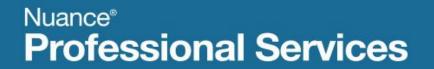

## **User Interface Specification**

Version Number 9.42 07/10/2020

# **Social Security Administration**

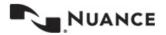

## **Revision History**

| Date       | Version | Description                                                                                                    | Author(s)                                       |
|------------|---------|----------------------------------------------------------------------------------------------------|-------------------------------------------------|
| 05/09/2011 | 1.0     | Full Detailed Design – initial version                                                                                                    | T. Sheeder, B.<br>Mittelstedter, R.<br>Ishihara |
| 05/12/2011 | 1.1     | Full Detailed Design – revised<br>* Added global confirmation error handling<br>* Revised global error handling propting                                                                                                    | T. Sheeder                                      |
| 05/13/2011 | 1.2     | Full Detailed Design – revised<br>* Revised conditional logic in mm0050_EntryRouting_DS                                                                                                    | T. Sheeder                                      |
| 05/13/2011 | 1.3     | Full Detailed Design – revised<br>* mm1100_SocialSecurityCardsMenu_DM - removed extra 'goto' for 'update' option<br>* mm0200_SFToggle_DS - changed variable 'nlu_enabled' to<br>'SPEAK_FREELY_ACTIVE'<br>* mm0125_ABRStatus_DS - revised gotos to route to mm0130_GetVariablesAnn_DB<br>(instead of deleted decision state)<br>* mm0130_EmergencyAvailable_DS - eliminated this state (replaced with<br>mm0130_GetVariablesAnn_DB)<br>* mm0130_GetVariablesAnn_DB - added this DB state to retrieve emergency<br>message information<br>* mm0140_EmergencyMsg_PP - added conditional logic to play appropriate<br>emergency message<br>* mm0510_TNEV_SD - changed goto for conditions'Elseif<br>tnev_transaction_status=authorization_failed' and 'Elseif<br>* tnev_transaction_status=no_password' from mm0200_SFToggle_DS (main menu)<br>to mm3000_ABRStatus_DS (transfer)                                                                                                    | T. Sheeder                                      |
| 05/23/2011 | 1.4     | Full Detailed Design – FINAL<br>* incorporated changes, additions, and deletions per Full Detailed Design review<br>(changes highlighted YELLOW)                                                                                                    | T. Sheeder, B.<br>Mittelstedter                 |
| 06/06/2011 | 1.5     | Full Detailed Design – FINAL (changes highlighted YELLOW)<br>> global Command: updated to remove global 'Spanish' option (which suddenly<br>appeared for reasons unknown)<br>> global Recovery Behavior: updated to remove extraneious rows (which suddenly<br>appeared for reasons unknown)<br>> ka0355_TNRSGetName_DM: changed to confirm 'never' (and removed<br>confirmation prompting)<br>> ka0355_TNRSGetName_DM: revised error behavior to go to NameOSDM after 2nd<br>error<br>> na0130_SayAndSpellLast_DM: added condition, if tnrs_checked=true, to bypass<br>confirmation<br>> na0150_SpellLast_DM: added condition, if tnrs_checked=true, to bypass<br>confirmation<br>> na0120_SayAndSpellFirst_DM: added sayandspellfirst_tnrs grammar and logic<br>> na0130_SayAndSpellLast_DM: added sayandspellfirst_tnrs grammar and logic<br>> na0140_SpellFirst_DM: added spellfirst_tnrs grammar and logic<br>> na0150_SpellLast_DM: added spellfirst_tnrs grammar and logic<br>> na0150_SpellLast_DM: added spellfirst_tnrs grammar and logic<br>> na0150_SpellLast_DM: added spellfirst_tnrs grammar and logic<br>> na0150_SpellLast_DM: added spellfirst_tnrs grammar and logic<br>> na0150_SpellLast_DM: added spellfirst_tnrs grammar and logic<br>> na0150_SpellLast_DM: added spellfirst_tnrs grammar and logic<br>> na0150_SpellLast_DM: added spellfirst_tnrs grammar and logic<br>> ka0325_TNRSLocation_DS: added toggle (collect_full_name) to indicate whether<br>full name collection is to be attempted | T. Sheeder                                      |
| 06/07/2011 | 1.6     | Full Detailed Design – FINAL (changes highlighted YELLOW)<br>* ka0900_CheckingInfoMsg_PP: added condition and prompt for<br>current_task=card_medicare or benefits_verification<br>* bv0140_SubmitMsg_PP, bv0200_BEVESubmitRequest_DB,<br>mr0140_SubmitMsg_PP, and mr0200_MRCSubmitRequest_DB: DELETED<br>* bv0130_KBAuthentication_SD: success goes to bv0210_BEVESuccess_PP instead                                                                                                    | B. Mittelstedter                                |

|            |     | of bv0140_SubmitMsg_PP<br>* mr0130_KBAuthentication_SD: success goes to mr0210_MRCSuccess_PP instead<br>of mr0140_SubmitMsg_PP<br>* mr0210_MRCSuccess_PP: updated prompt verbiage<br>* bv0210_BEVESuccess_PP: updated prompt verbiage                                                                                                    |                  |
|------------|-----|----------------------------------------------------------------------------------------------------|------------------|
| 06/10/2011 | 1.7 | Full Detailed Design – FINAL (changes highlighted GREEN)<br>> mm0140_EmergencyMsg_PP: revised logic such that the emergency messages<br>associated with 'activeFlagx' variables are NOT mutually exclusive<br>> mm2200_BecomePayee_DM: changed goto for 'finished' option from<br>mm0210_SFMainMenu_DM to mm0200_SFToggle_DS<br>> mm0050_EntryRouting_DS: added Developer Note (per J. Hardcastle)<br>> removed 'coadd_task' variable, no longer needed since COA and DD were<br>separated<br>> mm0210_SFMainMenu_DM: removed assigning values of 'coadd_task' variable for<br>'change_address' and 'direct_deposit' options (since 'coadd_task' variable has been<br>removed since COA and DD were separated)<br>> mm0610_BackoffOtherOptionsMenu_DM: removed assigning values of<br>'coadd_task' variable for 'direct_deposit' option<br>> mm0700_Benefits_DM: removed assigning values of 'coadd_task' variable for<br>'direct_deposit' option<br>> mm0910_UpdatePersonalInfo_DM: removed assigning values of 'coadd_task'<br>variable for 'change_address' and 'direct_deposit' options<br>> mm1110_UpdatePersonalInfo_DM: removed assigning values of 'coadd_task'<br>variable for 'change_address' and 'direct_deposit' options<br>> mm0512_TNEVDisconnect_CT: modified prompts slightly re: web address<br>> dd0300_KBAuthentication_SD: corrected mistakes in Action table<br>> mm0125_ABRStatus_DS: changed references to 'initial_abr' to 'initial_abr_transfer' | T. Sheeder       |
| 06/14/2011 | 1.8 | Full Detailed Design – FINAL (changes highlighted GREEN)<br>~ mm0210_SFMainMenu_DM - updated current_task for 'form_1099' from<br>'form_1099' to 'benefits_statement'<br>~ mm0545_TranscriptionKBA_DS, mm2040_FutureBenefits_DM,<br>mm0610_BackoffOtherOptionsMenu_DM, mm1770_OrderDrugFormQuestion_DM,<br>and mm2400_EarningsMenu_DM - updated condition to remove transcription_task<br>~ mm1430_SocialSecurityCardMenu_DM - assign current_task=form_ss5 instead of<br>transcription_task=5<br>~ tr0105_PlayTransIntro_PP, tr0120_ConfirmAddress_DM,<br>tr0140_AddressOSDM_SD, and tr0220_SuccessMsg_PP: updated conditions to look<br>at current_task instead of transcription_task<br>~ mm1520_GetForm_DM: corrected current_task for 'order_form'                                                                                                    | B. Mittelstedter |
| 06/16/2011 | 1.9 | Full Detailed Design – FINAL (changes highlighted GREEN)<br>~ mm0210_SFMainMenu_DM, mm1520_GetForm_DM, tr0105_PlayTransIntro_PP,<br>and tr0220_SuccessMsg_PP: updated current_task=form_ss5 to<br>current_task=transcription_ss5<br>~ mm1430_SocialSecurityCardMenu_DM: removed assign current_task=form_ss5<br>from option get_form<br>~ mm1770_OrderDrugFormQuestion_DM, tr0105_PlayTransIntro_PP, and<br>tr0220_SuccessMsg_PP: updated current_task=1020 to<br>current_task=transcription_1020<br>~ tr0105_PlayTransIntro_PP, tr0220_SuccessMsg_PP, mm2400_EarningsMenu_DM,<br>mm2040_FutureBenefits_DM, and mm0545_TranscriptionKBA_DS: updated<br>current_task=earnings statement to current_task=transcription_7004<br>~ tr0120_ConfirmAddress_DM: Removed transcription_task=pamphlets and changed<br>it to current_task=transcription_pamphlet in conditions for nomatch/no input 1.<br>~ updated current_task value from earnings_statement to transcription_7004 and<br>from 1020 to transcription_1020                                                                                                    | B. Mittelstedter |
| 06/21/2011 | 2.0 | Full Detailed Design – FINAL (changes highlighted TURQUOISE)                                                                                                    | T. Sheeder       |

|            |     | dd0240_NotEligibleDetails_DM * REMOVED dd0230_NotEligible_DM * REMOVED dd0240_NotEligibleDetails_DM * REMOVED dd0240_NotEligibleDetails_DM * REMOVED 'EmployeeVerification_TNEV' subdialog (exported as DIALOG_EmployeeVerification_TNEV_06-21-11-114415.zip) * ka0100_ElementsCheck_DB: removed ka_collectOtherName variable; removed condition 'Elseif ka_collectOtherName=true AND caller_alternative_name=NULL' * ka0400_AltNameNull_DS: removed ka_collectOtherName conditions; removed Else condition * REMOVED ka_collectOtherName variable from design * Revised Global Command confirmations for 'operator' * Added Global Command confirmation for 'StartOver' * mm0910_UpdatePersonalInfo_DM: corrected value for 'direct_deposit' option in Sample Phrases * mm105_MedicareCardsMenu_DM: revised initial prompt ('medicare' for 'social security') * m1210_InternetAddress_DM: changed confirmation mode for 'repeat' option to 'never' * Global Confirmations: removed 'reentry' prompts and conditions * mm1905_Checks_DM: revised Sample Phrases * mm2040_FutureBenefits_DM: changed confirmation mode for 'repeat' option to 'never' * ka0410_AltNameQuestion_DM: removed exit prompt for 'yes' option * ka0810_GetLastPaymentAmount_DM: revised initial prompt for flow * ka0210_AttestationQuestion_DM: added time estimates to initial prompts * ka0220_OMBNumber_PP: added time estimates to prompts |                  |
|------------|-----|----------------------------------------------------------------------------------------------------|------------------|
| 06/22/2011 | 2.1 | Full Detailed Design – FINAL <ul> <li>updated global commands - recovery behavior: removed the global error_counter for no match 1 and 2 and no input 1 and 2; deleted no match/no input 2 global_error_counter conditions (changed to always)</li> <li>deleted global_error_counter variable</li> <li>mm0300_COLAMsg_DM, mm0400_TaxesMsg_DM, mm0420_SS5VerifyMsg_DM, mm1740_MedicareSusidyMsg_DM, mm1720_MedicareEnrollMsg_DM, mm2110_ProgramMsg_DM: deleted no match 2, condition 'lf global_error_counter&gt;=6'</li> <li>mm1720_MedicareEnrollMsg_DM:</li> <li>mm1760_HelpWithDrugCosts_DM, mm1810_CitizenshipMsg_DM: deleted no match 2 and 3 condition 'lf global_error_counter&gt;=6'</li> <li>na0120_SayAndSpellFirst_DM, na0130_SayAndSpellLast_DM, na0140_SpellFirst_DM, na0150_SpellLast_DM, na0200_ConfirmName_DM, rb0440_BenefitsStatementEndMenu_DM: removed no match/no input 2 condition 'lf global_error_counter&gt;=6'</li> <li>imported FOL module that includes time readback</li> </ul>                                                                                                    | B. Mittelstedter |
| 06/24/2011 | 2.2 | Full Detailed Design – FINAL (changes highlighted TURQUOISE)<br>> mm1300_WhichCard_DM: for 'both' option, set 'card_type' to 'both'<br>> ad0140_FullAddress_DM: on confirmation, removed condition 'Initial on 'repeat<br>that" and changed 'Initial on entry' to 'Always'<br>> removed global confirmation 'reentry' prompts (these keep getting reintroduced,<br>somehow, after they are removed from the project)<br>> rb0320_PersonLiving_DM: removed confirmation prompts (confirmation mode is<br>'never')<br>>Global Confirmation Behavior: added behavior such that, on second disconfirmation,<br>call is transferred to agent (mm3000_ABRStatus_DS); revised error behavior (to fix<br>logic problem)<br>> fl0105_CardCenterNeededQuestion_DM: changed condition 'Elseif (card_center =<br>sacramento)' to 'Elseif (card_center = ssscc)'<br>> card_center variable: added 'none' value<br>> fl0100_GetZipCode_DM: modified logic (removed zip code evaluation, send all <zip< td=""><td>T. Sheeder</td></zip<>                                                                                                    | T. Sheeder       |

| code> responses to new DB state)                                                                                                    |  |
|----------------------------------------------------------------------------------------------------|--|
| > fl0102_EvaluateZipCode_DB: added DB hit to evaluate provided zip code to                                                                                  |  |
| determine whether card center handling is needed                                                                                                    |  |
| > Global Command behavior: removed variable 'operator' prompting and behavior                                                                               |  |
| (again)                                                                                                    |  |
| > mm0160_WebsiteInfo_PP: removed 'WWW dot' from prompt                                                                                                    |  |
| > dd0430_AccountType_DM: modified error recovery prompts (added information                                                                                 |  |
| from dd0420_BankIntroMsg_PP)                                                                                                    |  |
| > dd0420_BankIntroMsg_PP: deleted this node                                                                                                    |  |
| > dd0430_AccountType_DM: for 'yes' option, changed go to from<br>dd0420_DankletreMag_DD to dd0420_AccountType_DM                                            |  |
| dd0420_BankIntroMsg_PP to dd0430_AccountType_DM<br>> dd0410_EffectiveMonth_DM: for 'yes' option, changed go to from                                         |  |
| dd0420_BankIntroMsg_PP to dd0430_AccountType_DM                                                                                                    |  |
| <pre>&gt; dd0410_EffectiveMonth_DM: removed 'WWW dot' from prompt</pre>                                                                                     |  |
| > mm1210_InternetAddress_DM: removed 'WWW dot' from prompt                                                                                                  |  |
| > mm1220_InternetInformation_DM: removed 'WWW dot' from prompt                                                                                              |  |
| > mm1530_WebsiteInstructions_PP: removed 'WWW dot' from prompt                                                                                              |  |
| > mm2040_FutureBenefits_DM: removed 'WWW dot' from prompt                                                                                                   |  |
| > mm2210_PayeeMisuse_DM: removed 'WWW dot' from prompt                                                                                                    |  |
| > dd0440_CollectRoutingNumber_DM: revised initial prompt                                                                                                    |  |
| > mm0110_LanguageSelection_DM: modified prompts ('astrico' for 'estrella')                                                                                  |  |
| > mm1100_SocialSecurityCardsMenu_DM: modified prompts (and grammars) -                                                                                      |  |
| 'apply for a [social security] number' for 'apply for a card'                                                                                               |  |
| > tr0105_PlayTransIntro_PP: revised prompt for condition 'Elseif                                                                                            |  |
| current_task=transcription_ss5'                                                                                                    |  |
| > mm1530_WebsiteInstructions_PP: deleted (replaced with                                                                                                    |  |
| mm1530_WebsiteInstructions_DM) > mm1530_WebsiteInstructions_DM: added (replaced                                                                             |  |
| mm1530_WebsiteInstructions_PP), with 'repeat'                                                                                                    |  |
| <pre>&gt; fl0100_GetZipCode_DM: revised initial prompt</pre>                                                                                                |  |
| > fl0120_OfficeLocationInfo_DM: lengthened silences after address and hours                                                                                 |  |
| > fl0125_CardCenterInfo_DM: lengthened silences after address and hours                                                                                     |  |
| > mm1730_MedicareDrugQuestion_DM: removed exit prompt for 'yes' option                                                                                      |  |
| > mm1750_AskPartD_DM: modified initial prompt; added reentry prompt (after                                                                                  |  |
| 'repeat')                                                                                                    |  |
| > ca0260_CallingAboutSelf_DM: revised initial prompt                                                                                                    |  |
| > dd0260_CallingAboutSelf_DM: revised initial prompt                                                                                                    |  |
| > mr0210_MRCSuccess_PP: revised initial prompt (removed Puerto Rico note) > ka0930_FailureMsg_PP: revised prompt (to eliminate reference to data collection |  |
| problem)                                                                                                    |  |
| > ad0230_ExitFailurePrompts_PP: revised prompt                                                                                                    |  |
| > ka0510_GetDOB_DM: revised confirmation prompt                                                                                                    |  |
| ka0710_GetPlaceOfBirth_DM: revised confirmation prompt                                                                                                    |  |
| > ka0810_GetLastPaymentAmount_DM: revised confirmation prompt                                                                                               |  |
| > mm0210_SFMainMenu_DM: revised intiial prompting for conditions when                                                                                       |  |
| first_entry=true (per EIG recommendation)                                                                                                    |  |
| > mm1520_GetForm_DM: revised initial prompting to eliminate redundant language                                                                              |  |
| > mm1510_CitizenDocumentsMsgPart1_DM: added reentry prompting after repeat<br>and disconfiguration                                                          |  |
| and disconfirmation                                                                                                    |  |
| > mm1515_NonCitizenDocumentsMsgPart1_DM: added reentry prompting after<br>repeat and disconfirmation                                                        |  |
| > mm1517_NonCitizenDocumentsMsgPart2_DM: added reentry prompting after                                                                                      |  |
| disconfirmation                                                                                                    |  |
| > mm2110_ProgramMsg_DM: added reentry prompting after repeat and                                                                                            |  |
| disconfirmation                                                                                                    |  |
| > mm2120_ChangeMsg_DM: added reentry prompting after repeat and                                                                                             |  |
| disconfirmation                                                                                                    |  |
| > mm2200_BecomePayee_DM: added reentry prompting after repeat and                                                                                           |  |
| disconfirmation                                                                                                    |  |
| > mm2210_PayeeMisuse_DM: added reentry prompting after repeat and                                                                                           |  |
| disconfirmation                                                                                                    |  |
|                                                                                                    |  |

|            |     | <ul> <li>&gt; ad0110_zipcode_DM: modified reentry prompt (removed repetitve 'my mistake')</li> <li>&gt; ca0420_CollectPhoneNumber_DM: added reentry prompting after repeat and disconfirmation</li> <li>&gt; cs0260_ColfirmationNumber_DM: added reentry prompting after repeat and disconfirmation</li> <li>&gt; cs0260_NoStatusEnd_DM: added reentry prompting after repeat and disconfirmation</li> <li>&gt; ca0260_CallingAboutSelf_DM: added reentry prompting after repeat</li> <li>&gt; dd0400_CallingAboutSelf_DM: added reentry prompting after repeat</li> <li>&gt; dd0430_AccountType_DM: added reentry prompting after repeat and disconfirmation</li> <li>&gt; dd0450_CollectRoutingNumber_DM: added reentry prompting after repeat and disconfirmation</li> <li>&gt; dd0450_CollectAccountNumber_DM: added reentry prompting after repeat and disconfirmation</li> <li>&gt; dd0450_CollectAccountNumber_DM: added reentry prompting after repeat and disconfirmation</li> <li>&gt; dd0450_CollectAccountNumber_DM: added reentry prompting after repeat and disconfirmation</li> <li>&gt; df0100_Get2ipCode_DM: revised reentry prompt (removed repetitive 'my mistake')</li> <li>&gt; fl0115_PhysicalZipCode_DM: added reentry prompting after repeat and disconfirmation</li> <li>&gt; ka0310_GetPlaceOfBirth_DM: added reentry prompting after repeat and disconfirmation</li> <li>&gt; rb0310_FormForSelf_DM: revised reentry prompting after repeat and disconfirmation</li> <li>&gt; rb0310_FormForSelf_DM: revised reentry prompting after repeat and disconfirmation</li> <li>&gt; rb0310_Souting_DM: added reentry prompting after repeat and disconfirmation</li> <li>&gt; rb0310_Souting_DM: revised reentry prompt (removed repetitive 'my mistake')</li> <li>&gt; tr0310_UnderstandingSS_DM: revised reentry prompt (removed repetitive 'my mistake')</li> <li>&gt; tr0310_UnderstandingSS_DM: revised reentry prompt (removed repetitive 'my mistake')</li> <li>&gt; tr0310_DisabilityBenefits_DM: revised reentry prompt (removed repetitive 'my mistake')</li> <li>&gt; tr</li></ul> |            |
|------------|-----|----------------------------------------------------------------------------------------------------|------------|
| 06/27/2011 | 2.3 | Full Detailed Design – FINAL (changes highlighted TURQUOISE) mm0545_TranscriptionKBA_DS: changed condition 'send_7004_to_agent=true' to 'form_7004_delivery=false' > deleted variable send_7004_to_agent > revised Global Command behaviors (removed confidence-based operator confirmations; added Start Over confirmation; etc) > revised Global Recovery Behaviors (removed global error counter)                                                                                                    | T. Sheeder |
| 06/28/2011 | 2.4 | Full Detailed Design – FINAL (changes highlighted TURQUOISE) mm0210_SFMainMenu_DM: removed 'employee_verification' from the grammar; removed 'employee_verification' from the Action table; removed 'employee_verification' from the Confirmations mm0050_EntryRouting_DS: removed condition 'Elseif applicationtag=TNEV' removed mm0508_TNEVKBA_DS removed mm0510_TNEV_SD removed mm0512_TNEVDisconnect_CT removed TNEV-specific variables: tnev_transaction_status, tnev_employee_ssn,                                                                                                    | T. Sheeder |

|            |     | tnev_employee_first_name, tnev_employee_last_name, tnev_employee_dob,<br>tnev_employee_gender, tnev_OMB_heard, tnev_paperwork_details,<br>tnev_perjury_message_yesno, dob (used only by TNEV),<br>ev_employee_verification_yesno, ev_employee_ssn, employee_ssn_first_time,<br>ev_employee_dob, ev_employee_gender, ev_employees_verified,<br>ev_attestation_yesno, ev_verification_redirect_menu, ev_caller_ssn, ev_user_id,<br>ev_disambiguate_problem_menu, ev_password, ev_ein,<br>ev_verified_deceased_menu, ev_end_menu, ev_statusCode, employer_yesno<br>> for variable applicationtag, removed value 'TNEV'<br>> for variable current_task, removed value 'employee_verification'                                                                                                    |            |
|------------|-----|----------------------------------------------------------------------------------------------------|------------|
| 06/28/2011 | 2.5 | Full Detailed Design – FINAL (changes highlighted TURQUOISE)<br>> fl0102_EvaluateZipCode_DB: in Returns table, changed 'card_center@import'<br>variable to 'card_center'<br>> fl0105_CardCenterNeededQuestion_DM: changed all references to<br>'card_center@import' variable (in conditions) to 'card_center'<br>> deleted variable 'card_center@import'<br>> mm0210_SFMainMenu_DM: removed action 'Assign:<br>sf_main_menu_help_count=0'<br>> deleted variable 'sf_main_menu_help_count'<br>> deleted variable 'sf_main_wenu_help_count'<br>> deleted variable'sf_main_wenu_help_count'<br>> deleted variable'sf_main_wenu_help_count'<br>> deleted variable'sf_main_wenu_help_count'<br>> deleted unused variables: svc_available, turs_userID1, turs_userID1, turs_userID2, turs_userID1, turs_userID1, turs_userID1, turs_userID1, turs_userID1, turs_userID1, turs_userID1, turs_userID1, turs_userID1, turs_userID1, turs_userID2, turs_userID1, turs_userID1, turs_userID1, turs_userID1, turs_ | T. Sheeder |
| 06/29/2011 | 2.6 | Full Detailed Design – FINAL (changes highlighted TURQUOISE) mm0600_BackoffMainMenu_DM: changed 'office' recognition value to 'office_locations' > mm1520_GetForm_DM: on Confirmation tab, changed 'keep_going' option to 'main_menu' (to match grammar) > mm2110_ProgramMsg_DM: for 'repeat' option, changed confirmation mode from 'if necessary' to 'never' > mm2120_ChangeMsg_DM: for 'repeat' option, changed confirmation mode from 'if necessary' to 'never' > mm2200_BecomePayee_DM: for 'repeat' option, changed confirmation mode from                                                                                                    | T. Sheeder |

|            |     | 'if necessary' to 'never'<br>> mm2210_PayeeMisuse_DM: for 'repeat' option, changed confirmation mode from 'if<br>necessary' to 'never'<br>> mm2300_FormsGeneral_DM: in Grammar, Actions, and Conformations, changed                 |                  |
|------------|-----|----------------------------------------------------------------------------------------------------|------------------|
|            |     | recognition value 'benefits_verification' to 'proof_of_income'<br>> mm2400_EarningsMenu_DM: Grammars, set recognition valuses for                                                                                                   |                  |
|            |     | 'benefits_statement' and 'earnings_statement' (previously unset)<br>> mm2400_EarningsMenu_DM: enabled (previously overriden) Confirmation prompt<br>gl_cnf_ini_02 (Always)                                                          |                  |
|            |     | > ca0410_TypeOfPhone_DM: corrected typos in Sample Phrases (changed '?i(t's)'<br>to '?(it's)')                                                                                                    |                  |
|            |     | > ca0435_EffectiveDate_DM: enabled (previously overriden) Confirmation prompt<br>gl_cnf_ini_02 (Always), and removed Local confirmation prompt ca0435_cnf_ini_03                                                                    |                  |
| 06/30/2011 | 2.7 | Full Detailed Design – FINAL (changes highlighted TURQUOISE)                                                                                                    | T. Sheeder       |
|            |     | > ad0200_ConfirmFull_DM: switched dynamic prompts from pre-recorded audio to TTS                                                                                                    |                  |
|            |     | > na0200_ConfirmName_DM: switched dynamic prompts from pre-recorded audio to<br>TTS                                                                                                    |                  |
|            |     | > rb0410_SuccessMsg_PP: revised prompt rb0410_out_05 to include reference to<br>'U.S. territory'                                                                                                    |                  |
|            |     | > tr0120_ConfirmAddress_DM: switched dynamic prompts from pre-recorded audio to<br>TTS                                                                                                    |                  |
|            |     | > cs0240_OneClaimEnd_DM: changed confirmation mode for 'repeat' option from 'if<br>necessary' to 'never'                                                                                                    |                  |
|            |     | > cs0270_MultiLastClaimEnd_DM: updated sample phrases for 'repeat' option;<br>disabled global 'repeat' command                                                                                                    |                  |
|            |     | > ka0710_GetPlaceOfBirth_DM: added specific slot values for individual states and<br>territories; add confirmation prompts for states and territories                                                                               |                  |
| 07/06/2011 | 2.8 | Full Detailed Design – FINAL (changes highlighted TURQUOISE)<br>- imported the updated FOL module into the project                                                                                                    | B. Mittelstedter |
|            |     | <ul> <li>fl0120_OfficeLocationInfo_DM: added the reco variables and values to the sample<br/>phrases</li> </ul>                                                                                                    |                  |
|            |     | <ul> <li>fl0125_CardCenterInfo_DM: added the reco variables and values to the sample<br/>phrases</li> </ul>                                                                                                    |                  |
|            |     | <ul> <li>fl0130_OfficeDirections_DM: added the reco variables and values to the sample<br/>phrases</li> </ul>                                                                                                    |                  |
|            |     | <ul> <li>- dd0410_EffectiveMonth_DM: updated confirmation prompt names so that the index<br/>numbers match the month numbers</li> </ul>                                                                                             |                  |
|            |     | <ul> <li>- dd0410_EffectiveMonth_DM: added confirmation for option 'as soon as possible'<br/>and added 'this month' and 'next month' to the sample phrases</li> </ul>                                                               |                  |
|            |     | <ul> <li>tr0310_UnderstandingSS_DM, tr0320_RetirementBenefits_DM,<br/>tr0340_SurvivorBenefits_DM</li> </ul>                                                                                                    |                  |
|            |     | tr0410_WorkAffectsBenefits_DM, tr0420_DisabledChildrenBenefits_DM, and tr0430_WomanSS_DM: corrected the reco variable value for option 'skip'                                                                                       |                  |
|            |     | - fl0105_CardCenterNeededQuestion_DM: updated the conditions for option 'yes' on the actions tab                                                                                                    |                  |
|            |     | - mm0600_BackoffMainMenu_DM: over rid the global repeat command and added repeat option to local DM grammar and actions tab (do not assign first_entry=false)                                                                       |                  |
|            |     | <ul> <li>mm0610_BackoffOtherOptionsMenu_DM, mm0800_BenefitsApplicaitonMenu_DM,<br/>mm0900_BenefitsMoreOptions_DM, mm1430_SocialSecurityCardMenu_DM,<br/>mm1750_AskPartD_DM, mm1905_Checks_DM, mm1910_LatePaymentMenu_DM,</li> </ul> |                  |
|            |     | ca0260_CallingAboutSelf_DM, ca0420_CollectPhoneNumber_DM,<br>cs0120_ConfirmationNumber_DM, cs0260_NoStatusEnd_DM,                                                                                                    |                  |
|            |     | dd0260_CallingAboutSelf_DM, dd0430_AccountType_DM,                                                                                                    |                  |
|            |     | dd0440_CollectRoutingNumber_DM, dd0450_CollectAccountNumber_DM,<br>ka0310_GetSSN_DM, ka0355_TNRSGetName_DM, ka0710_GetPlaceOfBirth_DM,<br>ka0810_GetLastPaymentAmount_DM, rb0320_PersonLiving_DM,                                   |                  |
|            |     |                                                                                                    |                  |

| 07/11/2011 | 29  | tr0310_UnderstandingSS_DM, tr0320_RetirementBenefits_DM,<br>tr0330_DisabilityBenefits_DM, tr0340_SurvivorBenefits_DM,<br>tr0410_WorkAffectsBenefits_DM, tr0420_DisabledChildrenBenefits_DM,<br>tr0430_WomanSS_DM, and tr0540_MoreChoices_DM: over rid the global repeat<br>command and added repeat option to local DM grammar and actions tab<br>Full Detailed Design – FINAL (changes highlighted TURQUOISE)                                                                                                    | B. Mittelstedter |
|------------|-----|----------------------------------------------------------------------------------------------------|------------------|
| 077172011  | 2.0 | <ul> <li>cs0230_ni1_01: corrected verbiage from "If want me" to "If you want me"</li> <li>cs0240_cnf_ini_02: updated verbiage: use 'claim' instead of 'application'</li> <li>mm1430_SocialSecurityCardMenu_DM: corrected verbiage on ni 2 and nm2 to delete the additional option 3.</li> <li>mm1905_Checks_DM: updated prompts mm1905_ini_05 and mm1905_ini_06 with correct third wednesday day (18th instead of 15th)</li> <li>mm2120_ChangeMsg_DM: corrected re-entry verbiage from 'areas' to 'area'</li> <li>mm2200_BecomePayee_DM: corrected re-entry verbiage from 'areas' to 'area'</li> </ul>                                                                                                    | D. Willolocater  |
| 07/14/2011 | 3.0 | Full Detailed Design – FINAL (changes highlighted PINK):<br>- mm0600_BackoffMainMenu_DM: over rid global 'StartOver' behavior<br>- mm0210_SFMainMenu_DM: over rid global 'StartOver' behavior<br>- fl0120_OfficeLocationInfo_DM: updated verbiage in fl0125_ini_35 - included<br>'Federal'<br>- fl0125_CardCenterInfo_DM: updated verbiage in fl0125_ini_43 and fl0125_ini_69 to<br>include 'Federal' holidays<br>- fl0126_CardCenterInfo_DM: removed phone number reference<br>- fl0125_CardCenterInfo_DM: removed phone number reference<br>- fl0125_CardCenterInfo_DM: removed phone number reference<br>- ka0352_CollectFullName_DS: NEW State - if collect_full_name=true go to<br>ka0330_SetCallerNameParameters_DS<br>- ka0350_TNRS_DB: update transition for the condition 'If tnrs_statusCode=0000<br>(success) AND tnrs_db_upfront' then go to new state ka0352_CollectFullName_DS<br>- fl0115_PhysicalZipCode_DM: changed 2nd prompt from 'initial' to re-entry<br>- mm0210_SFMainMenu_DM: corrected prompt mm0210_cnf_ini_22 to remove 'the'<br>- mm0900_BenefitsMoreOptions_DM: corrected prompt mm105_ni1_01 so first<br>option is press 1 and prompt mm105_nm1_01 added the missing [press] 2<br>- mm1500_CitizenshipQuestion_DM: corrected prompt mm1500_ni1_01 - added 't | B. Mittelstedter |
| 07/20/2011 | 3.1 | Full Detailed Design – FINAL (changes highlighted PINK):<br>- fl0102_EvaluateZipCode_DB: added psscc to the success else condition on actions<br>tab<br>- fl0105_CardCenterNeededQuestion_DM: added psscc to the yes else condition on<br>actions tab<br>- fl0102_EvaluateZipCode_DB: added philly offices 'psscc' to the return card_center<br>description<br>- ka0360_SetCallerNameRetryParameters_DS and<br>ka0320_SetCallerNameParameters_DS and<br>ka0420_SetAlternativeNameParameters_DS and<br>ka0610_SetMaidenNameParameters_DS: no longer<br>assign'collectname_collectfortranscription                                                                                                    | B. Mittelstedter |
|            |     | assign'collectname_collectfortranscription<br>- removed the variable 'collectname_collectfortranscription'<br>- mm3020_ProcessTransfer_DS: added level 2 conditions 'lf transfer_reason=error or                                                                                                    |                  |

|            |     | failure' and 'else'                                                                                                    |                  |
|------------|-----|----------------------------------------------------------------------------------------------------|------------------|
|            |     | - mm0310_ChangeOfAddress_SD: If coa_transaction_status=failure assign                                                                           |                  |
|            |     | transfer_reason=failure<br>- mm0320_FieldOfficeLocator_SD: If fol_transaction_status=failure assign                                             |                  |
|            |     | transfer_reason=failure                                                                                                    |                  |
|            |     | <ul> <li>mm0330_DirectDeposit_SD: If dd_transaction_status=failure assign</li> </ul>                                                            |                  |
|            |     | transfer_reason=failure                                                                                                    |                  |
|            |     | - mm0505_BEVE_SD: If beve_transaction_status=failure assign                                                                                     |                  |
|            |     | transfer_reason=failure<br>- mm0520 ApplicationStatus_SD: If claims_transaction_status=failure assign                                           |                  |
|            |     | transfer_reason=failure                                                                                                    |                  |
|            |     | - mm0530_BenefitsStatement_SD: If benefits_transaction_status=failure assign                                                                    |                  |
|            |     | transfer_reason=failure                                                                                                    |                  |
|            |     | <ul> <li>mm0550_Transcription_SD: If transcription_transaction_status=failure assign<br/>transfer_reason=failure</li> </ul>                     |                  |
|            |     | - mm0565_MRC_SD: If mrc_transaction_status=failure assign                                                                                       |                  |
|            |     | transfer_reason=failure                                                                                                    |                  |
|            |     | - generated unnamed prompt names                                                                                                    |                  |
|            |     | - mm0122_AfterHoursCheck_DS: NEW STATE                                                                                                    |                  |
|            |     | <ul> <li>mm0124_OfficeClosedMsg_PP: NEW STATE</li> <li>mm0120_RecordingMsg_DM: updated the transitions for no match 2 and no input 1</li> </ul> |                  |
|            |     | to go to mm0122_AfterHoursCheck_DS instead of mm0125_ABRStatus_DS                                                                               |                  |
|            |     | - mm1810_CitizenshipMsg_DM :mm1810_ni1_01 - corrected verbiage, say 'on                                                                         |                  |
|            |     | becoming' instead of 'about becoming'                                                                                                    |                  |
|            |     | - mm1905_Checks_DM: mm1905_ini_04 - corrected verbiage, removed 'the' before                                                                    |                  |
|            |     | February 3rd - na0150 SpellLast_DM: updated duplicate nm2 prompts to no input                                                                   |                  |
|            |     | - mm3020_ProcessTransfer_DS: added territory conditions (once received, I'll need                                                               |                  |
|            |     | to add the hours for Guam, American Simoa, and Marietaa Islands)                                                                                |                  |
| 07/22/2011 | 3.2 | Full Detailed Design – FINAL (changes highlighted PINK):                                                                                        | B. Mittelstedter |
|            |     | * (10400 0)(() ) () ) ( ) DM                                                                                                    |                  |
|            |     | * fl0120_OfficeLocationInfo_DM: updated address readback<br>* fl0125_CardCenterInfo_DM: updated address readback                                |                  |
|            |     | * mm1760_HelpWithDrugCosts_DM: updated verbiage in mm1760_ini_05 (married                                                                       |                  |
|            |     | couple living together.) and mm1760_ini_01 (resources must be limited to)                                                                       |                  |
|            |     | * added variable address_returned to appendix (used in                                                                                          |                  |
|            |     | tr0110_ReverseANILookup_DB) * mm0530_BenefitsStatement_SD: added condition to actions 'Elseif                                                   |                  |
|            |     | benefits_statement_transaction_status=replacement go to MM3000'                                                                                 |                  |
| 07/26/2011 | 3.3 | Full Detailed Design – FINAL (changes highlighted PINK):                                                                                        | B. Mittelstedter |
| 01/20/2011 | 0.0 |                                                                                                    | D. WILLEISIEULEI |
|            |     | <ul> <li>mm0124_OfficeClosedMsg_PP: updated office hours verbiage</li> </ul>                                                                    |                  |
|            |     | - mm3020_ProcessTransfer_DS: updated office hours verbiage                                                                                      |                  |
|            |     | - na0200_ConfirmName_DM: updated the first and last name conditions to always confirm first and last name if name_collect_task=caller           |                  |
|            |     | - mm0900_BenefitsMoreOptions_DM: assigned 'current_task=benefits_verification'                                                                  |                  |
|            |     | for the 'proof of income' option                                                                                                    |                  |
|            |     | <ul> <li>mm1900_ReceivingBenefits_DM: assigned 'current_task=checks' for the 'yes' option</li> <li>re-imported FOL module</li> </ul>            |                  |
| 08/02/2011 | 3.4 | Full Detailed Design – FINAL (changes highlighted PINK):                                                                                        | B. Mittelstedter |
|            |     | mm0600 RockoffMainManu DM undeted the comments in the comments                                                                                  |                  |
|            |     | - mm0600_BackoffMainMenu_DM: updated the comments in the sample expressions to accurately reflect the options                                   |                  |
|            |     | - mm0600_BackoffMainMenu_DM: included the sample phrases 'application status'                                                                   |                  |
|            |     | and 'check application status' for the return grammar value application_status                                                                  |                  |
|            |     | - cs0240_OneClaimEnd_DM: removed the local repeat option from the grammar and                                                                   |                  |
|            |     | the no match prompts if condition is office_hours=true<br>- cs0120_ConfirmationNumber_DM: added a developer note and a local command            |                  |
|            |     | action for 'StartOver' to assign confirmation_number_first_entry=true.                                                                          |                  |
|            |     |                                                                                                    |                  |

|            |     | - Regenerated prompt names (mm0900_out_04 and mm1900_out_02 were missing, but are in UI now)                                                                                                    |                  |
|------------|-----|----------------------------------------------------------------------------------------------------|------------------|
| 08/04/2011 | 3.5 | Full Detailed Design – FINAL:                                                                                                    | B. Mittelstedter |
|            |     | mm0110_LanguageSelection_DM: over rid the global operator and repeat commands                                                                                                    |                  |
| 08/10/2011 | 3.6 | Full Detailed Design – FINAL (changes highlighted PINK):                                                                                                    | B. Mittelstedte  |
|            |     | <ul> <li>* cs0260_NoStatusEnd_DM: updated prompt cs0260_nm1_01, removed repeat<br/>option (fix for CR3950)</li> <li>* mm1720_MedicareEnrollMsg_DM: updated the 2nd no match 2 (mm1720_nm2_04)<br/>to be no input 2 re-named prompt from mm1720_nm2_04 to mm1720_ni2_02 (fix for<br/>CR3975)</li> <li>* Appendix A: updated tnrs_checked variable default = false (fix for CR3967)</li> <li>* ka0410_AltNameQuestion_DM: updated no match 2 from a script to a prompt and<br/>named prompt (ka0410_nm2_01)</li> <li>* mm0130_GetVariablesAnn_DB: broke broadcastPrompt, startTime, and endTime<br/>into three separate variables.</li> <li>* mm0130_GetVariablesAnn_DB: simplified the condition in the actions tab that goes<br/>to mm0140 and added a developer note.</li> <li>* mm0140_EmergencyMsg_PP: added secondary conditions and included silence in<br/>the comments instead of as prompts (should play after)</li> <li>* mm0140_EmergencyMsg_PP:added 'Else' condition to the actions tab</li> </ul>                                                                                                   |                  |
| 08/15/2011 | 3.7 | Full Detailed Design – FINAL (changes highlighted PINK):                                                                                                    | B. Mittelstedter |
|            |     | * fl0120_OfficeLocationInfo_DM: fl0120_ini_01 - updated prompt verbiage, changed<br>'nearest' to 'servicing'<br>* fl0120_OfficeLocationInfo_DM: fl0120_ini_07 - updated prompt verbiage, changed<br>'their' to 'the'<br>* fl0125_CardCenterInfo_DM: fl0125_ini_08 and fl0125_ini_39 - updated prompt<br>verbiage, changed 'their' to 'the'<br>* fl0115_PhysicalZipCode_DM: fl0115_out_01 - updated prompt verbiage, changed<br>'nearest' to 'servicing'<br>* fl0120_OfficeLocationInfo_DM: updated verbiage in initial, no match, and no input<br>prompts to remove directions option<br>* fl0120_OfficeLocationInfo_DM: removed confirmation for 'directions'<br>* fl0125_CardCenterInfo_DM: removed confirmation for 'directions'<br>* fl0125_CardCenterInfo_DM: updated verbiage                                                                                                    |                  |
| 08/22/2011 | 3.8 | Full Detailed Design – FINAL (changes highlighted PINK):<br>* ka0510_GetDOB_DM: clarified the initial prompt conditions<br>* fl0100_GetZipCode_DM: clarified condition for reprompt (fix CR4005)<br>* ad0240_ExitSuccessPrompts_PP: updated developer note; always play the same<br>exit prompt instead of playing 1 random exit prompt out of 3<br>* global: gl_cnf_ni3_01 and gl_cnf_nm3_01 - updated prompt verbiage to<br>accomodate dev restrictions<br>* tr0550_ConcludeChoices_PP: add condition 'if pamphlet_get_number=0, prompt<br>and return to calling dialogue and condition 'else'<br>* ka0340_GetCallerName_SD: If name_status=success and tnrs_checked=true,<br>updated second condition<br>* ka0370_GetCallerNameRetry_SD: removed comment for condition 'If name_status<br>= success and if tnrs_checked = true' and updated the level 2 condition; no longer<br>assign the caller_alternative_name<br>* ka0400_AltNameNull_DS: removed the second condition 'Else if<br>caller_alternative_name=NULL AND tnrs_checked=true' and updated the first<br>condition to remove tnrs_checked = false | B. Mittelstedter |

| 08/25/2011 | 3.9 | Full Detailed Design – FINAL (changes highlighted PINK):                                                                                                    | B. Mittelstedter       |
|------------|-----|----------------------------------------------------------------------------------------------------|------------------------|
|            |     | * ca0435_EffectiveDate_DM: removed 'April' from the sample phrases<br>* ad0140_FullAddress_DM: removed help command (ad0140_cnf_help1_01)<br>* ad0150_SecondaryAddress_DM: removed help command (ad0150_cnf_help1_01)<br>* tr0540_MoreChoices_DM: updated conditions if option = 'yes'<br>* tr0545_PamphletCheck_DS: NEW STATE<br>* tr0310_UnderstandingSS_DM: updated initial re-prompt condition<br>* tr0320_RetirementBenefits_DM, tr0330_DisabilityBenefits_DM,<br>tr0340_SurvivorBenefits_DM, tr0410_WorkAffectsBenefits_DM,<br>tr0420_DisabledChildrenBenefits_DM, tr0430_WomanSS_DM: updated initial re-<br>prompt condition                                                                                                    |                        |
| 09/06/2011 | 4.0 | Full Detailed Design – FINAL (changes highlighted PINK):                                                                                                    | Brook<br>Mittoletodtor |
|            |     | <ul> <li>* ca0435_EffectiveDate_DM: removed 'April' from the sample phrases</li> <li>* ad0140_FullAddress_DM: removed help command (ad0140_cnf_help1_01)</li> <li>* ad0150_SecondaryAddress_DM: removed help command (ad0150_cnf_help1_01)</li> <li>* tr0540_MoreChoices_DM: updated conditions if option = 'yes'</li> <li>* tr0545_PamphletCheck_DS: NEW STATE</li> <li>* tr0310_UnderstandingSS_DM: updated initial re-prompt condition</li> <li>* tr0320_RetirementBenefits_DM, tr0330_DisabilityBenefits_DM, tr0340_SurvivorBenefits_DM, tr0410_WorkAffectsBenefits_DM, tr0420_DisabledChildrenBenefits_DM, tr0430_WomanSS_DM: updated initial re-prompt condition</li> <li>* cs0200_ClaimsRetrieval_DB: removed 1111=Application is in off season (Dec. 15 - Jan. 31) from the cs_statusCode return description.</li> <li>* ka0510_GetDOB_DM: specified that 6-8 digits should be allowed for DOB entry</li> <li>* ad0150_SecondaryAddress_DM: added suite, building, floor, and mailstop to sample phrases, grammar, and confirmation.</li> <li>* ad0150_SecondaryAddress_DM: overrid the global no match/no input confirmation prompts</li> <li>* ad0140_FullAddress_DM: overrid the global no match/no input confirmation prompts</li> </ul> | Mittelstedter          |
| 09/23/2011 | 4.1 | Full Detailed Design – FINAL (changes highlighted PINK):                                                                                                    | B. Mittelstedter       |
|            |     | FOL * Updated the following promtps to replace 'field office' with 'local office':<br>fl0100_nm2_01fl0100_nm2_01, fl0100_ni2_01, fl0120_ini_02, fl0120_nm2_02,<br>fl0120_ni2_01, fl0120_nm2_01, fl0120_ni2_02, fl0125_ini_24, fl0125_ini_25,<br>fl0125_ree_01, fl0125_ree_02, fl0125_nm1_01, fl0125_nm1_02, fl0125_nm2_01,<br>fl0125_nm2_02, fl0125_ni1_01, fl0125_ni1_02, fl0125_ni2_01, fl0125_ni2_02,<br>fl0125_cnf_ini_02, fl0150_out_01 - fl0125_CardCenterInfo_DM: updated the sample phrase from 'field office' to 'local<br>office' Other updates * ad0260, Pacerding, DM: graved state out since decen't apply to SSA decign                                                                                                    |                        |
|            |     | <ul> <li>* ad0260_Recording_DM: grayed state out since doesn't apply to SSA design</li> <li>* ad0150_SecondaryAddress_DM: abbreviated return grammars (i.e. instead of apartment use apt)</li> <li>* mm0600_BackoffMainMenu_DM: assigned current task for office locations</li> <li>* mm1720_MedicareEnrollMsg_DM: Updated verbiage in prompt mm1720_ini_01 and removed conditions for option 2 (remove prompt mm1720_out_01)</li> </ul>                                                                                                    |                        |
| 10/18/2011 | 4.2 | Full Detailed Design – FINAL (changes highlighted PINK):                                                                                                    | Brook<br>Mittelstedter |
|            |     | <ul> <li>ka0105AttestFlagCheck_DS: NEW STATE</li> <li>fl0125_CardCenterInfo_DM: removed exit prompt fl0125_out_04</li> <li>ka0220_OMBNumber_PP: added dev note</li> <li>ka0100_ElementsCheck_DB: added dev note</li> </ul>                                                                                                    |                        |

| 10/27/2011 | 4.3 | NLU updates made after tagging (changes highlighted in ORANGE):                                                                                                    | Brook<br>Mittelstedter |
|------------|-----|----------------------------------------------------------------------------------------------------|------------------------|
|            |     | <ul> <li>mm0420_SS5VerifyMsg_DM: updated node name to<br/>mm0420_AddressVerifyMsg_DM</li> <li>mm0210_SFMainMenu_DM: added the following options and corresponding actions<br/>/confirmations: address, disability, employment, proof_of_income, ssn_verify,<br/>replacement_general, update_info, appeal_new, appointment, back_payment,<br/>balance, benefits_problem, billing, birth, cancel, card_social_security, case_change,<br/>change_ssi, check_replacement,child_support, circuit_breaker, citizenship,<br/>claim_medicare, college, complaint, death, debit_card, deductions,dependent,<br/>disability_other, divorce, earnings_general, employment_change, fax, food_stamps,<br/>fraud, housing,insurance, legal, letter,license, loans, marriage, military,<br/>new_application_status, new_claim, password, payment_amount,<br/>payment_arrangement, payment_over, payment_stop, pension, refund, retirement,<br/>return_call, tax_withholding, w2_form</li> <li>mm0210_SFMainMenu_DM: updated the option ss5_verify to name_address_verify</li> <li>mm0430_AddressDisambig_DM: NEW STATE</li> <li>mm0440_DisabilityDisambig_DM: NEW STATE</li> <li>mm0440_SSNVerification_DM: NEW STATE</li> <li>mm0460_SSNVerification_DM: NEW STATE</li> <li>mm0470_ReplacementDisambig_DM: NEW STATE</li> <li>mm0470_ReplacementDisambig_DM: NEW STATE</li> <li>mm0420_Address_DM: added the option 'problem'. Updated all prompting<br/>and corresponding actions /confirmations.</li> <li>mm0420_SSSVerifyMsg_DM</li> <li>mm0420_SSSVerifyMsg_DM</li> <li>mm0210_SFMainMenu_DM: updated prompt verbiage - mm0210_cnf_ini_02,<br/>mm0210_cFMainMenu_DM: updated prompt verbiage - mm0210_cnf_ini_02,<br/>mm0210_cf_ini_06, mm0210_out_07, and mm0210_cnf_ini_10</li> </ul> |                        |
| 10/28/2011 | 4.4 | <ul> <li>NLU updates made after tagging (changes highlighted in ORANGE):</li> <li>* mm0210_SFMainMenu_DM: updated grammar options to match app tag</li> <li>* over rid the global agent option and added locally</li> </ul>                                                                                                    | Brook<br>Mittelstedter |
| 10/31/2011 | 4.5 | Updated made per executive review changes highlighted in YELLOW):<br>* mm0610_BackoffOtherOptionsMenu_DM: Updated initial and no match /no input<br>verbiage and DTMF grammar options to make 'apply for benefits' the second option<br>instead of the fourth.                                                                                                    | Brook<br>Mittelstedter |
| 11/04/2011 | 4.6 | Cola and tax messages are dynamic and come from RAU Updated made per<br>executive review changes highlighted in YELLOW):<br>- mm0300_COLAMsg_DM: DELETED<br>- mm0300_GetCOLABroadcast_DB: NEW STATE<br>- mm0302_COLAMsg_PP: NEW STATE<br>- mm0400_TaxesMsg_DM: DELETED<br>- mm0400_GetTaxesBroadcast_DB: NEW STATE<br>- mm0400_GetTaxesBroadcast_DB: NEW STATE<br>- mm0410_AskRepeatTaxes_DM: NEW STATE<br>- mm0210_SFMainMenu_DM: updated the action for 'cost of living adjustment' to go<br>to mm0300_GetCOLABroadcast_DB instead of mm0300_COLAMsg_DM<br>- mm0210_SFMainMenu_DM: updated the action for 'tax_general' to go to<br>mm0400_GetTaxesBroadcast_DB instead of mm0400_TaxesMsg_DM<br>- mm0210_SFMainMenu_DM: updated the action for 'tax_general' to go to<br>mm0400_GetTaxesBroadcast_DB instead of mm0400_TaxesMsg_DM<br>- mm0210_SFMainMenu_DM: updated the action for the option 'benefits_verification'<br>to go to mm2000_ReceivingBenefits_DM instead of bv0100_PingHost_DB.<br>- mm0440_DisabilityDisambig_DM: added sample expressions for 'else'<br>- mm1210_InternetAddress_DM: corrected the grammar value for 'problem'                                                                                                    | Brook<br>Mittelstedter |
| 11/15/2011 | 4.7 | Changes made for NLU build out highlighted in YELLOW:                                                                                                    | Brook<br>Mittelstedter |

|            |     | <ul> <li>mm0210_SFMainMenu_DM: updated confirmation mode to 'always' for the agent option</li> <li>mm0210_SFMainMenu_DM: added local main menu option to the grammars, action, and confirmation.</li> </ul>                                                                                                    |                        |
|------------|-----|----------------------------------------------------------------------------------------------------|------------------------|
| 11/30/2011 | 4.8 | - mm0405_TaxesMsg_PP: added static prompts<br>Changes made pursuant to NLU build out (highlighted in a sort of SAGE GREEN):                                                                                                    | T. Sheeder             |
| 11/30/2011 | 7.0 | > corrected reco option '1099_benefits_statement' (changed upper to lower case) on the confirmation tab > corrected label for '1099_benefits_statement' (changed upper to lower case) on the actions tab > corrected reco option 'claims_status_general' (changed 'claim' to 'claims') on the confirmation tab > corrected reco option 'claims_status_new' (changed 'status' to 'claims') on the confirmation tab > corrected reco option 'claims_status_new' (changed 'status' to 'claims') on the confirmation tab > corrected reco option 'transfer_check_replacement' (changed 'replacement' to 'replacement') on the grammar tab > added 'spanish' option on the actions tab                                                                                                    |                        |
| 12/05/2011 | 4.9 | Changes per CRs (highlighted in a sort of TEAL):<br>> CR5006: mm0405_TaxesMsg_PP - revised prompt names and adjusted logic (to<br>accomodate final silence)<br>> CR5033: mm0410_AskRepeatTaxes_DM - revised summary (changed from COLA<br>to taxes); changed 'go to' for repeat command (from 0302 to 0405)<br>> CR5034: added 'go to' states for yes and no options (missing)<br>> CR5037: removed (unshared) 'event.conf.noinput' from global Recovery Behavior<br>> CR5040: added'repeat' option to Actions table (previously missing); removed<br>(disabled) repeat command (global in conflict with state grammar)<br>> CR5022: mm2050_FutureBenefitsBudgetaryMsg_PP - revised prompt text ('this' for<br>'the') to match recorded prompt<br>> CR5043: mm1220_InternetInformation_DM - corrected 'noinput2' behavior<br>(mislabled 'nomatch2') and changed prompt name (from 'mm1220_nm2_03' to<br>'mm1220_ni2_01')<br>> CR5049: mm1940_LatePaymentExit_DM - added prompts (global repeat prompt) to<br>local repeat behavior<br>> CR5025: changed max disconfirmation limit from 2 (global behavior) to 1 | T. Sheeder             |
| 12/13/2011 | 5.0 | Changes made pursuant to the NLU build out highlighted in LIGHT PURPLE:<br>- mm0210_SFMainMenu_DM - updated sample phrases for name_or_address_verify,<br>and transfer_appeal_new, transfer_payment_amount, and<br>transfer_check_replacement                                                                                                    | Brook<br>Mittelstedter |
| 01/05/2012 | 5.1 | Revised as follows:<br>> added 'current_intent' and 'final_intent' assignations to main and disambiguation<br>menus<br>> revised MM1430 to transfer all 'something else' callers to an agent                                                                                                    | T. Sheeder             |
| 01/09/2012 | 5.2 | Revised as follows:<br>> corrected 'current_intent' and 'final_intent' assignations to main and disambiguation<br>menus                                                                                                    | T. Sheeder             |
| 01/11/2012 | 5.3 | Revised as follows:<br>> mm0440_DisabilityDisambig_DM: 'else' option, set final_intent= <current_intent><br/>&gt; mm0460_SSNVerification_DM: 'finished' option, set final_intent=<current_intent><br/>&gt; mm0470_ReplacementDisambig_DM: 'else' option, set<br/>final_intent=<current_intent><br/>&gt; mm1300_WhichCard_DM: 'something_else' option, set<br/>final_intent=<current_intent><br/>&gt; mm1430_SocialSecurityCardMenu_DM: 'help_with_form' option, set<br/>final_intent=sscard_form_help<br/>&gt; mm1430_SocialSecurityCardMenu_DM: 'get_form' option, set</current_intent></current_intent></current_intent></current_intent>                                                                                                    | T. Sheeder             |

|            |     | <pre>final_intent=sscard_get_form &gt; mm1750_AskPartD_DM: 'no' option, set final_intent=medicare_subsidy &gt; mm1750_AskPartD_DM: 'yes' option, set final_intent=medicare_drug_costs &gt; mm1770_OrderDrugFormQuestion_DM: 'yes' option, removed set final_intent &gt; mm1800_SSIMenu_DM: 'apply' option, removed set final_intent &gt; mm1800_SSIMenu_DM: 'problem' option, removed set final_intent &gt; mm1907_LatePaymentQuestion_DM: 'no' option, set final_intent=<current_intent> &gt; mm1910_LatePaymentMenu_DM: 'direct_deposit' option, set final_intent=<current_intent> &gt; mm1910_LatePaymentMenu_DM: 'mail' option, set final_intent=<current_intent> &gt; mm2030_OtherQuestions_DM: 'yes'/Else condition, set final_intent=<current_intent> &gt; mm2400_EarningsMenu_DM: 'earnings_statement' option, set final_intent=transcription_7004</current_intent></current_intent></current_intent></current_intent></pre>                                                                                                    |            |
|------------|-----|----------------------------------------------------------------------------------------------------|------------|
| 01/13/2012 | 5.4 | Revisions as follows:<br>> mm0210_SFMainMenu_DM: assigned final_intent for citizenship_general option<br>> mm0600_BackoffMainMenu_DM: revised global 'agent' behavior to set<br>current_intent and final_intent variables prior to transfer<br>> mm0610_BackoffOtherOptionsMenu_DM: revised global 'agent' behavior to set<br>current_intent and final_intent variables prior to transfer<br>> mm0610_BackoffOtherOptionsMenu_DM: assigned current_intent and final_intent<br>for the 'something_else' option                                                                                                    | T. Sheeder |
| 01/18/2012 | 5.5 | Revisions as follows:<br>> per CR 5160, in mm0545_TranscriptionKBA_DS, revised 'Else   Else' condition to '^<br>  Else (form_7004_delivery != false)' (i.e. current_task=transcription_7004 and<br>form_7004_delivery != false) and added new 'Else' condition<br>> added variable 'no_kba_info_needed' to keep track of whether any information<br>needed to be collected for purposes of prompting in ka0900<br>> in ka0100_ElementsCheck_DB, added condition 'Elseif no information needs to be<br>collected AND last two tasks were TK99 and TKCS, back-to-back and in that order'<br>> in ka0100_ElementsCheck_DB, revised 'Else (no information needs to be<br>collected)' condition to go to ka0900_CheckingInfoMsg_PP instead of return<br>> in ka0900_CheckingInfoMsg_PP, changed 'Else' condition to 'Elseif<br>no_kba_info_needed = false'<br>> in ka0900_CheckingInfoMsg_PP, added condition 'Else (no_kba_info_needed =<br>true)' with associated prompting<br>> in ka0910_QueryKB_DB, added action condition 'ALWAYS' and action 'Assign<br>no_kba_info_needed=false' | T. Sheeder |
| 02/06/2012 | 5.6 | Revised as follows:<br>> CR#5300: na0220_ConfirmationApology_PP - added logic and prompting to<br>represent current 'alternative' and 'maiden' name capture implementation (Say and<br>Spell, falls back to Spell only as opposed to Say and Spell, falls back to return)<br>> CR#5349: mm1905_Checks_DM - revised prompt mm1905_ini_09 to correct<br>incorrect date (June 25 for July 25)<br>> ad0140_FullAddress_DM: revised per dev instructions                                                                                                    | T. Sheeder |
| 03/01/2012 | 5.7 | Revised as follows:<br>> CR5511: rb0410_SuccessMsg_PP, revised prompt rb0410_out_05<br>> mm3030_CallTransfer_CX, removed the condition 'If non_national_transfer=true'<br>altogether and changed the condition 'Else (non_national_transfer=false)' to 'Always.'<br>> ad0200_ConfirmFull_DM, added prompting for 'secondary address' (i.e. apartment,<br>unit, suite, etc)                                                                                                    | T. Sheeder |
| 03/05/2012 | 5.8 | Revised as follows:<br>> added a variable (name_disconfirm_counter) to keep track of disconfirmations<br>> added logic in na0200_ConfirmName_DM to handle disconfirmations (1st goes to<br>say and spell, second to spell only, third out)<br>> there is no change requires for full name collection since it's never confirmed and<br>already backs of to the NameOSDM                                                                                                    | T. Sheeder |

| Nuance | Comm | unication | S |
|--------|------|-----------|---|
|        |      |           |   |

|            |      | na0200_ConfirmName_DM for transitional reasons, though these prompts could be built out of existing prompts.                                                                                                    |            |
|------------|------|----------------------------------------------------------------------------------------------------|------------|
| 03/06/2012 | 5.9A | Revised as follows:<br>> ka0355_TNRSGetName_DM - corrected mistaken 'goto previous node' designation<br>in the action table<br>> na0110_PlayEntryPrompt_PP - corrected prompting variable values<br>> na0200_ConfirmName_DM - added condition 'ELSE IF name_collect_task=caller<br>AND tnrs_checked=true AND spelling_only=true'<br>> na0200_ConfirmName_DM - changed condition 'ELSE IF name_collect_task=caller<br>AND tnrs_checked=true' to 'ELSE IF name_collect_task=caller AND<br>tnrs_checked=true AND spelling_only=false'                                                                                                    | T. Sheeder |
| 03/08/2012 | 5.9B | Revised as follows:<br>> See above<br>> added 'name_collect_counter' to keep track of the number of name collection<br>attempts<br>> ka0340_GetCallerName_SD - revised logic to normalize name collection<br>> ka0355_TNRSGetName_DM - added logic to increment name_collect_counter<br>> ka0360_SetCallerNameRetryParameters_DS - added name_collect_counter<br>checks<br>> na0110_PlayEntryPrompt_PP - added logic to increment name_collect_counter<br>> na0200_ConfirmName_DM - revised logic to normalize name collection                                                                                                    | T. Sheeder |
| 03/09/2012 | 6.0  | Revisions occasioned by usability as follows:<br>ID#1<br>> added 'ss_card_requested' variable to keep track of whether caller has requested a<br>social security card<br>> mm1430_SocialSecurityCardMenu_DM - set ss_card_requested' variable for<br>callers going to Field Office Locator<br>> mm1520_GetForm_DM - set ss_card_requested' variable for callers going to Field<br>Office Locator<br>> mm1600_SubmitForm_DM - set ss_card_requested' variable for callers going to<br>Field Office Locator<br>> mm0210_StMainMenu_DM - added logic to bypass 'card needed' question if card<br>already requested<br>ID#2<br>> mm0210_SFMainMenu_DM - changed goto for 'payment_late' from<br>mm1905_Checks_DM to mm1910_LatePaymentMenu_DM<br>ID#3<br>> mm0210_SFMainMenu_DM - added 'social_security_application,'<br>'disability_application,' 'survivor_application.' retirement_application,'<br>application' grammar options (all of which map to the same target but which are<br>separated for purposed of confirmation)<br>> mm0210_SFMainMenu_DM - added 'social_security_application,'<br>'disability_application,' 'survivor_application.' retirement_application,'<br>'disability_application,' isurvivor_application.' retirement_application,'<br>'disability_application,' isurvivor_application.' retirement_application,'<br>'disability_application,' isurvivor_application.' retirement_application,'<br>'disability_application,' isurvivor_application.' retirement_application,'<br>'disability_application,' isurvivor_application.' retirement_application,'<br>and<br>'ssi_application' Confirmation prompts<br>ID#4<br>> mm0210_SFMainMenu_DM - added 'social_security_replacement_card' grammar<br>option<br>> mm0210_SFMainMenu_DM - added 'social_security_replacement_card' Action<br>logic and prompting<br>> mm0210_SFMainMenu_DM - added 'social_security_replacement_card' Action<br>logic and prompting<br>> mm0210_SFMainMenu_DM - added 'social_security_replacement_card' Action<br>logic and prompting | T. Sheeder |

|                | > ka0210_AttestationQuestion_DM - changed barge-in to OFF<br>> ka0270_PerjuryMessage_DM - changed barge-in to OFF                                                                                                    |            |
|----------------|----------------------------------------------------------------------------------------------------|------------|
|                | ID#8<br>> bv0210_BEVESuccess_PP - revised text of prompt bv0210_out_01 for clarity                                                                                                    |            |
|                | ID#9<br>> mm0800_BenefitsApplicationMenu_DM -added 'prescription' grammar option<br>> mm0800_BenefitsApplicationMenu_DM - added ''prescription' Action logic and<br>prompting<br>> mm0800_BenefitsApplicationMenu_DM -added ''prescription' Confirmation prompt                                                                                                    |            |
|                | ID#10<br>> mm0610_BackoffOtherOptionsMenu_DM - revised prompts mm0610_ini_01' and<br>mm0610_ree_01' to provide explicit 'go back' instruction                                                                                                    |            |
|                | ID#11<br>> fl0115_PhysicalZipCode_DM - revised prompts fl0115_ini_01' and fl0115_ree_01'<br>for clarity                                                                                                    |            |
|                | ID#12<br>> na0110_PlayEntryPrompt_PP - revised logic to route 'alternate' last name to<br>na0131_SayAndSpellLast_Alternate_DM<br>> na0130_SayAndSpellLast_DM - revised to remove 'alternate' last name collection<br>logic                                                                                                    |            |
|                | <ul> <li>&gt; na0131_SayAndSpellLast_Alternate_DM - created alternate say and spell last name state for alternate last name to allow 'none' ('i don't know') option</li> <li>&gt; na0200_ConfirmName_DM - revised logic to route 'alternate' last name to na0131_SayAndSpellLast_Alternate_DM</li> </ul>                                                                                                    |            |
|                | ID#14<br>> tr0120_ConfirmAddress_DM - added developer note re: slowing down TTS address<br>read-back                                                                                                    |            |
|                | ID#15<br>> na0200_ConfirmName_DM - added additional sample phrases for 'repeat' option to<br>ensure adequate coverage in context<br>> na0200_ConfirmName_DM - revised Recovery prompts to include name read-back                                                                                                    |            |
|                | ID#20<br>> mm1910_LatePaymentMenu_DM - revised prompts to add pause prior to 'not sure'<br>instruction                                                                                                    |            |
|                | ID#21<br>> tr0200_AskHowManyForms_DM - added additional sample phrases for xxx options<br>to ensure adequate coverage in context                                                                                                    |            |
| 03/14/2012 6.1 | Revised as follows:                                                                                                    | T. Sheeder |
|                | > ka0350_TNRS_DB - changed condition for Assign tnrs_checked = true to 'Always<br>> na0130_SayAndSpellLast_DM - restored 'alternate' name collection conditions<br>> na0130_SayAndSpellLast_DM - added 'alt_name_sayandspell' grammar to handle<br>the 'none' option (ONLY used during alternate name collection)<br>> na0131_SayAndSpellLast_Alternate_DM - DELETED (use<br>na0130_SayAndSpellLast_DM instead)<br>> na0110_PlayEntryPrompt_PP - revised Actions to route alternative name collection<br>to na0130_SayAndSpellLast_DM (instead of<br>na0131_SayAndSpellLast_Alternate_DM)<br>> na0200_ConfirmName_DM - revised Actions to route alternative name collection to |            |
|                | na0130_SayAndSpellLast_DM (instead of na0131_SayAndSpellLast_Alternate_DM)                                                                                                    |            |

| 03/15/2012 | 6.2 | Revised as follows:<br>> na0131_SayAndSpellLast_Alternate_DM - DELETED (identified as deleted in<br>previous version, but inadvertantly kept in the design)<br>> ka0810_GetLastPaymentAmount_DM - revised grammar (and added Developer<br>Note) to change the upper limit of the grammar range from \$99,999 to \$9,999<br>> ka0510_GetDOB_DM - added grammar and Developer notes specifying valid date<br>formats (MMDDYY 6-digit or MMDDYYYY 8-digit strings)                                                                                                    | T. Sheeder |
|------------|-----|----------------------------------------------------------------------------------------------------|------------|
| 03/16/2012 | 6.3 | Updated revisions occasioned by usability as follows:<br>ID#1<br>> fl0100_GetZipCode_DM - revised prompting to clarify references to 'physical'<br>address<br>> fl0115_PhysicalZipCode_DM - revised prompting to clarify references to 'physical'<br>address<br>ID#4<br>> mm0210_SFMainMenu_DM - revised sample expressions for<br>'replacement_general' option                                                                                                    | T. Sheeder |
|            |     | <ul> <li>&gt; mm0210_SFMainMenu_DM - revised sample expressions for<br/>'replacement_social_security_card' option</li> <li>ID#15</li> <li>&gt; na0200_ConfirmName_DM - added 'spell it again' to sample expressions</li> <li>Additional revisions as follows:</li> <li>&gt; ka0210_AttestationQuestion_DM - revised the OMB number associated with<br/>'screen pop'</li> <li>&gt; ka0220_OMBNumber_PP - revised the OMB number associated with 'screen pop'</li> <li>&gt; dd0450_CollectAccountNumber_DM - added grammar and Developer's notes<br/>specifying the format of the account number (4-17 digits)</li> </ul>                                                                                                    |            |
| 03/22/2012 | 6.4 | Additional changes fiollowing SSA review of usability changes, as follows:<br>> mm0210_SFMainMenu_DM - revised sample expressions for the<br>'social_security_card_general' option (to eliminate ambiguity vis-a-vis<br>'replacement_general' and 'social_security_replacement_card' options)<br>> ka0510_GetDOB_DM - added sample expressions to reflect range of date<br>structures accepted                                                                                                    | T. Sheeder |
| 03/29/2012 | 6.5 | Revised as follows:<br>> mm0910_UpdatePersonalInfo_DM - revised initial, error, and confirmation<br>prompting (to add 'phone number' to the 'address' option) and revised the sample<br>phrases for the 'address' option accordingly                                                                                                    | T. Sheeder |
| 04/03/2012 | 6.6 | Revised as follows:<br>> Updated the following play prompt states to indicate the barge-in should be turned<br>off: mm0100_WelcomeMsg_PP, mm0124_OfficeClosedMsg_PP,<br>mm0140_EmergencyMsg_PP, mm0140_EmergencyMsg_PP,<br>mm0160_WebsiteInfo_PP, mm0405_TaxesMsg_PP, mm0540_BestTimeMsg_PP,<br>mm1310_BothCardsMsg_PP, mm1400_SSReplacementMsg_PP,<br>mm1410_SSNewMsg_PP, mm1420_SSUpdateMsg_PP, mm1920_DepositMsg_PP,<br>mm1930_MailMsg_PP, mm2050_FutureBenefitsBudgetaryMsg_PP,<br>ad0230_ExitFailurePrompts_PP, ad0240_ExitSuccessPrompts_PP,<br>bv0210_BEVESuccess_PP, bv0220_TransactionEnd_PP, ca0200_IntroMsg_PP,<br>cs0220_ClaimStatusMsg_PP, dd0200_IntroMsg_PP,<br>fl0140_ZipFailedFirstTimeMsg_PP, fl0150_NoFOMsg_PP,<br>ka0200_PreAttestationMsg_PP, ka0220_OMBNumber_PP,<br>ka0900_CheckingInfoMsg_PP, ka0920_SuccessMsg_PP, ka0930_FailureMsg_PP,<br>mr0220_TransactionEnd_PP, na0210_ExitSuccessPrompts_PP,<br>ha0220_ConfirmationApology_PP, rb0410_SuccessMsg_PP,<br>tr0105_PlayTransIntro_PP, tr0220_SuccessMsg_PP, tr0240_FailureMsg_PP, and | T. Sheeder |

|            |     | Arosso Canaluda Chaisan DD                                                                                                    |            |
|------------|-----|----------------------------------------------------------------------------------------------------|------------|
|            |     | tr0550_ConcludeChoices_PP                                                                                                    |            |
|            |     | > Updated the following dialog module states to indicate that barge-in should be<br>turned off: ka0210_AttestationQuestion_DM (already off),<br>ka0270_PerjuryMessage_DM (already off)                                                                                                    |            |
|            |     | > ad0120_ZipLookup_DB: DELETED                                                                                                    |            |
|            |     | > ad0130_ZipLookupErrorPrompt_PP: DELETED                                                                                                    |            |
|            |     | > ad0110_zipcode_DM: changed transition (from ad0120_ZipLookup_DB to<br>ad0140_FullAddress_DM)                                                                                                    |            |
|            |     | > na0210_ExitSuccessPrompts_PP: aded missing transition (return)                                                                                                    |            |
| 04/08/2012 | 6.7 | Revised as follows:<br>> mm0140_EmergencyMsg_PP: added note that barge-in is disabled                                                                                                    | T. Sheeder |
| 04/09/2012 | 6.8 | Revised as follows:<br>> tr0105_PlayTransIntro_PP: set barge-in to OFF<br>> mm3000_ABRStatus_DS: for condition Elseif abr=2 (screen_pop)If<br>office_hours=true' changed transition from mm3002_PingHost_DB to<br>mm3005_KBAuthentication_SD<br>> per CR#5782 - mm0210_SFMainMenu_DM: for social_security_replacement_card'<br>option, assigned 'card_action = replacement'<br>> mm0210_SFMainMenu_DM: updated sample phrases for<br>social_security_replacement_card and social_security_application | T. Sheeder |
| 04/12/2012 | 6.9 | Revised as follows:                                                                                                    | T. Sheeder |
|            |     | <ul> <li>mm0210_SFMainMenu_DM: revised sample phrases for</li> <li>'social_security_application'</li> <li>mm0210_SFMainMenu_DM: revised sample phrases for</li> </ul>                                                                                                    |            |
|            |     | 'social_security_replacement_card'                                                                                                    |            |
|            |     | > mm0210_SFMainMenu_DM: revised sample phrases for 'cards_general'                                                                                                    |            |
|            |     | > mm0210_SFMainMenu_DM: revised sample phrases for<br>'social_security_card_general'                                                                                                    |            |
|            |     | > mm0210_SFMainMenu_DM: revised sample phrases for 'benefits_application'                                                                                                    |            |
|            |     | > mm0210_SFMainMenu_DM: revised sample phrases for<br>'supplemental_security_income'                                                                                                    |            |
|            |     | > mm0210_SFMainMenu_DM: revised sample phrases for 'ssi_application'                                                                                                    |            |
| 05/03/2012 | 7.0 | Revised as follows:                                                                                                    | T. Sheeder |
|            |     | Added TNRS lookup to 'alternative' name flow (in the event that tnrs_checked=false<br>AND nomatch1 in alternative name collection)<br>> ka0430_GetAlternativeName_SD: revised logic to incorporate TNRS check<br>> ka0440_TNRSAlt_DB: ADDED<br>> ka0450_SetAlternativeNameRetryParameters_DS: ADDED<br>> ka0460_GetAlternativeNameRetry_SD: ADDED                                                                                                    |            |
|            |     | Removed references to 'TKWR'<br>> na0120_SayAndSpellFirst_DM: removed inapplicable conditions<br>> na0130_SayAndSpellLast_DM: revised description, action conditions, and recovery<br>behavior<br>> na0150_SpellLast_DM: revised description and recovery behavior                                                                                                    |            |

#### Nuance Communications

|            |     | <ul> <li>&gt; na0200_ConfirmName_DM: revised prompt and recovery behavior conditions</li> <li>&gt; name_collect_task variable: removed 'tkwr' value</li> <li>Claim Status backend</li> <li>&gt; cs0200_ClaimsRetrieval_DB: grayed out '0 claims' condition and added developer's note because condition not currently reachable</li> <li>&gt; cs0260_NoStatusEnd_DM: grayed out and added developer's note because state</li> </ul>                                                                         |            |
|------------|-----|----------------------------------------------------------------------------------------------------|------------|
|            |     | Name OSDM > na0200_ConfirmName_DM: added variable assignment 'collectname_spellingonly=true' to recovery behaviors and, for 'yes' action, added variable assignment 'name_disconfirm_counter=0' > na0220_ConfirmationApology_PP: removed "collectname_spellingonly ='TRUE'" conditions (impossible); added missing 'return' for 'ELSE' condition                                                                                                    |            |
| 05/08/2012 | 7.1 | Revised as follows:<br>> revised transitional prompting to include reference to hanging up if finished. The<br>following prompts have been changed:<br>mm1510_out_02, mm1512_out_02, mm1515_out_02, mm1517_out_02,<br>mm1519_out_02, mm1530_out_02, mm1600_out_02, mm1770_out_01,<br>mm1810_out_01, and mm1907_out_01                                                                                                    | T. Sheeder |
|            |     | NOTE: all of the prompts cited above have identical verbiage and can be created by combining the existing mm1510_out_02 prompt with existing prompt bv0220_out_01 (i.e. they do not need to be recorded)<br>> ADDED transitional prompts to two states: mm0320_FieldOfficeLocator_SD (mm0320_out_02) and mm0530_BenefitsStatement_SD (mm0530_out_01)                                                                                                    |            |
|            |     | NOTE: both of the prompts cited above have identical verbiage and can be created by simply copying existing prompt bv0220_out_01 (i.e. they do not need to be recorded)                                                                                                    |            |
| 05/10/2012 | 7.2 | Revised as follows:<br>> revised transitional prompts mm1510_out_02, 1515_out_02, and 1517_out_02 from<br>"All right. Now, if you're finished, feel free to hang up. Otherwise" to "All right. Feel<br>free to hang up. Or" to improve flow                                                                                                    | T. Sheeder |
| 05/11/2012 | 7.3 | Revised as follows:<br>> na0130_SayAndSpellLast_DM: changed condition for nomatch 2 from 'Else' to<br>'Always'<br>> na0130_SayAndSpellLast_DM: changed noinput 2 condition from 'If<br>tnrs_checked=false AND name_collect_task=caller' to 'If tnrs_checked=false AND<br>name_collect_task=caller OR alternative'<br>> na0200_ConfirmName_DM: changed condition 'no   IF name_collect_task=caller<br>AND tnrs_checked=false' to 'no   IF name_collect_task=caller OR alternative AND<br>tnrs_checked=false' | T. Sheeder |
| 05/18/2012 | 7.4 | Usability recommendation for re-mapping the Spanish DTMF option from DTMF* to DTMF7. Revised as follows:<br>> Modified prompts and Grammars in mm0110_LanguageSelection_DM,<br>mm0120_RecordingMsg_DM, mm0210_SFMainMenu_DM,<br>mm0600_BackoffMainMenu_DM to change the Spanish DTMF option to DTMF7.                                                                                                    | John Ou    |

|            |       | Also deleted Spanish from the grammars in mm0610_BackoffOtherOptionsMenu_DM                                                                                                    |                        |
|------------|-------|----------------------------------------------------------------------------------------------------|------------------------|
| 08/20/2012 | 7.5   | Added additional holiday and emergency messaging - updates in green:<br>> created new variable: css                                                                                                    | Brook<br>Mittelstedter |
|            |       | > mm0124_OfficeClosedMsg_PP: updated conditions and added new prompts<br>mm0124_out_02 and mm0124_out_08                                                                                                    |                        |
|            |       | > mm1905_Checks_DM: updated check dates - prompts: mm1905_ini_03 - mm1905_ini_14                                                                                                    |                        |
| 08/29/2012 | 7.6   | Added additional holiday and emergency messaging - updates in green:                                                                                                    | Brook<br>Mittelstedter |
|            |       | > mm3020_ProcessTransfer_DS: updated conditions to add holiday and emergency<br>messaging; new prompts mm3020_out_11 through mm3020_out_14                                                                                                    |                        |
| 09/18/2012 | 7.7   | Removed previous highlights. Updates in purple for FOL:                                                                                                    | Brook<br>Mittelstedter |
|            |       | <ul> <li>&gt; fl0120_OfficeLocationInfo_DM: added dev note; updated condition for prompt<br/>fl0120_ini_10 to add 'AND isPhaseII = false'</li> <li>&gt; added new variable: isPhaseIIOffice</li> <li>&gt; fl0135_FindFOFromZip_DB: updated success transition to go to fl0137 instead of<br/>fl0120</li> </ul>                                                                                                    | Witterbledter          |
| 05/14/2013 | 7.8   | Revisions for DD CR in green:<br>> mm0325_DirectDepositKBA_DS: updated name to be<br>mm0325_IsDirectDepositEnabled_DS<br>> direct_deposit_active: new variable<br>> mm0325_IsDirectDepositEnabled_DS: Repurposed state; updated description and<br>conditions                                                                                                    | Brook<br>Mittelstedter |
| 06/12/2013 | 7.9   | Added updates for ACA and My SSA CRs. All changes highlighted in yellow.<br>ACA CR:<br>- mm0040: Added new DB to set initial call properties values.<br>- mm0120: Modified transition to check for upfront emergency broadcast messages.<br>- mm0122: Modified handling to check for business hours right before reaching the<br>NLU.<br>- mm0124: Modified handling to playback after hours info right before reaching the<br>NLU.<br>- mm0140: Modified transition to reach the new ACA logic.<br>- mm0160: Modified transition to reach the new ACA logic.<br>- mm0170: Added new decision state.<br>- mm0171: Added new menu to offer information about health insurance.<br>- mm0172: Added new WPP to provide ACA information.<br>- mm0173: Added new wrap menu for ACA updates.<br>My SSA CR:<br>- mm0180: Added new decision state.<br>- mm0181: Added new decision state.<br>- mm0182: Added new decision state.<br>- mm0181: Added new decision state.<br>- mm0182: Added new decision state.<br>- mm0184: Added new decision state.<br>- mm0184: Added new decision state.<br>- mm0184: Added new wrap menu for My SS Helpdesk.<br>- mm0184: Added new wrap menu for My SS Helpdesk after hours.<br>- mm0184: Added new wrap menu for My SS Helpdesk updates.<br>NLU<br>- mm0210: Added aca_info and myssa_helpdesk caller intents and handling.<br>Housekeeping | Joaquín Rueda          |
|            | 7.9.1 | - mm0540: Highlighted in gray to denote it is currently not reachable.<br>Generated prompt names for new states mm0171, mm0172, mm0173, mm0181,                                                                                                    | Joaquín Rueda          |

| 06/24/2013 | 7.10   | Fixed defects reported by Vivian Chiu:                                                                                                    | Joaquín Rueda          |
|------------|--------|----------------------------------------------------------------------------------------------------|------------------------|
|            |        | <ul> <li>tr0105: Updated prompt tr0105_out_01.</li> <li>Removed silence prompts and set timeout to 3 seconds instead at mm0171, mm0173, and mm0181.</li> <li>mm0184: Removed unnecessary silence prompt.</li> </ul>                                                                                                    |                        |
| 06/26/2013 | 7.10.1 | Added 'continue' as a hidden option in states mm0171, mm0173, and mm0181.                                                                                                    | Joaquín Rueda          |
| 06/28/2013 | 7.11   | Correction in purple:<br>> mm3020_ProcessTransfer_DS: updated condition for mm3020_out_07 and<br>following prompts to be 'if office_hours = false'                                                                                                    | Brook<br>Mittelstedter |
| 07/11/2013 | 7.12   | Prompt correction and COA revision in turquoise:<br>> rb0410_SuccessMsg_PP: updated prompt veriage for rb0410_out_04 and<br>rb0410_out_05<br>> coa_active: new variable<br>> mm0305_ChangeOfAddressKBA_DS: updated name to be<br>mm0305_IsChangeOfAddressEnabled_DS; re-purposed state; updated description<br>and conditions                                                                                                    | Brook<br>Mittelstedter |
| 07/12/2013 | 7.13   | Revision for COA restriction in turquoise:<br>> mm0040_GetCallProperties_DB: added return 'coa_active'                                                                                                    | Brook<br>Mittelstedter |
| 07/26/2013 | 7.14   | Revisions for cFOLO CR in orange:<br>> fl0100_GetZipCode_DM: updated action transition for option <zip code=""><br/>&gt; fl0102_FindCCFromZip_DB: NEW STATE<br/>&gt; fl0115_PhysicalZipCode_DM: DELETED<br/>&gt; fl0102_EvaluateZipCode_DB: DELETED<br/>&gt; fl0105_CardCenterNeededQuestion_DM: updated action conditions for 'yes' option;<br/>deleted assignment for 'no' option card_center = undefined'<br/>&gt; fl0125_CardCenterInfo_DM: deleted brooklyn and queens card center logic -<br/>conditions and corresponding prompts</zip> | Brook<br>Mittelstedter |
| 07/26/2013 | 7.15   | Revisions for cFOLO CR:<br>> fl0100_GetZipCode_DM: removed prompt fl0100_ini_03<br>> fl0125_CardCenterInfo_DM: Removed second hours playback prompts                                                                                                    | Brook<br>Mittelstedter |
| 08/19/2013 | 7.2    | <ul> <li>&gt; Cleaned up and removed existing highlighting</li> <li>&gt; mm0210_SFMainMenu_DM: updated aca_info sample phrase</li> </ul>                                                                                                    | Brook<br>Mittelstedter |
| 08/23/2013 | 7.3    | ABR revisions in yellow:<br>> mm3000_ABRStatus_DS: added condition for abr=5<br>> mm3020_ProcessTransfer_DS: added prompt mm3020_out_15 and corresponding<br>condition<br>> mm3040_EndCall_CT: NEW STATE                                                                                                    | Brook<br>Mittelstedter |
| 09/09/2013 | 7.4    | Updated mm0182_MySSAfterHoursCheck_DS; added 2 new conditions and prompts;<br>If abr=1 (no agents) and Elseif (abr=5).                                                                                                    | Margot Perry           |
| 11/20/2013 | 7.5    | Updated state mm0910 and mm1110; changed "final_intent =change_address" to "final_intent =change_of_address". Updated state mm1710, changed "final_intent =card_medicare" to "final_intent =medicare_replacement_card". Updated states mm0210 and mm0600, and added assignments for "current_intent =spanish" and "final_intent =spanish" for the "Spanish" options.                                                                                                    | Margot Perry           |
| 02/05/2014 | 7.6    | * Cleaned up and removed existing highlighting.<br>> mm0172_ACAMsg_PP for both English and Spanish: updated sample phrase and<br>prompt mm0172out_01 with new verbiage "Need health insurance? Beginning<br>January, more Americans have coverage that fits their needs and budget – are you<br>one of them? The Health Insurance Marketplace is your online resource to research<br>and sign up for the best plan for you. Visit healthcare.gov or call 1-800-318-2596 to<br>learn more." (Changes highlighted in blue.)                      | Margot Perry           |
| 04/10/2014 | 7.7    | * CR 218 – New ACA message                                                                                                    | Margot Perry           |

|            |     | > Updated mm0172_ACAMsg_PP for both English and Spanish: updated sample<br>phrase and prompt mm0172out_01 with new verbiage "Need health insurance?<br>2015 open enrollment at the Health Insurance Marketplace will begin for everyone on<br>November 15, 2014 and run through February 15, 2015. You might still be able to<br>enroll now if you've lost your health coverage, had another qualifying life event, or a<br>special situation that kept you from enrolling. Visit Healthcare.gov or call the<br>Marketplace at 1-800-318-2596 to learn more." (Changes highlighted in blue.)                                                                                                    |              |
|------------|-----|----------------------------------------------------------------------------------------------------|--------------|
| 05/15/2014 | 7.8 | *CR 221 – SPT QBR Updates:<br>>Updated state cs0120_ConfirmationNumber_DM:<br>>Created new 'More Information' prompt with instructions on where to find<br>confirmation #.<br>>Updated initial prompt verbiage, offering 'More Information' option.<br>>Moved 'don't have' option down into 2nd error recovery prompts.<br>>Changed dtmf options for 'don't have' from dtmf 1 to 2. 'More information' is now<br>dtmf 1.<br>>Updated error recovery prompts, grammars, and actions accordingly. (Changes<br>highlighted in pink.)                                                                                                    | Margot Perry |
| 05/19/2014 | 7.9 | *CR 203 - My SSA Updates:<br>>Updated state mm0182_MySSAfterHoursCheck_DS; updated 3rd condition for If<br>office_hours=true mapped to MySSA Open Close Matrix to determine when to play<br>Open message only.<br>>Updated mm0183_MySSOfficeClosedMsg_PP, added new conditions mapped to<br>MySSA Open Close Matrix to determine when to play, Closed, Holiday, Emergency<br>and new No Agents Logged On messages. Only one new prompt mm0183_out_04 –<br>"You've reached the MySocialSecurity Help Desk. We're sorry, but due to<br>administrative reasons we are currently closed. If you need to speak with someone,<br>please call back during our regular office hours - Monday through Friday from 7 am to<br>midnight." (Changes highlighted in green.)                                                                                                    | Margot Perry |
| 05/20/2014 | 8.0 | *CR 224 - SSA GOV Website:<br>>Updated transition in state mm0140_EmergencyMsg_PP to go to<br>mm0160_WebsiteInfo_PP, instead of mm0170_ACAEnabled_DS. (Changes<br>highlighted in yellow.)                                                                                                    | Margot Perry |
| 06/03/2014 | 8.1 | Added dev note to mm0140 per Lisa Tomlinson: All callers will hear the SSA.gov website info (mm0160), regardless of whether any broadcast/emergency messages are played to the caller.                                                                                                    | Margot Perry |
| 07/08/2014 | 8.2 | *CR 246 - Updated all Check Delivery Dates in state mm1905_Checks_DM.                                                                                                    | Margot Perry |
| 09/25/2014 | 8.3 | *CR 255 – Created new state, mm1902_Checks_DB to determine what the next check delivery dates are based on the current date (today's date). Updated conditions and verbiage in state mm1905_Checks_DM to play dynamically based on the current date.                                                                                                    | Margot Perry |
| 09/30/2014 | 8.4 | Renamed all NEW prompts in state mm1905_Checks_DM, so there is no overlap.                                                                                                    | Margot Perry |
| 10/07/2014 | 8.5 | *CR 241 - Tagging Guide updates.<br>>Updated state mm0210_SFMainMenu_DM; Mapped health insurance to aca_info,<br>created new application tag benefits_other and mapped semantic tags and utterances<br>from the tagging guide accordingly. Also created a new transitional prompt<br>mm0210_out_90 for new tag. New tag will transfer caller to agent. Mapped new<br>semantic tags BenefitsSpouse and BenefitsDependent to existing application tag<br>benefits_general. Added new semantic tag BenefitsStatus and mapped to the existing<br>application tag claims_status_general.<br>>Updated initial (randomly played) prompts mm0210_ini_04, mm0210_ini_05 and<br>mm0210_ini_06 in state mm0210_SFMainMenu_DM to include an audio icon to notify<br>callers that they are at the main menu.<br>>Updated verbiage in prompt mm0210_out_09 for callers that give vague or general<br>response to prepare them for the backoff menu. | Margot Perry |
| 10/10/2014 | 8.6 | >Updated verbiage in prompt mm1110_ini_01 in state                                                                                                    | Margot Perry |
|            | L   | 1                                                                                                    | ,<br>,       |

|            |     | mm1110_UpdatePersonalInfo_DM to make "something else" a more attractive option.<br>Added 'Both' as new option. Updated grammars, confirmation and error recovery<br>prompts.<br>>Disabled barge-in in state mm0171_ACAMainMenu_DM.                                                                                                    |              |
|------------|-----|----------------------------------------------------------------------------------------------------|--------------|
| 10/13/2014 | 8.7 | >Updated prompts ka0210_ini_01, ka0210_ini_08, ka0220_out_01, and ka0220_out_08 per CR 252.                                                                                                    | Margot Perry |
| 10/30/2014 | 8.8 | <ul> <li>*CR 240 - SPT QBR Updates.</li> <li>&gt;Updated verbiage for prompts ka0225_ini_01 and ka0225_out_04 in state ka0225_WhichActDetails_DM.</li> <li>&gt;Changed state ka0230_PrivacyActDetails_DM to DTMF only. Command grammars for start over and main menu no longer apply. Updated DTMF option for skip_it to include both the star (*) key and the 1 key. Updated verbiage for prompts ka0230_ini_01 and ka0230_nm1_01.</li> <li>&gt;Changed state ka0240_PaperworkActDetails_DM to DTMF only. Command grammars for start over and main menu no longer apply. Updated DTMF option for skip_it to include both the star (*) key and the 1 key. Updated verbiage for prompts ka0240_ini_01 and ka0240_nm1_01.</li> <li>&gt;Updated verbiage for prompt ka0250_ini_02 in state ka0250_PrivacyEndMenu_DM.</li> <li>&gt;Updated verbiage for prompts ka0410_ini_01 and ka0410_nm1_01 in state ka0410_AltNameQuestion_DM.</li> <li>&gt;Updated verbiage for prompt na0200_ini_26 in state na0200_ConfirmName_DM.</li> <li>&gt;Updated verbiage for prompt ka0310_ini_01 in state ka0310_GetSSN_DM.</li> </ul> | Margot Perry |
| 11/03/2014 | 8.9 | >Updated verbiage for prompt ka0310_ini_01 and ka0310_ini_02 in state<br>ka0310_GetSSN_DM to both include "one digit at a time."<br>>Turned off confirmation in states ka0230_PrivacyActDetails_DM and<br>ka0240_PaperworkActDetails_DM since DTMF input is never confirmed.                                                                                                    | Margot Perry |
| 12/12/2014 | 9.0 | >Updated verbiage for prompt mm0172_out_01 for new ACA Message per CR 296.                                                                                                    | Margot Perry |
| 02/18/2015 | 9.1 | *CR 311<br>>Created new play prompt state, rb0100_MySSAWebsite_PP, to encourage callers to<br>use the MySSA website to request their 1099/1042 statements.<br>>Turned barge-in off for this play prompt state.                                                                                                    | Margot Perry |
| 04/22/2015 | 9.2 | *Updated the Privacy Statement Act<br>Updated verbiage in prompts ka0230_ini_07 and ka0230_ini_13. Deleted prompts<br>ka0230_ini_07 and ka0230_ini_09 as they no longer apply.                                                                                                    | Margot Perry |
| 04/30/2015 | 9.3 | *CR 284<br>>Reduced length of silence prompts in states fl0120_OfficeLocationInfo_DM and<br>fl0125_CardCenterInfo_DM.<br>>Added "please say yes or no" to prompt mm2000_ini_01.                                                                                                    | Margot Perry |
| 05/04/2015 | 9.4 | *CR 284 - added the following dev notes:<br>>mm0440_DisabilityDisambig_DM - Added two synonyms for option 1 "Apply" and<br>"Apply for benefits" and have confirmation set to ALWAYS: "yes" and "okay"<br>>mm1100_SocialSecurityCardsMenu_DM - Added four synonyms for option 1<br>replacement_card and have confirmation set to ALWAYS: [a] social security card,<br>duplicate, yes, and new card.<br>>mm1300_WhichCard_DM - Added two synonyms for option 1 for social_security and<br>have confirmation set to ALWAYS: "yes" and "yeah"                                                                                                    | Margot Perry |
| 05/06/2015 | 9.5 | *CR 284<br>>Added "award letter" to grammar as a hidden option not voiced in the prompt, with<br>the same action as "something else". Created a confirmation prompt for award_letter,<br>mm2010_cnf_ini_04.<br>>Added 'None of those' as a spoken option for prompt mm2400_ini_03. "Which would<br>you like - your '1099' benefits statement, your 'EARNINGS Statement,' a 'Proof of<br>Income' letter or, say 'None of those'."                                                                                                    | Margot Perry |

| 05/14/2015 | 9.6  | *CR 324<br>>Created new informational play prompt state, mm0555_MRCMySSAWebsite_PP, to<br>encourage callers to use the MySSA website to request their Medicare Replacement<br>card (MRC).<br>>Turned barge-in off for this play prompt state.                                                                                                    | Margot Perry |
|------------|------|----------------------------------------------------------------------------------------------------|--------------|
|            |      | >Updated the entry point into the MRC flow for the following 3 states:<br>mm0210_SFMainMenu_DM, mm1105_MedicareCardsMenu_DM, and<br>mm1710_ReplacementCardQuestion_DM. Callers now go to new state<br>mm0555_MRCMySSAWebsite_PP first and then go to mm0560_MRCKBA_DS.                                                                                                    |              |
| 09/04/2015 | 9.7  | *CR 332 - Dynamic Messaging Enhancements                                                                                                    | Margot Perry |
|            |      | <ul> <li>&gt;Added new state mm0302_COLAMsg_PP to play back the pre-recorded cost of living adjustment message dynamically, with and without Medicare Premium amount.</li> <li>&gt; Created new decision state mm0300_GetCOLABroadcast_DS to see if information related to the cost of living adjustment is available.</li> <li>&gt;Added dynamic variables for mm0302_COLAMsg_PP to mm0040_GetCallProperties_DB.</li> </ul>                                                                                                    |              |
|            |      | <ul> <li>&gt;Updated state mm0405_TaxesMsg_PP and added prompting and dynamic variables for the Tax Broadcast Message to be played back to caller, which was previously a single prompt that played after mm0405_TaxesMsg_PP.</li> <li>&gt;Created new decision state mm0400_GetTaxesBroadcast_DS to determine if information related to the tax informational is available.</li> <li>&gt;Added dynamic variables for mm0405_TaxesMsg_PP to mm0040_GetCallProperties_DB.</li> </ul>                                                                                                    |              |
|            |      | <ul> <li>&gt;Created new decision state mm1755_CheckDrugEligibility_DS to determine if the eligibility amounts for help with prescription drug costs are available.</li> <li>&gt;Updated transition in mm1750_AskPartD_DM for Yes; goto new state mm1755_CheckDrugEligibility_DS first instead of mm1760_HelpWithDrugCosts_DM.</li> <li>&gt;Updated conditions in state mm1760_HelpWithDrugCosts_DM to play amounts dynamically for single and couples.</li> <li>&gt;Added dynamic variables for mm1760_HelpWithDrugCosts_DM to mm0040_GetCallProperties_DB.</li> </ul>                                                                                                    |              |
|            |      | <ul> <li>&gt;Created new decision state mm1902_CheckDeliveryDates_DS to determine what<br/>the next check delivery dates are based on the current date (today's date) if available.</li> <li>&gt;Updated transition in state mm1900_ReceivingBenefits_DM to point to new decision<br/>state mm1902_CheckDeliveryDates_DS.</li> <li>&gt;Added dynamic variables for mm1905_Checks_DM to<br/>mm0040_GetCallProperties_DB.</li> </ul>                                                                                                    |              |
| 09/08/2015 | 9.8  | Updated variable names for Tax Broadcast.                                                                                                    | Margot Perry |
| 09/28/2015 | 9.9  | Rolled back updates made for CR 349.                                                                                                    | Margot Perry |
| 10/06/2015 | 9.10 | *CR 332 - Updated dynamic prompts for percentage in mm0405_TaxesMsg_PP.                                                                                                    | Margot Perry |
| 10/29/2015 | 9.11 | *CR 364 - Updated mm0172_ACAMsg_PP with new 2016 ACA Message.                                                                                                    | Margot Perry |
| 10/30/2015 | 9.12 | *CR 365 - Created new db state mm0300_GetCOLABroadcast_DB to retrieve<br>information related to the cost of living adjustment broadcast message. If COLA<br>broadcast available go to new play prompt state mm0304_COLABroadcastMsg_PP.<br>Else, go to mm0301_GetCOLABroadcast_DS to see if dynamic messaging should be<br>played. If COLA information is available go to mm0302_COLAMsg_PP. Else, transfer<br>caller to operator.<br>>Updated transition for 'Yes' response in mm0303_AskRepeatCola_DM to go back to<br>mm0300_GetCOLABroadcast_DB.<br>Created new db state mm0400_GetTaxesBroadcast_DB to retrieve tax broadcast<br>message. If tax broadcast available go to new play prompt state<br>mm0404_TaxBroadcastMsg_PP. Else, go to mm0401_GetTaxesBroadcast_DS to | Margot Perry |

|            |      | mm0405_TaxesMsg_PP. Else, transfer caller to operator.<br>>Updated transition for 'Yes' response in mm0410_AskRepeatTaxes_DM to go back<br>to mm0400_GetTaxesBroadcast_DB.<br>>Updated the transition for 'COLA' in state mm0210_SFMainMenu_DM to point to<br>mm0300_GetCOLABroadcast_DB.<br>>Updated the transition for 'taxes' in state mm0210_SFMainMenu_DM to point to<br>mm0400_GetTaxesBroadcast_DB.                                                                                                    |              |
|------------|------|----------------------------------------------------------------------------------------------------|--------------|
| 11/02/2015 | 9.13 | >Updated the prompts in mm0405_TaxBroadcastMsg_PP to mimic what was there prior to CR 332, including prompt names.                                                                                                    | Margot Perry |
| 11/06/2015 | 9.14 | <ul> <li>&gt;Updated the name of the COLA Broadcast message prompt.</li> <li>&gt;Updated the name of the Tax Broadcast message prompt.</li> </ul>                                                                                                    | Margot Perry |
| 11/16/2015 | 9.15 | >Updated state mm0405_TaxBroadcastMsg_PP and deleted prompts<br>mm0405_out_01 and mm0405_out_05. Now only the single, static tax broadcast<br>message will play.                                                                                                    | Margot Perry |
| 12/11/2015 | 9.16 | *CR 349 - Direct Deposit Messaging<br>>Created new play prompt state, mm0323_DirectDepositMsg_PP, to play new direct<br>deposit information to all callers.<br>>Updated the transitions in the following states to point to the new play prompt state,<br>if the caller selects 'Direct Deposit': mm0210_SFMainMenu_DM,<br>mm0700_Benefits_DM, mm0910_UpdatePersonalInfo_DM,<br>mm0610_BackoffOtherOptionsMenu_DM.<br>>New play prompt will then goto mm0325_IsDirectDepositEnabled_DS to determine if<br>direct deposit is enabled. | Margot Perry |
| 08/25/2016 | 9.17 | *CR 401 - Added new informational message, prompt mm1400_out_02, for iSSNRC to N8NN IVR call flow.                                                                                                    | Margot Perry |
| 09/16/2016 | 9.18 | Updated state mm0545_TranscriptionKBA_DS and added a dev note:<br>Form_7004_delivery is set to false in the current IVR configuration                                                                                                    | Margot Perry |
| 10/03/2016 | 9.19 | Updated mm0172_ACAMsg_PP with new 2017 ACA Message.                                                                                                    | Margot Perry |
| 04/26/2017 | 9.20 | *CR 442 - Created a new play prompt state called mm0503_BEVEMsg_PP to play<br>new online advertising option for Benefits Verification (BEVE) message.<br>Updated transition in mm0500_BEVEKBA_DS to goto new state. New state then<br>goes to mm0505_BEVE_SD.                                                                                                    | Margot Perry |
| 04/27/2017 | 9.21 | Turned Barge-In off in state mm0503_BEVEMsg_PP                                                                                                    | Margot Perry |
| 06/08/2017 | 9.22 | >Release previous highlights. >Updated prompt bv0210_out_01 per CR 446. This change request is to modify the message played to the caller regarding the mailing time of the proof of Income letter when the Proof of Income option is selected under BEVE in the IVR. Current message played to English callers state that they will receive their proof of income letter within two weeks and the new message will change the mailing time duration to 7 days.                                                                      | Margot Perry |
| 07/13/2017 | 9.23 | *CR420 - Created a new play prompt state, mm0518_ClaimsMsg_PP, to play the new advertising message informing callers about the new online claims status application behind the MySocialSecurity portal. >Updated the transition in state mm0515_ApplicationStatusKBA_DS to point to new play prompt state, prior to hitting state mm0520_ApplicationStatus_SD.                                                                                                    | Margot Perry |
| 06/22/2018 | 9.24 | Added new event.system.error condition and prompt tech_diff to global error recovery behavior for documentation purposes.                                                                                                    | Margot Perry |
| 02/28/2019 | 9.25 | *CR 516 - Added the following new prompt mm0518_out_02 - "To obtain a status of your claim, you will need the 8-digit confirmation number provided when you applied for benefits. If you do not have that information handy, please hang up and call us                                                                                                    | Margot Perry |
|            |      | back once you do." to state mm0518_ClaimsMsg_PP.                                                                                                    |              |

|            |      | be routed out to special agent training skill group.                                                                                                    |              |
|------------|------|----------------------------------------------------------------------------------------------------|--------------|
|            |      | * Created new play prompt state mm0306_ChangeOfAddressMsg_PP for change of address to inform caller that they MUST have their old and new address information available. Similar flow to direct deposit.                                                                                                    |              |
|            |      | * Created new dialog module mm0327_ExpressCallService_DM to determine if caller wants to update both COA and DD.                                                                                                    |              |
|            |      | * Create new dialog module mm0329_AnythingElse_DM.<br>to determine if caller needs help with anything else in addition to COA and DD.                                                                                                    |              |
|            |      | * Created new variable isSkillTransfer with default to true. If caller ONLY needs to update change of address and/or direct deposit, set variable to true. If caller needs help with anything else in addition to COA and DD, they will be transferred to the main N8NN agent queue.                                                                                                    |              |
| 09/27/2019 | 9.27 | Updated some of the prompt verbiage in the error handling for states<br>mm0327_ExpressCallService_DM and mm0329_AnythingElse_DM.<br>Updated the actions for state mm0327_ExpressCallService_DM so that there are only<br>2 transitions; one for yes and one for no.                                                                                                    | Margot Perry |
| 11/04/2019 | 9.28 | Updated the transition for the first condition in state mm0305_IsChangeOfAddressEnabled_DS from mm3000 to mm0306.                                                                                                    | Margot Perry |
|            |      | Updated the transition for the first condition in state mm0325_IsDirectDepositEnabled_DS from mm3000 to mm0327.                                                                                                    |              |
|            |      | Flip-flopped the exit prompts that are played in state mm0327_ExpressCallService_DM.                                                                                                    |              |
|            |      | Updated verbiage for prompts mm0327_nm2_01 and mm0327_ni1_01 so that all references to address use "change" and references to direct deposit use "update".                                                                                                    |              |
| 11/18/2019 | 9.29 | *CR 551 - Remove confirmation number from the Telephone Knowledge-Based Claims Status (TKCS) call flow.                                                                                                    | Margot Perry |
|            |      | <ul> <li>*mm0518_ClaimsMsg_PP - deleted prompt mm0518_out_02 where confirmation number is mentioned.</li> <li>*cs0120_ConfirmationNumber_DM - deleted state, as it is no longer needed.</li> <li>* cs0200_ClaimsRetrieval_DB - deleted references to confirmation number from prompts and added new exit prompt for when just one claim is returned. Also replaced confNumber with ssn on Inputs tab.</li> <li>*cs0210_WhichClaim_DM - deleted references to confirmation number from all prompts.</li> </ul> |              |
|            |      | *cs0240_OneClaimEnd_DM – - deleted references to confirmation number.<br>*cs0250_MultiClaimEnd_DM - deleted references to confirmation number from all<br>prompts and renumbered options.<br>*cs0260_NoStatusEnd_DM - deleted references to confirmation number for all                                                                                                    |              |
|            |      | prompts and renumbered options. Also updated description of state, as callers where 0 claims were returned by the backend would come here.<br>*cs0270_MultiLastClaimEnd_DM - deleted references to confirmation number from all prompts and renumbered options.                                                                                                    |              |
|            |      | <ul> <li>* Updated transitions that enter state cs0120 as state was deleted:</li> <li>- cs0110_KBAuthentication_SD – updated transition for If</li> <li>kba_transaction_status=success to go to state cs0200_ClaimsRetrieval_DB instead</li> <li>of cs0120_ConfirmationNumber_DM.</li> <li>- cs0240_OneClaimEnd_DM – deleted condition and transition back to</li> <li>cs0120_ConfirmationNumber_DM.</li> <li>- cs0250_MultiClaimEnd_DM - deleted condition and transition back to</li> </ul>                 |              |
|            |      | cs0120_ConfirmationNumber_DM.                                                                                                    |              |

|            |      | -cs0260_NoStatusEnd_DM - deleted condition and transition back to cs0120_ConfirmationNumber_DM.                                                                                                    |              |
|------------|------|----------------------------------------------------------------------------------------------------|--------------|
|            |      | -cs0270_MultiLastClaimEnd_DM - deleted condition and transition back to cs0120_ConfirmationNumber_DM.                                                                                                    |              |
| 12/04/2019 | 9.30 | *CR 551 - Removed confirmation number from the Telephone Knowledge-Based Claims Status (TKCS) call flow.                                                                                                    | Margot Perry |
|            |      | *cs0200_ClaimsRetrieval_DB - Updated the Else (0 claims) condition and added a second level condition to check office hours. Also set prompt cs0200_out_01 to Always play.                                                                                                    |              |
|            |      | *cs0230_RepeatStatus_DM - Updated the If num_claims = 1 condition and added a second level condition to check office hours. Also set prompt cs0230_out_02 to Always play.                                                                                                    |              |
|            |      | *cs0240_OneClaimEnd_DM - Deleted prompts and logic that checks office hours.<br>Created new intial prompt and set to Always play prompt cs0240_ini_03. Also<br>updated error recovery to remove logic that checks office hours. Cleaned up prompts<br>accordingly.                                        |              |
|            |      | *cs0260_NoStatusEnd_DM - Deleted prompts and logic that checks office hours.<br>Created new intial prompt and set to Always play prompt cs0260_ini_03.                                                                                                    |              |
| 12/05/2019 | 9.31 | *CR 551 - Removed confirmation number from the Telephone Knowledge-Based Claims Status (TKCS) call flow.                                                                                                    | Margot Perry |
|            |      | *cs0120_ConfirmationNumber_DM - Struck through ni3/nm3 as this state has been deleted.                                                                                                    |              |
|            |      | *cs0110_KBAuthentication_SD - Updated transition for If kba_transaction_status=success condition and changed from cs0120 to cs0200.                                                                                                    |              |
|            |      | *cs0200_ClaimsRetrieval_DB - cleaned up conditions/logic                                                                                                    |              |
| 12/06/2019 | 9.32 | *CR 551 - Removed confirmation number from the Telephone Knowledge-Based Claims Status (TKCS) call flow.                                                                                                    | Margot Perry |
|            |      | *cs0220_ClaimStatusMsg_PP - Updated the verbiage for prompt cs0220_out_92 per<br>email from Rebecca at SSA. New prompt says "A decision has NOT been made on<br>your claim. If you have any further questions, please contact your local Field Office."                                                   |              |
| 01/23/2020 | 9.33 | *CR 565 - Updated claims status prompt in cs0220_ClaimStatusMsg_PP. New verbiage is as follows:                                                                                                    | Margot Perry |
|            |      | *cs0220_out_92 - "A decision has not been made on your claim. Once a decision<br>has been made, you will receive an official notice in the mail. Note that it takes about<br>5 business days, from the time we receive your claim application, to begin processing<br>it and provide any updated status." |              |
| 03/12/2020 | 9.34 | *CR580<br>-Created new states bv0140_SubmitBEVERequest_DB,<br>bv0145_PlayNeedAddress_PP, bv0150_AddressCollection_SD                                                                                                    | Debbie Ou    |
|            |      | -Removed benefits_verification from condition in ka0900_out_03                                                                                                    |              |
|            |      | -Changed transition for prompt mm0210_out_73                                                                                                    |              |
|            |      | -Added condition to delay beve verification success message in ka0920_SuccessMsg_PP                                                                                                    |              |
|            |      | -Added prompts: bv0140_out_01, bv0140_out_02, bv0140_out_03, bv0150_out_01                                                                                                    |              |

|            |      | -Removed "Then" from prompt ad0110_ini_01 so it now reads:<br>"Please tell me the 5-digit zip code for the new address now."                                                                                                    |           |
|------------|------|----------------------------------------------------------------------------------------------------|-----------|
| 03/20/2020 | 9.35 | *CR580<br>-Update to prompt bv0150_out_01 so it now reads: "Please hold on while I submit that"                                                                                                    | Debbie Ou |
| 03/23/2020 | 9.36 | *CR580<br>-Update to prompt bv0145_out_01 so it now reads: "To send you a letter, I need your address".                                                                                                    | Debbie Ou |
| 03/23/2020 | 9.37 | *CR580<br>-Updated description of BenefitsVerification dialog to reflect the fact that callers not<br>receiving benefits may request a proof of income letter.                                                                                                    | Debbie Ou |
| 06/22/2020 | 9.38 | *CR596 (Highlights in green)                                                                                                    | Debbie Ou |
|            |      | NEW STATES ka0720_POBCityNull_DS, ka0730_GetPOBCity_DM,<br>ka0915_PlayLastAccessDate_PP, ca0315_ConfirmChangeAllRecords_DM,<br>ca0350_ConfirmIfResidentAddress_DM, ca0340_CheckWhichAddress_DS<br>ca0230_NotEligible_DM:<br>-Updated initial and recovery prompt verbiage<br>-Removed more_information option from grammar and actions<br>-Removed confirmation prompt for more_information |           |
|            |      | ca0260_CallingAboutSelf_DM:<br>-Updated prompt verbiage for ca0260_out_01                                                                                                    |           |
|            |      | ca0300_KBAuthentication_SD<br>-Added new actions for new status codes corresponding to coa_pending_changes,<br>coa_no_benefits, success_multiple_address<br>-Combined actions for account_blocked, arrestation_declined, and coa_not_eligible                                                                                                    |           |
|            |      | ca0310_TypeOfChange_DM:<br>-Added handling for if caller has multiple addresses on file, goes to new state ca0315<br>to confirm address change<br>-Updated prompt ca0310_out_02.                                                                                                    |           |
|            |      | ca0440_SendAddressPhone_DB<br>-Added new status codes to outputs<br>-Added isResidentAddress, new address, and current address to inputs                                                                                                    |           |
|            |      | ka0100_ElementsCheck_DB:<br>-Added output ka_collectPlaceOfBirthCity                                                                                                    |           |
|            |      | ka0700_POBNull_DS:<br>-Updated transitions to go to new state ka0720_POBCityNull_DS                                                                                                    |           |
|            |      | ka0710_GetPlaceOfBirth_DM<br>-Changed <state territory=""> transition to go to new state ka0720.</state>                                                                                                    |           |
|            |      | ka0910_QueryKB_DB:<br>-Added new status codes 2000 - 2003 to returns<br>-Added actions for new status codes                                                                                                    |           |
|            |      | ad0110_zipcode_DM<br>-Added prompting and logic for COA new and current address collection<br>-Updated existing prompt for other address collection flows to specify new address                                                                                                    |           |

|            |      | ad0140_FullAddress_DM<br>-Updated prompt verbiage for ad0140_ini_01 (previously named ad0140_ree_02),<br>ad0140_ree_01, and recovery behavior<br>ad0160_BranchConfirmOrNot_DS:<br>-Added logic so new address COA flow goes to new state ad0205 and other tasks go<br>to new state ad0215.                                                    |              |
|------------|------|----------------------------------------------------------------------------------------------------|--------------|
|            |      | ad0240_ExitSuccessPrompts_PP<br>-Added silence prompt and return for COA callers                                                                                                    |              |
| 07/06/2020 | 9.39 | *CR596 (Highlights in green)<br>mm0310_ChangeOfAddress_SD:<br>-Added handling for coa_transaction_status=effective_later                                                                                                    | Debbie Ou    |
|            |      | ca0260_CallingAboutSelf_DM<br>-Updated transition to go to ca0270_COAEffectiveASAP_DM<br>-Updated prompt verbiage in ca0260_ini_01                                                                                                    |              |
|            |      | ca0430_COAEffectiveASAP_DM:<br>-Updated numbering to ca0270_COAEffectiveASAP_DM<br>-Updated transition to transfer for option 'no'<br>-Updated transition to go to ca0300 for option 'yes'<br>-Updated prompt verbiage in ca0270_ini_01                                                                                                    |              |
|            |      | ca0440_SendAddressPhone_DB<br>-Updated inputs for current and new city, state, and zip code                                                                                                    |              |
|            |      | ka0910_QueryKB_DB<br>-updated ka_lastAuthenticatedTimeStamp to ka_lastAuthenticatedDate to specify that<br>date is being returned                                                                                                    |              |
| 07/08/2020 | 9.40 | *CR596 (Highlights in Yellow)                                                                                                    | Margot Perry |
|            |      | ca0270_COAEffectiveASAP_DM<br>-Added exit/transition prompt for the no response ca0430_out_03 – "Hold on while I<br>get someone to help you."<br>-Updated prompts ca0270_nm2_01 and ca0270_ni2_01 and deleted last sentence<br>from both. "Sorry. If you want the change to take effect as soon as possible, press 1.<br>Otherwise, press 2." |              |
|            |      | <ul> <li>-Updated the missing transitions in the following states and pointed them all to state ca0440_SendAddressPhone_DB:</li> <li>ca0350_ConfirmIfResidentAddress_DM</li> <li>ca0400_RemoveOrChangePhone_DM</li> <li>ca0420_CollectPhoneNumber_DM</li> </ul>                                                                               |              |
|            |      | -Updated the entering from in state ca0440_SendAddressPhone_DB and added these same states accordingly.                                                                                                    |              |
| 07/09/2020 | 9.41 | *CR596 (Highlights in Yellow)<br>ca0230_NotEligible_DM<br>-Deleted prompts ca0230_nm3_01 and ca0230_ni1_02 (exit prompts) as they are not<br>needed.                                                                                                    | Margot Perry |
| 07/10/2020 | 9.42 | *CR596 (Highlights in Yellow)                                                                                                    | Margot Perry |
|            |      | ca0230_NotEligible_DM<br>-Rolled back yesterday's change. Updated the verbiage for prompts ca0230_nm3_01<br>and ca0230_ni1_02 to "Hold on while I take you back to the main menu."                                                                                                    |              |

## **Table of Contents**

| Revision History                         |                                | 2              |
|------------------------------------------|--------------------------------|----------------|
| Table of Contents                        |                                |                |
| Chapter 1: Global Behavior               |                                |                |
| 1.1 Recovery Behavior                    |                                |                |
| 1.2 Global Commands                      |                                |                |
| 1.3 Global Confirmation                  |                                |                |
| 1.4 Global Config Parameters             |                                |                |
| Chapter 2: Detailed Dialog Specification |                                |                |
|                                          |                                |                |
| mm0040_GetCallProperties_DB              |                                |                |
| mm0050_EntryRouting_DS                   |                                |                |
|                                          |                                |                |
| mm0110_LanguageSelection_DM              |                                |                |
|                                          |                                |                |
| mm0150_SpanishApp_EC                     |                                |                |
|                                          |                                |                |
| mm0122_AfterHoursCheck_DS                |                                | 46             |
|                                          |                                |                |
|                                          |                                |                |
|                                          |                                |                |
|                                          |                                |                |
|                                          |                                |                |
|                                          |                                |                |
|                                          |                                |                |
| mm0173_ACAWrapMenu_DM                    |                                |                |
|                                          |                                |                |
|                                          |                                |                |
| •                                        |                                |                |
|                                          |                                |                |
|                                          |                                |                |
|                                          |                                |                |
|                                          |                                |                |
|                                          |                                |                |
|                                          |                                |                |
| - 6-                                     |                                |                |
| 1                                        |                                |                |
|                                          |                                |                |
|                                          | _DS                            |                |
|                                          |                                |                |
| 0                                        |                                |                |
|                                          |                                |                |
| mm0323_DirectDepositMsg_PP               |                                |                |
| Nuance Communications                    | Social Security Administration | Page 31 of 457 |

| mm0325_IsDirectDepositEnabled_DS    |  |
|-------------------------------------|--|
| mm0327 ExpressCallService DM        |  |
| mm0329_AnythingElse_DM              |  |
| mm0330_DirectDeposit_SD             |  |
| mm0400_GetTaxesBroadcast_DB         |  |
| mm0401_GetTaxesBroadcast_DS         |  |
| mm0404_TaxesMsg_PP                  |  |
| mm0405 TaxBroadcastMsg PP           |  |
| mm0410_AskRepeatTaxes_DM            |  |
| mm0420_AddressVerifyMsg_DM          |  |
| mm0430_AddressDisambig_DM           |  |
| mm0440_DisabilityDisambig_DM        |  |
| mm0450_EmploymentDisambig_DM        |  |
| mm0460_SSNVerification_DM           |  |
| mm0470_ReplacementDisambig_DM       |  |
| mm0500_BEVEKBA_DS                   |  |
| mm0503_BEVEMsg_PP                   |  |
| mm0505 BEVE SD                      |  |
| mm0515_ApplicationStatusKBA_DS      |  |
| mm0518_ClaimsMsg_PP                 |  |
| mm0520_ApplicationStatus_SD         |  |
| mm0525_BenefitsStatementKBA_DS      |  |
| mm0530_BenefitsStatement_SD.        |  |
| mm0540_BestTimeMsg_PP               |  |
| mm0545_TranscriptionKBA_DS          |  |
| mm0550_Transcription_SD             |  |
| mm0555_MRCMySSAWebsite_PP           |  |
| mm0560_MRCKBA_DS                    |  |
| mm0565 MRC SD                       |  |
| mm0600_BackoffMainMenu_DM           |  |
| mm0610_BackoffOtherOptionsMenu_DM   |  |
| mm0700_Benefits_DM                  |  |
| mm0800_BenefitsApplicationMenu_DM   |  |
| mm0810_ApplicationStatusQuestion_DM |  |
| mm0900_BenefitsMoreOptions_DM       |  |
| mm0910_UpdatePersonalInfo_DM        |  |
| mm1100_SocialSecurityCardsMenu_DM   |  |
| mm1105_MedicareCardsMenu_DM         |  |
| mm1110_UpdatePersonalInfo_DM        |  |
| mm1210_InternetAddress_DM           |  |
| mm1220_InternetInformation_DM       |  |
| mm1300_WhichCard_DM                 |  |
| mm1310_BothCardsMsg_PP              |  |
| mm1400_SSReplacementMsg_PP          |  |
|                                     |  |

| mm1410_SSNewMsg_PP                                     | 130 |
|--------------------------------------------------------|-----|
| mm1410_SSIVewWisg_11<br>mm1420_SSUpdateMsg_PP          |     |
| mm1420_SSOpuateWisg_FFmm1430_SocialSecurityCardMenu_DM |     |
| mm1450_SocialSecurityCardivenu_DM                      |     |
|                                                        |     |
| mm1510_CitizenDocumentsMsgPart1_DM                     |     |
| mm1512_CitizenDocumentsMsgPart2_DM                     |     |
| mm1515_NonCitizenDocumentsMsgPart1_DM                  |     |
| mm1517_NonCitizenDocumentsMsgPart2_DM                  |     |
| mm1519_NonCitizenDocumentsMsgPart3_DM                  |     |
| mm1520_GetForm_DM                                      |     |
| mm1530_WebsiteInstructions_DM                          |     |
| mm1600_SubmitForm_DM                                   |     |
| mm1700_MedicareApplyMenu_DM                            |     |
| mm1710_ReplacementCardQuestion_DM                      | 161 |
| mm1720_MedicareEnrollMsg_DM                            |     |
| mm1730_MedicareDrugQuestion_DM                         |     |
| mm1740_MedicareSusidyMsg_DM                            |     |
| mm1750_AskPartD_DM                                     |     |
| mm1755_CheckDrugEligibility_DS                         | 168 |
| mm1760_HelpWithDrugCosts_DM                            |     |
| mm1770_OrderDrugFormQuestion_DM                        |     |
| mm1800_SSIMenu_DM                                      |     |
| mm1810_CitizenshipMsg_DM                               |     |
| mm1900_ReceivingBenefits_DM                            |     |
| mm1902_CheckDeliveryDates_DS                           |     |
| mm1905_Checks_DM                                       |     |
| mm1907_LatePaymentQuestion_DM                          |     |
| mm1910_LatePaymentMenu_DM                              |     |
| mm1920_DepositMsg_PP                                   |     |
| mm1930_MailMsg_PP                                      |     |
| mm1940_LatePaymentExit_DM                              |     |
| mm2000_ReceivingBenefits_DM                            |     |
| mm2010_BenefitsEarnings_DM                             |     |
| mm2030_OtherQuestions_DM                               |     |
| mm2040_FutureBenefits_DM                               |     |
| mm2050_FutureBenefitsBudgetaryMsg_PP                   |     |
| mm2100_RepPayeeMenu_DM                                 |     |
| mm2110_ProgramMsg_DM                                   |     |
| mm2120_ChangeMsg_DM                                    |     |
| mm2200_BecomePayee_DM                                  |     |
| mm2200_Becomer ayee_DW                                 |     |
| mm2210_Fayeewisuse_DM                                  |     |
| mm2400_EarningsMenu_DM                                 |     |
| mm2400_EarningsMenu_DM                                 |     |
| шшэчүү_дыкыаша_да                                      |     |

| mm3002_PingHost_DB                   |  |
|--------------------------------------|--|
| mm3005_KBAuthentication_SD           |  |
| mm3020 ProcessTransfer DS            |  |
| mm3030_CallTransfer_CX               |  |
| mm3040 EndCall CT                    |  |
| 2.2 AddressOSDM Dialog               |  |
| ad0100_BranchCollectedZipSet_DS      |  |
| ad0050_EntryPrompt_DM                |  |
| ad0110_zipcode_DM                    |  |
| ad0140_FullAddress_DM                |  |
| ad0150_SecondaryAddress_DM           |  |
| ad0160_BranchConfirmOrNot_DS         |  |
| ad0200_ConfirmFull_DM                |  |
| ad0210_BranchExceedMaxCorrections_DS |  |
| ad0220_CheckPreviousConfirmations_DS |  |
| ad0220_ExitFailurePrompts_PP         |  |
| ad0240_ExitSuccessPrompts_PP         |  |
| ad0250 BranchRecordOrNot DS          |  |
| ad0260_Recording_DM                  |  |
| 2.3 BenefitsVerification Dialog      |  |
| bv0100_PingHost_DB                   |  |
| bv0130_KBAuthentication_SD           |  |
| bv0140_SubmitBEVERequest_DB          |  |
| bv0145_PlayNeedAddress_PP            |  |
| bv0150 AddressOSDM SD                |  |
| bv0210_BEVESuccess_PP                |  |
| bv0220_TransactionEnd_PP             |  |
| 2.4 ChangeOfAddress Dialog           |  |
| ca0100_PingHost_DB                   |  |
| ca0200_IntroMsg_PP                   |  |
| ca0220_ReceivingBenefits_DM          |  |
| ca0230_NotEligible_DM                |  |
| ca0240_NotEligibleDetails_DM         |  |
| ca0260_CallingAboutSelf_DM           |  |
| ca0270_COAEffectiveASAP_DM           |  |
| ca0300_KBAuthentication_SD           |  |
| ca0310_TypeOfChange_DM               |  |
| ca0315_ConfirmChangeAllRecords_DM    |  |
| ca0320_SetAddressParameters_DS       |  |
| ca0320_AddressOSDM_SD                |  |
| ca0340_CheckWhichAddress_DS          |  |
| ca0350_ConfirmIfResidentAddress_DM   |  |
| ca0400_RemoveOrChangePhone_DM        |  |
| ca0410_TypeOfPhone_DM                |  |
|                                      |  |

| ca0420_CollectPhoneNumber_DM            |  |
|-----------------------------------------|--|
| ca0435_EffectiveDate_DM                 |  |
| ca0440_SendAddressPhone_DB              |  |
| 2.5 ClaimStatusRequests Dialog          |  |
| cs0100_PingHost_DB                      |  |
| cs0110_KBAuthentication_SD              |  |
| cs0120_ConfirmationNumber_DM-DELETED    |  |
| cs0200_ClaimsRetrieval_DB               |  |
| cs0210_WhichClaim_DM                    |  |
| cs0220_ClaimStatusMsg_PP                |  |
| cs0230_RepeatStatus_DM                  |  |
| cs0240_OneClaimEnd_DM                   |  |
| cs0250_MultiClaimEnd_DM                 |  |
| cs0260_NoStatusEnd_DM                   |  |
| cs0270_MultiLastClaimEnd_DM             |  |
| 2.6 DirectDeposit Dialog                |  |
| dd0100_PingHost_DB                      |  |
| dd0200_IntroMsg_PP                      |  |
| dd0220_ReceivingBenefits_DM             |  |
| dd0230_NotEligible_PP                   |  |
| dd0260_CallingAboutSelf_DM              |  |
| dd0300_KBAuthentication_SD              |  |
| dd0400_DDEffectiveASAP_DM               |  |
| dd0410_EffectiveMonth_DM                |  |
| dd0430_AccountType_DM                   |  |
| dd0440_CollectRoutingNumber_DM          |  |
| dd0450_CollectAccountNumber_DM          |  |
| dd0460_SendDirectDepositInfo_DB         |  |
| 2.7 FieldOfficeLocator Dialog           |  |
| fl0100_GetZipCode_DM                    |  |
| fl0102_FindCCFromZip_DB                 |  |
| fl0105_CardCenterNeededQuestion_DM      |  |
| fl0120_OfficeLocationInfo_DM            |  |
| fl0125_CardCenterInfo_DM                |  |
| fl0135_FindFOFromZip_DB                 |  |
| fl0137_RetrieveOfficeDetails_DB         |  |
| fl0140_ZipFailedFirstTimeMsg_PP         |  |
| fl0150_NoFOMsg_PP                       |  |
| 2.8 KnowledgeBasedAuthentication Dialog |  |
| ka0100_ElementsCheck_DB                 |  |
| ka0105_AttestFlagCheck_DS               |  |
| ka0110_AttestCheck_DS                   |  |
| ka0200_PreAttestationMsg_PP             |  |
| ka0210_AttestationQuestion_DM           |  |
|                                         |  |

| ka0220_OMBNumber_PP                         |  |
|---------------------------------------------|--|
| ka0225_WhichActDetails_DM                   |  |
| ka0230_PrivacyActDetails_DM                 |  |
| ka0240_PaperworkActDetails_DM               |  |
| ka0250_PrivacyEndMenu_DM                    |  |
| ka0260_PaperworkEndMenu_DM                  |  |
| ka0270_PerjuryMessage_DM                    |  |
| ka0300_SSNNull_DS                           |  |
| ka0310_GetSSN_DM                            |  |
| ka0320_NameNull_DS                          |  |
| ka0325_TNRSLocation_DS                      |  |
| ka0330_SetCallerNameParameters_DS           |  |
| ka0340_GetCallerName_SD                     |  |
| ka0350_TNRS_DB                              |  |
| ka0352_CollectFullName_DS                   |  |
| ka0355_TNRSGetName_DM                       |  |
| ka0360_SetCallerNameRetryParameters_DS      |  |
| ka0370_GetCallerNameRetry_SD                |  |
| ka0400_AltNameNull_DS                       |  |
| ka0410_AltNameQuestion_DM                   |  |
| ka0420_SetAlternativeNameParameters_DS      |  |
| ka0430_GetAlternativeName_SD                |  |
| ka0440_TNRSAlt_DB                           |  |
| ka0450_SetAlternativeNameRetryParameters_DS |  |
| ka0460_GetAlternativeNameRetry_SD           |  |
| ka0500_DOBNull_DS                           |  |
| ka0510_GetDOB_DM                            |  |
| ka0600_MaidenNameNull_DS                    |  |
| ka0610_SetMaidenNameParameters_DS           |  |
| ka0620_GetMaidenName_SD                     |  |
| ka0700_POBNull_DS                           |  |
| ka0710_GetPlaceOfBirth_DM                   |  |
| ka0720_POBCityNull_DS                       |  |
| ka0730_GetPOBCity_DM                        |  |
| ka0800_LastPaymentNull_DS                   |  |
| ka0810_GetLastPaymentAmount_DM              |  |
| ka0820_CantProceedMsg_PP                    |  |
| ka0830_ScreenPopSplashReturn_PP             |  |
| ka0900_CheckingInfoMsg_PP                   |  |
| ka0905_ScreenSplashKB_DB                    |  |
| ka0910_QueryKB_DB                           |  |
| ka0915_PlayLastAccessDate_PP                |  |
| ka0920_SuccessMsg_PP                        |  |
| ka0930_FailureMsg_PP                        |  |
|                                             |  |

| ka0940_AccountBlockedMsg_PP                 | 368 |
|---------------------------------------------|-----|
| 2.9 MedicareReplacementCard Dialog          |     |
| mr0100_PingHost_DB                          |     |
| mr0130_KBAuthentication_SD                  |     |
| mr0210_MRCSuccess_PP                        |     |
| mr0220_TransactionEnd_PP                    |     |
| 2.10 NameOSDM Dialog                        |     |
| na0110_PlayEntryPrompt_PP                   |     |
| na0120_SayAndSpellFirst_DM                  |     |
| na0130_SayAndSpellLast_DM                   |     |
| na0140_SpellFirst_DM                        |     |
| na0140_SpellLast_DM                         |     |
| na0130_SpenLast_DM<br>na0200_ConfirmName_DM |     |
| na0210_ExitSuccessPrompts_PP                |     |
|                                             |     |
| na0220_ConfirmationApology_PP               |     |
| 2.11 ReplacementBenefitStatement Dialog     |     |
| rb0100_MySSAWebsite_PP                      |     |
| rb0110_CurrentYearQuestion_DM               |     |
| rb0130_1099JanuaryEnd_DM                    |     |
| rb0200_PingHost_DB                          |     |
| rb0300_KBAuthentication_SD                  |     |
| rb0310_FormForSelf_DM                       |     |
| rb0320_PersonLiving_DM                      |     |
| rb0330_DeceasedSocial_DM                    |     |
| rb0400_SendStatement_DB                     |     |
| rb0410_SuccessMsg_PP                        |     |
| rb0420_NoRelationshipEnd_DM                 |     |
| rb0440_BenefitsStatementEndMenu_DM          |     |
| 2.12 Transcription Dialog                   |     |
| tr0105_PlayTransIntro_PP                    |     |
| tr0110_ReverseANILookup_DB                  |     |
| tr0120_ConfirmAddress_DM                    |     |
| tr0130_SetAddressParameters_DS              |     |
| tr0140_AddressOSDM_SD                       |     |
| tr0200_AskHowManyForms_DM                   | 410 |
| tr0210_SubmitRequest_DB                     |     |
| tr0220_SuccessMsg_PP                        | 413 |
| tr0240_FailureMsg_PP                        | 414 |
| tr0310_UnderstandingSS_DM                   |     |
| tr0320_RetirementBenefits_DM                | 416 |
| tr0330_DisabilityBenefits_DM                | 418 |
| tr0340_SurvivorBenefits_DM                  | 419 |
| tr0410_WorkAffectsBenefits_DM               | 421 |
| tr0420_DisabledChildrenBenefits_DM          | 423 |

| tr0430_WomanSS_DM                 |  |
|-----------------------------------|--|
| tr0540_MoreChoices_DM             |  |
| tr0545_PamphletCheck_DS           |  |
| tr0550_ConcludeChoices_PP         |  |
| Appendix A: Variable Table        |  |
| Variables                         |  |
| Recognition Variables             |  |
| Appendix B: Grammar Mapping Table |  |
| main                              |  |
| AddressOSDM                       |  |
| BenefitsVerification              |  |
| ChangeOfAddress                   |  |
| ClaimStatusRequests               |  |
| DirectDeposit                     |  |
| FieldOfficeLocator                |  |
| KnowledgeBasedAuthentication      |  |
| MedicareReplacementCard           |  |
| NameOSDM                          |  |
| ReplacementBenefitStatement       |  |
| Transcription                     |  |
|                                   |  |

## Version: 9.42 07/10/2020

# Chapter 1: Global Behavior

## 1.1 Recovery Behavior

| Recovery Behavior    |           |                                                                                          |                           |  |
|----------------------|-----------|------------------------------------------------------------------------------------------|---------------------------|--|
| Туре                 | Condition | Action                                                                                   | Transition                |  |
| nomatch 1            | Always    |                                                                                          |                           |  |
| nomatch 2            | Always    |                                                                                          |                           |  |
| nomatch 3            | Always    | Assign: transfer_reason =error                                                           |                           |  |
| nomatch 3            | Always    | <b>Prompt:</b> [gl_nm3_01]<br>Sorry, we seem to be having trouble.                       | goto: mm3000_ABRStatus_DS |  |
| noinput 1            | Always    |                                                                                          |                           |  |
| noinput 2            | Always    |                                                                                          |                           |  |
| noinput 3            | Always    | Assign: transfer_reason =error                                                           |                           |  |
| noinput 3            | Always    | <b>Prompt:</b> [gl_ni3_01]<br>Sorry, we seem to be having trouble.                       | goto: mm3000_ABRStatus_DS |  |
| event.conf.noinput 1 |           |                                                                                          | goto: mm3000_ABRStatus_DS |  |
| event.conf.nomatch 1 |           |                                                                                          | goto: mm3000_ABRStatus_DS |  |
| event.nomatch 1      |           |                                                                                          | goto: mm3000_ABRStatus_DS |  |
| event.operator 1     |           |                                                                                          | goto: mm3000_ABRStatus_DS |  |
| event.system.error 1 |           | <b>Prompt:</b> [tech_diff]<br>Sorry, but we seem to be having<br>technical difficulties. | goto: mm3000_ABRStatus_DS |  |

## 1.2 Global Commands

| Grammar               |                    |           |               |                    |                  |              |
|-----------------------|--------------------|-----------|---------------|--------------------|------------------|--------------|
| Sample Exp            | ressions           |           | DTMF          | Command            |                  | Confirm      |
| start over, ma        | ain menu           |           | *             | StartOver          |                  | If Necessary |
| agent, operat         | or, representative |           | 0             | operator           |                  | Always       |
| repeat that, repeat 9 |                    | 9         | repeat Ne     |                    | Never            |              |
| Actions               |                    |           |               |                    |                  |              |
| Command               | Condition          | Acti      | Action Trans  |                    | Transition       |              |
| Command Confirmations |                    |           |               |                    |                  |              |
| Command               | Condition          | Nan       | ne            | Wording            |                  |              |
| operator              | Always             | gl_c<br>1 | nf_operator_0 | You'd like to spea | ak to someone. I | Right?       |

## 1.3 Global Confirmation

| Initial Prom                                | Initial Prompts |               |          |  |  |
|---------------------------------------------|-----------------|---------------|----------|--|--|
| Option                                      | Condition       | Name          | Wording  |  |  |
|                                             | Always          | gl_cnf_ini_01 | You want |  |  |
|                                             | Always          | gl_cnf_ini_02 | Right?   |  |  |
| Grammar                                     |                 |               |          |  |  |
| Sample Phrases:<br>yes: yes, correct, right |                 |               |          |  |  |

Nuance Communications

#### User Interface Specification

SSA\_ATT\_Care2020\_N8NN

07/10/2020

| no: no, no that's | not correct, no it's not, no that | 's not right                             |                                                                        |                       |                           |  |
|-------------------|-----------------------------------|------------------------------------------|------------------------------------------------------------------------|-----------------------|---------------------------|--|
| Actions           |                                   |                                          |                                                                        |                       |                           |  |
| Condition         |                                   | Action                                   |                                                                        | Transition            |                           |  |
| Upon negative co  | onfirmation                       | Prompt: [gl_cnf_out_01] Co<br>My Mistake |                                                                        | Collection            | Collection                |  |
| Upon positive co  | nfirmation                        |                                          |                                                                        | Node Action           |                           |  |
| Recovery Beh      | avior                             |                                          |                                                                        |                       |                           |  |
| Туре              | Condition                         |                                          | Action                                                                 |                       | Transition                |  |
| noinput1          |                                   |                                          |                                                                        |                       | Re-Recognition: Reprompt  |  |
| noinput2          |                                   |                                          | Prompt: [gl_cnf_ni2_01]<br>Sorry.                                      |                       | Re-Recognition: Reprompt  |  |
| noinput3          |                                   |                                          | <b>Prompt:</b> [gl_cnf_ni3_01]<br>Sorry, we seem to be having trouble. |                       | goto: mm3000_ABRStatus_DS |  |
| nomatch1          |                                   |                                          | Prompt: [gl_cnf_nm1_01]<br>Sorry. Please say 'yes' or 'no.'            |                       | Re-Recognition: Reprompt  |  |
| nomatch2          |                                   |                                          | Prompt: [gl_cnf_nm2_01] F<br>Sorry. Please say 'yes' or 'no.'          |                       | Re-Recognition: Reprompt  |  |
| nomatch3          |                                   |                                          |                                                                        | 01]<br>aving trouble. | goto: mm3000_ABRStatus_DS |  |
| Confirmation      | Commands                          |                                          | •                                                                      |                       |                           |  |
|                   |                                   |                                          |                                                                        |                       |                           |  |
| Config Param      | eters                             |                                          |                                                                        |                       |                           |  |
| Parameter         |                                   |                                          | Value                                                                  |                       |                           |  |
| Confirmation_Ma   | xInvalidanswers                   |                                          | 2                                                                      |                       |                           |  |

## 1.4 Global Config Parameters

| Config Parameters          |                                           |  |  |
|----------------------------|-------------------------------------------|--|--|
| Parameter                  | Value                                     |  |  |
| Maxnoinputs                |                                           |  |  |
| Maxnomatches               |                                           |  |  |
| Maxrepeats                 |                                           |  |  |
| entryprompt                | empty by default                          |  |  |
| exitfailureprompt          | default_address_exitfailureprompt         |  |  |
| exitsuccessprompts         | default_successprompts(1,2,3)             |  |  |
| fetchaudio                 | percolate                                 |  |  |
| fetchtimeout               | 1000 ms                                   |  |  |
| maxcorrections             | 1                                         |  |  |
| maxnoinputstotal           | 2                                         |  |  |
| maxnomatchestotal          | 2                                         |  |  |
| overallconfirmation        | Always //can also be set to never         |  |  |
| collectedzipcode           | empty by default                          |  |  |
| collectfortranscription    | false                                     |  |  |
| citystatelookuperrorprompt | default_address_citystateookuperrorprompt |  |  |

| User Interface Specification | Version: 9.42 |
|------------------------------|---------------|
| SSA_ATT_Care2020_N8NN        | 07/10/2020    |

| ziplookuperrorprompt |
|----------------------|
|----------------------|

# **Chapter 2: Detailed Dialog Specification**

#### 2.1 main Dialog

Includes the main menu (NLU and Directed Dialog), disambiguation states, and informational messages, as well as Operator Transfer functionality.

## mm0040\_GetCallProperties\_DB

|                                                   | Database Call                               |
|---------------------------------------------------|---------------------------------------------|
| Retrieves initial properties values for the call. |                                             |
| Entering From                                     |                                             |
|                                                   |                                             |
| Input parameters                                  |                                             |
| Parameter                                         | Value                                       |
| current_date                                      | todays date                                 |
| Output parameters                                 |                                             |
| Variable                                          | Description                                 |
| aca_active                                        |                                             |
| myss_helpdesk_active                              |                                             |
| collect_full_name                                 |                                             |
| coa_active                                        |                                             |
| direct_deposit_active                             |                                             |
| form_7004_delivery                                |                                             |
| play_attestation_flag                             |                                             |
| speak_freely_active                               |                                             |
| tnrs_db_upfront                                   |                                             |
| colaYear                                          | the cost of living adjustment year          |
| colaRate                                          | cost-of-living adjustment rate              |
| colaPremiumAmount                                 | cola medicare part b premium amount         |
| colaSsiPaymentDate                                | Supplemental Security Income payments dated |
| colaSsPaymentDate Social Security payments dated  |                                             |
| taxYear                                           | tax year                                    |
| taxAmount1SelfEmp                                 | self-employed minimum net profit amount     |
| taxAmount2MaxTax                                  | maximum taxable amount                      |
| taxAmount3MaxSs                                   | maximum Social Security tax withheld        |
| taxRate1ContEe                                    | contribution rate for employees             |
| taxRate2ConSelfEmp                                | contribution rate for self-employed people  |
| taxRate3SsTax                                     | Social Security tax rate                    |
| taxRate4MedTax                                    | Medicare tax rate                           |
| individualResourceMax                             | individual resource max                     |
| coupleResourceMax                                 | couple resources max                        |
| firstMonth                                        |                                             |

Nuance Communications

| firstMonth.ssiPaymentDate        |                             |  |                              |  |  |
|----------------------------------|-----------------------------|--|------------------------------|--|--|
| firstMonth.firstPaymentDate      | onth.firstPaymentDate -     |  |                              |  |  |
| firstMonth.secondPaymentDate     |                             |  |                              |  |  |
| firstMonth.thirdPaymentDate      |                             |  |                              |  |  |
| firstMonth.fourthPaymentDate     |                             |  |                              |  |  |
| secondMonth                      |                             |  |                              |  |  |
| secondMonth.ssiPaymentDate       | dMonth.ssiPaymentDate       |  |                              |  |  |
| secondMonth.firstPaymentDate     | ondMonth.firstPaymentDate   |  |                              |  |  |
| secondMonth.secondPaymentDate    | condMonth.secondPaymentDate |  |                              |  |  |
| secondMonth.thirdPaymentDate     | condMonth.thirdPaymentDate  |  |                              |  |  |
| secondMonth.fourthPaymentDate    | condMonth.fourthPaymentDate |  |                              |  |  |
| Actions                          |                             |  |                              |  |  |
| Condition                        | Action                      |  | Transition                   |  |  |
| Always                           |                             |  | goto: mm0050_EntryRouting_DS |  |  |
| Recovery Behavior                |                             |  |                              |  |  |
| See 1.1 Global Recovery Behavior |                             |  |                              |  |  |
|                                  |                             |  |                              |  |  |

## mm0050\_EntryRouting\_DS

|                                                                                                    |                                                                          |                                                 | Decision 🔷                                 |  |  |  |
|----------------------------------------------------------------------------------------------------|--------------------------------------------------------------------------|-------------------------------------------------|--------------------------------------------|--|--|--|
| Evaluates applicationtag ar                                                                                          | Evaluates applicationtag and lob variables to route the call upon entry. |                                                 |                                            |  |  |  |
| Entering From                                                                                                    |                                                                          |                                                 |                                            |  |  |  |
| mm0040_GetCallProperties                                                                                             | s_DB, mm0210_SFMainM                                                     | enu_DM                                          |                                            |  |  |  |
| Actions                                                                                                    |                                                                          |                                                 |                                            |  |  |  |
| Condition                                                                                                    |                                                                          | Action                                          | Transition                                 |  |  |  |
| If<br>applicationtag=order_ssn_<br>card                                                                              | If lob=OIG                                                               |                                                 | goto:<br>mm1100_SocialSecurityCardsMenu_DM |  |  |  |
| Elseif<br>applicationtag=earnings_st<br>atement                                                                      | If lob=OIG                                                               |                                                 | goto: mm2400_EarningsMenu_DM               |  |  |  |
| Else<br>(applicationtag=Undefined)                                                                                   | If lob=OIG OR OCO                                                        | Assign: non_national_transfer =true             | goto: mm0200_SFToggle_DS                   |  |  |  |
| ٨                                                                                                    | Else                                                                     |                                                 | goto: mm0100_WelcomeMsg_PP                 |  |  |  |
| Developer Notes                                                                                                    |                                                                          |                                                 |                                            |  |  |  |
| applicationtag maps to Mai<br>The following shows the va<br>applicationtag=order_ssn_d<br>applicationtag=earnings_st | lue mappings for applicatio<br>card   MainMenuChoice=ca                  | ontag to MainMenuChoice:<br>rrd_social_security |                                            |  |  |  |

## mm0100\_WelcomeMsg\_PP

| Play Prompt |
|-------------|
|-------------|

Nuance Communications

Social Security Administration

•))

| This state plays a generic welcome to SSA me | essage                                                            |                                   |
|----------------------------------------------|-------------------------------------------------------------------|-----------------------------------|
| Entering From                                |                                                                   |                                   |
| mm0050_EntryRouting_DS                       |                                                                   |                                   |
| Actions [Barge-in is OFF]                    |                                                                   |                                   |
| Condition                                    | Action                                                            | Transition                        |
| Always                                       | Prompt: [mm0100_out_01]<br>Thank you for calling Social Security. | goto: mm0110_LanguageSelection_DM |
| Developer Notes                              | ·                                                                 |                                   |
|                                              |                                                                   |                                   |

## mm0110\_LanguageSelection\_DM

|                                   |                   |                             |                                |                           | CustomCo                                                                        | ntext Recogniti                 | ion 🔋    |
|-----------------------------------|-------------------|-----------------------------|--------------------------------|---------------------------|---------------------------------------------------------------------------------|---------------------------------|----------|
| Language s                        | election (Spanish | or English) - '*' goes to S | Spanish, noinput to English.   |                           |                                                                                 |                                 |          |
| Entering Fr                       | rom               |                             |                                |                           |                                                                                 |                                 |          |
| mm0100_W                          | elcomeMsg_PP      |                             |                                |                           |                                                                                 |                                 |          |
| Initial Pro                       | mpts              |                             |                                |                           |                                                                                 |                                 |          |
| Туре                              | Condition         |                             | Name                           |                           | Wording                                                                         |                                 |          |
| initial                           | Always            |                             | mm0110                         | )_ini_01                  | Para español, ma                                                                | arque siete.                    |          |
| Grammar                           |                   |                             |                                |                           |                                                                                 |                                 |          |
| Sample Exp                        | pressions         |                             | DTMF                           |                           | Reco Var/Option                                                                 | 1                               | Confirm  |
| <dtmf_7><br/>// DTMF onl</dtmf_7> | у                 |                             | 7                              |                           | <language_sele< td=""><td>ction spanish&gt;</td><td>Never</td></language_sele<> | ction spanish>                  | Never    |
| Actions                           |                   |                             |                                |                           |                                                                                 |                                 |          |
| Option                            | Con               | dition                      | Action                         |                           |                                                                                 | Transition                      |          |
| spanish                           | Alwa              | iys                         |                                |                           |                                                                                 | goto: mm0150_SpanishApp_E       |          |
| noinput                           |                   |                             | illustrati                     |                           |                                                                                 | goto:<br>mm0120_RecordingMsg_DM |          |
| Recovery                          | Behavior          |                             | ·                              |                           |                                                                                 |                                 |          |
| Туре                              | Con               | dition                      | Action                         |                           |                                                                                 | Transition                      |          |
| nomatch 1                         | Alwa              | ıys                         | Para es<br>continue<br>Otherwi | pañol, mar<br>e in Spanis | 0_nm1_01]<br>rque siete. To<br>h, press seven.<br>Id on and we'll<br>n.         | Re-Recognition:                 |          |
| nomatch 2                         | Alwa              | iys                         |                                |                           |                                                                                 | goto:<br>mm0120_Record          | ngMsg_DM |
| noinput 1                         | Alwa              | iys                         |                                |                           |                                                                                 | goto:<br>mm0120_Record          | ngMsg_DM |
| Command                           | ls: State-Spec    | ific Behavior               |                                |                           |                                                                                 |                                 |          |
| See 1.2 Glo                       | bal Commands      |                             |                                |                           |                                                                                 |                                 |          |
| Command                           | ls: Disabled G    | lobals                      |                                |                           |                                                                                 |                                 |          |
| StartOver, o                      | perator, repeat   |                             |                                |                           |                                                                                 |                                 |          |
| Command                           | ls: Confirmati    | ons                         |                                |                           |                                                                                 |                                 |          |

| See 1.2 Global Commands |       |
|-------------------------|-------|
| Config Parameters       |       |
| Parameter               | Value |
|                         |       |
| Developer Notes         |       |
|                         |       |

## mm0120\_RecordingMsg\_DM

|                  |                                                                        |                          |                          |                                                                        | CustomCor                                                                        | ntext Recogniti | on 🔋         |
|------------------|------------------------------------------------------------------------|--------------------------|--------------------------|------------------------------------------------------------------------|----------------------------------------------------------------------------------|-----------------|--------------|
| Presents sta     | andard moni                                                            | toring message to Engl   | lish callers.            |                                                                        |                                                                                  |                 |              |
| Entering Fr      | rom                                                                    |                          |                          |                                                                        |                                                                                  |                 |              |
| mm0110_La        | anguageSele                                                            | ection_DM                |                          |                                                                        |                                                                                  |                 |              |
| Initial Pro      | mpts                                                                   |                          |                          |                                                                        |                                                                                  |                 |              |
| Туре             | Conditio                                                               | n                        |                          | Name                                                                   | Wording                                                                          |                 |              |
| initial          | Always mm0120_ini_01 To ensure quality, your call may be mor recorded. |                          |                          | onitored or                                                            |                                                                                  |                 |              |
| Grammar          |                                                                        |                          |                          |                                                                        |                                                                                  |                 |              |
| Sample Exp       | oressions                                                              |                          |                          | DTMF                                                                   | Reco Var/Option                                                                  |                 | Confirm      |
| na<br>// spanish |                                                                        |                          |                          | 7                                                                      | <language_selec< td=""><td>tion spanish&gt;</td><td>Never</td></language_selec<> | tion spanish>   | Never        |
| Actions          |                                                                        |                          |                          |                                                                        | •                                                                                |                 |              |
| Option           |                                                                        | Condition                |                          | Action                                                                 |                                                                                  | Transition      |              |
| spanish          |                                                                        | Always                   |                          |                                                                        |                                                                                  | goto: mm0150_Sp | oanishApp_EC |
| noinput          |                                                                        |                          |                          | <b>Comment:</b> this ro<br>illustration only - s<br>Behavior for actua | see Recovery                                                                     | goto: mm0125_Al | 3RStatus_DS  |
| Recovery         | Behavior                                                               |                          |                          |                                                                        |                                                                                  |                 |              |
| Туре             |                                                                        | Condition                |                          | Action                                                                 |                                                                                  | Transition      |              |
| nomatch 1        |                                                                        | Always                   |                          |                                                                        |                                                                                  | Re-Recognition: | Reprompt     |
| nomatch 2        |                                                                        | Always                   |                          |                                                                        |                                                                                  | goto: mm0125_A  | 3RStatus_DS  |
| noinput 1        |                                                                        | Always                   |                          |                                                                        |                                                                                  | goto: mm0125_A  | 3RStatus_DS  |
| Command          | ls: State-S                                                            | pecific Behavior         |                          |                                                                        |                                                                                  |                 |              |
| See 1.2 Glob     | bal Comma                                                              | nds                      |                          |                                                                        |                                                                                  |                 |              |
| Command          | ls: Disable                                                            | ed Globals               |                          |                                                                        |                                                                                  |                 |              |
| StartOver, o     | perator, rep                                                           | eat                      |                          |                                                                        |                                                                                  |                 |              |
| Command          | ls: Confirr                                                            | mations                  |                          |                                                                        |                                                                                  |                 |              |
| See 1.2 Glo      | bal Comma                                                              | nds                      |                          |                                                                        |                                                                                  |                 |              |
| Config Pa        | rameters                                                               |                          |                          |                                                                        |                                                                                  |                 |              |
| Parameter        |                                                                        |                          |                          | Value                                                                  |                                                                                  |                 |              |
|                  |                                                                        |                          |                          |                                                                        |                                                                                  |                 |              |
| Developer I      | Notes                                                                  |                          |                          |                                                                        |                                                                                  |                 |              |
| Accepts dtm      | nf_* to captu                                                          | re late Spanish callers. | Timeout should be set to | o 1000 ms (i.e. very                                                   | short)                                                                           |                 |              |

## mm0150\_SpanishApp\_EC

|                                                     |                 |                                                                  | External Call | $\square$ |
|-----------------------------------------------------|-----------------|------------------------------------------------------------------|---------------|-----------|
| Transfers call to the Spanish language application. |                 |                                                                  |               |           |
| Entering From                                       |                 |                                                                  |               |           |
| mm0110_LanguageSelection_DM, mm0120_RecordingN      | /lsg_DM,mm0     | 600_BackoffMainMenu_DM                                           |               |           |
| Input parameters                                    |                 |                                                                  |               |           |
| Parameter                                           |                 | Value                                                            |               |           |
|                                                     |                 |                                                                  |               |           |
| Output parameters                                   |                 |                                                                  |               |           |
| Variable                                            |                 | Description                                                      |               |           |
|                                                     |                 |                                                                  |               |           |
| Actions                                             |                 |                                                                  |               |           |
| Condition                                           | Action          |                                                                  | Transition    |           |
|                                                     | transferring to | hat is the mechanism for<br>the Spanish app (how<br>represented? |               |           |
| Recovery Behavior                                   |                 |                                                                  | ·             |           |
| See 1.1 Global Recovery Behavior                    |                 |                                                                  |               |           |
| Developer Notes                                     |                 |                                                                  |               |           |
|                                                     |                 |                                                                  |               |           |

## mm0125\_ABRStatus\_DS

|                                      |                                        |                                | Decision 🔷                      |
|--------------------------------------|----------------------------------------|--------------------------------|---------------------------------|
| Evaluate A) whether ABR              | routing is in effect and B) ab         | variable to determine routing. |                                 |
| Entering From                        |                                        |                                |                                 |
| mm0120_RecordingMsg_E                | M                                      |                                |                                 |
| Actions                              |                                        |                                |                                 |
| Condition                            |                                        | Action                         | Transition                      |
| If initial_abr_transfer=true         | If abr=4 AND<br>office_hours=true      |                                | goto: mm3000_ABRStatus_DS       |
| ٨                                    | Elseif abr=4 AND<br>office_hours=false |                                | goto: mm0130_GetVariablesAnn_DB |
| Else<br>(initial_abr_transfer=false) | Always                                 |                                | goto: mm0130_GetVariablesAnn_DB |
| Developer Notes                      |                                        |                                |                                 |
|                                      |                                        |                                |                                 |

## mm0122\_AfterHoursCheck\_DS

|                                                                                           | Decision | $\diamond$ |
|-------------------------------------------------------------------------------------------|----------|------------|
| Determines if it is currently during or after business hours and transitions accordingly. |          |            |
| Entering From                                                                             |          |            |
| mm0173_ACAWrapMenu_DM, mm0180_MySSEnabled_DS, mm0181_MySSMainMenu_DM                      |          |            |

07/10/2020

Social Security Administration

Nuance Communications

| Actions                      |        |                                 |  |  |
|------------------------------|--------|---------------------------------|--|--|
| Condition                    | Action | Transition                      |  |  |
| If office_hours=true         |        | goto: mm0200_SFToggle_DS        |  |  |
| Else (If office_hours=false) |        | goto: mm0124_OfficeClosedMsg_PP |  |  |
| Developer Notes              |        |                                 |  |  |
|                              |        |                                 |  |  |

## mm0124\_OfficeClosedMsg\_PP

|                                                     |                                                                                                    | ہ Simple Play Prompt     |
|-----------------------------------------------------|----------------------------------------------------------------------------------------------------|--------------------------|
| Message that informs callers upfront that the offic | es are currently closed, so no agents are available.                                                                                                    |                          |
| Entering From                                       |                                                                                                    |                          |
| mm0122_AfterHoursCheck_DS                           |                                                                                                    |                          |
| Actions [Barge-in is OFF]                           |                                                                                                    |                          |
| Condition                                           | Action                                                                                                    | Transition               |
| If ccs = 2 (holiday)                                | <b>Prompt:</b> [mm0124_out_02]<br>Due to the holiday our offices are currently<br>closed, but *1* can help you. If you need to<br>speak with someone, please call back<br>during our regular office hours - Monday<br>through Friday: |                          |
| Else if ccs = 4 (emergency)                         | Prompt: [mm0124_out_08]<br>Due to an emergency our offices are<br>currently closed, but *1* can help you. If<br>you need to speak with someone, please<br>call us back. Our regular office hours are -<br>Monday through Friday:      |                          |
| Else                                                | Prompt: [mm0124_out_01]<br>Just so you're aware, our offices are<br>currently closed, but *I* can help you. If<br>you need to speak with someone, please<br>call back during our regular office hours -<br>Monday through Friday:     |                          |
| lf Hawaii                                           | Prompt: [mm0124_out_03]<br>7 A.M. to 5 P.M.                                                                                                    |                          |
| lf Alaska, Standard Time                            | Prompt: [mm0124_out_04]<br>7 A.M. to 6 P.M.                                                                                                    |                          |
| If Guam or the Northern Marianas Islands            | <b>Prompt:</b> [mm0124_out_06]<br>11 P.M. to 9 A.M.                                                                                                    |                          |
| If American Samoa                                   | Prompt: [mm0124_out_07]<br>5 A.M. to 3 P.M.                                                                                                    |                          |
| Else (if unknown or any other territory)            | Prompt: [mm0124_out_05]<br>7 A.M. to 7 P.M.                                                                                                    |                          |
| Always                                              |                                                                                                    | goto: mm0200_SFToggle_DS |
| Developer Notes                                     |                                                                                                    |                          |

## mm0130\_GetVariablesAnn\_DB

**Database Call** 

Initial lookup to retrieve information related to optional 'emergency' messages.

Nuance Communications

| Entering From                           |                      |                               |                                                                                 |  |  |
|-----------------------------------------|----------------------|-------------------------------|---------------------------------------------------------------------------------|--|--|
| mm0125_ABRStatus_DS                     |                      |                               |                                                                                 |  |  |
| Input parameters                        |                      |                               |                                                                                 |  |  |
| Parameter                               |                      | Value                         |                                                                                 |  |  |
| broadcastName                           |                      |                               |                                                                                 |  |  |
| language                                |                      | English                       |                                                                                 |  |  |
| Output parameters                       |                      |                               |                                                                                 |  |  |
| Variable                                |                      | Description                   |                                                                                 |  |  |
| broadcastPrompt1                        |                      | the name of the               | recording (wav file)                                                            |  |  |
| broadcastPrompt2                        |                      | the name of the               | recording (wav file)                                                            |  |  |
| broadcastPrompt3                        |                      | the name of the               | recording (wav file)                                                            |  |  |
| startTime1                              |                      | the beginning of to be played | the time range when the emergency message 1 needs                               |  |  |
| startTime2                              |                      | the beginning of to be played | the beginning of the time range when the emergency message 2 needs to be played |  |  |
| startTime3                              |                      | the beginning of to be played | the beginning of the time range when the emergency message 3 needs to be played |  |  |
| endTime1                                |                      | the end of the til<br>played  | the end of the time range when the emergency message 1 needs to be played       |  |  |
| endTime2                                |                      | the end of the til<br>played  | the end of the time range when the emergency message 2 needs to be played       |  |  |
| endTime3                                |                      | the end of the til<br>played  | the end of the time range when the emergency message 3 needs to be played       |  |  |
| activeFlag1                             |                      | indicator that de             | indicator that determines if emergency message 1 is active or not               |  |  |
| activeFlag2                             |                      | indicator that de             | indicator that determines if emergency message 2 is active or not               |  |  |
| activeFlag3                             |                      | indicator that de             | indicator that determines if emergency message 3 is active or not               |  |  |
| Actions                                 |                      |                               |                                                                                 |  |  |
| Condition                               | Action               |                               | Transition                                                                      |  |  |
| If 1 or more messages are returned      |                      |                               | goto: mm0140_EmergencyMsg_PP                                                    |  |  |
| Else                                    |                      |                               | goto: mm0160_WebsiteInfo_PP                                                     |  |  |
| Recovery Behavior                       | ·                    |                               |                                                                                 |  |  |
| See 1.1 Global Recovery Behavior        |                      |                               |                                                                                 |  |  |
| Developer Notes                         |                      |                               |                                                                                 |  |  |
| Move on to mm0140_EmergencyMsg_PP if ar | ny messages are retu | Irned.                        |                                                                                 |  |  |

## mm0140\_EmergencyMsg\_PP

|                                                                                              | Complex Play Prompt | •)) |
|----------------------------------------------------------------------------------------------|---------------------|-----|
| If 'emergency message' is available to be played, this state plays the pre-recorded message. |                     |     |
| NOTE: Barge-In is DISABLED in this state.                                                    |                     |     |
| Entering From                                                                                |                     |     |
| mm0130_GetVariablesAnn_DB                                                                    |                     |     |
| Actions [Barge-in is OFF]                                                                    |                     |     |

#### 07/10/2020

| Condition           |                                                                                                    | Action                                                                                                    | Transition                  |
|---------------------|----------------------------------------------------------------------------------------------------|----------------------------------------------------------------------------------------------------|-----------------------------|
|                     |                                                                                                    | <b>Comment:</b> The emergency messages<br>associated with 'activeFlagx' variables are<br>NOT mutually exclusive         |                             |
|                     |                                                                                                    |                                                                                                    |                             |
| If activeFlag1=true | If current time is greater than<br>startTime1 AND current time<br>is less than endTime1 AND<br>broadcastPrompt1 (wav file)<br>exists | <b>Comment:</b> play broadcastPrompt (wav file) associated with activeFlag1 English, then play 1,000ms of silence       |                             |
| If activeFlag2=true | If current time is greater than<br>startTime2 AND current time<br>is less than endTime2 AND<br>broadcastPrompt2 (wav file)<br>exists | <b>Comment:</b> play broadcastPrompt (wav file) asscoiated with activeFlag2 English, then play 1,000ms of silence       |                             |
| If activeFlag3=true | If current time is greater than<br>startTime3 AND current time<br>is less than endTime3 AND<br>broadcastPrompt3 (wav file)<br>exists | <b>Comment:</b> play broadcastPrompt (wav<br>file) asscoiated with activeFlag3 English,<br>then play 1,000ms of silence |                             |
| Else                |                                                                                                    | Comment: Play Nothing                                                                                                   |                             |
| Always              |                                                                                                    |                                                                                                    | goto: mm0160_WebsiteInfo_PP |
| Developer Notes     |                                                                                                    | •                                                                                                    |                             |

NOTE that the emergency messages associated with the 'activeFlagx' variables are NOT mutually exclusive. Any or all of the messages might be played, in any combination, based on the values of the variables. That said, care should be taken to use these messages judiciously in order to avoid front-loading the call with off-topic messaging, and to use these emergency messages only for legitimate emergencies (as opposed to less critical informational messaging).

All callers will hear the SSA.gov website info (mm0160), regardless of whether any broadcast/emergency messages are played to the caller.

#### mm0160\_WebsiteInfo\_PP

|                                                              |                                                                                                    | ہ Simple Play Prompt                     |
|--------------------------------------------------------------|----------------------------------------------------------------------------------------------------|------------------------------------------|
| Plays website address.                                       |                                                                                                    |                                          |
| Entering From                                                |                                                                                                    |                                          |
| mm0130_GetVariablesAnn_DB, mm0140_Eme                        | rgencyMsg_PP                                                                                                    |                                          |
| Actions [Barge-in is OFF]                                    |                                                                                                    |                                          |
| Condition                                                    | Action                                                                                                    | Transition                               |
| Always                                                       | <b>Prompt:</b> [mm0160_out_01]<br>You can find the Social Security<br>Administration online at www dot social<br>security dot G-O-V. | goto: mm0170_ACAEnabled_DS               |
| Developer Notes                                              |                                                                                                    |                                          |
| Note: in the future this message might be remov appropriate. | ed, replaced with website messages elsewhere in th                                                                                   | ne flow and played only as necessary and |

#### mm0170\_ACAEnabled\_DS

|                                             | Decision 🔷 |
|---------------------------------------------|------------|
| Determines if ACA functionality is enabled. |            |
| Entering From                               |            |
| mm0160_WebsiteInfo_PP                       |            |
| Actions                                     |            |

Nuance Communications

#### User Interface Specification

## SSA\_ATT\_Care2020\_N8NN

| Condition            | Action | Transition                  |  |  |  |
|----------------------|--------|-----------------------------|--|--|--|
| If aca_active = true |        | goto: mm0171_ACAMainMenu_DM |  |  |  |
| Else                 |        | goto: mm0180_MySSEnabled_DS |  |  |  |
| Developer Notes      |        |                             |  |  |  |
|                      |        |                             |  |  |  |

## mm0171\_ACAMainMenu\_DM

|               |               |                                   |                                                                                               | CustomCon                                                                                                    | text Recognition               | on 🔋     |
|---------------|---------------|-----------------------------------|-----------------------------------------------------------------------------------------------|----------------------------------------------------------------------------------------------------|--------------------------------|----------|
| Asks if calle | er needs to g | get information about health insu | rance. This is part of the Affordable                                                         | Care Act (ACA) upd                                                                                                    | lates request.                 |          |
| Entering F    | rom           |                                   |                                                                                               |                                                                                                    |                                |          |
| mm0170_A      | CAEnabled     | _DS                               |                                                                                               |                                                                                                    |                                |          |
| Initial Pro   | mpts [Bai     | ge-in is OFF]                     |                                                                                               |                                                                                                    |                                |          |
| Туре          | Conditio      | on                                | Name                                                                                          | Wording                                                                                                    |                                |          |
| initial       | Never (c      | allflow example)                  | example                                                                                       | If you need information about affordable health<br>insurance and the new changes to the law, please<br>say "health insurance". For anything else, please<br>remain on the line.         |                                |          |
| initial       | Always        |                                   | mm0171_ini_01                                                                                 | _01 If you need information about affordable health insurance and the new changes to the law, please say "health insurance". For anything else, please remain on the line.              |                                |          |
| Grammar       |               |                                   |                                                                                               |                                                                                                    |                                |          |
| Sample Ex     | pressions     |                                   | DTMF                                                                                          | Reco Var/Option                                                                                                    |                                | Confirm  |
| health insu   | rance, insura | ance                              | 1                                                                                             | <result insurance=""></result>                                                                                                    | >                              | Never    |
| continue      |               |                                   | -                                                                                             | <result continue=""> Neve</result>                                                                                                    |                                | Never    |
| Actions       |               |                                   |                                                                                               |                                                                                                    |                                |          |
| Option        |               | Condition                         | Action                                                                                        |                                                                                                    | Transition                     |          |
| insurance     |               | Always                            | Assign: current_ta                                                                            | ask =aca_info                                                                                                    | goto: mm0172_ACAMsg_PP         |          |
| noinput/cor   | itinue        | Always                            | <b>Comment:</b> This ro<br>illustration only - s<br>Behavior for actua<br>'continue' is a hid | ee Recovery<br>Il behavior.                                                                                                    | goto:<br>mm0180_MySSEnabled_DS |          |
| Recoverv      | Behavior      |                                   |                                                                                               |                                                                                                    | 1                              |          |
| Туре          |               | Condition                         | Action                                                                                        |                                                                                                    | Transition                     |          |
| nomatch 1     |               | Always                            | <b>Prompt:</b> [mm0171<br>Let's try again Fr<br>health insurance a<br>say "health insura      | Prompt: [mm0171_nm1_01]<br>Let's try again For information about<br>health insurance and the new laws,<br>say "health insurance" or press 1. For<br>anything else, please remain on the |                                |          |
| nomatch 2     |               | Always                            |                                                                                               | <b>Prompt:</b> [mm0171_nm2_01]<br>Sorry. Let's move on.                                                                                                    |                                | abled_DS |
| noinput 1     |               | Always                            | Comment: No inp seconds                                                                       | Comment: No input is set to 3 seconds                                                                                                    |                                | abled_DS |
| Comman        | ds: State-S   | Specific Behavior                 |                                                                                               |                                                                                                    |                                |          |
| See 1.2 Glo   | bal Comma     | nds                               |                                                                                               |                                                                                                    |                                |          |

Nuance Communications

| Commands: Confirmations                                    |       |  |  |  |
|------------------------------------------------------------|-------|--|--|--|
| See 1.2 Global Commands                                    |       |  |  |  |
| Config Parameters                                          |       |  |  |  |
| Parameter                                                  | Value |  |  |  |
|                                                            |       |  |  |  |
| Developer Notes                                            |       |  |  |  |
| Set timeout limit to 3 secs and move on to the next state. |       |  |  |  |

Only one retry is allowed upon the first no-match. If a second error occurs, the system should move on to the next state. Barge-in turned off!!!

## mm0172\_ACAMsg\_PP

|                                     |                                                                                                    | ہ Simple Play Prompt        |
|-------------------------------------|----------------------------------------------------------------------------------------------------|-----------------------------|
| Plays health insurance information. |                                                                                                    |                             |
| Entering From                       |                                                                                                    |                             |
| mm0171_ACAMainMenu_DM, mm0173_      | ACAWrapMenu_DM, mm0210_SFMainMenu_DM                                                                                                    |                             |
| Actions                             |                                                                                                    |                             |
| Condition                           | Action                                                                                                    | Transition                  |
| Never (callflow example)            | Prompt: [example]<br>It's Open Enrollment at HealthCare.gov.<br>That means, if you or someone you care<br>about needs health insurance, now is<br>your chance to find a plan that fits your<br>needs and budget. The final deadline to<br>enroll in a 2016 plan is January 31. Don't<br>miss your chance to get covered. Visit w w<br>w dot healthcare dot gov or call 1-800-318-<br>2596 to learn more. Marketplace open<br>enrollment for 2017 health coverage is<br>November 1, 2016, through January 31,<br>2017. If you want your coverage to begin<br>January 1st, you'll have to enroll by<br>December 15th. Visit Healthcare.gov or<br>call 1-800-318-2596 to learn more.       |                             |
| Always                              | Prompt: [mm0172_out_01]<br>It's Open Enrollment at HealthCare.gov.<br>That means, if you or someone you care<br>about needs health insurance, now is<br>your chance to find a plan that fits your<br>needs and budget. The final deadline to<br>enroll in a 2016 plan is January 31. Don't<br>miss your chance to get covered. Visit w w<br>w dot healthcare dot gov or call 1-800-318-<br>2596 to learn more. Marketplace open<br>enrollment for 2017 health coverage is<br>November 1, 2016, through January 31,<br>2017. If you want your coverage to begin<br>January 1st, you'll have to enroll by<br>December 15th. Visit Healthcare.gov or<br>call 1-800-318-2596 to learn more. |                             |
| ٨                                   | Prompt: [silence_500ms]<br><silence 500ms=""></silence>                                                                                                    |                             |
| Always                              | Assign: first_entry =false                                                                                                    | goto: mm0173_ACAWrapMenu_DM |

## mm0173\_ACAWrapMenu\_DM

|                        |             |                   |                                                                                                    | CustomCor                                                                                                | ntext Recogniti                                | on 🔋                               |  |
|------------------------|-------------|-------------------|----------------------------------------------------------------------------------------------------|----------------------------------------------------------------------------------------------------|------------------------------------------------|------------------------------------|--|
| Provides p             | ost-ACA-rea | dout options.     |                                                                                                    |                                                                                                    |                                                |                                    |  |
| Entering I             | From        |                   |                                                                                                    |                                                                                                    |                                                |                                    |  |
| mm0172_/               | ACAMsg_PP   | )                 |                                                                                                    |                                                                                                    |                                                |                                    |  |
| Initial Pr             | ompts       |                   |                                                                                                    |                                                                                                    |                                                |                                    |  |
| Туре                   | Conditio    | on                | Name                                                                                                   | Wording                                                                                                  |                                                |                                    |  |
| initial                | Never (c    | allflow example)  | example                                                                                                |                                                                                                    | n, say "repeat". Or to<br>ase remain on the li |                                    |  |
| initial                | Always      |                   | mm0173_ini_01                                                                                          |                                                                                                    | n, say "repeat". Or to<br>ase remain on the li |                                    |  |
| Gramma                 | r           |                   |                                                                                                    |                                                                                                    |                                                |                                    |  |
| Sample E               | xpressions  |                   | DTMF                                                                                                   | Reco Var/Option                                                                                          | 1                                              | Confirm                            |  |
| repeat, rep            | peat that   |                   | 1                                                                                                    | <result repeat=""></result>                                                                              |                                                | Never                              |  |
| continue               |             |                   | -                                                                                                    | <result continue=""></result>                                                                            |                                                | Never                              |  |
| Actions                |             |                   | ·                                                                                                    |                                                                                                    |                                                |                                    |  |
| Option                 |             | Condition         | Action                                                                                                 |                                                                                                    | Transition                                     |                                    |  |
| repeat                 |             | Always            |                                                                                                    |                                                                                                    | goto: mm0172_A                                 | CAMsg_PP                           |  |
| noinput/continue Alway |             | Always            | illustration only - s<br>Behavior for actua                                                            | <b>Comment:</b> This row is for call flow illustration only - see Recovery Behavior for actual behavior. |                                                | goto:<br>mm0122_AfterHoursCheck_DS |  |
| Recover                | y Behavior  |                   | ´continue´ is a hid                                                                                    |                                                                                                    |                                                |                                    |  |
| Туре                   |             | Condition         | Action                                                                                                 |                                                                                                    | Transition                                     |                                    |  |
| nomatch 1              |             | Always            | Prompt: [mm0173<br>Let's try again T<br>information again,<br>press 1. For anyth<br>remain on the line | o hear that<br>say 'repeat' or<br>ning else, please                                                      | Re-Recognition:                                |                                    |  |
| nomatch 2              |             | Always            | Prompt: [mm017;<br>Sorry. Let's move                                                                   |                                                                                                    | goto:<br>mm0122_AfterHoursCheck_DS             |                                    |  |
| noinput 1              |             | Always            | Comment: No inp<br>seconds                                                                             | out is set to 3                                                                                          | goto:<br>mm0122_AfterHoursCheck_DS             |                                    |  |
| Comman                 | nds: State- | Specific Behavior |                                                                                                    |                                                                                                    |                                                |                                    |  |
| See 1.2 GI             | lobal Comma | ands              |                                                                                                    |                                                                                                    |                                                |                                    |  |
| Comman                 | nds: Disabl | led Globals       |                                                                                                    |                                                                                                    |                                                |                                    |  |
| repeat                 |             |                   |                                                                                                    |                                                                                                    |                                                |                                    |  |
| Comman                 | nds: Confir | mations           |                                                                                                    |                                                                                                    |                                                |                                    |  |
| See 1.2 GI             | lobal Comma | ands              |                                                                                                    |                                                                                                    |                                                |                                    |  |
| Config P               | arameters   |                   |                                                                                                    |                                                                                                    |                                                |                                    |  |
|                        |             |                   | Value                                                                                                  |                                                                                                    |                                                |                                    |  |
| Parameter              | r           |                   | value                                                                                                  |                                                                                                    |                                                |                                    |  |

Version: 9.42

07/10/2020

#### Developer Notes

Set timeout limit to 3 secs and move on to the next state. Only one retry is allowed upon the first no-match. If a second error occurs, the system should move on to the next state. The 'repeat' global command is overridden by the local behavior.

## mm0180\_MySSEnabled\_DS

|                                                            |            | Decision                      | $\diamond$ |  |  |  |
|------------------------------------------------------------|------------|-------------------------------|------------|--|--|--|
| Determines if My Social Security Helpdesk functionality is | s enabled. |                               |            |  |  |  |
| Entering From                                              |            |                               |            |  |  |  |
| mm0170_ACAEnabled_DS, mm0171_ACAMainMenu_E                 | M          |                               |            |  |  |  |
| Actions                                                    |            |                               |            |  |  |  |
| Condition                                                  | Action     | Transition                    |            |  |  |  |
| If myss_helpdesk_active = true                             |            | goto: mm0181_MySSMainMenu_[   | DM         |  |  |  |
| Else                                                       |            | goto: mm0122_AfterHoursCheck_ | _DS        |  |  |  |
| Developer Notes                                            |            |                               |            |  |  |  |
|                                                            |            |                               |            |  |  |  |

## mm0181\_MySSMainMenu\_DM

|             |                  |                                   |                     | CustomCor                                                                                                    | ntext Recognit                                                                                                    | ion 🔋          |  |
|-------------|------------------|-----------------------------------|---------------------|----------------------------------------------------------------------------------------------------|----------------------------------------------------------------------------------------------------|----------------|--|
| Asks if cal | ller needs he    | Ip with My Social Security websit | ie.                 |                                                                                                    |                                                                                                    |                |  |
| Entering    | From             |                                   |                     |                                                                                                    |                                                                                                    |                |  |
| mm0180_     | MySSEnable       | ed_DS                             |                     |                                                                                                    |                                                                                                    |                |  |
| Initial Pr  | rompts           |                                   |                     |                                                                                                    |                                                                                                    |                |  |
| Туре        | Conditi          | on                                | Name                | Wording                                                                                                    |                                                                                                    |                |  |
| initial     | Never (c         | allflow example)                  | example             | MySocialSecurity                                                                                                    | If you need help registering or using the<br>MySocialSecurity website, say "online help". For<br>anything else, please remain on the line. |                |  |
| initial     | If aca_a         | ctive = true                      | mm0181_ini_01       | If you need help registering or using the MySocialSecurity website, say "online help". Otherwise, please hold.                               |                                                                                                    |                |  |
| initial     | Else<br>// ACA n | ot active                         | mm0181_ini_02       | 02 If you need help registering or using the<br>MySocialSecurity website, say "online help". Fo<br>anything else, please remain on the line. |                                                                                                    | e help". For   |  |
| Gramma      | ar               |                                   |                     |                                                                                                    |                                                                                                    |                |  |
| Sample E    | Expressions      |                                   | DTMF                | Reco Var/Option                                                                                                    |                                                                                                    | Confirm        |  |
| online, onl | line help        |                                   | 1                   | <result help=""></result>                                                                                                    | t help> Never                                                                                                    |                |  |
| continue    |                  |                                   | -                   | <result continue=""></result>                                                                                                    |                                                                                                    | Never          |  |
| Actions     |                  |                                   |                     |                                                                                                    |                                                                                                    |                |  |
| Option      |                  | Condition                         | Action              |                                                                                                    | Transition                                                                                                    |                |  |
| help        |                  | Always                            |                     | Assign: current_task goto<br>=myssa_helpdesk mm0<br>_DS                                                                                      |                                                                                                    | fterHoursCheck |  |
| noinput/cc  | ontinue          | Always                            | illustration only - | Comment: This row is for call flow<br>illustration only - see Recovery<br>Behavior for actual behavior.         goto:<br>mm0122_AfterHo      |                                                                                                    | oursCheck_DS   |  |

| l                |                                                                              |                                                                                                    |                                    |  |  |
|------------------|------------------------------------------------------------------------------|----------------------------------------------------------------------------------------------------|------------------------------------|--|--|
|                  |                                                                              | continue is a hidden option.                                                                                                    |                                    |  |  |
| Recovery Beh     | avior                                                                        |                                                                                                    |                                    |  |  |
| Туре             | Condition                                                                    | Action                                                                                                    | Transition                         |  |  |
| nomatch 1        | Always                                                                       | <b>Prompt:</b> [mm0181_nm1_01]<br>Let's try again For help registering<br>or using the MySocialSecurity<br>website, say "online help" or press 1.<br>For anything else, please remain on<br>the line. | Re-Recognition:                    |  |  |
| nomatch 2        | Always                                                                       | Prompt: [mm0181_nm2_01]<br>Sorry. Let's move on.                                                                                                    | goto:<br>mm0122_AfterHoursCheck_DS |  |  |
| noinput 1        | Always                                                                       | Comment: No input is set to 3 seconds                                                                                                    | goto:<br>mm0122_AfterHoursCheck_DS |  |  |
| Commands: S      | tate-Specific Behavior                                                       |                                                                                                    | ·                                  |  |  |
| See 1.2 Global C | ommands                                                                      |                                                                                                    |                                    |  |  |
| Commands: C      | onfirmations                                                                 |                                                                                                    |                                    |  |  |
| See 1.2 Global C | ommands                                                                      |                                                                                                    |                                    |  |  |
| Config Parame    | eters                                                                        |                                                                                                    |                                    |  |  |
| Parameter        |                                                                              | Value                                                                                                    | Value                              |  |  |
|                  |                                                                              |                                                                                                    |                                    |  |  |
| Developer Notes  | 3                                                                            |                                                                                                    |                                    |  |  |
|                  | o 3 secs and move on to the next st<br>allowed upon the first no-match. If a | ate.<br>second error occurs, the system should move on to the r                                                                                                    | next state.                        |  |  |

## mm0182\_MySSAfterHoursCheck\_DS

|                            |                                                                                                    |                                                                                                    | Decision 🔷               |
|----------------------------|----------------------------------------------------------------------------------------------------|----------------------------------------------------------------------------------------------------|--------------------------|
| Determines if it is currer | ntly during or after business hours                                                                      | and transitions accordingly.                                                                                                    |                          |
| Entering From              |                                                                                                    |                                                                                                    |                          |
| mm0181_MySSMainMe          | enu_DM, mm0210_SFMainMenu_                                                                               | DM                                                                                                    |                          |
| Actions                    |                                                                                                    |                                                                                                    |                          |
| Condition                  |                                                                                                    | Action                                                                                                    | Transition               |
| If office_hours=true       | Else If abr=1 (no agents)                                                                                | <b>Prompt:</b> [mm0182_out_02]<br>Normally I'd get an agent to help you but,<br>unfortunately, no one is available at the<br>moment. To speak with someone, you'll<br>need to call back. If you're finished for<br>now, feel free to hang up. Otherwise, | goto: mm0200_SFToggle_DS |
| ^                          | Else (abr=5)                                                                                             | <b>Prompt:</b> [mm0182_out_03]<br>I'm very sorry but none of our agents are<br>available right now. Please call back<br>again, and keep in mind our busiest times<br>are early in the month and early in the<br>week. Thank you for calling. Goodbye.    | goto: mm3040_EndCall_CT  |
| ٨                          | Else If N8NN CCS = Open<br>AND If MySSA CCS = Open<br>OR<br>If N8NN CCS = Closed<br>AND MySSA CCS = Open | <b>Prompt:</b> [mm0182_out_01]<br>Just a moment while I get someone to help<br>you.                                                                                                    |                          |

|                              | OR<br>If N8NN CCS = Open<br>AND MySSA CCS =<br>Emergency<br>OR<br>If N8NN CCS = Open<br>AND MySSA CCS = No<br>Agents |                                                                                     |                                        |
|------------------------------|----------------------------------------------------------------------------------------------------|-------------------------------------------------------------------------------------|----------------------------------------|
| ^                            |                                                                                                    | <b>Comment:</b> Route to the next available agent in the MySSA Helpdesk Skill Group | goto: mm3030_CallTransfer_CX           |
| Else<br>//office_hours=false |                                                                                                    | -                                                                                   | goto:<br>mm0183_MySSOfficeClosedMsg_PP |
| Developer Notes              |                                                                                                    |                                                                                     | •                                      |
|                              |                                                                                                    |                                                                                     |                                        |

## mm0183\_MySSOfficeClosedMsg\_PP

|                               |                                  |                                                                                                    | elay Prompt ه) |
|-------------------------------|----------------------------------|----------------------------------------------------------------------------------------------------|----------------|
| Plays after hours information | on.                              |                                                                                                    |                |
| Entering From                 |                                  |                                                                                                    |                |
| mm0182_MySSAfterHours         | Check_DS, mm0184_MySS            | WrapMenu_DM                                                                                                    |                |
| Actions [Barge-in is Of       | FF]                              |                                                                                                    |                |
| Condition                     |                                  | Action                                                                                                    | Transition     |
| If N8NN CCS OR MySSA          | CCS = Holiday                    | Prompt: [mm0183_out_02]<br>You've reached the MySocialSecurity Help<br>Desk. Due to the Federal holiday, our<br>offices are currently closed. If you need to<br>speak with someone, please call back<br>during our regular office hours - Monday<br>through Friday from 7 am to midnight.                                                                     |                |
| Else If N8NN CCS = Open       | If MySSA CCS = Closed            | Prompt: [mm0183_out_03]<br>You've reached the MySocialSecurity Help<br>Desk. Our offices are currently closed. If<br>you need to speak with someone, please<br>call back during our regular office hours -<br>Monday through Friday from 7 am to<br>midnight.                                                                                                 |                |
| Else If N8NN CCS =<br>Closed  | If MySSA CCS = Closed            | Prompt: [mm0183_out_03]<br>You've reached the MySocialSecurity Help<br>Desk. Our offices are currently closed. If<br>you need to speak with someone, please<br>call back during our regular office hours -<br>Monday through Friday from 7 am to<br>midnight.                                                                                                 |                |
| ^                             | Else If MySSA CCS =<br>Emergency | <b>Prompt:</b> [mm0183_out_01]<br>You have reached the MySocialSecurity<br>Help Desk. We are sorry but due to an<br>emergency our offices are currently<br>closed. If you need to speak with<br>someone, please call back during our<br>regular office hours - Monday through<br>Friday 7 A.M. through midnight, Eastern<br>Time, excluding Federal holidays. |                |
| ۸                             | Else (MySSA CCS = No<br>Agents)  | Prompt: [mm0183_out_04]<br>You've reached the MySocialSecurity Help<br>Desk. We're sorry, but due to                                                                                                    |                |

|                                |                                                           | administrative reasons we are currently<br>closed. If you need to speak with<br>someone, please call back during our<br>regular office hours - Monday through<br>Friday from 7 am to midnight.                                                                                                    |                              |
|--------------------------------|-----------------------------------------------------------|----------------------------------------------------------------------------------------------------|------------------------------|
| Else (N8NN CCS =<br>Emergency) | If MySSA CCS = Open<br>OR<br>Emergency<br>OR<br>No Agents | <b>Prompt:</b> [mm0183_out_01]<br>You have reached the MySocialSecurity<br>Help Desk. We are sorry but due to an<br>emergency our offices are currently<br>closed. If you need to speak with<br>someone, please call back during our<br>regular office hours - Monday through<br>Friday 7 A.M. through midnight, Eastern<br>Time, excluding Federal holidays. |                              |
| ٨                              | Else (MySSA CCS = Closed)                                 | <b>Prompt:</b> [mm0183_out_03]<br>You've reached the MySocialSecurity Help<br>Desk. Our offices are currently closed. If<br>you need to speak with someone, please<br>call back during our regular office hours -<br>Monday through Friday from 7 am to<br>midnight.                                                                                          |                              |
| Always                         |                                                           | Prompt: [silence_500ms]<br><silence 500ms=""></silence>                                                                                                    |                              |
| Always                         |                                                           | Assign: first_entry =false                                                                                                    | goto: mm0184_MySSWrapMenu_DM |
| Developer Notes                |                                                           | ·                                                                                                    |                              |
|                                |                                                           |                                                                                                    |                              |

## mm0184\_MySSWrapMenu\_DM

|            |              |                          |            | CustomCo                                                                                                    | ntext Recognit                                                                                                    | ion 🔋           |  |
|------------|--------------|--------------------------|------------|----------------------------------------------------------------------------------------------------|----------------------------------------------------------------------------------------------------|-----------------|--|
| Provides p | oost My SS H | elpdesk readout options. |            |                                                                                                    |                                                                                                    |                 |  |
| Entering   | From         |                          |            |                                                                                                    |                                                                                                    |                 |  |
| mm0183_    | MySSOfficeC  | ClosedMsg_PP             |            |                                                                                                    |                                                                                                    |                 |  |
| Initial Pr | rompts       |                          |            |                                                                                                    |                                                                                                    |                 |  |
| Туре       | Conditio     | on                       | Name       | Wording                                                                                                    |                                                                                                    |                 |  |
| initial    | Never (c     | allflow example)         | example    | To hear that agai<br>anything else, sa<br>just hang up.                                                                        | To hear that again, say "repeat". For help with<br>anything else, say "main menu". Or if you're done<br>just hang up. |                 |  |
| initial    | Always       |                          | mm0184_ini | mm0184_ini_01 To hear that again, say "repeat". For help with anything else, say "main menu". Or if you're done, just hang up. |                                                                                                    |                 |  |
| Gramma     | ar           |                          |            |                                                                                                    |                                                                                                    |                 |  |
| Sample E   | Expressions  |                          | DTMF       | Reco Var/Option                                                                                                    | n                                                                                                    | Confirm         |  |
| repeat, re | peat that    |                          | 1          | <result repeat=""></result>                                                                                                    |                                                                                                    | Never           |  |
| main men   | u            |                          | 2          | <result main_me<="" td=""><td>enu&gt;</td><td>Never</td></result>                                                              | enu>                                                                                                    | Never           |  |
| Actions    |              |                          |            |                                                                                                    |                                                                                                    |                 |  |
| Option     |              | Condition                | Action     |                                                                                                    | Transition                                                                                                    |                 |  |
| repeat     |              | Always                   |            |                                                                                                    | goto:<br>mm0183_MySS0<br>_PP                                                                                          | OfficeClosedMsg |  |
| main_mer   | าน           | Always                   |            |                                                                                                    | goto: mm0200_\$                                                                                                    | SFToggle_DS     |  |
| noinput    |              | Always                   | Comment:   | This row is for call flow                                                                                                    |                                                                                                    |                 |  |

Nuance Communications

#### User Interface Specification

SSA\_ATT\_Care2020\_N8NN

|                   |                                    | illustration only - see Recovery                                                                                                    |                           |
|-------------------|------------------------------------|----------------------------------------------------------------------------------------------------|---------------------------|
| Pocovoru Pok      | avior                              | Behavior for actual behavior                                                                                                    |                           |
| Recovery Beha     |                                    | Action                                                                                                    | Transition                |
| Type              | Condition                          | Action                                                                                                    | Transition                |
| nomatch 1         | Always                             | Prompt: [mm0184_nm1_01]<br>Let's try again Say "repeat" or press<br>1, "main menu" or press 2. Or if you're<br>finished for now, feel free to hang up.                                                                                                    | Re-Recognition:           |
| nomatch 2         | Always                             | <b>Prompt:</b> [mm0184_nm2_01]<br>Sorry. To hear our regular business<br>hours again, press 1. If you need help<br>with something else and wish to be<br>transferred to our automated service<br>line, press 2. Or if you're finished for<br>now, feel free to hang up. | Re-Recognition:           |
| nomatch 3         | Always                             | Assign: transfer_reason =error                                                                                                    |                           |
| nomatch 3         | Always                             | <b>Prompt:</b> [gl_nm3_01]<br>Sorry, we seem to be having trouble.                                                                                                    | goto: mm3000_ABRStatus_DS |
| noinput 1         | Always                             | <b>Prompt:</b> [mm0184_ni1_01]<br>To hear our regular business hours<br>again, say "repeat" or press 1. If you<br>need help with anything else, say<br>"main menu" or press 2. Or if you're<br>done, just hang up.                                                      | Re-Recognition:           |
| noinput 2         | Always                             | <b>Prompt:</b> [mm0184_ni2_01]<br>Sorry. To hear our regular business<br>hours again, press 1. If you need help<br>with something else and wish to be<br>transferred to our automated service<br>line, press 2. Or if you're finished for<br>now, feel free to hang up. | Re-Recognition:           |
| noinput 3         | Always                             | Assign: transfer_reason =error                                                                                                    |                           |
| noinput 3         | Always                             | <b>Prompt:</b> [gl_ni3_01]<br>Sorry, we seem to be having trouble.                                                                                                    | goto: mm3000_ABRStatus_DS |
| Commands: Si      | tate-Specific Behavior             |                                                                                                    |                           |
| See 1.2 Global Co | ommands                            |                                                                                                    |                           |
| Commands: D       | isabled Globals                    |                                                                                                    |                           |
| StartOver, repeat |                                    |                                                                                                    |                           |
| Commands: C       | onfirmations                       |                                                                                                    |                           |
| See 1.2 Global Co | ommands                            |                                                                                                    |                           |
| Config Parame     | eters                              |                                                                                                    |                           |
| Parameter         |                                    | Value                                                                                                    |                           |
|                   |                                    |                                                                                                    |                           |
| Developer Notes   | ;                                  |                                                                                                    |                           |
| The global comma  | ands 'repeat and 'main menu' are c | verridden by the local behavior.                                                                                                    |                           |

## mm0200\_SFToggle\_DS

|                                           |                                                              | Decision | $\diamond$ |
|-------------------------------------------|--------------------------------------------------------------|----------|------------|
| Evaluates whether NLU is turned on or off | and routes to SFMainMenu (if on) or BackoffMainMenu (if off) |          |            |
| Entering From                             |                                                              |          |            |
| Nuance Communications                     | Social Security Administration                               | Page     | 57 of 457  |

07/10/2020

mm0050\_EntryRouting\_DS, mm0122\_AfterHoursCheck\_DS, mm0124\_OfficeClosedMsg\_PP, mm0182\_MySSAfterHoursCheck\_DS, mm0184\_MySSWrapMenu\_DM, mm0303\_AskRepeatCola\_DM, mm0310\_ChangeOfAddress\_SD, mm0320\_FieldOfficeLocator\_SD, mm0330\_DirectDeposit\_SD, mm0410\_AskRepeatTaxes\_DM, mm0420\_AddressVerifyMsg\_DM, mm0460\_SSNVerification\_DM, mm0505\_BEVE\_SD, mm0520\_ApplicationStatus\_SD, mm0530\_BenefitsStatement\_SD, mm0540\_BestTimeMsg\_PP, mm0550\_Transcription\_SD, mm0565\_MRC\_SD, mm1210\_InternetAddress\_DM, mm1220\_InternetInformation\_DM, mm1510\_CitizenDocumentsMsgPart1\_DM, mm1512\_CitizenDocumentsMsgPart2\_DM, mm1515\_NonCitizenDocumentsMsgPart1\_DM, mm1530\_WebsiteInstructions\_DM, mm1600\_SubmitForm\_DM, mm1720\_MedicareEnrollMsg\_DM, mm1740\_MedicareSusidyMsg\_DM, mm1770\_OrderDrugFormQuestion\_DM, mm1810\_CitizenshipMsg\_DM, mm1907\_LatePaymentQuestion\_DM, mm1940\_LatePaymentExit\_DM, mm2050\_FutureBenefitsBudgetaryMsg\_PP, mm2110\_ProgramMsg\_DM, mm2120\_ChangeMsg\_DM, mm2200\_BecomePayee\_DM, mm3020\_ProcessTransfer\_DS

| Actions                          |            |                                 |
|----------------------------------|------------|---------------------------------|
| Condition                        | Action     | Transition                      |
| If SPEAK_FREELY_ACTIVE=true      | Assign: =0 | goto: mm0210_SFMainMenu_DM      |
| Else (SPEAK_FREELY_ACTIVE=false) | Assign: =0 | goto: mm0600_BackoffMainMenu_DM |
| Developer Notes                  |            |                                 |
|                                  |            |                                 |

#### mm0210\_SFMainMenu\_DM

|             |                           |                                                                                 |               | CustomContext Recognition                                                                                                    |
|-------------|---------------------------|---------------------------------------------------------------------------------|---------------|----------------------------------------------------------------------------------------------------|
| Natural lan | guage ('speak Freely') ma | in menu.                                                                        |               |                                                                                                    |
| Entering F  | From                      |                                                                                 |               |                                                                                                    |
| mm0200_\$   | SFToggle_DS, mm0310_0     | ChangeOfAddress_SD, mm2210_P                                                    | ayeeMisuse_DM |                                                                                                    |
| Initial Pro | ompts                     |                                                                                 |               |                                                                                                    |
| Туре        | Condition                 |                                                                                 | Name          | Wording                                                                                                    |
| initial     | If first_entry=true       | If non_national_transfer=true<br>(play one of 3 randomized<br>versions)         | mm0210_ini_01 | Okay. To get started, you can say things like 'check<br>claim status' or 'l need a replacement card.' So,<br>briefly tell me why you're calling.                                                                      |
| initial     | ^                         | ^                                                                               | mm0210_ini_02 | Okay. To get started, you can say things like<br>'update my personal information' or 'find a social<br>security office.' So, briefly tell me why you're calling.                                                      |
| initial     | ^                         | ^                                                                               | mm0210_ini_03 | Okay. To get started, you can say things like 'set up direct deposit' or 'apply for benefits.' So, briefly tell me why you're calling.                                                                                |
| initial     | Λ                         | Else<br>(non_national_transfer=false)<br>(play one of 3 randomized<br>versions) | mm0210_ini_04 | <chime> Main Menu. In a few words, please tell me<br/>what you're calling about. You can say things like<br/>'check claim status' or 'I need a replacement card.'<br/>So, how can I help you?</chime>                 |
| initial     | ٨                         | ^                                                                               | mm0210_ini_05 | <chime> Main Menu. In a few words, please tell me<br/>what you're calling about. You can say things like<br/>'update my personal information' or 'find a social<br/>security office.' So, how can I help you?</chime> |
| initial     | ^                         | ^                                                                               | mm0210_ini_06 | <chime> Main Menu. In a few words, please tell me<br/>what you're calling about. You can say things like<br/>'set up direct deposit' or 'apply for benefits.' So, how</chime>                                         |

|                                            |                                                                            |                                                                    |               | can I help you?                                                                                                    |                    |
|--------------------------------------------|----------------------------------------------------------------------------|--------------------------------------------------------------------|---------------|----------------------------------------------------------------------------------------------------|--------------------|
| initial                                    | Else (first_entry=false)                                                   | (play one of 3 randomized versions)                                | mm0210_ini_07 | Briefly tell me what else I can help you with. Yo<br>say things like 'get a replacement 1099' or 'upd<br>my personal information.' So, how can I help y |                    |
| initial                                    | ^                                                                          | ٨                                                                  | mm0210_ini_08 | Briefly tell me what else I can help yo<br>say things like 'find a social security o<br>direct deposit.' So, how can I help yo                          | ffice.' or 'set up |
| initial                                    | ^                                                                          | ^                                                                  | mm0210_ini_09 | Briefly tell me what else I can help yo<br>say things like 'update my personal in<br>'find a social security office.' So, how<br>you?                   | formation' or      |
| Grammar                                    |                                                                            |                                                                    |               |                                                                                                    | -                  |
| Sample Exp                                 | pressions                                                                  |                                                                    | DTMF          | Reco Var/Option                                                                                                    | Confirm            |
|                                            | r, benefit statement,1099, I n<br>efits_statement                          | eed a replacment 1099                                              |               | <main_menu<br>1099_benefits_statement&gt;</main_menu<br>                                                                                                | If Necessary       |
| affordable h<br>insurance<br>// aca_menu   | ealth insurance [information]                                              | , affordable care act, health                                      |               | <main_menu aca_info=""></main_menu>                                                                                                    | If Necessary       |
| my address,<br>// address_g                | , an address, address inform<br>Jeneral                                    | ation, address                                                     |               | <main_menu address_general=""></main_menu>                                                                                                    | If Necessary       |
| agent, opera<br>// agent                   | ator, representative                                                       |                                                                    | 0             | <main_menu agent=""></main_menu>                                                                                                    | Always             |
| apply for ber<br>benefits<br>// benefits_a |                                                                            | ile for benefits, application for                                  |               | <main_menu benefits_application=""></main_menu>                                                                                                    | If Necessary       |
|                                            | cial security benefits, my ben<br>efits, retirement benefits, be<br>eneral |                                                                    |               | <main_menu benefits_general=""></main_menu>                                                                                                    | If Necessary       |
| disability [re<br>denial<br>// benefits_o  | port] appeal, reconsideration                                              | , disability report, hearing,                                      |               | <main_menu benefits_other=""></main_menu>                                                                                                    | If Necessary       |
|                                            | ication, proof of income                                                   | nefits, benefit verification letter,                               |               | <main_menu benefits_verification=""></main_menu>                                                                                                    | If Necessary       |
| i need a card<br>// cards_gen              | d, card, lost my card, my car<br>neral                                     | d was stolen, new card                                             |               | <main_menu cards_general=""></main_menu>                                                                                                    | If Necessary       |
|                                            | oved, change phone numbe                                                   | address, address change, new<br>r, new phone number                |               | <main_menu change_of_address=""></main_menu>                                                                                                    | If Necessary       |
|                                            | fits check, social security cho<br>ssi payment                             | eck, lost check, payment                                           |               | <main_menu checks=""></main_menu>                                                                                                    | If Necessary       |
| citizenship s<br>// citizenship            | tatus, proof of citizenship, up<br>_general                                | odate citizenship status                                           |               | <main_menu citizenship_general=""></main_menu>                                                                                                    | If Necessary       |
| on a claim, o                              |                                                                            | rm award, claim status, check<br>disability claim, benefits status |               | <main_menu<br>claims_status_general&gt;</main_menu<br>                                                                                                  | If Necessary       |
|                                            | im, ssi claim                                                              | er, case, social security case,                                    |               | <main_menu claims_status_new=""></main_menu>                                                                                                    | If Necessary       |
|                                            | living adjustment for next ye<br>/ing_adjustment                           | ear, cost of living adjustment                                     |               | <main_menu<br>cost_of_living_adjustment&gt;</main_menu<br>                                                                                              | If Necessary       |

| direct deposit, setup direct deposit, change account number, new checking account, bank information, change deposit information // direct_deposit                                                   | <br><main_menu direct_deposit=""></main_menu>                    | If Necessary |
|----------------------------------------------------------------------------------------------------|------------------------------------------------------------------|--------------|
| disability, disability insurance, disability benefits<br>// disability_benefits_general                                                                                                    | <br><main_menu<br>disability_benefits_general&gt;</main_menu<br> | If Necessary |
| earnings record, income statement, statement of earnings, copy of income, estimate, social security estimate, estimate calculator // earnings_statement                                             | <br><main_menu earnings_statement=""></main_menu>                | If Necessary |
| unemployment, employment<br>// employment_general                                                                                                    | <br><main_menu employment_general=""></main_menu>                | If Necessary |
| i need the mailing address, local office, social security office, office<br>hours, office location, office phone number<br>// field_office_locator                                                  | <br><main_menu field_office_locator=""></main_menu>              | If Necessary |
| form, i need a form, tax form, enrollment form<br>// forms_general                                                                                                    | <br><main_menu forms_general=""></main_menu>                     | If Necessary |
| what are my choices<br>// general                                                                                                    | <br><main_menu general=""></main_menu>                           | Never        |
| internet access, website, online help, online services<br>// internet_general                                                                                                    | <br><main_menu internet_general=""></main_menu>                  | If Necessary |
| main menu, start over<br>// main_menu                                                                                                    | <br><main_menu main_menu=""></main_menu>                         | If Necessary |
| medicare benefits, medical benefits, medicaid benefits, prescription drugs, drug coverage, prescription drug assistance, medicare form // medicare                                                  | <br><main_menu medicare=""></main_menu>                          | If Necessary |
| medicare card, medicaid card, medical card, i need a medicare card, i<br>lost my medicare card, lost medicaid card, missing medicaid card,<br>missing medicare card<br>// medicare_replacement_card | <br><main_menu<br>medicare_replacement_card&gt;</main_menu<br>   | If Necessary |
| helpdesk<br>// myssa_helpdesk                                                                                                    | <br><main_menu myssa_helpdesk=""></main_menu>                    | If Necessary |
| verify address, confirm address, address verification, name verification,<br>verify last name, check my last name<br>// name_or_address_verify                                                      | <br><main_menu<br>name_or_address_verify&gt;</main_menu<br>      | If Necessary |
| late payment, delay in payment<br>// payment_late                                                                                                    | <br><main_menu payment_late=""></main_menu>                      | If Necessary |
| i need a replacement, replacement, document replacement<br>// replacement_general                                                                                                    | <br><main_menu replacement_general=""></main_menu>               | If Necessary |
| change payee, payee change, change in beneficiary, new payee,<br>representative payee, payee report, beneficiary<br>// representative_payee                                                         | <br><main_menu representative_payee=""></main_menu>              | If Necessary |
| apply for social security, apply for social security benefits, get social security benefits<br>// social_security_application                                                                       | <br><main_menu<br>social_security_application&gt;</main_menu<br> | If Necessary |
| apply for disability, apply for disability benefits, get social security disability benefits<br>// disability_application                                                                           | <br><main_menu disability_application=""></main_menu>            | If Necessary |
| apply for survivor benefits, get social security survivor benefits<br>// survivor_application                                                                                                    | <br><main_menu survivor_application=""></main_menu>              | If Necessary |
| apply for retirement benefits, get social security retirement benefits<br>// retirement_application                                                                                                 | <br><main_menu retirement_application=""></main_menu>            | If Necessary |
| apply for supplemental security income, apply for supplemental security benefits, get SSI benefits, apply for SSI, SSI application // ssi_application                                               | <br><main_menu ssi_application=""></main_menu>                   | If Necessary |

| social security card<br>// social_security_card_general                                                                                                    | <br><main_menu<br>social_security_card_general&gt;</main_menu<br>        | If Necessary |
|----------------------------------------------------------------------------------------------------|--------------------------------------------------------------------------|--------------|
| verify social security number, social security number verification,<br>confirm social security number, employee verification<br>// social_security_number_verification                                                                                                    | <br><main_menu<br>social_security_number_verification&gt;</main_menu<br> | If Necessary |
| i need a social security card, i need a new social_security card, i lost my<br>social security card, lost social security card, missing social security<br>card,i need a replacement social security card, replace my social<br>security card, new social_security card, my social_security card was<br>stolen, apply for social_security card<br>// social_security_replacement_card | <br><main_menu<br>social_security_replacement_card&gt;</main_menu<br>    | If Necessary |
| supplemental security income, information on ssi<br>// supplemental_security_income                                                                                                    | <br><main_menu<br>supplemental_security_income&gt;</main_menu<br>        | If Necessary |
| taxes, tax information, social_security taxes<br>// tax_general                                                                                                    | <br><main_menu tax_general=""></main_menu>                               | If Necessary |
| i need a pamphlet, pamphlets, publication, booklet<br>// transcription_pamphlets                                                                                                    | <br><main_menu<br>transcription_pamphlets&gt;</main_menu<br>             | If Necessary |
| file an appeal, reconsideration form, appeal form<br>// transfer_appeal_new                                                                                                    | <br><main_menu transfer_appeal_new=""></main_menu>                       | If Necessary |
| cancel an appointment, reschedule appointment, change appointment,<br>make an appointment<br>// transfer_appointment                                                                                                    | <br><main_menu transfer_appointment=""></main_menu>                      | If Necessary |
| back pay, back payment, retro pay, retroactive check, disability back<br>pay<br>// transfer_back_payment                                                                                                    | <br><main_menu<br>transfer_back_payment&gt;</main_menu<br>               | If Necessary |
| balance, account balance, i want to find out how much money is in my account<br>// transfer_balance                                                                                                    | <br><main_menu transfer_balance=""></main_menu>                          | If Necessary |
| benefits not received, lost benefits, missing benefits<br>// transfer_benefits_problem                                                                                                    | <br><main_menu<br>transfer_benefits_problem&gt;</main_menu<br>           | If Necessary |
| billing, bill, billing information, medicare payment, medicare premium,<br>medicare deduction<br>// transfer_billing                                                                                                    | <br><main_menu transfer_billing=""></main_menu>                          | If Necessary |
| birthbirth certificate, i need a birth certificate, lost birth certificate, date of<br>birth, birthdate, check on birthdate, birth, new birth, birth verification,<br>report a birth<br>// transfer_birth                                                                                                    | <br><main_menu transfer_birth=""></main_menu>                            | If Necessary |
| stop benefits, cancel social security benefit, discontinue benefits,<br>cancellation, cancel direct deposit<br>// transfer_cancel                                                                                                    | <br><main_menu transfer_cancel=""></main_menu>                           | If Necessary |
| a change in my case, add information to case, update my case<br>// transfer_case_change                                                                                                    | <br><main_menu transfer_case_change=""></main_menu>                      | If Necessary |
| i need to change my check, deductions from my social security check,<br>tax deductions, federal deductions, check deductions<br>// transfer_check_deductions                                                                                                    | <br><main_menu<br>transfer_check_deductions&gt;</main_menu<br>           | If Necessary |
| replacement check, i need a replacement check<br>// transfer_check_replacement                                                                                                    | <br><main_menu<br>transfer_check_replacement&gt;</main_menu<br>          | If Necessary |
| child support, i'm calling about child support<br>// transfer_child_support                                                                                                    | <br><main_menu transfer_child_support=""></main_menu>                    | If Necessary |
| circuit breaker patients, circuit breaker information // transfer_circuit_breaker                                                                                                    | <br><main_menu<br>transfer_circuit_breaker&gt;</main_menu<br>            | If Necessary |
| medicare claim number, medical claims, medicare claim                                                                                                    | <br><main menu<="" td=""><td>If Necessary</td></main>                    | If Necessary |

| filing a claim, start a claim, new claim, open a claim<br>// transfer_claims_new                                                             | <br><main_menu transfer_claims_new=""></main_menu>              | If Necessary |
|----------------------------------------------------------------------------------------------------|-----------------------------------------------------------------|--------------|
| college, college program, college security check<br>// transfer_college                                                                      | <br><main_menu transfer_college=""></main_menu>                 | If Necessary |
| complaint, i have a complaint, file a complaint<br>// transfer_complaint                                                                     | <br><main_menu transfer_complaint=""></main_menu>               | If Necessary |
| death benefits, deceased benefits, a death, someone passed away<br>// transfer_death                                                         | <br><main_menu transfer_death=""></main_menu>                   | If Necessary |
| debit cards, calling about debit card<br>// transfer_debit_card                                                                              | <br><main_menu transfer_debit_card=""></main_menu>              | If Necessary |
| dependent, new child<br>// transfer_dependent                                                                                                | <br><main_menu transfer_dependent=""></main_menu>               | If Necessary |
| disability report, disability jobs, disabled work, disability paperwork<br>// transfer_disability                                            | <br><main_menu transfer_disability=""></main_menu>              | If Necessary |
| divorce, divorced spouse benefits, divorce benefits<br>// transfer_divorce                                                                   | <br><main_menu transfer_divorce=""></main_menu>                 | If Necessary |
| change in income, incorrect earnings, social security income, earnings,<br>earned income<br>// transfer_earnings_general                     | <br><main_menu<br>transfer_earnings_general&gt;</main_menu<br>  | If Necessary |
| eligibility for benefits, benefit eligibility, disability eligibility, social security eligibility<br>eligibility<br>// transfer_eligibility | <br><main_menu transfer_eligibility=""></main_menu>             | If Necessary |
| return to work, going back to work, change in work status, loss of job // transfer_employment_change                                         | <br><main_menu<br>transfer_employment_change&gt;</main_menu<br> | If Necessary |
| i need something faxed, fax number, i need your fax number<br>// transfer_fax                                                                | <br><main_menu transfer_fax=""></main_menu>                     | If Necessary |
| food stamps, food stamp card, apply for food stamps<br>// transfer_food_stamps                                                               | <br><main_menu transfer_food_stamps=""></main_menu>             | If Necessary |
| w2, w2 form, i need a w2 form<br>// transfer_forms_w2                                                                                        | <br><main_menu transfer_forms_w2=""></main_menu>                | If Necessary |
| fraud, identity theft, report fraud, stolen social security number<br>// transfer_fraud                                                      | <br><main_menu transfer_fraud=""></main_menu>                   | If Necessary |
| housing, options for housing<br>// transfer_housing                                                                                          | <br><main_menu transfer_housing=""></main_menu>                 | If Necessary |
| insurance, cancel insurance, supplemental insurance<br>// transfer_insurance                                                                 | <br><main_menu transfer_insurance=""></main_menu>               | If Necessary |
| power of attorney, attorney fees, a legal matter<br>// transfer_legal                                                                        | <br><main_menu transfer_legal=""></main_menu>                   | If Necessary |
| a copy of a letter, a letter<br>// transfer_letter                                                                                           | <br><main_menu transfer_letter=""></main_menu>                  | If Necessary |
| driver's license, i need a license, fishing license, marriage license,<br>hunting license<br>// transfer_license                             | <br><main_menu transfer_license=""></main_menu>                 | If Necessary |
| student loan, loans<br>// transfer_loans                                                                                                    | <br><main_menu transfer_loans=""></main_menu>                   | If Necessary |
| marriage, i got married, change of marital status<br>// transfer_marriage                                                                    | <br><main_menu transfer_marriage=""></main_menu>                | If Necessary |
| extra earnings for military service, military service, military service and social security<br>// transfer_military_service                  | <br><main_menu<br>transfer_military_service&gt;</main_menu<br>  | If Necessary |
| password, i forgot my password, pin number, i need my pin                                                                                    | <br><main_menu transfer_password=""></main_menu>                | If Necessary |

#### User Interface Specification

#### SSA\_ATT\_Care2020\_N8NN

#### 07/10/2020

| Option                                                | Condition                                                                        | Action | Transition                                                    |              |
|-------------------------------------------------------|----------------------------------------------------------------------------------|--------|---------------------------------------------------------------|--------------|
| Actions                                               |                                                                                  |        |                                                               |              |
| <dtmf_7><br/>// spanish (DTMF</dtmf_7>                | only)                                                                            | 7      | <main_menu spanish=""> Never</main_menu>                      |              |
|                                                       | nformation, account correction, update, correct<br>n, change information<br>tion | ion,   | <main_menu update_information=""></main_menu>                 | If Necessary |
| federal tax withho<br>// transfer_tax_wit             | lding, withholding, withhold taxes<br>thholding                                  |        | <main_menu<br>transfer_tax_withholding&gt;</main_menu<br>     | If Necessary |
| a change in ssi, s<br>// transfer_ssi_cha             | upplemental security income change<br>ange                                       |        | <main_menu transfer_ssi_change=""></main_menu>                | If Necessary |
| return call, i returr<br>// transfer_return_          |                                                                                  |        | <main_menu transfer_return_call=""></main_menu>               | If Necessary |
| retirement informa<br>// transfer_retirem             | ation, early retirement, retirement age<br>nent                                  |        | <main_menu transfer_retirement=""></main_menu>                | If Necessary |
| refund, i need to a<br>// transfer_refund             | check on a refund, medicare refund                                               |        | <main_menu transfer_refund=""></main_menu>                    | If Necessary |
| pension benefit in<br>// transfer_pensio              | lformation, pension<br>n                                                         |        | <main_menu transfer_pension=""></main_menu>                   | If Necessary |
| stop payment, I n<br>// transfer_payme                | eed to stop a check<br>nt_stop                                                   |        | <main_menu<br>transfer_payment_stop&gt;</main_menu<br>        | If Necessary |
| overpayment, ove<br>// transfer_payme                 | erpayment information, notice of overpayment<br>ent_over                         |        | <main_menu<br>transfer_payment_over&gt;</main_menu<br>        | If Necessary |
| payment plan, pay<br>arrangement<br>// transfer_payme | yment arrangement, i need to make a payment<br>ent_arrangement                   |        | <main_menu<br>transfer_payment_arrangement&gt;</main_menu<br> | If Necessary |
| amount of payme<br>// transfer_payme                  | nt, payment amount, social security amount<br>int_amount                         |        | <main_menu<br>transfer_payment_amount&gt;</main_menu<br>      | If Necessary |
| // transfer_passwo                                    | ord                                                                              |        |                                                               |              |

| Option                | Condition | Action                                                                  | Transition                                  |
|-----------------------|-----------|-------------------------------------------------------------------------|---------------------------------------------|
| Always                | Always    | Assign: first_entry =false                                              |                                             |
| 1099_benefits_stateme | Always    | Assign: current_task<br>=benefits_statement                             |                                             |
| ^                     | ٨         | Assign: current_intent<br>=1099_benefits_statement                      |                                             |
| ^                     | ٨         | Assign: final_intent<br>=1099_benefits_statement                        |                                             |
| ^                     | ٨         | <b>Prompt:</b> [mm0210_out_16]<br>Okay. Benefits Statement (or '1099'). | goto:<br>mm0525_BenefitsStatementKBA<br>_DS |
| aca_info              | Always    | Assign: current_task =aca_info                                          |                                             |
| ^                     | ٨         | Assign: current_intent =aca_info                                        |                                             |
| ^                     | ٨         | Assign: final_intent =aca_info                                          |                                             |
| ^                     | ٨         | <b>Prompt:</b> [mm0210_out_88]<br>Okay. Health insurance information.   | goto: mm0172_ACAMsg_PP                      |
| address_general       | Always    | Assign: current_intent<br>=address_general                              |                                             |
| ٨                     | ٨         | <b>Prompt:</b> [mm0210_out_14]<br>Okay. Address.                        | <b>goto:</b><br>mm0430_AddressDisambig_DM   |
| agent                 | Always    | Assign: current_intent =agent                                           |                                             |

#### 07/10/2020

| ^                     | ^      | Assign: final_intent =agent                                                             |                                                 |
|-----------------------|--------|-----------------------------------------------------------------------------------------|-------------------------------------------------|
| ٨                     | ٨      | Prompt: [mm0210_out_17]<br>Okay.                                                        | goto: mm3000_ABRStatus_DS                       |
| benefits_application  | Always | Assign: current_intent<br>=benefits_application                                         |                                                 |
| ٨                     | ٨      | Prompt: [mm0210_out_01]<br>Okay. Applications.                                          | goto:<br>mm0800_BenefitsApplicationMe<br>nu_DM  |
| benefits_general      | Always | Assign: current_intent<br>=benefits_general                                             |                                                 |
| ٨                     | ٨      | Prompt: [mm0210_out_03]<br>Okay. Benefits.                                              | goto: mm0700_Benefits_DM                        |
| benefits_other        | Always | Assign: current_intent<br>=benefits_other                                               |                                                 |
| ^                     | ^      | Assign: final_intent =benefits_other                                                    |                                                 |
| ٨                     | ٨      | Prompt: [mm0210_out_90]<br>Okay.                                                        | goto: mm3000_ABRStatus_DS                       |
| benefits_verification | Always | Assign: current_task<br>=benefits_verification                                          |                                                 |
| ٨                     | ٨      | Assign: current_intent<br>=benefits_verification                                        |                                                 |
| ٨                     | ٨      | Assign: final_intent<br>=benefits_verification                                          |                                                 |
| ٨                     | ٨      | <b>Prompt:</b> [mm0210_out_73]<br>Alright. Benefits Verification or Proof<br>of Income. | goto:<br>mm2010_BenefitsEarnings_DM             |
| cards_general         | Always | Assign: current_intent<br>=cards_general                                                |                                                 |
| ٨                     | ٨      | Prompt: [mm0210_out_05]<br>Okay.                                                        | goto: mm1300_WhichCard_DM                       |
| change_of_address     | Always | Assign: current_task<br>=change_address                                                 |                                                 |
| ^                     | ٨      | Assign: current_intent<br>=change_of_address                                            | -                                               |
| ٨                     | ٨      | Assign: final_intent<br>=change_of_address                                              | -                                               |
| ٨                     | ٨      | Prompt: [mm0210_out_07]<br>Okay. Change Address or Phone<br>Number.                     | goto:<br>mm0305_IsChangeOfAddressEr<br>abled_DS |
| checks                | Always | Assign: current_task =checks                                                            | -                                               |
| ^                     | ^      | Assign: current_intent =checks                                                          |                                                 |
| ٨                     | ٨      | Prompt: [mm0210_out_08]<br>Okay. Benefit Check.                                         | goto: mm1905_Checks_DM                          |
| citizenship_general   | Always | Assign: current_intent<br>=citizenship_general                                          | -                                               |
| ٨                     | ٨      | Assign: final_intent<br>=citizenship_general                                            | -                                               |
| ٨                     | ٨      | <b>Prompt:</b> [mm0210_out_40] Okay. Citizenship.                                       | goto: mm3000_ABRStatus_DS                       |
| claims_status_general | Always | Assign: current_task<br>=application_status                                             |                                                 |

| ٨                               | ^      | Assign: current_intent                                                     | <b></b>                                          |
|---------------------------------|--------|----------------------------------------------------------------------------|--------------------------------------------------|
|                                 |        | =claims_status_general                                                     | -                                                |
| ٨                               | ٨      | Assign: final_intent<br>=claims_status_general                             |                                                  |
| ٨                               | ٨      | <b>Prompt:</b> [mm0210_out_02]<br>Okay. Claim or Application Status.       | goto:<br>mm0515_ApplicationStatusKBA_<br>DS      |
| claims_status_new               | Always | Assign: current_intent<br>=claims_status_new                               |                                                  |
| ٨                               | ٨      | <b>Prompt:</b> [mm0210_out_65]<br>Okay. Claims.                            | goto:<br>mm0810_ApplicationStatusQues<br>tion_DM |
| cost_of_living_adjustm<br>ent   | Always | Assign: current_intent<br>=cost_of_living_adjustment                       |                                                  |
| ٨                               | ٨      | Assign: final_intent<br>=cost_of_living_adjustment                         |                                                  |
| ٨                               | ٨      | <b>Prompt:</b> [mm0210_out_10]<br>Okay.                                    | goto:<br>mm0300_GetCOLABroadcast_D<br>B          |
| direct_deposit                  | Always | Assign: current_task =direct_deposit                                       |                                                  |
| ٨                               | ٨      | Assign: current_intent<br>=direct_deposit                                  |                                                  |
| ^                               | ٨      | Assign: final_intent =direct_deposit                                       |                                                  |
| ٨                               | ٨      | Prompt: [mm0210_out_11]<br>Okay. Direct Deposit.                           | goto:<br>mm0323_DirectDepositMsg_PP              |
| disability_application          | Always | Assign: current_intent<br>=social_security_application                     |                                                  |
| ٨                               | ٨      | <b>Prompt:</b> [mm0210_out_82]<br>Okay. Apply for Disability benefits.     | goto:<br>mm0810_ApplicationStatusQues<br>tion_DM |
| disability_benefits_gen<br>eral | Always | Assign: current_intent<br>=disability_benefits_general                     |                                                  |
| ٨                               | ٨      | <b>Prompt:</b> [mm0210_out_48]<br>Okay. Disability                         | goto:<br>mm0440_DisabilityDisambig_DM            |
| earnings_statement              | Always | Assign: current_intent<br>=earnings_statement                              |                                                  |
| ^                               | ^      | <b>Prompt:</b> [mm0210_out_12]<br>Okay. Earnings or Benefits<br>Statement. | goto:<br>mm2000_ReceivingBenefits_DM             |
| employment_general              | Always | Assign: current_intent<br>=employment_general                              |                                                  |
| ٨                               | ٨      | Prompt: [mm0210_out_52]<br>Okay. Employment.                               | goto:<br>mm0450_EmploymentDisambig_<br>DM        |
| field_office_locator            | Always | Assign: current_task<br>=field_office_locator                              |                                                  |
| ٨                               | ٨      | Assign: current_intent<br>=field_office_locator                            |                                                  |
| ٨                               | ٨      | Assign: final_intent<br>=field_office_locator                              |                                                  |
| ٨                               | ٨      | Prompt: [mm0210_out_15]<br>Okay. Office Information.                       | goto:<br>mm0320_FieldOfficeLocator_SD            |

| r                             |        |                                                                                                    | 1                                             |
|-------------------------------|--------|----------------------------------------------------------------------------------------------------|-----------------------------------------------|
| forms_general                 | Always | Assign: current_intent<br>=forms_general                                                                                           |                                               |
| ٨                             | ٨      | Prompt: [mm0210_out_18]<br>Okay.                                                                                                   | <b>goto:</b><br>mm2300_FormsGeneral_DM        |
| general                       | Always | <b>Prompt:</b> [mm0210_out_09]<br>I need a little more detail to get you to<br>the right place. Let's try this a different<br>way. |                                               |
| internet_general              | Always | Assign: current_intent<br>=internet_general                                                                                        |                                               |
| ^                             | ٨      | Assign: final_intent =internet_general                                                                                             |                                               |
| ٨                             | ٨      | Prompt: [mm0210_out_21]<br>Okay.                                                                                                   | goto:<br>mm1210_InternetAddress_DM            |
| main_menu                     | Always | -                                                                                                    | <b>goto:</b><br>mm0600_BackoffMainMenu_DM     |
| medicare                      | Always | Assign: current_intent =medicare                                                                                                   |                                               |
| ٨                             | ٨      | Prompt: [mm0210_out_23]<br>Okay. Medicare.                                                                                         | goto:<br>mm1700_MedicareApplyMenu_<br>DM      |
| medicare_replacement<br>_card | Always | Assign: current_task =card_medicare                                                                                                |                                               |
| ٨                             | ٨      | Assign: current_intent<br>=medicare_replacement_card                                                                               |                                               |
| ^                             | ٨      | Assign: final_intent<br>=medicare_replacement_card                                                                                 |                                               |
| ^                             | ٨      | <b>Prompt:</b> [mm0210_out_04]<br>Okay. Medicare Replacement Card.                                                                 | goto:<br>mm0555_MRCMySSAWebsite_<br>PP        |
| myssa_helpdesk                | Always | Assign: current_task<br>=myssa_helpdesk                                                                                            |                                               |
| ^                             | ٨      | Assign: current_intent<br>=myssa_helpdesk                                                                                          |                                               |
| ^                             | ^      | Assign: final_intent<br>=myssa_helpdesk                                                                                            |                                               |
| ^                             | ^      | <b>Prompt:</b> [mm0210_out_89]<br>Okay. My Social Security Helpdesk.                                                               | goto:<br>mm0182_MySSAfterHoursCheck<br>_DS    |
| name_or_address_verif<br>y    | ٨      | Assign: current_intent<br>=name_or_address_verify                                                                                  |                                               |
| ٨                             | ٨      | Assign: final_intent<br>=name_or_address_verify                                                                                    |                                               |
| ٨                             | ٨      | <b>Prompt:</b> [mm0210_out_25]<br>Okay. Check on an Address or Name<br>Change.                                                     | goto:<br>mm0420_AddressVerifyMsg_DM           |
| payment_late                  | Always | Assign: current_task =late_payment                                                                                                 |                                               |
| ^                             | ٨      | Assign: current_intent =payment_late                                                                                               |                                               |
| ^                             | ٨      | Assign: final_intent =payment_late                                                                                                 |                                               |
| ٨                             | ٨      | Prompt: [mm0210_out_22]<br>Alright. Late Benefit Payment.                                                                          | <b>goto:</b><br>mm1910_LatePaymentMenu_D<br>M |
| replacement_general           | Always | Assign: current_intent<br>=replacement_general                                                                                     |                                               |
|                               |        |                                                                                                    |                                               |

Nuance Communications

#### 07/10/2020

| ٨                                       | ٨      | <b>Prompt:</b> [mm0210_out_75]<br>Okay.                                                     | goto:<br>mm0470_ReplacementDisambig<br>_DM       |
|-----------------------------------------|--------|---------------------------------------------------------------------------------------------|--------------------------------------------------|
| representative_payee                    | Always | Assign: current_intent<br>=representative_payee                                             |                                                  |
| ٨                                       | ٨      | Assign: final_intent<br>=representative_payee                                               |                                                  |
| ٨                                       | ٨      | Prompt: [mm0210_out_24]<br>Okay. Representative Payees.                                     | goto:<br>mm2100_RepPayeeMenu_DM                  |
| retirement_application                  | Always | Assign: current_intent<br>=social_security_application                                      |                                                  |
| ٨                                       | ٨      | <b>Prompt:</b> [mm0210_out_83]<br>Okay. Apply for Retirement benefits.                      | goto:<br>mm0810_ApplicationStatusQues<br>tion_DM |
| social_security_applica<br>tion         | Always | Assign: current_intent<br>=social_security_application                                      |                                                  |
| ٨                                       | ٨      | <b>Prompt:</b> [mm0210_out_84]<br>Okay. Apply for Social Security<br>benefits.              | goto:<br>mm0810_ApplicationStatusQues<br>tion_DM |
| social_security_card_g<br>eneral        | Always | Assign: card_type =social_security                                                          |                                                  |
| ٨                                       | ٨      | Assign: current_intent<br>=social_security_card_general                                     |                                                  |
| ٨                                       | ٨      | Prompt: [mm0210_out_06]<br>Okay. Social Security Card.                                      | goto:<br>mm1100_SocialSecurityCardsM<br>enu_DM   |
| social_security_number<br>_verification | Always | Assign: current_intent<br>=social_security_number_verification                              |                                                  |
| ٨                                       | ٨      | <b>Prompt:</b> [mm0210_out_78]<br>Okay. Social Security Number<br>Verification.             | goto:<br>mm0460_SSNVerification_DM               |
| social_security_replace<br>ment_card    | Always | Assign: current_task<br>=social_security_replacement_card                                   |                                                  |
| ٨                                       | ٨      | Assign: current_intent<br>=social_security_replacement_card                                 |                                                  |
| ٨                                       | ٨      | Assign: final_intent<br>=social_security_replacement_card                                   |                                                  |
| ^                                       | ٨      | Assign: card_action =replacement                                                            |                                                  |
| ٨                                       | ^      | <b>Prompt:</b> [mm0210_out_87]<br>Okay. Replacement Social Security<br>Card.                | <b>goto:</b><br>mm1400_SSReplacementMsg_P<br>P   |
| spanish                                 | Always | Assign: current_intent =spanish                                                             |                                                  |
| ٨                                       | ٨      | Assign: final_intent =spanish                                                               | goto:<br>mm0050_EntryRouting_DS                  |
| ssi_application                         | Always | Assign: current_intent<br>=social_security_application                                      |                                                  |
| ^                                       | ^      | <b>Prompt:</b> [mm0210_out_85]<br>Okay. Apply for Supplemental<br>Security Income benefits. | goto:<br>mm0810_ApplicationStatusQues<br>tion_DM |
| supplemental_security_<br>income        | Always | Assign: current_intent<br>=supplemental_security_income                                     |                                                  |
| ^                                       | ٨      | Assign: final_intent                                                                        |                                                  |

|                               |        | =supplemental_security_income                                        |                                                  |
|-------------------------------|--------|----------------------------------------------------------------------|--------------------------------------------------|
| ٨                             | ٨      | Prompt: [mm0210_out_26]<br>Okay. Supplemental Security<br>Income.    | goto: mm1800_SSIMenu_DM                          |
| survivor_application          | Always | Assign: current_intent<br>=social_security_application               |                                                  |
| ٨                             | ٨      | <b>Prompt:</b> [mm0210_out_86]<br>Okay. Apply for Survivor benefits. | goto:<br>mm0810_ApplicationStatusQues<br>tion_DM |
| tax_general                   | Always | Assign: current_intent =tax_general                                  |                                                  |
| ٨                             | ٨      | Assign: final_intent =tax_general                                    |                                                  |
| ٨                             | ٨      | <b>Prompt:</b> [mm0210_out_20]<br>Okay. Tax Information.             | goto:<br>mm0400_GetTaxesBroadcast_D<br>B         |
| transcription_pamphlet<br>s   | Always | Assign: current_task<br>=transcription_pamphlet                      | -                                                |
| ٨                             | ٨      | Assign: current_intent<br>=transcription_pamphlets                   |                                                  |
| ٨                             | ٨      | Assign: final_intent<br>=transcription_pamphlets                     |                                                  |
| ٨                             | ٨      | <b>Prompt:</b> [mm0210_out_19]<br>Okay. Pamphlets.                   | goto:<br>mm0545_TranscriptionKBA_DS              |
| transfer_appeal_new           | ٨      | Assign: current_intent<br>=transfer_appeal_new                       |                                                  |
| ٨                             | ٨      | Assign: final_intent<br>=transfer_appeal_new                         |                                                  |
| ٨                             | ٨      | <b>Prompt:</b> [mm0210_out_27]<br>Okay. File an Appeal.              | goto: mm3000_ABRStatus_DS                        |
| transfer_appointment          | Always | Assign: current_intent<br>=transfer_appointment                      |                                                  |
| ٨                             | ٨      | Assign: final_intent<br>=transfer_appointment                        |                                                  |
| ٨                             | ٨      | Prompt: [mm0210_out_28]<br>Okay. Appointment.                        | goto: mm3000_ABRStatus_DS                        |
| transfer_back_payment         | Always | Assign: current_intent<br>=transfer_back_payment                     |                                                  |
| ٨                             | ۸      | Assign: final_intent<br>=transfer_back_payment                       |                                                  |
| ٨                             | ۸<br>  | Prompt: [mm0210_out_29]<br>Okay.                                     | goto: mm3000_ABRStatus_DS                        |
| transfer_balance              | Always | Assign: current_intent<br>=transfer_balance                          |                                                  |
| ٨                             | ^      | Assign: final_intent<br>=transfer_balance                            |                                                  |
| ٨                             | ^      | Prompt: [mm0210_out_30]<br>Okay. Account Balance.                    | goto: mm3000_ABRStatus_DS                        |
| transfer_benefits_probl<br>em | Always | Assign: current_intent<br>=transfer_benefits_problem                 |                                                  |
| ٨                             | ٨      | Assign: final_intent<br>=transfer_benefits_problem                   |                                                  |
| ٨                             | ٨      | Prompt: [mm0210_out_31]                                              | goto: mm3000_ABRStatus_DS                        |

Nuance Communications

Social Security Administration

Page 68 of 457

|                                |        | Okay.                                                              |                           |
|--------------------------------|--------|--------------------------------------------------------------------|---------------------------|
| transfer_billing               | Always | Assign: current_intent                                             |                           |
|                                | niways | =transfer_billing                                                  |                           |
| ^                              | ^      | Assign: final_intent =transfer_billing                             |                           |
| ^                              | ٨      | <b>Prompt:</b> [mm0210_out_32]<br>Okay. Billing Question.          | goto: mm3000_ABRStatus_DS |
| transfer_birth                 | Always | Assign: current_intent =transfer_birth                             |                           |
| ^                              | ^      | Assign: final_intent =transfer_birth                               |                           |
| ٨                              | ٨      | Prompt: [mm0210_out_33]<br>Okay.                                   | goto: mm3000_ABRStatus_DS |
| transfer_cancel                | Always | Assign: current_intent<br>=transfer_cancel                         |                           |
| ^                              | ^      | Assign: final_intent =transfer_cancel                              |                           |
| ٨                              | ٨      | Prompt: [mm0210_out_34]<br>Okay.                                   | goto: mm3000_ABRStatus_DS |
| transfer_case_change           | Always | Assign: current_intent<br>=transfer_case_change                    |                           |
| ٨                              | ٨      | Assign: final_intent<br>=transfer_case_change                      |                           |
| ٨                              | ٨      | Prompt: [mm0210_out_35]<br>Okay.                                   | goto: mm3000_ABRStatus_DS |
| transfer_check_deducti<br>ons  | Always | Assign: current_intent<br>=transfer_check_deductions               |                           |
| ٨                              | ٨      | Assign: final_intent<br>=transfer_check_deductions                 |                           |
| ^                              | ٨      | <b>Prompt:</b> [mm0210_out_46]<br>Okay. Benefit Check Deductions.  | goto: mm3000_ABRStatus_DS |
| transfer_check_replace<br>ment | Always | Assign: current_intent<br>=transfer_check_replacement              |                           |
| ^                              | ٨      | Assign: final_intent<br>=transfer_check_replacement                |                           |
| ^                              | ٨      | <b>Prompt:</b> [mm0210_out_37]<br>Okay. Replacement Benefit Check. | goto: mm3000_ABRStatus_DS |
| transfer_child_support         | Always | Assign: current_intent<br>=transfer_child_support                  |                           |
| ^                              | ٨      | Assign: final_intent<br>=transfer_child_support                    |                           |
| ^                              | ٨      | Prompt: [mm0210_out_38]<br>Okay. Child Support.                    | goto: mm3000_ABRStatus_DS |
| transfer_circuit_breake        | Always | Assign: current_intent<br>=transfer_circuit_breaker                |                           |
| ٨                              | ^      | Assign: final_intent<br>=transfer_circuit_breaker                  |                           |
| ^                              | ^      | Prompt: [mm0210_out_39]<br>Okay.                                   | goto: mm3000_ABRStatus_DS |
| transfer_claims_medic are      | Always | Assign: current_intent<br>=transfer_claims_medicare                |                           |
| ٨                              | ٨      | Assign: final_intent<br>=transfer_claims_medicare                  |                           |
|                                |        |                                                                    |                           |

| ٨                             | ٨      | <b>Prompt:</b> [mm0210_out_41]<br>Okay. Medicare Claim. | goto: mm3000_ABRStatus_DS |
|-------------------------------|--------|---------------------------------------------------------|---------------------------|
| transfer_claims_new           | Always | Assign: current_intent<br>=transfer_claims_new          |                           |
| ٨                             | ٨      | Assign: final_intent<br>=transfer_claims_new            |                           |
| ٨                             | ٨      | <b>Prompt:</b> [mm0210_out_66]<br>Okay. Claims.         | goto: mm3000_ABRStatus_DS |
| transfer_college              | Always | Assign: current_intent<br>=transfer_college             |                           |
| ^                             | ^      | Assign: final_intent =transfer_college                  |                           |
| ٨                             | ٨      | Prompt: [mm0210_out_42]<br>Okay.                        | goto: mm3000_ABRStatus_DS |
| transfer_complaint            | Always | Assign: current_intent<br>=transfer_complaint           |                           |
| ٨                             | ٨      | Assign: final_intent<br>=transfer_complaint             |                           |
| ٨                             | ٨      | Prompt: [mm0210_out_43]<br>Okay.                        | goto: mm3000_ABRStatus_DS |
| transfer_death                | Always | Assign: current_intent<br>=transfer_death               |                           |
| ^                             | ^      | Assign: final_intent =transfer_death                    |                           |
| ٨                             | ٨      | Prompt: [mm0210_out_44]<br>Okay.                        | goto: mm3000_ABRStatus_DS |
| transfer_debit_card           | Always | Assign: current_intent<br>=transfer_debit_card          |                           |
| ٨                             | ٨      | Assign: final_intent<br>=transfer_debit_card            |                           |
| ٨                             | ٨      | Prompt: [mm0210_out_45]<br>Okay. Debit Card.            | goto: mm3000_ABRStatus_DS |
| transfer_dependent            | Always | Assign: current_intent<br>=transfer_dependent           |                           |
| ٨                             | ٨      | Assign: final_intent<br>=transfer_dependent             |                           |
| ٨                             | ٨      | Prompt: [mm0210_out_47]<br>Okay.                        | goto: mm3000_ABRStatus_DS |
| transfer_disability           | Always | Assign: current_intent<br>=transfer_disability          |                           |
| ٨                             | ٨      | Assign: final_intent<br>=transfer_disability            |                           |
| ٨                             | ٨      | <b>Prompt:</b> [mm0210_out_49]<br>Okay. Disability.     | goto: mm3000_ABRStatus_DS |
| transfer_divorce              | Always | Assign: current_intent<br>=transfer_divorce             |                           |
| ^                             | ^      | Assign: final_intent =transfer_divorce                  |                           |
| ٨                             | ٨      | Prompt: [mm0210_out_50]<br>Okay.                        | goto: mm3000_ABRStatus_DS |
| transfer_earnings_gen<br>eral | Always | Assign: current_intent<br>=transfer_earnings_general    |                           |
| ٨                             | ^      | Assign: final_intent                                    |                           |
|                               | -      | •                                                       |                           |

|                       |        | =transfer_earnings_general                            |                           |
|-----------------------|--------|-------------------------------------------------------|---------------------------|
| ٨                     | ٨      | Prompt: [mm0210_out_51]<br>Okay. Earnings.            | goto: mm3000_ABRStatus_DS |
| transfer_eligibility  | Always | Assign: current_intent<br>=transfer_eligibility       | -                         |
| ٨                     | ٨      | Assign: final_intent<br>=transfer_eligibility         |                           |
| ٨                     | ٨      | Prompt: [mm0210_out_13]<br>Okay. Benefit Eligibility. | goto: mm3000_ABRStatus_DS |
| transfer_employment_c | Always | Assign: current_intent<br>=transfer_employment_change | -                         |
| ٨                     | ٨      | Assign: final_intent<br>=transfer_employment_change   | -                         |
| ٨                     | ٨      | Prompt: [mm0210_out_53]<br>Okay.                      | goto: mm3000_ABRStatus_DS |
| transfer_fax          | Always | Assign: current_intent =transfer_fax                  |                           |
| ٨                     | ^      | Assign: final_intent =transfer_fax                    |                           |
| ٨                     | ٨      | Prompt: [mm0210_out_54]<br>Okay.                      | goto: mm3000_ABRStatus_DS |
| transfer_food_stamps  | Always | Assign: current_intent<br>=transfer_food_stamps       |                           |
| ٨                     | ٨      | Assign: final_intent<br>=transfer_food_stamps         |                           |
| ٨                     | ٨      | Prompt: [mm0210_out_55]<br>Okay. Food Stamps.         | goto: mm3000_ABRStatus_DS |
| transfer_forms_w2     | Always | Assign: current_intent<br>=transfer_forms_w2          |                           |
| ٨                     | ٨      | Assign: final_intent<br>=transfer_forms_w2            | -                         |
| ٨                     | ٨      | Prompt: [mm0210_out_81]<br>Okay. W2 Forms.            | goto: mm3000_ABRStatus_DS |
| transfer_fraud        | Always | Assign: current_intent<br>=transfer_fraud             | -                         |
| ٨                     | ^      | Assign: final_intent =transfer_fraud                  |                           |
| ٨                     | ٨      | Prompt: [mm0210_out_56]<br>Okay.                      | goto: mm3000_ABRStatus_DS |
| transfer_housing      | Always | Assign: current_intent<br>=transfer_housing           |                           |
| ٨                     | ٨      | Assign: final_intent<br>=transfer_housing             | -                         |
| ٨                     | ٨      | Prompt: [mm0210_out_57]<br>Okay.                      | goto: mm3000_ABRStatus_DS |
| transfer_insurance    | Always | Assign: current_intent<br>=transfer_insurance         |                           |
| ٨                     | ٨      | Assign: final_intent<br>=transfer_insurance           | -                         |
| ٨                     | ٨      | Prompt: [mm0210_out_58]<br>Okay. Insurance.           | goto: mm3000_ABRStatus_DS |
| transfer_legal        | Always | Assign: current_intent<br>=transfer_legal             | -                         |

| ^                                | ٨      | Assign: final_intent =transfer_legal                          |                           |
|----------------------------------|--------|---------------------------------------------------------------|---------------------------|
| ٨                                | ٨      | Prompt: [mm0210_out_59]<br>Okay.                              | goto: mm3000_ABRStatus_DS |
| transfer_letter                  | Always | Assign: current_intent<br>=transfer_letter                    |                           |
| ^                                | ٨      | Assign: final_intent =transfer_letter                         |                           |
| ٨                                | ٨      | Prompt: [mm0210_out_60]<br>Okay.                              | goto: mm3000_ABRStatus_DS |
| transfer_license                 | Always | Assign: current_intent<br>=transfer_license                   |                           |
| ^                                | ٨      | Assign: final_intent =transfer_license                        |                           |
| ٨                                | ٨      | Prompt: [mm0210_out_61]<br>Okay. License.                     | goto: mm3000_ABRStatus_DS |
| transfer_loans                   | Always | Assign: current_intent<br>=transfer_loans                     |                           |
| ^                                | ٨      | Assign: final_intent =transfer_loans                          |                           |
| ٨                                | ٨      | Prompt: [mm0210_out_62]<br>Okay. Loans.                       | goto: mm3000_ABRStatus_DS |
| transfer_marriage                | Always | Assign: current_intent<br>=transfer_marriage                  |                           |
| ٨                                | ٨      | Assign: final_intent<br>=transfer_marriage                    |                           |
| ٨                                | ٨      | Prompt: [mm0210_out_63]<br>Okay.                              | goto: mm3000_ABRStatus_DS |
| transfer_military_servic<br>e    | Always | Assign: current_intent<br>=transfer_military_service          |                           |
| ٨                                | ٨      | Assign: final_intent<br>=transfer_military_service            |                           |
| ٨                                | ٨      | <b>Prompt:</b> [mm0210_out_64]<br>Okay. Military Service.     | goto: mm3000_ABRStatus_DS |
| transfer_password                | Always | Assign: current_intent<br>=transfer_password                  |                           |
| ٨                                | ٨      | Assign: final_intent<br>=transfer_password                    |                           |
| ٨                                | ٨      | <b>Prompt:</b> [mm0210_out_67]<br>Okay. Pin or Password.      | goto: mm3000_ABRStatus_DS |
| transfer_payment_amo<br>unt      | Always | Assign: current_intent<br>=transfer_payment_amount            |                           |
| ٨                                | ٨      | Assign: final_intent<br>=transfer_payment_amount              |                           |
| ٨                                | ٨      | Prompt: [mm0210_out_68]<br>Okay. Payment Amount.              | goto: mm3000_ABRStatus_DS |
| transfer_payment_arra<br>ngement | Always | Assign: current_intent<br>=transfer_payment_arrangement       |                           |
| ٨                                | ٨      | Assign: final_intent<br>=transfer_payment_arrangement         |                           |
| ٨                                | ٨      | <b>Prompt:</b> [mm0210_out_69]<br>Okay. Payment Arrangements. | goto: mm3000_ABRStatus_DS |
| transfer_payment_over            | Always | Assign: current_intent<br>=transfer_payment_over              |                           |

|                              |        |                                                                                          | I                                                |
|------------------------------|--------|------------------------------------------------------------------------------------------|--------------------------------------------------|
| ٨                            | ٨      | Assign: final_intent<br>=transfer_payment_over                                           |                                                  |
| ٨                            | ٨      | <b>Prompt:</b> [mm0210_out_70]<br>Okay.                                                  | goto: mm3000_ABRStatus_DS                        |
| transfer_payment_stop        | Always | Assign: current_intent<br>=transfer_payment_stop                                         |                                                  |
| ٨                            | ٨      | Assign: final_intent<br>=transfer_payment_stop                                           |                                                  |
| ٨                            | ٨      | Prompt: [mm0210_out_71]<br>Okay.                                                         | goto: mm3000_ABRStatus_DS                        |
| transfer_pension             | Always | Assign: current_intent<br>=transfer_pension                                              |                                                  |
| ٨                            | ٨      | Assign: final_intent<br>=transfer_pension                                                |                                                  |
| ٨                            | ٨      | Prompt: [mm0210_out_72]<br>Okay. Pensions.                                               | goto: mm3000_ABRStatus_DS                        |
| transfer_refund              | Always | Assign: current_intent<br>=transfer_refund                                               |                                                  |
| ^                            | ٨      | Assign: final_intent =transfer_refund                                                    |                                                  |
| ٨                            | ٨      | <b>Prompt:</b> [mm0210_out_74]<br>Okay. Refunds.                                         | goto: mm3000_ABRStatus_DS                        |
| transfer_retirement          | Always | Assign: current_intent<br>=transfer_retirement                                           |                                                  |
| ^                            | ٨      | Assign: final_intent<br>=transfer_retirement                                             |                                                  |
| ^                            | ٨      | <b>Prompt:</b> [mm0210_out_76]<br>Okay. Retirement Benefits.                             | goto: mm3000_ABRStatus_DS                        |
| transfer_return_call         | Always | Assign: current_intent<br>=transfer_return_call                                          |                                                  |
| ٨                            | ٨      | Assign: final_intent<br>=transfer_return_call                                            |                                                  |
| ^                            | ٨      | Prompt: [mm0210_out_77]<br>Okay.                                                         | goto: mm3000_ABRStatus_DS                        |
| transfer_ssi_change          | Always | Assign: current_intent<br>=transfer_ssi_change                                           |                                                  |
| ٨                            | ٨      | Assign: final_intent<br>=transfer_ssi_change                                             |                                                  |
| ٨                            | ٨      | <b>Prompt:</b> [mm0210_out_36]<br>Okay. Update Supplemental Security<br>Income Benefits. | goto: mm3000_ABRStatus_DS                        |
| transfer_tax_withholdin<br>g | Always | Assign: current_intent<br>=transfer_tax_withholding                                      |                                                  |
| ٨                            | ٨      | Assign: final_intent<br>=transfer_tax_withholding                                        |                                                  |
| ٨                            | ٨      | Prompt: [mm0210_out_79]<br>Okay.                                                         | goto: mm3000_ABRStatus_DS                        |
| update_information           | Always | Assign: current_intent<br>=update_information                                            |                                                  |
| ٨                            | ٨      | <b>Prompt:</b> [mm0210_out_80]<br>Okay. Change or Update Information.                    | <b>goto:</b><br>mm0910_UpdatePersonalInfo_D<br>M |

| Confirmatio                     | Confirmation Prompts |                       |                                                                         |  |  |
|---------------------------------|----------------------|-----------------------|-------------------------------------------------------------------------|--|--|
| Option                          | Condition            | Name                  | Wording                                                                 |  |  |
| 1099_benefit<br>s_statement     | Always               | mm0210_cnf_ini_<br>14 | You're calling about your '1099' statement. Right?                      |  |  |
| aca_info                        | Always               | mm0210_cnf_ini_<br>88 | You're calling about health insurance information.<br>Right?            |  |  |
| address_gen<br>eral             | Always               | mm0210_cnf_ini_<br>12 | You're calling about an address. Right?                                 |  |  |
| agent                           | Always               | mm0210_cnf_ini_<br>15 | You'd like to speak to someone. Right?                                  |  |  |
| benefits_appli<br>cation        | Always               | mm0210_cnf_ini_<br>02 | You're calling about an application for benefits.<br>Right?             |  |  |
| benefits_gen<br>eral            | Always               | mm0210_cnf_ini_<br>03 | Sounds like you're calling about 'Benefits' Right?                      |  |  |
| benefits_othe<br>r              | Always               | mm0210_cnf_ini_<br>03 | Sounds like you're calling about 'Benefits' Right?                      |  |  |
| benefits_verifi cation          | Always               | mm0210_cnf_ini_<br>72 | You're calling about benefits verification, or proof of income. Right?  |  |  |
| cards_genera<br>I               | Always               | mm0210_cnf_ini_<br>05 | Sounds like you're calling about a 'Card.' Is that right?               |  |  |
| change_of_a<br>ddress           | Always               | mm0210_cnf_ini_<br>06 | You'd like to change the address or phone number on file. Right?        |  |  |
| checks                          | Always               | mm0210_cnf_ini_<br>07 | Sounds like you're calling about a benefits payment.<br>Is that right?  |  |  |
| citizenship_g<br>eneral         | Always               | mm0210_cnf_ini_<br>39 | You're calling about citizenship. Right?                                |  |  |
| claims_status<br>_general       | Always               | mm0210_cnf_ini_<br>01 | You're calling to check the status of a claim or application. Right?    |  |  |
| claims_status<br>_new           | Always               | mm0210_cnf_ini_<br>64 | Sounds like you're calling about a claim or application. Is that right? |  |  |
| cost_of_living<br>_adjustment   | Always               | mm0210_cnf_ini_<br>08 | You're calling about the Cost of Living Adjustment.<br>Right?           |  |  |
| direct_deposi<br>t              | Always               | mm0210_cnf_ini_<br>09 | You're calling about direct deposit. Right?                             |  |  |
| disability_app<br>lication      | Always               | mm0210_cnf_ini_<br>81 | You're calling to apply for disability benefits. Right?                 |  |  |
| disability_ben<br>efits_general | Always               | mm0210_cnf_ini_<br>47 | You're calling about disability benefits. Is that right?                |  |  |
| earnings_stat<br>ement          | Always               | mm0210_cnf_ini_<br>10 | You're calling for an 'Earnings' or 'Benefits'<br>Statement. Right?     |  |  |
| employment_<br>general          | Always               | mm0210_cnf_ini_<br>51 | Sounds like you're calling about employment. Is that right?             |  |  |
| field_office_lo<br>cator        | Always               | mm0210_cnf_ini_<br>13 | You'd like information about a Social Security office.<br>Right?        |  |  |
| forms_genera                    | Always               | mm0210_cnf_ini_<br>16 | Sounds like you're calling about a 'form.' Is that right?               |  |  |
| internet_gene<br>ral            | Always               | mm0210_cnf_ini_<br>19 | You're calling about our website. Right?                                |  |  |
| main_menu                       | Always               | mm0210_cnf_ini_<br>82 | Sounds like you want to go back to the main menu.<br>Is that right?     |  |  |
|                                 |                      |                       |                                                                         |  |  |

07/10/2020

| medicare                                    | Always | mm0210_cnf_ini_<br>21 | Sounds like you're calling about Medicare benefits.<br>Is that right?                                   |
|---------------------------------------------|--------|-----------------------|----------------------------------------------------------------------------------------------------|
| medicare_rep<br>lacement_car<br>d           | Always | mm0210_cnf_ini_<br>04 | You're calling about your 'Medicare card.' Right?                                                       |
| myssa_helpd<br>esk                          | Always | mm0210_cnf_ini_<br>89 | You need help with the My Social Security website. Right?                                               |
| name_or_add<br>ress_verify                  | Always | mm0210_cnf_ini_<br>23 | Sounds like you're calling about a recent name or address change. Is that right?                        |
| payment_late                                | Always | mm0210_cnf_ini_<br>20 | You're calling about a late benefit payment. Right?                                                     |
| replacement_<br>general                     | Always | mm0210_cnf_ini_<br>74 | Sounds like you're calling to get a replacement card or document. Is that right?                        |
| representativ<br>e_payee                    | Always | mm0210_cnf_ini_<br>22 | Sounds like you're calling about 'Representative Payees.' Is that right?                                |
| retirement_ap<br>plication                  | Always | mm0210_cnf_ini_<br>83 | You're calling to apply for retirement benefits. Right?                                                 |
| social_securit<br>y_application             | Always | mm0210_cnf_ini_<br>84 | You're calling to apply for social security benefits.<br>Right?                                         |
| social_securit<br>y_card_gener<br>al        | Always | mm0210_cnf_ini_<br>33 | Sounds like you're calling about a 'Social Security card' or a 'Social Security number'. Is that right? |
| social_securit<br>y_number_ve<br>rification | Always | mm0210_cnf_ini_<br>77 | You're calling to verify a Social Security number.<br>Right?                                            |
| social_securit<br>y_replaceme<br>nt_card    | Always | mm0210_cnf_ini_<br>87 | You're calling about your 'Social Security card.'<br>Right?                                             |
| ssi_applicatio<br>n                         | Always | mm0210_cnf_ini_<br>85 | You're calling to apply for supplemental security income benefits. Right?                               |
| supplemental<br>_security_inc<br>ome        | Always | mm0210_cnf_ini_<br>24 | You're calling about 'Supplemental Security Income' benefits. Right?                                    |
| survivor_appli<br>cation                    | Always | mm0210_cnf_ini_<br>86 | You're calling to apply for survivor benefits. Right?                                                   |
| tax_general                                 | Always | mm0210_cnf_ini_<br>18 | You're calling about tax information. Right?                                                            |
| transcription_<br>pamphlets                 | Always | mm0210_cnf_ini_<br>17 | Sounds like you're calling to get a pamphlet. Is that right?                                            |
| transfer_appe<br>al_new                     | Always | mm0210_cnf_ini_<br>25 | You're calling to file an appeal. Right?                                                                |
| transfer_appo<br>intment                    | Always | mm0210_cnf_ini_<br>26 | You're calling about an appointment. Right?                                                             |
| transfer_back<br>_payment                   | Always | mm0210_cnf_ini_<br>27 | You're calling about back payment. Right?                                                               |
| transfer_bala<br>nce                        | Always | mm0210_cnf_ini_<br>28 | You're calling about your balance. Right?                                                               |
| transfer_bene<br>fits_problem               | Always | mm0210_cnf_ini_<br>29 | Sounds like you're calling about a problem with<br>benefits. Right?                                     |
| transfer_billin<br>g                        | Always | mm0210_cnf_ini_<br>30 | Sounds like you have a billing question. Is that right?                                                 |
| transfer_birth                              | Always | mm0210_cnf_ini_       | Sounds like you're calling about a birth date or birth                                                  |

SSA\_ATT\_Care2020\_N8NN

#### 07/10/2020

|                                    |        | 31                    | certificate. Right?                                                                       |
|------------------------------------|--------|-----------------------|-------------------------------------------------------------------------------------------|
| transfer_canc<br>el                | Always | mm0210_cnf_ini_<br>32 | Sounds like you're calling to cancel benefits or direct deposit. Right?                   |
| transfer_case<br>_change           | Always | mm0210_cnf_ini_<br>34 | You're calling about your Social Security case.<br>Right?                                 |
| transfer_chec<br>k_deductions      | Always | mm0210_cnf_ini_<br>45 | You're calling about a change to, or deductions from, your benefits check. Is that right? |
| transfer_chec<br>k_replaceme<br>nt | Always | mm0210_cnf_ini_<br>36 | You're calling about a replacement check. Right?                                          |
| transfer_child<br>_support         | Always | mm0210_cnf_ini_<br>37 | You're calling about child support. Right?                                                |
| transfer_circu<br>it_breaker       | Always | mm0210_cnf_ini_<br>38 | Sounds like you're calling for circuit breaker<br>information. Is that right?             |
| transfer_clai<br>ms_medicare       | Always | mm0210_cnf_ini_<br>40 | You're calling about a Medicare claim. Right?                                             |
| transfer_clai<br>ms_new            | Always | mm0210_cnf_ini_<br>65 | You're calling about a new claim. Right?                                                  |
| transfer_colle<br>ge               | Always | mm0210_cnf_ini_<br>41 | Sounds like your calling about college. Right?                                            |
| transfer_com<br>plaint             | Always | mm0210_cnf_ini_<br>42 | Sounds like your calling about a complaint. Is that right?                                |
| transfer_deat<br>h                 | Always | mm0210_cnf_ini_<br>43 | You're calling to report a death or get information about death benefits. Right?          |
| transfer_debit<br>_card            | Always | mm0210_cnf_ini_<br>44 | Sounds like you're calling about a 'Debit Card.' Is that right?                           |
| transfer_depe<br>ndent             | Always | mm0210_cnf_ini_<br>46 | You're calling about a dependent. Is that right?                                          |
| transfer_disa<br>bility            | Always | mm0210_cnf_ini_<br>48 | Your calling about disability benefits or a disability report. Is that right?             |
| transfer_divor<br>ce               | Always | mm0210_cnf_ini_<br>49 | Sounds like you're calling about a divorce. Is that right?                                |
| transfer_earni<br>ngs_general      | Always | mm0210_cnf_ini_<br>50 | Sounds like you're calling about earnings. Is that right?                                 |
| transfer_eligi<br>bility           | Always | mm0210_cnf_ini_<br>11 | Sounds like you have a question about eligibility for<br>benefits. Is that right?         |
| transfer_empl<br>oyment_chan<br>ge | Always | mm0210_cnf_ini_<br>52 | You're calling about a change to your employment. Is that right?                          |
| transfer_fax                       | Always | mm0210_cnf_ini_<br>53 | Sounds like you're calling to get a fax number or a document faxed. Is that right?        |
| transfer_food<br>_stamps           | Always | mm0210_cnf_ini_<br>54 | Sounds like you're calling about food stamps. Is that right?                              |
| transfer_form<br>s_w2              | Always | mm0210_cnf_ini_<br>80 | You're calling about a W2 form. Is that right?                                            |
| transfer_frau<br>d                 | Always | mm0210_cnf_ini_<br>55 | Sounds like you're calling about fraud. Is that right?                                    |
| transfer_hous ing                  | Always | mm0210_cnf_ini_<br>56 | You're calling about housing options. Right?                                              |
| transfer_insur<br>ance             | Always | mm0210_cnf_ini_<br>57 | Sounds like you're calling about insurance. Is that right?                                |
|                                    |        |                       |                                                                                           |

07/10/2020

| nomatch 1                            |          |               |                       | Prompt: [mm0210_nm1_01]                                               |                                                                | goto:                                                      |
|--------------------------------------|----------|---------------|-----------------------|-----------------------------------------------------------------------|----------------------------------------------------------------|------------------------------------------------------------|
| Туре                                 |          | Condition     |                       | Action                                                                |                                                                | Transition                                                 |
| Recovery E                           | Behavior | ·             |                       | L                                                                     |                                                                |                                                            |
| nomatch 2                            |          |               |                       | Prompt: [mm0210_cnf_nm2_01]<br>Let's try this a different way.        |                                                                | goto:<br>mm0600_BackoffMainMenu_DM                         |
| nomatch 1                            |          |               |                       | Prompt: [gl_cnf_nm1_01]<br>Sorry. Please say 'yes' or 'no.'           |                                                                | Re-Recognition: Reprompt                                   |
| noinput 2                            |          |               |                       | <b>Prompt:</b> [mm0210_cnf_ni2_01]<br>Let's try this a different way. |                                                                | goto:<br>mm0600_BackoffMainMenu_DM                         |
| noinput 1                            |          |               |                       | <b>Prompt:</b> [mm0210<br>Sorry. Please say                           |                                                                | Re-Recognition: Reprompt                                   |
| Туре                                 |          | Condition     |                       | Action                                                                |                                                                | Transition                                                 |
| Confirmatio                          | on Reco  | very Behavior |                       |                                                                       |                                                                |                                                            |
| update_infor mation                  | Always   |               |                       | mm0210_cnf_ini_<br>79                                                 | Your calling to charight?                                      | ange or update information. Is tha                         |
| transfer_tax_<br>withholding         | Always   |               |                       | mm0210_cnf_ini_<br>78                                                 | Sounds like you're that right?                                 | e calling about tax withholding. Is                        |
| transfer_ssi_<br>change              | Always   |               |                       | mm0210_cnf_ini_<br>35                                                 |                                                                | out a change to your Supplemental penefits. Is that right? |
| transfer_retur<br>n_call             | Always   |               |                       | mm0210_cnf_ini_<br>76                                                 | You're returning a call. Right?                                |                                                            |
| transfer_retir<br>ement              | Always   |               | mm0210_cnf_ini_<br>75 | You're calling about retirement benefits. Right?                      |                                                                |                                                            |
| transfer_refu<br>nd                  | Always   |               | mm0210_cnf_ini_<br>73 | You're calling about a refund. Right?                                 |                                                                |                                                            |
| transfer_pens                        | Always   |               |                       | mm0210_cnf_ini_<br>71                                                 | Sounds like you're calling about a pension. Is that right?     |                                                            |
| transfer_pay<br>ment_stop            | Always   |               |                       | mm0210_cnf_ini_<br>70                                                 | You're calling to stop payment. Is that right?                 |                                                            |
| transfer_pay<br>ment_over            | Always   |               |                       | mm0210_cnf_ini_<br>69                                                 | Sounds like you're calling about an overpayment that right?    |                                                            |
| transfer_pay<br>ment_arrang<br>ement | Always   |               |                       | mm0210_cnf_ini_<br>68                                                 | ů                                                              |                                                            |
| transfer_pay<br>ment_amount          | Always   |               |                       | mm0210_cnf_ini_<br>67                                                 | Sounds like you're<br>Is that right?                           | e calling about a payment amount.                          |
| transfer_pass<br>word                | Always   |               |                       | mm0210_cnf_ini_<br>66                                                 | Sounds like you're right?                                      | e calling about a password. Is that                        |
| transfer_milit<br>ary_service        | Always   |               |                       | mm0210_cnf_ini_<br>63                                                 | You're calling abo                                             | out military service. Is that right?                       |
| transfer_marr<br>iage                | Always   |               |                       | mm0210_cnf_ini_<br>62                                                 | You're calling abo<br>that right?                              | ut a change in marital status. Is                          |
| transfer_loan<br>s                   | Always   |               |                       | mm0210_cnf_ini_<br>61                                                 | You're calling abo                                             | ut a loan. Is that right?                                  |
| transfer_licen se                    | Always   |               | mm0210_cnf_ini_<br>60 | You're calling abo                                                    | ut a license. Right?                                           |                                                            |
| transfer_letter                      | Always   |               | mm0210_cnf_ini_<br>59 | Sounds like you're right?                                             | e calling about a letter. Is that                              |                                                            |
| transfer_legal                       | Aiways   |               |                       | mm0210_cnf_ini_<br>58                                                 | Sounds like you're calling about a legal issue. Is that right? |                                                            |

Nuance Communications

|                     |                                   | Let's try this a different way                            | mm0600_BackoffMainMenu_DM |  |  |  |
|---------------------|-----------------------------------|-----------------------------------------------------------|---------------------------|--|--|--|
| noinput 1           |                                   | Prompt: [mm0210_ni1_01]<br>Let's try this a different way | -                         |  |  |  |
| Commands: S         | tate-Specific Behavior            |                                                           |                           |  |  |  |
| See 1.2 Global C    | ommands                           |                                                           |                           |  |  |  |
| Commands: D         | isabled Globals                   |                                                           |                           |  |  |  |
| StartOver, operat   | StartOver, operator               |                                                           |                           |  |  |  |
| Commands: C         | onfirmations                      |                                                           |                           |  |  |  |
| See 1.2 Global C    | ommands                           |                                                           |                           |  |  |  |
| Config Parame       | eters                             |                                                           |                           |  |  |  |
| Parameter           |                                   | Value                                                     |                           |  |  |  |
| maxnomatchestor     | maxnomatchestotal 1               |                                                           |                           |  |  |  |
| maxnoinputstotal 1  |                                   |                                                           |                           |  |  |  |
| Developer Notes     | 5                                 |                                                           |                           |  |  |  |
| note that the ultim | nate array of tags in the NLU gra | ammar will be determined by analysis of collected da      | ata                       |  |  |  |

# mm0300\_GetCOLABroadcast\_DB

|                                              |                                 |                                                                      | Database Call                    |  |  |
|----------------------------------------------|---------------------------------|----------------------------------------------------------------------|----------------------------------|--|--|
| Database lookup to retrieve information rela | ated to the cost of living adju | ustment Broadcast message.                                           |                                  |  |  |
| Entering From                                |                                 |                                                                      |                                  |  |  |
| mm0210_SFMainMenu_DM, mm0303_As              | kRepeatCola_DM                  |                                                                      |                                  |  |  |
| Input parameters                             |                                 |                                                                      |                                  |  |  |
| Parameter                                    |                                 | Value                                                                |                                  |  |  |
| broadcastName                                |                                 | The wav file to be played.                                           |                                  |  |  |
| language                                     |                                 | English                                                              |                                  |  |  |
| Output parameters                            |                                 |                                                                      |                                  |  |  |
| Variable                                     |                                 | Description                                                          |                                  |  |  |
| colaBroadcastPrompt                          |                                 | The name of the recording (wav file)                                 |                                  |  |  |
| colaMsgStartTime                             |                                 | The beginning of the time range when the message needs to be played. |                                  |  |  |
| colaMsgEndTime                               |                                 | The end of the time range when the message needs to be played.       |                                  |  |  |
| colaActiveFlag                               |                                 | Indicator that determines if the message is active or not.           |                                  |  |  |
| Actions                                      |                                 |                                                                      |                                  |  |  |
| Condition                                    | Action                          |                                                                      | Transition                       |  |  |
| If COLA Broadcast available                  |                                 |                                                                      | goto: mm0304_COLABroadcastMsg_PP |  |  |
| Else                                         |                                 |                                                                      | goto: mm0301_GetCOLABroadcast_DS |  |  |
| Recovery Behavior                            |                                 |                                                                      |                                  |  |  |
| See 1.1 Global Recovery Behavior             |                                 |                                                                      |                                  |  |  |
| Developer Notes                              |                                 |                                                                      |                                  |  |  |
| 10/30/2015 - Added db state back in.         |                                 |                                                                      |                                  |  |  |

07/10/2020

# mm0301\_GetCOLABroadcast\_DS

|                                                                                                    |                                                | Decision                         | $\diamond$ |  |  |  |
|----------------------------------------------------------------------------------------------------|------------------------------------------------|----------------------------------|------------|--|--|--|
| Check to see if dynamic COLA messaging should be play                                                                            | ed.                                            |                                  |            |  |  |  |
| Entering From                                                                                                    | Entering From                                  |                                  |            |  |  |  |
| mm0300_GetCOLABroadcast_DB                                                                                                    |                                                |                                  |            |  |  |  |
| Actions                                                                                                    |                                                |                                  |            |  |  |  |
| Condition                                                                                                    | Action                                         | Transition                       |            |  |  |  |
| If COLA information is available                                                                                                 |                                                | goto: mm0302_COLAMsg_PP          |            |  |  |  |
| Else                                                                                                    |                                                | throwevent: event=event.operator | r          |  |  |  |
| Developer Notes                                                                                                    |                                                |                                  |            |  |  |  |
| If any of these varialbes are null, then the Cola information<br>colaYear<br>colaRate<br>colaSsiPaymentDate<br>colaSsPaymentDate | n is not available and caller needs to be tran | sferred.                         |            |  |  |  |

## mm0302\_COLAMsg\_PP

|                                      | د Complex Play Prompt                                                                                                    |
|--------------------------------------|----------------------------------------------------------------------------------------------------|
| This state plays the pre-recorded co | st of living adjustment information dynamically.                                                                                                    |
| Entering From                        |                                                                                                    |
| mm0301_GetCOLABroadcast_DS,          | mm0303_AskRepeatCola_DM                                                                                                    |
| Actions                              |                                                                                                    |
| Condition                            | Action Transition                                                                                                    |
| Always                               | Prompt:         [mm0302_out_01]            The                                                                                                    |
| ٨                                    | Prompt:     [mm0302_out_02]        {colaYear /medial /CPR=date/example=        two thousand sixteen}                                                                         |
| ٨                                    | Prompt:       [mm0302_out_03]         cost-of-living adjustment, or COLA, for       Social Security and Supplemental Security         Income, or, SSI beneficiaries, will be |
| ٨                                    | Prompt:     [mm0302_out_04]        {colaRate /final     /CPR=number/example=one point seven percent}                                                                         |
| ٨                                    | Prompt: [mm0302_out_05]<br>Changes in payment amount resulting<br>from the COLA, will be included in the SSI<br>payments dated                                               |
| ٨                                    | Prompt:       [mm0302_out_06]          {colaSsiPaymentDate /medial       /CPR=date/example=December thirty first         two thousand sixteen}                               |
| ٨                                    | Prompt: [mm0302_out_07]        and the Social Security payments        dated                                                                                                 |
| ٨                                    | Prompt:     [mm0302_out_08]        {colaSsPaymentDate /final                                                                                                    |

|                                           | /CPR=date/example=January two thousand sixteen}                                                                                                    |                               |
|-------------------------------------------|----------------------------------------------------------------------------------------------------|-------------------------------|
| If Cola Premium Amount is not null        | <b>Prompt:</b> [mm0302_out_09]<br>The Centers for Medicare and Medicaid<br>Services have announced that the<br>standard Medicare Part B premium for    |                               |
| ٨                                         | Prompt: [mm0302_out_10]<br>{colaYear /medial /CPR=date/example=<br>two thousand sixteen}                                                               |                               |
| ٨                                         | <b>Prompt:</b> [mm0302_out_11]is                                                                                                    |                               |
| ٨                                         | Prompt: [mm0302_out_12]<br>{colaPremiumAmount<br>/medial/CPR=currency/example=one<br>hundred four dollars and ninety cents}                            |                               |
| ٨                                         | Prompt: [mm0302_out_13]<br>per month.                                                                                                    |                               |
| Else (If Medicare Part B premium is null) | <b>Prompt:</b> [mm0302_out_23]<br>The Centers for Medicare and Medicaid<br>Services have not yet announced the<br>standard Medicare Part B premium for |                               |
| ٨                                         | <b>Prompt:</b> [mm0302_out_24]<br>{colaYear /final /CPR=date/example= two<br>thousand sixteen}                                                         |                               |
| ٨                                         | <b>Prompt:</b> [mm0302_out_25]<br>We will update this message after<br>announcement of the new Medicare<br>premium amount.                             |                               |
| Always                                    | Prompt: [mm0302_out_14]<br><500ms silence>                                                                                                    | goto: mm0303_AskRepeatCola_DM |
| Developer Notes                           |                                                                                                    |                               |
| 9/4/15 - Changed mm0302_COLAMsg_PP state  | to dynamic play prompt as part of CR 332.                                                                                                    |                               |

## mm0303\_AskRepeatCola\_DM

|                           |                                             |                          | CustomContext Reco                            | gnition 🏼 🕴 |  |
|---------------------------|---------------------------------------------|--------------------------|-----------------------------------------------|-------------|--|
| Asks the caller           | if they'd like to hear the cost of living a | djustment message again. |                                               |             |  |
| Entering From             | 1                                           |                          |                                               |             |  |
| mm0302_COL                | AMsg_PP, mm0304_COLABroadcast               | Msg_PP                   |                                               |             |  |
| Initial Promp             | ots                                         |                          |                                               |             |  |
| Туре                      | Condition                                   | Name                     | Wording                                       |             |  |
| initial A                 | Always                                      | mm0303_ini_01            | Now, would you like to hear that again?       |             |  |
| Grammar                   |                                             | ·                        |                                               |             |  |
| Sample Expre              | ssions                                      | DTMF                     | Reco Var/Option                               | Confirm     |  |
| yes, yes please<br>// yes | )                                           | 1                        | <cola_msg_yesno yes=""></cola_msg_yesno>      | Never       |  |
| no, no thanks<br>// no    |                                             | 2                        | <cola_msg_yesno no=""> Never</cola_msg_yesno> |             |  |
| Actions                   |                                             |                          | ·                                             |             |  |
| Option                    | Condition                                   | Action                   | Transition                                    |             |  |

Nuance Communications

| Developer Notes   |                           |                                                                                                    |                                                |  |  |
|-------------------|---------------------------|----------------------------------------------------------------------------------------------------|------------------------------------------------|--|--|
|                   |                           |                                                                                                    |                                                |  |  |
| Parameter         |                           | Value                                                                                                    | Value                                          |  |  |
| Config Parame     | ters                      |                                                                                                    |                                                |  |  |
| See 1.2 Global Co | ommands                   |                                                                                                    |                                                |  |  |
| Commands: Co      | onfirmations              |                                                                                                    |                                                |  |  |
| repeat            |                           |                                                                                                    | goto: mm0302_COLAMsg_PP                        |  |  |
| Туре              | Condition                 | Action                                                                                                    | Transition                                     |  |  |
| Commands: St      | tate-Specific Behavior    |                                                                                                    |                                                |  |  |
| noinput 2         | Else (office_hours=false) | Prompt: [mm0303_ni2_02]<br>Let's keep going                                                                                                    | goto: mm0200_SFToggle_DS                       |  |  |
| noinput 2         | If office_hours=true      | <b>Prompt:</b> [mm0303_ni2_01]<br>To speak with someone, press 0.<br>Otherwise,                                                                                                    | goto: mm0200_SFToggle_DS                       |  |  |
| noinput 1         | Always                    | <b>Prompt:</b> [mm0303_ni1_01]<br>If you'd like me to repeat that COLA<br>information, say 'Yes' or press 1. If<br>not, say 'No' or press 2.                                         | Re-Recognition:                                |  |  |
| nomatch 3         | Else (office_hours=false) | <b>Prompt:</b> [mm0303_nm3_02]<br>Sorry we're having trouble. Let's keep<br>going                                                                                                    | goto: mm0200_SFToggle_DS                       |  |  |
| nomatch 3         | If office_hours=true      | <b>Prompt:</b> [mm0303_nm3_01]<br>Sorry we're having trouble. To speak<br>with someone, say 'Agent.'<br>Otherwise,                                                                   | goto: mm0200_SFToggle_DS                       |  |  |
| nomatch 2         | Always                    | <b>Prompt:</b> [mm0303_nm2_01]<br>Sorry. To hear the information about<br>this year's 'Cost of Living Adjustment'<br>again, press 1. If you don't want to<br>hear it again, press 2. | Re-Recognition:                                |  |  |
| nomatch 1         | Always                    | <b>Prompt:</b> [mm0303_nm1_01]<br>Let's try againWould you like to hear<br>that COLA information again?                                                                              | Re-Recognition:                                |  |  |
| Туре              | Condition                 | Action                                                                                                    | Transition                                     |  |  |
| Recovery Beha     | avior                     |                                                                                                    |                                                |  |  |
| yes               | Always                    | Prompt: [mm0303_out_02]<br>Sure.                                                                                                    | <b>goto:</b><br>mm0300_GetCOLABroadcast_D<br>B |  |  |
| no                | Always                    | Prompt: [mm0303_out_01]<br>All right. If you're finished, feel free to<br>hang up. Otherwise, just hang on and<br>I'll take you back to the Main Menu.                               | goto: mm0200_SFToggle_DS                       |  |  |

# mm0304\_COLABroadcastMsg\_PP

| Simp                                         | le Play Prompt | ·)) |
|----------------------------------------------|----------------|-----|
| This state plays the COLA Broadcast message. |                |     |
| Entering From                                |                |     |
| mm0300_GetCOLABroadcast_DB                   |                |     |

#### 07/10/2020

| Actions                                        |                                                                                                    |                               |
|------------------------------------------------|----------------------------------------------------------------------------------------------------|-------------------------------|
| Condition                                      | Action                                                                                                    | Transition                    |
| Example                                        | Prompt: [mm0304_out_01]<br>By law, there will not be an automatic<br>increase, also known as a cost-of-living<br>adjustment or COLA, in Social Security<br>benefits or Supplemental Security Income<br>payments in two thousand sixteen.<br>Additional information is available on our<br>web site at w w w dot social security dot g<br>o v slash cola. Our telephone agents and<br>field office staff do not have any additional<br>information about the two thousand sixteen<br>COLA. |                               |
| Always                                         | Prompt: [colaBroadcastPrompt.wav]<br><colabroadcasemessage></colabroadcasemessage>                                                                                                    |                               |
| Always                                         | Prompt: [mm0304_out_02]<br><500ms silence>                                                                                                    | goto: mm0303_AskRepeatCola_DM |
| Developer Notes                                |                                                                                                    | -                             |
| 10/30/15 - Created new state to play back simp | ble COLA broadcast message.                                                                                                    |                               |

## mm0305\_IsChangeOfAddressEnabled\_DS

|                                     |                                      |                                    | Decision 🔷                            |  |
|-------------------------------------|--------------------------------------|------------------------------------|---------------------------------------|--|
| Identifies if change of ad          | dress is enabled or not and trans    | sitions accordingly.               |                                       |  |
| Entering From                       |                                      |                                    |                                       |  |
| mm0210_SFMainMenu_                  | DM, mm0430_AddressDisambig           | g_DM, mm0910_UpdatePersonalInfo_DM | , mm1110_UpdatePersonalInfo_DM        |  |
| Actions                             |                                      |                                    |                                       |  |
| Condition                           |                                      | Action                             | Transition                            |  |
| If current_task =<br>change_address | If coa_active = false                |                                    | goto:<br>mm0306_ChangeOfAddressMsg_PP |  |
| Else                                | Else goto: mm0310_ChangeOfAddress_SD |                                    |                                       |  |
| Developer Notes                     |                                      |                                    |                                       |  |
|                                     |                                      |                                    |                                       |  |

# mm0306\_ChangeOfAddressMsg\_PP

|                                                             |                                                                                                    | Simple Play Prompt                 |
|-------------------------------------------------------------|----------------------------------------------------------------------------------------------------|------------------------------------|
| Informs callers that they will need their bank routing numb | per and account number in order to continue                                                                                                    |                                    |
| New state added as part of CR 541 Sept 2019.                |                                                                                                    |                                    |
| Entering From                                               |                                                                                                    |                                    |
| mm0305_IsChangeOfAddressEnabled_DS                          |                                                                                                    |                                    |
| Actions                                                     |                                                                                                    |                                    |
| Condition                                                   | Action                                                                                                    | Transition                         |
| Always                                                      | <b>Prompt:</b> [mm0306_out_01]<br>To change your address, you must have<br>your complete old and new address<br>information available. If you have this<br>information, please hold. If you do not | goto: mm0327_ExpressCallService_DM |

|                 | have this information, call us back once<br>you locate it so that we can assist you. |  |
|-----------------|--------------------------------------------------------------------------------------|--|
| Developer Notes |                                                                                      |  |
|                 |                                                                                      |  |

# mm0310\_ChangeOfAddress\_SD

|                                               |              |                      | Subdialog Call             |
|-----------------------------------------------|--------------|----------------------|----------------------------|
| Subdialog call for Change of Address          |              |                      |                            |
| Entering From                                 |              |                      |                            |
| mm0305_lsChangeOfAddressEnabled_DS            |              |                      |                            |
| Dialog called                                 |              |                      |                            |
| Proceed to initial node in: ChangeOfAddress   |              |                      |                            |
| Input parameters                              |              |                      |                            |
| Parameter                                     |              | Value                |                            |
|                                               |              |                      |                            |
| Output parameters                             |              |                      |                            |
| Variable                                      |              | Subdialog Variable   |                            |
|                                               |              |                      |                            |
| Actions                                       |              | 1                    |                            |
| Condition                                     | Action       |                      | Transition                 |
| If attestation_confirmed=declined             |              |                      | goto: mm3000_ABRStatus_DS  |
| Elseif coa_transaction_status=success         |              |                      | goto: mm0210_SFMainMenu_DM |
| Elseif coa_transaction_status=receiving_ssi   |              |                      | goto: mm3000_ABRStatus_DS  |
| Elseif coa_transaction_status=not_eligible    |              |                      | goto: mm0200_SFToggle_DS   |
| Elseif coa_transaction_status=non_resident    |              |                      | goto: mm3000_ABRStatus_DS  |
| Elseif coa_transaction_status=not_self        |              |                      | goto: mm3000_ABRStatus_DS  |
| Elseif coa_transaction_status=no_zip          |              |                      | goto: mm0200_SFToggle_DS   |
| Elseif coa_transaction_status=effective_later |              |                      | goto: mm3000_ABRStatus_DS  |
| Else (coa_transaction_status=failure)         | Assign: tran | sfer_reason =failure | goto: mm3000_ABRStatus_DS  |
| Recovery Behavior                             |              |                      |                            |
| See 1.1 Global Recovery Behavior              |              |                      |                            |
| Developer Notes                               |              |                      |                            |
|                                               |              |                      |                            |

## mm0320\_FieldOfficeLocator\_SD

 Subdialog Call

 Subdialog call for Field Office Locator

 Entering From

 mm0210\_SFMainMenu\_DM, mm0430\_AddressDisambig\_DM, mm0460\_SSNVerification\_DM, mm0530\_BenefitsStatement\_SD,

 mm0600\_BackoffMainMenu\_DM, mm1430\_SocialSecurityCardMenu\_DM, mm1520\_GetForm\_DM, mm1600\_SubmitForm\_DM,

mm2120\_ChangeMsg\_DM, mm2200\_BecomePayee\_DM

Nuance Communications

Social Security Administration

CONFIDENTIAL

SSA\_ATT\_Care2020\_N8NN

07/10/2020

| Dialog called                            |                    |                                                                                          |                     |                                   |  |
|------------------------------------------|--------------------|------------------------------------------------------------------------------------------|---------------------|-----------------------------------|--|
| Proceed to initial node in:              | FieldOfficeLocator |                                                                                          |                     |                                   |  |
| Input parameters                         |                    |                                                                                          |                     |                                   |  |
| Parameter                                |                    |                                                                                          | Value               |                                   |  |
|                                          |                    |                                                                                          |                     |                                   |  |
| Output parameters                        |                    |                                                                                          |                     |                                   |  |
| Variable                                 |                    |                                                                                          | Subdialog Variable  |                                   |  |
|                                          |                    |                                                                                          |                     |                                   |  |
| Actions                                  |                    |                                                                                          |                     |                                   |  |
| Condition                                |                    | Action                                                                                   |                     | Transition                        |  |
| If<br>fol_transaction_status=suc<br>cess | If card_type=both  | Prompt: [mm0320_out_01]<br>Now let's take care of your Medicare<br>card                  |                     | goto: mm1105_MedicareCardsMenu_DM |  |
| ^                                        | Else               | <b>Prompt:</b> [mm0320_out_02]<br>If you're finished, feel free to hang up.<br>Otherwise |                     | goto: mm0200_SFToggle_DS          |  |
| If fol_transaction_status=do             | ont_know_zip       |                                                                                          |                     | goto: mm3000_ABRStatus_DS         |  |
| Else (If fol_transaction_stat            | tus=failure)       | Assign: trans                                                                            | fer_reason =failure | goto: mm3000_ABRStatus_DS         |  |
| Recovery Behavior                        |                    |                                                                                          |                     |                                   |  |
| See 1.1 Global Recovery B                | ehavior            |                                                                                          |                     |                                   |  |
| Developer Notes                          |                    |                                                                                          |                     |                                   |  |
|                                          |                    |                                                                                          |                     |                                   |  |
| mm0323_DirectDepo                        | sitMsg PP          |                                                                                          |                     |                                   |  |

Always

Nuance Communications

|                                                 |                                                                                                    | Simple Play Prompt          |
|-------------------------------------------------|----------------------------------------------------------------------------------------------------|-----------------------------|
| Informs callers that they can enroll or make ch | anges to their Direct Deposit online.                                                                                                    |                             |
| Updated as part of CR 541 Sept 2019.            |                                                                                                    |                             |
| Entering From                                   |                                                                                                    |                             |
| mm0210_SFMainMenu_DM, mm0610_Backc              | ffOtherOptionsMenu_DM, mm0700_Benefits_DM, mn                                                                                                    | n0910_UpdatePersonalInfo_DM |
| Actions                                         |                                                                                                    |                             |
| Condition                                       | Action                                                                                                    | Transition                  |
| Always                                          | Prompt: [mm0323_out_01]<br>Did you know you can enroll in or make<br>changes to your direct deposit account by<br>going online and using your<br>MySocialSecurity account? Go to www dot<br>Social Security dot G-O-V and click on my<br>Social Security. If you are calling to<br>change your bank information, you will<br>need the bank routing number and accoun<br>number currently on your record. If you |                             |

Prompt: [mm0323\_out\_01]

<del>you.</del>

have this information, please hold. If you do not have this information, call us back once you locate it so that we can assist

Did you know you can enroll in or make

Page 84 of 457

goto: mm0325\_IsDirectDepositEnabled\_DS

٦

#### 07/10/2020

|                 | changes to your direct deposit account by<br>going online and using your<br>MySocialSecurity account? Go to www dot<br>Social Security dot G-O-V and click on my<br>Social Security. To change your direct<br>deposit, you must have your current bank<br>routing number and account number. If<br>you have this information, please hold. If<br>you do not have this information, call us<br>back once you locate it so that we can<br>assist you. |  |
|-----------------|----------------------------------------------------------------------------------------------------|--|
| Developer Notes |                                                                                                    |  |

# mm0325\_IsDirectDepositEnabled\_DS

|                                     |                                  |                  | Decision 🔷                         |  |
|-------------------------------------|----------------------------------|------------------|------------------------------------|--|
| Identifies if direct deposit        | is enabled or not and transition | ons accordingly. |                                    |  |
| Entering From                       |                                  |                  |                                    |  |
| mm0323_DirectDepositM               | lsg_PP                           |                  |                                    |  |
| Actions                             | Actions                          |                  |                                    |  |
| Condition                           |                                  | Action           | Transition                         |  |
| If current_task =<br>direct_deposit | If direct_deposit_active = false |                  | goto: mm0327_ExpressCallService_DM |  |
| ٨                                   | Else                             |                  | goto: mm0330_DirectDeposit_SD      |  |
| Developer Notes                     |                                  |                  |                                    |  |
|                                     |                                  |                  |                                    |  |

# mm0327\_ExpressCallService\_DM

|            |                                                           |                           | Ye                                                          | esNo Recognition | Ð    |
|------------|-----------------------------------------------------------|---------------------------|-------------------------------------------------------------|------------------|------|
| Asks the c | aller if they ALSO want to update their direct deposition | sit or change of address. |                                                             |                  |      |
| New state  | added as part of CR 541 Sept 2019.                        |                           |                                                             |                  |      |
| Entering I | From                                                      |                           |                                                             |                  |      |
| mm0306_0   | ChangeOfAddressMsg_PP, mm0325_IsDirectDep                 | oositEnabled_DS           |                                                             |                  |      |
| Initial Pr | ompts                                                     |                           |                                                             |                  |      |
| Туре       | Condition                                                 | Name                      | Wording                                                     |                  |      |
| initial    | If final_intent == direct_deposit                         | mm0327_ini_01             | Do you also want to change your address?                    |                  |      |
| initial    | Else // If final_intent == change_of_address              | mm0327_ini_02             | Do you also want to update your direct deposit information? |                  |      |
| Gramma     | r                                                         |                           |                                                             |                  |      |
| Sample E   | xpressions                                                | DTMF                      | Reco Var/Option                                             | Con              | firm |
| yes        |                                                           | 1                         | <result yes=""></result>                                    | Nev              | er   |
| no         |                                                           | 2                         | <result no=""> Neve</result>                                |                  | er   |
| Actions    |                                                           | •                         | •                                                           | ·                |      |
| Option     | Condition                                                 | Action                    |                                                             | Transition       |      |
| yes        | If final_intent == direct_deposit                         | Prompt: [mm032            | 7_out_03]                                                   |                  |      |

Nuance Communications

## 07/10/2020

|              |                                              | Alright. Please make sure you ALSO have your complete old and new address information available.                                                                                            |                                 |
|--------------|----------------------------------------------|----------------------------------------------------------------------------------------------------|---------------------------------|
| ^            | Else // If final_intent == change_of_address | Prompt: [mm0327_out_02]         Alright. Please make sure you ALSO         have your current bank routing         number and account number         available.                              |                                 |
| ^            | Always                                       | Comment: .                                                                                                    | goto:<br>mm0329_AnythingElse_DM |
| no           | Always                                       | Comment: .                                                                                                    | goto:<br>mm0329_AnythingElse_DM |
| Recovery Beh | avior                                        |                                                                                                    | <u> </u>                        |
| Туре         | Condition                                    | Action                                                                                                    | Transition                      |
| nomatch 1    | If final_intent == direct_deposit            | <b>Prompt:</b> [mm0327_nm1_01]<br>Do you also want to change your<br>address in *addition* to updating your<br>direct deposit information? Please say<br>Yes or No.                         |                                 |
| nomatch 1    | Else // If final_intent == change_of_address | Prompt: [mm0327_nm1_02]<br>Do you also want to update your<br>direct deposit information in *addition*<br>to changing your address? Please<br>say Yes or No.                                |                                 |
| nomatch 2    | If final_intent == direct_deposit            | Prompt: [mm0327_nm2_01]<br>Sorry. If you need to change your<br>address in *addition* to updating your<br>direct deposit information, say 'Yes' or<br>press 1. If not, say 'No' or press 2. |                                 |
| nomatch 2    | Else // If final_intent == change_of_address | Prompt: [mm0327_nm2_02]<br>Sorry. If you need to update your<br>direct deposit information in *addition*<br>to changing your address, say 'Yes' or<br>press 1. If not, say 'No' or press 2. |                                 |
| nomatch 3    | Always                                       | Assign: transfer_reason =error                                                                                                    |                                 |
| nomatch 3    | Always                                       | <b>Prompt:</b> [gl_nm3_01]<br>Sorry, we seem to be having trouble.                                                                                                    | goto: mm3000_ABRStatus_DS       |
| noinput 1    | If final_intent == direct_deposit            | Prompt: [mm0327_ni1_01]<br>If you'd like to change your address in<br>*addition* to updating your direct<br>deposit, say 'Yes' or press 1. If not,<br>say 'No' or press 2.                  |                                 |
| noinput 1    | Else // If final_intent == change_of_address | Prompt: [mm0327_ni1_02]<br>If you'd like to update your direct<br>deposit in *addition to changing your<br>address, say 'Yes' or press 1. If not,<br>say 'No' or press 2.                   |                                 |
| noinput 2    | If final_intent == direct_deposit            | Prompt: [mm0327_ni2_01]<br>Sorry. To change your address in<br>*addition* to updating your direct<br>deposit information, say 'Yes' or press<br>1. If not, say 'No' or press 2.             |                                 |
| noinput 2    | Else // If final_intent == change_of_address | <b>Prompt:</b> [mm0327_ni2_02]<br>Sorry. To update your direct deposit<br>information in *addition* to changing<br>your address, say 'Yes' or press 1. If<br>not, say 'No' or press 2.      |                                 |

| noinput 3               | Always                 | Assign: transfer_reason =error                                     | -                         |  |
|-------------------------|------------------------|--------------------------------------------------------------------|---------------------------|--|
| noinput 3               | Always                 | <b>Prompt:</b> [gl_ni3_01]<br>Sorry, we seem to be having trouble. | goto: mm3000_ABRStatus_DS |  |
| Commands: S             | tate-Specific Behavior | ·                                                                  |                           |  |
| See 1.2 Global C        | ommands                |                                                                    |                           |  |
| Commands: Confirmations |                        |                                                                    |                           |  |
| See 1.2 Global C        | ommands                |                                                                    |                           |  |
| Config Parame           | eters                  |                                                                    |                           |  |
| Parameter               |                        | Value                                                              | Value                     |  |
|                         |                        |                                                                    |                           |  |
| Developer Notes         | 5                      |                                                                    |                           |  |
|                         |                        |                                                                    |                           |  |

# mm0329\_AnythingElse\_DM

|               |            |                         |                                                                                                    | Ye                                                              | sNo Recogniti        | on 🔋        |
|---------------|------------|-------------------------|----------------------------------------------------------------------------------------------------|-----------------------------------------------------------------|----------------------|-------------|
| New state add | ded as pa  | rt of CR 541 Sept 2019. |                                                                                                    |                                                                 |                      |             |
| Entering Fro  | m          |                         |                                                                                                    |                                                                 |                      |             |
| mm0327_Exp    | oressCallS | ervice_DM               |                                                                                                    |                                                                 |                      |             |
| Initial Prom  | pts        |                         |                                                                                                    |                                                                 |                      |             |
| Туре          | Conditio   | on                      | Name                                                                                                    | Wording                                                         |                      |             |
| initial       | Always     |                         | mm0329_ini_01                                                                                              | Now, will you need                                              | I help with anything | ELSE today? |
| Grammar       |            |                         |                                                                                                    |                                                                 |                      |             |
| Sample Expr   | ressions   |                         | DTMF                                                                                                    | Reco Var/Option                                                 |                      | Confirm     |
| yes           |            |                         | 1                                                                                                    | <result yes=""></result>                                        |                      | Never       |
| no            |            |                         | 2                                                                                                    | < <b>result</b> no>                                             |                      | Never       |
| Actions       |            |                         |                                                                                                    |                                                                 |                      |             |
| Option        |            | Condition               | Action                                                                                                    |                                                                 | Transition           |             |
| yes           |            |                         |                                                                                                    |                                                                 | goto: mm3000_A       | BRStatus_DS |
| no            |            |                         | Assign: isSkillTra                                                                                         | n <mark>sfer</mark> =false                                      | goto: mm3000_A       | BRStatus_DS |
| Recovery E    | Behavior   |                         |                                                                                                    |                                                                 |                      |             |
| Туре          |            | Condition               | Action                                                                                                    |                                                                 | Transition           |             |
| nomatch 1     |            | Always                  | Prompt: [mm0329<br>Do you need help<br>BESIDES changin<br>updating your dired<br>say Yes or No.            | with anything else g your address or                            |                      |             |
| nomatch 2     |            | Always                  | Prompt: [mm0329<br>If you need help wi<br>BESIDES changin-<br>updating your direc<br>or press 1. If not, s | ith anything else<br>g your address or<br>ct deposit, say 'Yes' |                      |             |
| nomatch 3     |            | Always                  | Assign: transfer_r                                                                                         | eason =error                                                    |                      |             |
| nomatch 3     |            | Always                  | <b>Prompt:</b> [gl_nm3_<br>Sorry, we seem to                                                               |                                                                 | goto: mm3000_AE      | 3RStatus_DS |

#### 07/10/2020

| noinput 1        | Always                              | Prompt: [mm0329_ni1_01]                                                                                                    |
|------------------|-------------------------------------|----------------------------------------------------------------------------------------------------|
|                  |                                     | Sorry. Do you need help with anything                                                                                                    |
|                  |                                     | else BESIDES changing your address                                                                                                    |
|                  |                                     | or updating your direct deposit<br>information? Please say Yes or No.                                                                                       |
|                  |                                     |                                                                                                    |
| noinput 2        | Always                              | Prompt: [mm0329_ni2_01]          Sorry. If you need help with anything          else BESIDES changing your address          or updating your direct deposit |
|                  |                                     | information, say 'Yes' or press 1. If<br>not, say 'No' or press 2.                                                                                          |
| noinput 3        | Always                              | Assign: transfer_reason =error                                                                                                    |
| noinput 3        | Always                              | Prompt: [gl_ni3_01]     goto: mm3000_ABRStatus_DS       Sorry, we seem to be having trouble.                                                                |
| Commands: S      | tate-Specific Behavior              |                                                                                                    |
| See 1.2 Global C | ommands                             |                                                                                                    |
| Commands: C      | onfirmations                        |                                                                                                    |
| See 1.2 Global C | ommands                             |                                                                                                    |
| Config Parame    | eters                               |                                                                                                    |
| Parameter        |                                     | Value                                                                                                    |
|                  |                                     |                                                                                                    |
| Developer Notes  | 5                                   |                                                                                                    |
| Created new boo  | len variable isSkillTransfer with d | fault to false. It will be passed to ICM to assist with call routing.                                                                                       |

# mm0330\_DirectDeposit\_SD

|                                            |        |                    | Subdialog Call            |  |
|--------------------------------------------|--------|--------------------|---------------------------|--|
| Subdialog call for Direct Deposit          |        |                    |                           |  |
| Entering From                              |        |                    |                           |  |
| mm0325_IsDirectDepositEnabled_DS           |        |                    |                           |  |
| Dialog called                              |        |                    |                           |  |
| Proceed to initial node in: DirectDeposit  |        |                    |                           |  |
| Input parameters                           |        |                    |                           |  |
| Parameter                                  |        | Value              |                           |  |
|                                            |        |                    |                           |  |
| Output parameters                          |        |                    |                           |  |
| Variable                                   |        | Subdialog Variable |                           |  |
|                                            |        |                    |                           |  |
| Actions                                    |        |                    |                           |  |
| Condition                                  | Action |                    | Transition                |  |
| If attestation_confirmed=declined          |        |                    | goto: mm3000_ABRStatus_DS |  |
| Elseif dd_transaction_status=success       |        |                    | goto: mm0200_SFToggle_DS  |  |
| Elseif dd_transaction_status=receiving_ssi |        |                    | goto: mm3000_ABRStatus_DS |  |
| Elseif dd_transaction_status=not_eligible  |        |                    | goto: mm0200_SFToggle_DS  |  |
| Elseif dd_transaction_status=non_resident  |        |                    | goto: mm3000_ABRStatus_DS |  |

| Elseif dd_transaction_status=not_self       |                                  | goto: mm3000_ABRStatus_DS |  |  |
|---------------------------------------------|----------------------------------|---------------------------|--|--|
| Elseif dd_transaction_status=dont_know_info |                                  | goto: mm0200_SFToggle_DS  |  |  |
| Else (dd_transaction_status=failure)        | Assign: transfer_reason =failure | goto: mm3000_ABRStatus_DS |  |  |
| Recovery Behavior                           |                                  |                           |  |  |
| See 1.1 Global Recovery Behavior            |                                  |                           |  |  |
| Developer Notes                             |                                  |                           |  |  |
|                                             |                                  |                           |  |  |

## mm0400\_GetTaxesBroadcast\_DB

|                                                            |                                      |                                                                      | Database Call                    |  |  |
|------------------------------------------------------------|--------------------------------------|----------------------------------------------------------------------|----------------------------------|--|--|
| Database lookup to retrieve information related to the tax | informational E                      | Broadcast message.                                                   |                                  |  |  |
| Entering From                                              |                                      |                                                                      |                                  |  |  |
| mm0210_SFMainMenu_DM, mm0410_AskRepeatTaxes                | _DM                                  |                                                                      |                                  |  |  |
| Input parameters                                           |                                      |                                                                      |                                  |  |  |
| Parameter                                                  |                                      | Value                                                                |                                  |  |  |
| broadcastName                                              |                                      | The wav file to be played.                                           |                                  |  |  |
| language                                                   |                                      | English                                                              |                                  |  |  |
| Output parameters                                          |                                      |                                                                      |                                  |  |  |
| Variable                                                   |                                      | Description                                                          |                                  |  |  |
| taxBroadcastPrompt                                         |                                      | The name of the recording (wav file)                                 |                                  |  |  |
| taxMsgStartTime                                            |                                      | The beginning of the time range when the message needs to be played. |                                  |  |  |
| taxMsgEndTime                                              |                                      | The end of the time range when the message needs to be played.       |                                  |  |  |
| taxActiveFlag                                              |                                      | Indicator that determines if the message is active or not.           |                                  |  |  |
| Actions                                                    |                                      | •                                                                    |                                  |  |  |
| Condition                                                  | Action                               |                                                                      | Transition                       |  |  |
| If tax Broadcast available                                 |                                      |                                                                      | goto: mm0405_TaxBroadcastMsg_PP  |  |  |
| Else                                                       | goto: mm0401_GetTaxesBro             |                                                                      | goto: mm0401_GetTaxesBroadcast_D |  |  |
| Recovery Behavior                                          |                                      |                                                                      |                                  |  |  |
| See 1.1 Global Recovery Behavior                           |                                      |                                                                      |                                  |  |  |
| Developer Notes                                            |                                      |                                                                      |                                  |  |  |
| 10/30/2015 - Added db state back in.                       | 10/30/2015 - Added db state back in. |                                                                      |                                  |  |  |

# mm0401\_GetTaxesBroadcast\_DS

|                                                         |                             | Decision                 | $\diamond$ |  |  |  |
|---------------------------------------------------------|-----------------------------|--------------------------|------------|--|--|--|
| Check to see if dynamic tax messaging should be played. |                             |                          |            |  |  |  |
| Entering From                                           |                             |                          |            |  |  |  |
| mm0400_GetTaxesBroadcast_DB                             | mm0400_GetTaxesBroadcast_DB |                          |            |  |  |  |
| Actions                                                 |                             |                          |            |  |  |  |
| Condition                                               | Action                      | Transition               |            |  |  |  |
| If tax information is available                         |                             | goto: mm0404_TaxesMsg_PP |            |  |  |  |

# 07/10/2020

| Else                                                                                                    |                                               | throwevent: event=event.operator |
|----------------------------------------------------------------------------------------------------|-----------------------------------------------|----------------------------------|
| Developer Notes                                                                                                    | •                                             |                                  |
| If any of these variables are null, then the Tax information<br>taxYear<br>taxAmount1SelfEmp<br>taxAmount2MaxTax<br>taxAmount3MaxSs<br>taxRate1ContEe<br>taxRate2ConSelfEmp<br>taxRate3SsTax<br>taxRate4MedTax | is not available and caller needs to be trans | ferred.                          |

# mm0404\_TaxesMsg\_PP

|                                          |                                                                                                    | رہ Complex Play Prompt |
|------------------------------------------|----------------------------------------------------------------------------------------------------|------------------------|
| This state plays the pre-recorded tax ir | formation message.                                                                                                    |                        |
| Entering From                            |                                                                                                    |                        |
| mm0401_GetTaxesBroadcast_DS, mr          | n0410_AskRepeatTaxes_DM                                                                                                    |                        |
| Actions [Barge-in is OFF]                |                                                                                                    |                        |
| Condition                                | Action                                                                                                    | Transition             |
| Always                                   | <b>Prompt:</b> [mm0404_out_05]<br>Whenever you work in a job that's covered<br>by Social Security, your employer must<br>deduct your Social Security and Medicare<br>taxes from your salary, and must pay an<br>equal employer's share of the taxes. If<br>you're self-employed and the net profit<br>from your business is more than |                        |
| ٨                                        | Prompt: [mm0404_out_06]<br>{taxAmount1SelfEmp /medial<br>/CPR=currency/example=four hundred<br>dollars}                                                                                                    |                        |
| ^                                        | <b>Prompt:</b> [mm0404_out_07]<br>that, too, is covered by Social Security<br>and Medicare. You must report those<br>earnings and pay the Social Security and<br>Medicare taxes when you file your<br>personal income tax return for the year.                                                                                        |                        |
| ٨                                        | Prompt: [mm0404_out_08]<br><500ms silence>                                                                                                    |                        |
| ^                                        | <b>Prompt:</b> [mm0404_out_09]<br>The                                                                                                    |                        |
| ٨                                        | Prompt: [mm0404_out_10]<br>{taxYear/medial /CPR=date/example= two<br>thousand sixteen}                                                                                                    |                        |
| ^                                        | Prompt: [mm0404_out_11]<br>contribution rate is                                                                                                    |                        |
| ^                                        | <b>Prompt:</b> [mm0404_out_12]<br>{taxRate2ConSelfEmp /medial<br>/CPR=natnum/example=seven point six<br>five}                                                                                                    |                        |
| ٨                                        | Prompt: [mm0404_out_13]<br>percent                                                                                                    |                        |
| ٨                                        | Prompt: [mm0404_out_14]                                                                                                    |                        |

| for employees and                                                                   |   |
|-------------------------------------------------------------------------------------|---|
| <br>Prompt: [mm0404_out_15]                                                         |   |
| {taxRate2ConSelfEmp /medial                                                         | - |
| /CPR=natnum/example=seven point six                                                 |   |
| five}                                                                               |   |
| <b>Prompt:</b> [mm0404_out_16]                                                      |   |
| percent                                                                             |   |
| <br>Prompt: [mm0404_out_17]                                                         |   |
| for self-employed people. The rates are                                             |   |
| broken out as follows: The Social Security                                          |   |
| tax rate is                                                                         |   |
| Prompt: [mm0404_out_18]                                                             |   |
| {taxRate3SsTax /medial                                                              |   |
| /CPR=natnum/example=seven point six                                                 |   |
| five}                                                                               |   |
| Prompt: [mm0404_out_19]                                                             |   |
| percent                                                                             |   |
| Prompt: [mm0404_out_20]                                                             |   |
| up to the maximum taxable amount of                                                 |   |
| <b>Prompt:</b> [mm0404_out_21]                                                      |   |
| {taxAmount2MaxTax /medial                                                           |   |
| /CPR=currency/example=four hundred                                                  |   |
| dollars}                                                                            |   |
| Prompt: [mm0404_out_22]                                                             |   |
| in                                                                                  |   |
| Prompt: [mm0404_out_23]                                                             |   |
| {taxYear /medial /CPR=date/example= two                                             |   |
| thousand sixteen}                                                                   |   |
| Prompt: [mm0404_out_24]                                                             |   |
| Thus, the maximum Social Security tax                                               |   |
| withheld is                                                                         |   |
| Prompt: [mm0404_out_25]                                                             |   |
| {taxAmount3MaxSs /final                                                             |   |
| /CPR=currency/example=four hundred                                                  |   |
| dollars}                                                                            |   |
| Prompt: [mm0404_out_26]                                                             |   |
| The Medicare tax rate is                                                            |   |
| Prompt: [mm0404_out_27]                                                             |   |
| {taxRate4MedTax /medial                                                             |   |
| /CPR=natnum/example=seven point six five}                                           |   |
| ·                                                                                   |   |
| Prompt: [mm0404_out_28]                                                             |   |
| <br>percent.                                                                        |   |
| <b>Prompt:</b> [mm0404_out_29]                                                      |   |
| Both amounts are doubled for self-                                                  |   |
| employed individuals. When you have more than one job in a year, each of your       |   |
| employers must withhold Social Security                                             |   |
| taxes on your wages without regard to                                               |   |
| what the other employers may have                                                   |   |
| withheld. You may then end up with total Social Security taxes withheld that exceed |   |
| the maximum.                                                                        |   |
| <br><b>Prompt:</b> [mm0404_out_30]                                                  |   |
| <500ms silence>                                                                     |   |
|                                                                                     |   |
| <b>Prompt:</b> [mm0404_out_31]                                                      |   |

Nuance Communications

|                 | You can claim a refund for the excess<br>taxes that were withheld when you file your<br>personal income tax return with the<br>Internal Revenue Service. If you're<br>receiving Social Security benefits and<br>continue to work, these extra earnings may<br>help increase the amount of your benefits.<br>We check these additional earnings each<br>year, and if they raise your benefits, we'll<br>notify you of the new amount. |                                |
|-----------------|----------------------------------------------------------------------------------------------------|--------------------------------|
| Always          | Prompt: [mm0404_out_32]<br><500ms silence>                                                                                                    | goto: mm0410_AskRepeatTaxes_DM |
| Developer Notes |                                                                                                    |                                |

# mm0405\_TaxBroadcastMsg\_PP

|                                             |                                                                                 | ہ Simple Play Prompt           |
|---------------------------------------------|---------------------------------------------------------------------------------|--------------------------------|
| This state plays the Tax Broadcast message. |                                                                                 |                                |
| Entering From                               |                                                                                 |                                |
| mm0400_GetTaxesBroadcast_DB                 |                                                                                 |                                |
| Actions                                     |                                                                                 |                                |
| Condition                                   | Action                                                                          | Transition                     |
| ^                                           | Prompt: [taxBroadcastPrompt.wav]<br><taxbroadcasemessage></taxbroadcasemessage> |                                |
| Always                                      | Prompt: [mm0405_out_06]<br><500ms silence>                                      | goto: mm0410_AskRepeatTaxes_DM |
| Developer Notes                             |                                                                                 |                                |
|                                             |                                                                                 |                                |

# mm0410\_AskRepeatTaxes\_DM

|                           |                                                  |                | CustomContext R                             | ecognition |  |
|---------------------------|--------------------------------------------------|----------------|---------------------------------------------|------------|--|
| Asks the c                | aller if they'd like to hear the taxes message a | again.         |                                             |            |  |
| Entering l                | From                                             |                |                                             |            |  |
| mm0404_ <sup>-</sup>      | TaxesMsg_PP, mm0405_TaxBroadcastMsg_             | PP             |                                             |            |  |
| Initial Pr                | ompts                                            |                |                                             |            |  |
| Туре                      | Condition                                        | Name           | Wording                                     |            |  |
| initial                   | Always                                           | mm0410_ini_01  | Now, would you like to hear that again?     |            |  |
| Gramma                    | r                                                |                |                                             |            |  |
| Sample E                  | xpressions                                       | DTMF           | Reco Var/Option Co                          |            |  |
| yes, yes please<br>// yes |                                                  | 1              | <cola_msg_yesno yes=""></cola_msg_yesno>    | Never      |  |
| no, no thanks<br>// no    |                                                  | 2              | <cola_msg_yesno no=""> N</cola_msg_yesno>   |            |  |
| Actions                   |                                                  |                | -                                           |            |  |
| Option                    | Condition                                        | Action         | Transi                                      | tion       |  |
| no                        | Always                                           | Prompt: [mm041 | Prompt: [mm0410_out_01] goto: mm0200_SFTogg |            |  |

|                   |                           | All right. If you're finished, feel free to                                                                                                    |                                                 |  |
|-------------------|---------------------------|----------------------------------------------------------------------------------------------------|-------------------------------------------------|--|
|                   |                           | hang up. Otherwise, just hang on and I'll take you back to the Main Menu.                                                                                                    |                                                 |  |
| yes               | Always                    | Prompt: [mm0410_out_02]<br>Sure.                                                                                                    | <b>goto:</b><br>mm0400_GetTaxesBroadcast_D<br>B |  |
| Recovery Beha     | avior                     | ·                                                                                                    |                                                 |  |
| Туре              | Condition                 | Action                                                                                                    | Transition                                      |  |
| nomatch 1         | Always                    | <b>Prompt:</b> [mm0410_nm1_01]<br>Let's try againWould you like to hear<br>that tax information again?                                                                                    | Re-Recognition:                                 |  |
| nomatch 2         | Always                    | <b>Prompt:</b> [mm0410_nm2_01]<br>Sorry. To hear the information about<br>taxes and the Social Security<br>Administration again, press 1. If you<br>don't want to hear it again, press 2. | Re-Recognition:                                 |  |
| nomatch 3         | If office_hours=true      | <b>Prompt:</b> [mm0410_nm3_01]<br>Sorry we're having trouble. To speak<br>with someone, say 'Agent.'<br>Otherwise,                                                                        | goto: mm0200_SFToggle_DS                        |  |
| nomatch 3         | Else (office_hours=false) | Prompt: [mm0410_nm3_02]<br>Sorry we're having trouble. Let's keep<br>going                                                                                                    | goto: mm0200_SFToggle_DS                        |  |
| noinput 1         | Always                    | <b>Prompt:</b> [mm0410_ni1_01]<br>If you'd like me to repeat that tax<br>information, say 'Yes' or press 1. If<br>not, say 'No' or press 2.                                               | Re-Recognition:                                 |  |
| noinput 2         | If office_hours=true      | <b>Prompt:</b> [mm0410_ni2_01]<br>To speak with someone, press 0.<br>Otherwise,                                                                                                    | goto: mm0200_SFToggle_DS                        |  |
| noinput 2         | Else (office_hours=false) | Prompt: [mm0410_ni2_02]<br>Let's keep going                                                                                                    | goto: mm0200_SFToggle_DS                        |  |
| Commands: Si      | tate-Specific Behavior    |                                                                                                    |                                                 |  |
| Туре              | Condition                 | Action                                                                                                    | Transition                                      |  |
| repeat            |                           |                                                                                                    | goto: mm0404_TaxesMsg_PP                        |  |
| Commands: Co      | onfirmations              |                                                                                                    |                                                 |  |
| See 1.2 Global Co | ommands                   |                                                                                                    |                                                 |  |
| Config Parame     | eters                     |                                                                                                    |                                                 |  |
| Parameter         |                           | Value                                                                                                    |                                                 |  |
|                   |                           |                                                                                                    |                                                 |  |
|                   |                           |                                                                                                    |                                                 |  |

# mm0420\_AddressVerifyMsg\_DM

|                                                                            | CustomContext Recognition | ₽ |
|----------------------------------------------------------------------------|---------------------------|---|
| Informational message for callers wanting to verify their name or address. |                           |   |
| Entering From                                                              |                           |   |
| mm0210_SFMainMenu_DM                                                       |                           |   |
| Initial Prompts                                                            |                           |   |

Nuance Communications

## SSA\_ATT\_Care2020\_N8NN

## 07/10/2020

| Туре                   | Conditio                                                                                                    | on                        | Name                                                                      | Wording                                                                                                    |                                                                                                    |                                                                                                    |  |
|------------------------|----------------------------------------------------------------------------------------------------|---------------------------|---------------------------------------------------------------------------|----------------------------------------------------------------------------------------------------|----------------------------------------------------------------------------------------------------|----------------------------------------------------------------------------------------------------|--|
| initial                | Always                                                                                                    |                           | mm0420_ini_01                                                             | If you've recently s<br>address, you shou<br>approximately thre<br>records. Social Se<br>letter to your old ac<br>request. If you hav<br>take three WEEKS<br>confirmation letter<br>benefit check. If you<br>place as soon as p<br>check may still go<br>had a chance to up<br>make sure you get<br>contact the Post O<br>address. | Id know that it ta<br>be business days<br>curity will send a<br>ddress a few day<br>e your check ma<br>6 from the date o<br>to change your a<br>bu requested tha<br>boossible, the noti<br>to your old addre<br>odate our record<br>all of your mail, | kes<br>to change our<br>confirmation<br>s after your<br>illed to you, it may<br>f your<br>address on your<br>the change take<br>ce and your<br>ses until we've<br>s. Oh, and to<br>don't forget to |  |
| initial                | ^                                                                                                    |                           | mm0420_ini_02                                                             | <pre>&lt;500ms silence&gt;</pre>                                                                                                    |                                                                                                    |                                                                                                    |  |
| initial                | ^                                                                                                    |                           | mm0420_ini_03                                                             | Now, would you lik                                                                                                    | to hear that in                                                                                                    | ormation again?                                                                                                    |  |
| Grammar                | •                                                                                                    |                           |                                                                           |                                                                                                    |                                                                                                    |                                                                                                    |  |
| Sample Ex              | pressions                                                                                                    |                           | DTMF                                                                      | Reco Var/Option                                                                                                    |                                                                                                    | Confirm                                                                                                    |  |
| yes, yes ple<br>// yes | ease                                                                                                    |                           | 1                                                                         | <ss5verify_msg_< td=""><td>yesno yes&gt;</td><td>Never</td></ss5verify_msg_<>                                                                                                    | yesno yes>                                                                                                    | Never                                                                                                    |  |
| no, no thanks<br>// no |                                                                                                    |                           | 2                                                                         | <ss5verify_msg_< td=""><td colspan="2"><ss5verify_msg_yesno no=""> No</ss5verify_msg_yesno></td></ss5verify_msg_<>                                                                                                    | <ss5verify_msg_yesno no=""> No</ss5verify_msg_yesno>                                                                                                    |                                                                                                    |  |
| Actions                |                                                                                                    |                           |                                                                           |                                                                                                    |                                                                                                    |                                                                                                    |  |
| Option                 |                                                                                                    | Condition                 | Action                                                                    |                                                                                                    | Transition                                                                                                    |                                                                                                    |  |
| no<br>yes              | Always       Prompt: [mm0420_out_01]         All right. If you're finished, feel free to hang up. Otherwise, just hang on and l'll take you back to the Main Menu.         Always       Prompt: [mm0420_out_02] |                           | e finished, feel free to<br>vise, just hang on and<br>k to the Main Menu. |                                                                                                    |                                                                                                    |                                                                                                    |  |
|                        |                                                                                                    |                           | Sure.                                                                     |                                                                                                    |                                                                                                    |                                                                                                    |  |
| Recovery               | Behavior                                                                                                    |                           |                                                                           |                                                                                                    | 1                                                                                                    |                                                                                                    |  |
| Туре                   |                                                                                                    | Condition                 | Action                                                                    |                                                                                                    | Transition                                                                                                    |                                                                                                    |  |
| nomatch 1              |                                                                                                    | Always                    | <b>Prompt:</b> [mm04<br>Let's try again<br>that information               | Would you like to hear                                                                                                    | Re-Recognitio                                                                                                    | n:                                                                                                    |  |
| nomatch 2              |                                                                                                    | Always                    | Sorry. To hear t                                                          | <b>Prompt:</b> [mm0420_nm2_01]<br>Sorry. To hear the information again,<br>press 1. If you don't want to hear it<br>again, press 2.                                                                                                    |                                                                                                    | Re-Recognition:                                                                                                    |  |
| nomatch 3              |                                                                                                    | If office_hours=true      | Sorry we're havi                                                          | <b>Prompt:</b> [mm0420_nm3_01]<br>Sorry we're having trouble. To speak<br>with someone, say 'Agent.'<br>Otherwise,                                                                                                    |                                                                                                    | goto: mm0200_SFToggle_DS                                                                                                    |  |
| nomatch 3              |                                                                                                    | Else (office_hours=false) |                                                                           | <b>Prompt:</b> [mm0420_nm3_02]<br>Sorry we're having trouble. Let's keep<br>going                                                                                                    |                                                                                                    | _SFToggle_DS                                                                                                    |  |
| noinput 1              |                                                                                                    | Always                    | If you'd like me<br>information, say                                      |                                                                                                    |                                                                                                    | n:                                                                                                    |  |
| noinput 2              |                                                                                                    | If office_hours=true      | <b>Prompt:</b> [mm04<br>To speak with s                                   | 20_ni2_01]<br>omeone, press 0.                                                                                                    | goto: mm0200                                                                                                    | _SFToggle_DS                                                                                                    |  |

07/10/2020

## SSA\_ATT\_Care2020\_N8NN

**Config Parameters** 

Parameter

**Developer Notes** 

|                         |                           | Otherwise,                                  |                          |  |
|-------------------------|---------------------------|---------------------------------------------|--------------------------|--|
| noinput 2               | Else (office_hours=false) | Prompt: [mm0420_ni2_02]<br>Let's keep going | goto: mm0200_SFToggle_DS |  |
| Commands: S             | State-Specific Behavior   |                                             |                          |  |
| See 1.2 Global Commands |                           |                                             |                          |  |
| Commands: Confirmations |                           |                                             |                          |  |
| See 1.2 Global Commands |                           |                                             |                          |  |
|                         |                           |                                             |                          |  |

Value .

Automatically returns to SFMainMenu on 2nd noinput

# mm0430\_AddressDisambig\_DM

| CustomContext Recognition                    |               |                                                       |                                                |                                                                         | on 🤑                                    |              |
|----------------------------------------------|---------------|-------------------------------------------------------|------------------------------------------------|-------------------------------------------------------------------------|-----------------------------------------|--------------|
| This is a dis                                | sambiguatic   | on state to determine if the caller wants to update   | their personal addr                            | ess or find a Social                                                    | Security field office                   |              |
| Entering F                                   | rom           |                                                       |                                                |                                                                         |                                         |              |
| mm0210_S                                     | FMainMen      | _DM                                                   |                                                |                                                                         |                                         |              |
| Initial Pro                                  | mpts          |                                                       |                                                |                                                                         |                                         |              |
| Туре                                         | Conditi       | on                                                    | Name                                           | Wording                                                                 |                                         |              |
| initial                                      | Always        |                                                       | mm0430_ini_01                                  | Which would you<br>or 'Find a Social S                                  | like to do 'Update<br>Security Office'? | Your Address |
| Grammar                                      |               |                                                       |                                                |                                                                         |                                         |              |
| Sample Ex                                    | pressions     |                                                       | DTMF                                           | Reco Var/Option                                                         |                                         | Confirm      |
| update add                                   | ress, updat   | e my address                                          | 1                                              | <address_disambig_menu<br>update_address&gt;</address_disambig_menu<br> |                                         | If Necessary |
| find a Socia                                 | al Security o | ffice, Social Security office, find an office, office | 2                                              | <address_disambig_menu office=""> If Nece</address_disambig_menu>       |                                         | If Necessary |
| Actions                                      |               |                                                       |                                                |                                                                         |                                         |              |
| Option                                       |               | Condition                                             | Action                                         |                                                                         | Transition                              |              |
| update_add                                   | lress         | Always                                                | Assign: current_t<br>=change_address           |                                                                         |                                         |              |
| ٨                                            |               | ^                                                     | Assign: final_inte<br>=change_of_addr          |                                                                         |                                         |              |
| A     Prompt: [mm0430_out_01]     All right. |               | 0_out_01]                                             | goto:<br>mm0305_IsChangeOfAddressl<br>abled_DS |                                                                         |                                         |              |
| office Always                                |               | Assign: current_task<br>=field_office_locator         |                                                |                                                                         |                                         |              |
| ^                                            |               | Assign: final_intent<br>=field_office_locator         |                                                |                                                                         |                                         |              |
| ^                                            |               |                                                       |                                                | goto:<br>mm0320_FieldOfficeLocator_SI                                   |                                         |              |
| Confirma                                     | tion Prom     | pts                                                   |                                                |                                                                         |                                         |              |
| Option                                       | Conditi       | on                                                    | Name                                           | Wording                                                                 |                                         |              |

| update_add  | lre Always  |                   | mm0430_cnf                                                      | _ini_                                                                                                    | You want to update          | e YOUR address. Right?        |
|-------------|-------------|-------------------|-----------------------------------------------------------------|----------------------------------------------------------------------------------------------------|-----------------------------|-------------------------------|
| SS          |             |                   |                                                                 |                                                                                                    |                             |                               |
| office      | Always      | Always            |                                                                 | _ini_                                                                                                    | You'd like to find a Right? | local Social Security office. |
| Confirmat   | tion Reco   | very Behavior     |                                                                 |                                                                                                    | •                           |                               |
| See 1.3 Glo | bal Confirm | ation             |                                                                 |                                                                                                    |                             |                               |
| Recovery    | Behavior    |                   |                                                                 |                                                                                                    |                             |                               |
| Туре        |             | Condition         | Action                                                          |                                                                                                    |                             | Transition                    |
| nomatch 1   |             | Always            | <b>Prompt:</b> [mn<br>Let's try agai<br>Address' or 'F          | nYo                                                                                                    | u can say 'Update           | Re-Recognition:               |
| nomatch 2   |             | Always            | Sorry. If you<br>your address<br>press 1. Oth<br>find a local S | <b>Prompt:</b> [mm0430_nm2_01] I<br>Sorry. If you would like to update<br>your address, say 'Update Address' or<br>press 1. Otherwise, if you'd like to<br>find a local Social Security office, say<br>'Find an Office' or press 2. |                             | Re-Recognition:               |
| nomatch 3   |             | Always            | Assign: trans                                                   | Assign: transfer_reason =error                                                                                                    |                             |                               |
| nomatch 3   |             | Always            |                                                                 | <b>Prompt:</b> [gl_nm3_01]<br>Sorry, we seem to be having trouble.                                                                                                    |                             | goto: mm3000_ABRStatus_DS     |
| noinput 1   |             | Always            | If you want to<br>say 'Update /                                 | <b>Prompt:</b> [mm0430_ni1_01]<br>If you want to update your address,<br>say 'Update Address'. Otherwise, to<br>find a Social Security office, say 'Find<br>an Office'.                                                             |                             | Re-Recognition:               |
| noinput 2   |             | Always            | Sorry. If you<br>your address<br>press 1. Oth<br>find a local S | <b>Prompt:</b> [mm0430_ni2_01]<br>Sorry. If you would like to update<br>your address, say 'Update Address' or<br>press 1. Otherwise, if you'd like to<br>find a local Social Security office, say<br>'Find an Office' or press 2.   |                             | Re-Recognition:               |
| noinput 3   |             | Always            | Assign: trans                                                   | sfer_r                                                                                                    | reason =error               |                               |
| noinput 3   |             | Always            |                                                                 | <b>Prompt:</b> [gl_ni3_01]<br>Sorry, we seem to be having trouble.                                                                                                    |                             | goto: mm3000_ABRStatus_DS     |
| Command     | ds: State-S | Specific Behavior |                                                                 |                                                                                                    |                             |                               |
| See 1.2 Glo | bal Comma   | nds               |                                                                 |                                                                                                    |                             |                               |
| Command     | ds: Confiri | nations           |                                                                 |                                                                                                    |                             |                               |
| See 1.2 Glo | bal Comma   | nds               |                                                                 |                                                                                                    |                             |                               |
| Config Pa   | arameters   |                   |                                                                 |                                                                                                    |                             |                               |
| Parameter   |             |                   | Value                                                           | Value                                                                                                    |                             |                               |
|             |             |                   |                                                                 |                                                                                                    |                             |                               |
| Developer   | Notes       |                   |                                                                 |                                                                                                    |                             |                               |
|             |             |                   |                                                                 |                                                                                                    |                             |                               |

# mm0440\_DisabilityDisambig\_DM

 CustomContext Recognition
 Image: CustomContext Recognition

 This is a disambiguation state to determine if the caller wants to apply for benefits, check on the status of a claim, or if they're calling about a benefit check.

 Entering From

Nuance Communications

07/10/2020

| mm0210_SF     | MainMenu      | I_DM          |                                        |                                                                                                    |                                               |                                             |  |
|---------------|---------------|---------------|----------------------------------------|----------------------------------------------------------------------------------------------------|-----------------------------------------------|---------------------------------------------|--|
| Initial Pro   | npts          |               |                                        |                                                                                                    |                                               |                                             |  |
| Туре          | Conditie      | วท            | Name                                   | Wording                                                                                                    |                                               |                                             |  |
| initial       | Always        |               | mm0440_ini_01                          | Which of these are you calling about you<br>'Apply for Benefits', 'Claim Status', 'Benefit<br>or say 'It's Something Else'. |                                               |                                             |  |
| Grammar       |               |               |                                        |                                                                                                    |                                               |                                             |  |
| Sample Exp    | oressions     |               | DTMF                                   | Reco Var/Option                                                                                                    | 1                                             | Confirm                                     |  |
| apply, apply  | for benefit   | S             | 1                                      | <disability_disar< td=""><td>mbig_menu apply&gt;</td><td>If Necessary</td></disability_disar<>                              | mbig_menu apply>                              | If Necessary                                |  |
| claim status, | status of a   | a claim       | 2                                      | < <b>disability_disar</b><br>claim_status>                                                                                  | nbig_menu                                     | If Necessary                                |  |
| benefit chec  | k, check      |               | 3                                      | <disability_disar< td=""><td>mbig_menu check&gt;</td><td>If Necessary</td></disability_disar<>                              | mbig_menu check>                              | If Necessary                                |  |
| something e   | lse, it's sor | nething else  | 4                                      | <disability_disar< td=""><td>mbig_menu else&gt;</td><td>If Necessary</td></disability_disar<>                               | mbig_menu else>                               | If Necessary                                |  |
| Actions       |               |               |                                        |                                                                                                    |                                               |                                             |  |
| Option        |               | Condition     | Action                                 |                                                                                                    | Transition                                    |                                             |  |
| apply         |               | Always        | Assign: final_inte                     | ent =apply                                                                                                    |                                               |                                             |  |
| ٨             |               | ^             | <b>Prompt</b> : [mm044<br>All right.   | 0_out_01]                                                                                                    | goto: mm3000_Al                               | 3RStatus_DS                                 |  |
| claim_status  |               | Always        | Assign: current_<br>=application_state |                                                                                                    |                                               |                                             |  |
| ^             |               | ^             |                                        | Assign: final_intent<br>=claims_status_general                                                                              |                                               |                                             |  |
| ٨             |               | ^             | <b>Prompt:</b> [mm044<br>All right.    | Prompt: [mm0440_out_02]<br>All right.                                                                                       |                                               | goto:<br>mm0515_ApplicationStatusKBA<br>DS  |  |
| check         |               | Always        | Assign: current_t                      | task =checks                                                                                                    |                                               |                                             |  |
| ٨             |               | ^             | <b>Prompt</b> : [mm044<br>All right.   | Prompt: [mm0440_out_03]<br>All right.                                                                                       |                                               | <b>goto:</b><br>mm1900_ReceivingBenefits_DI |  |
| else          |               | Always        | Assign: final_inte                     | ent = <current_intent< td=""><td colspan="2">1t&gt;</td></current_intent<>                                                  | 1t>                                           |                                             |  |
| ^             |               | ^             | <b>Prompt</b> : [mm044<br>All right.   | 0_out_04]                                                                                                    | goto: mm3000_ABRStatus_DS                     |                                             |  |
| Confirmat     | ion Prom      | pts           |                                        |                                                                                                    |                                               |                                             |  |
| Option        | Conditie      | on            | Name                                   | Wording                                                                                                    |                                               |                                             |  |
| apply         | Always        |               | mm0440_cnf_ini_<br>01                  | _ You want to 'Appl                                                                                                    | y for Benefits'. Righ                         | 1?                                          |  |
| check         | Always        |               | mm0440_cnf_ini_<br>02                  | Your calling about a 'Benefit Check'. Right?                                                                                |                                               | Right?                                      |  |
| claim_status  | Always        |               | mm0440_cnf_ini_<br>03                  | You want to chec                                                                                                    | You want to check the 'Status of a Claim'. Ri |                                             |  |
| else          | Always        |               | mm0440_cnf_ini_<br>04                  | You're calling about 'Something Else.' Right?                                                                               |                                               | Right?                                      |  |
| Confirmat     | ion Reco      | very Behavior | · · · · · · · · · · · · · · · · · · ·  |                                                                                                    |                                               |                                             |  |
| See 1.3 Glo   | oal Confirm   | nation        |                                        |                                                                                                    |                                               |                                             |  |
| Recovery      | Behavior      | •<br>         |                                        |                                                                                                    |                                               |                                             |  |
| Туре          |               | Condition     | Action                                 |                                                                                                    | Transition                                    |                                             |  |
| nomatch 1     |               | Always        | Prompt: [mm044                         | 0_nm1_01]                                                                                                    | Re-Recognition:                               |                                             |  |

Nuance Communications

#### 07/10/2020

|                     |                        | Let's try againYou can say 'Apply for                                                                                                    |                           |
|---------------------|------------------------|----------------------------------------------------------------------------------------------------|---------------------------|
|                     |                        | Benefits', 'Claim Status', 'Benefit<br>Check', or 'It's Something Else'.                                                                                                    |                           |
| nomatch 2           | Always                 | Prompt: [mm0440_nm2_01]<br>Sorry. If you need to apply for<br>disability benefits, say 'Apply for<br>Benefits' or press 1. If you need to<br>check the status of a disability claim,<br>say 'Claim Status' or press 2. If you<br>are calling about a disability check,<br>say 'Benefit Check' or press 3. OR,<br>for anything else, press 4.        | Re-Recognition:           |
| nomatch 3           | Always                 | Assign: transfer_reason =error                                                                                                    |                           |
| nomatch 3           | Always                 | <b>Prompt:</b> [gl_nm3_01]<br>Sorry, we seem to be having trouble.                                                                                                    | goto: mm3000_ABRStatus_DS |
| noinput 1           | Always                 | Prompt: [mm0440_ni1_01]<br>If you need to apply for disability<br>benefits, say 'Apply for Benefits'. If<br>you need to check the status of a<br>disability claim, say 'Claim Status'. If<br>you are calling about a disability<br>check, say 'Benefit Check'. OR, for<br>anything else, say 'It's Something<br>Else' or press 4.                   | Re-Recognition:           |
| noinput 2           | Always                 | <b>Prompt:</b> [mm0440_ni2_01]<br>Sorry. If you need to apply for<br>disability benefits, say 'Apply for<br>Benefits' or press 1. If you need to<br>check the status of a disability claim,<br>say 'Claim Status' or press 2. If you<br>are calling about a disability check,<br>say 'Benefit Check' or press 3. OR,<br>for anything else, press 4. | Re-Recognition:           |
| noinput 3           | Always                 | Assign: transfer_reason =error                                                                                                    |                           |
| noinput 3           | Always                 | <b>Prompt:</b> [gl_ni3_01]<br>Sorry, we seem to be having trouble.                                                                                                    | goto: mm3000_ABRStatus_DS |
| Commands: St        | tate-Specific Behavior |                                                                                                    |                           |
| See 1.2 Global Co   | ommands                |                                                                                                    |                           |
| Commands: Co        | onfirmations           |                                                                                                    |                           |
| See 1.2 Global Co   | ommands                |                                                                                                    |                           |
| Config Parame       | ters                   |                                                                                                    |                           |
| Parameter           |                        | Value                                                                                                    |                           |
| <br>Developer Notes |                        |                                                                                                    |                           |
| -                   |                        | and "Apply for benefits" and have confirmation set to ALW                                                                                                    |                           |

# mm0450\_EmploymentDisambig\_DM

| CustomContext Recognition                                                                                                    | Ð      |
|----------------------------------------------------------------------------------------------------|--------|
| This is a disambiguation state to determine if the caller needs a copy of there work history (form 7004) or if they are calling about something related to employment. | ı else |
| Entering From                                                                                                    |        |
| mm0210_SFMainMenu_DM                                                                                                    |        |

Nuance Communications

SSA\_ATT\_Care2020\_N8NN

07/10/2020

| Initial Pro      | mpts                                                                                                    |                  |                                               |                                                                                                    |                       |                                     |  |
|------------------|----------------------------------------------------------------------------------------------------|------------------|-----------------------------------------------|----------------------------------------------------------------------------------------------------|-----------------------|-------------------------------------|--|
| Туре             | Condition                                                                                                    |                  | Name                                          | Name Wording                                                                                                    |                       |                                     |  |
| initial          | Always                                                                                                    |                  | mm0450_ini_01                                 | Do you need a cop                                                                                                    | by of your work histo | ory?                                |  |
| Grammar          | ,                                                                                                    |                  |                                               |                                                                                                    |                       |                                     |  |
| Sample Ex        | pressions                                                                                                    |                  | DTMF                                          | Reco Var/Option                                                                                                    |                       | Confirm                             |  |
| yes              | yes                                                                                                    |                  | 1                                             | <employment_dis<br>no yes&gt;</employment_dis<br>                                                                                   | sambig_menu_yes       | Never                               |  |
| no               | 00                                                                                                    |                  | 2                                             | <employment_dis<br>no no&gt;</employment_dis<br>                                                                                    | sambig_menu_yes       | Never                               |  |
| Actions          |                                                                                                    |                  |                                               |                                                                                                    |                       |                                     |  |
| Option           |                                                                                                    | Condition        | Action                                        |                                                                                                    | Transition            |                                     |  |
| no               |                                                                                                    | Always           | Assign: final_inte                            | nt = <current_intent></current_intent>                                                                                              |                       |                                     |  |
| ٨                |                                                                                                    | ٨                | Prompt: [mm0450<br>All right.                 | 0_out_01]                                                                                                    | goto: mm3000_AE       | 3RStatus_DS                         |  |
| yes              |                                                                                                    | Always           | Assign: current_t<br>=transcription_70        |                                                                                                    |                       |                                     |  |
| ٨                |                                                                                                    | ^                | Assign: final_inte<br>=transcription_700      |                                                                                                    |                       |                                     |  |
| ^                |                                                                                                    | ^                | Prompt: [mm0450<br>All right.                 | ompt: [mm0450_out_02]<br>right.                                                                                                    |                       | goto:<br>mm2000_ReceivingBenefits_D |  |
| Recovery         | Behavior                                                                                                    |                  |                                               |                                                                                                    |                       |                                     |  |
| Туре             |                                                                                                    | Condition        | Action                                        | Action                                                                                                    |                       |                                     |  |
| nomatch 1 Always |                                                                                                    | Always           | Let's try againD                              | <b>Prompt:</b> [mm0450_nm1_01]<br>Let's try againDO you need a copy<br>of your work history?                                        |                       | Re-Recognition:                     |  |
| nomatch 2        | Always Prompt: [mm0450_nm2_01]<br>Sorry. If you need a copy of your<br>work history, say 'Yes' or press 1. If<br>not, say 'No' or press 2. |                  | d a copy of your<br>Yes' or press 1. If       | Re-Recognition:                                                                                                    |                       |                                     |  |
| nomatch 3        |                                                                                                    | Always           | Assign: transfer_                             | Assign: transfer_reason =error                                                                                                    |                       |                                     |  |
| nomatch 3        |                                                                                                    | Always           |                                               | <b>Prompt:</b> [gl_nm3_01]<br>Sorry, we seem to be having trouble.                                                                  |                       | goto: mm3000_ABRStatus_DS           |  |
| noinput 1        |                                                                                                    | Always           | If you need a copy history, also know         |                                                                                                    |                       | Re-Recognition:                     |  |
| noinput 2        |                                                                                                    | Always           | Sorry. If you need<br>work history, say       | Prompt: [mm0450_ni2_01]<br>Sorry. If you need a copy of your<br>work history, say 'Yes' or press 1. If<br>not, say 'No' or press 2. |                       |                                     |  |
| noinput 3        |                                                                                                    | Always           | Assign: transfer_                             | Assign: transfer_reason =error                                                                                                    |                       |                                     |  |
| noinput 3        |                                                                                                    | Always           | <b>Prompt:</b> [gl_ni3_(<br>Sorry, we seem to | )1]<br>be having trouble.                                                                                                    | goto: mm3000_AE       | BRStatus_DS                         |  |
| Comman           | ds: State-S                                                                                                    | pecific Behavior |                                               |                                                                                                    |                       |                                     |  |
| See 1.2 Glo      | bal Comma                                                                                                    | nds              |                                               |                                                                                                    |                       |                                     |  |
| Comman           | ds: Confirr                                                                                                    | mations          |                                               |                                                                                                    |                       |                                     |  |
| See 1.2 Glo      | bal Comma                                                                                                    | nds              |                                               |                                                                                                    |                       |                                     |  |
|                  | arameters                                                                                                    |                  |                                               |                                                                                                    |                       |                                     |  |

Nuance Communications

## SSA\_ATT\_Care2020\_N8NN

| Parameter       | Value |  |  |  |
|-----------------|-------|--|--|--|
|                 |       |  |  |  |
| Developer Notes |       |  |  |  |
|                 |       |  |  |  |

# mm0460\_SSNVerification\_DM

|                |                |                             |                                                              |                                                                                       | CustomCon                                                                                                    | text Recogniti                                | on 🔋            |  |
|----------------|----------------|-----------------------------|--------------------------------------------------------------|---------------------------------------------------------------------------------------|----------------------------------------------------------------------------------------------------|-----------------------------------------------|-----------------|--|
| This state a   | dvises the o   | caller on how to verify a S | ocial Securiy number, w                                      | hether they are an                                                                    | employer or calling                                                                                                    | to verify their own.                          |                 |  |
| Entering Fr    | rom            |                             |                                                              |                                                                                       |                                                                                                    |                                               |                 |  |
| mm0210_SI      | FMainMenu      | ı_DM                        |                                                              |                                                                                       |                                                                                                    |                                               |                 |  |
| Initial Pro    | mpts           |                             |                                                              |                                                                                       |                                                                                                    |                                               |                 |  |
| Туре           | Conditio       | on                          |                                                              | Name                                                                                  | Wording                                                                                                    |                                               |                 |  |
| initial        | Always         |                             | mm0460_ini_01                                                | Security numbers of<br>you'll need to visit<br>G O V, slash B S C<br>OWN Social Secur | yer calling to verify the Social<br>of current or former employees,<br>our website at 'Social Security de<br>O'. If you're calling verify your<br>rity number, you'll need to visit<br>Security Field Office. |                                               |                 |  |
| initial        | ^              |                             |                                                              | mm0460_ini_02                                                                         | <500ms silence>                                                                                                    |                                               |                 |  |
| initial        | ^              |                             |                                                              | mm0460_ini_03                                                                         | You can say 'Repe<br>you're finished, jus                                                                                                    | at That' or 'Find an<br>t say 'I'm Finished'. | Office'. Or, if |  |
| Grammar        |                |                             |                                                              |                                                                                       |                                                                                                    |                                               |                 |  |
| Sample Exp     | oressions      |                             |                                                              | DTMF                                                                                  | Reco Var/Option                                                                                                    |                                               | Confirm         |  |
| repeat, repe   | at that        |                             |                                                              | 1                                                                                     | <ssn_verify_men< td=""><td>u repeat&gt;</td><td>Never</td></ssn_verify_men<>                                                                                                    | u repeat>                                     | Never           |  |
| find an office | e, local offic | ce                          |                                                              | 2                                                                                     | <ssn_verify_menu office=""> If Nec</ssn_verify_menu>                                                                                                    |                                               | If Necessary    |  |
| i'm finished,  | i'm done       |                             |                                                              | 3                                                                                     | <ssn_verify_men< td=""><td colspan="2">ssn_verify_menu finished&gt; Never</td></ssn_verify_men<>                                                                                                    | ssn_verify_menu finished> Never               |                 |  |
| Actions        |                |                             |                                                              |                                                                                       |                                                                                                    |                                               |                 |  |
| Option         |                | Condition                   |                                                              | Action                                                                                |                                                                                                    | Transition                                    |                 |  |
| office         |                | Always                      |                                                              | Assign: current_ta<br>=field_office_locate                                            |                                                                                                    |                                               |                 |  |
| ٨              |                | ^                           |                                                              | Assign: final_inter<br>=field_office_locat                                            |                                                                                                    |                                               |                 |  |
| ٨              |                | ^                           |                                                              | Prompt: [mm0460<br>All right.                                                         | )_out_01]                                                                                                    | goto:<br>mm0320_FieldOfficeLocator_SD         |                 |  |
| finished       |                | Always                      |                                                              | Assign: final_inter                                                                   | ssign: final_intent = <current_intent< td=""><td colspan="2">&gt;</td></current_intent<>                                                                                                    |                                               | >               |  |
| ^ ^            |                |                             | <b>Prompt:</b> [mm0460<br>If you're done, feel<br>Otherwise, |                                                                                       |                                                                                                    | FToggle_DS                                    |                 |  |
| Confirmat      | ion Prom       | pts                         |                                                              |                                                                                       |                                                                                                    |                                               |                 |  |
| Option         | Conditio       | on                          |                                                              | Name                                                                                  | Wording                                                                                                    |                                               |                 |  |
| office         | Always         |                             |                                                              | mm0460_cnf_ini_<br>01                                                                 | You'd like to find a Right?                                                                                                    | local Social Securi                           | ty office.      |  |
| Confirmat      | ion Reco       | very Behavior               |                                                              |                                                                                       |                                                                                                    |                                               |                 |  |
| See 1.3 Glo    | bal Confirm    | nation                      |                                                              |                                                                                       |                                                                                                    |                                               |                 |  |
| Recovery       | Behavior       | ·                           |                                                              |                                                                                       |                                                                                                    |                                               |                 |  |

## SSA\_ATT\_Care2020\_N8NN

| Туре                | Condition              | Actio                                           | n                                                                                                    |                           | Transition                |                 |  |
|---------------------|------------------------|-------------------------------------------------|----------------------------------------------------------------------------------------------------|---------------------------|---------------------------|-----------------|--|
| nomatch 1           | Always                 | Let's t                                         | <b>Prompt:</b> [mm0460_nm1_01]<br>Let's try againYou can say 'Repeat',<br>'Find an Office', or 'I'm Finished'.                                                                                                    |                           |                           | Re-Recognition: |  |
| nomatch 2           | Always                 | Sorry.<br>say 'R<br>find a<br>'Find a<br>you're | <b>Prompt:</b> [mm0460_nm2_01]<br>Sorry. To hear that information again,<br>say 'Repeat' or press 1. If you want to<br>find a local Social Security office, say<br>'Find an Office' or press 2. OR, if<br>you're finished, simply say 'I'm<br>Finished' or press 3.            |                           |                           | Re-Recognition: |  |
| nomatch 3           | Always                 | Assig                                           | n: transfer_r                                                                                                    | eason =error              |                           |                 |  |
| nomatch 3           | Always                 |                                                 | pt: [gl_nm3_<br>we seem to                                                                                                    | 01]<br>be having trouble. | goto: mm300               | 0_ABRStatus_DS  |  |
| noinput 1           | Always                 | To he<br>'Repe<br>own S<br>to find<br>say 'F    | <b>Prompt:</b> [mm0460_ni1_01]<br>To hear that information again, say<br>'Repeat'. If you need to verify your<br>own Social Security number and want<br>to find a local Social Security office,<br>say 'Find an Office'. OR, if you're<br>finished, simply say 'I'm Finished'. |                           | Re-Recognition:           |                 |  |
| noinput 2           | Always                 | Sorry.<br>say 'R<br>find a<br>'Find a<br>you're | <b>Prompt:</b> [mm0460_ni2_01]<br>Sorry. To hear that information again,<br>say 'Repeat' or press 1. If you want to<br>find a local Social Security office, say<br>'Find an Office' or press 2. OR, if<br>you're finished, simply say 'I'm<br>Finished' or press 3.            |                           |                           |                 |  |
| noinput 3           | Always                 | Assig                                           | n: transfer_r                                                                                                    | eason =error              |                           |                 |  |
| noinput 3           | Always                 |                                                 | <b>pt:</b> [gl_ni3_0<br>we seem to                                                                                                    | 1]<br>be having trouble.  | goto: mm3000_ABRStatus_DS |                 |  |
| Commands: Si        | tate-Specific Behavior |                                                 |                                                                                                    |                           |                           |                 |  |
| Туре                | Condition              | Actio                                           | n                                                                                                    |                           | Transition                |                 |  |
| repeat              |                        | Prom<br>Sure.                                   | <b>pt:</b> [mm0460                                                                                                    | )_repeat_01]              | Re-Recognition: Reprompt  |                 |  |
| Commands: C         | onfirmations           |                                                 |                                                                                                    |                           |                           |                 |  |
| See 1.2 Global Co   | ommands                |                                                 |                                                                                                    |                           |                           |                 |  |
| Commands: G         | rammar                 |                                                 |                                                                                                    |                           |                           |                 |  |
| Sample Expressions  |                        | Ĺ                                               | DTMF Command                                                                                                    |                           |                           | Confirm         |  |
| repeat that, repeat |                        | 9                                               | 9 repeat Never                                                                                                    |                           | Never                     |                 |  |
| Config Parame       | eters                  |                                                 |                                                                                                    |                           |                           |                 |  |
| Parameter           |                        | Value                                           |                                                                                                    |                           |                           |                 |  |
|                     |                        |                                                 |                                                                                                    |                           |                           |                 |  |
| Developer Notes     |                        | ••••••••••••••••••••••••••••••••••••••          |                                                                                                    |                           |                           |                 |  |

# mm0470\_ReplacementDisambig\_DM

| CustomContext Recognition                                                                                           | Ð |  |  |  |  |
|----------------------------------------------------------------------------------------------------|---|--|--|--|--|
| This is a disambiguation state to determine if the caller wants to get a replacement 1099, card, or something else. |   |  |  |  |  |
| Entering From                                                                                                    |   |  |  |  |  |

Nuance Communications

07/10/2020

| mm0210_\$        | SFMainMenu                                                                                   | _DM                                    |                                                                                                    |                                                                                                    |                                                                                                    |              |
|------------------|----------------------------------------------------------------------------------------------|----------------------------------------|----------------------------------------------------------------------------------------------------|----------------------------------------------------------------------------------------------------|----------------------------------------------------------------------------------------------------|--------------|
| Initial Pro      | ompts                                                                                        |                                        |                                                                                                    |                                                                                                    |                                                                                                    |              |
| Туре             | Conditio                                                                                     | on                                     | Name                                                                                                    | Wording                                                                                                    |                                                                                                    |              |
| initial          | itial Always                                                                                 |                                        | mm0470_ini_01                                                                                                    | Statement (or '109                                                                                                | Which of these do you need to replace a 'Benefit<br>Statement (or '1099')', a 'Medicare or Social Securi<br>Card', or say 'It's Something Else'? |              |
| Gramma           | r                                                                                            |                                        |                                                                                                    |                                                                                                    |                                                                                                    |              |
| Sample Ex        | pressions                                                                                    |                                        | DTMF                                                                                                    | Reco Var/Option                                                                                                   |                                                                                                    | Confirm      |
| benefits sta     | atement, 109                                                                                 | 9                                      | 1                                                                                                    | <replacement_dis<br>1099&gt;</replacement_dis<br>                                                                 | isambig_menu If Necessa                                                                                                    |              |
| medicare c       | ard, social s                                                                                | ecurity card, card                     | 2                                                                                                    | <replacement_dis<br>card&gt;</replacement_dis<br>                                                                 | sambig_menu                                                                                                    | If Necessary |
| something        | else                                                                                         |                                        | 3                                                                                                    | <replacement_dis<br>else&gt;</replacement_dis<br>                                                                 | sambig_menu                                                                                                    | If Necessary |
| Actions          |                                                                                              |                                        |                                                                                                    |                                                                                                    |                                                                                                    |              |
| Option           |                                                                                              | Condition                              | Action                                                                                                    |                                                                                                    | Transition                                                                                                    |              |
| 1099             |                                                                                              | Always                                 | Assign: current_t<br>=benefits_stateme                                                                                                    |                                                                                                    |                                                                                                    |              |
| ^                |                                                                                              | ٨                                      | Assign: final_inte<br>=1099_benefits_s                                                                                                    |                                                                                                    |                                                                                                    |              |
| ^                | A     Prompt: [mm0470_out_01]     All right. Replacement Benefits     Statement (or '1099'). |                                        | ment Benefits                                                                                                    | <b>goto:</b><br>mm0525_BenefitsStatementKBA<br>_DS                                                                |                                                                                                    |              |
| card             |                                                                                              | Always                                 | <b>Prompt:</b> [mm0476<br>All right. Replace                                                                                                    |                                                                                                    | goto: mm1300_WhichCard_DM                                                                                                    |              |
| else             |                                                                                              | Always                                 | Assign: final_inte                                                                                                    | Assign: final_intent = <current_intent></current_intent>                                                          |                                                                                                    |              |
| ^                |                                                                                              | ٨                                      | <b>Prompt:</b> [mm0470<br>All right.                                                                                                    | 0_out_03] goto: mm3000_ABRSta                                                                                     |                                                                                                    | ABRStatus_DS |
| Confirma         | tion Prom                                                                                    | ots                                    |                                                                                                    |                                                                                                    |                                                                                                    |              |
| Option           | Conditio                                                                                     | n                                      | Name                                                                                                    | Wording                                                                                                    |                                                                                                    |              |
| 1099             | Always                                                                                       |                                        | mm0470_cnf_ini_<br>01                                                                                                    | You want a replace<br>1099)'. Right?                                                                              | ement 'Benefits St                                                                                                    | atement (or  |
| card             | Always                                                                                       |                                        | mm0470_cnf_ini_<br>02                                                                                                    | You want a replace<br>Security Card'. Rie                                                                         | ement 'Medicare or Social ght?                                                                                                    |              |
| else             | Always                                                                                       |                                        | mm0470_cnf_ini_<br>03                                                                                                    | You're calling abou                                                                                               | ut 'Something Else.' Right?                                                                                                    |              |
| Confirma         | tion Reco                                                                                    | very Behavior                          |                                                                                                    | -                                                                                                    |                                                                                                    |              |
| See 1.3 GI       | obal Confirm                                                                                 | ation                                  |                                                                                                    |                                                                                                    |                                                                                                    |              |
| Recovery         | / Behavior                                                                                   |                                        |                                                                                                    |                                                                                                    |                                                                                                    |              |
| Type Condition   |                                                                                              | Action                                 |                                                                                                    | Transition                                                                                                    |                                                                                                    |              |
| nomatch 1 A      |                                                                                              | Always                                 | Let's try againYo<br>Statement', 'Medio                                                                                                    | Let's try againYou can say 'Benefits<br>Statement', 'Medicare or Social<br>Security Card', OR say 'It's Something |                                                                                                    | :            |
| nomatch 2 Always |                                                                                              | Sorry. If you need<br>replacement 'Ben | Prompt: [mm0470_nm2_01]       Re-Recognition:         Sorry. If you need to get a       replacement 'Benefits Statement (or         1099)', press 1. For a replacement       For a replacement |                                                                                                    | :                                                                                                    |              |

|                   |                       | 'Medicare or Social Security Card',<br>press 2. OR, for anything else, press                                                                                                    |                           |  |  |
|-------------------|-----------------------|----------------------------------------------------------------------------------------------------|---------------------------|--|--|
| nomatch 3         | Alwaya                | 3. Assign: transfer_reason =error                                                                                                    |                           |  |  |
| nomatch 3         | Always                |                                                                                                    |                           |  |  |
| nomatch 3         | Always                | <b>Prompt:</b> [gl_nm3_01]<br>Sorry, we seem to be having trouble.                                                                                                    | goto: mm3000_ABRStatus_DS |  |  |
| noinput 1         | Always                | <b>Prompt:</b> [mm0470_ni1_01]<br>You can say 'Benefits Statement' or<br>press 1, 'Medicare or Social Security<br>Card' or press 2, OR say 'It's<br>Something Else' or press 3.                                                  | Re-Recognition:           |  |  |
| noinput 2         | Always                | <b>Prompt:</b> [mm0470_ni2_01]<br>Sorry. If you need to get a<br>replacement 'Benefits Statement (or<br>1099)', press 1. For a replacement<br>'Medicare or Social Security Card',<br>press 2. OR, for anything else, press<br>3. | Re-Recognition:           |  |  |
| noinput 3         | Always                | Assign: transfer_reason =error                                                                                                    |                           |  |  |
| noinput 3         | Always                | <b>Prompt:</b> [gl_ni3_01]<br>Sorry, we seem to be having trouble.                                                                                                    | goto: mm3000_ABRStatus_DS |  |  |
| Commands: St      | ate-Specific Behavior | ŀ                                                                                                    |                           |  |  |
| See 1.2 Global Co | ommands               |                                                                                                    |                           |  |  |
| Commands: Co      | onfirmations          |                                                                                                    |                           |  |  |
| See 1.2 Global Co | ommands               |                                                                                                    |                           |  |  |
| Config Parame     | ters                  |                                                                                                    |                           |  |  |
| Parameter         |                       | Value                                                                                                    | Value                     |  |  |
|                   |                       |                                                                                                    |                           |  |  |
| Developer Notes   |                       |                                                                                                    |                           |  |  |
| Developer motes   |                       |                                                                                                    |                           |  |  |

# mm0500\_BEVEKBA\_DS

|                                                                         |                                               | Decision                    | $\diamond$ |
|-------------------------------------------------------------------------|-----------------------------------------------|-----------------------------|------------|
| Sets variable for use by the KBA for the 'Benefits Verificat            | tion' task                                    |                             |            |
| Entering From                                                           |                                               |                             |            |
| mm0610_BackoffOtherOptionsMenu_DM, mm0900_Ben<br>mm2400_EarningsMenu_DM | efitsMoreOptions_DM, mm2010_BenefitsE         | arnings_DM, mm2300_FormsGen | eral_DM,   |
| Actions                                                                 |                                               |                             |            |
| Condition                                                               | Action                                        | Transition                  |            |
| Always                                                                  | Assign: beve_transaction_status<br>=Undefined | goto: mm0503_BEVEMsg_PP     |            |
| Developer Notes                                                         | ·                                             |                             |            |
|                                                                         |                                               |                             |            |

# mm0503\_BEVEMsg\_PP

|                                            |                                                      | Simple Play Prompt | ·))        |
|--------------------------------------------|------------------------------------------------------|--------------------|------------|
| New play prompt state to play new online a | advertising option for Benefits Verification (BEVE). |                    |            |
| Nuance Communications                      | Social Security Administration                       | Page               | 103 of 457 |

#### 07/10/2020

| Entering From             |                                                                                                    |                      |  |  |  |  |  |
|---------------------------|----------------------------------------------------------------------------------------------------|----------------------|--|--|--|--|--|
| mm0500_BEVEKBA_DS         |                                                                                                    |                      |  |  |  |  |  |
| Actions [Barge-in is OFF] |                                                                                                    |                      |  |  |  |  |  |
| Condition                 | Action                                                                                                    | Transition           |  |  |  |  |  |
| Always                    | Prompt: [mm0503_out_01]<br>You may be able to obtain a benefit<br>verification, sometimes called a proof of<br>income letter, as verification that you do or<br>do not receive benefits, by going online<br>and using your MySocialSecurity account.<br>Go to www dot Social Security dot GOV<br>and click on my Social Security. | goto: mm0505_BEVE_SD |  |  |  |  |  |
| Developer Notes           |                                                                                                    |                      |  |  |  |  |  |
| Barge-in turned off!      |                                                                                                    |                      |  |  |  |  |  |

## mm0505\_BEVE\_SD

|                                                  |                      |                           | Subdialog Call            |  |  |
|--------------------------------------------------|----------------------|---------------------------|---------------------------|--|--|
| Subdialog call for Benefits Verification         |                      |                           |                           |  |  |
| Entering From                                    |                      |                           |                           |  |  |
| mm0503_BEVEMsg_PP                                |                      |                           |                           |  |  |
| Dialog called                                    |                      |                           |                           |  |  |
| Proceed to initial node in: BenefitsVerification |                      |                           |                           |  |  |
| Input parameters                                 |                      |                           |                           |  |  |
| Parameter                                        |                      | Value                     |                           |  |  |
|                                                  |                      |                           |                           |  |  |
| Output parameters                                |                      |                           |                           |  |  |
| Variable                                         |                      | Subdialog Variable        | og Variable               |  |  |
|                                                  |                      |                           |                           |  |  |
| Actions                                          |                      |                           |                           |  |  |
| Condition                                        | Action               |                           | Transition                |  |  |
| If attestation_confirmed=declined                |                      |                           | goto: mm3000_ABRStatus_DS |  |  |
| Elseif beve_transaction_status=success           |                      |                           | goto: mm0200_SFToggle_DS  |  |  |
| Elseif beve_transaction_status=change_address    |                      |                           | goto: mm3000_ABRStatus_DS |  |  |
| Else (beve_transaction_status = failure)         | sfer_reason =failure | goto: mm3000_ABRStatus_DS |                           |  |  |
| Recovery Behavior                                |                      |                           |                           |  |  |
| See 1.1 Global Recovery Behavior                 |                      |                           |                           |  |  |
| Developer Notes                                  |                      |                           |                           |  |  |
|                                                  |                      |                           |                           |  |  |

# mm0515\_ApplicationStatusKBA\_DS

Decision

Sets variable for use by the KBA for the 'Claim Status' task

**Entering From** 

Nuance Communications

Social Security Administration

 $\diamond$ 

07/10/2020

| mm0210_SFMainMenu_DM, mm0440_DisabilityDisambig_DM, mm0600_BackoffMainMenu_DM, mm0700_Benefits_DM, mm0810_ApplicationStatusQuestion_DM |                                                 |                           |  |  |  |  |  |
|----------------------------------------------------------------------------------------------------|-------------------------------------------------|---------------------------|--|--|--|--|--|
| Actions                                                                                                    |                                                 |                           |  |  |  |  |  |
| Condition                                                                                                    | Action                                          | Transition                |  |  |  |  |  |
| Always                                                                                                    | Assign: claims_transaction_status<br>=Undefined | goto: mm0518_ClaimsMsg_PP |  |  |  |  |  |
| Developer Notes                                                                                                    |                                                 |                           |  |  |  |  |  |
|                                                                                                    |                                                 |                           |  |  |  |  |  |

# mm0518\_ClaimsMsg\_PP

|                                           |                                                                                                    | ہ Simple Play Prompt              |
|-------------------------------------------|----------------------------------------------------------------------------------------------------|-----------------------------------|
| New play prompt state advertising the new | w online claims status application behind the MySocialSecur                                                                                                    | ity portal.                       |
| Entering From                             |                                                                                                    |                                   |
| mm0515_ApplicationStatusKBA_DS            |                                                                                                    |                                   |
| Actions                                   |                                                                                                    |                                   |
| Condition                                 | Action                                                                                                    | Transition                        |
| Always                                    | <b>Prompt:</b> [mm0518_out_01]<br>You may be able to request the status of a<br>claim or appeal by going online and using<br>your MySSA account. Go to www dot<br>Social Security dot GOV and click on my<br>Social Security.                                    |                                   |
| ٨                                         | <b>Prompt:</b> [mm0518_out_02]<br>To obtain a status of your claim, you will<br>need the 8-digit confirmation number<br>provided when you applied for benefits. If<br>you do not have that information handy,<br>please hang up and call us back once you<br>do. | goto: mm0520_ApplicationStatus_SD |
| Developer Notes                           |                                                                                                    |                                   |
|                                           |                                                                                                    |                                   |

# mm0520\_ApplicationStatus\_SD

|                                                 | Subdialog Call     |  |  |
|-------------------------------------------------|--------------------|--|--|
| Subdialog call for Claim Status                 |                    |  |  |
| Entering From                                   |                    |  |  |
| mm0518_ClaimsMsg_PP                             |                    |  |  |
| Dialog called                                   |                    |  |  |
| Proceed to initial node in: ClaimStatusRequests |                    |  |  |
| Input parameters                                |                    |  |  |
| Parameter                                       | Value              |  |  |
|                                                 |                    |  |  |
| Output parameters                               |                    |  |  |
| Variable                                        | Subdialog Variable |  |  |
|                                                 |                    |  |  |

| Actions                                                    |                                  |                           |  |
|------------------------------------------------------------|----------------------------------|---------------------------|--|
| Condition                                                  | Action                           | Transition                |  |
| If attestation_confirmed=declined                          |                                  | goto: mm3000_ABRStatus_DS |  |
| Elseif claims_transaction_status=success                   |                                  | goto: mm0200_SFToggle_DS  |  |
| Elseif<br>claims_transaction_status=no_confirmation_number |                                  | goto: mm3000_ABRStatus_DS |  |
| Else (claims_transaction_status=failure)                   | Assign: transfer_reason =failure | goto: mm3000_ABRStatus_DS |  |
| Recovery Behavior                                          |                                  |                           |  |
| See 1.1 Global Recovery Behavior                           |                                  |                           |  |
| Developer Notes                                            |                                  |                           |  |
|                                                            |                                  |                           |  |

# mm0525\_BenefitsStatementKBA\_DS

|                                                                                                    |                                                                | Decision                     | $\diamond$ |
|----------------------------------------------------------------------------------------------------|----------------------------------------------------------------|------------------------------|------------|
| Sets variable for use by the KBA for the 'Benefits stater                                                                                                    | nent' task                                                     |                              |            |
| Entering From                                                                                                    |                                                                |                              |            |
| mm0210_SFMainMenu_DM, mm0470_ReplacementDisambig_DM, mm0610_BackoffOtherOptionsMenu_DM, mm2010_BenefitsEarnings_DM, mm2300_FormsGeneral_DM, mm2400_EarningsMenu_DM |                                                                |                              |            |
| Actions                                                                                                    |                                                                |                              |            |
| Condition                                                                                                    | Action                                                         | Transition                   |            |
| Always                                                                                                    | Assign:<br>benefits_statement_transaction_status<br>=Undefined | goto: mm0530_BenefitsStateme | ent_SD     |
| Developer Notes                                                                                                    |                                                                |                              |            |
|                                                                                                    |                                                                |                              |            |

## mm0530\_BenefitsStatement\_SD

|                                                     |        |                    | Subdialog Call |  |
|-----------------------------------------------------|--------|--------------------|----------------|--|
| Subdialog call for Benefits Statement               |        |                    |                |  |
| Entering From                                       |        |                    |                |  |
| mm0525_BenefitsStatementKBA_DS                      |        |                    |                |  |
| Dialog called                                       |        |                    |                |  |
| Proceed to initial node in: ReplacementBenefitState | ement  |                    |                |  |
| Input parameters                                    |        |                    |                |  |
| Parameter                                           |        | Value              |                |  |
|                                                     |        |                    |                |  |
| Output parameters                                   |        |                    |                |  |
| Variable                                            |        | Subdialog Variable |                |  |
| ·                                                   |        |                    |                |  |
| Actions                                             |        |                    |                |  |
| Condition                                           | Action |                    | Transition     |  |

| If attestation_confirmed=declined                             |                                                                                          | goto: mm3000_ABRStatus_DS          |
|---------------------------------------------------------------|------------------------------------------------------------------------------------------|------------------------------------|
| Elseif benefits_statement_transaction_status=success          | <b>Prompt:</b> [mm0530_out_01]<br>If you're finished, feel free to hang up.<br>Otherwise | goto: mm0200_SFToggle_DS           |
| Elseif<br>benefits_statement_transaction_status=previous_year |                                                                                          | goto: mm3000_ABRStatus_DS          |
| Elseif benefits_statement_transaction_status=field_office     |                                                                                          | goto: mm0320_FieldOfficeLocator_SD |
| Elseif<br>benefits_statement_transaction_status=replacement   |                                                                                          | goto: mm3000_ABRStatus_DS          |
| Else (benefits_statement_transaction_status=failure)          | Assign: transfer_reason =failure                                                         | goto: mm3000_ABRStatus_DS          |
| Recovery Behavior                                             |                                                                                          |                                    |
| See 1.1 Global Recovery Behavior                              |                                                                                          |                                    |
| Developer Notes                                               |                                                                                          |                                    |
|                                                               |                                                                                          |                                    |

# mm0540\_BestTimeMsg\_PP

|                                       |                                                                                                    | elay Prompt ه)           |
|---------------------------------------|----------------------------------------------------------------------------------------------------|--------------------------|
| Informational message about the bes   | st time to call                                                                                                    |                          |
| Entering From                         |                                                                                                    |                          |
|                                       |                                                                                                    |                          |
| Actions [Barge-in is OFF]             |                                                                                                    |                          |
| Condition                             | Action                                                                                                    | Transition               |
| Always                                | <b>Prompt:</b> [mm0540_out_01]<br>Agents are available Monday through<br>Friday from 7 AM to 7 PM (except for<br>holidays). Our lines are busiest early in the<br>week and early in the month. You can call<br>any time - 24 hours a day, 7 days a week<br>to use our automated services. And when<br>you call, it'll help to have your Social<br>Security number handy. | -                        |
| ٨                                     | Prompt: [mm0540_out_02]<br><500ms silence>                                                                                                    |                          |
| ٨                                     | <b>Prompt:</b> [mm0540_out_03]<br>Now,                                                                                                    | goto: mm0200_SFToggle_DS |
| Developer Notes                       | ·                                                                                                    |                          |
| NOTE: this state is currently NOT cal | lled                                                                                                    |                          |

# mm0545\_TranscriptionKBA\_DS

|                                                                                                    |                                | Decision 🚫      |  |  |
|----------------------------------------------------------------------------------------------------|--------------------------------|-----------------|--|--|
| Sets variable for use by the KBA for the 'Transcription' tas                                                                                              | ks                             |                 |  |  |
| Entering From                                                                                                    |                                |                 |  |  |
| mm0210_SFMainMenu_DM, mm0900_BenefitsMoreOptions_DM, mm1520_GetForm_DM, mm1770_OrderDrugFormQuestion_DM, mm2040_FutureBenefits_DM, mm2400_EarningsMenu_DM |                                |                 |  |  |
| Actions                                                                                                    |                                |                 |  |  |
| Condition                                                                                                    | Action                         | Transition      |  |  |
| Nuance Communications                                                                                                    | Social Security Administration | Page 107 of 457 |  |  |

| If current_task =<br>transcription_7004                             | AND If form_7004_delivery = false     |                                                        | goto: mm3000_ABRStatus_DS     |
|---------------------------------------------------------------------|---------------------------------------|--------------------------------------------------------|-------------------------------|
| ^                                                                   | Else<br>(form_7004_delivery != false) | Assign: transcription_transaction_status<br>=Undefined | goto: mm0550_Transcription_SD |
| Else                                                                |                                       | Assign: transcription_transaction_status<br>=Undefined | goto: mm0550_Transcription_SD |
| Developer Notes                                                     |                                       |                                                        |                               |
| Form_7004_delivery is set to false in the current IVR configuration |                                       |                                                        |                               |

# mm0550\_Transcription\_SD

|                                                 |                                  |                    | Subdialog Call            |  |  |
|-------------------------------------------------|----------------------------------|--------------------|---------------------------|--|--|
| Subdialog call for Transcription                |                                  |                    |                           |  |  |
| Entering From                                   |                                  |                    |                           |  |  |
| mm0545_TranscriptionKBA_DS                      |                                  |                    |                           |  |  |
| Dialog called                                   |                                  |                    |                           |  |  |
| Proceed to initial node in: Transcription       |                                  |                    |                           |  |  |
| Input parameters                                |                                  |                    |                           |  |  |
| Parameter                                       |                                  | Value              | Value                     |  |  |
|                                                 |                                  |                    |                           |  |  |
| Output parameters                               |                                  |                    |                           |  |  |
| Variable Subdialog Variable                     |                                  | Subdialog Variable |                           |  |  |
|                                                 |                                  |                    |                           |  |  |
| Actions                                         |                                  |                    |                           |  |  |
| Condition                                       | Action                           |                    | Transition                |  |  |
| If attestation_confirmed=declined               |                                  |                    | goto: mm3000_ABRStatus_DS |  |  |
| Elseif transcription_transaction_status=success |                                  |                    | goto: mm0200_SFToggle_DS  |  |  |
| Else (transcription_transaction_status=failure) | Assign: transfer_reason =failure |                    | goto: mm3000_ABRStatus_DS |  |  |
| Recovery Behavior                               |                                  |                    |                           |  |  |
| See 1.1 Global Recovery Behavior                |                                  |                    |                           |  |  |
| Developer Notes                                 |                                  |                    |                           |  |  |
|                                                 |                                  |                    |                           |  |  |

# mm0555\_MRCMySSAWebsite\_PP

|                                                                                      |                                                                                                    | Simple Play Prompt     | ·)) |
|--------------------------------------------------------------------------------------|----------------------------------------------------------------------------------------------------|------------------------|-----|
| Created new play prompt to encourage callers to use the                              | MySSA website to request their 1099/1042                                                               | statements.            |     |
| Entering From                                                                        |                                                                                                    |                        |     |
| mm0210_SFMainMenu_DM, mm1105_MedicareCardsMenu_DM, mm1710_ReplacementCardQuestion_DM |                                                                                                    |                        |     |
| Actions [Barge-in is OFF]                                                            |                                                                                                    |                        |     |
| Condition                                                                            | Action                                                                                                 | Transition             |     |
| Always                                                                               | <b>Prompt:</b> [mm0555_out_01]<br>Did you know you can request a<br>replacement Medicare card by going | goto: mm0560_MRCKBA_DS |     |

|                        | online and using your MySSA account?<br>Go to www dot Social Security dot GOV<br>and click on my Social Security. |  |
|------------------------|----------------------------------------------------------------------------------------------------|--|
| Developer Notes        |                                                                                                    |  |
| Denne in turne die ffi |                                                                                                    |  |

Barge-in turned off!

## mm0560\_MRCKBA\_DS

|                                                            |                                              | Decision            | $\diamond$ |  |  |  |
|------------------------------------------------------------|----------------------------------------------|---------------------|------------|--|--|--|
| Sets variable for use by the KBA for the 'Medicare Replace | cement Card' task                            |                     |            |  |  |  |
| Entering From                                              |                                              |                     |            |  |  |  |
| mm0555_MRCMySSAWebsite_PP                                  |                                              |                     |            |  |  |  |
| Actions                                                    |                                              |                     |            |  |  |  |
| Condition                                                  | Action                                       | Transition          |            |  |  |  |
| Always                                                     | Assign: mrc_transaction_status<br>=Undefined | goto: mm0565_MRC_SD |            |  |  |  |
| Developer Notes                                            |                                              |                     |            |  |  |  |
|                                                            |                                              |                     |            |  |  |  |

## mm0565\_MRC\_SD

|                                                 |               |                      | Subdialog Call            |  |
|-------------------------------------------------|---------------|----------------------|---------------------------|--|
| Subdialog call for Medicare Replacement Card    |               |                      |                           |  |
| Entering From                                   |               |                      |                           |  |
| mm0560_MRCKBA_DS                                |               |                      |                           |  |
| Dialog called                                   |               |                      |                           |  |
| Proceed to initial node in: MedicareReplacement | ntCard        |                      |                           |  |
| Input parameters                                |               |                      |                           |  |
| Parameter                                       |               | Value                |                           |  |
|                                                 |               |                      |                           |  |
| Output parameters                               |               |                      |                           |  |
| Variable                                        |               | Subdialog Variable   |                           |  |
|                                                 |               |                      |                           |  |
| Actions                                         |               |                      |                           |  |
| Condition                                       | Action        |                      | Transition                |  |
| If attestation_confirmed=declined               |               |                      | goto: mm3000_ABRStatus_DS |  |
| Elseif mrc_transaction_status=success           |               |                      | goto: mm0200_SFToggle_DS  |  |
| Elseif mrc_transaction_status=change_address    |               |                      | goto: mm3000_ABRStatus_DS |  |
| Else (mrc_transaction_status=failure)           | Assign: trans | sfer_reason =failure | goto: mm3000_ABRStatus_DS |  |
| Recovery Behavior                               |               |                      |                           |  |
| See 1.1 Global Recovery Behavior                |               |                      |                           |  |
| Developer Notes                                 |               |                      |                           |  |
|                                                 |               |                      |                           |  |

### mm0600\_BackoffMainMenu\_DM

#### 07/10/2020

|                                        |                                      |                                         |                   | CustomContext Recognit                                                                                                    | tion 🔋       |  |
|----------------------------------------|--------------------------------------|-----------------------------------------|-------------------|----------------------------------------------------------------------------------------------------|--------------|--|
| Directed Dia                           | alog version of the Main Mer         | าน.                                     |                   |                                                                                                    |              |  |
| Entering F                             | rom                                  |                                         |                   |                                                                                                    |              |  |
| mm0200_S                               | FToggle_DS, mm0210_SF                | MainMenu_DM, mm0610_Backc               | ffOtherOptionsMer | nu_DM                                                                                                    |              |  |
| Initial Pro                            | mpts                                 |                                         |                   |                                                                                                    |              |  |
| Туре                                   | Condition                            |                                         | Name              | Wording                                                                                                    |              |  |
| initial                                | If first_entry=true                  | If non_national_transfer=true           | mm0600_ini_01     | Okay. Which of these are you calling about - 'C<br>Status,' 'Update Personal Information,' 'New or<br>Replacement Cards,' 'Medicare,' or 'Office<br>Locations.' Or, to hear more options, say 'Othe<br>Options.'                                                                         |              |  |
| initial                                | ^                                    | Else<br>(non_national_transfer=false)   | mm0600_ini_02     | Tell me which of these sounds closest to what y calling about - 'Claim Status,' 'Update Personal Information,' 'New or Replacement Cards,' 'Medicare,' or 'Office Locations.' Or, to hear mor options, say 'Other Options.'                                                              |              |  |
| initial                                | Else (first_entry=false)             | lf<br>backoff_menu_go_back=fals<br>e    | mm0600_ini_03     | Tell me what else I can help you with - 'Claim<br>Status,' 'Update Personal Information,' 'New or<br>Replacement Cards,' 'Medicare,' or 'Office<br>Locations.' Or, to hear more options, say 'Other<br>Options.'                                                                         |              |  |
| initial                                | ^                                    | Else<br>(backoff_menu_go_back=tru<br>e) | mm0600_ini_04     | You can say 'Claim Status,' 'Update Personal<br>Information,' 'New or Replacement Cards,'<br>'Medicare,' or 'Office Locations.' Or, to hear the<br>OTHER options again, say 'Other Options.'                                                                                             |              |  |
| reprompt                               | After 'repeat' or<br>disconfirmation | Always                                  | mm0600_ree_01     | Which of these are you calling about - you can say<br>'Claim Status,' 'Update Personal Information,' 'New<br>or Replacement Cards,' 'Medicare,' or 'Office<br>Locations.' Or, to hear more options, say 'Other<br>Options.'                                                              |              |  |
| Grammar                                |                                      |                                         |                   |                                                                                                    |              |  |
| Sample Ex                              | pressions                            |                                         | DTMF              | Reco Var/Option                                                                                                    | Confirm      |  |
| check claim<br>status<br>// claim stat |                                      | ation status, check application         | 1                 | <br><br><br><br><br><br><br><br><br><br><br><br><br><br><br><br><br><br><br><br><br><br><br><br><br><br><br><br><br><br><br><br><br><br><br><br><br><br><br><br><br><br><br><br><br><br><br><br><br><br><br><br><br><br><br><br><br><br><br><br><br><br><br><br><br><br><br><br><br><br> | If Necessary |  |
|                                        | rsonal information, update ?         | personal information                    | 2                 | <backoff_main_menu update=""></backoff_main_menu>                                                                                                    | If Necessary |  |
| ?[new repla<br>card[s]<br>// cards     | cement (new or replacemen            | t)] ?[(social security) medicare]       | 3                 | <backoff_main_menu cards=""></backoff_main_menu>                                                                                                    | If Necessary |  |
| medicare                               |                                      |                                         | 4                 | <backoff_main_menu medicare=""></backoff_main_menu>                                                                                                    | If Necessary |  |

find ?(a social security) office, office ?locations

[other more] options, something else, none ?(of [them those])

// medicare

// office locations

// other options

// repeat <dtmf\_7>

// Spanish

repeat, repeat that

5

6

9

7

<backoff\_main\_menu

<backoff\_main\_menu

<backoff\_main\_menu repeat>

<backoff\_main\_menu Spanish>

office\_locations>

other\_options>

If Necessary

Always

Never

Never

SSA\_ATT\_Care2020\_N8NN

| Actions            |           |                                                                |                                                |
|--------------------|-----------|----------------------------------------------------------------|------------------------------------------------|
| Option             | Condition | Action                                                         | Transition                                     |
| application_status | Always    | Assign: current_task<br>=application_status                    |                                                |
| ٨                  | ٨         | Assign: current_intent<br>=claims_status_general               |                                                |
| ٨                  | ٨         | Assign: final_intent<br>=claims_status_general                 |                                                |
| ^                  | ^         | Assign: first_entry =false                                     |                                                |
| ٨                  | ^         | Assign: backoff_menu_go_back<br>=false                         |                                                |
| ٨                  | ^         | <b>Prompt:</b> [mm0600_out_01]<br>Okay. Claim Status.          | goto:<br>mm0515_ApplicationStatusKBA_<br>DS    |
| cards              | Always    | Assign: backoff_menu_go_back<br>=false                         |                                                |
| ٨                  | ^         | Assign: current_intent<br>=cards_general                       |                                                |
| ٨                  | ٨         | Assign: first_entry =false                                     | -                                              |
| ٨                  | ^         | Prompt: [mm0600_out_02]<br>All right. Cards.                   | goto: mm1300_WhichCard_DM                      |
| medicare           | Always    | Assign: backoff_menu_go_back<br>=false                         |                                                |
| ^                  | ٨         | Assign: current_intent =medicare                               | -                                              |
| ^                  | ٨         | Assign: first_entry =false                                     |                                                |
| ^                  | ^         | Prompt: [mm0600_out_03]<br>All right. Medicare.                | goto:<br>mm1700_MedicareApplyMenu_<br>DM       |
| office_locations   | Always    | Assign: backoff_menu_go_back<br>=false                         |                                                |
| ٨                  | ٨         | Assign: current_task<br>=field_office_locator                  |                                                |
| ٨                  | ^         | Assign: current_intent<br>=field_office_locator                |                                                |
| ٨                  | ^         | Assign: final_intent<br>=field_office_locator                  |                                                |
| ^                  | ٨         | Assign: first_entry =false                                     |                                                |
| ٨                  | ٨         | <b>Prompt:</b> [mm0600_out_04]<br>All right. Office Locations. | goto:<br>mm0320_FieldOfficeLocator_SD          |
| other_options      | Always    | Assign: first_entry =false                                     |                                                |
| ٨                  | ٨         | Prompt: [mm0600_out_05]<br>All right.                          | goto:<br>mm0610_BackoffOtherOptionsM<br>enu_DM |
| update             | Always    | Assign: backoff_menu_go_back<br>=false                         |                                                |
| ^                  | ^         | Assign: current_intent<br>=update_information                  |                                                |
| ^                  | ^         | Assign: first_entry =false                                     | -                                              |
| ^                  | ^         | <b>Prompt:</b> [mm0600_out_06]                                 | goto:<br>mm0910_UpdatePersonalInfo_D           |
|                    |           |                                                                |                                                |

Social Security Administration

Page 111 of 457

|                        |            |                  | Okay. Update In                                                                                     | formation.                                                                                                    | М                             |
|------------------------|------------|------------------|----------------------------------------------------------------------------------------------------|----------------------------------------------------------------------------------------------------|-------------------------------|
| repeat                 |            | Always           | Prompt: [mm06<br>Sure.                                                                              | 00_out_07]                                                                                                    | Re-Recognition: Reprompt      |
| Spanish                |            | Always           | Assign: current                                                                                     | _intent =spanish                                                                                                    | -                             |
| ٨                      |            | ^                | Assign: final_int                                                                                   | tent =spanish                                                                                                    | goto: mm0150_SpanishApp_E     |
| Confirmatio            | on Prom    | pts              |                                                                                                    |                                                                                                    |                               |
| Option                 | Conditio   | on               | Name                                                                                                | Wording                                                                                                    |                               |
| application_st<br>atus | Always     |                  | mm0600_cnf_ini<br>01                                                                                | _ You're calling abo                                                                                                    | ut the 'Status of a Claim.'   |
| cards                  | Always     |                  | mm0600_cnf_ini<br>02                                                                                | _ You want 'Cards.'                                                                                                    |                               |
| medicare               | Always     |                  | mm0600_cnf_ini<br>03                                                                                | _ You want 'Medica                                                                                                    | re.'                          |
| office_locatio<br>ns   | Always     |                  | mm0600_cnf_ini<br>04                                                                                | You're calling to fi                                                                                                    | nd a Social Security office.  |
| other_options          | Always     |                  | mm0600_cnf_ini<br>05                                                                                | _                                                                                                    | •                             |
| update                 | Always     |                  | mm0600_cnf_ini<br>06                                                                                |                                                                                                    | pdate Personal Information.   |
|                        | Always     |                  | gl_cnf_ini_02                                                                                       | Right?                                                                                                    |                               |
| Confirmatio            | on Reco    | very Behavior    |                                                                                                    |                                                                                                    |                               |
| See 1.3 Globa          | al Confirm | ation            |                                                                                                    |                                                                                                    |                               |
| Recovery B             | Behavior   |                  |                                                                                                    |                                                                                                    |                               |
| Туре                   |            | Condition        | Action                                                                                              |                                                                                                    | Transition                    |
| nomatch 1              |            | Always           | Status' or press<br>Information' or p<br>'Medicare' or 4, '                                         | 'ou can say 'Claim                                                                                                    | Re-Recognition:               |
| nomatch 2              |            | ٨                | filed, press 1. To<br>information (like<br>or direct deposit<br>To request a new<br>CARD, 3. For qu | the status of an<br>aim you've already<br>o update personal<br>your name, address,<br>information), press 2<br>w or replacement |                               |
|                        |            |                  | office in your are<br>additional option                                                             |                                                                                                    |                               |
| nomatch 3              |            | Always           |                                                                                                    | s, press 6.                                                                                                    |                               |
| nomatch 3<br>nomatch 3 |            | Always<br>Always | additional option Assign: transfer Prompt: [gl_nm:                                                  | s, press 6.<br>r_reason =error                                                                                                  | <br>goto: mm3000_ABRStatus_DS |

#### 07/10/2020

|                     | 1                   |                                                                                                    | · · · · · · · · · · · · · · · · · · · |
|---------------------|---------------------|----------------------------------------------------------------------------------------------------|---------------------------------------|
|                     |                     | about Medicare benefits or eligibility,<br>say 'Medicare' or press 4. To find a<br>Social Security office in your area,<br>say 'Office Locations' or press 5. Or,<br>to hear additional options, say 'Other<br>Options' or press 6.                                                                                                    |                                       |
| noinput 2           | ^                   | <b>Prompt:</b> [mm0600_ni2_01]<br>Sorry. To check the status of an<br>application or claim you've already<br>filed, press 1. To update personal<br>information (like your name, address,<br>or direct deposit information), press 2.<br>To request a new or replacement<br>CARD, 3. For questions about<br>Medicare, 4. To find a Social Security<br>office in your area, 5. Or, to hear<br>additional options, press 6. | Re-Recognition:                       |
| noinput 3           | Always              | Assign: transfer_reason =error                                                                                                    |                                       |
| noinput 3           | Always              | <b>Prompt:</b> [gl_ni3_01]<br>Sorry, we seem to be having trouble.                                                                                                    | goto: mm3000_ABRStatus_DS             |
| Commands: State     | e-Specific Behavior |                                                                                                    |                                       |
| Туре                | Condition           | Action                                                                                                    | Transition                            |
| operator            |                     | Confirm: .                                                                                                    |                                       |
| operator            |                     | Assign: current_intent =agent                                                                                                    |                                       |
| operator            |                     | Assign: final_intent =agent                                                                                                    | goto: mm3000_ABRStatus_DS             |
| Commands: Disa      | bled Globals        |                                                                                                    |                                       |
| StartOver, repeat   |                     |                                                                                                    |                                       |
| Commands: Cont      | firmations          |                                                                                                    |                                       |
| See 1.2 Global Comr | nands               |                                                                                                    |                                       |
| Config Parameter    | ′S                  |                                                                                                    |                                       |
| Parameter           |                     | Value                                                                                                    |                                       |
|                     |                     |                                                                                                    |                                       |
| Developer Notes     |                     |                                                                                                    |                                       |
|                     |                     |                                                                                                    |                                       |
|                     |                     |                                                                                                    |                                       |

## mm0610\_BackoffOtherOptionsMenu\_DM

|            |                                    |               | CustomContext Recognition                                                                                                    |
|------------|------------------------------------|---------------|----------------------------------------------------------------------------------------------------|
| Additional | Directed Dialog Main Menu options. |               |                                                                                                    |
| Entering   | From                               |               |                                                                                                    |
| mm0600_    | BackoffMainMenu_DM                 |               |                                                                                                    |
| Initial Pr | ompts                              |               |                                                                                                    |
| Туре       | Condition                          | Name          | Wording                                                                                                    |
| initial    | Always                             | mm0610_ini_01 | You can also set up or change 'Direct Deposit,'<br>'Apply for Benefits,' request a 'Proof of Income'<br>letter, or get a replacement '1099 Benefits<br>Statement.' For anything else, just say 'It's<br>Something Else.' Or, to hear the other options again<br>say 'go back.' |
| reprompt   | After 'repeat' or disconfirmation  | mm0610_ree_01 | You can set up or change 'Direct Deposit,' 'Apply for                                                                                                    |

#### 07/10/2020

|                                                                                                    |                                                |                                     | Benefits,' request<br>replacement '1099<br>else, just say 'lt's<br>first set of options | Benefits Stateme<br>Something Else.' (                                                                           | ent.' For anything<br>Dr, to hear the |
|----------------------------------------------------------------------------------------------------|------------------------------------------------|-------------------------------------|-----------------------------------------------------------------------------------------|----------------------------------------------------------------------------------------------------|---------------------------------------|
| Grammar                                                                                                 |                                                |                                     |                                                                                         |                                                                                                    |                                       |
| Sample Expressions                                                                                      | 3                                              | DTMF                                | Reco Var/Option                                                                         |                                                                                                    | Confirm                               |
| ?([(set up) change (se<br>// direct_deposit                                                             | et up or change)] direct deposit               | 1                                   | <backoff_other_odirect_deposit></backoff_other_odirect_deposit>                         | options_menu                                                                                                    | If Necessary                          |
| apply ?(for benefits)<br>// application                                                                 |                                                | 2                                   | <backoff_other_o<br></backoff_other_o<br> application>                                  | <backoff_other_options_menu<br></backoff_other_options_menu<br> application>                                     |                                       |
| ?([request get] a) prod<br>// proof_of_income                                                           | of of income ?letter                           | 3                                   | <backoff_other_oproof_of_income></backoff_other_oproof_of_income>                       |                                                                                                    | If Necessary                          |
| ?(get a) ?replacement [1099 (benefits statment) (1099 ?benefits<br>statement)]<br>// benefits_statement |                                                | 4                                   | <br>backoff_other_other_other_other_other_other                                         |                                                                                                    | If Necessary                          |
| ?[it's (i'm calling about)] something else, other<br>/ something_else                                   |                                                | 5                                   | <backoff_other_o<br></backoff_other_o<br> something_else>                               | options_menu                                                                                                    | If Necessary                          |
| go back ?(to previous<br>// go_back                                                                     | back ?(to previous menu) 6<br>go_back<br>6<br> |                                     | options_menu                                                                            | If Necessary                                                                                                    |                                       |
| repeat, repeat that<br>// repeat                                                                        |                                                | 9                                   | <backoff_other_o<br></backoff_other_o<br> repeat>                                       | <br><br><br><br><br><br><br><br><br><br><br><br><br><br><br><br><br><br><br><br><br><br><br><br><br><br><br><br> |                                       |
| Actions                                                                                                 |                                                |                                     |                                                                                         |                                                                                                    |                                       |
| Option                                                                                                  | Condition                                      | Action                              |                                                                                         | Transition                                                                                                    |                                       |
| application                                                                                             | Always                                         | Assign: curre<br>=benefits_app      |                                                                                         |                                                                                                    |                                       |
| ٨                                                                                                    | ^                                              | <b>Prompt:</b> [mm<br>Okay. Apply f | 0610_out_01]<br>or Benefits.                                                            | goto:<br>mm0800_Benefi<br>nu_DM                                                                                  | tsApplicationMe                       |
| benefits_statement                                                                                      | Always                                         | Assign: curre<br>=benefits_sta      |                                                                                         |                                                                                                    |                                       |
| ٨                                                                                                    | ^                                              | Assign: curre<br>=1099_benefi       |                                                                                         |                                                                                                    |                                       |
| ٨                                                                                                    | ^                                              | Assign: final_<br>=1099_benefi      |                                                                                         |                                                                                                    |                                       |
| ^                                                                                                    | ^                                              | Prompt: [mm<br>Okay. 1099 S         | 0610_out_02]<br>itatement.                                                              | goto:<br>mm0525_Benefi<br>_DS                                                                                    | tsStatementKB/                        |
| direct_deposit                                                                                          | Always                                         | Assign: curre                       | ent_task =direct_deposit                                                                | it                                                                                                    |                                       |
| ٨                                                                                                    | ^                                              | Assign: curre<br>=direct_depos      |                                                                                         |                                                                                                    |                                       |
| ٨                                                                                                    | ^                                              | Assign: final                       | _intent =direct_deposit                                                                 |                                                                                                    |                                       |
| ٨                                                                                                    | ^                                              | Prompt: [mm<br>Okay. Direct I       | 0610_out_03]<br>Deposit.                                                                | goto:<br>mm0323_Direct                                                                                           | DepositMsg_PP                         |
| go_back                                                                                                 | Always                                         | Assign: back<br>=true               | off_menu_go_back                                                                        |                                                                                                    |                                       |
| ٨                                                                                                    | ^                                              |                                     | 0610_out_04]<br>e those options again                                                   | goto:<br>mm0600_Backo                                                                                            | ffMainMenu_DN                         |
| proof_of_income                                                                                         | Always                                         | Assign: curre<br>=benefits_ver      |                                                                                         |                                                                                                    |                                       |
| ٨                                                                                                    | ^                                              | Assign: curre                       | ant intent                                                                              |                                                                                                    |                                       |

|                        |                                                       | [                                         | have flore and for all                                                                                                    | •                                                                                                    |                           |  |
|------------------------|-------------------------------------------------------|-------------------------------------------|----------------------------------------------------------------------------------------------------|----------------------------------------------------------------------------------------------------|---------------------------|--|
| •                      |                                                       | ٨                                         | =benefits_verificat                                                                                                    |                                                                                                    |                           |  |
| ^                      |                                                       | ^                                         | Assign: final_inter<br>=benefits_verificat                                                                                                    |                                                                                                    |                           |  |
| ٨                      |                                                       | ٨                                         | Prompt: [mm0610<br>Okay. Proof Of In                                                                                                    |                                                                                                    | goto: mm0500_BEVEKBA_DS   |  |
| something_els          | ng_else Always Assign: current_intent =something_else |                                           | ntent                                                                                                    |                                                                                                    |                           |  |
| ٨                      |                                                       | ^                                         | Assign: final_inter                                                                                                    | nt =something_else                                                                                                   |                           |  |
| ٨                      |                                                       | ٨                                         | Prompt: [mm0610<br>Okay.                                                                                                    | )_out_06]                                                                                                    | goto: mm3000_ABRStatus_DS |  |
| repeat                 |                                                       | Always                                    | Prompt: [mm0610<br>Sure.                                                                                                    | )_out_07]                                                                                                    | Re-Recognition: Reprompt  |  |
| Confirmatio            | on Prom                                               | pts                                       | ·                                                                                                    |                                                                                                    |                           |  |
| Option                 | Conditio                                              | on                                        | Name                                                                                                    | Wording                                                                                                    |                           |  |
| application            | Always                                                |                                           | mm0610_cnf_ini_<br>01                                                                                                    | You want to 'Apply                                                                                                   | r for Benefits.'          |  |
| benefits_stat<br>ement | _stat Always mm0610_cnf_ini_ You want to get a '      |                                           | 'Replacement 1099' statement.                                                                                                    |                                                                                                    |                           |  |
| direct_deposi<br>t     | Always                                                |                                           | mm0610_cnf_ini_ You want 'Direct De                                                                                                    |                                                                                                    | Deposit.'                 |  |
| go_back                | Always                                                | Always mm0610_cnf_ini_ You want to 'Go Ba |                                                                                                    | Back' to the previous menu.                                                                                          |                           |  |
| proof_of_inco<br>me    | Always                                                |                                           | mm0610_cnf_ini_<br>05                                                                                                    | You're calling about 'Proof of Income.'                                                                              |                           |  |
| something_el<br>se     | Always                                                |                                           | mm0610_cnf_ini_<br>06                                                                                                    | You're calling about 'Something Else.'                                                                               |                           |  |
|                        | Always                                                |                                           | gl_cnf_ini_02                                                                                                    | Right?                                                                                                    |                           |  |
| Confirmatio            | n Reco                                                | very Behavior                             |                                                                                                    |                                                                                                    |                           |  |
| See 1.3 Globa          | al Confirm                                            | ation                                     |                                                                                                    |                                                                                                    |                           |  |
| Recovery B             | ehavior                                               |                                           |                                                                                                    |                                                                                                    |                           |  |
| Туре                   |                                                       | Condition                                 | Action                                                                                                    |                                                                                                    | Transition                |  |
| nomatch 1              |                                                       | Always                                    | Prompt: [mm0610_nm1_01]<br>Let's try again. You can say 'Direct<br>Deposit' or press 1, 'Apply for<br>Benefits' or press 2, 'Proof of Income'<br>or 3, 'Replacement 1099' or 4, 'It's<br>Something Else' or 5, or to go back to<br>the previous menu of options, say 'Go<br>Back' or press 6. |                                                                                                    |                           |  |
| nomatch 2              |                                                       | A                                         | 1099 benefits state                                                                                                    | r change direct<br>o apply for<br>To get a proof of<br>o get a replacement<br>ement, 4. For<br>Dr, to go back to the |                           |  |
|                        |                                                       | 1                                         |                                                                                                    |                                                                                                    |                           |  |
| nomatch 3              |                                                       | Always                                    | Assign: transfer_i                                                                                                    | eason =enor                                                                                                    |                           |  |
| nomatch 3<br>nomatch 3 |                                                       | Always<br>Always                          | Prompt: [gl_nm3_                                                                                                    |                                                                                                    | goto: mm3000_ABRStatus_DS |  |

#### 07/10/2020

|                   |                        | To set up or change direct deposit of<br>your Social Security benefits, say<br>'Direct Deposit' or press 1. To apply<br>for benefits, say 'Apply for Benefits' or<br>press 2. To request a proof of income<br>or benefits verification letter, say<br>'Proof of Income' or press 3. To get a<br>replacement 1099 benefits statement,<br>say 'Replacement 1099' or press 4.<br>For anything else, say 'It's Something<br>Else' or press 5. Or, to go back to the<br>PREVIOUS menu options, say 'Go<br>Back' or press 6. |                           |
|-------------------|------------------------|----------------------------------------------------------------------------------------------------|---------------------------|
| noinput 2         | ^                      | <b>Prompt:</b> [mm0610_ni2_01]<br>Sorry. To set up or change direct<br>deposit, press 1. To apply for<br>benefits, press 2. To get a proof of<br>income letter, 3. To get a replacement<br>1099 benefits statement, 4. For<br>anything else, 5. Or, to go back to the<br>PREVIOUS menu options, press 6.                                                                                                    |                           |
| noinput 3         | Always                 | Assign: transfer_reason =error                                                                                                    |                           |
| noinput 3         | Always                 | <b>Prompt:</b> [gl_ni3_01]<br>Sorry, we seem to be having trouble.                                                                                                    | goto: mm3000_ABRStatus_DS |
| Commands: S       | tate-Specific Behavior |                                                                                                    |                           |
| Туре              | Condition              | Action                                                                                                    | Transition                |
| operator          |                        | Confirm: .                                                                                                    | -                         |
| operator          |                        | Assign: current_intent =agent                                                                                                    | -                         |
| operator          |                        | Assign: final_intent =agent                                                                                                    | goto: mm3000_ABRStatus_DS |
| Commands: D       | isabled Globals        |                                                                                                    |                           |
| StartOver, repeat |                        |                                                                                                    |                           |
| Commands: C       | onfirmations           |                                                                                                    |                           |
| See 1.2 Global C  | ommands                |                                                                                                    |                           |
| Config Parame     | eters                  |                                                                                                    |                           |
| Parameter         |                        | Value                                                                                                    |                           |
|                   |                        |                                                                                                    |                           |
| Developer Notes   | ;                      |                                                                                                    |                           |
|                   |                        |                                                                                                    |                           |
|                   |                        |                                                                                                    |                           |

## mm0700\_Benefits\_DM

|               |                 |               | CustomContext Recognition                                                                                                    | Ð              |
|---------------|-----------------|---------------|----------------------------------------------------------------------------------------------------|----------------|
| Benefits disa | nbiguation menu |               |                                                                                                    |                |
| Entering Fro  | m               |               |                                                                                                    |                |
| mm0210_SFI    | MainMenu_DM     |               |                                                                                                    |                |
| Initial Prom  | pts             |               |                                                                                                    |                |
| Туре          | Condition       | Name          | Wording                                                                                                    |                |
| initial       | Always          | mm0700_ini_01 | Which do you want to do - 'Apply For Benef<br>check the 'Status of a Claim,' set up or char<br>'Direct Deposit,' or ask about a 'Benefits Pa<br>(To hear more options, just say 'Other Optic | nge<br>yment?' |

SSA\_ATT\_Care2020\_N8NN

| Grammar                            |            |                                                   |                                             |                                                                                                 |                                                |                      |  |
|------------------------------------|------------|---------------------------------------------------|---------------------------------------------|-------------------------------------------------------------------------------------------------|------------------------------------------------|----------------------|--|
| Sample Expr                        | essions    |                                                   | DTMF                                        | Reco Var/Option                                                                                 |                                                | Confirm              |  |
| apply ?(for ?[(<br>// apply        | social sec | curity) medicare] benefits)                       | 1                                           | <benefits_menu a<="" td=""><td>apply&gt;</td><td>If Necessary</td></benefits_menu>              | apply>                                         | If Necessary         |  |
| [claim applicat<br>// application_ |            | is, ?(check the) status of an [application claim] | 2                                           | <benefits_menu a<="" td=""><td>application_status&gt;</td><td>If Necessary</td></benefits_menu> | application_status>                            | If Necessary         |  |
| ?[(set up) chai<br>// direct_depos |            | ct deposit                                        | 3                                           | <benefits_menu direct_deposit=""></benefits_menu>                                               |                                                | If Necessary         |  |
| ?(benefits) pay<br>// payment      | yment?(d   | question)                                         | 4                                           | <benefits_menu< td=""><td>payment&gt;</td><td>If Necessary</td></benefits_menu<>                | payment>                                       | If Necessary         |  |
| ?(hear) [other<br>// other_optior  |            | tions                                             | 5                                           | <benefits_menu other_options=""></benefits_menu>                                                |                                                | If Necessary         |  |
| Actions                            |            |                                                   |                                             |                                                                                                 |                                                | 1                    |  |
| Option                             |            | Condition                                         | Action                                      |                                                                                                 | Transition                                     |                      |  |
| application_st                     | atus       | Always                                            | Assign: current_tt<br>=application_statu    |                                                                                                 |                                                |                      |  |
| ٨                                  |            | ٨                                                 | Assign: final_inte<br>=claims_status_ge     |                                                                                                 |                                                |                      |  |
| ٨                                  |            | ۸                                                 | Prompt: [mm0700<br>Okay. Claim Statu        |                                                                                                 |                                                | itionStatusKBA_      |  |
| apply                              |            | Always                                            | Okay. Apply for Benefits.                   |                                                                                                 | goto:<br>mm0800_BenefitsApplicationMe<br>nu_DM |                      |  |
| direct_deposit                     |            | Always                                            | Assign: current_task =direct_deposit        |                                                                                                 | -                                              |                      |  |
| ٨                                  |            | ^                                                 | Assign: final_inte                          | sign: final_intent =direct_deposit                                                              |                                                |                      |  |
| ٨                                  |            | ٨                                                 | Prompt: [mm0700<br>Okay. Direct Depo        |                                                                                                 | goto:<br>mm0323_DirectDe                       | _DirectDepositMsg_PP |  |
| other_options                      |            | Always                                            | Prompt: [mm0700<br>Sure.                    | 0_out_04]                                                                                       | goto:<br>mm0900_Benefits<br>DM                 | MoreOptions_         |  |
| payment                            |            | Always                                            | Prompt: [mm0700<br>Okay. Payments.          | 0_out_05]                                                                                       | goto:<br>mm1900_Receivin                       | gBenefits_DM         |  |
| Confirmatio                        | on Prom    | pts                                               |                                             |                                                                                                 |                                                |                      |  |
| Option                             | Conditio   | on                                                | Name                                        | Wording                                                                                         |                                                |                      |  |
| application_st<br>atus             | Always     |                                                   | mm0700_cnf_ini_<br>01                       | You're calling about                                                                            | ut the 'Status of a Cl                         | aim.' Right?         |  |
| apply                              | Always     |                                                   | mm0700_cnf_ini_<br>02                       | Sounds like you're application. Is that                                                         | calling for help with right?                   | an                   |  |
| direct_deposi<br>t                 | Always     |                                                   | mm0700_cnf_ini_<br>03                       | You want 'Direct D                                                                              | eposit.' Right?                                |                      |  |
| other_options                      | IS Always  |                                                   | mm0700_cnf_ini_<br>04                       | You'd like to hear                                                                              | You'd like to hear more options. Right?        |                      |  |
| payment                            | Always     |                                                   | mm0700_cnf_ini_ You want 'Payments.' Right? |                                                                                                 |                                                |                      |  |
| Confirmatio                        | n Reco     | very Behavior                                     |                                             |                                                                                                 |                                                |                      |  |
| See 1.3 Globa                      | al Confirm | ation                                             |                                             |                                                                                                 |                                                |                      |  |
| Recovery B                         | ehavior    |                                                   |                                             |                                                                                                 |                                                |                      |  |

07/10/2020

| Туре              | Condition             | Action                                                                                                    | Transition                |
|-------------------|-----------------------|----------------------------------------------------------------------------------------------------|---------------------------|
| nomatch 1         | Always                | Prompt: [mm0700_nm1_01]<br>Let's try again You can say 'Apply<br>For Benefits' or press 1, 'Claim Status<br>or press 2, 'Direct Deposit' or 3,<br>'Benefits Payment' or 4, Or to hear<br>more options, just say 'Other Options'<br>or press 5.                                                                                                    | Re-Recognition:           |
| nomatch 2         | ^                     | Prompt: [mm0700_nm2_01]<br>Sorry. To get help with an application<br>for benefits, press 1. To check the<br>status of a claim or application you've<br>ALREADY filed, press 2. If you'd like<br>to set up or change direct deposit of<br>your benefits payments, press 3. For<br>questions about your benefits<br>payments, press 4. Or to hear<br>additional benefits options, press 5.                                                                                                    | Re-Recognition:           |
| nomatch 3         | Always                | Assign: transfer_reason =error                                                                                                    |                           |
| nomatch 3         | Always                | <b>Prompt:</b> [gl_nm3_01]<br>Sorry, we seem to be having trouble.                                                                                                    | goto: mm3000_ABRStatus_DS |
| noinput 1         | ^                     | Prompt: [mm0700_ni1_01]<br>To get help with an application for<br>Social Security or Medicare benefits,<br>say 'Apply For Benefits' or press 1. To<br>check the status of a claim or<br>application you've ALREADY filed,<br>say 'Claim Status' or press 2. If you'd<br>like to set up or change direct deposit<br>of your benefits payments, say 'Direct<br>Deposit' or press 3. For questions<br>about your benefits payments, say<br>'Benefits Payment' or press 4. Or to<br>hear additional benefits options, just<br>say 'Other Options' or press 5. |                           |
| noinput 2         | ^                     | Prompt: [mm0700_ni2_01]<br>Sorry. To get help with an application<br>for benefits, press 1. To check the<br>status of a claim or application you've<br>ALREADY filed, press 2. If you'd like<br>to set up or change direct deposit of<br>your benefits payments, press 3. For<br>questions about your benefits<br>payments, press 4. Or to hear<br>additional benefits options, press 5.                                                                                                    | Re-Recognition:           |
| noinput 3         | Always                | Assign: transfer_reason =error                                                                                                    |                           |
| noinput 3         | Always                | <b>Prompt:</b> [gl_ni3_01]<br>Sorry, we seem to be having trouble.                                                                                                    | goto: mm3000_ABRStatus_DS |
| Commands: Sta     | ate-Specific Behavior |                                                                                                    |                           |
| See 1.2 Global Co | mmands                |                                                                                                    |                           |
| Commands: Co      | nfirmations           |                                                                                                    |                           |
| See 1.2 Global Co | mmands                |                                                                                                    |                           |
| Config Paramet    | ers                   |                                                                                                    |                           |
| Parameter         |                       | Value                                                                                                    |                           |
|                   |                       |                                                                                                    |                           |
| Developer Notes   |                       |                                                                                                    |                           |

07/10/2020

## mm0800\_BenefitsApplicationMenu\_DM

|                                  |                                                                                                    |                                        |                                                                                                    | CustomCon                                                                                                    | text Recogniti                                       | on 🤑         |
|----------------------------------|----------------------------------------------------------------------------------------------------|----------------------------------------|----------------------------------------------------------------------------------------------------|----------------------------------------------------------------------------------------------------|------------------------------------------------------|--------------|
| Benefits app                     | lication dis                                                                                                    | ambiguation menu.                      |                                                                                                    |                                                                                                    |                                                      |              |
| Entering Fre                     | om                                                                                                    |                                        |                                                                                                    |                                                                                                    |                                                      |              |
| mm0210_SF                        | MainMenu                                                                                                    | _DM, mm0610_BackoffOtherOptionsMenu_DM | I, mm0700_Benefits                                                                                                    | s_DM                                                                                                    |                                                      |              |
| Initial Pror                     | npts                                                                                                    |                                        |                                                                                                    |                                                                                                    |                                                      |              |
| Туре                             | Conditio                                                                                                    | on                                     | Name                                                                                                    | Wording                                                                                                    |                                                      |              |
| initial                          | First entr                                                                                                    | y                                      | mm0800_ini_01                                                                                                    | Now, which are you calling about - 'Social Securit<br>Benefits' (including disability, survivor, retirement,<br>supplemental security income), 'Medicare and<br>Prescription Drug Benefits,' or 'Something Else?' |                                                      |              |
| reprompt                         | After 'rep                                                                                                    | peat' or disconfirmation               | mm0800_ree_01                                                                                                    |                                                                                                    | ing about - 'Social S<br>e and Prescription I<br>??' |              |
| Grammar                          |                                                                                                    |                                        |                                                                                                    |                                                                                                    |                                                      |              |
| Sample Exp                       | ressions                                                                                                    |                                        | DTMF                                                                                                    | Reco Var/Option                                                                                                    |                                                      | Confirm      |
|                                  | ial security) disability survivor retirement, '(supplemental security 1<br>social_security><br>social_security> |                                        | ition_menu                                                                                                    | If Necessary                                                                                                    |                                                      |              |
| [medicare (m<br>// medicare      | nedicare or                                                                                                    | prescription ?drug)] benefits          | 2                                                                                                    | <br><benefits_application_menu<br></benefits_application_menu<br> medicare>                                                                                                    |                                                      | If Necessary |
| ?[it's (i'm call<br>// something |                                                                                                    | something else, other                  | ething else, other 3<br>something_else>                                                                                                    |                                                                                                    | ntion_menu                                           | If Necessary |
| [?medicare (<br>// prescription  |                                                                                                    | n ?drug) drug] benefits                |                                                                                                    | <br>benefits_application_menu<br>prescription>                                                                                                    |                                                      | If Necessary |
| repeat, repea<br>// repeat       | at that                                                                                                    |                                        | 9                                                                                                    | <benefits_applica<br></benefits_applica<br> repeat>                                                                                                    | ntion_menu                                           | Never        |
| Actions                          |                                                                                                    |                                        |                                                                                                    |                                                                                                    |                                                      |              |
| Option                           |                                                                                                    | Condition                              | Action                                                                                                    |                                                                                                    | Transition                                           |              |
| medicare                         |                                                                                                    | Always                                 | Prompt: [mm0800<br>Okay. Medicare.                                                                                                    | )_out_01]                                                                                                    | goto:<br>mm1700_Medicar<br>DM                        | eApplyMenu_  |
| prescription                     |                                                                                                    | Always                                 | Prompt: [mm0800<br>Okay. Drug benefi                                                                                                    |                                                                                                    | goto: mm1750_As                                      | skPartD_DM   |
| social_secur                     | ity                                                                                                    | Always                                 | <b>Prompt:</b> [mm0800_out_02]<br>Okay. Social Security.                                                                                                    |                                                                                                    | goto:<br>mm0810_ApplicationStatusQues<br>tion_DM     |              |
| something_e                      | lse                                                                                                    | Always                                 | Assign: final_intent = <current_intent< td=""><td colspan="2">&gt;</td></current_intent<>                                                                                                    |                                                                                                    | >                                                    |              |
| л л л                            |                                                                                                    | Prompt: [mm0800<br>Okay.               | 0_out_03]                                                                                                    | goto: mm3000_ABRStatus_DS                                                                                                    |                                                      |              |
| repeat Always                    |                                                                                                    | Always                                 | Prompt:         [mm0800_out_04]         Re-Recognition:         Repromption           Sure.         Re-Recognition:         Repromption:         Repromption:         Reprotin:         Reprotin:         Repr |                                                                                                    | Reprompt                                             |              |
| Confirmati                       | ion Prom                                                                                                    | pts                                    |                                                                                                    |                                                                                                    |                                                      |              |
| Option                           | Conditio                                                                                                    | on                                     | Name                                                                                                    | Wording                                                                                                    |                                                      |              |
| medicare                         | Always                                                                                                    |                                        | mm0800_cnf_ini_<br>01                                                                                                    | You're calling abou                                                                                                    | ut 'Medicare Benefit                                 | s.'          |

| prescription        | Always                  | mm0800_cnf_ini_ You<br>04                                                                                                    | u're calling about 'Drug Benefits.'                                                                                                    |
|---------------------|-------------------------|----------------------------------------------------------------------------------------------------|----------------------------------------------------------------------------------------------------|
| social_securit<br>y | Always                  | mm0800_cnf_ini_ You                                                                                                    | u're calling about 'Social Security Benefits.'                                                                                                 |
| something_el<br>se  | Always                  | mm0800_cnf_ini_ Yo<br>03                                                                                                    | u're calling about 'Something Else.'                                                                                                    |
|                     | Always                  | gl_cnf_ini_02 Rig                                                                                                    | yht?                                                                                                    |
| Confirmatio         | n Recovery Behavior     |                                                                                                    |                                                                                                    |
| See 1.3 Globa       | I Confirmation          |                                                                                                    |                                                                                                    |
| Recovery B          | ehavior                 |                                                                                                    |                                                                                                    |
| Туре                | Condition               | Action                                                                                                    | Transition                                                                                                    |
| nomatch 1           | Always                  | Prompt: [mm0800_nm<br>Let's try again. You ca<br>Security Benefits' or pr<br>'Medicare Benefits' or<br>anything else, say 'It's<br>Else' or press 3.                                                                                                    | n say 'Social<br>ress 1,<br>press 2, or for                                                                                                    |
| nomatch 2           | ^                       | Prompt: [mm0800_nm<br>Sorry. For help applyin<br>Security benefits (inclu<br>survivor, retirement, or<br>security income), press<br>Medicare benefits (incl<br>Prescription Drug bene<br>Or, for anything else, p                                                        | ng for Social<br>Iding disability,<br>supplemental<br>s 1. For<br>Iuding<br>efits), press 2.                                                   |
| nomatch 3           | Always                  | Assign: transfer_reas                                                                                                    | on =error                                                                                                    |
| nomatch 3           | Always                  | Prompt: [gl_nm3_01]<br>Sorry, we seem to be I                                                                                                    | goto: mm3000_ABRStatus_D                                                                                                    |
| noinput 1           | ^                       | Prompt: [mm0800_ni1<br>For help applying for S<br>benefits (including disa<br>retirement, or supplem<br>income), say 'Social S<br>Benefits' or press 1. Fo<br>benefits (including Pre<br>benefits), say 'Medicar<br>press 2. Or, for anythin<br>'It's Something Else' or | Bocial Security<br>ability, survivor,<br>eental security<br>Becurity<br>for Medicare<br>scription Drug<br>re Benefits' pr<br>ng else, just say |
| noinput 2           | ^                       | Prompt: [mm0800_ni2<br>Sorry. For help applyin<br>Security benefits (inclu<br>survivor, retirement, or<br>security income), press<br>Medicare benefits (incl<br>Prescription Drug bene<br>Or, for anything else, p                                                       | Re-Recognition:<br>ag for Social<br>iding disability,<br>supplemental<br>s 1. For<br>udding<br>efits), press 2.                                |
| noinput 3           | Always                  | Assign: transfer_reas                                                                                                    | on =error                                                                                                    |
| noinput 3           | Always                  | <b>Prompt:</b> [gl_ni3_01]<br>Sorry, we seem to be I                                                                                                    | goto: mm3000_ABRStatus_D                                                                                                    |
| Commands:           | State-Specific Behavior |                                                                                                    |                                                                                                    |
| See 1.2 Globa       | I Commands              |                                                                                                    |                                                                                                    |
| Commands:           | Disabled Globals        |                                                                                                    |                                                                                                    |
| repeat              |                         |                                                                                                    |                                                                                                    |
|                     |                         |                                                                                                    |                                                                                                    |

Nuance Communications

| See 1.2 Global Commands                              |       |
|------------------------------------------------------|-------|
| Config Parameters                                    |       |
| Parameter                                            | Value |
|                                                      |       |
| Developer Notes                                      |       |
| 'prescription' added as an implicit (hidden) option. |       |

## mm0810\_ApplicationStatusQuestion\_DM

|                    |                 |                                      |                                        | CustomCon                                                                                                    | text Recognit                              | ion 🔋                     |  |
|--------------------|-----------------|--------------------------------------|----------------------------------------|----------------------------------------------------------------------------------------------------|--------------------------------------------|---------------------------|--|
| Asks the ca        | aller if he/she | e is calling about an existing appli | cation.                                |                                                                                                    |                                            |                           |  |
| Entering F         | rom             |                                      |                                        |                                                                                                    |                                            |                           |  |
| mm0210_S           | FMainMenu       | _DM, mm0800_BenefitsApplicati        | onMenu_DM                              |                                                                                                    |                                            |                           |  |
| Initial Pro        | ompts           |                                      |                                        |                                                                                                    |                                            |                           |  |
| Туре               | Conditio        | on                                   | Name                                   | Wording                                                                                                    |                                            |                           |  |
| initial            | Always          |                                      | mm0810_ini_01                          | Are you calling abo                                                                                                | out a claim you've                         | already filed?            |  |
| Grammar            |                 |                                      |                                        |                                                                                                    |                                            |                           |  |
| Sample Expressions |                 | DTMF                                 | Reco Var/Option                        |                                                                                                    | Confirm                                    |                           |  |
| yes<br>// yes      |                 |                                      | 1                                      | <application_stat< td=""><td>us_yesno yes&gt;</td><td>Never</td></application_stat<>                               | us_yesno yes>                              | Never                     |  |
| no<br>// no        |                 |                                      | 2                                      | <application_stat< td=""><td>us_yesno no&gt;</td><td>Never</td></application_stat<>                                | us_yesno no>                               | Never                     |  |
| Actions            |                 |                                      |                                        |                                                                                                    |                                            |                           |  |
| Option             |                 | Condition                            | Action                                 |                                                                                                    | Transition                                 |                           |  |
| no                 |                 | Always                               | Assign: final_inte                     | ent = <current_intent></current_intent>                                                                            | >                                          |                           |  |
| ۸                  |                 | ٨                                    | To apply for bene                      | Prompt: [mm0810_out_01]<br>To apply for benefits you'll need to<br>speak to someone.                               |                                            | goto: mm3000_ABRStatus_DS |  |
| yes                |                 | Always                               | Assign: current_<br>=application_state |                                                                                                    | -                                          |                           |  |
| ^                  |                 | ٨                                    | Assign: final_inte<br>=claims_status_g |                                                                                                    |                                            | -                         |  |
| ٨                  |                 | ٨                                    | <b>Prompt:</b> [mm081<br>All right.    | 0_out_02]                                                                                                    | goto:<br>mm0515_ApplicationStatusKBA<br>DS |                           |  |
| Recovery           | v Behavior      | •                                    |                                        |                                                                                                    | •                                          |                           |  |
| Туре               |                 | Condition                            | Action                                 |                                                                                                    | Transition                                 |                           |  |
| nomatch 1          |                 | Always                               | Let's try againA                       | Prompt: [mm0810_nm1_01]<br>Let's try againARE you calling about<br>a claim or application you've already<br>filed? |                                            | :                         |  |
| nomatch 2          |                 | ٨                                    |                                        | Illing about a claim<br>filed with us, press                                                                       | Re-Recognition                             |                           |  |
| nomatch 3          |                 | Always                               | Assign: transfer_                      | reason =error                                                                                                    |                                            |                           |  |
| nomatch 3          |                 | Always                               | Prompt: [gl_nm3                        | _01]                                                                                                    | goto: mm3000_/                             | ABRStatus_DS              |  |

#### 07/10/2020

|                  |                        | Sorry, we seem to be having trouble.                                                                                                    |
|------------------|------------------------|----------------------------------------------------------------------------------------------------|
| noinput 1        | ^                      | Prompt:       [mm0810_ni1_01]       Re-Recognition:         If you ARE calling about a claim or application you've already filed, say 'Yes' or press 1. If not, say 'No' or press 2.       Re-Recognition: |
| noinput 2        | ^                      | Prompt:       [mm0810_ni2_01]       Re-Recognition:         Sorry.       If you're calling about a claim       you've ALREADY filed with us, press         1.       Otherwise, press 2.                    |
| noinput 3        | Always                 | Assign: transfer_reason =error                                                                                                    |
| noinput 3        | Always                 | Prompt: [gl_ni3_01]         goto: mm3000_ABRStatus_DS           Sorry, we seem to be having trouble.         Prompt: [gl_ni3_01]                                                                           |
| Commands: S      | tate-Specific Behavior |                                                                                                    |
| See 1.2 Global C | Commands               |                                                                                                    |
| Commands: C      | Confirmations          |                                                                                                    |
| See 1.2 Global C | Commands               |                                                                                                    |
| Config Param     | eters                  |                                                                                                    |
| Parameter        |                        | Value                                                                                                    |
|                  |                        |                                                                                                    |
| Developer Note   | s                      |                                                                                                    |
|                  |                        |                                                                                                    |

## mm0900\_BenefitsMoreOptions\_DM

|                                                             |                                   |               | CustomContext Recognit                                                                                                    | tion 🤑       |  |
|-------------------------------------------------------------|-----------------------------------|---------------|----------------------------------------------------------------------------------------------------|--------------|--|
| Additional E                                                | Benefits options menu.            |               |                                                                                                    |              |  |
| Entering F                                                  | rom                               |               |                                                                                                    |              |  |
| mm0700_B                                                    | enefits_DM                        |               |                                                                                                    |              |  |
| Initial Pro                                                 | mpts                              |               |                                                                                                    |              |  |
| Туре                                                        | Condition                         | Name          | Wording                                                                                                    |              |  |
| initial                                                     | First entry                       | mm0900_ini_01 | Here are some more benefits options - you can s<br>'Proof of Income,' 'Earnings Statement,' 'Update<br>Personal Information,' 'Forms,' 'Pamphlets,' or for<br>anything else, just say 'It's Something Else.' |              |  |
| reprompt                                                    | After 'repeat' or disconfirmation | mm0900_ree_01 | Which are you calling about - you can say 'Proof c<br>Income,' 'Earnings Statement,' 'Update Personal<br>Information,' 'Forms,' 'Pamphlets,' or for anything<br>else, just say 'It's Something Else.'        |              |  |
| Grammar                                                     |                                   |               |                                                                                                    |              |  |
| Sample Ex                                                   | pressions                         | DTMF          | Reco Var/Option                                                                                                    | Confirm      |  |
| proof of inco<br>// proof_of_                               |                                   | 1             | <br><benefits_other_options_menu<br></benefits_other_options_menu<br> proof_of_income>                                                                                                    | If Necessary |  |
| [benefits earnings] statment, 1099<br>// earnings_statement |                                   | 2             | <br><br><br>earnings_statement>                                                                                                    | If Necessary |  |
| update ?(?my ?personal information ?on file))<br>// update  |                                   | 3             | <br>benefits_other_options_menu<br>update>                                                                                                    | If Necessary |  |
| forms<br>// forms                                           |                                   | 4             | <br><br><br><br><br><br><br><br><br><br><br><br><br>                                                                                                    | If Necessary |  |

Nuance Communications

SSA\_ATT\_Care2020\_N8NN

07/10/2020

| 2[it's (i'm cellin          |                                                            |                       |                                           | pamphlets>                                                            | -                                                                                      | If Necessary   |  |
|-----------------------------|------------------------------------------------------------|-----------------------|-------------------------------------------|-----------------------------------------------------------------------|----------------------------------------------------------------------------------------|----------------|--|
| // something_               |                                                            | something else, other | 6                                         | <br><benefits_other<br></benefits_other<br> something_else>           |                                                                                        | If Necessar    |  |
| repeat, repeat<br>// repeat | t that                                                     |                       | 9                                         | <br><benefits_other<br></benefits_other<br> repeat>                   | <pre><benefits_other_options_menu ne="" repeat=""></benefits_other_options_menu></pre> |                |  |
| Actions                     |                                                            |                       | ł                                         | - 1                                                                   |                                                                                        |                |  |
| Option                      |                                                            | Condition             | Action                                    | Action                                                                |                                                                                        |                |  |
| earnings_stat               | ement                                                      | Always                | Prompt: [mm09<br>Okay. Earnings           |                                                                       | goto:<br>mm2400_Earnin                                                                 | gsMenu_DM      |  |
| forms                       |                                                            | Always                | Prompt: [mm09<br>All right. Forms.        | 00_out_02]                                                            | goto:<br>mm2300_Forms                                                                  | General_DM     |  |
| pamphlets                   |                                                            | Always                | Assign: current_<br>=transcription_pa     |                                                                       |                                                                                        |                |  |
| ^                           | <pre>^ Assign: final_intent =transcription_pamphlets</pre> |                       |                                           |                                                                       |                                                                                        |                |  |
| ^                           |                                                            | ٨                     | <b>Prompt:</b> [mm09<br>All right. Pamphl |                                                                       | goto:<br>mm0545_Transc                                                                 | criptionKBA_D  |  |
| proof_of_inco               | me                                                         | Always                | Prompt: [mm09<br>All right. Proof of      |                                                                       |                                                                                        |                |  |
| ^                           |                                                            | ٨                     | Assign: final_int<br>=benefits_verific    |                                                                       |                                                                                        |                |  |
| ^                           |                                                            | ٨                     | Assign: current_<br>=benefits_verific     |                                                                       | goto: mm0500_BEVEKBA_DS                                                                |                |  |
| something_el                | se                                                         | Always                | Assign: final_int                         | tent = <current_inten< td=""><td>t&gt;</td><td></td></current_inten<> | t>                                                                                     |                |  |
| ^                           |                                                            | ٨                     | Prompt: [mm09<br>Okay.                    | 00_out_05]                                                            | <b>goto:</b> mm3000                                                                    | ABRStatus_D    |  |
| update                      |                                                            | Always                | <b>Prompt:</b> [mm09<br>Okay. Update In   |                                                                       | goto:<br>mm0910_Update<br>M                                                            | ePersonalInfo_ |  |
| repeat                      |                                                            | Always                | Prompt: [mm090<br>Sure.                   | 00_out_07]                                                            | Re-Recognition                                                                         | : Reprompt     |  |
| Confirmatio                 | on Prom                                                    | pts                   |                                           |                                                                       |                                                                                        |                |  |
| Option                      | Conditio                                                   | on                    | Name                                      | Wording                                                               |                                                                                        |                |  |
| earnings_stat<br>ement      | Always                                                     |                       | mm0900_cnf_ini<br>01                      | i_ You're calling ab                                                  | out an 'Earnings St                                                                    | atement.'      |  |
| forms                       | Always                                                     |                       | mm0900_cnf_ini<br>02                      | i_ You want 'Forms                                                    |                                                                                        |                |  |
| pamphlets                   | Always                                                     |                       | mm0900_cnf_ini<br>03                      | i_ You want 'Pamph                                                    | You want 'Pamphlets.'                                                                  |                |  |
| proof_of_inco<br>me         | Always                                                     |                       | mm0900_cnf_ini<br>04                      | i_ You're calling abo                                                 | You're calling about 'Proof of Income.'                                                |                |  |
| something_el<br>se          | Always                                                     |                       | mm0900_cnf_ini<br>05                      | i_ You're calling abo                                                 | You're calling about 'Something Else.'                                                 |                |  |
| update                      | Always                                                     |                       | mm0900_cnf_ini<br>06                      | i_ You want to 'Upd                                                   | ate Personal Inform                                                                    | nation.'       |  |
|                             | Always                                                     |                       | gl_cnf_ini_02                             | Right?                                                                |                                                                                        |                |  |
| Confirmatio                 | on Reco                                                    | very Behavior         |                                           |                                                                       |                                                                                        |                |  |

SSA\_ATT\_Care2020\_N8NN

| Recovery Beha     | ivior                 |                                                                                                    |                           |
|-------------------|-----------------------|----------------------------------------------------------------------------------------------------|---------------------------|
| Туре              | Condition             | Action                                                                                                    | Transition                |
| nomatch 1         | Always                | Prompt: [mm0900_nm1_01]<br>Let's try again. You can say 'Proof of<br>Income' or press 1, 'Earnings<br>Statement' or press 2, Update<br>Personal Information' or 3, 'Forms' or<br>4, 'Pamphlets' or 5, or say 'It's<br>Something Else' or press 6.                                                                                                    | Re-Recognition:           |
| nomatch 2         | ^                     | Prompt: [mm0900_nm2_01]<br>Sorry. If you need proof of your Socia<br>Security income, press 1. For a copy<br>of your annual earnings statement or<br>'1099 form,' press 2. To update<br>personal information you have on file<br>(name or address changes, for<br>example), press 3. To hear about<br>Social Security forms, press 4. To<br>receive information about Social<br>Security benefits in the mail, press 5.<br>Or, for anything else, press 6.                                                                                                    | Re-Recognition:           |
| nomatch 3         | Always                | Assign: transfer_reason =error                                                                                                    |                           |
| nomatch 3         | Always                | <b>Prompt:</b> [gl_nm3_01]<br>Sorry, we seem to be having trouble.                                                                                                    | goto: mm3000_ABRStatus_DS |
| noinput 1         | ^                     | Prompt: [mm0900_ni1_01]<br>For a proof of Social Security income<br>letter, say 'Proof of Income' or press<br>1. For a copy of your annual earnings<br>statement or '1099 form,' say<br>'Earnings Statement' or press 2. To<br>update personal information you have<br>on file (name or address changes, for<br>example), say 'Update Information' or<br>press 3. To hear about Social<br>Security forms (other than proof of<br>income or a 1099), say 'Forms' or<br>press 4. To receive information about<br>Social Security benefits in the mail,<br>say 'Pamphlets' or press 5. Or, for<br>anything else, just say 'It's Something<br>Else' or press 6. |                           |
| noinput 2         | ٨                     | Prompt: [mm0900_ni2_01]<br>Sorry. If you need proof of your Socia<br>Security income, press 1. For a copy<br>of your annual earnings statement or<br>'1099 form,' press 2. To update<br>personal information you have on file<br>(name or address changes, for<br>example), press 3. To hear about<br>Social Security forms, press 4. To<br>receive information about Social<br>Security benefits in the mail, press 5.<br>Or, for anything else, press 6.                                                                                                    | Re-Recognition:           |
| noinput 3         | Always                | Assign: transfer_reason =error                                                                                                    | -                         |
| noinput 3         | Always                | <b>Prompt:</b> [gl_ni3_01]<br>Sorry, we seem to be having trouble.                                                                                                    | goto: mm3000_ABRStatus_DS |
| Commands: St      | ate-Specific Behavior |                                                                                                    |                           |
| See 1.2 Global Co | ommands               |                                                                                                    |                           |
| Commanda, Di      | sabled Globals        |                                                                                                    |                           |

07/10/2020

| repeat                  |       |  |  |
|-------------------------|-------|--|--|
| Commands: Confirmations |       |  |  |
| See 1.2 Global Commands |       |  |  |
| Config Parameters       |       |  |  |
| Parameter               | Value |  |  |
|                         |       |  |  |
| Developer Notes         |       |  |  |
|                         |       |  |  |

## mm0910\_UpdatePersonalInfo\_DM

|                                        |                                               |                                                                                                    |                                                                                        | CustomCon                                                       | text Recognition                                                     | on 🤑         |
|----------------------------------------|-----------------------------------------------|----------------------------------------------------------------------------------------------------|----------------------------------------------------------------------------------------|-----------------------------------------------------------------|----------------------------------------------------------------------|--------------|
| 'Update Pe                             | rsonal Inform                                 | nation' disambiguation menu                                                                                                    |                                                                                        |                                                                 |                                                                      |              |
| Entering F                             | From                                          |                                                                                                    |                                                                                        |                                                                 |                                                                      |              |
| mm0210_S                               | FMainMenu                                     | _DM, mm0600_BackoffMainMenu_DM, mm09                                                                                                    | 00_BenefitsMoreOp                                                                      | otions_DM                                                       |                                                                      |              |
| Initial Pro                            | ompts                                         |                                                                                                    |                                                                                        |                                                                 |                                                                      |              |
| Туре                                   | Conditio                                      | on                                                                                                    | Name                                                                                   | Wording                                                         |                                                                      |              |
| initial                                | Always                                        |                                                                                                    | mm0910_ini_01                                                                          | 'Address or Phone                                               | t to update - your 'N<br>Number,' 'Direct De<br>ank information), or | eposit       |
| Grammar                                | •                                             |                                                                                                    |                                                                                        |                                                                 |                                                                      |              |
| Sample Ex                              | pressions                                     |                                                                                                    | DTMF                                                                                   | Reco Var/Option                                                 |                                                                      | Confirm      |
| ?(i [want ne<br>name chan<br>// name   |                                               | ge update] my) name, [change update] name,                                                                                                    | 1                                                                                      | <benefits_update<br>u name&gt;</benefits_update<br>             | _information_men                                                     | If Necessary |
| phone (add<br>[change up<br>number) (a | lress or phor<br>date] [addre<br>ddress and p | ge update] my) [address (?phone number)<br>ne number) (address and phone number)],<br>ss (?phone number) phone (address or phone<br>phone number)], [address (?phone number)<br>ne number) (address and phone number)] | 2                                                                                      | <br><br>benefits_update<br>u address>                           | e_information_men                                                    | If Necessary |
|                                        |                                               | ge update] my) direct deposit ?information,<br>deposit ?information, direct deposit change                                                                                                    | 3                                                                                      | <br><benefits_update<br></benefits_update<br> u direct_deposit> | _information_men                                                     | If Necessary |
| ?[it's (i'm ca<br>// somethin          |                                               | something else, other                                                                                                    | 4                                                                                      | <benefits_update<br></benefits_update<br> u something_elses     | e_information_men                                                    | If Necessary |
| Actions                                |                                               |                                                                                                    |                                                                                        |                                                                 |                                                                      |              |
| Option                                 |                                               | Condition                                                                                                    | Action                                                                                 |                                                                 | Transition                                                           |              |
| address                                |                                               | Always                                                                                                    | Assign: current_t<br>=change_address                                                   |                                                                 |                                                                      |              |
| ٨                                      |                                               | ٨                                                                                                    | Assign: final_intent<br>=change_of_address                                             |                                                                 |                                                                      |              |
| ٨                                      |                                               | ^                                                                                                    | Prompt:     [mm0910_out_01]       All right.     Change your Address.         abled_DS |                                                                 | eOfAddressEr                                                         |              |
| direct_depo                            | osit                                          | Always                                                                                                    | Assign: current_t                                                                      | task =direct_deposit                                            |                                                                      |              |
| ٨                                      |                                               | ٨                                                                                                    | Assign: final_inte                                                                     | ent =direct_deposit                                             |                                                                      |              |

#### 07/10/2020

| ٨                              |                                                                                                    | ^         | Prompt: [mm0910<br>All right. Direct Dep                                                                                                    |                                                                                            | goto:<br>mm0323_DirectDepositMsg_PP   |
|--------------------------------|----------------------------------------------------------------------------------------------------|-----------|----------------------------------------------------------------------------------------------------|--------------------------------------------------------------------------------------------|---------------------------------------|
| name                           |                                                                                                    | Always    | Assign: card_action                                                                                                    | on =Undefined                                                                              | -                                     |
| ^                              |                                                                                                    | ٨         | Prompt: [mm0910<br>All right. Name Cha                                                                                                    |                                                                                            | <b>goto:</b><br>mm1420_SSUpdateMsg_PP |
| something_els                  | se                                                                                                    | Always    | Assign: final_inter                                                                                                    | nt = <current_intent></current_intent>                                                     |                                       |
| ٨                              |                                                                                                    | ^         | Prompt: [mm0910<br>All right.                                                                                                    | _out_04]                                                                                   | goto: mm3000_ABRStatus_DS             |
| Confirmatio                    | on Prom                                                                                                    | pts       |                                                                                                    |                                                                                            |                                       |
| Option                         | Conditio                                                                                                    | on        | Name                                                                                                    | Wording                                                                                    |                                       |
| address                        | ss Always                                                                                                    |           | mm0910_cnf_ini_<br>01                                                                                                    | You'd like to chang<br>Number.'                                                            | e your 'Address or Phone              |
| direct_deposi<br>t             | ect_deposi Always                                                                                                    |           | mm0910_cnf_ini_<br>02                                                                                                    | You'd like to chang                                                                        | e your Direct Deposit information     |
| name                           | ne Always                                                                                                    |           | mm0910_cnf_ini_<br>03                                                                                                    | You'd like to chang                                                                        | e your 'Name.'                        |
| something_el<br>se             | mething_el Always                                                                                                    |           | mm0910_cnf_ini_<br>04                                                                                                    | You're calling abou                                                                        | it 'Something Else.'                  |
|                                | Always gl_cnf_ini_02 Right?                                                                                                    |           | Right?                                                                                                    |                                                                                            |                                       |
| Confirmation Recovery Behavior |                                                                                                    |           |                                                                                                    |                                                                                            |                                       |
| See 1.3 Globa                  | al Confirm                                                                                                    | ation     |                                                                                                    |                                                                                            |                                       |
| Recovery B                     | Behavior                                                                                                    |           |                                                                                                    |                                                                                            |                                       |
| Туре                           |                                                                                                    | Condition | Action                                                                                                    | Action                                                                                     |                                       |
| nomatch 1                      | match 1 Always Prompt: [mm0910_nm1_01]<br>Let's try again. You can say 'Name'<br>or press 1, 'Address or Phone<br>Number' or press 2, 'Direct Deposit' o<br>3, OR for anything else, say 'It's<br>Something Else' or press 4. |           | u can say 'Name'<br>s or Phone<br>2, 'Direct Deposit' or<br>else, say 'It's                                                                         | Re-Recognition:                                                                            |                                       |
| nomatch 2                      |                                                                                                    | ^         | Prompt: [mm0910<br>Sorry. To change t<br>on file for you, pres<br>your ADDRESS or<br>press 2. For chang<br>Deposit information<br>change anything e | he NAME we have<br>ss 1. To change<br>PHONE NUMBER,<br>les to Direct<br>n, press 3. Or, to | Re-Recognition:                       |
| nomatch 3                      |                                                                                                    | Always    | Assign: transfer_r                                                                                                    | eason =error                                                                               | -                                     |
| nomatch 3                      |                                                                                                    | Always    | <b>Prompt:</b> [gl_nm3_<br>Sorry, we seem to                                                                                                    | -                                                                                          | goto: mm3000_ABRStatus_DS             |
| noinput 1                      |                                                                                                    | A         | for you (for exampl<br>married or had a le<br>say 'name' or press<br>ADDRESS or your                                                                | ME we have on file                                                                         | Re-Recognition:                       |

| noinput 2        | ^                       | Prompt:       [mm0910_ni2_01]       Re-Recognition:         Sorry.       To change the NAME we have<br>on file for you, press 1. To change<br>your ADDRESS or PHONE NUMBER,<br>press 2. For changes to Direct<br>Deposit information, press 3. Or, to<br>change anything else, press 4.       Re-Recognition:                                                                                                    |
|------------------|-------------------------|----------------------------------------------------------------------------------------------------|
| noinput 3        | Always                  | Assign: transfer_reason =error                                                                                                    |
| noinput 3        | Always                  | Prompt: [gl_ni3_01]         goto: mm3000_ABRStatus_DS           Sorry, we seem to be having trouble.         Prometry and the second second secon |
| Commands: S      | State-Specific Behavior |                                                                                                    |
| See 1.2 Global C | Commands                |                                                                                                    |
| Commands: 0      | Confirmations           |                                                                                                    |
| See 1.2 Global C | Commands                |                                                                                                    |
| Config Param     | eters                   |                                                                                                    |
| Parameter        |                         | Value                                                                                                    |
|                  |                         |                                                                                                    |
| Developer Note   | s                       |                                                                                                    |
|                  |                         |                                                                                                    |

# mm1100\_SocialSecurityCardsMenu\_DM

|                                                                                                    |                                      |                            | CustomCor                                                                                                    | ntext Recogn | ition 🔋      |
|----------------------------------------------------------------------------------------------------|--------------------------------------|----------------------------|----------------------------------------------------------------------------------------------------|--------------|--------------|
| Social Sec                                                                                           | urity Cards disambiguation menu      |                            |                                                                                                    |              |              |
| Entering H                                                                                           | From                                 |                            |                                                                                                    |              |              |
| mm0050_E                                                                                             | EntryRouting_DS, mm0210_SFMainMenu_D | I, mm1300_WhichCard_DM, mm | n1310_BothCardsMs                                                                                                    | sg_PP        |              |
| Initial Pro                                                                                          | ompts                                |                            |                                                                                                    |              |              |
| Type Condition Name Wording                                                                          |                                      |                            |                                                                                                    |              |              |
| initial                                                                                              | Always                               | mm1100_ini_01              | Which of these would you like to do - get a<br>'Replacement Social Security Card,' 'APPLY for a<br>Social Security Number,' 'Update Your Personal<br>Information,' or 'Something Else?' |              |              |
| Gramma                                                                                               | r                                    | ·                          | ·                                                                                                    |              |              |
| Sample Expressions                                                                                   |                                      | DTMF                       | Reco Var/Option                                                                                                    |              | Confirm      |
| ?(get a) replacement ?(social security) card, replace my ?(social security) card // replacement_card |                                      | ?(social 1                 | <card_menu_social_security<br>replacement_card&gt;</card_menu_social_security<br>                                                                                                    |              | If Necessary |
| apply ?(fo<br>// new_car                                                                             | r a social security number)<br>d     | 2                          | <card_menu_social_security<br>new_card&gt;</card_menu_social_security<br>                                                                                                    |              | If Necessary |
| update ?(?<br>// update                                                                              | my ?personal information)            | 3                          | <card_menu_social_security if="" nupdate=""></card_menu_social_security>                                                                                                    |              | If Necessary |
| ?[it's (i'm calling about)] something else, other<br>// something_else                               |                                      | 4                          | <card_menu_social_security<br>something_else&gt;</card_menu_social_security<br>                                                                                                    |              | If Necessary |
| Actions                                                                                              |                                      |                            | -                                                                                                    |              |              |
| Option                                                                                               | Condition                            | Action                     | Transition                                                                                                    |              |              |
| new_card                                                                                             | Always                               | Assign: card_act           | tion =new                                                                                                    |              |              |
| ^                                                                                                    | ^                                    | Prompt: [mm110             | 00_out_01]                                                                                                    | goto: mm1410 | _SSNewMsg_PP |

Nuance Communications

|                      |                                       | r             |                                                                                                    |                                                                                                    |                                                  |  |
|----------------------|---------------------------------------|---------------|----------------------------------------------------------------------------------------------------|----------------------------------------------------------------------------------------------------|--------------------------------------------------|--|
|                      |                                       |               | Okay. Apply for a S<br>Number.                                                                                                    | Social Security                                                                                       |                                                  |  |
| replacement_o        | card                                  | Always        | Assign: card_acti                                                                                                    | on =replace                                                                                           |                                                  |  |
| ٨                    |                                       | ^             | Prompt: [mm1100<br>Okay. Replacement                                                                                                    |                                                                                                    | goto:<br>mm1400_SSReplacementMsg_<br>P           |  |
| update               |                                       | Always        | Assign: card_acti                                                                                                    | on =update                                                                                            |                                                  |  |
| ٨                    |                                       | ٨             | Prompt: [mm1100<br>Okay. Update Info                                                                                                    |                                                                                                    | <b>goto:</b><br>mm1110_UpdatePersonalInfo_I<br>M |  |
| something_els        | se                                    | Always        | Assign: final_inter                                                                                                    | nt = <current_intent></current_intent>                                                                | ·                                                |  |
| ^                    |                                       | ٨             | Prompt: [mm1100<br>Okay.                                                                                                    | 0_out_04]                                                                                             | goto: mm3000_ABRStatus_DS                        |  |
| Confirmatio          | on Prom                               | pts           |                                                                                                    |                                                                                                    |                                                  |  |
| Option               | Conditio                              | on            | Name                                                                                                    | Wording                                                                                               |                                                  |  |
| new_card             | Always                                |               | mm1100_cnf_ini_<br>01                                                                                                    | You're calling to 'A Number.'                                                                         | pply for a Social Security                       |  |
| replacement_<br>card | Always                                |               | mm1100_cnf_ini_<br>02                                                                                                    | You're calling abou                                                                                   | ut a 'Replacement Card.'                         |  |
| something_el<br>se   | Always                                |               | mm1100_cnf_ini_<br>03                                                                                                    | You're calling abou                                                                                   | ut 'Something Else.'                             |  |
| update               | te Always mm1100_cnf_ini_ You want to |               |                                                                                                    | odate Personal Information.'                                                                          |                                                  |  |
|                      | Always                                |               | gl_cnf_ini_02                                                                                                    | Right?                                                                                                |                                                  |  |
| Confirmatio          | on Reco                               | very Behavior |                                                                                                    |                                                                                                    |                                                  |  |
| See 1.3 Globa        | al Confirm                            | ation         |                                                                                                    |                                                                                                    |                                                  |  |
| Recovery B           | Behavior                              |               |                                                                                                    |                                                                                                    |                                                  |  |
| Туре                 |                                       | Condition     | Action                                                                                                    |                                                                                                    | Transition                                       |  |
| nomatch 1            |                                       | Always        | Prompt: [mm1100<br>Let's try again. You<br>'Replacement Carr<br>for a Number' or p<br>Personal Informati<br>anything else, say<br>Else' or press 4. | u can say<br>d' or press 1, 'Apply<br>ress 2, 'Update<br>on' or 3, OR for                             | Re-Recognition:                                  |  |
| nomatch 2            |                                       | ^             | never had a social and you need to a                                                                                                    | PLACEMENT<br>rd, press 1. If you've<br>security number<br>pply for one, press<br>onal information you |                                                  |  |
| nomatch 3            |                                       | Always        | Assign: transfer_r                                                                                                    | reason =error                                                                                         |                                                  |  |
| nomatch 3            |                                       | Always        | Prompt: [gl_nm3_<br>Sorry, we seem to                                                                                                    | 01]<br>be having trouble.                                                                             | goto: mm3000_ABRStatus_DS                        |  |
| noinput 1            |                                       | ٨             | Prompt: [mm1100<br>To get a REPLAC<br>Security card, say<br>or press 1. If you'v                                                                    | EMENT Social<br>'Replacement Card                                                                     | Re-Recognition:                                  |  |

#### 07/10/2020

|                                                                               |                        | personal information you have on file<br>(name or address changes, for<br>example), say 'Update Personal<br>Information' or press 3. Or for<br>anything else, just say 'It's Something<br>Else' or press 4.                                                                                                    |
|-------------------------------------------------------------------------------|------------------------|----------------------------------------------------------------------------------------------------|
| noinput 2                                                                     | ^                      | Prompt: [mm1100_ni2_01]       Re-Recognition:         Sorry. To get a REPLACEMENT       Social Security card, press 1. If you've         never had a social security number       and you need to apply for one, press         2. To update personal information you       have on file, press 3. Or for anything         else, press 4. |
| noinput 3                                                                     | Always                 | Assign: transfer_reason =error                                                                                                    |
| noinput 3                                                                     | Always                 | Prompt: [gl_ni3_01]         goto: mm3000_ABRStatus_DS           Sorry, we seem to be having trouble.         Prompt: [gl_ni3_01]                                                                                                    |
| Commands: S                                                                   | tate-Specific Behavior |                                                                                                    |
| See 1.2 Global C                                                              | ommands                |                                                                                                    |
| Commands: C                                                                   | confirmations          |                                                                                                    |
| See 1.2 Global C                                                              | ommands                |                                                                                                    |
| Config Parame                                                                 | eters                  |                                                                                                    |
| Parameter                                                                     |                        | Value                                                                                                    |
|                                                                               |                        |                                                                                                    |
| Developer Notes                                                               | s                      |                                                                                                    |
| 5/4/2015 - Added<br>- [a] social securi<br>- duplicate<br>- yes<br>- new card |                        | ement_card and have confirmation set to ALWAYS:                                                                                                    |

## mm1105\_MedicareCardsMenu\_DM

|                                                                                    |                                                                                                    |                    | CustomContext Recogniti                                                                                                 | on 🔋         |  |
|------------------------------------------------------------------------------------|----------------------------------------------------------------------------------------------------|--------------------|----------------------------------------------------------------------------------------------------|--------------|--|
| Medicare (                                                                         | Cards disambiguation menu                                                                                                    |                    |                                                                                                    |              |  |
| Entering l                                                                         | From                                                                                                    |                    |                                                                                                    |              |  |
|                                                                                    | FieldOfficeLocator_SD, mm1300_WhichCard_DM, mm151<br>CitizenDocumentsMsgPart2_DM, mm1515_NonCitizenDoc<br>NonCitizenDocumentsMsgPart3_DM, mm1520_GetForm_I | cumentsMsgPart1_DN | A, mm1517_NonCitizenDocumentsMsg                                                                                        | _ /          |  |
| Initial Pr                                                                         | ompts                                                                                                    |                    |                                                                                                    |              |  |
| Туре                                                                               | Condition                                                                                                    | Name               | Wording                                                                                                    |              |  |
| initial                                                                            | Always                                                                                                    | mm1105_ini_01      | Which of these would you like to do - get a<br>'Replacement Medicare Card,' 'APPLY for a Card,'<br>or 'Something Else?' |              |  |
| Gramma                                                                             | r                                                                                                    |                    |                                                                                                    |              |  |
| Sample E                                                                           | xpressions                                                                                                    | DTMF               | Reco Var/Option                                                                                                    | Confirm      |  |
| ?(get a) replacement ?medicare card, replace my ?medicare card // replacement_card |                                                                                                    | 1                  | <card_menu_medicare<br>replacement_card&gt;</card_menu_medicare<br>                                                     | If Necessary |  |
| apply for a ?medicare card<br>// new_card                                          |                                                                                                    | 2                  | <card_menu_medicare new_card=""></card_menu_medicare>                                                                   | If Necessary |  |

Nuance Communications

SSA\_ATT\_Care2020\_N8NN

#### 07/10/2020

| ?[it's (i'm callin<br>// something_ |                                                    | something else, other                     | 3                                                                                    | <card_menu_med<br>something_else&gt;</card_menu_med<br>                                                                                                    | dicare                                     | If Necessar                                                                                                    |  |  |
|-------------------------------------|----------------------------------------------------|-------------------------------------------|--------------------------------------------------------------------------------------|----------------------------------------------------------------------------------------------------|--------------------------------------------|----------------------------------------------------------------------------------------------------|--|--|
| Actions                             |                                                    |                                           |                                                                                      |                                                                                                    |                                            |                                                                                                    |  |  |
| Option                              |                                                    | Condition                                 | Action                                                                               |                                                                                                    | Transition                                 |                                                                                                    |  |  |
| new_card                            |                                                    | Always                                    | Assign: card_act                                                                     | ion =new                                                                                                    |                                            |                                                                                                    |  |  |
| ۸ ۸                                 |                                                    | <b>Prompt:</b> [mm110:<br>Okay. Get a New |                                                                                      | <b>goto:</b><br>mm1700_Medicar<br>DM                                                                                                    | eApplyMenu                                 |                                                                                                    |  |  |
| replacement_                        | card                                               | Always                                    | Assign: current_t                                                                    | ask =card_medicare                                                                                                    |                                            |                                                                                                    |  |  |
| ^                                   |                                                    | Assign: final_inte<br>=medicare_replac    |                                                                                      |                                                                                                    |                                            |                                                                                                    |  |  |
| ٨                                   |                                                    | ^                                         | Assign: card_act                                                                     | ion =replace                                                                                                    |                                            |                                                                                                    |  |  |
| ٨                                   |                                                    | ٨                                         | <b>Prompt:</b> [mm110:<br>Okay. Replaceme                                            |                                                                                                    | goto:<br>mm0555_MRCMy<br>PP                | SSAWebsite                                                                                                    |  |  |
| something_els                       | se                                                 | Always                                    | Assign: final_inte                                                                   | ent = <current_intent></current_intent>                                                                                                    |                                            |                                                                                                    |  |  |
| ٨                                   | ^ <b>Prompt:</b> [mm1105_out_03] Okay.             |                                           | 5_out_03]                                                                            | goto: mm3000_A                                                                                                    | BRStatus_D                                 |                                                                                                    |  |  |
| Confirmatio                         | on Prom                                            | pts                                       |                                                                                      |                                                                                                    |                                            |                                                                                                    |  |  |
| Option                              | Conditio                                           | on                                        | Name                                                                                 | Wording                                                                                                    |                                            |                                                                                                    |  |  |
| new_card                            | Always mm1105_cnf_ini_ You're calling to 'Ap<br>01 |                                           | Apply for a Card.'                                                                   |                                                                                                    |                                            |                                                                                                    |  |  |
| replacement_<br>card                | Always                                             |                                           | mm1105_cnf_ini_<br>02                                                                | You're calling abou                                                                                                    | You're calling about a 'Replacement Card.' |                                                                                                    |  |  |
| something_el<br>se                  | Always                                             |                                           | mm1105_cnf_ini_<br>03                                                                | You're calling about 'Something Else.'                                                                                                    |                                            | I                                                                                                    |  |  |
|                                     | Always                                             |                                           | gl_cnf_ini_02                                                                        | Right?                                                                                                    |                                            |                                                                                                    |  |  |
| Confirmatio                         | on Reco                                            | very Behavior                             |                                                                                      |                                                                                                    |                                            |                                                                                                    |  |  |
| See 1.3 Globa                       | al Confirm                                         | ation                                     |                                                                                      |                                                                                                    |                                            |                                                                                                    |  |  |
| Recovery B                          | Behavior                                           |                                           |                                                                                      |                                                                                                    |                                            |                                                                                                    |  |  |
| Туре                                |                                                    | Condition                                 | Action                                                                               |                                                                                                    | Transition                                 |                                                                                                    |  |  |
| nomatch 1                           |                                                    | Always                                    | Let's try again. Yo<br>'REPLACEMENT<br>'Apply for a Card'                            | Prompt: [mm1105_nm1_01]<br>Let's try again. You can say<br>'REPLACEMENT Card' or press 1,<br>'Apply for a Card' or press 2, or for<br>anything else, say 'It's Something<br>Else' or press 3.                                    |                                            |                                                                                                    |  |  |
| nomatch 2                           |                                                    | ^                                         | Sorry. To get a RI<br>press 1. If you've<br>Medicare card and<br>for one, say 'Apply | <b>Prompt:</b> [mm1105_nm2_01]<br>Sorry. To get a REPLACEMENT card,<br>press 1. If you've never had a<br>Medicare card and you need to apply<br>for one, say 'Apply for a Card' or<br>press 2. Or for anything else, press<br>3. |                                            | Sorry. To get a REPLACEMENT card,<br>press 1. If you've never had a<br>Medicare card and you need to apply<br>or one, say 'Apply for a Card' or<br>press 2. Or for anything else, press |  |  |
| nomatch 3                           |                                                    | Always                                    | Assign: transfer_                                                                    | reason =error                                                                                                    |                                            |                                                                                                    |  |  |
| nomatch 3                           |                                                    | Always                                    | Prompt: [gl_nm3_<br>Sorry, we seem to                                                | _01]<br>be having trouble.                                                                                                    | goto: mm3000_ABRStatus_D                   |                                                                                                    |  |  |
| noinput 1                           |                                                    | ٨                                         | <b>Prompt:</b> [mm110<br>To get a REPLAC<br>'Replacement Car                         | EMENT card, say                                                                                                    | Re-Recognition:                            |                                                                                                    |  |  |

#### 07/10/2020

|                  |                         | help applying for a NEW Medicare<br>card, say 'Apply for a Card' or press 2.<br>Or for anything else, just say 'It's<br>Something Else' or press 3.                                                                       |                 |  |  |
|------------------|-------------------------|----------------------------------------------------------------------------------------------------|-----------------|--|--|
| noinput 2        | ^                       | Prompt: [mm1105_ni2_01]<br>Sorry. To get a REPLACEMENT card,<br>press 1. If you've never had a<br>Medicare card and you need to apply<br>for one, say 'Apply for a Card' or<br>press 2. Or for anything else, press<br>3. | ion:            |  |  |
| noinput 3        | Always                  | Assign: transfer_reason =error                                                                                                    |                 |  |  |
| noinput 3        | Always                  | Prompt: [gl_ni3_01]         goto: mm300           Sorry, we seem to be having trouble.         goto: mm300                                                                                                    | 00_ABRStatus_DS |  |  |
| Commands: S      | State-Specific Behavior |                                                                                                    |                 |  |  |
| See 1.2 Global ( | Commands                |                                                                                                    |                 |  |  |
| Commands: 0      | Confirmations           |                                                                                                    |                 |  |  |
| See 1.2 Global ( | Commands                |                                                                                                    |                 |  |  |
| Config Param     | eters                   |                                                                                                    |                 |  |  |
| Parameter        |                         | Value                                                                                                    | Value           |  |  |
|                  |                         |                                                                                                    |                 |  |  |
| Developer Note   | ?S                      |                                                                                                    |                 |  |  |
|                  |                         |                                                                                                    |                 |  |  |
|                  |                         |                                                                                                    |                 |  |  |

## mm1110\_UpdatePersonalInfo\_DM

|                                                                                                    |                                                                                             |                   |               | CustomCon                                                                                                 | text Recognition | on 🤑         |
|----------------------------------------------------------------------------------------------------|---------------------------------------------------------------------------------------------|-------------------|---------------|----------------------------------------------------------------------------------------------------|------------------|--------------|
| Update Pe                                                                                                | ersonal Information disambiguation m                                                        | enu               |               |                                                                                                    |                  |              |
| Entering                                                                                                 | From                                                                                        |                   |               |                                                                                                    |                  |              |
| mm1100_                                                                                                  | SocialSecurityCardsMenu_DM                                                                  |                   |               |                                                                                                    |                  |              |
| Initial Pr                                                                                               | ompts                                                                                       |                   |               |                                                                                                    |                  |              |
| Туре                                                                                                    | Condition                                                                                   |                   | Name          | Wording                                                                                                   |                  |              |
| initial                                                                                                  | Always                                                                                      |                   | mm1110_ini_01 | Which do you want to update, your 'Name,' your 'Address,' 'Both,' or 'Something Else'?                    |                  |              |
| Gramma                                                                                                   | r                                                                                           |                   |               |                                                                                                    |                  |              |
| Sample Expressions                                                                                       |                                                                                             |                   | DTMF          | Reco Var/Option                                                                                           |                  | Confirm      |
|                                                                                                    | ?(i [want need] to [change update] my) name, [change update] name<br>name change<br>// name |                   | 1             | <cards_update_in<br>name&gt;</cards_update_in<br>                                                         | formation_menu   | If Necessary |
| ?(i [want need] to [change update] my) address, [change update]<br>address, address change<br>// address |                                                                                             | , [change update] | 2             | <cards_update_information_menu if="" n<br="">address&gt;</cards_update_information_menu>                  |                  | If Necessary |
| ?(i [want need] to [change update] both<br>// both                                                       |                                                                                             |                   | 3             | <cards_update_information_menu if="" ne<br="">both&gt;</cards_update_information_menu>                    |                  | If Necessary |
| ?[it's (i'm calling about)] something else, other<br>// something_else                                   |                                                                                             |                   | 4             | <pre><cards_update_information_menu if="" nec="" something_else=""></cards_update_information_menu></pre> |                  | If Necessary |
| Actions                                                                                                  |                                                                                             |                   |               |                                                                                                    |                  |              |
| Option                                                                                                   | Condition                                                                                   |                   | Action        |                                                                                                    | Transition       |              |

| address            |                                                                                                    | Always                                                             | Assign: current_t                                                      | ask                                                                            |                                                 |  |
|--------------------|----------------------------------------------------------------------------------------------------|--------------------------------------------------------------------|------------------------------------------------------------------------|--------------------------------------------------------------------------------|-------------------------------------------------|--|
| auu1855            |                                                                                                    | ,                                                                  | =change_address                                                        |                                                                                |                                                 |  |
| ^                  |                                                                                                    | ٨                                                                  | Assign: final_inte<br>=change_of_addr                                  |                                                                                |                                                 |  |
| ٨                  |                                                                                                    | ٨                                                                  | Prompt: [mm1110<br>All right. Change y                                 |                                                                                | goto:<br>mm0305_IsChangeOfAddressEr<br>abled_DS |  |
| name Always        |                                                                                                    | Assign: card_act                                                   | ion =Undefined                                                         |                                                                                |                                                 |  |
| ٨                  |                                                                                                    | ٨                                                                  | Prompt: [mm1110<br>All right. Name Ch                                  |                                                                                | goto:<br>mm1420_SSUpdateMsg_PP                  |  |
| something_els      | se                                                                                                    | Always                                                             | Assign: final_inte                                                     | ent = <current_intent></current_intent>                                        |                                                 |  |
| ٨                  |                                                                                                    | ٨                                                                  | Prompt: [mm1110<br>All right.                                          | 0_out_03]                                                                      | goto: mm3000_ABRStatus_DS                       |  |
| both               |                                                                                                    | Always                                                             | Assign: final_inte<br>=update_informati                                |                                                                                |                                                 |  |
| ^                  |                                                                                                    | ^                                                                  | <b>Prompt:</b> [mm1110<br>All right. Both.                             | 0_out_04]                                                                      | goto: mm3000_ABRStatus_DS                       |  |
| Confirmatio        | on Prom                                                                                                    | pts                                                                |                                                                        |                                                                                |                                                 |  |
| Option             | Conditio                                                                                                    | on                                                                 | Name                                                                   | Wording                                                                        |                                                 |  |
| address            | Always                                                                                                    |                                                                    | mm1110_cnf_ini_<br>01                                                  | You'd like to chang                                                            | ge your 'Address.'                              |  |
| name               | Always                                                                                                    |                                                                    | mm1110_cnf_ini_<br>02                                                  | You'd like to change your 'Name.'                                              |                                                 |  |
| something_el<br>se | Always                                                                                                    |                                                                    | mm1110_cnf_ini_<br>03                                                  | You're calling abou                                                            | ut 'Something Else.'                            |  |
| both               | Always                                                                                                    |                                                                    | mm1110_cnf_ini_<br>04                                                  | You're calling about 'Both.'                                                   |                                                 |  |
|                    | Always                                                                                                    |                                                                    | gl_cnf_ini_02                                                          | gl_cnf_ini_02 Right?                                                           |                                                 |  |
| Confirmatio        | on Recov                                                                                                    | very Behavior                                                      |                                                                        |                                                                                |                                                 |  |
| See 1.3 Globa      | al Confirm                                                                                                    | ation                                                              |                                                                        |                                                                                |                                                 |  |
| Recovery B         | Behavior                                                                                                    |                                                                    |                                                                        |                                                                                |                                                 |  |
| Туре               |                                                                                                    | Condition                                                          | Action                                                                 | Action                                                                         |                                                 |  |
| nomatch 1          | Always Always Prompt: [mm1110_nm1_01] Let's try again. You can say 'Name' o press 1, 'Address' or press 2, 'Both' o press 3 or for anything else, say 'It's Something Else' or press 4. |                                                                    | ou can say 'Name' or<br>or press 2, 'Both' or<br>thing else, say 'It's |                                                                                |                                                 |  |
| nomatch 2          |                                                                                                    | ^                                                                  | on file for you, pre<br>your ADDRESS, p<br>BOTH your name              | the NAME we have                                                               | e<br>SS                                         |  |
| nomatch 3 Always   |                                                                                                    | Assign: transfer_                                                  | reason =error                                                          |                                                                                |                                                 |  |
| nomatch 3          |                                                                                                    | Always Prompt: [gl_nm3_01]<br>Sorry, we seem to be having trouble. |                                                                        | goto: mm3000_ABRStatus_DS                                                      |                                                 |  |
| noinput 1          |                                                                                                    | ٨                                                                  | for you (for examp                                                     | 0_ni1_01]<br>ME we have on file<br>ble, if you've gotten<br>egal name change), | Re-Recognition:                                 |  |

### 07/10/2020

|                   |                                                                                                    | say 'name' or press 1. To change you<br>ADDRESS, say 'Address' or press 2.<br>To change BOTH your name and<br>address, say 'both' or press 3. Or, to<br>change anything else, just say 'It's<br>Something Else' or press 4. | r                                                            |
|-------------------|----------------------------------------------------------------------------------------------------|----------------------------------------------------------------------------------------------------|--------------------------------------------------------------|
| noinput 2         | ^                                                                                                    | Prompt: [mm1110_ni2_01]<br>Sorry. To change the NAME we have<br>on file for you, press 1. To change<br>your ADDRESS, press 2. To change<br>BOTH your name and address, press<br>3. Or, to change anything else, press<br>4. | Re-Recognition:                                              |
| noinput 3         | Always                                                                                                    | Assign: transfer_reason =error                                                                                                    |                                                              |
| noinput 3         | Always                                                                                                    | <b>Prompt:</b> [gl_ni3_01]<br>Sorry, we seem to be having trouble.                                                                                                    | goto: mm3000_ABRStatus_DS                                    |
| Commands: S       | tate-Specific Behavior                                                                                         |                                                                                                    |                                                              |
| See 1.2 Global C  | ommands                                                                                                    |                                                                                                    |                                                              |
| Commands: C       | onfirmations                                                                                                   |                                                                                                    |                                                              |
| See 1.2 Global C  | ommands                                                                                                    |                                                                                                    |                                                              |
| Config Parame     | eters                                                                                                    |                                                                                                    |                                                              |
| Parameter         |                                                                                                    | Value                                                                                                    |                                                              |
|                   |                                                                                                    |                                                                                                    |                                                              |
| Developer Notes   | 5                                                                                                    |                                                                                                    |                                                              |
| enabled, "both" w | s being added as an option. The '<br>yould require an update to include<br>or transfer to agent for name colle | both' path will currently transfer to an agent. Once the Chang<br>prompting (First, let's change your address") followed by Ch<br>ction.                                                                                    | e of Address (COA) module is<br>ange of Address, followed by |
| mm1210_Inte       | rnetAddress_DM                                                                                                 |                                                                                                    |                                                              |
|                   |                                                                                                    | CustomCor                                                                                                    | ntext Recognition                                            |
| Internet Address  | message                                                                                                    |                                                                                                    |                                                              |
| Entering From     |                                                                                                    |                                                                                                    |                                                              |
| mm0210_SFMair     | Menu_DM, mm1210_InternetAd                                                                                     | dress_DM                                                                                                    |                                                              |
| Initial Prompts   | ;                                                                                                    |                                                                                                    |                                                              |

| initial Prompts                                               |            |               |                                                                                                    |              |  |  |  |
|---------------------------------------------------------------|------------|---------------|----------------------------------------------------------------------------------------------------|--------------|--|--|--|
| Туре                                                          | Condition  | Name          | Wording                                                                                                    |              |  |  |  |
| initial                                                       | Always     | mm1210_ini_01 | You can find our website at 'social security dot G C V.'                                                                                                    |              |  |  |  |
| initial                                                       | ^          | mm1210_ini_02 | <500ms silence>                                                                                                    |              |  |  |  |
| initial                                                       | Λ          | mm1210_ini_03 | To hear a detailed list of the services available<br>online, say 'Details.' If you're experiencing trouble<br>online, say 'Problem.' Otherwise, just hold on and I<br>take you back to the Main Menu |              |  |  |  |
| Gramma                                                        | r          |               |                                                                                                    |              |  |  |  |
| Sample Ex                                                     | xpressions | DTMF          | Reco Var/Option                                                                                                    | Confirm      |  |  |  |
| repeat ?that<br>// repeat                                     |            | 1             | <internet_address_menu repeat=""></internet_address_menu>                                                                                                    | Never        |  |  |  |
| ?hear ?website details, details about ?the website // details |            | 2             | <internet_address_menu details=""></internet_address_menu>                                                                                                    | If Necessary |  |  |  |

### SSA\_ATT\_Care2020\_N8NN

07/10/2020

| // problem  |                                                                                                    |                           |                                                                                                    |                                                                                                    |                                        |                          |  |
|-------------|----------------------------------------------------------------------------------------------------|---------------------------|----------------------------------------------------------------------------------------------------|----------------------------------------------------------------------------------------------------|----------------------------------------|--------------------------|--|
| Actions     |                                                                                                    |                           |                                                                                                    |                                                                                                    |                                        |                          |  |
| Option      |                                                                                                    | Condition                 | Action                                                                                                    |                                                                                                    | Transition                             |                          |  |
| repeat      |                                                                                                    | Always                    | Prompt: [mm1210<br>Sure.                                                                                                    | )_out_01]                                                                                                    | <b>goto:</b><br>mm1210_InternetA       | ddress_DN                |  |
| details     |                                                                                                    | Always                    | <b>Prompt:</b> [mm1210<br>Sure.                                                                                                    | )_out_01]                                                                                                    | <b>goto:</b><br>mm1220_InternetIr<br>M | nformation_              |  |
| problem     |                                                                                                    | Always                    | <b>Prompt:</b> [mm1210<br>Okay.                                                                                                    | )_out_02]                                                                                                    | goto: mm3000_AB                        | RStatus_D                |  |
| Confirma    | tion Prom                                                                                                    | pts                       |                                                                                                    |                                                                                                    |                                        |                          |  |
| Option      | Conditio                                                                                                    | on                        | Name                                                                                                    | Wording                                                                                                    |                                        |                          |  |
| details     | Always                                                                                                    |                           | mm1210_cnf_ini_<br>01                                                                                                    | You want to hear n                                                                                                    | nore Details.                          |                          |  |
| problem     | Always                                                                                                    |                           | mm1210_cnf_ini_<br>02                                                                                                    | You're having troul                                                                                                    | ble when you visit o                   | ur website.              |  |
|             | Always                                                                                                    |                           | gl_cnf_ini_02                                                                                                    | Right?                                                                                                    |                                        |                          |  |
| Confirma    | tion Reco                                                                                                    | very Behavior             |                                                                                                    |                                                                                                    |                                        |                          |  |
| See 1.3 Glo | bal Confirm                                                                                                    | ation                     |                                                                                                    |                                                                                                    |                                        |                          |  |
| Recovery    | Behavior                                                                                                    |                           |                                                                                                    |                                                                                                    |                                        |                          |  |
| Туре        |                                                                                                    | Condition                 | Action                                                                                                    |                                                                                                    | Transition                             |                          |  |
| nomatch 1   |                                                                                                    | Always                    | Prompt: [mm1210<br>Let's try again. You<br>That' or press 1, 'E<br>'Problem' or press<br>finished, just hang<br>hold on and I'll tak<br>Main Menu                                                    | u can say 'Repeat<br>Details' or press 2,<br>3, OR if you're<br>up. Otherwise,                                                       | Re-Recognition:                        |                          |  |
| nomatch 2 ^ |                                                                                                    | ^                         | Prompt: [mm1210<br>Sorry. To hear tha<br>again, press 1. Fo<br>our website, press<br>experiencing probl<br>to our website, pre<br>finished, feel free t<br>Otherwise, just hol<br>you back to the Ma | at web address<br>r more details about<br>2. If your<br>ems when you go<br>ess 3. Or if you're<br>to hang up.<br>Id on and I'll take | Re-Recognition:                        |                          |  |
| nomatch 3   | homatch 3 If office_hours=true Prompt: [mm1210_nm3_01]<br>Sorry we're having trouble. To speak<br>with someone, say 'Agent.'<br>Otherwise, |                           | goto: mm0200_SF                                                                                                    | Toggle_DS                                                                                                    |                                        |                          |  |
| nomatch 3   |                                                                                                    | Else (office_hours=false) |                                                                                                    | Prompt: [mm1210_nm3_02]<br>Sorry we're having trouble. Let's keep<br>going                                                           |                                        | goto: mm0200_SFToggle_DS |  |
| noinput 1   |                                                                                                    |                           |                                                                                                    |                                                                                                    | goto: mm0200_SF                        | Toggle_DS                |  |
| Command     | ds: State-S                                                                                                    | Specific Behavior         |                                                                                                    |                                                                                                    |                                        |                          |  |
| See 1.2 Glo | bal Comma                                                                                                    | nds                       |                                                                                                    |                                                                                                    |                                        |                          |  |
| Command     | ds: Disable                                                                                                    | ed Globals                |                                                                                                    |                                                                                                    |                                        |                          |  |
|             |                                                                                                    |                           |                                                                                                    |                                                                                                    |                                        |                          |  |
| repeat      |                                                                                                    |                           |                                                                                                    |                                                                                                    |                                        |                          |  |

Nuance Communications

07/10/2020

| See 1.2 Global Commands |       |  |  |  |
|-------------------------|-------|--|--|--|
| Config Parameters       |       |  |  |  |
| Parameter               | Value |  |  |  |
|                         |       |  |  |  |
| Developer Notes         |       |  |  |  |
|                         |       |  |  |  |

## mm1220\_InternetInformation\_DM

|               |               |             |                 | CustomCon                                                                                                    | text Recognition | on 🤑                                                                                                    |
|---------------|---------------|-------------|-----------------|----------------------------------------------------------------------------------------------------|------------------|----------------------------------------------------------------------------------------------------|
| Internet 'm   | ore informati | on' message |                 |                                                                                                    |                  |                                                                                                    |
| Entering F    | From          |             |                 |                                                                                                    |                  |                                                                                                    |
| mm1210_I      | nternetAddre  | ess_DM      |                 |                                                                                                    |                  |                                                                                                    |
| Initial Pro   | ompts         |             |                 |                                                                                                    |                  |                                                                                                    |
| Туре          | Conditio      | on          | Name            | Wording                                                                                                    |                  |                                                                                                    |
| initial       | Always        |             | mm1220_ini_01   | In addition to general information, on the website<br>you can apply for retirement, disability, or spouse<br>benefits; find the location, hours of operation, an<br>directions for your nearest local Social Security<br>office; download forms to apply for a new or<br>replacement Social Security card, or to change of<br>correct the name on your Social Security Benefits<br>Planner to calculate an estimate of future Social<br>Security benefits, or the Benefit Eligibility Screen<br>Tool to find out what benefits you might be eligib<br>for. You can also request a replacement Medical<br>card; a benefit verification or 'proof of income' left<br>with information about your Social Security and S<br>eligibility and benefit amounts; or a replacement<br>1099 Social Security benefits you received during<br>previous year. |                  | , or spouse's<br>eration, and<br>I Security<br>new or<br>o change or<br>rity account.<br>y Benefits<br>ture Social<br>lity Screening<br>ht be eligible<br>ent Medicare<br>income' letter,<br>curity and SSI<br>blacement<br>ht summarizing |
| initial       | ^             |             | mm1220_ini_02   | <500ms silence>                                                                                                    |                  |                                                                                                    |
| initial       | ^             |             | mm1220_ini_03   | The web address, again, is 'social security dot G O V.                                                                                                    |                  |                                                                                                    |
| initial       | ^             |             | mm1220_ini_04   | <500ms silence>                                                                                                    |                  |                                                                                                    |
| initial       | ^             |             | mm1220_ini_05   | Now, would you like to hear that again?                                                                                                    |                  | 1?                                                                                                    |
| Gramma        | r             |             |                 |                                                                                                    |                  |                                                                                                    |
| Sample E      | xpressions    |             | DTMF            | Reco Var/Option                                                                                                    |                  | Confirm                                                                                                    |
| yes<br>// yes |               |             | 1               | <internet_information< td=""><td>ation_yesno yes&gt;</td><td>Never</td></internet_information<>                                                                                                    | ation_yesno yes> | Never                                                                                                    |
| no<br>// no   |               |             | 2               | <internet_information< td=""><td>ation_yesno no&gt;</td><td>Never</td></internet_information<>                                                                                                    | ation_yesno no>  | Never                                                                                                    |
| Actions       |               |             |                 |                                                                                                    |                  |                                                                                                    |
| Option        |               | Condition   | Action          |                                                                                                    | Transition       |                                                                                                    |
| no            |               | Always      |                 | inished, feel free to se, just hang on and                                                                                                    | goto: mm0200_SF  | Toggle_DS                                                                                                    |
| yes           |               | Always      | Prompt: [mm1220 | 0_out_02]                                                                                                    | Re-Recognition:  | Reprompt                                                                                                    |

|                  |                        | Sure.                                                                                                    |                          |  |  |
|------------------|------------------------|----------------------------------------------------------------------------------------------------|--------------------------|--|--|
| Recovery Beh     | avior                  |                                                                                                    | ļ                        |  |  |
| Туре             | Condition              | Action                                                                                                    | Transition               |  |  |
| nomatch 1        | Always                 | <b>Prompt:</b> [mm1220_nm1_01]<br>Let's try againWould you like to hear<br>the website information again?                                                      | Re-Recognition:          |  |  |
| nomatch 2        | ^                      | <b>Prompt:</b> [mm1220_nm2_01]<br>Sorry. To hear the information about<br>the Social Security Administration<br>website again, press 1. Otherwise,<br>press 2. | Re-Recognition:          |  |  |
| nomatch 3        | Always                 | <b>Prompt:</b> [mm1220_nm3_01]<br>Sorry we're having trouble. Let's keep<br>going                                                                              | goto: mm0200_SFToggle_DS |  |  |
| noinput 1        | Always                 | <b>Prompt:</b> [mm1220_ni1_01]<br>If you'd like to hear the website<br>information again, say 'Yes' or press<br>1. If not, say 'No' or press 2.                | Re-Recognition:          |  |  |
| noinput 2        | Always                 | Prompt: [mm1220_ni2_01]<br>Let's keep going                                                                                                    | goto: mm0200_SFToggle_DS |  |  |
| Commands: S      | tate-Specific Behavior |                                                                                                    |                          |  |  |
| See 1.2 Global C | ommands                |                                                                                                    |                          |  |  |
| Commands: C      | onfirmations           |                                                                                                    |                          |  |  |
| See 1.2 Global C | ommands                |                                                                                                    |                          |  |  |
| Config Parame    | eters                  |                                                                                                    |                          |  |  |
| Parameter        |                        | Value                                                                                                    | Value                    |  |  |
|                  |                        |                                                                                                    |                          |  |  |
| Developer Notes  | 3                      |                                                                                                    |                          |  |  |

## mm1300\_WhichCard\_DM

|                                                                         |                                          |                             | CustomContext Recognition                                                                                           | on 🤑         |
|-------------------------------------------------------------------------|------------------------------------------|-----------------------------|----------------------------------------------------------------------------------------------------|--------------|
| Which Car                                                               | d (Social Security or Medicare) question |                             |                                                                                                    |              |
| Entering I                                                              | From                                     |                             |                                                                                                    |              |
| mm0210_                                                                 | SFMainMenu_DM, mm0470_ReplacementDisan   | nbig_DM, mm0600_BackoffMaii | nMenu_DM                                                                                                    |              |
| Initial Pr                                                              | ompts                                    |                             |                                                                                                    |              |
| Туре                                                                    | Condition                                | Name                        | Wording                                                                                                    |              |
| initial                                                                 | Always                                   | mm1300_ini_01               | Which are you calling about - a 'Social Security<br>Card,' a 'Medicare Card,' 'Both Cards,' or 'Something<br>Else?' |              |
| Gramma                                                                  | r                                        |                             | •                                                                                                    |              |
| Sample E                                                                | xpressions                               | DTMF                        | Reco Var/Option                                                                                                    | Confirm      |
| ?(i'm calling about [a my]) social security ?card<br>// social_security |                                          | 1                           | <which_card_menu social_security=""></which_card_menu>                                                              | If Necessary |
| ?(i'm callin<br>// medicare                                             | g about [a my]) medicare ?card<br>e      | 2                           | <which_card_menu medicare=""></which_card_menu>                                                                     | If Necessary |

| ?(i'm calling a<br>// both | ?(i'm calling about) both ?[cards (of them)]<br>// both                                                  |                                           | 3                                                                                                    | <which_card_me< th=""><th>nu both&gt;</th><th>If Necessary</th></which_card_me<> | nu both>                             | If Necessary  |
|----------------------------|----------------------------------------------------------------------------------------------------|-------------------------------------------|----------------------------------------------------------------------------------------------------|----------------------------------------------------------------------------------|--------------------------------------|---------------|
| card                       | ?[it's (i'm calling about)] something else, other, ?[(a different) another]<br>card<br>// something_else |                                           | 4                                                                                                    | <which_card_met<br>something_else&gt;</which_card_met<br>                        | nu                                   | If Necessary  |
| Actions                    |                                                                                                    |                                           |                                                                                                    |                                                                                  |                                      |               |
| Option                     |                                                                                                    | Condition                                 | Action                                                                                                    |                                                                                  | Transition                           |               |
| both                       |                                                                                                    | Always                                    | Assign: current_ta<br>=card_social_secu                                                                                                    |                                                                                  |                                      |               |
| ^                          |                                                                                                    | ٨                                         | Assign: card_type                                                                                                    | e =both                                                                          |                                      |               |
| ^                          |                                                                                                    | ٨                                         | Prompt: [mm1300<br>Okay.                                                                                                    | )_out_01]                                                                        | <b>goto:</b><br>mm1310_BothCa        | rdsMsg_PP     |
| medicare_car               | d                                                                                                    | Always                                    | Assign: card_type                                                                                                    | e =medicare                                                                      |                                      |               |
| ^                          |                                                                                                    | ٨                                         | Prompt: [mm1300<br>Okay. Medicare.                                                                                                    | )_out_02]                                                                        | <b>goto:</b><br>mm1105_Medical<br>DM | reCardsMenu_  |
| something_els              | se                                                                                                    | Always                                    | Assign: final_inte                                                                                                    | nt = <current_intent></current_intent>                                           |                                      |               |
| ^                          |                                                                                                    | ٨                                         | Prompt: [mm1300_out_03]<br>Okay                                                                                                    |                                                                                  | goto: mm3000_ABRStatus_DS            |               |
| ss_card                    |                                                                                                    | Always                                    | Assign: card_type                                                                                                    | e =social_security                                                               |                                      |               |
| ٨                          |                                                                                                    | ٨                                         | Prompt:         [mm1300_out_04]         goto:           Okay.         Social Security.         mm1100_Social Security.                                                                                         |                                                                                  | mm1100_SocialS                       | ecurityCardsM |
| Confirmatio                | on Prom                                                                                                  | pts                                       | •                                                                                                    |                                                                                  |                                      |               |
| Option                     | Conditio                                                                                                 | on la la la la la la la la la la la la la | Name                                                                                                    | Wording                                                                          |                                      |               |
| both                       | Always                                                                                                   |                                           | mm1300_cnf_ini_<br>01                                                                                                    | You're calling abou                                                              | ut BOTH cards.                       |               |
| medicare                   | Always                                                                                                   |                                           | mm1300_cnf_ini_<br>02                                                                                                    | You're calling about a Medicare card.                                            |                                      |               |
| social_securit<br>y        | Always                                                                                                   |                                           | mm1300_cnf_ini_<br>03                                                                                                    | You're calling about a Social Security card.                                     |                                      | card.         |
| something_el<br>se         | Always                                                                                                   |                                           | mm1300_cnf_ini_<br>04                                                                                                    | You're calling about 'Something Else.'                                           |                                      | I             |
|                            | Always                                                                                                   |                                           | gl_cnf_ini_02                                                                                                    | Right?                                                                           |                                      |               |
| Confirmatio                | on Recov                                                                                                 | very Behavior                             |                                                                                                    |                                                                                  |                                      |               |
| See 1.3 Globa              | al Confirm                                                                                               | ation                                     |                                                                                                    |                                                                                  |                                      |               |
| Recovery B                 | Behavior                                                                                                 |                                           |                                                                                                    |                                                                                  |                                      |               |
| Туре Сол                   |                                                                                                    | Condition                                 | Action                                                                                                    |                                                                                  | Transition                           |               |
| nomatch 1                  |                                                                                                    | Always                                    | <b>Prompt:</b> [mm1300_nm1_01]<br>Let's try again. You can say 'Social<br>Security' or press 1, 'Medicare' or<br>press 2, 'Both Cards' or 3, OR for<br>anything else, say 'It's Something<br>Else' or press 4. |                                                                                  | Re-Recognition:                      |               |
| nomatch 2                  |                                                                                                    | ^                                         |                                                                                                    |                                                                                  | Re-Recognition:                      |               |

#### 07/10/2020

| nomatch 3        | Always                              | Assign: transfer_reason =error                                                                                                    |                           |  |  |
|------------------|-------------------------------------|----------------------------------------------------------------------------------------------------|---------------------------|--|--|
| nomatch 3        | Always                              | <b>Prompt:</b> [gl_nm3_01]<br>Sorry, we seem to be having trouble.                                                                                                    | goto: mm3000_ABRStatus_DS |  |  |
| noinput 1        | ^                                   | Prompt: [mm1300_ni1_01]<br>For help with a Social Security card,<br>say 'Social Security' or press 1. For<br>help with Medicare cards, say<br>'Medicare' or press 2. If you'd like help<br>with BOTH Social Security AND<br>Medicare cards, just say 'Both' or<br>press 3. Or, for anything else, say 'It's<br>Something Else' or press 4. |                           |  |  |
| noinput 2        | ^                                   | <b>Prompt:</b> [mm1300_ni2_01]<br>Sorry. If you're calling about a Social<br>Security card, press 1. For a<br>Medicare card, press 2. If you'd like<br>help with BOTH cards, press 3. Or, for<br>anything else, press 4.                                                                                                    | Re-Recognition:           |  |  |
| noinput 3        | Always                              | Assign: transfer_reason =error                                                                                                    |                           |  |  |
| noinput 3        | Always                              | <b>Prompt:</b> [gl_ni3_01]<br>Sorry, we seem to be having trouble.                                                                                                    | goto: mm3000_ABRStatus_DS |  |  |
| Commands: S      | tate-Specific Behavior              |                                                                                                    |                           |  |  |
| See 1.2 Global C | ommands                             |                                                                                                    |                           |  |  |
| Commands: C      | onfirmations                        |                                                                                                    |                           |  |  |
| See 1.2 Global C | ommands                             |                                                                                                    |                           |  |  |
| Config Parame    | eters                               |                                                                                                    |                           |  |  |
| Parameter        |                                     | Value                                                                                                    | Value                     |  |  |
|                  |                                     |                                                                                                    |                           |  |  |
| Developer Notes  | 5                                   |                                                                                                    |                           |  |  |
| 5/4/2015 - Added | two synonyms for option 1 for socia | al_security and have confirmation set to ALWAYS: "yes" ar                                                                                                    | nd "yeah"                 |  |  |

## mm1310\_BothCardsMsg\_PP

|                                                  |                                                                                                    | elay Prompt ه)                             |
|--------------------------------------------------|----------------------------------------------------------------------------------------------------|--------------------------------------------|
| If caller chooses 'both [cards]' at mm1300_White | chCard_DM, plays message                                                                                                    |                                            |
| Entering From                                    |                                                                                                    |                                            |
| mm1300_WhichCard_DM                              |                                                                                                    |                                            |
| Actions [Barge-in is OFF]                        |                                                                                                    |                                            |
| Condition                                        | Action                                                                                                    | Transition                                 |
| Always                                           | <b>Prompt:</b> [mm1310_out_01]<br>We'll have to handle the two cards one at a<br>time. We'll do the Social Security card first.<br>After we've done that, we'll take care of the<br>Medicare Card. |                                            |
| ٨                                                | Prompt: [mm1310_out_02]<br><1000ms silence>                                                                                                    |                                            |
| ^                                                | <b>Prompt:</b> [mm1310_out_03]<br>Now, the Social Security Card.                                                                                                    | goto:<br>mm1100_SocialSecurityCardsMenu_DM |
| Developer Notes                                  |                                                                                                    |                                            |
| -                                                |                                                                                                    |                                            |

## mm1400\_SSReplacementMsg\_PP

#### Social Security replacement card message

## Entering From

## mm0210\_SFMainMenu\_DM, mm1100\_SocialSecurityCardsMenu\_DM

| Actions [Barge-in is OFF] |                                                                                                    |                                           |  |  |
|---------------------------|----------------------------------------------------------------------------------------------------|-------------------------------------------|--|--|
| Condition                 | Action                                                                                                    | Transition                                |  |  |
| Never (example)           | Prompt: [example]<br>You may be able to request a replacement<br>social security card online with a my social<br>security account. For more information, go<br>to W W W dot social security dot G O V /<br>ss number. There's no charge to get a<br>replacement card. To order one, you need<br>to fill out an 'Application for a Social<br>Security Card' (it's called 'form S S 5') and<br>show proof of your identity and, if you<br>weren't born in the U.S., proof of<br>citizenship. You should know that, after<br>you submit it, it might take a few weeks to<br>get a reply. |                                           |  |  |
| Always                    | <b>Prompt:</b> [mm1400_out_02]<br>You may be able to request a replacement<br>social security card online with a my social<br>security account. For more information, go<br>to W W W dot social security dot G O V /<br>ss number.                                                                                                    |                                           |  |  |
| Λ                         | Prompt: [mm1400_out_01]<br>There's no charge to get a replacement<br>card. To order one, you need to fill out an<br>'Application for a Social Security Card' (it's<br>called 'form S S 5') and show proof of your<br>identity and, if you weren't born in the U.S.,<br>proof of citizenship. You should know that,<br>after you submit it, it might take a few<br>weeks to get a reply.                                                                                                    | goto:<br>mm1430_SocialSecurityCardMenu_DM |  |  |
| Developer Notes           |                                                                                                    | 1                                         |  |  |

### mm1410\_SSNewMsg\_PP

|                                   |                                                                                                    | elay Prompt ه)                            |
|-----------------------------------|----------------------------------------------------------------------------------------------------|-------------------------------------------|
| New Social Security Card message. |                                                                                                    |                                           |
| Entering From                     |                                                                                                    |                                           |
| mm1100_SocialSecurityCardsMenu_DM |                                                                                                    |                                           |
| Actions [Barge-in is OFF]         |                                                                                                    |                                           |
| Condition                         | Action                                                                                                    | Transition                                |
| Always                            | <b>Prompt:</b> [mm1410_out_01]<br>There's no charge to get a Social Security<br>number and card. For newborns, it's<br>usually taken care of by the hospital when<br>they're born. For everyone else, you'll<br>need to fill out an 'Application for a Social<br>Security Card' (it's called 'form S S 5') and | goto:<br>mm1430_SocialSecurityCardMenu_DM |

•))

Simple Play Prompt

|                 | show proof of your age, identity, and U.S.<br>citizenship. If you're not a citizen, you need<br>to show proof that you have current lawful,<br>work-authorized immigration status. If<br>you're NOT authorized to work, you'll have<br>to prove that you have a valid non-work<br>reason for requesting a card. |  |
|-----------------|----------------------------------------------------------------------------------------------------|--|
| Developer Notes |                                                                                                    |  |
|                 |                                                                                                    |  |

# mm1420\_SSUpdateMsg\_PP

|                                   |                                                                                                    | elay Prompt بر) |
|-----------------------------------|----------------------------------------------------------------------------------------------------|-----------------|
| Update personal Information messa | age.                                                                                                    |                 |
| Entering From                     |                                                                                                    |                 |
| mm0910_UpdatePersonalInfo_DM,     | , mm1110_UpdatePersonalInfo_DM                                                                                                    |                 |
| Actions [Barge-in is OFF]         |                                                                                                    |                 |
| Condition                         | Action                                                                                                    | Transition      |
| Always                            | <b>Prompt:</b> [mm1420_out_01]<br>There's no charge to correct or change<br>your information. To make changes or<br>corrections, you need to fill out an<br>'Application for a Social Security Card' (it's<br>called 'form S S 5') and show proof of your<br>identity AND documents to support the<br>change and the reason for making it (a<br>legal name change, for example). If you<br>weren't born in the United States, you also<br>need to prove your U.S. citizenship or<br>current lawful, work-authorized immigratior<br>status. |                 |
| Developer Notes                   |                                                                                                    |                 |
|                                   |                                                                                                    |                 |

# mm1430\_SocialSecurityCardMenu\_DM

|                 |                                                                                                    |                  | CustomContext Recognition                                                                                                    |  |
|-----------------|----------------------------------------------------------------------------------------------------|------------------|----------------------------------------------------------------------------------------------------|--|
| Social Securi   | ty Card task disambiguation menu.                                                                                                    |                  |                                                                                                    |  |
| Entering Fro    | om and a state of the state of the state of |                  |                                                                                                    |  |
| mm1400_SSI      | ReplacementMsg_PP, mm1410_SSNewMsg_PP, mm14                                                                                                    | 20_SSUpdateMsg_I | PP                                                                                                    |  |
| Initial Prompts |                                                                                                    |                  |                                                                                                    |  |
| Туре            | Condition                                                                                                    | Name             | Wording                                                                                                    |  |
| initial         | First entry                                                                                                    | mm1430_ini_01    | Now, tell me which you'd like to do - 'Get an<br>Application Form,' get help 'Filling Out a Form,'<br>'Submit a Form,' get information about 'Supportin<br>Documents,' or 'Find a Social Security Office.' Or<br>anything else, just say 'It's Something Else.' |  |
| reprompt        | After 'repeat' or disconfirmation                                                                                                    | mm1430_ree_01    | Which would you like to do - 'Get an Application<br>Form,' get help 'Filling Out a Form,' 'Submit a Form,'<br>get information about 'Supporting Documents,' or<br>'Find a Social Security Office.' Or, for anything else,<br>just say 'It's Something Else.'    |  |
| Grammar         |                                                                                                    |                  |                                                                                                    |  |

Nuance Communications

| Sample Expressions                      |             | DTMF                                    | Reco Var/Option                                                    | Confirm                                                                                 |                                                   |                           |  |
|-----------------------------------------|-------------|-----------------------------------------|--------------------------------------------------------------------|-----------------------------------------------------------------------------------------|---------------------------------------------------|---------------------------|--|
| get ?an application ?for<br>// get_form |             | m                                       | 1                                                                  | <social_security_card_menu<br>get_form&gt;</social_security_card_menu<br>               |                                                   | If Necessary              |  |
| ?(get help with<br>// help_with_fe      |             | application)] form                      | 2                                                                  | <social_security_card_menu if="" n<br="">help_with_form&gt;</social_security_card_menu> |                                                   | If Necessary              |  |
| submit ?an [(a<br>// submit_form        | application | ?form) form]                            | 3                                                                  | < <b>social_security_</b><br>submit_form>                                               | _security_card_menu If Necess                     |                           |  |
| ?(get informat<br>// documents          | tion about) | ) ?supporting [documents documentation] | 4                                                                  | < <b>social_security_</b><br>documents>                                                 | card_menu If Necessar                             |                           |  |
| ?(find a) ?(soo<br>// office            | cial securi | ty ?field) office                       | 5                                                                  | < <b>social_security_</b><br>office>                                                    | card_menu If Necessar                             |                           |  |
| ?[it's (i'm callii<br>// something_     |             | something else, other                   | 6                                                                  | <social_security_card_menu<br>something_else&gt;</social_security_card_menu<br>         |                                                   | If Necessary              |  |
| repeat, repeat<br>// repeat             | t that      |                                         | 9                                                                  | <social_security_card_menu<br>repeat&gt;</social_security_card_menu<br>                 |                                                   | Never                     |  |
| Actions                                 |             |                                         | ·                                                                  |                                                                                         |                                                   |                           |  |
| Option                                  |             | Condition                               | Action                                                             |                                                                                         | Transition                                        |                           |  |
| document                                |             | Always                                  | Assign: final_inter<br>=citizenship_docu                           |                                                                                         |                                                   |                           |  |
| ^                                       |             | ٨                                       | <b>Prompt:</b> [mm1430_out_01]<br>All right. Supporting Documents. |                                                                                         | <b>goto:</b><br>mm1500_CitizenshipQuestion_D<br>M |                           |  |
| get_form                                |             | Always                                  | Assign: final_intent<br>=sscard_get_form                           |                                                                                         |                                                   |                           |  |
| ^                                       |             | ٨                                       | Prompt: [mm1430_out_02]<br>All right. Get a Form.                  |                                                                                         | goto: mm1520_GetForm_DM                           |                           |  |
| help_with_form                          |             | Always                                  | Assign: final_inter<br>=sscard_form_hel                            |                                                                                         |                                                   |                           |  |
| ^ /                                     |             | ٨                                       | Prompt: [mm1430<br>All right.                                      |                                                                                         |                                                   | goto: mm3000_ABRStatus_DS |  |
| office                                  |             | Always                                  | Assign: current_task<br>=field_office_locator                      |                                                                                         |                                                   |                           |  |
| ^                                       |             | ٨                                       | Assign: ss_card_requested =true                                    |                                                                                         |                                                   |                           |  |
| ^                                       |             | ٨                                       |                                                                    | Assign: final_intent<br>=field_office_locator                                           |                                                   |                           |  |
| ٨                                       |             | ٨                                       | Prompt: [mm1430_out_04]<br>All right. Office Locations.            |                                                                                         | goto:<br>mm0320_FieldOfficeLocator_SD             |                           |  |
| something_else                          |             | Always                                  | Assign: final_inter                                                | Assign: final_intent = <current_intent></current_intent>                                |                                                   | >                         |  |
| ^                                       |             | ٨                                       | Prompt: [mm1430<br>All right.                                      | Prompt: [mm1430_out_06]<br>All right.                                                   |                                                   | goto: mm3000_ABRStatus_DS |  |
| submit_form                             |             | Always                                  | Prompt: [mm1430_out_07]<br>All right. Submit Form.                 |                                                                                         | goto: mm1600_SubmitForm_DM                        |                           |  |
| repeat                                  |             | Always                                  | Prompt: [mm1430<br>Sure.                                           | •••                                                                                     |                                                   | Re-Recognition: Reprompt  |  |
| Confirmatio                             | on Prom     | ots                                     |                                                                    |                                                                                         |                                                   |                           |  |
| Option Condition                        |             | Name                                    | Wording                                                            | Wording                                                                                 |                                                   |                           |  |
| documents                               | Always      |                                         | mm1430_cnf_ini_<br>01                                              | You'd like information about Supporting Documents                                       |                                                   |                           |  |
| get_form Always                         |             | mm1430_cnf_ini_                         | You'd like help Getting a Form.                                    |                                                                                         |                                                   |                           |  |

Nuance Communications

|                    | 1          |                                                                                    | 1                                                                                                    |                                                                                                    |                                                                                                    |                                                                                                    |  |
|--------------------|------------|------------------------------------------------------------------------------------|----------------------------------------------------------------------------------------------------|----------------------------------------------------------------------------------------------------|----------------------------------------------------------------------------------------------------|----------------------------------------------------------------------------------------------------|--|
|                    |            |                                                                                    | 02                                                                                                    |                                                                                                    |                                                                                                    |                                                                                                    |  |
| help_with_for<br>m | Always     |                                                                                    | mm1430_cnf_ini_<br>03                                                                                               | You'd like help Filli                                                                                                    | ng Out a Form.                                                                                                    |                                                                                                    |  |
| office             | Always     | mm1430_cnf_ini_ You're calling to fir<br>04                                        |                                                                                                    | nd a Social Security office.                                                                                                    |                                                                                                    |                                                                                                    |  |
| something_el<br>se | al Always  |                                                                                    | mm1430_cnf_ini_<br>05                                                                                               | You're calling about 'Something Else.'                                                                                                    |                                                                                                    |                                                                                                    |  |
| submit_form        | n Always   |                                                                                    | mm1430_cnf_ini_<br>06                                                                                               | You'd like help Submitting a Form.                                                                                                    |                                                                                                    |                                                                                                    |  |
|                    | Always     |                                                                                    | gl_cnf_ini_02                                                                                                    | Right?                                                                                                    |                                                                                                    |                                                                                                    |  |
| Confirmatio        | on Recov   | very Behavior                                                                      |                                                                                                    |                                                                                                    |                                                                                                    |                                                                                                    |  |
| See 1.3 Globa      | al Confirm | ation                                                                              |                                                                                                    |                                                                                                    |                                                                                                    |                                                                                                    |  |
| Recovery B         | Behavior   |                                                                                    |                                                                                                    |                                                                                                    |                                                                                                    |                                                                                                    |  |
| Туре               |            | Condition                                                                          | Action                                                                                                    |                                                                                                    | Transition                                                                                                    |                                                                                                    |  |
| nomatch 1          |            | Always                                                                             | Application' or pre<br>Out a Form' or pre<br>Form' or 3, 'Suppo<br>4, 'Find an Office'                              | ou can say 'Get an<br>ess 1, help 'Filling                                                                                                    |                                                                                                    |                                                                                                    |  |
| nomatch 2          |            | ^                                                                                  | form, press 2. To<br>submitting the for<br>about the support<br>need to provide, p                                  | py of the 'S S 5<br>or help filling out the<br>get instructions for<br>m, press 3. To hear<br>ing documents you'll<br>press 4. To find a<br>fice, press 5. Or, for |                                                                                                    |                                                                                                    |  |
| nomatch 3          |            | Always                                                                             | Assign: transfer_                                                                                                   | reason =error                                                                                                    |                                                                                                    |                                                                                                    |  |
| nomatch 3          |            | Always                                                                             | Prompt: [gl_nm3,<br>Sorry, we seem to                                                                               | _01]<br>b be having trouble.                                                                                                    | goto: mm3000_ABRStatus_DS                                                                                                    |                                                                                                    |  |
| noinput 1          |            | noinput 1                                                                          |                                                                                                    | Λ                                                                                                    | Form' you use to<br>say 'Get an Applic<br>For help filling out<br>Out Form' or pres<br>instructions for su<br>say 'Submit Form<br>information about<br>you'll need to prov<br>an application, sa<br>Documents' or pre<br>Social Security of | copy of the 'S S 5<br>apply for benefits,<br>cation' or press 1.<br>t the form, say 'Fill<br>s 2. To get<br>bmitting the form,<br>' or press 3. To hear<br>the documents<br>vide when you make<br>y 'Supporting<br>ess 4. To find a<br>fice in your area,<br>ons' or press 5. Or,<br>just say 'It's |  |
| noinput 2 ^        |            | form, press 2. To<br>submitting the for<br>about the support<br>need to provide, p | ppy of the 'S S 5<br>or help filling out the<br>get instructions for<br>m, press 3. To hear<br>ing documents you'll |                                                                                                    |                                                                                                    |                                                                                                    |  |

07/10/2020

|                         |                                   | anything else, press 6.                                                                                              |  |  |  |  |
|-------------------------|-----------------------------------|----------------------------------------------------------------------------------------------------|--|--|--|--|
| noinput 3               | Always                            | Assign: transfer_reason =error                                                                                       |  |  |  |  |
| noinput 3               | Always                            | Prompt:         [gl_ni3_01]         goto:         mm3000_ABRStatus_DS           Sorry, we seem to be having trouble. |  |  |  |  |
| Commands: S             | Commands: State-Specific Behavior |                                                                                                    |  |  |  |  |
| See 1.2 Global C        | ommands                           |                                                                                                    |  |  |  |  |
| Commands: D             | isabled Globals                   |                                                                                                    |  |  |  |  |
| repeat                  |                                   |                                                                                                    |  |  |  |  |
| Commands: Confirmations |                                   |                                                                                                    |  |  |  |  |
| See 1.2 Global Commands |                                   |                                                                                                    |  |  |  |  |
| Config Parameters       |                                   |                                                                                                    |  |  |  |  |
| Parameter               | Parameter Value                   |                                                                                                    |  |  |  |  |
|                         |                                   |                                                                                                    |  |  |  |  |
| Developer Notes         |                                   |                                                                                                    |  |  |  |  |
|                         |                                   |                                                                                                    |  |  |  |  |

# mm1500\_CitizenshipQuestion\_DM

|                                           |                 |                                   |                                                                        | CustomCor                                                                                                    | ntext Recognition                                          | on 🤑            |  |
|-------------------------------------------|-----------------|-----------------------------------|------------------------------------------------------------------------|----------------------------------------------------------------------------------------------------|------------------------------------------------------------|-----------------|--|
| asks the c                                | aller if he/she | e is a US citizen in order to pro | vide appropriate information about sup                                 | oporting documents                                                                                                    | 5                                                          |                 |  |
| Entering I                                | From            |                                   |                                                                        |                                                                                                    |                                                            |                 |  |
| mm1430_                                   | SocialSecuri    | tyCardMenu_DM                     |                                                                        |                                                                                                    |                                                            |                 |  |
| Initial Pr                                | ompts           |                                   |                                                                        |                                                                                                    |                                                            |                 |  |
| Type Condition Name Wording               |                 |                                   |                                                                        |                                                                                                    |                                                            |                 |  |
| initial                                   | Always          |                                   | mm1500_ini_01                                                          | Is the person who needs the card a United States citizen?                                                                      |                                                            |                 |  |
| Gramma                                    | r               |                                   |                                                                        | •                                                                                                    |                                                            |                 |  |
| Sample E                                  | xpressions      |                                   | DTMF                                                                   | Reco Var/Option                                                                                                    | r/Option Co                                                |                 |  |
| yes ?[(i am) ([he she] is)]<br>// yes     |                 | 1                                 | <citizenship_question_yesno yes=""> Never</citizenship_question_yesno> |                                                                                                    | Never                                                      |                 |  |
| no ?[(i'm not) ([he she] isn't)]<br>// no |                 | 2                                 | <citizenship_question_yesno no=""> Neve</citizenship_question_yesno>   |                                                                                                    | Never                                                      |                 |  |
| Actions                                   |                 |                                   |                                                                        |                                                                                                    |                                                            |                 |  |
| Option Condition                          |                 | Action                            | Action Tran                                                            |                                                                                                    | Transition                                                 |                 |  |
| yes                                       |                 | Always                            | <b>Prompt:</b> [mm1500<br>Okay.                                        | )_out_01]                                                                                                    | goto:<br>mm1510_CitizenDocumentsMs(<br>Part1_DM            |                 |  |
| no Always                                 |                 | Prompt: [mm1500<br>No problem.    | No problem. mm1                                                        |                                                                                                    | <b>joto:</b><br>nm1515_NonCitizenDocuments<br>/IsgPart1_DM |                 |  |
| Recover                                   | y Behavior      |                                   |                                                                        |                                                                                                    |                                                            |                 |  |
| Туре                                      |                 | Condition                         | Action                                                                 | Action                                                                                                    |                                                            | Transition      |  |
| nomatch 1                                 |                 | Always                            | Let's try again IS                                                     | Prompt:         [mm1500_nm1_01]         Re           Let's try again IS the person         applying for a card a U.S. citizen? |                                                            | Re-Recognition: |  |

| nomatch 2        | ^                      | <b>Prompt:</b> [mm1500_nm2_01]<br>Sorry. If the person applying is a U.S.<br>citizen, press 1. Otherwise, press 2.                                                                                                    | Re-Recognition:           |  |  |
|------------------|------------------------|----------------------------------------------------------------------------------------------------|---------------------------|--|--|
| nomatch 3        | Always                 | Assign: transfer_reason =error                                                                                                    | -                         |  |  |
| nomatch 3        | Always                 | <b>Prompt:</b> [gl_nm3_01]<br>Sorry, we seem to be having trouble.                                                                                                    | goto: mm3000_ABRStatus_DS |  |  |
| noinput 1        | ^                      | <b>Prompt:</b> [mm1500_ni1_01]<br>The kinds of documentation we need<br>depends, in part, on whether the<br>person who's applying for benefits is a<br>U.S. citizen. So, if the person who's<br>applying IS a citizen, say 'Yes' or<br>press 1. If not, say 'No' or press 2. | Re-Recognition:           |  |  |
| noinput 2        | ^                      | <b>Prompt:</b> [mm1500_ni2_01]<br>Sorry. If the person applying is a U.S.<br>citizen, press 1. Otherwise, press 2.                                                                                                    | Re-Recognition:           |  |  |
| noinput 3        | Always                 | Assign: transfer_reason =error                                                                                                    | -                         |  |  |
| noinput 3        | Always                 | <b>Prompt:</b> [gl_ni3_01]<br>Sorry, we seem to be having trouble.                                                                                                    | goto: mm3000_ABRStatus_DS |  |  |
| Commands: S      | tate-Specific Behavior |                                                                                                    |                           |  |  |
| See 1.2 Global C | ommands                |                                                                                                    |                           |  |  |
| Commands: C      | onfirmations           |                                                                                                    |                           |  |  |
| See 1.2 Global C | ommands                |                                                                                                    |                           |  |  |
| Config Parame    | eters                  |                                                                                                    |                           |  |  |
| Parameter        |                        | Value                                                                                                    | Value                     |  |  |
|                  |                        |                                                                                                    |                           |  |  |
| Developer Notes  | 5                      |                                                                                                    |                           |  |  |
|                  |                        |                                                                                                    |                           |  |  |

## mm1510\_CitizenDocumentsMsgPart1\_DM

|                                                                                                    |                        |               | CustomContext Recognition                                                                                                    |  |  |  |
|----------------------------------------------------------------------------------------------------|------------------------|---------------|----------------------------------------------------------------------------------------------------|--|--|--|
| First section of informational message about Supporting Documents needed to apply or change personal information for U.S. citizens. |                        |               |                                                                                                    |  |  |  |
| Entering                                                                                                    | From                   |               |                                                                                                    |  |  |  |
| mm1500_                                                                                                    | CitizenshipQuestion_DM |               |                                                                                                    |  |  |  |
| Initial Pr                                                                                                    | ompts                  |               |                                                                                                    |  |  |  |
| Туре                                                                                                    | Condition              | Name          | Wording                                                                                                    |  |  |  |
| initial                                                                                                    | Always                 | mm1510_ini_01 | I have a lot of information, which I'll give to you in<br>two parts. (And just so you know, all of this<br>information can be found on the back of the<br>Application form). Now, Here's the first part. Your<br>proof of identity must show your legal name, and we<br>can accept any of the following: your U.S. driver's<br>license, your U.S. state-issued ID, or your U.S.<br>passport. If you don't have any of those, we may<br>accept other documents, like a U.S. military ID, a<br>Certificate of Naturalization, or an employee identity<br>card. For young children, we may accept medical<br>records maintained by the child's medical provider,<br>a final adoption decree, a school ID card or records<br>maintained by the school. But, we CANNOT accept<br>birth certificates as proof of identity. |  |  |  |

| initial                        | ^                                         |                   | mm1510_ini_02                                         | <1000ms silence>                                                                                                    |                                                                                                    |                                                                                                    |  |
|--------------------------------|-------------------------------------------|-------------------|-------------------------------------------------------|----------------------------------------------------------------------------------------------------|----------------------------------------------------------------------------------------------------|----------------------------------------------------------------------------------------------------|--|
| initial                        | ^                                         |                   | mm1510_ini_03                                         | hear more informa                                                                                                    | To hear that again, say 'Repeat That.' Otherwise,<br>hear more information about supporting documen<br>say 'Keep Going.' Or, if you're finished, just say 'I'<br>Finished.'                 |                                                                                                    |  |
| reprompt                       | (after dis                                | sconfirmation)    | mm1510_ree_01                                         | Otherwise, to hear supporting docume                                                                                                    | To hear the information again, say 'Repeat That<br>Otherwise, to hear more information about<br>supporting documents, say 'Keep Going.' Or, if<br>you're finished, just say 'I'm Finished.' |                                                                                                    |  |
| reprompt                       | (after rep                                | peat)             | mm1510_ree_02                                         | Here's the first part again. Your proof of identity<br>show your legal name, and we can accept any of<br>following: your U.S. driver's license, your U.S. st<br>issued ID, or your U.S. passport. If you don't ha<br>any of those, we may accept other documents, I<br>U.S. military ID, a Certificate of Naturalization, o<br>employee identity card. For young children, we<br>accept medical records maintained by the child's<br>medical provider, a final adoption decree, a scho<br>ID card or records maintained by the school. Bu<br>we CANNOT accept birth certificates as proof of<br>identity. |                                                                                                    | cept any of the<br>our U.S. state-<br>ou don't have<br>cuments, like a<br>lization, or an<br>ildren, we may<br>the child's<br>ree, a school<br>school. But, |  |
| reprompt                       | ^                                         |                   | mm1510_ree_03                                         | <1000ms silence>                                                                                                    |                                                                                                    |                                                                                                    |  |
| reprompt                       | ^                                         |                   | mm1510_ree_04                                         | To hear that again, say 'Repeat That.' Otherwise<br>hear more information about supporting docume<br>say 'Keep Going.' Or, if you're finished, just say<br>Finished.'                                                                                                    |                                                                                                    | ig documents,                                                                                                    |  |
| Grammar                        |                                           |                   |                                                       |                                                                                                    |                                                                                                    |                                                                                                    |  |
| Sample Exp                     | ressions                                  |                   | DTMF                                                  | Reco Var/Option                                                                                                    |                                                                                                    | Confirm                                                                                                    |  |
| repeat that<br>// repeat       |                                           |                   | 1                                                     | <supporting_doc<br>menu repeat&gt;</supporting_doc<br>                                                                                                    | uments_nonfinal_                                                                                                    | Never                                                                                                    |  |
| keep going<br>// keep_going    | )                                         |                   | 2                                                     | <pre><supporting_documents_nonfinal_ if="" keep_going="" menu="" necess=""></supporting_documents_nonfinal_></pre>                                                                                                    |                                                                                                    | If Necessary                                                                                                    |  |
| ?(i'm) finished<br>// finished | d                                         |                   | 3                                                     | <supporting_doc<br>menu finished&gt;</supporting_doc<br>                                                                                                    | uments_nonfinal_                                                                                                    | If Necessary                                                                                                    |  |
| Actions                        |                                           |                   |                                                       |                                                                                                    |                                                                                                    |                                                                                                    |  |
| Option                         |                                           | Condition         | Action                                                |                                                                                                    | Transition                                                                                                    |                                                                                                    |  |
| finished                       |                                           | If card_type=both | <b>Prompt:</b> [mm1510<br>Now let's take card<br>card | D_out_01]<br>e of your Medicare                                                                                                    | goto:<br>mm1105_MedicareCardsMenu_<br>DM                                                                                                    |                                                                                                    |  |
| ^                              |                                           | Else              | Assign: card_type                                     | e =Undefined                                                                                                    |                                                                                                    |                                                                                                    |  |
| ^                              |                                           | ^                 | <b>Prompt:</b> [mm1510<br>All right. Feel free        |                                                                                                    | goto: mm0200_SFToggle_DS                                                                                                    |                                                                                                    |  |
| keep_going                     |                                           | Always            | Prompt: [mm1510<br>All right.                         | Prompt: [mm1510_out_03]<br>All right.                                                                                                    |                                                                                                    | goto:<br>mm1512_CitizenDocumentsMsg<br>Part2_DM                                                                                                    |  |
| repeat                         | peat Always Prompt: [mm1510_out_04] Sure. |                   | 0_out_04]                                             | Re-Recognition: Reprompt                                                                                                    |                                                                                                    |                                                                                                    |  |
| Confirmati                     | on Prom                                   | pts               |                                                       |                                                                                                    |                                                                                                    |                                                                                                    |  |
| Option                         | Conditio                                  | on                | Name                                                  | Wording                                                                                                    |                                                                                                    |                                                                                                    |  |
| keep_going                     | Always                                    |                   | mm1510_cnf_ini_<br>01                                 | You want to hear r                                                                                                    | nore information, rig                                                                                                    | jht?                                                                                                    |  |
| finished                       | Always                                    |                   | mm1510_cnf_ini_<br>02                                 | Sounds like you're                                                                                                    | finished. Is that rig                                                                                                    | nt?                                                                                                    |  |

07/10/2020

# Confirmation Recovery Behavior

See 1.3 Global Confirmation

| Recovery Beh     | avior                  |                                                                                                    |                                                 |
|------------------|------------------------|----------------------------------------------------------------------------------------------------|-------------------------------------------------|
| Туре             | Condition              | Action                                                                                                    | Transition                                      |
| nomatch 1        | Always                 | Prompt: [mm1510_nm1_01]<br>Let's try again You can say 'Repeat<br>That' (or press 1), 'Keep Going' (or<br>press 2), or 'I'm Finished' (or press 3).                                                                                                    |                                                 |
| nomatch 2        | Always                 | Prompt: [mm1510_nm2_01] Re-Recognition:<br>Sorry. To hear that again, press 1. To<br>hear MORE information about<br>supporting documents, press 2. Or, if<br>you're finished, press 3.                                                                             |                                                 |
| nomatch 3        | Always                 | <b>Prompt:</b> [mm1510_nm3_01]<br>Sorry we're having trouble. Let's keep<br>going                                                                                                    | goto:<br>mm1512_CitizenDocumentsMsg<br>Part2_DM |
| noinput 1        | Always                 | <b>Prompt:</b> [mm1510_ni1_01]<br>To hear that information again, say<br>'Repeat That' (or press 1). To hear<br>MORE information about supporting<br>documents, say 'Keep Going' (or<br>press 2). Or, if you're finished, just<br>say 'I'm Finished' (or press 3). | Re-Recognition:                                 |
| noinput 2        | Always                 | <b>Prompt:</b> [mm1510_ni2_01]<br>Sorry we're having trouble. Let's keep<br>going                                                                                                    | goto:<br>mm1512_CitizenDocumentsMsg<br>Part2_DM |
| Commands: S      | tate-Specific Behavior |                                                                                                    | 1                                               |
| See 1.2 Global C | ommands                |                                                                                                    |                                                 |
| Commands: D      | isabled Globals        |                                                                                                    |                                                 |
| repeat           |                        |                                                                                                    |                                                 |
| Commands: C      | onfirmations           |                                                                                                    |                                                 |
| See 1.2 Global C | ommands                |                                                                                                    |                                                 |
| Config Parame    | eters                  |                                                                                                    |                                                 |
| Parameter        |                        | Value                                                                                                    |                                                 |
|                  |                        |                                                                                                    |                                                 |
| Developer Notes  | ;                      |                                                                                                    |                                                 |

### mm1512\_CitizenDocumentsMsgPart2\_DM

| CustomContext Recognition                                                                                                    |                            |               |                                                                                                    |          |  |  |
|----------------------------------------------------------------------------------------------------|----------------------------|---------------|----------------------------------------------------------------------------------------------------|----------|--|--|
| Second section of informational message about Supporting Documents needed to apply or change personal information for U.S. citizens. |                            |               |                                                                                                    |          |  |  |
| Entering Fr                                                                                                    | Entering From              |               |                                                                                                    |          |  |  |
| mm1510_C                                                                                                    | itizenDocumentsMsgPart1_DM |               |                                                                                                    |          |  |  |
| Initial Pro                                                                                                    | mpts                       |               |                                                                                                    |          |  |  |
| Туре                                                                                                    | Condition                  | Name          | Wording                                                                                                    |          |  |  |
| initial                                                                                                    | Always                     | mm1512_ini_01 | Here's the last part. The documents you'll depends on what you need to change and example, if you're correcting your date of b | why. For |  |  |

07/10/2020

|                   |                   |                                                                | name, you'll need<br>document; a Divor<br>Naturalization show<br>order for a name c<br>document has to s<br>names. If it doesn'<br>information, you'll<br>document with you<br>or passport) AND a<br>name, in addition t<br>Note that we can c | ertificate. If you're cl<br>to show either a Ma<br>ce decree; a Certific<br>wing a new name; o<br>hange. Your name; o<br>how both your old A<br>t have enough ident<br>need to provide an i<br>ur old name (like a d<br>another one with yo<br>o the name change<br>only accept original o<br>ur documents after v | rriage<br>cate of<br>r a Court<br>change<br>ND new<br>ifying<br>dentity<br>rivers' license<br>ur new legal<br>document.<br>documents, |  |
|-------------------|-------------------|----------------------------------------------------------------|----------------------------------------------------------------------------------------------------|----------------------------------------------------------------------------------------------------|----------------------------------------------------------------------------------------------------|--|
| initial           | ٨                 | mm1512_ini_02                                                  | <1000ms silence>                                                                                                    |                                                                                                    |                                                                                                    |  |
| initial           | ٨                 | mm1512_ini_03                                                  | Would you like to h                                                                                                    | near that again?                                                                                                    |                                                                                                    |  |
| Grammar           | -                 |                                                                |                                                                                                    |                                                                                                    |                                                                                                    |  |
| Sample Ex         | pressions         | DTMF                                                           | Reco Var/Option                                                                                                    |                                                                                                    | Confirm                                                                                                    |  |
| yes<br>// yes     |                   | 1                                                              | <supporting_doc<br>no yes&gt;</supporting_doc<br>                                                                                                    | uments_final_yes                                                                                                    | Never                                                                                                    |  |
| no<br>// finished |                   | 2                                                              | <supporting_documen<br>no no&gt;</supporting_documen<br>                                                                                                    |                                                                                                    | Never                                                                                                    |  |
| Actions           |                   |                                                                |                                                                                                    |                                                                                                    |                                                                                                    |  |
| Option            | Condition         | Action                                                         |                                                                                                    | Transition                                                                                                    |                                                                                                    |  |
| no                | If card_type=both |                                                                | Prompt: [mm1512_out_01]<br>Now let's take care of your Medicare<br>card                                                                                                    |                                                                                                    | goto:<br>mm1105_MedicareCardsMenu_<br>DM                                                                                              |  |
| ^                 | Else              | Assign: card_ty                                                | /pe =Undefined                                                                                                    | -                                                                                                    |                                                                                                    |  |
| ٨                 | ٨                 | All right. Now, if                                             | Prompt: [mm1512_out_02]<br>All right. Now, if you're finished, feel<br>free to hang up. Otherwise                                                                                                    |                                                                                                    | goto: mm0200_SFToggle_DS                                                                                                    |  |
| yes               | Always            | Prompt: [mm15<br>Sure.                                         | i12_out_03]                                                                                                    | Re-Recognition:                                                                                                    | Reprompt                                                                                                    |  |
| Recovery          | Behavior          |                                                                |                                                                                                    |                                                                                                    |                                                                                                    |  |
| Туре              | Condition         | Action                                                         |                                                                                                    | Transition                                                                                                    |                                                                                                    |  |
| nomatch 1         | Always            | <b>Prompt:</b> [mm15<br>Would you like t<br>information aga    | o hear that                                                                                                    | Re-Recognition:                                                                                                    |                                                                                                    |  |
| nomatch 2         | Always            | <b>Prompt:</b> [mm15]<br>If you'd like to h<br>again, press 1. | ear that information                                                                                                    | ar that information                                                                                                    |                                                                                                    |  |
| nomatch 3         | If card_type=both | Sorry we're hav                                                | Prompt: [mm1512_nm3_01] gr<br>Sorry we're having trouble. Let's take m<br>care of your Medicare card D                                                                                                    |                                                                                                    | eCardsMenu_                                                                                                    |  |
| nomatch 3         | Else              | Assign: card_ty                                                | Assign: card_type =Undefined                                                                                                    |                                                                                                    |                                                                                                    |  |
| nomatch 3         | ٨                 |                                                                | Prompt: [mm1512_nm3_02]         goto: mm0200_s           Sorry we're having trouble. Let's keep                                                                                                    |                                                                                                    | Toggle_DS                                                                                                    |  |
| noinput 1         | Always            | If you'd like to h<br>again, say 'Yes'                         | Prompt: [mm1512_ni1_01]<br>If you'd like to hear that information<br>again, say 'Yes' or press 1. If not, say                                                                                                    |                                                                                                    |                                                                                                    |  |
|                   |                   | 'No' or press 2.                                               |                                                                                                    |                                                                                                    |                                                                                                    |  |

Nuance Communications

|                     |                   | Let's take care of your Medicare card       | mm1105_MedicareCardsMenu_<br>DM |  |  |
|---------------------|-------------------|---------------------------------------------|---------------------------------|--|--|
| noinput 2           | Else              | Assign: card_type =Undefined                |                                 |  |  |
| noinput 2           | ^                 | Prompt: [mm1512_ni2_02]<br>Let's keep going | goto: mm0200_SFToggle_DS        |  |  |
| Commands: State-    | Specific Behavior |                                             |                                 |  |  |
| See 1.2 Global Comm | ands              |                                             |                                 |  |  |
| Commands: Confi     | rmations          |                                             |                                 |  |  |
| See 1.2 Global Comm | ands              |                                             |                                 |  |  |
| Config Parameters   |                   |                                             |                                 |  |  |
| Parameter           |                   | Value                                       |                                 |  |  |
|                     |                   |                                             |                                 |  |  |
| Developer Notes     |                   |                                             |                                 |  |  |
|                     | -                 |                                             |                                 |  |  |

# mm1515\_NonCitizenDocumentsMsgPart1\_DM

|               |                                                                                                    |               | CustomContext Recognition                                                                                                    |  |  |  |
|---------------|----------------------------------------------------------------------------------------------------|---------------|----------------------------------------------------------------------------------------------------|--|--|--|
| First sectio  | First section of informational message about Supporting Documents needed to apply or change personal information for non-citizens. |               |                                                                                                    |  |  |  |
| Entering From |                                                                                                    |               |                                                                                                    |  |  |  |
| mm1500_0      | CitizenshipQuestion_DM                                                                                                    |               |                                                                                                    |  |  |  |
| Initial Pro   | ompts                                                                                                    |               |                                                                                                    |  |  |  |
| Туре          | Condition                                                                                                    | Name          | Wording                                                                                                    |  |  |  |
| initial       | Always                                                                                                    | mm1515_ini_01 | I have a lot of information, which I'll give to you in<br>three parts. (And just so you know, all of this<br>information can be found on the back of the<br>Application form). Now, Here's the first part. To<br>correct information on your card or in our records,<br>(for example, a name change or corrected date of<br>birth), you'll need to prove your identity AND provide<br>documents that support the change and explain the<br>reason for the change.                                                                                                    |  |  |  |
| initial       | ^                                                                                                    | mm1515_ini_02 | <1000ms silence>                                                                                                    |  |  |  |
| initial       | Λ                                                                                                    | mm1515_ini_03 | Your proof of identity must show your legal name,<br>and we can accept any of the following: your U.S.<br>driver's license, your U.S. state-issued non-driver<br>identity card, or your U.S. passport. If you don't<br>have any of those, we may accept other documents,<br>like a U.S. military identity card, a Certificate of<br>Naturalization, or an employee identity card. For<br>young children, we may accept medical records<br>maintained by the child's medical provider, a final<br>adoption decree, a school ID card or records<br>maintained by the school. But, we CANNOT accept<br>birth certificates as proof of identity. |  |  |  |
| initial       | ^                                                                                                    | mm1515_ini_04 | <1000ms silence>                                                                                                    |  |  |  |
| initial       | ^                                                                                                    | mm1515_ini_05 | To hear that again, say 'Repeat That.' Otherwise, to<br>hear more information about supporting documents,<br>say 'Keep Going.' Or, if you're finished, just say 'I'm<br>Finished.'                                                                                                    |  |  |  |
| reprompt      | (after disconfirmation)                                                                                                    | mm1515_ree_01 | To hear the information again, say 'Repeat That.'<br>Otherwise, to hear more information about                                                                                                    |  |  |  |

#### 07/10/2020

|                             |            |                               |                                                       |                                                                                                    | ents, say 'Keep Goi<br>st say 'I'm Finished.'      |                                                                                                    |
|-----------------------------|------------|-------------------------------|-------------------------------------------------------|----------------------------------------------------------------------------------------------------|----------------------------------------------------|----------------------------------------------------------------------------------------------------|
| initial                     | (after rep | peat)                         | mm1515_ini_06                                         | Here's the first part again. To correct information of<br>your card or in our records, (for example, a name<br>change or corrected date of birth), you'll need to<br>prove your identity AND provide documents that<br>support the change and explain the reason for the<br>change.                                                                                                    |                                                    | ple, a name<br>u'll need to<br>ments that                                                                                              |
| initial                     | ^          |                               | mm1515_ini_07                                         | <1000ms silence>                                                                                                    |                                                    |                                                                                                    |
| initial                     | ^          |                               | mm1515_ini_08                                         | Your proof of identity must show your legal name<br>and we can accept any of the following: your U.S<br>driver's license, your U.S. state-issued non-driver<br>identity card, or your U.S. passport. If you don't<br>have any of those, we may accept other documen<br>like a U.S. military identity card, a Certificate of<br>Naturalization, or an employee identity card. For<br>young children, we may accept medical records<br>maintained by the child's medical provider, a fina<br>adoption decree, a school ID card or records<br>maintained by the school. But, we CANNOT acce<br>birth certificates as proof of identity. |                                                    | g: your U.S.<br>d non-driver<br>f you don't<br>her documents,<br>tificate of<br>y card. For<br>al records<br>vider, a final<br>records |
| initial                     | ^          |                               | mm1515_ini_09                                         | <1000ms silence>                                                                                                    |                                                    |                                                                                                    |
| initial                     | ^          |                               | mm1515_ini_10                                         | To hear that again, say 'Repeat That.' Otherwise,<br>hear more information about supporting documen<br>say 'Keep Going.' Or, if you're finished, just say 'I'r<br>Finished.'                                                                                                    |                                                    | ng documents,                                                                                                    |
| Grammar                     |            |                               |                                                       |                                                                                                    |                                                    |                                                                                                    |
| Sample Expr                 | ressions   |                               | DTMF                                                  | Reco Var/Option                                                                                                    |                                                    | Confirm                                                                                                    |
| repeat that<br>// repeat    |            |                               | 1                                                     | <supporting_doc<br>menu repeat&gt;</supporting_doc<br>                                                                                                    | uments_nonfinal_                                   | Never                                                                                                    |
| keep going<br>// keep_going |            |                               | 2                                                     | <pre><supporting_documents_nonfinal_ if="" keep_going="" menu="" necessa=""></supporting_documents_nonfinal_></pre>                                                                                                    |                                                    | If Necessary                                                                                                    |
| ?(i'm) finished             | ł          |                               | 3                                                     | <supporting_doc<br>menu finished&gt;</supporting_doc<br>                                                                                                    | uments_nonfinal_                                   | If Necessary                                                                                                    |
| Actions                     |            |                               |                                                       |                                                                                                    |                                                    |                                                                                                    |
| Option                      |            | Condition                     | Action                                                |                                                                                                    | Transition                                         |                                                                                                    |
| finished                    |            | If card_type=both             | <b>Prompt:</b> [mm1515]<br>Now let's take car<br>card | 5_out_01]<br>e of your Medicare                                                                                                    | goto:<br>mm1105_Medicar<br>DM                      | eCardsMenu_                                                                                                    |
| ٨                           |            | Else                          | Assign: card_type                                     | e =Undefined                                                                                                    |                                                    |                                                                                                    |
| ^                           |            | ٨                             | Prompt: [mm151<br>All right. Feel free                |                                                                                                    | goto: mm0200_SFToggle_DS                           |                                                                                                    |
| keep_going Always           |            | Prompt: [mm1515<br>All right. | Prompt: [mm1515_out_03]<br>All right.                 |                                                                                                    | goto:<br>mm1517_NonCitizenDocuments<br>MsgPart2_DM |                                                                                                    |
| repeat Always               |            | Prompt: [mm1515<br>Sure.      | 5_out_04]                                             | Re-Recognition:                                                                                                    | Reprompt                                           |                                                                                                    |
| Confirmatio                 | on Prom    | pts                           |                                                       |                                                                                                    |                                                    |                                                                                                    |
| Option                      | Conditio   | on                            | Name                                                  | Wording                                                                                                    |                                                    |                                                                                                    |
| keep_going                  | Always     |                               | mm1515_cnf_ini_<br>01                                 | You want to hear                                                                                                    | more information, rig                              | ght?                                                                                                    |
| finished                    | Always     |                               | mm1515_cnf_ini_<br>02                                 | Sounds like you're                                                                                                    | finished. Is that rig                              | ht?                                                                                                    |

07/10/2020

| Confirmation     | Recovery Behavior      |                                                                                                    |                                                    |
|------------------|------------------------|----------------------------------------------------------------------------------------------------|----------------------------------------------------|
| See 1.3 Global C | confirmation           |                                                                                                    |                                                    |
| Recovery Beh     | avior                  |                                                                                                    |                                                    |
| Туре             | Condition              | Action                                                                                                    | Transition                                         |
| nomatch 1        | Always                 | Prompt: [mm1515_nm1_01]<br>Let's try again You can say 'Repeat<br>That' (or press 1), 'Keep Going' (or<br>press 2), or 'I'm Finished' (or press 3).                                                                                                    | Re-Recognition:                                    |
| nomatch 2        | Always                 | <b>Prompt:</b> [mm1515_nm2_01]<br>Sorry. To hear that again, press 1. To<br>hear MORE information about<br>supporting document, press 2. Or, if<br>you're finished, press 3.                                                                                                    | Re-Recognition:                                    |
| nomatch 3        | Always                 | <b>Prompt:</b> [mm1515_nm3_01]<br>Sorry we're having trouble. Let's keep<br>going                                                                                                    | goto:<br>mm1517_NonCitizenDocuments<br>MsgPart2_DM |
| noinput 1        | Always                 | Prompt: [mm1515_ni1_01]       Re-Recognition:         To hear the information again, say       'Repeat That' (or press 1). To hear         MORE information about supporting documents, say 'Keep Going' (or press 2). Or, if you're finished, just say 'I'm Finished' (or press 3). |                                                    |
| noinput 2        | Always                 | Prompt: [mm1515_ni2_01]<br>Sorry we're having trouble. Let's keep<br>going                                                                                                    | goto:<br>mm1517_NonCitizenDocuments<br>MsgPart2_DM |
| Commands: S      | tate-Specific Behavior |                                                                                                    |                                                    |
| See 1.2 Global C | ommands                |                                                                                                    |                                                    |
| Commands: D      | isabled Globals        |                                                                                                    |                                                    |
| repeat           |                        |                                                                                                    |                                                    |
| Commands: C      | confirmations          |                                                                                                    |                                                    |
| See 1.2 Global C | ommands                |                                                                                                    |                                                    |
| Config Parame    | eters                  |                                                                                                    |                                                    |
|                  |                        |                                                                                                    |                                                    |

Developer Notes

Parameter

#### ---

# mm1517\_NonCitizenDocumentsMsgPart2\_DM

|                |                                                                                                    |               | CustomContext Recognition                                                                                                    | Ð      |  |  |  |
|----------------|----------------------------------------------------------------------------------------------------|---------------|----------------------------------------------------------------------------------------------------|--------|--|--|--|
| Second section | Second section of informational message about Supporting Documents needed to apply or change personal information for non-citizens. |               |                                                                                                    |        |  |  |  |
| Entering Fro   | Entering From                                                                                                    |               |                                                                                                    |        |  |  |  |
| mm1515_Nor     | nCitizenDocumentsMsgPart1_DM                                                                                                    |               |                                                                                                    |        |  |  |  |
| Initial Prom   | pts                                                                                                    |               |                                                                                                    |        |  |  |  |
| Туре           | Condition                                                                                                    | Name          | Wording                                                                                                    |        |  |  |  |
| initial        | Λ                                                                                                    | mm1517_ini_01 | Here's the second part. The documents you'll r<br>depends on what you need to change and why<br>example, if you're correcting your date of birth, | /. For |  |  |  |

Value

07/10/2020

| Туре                        |                                                                                                    | Condition             | Action                                             |                                                                                                    | Transition                                                                                                    |                                                                                                    |
|-----------------------------|----------------------------------------------------------------------------------------------------|-----------------------|----------------------------------------------------|----------------------------------------------------------------------------------------------------|----------------------------------------------------------------------------------------------------|----------------------------------------------------------------------------------------------------|
| Recovery E                  | Behavior                                                                                                    |                       |                                                    |                                                                                                    |                                                                                                    |                                                                                                    |
| See 1.3 Globa               |                                                                                                    |                       |                                                    |                                                                                                    |                                                                                                    |                                                                                                    |
|                             |                                                                                                    | very Behavior         |                                                    |                                                                                                    |                                                                                                    |                                                                                                    |
| finished Always             |                                                                                                    | mm1517_cnf_ini_<br>02 | ni_ Sounds like you're finished. Is that right?    |                                                                                                    |                                                                                                    |                                                                                                    |
| keep_going                  | g Always                                                                                                    |                       | mm1517_cnf_ini_<br>01                              | You want to hear r                                                                                                    | nore information, rig                                                                                                    | ght?                                                                                                    |
| Option                      | Conditio                                                                                                    | on                    | Name                                               | Wording                                                                                                    |                                                                                                    |                                                                                                    |
| Confirmatio                 | -                                                                                                    |                       |                                                    |                                                                                                    |                                                                                                    |                                                                                                    |
| repeat                      |                                                                                                    | Always                | Prompt: [mm151<br>Sure.                            | 7_out_04]                                                                                                    | Re-Recognition: Reprompt                                                                                                    |                                                                                                    |
| keep_going                  |                                                                                                    | Always                | <b>Prompt:</b> [mm151<br>All right.                | 7_out_03]                                                                                                    | goto:<br>mm1519_NonCitizenDocuments<br>MsgPart3_DM                                                                                                    |                                                                                                    |
| ٨                           |                                                                                                    | ٨                     | Prompt: [mm151<br>All right. Feel free             | 7_out_02]<br>to hang up. Or                                                                                                    | goto: mm0200_SFToggle_DS                                                                                                    |                                                                                                    |
| ^                           |                                                                                                    | Else                  | Assign: card_typ                                   | e =Undefined                                                                                                    |                                                                                                    |                                                                                                    |
| finished                    |                                                                                                    | If card_type=both     | <b>Prompt:</b> [mm151<br>Now let's take ca<br>card | 7_out_01]<br>re of your Medicare                                                                                                    | goto:<br>mm1105_MedicareCardsMenu_<br>DM                                                                                                    |                                                                                                    |
| Option                      |                                                                                                    | Condition             | Action                                             |                                                                                                    | Transition                                                                                                    |                                                                                                    |
| Actions                     |                                                                                                    |                       |                                                    |                                                                                                    |                                                                                                    |                                                                                                    |
| ?(i'm) finishec             | finished 3 <supporting_documents_n< td=""><td>uments_nonfinal_</td><td>If Necessary</td></supporting_documents_n<> |                       | uments_nonfinal_                                   | If Necessary                                                                                                    |                                                                                                    |                                                                                                    |
| keep going<br>// keep_going |                                                                                                    |                       | 2                                                  | •                                                                                                    | uments_nonfinal_                                                                                                    | If Necessary                                                                                                  |
| repeat that<br>// repeat    |                                                                                                    |                       | 1                                                  | <supporting_doc<br>menu repeat&gt;</supporting_doc<br>                                                                                                    | uments_nonfinal_                                                                                                    | Never                                                                                                    |
| Sample Expr                 | mple Expressions DTMF Reco Var/Option                                                                              |                       |                                                    | Confirm                                                                                                    |                                                                                                    |                                                                                                    |
| Grammar                     | ,                                                                                                    |                       | 1                                                  | · · · ·                                                                                                    |                                                                                                    |                                                                                                    |
| reprompt                    | (after dis                                                                                                    | confirmation)         | mm1517_ree_01                                      | To hear the information again, say 'Repeat That<br>Otherwise, to hear more information about<br>supporting documents, say 'Keep Going.' Or, if<br>you're finished, just say 'I'm Finished.'    |                                                                                                    | bout                                                                                                    |
| initial                     | ^                                                                                                    |                       | mm1517_ini_03                                      | hear more informa                                                                                                    | , say 'Repeat That.'<br>tion about supportir<br>Or, if you're finished                                                                                                    | ng documents                                                                                                  |
| initial                     | ^                                                                                                    |                       | mm1517_ini_02                                      | <1000ms silence>                                                                                                    |                                                                                                    |                                                                                                    |
|                             |                                                                                                    |                       |                                                    | name, you'll need<br>document; a Divor<br>Naturalization sho<br>order for a name c<br>document has to s<br>names. If it doesn'<br>information, you'll<br>document with you<br>or passport) AND | ertificate. If you're c<br>to show either a Ma<br>ce decree; a Certific<br>wing a new name; c<br>shange. Your name<br>how both your old A<br>t have enough ident<br>need to provide an i<br>ur old name (like a d<br>another one with yo<br>to the name change | rriage<br>cate of<br>or a Court<br>change<br>ND new<br>cifying<br>dentity<br>lrivers' license<br>ur new legal |

| nomatch 1        | Always                 | Prompt: [mm1517_nm1_01]                                                        | Re-Recognition:                           |  |  |
|------------------|------------------------|--------------------------------------------------------------------------------|-------------------------------------------|--|--|
|                  |                        | Let's try again You can say 'Repeat                                            |                                           |  |  |
|                  |                        | That' (or press 1), 'Keep Going' (or press 2), or 'I'm Finished' (or press 3). |                                           |  |  |
|                  |                        |                                                                                |                                           |  |  |
| nomatch 2        | Always                 | <b>Prompt:</b> [mm1517_nm2_01]<br>Sorry. To hear that again, press 1. To       | Re-Recognition:                           |  |  |
|                  |                        | hear MORE information about                                                    |                                           |  |  |
|                  |                        | supporting document, press 2. Or, if                                           |                                           |  |  |
|                  |                        | you're finished, press 3.                                                      |                                           |  |  |
| nomatch 3        | Always                 | Prompt: [mm1517_nm3_01]                                                        | goto:                                     |  |  |
|                  |                        | Sorry we're having trouble. Let's keep<br>going                                | MsgPart3 DM                               |  |  |
| a charact d      |                        |                                                                                | 5 _                                       |  |  |
| noinput 1        | Always                 | <b>Prompt:</b> [mm1517_ni1_01]<br>To hear the information again, say           | Re-Recognition:                           |  |  |
|                  |                        | 'Repeat That' (or press 1). To hear                                            |                                           |  |  |
|                  |                        | MORE information about supporting                                              |                                           |  |  |
|                  |                        | documents, say 'Keep Going' (or press 2). Or, if you're finished, just         |                                           |  |  |
|                  |                        | say 'I'm Finished' (or press 3).                                               |                                           |  |  |
| noinput 2        | Always                 | Prompt: [mm1517_ni2_01]                                                        | goto:                                     |  |  |
|                  |                        | Sorry we're having trouble. Let's keep                                         | mm1519_NonCitizenDocuments<br>MsgPart3_DM |  |  |
|                  |                        | going                                                                          | INSYF allo_DIVI                           |  |  |
| Commands: S      | tate-Specific Behavior |                                                                                |                                           |  |  |
| See 1.2 Global C | ommands                |                                                                                |                                           |  |  |
| Commands: D      | isabled Globals        |                                                                                |                                           |  |  |
| repeat           |                        |                                                                                |                                           |  |  |
| Commands: C      | Confirmations          |                                                                                |                                           |  |  |
| See 1.2 Global C | ommands                |                                                                                |                                           |  |  |
| Config Param     | eters                  |                                                                                |                                           |  |  |
| Parameter        |                        | Value                                                                          | Value                                     |  |  |
|                  |                        |                                                                                |                                           |  |  |
| Developer Notes  | s                      |                                                                                |                                           |  |  |
|                  |                        |                                                                                |                                           |  |  |
|                  |                        |                                                                                |                                           |  |  |

# mm1519\_NonCitizenDocumentsMsgPart3\_DM

| CustomContext Recognition                                                                                                    |                              |               |                                                                                                    |  |  |
|----------------------------------------------------------------------------------------------------|------------------------------|---------------|----------------------------------------------------------------------------------------------------|--|--|
| Third section of informational message about Supporting Documents needed to apply or change personal information for non-citizens. |                              |               |                                                                                                    |  |  |
| Entering Fro                                                                                                    | m                            |               |                                                                                                    |  |  |
| mm1517_Nor                                                                                                    | nCitizenDocumentsMsgPart2_DM |               |                                                                                                    |  |  |
| Initial Prompts                                                                                                    |                              |               |                                                                                                    |  |  |
| Туре                                                                                                    | Condition                    | Name          | Wording                                                                                                    |  |  |
| initial                                                                                                    | Always                       | mm1519_ini_01 | Here's the last part. For proof of citizenship, we can<br>accept your U.S. birth certificate or U.S. passport. If<br>you were born outside the U.S., we can also accept<br>a Consular Report of Birth, a Certificate of<br>Citizenship, or a Certificate of Naturalization. If<br>you're NOT a U.S. citizen, we need to see a current<br>document issued to you by the Department of<br>Homeland Security showing your immigration status,<br>such as form 'I five five one,' 'I nine four,' 'I six eight<br>eight B,' or 'I seven six six.' If you are not authorized |  |  |

|                   |                   |                                                                         | document from a L<br>government agenc<br>social security nun<br>meet all the requiry<br>you're not sure if y<br>with one of our age | , then you'll need to<br>J.S. federal, state, o<br>cy, that explains WH<br>nber and which prov-<br>ements for receiving<br>our reason qualifies<br>ents. Note that we c<br>s, but we'll return yo<br>nem. | r local<br>Y you need a<br>yes that you<br>benefits. If<br>please speak<br>an only accept |  |
|-------------------|-------------------|-------------------------------------------------------------------------|----------------------------------------------------------------------------------------------------|----------------------------------------------------------------------------------------------------|-------------------------------------------------------------------------------------------|--|
| initial ^         |                   | mm1519_ini_02                                                           | <1000ms silence>                                                                                                    |                                                                                                    |                                                                                           |  |
| initial ^         |                   | mm1519_ini_03                                                           | Would you like to h                                                                                                    | near that again?                                                                                                    |                                                                                           |  |
| Grammar           |                   |                                                                         | •                                                                                                    |                                                                                                    |                                                                                           |  |
| Sample Express    | ions              | DTMF                                                                    | Reco Var/Option                                                                                                    |                                                                                                    | Confirm                                                                                   |  |
| yes<br>// yes     |                   | 1                                                                       | <supporting_doc<br>no yes&gt;</supporting_doc<br>                                                                                   | uments_final_yes                                                                                                    | Never                                                                                     |  |
| no<br>// finished |                   | 2                                                                       | <pre><supporting_documents_final_ye no=""></supporting_documents_final_ye></pre>                                                    |                                                                                                    | Never                                                                                     |  |
| Actions           |                   |                                                                         |                                                                                                    |                                                                                                    |                                                                                           |  |
| Option            | Condition         | Action                                                                  |                                                                                                    | Transition                                                                                                    |                                                                                           |  |
| no                | If card_type=both | <b>Prompt:</b> [mm1519<br>Now let's take care<br>card                   |                                                                                                    | goto:<br>mm1105_Medicare<br>DM                                                                                                    | eCardsMenu_                                                                               |  |
| ^                 | Else              | Assign: card_type                                                       | e =Undefined                                                                                                    |                                                                                                    |                                                                                           |  |
| ٨                 | ^                 | All right. Now, if yo                                                   | Prompt: [mm1519_out_02]<br>All right. Now, if you're finished, feel<br>free to hang up. Otherwise                                   |                                                                                                    | goto: mm0200_SFToggle_DS                                                                  |  |
| yes               | Always            | Prompt: [mm1519<br>Sure.                                                | ••• •                                                                                                    |                                                                                                    | Re-Recognition: Reprompt                                                                  |  |
| Recovery Beha     | avior             |                                                                         |                                                                                                    |                                                                                                    |                                                                                           |  |
| Туре              | Condition         | Action                                                                  |                                                                                                    | Transition                                                                                                    |                                                                                           |  |
| nomatch 1         | Always            | <b>Prompt:</b> [mm1519<br>Would you like to h<br>information again?     | near that                                                                                                    | Re-Recognition:                                                                                                    |                                                                                           |  |
| nomatch 2         | Always            | <b>Prompt:</b> [mm1519<br>If you'd like to heal<br>again, press 1. If n | r that information                                                                                                    | Re-Recognition:                                                                                                    |                                                                                           |  |
| nomatch 3         | If card_type=both | Prompt: [mm1519<br>Sorry we're having<br>care of your Medic             | trouble. Let's take                                                                                                    | goto:<br>mm1105_MedicareCardsMenu_<br>DM                                                                                                    |                                                                                           |  |
| nomatch 3         | Else              | Assign: card_type                                                       | e =Undefined                                                                                                    |                                                                                                    |                                                                                           |  |
| nomatch 3         | ^                 |                                                                         | Prompt: [mm1519_nm3_02]<br>Sorry we're having trouble. Let's keep                                                                   |                                                                                                    | Toggle_DS                                                                                 |  |
| noinput 1         | Always            | If you'd like to hear                                                   | Prompt: [mm1519_ni1_01]<br>If you'd like to hear that information<br>again, say 'Yes' or press 1. If not, say<br>'No' or press 2.   |                                                                                                    |                                                                                           |  |
| noinput 2         | If card_type=both |                                                                         | Prompt:         [mm1519_ni2_01]         g           Let's take care of your Medicare         m                                      |                                                                                                    | eCardsMenu_                                                                               |  |
| noinput 2         | Else              | Assign: card_type                                                       | =Undefined                                                                                                    |                                                                                                    |                                                                                           |  |
| noinput 2         | ^                 | Prompt: [mm1519                                                         |                                                                                                    | goto: mm0200_SF                                                                                                    | Toggle_DS                                                                                 |  |

Nuance Communications

#### 07/10/2020

|                      |                         | Let's keep going |  |  |  |  |
|----------------------|-------------------------|------------------|--|--|--|--|
| Commands: State-S    | Specific Behavior       |                  |  |  |  |  |
| See 1.2 Global Comma | nds                     |                  |  |  |  |  |
| Commands: Confirm    | Commands: Confirmations |                  |  |  |  |  |
| See 1.2 Global Comma | nds                     |                  |  |  |  |  |
| Config Parameters    |                         |                  |  |  |  |  |
| Parameter            |                         | Value            |  |  |  |  |
|                      |                         |                  |  |  |  |  |
| Developer Notes      | Developer Notes         |                  |  |  |  |  |
|                      |                         |                  |  |  |  |  |

### mm1520\_GetForm\_DM

|            |                                                      |               | CustomContext Recognition                                                                                                    |
|------------|------------------------------------------------------|---------------|----------------------------------------------------------------------------------------------------|
| Menu of o  | ptions for getting a Social Security application for | m.            |                                                                                                    |
| Entering   | From                                                 |               |                                                                                                    |
| mm1430_    | SocialSecurityCardMenu_DM                            |               |                                                                                                    |
| Initial Pr | rompts                                               |               |                                                                                                    |
| Туре       | Condition                                            | Name          | Wording                                                                                                    |
| initial    | If card_action=new                                   | mm1520_ini_01 | There are three ways to get an application - from our<br>website, over the phone, or at a local Social Security<br>field office. For instructions on downloading the form<br>from our website, say 'Website.' To order one now,<br>on the phone, say 'Order Form.' To find a Social<br>Security office in your area, say 'Office.' Or, say<br>'Main Menu' and I'll take you back.      |
| initial    | Elseif card_action=replacement                       | mm1520_ini_02 | Note that, in general, you're limited to a maximum of<br>3 replacement cards per year, and 10 in a lifetime.<br>However, changes in your legal name or work<br>authorization do NOT count toward the limit. Also,<br>you may be given an exception if you can prove that<br>you need a card in order to get benefits.                                                                  |
| initial    | ^                                                    | mm1520_ini_03 | <500ms silence>                                                                                                    |
| initial    | ^                                                    | mm1520_ini_04 | Now, there are three ways to get an application -<br>from our website, over the phone, or at a local Social<br>Security field office. For instructions on downloading<br>the form from our website, say 'Website.' To order<br>one now, on the phone, say 'Order Form.' To find a<br>Social Security office in your area, say 'Office.' Or,<br>say 'Main Menu' and I'll take you back. |
| initial    | Else                                                 | mm1520_ini_05 | Note that, in general, you're limited to a maximum of 3 replacement cards per year, and 10 in a lifetime.<br>However, changes in your legal name or work authorization do NOT count toward the limit.                                                                                                    |
| initial    | ٨                                                    | mm1520_ini_06 | <500ms silence>                                                                                                    |
| initial    | ^                                                    | mm1520_ini_07 | Now, there are three ways to get an application -<br>from our website, over the phone, or at a local Social<br>Security field office. For instructions on downloading<br>the form from our website, say 'Website.' To order<br>one now, on the phone, say 'Order Form.' To find a<br>Social Security office in your area, say 'Office.' Or,<br>say 'Main Menu' and I'll take you back. |

### User Interface Specification

SSA\_ATT\_Care2020\_N8NN

07/10/2020

| Grammar                        |             |                   |                                                     |         |                                                                                     |                                   |                  |  |
|--------------------------------|-------------|-------------------|-----------------------------------------------------|---------|-------------------------------------------------------------------------------------|-----------------------------------|------------------|--|
| Sample Expl                    | ressions    |                   | DTMF                                                |         | Reco Var/Option                                                                     |                                   | Confirm          |  |
| ?(get an appli<br>// website   | ication on  | the) website      | 1                                                   |         | <get_form_ment< td=""><td>website&gt;</td><td>If Necessary</td></get_form_ment<>    | website>                          | If Necessary     |  |
| order ?(an ap<br>// order_form | plication)  | form              | 2                                                   |         | <get_form_menu< td=""><td>order_form&gt;</td><td>If Necessary</td></get_form_menu<> | order_form>                       | If Necessary     |  |
| ?(find a) ?(so<br>// office    | cial securi | ty ?field) office | 3                                                   |         | <get_form_menu office=""></get_form_menu>                                           |                                   | If Necessary     |  |
| main menu<br>// main_menu      | ı           |                   | 4                                                   |         | <get_form_menu main_menu=""></get_form_menu>                                        |                                   | If Necessary     |  |
| Actions                        |             |                   |                                                     |         |                                                                                     |                                   |                  |  |
| Option                         |             | Condition         | Action                                              |         |                                                                                     | Transition                        |                  |  |
| main_menu                      |             | If card_type=both | Prompt: [mm<br>All right. Now<br>Medicare card      | let's t | _out_01]<br>ake care of your                                                        | goto:<br>mm1105_Medica<br>DM      | areCardsMenu_    |  |
| ٨                              |             | Else              | Assign: card_                                       | _type   | =Undefined                                                                          |                                   |                  |  |
| ٨                              |             | ^                 | Prompt: [mm <sup>-</sup><br>All right.              | 1520    | _out_02]                                                                            | goto: mm0200_                     | SFToggle_DS      |  |
| office                         |             | Always            | Assign: curre<br>=field_office_l                    |         |                                                                                     |                                   |                  |  |
| ۸                              |             | ^                 | Assign: final_<br>=field_office_l                   |         |                                                                                     |                                   |                  |  |
| ٨                              |             | ^                 | Assign: ss_ca                                       | ard_r   | equested =true                                                                      |                                   |                  |  |
| ^                              |             | ^                 | <b>Prompt:</b> [mm <sup>-</sup><br>All right. Let's |         |                                                                                     |                                   | OfficeLocator_SD |  |
| order_form                     |             | Always            | Assign: curre<br>=transcription_                    |         | sk                                                                                  |                                   |                  |  |
| ^                              |             | ^                 | <b>Assign:</b> final_<br>=transcription_            |         | t                                                                                   |                                   |                  |  |
| ^                              |             | ^                 | <b>Prompt:</b> [mm <sup>-</sup><br>All right.       | 1520    | _out_04]                                                                            | goto:<br>mm0545_Transo            | criptionKBA_DS   |  |
| website                        |             | Always            | Assign: final_                                      | inten   | t =website                                                                          |                                   |                  |  |
| ^                              |             | ٨                 | <b>Prompt:</b> [mm <sup>-</sup><br>All right.       | 1520    | _out_05]                                                                            | <b>goto:</b><br>mm1530_Websi<br>M | teInstructions_I |  |
| Confirmatio                    | on Prom     | pts               |                                                     |         |                                                                                     |                                   |                  |  |
| Option                         | Conditio    | on                | Name                                                |         | Wording                                                                             |                                   |                  |  |
| main_menu                      | Always      |                   | mm1520_cnf_<br>01                                   | _ini_   | You want to go ba                                                                   | ack to the "Main M                | enu.'            |  |
| office                         | Always      |                   | mm1520_cnf_<br>02                                   | _ini_   | _ You'd like to find a Social Security o                                            |                                   | ffice.           |  |
| order_form                     | Always      |                   | mm1520_cnf_<br>03                                   | _ini_   | i_ You'd like to order a form over the pl                                           |                                   | hone.            |  |
| website                        | Always      |                   | mm1520_cnf_<br>04                                   | _ini_   | _ You'd like 'Website' instructions.                                                |                                   |                  |  |
|                                | Always      |                   | gl_cnf_ini_02                                       |         | Right?                                                                              |                                   |                  |  |
| Confirmatio                    | on Reco     | very Behavior     |                                                     |         |                                                                                     |                                   |                  |  |
| See 1.3 Glob                   | al Confirm  | ation             |                                                     |         |                                                                                     |                                   |                  |  |

Nuance Communications

#### User Interface Specification

SSA\_ATT\_Care2020\_N8NN

#### 07/10/2020

| Condition Always     | Action                                                                                                    | Transition                                                                                                    |
|----------------------|----------------------------------------------------------------------------------------------------|----------------------------------------------------------------------------------------------------|
| Δίωρις               |                                                                                                    |                                                                                                    |
| niways               | <b>Prompt:</b> [mm1520_nm1_01]<br>Let's try again. You can say 'Website'<br>or press 1, 'Order Form' or press 2,<br>'Office' or 3, OR 'Main Menu' or press<br>4.                                                                                                    | Re-Recognition:                                                                                                    |
| ^                    | <b>Prompt:</b> [mm1520_nm2_01]<br>Sorry. For instructions on<br>downloading the form from our<br>website, press 1. To order one now,<br>over the phone, press 2. To find a<br>Social Security office in your area,<br>press 3. Otherwise, to go back to the<br>main menu, press 4.                                                                                                    | Re-Recognition:                                                                                                    |
| Always               | Assign: transfer_reason =error                                                                                                    |                                                                                                    |
| Always               | <b>Prompt:</b> [gl_nm3_01]<br>Sorry, we seem to be having trouble.                                                                                                    | goto: mm3000_ABRStatus_DS                                                                                                    |
| ٨                    | Prompt: [mm1520_ni1_01]<br>There are three ways to get an<br>'Application for a Social Security<br>Card,' (which is called 'form S S 5') -<br>from our website, over the phone, or<br>at a local Social Security field office.<br>For instructions on downloading the<br>form from our website, say 'Website'<br>or press 1. To order one now, over<br>the phone, say 'Order Form' or press<br>2. To find a Social Security office in<br>your area, say 'Office' or press 3. Or,<br>to go back to the main menu, just say<br>'Main Menu' or press 4. | Re-Recognition:                                                                                                    |
| Λ                    | <b>Prompt:</b> [mm1520_ni2_01]<br>Sorry. For instructions on<br>downloading the form from our<br>website, press 1. To order one now,<br>over the phone, press 2. To find a<br>Social Security office in your area,<br>press 3. Otherwise, to go back to the<br>main menu, press 4.                                                                                                    | Re-Recognition:                                                                                                    |
| Always               | Assign: transfer_reason =error                                                                                                    |                                                                                                    |
| Always               | <b>Prompt:</b> [gl_ni3_01]<br>Sorry, we seem to be having trouble.                                                                                                    | goto: mm3000_ABRStatus_DS                                                                                                    |
| te-Specific Behavior |                                                                                                    |                                                                                                    |
| nmands               |                                                                                                    |                                                                                                    |
| abled Globals        |                                                                                                    |                                                                                                    |
|                      |                                                                                                    |                                                                                                    |
| nfirmations          |                                                                                                    |                                                                                                    |
| nmands               |                                                                                                    |                                                                                                    |
| ers                  |                                                                                                    |                                                                                                    |
|                      | Value                                                                                                    |                                                                                                    |
|                      |                                                                                                    |                                                                                                    |
|                      |                                                                                                    |                                                                                                    |
|                      | Always         Always         ^         ^         Always         Always         Always         Always         Always                                                                                                    | 4.         A         Prompt: [mm1520_nm2_01]<br>Sorry. For instructions on<br>downloading the form from our<br>website, press 1. To order one now,<br>over the phone, press 2. To find a<br>Social Security office in your area,<br>press 3. Otherwise, to go back to the<br>main menu, press 4.         Always       Assign: transfer_reason =error         Always       Assign: transfer_reason =error         Always       Prompt: [g_nm3_01]<br>Sorry, we seem to be having trouble.         A       Prompt: [g_nm1520_ni1_01]<br>There are three ways to get an<br>'Application for a Social Security<br>Card, (which is called form S 5) -<br>from our website, over the phone, or<br>at a local Social Security field office.<br>For instructions on downloading the<br>form from our website, say Website'<br>or press 1. To order one now, over<br>the phone, say 'Odfer Orne ores 3. Or,<br>your area, say 'Odfer Orne press 3. Cr,<br>to go back to the main menu, just say<br>Main Menu' or press 4.         Always       Assign: transfer_reason =error         Always       Assign: transfer_reason = error<br>voer the phone, press 2. To find a<br>Social Security office in<br>your area, say 'Odfer Ore ore one,<br>over the phone, press 3. Cr,<br>to go back to the main menu, just say<br>Main Menu' or press 4.         Always       Assign: transfer_reason =error         Always       Assign: transfer_reason =error         Always       Prompt: [g_ini3_01]<br>Sorry, we seem to be having trouble.         the -Specific Behavior       Social Security office in your area,<br>press 3. Otherwise, to go back to the<br>main menu, press 4.         Always       Prompt: [g_ini3_01]<br>Sorry, we seem |

Nuance Communications

### mm1530\_WebsiteInstructions\_DM

#### 07/10/2020

|                       |               |                                        |                                                                                 | CustomCon                                                                                                    | text Recognition                                                                                                    | on 🧃                                                                                    |
|-----------------------|---------------|----------------------------------------|---------------------------------------------------------------------------------|----------------------------------------------------------------------------------------------------|----------------------------------------------------------------------------------------------------|-----------------------------------------------------------------------------------------|
| Instruction           | s for downloa | ading an application form from the web | osite.                                                                          |                                                                                                    |                                                                                                    |                                                                                         |
| Entering H            | From          |                                        |                                                                                 |                                                                                                    |                                                                                                    |                                                                                         |
| mm1520_0              | GetForm_DN    | l                                      |                                                                                 |                                                                                                    |                                                                                                    |                                                                                         |
| Initial Pro           | ompts         |                                        |                                                                                 |                                                                                                    |                                                                                                    |                                                                                         |
| Туре                  | Conditio      | on                                     | Name                                                                            | Wording                                                                                                    |                                                                                                    |                                                                                         |
| initial               | Always        |                                        | mm1530_ini_01                                                                   | Card' from our web<br>O V,' then click on<br>Social Security car<br>a link to the 'Form<br>with instructions fo | pplication for a Soc<br>site, go to 'Social S<br>the link labeled 'Ge<br>d.' That'll take you t<br>SS5' that you can p<br>r filling out and subr<br>n, is 'social security | ecurity dot G<br>t or replace a<br>o a page with<br>rint out, along<br>mitting it. That |
| initial               | ^             |                                        | mm1530_ini_02                                                                   | <500ms silence>                                                                                                 |                                                                                                    |                                                                                         |
| initial               | ^             |                                        | mm1530_ini_03                                                                   | Now, would you lik                                                                                              | e to hear that again                                                                                                    | ?                                                                                       |
| Gramma                | r             |                                        |                                                                                 |                                                                                                    |                                                                                                    |                                                                                         |
| Sample Expressions    |               | DTMF                                   | Reco Var/Option                                                                 |                                                                                                    | Confirm                                                                                                    |                                                                                         |
| yes, yes pl<br>// yes | ease          |                                        | 1                                                                               | <web_instructions_yesno yes=""></web_instructions_yesno>                                                        |                                                                                                    | Never                                                                                   |
| no, no thar<br>// no  | nks           |                                        | 2                                                                               | <web_instructions_yesno no=""></web_instructions_yesno>                                                         |                                                                                                    | Never                                                                                   |
| Actions               |               |                                        |                                                                                 |                                                                                                    |                                                                                                    |                                                                                         |
| Option                |               | Condition                              | Action                                                                          |                                                                                                    | Transition                                                                                                    |                                                                                         |
| no                    |               | If card_type=both                      | <b>Prompt:</b> [mm1530<br>All right. Now let's<br>Medicare card                 |                                                                                                    | <b>goto:</b><br>mm1105_Medicare<br>DM                                                                                                    | eCardsMenu_                                                                             |
| ^                     |               | Else                                   | Assign: card_type                                                               | e =Undefined                                                                                                    |                                                                                                    |                                                                                         |
| ^                     |               | ٨                                      | <b>Prompt:</b> [mm1530<br>All right. Now, if yo<br>free to hang up. O           | ou're finished, feel                                                                                            | goto: mm0200_SF                                                                                                    | Toggle_DS                                                                               |
| yes                   |               | Always                                 | Prompt: [mm1530<br>Sure.                                                        | 0_out_03]                                                                                                    | Re-Recognition:                                                                                                    | Reprompt                                                                                |
| Recovery              | y Behavior    |                                        |                                                                                 |                                                                                                    |                                                                                                    |                                                                                         |
| Туре                  |               | Condition                              | Action                                                                          |                                                                                                    | Transition                                                                                                    |                                                                                         |
| nomatch 1             |               | Always                                 | <b>Prompt:</b> [mm1530<br>Let's try againW<br>that information a                | ould you like to hear                                                                                           | Re-Recognition:                                                                                                    |                                                                                         |
| nomatch 2             |               | Always                                 |                                                                                 | information about<br>ain, press 1. If you                                                                       | Re-Recognition:                                                                                                    |                                                                                         |
| nomatch 3             |               | If office_hours=true                   | <b>Prompt:</b> [mm1530<br>Sorry we're having<br>with someone, say<br>Otherwise, | 0_nm3_01] goto: mm0200_SFToggle<br>g trouble. To speak                                                          |                                                                                                    | Toggle_DS                                                                               |
| nomatch 3             |               | Else (office_hours=false)              | Prompt: [mm1530<br>Sorry we're having<br>going                                  | )_nm3_02]<br>g trouble. Let's keep                                                                              | goto: mm0200_SF                                                                                                    | Toggle_DS                                                                               |

| noinput 1        | Always                    | <b>Prompt:</b> [mm1530_ni1_01]<br>If you'd like me to repeat that<br>information, say 'Yes' or press 1. If<br>not, say 'No' or press 2. | Re-Recognition:          |  |  |
|------------------|---------------------------|----------------------------------------------------------------------------------------------------|--------------------------|--|--|
| noinput 2        | If office_hours=true      | <b>Prompt:</b> [mm1530_ni2_01]<br>To speak with someone, press 0.<br>Otherwise,                                                         | goto: mm0200_SFToggle_DS |  |  |
| nomatch 2        | Else (office_hours=false) | Prompt: [mm1530_nm2_02]<br>Let's keep going                                                                                             | goto: mm0200_SFToggle_DS |  |  |
| Commands: S      | tate-Specific Behavior    |                                                                                                    |                          |  |  |
| See 1.2 Global C | ommands                   |                                                                                                    |                          |  |  |
| Commands: C      | confirmations             |                                                                                                    |                          |  |  |
| See 1.2 Global C | ommands                   |                                                                                                    |                          |  |  |
| Config Parame    | eters                     |                                                                                                    |                          |  |  |
| Parameter        |                           | Value                                                                                                    | Value                    |  |  |
|                  |                           |                                                                                                    |                          |  |  |
| Developer Notes  |                           |                                                                                                    |                          |  |  |
|                  |                           |                                                                                                    |                          |  |  |

### mm1600\_SubmitForm\_DM

|                      |                                         |                                              | CustomContext Recog                                                                                                    | nition 🤑                                                                                                    |
|----------------------|-----------------------------------------|----------------------------------------------|----------------------------------------------------------------------------------------------------|----------------------------------------------------------------------------------------------------|
| Instruction          | s for submitting an application form, w | ith option to find a Social Security office. |                                                                                                    |                                                                                                    |
| Entering I           | From                                    |                                              |                                                                                                    |                                                                                                    |
| mm1430_              | SocialSecurityCardMenu_DM               |                                              |                                                                                                    |                                                                                                    |
| Initial Pr           | ompts                                   |                                              |                                                                                                    |                                                                                                    |
| Туре                 | Condition                               | Name                                         | Wording                                                                                                    |                                                                                                    |
| initial              | Always                                  | mm1600_ini_01                                | First-time applicants who are age<br>who have NOT had a Social Secu-<br>before, must apply in person. You<br>apply in person at a local Social S<br>Center, no matter how old you are<br>of the following places: Orlando, F<br>Queens, New York; Las Vegas, N<br>Sacramento County, California; P<br>the Greater Twin Cities Metropolit<br>Minnesota. All OTHER applicants<br>to MAIL their application, along wi<br>documents, or take it to a Social S | Irity Number<br>I're also required to<br>Security Card<br>a, if you live in any<br>Florida; Brooklyn or<br>levada;<br>hoenix, Arizona; or<br>an Area in<br>s have the choice<br>ith the required |
| initial              | ٨                                       | mm1600_ini_02                                | <500ms silence>                                                                                                    |                                                                                                    |
| initial              | ^                                       | mm1600_ini_03                                | Would you like to find a Social Se you?                                                                                                    | curity office near                                                                                                    |
| Gramma               | r                                       |                                              |                                                                                                    |                                                                                                    |
| Sample E             | xpressions                              | DTMF                                         | Reco Var/Option                                                                                                    | Confirm                                                                                                    |
| yes ?(i wo<br>// yes | ld)                                     | 1                                            | <submit_form_yesno yes=""> Never</submit_form_yesno>                                                                                                    |                                                                                                    |
| no ?(i wou<br>// no  | ldn't)                                  | 2                                            | <submit_form_yesno no=""> Never</submit_form_yesno>                                                                                                    |                                                                                                    |
| Actions              |                                         |                                              |                                                                                                    | ·                                                                                                    |

| Option            | Condition              | Action                                                                                                    | Transition                               |
|-------------------|------------------------|----------------------------------------------------------------------------------------------------|------------------------------------------|
| no                | If card_type=both      | <b>Prompt:</b> [mm1600_out_01]<br>All right. Now let's take care of your<br>Medicare card                                                                                                    | goto:<br>mm1105_MedicareCardsMenu_<br>DM |
| ٨                 | Else                   | Assign: card_type =Undefined                                                                                                    | -                                        |
| ^                 | ٨                      | <b>Prompt:</b> [mm1600_out_02]<br>All right. Now, if you're finished, feel<br>free to hang up. Otherwise                                                                                                   | goto: mm0200_SFToggle_DS                 |
| yes               | Always                 | Assign: current_task<br>=field_office_locator                                                                                                    |                                          |
| ^                 | ^                      | Assign: final_intent<br>=field_office_locator                                                                                                    |                                          |
| ^                 | ^                      | Assign: ss_card_requested =true                                                                                                    |                                          |
| ^                 | ^                      | <b>Prompt:</b> [mm1600_out_03]<br>All right.                                                                                                    | goto:<br>mm0320_FieldOfficeLocator_SD    |
| Recovery Beha     | avior                  |                                                                                                    |                                          |
| Туре              | Condition              | Action                                                                                                    | Transition                               |
| nomatch 1         | Always                 | <b>Prompt:</b> [mm1600_nm1_01]<br>Let's try again WOULD you like to<br>find a Social Security office near you?                                                                                             | Re-Recognition:                          |
| nomatch 2         | Λ                      | <b>Prompt:</b> [mm1600_nm2_01]<br>Sorry. To find a Social Security office<br>in your area, press 1. Otherwise,<br>press 2.                                                                                 | Re-Recognition:                          |
| nomatch 3         | Always                 | Assign: transfer_reason =error                                                                                                    | -                                        |
| nomatch 3         | Always                 | <b>Prompt:</b> [gl_nm3_01]<br>Sorry, we seem to be having trouble.                                                                                                    | goto: mm3000_ABRStatus_DS                |
| noinput 1         | ^                      | Prompt: [mm1600_ni1_01]<br>If you'd like to find a Social Security<br>office in your area where you can<br>apply for a card in person or by mail,<br>say 'Yes' or press 1. If not, say 'No' or<br>press 2. | Re-Recognition:                          |
| noinput 2         | ٨                      | <b>Prompt:</b> [mm1600_ni2_01]<br>Sorry. To find a Social Security office<br>in your area, press 1. Otherwise,<br>press 2.                                                                                 | Re-Recognition:                          |
| noinput 3         | Always                 | Assign: transfer_reason =error                                                                                                    | -                                        |
| noinput 3         | Always                 | <b>Prompt:</b> [gl_ni3_01]<br>Sorry, we seem to be having trouble.                                                                                                    | goto: mm3000_ABRStatus_DS                |
| Commands: St      | tate-Specific Behavior | •<br>                                                                                                    |                                          |
| See 1.2 Global Co | ommands                |                                                                                                    |                                          |
| Commands: Co      | onfirmations           |                                                                                                    |                                          |
| See 1.2 Global Co | ommands                |                                                                                                    |                                          |
| Config Parame     | oters                  |                                                                                                    |                                          |
| Parameter         |                        | Value                                                                                                    |                                          |
|                   |                        |                                                                                                    |                                          |
|                   |                        |                                                                                                    |                                          |

### mm1700\_MedicareApplyMenu\_DM

|                        |                                                      |                                                                       | CustomCon                                                                  | itext Recogni      | tion 🔋                                       |  |
|------------------------|------------------------------------------------------|-----------------------------------------------------------------------|----------------------------------------------------------------------------|--------------------|----------------------------------------------|--|
| To pre-qual            | ify the caller. asks he/she is already enrolled in M | ledicare.                                                             |                                                                            |                    |                                              |  |
| Entering Fi            | rom                                                  |                                                                       |                                                                            |                    |                                              |  |
|                        | FMainMenu_DM, mm0600_BackoffMainMenu_E               | DM, mm0800_BenefitsApplica                                            | ationMenu_DM, mm1                                                          | 105_MedicareCa     | rdsMenu_DM                                   |  |
| Initial Pro            | ompts                                                |                                                                       |                                                                            |                    |                                              |  |
| Туре                   | Condition                                            | Name                                                                  | Wording                                                                    |                    |                                              |  |
| initial                | Always                                               | mm1700_ini_01                                                         | Are you already er                                                         | nrolled in Medicar | e?                                           |  |
| Grammar                |                                                      |                                                                       |                                                                            |                    |                                              |  |
| Sample Ex              | pressions                                            | DTMF                                                                  | Reco Var/Option                                                            |                    | Confirm                                      |  |
| [yes yeah] ?<br>// yes | ?(i am ?(?already enrolled ?(in medicare)))          | 1                                                                     | <medicare_apply< td=""><td>_menu &gt;</td><td>Never</td></medicare_apply<> | _menu >            | Never                                        |  |
| no ?(i'm not<br>// no  | ?(?already enrolled ?(in medicare)))                 | 2                                                                     | <medicare_apply< td=""><td>_menu &gt;</td><td>Never</td></medicare_apply<> | _menu >            | Never                                        |  |
| Actions                |                                                      |                                                                       |                                                                            |                    |                                              |  |
| Option                 | Condition                                            | Action                                                                |                                                                            | Transition         |                                              |  |
| no                     | Always                                               | Assign: final_inter                                                   | ent =medicare_enroll                                                       |                    |                                              |  |
| ٨                      | If office_hours = false                              | <b>Prompt:</b> [mm170<br>All right.                                   | 00_out_01] goto:<br>mm1720_Medicare<br>M                                   |                    | careEnrollMsg_D                              |  |
| ٨                      | Else (office_hours=true)                             | Prompt: [mm170<br>All right.                                          |                                                                            |                    | ABRStatus_D                                  |  |
| yes                    | Always                                               |                                                                       | r                                                                          |                    | goto:<br>mm1710_ReplacementCardQ<br>stion_DM |  |
| Recovery               | Behavior                                             |                                                                       |                                                                            |                    |                                              |  |
| Туре                   | Condition                                            | Action                                                                |                                                                            | Transition         |                                              |  |
| nomatch 1              | Always                                               | <b>Prompt:</b> [mm170<br>Let's try again <i>J</i><br>receiving Medica | Are you ALREADY                                                            | Re-Recognitior     | 1:                                           |  |
| nomatch 2              | Λ                                                    |                                                                       | 00_nm2_01]<br>currently receiving<br>1. Otherwise, press                   | Re-Recognitior     | 1:                                           |  |
| nomatch 3              | Always                                               | Assign: transfer                                                      | _reason =error                                                             |                    |                                              |  |
| nomatch 3              | Always                                               | Prompt: [gl_nm3<br>Sorry, we seem t                                   | 3_01]<br>o be having trouble.                                              | goto: mm3000_      | ABRStatus_D                                  |  |
| noinput 1              | ^                                                    |                                                                       |                                                                            |                    | 1:                                           |  |
| noinput 2              | ^                                                    |                                                                       | 00_ni2_01]<br>currently receiving<br>1. Otherwise, press                   | Re-Recognitior     | 1:                                           |  |
| noinput 3              | Always                                               | Assign: transfer                                                      | <u>reason</u> =error                                                       |                    |                                              |  |
| noinput 3              | Always                                               | <b>Prompt:</b> [gl_ni3_<br>Sorry, we seem t                           | _01]<br>o be having trouble.                                               | goto: mm3000_      | ABRStatus_D                                  |  |

Nuance Communications

| Commands: State-Specific Behavior |       |  |  |
|-----------------------------------|-------|--|--|
| See 1.2 Global Commands           |       |  |  |
| Commands: Confirmations           |       |  |  |
| See 1.2 Global Commands           |       |  |  |
| Config Parameters                 |       |  |  |
| Parameter                         | Value |  |  |
|                                   |       |  |  |
| Developer Notes                   |       |  |  |
|                                   |       |  |  |

# mm1710\_ReplacementCardQuestion\_DM

| _                      | - •            |                                         |                                                                                                    |                                                                                                    |                                        |                                            |  |
|------------------------|----------------|-----------------------------------------|----------------------------------------------------------------------------------------------------|----------------------------------------------------------------------------------------------------|----------------------------------------|--------------------------------------------|--|
|                        |                |                                         |                                                                                                    | CustomCon                                                                                                    | text Recognition                       | on 🤑                                       |  |
| Asks the cal           | ller if he/she | e is calling to get a replacement card. |                                                                                                    |                                                                                                    |                                        |                                            |  |
| Entering Fr            | rom            |                                         |                                                                                                    |                                                                                                    |                                        |                                            |  |
| mm1700_M               | edicareApp     | lyMenu_DM                               |                                                                                                    |                                                                                                    |                                        |                                            |  |
| Initial Pro            | mpts           |                                         |                                                                                                    |                                                                                                    |                                        |                                            |  |
| Туре                   | Conditio       | on                                      | Name Wording                                                                                                    |                                                                                                    |                                        |                                            |  |
| initial                | Always         |                                         | mm1710_ini_01                                                                                                    | Do you need to ge                                                                                                    | t a replacement Me                     | dicare card?                               |  |
| Grammar                |                |                                         | ·                                                                                                    |                                                                                                    |                                        |                                            |  |
| Sample Exp             | pressions      |                                         | DTMF                                                                                                    | Reco Var/Option                                                                                                    |                                        | Confirm                                    |  |
| yes ?(i am)<br>// yes  |                |                                         | 1                                                                                                    | <replacement_medicare_card_yesn never<br="">o yes&gt;</replacement_medicare_card_yesn>                                                                     |                                        |                                            |  |
| no ?(i'm not)<br>// no | )              |                                         | 2                                                                                                    | <replacement_medicare_card_yesn ne<br="">o no&gt;</replacement_medicare_card_yesn>                                                                         |                                        | Never                                      |  |
| Actions                |                |                                         |                                                                                                    |                                                                                                    |                                        |                                            |  |
| Option                 |                | Condition                               | Action                                                                                                    | Action                                                                                                    |                                        |                                            |  |
| no                     |                | Always                                  | Prompt: [mm1710<br>Okay.                                                                                                    |                                                                                                    |                                        | goto:<br>mm1730_MedicareDrugQuestio<br>_DM |  |
| yes                    |                | Always                                  | Assign: current_ta                                                                                                    | ask =card_medicare                                                                                                    | e                                      |                                            |  |
| ٨                      |                | ٨                                       | Assign: final_inte<br>=medicare_replac                                                                                                    |                                                                                                    |                                        |                                            |  |
| ٨                      |                | ٨                                       | Prompt: [mm1710<br>Okay.                                                                                                    | )_out_02]                                                                                                    | goto:<br>mm0555_MRCMySSAWebsite_<br>PP |                                            |  |
| Recovery               | Behavior       |                                         |                                                                                                    |                                                                                                    |                                        |                                            |  |
| Туре                   |                | Condition                               | Action                                                                                                    |                                                                                                    | Transition                             |                                            |  |
| nomatch 1              |                | Always                                  | Let's try again D                                                                                                    | Prompt:         [mm1710_nm1_01]         Re-Recognition:           Let's try again DO you want to get a copy of your medicare card?         Re-Recognition: |                                        |                                            |  |
| nomatch 2              |                | ٨                                       | Prompt: [mm1710_nm2_01]         R           Sorry. If you DO want to get a         replacement copy of your Medicare           card, press 1. If not, press 2.         R |                                                                                                    | Re-Recognition:                        |                                            |  |
| nomatch 3              |                | Always                                  | Assign: transfer_                                                                                                    | reason =error                                                                                                    |                                        |                                            |  |

#### 07/10/2020

| nomatch 3        | Always                 | <b>Prompt:</b> [gl_nm3_01]<br>Sorry, we seem to be having trouble.                                                                                     | goto: mm3000_ABRStatus_DS |
|------------------|------------------------|----------------------------------------------------------------------------------------------------|---------------------------|
| noinput 1        | ^                      | Prompt: [mm1710_ni1_01]<br>If you want to get a replacement copy<br>of your Medicare card, say 'Yes' or<br>press 1. Otherwise, say 'No' or press<br>2. | Re-Recognition:           |
| noinput 2        | ^                      | <b>Prompt:</b> [mm1710_ni2_01]<br>Sorry. If you DO want to get a<br>replacement copy of your Medicare<br>card, press 1. If not, press 2.               | Re-Recognition:           |
| noinput 3        | Always                 | Assign: transfer_reason =error                                                                                                    |                           |
| noinput 3        | Always                 | <b>Prompt:</b> [gl_ni3_01]<br>Sorry, we seem to be having trouble.                                                                                     | goto: mm3000_ABRStatus_DS |
| Commands: S      | tate-Specific Behavior |                                                                                                    |                           |
| See 1.2 Global C | ommands                |                                                                                                    |                           |
| Commands: C      | onfirmations           |                                                                                                    |                           |
| See 1.2 Global C | ommands                |                                                                                                    |                           |
| Config Parame    | eters                  |                                                                                                    |                           |
| Parameter        |                        | Value                                                                                                    |                           |
|                  |                        |                                                                                                    |                           |
| Developer Notes  | 3                      | ·                                                                                                    |                           |
|                  |                        |                                                                                                    |                           |

# mm1720\_MedicareEnrolIMsg\_DM

|               |                                       |                                      | CustomContext Recognition                                                                                                    | on 🤑    |  |
|---------------|---------------------------------------|--------------------------------------|----------------------------------------------------------------------------------------------------|---------|--|
| Informatio    | nal message about enrolling in Medica | re for callers who are NOT enrolled. |                                                                                                    |         |  |
| Entering      | From                                  |                                      |                                                                                                    |         |  |
| mm1700_       | MedicareApplyMenu_DM                  |                                      |                                                                                                    |         |  |
| Initial Pr    | ompts                                 |                                      |                                                                                                    |         |  |
| Туре          | Condition                             | Name                                 | Wording                                                                                                    |         |  |
| initial       | Always                                | mm1720_ini_01                        | You can get more information about Medicare,<br>including the prescription drug program (known as<br>'Part D') or State Programs that can help with you<br>Medicare health costs, by calling 1-800-Medicare.<br>That number, again, is 1-800-633-4227. This<br>information is also available on their website at<br>'Medicare dot G O V. |         |  |
| initial       | ^                                     | mm1720_ini_02                        | <500ms silence>                                                                                                    |         |  |
| initial       | ^                                     | mm1720_ini_03                        | Now, would you like to hear that again                                                                                                    | ?       |  |
| Gramma        | r                                     |                                      |                                                                                                    |         |  |
| Sample E      | xpressions                            | DTMF                                 | Reco Var/Option                                                                                                    | Confirm |  |
| yes<br>// yes |                                       | 1                                    | <medicare_enroll_msg_yesno yes=""></medicare_enroll_msg_yesno>                                                                                                    | Never   |  |
| no<br>// no   |                                       | 2                                    | <medicare_enroll_msg_yesno no=""></medicare_enroll_msg_yesno>                                                                                                    | Never   |  |
| Actions       |                                       | ·                                    |                                                                                                    | •       |  |

#### 07/10/2020

| Option                 | Condition                 | Action                                                                                                    | Transition               |
|------------------------|---------------------------|----------------------------------------------------------------------------------------------------|--------------------------|
| no                     | Always                    | <b>Prompt:</b> [mm1720_out_02]<br>If you're finished, feel free to hang up.<br>Otherwise, just hang on and I'll take<br>you back to the Main Menu. | goto: mm0200_SFToggle_DS |
| yes                    | Always                    | Prompt: [mm1720_out_03]<br>Sure.                                                                                                    | Re-Recognition: Reprompt |
| Recovery Beha          | avior                     |                                                                                                    |                          |
| Туре                   | Condition                 | Action                                                                                                    | Transition               |
| nomatch 1              | Always                    | <b>Prompt:</b> [mm1720_nm1_01]<br>Let's try again Would you like to<br>hear that enrollment information<br>again?                                  | Re-Recognition:          |
| nomatch 2              | ٨                         | <b>Prompt:</b> [mm1720_nm2_01]<br>Sorry. To hear the information again,<br>press 1. Otherwise, press 2.                                            | Re-Recognition:          |
| nomatch 3              | If office_hours=true      | <b>Prompt:</b> [mm1720_nm3_01]<br>Sorry we're having trouble. To speak<br>with someone, say 'Agent.'<br>Otherwise,                                 | goto: mm0200_SFToggle_DS |
| nomatch 3              | Else (office_hours=false) | Prompt: [mm1720_nm3_02]<br>Sorry we're having trouble. Let's keep<br>going                                                                         | goto: mm0200_SFToggle_DS |
| noinput 1              | Always                    | <b>Prompt:</b> [mm1720_ni1_01]<br>If you'd like to hear the enrollment<br>information again, say 'yes' or press<br>1. If not, say 'no' or press 2. | Re-Recognition:          |
| noinput 2              | If office_hours=true      | <b>Prompt:</b> [mm1720_ni2_01]<br>To speak with someone, press 0.<br>Otherwise                                                                     | goto: mm0200_SFToggle_DS |
| noinput 2              | Else (office_hours=false) | Prompt: [mm1720_ni2_02]<br>Let's keep going                                                                                                    | goto: mm0200_SFToggle_DS |
| Commands: Si           | tate-Specific Behavior    |                                                                                                    |                          |
| See 1.2 Global Co      | ommands                   |                                                                                                    |                          |
| Commands: Co           | onfirmations              |                                                                                                    |                          |
| See 1.2 Global Co      | ommands                   |                                                                                                    |                          |
| Config Parame          | ters                      |                                                                                                    |                          |
| Parameter              |                           | Value                                                                                                    |                          |
|                        |                           |                                                                                                    |                          |
| <b>Developer Notes</b> |                           |                                                                                                    |                          |

### mm1730\_MedicareDrugQuestion\_DM

|                                                                        | CustomContext Recognition | Ð |
|------------------------------------------------------------------------|---------------------------|---|
| To pre-qualify the caller. asks he/she is calling about drug benefits. |                           |   |
| Entering From                                                          |                           |   |
| mm1710_ReplacementCardQuestion_DM                                      |                           |   |
| Initial Prompts                                                        |                           |   |

#### User Interface Specification

07/10/2020

| Туре                  | Conditio                             | on                | Name                                                                                                    | Wording                                                                                                    |                           |                 |  |
|-----------------------|--------------------------------------|-------------------|----------------------------------------------------------------------------------------------------|----------------------------------------------------------------------------------------------------|---------------------------|-----------------|--|
| initial               | Always                               |                   | mm1730_ini_01                                                                                                    | Are you calling about prescription drugs?                                                                                                    |                           | js?             |  |
| Grammar               |                                      |                   |                                                                                                    | •                                                                                                    |                           |                 |  |
| Sample Exp            | ole Expressions DTMF Reco Var/Option |                   |                                                                                                    | Confirm                                                                                                    |                           |                 |  |
| yes ?(i am)<br>// yes |                                      |                   | 1                                                                                                    | <medicare_inform< td=""><td>nation_yesno yes&gt;</td><td>Never</td></medicare_inform<>                                                                                        | nation_yesno yes>         | Never           |  |
| no ?(im not)<br>// no |                                      |                   | 2                                                                                                    | <medicare_inform< td=""><td>nation_yesno no&gt;</td><td>Never</td></medicare_inform<>                                                                                         | nation_yesno no>          | Never           |  |
| Actions               |                                      |                   |                                                                                                    |                                                                                                    |                           |                 |  |
| Option                |                                      | Condition         | Action                                                                                                    |                                                                                                    | Transition                |                 |  |
| no                    |                                      | Always            | Assign: final_inte                                                                                                | ent = <current_intent></current_intent>                                                                                                    |                           |                 |  |
| ٨                     |                                      | ^                 | <b>Prompt:</b> [mm173<br>Okay, thanks.                                                                            | 0_out_01]                                                                                                    | goto: mm3000_AE           | BRStatus_DS     |  |
| yes                   |                                      | Always            |                                                                                                    |                                                                                                    | goto: mm1750_As           | kPartD_DM       |  |
| Recovery              | Behavior                             |                   |                                                                                                    |                                                                                                    |                           |                 |  |
| Туре                  |                                      | Condition         | Action                                                                                                    |                                                                                                    | Transition                |                 |  |
| nomatch 1             |                                      | Always            | <b>Prompt:</b> [mm173<br>Let's try again A<br>about Medicare P<br>benefits?                                       | RE you calling                                                                                                    | Re-Recognition:           |                 |  |
| nomatch 2             |                                      | ٨                 | Sorry. If you're ca<br>about prescription<br>press 1. If you're                                                   | <b>Prompt:</b> [mm1730_nm2_01]<br>Sorry. If you're calling for information<br>about prescription drug benefits,<br>press 1. If you're calling about<br>anything else, press 2 |                           | Re-Recognition: |  |
| nomatch 3             |                                      | Always            | Assign: transfer_                                                                                                 | Assign: transfer_reason =error                                                                                                    |                           |                 |  |
| nomatch 3             |                                      | Always            | Prompt: [gl_nm3]<br>Sorry, we seem to                                                                             | _01]<br>b be having trouble.                                                                                                    | goto: mm3000_ABRStatus_DS |                 |  |
| noinput 1             |                                      | ٨                 | <b>Prompt:</b> [mm173<br>If you ARE calling<br>Prescription Drug<br>or press 1. If not,                           | about Medicare<br>benefits, say 'Yes'                                                                                                    |                           |                 |  |
| noinput 2             |                                      | ٨                 | <b>Prompt:</b> [mm173<br>Sorry. If you're ca<br>about prescription<br>press 1. If you're of<br>anything else, pre | lling for information<br>drug benefits,<br>calling about                                                                                                    | Re-Recognition:           |                 |  |
| noinput 3             |                                      | Always            | Assign: transfer_                                                                                                 | reason =error                                                                                                    |                           |                 |  |
| noinput 3             |                                      | Always            | Prompt: [gl_ni3_<br>Sorry, we seem to                                                                             | 01]<br>b be having trouble.                                                                                                    | goto: mm3000_AE           | BRStatus_DS     |  |
| Command               | s: State-S                           | Specific Behavior |                                                                                                    |                                                                                                    | •                         |                 |  |
| See 1.2 Glob          | al Comma                             | nds               |                                                                                                    |                                                                                                    |                           |                 |  |
| Command               | s: Confir                            | mations           |                                                                                                    |                                                                                                    |                           |                 |  |
| See 1.2 Glob          | al Comma                             | nds               |                                                                                                    |                                                                                                    |                           |                 |  |
| Config Par            | rameters                             |                   |                                                                                                    |                                                                                                    |                           |                 |  |
| Parameter             |                                      |                   | Value                                                                                                    |                                                                                                    |                           |                 |  |
|                       |                                      |                   |                                                                                                    |                                                                                                    |                           |                 |  |
| Developer N           | <b>.</b> .                           |                   |                                                                                                    |                                                                                                    |                           |                 |  |

Nuance Communications

07/10/2020

# mm1740\_MedicareSusidyMsg\_DM

|                  |             |                                  |                                                                                                    | CustomCon                                                                                                    | text Recogniti       | on 🤑        |  |
|------------------|-------------|----------------------------------|----------------------------------------------------------------------------------------------------|----------------------------------------------------------------------------------------------------|----------------------|-------------|--|
| Information      | al message  | about Medicare Prescription Drug | benefits.                                                                                                    |                                                                                                    |                      |             |  |
| Entering F       | rom         |                                  |                                                                                                    |                                                                                                    |                      |             |  |
| mm1750_A         | AskPartD_DN | Л                                |                                                                                                    |                                                                                                    |                      |             |  |
| Initial Pro      | ompts       |                                  |                                                                                                    |                                                                                                    |                      |             |  |
| Туре             | Conditio    | on                               | Name                                                                                                    | Wording                                                                                                    |                      |             |  |
| initial          | Always      |                                  | mm1740_ini_01                                                                                                    | To enroll in the regular Medicare Prescription I<br>program, 'Part D,' you must be enrolled in, or e<br>to, Medicare 'Part A' which provides hospital<br>coverage, or 'Part B' which provides doctor's<br>services, outpatient care coverage, and other<br>services not covered by part A. Once you're in<br>A or Part B, you can enroll YOURSELF in the<br>Medicare prescription drug program through a<br>approved Medicare prescription drug provider,<br>through a Medicare Advantage plan that offers<br>prescription drug coverage. For more informar<br>call 1-800-633-4227. That number, again, is 1-<br>633-4227 or visit the website 'Medicare dot G |                      |             |  |
| initial          | ^           |                                  | mm1740_ini_02                                                                                                    | <500ms silence>                                                                                                    |                      |             |  |
| initial          | ^           |                                  | mm1740_ini_03                                                                                                    | Now, would you lik                                                                                                    | e to hear that agair | 1?          |  |
| Gramma           | •           |                                  |                                                                                                    |                                                                                                    |                      |             |  |
| Sample Ex        | pressions   |                                  | DTMF                                                                                                    | Reco Var/Option Confi                                                                                                    |                      | Confirm     |  |
| yes<br>// yes    |             |                                  | 1                                                                                                    | <medicare_subsi<br>yes&gt;</medicare_subsi<br>                                                                                                    | sidy_msg_yesno Never |             |  |
| no<br>// no      |             |                                  | 2                                                                                                    | <medicare_subsidy_msg_yesno never<="" td=""><td>Never</td></medicare_subsidy_msg_yesno>                                                                                                    |                      | Never       |  |
| Actions          |             |                                  |                                                                                                    |                                                                                                    |                      |             |  |
| Option           |             | Condition                        | Action                                                                                                    |                                                                                                    | Transition           |             |  |
| no               |             | Always                           | Prompt: [mm1740<br>All right. If you're fi<br>hang up. Otherwis<br>I'll take you back to                            | inished, feel free to<br>se, just hang on and                                                                                                    | goto: mm0200_SI      | FToggle_DS  |  |
| yes              |             | Always                           | Prompt: [mm1740<br>Sure.                                                                                            | Prompt: [mm1740_out_02] Re-Recognitio                                                                                                    |                      | n: Reprompt |  |
| Recovery         | / Behavior  |                                  |                                                                                                    |                                                                                                    |                      |             |  |
| Туре             |             | Condition                        | Action                                                                                                    |                                                                                                    | Transition           |             |  |
| nomatch 1 Always |             | Let's try again W                | <b>Prompt:</b> [mm1740_nm1_01]<br>Let's try again Would you like to<br>hear Prescription Drug information<br>again? |                                                                                                    |                      |             |  |
| nomatch 2        |             | ٨                                | Medicare's prescri                                                                                                  | r the information about<br>escription drug subsidy<br>. If you don't want to                                                                                                    |                      |             |  |
| nomatch 3        |             | If office_hours=true             | Prompt: [mm1740<br>Sorry we're having                                                                               | 0_nm3_01]<br>g trouble. To speak                                                                                                    | goto: mm0200_SI      | FToggle_DS  |  |

| Developer Notes  | S                         |                                                                                                    |                          |  |  |
|------------------|---------------------------|----------------------------------------------------------------------------------------------------|--------------------------|--|--|
|                  |                           |                                                                                                    |                          |  |  |
| Parameter        |                           | Value                                                                                                    | Value                    |  |  |
| Config Parame    | eters                     |                                                                                                    |                          |  |  |
| See 1.2 Global C | ommands                   |                                                                                                    |                          |  |  |
| Commands: C      | confirmations             |                                                                                                    |                          |  |  |
| See 1.2 Global C | ommands                   |                                                                                                    |                          |  |  |
| Commands: S      | tate-Specific Behavior    |                                                                                                    |                          |  |  |
| nomatch 2        | Else (office_hours=false) | <b>Prompt:</b> [mm1740_nm2_04]<br>Let's keep going                                                                                                    | goto: mm0200_SFToggle_DS |  |  |
| noinput 2        | If office_hours=true      | <b>Prompt:</b> [mm1740_ni2_01]<br>To speak with someone, say press 0.<br>Otherwise                                                                        | goto: mm0200_SFToggle_DS |  |  |
| noinput 1        | Always                    | <b>Prompt:</b> [mm1740_ni1_01]<br>If you'd like to hear the prescription<br>drug information again, say 'Yes' or<br>press 1. If not, say 'No' or press 2. | Re-Recognition:          |  |  |
| nomatch 3        | Else (office_hours=false) | <b>Prompt:</b> [mm1740_nm3_02]<br>Sorry we're having trouble. Let's keep<br>going                                                                         | goto: mm0200_SFToggle_DS |  |  |
|                  |                           | with someone, say 'Agent.'<br>Otherwise                                                                                                    |                          |  |  |

# mm1750\_AskPartD\_DM

|                                  |                |                                           |                                                                                       | CustomCon                                                                          | itext Recogniti | on 🔋    |
|----------------------------------|----------------|-------------------------------------------|---------------------------------------------------------------------------------------|------------------------------------------------------------------------------------|-----------------|---------|
| Asks the ca                      | ller if he/she | e is ALREADY enrolled in Medicare Part D. |                                                                                       |                                                                                    |                 |         |
| Entering Fi                      | rom            |                                           |                                                                                       |                                                                                    |                 |         |
| mm0800_B                         | enefitsAppli   | cationMenu_DM, mm1730_MedicareDrug        | Question_DM                                                                           |                                                                                    |                 |         |
| Initial Pro                      | mpts           |                                           |                                                                                       |                                                                                    |                 |         |
| Туре                             | Conditio       | on                                        | Name                                                                                  | Wording                                                                            |                 |         |
| initial                          | Always         |                                           | mm1750_ini_01                                                                         | And are you already enrolled in the prescription dr<br>plan, part D?               |                 |         |
| reprompt                         | (after 'rep    | peat')                                    | mm1750_ree_01                                                                         | Are you already enrolled in the prescription drug plan, part D?                    |                 |         |
| Grammar                          |                |                                           |                                                                                       |                                                                                    |                 |         |
| Sample Ex                        | pressions      |                                           | DTMF                                                                                  | Reco Var/Option                                                                    |                 | Confirm |
| [yes yeah] ?<br>// yes           | ?(i am ?(?alr  | eady enrolled ?(in medicare part d)))     | 1                                                                                     | <ask_partd_enro< td=""><td>lled_yesno yes&gt;</td><td>Never</td></ask_partd_enro<> | lled_yesno yes> | Never   |
| no ?(i'm not<br>// no            | ?(?already     | enrolled ?(in medicare part d)))          | 2                                                                                     | <ask_partd_enrolled_yesno no=""> Never</ask_partd_enrolled_yesno>                  |                 | Never   |
| repeat, repeat that<br>// repeat |                | 9                                         | <ask_partd_enro< td=""><td>lled_yesno repeat&gt;</td><td>Never</td></ask_partd_enro<> | lled_yesno repeat>                                                                 | Never           |         |
| Actions                          |                |                                           |                                                                                       | <u> </u>                                                                           |                 |         |
| Option                           |                | Condition                                 | Action                                                                                |                                                                                    | Transition      |         |
|                                  |                | Always                                    | Assign: final_inte                                                                    |                                                                                    |                 |         |

|                   |                       | =medicare_subsidy                                                                                                    |                                             |
|-------------------|-----------------------|----------------------------------------------------------------------------------------------------|---------------------------------------------|
| ٨                 | ^                     | <b>Prompt:</b> [mm1750_out_01]<br>All right.                                                                                                    | goto:<br>mm1740_MedicareSusidyMsg_[<br>M    |
| yes               | Always                | Assign: final_intent<br>=medicare_drug_costs                                                                                                    | -                                           |
| ٨                 | ^                     | Prompt: [mm1750_out_02]<br>All right.                                                                                                    | goto:<br>mm1755_CheckDrugEligibility_D<br>S |
| repeat            | Always                | Prompt: [mm1750_out_03]<br>Sure.                                                                                                    | Re-Recognition: Reprompt                    |
| Recovery Beha     | ivior                 |                                                                                                    |                                             |
| Туре              | Condition             | Action                                                                                                    | Transition                                  |
| nomatch 1         | Always                | <b>Prompt:</b> [mm1750_nm1_01]<br>Let's try again Are you ALREADY<br>enrolled in 'Medicare Part D,' the<br>Prescription Drug program?                                  | Re-Recognition:                             |
| nomatch 2         | ^                     | <b>Prompt:</b> [mm1750_nm2_01]<br>Sorry. If you ARE enrolled in<br>'Medicare Part D,' press 1. Otherwise<br>press 2                                                    | Re-Recognition:                             |
| nomatch 3         | Always                | Assign: transfer_reason =error                                                                                                    |                                             |
| nomatch 3         | Always                | <b>Prompt:</b> [gl_nm3_01]<br>Sorry, we seem to be having trouble.                                                                                                    | goto: mm3000_ABRStatus_DS                   |
| noinput 1         | ^                     | Prompt: [mm1750_ni1_01]<br>If you're ALREADY enrolled in<br>'Medicare Part D,' the Prescription<br>Drug program, say 'Yes' or press 1. If<br>not, say 'No' or press 2. | Re-Recognition:                             |
| noinput 2         | ^                     | <b>Prompt:</b> [mm1750_ni2_01]<br>Sorry. If you ARE enrolled in<br>'Medicare Part D,' press 1. Otherwise<br>press 2                                                    | Re-Recognition:                             |
| noinput 3         | Always                | Assign: transfer_reason =error                                                                                                    | -                                           |
| noinput 3         | Always                | <b>Prompt:</b> [gl_ni3_01]<br>Sorry, we seem to be having trouble.                                                                                                    | goto: mm3000_ABRStatus_DS                   |
| Commands: St      | ate-Specific Behavior |                                                                                                    |                                             |
| See 1.2 Global Co | ommands               |                                                                                                    |                                             |
| Commands: Di      | sabled Globals        |                                                                                                    |                                             |
| repeat            |                       |                                                                                                    |                                             |
| Commands: Co      | onfirmations          |                                                                                                    |                                             |
| See 1.2 Global Co | ommands               |                                                                                                    |                                             |
| Config Parame     | ters                  |                                                                                                    |                                             |
| Parameter         |                       | Value                                                                                                    |                                             |
|                   |                       |                                                                                                    |                                             |
|                   |                       |                                                                                                    |                                             |

### mm1755\_CheckDrugEligibility\_DS

|                                                   |                                           | Decision 🔷                                                |
|---------------------------------------------------|-------------------------------------------|-----------------------------------------------------------|
| Check to determine if the eligibility amounts for | r help with prescription drug costs are   | e available.                                              |
| Entering From                                     |                                           |                                                           |
| mm1750_AskPartD_DM                                |                                           |                                                           |
| Actions                                           |                                           |                                                           |
| Condition                                         | Action                                    | Transition                                                |
| If eligibility information is available           |                                           | goto: mm1760_HelpWithDrugCosts_DM                         |
| Else                                              |                                           | throwevent: event=event.operator                          |
| Developer Notes                                   |                                           |                                                           |
| If individualResourceMax or coupleResourceM       | ax is null, then the eligibility informat | tion is not available and caller needs to be transferred. |

# mm1760\_HelpWithDrugCosts\_DM

|            |                                     |                                               | CustomContext Recognition                                                                                                    | on 🔋                                                                                                    |  |
|------------|-------------------------------------|-----------------------------------------------|----------------------------------------------------------------------------------------------------|----------------------------------------------------------------------------------------------------|--|
| Informatio | nal message about Prescription Drug | help, then asks the caller if they want to ge | t an application.                                                                                                    |                                                                                                    |  |
| Entering   | From                                |                                               |                                                                                                    |                                                                                                    |  |
| mm1755_    | CheckDrugEligibility_DS             |                                               |                                                                                                    |                                                                                                    |  |
| Initial Pr | rompts                              |                                               |                                                                                                    |                                                                                                    |  |
| Туре       | Condition                           | Name                                          | Wording                                                                                                    |                                                                                                    |  |
| initial    | Always                              | mm1760_ini_01                                 | Some individuals may be eligible for e<br>their prescription drug costs. To qualif<br>help, your resources must be limited to                                                                                                    | y for the extra                                                                                                    |  |
| initial    | ٨                                   | mm1760_ini_02                                 | {individualResourceMax /medial /CPR<br>/example=five dollars and seventeen of                                                                                                    |                                                                                                    |  |
| initial    | ٨                                   | mm1760_ini_03                                 | for an individual or                                                                                                    |                                                                                                    |  |
| initial    | ٨                                   | mm1760_ini_04                                 | {coupleResourcesMax /medial /CPR=currency<br>/example=five dollars and seventeen cents }                                                                                                    |                                                                                                    |  |
| initial    |                                     | mm1760_ini_05                                 | for a married couple living together.<br>include, for example, your savings, inv<br>real estate. We do NOT include the ho<br>in, vehicles, burial plots, or personal p<br>However, there are income limits we v<br>you decide to file for this help. Change<br>will make it easier for some people to<br>extra help. Social Security won't count<br>receive with your household expenses<br>any life insurance policies, as a resoun<br>determining your eligibility. You may a<br>get help with Medicare costs from you<br>Medicare Savings Program. Application<br>help can initiate the application proces<br>Medicare Savings Programs in your st<br>send your information to your state an<br>contact you to help you apply for the M<br>Savings Programs, unless you tell us | vestments and<br>ome you live<br>ossessions.<br>vill consider if<br>as in the law<br>qualify for<br>the help you<br>as as income, or<br>rcce when<br>lso be able to<br>r state under a<br>ons for extra<br>as for the<br>tate. We'll<br>d they'll<br>Medicare |  |
| initial    | ٨                                   | mm1760_ini_06                                 | <500ms silence>                                                                                                    |                                                                                                    |  |
| initial    | ٨                                   | mm1760_ini_07                                 | Now, would you like to hear that again                                                                                                    | 1?                                                                                                    |  |
| Gramma     | nr                                  |                                               |                                                                                                    |                                                                                                    |  |
| Sample E   | Expressions                         | DTMF                                          | Reco Var/Option                                                                                                    | Confirm                                                                                                    |  |

Nuance Communications

#### User Interface Specification

### SSA\_ATT\_Care2020\_N8NN

| yes ?(i would)<br>// yes  |                           | 1                                            | <help_with_drug<br>yes&gt;</help_with_drug<br>                                                                                                    | rith_drug_costs_yesno Never                                       |                            |  |
|---------------------------|---------------------------|----------------------------------------------|----------------------------------------------------------------------------------------------------|-------------------------------------------------------------------|----------------------------|--|
| no ?(i wouldn't)<br>// no |                           | 2                                            | <help_with_drug< th=""><th colspan="2"><help_with_drug_costs_yesno no=""> N</help_with_drug_costs_yesno></th></help_with_drug<>                                                                                         | <help_with_drug_costs_yesno no=""> N</help_with_drug_costs_yesno> |                            |  |
| Actions                   |                           |                                              |                                                                                                    |                                                                   | •                          |  |
| Option                    | Condition                 | Action                                       |                                                                                                    | Transition                                                        |                            |  |
| no                        | Always                    | <b>Prompt:</b> [mn<br>Okay.                  | n1760_out_01]                                                                                                    | goto:<br>mm1770_OrderDr<br>on_DM                                  | ugFormQuesti               |  |
| yes                       | Always                    | Prompt: [mn<br>Sure.                         | n1760_out_02]                                                                                                    | Re-Recognition:                                                   | Reprompt                   |  |
| Recovery Beha             | avior                     |                                              |                                                                                                    |                                                                   |                            |  |
| Туре                      | Condition                 | Action                                       |                                                                                                    | Transition                                                        |                            |  |
| nomatch 1                 | Always                    | Let's try agai                               | n1760_nm1_01]<br>n Would you like to<br>rmation about help with<br>costs again?                                                                                                    | Re-Recognition:                                                   |                            |  |
| nomatch 2                 | ^                         | Sorry. To he<br>getting help<br>costs again, | Prompt: [mm1760_nm2_01]       Re-Recognition:         Sorry. To hear the information about getting help with prescription drug costs again, press 1. If you don't want to hear it again, press 2.       Re-Recognition: |                                                                   |                            |  |
| nomatch 3                 | If office_hours=true      | Sorry we're h                                | n1760_nm3_01]<br>naving trouble. To speak<br>e, say 'Agent.'                                                                                                    | eak mm1770_OrderDrugFormQue<br>on_DM                              |                            |  |
| nomatch 3                 | Else (office_hours=false) | <b>Prompt:</b> [mn<br>Sorry we're h<br>going | n1760_nm3_02]<br>naving trouble. Let's keep                                                                                                    | goto:<br>mm1770_OrderDrugFormQue<br>on_DM                         |                            |  |
| noinput 1                 | Always                    | If you'd like to<br>about getting            | n1760_ni1_01]<br>o hear the information<br>J help with prescription<br>gain, say 'Yes' or press 1<br>o' or press 2.                                                                                                    | Re-Recognition:                                                   |                            |  |
| noinput 2                 | If office_hours=true      |                                              | n1760_ni2_01]<br>h someone, say 'Agent.'                                                                                                    | goto:<br>mm1770_OrderDr<br>on_DM                                  | ugFormQuesti               |  |
| noinput 2                 | Else (office_hours=false) | Prompt: [mn<br>Let's keep go                 | n1760_ni2_02]<br>bing                                                                                                    | goto:<br>mm1770_OrderDr<br>on_DM                                  | mm1770_OrderDrugFormQuesti |  |
| Commands: St              | ate-Specific Behavior     |                                              |                                                                                                    |                                                                   |                            |  |
| See 1.2 Global Co         | ommands                   |                                              |                                                                                                    |                                                                   |                            |  |
| Commands: Co              | onfirmations              |                                              |                                                                                                    |                                                                   |                            |  |
| See 1.2 Global Co         | ommands                   |                                              |                                                                                                    |                                                                   |                            |  |
| Config Parame             | ters                      |                                              |                                                                                                    |                                                                   |                            |  |
| Parameter                 |                           | Value                                        |                                                                                                    |                                                                   |                            |  |
| -                         |                           |                                              |                                                                                                    |                                                                   |                            |  |
|                           |                           |                                              |                                                                                                    |                                                                   |                            |  |

Version: 9.42

07/10/2020

### mm1770\_OrderDrugFormQuestion\_DM

|                         |                                                     |                                                                                        | CustomCon                                                                                                    | text Recognition                           | on 🤑           |  |
|-------------------------|-----------------------------------------------------|----------------------------------------------------------------------------------------|----------------------------------------------------------------------------------------------------|--------------------------------------------|----------------|--|
| New DM, asl             | ks the caller if he/she wants to get an application | on.                                                                                    |                                                                                                    |                                            |                |  |
| Entering Fro            | om                                                  |                                                                                        |                                                                                                    |                                            |                |  |
| mm1760_He               | lpWithDrugCosts_DM                                  |                                                                                        |                                                                                                    |                                            |                |  |
| Initial Pron            | npts                                                |                                                                                        |                                                                                                    |                                            |                |  |
| Туре                    | Condition                                           | Name                                                                                   | Wording                                                                                                    |                                            |                |  |
| initial                 | Always                                              | mm1770_ini_01                                                                          |                                                                                                    | equest an applicatio<br>ion Drug Plan Cost |                |  |
| Grammar                 |                                                     |                                                                                        |                                                                                                    |                                            |                |  |
| Sample Exp              | pressions                                           | DTMF                                                                                   | Reco Var/Option                                                                                                |                                            | Confirm        |  |
| yes ?(i would<br>// yes | ()<br>()                                            | 1                                                                                      | <order_drug_help<br>yes&gt;</order_drug_help<br>                                                               | o_form_yesno                               | Never          |  |
| no ?(i wouldr<br>// no  | n't)                                                | 2                                                                                      | <order_drug_help< td=""><td><b>_form_yesno</b> no&gt;</td><td>Never</td></order_drug_help<>                    | <b>_form_yesno</b> no>                     | Never          |  |
| Actions                 |                                                     |                                                                                        |                                                                                                    |                                            |                |  |
| Option                  | Condition                                           | Action                                                                                 |                                                                                                    | Transition                                 |                |  |
| no                      | Always                                              | <b>Prompt:</b> [mm1770<br>All right. Now, if yu<br>free to hang up. C                  | ou're finished, feel                                                                                           | goto: mm0200_SF                            | Toggle_DS      |  |
| yes                     | Always                                              | 0 =                                                                                    | Assign: current_task<br>=transcription_1020                                                                    |                                            |                |  |
| ٨                       | ^                                                   | Prompt: [mm1770<br>Okay.                                                               | Prompt:[mm1770_out_02]goto:Okay.mm0545_Transo                                                                  |                                            | criptionKBA_DS |  |
| Recovery                | Behavior                                            |                                                                                        |                                                                                                    |                                            |                |  |
| Туре                    | Condition                                           | Action                                                                                 |                                                                                                    | Transition                                 |                |  |
| nomatch 1               | Always                                              | <b>Prompt:</b> [mm1770<br>Let's try again W<br>get an application<br>Prescription Drug | VOULD you like to<br>for help with                                                                             | Re-Recognition:                            |                |  |
| nomatch 2               | ^                                                   |                                                                                        | application for help<br>Drug costs, press 1.                                                                   | Re-Recognition:                            |                |  |
| nomatch 3               | Always                                              | Assign: transfer_                                                                      | reason =error                                                                                                  |                                            |                |  |
| nomatch 3               | Always                                              | Prompt: [gl_nm3]<br>Sorry, we seem to                                                  | _01]<br>be having trouble.                                                                                     | goto: mm3000_AE                            | BRStatus_DS    |  |
| noinput 1               | ^                                                   | If you'd like to get<br>help with Prescrip                                             | [mm1770_ni1_01]<br>ke to get an application for<br>Prescription Drug costs, say<br>ress 1. If not, say 'No' or |                                            |                |  |
| noinput 2               | ^                                                   |                                                                                        | application for help<br>Drug costs, press 1.                                                                   | Re-Recognition:                            |                |  |
| noinput 3               | Always                                              | Assign: transfer_                                                                      | reason =error                                                                                                  |                                            |                |  |
| noinput 3               | Always                                              | Prompt: [gl_ni3_0<br>Sorry, we seem to                                                 | 01]<br>be having trouble.                                                                                      | goto: mm3000_AE                            | BRStatus_DS    |  |

07/10/2020

| Commands: State-Specific Behavior |       |  |  |  |
|-----------------------------------|-------|--|--|--|
| See 1.2 Global Commands           |       |  |  |  |
| Commands: Confirmations           |       |  |  |  |
| See 1.2 Global Commands           |       |  |  |  |
| Config Parameters                 |       |  |  |  |
| Parameter                         | Value |  |  |  |
|                                   |       |  |  |  |
| Developer Notes                   |       |  |  |  |
|                                   |       |  |  |  |

# mm1800\_SSIMenu\_DM

|                                               |                          |                                                                                                    |                                                                                                    | CustomCor                                                                                                    | ntext Recognit  | ion 🔋        |  |
|-----------------------------------------------|--------------------------|----------------------------------------------------------------------------------------------------|----------------------------------------------------------------------------------------------------|----------------------------------------------------------------------------------------------------|-----------------|--------------|--|
| Supplemen                                     | tal Security             | Income disambiguation menu.                                                                                                    |                                                                                                    |                                                                                                    |                 | -            |  |
| Entering F                                    | rom                      |                                                                                                    |                                                                                                    |                                                                                                    |                 |              |  |
| mm0210_S                                      | FMainMenu                | _DM                                                                                                    |                                                                                                    |                                                                                                    |                 |              |  |
| Initial Pro                                   | mpts                     |                                                                                                    |                                                                                                    |                                                                                                    |                 |              |  |
| Туре                                          | Conditio                 | on and a second second s | Name                                                                                                    | Wording                                                                                                    |                 |              |  |
| initial                                       | Always                   |                                                                                                    | mm1800_ini_01                                                                                                    | Supplemental Security Income, or 'SSI,' is a progra<br>that pays monthly benefits to U.S. citizens (and<br>some non-citizens) who are 65 or older or blind or<br>disabled, and who have limited income and assets<br>Now, to hear that again, say 'Repeat that.'<br>Otherwise, to apply for the program, say 'Apply for<br>SSI.' If you have a question or problem, say 'SSI<br>Problem.' Or, for information about obtaining U.S.<br>citizenship, say 'Citizenship.' |                 |              |  |
| Grammar                                       | ,                        |                                                                                                    |                                                                                                    |                                                                                                    |                 |              |  |
| Sample Ex                                     | pressions                |                                                                                                    | DTMF                                                                                                    | Reco Var/Option                                                                                                    |                 | Confirm      |  |
| repeat that<br>// repeat                      |                          | 1                                                                                                    | < <b>ssi_menu</b> repeat>                                                                                                    |                                                                                                    | Never           |              |  |
| apply ?(for  <br>// apply                     | [([(ssi) (supp           | lemental security income)] ?benefits) benefits])                                                                                                    | 2                                                                                                    | < <mark>ssi_menu</mark> apply>                                                                                                    |                 | If Necessary |  |
| ?(ssi) proble<br>?benefits) b<br>// problem   | em, problem<br>penefits] | with [([(ssi) (supplemental security income)]                                                                                                    | (supplemental security income)] 3 <pre><ssi_menu problem=""></ssi_menu></pre>                                                                                                    |                                                                                                    | If Necessary    |              |  |
| ?(informatic<br>[question in<br>// citizenshi | formation]               | btaining getting]) citizenship, citizenship                                                                                                    | 4                                                                                                    | <ssi_menu citizenship=""> If Nece</ssi_menu>                                                                                                    |                 | If Necessary |  |
| Actions                                       |                          |                                                                                                    |                                                                                                    |                                                                                                    |                 |              |  |
| Option                                        |                          | Condition                                                                                                    | Action                                                                                                    |                                                                                                    | Transition      |              |  |
| apply                                         |                          | Always                                                                                                    | Prompt: [mm180<br>Okay. Apply for B                                                                                                    |                                                                                                    |                 | BRStatus_DS  |  |
| citizenship                                   |                          | Always                                                                                                    | Prompt:[mm1800_out_02]goto:Okay.Citizenship.mm1810_CitizenshipMsg                                                                                                    |                                                                                                    | shipMsg_DM      |              |  |
| problem                                       |                          | Always                                                                                                    | Prompt:         [mm1800_out_03]         goto:         mm3000_ABRStatu           Okay.         SSI Problem.                                                                                                    < |                                                                                                    | BRStatus_DS     |              |  |
| repeat                                        |                          | Always                                                                                                    | Prompt: [mm180                                                                                                    | 0_out_04]                                                                                                    | Re-Recognition: | Reprompt     |  |

| Confirmedi   |             |              | Sure.                                                                                           |                                                                                                    |                                 |
|--------------|-------------|--------------|-------------------------------------------------------------------------------------------------|----------------------------------------------------------------------------------------------------|---------------------------------|
| Confirmatio  | on Promp    | ots          |                                                                                                 |                                                                                                    |                                 |
| Option       | Condition   | n            | Name                                                                                            | Wording                                                                                                    |                                 |
| apply        | Always      |              | mm1800_cnf_ini_<br>01                                                                           | You want to 'Apply                                                                                                    | for SSI benefits.'              |
| citizenship  | Always      |              | mm1800_cnf_ini_<br>02                                                                           | You're calling abou                                                                                                    | ut 'Citizenship.'               |
| problem      | Always      |              | mm1800_cnf_ini_<br>03                                                                           | Sounds like you ha                                                                                                    | ave a problem or question about |
|              | Always      |              | gl_cnf_ini_02                                                                                   | Right?                                                                                                    |                                 |
| Confirmatio  | on Recov    | ery Behavior |                                                                                                 |                                                                                                    |                                 |
| See 1.3 Glob | al Confirma | ation        |                                                                                                 |                                                                                                    |                                 |
| Recovery E   | Behavior    |              |                                                                                                 |                                                                                                    |                                 |
| Туре         |             | Condition    | Action                                                                                          |                                                                                                    | Transition                      |
| nomatch 1    |             | Always       |                                                                                                 | u can say 'Repeat<br>'Apply for SSI' (or<br>(3), or 'Citizenship                                                                                                    | Re-Recognition:                 |
| nomatch 2    |             | ٨            | say Repeat That<br>for Supplemental<br>benefits, press 2.<br>question or proble                 | at information again,<br>or press 1. To apply<br>Security Income<br>If you have a<br>or with SSI, press 3.<br>a about becoming a                                                 | Re-Recognition:                 |
| nomatch 3    |             | Always       | Assign: transfer_                                                                               | reason =error                                                                                                    |                                 |
| nomatch 3    |             | Always       | <b>Prompt:</b> [gl_nm3_<br>Sorry, we seem to                                                    | _01]<br>be having trouble.                                                                                                    | goto: mm3000_ABRStatus_D        |
| noinput 1    |             | ٨            | 2. If you have a qu                                                                             | hation about<br>curity Income<br>y 'Repeat That' or<br>ke to apply for<br>curity Income<br>ly for SSI' or press<br>justion or problem,<br>or press 3. Or, for<br>becoming a U.S. | Re-Recognition:                 |
| noinput 2    |             | ٨            | say <sup>'</sup> Repeat That'<br>for Supplemental s<br>benefits, press 2.<br>question or proble | at information again,<br>or press 1. To apply<br>Security Income<br>If you have a<br>on with SSI, press 3.<br>a about becoming a                                                 | Re-Recognition:                 |
| noinput 3    |             | Always       | Assign: transfer_                                                                               | reason =error                                                                                                    |                                 |
| loinput 5    |             | Always       | Prompt: [gl_ni3_0                                                                               | )1]<br>be having trouble.                                                                                                    | goto: mm3000_ABRStatus_D        |

Nuance Communications

07/10/2020

| Commands: Disabled Globals |       |  |  |  |
|----------------------------|-------|--|--|--|
| repeat                     |       |  |  |  |
| Commands: Confirmations    |       |  |  |  |
| See 1.2 Global Commands    |       |  |  |  |
| Config Parameters          |       |  |  |  |
| Parameter                  | Value |  |  |  |
|                            |       |  |  |  |
| Developer Notes            |       |  |  |  |
|                            |       |  |  |  |

### mm1810\_CitizenshipMsg\_DM

|                      |                                    |                                                                | CustomContex                                                                                                    | t Recognition 🤑                                                                                                    |  |  |
|----------------------|------------------------------------|----------------------------------------------------------------|----------------------------------------------------------------------------------------------------|----------------------------------------------------------------------------------------------------|--|--|
| Informatio           | nal message about citizenship requ | irements for SSI.                                              |                                                                                                    |                                                                                                    |  |  |
| Entering             | From                               |                                                                |                                                                                                    |                                                                                                    |  |  |
| mm1800_              | SSIMenu_DM                         |                                                                |                                                                                                    |                                                                                                    |  |  |
| Initial Pr           | rompts                             |                                                                |                                                                                                    |                                                                                                    |  |  |
| Туре                 | Condition                          | Name                                                           | Wording                                                                                                    |                                                                                                    |  |  |
| initial              | Always                             | mm1810_ini_01                                                  | age or older; have lived<br>legal permanent reside<br>years if you're married<br>moral character;' be ab<br>understand common E<br>and be able to show kr<br>of U.S. history and gov<br>Application for Natural<br>400') and detailed instr<br>Immigration and Natura | he a U.S. citizen, you must be 18 years of<br>ler; have lived in the United States as a<br>nanent resident for at least 5 years (or 3<br>pu're married to a U.S. citizen); be of 'good<br>iracter;' be able to speak, read, write, and<br>d common English words and phrases;<br>ole to show knowledge and understanding<br>story and government. To request an<br>n for Naturalization (which is I N S form 'N<br>detailed instructions, please call the<br>on and Naturalization Service at 1-800<br>. That number, again, is 1-800-870-3676. |  |  |
| initial              | ٨                                  | mm1810_ini_02                                                  | <1000ms silence>                                                                                                    |                                                                                                    |  |  |
| initial              | ٨                                  | mm1810_ini_03                                                  | Now, would you like to hear that again?                                                                                                    |                                                                                                    |  |  |
| Gramma               | nr                                 | ŀ                                                              |                                                                                                    |                                                                                                    |  |  |
| Sample E             | xpressions                         | DTMF                                                           | Reco Var/Option                                                                                                    | Confirm                                                                                                    |  |  |
| yes ?(i wo<br>// yes | uld)                               | 1                                                              | <citizenship_msg_ye< td=""><td>sno yes&gt; Never</td></citizenship_msg_ye<>                                                                                                    | sno yes> Never                                                                                                    |  |  |
| no ?(i wou<br>// no  | ıldn't)                            | 2                                                              | <citizenship_msg_ye< td=""><td>sno no&gt; Never</td></citizenship_msg_ye<>                                                                                                    | sno no> Never                                                                                                    |  |  |
| Actions              |                                    |                                                                |                                                                                                    |                                                                                                    |  |  |
| Option               | Condition                          | Action                                                         | Tra                                                                                                    | ansition                                                                                                    |  |  |
| yes                  | Always                             | Prompt: [mm18<br>Sure.                                         | 10_out_01] Re·                                                                                                    | 1] Re-Recognition: Reprompt                                                                                                    |  |  |
| no Always            |                                    | <b>Prompt:</b> [mm18<br>All right. Now, if<br>free to hang up. | you're finished, feel                                                                                                    |                                                                                                    |  |  |
| Recover              | y Behavior                         |                                                                |                                                                                                    |                                                                                                    |  |  |
| Туре                 | Condition                          | Action                                                         | Tra                                                                                                    | ansition                                                                                                    |  |  |
| nomatch 1            | Always                             | Prompt: [mm18                                                  | 10_nm1_01] Re-                                                                                                    | -Recognition:                                                                                                    |  |  |

|                  |                                       | hear the information becoming a                                                                                                    |                          |
|------------------|---------------------------------------|----------------------------------------------------------------------------------------------------|--------------------------|
|                  |                                       | citizen again?                                                                                                    |                          |
| nomatch 2        | ^                                     | <b>Prompt:</b> [mm1810_nm2_01]<br>Sorry. To hear the information about<br>applying for U.S. citizenship again,<br>press 1. If you don't want to hear it<br>again, press 2. | Re-Recognition:          |
| nomatch 3        | If office_hours=true                  | <b>Prompt:</b> [mm1810_nm3_01]<br>Sorry we're having trouble. To speak<br>with someone, say 'Agent.'<br>Otherwise,                                                         | goto: mm0200_SFToggle_DS |
| nomatch 3        | Else (office_hours=false)             | <b>Prompt:</b> [mm1810_nm3_02]<br>Sorry we're having trouble. Let's keep<br>going                                                                                          | goto: mm0200_SFToggle_DS |
| noinput 1        | Always                                | <b>Prompt:</b> [mm1810_ni1_01]<br>If you'd like to hear the information on<br>becoming a citizen again, say 'Yes' or<br>press 1. If not, say 'No' or press 2.              |                          |
| noinput 2        | If office_hours=true                  | <b>Prompt:</b> [mm1810_ni2_01]<br>Sorry we're having trouble. To speak<br>with someone, say 'Agent.'<br>Otherwise,                                                         | goto: mm0200_SFToggle_DS |
| noinput 2        | Else (office_hours=false)             | Prompt: [mm1810_ni2_02]<br>Sorry we're having trouble. Let's keep<br>going                                                                                                 | goto: mm0200_SFToggle_DS |
| Commands: S      | tate-Specific Behavior                |                                                                                                    |                          |
| See 1.2 Global C | ommands                               |                                                                                                    |                          |
| Commands: C      | onfirmations                          |                                                                                                    |                          |
| See 1.2 Global C | ommands                               |                                                                                                    |                          |
| Config Parame    | eters                                 |                                                                                                    |                          |
| Parameter        | Parameter Value                       |                                                                                                    |                          |
|                  |                                       |                                                                                                    |                          |
| Developer Notes  | · · · · · · · · · · · · · · · · · · · |                                                                                                    |                          |

# mm1900\_ReceivingBenefits\_DM

|                      |                                        |                 | YesNo Recognit                                               | ion 🔋           |
|----------------------|----------------------------------------|-----------------|--------------------------------------------------------------|-----------------|
| Asks calle           | rs whether or not they are already rec | eving benefits. |                                                              |                 |
| Entering             | From                                   |                 |                                                              |                 |
| mm0440_              | DisabilityDisambig_DM, mm0700_Be       | nefits_DM       |                                                              |                 |
| Initial Pr           | ompts                                  |                 |                                                              |                 |
| Туре                 | Condition                              | Name            | Wording                                                      |                 |
| initial              | Always                                 | mm1900_ini_01   | Are you already receiving Social Sec                         | urity benefits? |
| Gramma               | r                                      |                 |                                                              |                 |
| Sample E             | xpressions                             | DTMF            | Reco Var/Option                                              | Confirm         |
| yes ?(i am<br>// yes | )                                      | 1               | <receiving_benefits_yesno yes=""></receiving_benefits_yesno> | Never           |

### User Interface Specification

### SSA\_ATT\_Care2020\_N8NN

| 07/1 | 0/2020 |
|------|--------|
| 0771 | 0/2020 |

| no ?(i'm not)<br>// no |                        | 2                                                            | <receiving_benefi< th=""><th>its_yesno no&gt;</th><th>Never</th></receiving_benefi<>                                                                   | its_yesno no>                      | Never           |
|------------------------|------------------------|--------------------------------------------------------------|----------------------------------------------------------------------------------------------------|------------------------------------|-----------------|
| Actions                |                        |                                                              |                                                                                                    |                                    |                 |
| Option                 | Condition              | Action                                                       |                                                                                                    | Transition                         |                 |
| no                     | Always                 | Prompt: [mm19<br>Okay.                                       |                                                                                                    | goto:<br>mm2030_OtherC             | uestions_DM     |
| yes                    | Always                 | Assign: curren                                               | t_task =checks                                                                                                    |                                    |                 |
| ٨                      | Λ                      | Prompt: [mm19<br>All right.                                  |                                                                                                    | <b>goto:</b><br>mm1902_CheckI<br>S | DeliveryDates_[ |
| Recovery Beha          | avior                  |                                                              |                                                                                                    |                                    |                 |
| Туре                   | Condition              | Action                                                       |                                                                                                    | Transition                         |                 |
| nomatch 1              | Always                 | <b>Prompt:</b> [mm15]<br>Let's try again<br>getting benefits | . ARE you currently                                                                                                    | Re-Recognition                     | :               |
| nomatch 2              | ٨                      |                                                              | 900_nm2_01]<br>e receiving Social<br>s, press 1. If not,                                                                                               | Re-Recognition:                    |                 |
| nomatch 3              | Always                 | Assign: transfe                                              | Assign: transfer_reason =error                                                                                                    |                                    |                 |
| nomatch 3              | Always                 |                                                              | Prompt:         [gl_nm3_01]         goto:         mm3000_ABRState           Sorry, we seem to be having trouble.         goto:         mm3000_ABRState |                                    | ABRStatus_DS    |
| noinput 1              | ^                      | Social Security                                              | 900_ni1_01]<br>if you're receiving<br>benefits. If you are,<br>ss 1. If not, say 'No' or                                                               | Re-Recognition:                    |                 |
| noinput 2              | ٨                      |                                                              | 900_ni2_01]<br>receiving Social<br>s, press 1. Otherwise,                                                                                              | Re-Recognition:                    |                 |
| noinput 3              | Always                 | Assign: transfe                                              | er_reason =error                                                                                                    |                                    |                 |
| noinput 3              | Always                 | <b>Prompt:</b> [gl_ni3<br>Sorry, we seem                     | B_01]<br>to be having trouble.                                                                                                    | goto: mm3000_/                     | ABRStatus_DS    |
| Commands: Si           | tate-Specific Behavior |                                                              |                                                                                                    |                                    |                 |
| See 1.2 Global Co      | ommands                |                                                              |                                                                                                    |                                    |                 |
| Commands: C            | onfirmations           |                                                              |                                                                                                    |                                    |                 |
| See 1.2 Global Co      | ommands                |                                                              |                                                                                                    |                                    |                 |
| Config Parame          | eters                  |                                                              |                                                                                                    |                                    |                 |
| Parameter              |                        | Value                                                        |                                                                                                    |                                    |                 |
| <br>Developer Notes    |                        |                                                              |                                                                                                    |                                    |                 |
|                        |                        |                                                              |                                                                                                    |                                    |                 |

### mm1902\_CheckDeliveryDates\_DS

|                                                                                                    | Decision |
|----------------------------------------------------------------------------------------------------|----------|
| Check to determine what the next check delivery dates are based on the current date (today's date) if available. |          |

 $\diamond$ 

#### User Interface Specification

#### SSA\_ATT\_Care2020\_N8NN

07/10/2020

| Entering From                                                                                                    |                                  |                                  |  |  |  |  |
|----------------------------------------------------------------------------------------------------|----------------------------------|----------------------------------|--|--|--|--|
| nm1900_ReceivingBenefits_DM                                                                                                    |                                  |                                  |  |  |  |  |
| Actions                                                                                                    |                                  |                                  |  |  |  |  |
| Condition                                                                                                    | Action                           | Transition                       |  |  |  |  |
| If check delivery dates information is available                                                                                                    |                                  | goto: mm1905_Checks_DM           |  |  |  |  |
| Else                                                                                                    |                                  | throwevent: event=event.operator |  |  |  |  |
| Developer Notes                                                                                                    |                                  |                                  |  |  |  |  |
| If any of the following variables are null, then the elig<br>firstMonth<br>firstMonth.ssiPaymentDate<br>firstMonth.firstPaymentDate<br>firstMonth.secondPaymentDate<br>firstMonth.thirdPaymentDate<br>firstMonth.fourthPaymentDate<br>secondMonth<br>secondMonth.ssiPaymentDate<br>secondMonth.secondPaymentDate<br>secondMonth.secondPaymentDate<br>secondMonth.thirdPaymentDate<br>secondMonth.fourthPaymentDate | ionity information is not availa |                                  |  |  |  |  |

### mm1905\_Checks\_DM

|             |                                     |                                                |                       | YesNo Recognition 🤑                                                                  |  |
|-------------|-------------------------------------|------------------------------------------------|-----------------------|--------------------------------------------------------------------------------------|--|
| Tells calle | rs the scheduled delivery date a    | nd asks whether or not they a                  | re calling about a la | ate payment.                                                                         |  |
| Entering    | From                                |                                                |                       |                                                                                      |  |
| mm0210_     | SFMainMenu_DM, mm1902_C             | heckDeliveryDates_DS                           |                       |                                                                                      |  |
| Initial Pr  | rompts                              |                                                |                       |                                                                                      |  |
| Туре        | Condition                           |                                                | Name                  | Wording                                                                              |  |
| initial     | If<br>current_task=late_paymen<br>t | If first entry (i.e. do NOT play after repeat) | mm1905_ini_01         | First, let me give you some information                                              |  |
| initial     | ٨                                   |                                                | mm1905_ini_02         | <500ms silence>                                                                      |  |
| initial     | Always                              |                                                | mm1905_ini_17         | Here are the scheduled payment delivery dates for                                    |  |
| initial     | ^                                   |                                                | mm1905_ini_18         | {firstMonth /final /say_as=date// January 2016}                                      |  |
| initial     | ^                                   | ^                                              |                       | SSI payments will arrive on                                                          |  |
| initial     | ^                                   | ^                                              |                       | {firstMonth.ssiPaymentDate /final /say_as=date//<br>December 31st}                   |  |
| initial     | ^                                   |                                                | mm1905_ini_21         | Social Security benefits normally received on the third of the month, will arrive on |  |
| initial     | ^                                   |                                                | mm1905_ini_22         | {firstMonth.firstPaymentDate /final /say_as=date//<br>January 2nd}                   |  |
| initial     | ^                                   |                                                | mm1905_ini_23         | Second Wednesday benefits arrive on                                                  |  |
| initial     | ^                                   |                                                | mm1905_ini_24         | {firstMonth.secondPaymentDate /final<br>/say_as=date// January 14th}                 |  |
| initial     | ٨                                   |                                                | mm1905_ini_25         | Third Wednesday benefits arrive on                                                   |  |
| initial     | ^                                   |                                                | mm1905_ini_26         | {firstMonth.thirdPaymentDate /final /say_as=date//<br>January 21st}                  |  |
| initial     | ^                                   |                                                | mm1905_ini_27         | Fourth Wednesday benefits arrive on                                                  |  |

Action

Prompt: [mm1905\_nm1\_01]

Let's try again ... Would you like to hear the payment dates again? Prompt: [mm1905\_nm2\_01]

| initial                   |           |                                  | mm1905_ini_34                              | {secondMonth.firs<br>/say_as=date// Fe                                |                                                                        | al                                 |  |
|---------------------------|-----------|----------------------------------|--------------------------------------------|-----------------------------------------------------------------------|------------------------------------------------------------------------|------------------------------------|--|
| initial                   |           |                                  | mm1905_ini_35                              | Second Wednesd                                                        | ay benefits arrive o                                                   | on                                 |  |
| initial                   |           |                                  | mm1905_ini_36                              | {secondMonth.secondPaymentDate /fina<br>/say_as=date// February 11th} |                                                                        |                                    |  |
| initial                   |           |                                  | mm1905_ini_37                              | Third Wednesday                                                       | Third Wednesday benefits arrive on                                     |                                    |  |
| initial                   |           | mm1905_ini_38                    |                                            | {secondMonth.thirdPaymentDate /final<br>/say_as=date// February 18th} |                                                                        |                                    |  |
| initial                   |           | mm1905_ini_39                    | Fourth Wednesda                            | y benefits arrive or                                                  | n                                                                      |                                    |  |
| initial                   |           |                                  | mm1905_ini_40                              |                                                                       | {secondMonth.fourthPaymentDate /final<br>/say_as=date// February 25th} |                                    |  |
| initial                   | ^         |                                  | mm1905_ini_15                              | <1000ms silence>                                                      | •                                                                      |                                    |  |
| initial                   | ^         |                                  | mm1905_ini_16                              | Now, would you lil                                                    | ke to hear that aga                                                    | iin?                               |  |
| Grammar                   |           |                                  |                                            |                                                                       |                                                                        |                                    |  |
| Sample Exp                | oressions |                                  | DTMF                                       | Reco Var/Option                                                       |                                                                        | Cor                                |  |
| yes ?i would)<br>// yes   |           |                                  | 1                                          | <checks_repeat_yesno yes=""></checks_repeat_yesno>                    |                                                                        | Nev                                |  |
| no ?(i would<br>// no     | n't)      |                                  | 2                                          | <checks_repeat_yesno no=""></checks_repeat_yesno>                     |                                                                        | Nev                                |  |
| repeat, repe<br>// repeat | at that   |                                  | 9                                          | <checks_repeat_yesno repeat=""></checks_repeat_yesno>                 |                                                                        | Nev                                |  |
| Actions                   |           |                                  | ·                                          |                                                                       |                                                                        |                                    |  |
| Option                    |           | Condition                        | Action                                     |                                                                       | Transition                                                             |                                    |  |
| no                        |           | If current_task=checks           | Prompt: [mm190<br>Okay.                    | Prompt: [mm1905_out_01]<br>Okay.                                      |                                                                        | goto:<br>mm1907_LatePayment<br>_DM |  |
| ^                         |           | Else (current_task=late_payment) | <b>Prompt:</b> [mm190<br>Now, about the la |                                                                       | <b>goto:</b><br>mm1910_LatePa<br>M                                     | ayment                             |  |
| yes                       |           | Always                           | Prompt: [mm190<br>Sure.                    | 5_out_03]                                                             | Re-Recognition                                                         | : Repr                             |  |
| repeat                    |           | Always                           | Prompt: [mm190<br>Sure.                    | Prompt: [mm1905_out_04] Re-Reco                                       |                                                                        | : Repro                            |  |

# SSA\_ATT\_Care2020\_N8NN

Nuance Communications

Condition

Always

Always

۸

\_\_\_

initial

initial

initial

initial

initial

initial

Туре

nomatch 1

nomatch 2

**Recovery Behavior** 

#### 07/10/2020

{firstMonth.fourthPaymentDate /final /say\_as=date//

{secondMonth /final /say\_as=date// February 2016}

{secondMonth.ssiPaymentDate /final /say\_as=date//

Social Security benefits normally received on the

Transition

Re-Recognition:

Re-Recognition:

mm1905\_ini\_28

mm1905\_ini\_29

mm1905\_ini\_30

mm1905\_ini\_31

mm1905\_ini\_32

mm1905\_ini\_33

January 28th}

January 30th}

SSI payments will arrive on...

third of the month will arrive on ...

For...

Confirm

Never

Never

Never

mm1907\_LatePaymentQuestion

mm1910\_LatePaymentMenu\_D

Re-Recognition: Reprompt

Re-Recognition: Reprompt

|                  |                        | Sorry. To hear the scheduled payment dates again, press 1. If you don't want to hear it again, press 2.                                        |                       |  |  |
|------------------|------------------------|----------------------------------------------------------------------------------------------------|-----------------------|--|--|
| nomatch 3        | Always                 | Prompt:[mm1905_nm3_01]goto:Sorry we're having trouble.mm190goingDM                                                                             | 7_LatePaymentQuestion |  |  |
| noinput 1        | Always                 | Prompt: [mm1905_ni1_01]Re-RecIf you'd like to hear the scheduledpayment delivery dates again, say'Yes' or press 1. If not, say 'No' orpress 2. | ognition:             |  |  |
| noinput 2        | Always                 | Prompt: [mm1905_ni2_01]goto:<br>mm190<br>_DM                                                                                                   | 7_LatePaymentQuestion |  |  |
| Commands: S      | tate-Specific Behavior | i                                                                                                    |                       |  |  |
| See 1.2 Global C | ommands                |                                                                                                    |                       |  |  |
| Commands: D      | isabled Globals        |                                                                                                    |                       |  |  |
| repeat           |                        |                                                                                                    |                       |  |  |
| Commands: C      | onfirmations           |                                                                                                    |                       |  |  |
| See 1.2 Global C | ommands                |                                                                                                    |                       |  |  |
| Config Parame    | eters                  |                                                                                                    |                       |  |  |
| Parameter        | Parameter Value        |                                                                                                    |                       |  |  |
|                  |                        |                                                                                                    |                       |  |  |
| Developer Notes  | ;                      |                                                                                                    |                       |  |  |
|                  |                        | s and operation dates as they become available each year.<br>will no longer be a 12 month restriction on existing prompting.                   |                       |  |  |

# mm1907\_LatePaymentQuestion\_DM

|                        |                   |                               |                                               | Ye                                                                           | sNo Recogniti   | on 🤑      |
|------------------------|-------------------|-------------------------------|-----------------------------------------------|------------------------------------------------------------------------------|-----------------|-----------|
| Asks the ca            | aller if they're  | calling about a late payment. |                                               |                                                                              |                 |           |
| Entering F             | From              |                               |                                               |                                                                              |                 |           |
| mm1905_0               | Checks_DM         |                               |                                               |                                                                              |                 |           |
| Initial Pro            | ompts             |                               |                                               |                                                                              |                 |           |
| Туре                   | Conditio          | n                             | Name                                          | Wording                                                                      |                 |           |
| initial                | Always            |                               | mm1907_ini_01                                 | Are you calling about a LATE payment?                                        |                 |           |
| Gramma                 | r                 |                               | •                                             |                                                                              |                 |           |
| Sample Ex              | <i>kpressions</i> |                               | DTMF                                          | Reco Var/Option                                                              |                 | Confirm   |
| yes ?(a late<br>// yes | e payment)        |                               | 1                                             | <check_late_yesi< td=""><td>no yes&gt;</td><td>Never</td></check_late_yesi<> | no yes>         | Never     |
| no ?(it's no<br>// no  | t late)           |                               | 2                                             | <check_late_yesno no=""> Nev</check_late_yesno>                              |                 | Never     |
| Actions                |                   |                               |                                               | -                                                                            |                 |           |
| Option                 |                   | Condition                     | Action                                        |                                                                              | Transition      |           |
| no                     |                   | Always                        | Assign: final_inte                            | ent = <current_intent></current_intent>                                      |                 |           |
| ٨                      |                   | ٨                             | <b>Prompt:</b> [mm190<br>All right. Now, if y | 7_out_01]<br>ou're finished, feel                                            | goto: mm0200_SF | Toggle_DS |

|                  |                        | free to hang up. Otherwise                                                                                                    |                                               |
|------------------|------------------------|----------------------------------------------------------------------------------------------------|-----------------------------------------------|
| yes              | Always                 | Assign: final_intent =payment_late                                                                                                    |                                               |
| ٨                | ^                      | <b>Prompt:</b> [mm1907_out_02]<br>Hmmm Okay.                                                                                                    | <b>goto:</b><br>mm1910_LatePaymentMenu_D<br>M |
| Recovery Beh     | avior                  |                                                                                                    |                                               |
| Туре             | Condition              | Action                                                                                                    | Transition                                    |
| nomatch 1        | Always                 | <b>Prompt:</b> [mm1907_nm1_01]<br>Let's try again ARE you calling<br>about a late payment?                                                                          | Re-Recognition:                               |
| nomatch 2        | ^                      | <b>Prompt:</b> [mm1907_nm2_01]<br>Sorry. If you're calling about a<br>payment that's LATE, press 1.<br>Otherwise, press 2.                                          | Re-Recognition:                               |
| nomatch 3        | Always                 | Assign: transfer_reason =error                                                                                                    |                                               |
| nomatch 3        | Always                 | <b>Prompt:</b> [gl_nm3_01]<br>Sorry, we seem to be having trouble.                                                                                                  | goto: mm3000_ABRStatus_DS                     |
| noinput 1        | ^                      | <b>Prompt:</b> [mm1907_ni1_01]<br>If you're calling about a payment<br>that's LATE, say 'yes' or press 1.<br>Otherwise, say 'no' or press 2.                        | Re-Recognition:                               |
| noinput 2        | ^                      | <b>Prompt:</b> [mm1907_ni2_01]<br>Sorry. If you'd like information on a<br>payment that's LATE, press 1. If<br>you're calling about an on-time<br>payment, press 2. | Re-Recognition:                               |
| noinput 3        | Always                 | Assign: transfer_reason =error                                                                                                    |                                               |
| noinput 3        | Always                 | <b>Prompt:</b> [gl_ni3_01]<br>Sorry, we seem to be having trouble.                                                                                                  | goto: mm3000_ABRStatus_DS                     |
| Commands: S      | tate-Specific Behavior |                                                                                                    |                                               |
| See 1.2 Global C | rommands               |                                                                                                    |                                               |
| Commands: C      | Confirmations          |                                                                                                    |                                               |
| See 1.2 Global C | ommands                |                                                                                                    |                                               |
| Config Parame    | eters                  |                                                                                                    |                                               |
| Parameter        |                        | Value                                                                                                    |                                               |
| i arameter       |                        |                                                                                                    |                                               |

### mm1910\_LatePaymentMenu\_DM

|                |                                               |                 | CustomContext Recognition | Ð |
|----------------|-----------------------------------------------|-----------------|---------------------------|---|
| Asks callers h | ow they receive their payments.               |                 |                           |   |
| Entering Fro   | m                                             |                 |                           |   |
| mm0210_SFM     | MainMenu_DM, mm1905_Checks_DM, mm1907_LatePay | mentQuestion_DM |                           |   |
| Initial Prom   | pts                                           |                 |                           |   |
| Туре           | Condition                                     | Name            | Wording                   |   |

| initial                           | If current    | _task-checks            | mm1910_ini_01                                           | How are you expe                                                                      | cting your paymen                                             | t - by 'Mail' or         |  |
|-----------------------------------|---------------|-------------------------|---------------------------------------------------------|---------------------------------------------------------------------------------------|---------------------------------------------------------------|--------------------------|--|
|                                   |               | _                       |                                                         | Direct Deposit?'                                                                      |                                                               |                          |  |
| initial                           | ^             |                         | mm1910_ini_03                                           | <2500ms silence>                                                                      |                                                               |                          |  |
| initial                           | ^             |                         | mm1910_ini_04                                           | (If you're not sure,                                                                  | -                                                             |                          |  |
| initial                           | Else (cur     | rent_task=late_payment) | mm1910_ini_02                                           | How were you exp<br>Deposit?'                                                         | How were you expecting it - by 'Mail' or 'Direct<br>Deposit?' |                          |  |
| initial                           | ^             |                         | mm1910_ini_03                                           | <2500ms silence>                                                                      |                                                               |                          |  |
| initial                           | ^             |                         | mm1910_ini_04                                           | (If you're not sure,                                                                  | just say 'I'm Not S                                           | ure.')                   |  |
| reprompt                          | (after rep    | eat or disconfirmation) | mm1910_ree_01                                           | How were you expecting your payment - by 'Mail' '<br>'Direct Deposit?'                |                                                               |                          |  |
| initial                           | ^             |                         | mm1910_ini_03                                           | <2500ms silence>                                                                      |                                                               |                          |  |
| initial                           | ^             |                         | mm1910_ini_04                                           | (If you're not sure,                                                                  | just say 'I'm Not S                                           | ure.')                   |  |
| Grammar                           |               |                         |                                                         | •                                                                                     |                                                               |                          |  |
| Sample Expr                       | essions       |                         | DTMF                                                    | Reco Var/Option                                                                       |                                                               | Confirm                  |  |
| mail, [check p<br>// mail         | ayment] b     | y mail                  | 1                                                       | <late_payment_m< td=""><td>nenu mail&gt;</td><td>If Necessary</td></late_payment_m<>  | nenu mail>                                                    | If Necessary             |  |
| direct deposit<br>// direct_depos |               | t                       | 2                                                       | <late_payment_m<br>direct_deposit&gt;</late_payment_m<br>                             | nenu                                                          | If Necessary             |  |
| ?i'm not sure<br>// not_sure      |               |                         | 3                                                       | <late_payment_menu not_sure=""></late_payment_menu>                                   |                                                               | If Necessary             |  |
| epeat, repeat that<br>/ repeat    |               | 9                       | <late_payment_menu repeat=""> Never</late_payment_menu> |                                                                                       | Never                                                         |                          |  |
| Actions                           |               |                         |                                                         |                                                                                       |                                                               |                          |  |
| Option                            |               | Condition               | Action                                                  |                                                                                       | Transition                                                    |                          |  |
| direct_deposit                    | t             | Always                  | Assign: final_inte                                      | ent = <current_intent></current_intent>                                               |                                                               |                          |  |
| ٨                                 |               | ^                       | Assign: payment<br>=direct_deposit                      | ign: payment_method<br>ect_deposit                                                    |                                                               |                          |  |
| ٨                                 |               | ^                       | <b>Prompt:</b> [mm191<br>All right.                     | 0_out_01]                                                                             | goto: mm1920_DepositMsg_P                                     |                          |  |
| mail                              |               | Always                  | Assign: final_inte                                      | ent = <current_intent></current_intent>                                               | ·                                                             |                          |  |
| ٨                                 |               | ٨                       | Assign: payment                                         | _method =mail                                                                         |                                                               |                          |  |
| ٨                                 |               | ٨                       | Prompt: [mm191<br>All right.                            | 0_out_02]                                                                             | goto: mm1930_MailMsg_PP                                       |                          |  |
| not_sure                          |               | Always                  | Assign: final_inte                                      | ent = <current_intent></current_intent>                                               | ·                                                             |                          |  |
| ٨                                 |               | ٨                       | Prompt: [mm191<br>Okay.                                 | 0_out_03]                                                                             | goto: mm3000_ABRStatus_DS                                     |                          |  |
| repeat                            | repeat Always |                         | Prompt: [mm191<br>Sure.                                 | Prompt: [mm1910_out_04]<br>Sure.                                                      |                                                               | Re-Recognition: Reprompt |  |
| Confirmatio                       | on Prom       | ots                     |                                                         |                                                                                       |                                                               |                          |  |
| Option                            | Conditio      | on                      | Name                                                    | Wording                                                                               |                                                               |                          |  |
| mail                              | Always        |                         | mm1910_cnf_ini_<br>01                                   | mm1910_cnf_ini_ You're expecting a check in the mail, right?                          |                                                               | right?                   |  |
| direct_deposi<br>t                | Always        |                         | mm1910_cnf_ini_<br>02                                   | mm1910_cnf_ini_ You're waiting for a direct deposit, right?                           |                                                               | jht?                     |  |
| not_sure                          | Always        |                         | mm1910_cnf_ini_<br>03                                   | mm1910_cnf_ini_<br>03 You're not sure of HOW you'll be receiving y<br>payment, right? |                                                               | eiving your ne           |  |

07/10/2020

# Confirmation Recovery Behavior

| dition           |                                                                                                    |                                                                                                    |
|------------------|----------------------------------------------------------------------------------------------------|----------------------------------------------------------------------------------------------------|
| dition           |                                                                                                    |                                                                                                    |
| Condition Action |                                                                                                    | Transition                                                                                                    |
| -                | Let's try again. You can say "Mail' or press 1, 'Direct Deposit' or press 2, or                                                                                                    | Re-Recognition:                                                                                                    |
|                  | Sorry. If you're expecting to receive<br>your payment by mail, press 1. If<br>you're expecting a direct deposit<br>instead, press 2. Or, if you're not                                                                                         | Re-Recognition:                                                                                                    |
| ys .             | Assign: transfer_reason =error                                                                                                    |                                                                                                    |
|                  |                                                                                                    | goto: mm3000_ABRStatus_DS                                                                                                    |
|                  | If you're expecting your next payment<br>by mail, say 'mail' or press 1. If you're<br>waiting for your payment to be<br>deposited into your bank account, say<br>'direct deposit' or press 2. Or, if<br>you're not sure, say 'l'm not sure' or | Re-Recognition:                                                                                                    |
|                  | Sorry. I need to know what method of<br>payment you are expecting. If you're<br>expecting a check in the mail, press<br>1. If a direct deposit, press 2. If                                                                                    | Re-Recognition:                                                                                                    |
| ys               | Assign: transfer_reason =error                                                                                                    |                                                                                                    |
|                  |                                                                                                    | goto: mm3000_ABRStatus_DS                                                                                                    |
| ific Behavior    |                                                                                                    |                                                                                                    |
|                  |                                                                                                    |                                                                                                    |
| lobals           |                                                                                                    |                                                                                                    |
|                  |                                                                                                    |                                                                                                    |
| ons              |                                                                                                    |                                                                                                    |
|                  |                                                                                                    |                                                                                                    |
|                  |                                                                                                    |                                                                                                    |
|                  | Value                                                                                                    |                                                                                                    |
|                  |                                                                                                    |                                                                                                    |
|                  |                                                                                                    |                                                                                                    |
|                  |                                                                                                    |                                                                                                    |
|                  | ys<br>ys<br>ys<br>ys<br>ys<br>fic Behavior<br>obals                                                                                                    | ys Prompt: [mm1910_nm1_01]<br>Let's try again. You can say "Mail' or<br>press 1, Direct Deposit' or press 2, or<br>"I'm Not Sure' or press 3.<br>Prompt: [mm1910_nm2_01]<br>Sorry. If you're expecting to receive<br>your payment by mail, press 1. If<br>you're expecting a direct deposit<br>instead, press 2. Or, if you're not<br>sure, press 3.<br>Assign: transfer_reason =error<br>Prompt: [gl_nm3_01]<br>Sorry, we seem to be having trouble.<br>Prompt: [gl_nm3_01]<br>Sorry, we seem to be having trouble.<br>Prompt: [mm1910_ni1_01]<br>If you're expecting your next payment<br>by mail, say 'mail' or press 1. If you're<br>waiting for your payment to be<br>deposited into your bank account, say<br>'direct deposit' or press 2. Or, if<br>you're not sure, say 'I'm not sure' or<br>press 3.<br>Prompt: [mm1910_ni2_01]<br>Sorry. I need to know what method of<br>payment you are expecting. If you're<br>expecting a check in the mail, press<br>1. If a direct deposit, press 2. If<br>you're not sure, press 3.<br>Assign: transfer_reason =error<br>Prompt: [gl_ni3_01]<br>Sorry, we seem to be having trouble.<br>fic Behavior<br>Mais automation and the mail provide.<br>Mais automatic account account accoun |

## mm1920\_DepositMsg\_PP

| Simple Play Prompt                                                                  | ·)) |
|-------------------------------------------------------------------------------------|-----|
| Plays information and suggestions on how callers can troubleshoot a direct deposit. |     |

| Entering From              |                                                                                                    |                                 |
|----------------------------|----------------------------------------------------------------------------------------------------|---------------------------------|
| mm1910_LatePaymentMenu_DM, | mm1940_LatePaymentExit_DM                                                                                                    |                                 |
| Actions [Barge-in is OFF]  |                                                                                                    |                                 |
| Condition                  | Action                                                                                                    | Transition                      |
| Always                     | Prompt: [mm1920_out_01]<br>If you've recently changed bank accounts,<br>you should check to make sure that the<br>payment wasn't deposited to your old<br>account. It might also have something to<br>do with your bank's policy on the time and<br>date when accounts are updated, so you<br>should ask your bank if any other<br>payments posted to your account on the<br>day you were expecting the deposit. | goto: mm1940_LatePaymentExit_DM |
| Developer Notes            |                                                                                                    |                                 |
|                            |                                                                                                    |                                 |

## mm1930\_MailMsg\_PP

| Actions     [Barge-in is OFF]       Condition     Action     Transition                                                                                                    |                                    |                                                                                                    | ہ Simple Play Prompt |
|----------------------------------------------------------------------------------------------------|------------------------------------|----------------------------------------------------------------------------------------------------|----------------------|
| Always       Prompt: [mm1930_out_01]<br>Just so you know, a payment isn't<br>considered late until the third mail delivery<br>date after its due date. (Sundays and<br>Federal holidays are not mail delivery<br>days.) Also, if you've recently moved, your<br>check may have been sent to your       goto: mm1940_LatePaymentExit_DM                                                                                   | Plays information about why a chec | k may not have been received yet.                                                                                                    |                      |
| Actions [Barge-in is OFF]         Condition       Action       Transition         Always       Prompt: [mm1930_out_01]<br>Just so you know, a payment isn't<br>considered late until the third mail delivery<br>date after its due date. (Sundays and<br>Federal holidays are not mail delivery<br>days.) Also, if you've recently moved, your<br>check may have been sent to your       goto: mm1940_LatePaymentExit_DM | Entering From                      |                                                                                                    |                      |
| Condition     Action     Transition       Always     Prompt: [mm1930_out_01]<br>Just so you know, a payment isn't<br>considered late until the third mail delivery<br>date after its due date. (Sundays and<br>Federal holidays are not mail delivery<br>days.) Also, if you've recently moved, your<br>check may have been sent to your     goto: mm1940_LatePaymentExit_DM                                             | mm1910_LatePaymentMenu_DM,         |                                                                                                    |                      |
| Always       Prompt: [mm1930_out_01]<br>Just so you know, a payment isn't<br>considered late until the third mail delivery<br>date after its due date. (Sundays and<br>Federal holidays are not mail delivery<br>days.) Also, if you've recently moved, your<br>check may have been sent to your       goto: mm1940_LatePaymentExit_DM                                                                                   | Actions [Barge-in is OFF]          |                                                                                                    |                      |
| Just so you know, a payment isn't<br>considered late until the third mail delivery<br>date after its due date. (Sundays and<br>Federal holidays are not mail delivery<br>days.) Also, if you've recently moved, your<br>check may have been sent to your                                                                                                    | Condition                          | Action                                                                                                    | Transition           |
|                                                                                                    | Always                             | Just so you know, a payment isn't<br>considered late until the third mail delivery<br>date after its due date. (Sundays and<br>Federal holidays are not mail delivery<br>days.) Also, if you've recently moved, your<br>check may have been sent to your |                      |
|                                                                                                    |                                    |                                                                                                    |                      |

## mm1940\_LatePaymentExit\_DM

|                |                                                                                                    |               |                                        | CustomContext Recognit                                     | ion 🤑   |
|----------------|----------------------------------------------------------------------------------------------------|---------------|----------------------------------------|------------------------------------------------------------|---------|
| Offers a m     | Offers a menu of options for transition to next state. (Note that only the global command grammar is active for this state.) |               |                                        |                                                            |         |
| Entering I     | From                                                                                                    |               |                                        |                                                            |         |
| mm1920_l       | DepositMsg_PP, mm1930_MailMs                                                                                                 | g_PP          |                                        |                                                            |         |
| Initial Pro    | ompts                                                                                                    |               |                                        |                                                            |         |
| Туре           | Condition                                                                                                    |               | Name                                   | Wording                                                    |         |
| initial Always |                                                                                                    | mm1940_ini_01 | Now, would you like to hear that again | in?                                                        |         |
| Gramma         | r                                                                                                    |               | •                                      |                                                            |         |
| Sample E       | xpressions                                                                                                    |               | DTMF                                   | Reco Var/Option                                            | Confirm |
| yes            |                                                                                                    |               | 1                                      | <late_payment_exit_yesno yes=""></late_payment_exit_yesno> | Never   |

## User Interface Specification

| // yes       |                                      |                                                                                                    |                                                                                        |                           |               |
|--------------|--------------------------------------|----------------------------------------------------------------------------------------------------|----------------------------------------------------------------------------------------|---------------------------|---------------|
| no<br>// no  |                                      | 2                                                                                                    | <late_payment_c< th=""><th>exit_yesno no&gt;</th><th>Never</th></late_payment_c<>      | exit_yesno no>            | Never         |
| Actions      |                                      | -                                                                                                    |                                                                                        |                           | -             |
| Option       | Condition                            | Action                                                                                                    |                                                                                        | Transition                |               |
| no           | If office_hours=true                 | Prompt:       [mm1940_out_01]          All right.       If you still have questions,          and you'd like to speak to someone           about your payment, say 'Agent.' Or, if           you're finished, feel free to hang up.           Otherwise, hold on and I'll take you       back to the Main Menu. |                                                                                        |                           |               |
| ٨            | Else (office_hours=false)            | lf you're finisl<br>Otherwise, ju                                                                                                    | 1940_out_02]<br>hed, feel free to hang up<br>st hang on and I'll take<br>he Main Menu. |                           |               |
| ٨            | Always                               |                                                                                                    |                                                                                        | goto: mm0200_             | SFToggle_DS   |
| yes          | If payment_method=direct_deposit     | Prompt: [mm<br>Sure.                                                                                                    | 1940_out_03]                                                                           | goto: mm1920_             | DepositMsg_PP |
| ٨            | Else (payment_method=mail)           | Prompt: [mn<br>Sure.                                                                                                    | 1940_out_04]                                                                           | goto: mm1930_             | MailMsg_PP    |
| Recovery Beh | avior                                |                                                                                                    |                                                                                        |                           |               |
| Туре         | Condition                            | Action                                                                                                    |                                                                                        | Transition                |               |
| nomatch 1    | Always                               | Prompt: [mm1940_nm1_01]       Re-Recognition:         Let's try again Would you like to hear that payment information again?       Re-Recognition:                                                                                                    |                                                                                        | :                         |               |
| nomatch 2    | ^ ^                                  | Prompt: [mm1940_nm2_01]     Re-Recognition:       Sorry. To hear about the late     payment again, press 1. Otherwise, press 2.                                                                                                    |                                                                                        | :                         |               |
| nomatch 3    | Always                               | Assign: trans                                                                                                    | sfer_reason =error                                                                     |                           |               |
| nomatch 3    | Always                               | Prompt: [gl_<br>Sorry, we see                                                                                                    | nm3_01]<br>em to be having trouble.                                                    | goto: mm3000_ABRStatus_DS |               |
| noinput 1    | ^                                    | <b>Prompt:</b> [mm1940_ni1_01]<br>If you'd like to hear the late payment<br>information again, say 'Yes' or press<br>1. Otherwise, say 'No' or press 2.                                                                                                    |                                                                                        | Re-Recognition:           |               |
| noinput 2    | Λ<br>                                | Prompt: [mm1940_ni2_01]       Re-Recognition:         Sorry. To hear about the late       payment again, press 1. Otherwise, press 2.                                                                                                    |                                                                                        | :                         |               |
| noinput 3    | Always                               | Assign: transfer_reason =error                                                                                                    |                                                                                        |                           |               |
| noinput 3    | Always                               |                                                                                                    |                                                                                        | goto: mm3000_             | ABRStatus_DS  |
| Commands: S  | tate-Specific Behavior               |                                                                                                    |                                                                                        |                           |               |
| Туре         | Condition                            | Action                                                                                                    |                                                                                        | Transition                |               |
| repeat       | If payment_method=mail               | Prompt: [gl_repeat_01] gure.                                                                                                    |                                                                                        | goto: mm1930_             | MailMsg_PP    |
| repeat       | Else (payment_method=direct_deposit) | Prompt: [gl_repeat_01] goto: mm1920_DepositMsg<br>Sure.                                                                                                    |                                                                                        | DepositMed PE             |               |

| See 1.2 Global Commands |       |  |
|-------------------------|-------|--|
| Config Parameters       |       |  |
| Parameter               | Value |  |
|                         |       |  |
| Developer Notes         |       |  |
|                         |       |  |

# mm2000\_ReceivingBenefits\_DM

|                       |              |                                         | Ye                                                                                                    |                                                                                                    | esNo Recogniti               | ion 🔋                                                   |  |
|-----------------------|--------------|-----------------------------------------|----------------------------------------------------------------------------------------------------|----------------------------------------------------------------------------------------------------|------------------------------|---------------------------------------------------------|--|
| Asks callers          | s whether or | not they are already receving benefits. |                                                                                                    |                                                                                                    |                              |                                                         |  |
| Entering F            | rom          |                                         |                                                                                                    |                                                                                                    |                              |                                                         |  |
| mm0210_S              | SFMainMenu   | _DM, mm0450_EmploymentDisambig          | _DM                                                                                                    |                                                                                                    |                              |                                                         |  |
| Initial Pro           | ompts        |                                         |                                                                                                    |                                                                                                    |                              |                                                         |  |
| Туре                  | Conditio     | on                                      | Name                                                                                                    | Wording                                                                                                    |                              |                                                         |  |
| initial               | Always       |                                         | mm2000_ini_01                                                                                                    | Are you already re<br>please say YES of                                                                          | eceiving Social Sec<br>r NO? | urity benefits,                                         |  |
| Grammar               | ·            |                                         |                                                                                                    |                                                                                                    |                              |                                                         |  |
| Sample Ex             | pressions    |                                         | DTMF                                                                                                    | Reco Var/Option                                                                                                  |                              | Confirm                                                 |  |
| yes ?(i am)<br>// yes | 1            |                                         | 1                                                                                                    | <receiving_benef< td=""><td>fits_yesno yes&gt;</td><td>Never</td></receiving_benef<>                             | fits_yesno yes>              | Never                                                   |  |
| no ?(i'm no<br>// no  | t)           |                                         | 2                                                                                                    | <receiving_benef< td=""><td>fits_yesno no&gt;</td><td>Never</td></receiving_benef<>                              | fits_yesno no>               | Never                                                   |  |
| Actions               |              |                                         |                                                                                                    |                                                                                                    |                              |                                                         |  |
| Option                |              | Condition                               | Action                                                                                                    |                                                                                                    | Transition                   |                                                         |  |
| no                    |              | If form_7004_delivery=true              | <b>Prompt:</b> [mm200<br>Okay.                                                                                                    |                                                                                                    |                              | oto:<br>nm2040_FutureBenefits_DM                        |  |
| ^                     |              | Else (form_7004_delivery=false)         | <b>Prompt:</b> [mm200<br>Okay.                                                                                                    | Okay.                                                                                                    |                              | <b>joto:</b><br>nm2050_FutureBenefitsBudgeta<br>yMsg_PP |  |
| yes                   |              | Always                                  | Prompt: [mm20<br>All right.                                                                                                    | Prompt: [mm2000_out_03]<br>All right.                                                                            |                              | <b>goto:</b><br>mm2010_BenefitsEarnings_DM              |  |
| Recovery              | / Behavior   |                                         |                                                                                                    |                                                                                                    |                              |                                                         |  |
| Туре                  |              | Condition                               | Action                                                                                                    |                                                                                                    | Transition                   |                                                         |  |
| nomatch 1             |              | Always                                  | Let's try again                                                                                                    | Prompt: [mm2000_nm1_01] Re-R<br>Let's try again ARE you currently<br>getting benefits?                           |                              | e-Recognition:                                          |  |
| nomatch 2             |              | ٨                                       | Sorry. If you are                                                                                                    | Sorry. If you are receiving Social Security benefits, press 1. Otherwise,                                        |                              | e-Recognition:                                          |  |
| nomatch 3             |              | Always                                  | Assign: transfer_reason =error                                                                                                    |                                                                                                    | -                            |                                                         |  |
| nomatch 3             |              | Always                                  |                                                                                                    | Prompt: [gl_nm3_01]         goto: mm3000_A           Sorry, we seem to be having trouble.         goto: mm3000_A |                              | BRStatus_DS                                             |  |
| noinput 1             |              | ^                                       | Prompt:         [mm2000_ni1_01]         Re-Recognition:           I need to know if you're receiving Social Security benefits.         If you are, |                                                                                                    |                              |                                                         |  |

|                  |                         | say 'Yes' or press 1. If you AREN'T,                                                                                                    |
|------------------|-------------------------|----------------------------------------------------------------------------------------------------|
|                  |                         | say 'No' or press 2.                                                                                                    |
| noinput 2        | ^                       | Prompt: [mm2000_ni2_01]       Re-Recognition:         Sorry. If you're receiving Social       Security benefits, press 1. Otherwise, press 2. |
| noinput 3        | Always                  | Assign: transfer_reason =error                                                                                                    |
| noinput 3        | Always                  | Prompt: [gl_ni3_01]         goto: mm3000_ABRStatus_DS           Sorry, we seem to be having trouble.         goto: mm3000_ABRStatus_DS        |
| Commands: S      | State-Specific Behavior |                                                                                                    |
| See 1.2 Global ( | Commands                |                                                                                                    |
| Commands: (      | Confirmations           |                                                                                                    |
| See 1.2 Global ( | Commands                |                                                                                                    |
| Config Param     | eters                   |                                                                                                    |
| Parameter        |                         | Value                                                                                                    |
|                  |                         |                                                                                                    |
| Developer Note   | s                       |                                                                                                    |
|                  |                         |                                                                                                    |
|                  |                         |                                                                                                    |

# mm2010\_BenefitsEarnings\_DM

| on 🤑                                                                |
|---------------------------------------------------------------------|
|                                                                     |
|                                                                     |
|                                                                     |
|                                                                     |
|                                                                     |
| d a<br>99'), say<br>er of proof of<br>n taxes, say<br>ust say 'lt's |
|                                                                     |
| Confirm                                                             |
| If Necessary                                                        |
| If Necessary                                                        |
| If Necessary                                                        |
|                                                                     |
|                                                                     |
|                                                                     |
|                                                                     |
|                                                                     |

| ٨                      | Prompt:         [mm2010_out_01]           Okay.         Benefits Statement. |               |                                                               | <b>goto:</b><br>mm0525_BenefitsStatementKBA<br>_DS                                                                                           |                                   |
|------------------------|-----------------------------------------------------------------------------|---------------|---------------------------------------------------------------|----------------------------------------------------------------------------------------------------|-----------------------------------|
| proof_of_inco          | me                                                                          | Always        | Assign: current_<br>=benefits_verifica                        |                                                                                                    |                                   |
| ٨                      |                                                                             | ^             | Assign: final_inte<br>=benefits_verifica                      |                                                                                                    |                                   |
| ٨                      | ^     Prompt: [mm2010_out_02]       Okay. Proof of Income.                  |               | goto: mm0500_BEVEKBA_DS                                       |                                                                                                    |                                   |
| something_else         |                                                                             | Always        | Assign: final_inte                                            | ent = <current_intent></current_intent>                                                                                                    | •                                 |
| ٨                      |                                                                             | ٨             | Prompt: [mm201<br>Okay.                                       | 0_out_03]                                                                                                    | goto: mm3000_ABRStatus_DS         |
| Confirmatio            | on Prom                                                                     | pts           |                                                               |                                                                                                    | •                                 |
| Option                 | Conditio                                                                    | on            | Name                                                          | Wording                                                                                                    |                                   |
| benefits_stat<br>ement | Always                                                                      |               | mm2010_cnf_ini_<br>01                                         | You'd like a replac statement.                                                                                                    | ement Form 1099 benefits          |
| proof_of_inco<br>me    | Always                                                                      |               | mm2010_cnf_ini_<br>02                                         | You need a proof of your tax return.                                                                                                    | of income document that's not for |
| something_el<br>se     | Always                                                                      |               | mm2010_cnf_ini_<br>03                                         | You'd like help with                                                                                                    | n something else.                 |
| award_letter           | Always                                                                      |               | mm2010_cnf_ini_<br>04                                         | You'd like help with                                                                                                    | h an award letter.                |
|                        | Always                                                                      |               | gl_cnf_ini_02                                                 | gl_cnf_ini_02 Right?                                                                                                    |                                   |
| Confirmatio            | n Reco                                                                      | very Behavior |                                                               |                                                                                                    |                                   |
| See 1.3 Globa          | al Confirm                                                                  | ation         |                                                               |                                                                                                    |                                   |
| Recovery B             | ehavior                                                                     |               |                                                               |                                                                                                    |                                   |
| Туре                   |                                                                             | Condition     | Action                                                        |                                                                                                    | Transition                        |
| nomatch 1              |                                                                             | Always        | Statement' or pre                                             | ou can say 'Benefits                                                                                                    | Re-Recognition:                   |
| nomatch 2              |                                                                             | ^             | need a document<br>anything other that                        | d a replacement                                                                                                    | Re-Recognition:                   |
| nomatch 3              |                                                                             | Always        | Assign: transfer_                                             | reason =error                                                                                                    |                                   |
| nomatch 3              |                                                                             | Always        | Prompt: [gl_nm3<br>Sorry, we seem to                          | _01]<br>b be having trouble.                                                                                                    | goto: mm3000_ABRStatus_DS         |
| noinput 1 ^            |                                                                             | ^             | your tax return, sa<br>statement' or pres<br>document of your | acement benefits<br>rm 1099,' for filing<br>ay 'benefits<br>ss 1. For a<br>income for anything<br>ix return, say 'proof<br>ss 2. If you need | Re-Recognition:                   |

| noinput 2        | ^                                                                       | Prompt:       [mm2010_ni2_01]       Re-Recognition:         Sorry.       If you need a replacement       Form 1099 benefits statement for         filing your tax return, press 1.       If you       need a document of your income for         anything other than a tax return, press 3.       Re-Recognition: |
|------------------|-------------------------------------------------------------------------|----------------------------------------------------------------------------------------------------|
| noinput 3        | Always                                                                  | Assign: transfer_reason =error                                                                                                    |
| noinput 3        | Always                                                                  | Prompt: [gl_ni3_01]         goto: mm3000_ABRStatus_DS           Sorry, we seem to be having trouble.         Prompt: [gl_ni3_01]                                                                                                    |
| Commands: S      | State-Specific Behavior                                                 |                                                                                                    |
| See 1.2 Global C | Commands                                                                |                                                                                                    |
| Commands: C      | Confirmations                                                           |                                                                                                    |
| See 1.2 Global C | Commands                                                                |                                                                                                    |
| Config Param     | eters                                                                   |                                                                                                    |
| Parameter Value  |                                                                         |                                                                                                    |
|                  |                                                                         |                                                                                                    |
| Developer Note   | s                                                                       |                                                                                                    |
|                  | tter" to grammar as a hidden opti<br>ation prompt for award_letter to c | n not voiced in the prompt, with the same action as "something else".<br>nfirm caller's intent.                                                                                                    |

## mm2030\_OtherQuestions\_DM

|                                 |                  |                                                                                             |                                                                                    | CustomCon                                              | text Recognit                     | ion 🔋       |  |
|---------------------------------|------------------|---------------------------------------------------------------------------------------------|------------------------------------------------------------------------------------|--------------------------------------------------------|-----------------------------------|-------------|--|
| Asks calle                      | ers whether th   | ey are calling about an estimate of future                                                  | benefits.                                                                          |                                                        |                                   |             |  |
| Entering                        | From             |                                                                                             |                                                                                    |                                                        |                                   |             |  |
| mm1900_                         | ReceivingBe      | nefits_DM                                                                                   |                                                                                    |                                                        |                                   |             |  |
| Initial Pr                      | rompts           |                                                                                             |                                                                                    |                                                        |                                   |             |  |
| Туре                            | Conditio         | on                                                                                          | Name                                                                               | Wording                                                |                                   |             |  |
| initial Always                  |                  |                                                                                             | mm2030_ini_01                                                                      | Are you calling about the benefits?                    | about an estimate of FUTURE       |             |  |
| Gramma                          | ar               |                                                                                             |                                                                                    |                                                        |                                   |             |  |
| Sample Expressions              |                  | DTMF                                                                                        | Reco Var/Option C                                                                  |                                                        | Confirm                           |             |  |
| yes<br>// yes                   |                  |                                                                                             | 1                                                                                  | <future_benefits_yesno yes=""></future_benefits_yesno> |                                   | Never       |  |
| no<br>// no                     |                  | 2                                                                                           | <future_benefits_yesno no=""></future_benefits_yesno>                              |                                                        | Never                             |             |  |
| Actions                         |                  |                                                                                             |                                                                                    |                                                        |                                   |             |  |
| Option                          | Option Condition |                                                                                             | Action                                                                             |                                                        | Transition                        |             |  |
| yes If form_7004_delivery=true  |                  | If form_7004_delivery=true                                                                  | Prompt: [mm2030_out_01]<br>All right.                                              |                                                        | goto:<br>mm2040_FutureBenefits_DM |             |  |
| Else (form_7004_delivery=false) |                  | Assign: final_intent = <current_intent:< td=""><td colspan="2">&gt;</td></current_intent:<> |                                                                                    | >                                                      |                                   |             |  |
| ^ ^                             |                  | <b>Prompt:</b> [mm2030<br>All right.                                                        | Prompt:     [mm2030_out_02]     goto:       All right.     mm2050_FutureBoryMsg_PP |                                                        | BenefitsBudgeta                   |             |  |
| no                              |                  | Always                                                                                      | Assign: final_inte                                                                 | nt = <current_intent></current_intent>                 |                                   |             |  |
| ۸                               |                  | ^                                                                                           | Prompt: [mm2030                                                                    | 0_out_03]                                              | goto: mm3000_A                    | BRStatus_DS |  |

### User Interface Specification

SSA\_ATT\_Care2020\_N8NN

|                  |                        | All right. You'll need to speak with someone                                                                                         |                           |
|------------------|------------------------|----------------------------------------------------------------------------------------------------|---------------------------|
| Recovery Beh     | avior                  |                                                                                                    |                           |
| Туре             | Condition              | Action                                                                                                    | Transition                |
| nomatch 1        | Always                 | <b>Prompt:</b> [mm2030_nm1_01]<br>Let's try again ARE you calling<br>about an estimate of future benefits?                           | Re-Recognition:           |
| nomatch 2        | ^                      | <b>Prompt:</b> [mm2030_nm2_01]<br>Sorry. If you'd like an estimate of<br>future benefits, press 1. Otherwise,<br>press 2.            | Re-Recognition:           |
| nomatch 3        | Always                 | Assign: transfer_reason =error                                                                                                    |                           |
| nomatch 3        | Always                 | <b>Prompt:</b> [gl_nm3_01]<br>Sorry, we seem to be having trouble.                                                                   | goto: mm3000_ABRStatus_DS |
| noinput 1        | ^                      | Prompt: [mm2030_ni1_01]<br>If you'd like an estimate of future<br>benefits, say 'Yes' or press 1.<br>Otherwise, say 'No' or press 2. | Re-Recognition:           |
| noinput 2        | ^                      | Prompt: [mm2030_ni2_01]<br>Sorry. For an estimate of FUTURE<br>benefits, press 1. For anything else,<br>press 2.                     | Re-Recognition:           |
| noinput 3        | Always                 | Assign: transfer_reason =error                                                                                                    | -                         |
| noinput 3        | Always                 | <b>Prompt:</b> [gl_ni3_01]<br>Sorry, we seem to be having trouble.                                                                   | goto: mm3000_ABRStatus_DS |
| Commands: S      | tate-Specific Behavior |                                                                                                    |                           |
| See 1.2 Global C | ommands                |                                                                                                    |                           |
| Commands: C      | confirmations          |                                                                                                    |                           |
| See 1.2 Global C | ommands                |                                                                                                    |                           |
| Config Parame    | eters                  |                                                                                                    |                           |
| Parameter        |                        | Value                                                                                                    |                           |
|                  |                        |                                                                                                    |                           |
| Developer Notes  | S                      |                                                                                                    |                           |
|                  |                        |                                                                                                    |                           |

## mm2040\_FutureBenefits\_DM

|               |                                                              |                     | CustomContext Recognition                                                                                                    | Ð                          |  |
|---------------|--------------------------------------------------------------|---------------------|----------------------------------------------------------------------------------------------------|----------------------------|--|
| Tells callers | how to request an estimate of future benefits, and offers an | option to request a | mail-in form.                                                                                                    |                            |  |
| Entering Fr   | om                                                           |                     |                                                                                                    |                            |  |
| mm2000_Re     | eceivingBenefits_DM, mm2030_OtherQuestions_DM                |                     |                                                                                                    |                            |  |
| Initial Pro   | nitial Prompts                                               |                     |                                                                                                    |                            |  |
| Туре          | Condition                                                    | Name                | Wording                                                                                                    |                            |  |
| initial       | Always                                                       | mm2040_ini_01       | Estimates of your future benefits are on yo security statement, which is sent to you automatically every three years or so, start three months before you turn 25. To reque statement now, you can do it on our websit 'social security dot G O V' and it will take a | ing about<br>st a<br>te at |  |

|                                      | 162020_1   | IOININ        |                                                                                                    |                                                                                                |                                                                                                    | 07/10/2020                                    |  |
|--------------------------------------|------------|---------------|----------------------------------------------------------------------------------------------------|------------------------------------------------------------------------------------------------|----------------------------------------------------------------------------------------------------|-----------------------------------------------|--|
|                                      |            |               |                                                                                                    | statement by MAIL<br>Mail orders take 4<br>7004' over the pho                                  | it. You can also red<br>by filling out form<br>to 6 weeks. To orde<br>ne, just say 'Order I<br>questions about ear<br>r Questions.' | number '7004.'<br>er a 'Form<br>Form.' Or, if |  |
| Grammar                              |            |               |                                                                                                    |                                                                                                |                                                                                                    |                                               |  |
| Sample Expr                          | essions    |               | DTMF                                                                                                    | Reco Var/Option                                                                                |                                                                                                    | Confirm                                       |  |
| repeat, repeat<br>// repeat          | that, hea  | r that again  | 1                                                                                                    | <future_benefits_< td=""><td>menu repeat&gt;</td><td>Never</td></future_benefits_<>            | menu repeat>                                                                                                    | Never                                         |  |
| order_form<br>// order_form          |            |               | 2                                                                                                    | <future_benefits_< td=""><td>menu order_form&gt;</td><td>If Necessary</td></future_benefits_<> | menu order_form>                                                                                                    | If Necessary                                  |  |
| other_questions<br>/ other_questions |            | 3             | <future_benefits_<br>other_questions&gt;</future_benefits_<br>                                                                           | menu                                                                                           | If Necessary                                                                                                    |                                               |  |
| Actions                              |            |               |                                                                                                    |                                                                                                |                                                                                                    |                                               |  |
| Option                               |            | Condition     | Action                                                                                                    |                                                                                                | Transition                                                                                                    |                                               |  |
| order_form                           |            | Always        | Assign: current_ta<br>=transcription_700                                                                                                 |                                                                                                |                                                                                                    |                                               |  |
| ٨                                    |            | ^             | Assign: final_inter<br>=transcription_700                                                                                                |                                                                                                |                                                                                                    |                                               |  |
| ^                                    |            | ^             | Prompt: [mm2040<br>Sure.                                                                                                    | D_out_01]                                                                                      | goto:<br>mm0545_TranscriptionKBA_D                                                                                                  |                                               |  |
| other_questions A                    |            | Always        | Assign: final_inter                                                                                                    | nt = <current_intent></current_intent>                                                         |                                                                                                    |                                               |  |
| ^                                    |            | ^             | <b>Prompt:</b> [mm2040<br>Okay.                                                                                                    | 0_out_02]                                                                                      | goto: mm3000_ABRStatus_D                                                                                                    |                                               |  |
| Confirmatio                          | on Prom    | pts           |                                                                                                    |                                                                                                |                                                                                                    |                                               |  |
| Option                               | Conditio   | on            | Name                                                                                                    | ame Wording                                                                                    |                                                                                                    |                                               |  |
| order_form                           | Always     |               | mm2040_cnf_ini_<br>01                                                                                                    | You'd like to reque you.                                                                       | est that a Form 7004 be mailed to                                                                                                   |                                               |  |
| other_questio<br>ns                  | Always     |               | mm2040_cnf_ini_<br>02                                                                                                    | You'd like other inf<br>benefits.                                                              | formation on earnings and                                                                                                    |                                               |  |
|                                      | Always     |               | gl_cnf_ini_02                                                                                                    | Right?                                                                                         |                                                                                                    |                                               |  |
| Confirmatio                          | n Reco     | very Behavior |                                                                                                    |                                                                                                |                                                                                                    |                                               |  |
| See 1.3 Globa                        | al Confirm | ation         |                                                                                                    |                                                                                                |                                                                                                    |                                               |  |
| Recovery B                           | ehavior    | -             |                                                                                                    |                                                                                                |                                                                                                    |                                               |  |
| Туре                                 |            | Condition     | Action                                                                                                    | Action                                                                                         |                                                                                                    |                                               |  |
| nomatch 1                            |            | Always        | <b>Prompt:</b> [mm2040<br>Let's try again. Yo<br>That' or press 1. O<br>like to order form 7<br>Form' or press 2.<br>Questions' or press | ou can say 'Repeat<br>Otherwise, if you'd<br>7004, say 'Order<br>OR, say 'Other                | Re-Recognition:                                                                                                    |                                               |  |
| nomatch 2                            |            | ^             | <b>Prompt:</b> [mm2040<br>Sorry. To hear the<br>press 1. To order<br>2. Or, for other inf<br>earnings and bene                           | e information again,<br>Form 7004, press<br>formation about                                    |                                                                                                    |                                               |  |
| nomotoh 2                            |            | Always        | Assign: transfer_r                                                                                                    | reason =error                                                                                  |                                                                                                    |                                               |  |
| nomatch 3<br>nomatch 3               |            |               |                                                                                                    |                                                                                                |                                                                                                    | oto: mm3000_ABRStatus_DS                      |  |

Nuance Communications

#### 07/10/2020

| noinput 2       ^         noinput 3       Always         noinput 3       Always         Commands: State-Specific Behavior         Type       Condition         repeat          Commands: Confirmations         See 1.2 Global Commands         Commands: Grammar | Solinfc<br>For<br>oth<br>ber<br>Ass<br>Pro<br>Sol<br>Dr | Prompt: [mm2040_ni2<br>Sorry. If you'd like to h<br>information again, press<br>form 7004 now, press<br>other information about<br>benefits, press 3.<br>Assign: transfer_reaso<br>Prompt: [gl_ni3_01]<br>Sorry, we seem to be h<br>Action | hear the<br>ss 1. To order<br>2. Or, for<br>it earnings and<br>on =error<br>having trouble. | <b>joto:</b> mm3000_Al | BRStatus_DS |
|----------------------------------------------------------------------------------------------------|---------------------------------------------------------|----------------------------------------------------------------------------------------------------|---------------------------------------------------------------------------------------------|------------------------|-------------|
| noinput 3 Always Commands: State-Specific Behavio Type Condition repeat Commands: Confirmations See 1.2 Global Commands Commands: Grammar                                                                                                    | Pro<br>Sor                                              | Prompt: [gl_ni3_01]<br>Sorry, we seem to be h                                                                                                    | having trouble.                                                                             | <b>joto:</b> mm3000_Al | 3RStatus_DS |
| Commands: State-Specific Behavior         Type       Condition         repeat          Commands: Confirmations         See 1.2 Global Commands         Commands: Grammart                                                                                        | Sol                                                     | Sorry, we seem to be h                                                                                                    | having trouble.                                                                             |                        | 3RStatus_DS |
| Type       Condition         repeat          Commands: Confirmations         See 1.2 Global Commands: Grammark         Commands: Grammark                                                                                                    | 1                                                       |                                                                                                    | Τ                                                                                           | Fransition             |             |
| repeat Commands: Confirmations See 1.2 Global Commands Commands: Grammar                                                                                                    | Ac                                                      |                                                                                                    | T                                                                                           | Transition             |             |
| Commands: Confirmations See 1.2 Global Commands Commands: Grammar                                                                                                    |                                                         | )                                                                                                    |                                                                                             | Transition             |             |
| See 1.2 Global Commands Commands: Grammar                                                                                                    |                                                         | Prompt:         [mm2040_repeat_01]         Re-Recognition:         Reproduct           Sure.         Sure.         Re-Recognition:         Reproduct                                                                                       |                                                                                             |                        | Reprompt    |
| Commands: Grammar                                                                                                    |                                                         |                                                                                                    |                                                                                             |                        |             |
|                                                                                                    |                                                         |                                                                                                    |                                                                                             |                        |             |
|                                                                                                    |                                                         |                                                                                                    |                                                                                             |                        |             |
| Sample Expressions                                                                                                    |                                                         | DTMF Co.                                                                                                    | ommand                                                                                      | Coi                    | nfirm       |
| repeat that, repeat                                                                                                    |                                                         | 1 rep                                                                                                    | peat                                                                                        | Nev                    | rer         |
| Config Parameters                                                                                                    |                                                         | •                                                                                                    |                                                                                             |                        |             |
| Parameter                                                                                                    | Va                                                      | /alue                                                                                                    |                                                                                             |                        |             |
|                                                                                                    |                                                         | -                                                                                                    |                                                                                             |                        |             |
| Developer Notes                                                                                                    |                                                         |                                                                                                    |                                                                                             |                        |             |

# mm2050\_FutureBenefitsBudgetaryMsg\_PP

|                                                         |                                                                                                    | ہ Simple Play Prompt                                       |
|---------------------------------------------------------|----------------------------------------------------------------------------------------------------|------------------------------------------------------------|
| If 'form_7004_delivery=false,' this sta<br>constraints. | te plays informational message explaining whay form 7                                                                                                    | 7004 will not be delivered, due to budgetary               |
| Entering From                                           |                                                                                                    |                                                            |
| mm2000_ReceivingBenefits_DM, m                          | m2030_OtherQuestions_DM                                                                                                    |                                                            |
| Actions [Barge-in is OFF]                               |                                                                                                    |                                                            |
| Condition                                               | Action                                                                                                    | Transition                                                 |
| Always                                                  | Prompt: [mm2050_out_01]<br>Estimates of your future benefits a<br>your social security statement, wh<br>normally sent to you automatically<br>three years or so, starting about th<br>months before you turn 25. Howe<br>to budgetary constraints, the Soci<br>Security Administration has temps<br>suspended delivery of all benefits<br>statements. We apologize for this | hich is<br>y every<br>three<br>ever, due<br>ial<br>orarily |

| Developer Notes           |                                                                                                    |                          |
|---------------------------|----------------------------------------------------------------------------------------------------|--------------------------|
| Always                    |                                                                                                    | goto: mm0200_SFToggle_DS |
| Else (office_hours=false) | <b>Prompt:</b> [mm2050_out_04]<br>Now, if you're finished, feel free to hang<br>up. Otherwise                                                                       |                          |
| If office_hours=true      | <b>Prompt:</b> [mm2050_out_03]<br>Now, if you're finished, feel free to hang<br>up. If you'd like to speak to someone abou<br>your benefits, say 'Agent.' Otherwise | <br>t                    |
| ٨                         | Prompt: [mm2050_out_02] <1000ms silence>                                                                                                    |                          |
|                           | inconvenience. For more information, visit our website at 'social security dot G O V.'                                                                              |                          |

# mm2100\_RepPayeeMenu\_DM

|                                                               |                                                     |                                      | CustomCon                                                                                                    | text Recognition       | on 🔋           |
|---------------------------------------------------------------|-----------------------------------------------------|--------------------------------------|----------------------------------------------------------------------------------------------------|------------------------|----------------|
| Presents s something                                          | six payee options - hear about the program<br>else. | , change payees, report misuse, beco | me a payee, questio                                                                                                    | ns about filing a pay  | vee report, or |
| Entering                                                      | From                                                |                                      |                                                                                                    |                        |                |
| _                                                             | SFMainMenu_DM, mm2110_ProgramMsg<br>PayeeMisuse_DM  | _DM, mm2120_ChangeMsg_DM, m          | m2200_BecomePaye                                                                                                    | ee_DM,                 |                |
| Initial Pr                                                    | ompts                                               |                                      |                                                                                                    |                        |                |
| Туре                                                          | Condition                                           | Name                                 | Wording                                                                                                    |                        |                |
| initial                                                       | Always                                              | mm2100_ini_01                        | Which would you like to do - you can say 'Chan<br>Payee,' report 'Misuse of Benefits,' 'Become a<br>Payee,' get information about filing a 'Payee Re<br>or to hear what a representative payee DOES, s<br>'Payee Responsibilities.' For help with anything<br>say 'It's Something Else.' |                        |                |
| Gramma                                                        | r                                                   |                                      |                                                                                                    |                        |                |
| Sample Expressions                                            |                                                     | DTMF                                 | Reco Var/Option                                                                                                    |                        | Confirm        |
| [change different] ?[payee representative]<br>// change       |                                                     | 1                                    | <rep_payee_menu change=""> If N</rep_payee_menu>                                                                                                    |                        | If Necessary   |
| (misuse ?(of benefits)), benefits misuse<br>// misuse         |                                                     | 2                                    | <rep_payee_menu misuse=""> If Nec</rep_payee_menu>                                                                                                    |                        | If Necessary   |
| become ?a payee<br>// become                                  |                                                     | 3                                    | <rep_payee_menu become=""> If N</rep_payee_menu>                                                                                                    |                        | If Necessary   |
| (?payee report), [file filing] ?(a payee) report<br>// report |                                                     | 4                                    | <rep_payee_menu report=""> If Nec</rep_payee_menu>                                                                                                    |                        | If Necessary   |
| ?payee responsibilities<br>// program                         |                                                     | 5                                    | <rep_payee_menu program=""> If Nece</rep_payee_menu>                                                                                                    |                        | If Necessary   |
| ?it's something else<br>// something_else                     |                                                     | 6                                    | <pre><rep_payee_menu something_else=""> If Nece</rep_payee_menu></pre>                                                                                                    |                        | If Necessary   |
| Actions                                                       |                                                     | I                                    |                                                                                                    |                        | L              |
| Option                                                        | Condition                                           | Action                               |                                                                                                    | Transition             |                |
| become                                                        | Always                                              | Prompt: [mm210<br>All right.         | 0_out_01]                                                                                                    | goto:<br>mm2200_Become | Payee_DM       |

| change                 |                           | Always                |                                                                                                    |                                                                                                    | goto: mm2120_ChangeMsg_DM      |  |
|------------------------|---------------------------|-----------------------|----------------------------------------------------------------------------------------------------|----------------------------------------------------------------------------------------------------|--------------------------------|--|
| misuse                 |                           | Always                | <b>Prompt:</b> [mm210<br>All right. Misuse                                                                             |                                                                                                    | goto:<br>mm2210_PayeeMisuse_DM |  |
| program                |                           | Always                |                                                                                                    |                                                                                                    | goto:<br>mm2110_ProgramMsg_DM  |  |
| report                 |                           | Always                | <b>Prompt:</b> [mm210<br>Okay.                                                                                         | 0_out_03]                                                                                                    | goto: mm3000_ABRStatus_DS      |  |
| something_else Al      |                           | Always                | Prompt: [mm210<br>Okay.                                                                                                | 0_out_04]                                                                                                    | goto: mm3000_ABRStatus_DS      |  |
| Confirmatio            | on Prom                   | ots                   |                                                                                                    |                                                                                                    |                                |  |
| Option                 | Conditio                  | n                     | Name                                                                                                    | Wording                                                                                                    |                                |  |
| program                | Always                    |                       | mm2100_cnf_ini_<br>01                                                                                                  |                                                                                                    |                                |  |
| change                 | Always                    |                       | mm2100_cnf_ini_<br>02                                                                                                  | _ You'd like to change your payee, right?                                                                                                    |                                |  |
| nisuse Always          |                           | mm2100_cnf_ini_<br>03 | _ You suspect there benefits are being                                                                                 | may be a problem with how your handled, right?                                                                                                    |                                |  |
| become                 | ome Always mm2100_04      |                       | mm2100_cnf_ini_<br>04                                                                                                  | _ You're interested in                                                                                                    | n BECOMING a payee, right?     |  |
| report                 | Always                    |                       | mm2100_cnf_ini_<br>05                                                                                                  | You have questions about filing a payee report, right?                                                                                                    |                                |  |
| something_el<br>se     | something_el Always<br>se |                       | mm2100_cnf_ini_<br>06                                                                                                  | _ You'd like help with                                                                                                    | n something else, right?       |  |
| Confirmatio            | on Recov                  | very Behavior         |                                                                                                    |                                                                                                    |                                |  |
| See 1.3 Globa          | al Confirm                | ation                 |                                                                                                    |                                                                                                    |                                |  |
| Recovery B             | Behavior                  |                       |                                                                                                    |                                                                                                    |                                |  |
| Туре                   |                           | Condition             | Action                                                                                                    |                                                                                                    | Transition                     |  |
| nomatch 1              |                           | Always                | Payee' (or press                                                                                                    | ou can say 'Change<br>1); 'Misuse Of<br>Become a Payee' (3);<br>); 'Payee<br>(5); or say 'It's                                                                     | Re-Recognition:                |  |
| nomatch 2              |                           | ^                     | payee, press 1. I<br>problem with how<br>being handled, pr<br>information on BE<br>press 3. For que<br>REPORT, press 4 | e to CHANGE your<br>f you suspect a<br>y your benefits are<br>ress 2. For<br>ECOMING a payee,<br>stions about filing a<br>4. For information<br>DOES, press 5. Or, | Re-Recognition:                |  |
| nomatch 3              |                           |                       | Assign: transfer                                                                                                    | reason =error                                                                                                    | -                              |  |
| nomatch 3              |                           | Always                |                                                                                                    |                                                                                                    | goto: mm3000_ABRStatus_DS      |  |
| nomatch 3<br>nomatch 3 |                           | Always<br>Always      | Prompt: [gl_nm3                                                                                                    | _01]<br>o be having trouble.                                                                                                    | goto: mm3000_ABRStatus_DS      |  |

### 07/10/2020

|                   |                        | like to BECOME a payee, say                                                                                                    |
|-------------------|------------------------|----------------------------------------------------------------------------------------------------|
|                   |                        | 'Become A Payee' (3). For questions<br>about filing a report, say 'Payee<br>Report' (4). If you'd like to hear what<br>a payee DOES, say 'Payee<br>Responsibilities' (5). Or, for any other<br>information, say 'It's Something Else'<br>(or press 6).                                                                                                    |
| noinput 2         | Λ                      | Prompt: [mm2100_ni2_01]       Re-Recognition:         Sorry. If you'd like to CHANGE your       payee, press 1. If you suspect a         problem with how your benefits are       being handled, press 2. For         information on BECOMING a payee,       press 3. For questions about filing a         REPORT, press 4. For information       on what a payee DOES, press 5. Or,         for all other questions, press 6.       Press 6. |
| noinput 3         | Always                 | Assign: transfer_reason =error                                                                                                    |
| noinput 3         | Always                 | Prompt: [gl_ni3_01]         goto: mm3000_ABRStatus_DS           Sorry, we seem to be having trouble.         Prompt: [gl_ni3_01]                                                                                                    |
| Commands: St      | tate-Specific Behavior |                                                                                                    |
| See 1.2 Global Co | ommands                |                                                                                                    |
| Commands: Co      | onfirmations           |                                                                                                    |
| See 1.2 Global Co | ommands                |                                                                                                    |
| Config Parame     | eters                  |                                                                                                    |
| Parameter         |                        | Value                                                                                                    |
|                   |                        |                                                                                                    |
| Developer Notes   |                        |                                                                                                    |
|                   |                        |                                                                                                    |

# mm2110\_ProgramMsg\_DM

| u               |                                                          |                                               | CustomContext Recognition                                                                                                    | ļ                                       |  |
|-----------------|----------------------------------------------------------|-----------------------------------------------|----------------------------------------------------------------------------------------------------|-----------------------------------------|--|
|                 | mation about the Payee Representa<br>ontinue in the IVR. | titve program and offers options to hear it a | gain, hear the payee options again, speak with an                                                                                                    |                                         |  |
| Entering F      | rom                                                      |                                               |                                                                                                    |                                         |  |
| mm2100_F        | RepPayeeMenu_DM                                          |                                               |                                                                                                    |                                         |  |
| Initial Prompts |                                                          |                                               |                                                                                                    |                                         |  |
| Туре            | Condition                                                | Name                                          | Wording                                                                                                    |                                         |  |
| initial         | Always                                                   | mm2110_ini_01                                 | When a beneficiary needs help managing their<br>Social Security or SSI benefits, we appoint a<br>Representative Payee for them. The payee can<br>relative or friend, or a nursing home or hospital.<br>payee receives the monthly benefits and uses the<br>to pay for the beneficiary's needs. The payee m<br>keep accurate records of how the money is spe<br>and report this to Social Security using the<br>Representative Payee Report form. The payee<br>also report any changes to a beneficiary's situat<br>(like a change of address, medical condition, or<br>income). Finally, although someone may have<br>'power of attorney' to conduct business for a<br>beneficiary, the Social Security Administration of | The<br>nem<br>ust<br>nt,<br>must<br>ion |  |

07/10/2020

|                                                                      |                                              |                 |                                                                                                    |                                                                                                    | not recognize 'pow<br>managing a benefi           |                                                                                                    | ourposes of |  |
|----------------------------------------------------------------------|----------------------------------------------|-----------------|----------------------------------------------------------------------------------------------------|----------------------------------------------------------------------------------------------------|---------------------------------------------------|----------------------------------------------------------------------------------------------------|-------------|--|
| initial                                                              | ^                                            |                 |                                                                                                    | mm2110_ini_02                                                                                                    | <500ms silence>                                   |                                                                                                    |             |  |
| initial                                                              | If office_I                                  | hours=true      |                                                                                                    | mm2110_ini_03                                                                                                    | other 'Representat<br>'Payee Options.' O          | n, say 'Repeat That.' To hear the<br>tive Payee' options again, say<br>Dr, to speak to someone about th<br>nt.' Otherwise, hold on and I'll ta<br>ain Menu |             |  |
| initial                                                              | Else (offi                                   | ce_hours=false) |                                                                                                    | mm2110_ini_04                                                                                                    | other 'Representat                                | , say 'Repeat That.' Or to hear t<br>tive Payee' options again, say<br>otherwise, hold on and I'll take yo<br>Menu                                         |             |  |
| reprompt                                                             | (after disconfirmation) If office_hours=true |                 | If office_hours=true                                                                                                    | mm2110_ree_01                                                                                                    | hear the other 'Rep<br>say 'Payee Options         | nation again, say 'Repeat That<br>epresentative Payee' options a<br>ns.' Or, to speak to someone a<br>'Agent.' Otherwise, hold on an<br>the Main Menu      |             |  |
| reprompt                                                             |                                              |                 |                                                                                                    | mm2110_ree_02                                                                                                    | to hear the other 'F<br>again, say 'Payee         | rmation again, say 'Repeat That.'<br>r 'Representative Payee' options<br>ee Options.' Otherwise, hold on an<br>k to the Main Menu                          |             |  |
| Grammar                                                              |                                              |                 |                                                                                                    |                                                                                                    |                                                   |                                                                                                    |             |  |
| Sample Expr                                                          | essions                                      |                 |                                                                                                    | DTMF                                                                                                    | Reco Var/Option                                   |                                                                                                    | Confirm     |  |
| repeat, repeat that<br>// repeat                                     |                                              |                 | 1                                                                                                    | <payee_program_< td=""><td colspan="2">rogram_menu repeat&gt; Never</td></payee_program_<>                                                                           | rogram_menu repeat> Never                         |                                                                                                    |             |  |
| ?hear ?the ?representative ?payee options ?again<br>// payee_options |                                              |                 | 2                                                                                                    | <pre>&gt;payee_program_payee_options&gt;</pre>                                                                                                    | _menu                                             | If Necessary                                                                                                    |             |  |
| Actions                                                              |                                              |                 |                                                                                                    |                                                                                                    | •                                                 |                                                                                                    |             |  |
| Option                                                               |                                              | Condition       |                                                                                                    | Action                                                                                                    |                                                   | Transition                                                                                                    |             |  |
| payee_options Always                                                 |                                              |                 | Prompt: [mm2110<br>Sure. Here are the                                                                                                    | D_out_01] goto:<br>ose options again mm2100_RepPayeeMent                                                                                                    |                                                   | /eeMenu_DM                                                                                                    |             |  |
| Confirmatio                                                          | on Prom                                      | pts             |                                                                                                    |                                                                                                    |                                                   |                                                                                                    |             |  |
| Option                                                               | Conditio                                     | on              |                                                                                                    | Name                                                                                                    | Wording                                           |                                                                                                    |             |  |
| payee_option<br>s                                                    | pption Always                                |                 | mm2110_cnf_ini_<br>01                                                                                                    | You'd like to choos                                                                                                    | You'd like to choose another payee option, right? |                                                                                                    |             |  |
| Confirmatio                                                          | on Recov                                     | very Behavior   |                                                                                                    |                                                                                                    | •                                                 |                                                                                                    |             |  |
| See 1.3 Globa                                                        | al Confirm                                   | ation           |                                                                                                    |                                                                                                    |                                                   |                                                                                                    |             |  |
| Recovery B                                                           | ehavior                                      |                 |                                                                                                    |                                                                                                    |                                                   |                                                                                                    |             |  |
| Туре                                                                 |                                              | Condition       |                                                                                                    | Action                                                                                                    |                                                   | Transition                                                                                                    |             |  |
| nomatch 1 If office_hours=true                                       |                                              | rue             | Prompt: [mm2110<br>Let's try again. Yo<br>That' or press 1, 'F<br>press 2; or 'Agent'<br>you're finished, fee<br>Otherwise, just ho<br>you back to the Ma | bu can say 'Repeat<br>Payee Options' or<br>or press 0. If<br>el free to hang up.<br>Id on and I'll take                                                              | Re-Recognition:                                   |                                                                                                    |             |  |
| nomatch 1 Else (office_hours                                         |                                              | rs=false)       | That' or press 1, 'F                                                                                                    | Main Menu     Re-Recognition:       0_nm1_02]     Re-Recognition:       ou can say 'Repeat     Payee Options' or       re finished, feel free     wise, just hold on |                                                   |                                                                                                    |             |  |

### 07/10/2020

| nomatch 2           | If office_hours=true      | Sori<br>the<br>pres<br>opti<br>age<br>pres<br>han | <b>Prompt:</b> [mm2110_nm2_01]<br>Sorry. To hear the information about<br>the representative payees again,<br>press 1. To choose another payee<br>option, press 2. To speak with an<br>agent about the payee program,<br>press 0. If you're finished, feel free to<br>hang up. Otherwise, just hold on and<br>I'll take you back to the Main Menu |                                                                                                    |                           | ion:          |  |
|---------------------|---------------------------|---------------------------------------------------|----------------------------------------------------------------------------------------------------|----------------------------------------------------------------------------------------------------|---------------------------|---------------|--|
| nomatch 2           | Else (office_hours=false) | Sori<br>the<br>pres<br>option<br>free             | ry. To hear the<br>representative<br>ss 1. To choos<br>on, press 2.<br>to hang up.<br>and I'll take y                                                                                                    | 10_nm1_03]<br>he information about<br>/e payees again,<br>//se another payee<br>lf you're finished, feel<br>Otherwise, just hold<br>ou back to the Main | Re-Recognition:           |               |  |
| nomatch 3           | Always                    | Ass                                               | Assign: transfer_reason =error                                                                                                    |                                                                                                    | -                         |               |  |
| nomatch 3           | Always                    |                                                   | <b>Prompt:</b> [gl_nm3_01]<br>Sorry, we seem to be having trouble.                                                                                                    |                                                                                                    | goto: mm3000_ABRStatus_DS |               |  |
| noinput 1           | Always                    |                                                   |                                                                                                    |                                                                                                    | goto: mm0200_SFToggle_DS  |               |  |
| Commands: S         | tate-Specific Behavior    |                                                   |                                                                                                    |                                                                                                    |                           |               |  |
| Туре                | Condition                 | Act                                               | ion                                                                                                    |                                                                                                    | Transition                |               |  |
| repeat              |                           | Pro<br>Sure                                       | • •                                                                                                    | 10_repeat_01]                                                                                                    | Re-Recognit               | ion: Reprompt |  |
| Commands: C         | onfirmations              |                                                   |                                                                                                    |                                                                                                    |                           |               |  |
| See 1.2 Global C    | ommands                   |                                                   |                                                                                                    |                                                                                                    |                           |               |  |
| Commands: G         | rammar                    |                                                   |                                                                                                    |                                                                                                    |                           |               |  |
| Sample Express      | ions                      |                                                   | DTMF                                                                                                    | Command                                                                                                    |                           | Confirm       |  |
| repeat that, repeat |                           |                                                   | 1                                                                                                    | repeat                                                                                                    |                           | Never         |  |
| Config Parame       | eters                     |                                                   |                                                                                                    |                                                                                                    |                           |               |  |
| Parameter           |                           | Val                                               | ue                                                                                                    |                                                                                                    |                           |               |  |
|                     |                           |                                                   |                                                                                                    |                                                                                                    |                           |               |  |
| Developer Notes     | 5                         |                                                   |                                                                                                    |                                                                                                    |                           |               |  |
|                     |                           |                                                   |                                                                                                    |                                                                                                    |                           |               |  |

# mm2120\_ChangeMsg\_DM

|                            |                        |                                              | CustomContext Recognition                                                                                                    | Ð                    |  |  |  |  |
|----------------------------|------------------------|----------------------------------------------|----------------------------------------------------------------------------------------------------|----------------------|--|--|--|--|
| Plays infor<br>continue in |                        | d offers options to repeat, choose another p | ayee option, find a field office, speak with an                                                                                                    | agent, or            |  |  |  |  |
| Entering                   | Entering From          |                                              |                                                                                                    |                      |  |  |  |  |
| mm2100_                    | mm2100_RepPayeeMenu_DM |                                              |                                                                                                    |                      |  |  |  |  |
| Initial Prompts            |                        |                                              |                                                                                                    |                      |  |  |  |  |
| Туре                       | Condition              | Name                                         | Wording                                                                                                    |                      |  |  |  |  |
| initial                    | Always                 | mm2120_ini_01                                | Social Security usually chooses a represent<br>payee for you, and we send you a letter telli<br>who that payee is. If you want a different pa<br>have 60 days to appeal our choice by conta | ing you<br>ayee, you |  |  |  |  |
| initial                    | ٨                      | mm2120_ini_02                                | <500ms silence>                                                                                                    |                      |  |  |  |  |

|                                                                                                    |                           |                   |                                                                                      |                                                                                                    | If, on the other hand, you already have a payee an want to change, your potential new payee must file                                                                                                    |                                                                    |                                                               |  |
|----------------------------------------------------------------------------------------------------|---------------------------|-------------------|--------------------------------------------------------------------------------------|----------------------------------------------------------------------------------------------------|----------------------------------------------------------------------------------------------------|--------------------------------------------------------------------|---------------------------------------------------------------|--|
|                                                                                                    |                           |                   |                                                                                      |                                                                                                    | an application in p<br>They'll need to pro<br>a proof of identifica<br>well as their doctor                                                                                                    | erson at a Social s<br>vide their Social s<br>ation (like a driver | Security office.<br>Security Number<br>s license), as         |  |
| initial                                                                                                    | ۸                         |                   |                                                                                      | mm2120_ini_04                                                                                                    | <500ms silence>                                                                                                    |                                                                    |                                                               |  |
| initial                                                                                                    | ^                         |                   |                                                                                      | mm2120_ini_05                                                                                                    | And finally, if you want to become your OWN payed<br>you'll need to show the Social Security<br>Administration evidence - a doctor's statement, for<br>example - indicating that you're now able to manage<br>your own benefits.                                                                                                    |                                                                    |                                                               |  |
| initial                                                                                                    | ۸                         |                   |                                                                                      | mm2120_ini_06                                                                                                    | <1000ms silence>                                                                                                    |                                                                    |                                                               |  |
| initial                                                                                                    | If office_hours=true      |                   |                                                                                      | mm2120_ini_07                                                                                                    | To hear that again, say 'Repeat That.' If you'd like to<br>hear the other 'Representative Payee' options again<br>say 'Payee Options.' To find the location of a field<br>office in your area, say 'Find an Office.' Or, to talk to<br>someone about the program, say 'Agent.' Otherwise<br>hold on and I'll take you back to the Main Menu. |                                                                    |                                                               |  |
| initial                                                                                                    | Else (office_hours=false) |                   | mm2120_ini_08                                                                        | To hear that again, say 'Repeat That.' If you'd like<br>hear the other 'Representative Payee' options aga<br>say 'Payee Options.' Or to find the location of a fiel<br>office in your area, say 'Find an Office.' Otherwise,<br>hold on and I'll take you back to the Main Menu. |                                                                                                    | e' options again<br>ocation of a field<br>ce.' Otherwise,          |                                                               |  |
| reprompt                                                                                                    | (after dis                | confirmation)     | If office_hours=true                                                                 | mm2120_ree_01                                                                                                    | To hear the information again, say 'Repeat Tha<br>you'd like to hear the other 'Representative Pay<br>options again, say 'Payee Options.' To find the<br>location of a field office in your area, say 'Find a<br>Office.' Or, to talk to someone about the progra<br>say 'Agent.' Otherwise, hold on and I'll take you<br>to the Main Menu.  |                                                                    | ntative Payee'<br>To find the<br>say 'Find an<br>the program, |  |
| reprompt                                                                                                    | ٨                         |                   | Else (office_hours=false)                                                            | mm2120_ree_02                                                                                                    | To hear the inform<br>you'd like to hear t<br>options again, say<br>location of a field o<br>Office.' Otherwise,<br>the Main Menu.                                                                                                    | he other 'Represe<br>'Payee Options.'<br>ffice in your area,       | ntative Payee'<br>Or to find the<br>say 'Find an              |  |
| Grammar                                                                                                    |                           |                   |                                                                                      | •                                                                                                    |                                                                                                    |                                                                    |                                                               |  |
| Sample Expre                                                                                                    | essions                   |                   |                                                                                      | DTMF                                                                                                    | Reco Var/Option                                                                                                    |                                                                    | Confirm                                                       |  |
| repeat, repeat<br>// repeat                                                                                        | that                      |                   |                                                                                      | 1                                                                                                    | <payee_change_< td=""><td>menu repeat&gt;</td><td>Never</td></payee_change_<>                                                                                                    | menu repeat>                                                       | Never                                                         |  |
| ?hear ?the ?re<br>// payee_optio                                                                                   | •                         | tive ?payee optio | ns ?again                                                                            | 2                                                                                                    | <payee_change_payee_options></payee_change_payee_options>                                                                                                    | menu                                                               | If Necessary                                                  |  |
| (find an office), (?find ?a ?field office ?location), (?find ?the? ?(location<br>of a) ?field office)<br>// office |                           | 3                 | <payee_change_< td=""><td>menu office&gt;</td><td>If Necessary</td></payee_change_<> | menu office>                                                                                                    | If Necessary                                                                                                    |                                                                    |                                                               |  |
| Actions                                                                                                    |                           |                   |                                                                                      |                                                                                                    |                                                                                                    |                                                                    |                                                               |  |
| Option                                                                                                    |                           | Condition         |                                                                                      | Action                                                                                                    |                                                                                                    | Transition                                                         |                                                               |  |
| payee_options                                                                                                    | S                         | Always            |                                                                                      | Prompt: [mm2120<br>Sure. Here are th                                                                                                    | 0_out_01]<br>ose options again                                                                                                    | <b>goto:</b><br>mm2100_RepPa                                       | yeeMenu_DM                                                    |  |
| office                                                                                                    |                           | Always            |                                                                                      | Assign: final_inte<br>=field_office_locat                                                                                                    |                                                                                                    |                                                                    | -                                                             |  |
| Λ Λ                                                                                                    |                           |                   | Assign: current_task goto:<br>=field_office_locator mm0320_FieldOfficeL              |                                                                                                    | <i></i>                                                                                                    |                                                                    |                                                               |  |

| payee_option Always<br>office Always<br>Always<br>Confirmation Rec<br>See 1.3 Global Confir<br>Recovery Behavio | overy Behavior<br>mation                                                                                                    | mm2120_cnf_ini_<br>01<br>mm2120_cnf_ini_<br>02<br>gl_cnf_ini_02                                                                                                    |                                                                                                    | se another payee option.<br>field office location. |
|----------------------------------------------------------------------------------------------------|----------------------------------------------------------------------------------------------------|----------------------------------------------------------------------------------------------------|----------------------------------------------------------------------------------------------------|----------------------------------------------------|
| Always     Confirmation Rec     See 1.3 Global Confir                                                           | overy Behavior<br>mation<br>or                                                                                                    | 02                                                                                                    |                                                                                                    | field office location.                             |
| Confirmation Rec<br>See 1.3 Global Confir                                                                       | overy Behavior<br>mation<br>or                                                                                                    | gl_cnf_ini_02                                                                                                    | Right?                                                                                                    |                                                    |
| See 1.3 Global Confir                                                                                           | imation<br>Dr                                                                                                    |                                                                                                    |                                                                                                    |                                                    |
|                                                                                                    | or                                                                                                    |                                                                                                    |                                                                                                    |                                                    |
| Recovery Behavio                                                                                                |                                                                                                    |                                                                                                    |                                                                                                    |                                                    |
|                                                                                                    | Condition                                                                                                    |                                                                                                    |                                                                                                    |                                                    |
| Туре                                                                                                    |                                                                                                    | Action                                                                                                    |                                                                                                    | Transition                                         |
| nomatch 1                                                                                                    | h 1 If office_hours=true Prompt: [mm2120_nm1_01]<br>Let's try again. You can say 'Repeat<br>That' or press 1, 'Payee Options' or<br>press 2, 'Find An Office' or press 3; or<br>'Agent' or press 0. If you're finished,<br>feel free to hang up. Otherwise, just<br>hold on and I'll take you back to the<br>Main Menu |                                                                                                    | bu can say 'Repeat<br>Payee Options' or<br>Office' or press 3; or<br>If you're finished,<br>ip. Otherwise, just                                    |                                                    |
| nomatch 1                                                                                                    |                                                                                                    |                                                                                                    | Re-Recognition:                                                                                                    |                                                    |
| nomatch 2                                                                                                    | If office_hours=true                                                                                                    | press 1. To choos<br>option, press 2. Fo<br>locations, press 3.<br>agent about the pa<br>press 0. If you're f                                                          | e information again,<br>se another payee<br>or field office<br>To speak with an<br>ayee program,<br>finished, feel free to<br>se, just hold on and |                                                    |
| nomatch 2                                                                                                    | Else (office_hours=false)                                                                                                    | Prompt: [mm2120<br>Sorry. To hear the<br>press 1. To choose<br>option, press 2. Fo<br>locations, press 3.<br>feel free to hang u<br>hold on and I'll take<br>Main Menu | information again,<br>e another payee<br>or field office<br>If you're finished,<br>p. Otherwise, just                                              | Re-Recognition:                                    |
| nomatch 3                                                                                                    | Always                                                                                                    | Assign: transfer_r                                                                                                    | reason =error                                                                                                    |                                                    |
| nomatch 3                                                                                                    | Always                                                                                                    | <b>Prompt:</b> [gl_nm3_<br>Sorry, we seem to                                                                                                    |                                                                                                    | goto: mm3000_ABRStatus_DS                          |
| noinput 1                                                                                                    | Always                                                                                                    |                                                                                                    |                                                                                                    | goto: mm0200_SFToggle_DS                           |
| Commands: State                                                                                                 | -Specific Behavior                                                                                                    |                                                                                                    |                                                                                                    |                                                    |
| Туре                                                                                                    | Condition                                                                                                    | Action                                                                                                    |                                                                                                    | Transition                                         |
| repeat                                                                                                    |                                                                                                    | Prompt: [mm2120<br>Sure.                                                                                                    | )_repeat_01]                                                                                                    | Re-Recognition: Reprompt                           |
| Commands: Conf                                                                                                  |                                                                                                    |                                                                                                    |                                                                                                    |                                                    |
| See 1.2 Global Comn                                                                                             | nands                                                                                                    |                                                                                                    |                                                                                                    |                                                    |
| Commands: Gran                                                                                                  | nmar                                                                                                    |                                                                                                    |                                                                                                    |                                                    |

| Sample Expressions  |       | DTMF | Command | Confirm |  |  |
|---------------------|-------|------|---------|---------|--|--|
| repeat that, repeat |       | 1    | repeat  | Never   |  |  |
| Config Parameters   |       |      |         |         |  |  |
| Parameter           | Value |      |         |         |  |  |
|                     |       |      |         |         |  |  |
| Developer Notes     |       |      |         |         |  |  |
|                     |       |      |         |         |  |  |

## mm2200\_BecomePayee\_DM

|            |                                                                         |                                       | CustomContext Recognition                                                                                                    |
|------------|-------------------------------------------------------------------------|---------------------------------------|----------------------------------------------------------------------------------------------------|
|            | rmation on how to become a payee representation or continue in the IVR. | ative and offers options to repeat, o | choose another payee option, find a field office, speak                                                                                                    |
| Entering   | From                                                                    |                                       |                                                                                                    |
| mm2100_    | RepPayeeMenu_DM                                                         |                                       |                                                                                                    |
| Initial Pr | rompts                                                                  |                                       |                                                                                                    |
| Туре       | Condition                                                               | Name                                  | Wording                                                                                                    |
| initial    | Always                                                                  | mm2200_ini_01                         | There are three ways someone can become a<br>representative payee: a payee may be appointed by<br>the Social Security Administration; a payee may be<br>requested by a beneficiary - whether they currently<br>have one or not - or someone who already has a<br>payee may become their own payee. When we find<br>that a beneficiary needs help managing their Social<br>Security or SSI benefits, we appoint a<br>Representative Payee for them. Appointed payees<br>must be interviewed in person, and complete a form<br>at a Social Security office. There, the appointed<br>payee will need their social security number, proof of<br>identification (like a driver's license), as well as the<br>name and contact information of the beneficiary's<br>doctor. If, on the other hand, a beneficiary wants to<br>obtain a payee, or wants to change their current<br>payee, the potential payee must be interviewed in<br>person, and complete a form at a Social Security<br>office. Again, the potential payee will need their<br>social security number, proof of identification, as we<br>as the name and contact information of the<br>beneficiary's doctor. In addition, although a potentia<br>payee may have 'power of attorney,' Social Security<br>does not recognize 'power of attorney' for purposes<br>of managing benefit payments. Finally, if you want to<br>become your OWN payee, you need to show<br>evidence (a doctor's statement, for example) that<br>you're now able to handle your money yourself. |
| initial    | ^                                                                       | mm2200_ini_02                         | <1000ms silence>                                                                                                    |
| initial    | If office_hours=true                                                    | mm2200_ini_03                         | To hear that again, say 'Repeat That.' If you'd like to<br>hear the other 'Representative Payee' options again<br>say 'Payee Options.' To find the location of a field<br>office in your area, say 'Find an Office.' Or, to talk to<br>a Social Security representative about the program,<br>say 'Agent.' Otherwise, to go back to the main menu<br>just say 'I'm Finished.'                                                                                                    |
| initial    | Else (office_hours=false)                                               | mm2200_ini_04                         | To hear that again, say 'Repeat That.' If you'd like to<br>hear the other 'Representative Payee' options again<br>say 'Payee Options.' Or, to find the location of a field<br>office in your area, say 'Find an Office.' Otherwise, t                                                                                                    |

#### 07/10/2020

| Туре                                          |              | Condition           |                                   | Action                                            |                                                                                                    | Transition              |                                                                                                    |  |
|-----------------------------------------------|--------------|---------------------|-----------------------------------|---------------------------------------------------|----------------------------------------------------------------------------------------------------|-------------------------|----------------------------------------------------------------------------------------------------|--|
| Recovery B                                    | Behavior     |                     |                                   |                                                   |                                                                                                    |                         |                                                                                                    |  |
| See 1.3 Globa                                 |              | ation               |                                   |                                                   |                                                                                                    |                         |                                                                                                    |  |
|                                               |              | ery Behavior        |                                   |                                                   |                                                                                                    |                         |                                                                                                    |  |
|                                               | Always       |                     |                                   | gl_cnf_ini_02                                     | Right?                                                                                                    |                         |                                                                                                    |  |
| office                                        | Always       |                     |                                   | mm2200_cnf_ini_<br>03                             | _ You'd like to find a field office location                                                                                                    |                         | ٦.                                                                                                    |  |
| payee_option<br>s                             | Always       |                     |                                   | mm2200_cnf_ini_ You'd like to choose another paye |                                                                                                    | se another payee c      | ption.                                                                                                    |  |
| finished                                      | Always       |                     |                                   | mm2200_cnf_ini_<br>01                             | Sounds like you're                                                                                                    | finished with Paye      | e Information                                                                                                    |  |
| Option                                        | Conditio     | n                   |                                   | Name                                              | Wording                                                                                                    |                         |                                                                                                    |  |
| Confirmatio                                   | on Prom      | ots                 |                                   |                                                   |                                                                                                    |                         |                                                                                                    |  |
| ٨                                             |              | ٨                   |                                   | Prompt: [mm2200<br>Sure.                          |                                                                                                    | goto:<br>mm0320_FieldOf | ficeLocator_S                                                                                                    |  |
| ٨                                             |              | ٨                   |                                   | Assign: final_inter<br>=field_office_locate       | nt                                                                                                    |                         |                                                                                                    |  |
| office                                        |              | Always              |                                   | Assign: current_task<br>=field_office_locator     |                                                                                                    |                         |                                                                                                    |  |
| payee_option                                  | S            | Always              |                                   | Prompt: [mm2200                                   |                                                                                                    |                         | PayeeMenu_DM                                                                                                    |  |
| finished                                      |              | Always              |                                   | Prompt: [mm2200<br>All right.                     | 00_out_01] goto: mm020                                                                                                    |                         | FToggle_DS                                                                                                    |  |
| Option                                        |              | Condition           |                                   | Action                                            |                                                                                                    | Transition              |                                                                                                    |  |
| Actions                                       |              |                     |                                   |                                                   |                                                                                                    |                         |                                                                                                    |  |
| // office<br>?(i'm) (finished<br>// finished  | d done)      |                     |                                   | 4                                                 | <pre><payee_become_menu finished=""></payee_become_menu></pre>                                                                                                    |                         | If Necessar                                                                                                    |  |
| (find an office)<br>of a) ?field off          | ), (?find ?a | a ?field office ?lc | ocation), (?find ?the? ?(location | 3                                                 | <payee_become_< td=""><td>menu office&gt;</td><td>If Necessar</td></payee_become_<>                                                                                                    | menu office>            | If Necessar                                                                                                    |  |
| // repeat<br>?hear ?the ?re<br>// payee optic |              | tive ?payee option  | ons ?again                        | 2                                                 | <pre><payee_become_ payee_options=""></payee_become_></pre>                                                                                                    | menu                    | If Necessar                                                                                                    |  |
| repeat, repeat                                |              |                     |                                   | 1                                                 | <pre><payee_become_< pre=""></payee_become_<></pre>                                                                                                    | menu repeat>            | Never                                                                                                    |  |
| Grammar<br>Sample Expr                        | assions      |                     |                                   | DTMF                                              | Reco Var/Option                                                                                                    |                         | Confirm                                                                                                    |  |
| reprompt                                      | ^            |                     | Else (office_hours=false)         | mm2200_ree_02                                     | To hear the information again, say 'R<br>you'd like to hear the other 'Represer<br>options again, say 'Payee Options.' C<br>location of a field office in your area,<br>Office.' Otherwise, to go back to the<br>say 'I'm Finished.'                                                                |                         | ntative Payee'<br>Dr, to find the<br>say 'Find an                                                                 |  |
| reprompt                                      | (after disc  | confirmation)       | If office_hours=true              | mm2200_ree_01                                     | To hear the information again, say 'F<br>you'd like to hear the other 'Represent<br>options again, say 'Payee Options.' T<br>location of a field office in your area,<br>Office.' Or, to talk to a Social Security<br>about the program, say 'Agent.' Other<br>back to the main menu, just say 'I'm |                         | sentative Payee'<br>.' To find the<br>ea, say 'Find an<br>urity representative<br>therwise, to go<br>m Finished.' |  |
|                                               |              |                     |                                   |                                                   | go back to the mai                                                                                                    |                         |                                                                                                    |  |

Nuance Communications

#### 07/10/2020

| Sample Express   |                           | <b>וס</b><br>1                                                               | ſMF                                                                                                    | Command<br>repeat                                              |                 | Confirm<br>Never |
|------------------|---------------------------|------------------------------------------------------------------------------|----------------------------------------------------------------------------------------------------|----------------------------------------------------------------|-----------------|------------------|
| Commands: G      |                           |                                                                              |                                                                                                    | -                                                              |                 |                  |
| See 1.2 Global C |                           |                                                                              |                                                                                                    |                                                                |                 |                  |
| Commands: C      |                           |                                                                              |                                                                                                    |                                                                |                 |                  |
| repeat           |                           | Prompt<br>Sure.                                                              | t: [mm2200                                                                                                    | _repeat_01]                                                    | Re-Recognit     | ion: Reprompt    |
| Туре             | Condition                 | Action                                                                       |                                                                                                    |                                                                | Transition      |                  |
|                  | tate-Specific Behavior    |                                                                              |                                                                                                    |                                                                |                 |                  |
| noinput 3        | Always                    |                                                                              | t: [gl_ni3_0<br>ve seem to                                                                                                    | 1]<br>be having trouble.                                       | goto: mm300     | 00_ABRStatus_DS  |
| noinput 3        | Always                    |                                                                              | _                                                                                                    | eason =error                                                   |                 |                  |
|                  |                           | press 1<br>option,<br>your are<br>finished                                   | . To choos<br>press 2. To<br>ea, press 3<br>I, press 4.                                                                                                    | e another payee<br>o find a field office in<br>. Or, If you're |                 |                  |
| noinput 2        | Else (office_hours=false) | Sorry. 7                                                                     |                                                                                                    | information again,                                             | Re-Recognition: |                  |
| noinput 2        | If office_hours=true      | Sorry. T<br>press 1<br>option,<br>your are                                   | Sorry. To hear the information again,<br>press 1. To choose another payee<br>option, press 2. To find a field office in<br>your area, press 3. If you're finished,<br>press 4. Or, to speak to someone                                                    |                                                                |                 | ion:             |
| noinput 1        | Always                    | To hear<br>'Repeat<br>another<br>Options<br>office in<br>Locatio<br>finished | Ç.                                                                                                    |                                                                | Re-Recognition: |                  |
| nomatch 3        | Always                    |                                                                              | t: [gl_nm3_<br>ve seem to                                                                                                    | 01]<br>be having trouble.                                      | goto: mm300     | 00_ABRStatus_DS  |
| nomatch 3        | Always                    | Assign                                                                       | : transfer_                                                                                                    | reason =error                                                  |                 |                  |
| nomatch 2        | Else (office_hours=false) | Sorry, I<br>informa<br>another<br>a field o                                  | <b>Prompt:</b> [mm2200_nm2_02]<br>Sorry, I still didn't get it. To hear the<br>information again, press 1. To choose<br>another payee option, press 2. To find<br>a field office in your area, press 3.<br>Or, If you're finished, press 4.               |                                                                |                 | ion:             |
| nomatch 2        | If office_hours=true      | Sorry.<br>press 1<br>option,<br>your are<br>press 4                          | <b>Prompt:</b> [mm2200_nm2_01]<br>Sorry. To hear the information again,<br>press 1. To choose another payee<br>option, press 2. To find a field office in<br>your area, press 3. If you're finished,<br>press 4. Or, to speak to someone<br>now, press 0. |                                                                |                 | ion:             |
| nomatch 1        | Always                    | Let's try<br>That' or<br>press 2<br>or if you                                | Let's try again. You can say 'Repeat<br>That' or press 1, 'Payee Options' or<br>press 2, 'Office Locations' or press 3,<br>or if you're finished, just say 'I'm<br>Finished' or press 4.                                                                  |                                                                |                 | ion:             |

Nuance Communications

### User Interface Specification

07/10/2020

SSA\_ATT\_Care2020\_N8NN

| Config Parameters |       |  |  |  |
|-------------------|-------|--|--|--|
| Parameter         | Value |  |  |  |
|                   |       |  |  |  |
| Developer Notes   |       |  |  |  |
|                   |       |  |  |  |

# mm2210\_PayeeMisuse\_DM

|                               |                                      |                                  |                         | CustomContext Recognit                                                                                                    | tion 🔋       |  |
|-------------------------------|--------------------------------------|----------------------------------|-------------------------|----------------------------------------------------------------------------------------------------|--------------|--|
| Plays inform in the IVR.      | ation about how to report n          | nisuse and offers options to hea | ar it again, hear the p | ayee options again, speak with an age                                                                                                    | T            |  |
| Entering Fr                   | om                                   |                                  |                         |                                                                                                    |              |  |
| mm2100_R                      | epPayeeMenu_DM                       |                                  |                         |                                                                                                    |              |  |
| Initial Pro                   | mpts                                 |                                  |                         |                                                                                                    |              |  |
| Туре                          | Condition                            |                                  | Name                    | Wording                                                                                                    |              |  |
| initial                       | Always                               |                                  | mm2210_ini_01           | If you suspect your payee is misusing your bener<br>you should contact the hotline for the Office of the<br>Inspector General or OIG. They will ensure the<br>proper action is taken. The phone number for the<br>OIG is: 1-800-269-0271. Again, that's 1-800-269<br>0271. Their office hours are Monday through Fr<br>10 AM to 4 PM Eastern Time. You can also look<br>the Web, at 'social security dot G O V, slash-O |              |  |
| initial                       | ^                                    |                                  | mm2210_ini_02           | <1000ms silence>                                                                                                    |              |  |
| initial                       | If office_hours=true                 |                                  | mm2210_ini_03           | To hear that again, say 'Repeat That.' If you'd like t<br>hear the other 'Representative Payee' options agai<br>say 'Payee Options.' Or, to talk to a Social Security<br>representative about the program, say 'Agent.'<br>Otherwise, to go back to the main menu, just say 'l'<br>Finished.'                                                                                                    |              |  |
| initial                       | Else (office_hopurs=false)           |                                  | mm2210_ini_04           | To hear that again, say 'Repeat That.' Or, to hear<br>the other 'Representative Payee' options again, say<br>'Payee Options.' Otherwise, to go back to the main<br>menu, just say 'I'm Finished.'                                                                                                    |              |  |
| reprompt                      | (after disconfirmation)              | If office_hours=true             | mm2210_ree_01           | To hear the information again, say 'Repeat That.'<br>you'd like to hear the other 'Representative Payee<br>options again, say 'Payee Options.' Or, to talk to a<br>Social Security representative about the program<br>say 'Agent.' Otherwise, to go back to the main me<br>just say 'I'm Finished.'                                                                                                    |              |  |
| reprompt                      | ^ ·                                  | Else (office_hours=false)        | mm2210_ree_02           | To hear the information again, say 'Repeat That.' to hear the other 'Representative Payee' options again, say 'Payee Options.' Otherwise, to go back the main menu, just say 'I'm Finished.'                                                                                                    |              |  |
| Grammar                       |                                      |                                  |                         |                                                                                                    |              |  |
| Sample Exp                    | pressions                            |                                  | DTMF                    | Reco Var/Option                                                                                                    | Confirm      |  |
| repeat, repe<br>// repeat     | at that                              |                                  | 1                       | <pre><payee_misuse_menu repeat=""></payee_misuse_menu></pre>                                                                                                    | Never        |  |
| ?hear ?the ?<br>// payee_opt  | Prepresentative ?payee opti<br>tions | ons ?again                       | 2                       | <pre><pre>&gt;payee_misuse_menu payee_options&gt;</pre></pre>                                                                                                    |              |  |
| ?(i'm) (finish<br>// finished | ed done)                             |                                  | 3                       | <pre>&gt;payee_misuse_menu finished&gt;</pre>                                                                                                    | If Necessary |  |

## User Interface Specification

### SSA\_ATT\_Care2020\_N8NN

| Actions           |             |                           |                                                                                                    |                                                                                         |                                 |
|-------------------|-------------|---------------------------|----------------------------------------------------------------------------------------------------|-----------------------------------------------------------------------------------------|---------------------------------|
| Option            |             | Condition                 | Action                                                                                                    |                                                                                         | Transition                      |
| finished          |             | Always                    | Prompt: [mm2210<br>All right.                                                                                                    | _out_01]                                                                                | goto:<br>mm0210_SFMainMenu_DM   |
| payee_options     | S           | Always                    | <b>Prompt:</b> [mm2210<br>Sure. Here are the                                                                                                    |                                                                                         | goto:<br>mm2100_RepPayeeMenu_DM |
| Confirmatio       | on Promp    | ots                       |                                                                                                    |                                                                                         |                                 |
| Option            | Conditio    | n                         | Name                                                                                                    | Wording                                                                                 |                                 |
| finished          | Always      |                           | mm2210_cnf_ini_<br>01                                                                                                    | Sounds like you're                                                                      | finished with Payee Information |
| payee_option<br>s | Always      |                           | mm2210_cnf_ini_<br>02                                                                                                    | You want to choos                                                                       | se another payee option.        |
|                   | Always      |                           | gl_cnf_ini_02                                                                                                    | Right?                                                                                  |                                 |
| Confirmatio       | on Recov    | ery Behavior              |                                                                                                    |                                                                                         |                                 |
| See 1.3 Globa     | al Confirma | ation                     |                                                                                                    |                                                                                         |                                 |
| Recovery B        | ehavior     |                           |                                                                                                    |                                                                                         |                                 |
| Туре              |             | Condition                 | Action                                                                                                    |                                                                                         | Transition                      |
| nomatch 1         |             | Always                    | Prompt: [mm2210<br>Let's try again. Yo<br>That' or press 1, 'P<br>press 2, or if you're<br>'I'm Finished' or pre                                 | u can say 'Repeat<br>Payee Options' or<br>e finished, just say                          | Re-Recognition:                 |
| nomatch 2         |             | If office_hours=true      | Prompt: [mm2210<br>Sorry. To hear the<br>reporting a misuse<br>press 1. To choose<br>option, press 2. If<br>press 3. Or, to spe<br>now, press 0. | of benefits again,<br>another payee<br>you're finished,                                 | Re-Recognition:                 |
| nomatch 2         |             | Else (office_hours=false) | Prompt: [mm2210<br>Sorry, I still didn't g<br>information about I<br>of benefits again, p<br>another payee opti<br>you're finished, pre          | get it. To hear the<br>reporting a misuse<br>press 1. To choose<br>ion, press 2. Or, If | Re-Recognition:                 |
| nomatch 3         |             | Always                    | Assign: transfer_r                                                                                                    | eason =error                                                                            |                                 |
| nomatch 3         |             | Always                    | Prompt: [gl_nm3_<br>Sorry, we seem to                                                                                                    |                                                                                         | goto: mm3000_ABRStatus_DS       |
| noinput 1         |             | Always                    | Prompt: [mm2210<br>To hear the inform<br>'Repeat That' or pr<br>another payee opti<br>Options' or press 2<br>finished, just say 'I<br>press 3.   | ation again, say<br>ess 1. To choose<br>ion, say 'Payee<br>2. Or, If you're             | Re-Recognition:                 |
| noinput 2         |             | If office_hours=true      | Prompt: [mm2210<br>Sorry. To hear the<br>reporting a misuse<br>press 1. To choose<br>option, press 2. If<br>press 3. Or, to spe<br>now, press 0. | information about<br>of benefits again,<br>a another payee<br>you're finished,          | Re-Recognition:                 |
| noinput 2         |             | Else (office_hours=false) | Prompt: [mm2210<br>Sorry, To hear the                                                                                                    | _ni2_02]<br>information about                                                           | Re-Recognition:                 |

Nuance Communications

|                   |                         | pres | ss 1. To choos<br>on, press 2. C                                   | e of benefits again,<br>se another payee<br>Dr, If you're finished, |                          |                 |
|-------------------|-------------------------|------|--------------------------------------------------------------------|---------------------------------------------------------------------|--------------------------|-----------------|
| noinput 3         | Always                  | Ass  | Assign: transfer_reason =error                                     |                                                                     |                          |                 |
| noinput 3         | Always                  |      | <b>Prompt:</b> [gl_ni3_01]<br>Sorry, we seem to be having trouble. |                                                                     |                          | 00_ABRStatus_DS |
| Commands:         | State-Specific Behavior |      |                                                                    |                                                                     |                          |                 |
| Туре              | Condition               | Acti | Action 1                                                           |                                                                     | Transition               |                 |
| repeat            |                         |      | Prompt: [mm2210_repeat_01]<br>Sure.                                |                                                                     | Re-Recognition: Reprompt |                 |
| Commands:         | Confirmations           |      |                                                                    |                                                                     |                          |                 |
| See 1.2 Global (  | Commands                |      |                                                                    |                                                                     |                          |                 |
| Commands:         | Grammar                 |      |                                                                    |                                                                     |                          |                 |
| Sample Expres     | ssions                  |      | DTMF                                                               | Command                                                             |                          | Confirm         |
| repeat that, repe | eat                     |      | 1                                                                  | repeat                                                              | repeat                   |                 |
| Config Param      | neters                  |      |                                                                    |                                                                     |                          |                 |
| Parameter         |                         | Valu | ue                                                                 |                                                                     |                          |                 |
|                   |                         |      |                                                                    |                                                                     |                          |                 |
| Developer Note    | es                      |      |                                                                    |                                                                     |                          |                 |
|                   |                         |      |                                                                    |                                                                     |                          |                 |

## mm2300\_FormsGeneral\_DM

|                                                    |                                                                    |                                    | CustomContext Recogni                                                                                                    | ition 🔋      |
|----------------------------------------------------|--------------------------------------------------------------------|------------------------------------|----------------------------------------------------------------------------------------------------|--------------|
| Asks calle                                         | rs if they need a 1099, a proof of income state                    | ement, an earnings statement, or s | omething else.                                                                                                    |              |
| Entering                                           | From                                                               |                                    |                                                                                                    |              |
| mm0210_                                            | SFMainMenu_DM, mm0900_BenefitsMoreO                                | ptions_DM                          |                                                                                                    |              |
| Initial Pr                                         | ompts                                                              |                                    |                                                                                                    |              |
| Туре                                               | Condition                                                          | Name                               | Wording                                                                                                    |              |
| initial                                            | Always                                                             | mm2300_ini_01                      | Which of these forms are you calling about - a '10<br>(or 'Benefits Statement'), 'Proof of Income,' an<br>'Earnings Statement,' or 'Something Else?' |              |
| Gramma                                             | r                                                                  |                                    |                                                                                                    |              |
| Sample E                                           | xpressions                                                         | DTMF                               | Reco Var/Option                                                                                                    | Confirm      |
| •                                                  | 099) (?tax benefits statement), (?form 1099)<br>_statement         | 1                                  | <forms_general_menu<br>benefits_statement&gt;</forms_general_menu<br>                                                                                | If Necessary |
| •                                                  | come ?[letter form], benefits verification ?[lett<br>_verification | er form] 2                         | <forms_general_menu<br>proof_of_income&gt;</forms_general_menu<br>                                                                                   | If Necessary |
| earnings [statement form]<br>// earnings_statement |                                                                    | 3                                  | <forms_general_menu<br>earnings_statement&gt;</forms_general_menu<br>                                                                                | If Necessary |
| ?it's something else<br>// something_else          |                                                                    | 4                                  | <forms_general_menu<br>something_else&gt;</forms_general_menu<br>                                                                                    | If Necessary |
| Actions                                            |                                                                    |                                    |                                                                                                    | •            |
| Option                                             | Condition                                                          | Action                             | Transition                                                                                                    |              |

| ^                              |            | ^                          | Prompt: [mm2300<br>All right. Benefits                                                                                                    |                                                                                                    | goto:<br>mm0525_BenefitsStatementKBA |
|--------------------------------|------------|----------------------------|----------------------------------------------------------------------------------------------------|----------------------------------------------------------------------------------------------------|--------------------------------------|
|                                |            |                            | All right. Benefits                                                                                                    | Statement.                                                                                                    | mm0525_BenefitsStatementKB/<br>_DS   |
| proof_of_inco                  | me         | Always                     | Assign: current_ta<br>=benefits_verificat                                                                                                    |                                                                                                    |                                      |
| ٨                              |            | ٨                          | Assign: final_inte<br>=benefits_verificat                                                                                                    |                                                                                                    |                                      |
| ^                              |            | ^                          | <b>Prompt:</b> [mm2300<br>All right. Proof of                                                                                                    |                                                                                                    | goto: mm0500_BEVEKBA_DS              |
| earnings_state                 | ement      | Always                     | Prompt: [mm2300<br>All right.                                                                                                    |                                                                                                    | goto:<br>mm2400_EarningsMenu_DM      |
| something_els                  | se         | Always                     | <u> </u>                                                                                                    | nt = <current_intent></current_intent>                                                                                                    | - <u> </u>                           |
| ^                              |            | ^                          | Prompt: [mm2300<br>Okay.                                                                                                    |                                                                                                    | goto: mm3000_ABRStatus_DS            |
| Confirmatio                    | on Prom    | pts                        |                                                                                                    |                                                                                                    |                                      |
| Option                         | Conditio   | on                         | Name                                                                                                    | Wording                                                                                                    |                                      |
| benefits_stat<br>ement         | Always     |                            | mm2300_cnf_ini_<br>01                                                                                                    | You'd like a replact statement, right?                                                                                                    | ement Form 1099 benefits             |
| proof_of_inco<br>me            | Always     |                            | mm2300_cnf_ini_<br>02                                                                                                    |                                                                                                    |                                      |
| earnings_stat<br>ement         | Always     |                            | mm2300_cnf_ini_<br>03                                                                                                    | f_ini_ You need an earnings statement, right?                                                                                                    |                                      |
| something_el<br>se             | Always     |                            | mm2300_cnf_ini_<br>04                                                                                                    |                                                                                                    |                                      |
| Confirmatio                    | on Reco    | very Behavior              |                                                                                                    |                                                                                                    |                                      |
| See 1.3 Globa                  | al Confirm | ation                      |                                                                                                    |                                                                                                    |                                      |
|                                |            |                            |                                                                                                    |                                                                                                    |                                      |
| Recovery B                     | Behavior   |                            |                                                                                                    |                                                                                                    |                                      |
| Recovery B<br>Type             | Behavior   | Condition                  | Action                                                                                                    |                                                                                                    | Transition                           |
|                                | 3ehavior   |                            | Prompt: [mm2300<br>Let's try again. Yo<br>Statement' or press<br>Income' or press 2                                                                                                    | ou can say 'Benefits<br>is 1; 'Proof of                                                                                                    | Re-Recognition:                      |
| Туре                           | 3ehavior   | Condition                  | Prompt: [mm2300<br>Let's try again. Yo<br>Statement' or press<br>Income' or press 2<br>Statement' or 3, or                                                                                                    | bu can say 'Benefits<br>s 1; 'Proof of<br>t; 'Earnings<br>say 'It's Something<br>0_nm2_01]<br>a replacement<br>s statement for<br>rn, press 1. If you<br>of your income for<br>n your tax return,<br>ed an earnings                                                   | Re-Recognition:                      |
| Type                           | 3ehavior   | <b>Condition</b><br>Always | Prompt: [mm2300         Let's try again. Yo         Statement' or press 2         Income' or press 2         Statement' or 3, or         Else' or press 4.         Prompt: [mm2300         Sorry. If you need         Form 1099 benefit         filing your tax return         need a document         anything other that         press 2. If you need         statement, press 3                        | bu can say 'Benefits<br>is 1; 'Proof of<br>'say 'It's Something<br>                                                                                                    | Re-Recognition:                      |
| Type<br>nomatch 1<br>nomatch 2 | 3ehavior   | Condition<br>Always        | Prompt: [mm2300         Let's try again. Yo         Statement' or press 2         Income' or press 2         Statement' or 3, or         Else' or press 4.         Prompt: [mm2300         Sorry. If you need         Form 1099 benefit         filing your tax return         need a document         anything other that         press 2. If you need         statement, press 3         else, press 4. | bu can say 'Benefits<br>is 1; 'Proof of<br>c:; 'Earnings<br>r say 'It's Something<br>0_nm2_01]<br>l a replacement<br>s statement for<br>rn, press 1. If you<br>of your income for<br>n your tax return,<br>ed an earnings<br>b. For anything<br>reason =error<br>_01] | Re-Recognition:                      |

Nuance Communications

#### 07/10/2020

|                  | I                       |                                                                                                    |
|------------------|-------------------------|----------------------------------------------------------------------------------------------------|
|                  |                         | If you need a replacement benefits<br>statement for filing your tax return, or<br>a Form 1099, say 'benefits statement'<br>or press 1. For a document of your<br>income for anything other than your<br>tax return, say 'proof of income' or<br>press 2. For an earnings statement,<br>say 'earnings statement' or press 3.<br>If you need something else, say 'it's<br>something else' or press 4. |
| noinput 2        | ^                       | Prompt: [mm2300_ni2_01]       Re-Recognition:         Sorry. If you need a replacement       Form 1099 benefits statement for         filing your tax return, press 1. If you       need a document of your income for         anything other than a tax return, press       2. For an earnings statement, press         3. For anything else, press 4.       4.                                    |
| noinput 3        | Always                  | Assign: transfer_reason =error                                                                                                    |
| noinput 3        | Always                  | Prompt: [gl_ni3_01]         goto: mm3000_ABRStatus_DS           Sorry, we seem to be having trouble.         goto: mm3000_ABRStatus_DS                                                                                                    |
| Commands: S      | state-Specific Behavior |                                                                                                    |
| See 1.2 Global C | commands                |                                                                                                    |
| Commands: C      | Confirmations           |                                                                                                    |
| See 1.2 Global C | Commands                |                                                                                                    |
| Config Param     | eters                   |                                                                                                    |
| Parameter        |                         | Value                                                                                                    |
|                  |                         |                                                                                                    |
| Developer Note   | s                       |                                                                                                    |
|                  |                         |                                                                                                    |
|                  |                         |                                                                                                    |

# mm2400\_EarningsMenu\_DM

|             | CustomContext Recognition                                                                                                    |                                        |                                                                                                    |  |  |  |  |
|-------------|----------------------------------------------------------------------------------------------------|----------------------------------------|----------------------------------------------------------------------------------------------------|--|--|--|--|
| information | Presents seven earnings options - new statement, proof of income letter, information on why caller has received an earnings statement,<br>nformation on how the caller's address has been determined, information on the earnings statement, an option to hear all the information<br>options, and an option for 'something else'. |                                        |                                                                                                    |  |  |  |  |
| Entering    | From                                                                                                    |                                        |                                                                                                    |  |  |  |  |
| mm0050_     | EntryRouting_DS, mm0900_BenefitsM                                                                                                    | NoreOptions_DM, mm2300_FormsGeneration | al_DM                                                                                                    |  |  |  |  |
| Initial Pr  | ompts                                                                                                    |                                        |                                                                                                    |  |  |  |  |
| Туре        | Condition                                                                                                    | Name                                   | Wording                                                                                                    |  |  |  |  |
| initial     | Always                                                                                                    | mm2400_ini_01                          | There are different forms used to send your earnings<br>information. Information about BENEFIT<br>PAYMENTS you received this year and last year is<br>sent on Internal Revenue Service form '1099.'<br>Information about your past earnings, along with<br>estimates of FUTURE Social Security benefits, in<br>your 'Earning Statement,' which you receive every<br>three years. And Proof of Income or benefits<br>verification is sent in a letter from Social Security. |  |  |  |  |
| initial     | ^                                                                                                    | mm2400_ini_02                          | <1000ms silence>                                                                                                    |  |  |  |  |
| initial     | ^                                                                                                    | mm2400_ini_03                          | Which would you like - your '1099' benefits statement, your 'EARNINGS Statement,' a 'Proof of                                                                                                    |  |  |  |  |

## User Interface Specification

### SSA\_ATT\_Care2020\_N8NN

|                                                                                            |                    |               |                                                                                                    | Income' letter or, s                                                                   | ay 'None of those'.                              |             |  |
|--------------------------------------------------------------------------------------------|--------------------|---------------|----------------------------------------------------------------------------------------------------|----------------------------------------------------------------------------------------|--------------------------------------------------|-------------|--|
| Grammar                                                                                    | •                  |               |                                                                                                    |                                                                                        |                                                  |             |  |
| Sample Expr                                                                                | essions            |               | DTMF                                                                                                    | Reco Var/Option                                                                        |                                                  | Confirm     |  |
| 1099, benefits<br>// benefits_sta                                                          |                    | nt            | 1                                                                                                    | <earnings_menu<br>benefits_statement&gt;</earnings_menu<br>                            |                                                  | If Necessar |  |
| earnings statement<br>// earnings_statement                                                |                    | 2             | <earnings_menu<br>earnings_statemen</earnings_menu<br>                                                               | <earnings_menu<br>earnings_statement&gt;</earnings_menu<br>                            |                                                  |             |  |
| proof of income ?[letter form], benefits verification ?[letter form]<br>// proof_of_income |                    | 3             | <earnings_menu< td=""><td colspan="2"><earnings_menu proof_of_income=""> If Ne</earnings_menu></td></earnings_menu<> | <earnings_menu proof_of_income=""> If Ne</earnings_menu>                               |                                                  |             |  |
| ?it's something_e                                                                          |                    |               | 4                                                                                                    | <earnings_menu< td=""><td>something_else&gt;</td><td>If Necessar</td></earnings_menu<> | something_else>                                  | If Necessar |  |
| Actions                                                                                    |                    |               |                                                                                                    |                                                                                        |                                                  |             |  |
| Option                                                                                     |                    | Condition     | Action                                                                                                    |                                                                                        | Transition                                       |             |  |
| penefits_state                                                                             | ement              | Always        | Assign: current_t<br>=benefits_stateme                                                                               |                                                                                        |                                                  |             |  |
| Λ                                                                                          |                    | ^             | Assign: final_inte<br>=1099_benefits_s                                                                               |                                                                                        |                                                  |             |  |
| ~                                                                                          |                    | ^             | Prompt: [mm2400<br>Sure.                                                                                             | 0_out_01]                                                                              | goto:<br>mm0525_BenefitsStatementKB<br>_DS       |             |  |
| earnings_state                                                                             | ement              | Always        | Assign: current_t<br>=transcription_700                                                                              |                                                                                        |                                                  |             |  |
| Λ                                                                                          |                    | ^             |                                                                                                    | Assign: final_intent<br>=transcription_7004                                            |                                                  |             |  |
| Λ.                                                                                         |                    | ^             | Prompt: [mm2400_out_02]<br>Sure.                                                                                     |                                                                                        | goto:<br>mm0545_TranscriptionKBA_D3              |             |  |
| proof_of_inco                                                                              | me                 | Always        |                                                                                                    | Assign: current_task<br>=benefits_verification                                         |                                                  |             |  |
| Λ                                                                                          |                    | ^             | Assign: final_inte<br>=benefits_verificat                                                                            |                                                                                        |                                                  |             |  |
| Λ                                                                                          |                    | ^             | Prompt: [mm2400<br>Okay. Proof Of In                                                                                 |                                                                                        | goto: mm0500_BEVEKBA_DS                          |             |  |
| something_els                                                                              | se                 | Always        | Assign: final_inte                                                                                                   | nt = <current_intent></current_intent>                                                 |                                                  |             |  |
| ^                                                                                          |                    | ^             | Prompt: [mm2400<br>Okay.                                                                                             | 0_out_04]                                                                              | goto: mm3000_A                                   | BRStatus_D  |  |
| Confirmatio                                                                                | 1                  | -             |                                                                                                    |                                                                                        |                                                  |             |  |
| Option                                                                                     | Conditio           | on            | Name                                                                                                    | Wording                                                                                |                                                  |             |  |
| penefits_stat<br>ement                                                                     | t Always           |               | mm2400_cnf_ini_<br>01                                                                                                | You'd like a copy o                                                                    | You'd like a copy of your 1099 benefits statemen |             |  |
| earnings_stat<br>ement                                                                     | nings_stat Always  |               | mm2400_cnf_ini_<br>02                                                                                                | You'd like a copy o                                                                    | You'd like a copy of your earnings statement.    |             |  |
| proof_of_inco<br>me                                                                        | pof_of_inco Always |               | mm2400_cnf_ini_<br>03                                                                                                | You need a proof of                                                                    | of income letter.                                |             |  |
| something_el<br>se                                                                         | ething_el Always   |               | mm2400_cnf_ini_<br>04                                                                                                | You'd like help with something else.                                                   |                                                  |             |  |
| -                                                                                          | Always             |               | gl_cnf_ini_02                                                                                                    | Right?                                                                                 |                                                  |             |  |
| Confirmatio                                                                                | on Reco            | very Behavior |                                                                                                    |                                                                                        |                                                  |             |  |
| See 1.3 Globa                                                                              | al Confirm         | nation        |                                                                                                    |                                                                                        |                                                  |             |  |

Nuance Communications

Social Security Administration

Page 206 of 457

### User Interface Specification

SSA\_ATT\_Care2020\_N8NN

| Recovery Beha     | avior                  |                                                                                                    |                           |
|-------------------|------------------------|----------------------------------------------------------------------------------------------------|---------------------------|
| Туре              | Condition              | Action                                                                                                    | Transition                |
| nomatch 1         | Always                 | <b>Prompt:</b> [mm2400_nm1_01]<br>Let's try again. You can say '1099' or<br>press 1, 'Earnings Statement' or press<br>2, 'Proof of Income' or 3, or for<br>anything else, say 'It's Something<br>Else' or press 4.                                                                                               | Re-Recognition:           |
| nomatch 2         | ^                      | <b>Prompt:</b> [mm2400_nm2_01]<br>Sorry. To get a copy of your '1099'<br>benefits statement, press 1. For an<br>earnings Statement, press 2. For a<br>Proof of Income letter, press 3. Or, for<br>anything else, press 4.                                                                                        | Re-Recognition:           |
| nomatch 3         | Always                 | Assign: transfer_reason =error                                                                                                    |                           |
| nomatch 3         | Always                 | <b>Prompt:</b> [gl_nm3_01]<br>Sorry, we seem to be having trouble.                                                                                                    | goto: mm3000_ABRStatus_DS |
| noinput 1         | ^                      | Prompt: [mm2400_ni1_01]<br>To get a copy of your '1099' benefits<br>statement, say '1099' or press 1. For<br>an earnings Statement, say 'Earnings<br>Statement' or press 2. For a Proof of<br>Income letter, say 'Proof of Income, or<br>press 3. Or, for anything else, say It's<br>Something Else' or press 4. | Re-Recognition:           |
| noinput 2         | ^                      | <b>Prompt:</b> [mm2400_ni2_01]<br>Sorry. To get a copy of your '1099'<br>benefits statement, press 1. For an<br>earnings Statement, press 2. For a<br>Proof of Income letter, press 3. Or, for<br>anything else, press 4.                                                                                        | Re-Recognition:           |
| noinput 3         | Always                 | Assign: transfer_reason =error                                                                                                    |                           |
| noinput 3         | Always                 | <b>Prompt:</b> [gl_ni3_01]<br>Sorry, we seem to be having trouble.                                                                                                    | goto: mm3000_ABRStatus_DS |
| Commands: Si      | tate-Specific Behavior |                                                                                                    |                           |
| See 1.2 Global Co | ommands                |                                                                                                    |                           |
| Commands: Co      | onfirmations           |                                                                                                    |                           |
| See 1.2 Global Co | ommands                |                                                                                                    |                           |
| Config Parame     | ters                   |                                                                                                    |                           |
| Parameter         |                        | Value                                                                                                    |                           |
|                   |                        |                                                                                                    |                           |
| Developer Notes   |                        |                                                                                                    |                           |

## mm3000\_ABRStatus\_DS

|                                                                                                    | Decision | $\diamond$ |
|----------------------------------------------------------------------------------------------------|----------|------------|
| Checks the value of the abr variable.                                                                                                    |          |            |
| Entering From                                                                                                    |          |            |
| mm0125_ABRStatus_DS, mm0210_SFMainMenu_DM, mm0310_ChangeOfAddress_SD, mm0320_FieldOfficeLoca<br>mm0329_AnythingElse_DM, mm0330_DirectDeposit_SD, mm0440_DisabilityDisambig_DM, mm0450_EmploymentI | _ ,      |            |

07/10/2020

mm0470\_ReplacementDisambig\_DM, mm0505\_BEVE\_SD, mm0520\_ApplicationStatus\_SD, mm0530\_BenefitsStatement\_SD, mm0545\_TranscriptionKBA\_DS, mm0550\_Transcription\_SD, mm0565\_MRC\_SD, mm0600\_BackoffMainMenu\_DM, mm0610\_BackoffOtherOptionsMenu\_DM, mm0800\_BenefitsApplicationMenu\_DM, mm0810\_ApplicationStatusQuestion\_DM, mm0900\_BenefitsMoreOptions\_DM, mm0910\_UpdatePersonalInfo\_DM, mm1100\_SocialSecurityCardsMenu\_DM, mm1105\_MedicareCardsMenu\_DM, mm1110\_UpdatePersonalInfo\_DM, mm1210\_InternetAddress\_DM, mm1300\_WhichCard\_DM, mm1430\_SocialSecurityCardMenu\_DM, mm1700\_MedicareApplyMenu\_DM, mm1730\_MedicareDrugQuestion\_DM, mm1800\_SSIMenu\_DM, mm1910\_LatePaymentMenu\_DM, mm2010\_BenefitsEarnings\_DM, mm2030\_OtherQuestions\_DM, mm2040\_FutureBenefits\_DM, mm2100\_RepPayeeMenu\_DM, mm2300\_FormsGeneral\_DM, mm2400\_EarningsMenu\_DM

Actions Condition Transition Action If abr=1 (no agents) goto: mm3020\_ProcessTransfer\_DS Elseif abr=2 (screen\_pop) If office\_hours=true Assign: current\_task =screen\_pop goto: mm3005\_KBAuthentication\_SD Else (office\_hours=false) goto: mm3020\_ProcessTransfer\_DS Elseif abr=3 If office\_hours=true Assign: current\_task =screen\_splash goto: mm3002\_PingHost\_DB (screen\_splash) Else (office\_hours=false) --goto: mm3020\_ProcessTransfer\_DS Elseif abr=4 (immediate transfer) goto: mm3020\_ProcessTransfer\_DS --goto: mm3020\_ProcessTransfer\_DS Elseif abr=5 (courtesy disconnect) ---Else goto: mm3020\_ProcessTransfer\_DS **Developer Notes** 

## mm3002\_PingHost\_DB

|                                                         |        |                                                                                                    | Database Call |  |  |  |
|---------------------------------------------------------|--------|----------------------------------------------------------------------------------------------------|---------------|--|--|--|
| Pings the host database to ensure the host is available |        |                                                                                                    |               |  |  |  |
| Entering From                                           |        |                                                                                                    |               |  |  |  |
| mm3000_ABRStatus_DS                                     |        |                                                                                                    |               |  |  |  |
| Input parameters                                        |        |                                                                                                    |               |  |  |  |
| Parameter                                               |        | Value                                                                                                    |               |  |  |  |
| processID                                               |        | Which process to pass the request to. Values are: PING, AUTH, INFO, AUTHINFO, MI, ENDSESSION, NONE.                              |               |  |  |  |
| requestID                                               |        | Unique 10 digit ID for the request. 10 zeros, if not used.                                                                       |               |  |  |  |
| timestamp                                               |        | Transaction timestamp.                                                                                                    |               |  |  |  |
| version                                                 |        | Version of the xml schema used.                                                                                                  |               |  |  |  |
| Output parameters                                       |        |                                                                                                    |               |  |  |  |
| Variable                                                |        | Description                                                                                                    |               |  |  |  |
| mm_statusCode                                           |        | Possible values that can be returned are: 0000=Success, 0151=System Failure, 0152=Off hour request, and 7777=Validation failure. |               |  |  |  |
| mm_statusDescription                                    |        | Status code text description.                                                                                                    |               |  |  |  |
| Actions                                                 |        |                                                                                                    |               |  |  |  |
| Condition                                               | Action |                                                                                                    | Transition    |  |  |  |

| If mm_statusCode=0000<br>(success) | Always          |  | goto: mm3005_KBAuthentication_SD |  |  |  |
|------------------------------------|-----------------|--|----------------------------------|--|--|--|
| Else (failure)                     | Always          |  | goto: mm3020_ProcessTransfer_DS  |  |  |  |
| Recovery Behavior                  |                 |  | ·                                |  |  |  |
| See 1.1 Global Recovery            | Behavior        |  |                                  |  |  |  |
| Developer Notes                    | Developer Notes |  |                                  |  |  |  |
|                                    | -               |  |                                  |  |  |  |

## mm3005\_KBAuthentication\_SD

|                                                     |                                 |                    | Subdialog Call |  |  |
|-----------------------------------------------------|---------------------------------|--------------------|----------------|--|--|
| Sub dialogue call to Knowledge Based Authentication | on.                             |                    |                |  |  |
| Entering From                                       |                                 |                    |                |  |  |
| mm3000_ABRStatus_DS, mm3002_PingHost_DB             |                                 |                    |                |  |  |
| Dialog called                                       |                                 |                    |                |  |  |
| Proceed to initial node in: KnowledgeBasedAu        | thentication                    |                    |                |  |  |
| Input parameters                                    |                                 |                    |                |  |  |
| Parameter                                           |                                 | Value              |                |  |  |
|                                                     |                                 |                    |                |  |  |
| Output parameters                                   |                                 |                    |                |  |  |
| Variable                                            |                                 | Subdialog Variable |                |  |  |
|                                                     |                                 |                    |                |  |  |
| Actions                                             |                                 |                    |                |  |  |
| Condition                                           | Action                          |                    | Transition     |  |  |
| Always                                              | goto: mm3020_ProcessTransfer_DS |                    |                |  |  |
| Recovery Behavior                                   |                                 |                    |                |  |  |
| See 1.1 Global Recovery Behavior                    |                                 |                    |                |  |  |
| Developer Notes                                     |                                 |                    |                |  |  |
|                                                     |                                 |                    |                |  |  |

## mm3020\_ProcessTransfer\_DS

|                          |                                                                                                    |                                                                                                    | Decision 🔷               |  |  |  |  |  |
|--------------------------|----------------------------------------------------------------------------------------------------|----------------------------------------------------------------------------------------------------|--------------------------|--|--|--|--|--|
| Determines if an agent i | Determines if an agent is available, and if not plays a message that an agent if not available before returning to the main menu. |                                                                                                    |                          |  |  |  |  |  |
| Entering From            |                                                                                                    |                                                                                                    |                          |  |  |  |  |  |
| mm3000_ABRStatus_D       | mm3000_ABRStatus_DS, mm3002_PingHost_DB, mm3005_KBAuthentication_SD                                                               |                                                                                                    |                          |  |  |  |  |  |
| Actions                  |                                                                                                    |                                                                                                    |                          |  |  |  |  |  |
| Condition                |                                                                                                    | Action                                                                                                    | Transition               |  |  |  |  |  |
| If office_hours=true     | If abr=1 (no agents)                                                                                                    | Prompt: [mm3020_out_01]<br>Normally I'd get an agent to help you but,<br>unfortunately, no one is available at the<br>moment. To speak with someone, you'll<br>need to call back. If you're finished for<br>now, feel free to hang up. Otherwise, | goto: mm0200_SFToggle_DS |  |  |  |  |  |

| Developer Notes                                                                   |                                             |                                                                                                    | I                            |
|-----------------------------------------------------------------------------------|---------------------------------------------|----------------------------------------------------------------------------------------------------|------------------------------|
| ^                                                                                 | Always                                      | <b>Prompt:</b> [mm3020_out_03]<br>except for holidays. If you're finished for<br>now, feel free to hang up. Otherwise                                                                                                    | goto: mm0200_SFToggle_DS     |
|                                                                                   | Else (if unknown or any other territory)    | Prompt: [mm3020_out_06]<br>7 A.M. to 7 P.M.                                                                                                    |                              |
| ٨                                                                                 | If American Samoa                           | <b>Prompt:</b> [mm3020_out_10]<br>5 A.M. to 3 P.M.                                                                                                    |                              |
|                                                                                   | If Guam or the Northern<br>Marianas Islands | <b>Prompt:</b> [mm3020_out_09]<br>11 P.M. to 9 A.M.                                                                                                    |                              |
| ٨                                                                                 | If Alaska, Standard Time                    | <b>Prompt:</b> [mm3020_out_08]<br>7 A.M. to 6 P.M.                                                                                                    |                              |
| If office_hours=false                                                             | If Hawaii                                   | <b>Prompt:</b> [mm3020_out_07]<br>7 A.M. to 5 P.M.                                                                                                    |                              |
| ^                                                                                 | Else                                        | <b>Prompt:</b> [mm3020_out_05]<br>Normally I'd get an agent to help you but,<br>unfortunately, our offices are closed. To<br>speak with an agent, please call back<br>during our regular business hours -<br>Monday through Friday:                     |                              |
| ^                                                                                 | Else f ccs = 4 (emergency)                  | <b>Prompt:</b> [mm3020_out_14]<br>Normally I'd get an agent to help you but,<br>unfortunately, due to an emergency our<br>offices are closed. To speak with an agent,<br>please call back during our regular<br>business hours - Monday through Friday: |                              |
| Else<br>\\ (office_hours=false) AND<br>transfer_reason is not error<br>or failure | If ccs = 2 (holiday)                        | <b>Prompt:</b> [mm3020_out_13]<br>Normally I'd get an agent to help you but,<br>unfortunately, due to the holiday our<br>offices are closed. To speak with an agent,<br>please call back during our regular<br>business hours - Monday through Friday:  |                              |
| ٨                                                                                 | Else                                        | <b>Prompt:</b> [mm3020_out_04]<br>And, unfortunately, our offices are<br>currently closed. To speak with an agent,<br>please call back during our regular<br>business hours - Monday through Friday:                                                    |                              |
|                                                                                   | Else if ccs = 4<br>(emergency)              | <b>Prompt:</b> [mm3020_out_12]<br>And, unfortunately, due to an emergency<br>our offices are currently closed. To speak<br>with an agent, please call back during our<br>regular business hours - Monday through<br>Friday:                             |                              |
| Else (office_hours=false)<br>AND If<br>transfer_reason=error or<br>failure AND    | If ccs = 2 (holiday)                        | <b>Prompt:</b> [mm3020_out_11]<br>And, unfortunately, due to the holiday our<br>offices are currently closed. To speak with<br>an agent, please call back during our<br>regular business hours - Monday through<br>Friday:                              |                              |
| ٨                                                                                 | Else (abr= =1)                              | <b>Prompt:</b> [mm3020_out_02]<br>Hold on while I get someone to help you.                                                                                                    | goto: mm3030_CallTransfer_CX |
| ^                                                                                 | Elseif (abr=5)                              | <b>Prompt:</b> [mm3020_out_15]<br>I'm very sorry but none of our agents are<br>available right now. Please call back<br>again, and keep in mind our busiest times<br>are early in the month and early in the<br>week. Thank you for calling. Goodbye.   | goto: mm3040_EndCall_CT      |

---

## mm3030\_CallTransfer\_CX

|                                               |                                       |           |   | Call Transfer | 0 |
|-----------------------------------------------|---------------------------------------|-----------|---|---------------|---|
| Transfer to an agent.                         |                                       |           |   |               |   |
| Entering From                                 |                                       |           |   |               |   |
| mm0182_MySSAfterHoursCheck_DS, mm3020_Process | Transfer_DS                           |           |   |               |   |
| Actions                                       |                                       |           |   |               |   |
| Condition                                     | Action                                | Action Tr |   |               |   |
| Always                                        | Comment: transfer to N8NN agent queue |           | - |               |   |
| Recovery Behavior                             |                                       |           |   |               |   |
| See 1.1 Global Recovery Behavior              |                                       |           |   |               |   |
| Config Parameters                             |                                       |           |   |               |   |
| Parameter                                     |                                       | Value     |   |               |   |
|                                               |                                       |           |   |               |   |
| Developer Notes                               |                                       |           |   |               |   |
|                                               |                                       |           |   |               |   |

# mm3040\_EndCall\_CT

|                                               |             | Call Terminate | ţ |  |  |  |
|-----------------------------------------------|-------------|----------------|---|--|--|--|
| Terminate the call.                           |             |                |   |  |  |  |
| Entering From                                 |             |                |   |  |  |  |
| mm0182_MySSAfterHoursCheck_DS, mm3020_Process | Transfer_DS |                |   |  |  |  |
| Actions                                       |             |                |   |  |  |  |
| Condition                                     | Action      | Transition     |   |  |  |  |
|                                               |             |                |   |  |  |  |
| Developer Notes                               |             |                |   |  |  |  |
|                                               |             |                |   |  |  |  |

Nuance Communications

### 2.2 AddressOSDM Dialog

This module collects an address from a caller. This module is likely to be incorporated into a larger application. NOTE TO CUSTOMER: This is a packaged application, and both the flow and code can not be altered as it is sold and delivered as a packaged piece of code. We will have some flexibility in terms of prompt wording (within boundaries, as we don't want to change grammars) and there are some configurable parameters that we can change from their defaults. Please keep this in mind as you review the document.

## ad0100\_BranchCollectedZipSet\_DS

|                                                      |                                     | Decision 🔷              |
|------------------------------------------------------|-------------------------------------|-------------------------|
| Determines if a zip code has already been collected. |                                     |                         |
| Entering From                                        |                                     |                         |
| ad0050_EntryPrompt_DM, bv0150_AddressOSDM_SD,        | ca0330_AddressOSDM_SD, tr0140_Addre | essOSDM_SD              |
| Actions                                              |                                     |                         |
| Condition                                            | Action                              | Transition              |
| IF parameter collectedzipcode is not set             |                                     | goto: ad0110_zipcode_DM |
| IF parameter collectedzipcode is set                 |                                     |                         |
| Developer Notes                                      |                                     |                         |
|                                                      |                                     |                         |

## ad0050\_EntryPrompt\_DM

|                       |                                                    |        | CustomCon       | text Recognition               | on 🤑           |
|-----------------------|----------------------------------------------------|--------|-----------------|--------------------------------|----------------|
| This is a placeholder | state that plays an entry prompt and routes the ca | Ι.     |                 |                                |                |
| Entering From         |                                                    |        |                 |                                |                |
|                       |                                                    |        |                 |                                |                |
| Grammar               |                                                    |        |                 |                                |                |
| Sample Expressions    | 3                                                  | DTMF   | Reco Var/Option |                                | Confirm        |
|                       |                                                    |        |                 |                                |                |
| Actions               |                                                    |        |                 |                                |                |
| Option                | Condition                                          | Action |                 | Transition                     |                |
|                       |                                                    | -      |                 | goto:<br>ad0100_BranchCo<br>DS | llectedZipSet_ |
| Recovery Behavio      | pr                                                 | 4      |                 |                                |                |
| See 1.1 Global Recov  | very Behavior                                      |        |                 |                                |                |
| Commands: State       | -Specific Behavior                                 |        |                 |                                |                |
| See 1.2 Global Comm   | nands                                              |        |                 |                                |                |
| Commands: Conf        | irmations                                          |        |                 |                                |                |
| See 1.2 Global Comn   | nands                                              |        |                 |                                |                |
| Config Parameter      | S                                                  |        |                 |                                |                |
| Parameter             |                                                    | Value  |                 |                                |                |
|                       |                                                    |        |                 |                                |                |
| Developer Notes       |                                                    |        |                 |                                |                |

**Nuance Communications** 

NOTE: for SSA this DM is bypassed (the intial node is ad0100\_BranchCollectedZipSet\_DS)

## ad0110\_zipcode\_DM

|                                                              |                        |                                    |                                       |                                                                                                    | ZipC                                                                          | ode Recognitio                    | on 🤑                |
|--------------------------------------------------------------|------------------------|------------------------------------|---------------------------------------|----------------------------------------------------------------------------------------------------|-------------------------------------------------------------------------------|-----------------------------------|---------------------|
| Asks the cal                                                 | ler for their          | zip code.                          |                                       |                                                                                                    |                                                                               |                                   |                     |
| Entering Fr                                                  | om                     |                                    |                                       |                                                                                                    |                                                                               |                                   |                     |
| ad0100_Bra                                                   | inchCollecte           | edZipSet_DS                        |                                       |                                                                                                    |                                                                               |                                   |                     |
| Initial Pro                                                  | mpts                   |                                    |                                       |                                                                                                    |                                                                               |                                   |                     |
| Туре                                                         | Conditio               | n                                  |                                       | Name                                                                                                    | Wording                                                                       |                                   |                     |
| initial                                                      | If<br>current_t<br>ess | ask=change_addr                    | If collectCurrentAddress<br>=true     | ad0110_ini_02                                                                                                    | What's the 5-digit zip code for the address you *currently* receive benefits? |                                   | ress where          |
| initial                                                      | ^                      |                                    | Else<br>//collectCurrentAddress=false | ad0110_ini_01                                                                                                    | Now, what's the 5-<br>address?                                                | digit zip code for the            | e new               |
| initial                                                      | Else<br>//different    | t task                             |                                       | ad0110_ini_01                                                                                                    | Please tell me the 5-digit zip code for the new address now.                  |                                   | t <del>he new</del> |
|                                                              |                        |                                    |                                       |                                                                                                    | Please tell me you                                                            | r 5-digit zip code no             | w.                  |
| reprompt                                                     | Always                 |                                    |                                       | ad0110_ree_02                                                                                                    | Please say or ente                                                            | r the 5 digit ZIP coo             | le again.           |
| Grammar                                                      |                        |                                    |                                       |                                                                                                    |                                                                               |                                   |                     |
| Sample Exp                                                   | oressions              |                                    |                                       | DTMF                                                                                                    | Reco Var/Option                                                               |                                   | Confirm             |
| <valid us="" zi<br="">// NOTE: this<br/>numerical st</valid> | s state reco           | gnized only VALID                  | zipcodes (i.e. not any                | <5-digit string>                                                                                                    | <collectaddress_zip zip=""> If Nec</collectaddress_zip>                       |                                   | If Necessary        |
| Actions                                                      |                        |                                    |                                       |                                                                                                    | •                                                                             |                                   |                     |
| Option                                                       |                        | Condition                          |                                       | Action                                                                                                    |                                                                               | Transition                        |                     |
| zip                                                          |                        | Always                             |                                       | Prompt: [ad0110_out_01]<br>Okay.                                                                                                    |                                                                               | 10_out_01] goto: ad0140_FullAddre |                     |
| Confirmat                                                    | ion Prom               | ots                                |                                       |                                                                                                    |                                                                               |                                   |                     |
| Option                                                       | Conditio               | n                                  |                                       | Name                                                                                                    | Wording                                                                       |                                   |                     |
|                                                              | Always                 |                                    |                                       | ad0110_cnf_ini_0<br>1                                                                                                    | _0 That zip code is                                                           |                                   |                     |
|                                                              |                        |                                    |                                       | ad0110_cnf_ini_0<br>2                                                                                                    | <zip code=""></zip>                                                           |                                   |                     |
|                                                              |                        |                                    |                                       | ad0110_cnf_ini_0<br>3                                                                                                    | 0 Is that right?                                                              |                                   |                     |
| Confirmat                                                    | ion Recov              | very Behavior                      |                                       |                                                                                                    |                                                                               |                                   |                     |
| See 1.3 Glo                                                  | bal Confirm            | ation                              |                                       |                                                                                                    |                                                                               |                                   |                     |
| Recovery                                                     | Behavior               |                                    |                                       |                                                                                                    |                                                                               |                                   |                     |
| Туре                                                         |                        | Condition                          |                                       | Action Transition                                                                                                    |                                                                               |                                   |                     |
| nomatch 1                                                    |                        | If current_task<br>=change_address | If<br>collectCurrentAddress=t<br>rue  | <b>Prompt:</b> [ad0110_<br>Let's try again. Ple<br>the 5-digit zip code<br>currently receive b                                             | ase say or enter<br>where you                                                 | Re-Recognition:                   |                     |
| nomatch 1                                                    |                        | ٨                                  | Else<br>//collecting new address      | Prompt: [ad0110_nm1_02]       Re-Recognition:         Let's try again. Please say or enter the new 5-digit zip code.       Re-Recognition: |                                                                               |                                   |                     |

Nuance Communications

| nomatch 1         | Else                               | Always                               | Prompt: [ad0110_nm1_03]                                                                                                    | Re-Recognition: |
|-------------------|------------------------------------|--------------------------------------|----------------------------------------------------------------------------------------------------|-----------------|
| nonialen i        | //other task                       | Aiways                               | Let's try again. Please say or enter<br>your 5-digit zip code.                                                                          |                 |
| nomatch 2         | ٨                                  |                                      | <b>Prompt:</b> [ad0110_ree_04]<br>Sorry. Using your telephone keypad,<br>enter the new 5 digit ZIP code.                                | Re-Recognition: |
| nomatch 2         | If current_task<br>=change_address | If<br>collectCurrentAddress=t<br>rue | <b>Prompt:</b> [ad0110_nm2_01]<br>Sorry. Enter the 5-digit zip code of the<br>address where you currently receive<br>benefits.          | Re-Recognition: |
| nomatch 2         | ^                                  | Else<br>//collecting new address     | <b>Prompt:</b> [ad0110_nm2_02]<br>Sorry. Enter the 5-digit zip code of<br>your new address.                                             | Re-Recognition: |
| nomatch 2         | Else<br>//other task               | Always                               | Prompt: [ad0110_nm2_03]<br>Sorry. Enter your 5-digit zip code.                                                                          | Re-Recognition: |
| nomatch 3         | Always                             |                                      | Assign: transfer_reason =error                                                                                                    |                 |
| nomatch 3         | Always                             |                                      | <b>Prompt:</b> [gl_nm3_01]<br>Sorry, we seem to be having trouble.                                                                      |                 |
| noinput 1         | If current_task<br>=change_address | If<br>collectCurrentAddress=t<br>rue | <b>Prompt:</b> [ad0110_ni1_01]<br>Let's try again. Please say or enter<br>the 5-digit zip code where you<br>currently receive benefits. | Re-Recognition: |
| noinput 1         | ٨                                  | Else<br>//collecting new address     | <b>Prompt:</b> [ad0110_ni1_02]<br>Let's try again. Please say or enter<br>the new 5-digit zip code.                                     | Re-Recognition: |
| noinput 1         | Else<br>//other task               | Always                               | <b>Prompt:</b> [ad0110_ni1_03]<br>Let's try again. Please say or enter<br>your 5-digit zip code.                                        | Re-Recognition: |
| noinput 2         | ٨                                  |                                      | Prompt: [ad0110_ree_06]<br>Sorry. Using your telephone keypad,<br>enter the new 5 digit ZIP code.                                       | Re-Recognition: |
| noinput 2         | If current_task<br>=change_address | If<br>collectCurrentAddress=t<br>rue | <b>Prompt:</b> [ad0110_ni2_01]<br>Sorry. Enter the 5-digit zip code of the<br>address where you currently receive<br>benefits.          | Re-Recognition: |
| noinput 2         | ^                                  | Else<br>//collecting new address     | <b>Prompt:</b> [ad0110_ni2_02]<br>Sorry. Enter the 5-digit zip code of<br>your new address.                                             | Re-Recognition: |
| noinput 2         | Else<br>//other task               | Always                               | <b>Prompt:</b> [ad0110_ni2_03]<br>Sorry. Enter your 5-digit zip code.                                                                   | Re-Recognition: |
| noinput 3         | Always                             |                                      | Assign: transfer_reason =error                                                                                                    |                 |
| noinput 3         | Always                             |                                      | <b>Prompt:</b> [gl_ni3_01]<br>Sorry, we seem to be having trouble.                                                                      |                 |
| Commands: Sta     | ate-Specific Behavior              |                                      |                                                                                                    |                 |
| See 1.2 Global Co | mmands                             |                                      |                                                                                                    |                 |
| Commands: Co      | onfirmations                       |                                      |                                                                                                    |                 |
| See 1.2 Global Co | mmands                             |                                      |                                                                                                    |                 |
| Config Paramet    | ters                               |                                      |                                                                                                    |                 |
| Parameter         |                                    |                                      | Value                                                                                                    |                 |
|                   |                                    |                                      |                                                                                                    |                 |
| Developer Notes   |                                    |                                      |                                                                                                    |                 |

Nuance Communications

This DM needs to confirm pretty much all the time. In this case use default confirmation prompts. Set confidencelevel to .8 or higher Alternatively, we might specify a parameter that controls confirmation for this DM alone. Suppress successprompts and failureprompt.

Please note that as with the behavior of all the other OSDMs the sequence of Retry prompts is as follows:

If caller's utterance is low confidence, play noanswerapologies followed by reprompts.

If caller said "no" after confirmation, play wronganswerapologies followed by reprompts.

NOTE: this state recognized only VALID zipcodes (i.e. not any numerical string)

## ad0140\_FullAddress\_DM

|                           |             |                                                                                                    |                                   | CustomCon                                                                                                    | text Recognition                                                                                                    | on 🔋                                                                                                    |
|---------------------------|-------------|----------------------------------------------------------------------------------------------------|-----------------------------------|----------------------------------------------------------------------------------------------------|----------------------------------------------------------------------------------------------------|----------------------------------------------------------------------------------------------------|
| 0                         |             | ul lookup of the city and state associated with<br>nd logic are provided for reference only - it is a |                                   |                                                                                                    | umber.                                                                                                    |                                                                                                    |
| Entering Fr               |             |                                                                                                    | ,                                 |                                                                                                    |                                                                                                    |                                                                                                    |
| ad0110_zipo               | code_DM,    | ad0220_CheckPreviousConfirmations_DS                                                                  |                                   |                                                                                                    |                                                                                                    |                                                                                                    |
| Initial Pro               | mpts        |                                                                                                    |                                   |                                                                                                    |                                                                                                    |                                                                                                    |
| Туре                      | Conditio    | on                                                                                                    | Name                              | Wording                                                                                                    |                                                                                                    |                                                                                                    |
| initial                   | Always      | After Dissortion of from                                                                              | ad0140_ini_01                     | eode. Now I need j<br>or rural route numl<br>2 3 Main Street We<br>and say your addre<br>I got the city and s<br>Now I need just the<br>route number. For<br>Main Street West,<br>say the address. | tate information from<br>e street address, PC<br>example, you could<br>or PO box 12345. G                                                  | ess, PO box<br>ou could say 1<br>5. Go ahead<br>n the zip code.<br>b box or rural<br>say 1 2 3<br>Go ahead and |
| reprompt                  |             | After Disconfirmation or from<br>reviousConfirmations)                                                | ad0140_ree_02                     | could say 1 24 Bel<br>5. I also understan<br>your address.<br>Please say the add<br>could say 1 24 Bel                                                                                             | ddress again. For ex<br>vedere Street or PC<br>d rural routes. Go a<br>dress again. For exa<br>vedere Street or PC<br>d rural routes. Go a | Box 1 2 3 4<br>head and say<br>ample, you<br>Box 1 2 3 4                                                       |
| Grammar                   |             |                                                                                                    |                                   | -                                                                                                    |                                                                                                    |                                                                                                    |
| Sample Exp                | oressions   |                                                                                                    | DTMF                              | Reco Var/Option                                                                                                    |                                                                                                    | Confirm                                                                                                    |
| a valid stree             | t address v | vith optional prefix, suffix                                                                          |                                   | <1300_street@Co<br>Code streetnamer                                                                                                    | bllectAddress_Zip<br>number>                                                                                                    | If Necessary                                                                                                   |
| a valid stree             | t address v | vith optional prefix, suffix and apartment#                                                           |                                   | <1300_street@Co<br>Code streetnamer                                                                                                    | bllectAddress_Zip<br>number>                                                                                                    | Never                                                                                                    |
| a PO Box ni               | umber       |                                                                                                    |                                   | <pre>&lt;1300_street@CollectAddress_Zip If New Code poboxnumber&gt;</pre>                                                                                                    |                                                                                                    | If Necessary                                                                                                   |
| a rural route             | number      |                                                                                                    |                                   | <pre>&lt;1300_street@CollectAddress_Zip If Nec Code ruralroutenumber&gt;</pre>                                                                                                    |                                                                                                    | If Necessary                                                                                                   |
| Actions                   |             |                                                                                                    |                                   |                                                                                                    |                                                                                                    | <u> </u>                                                                                                    |
| Option                    |             | Condition                                                                                             | Action                            |                                                                                                    | Transition                                                                                                    |                                                                                                    |
| ruralroutenu<br>poboxnumb |             |                                                                                                    | <b>Prompt:</b> [ad0140<br>Thanks. | _out_01]                                                                                                    | <b>goto:</b><br>ad0160_BranchCo<br>S                                                                                                    | nfirmOrNot_D                                                                                                   |

| streetnamen          | umber     | IF unit# entered OR<br>address does not require unit #<br>OR previously confirmed unit # | <b>Prompt:</b> [ad0140_out_02]<br>Thanks.                                                                                                    |                                                                      | goto:<br>ad0160_BranchConfirmOrNot_D<br>S              |  |
|----------------------|-----------|------------------------------------------------------------------------------------------|----------------------------------------------------------------------------------------------------|----------------------------------------------------------------------|--------------------------------------------------------|--|
| ^                    |           | Else If street address only was collected                                                | <b>Prompt:</b> [ad0140_out_03]<br>And                                                                                                    |                                                                      | goto:<br>ad0150_SecondaryAddress_DM                    |  |
| Confirmati           | ion Prom  | pts                                                                                      |                                                                                                    |                                                                      |                                                        |  |
| Option               | Conditio  | on                                                                                       | Name                                                                                                    | Wording                                                              |                                                        |  |
| Always               |           |                                                                                          | ad0140_cnf_ini_0<br>1                                                                                                    | _0 I think you said                                                  |                                                        |  |
| IF Street<br>Address | Always    |                                                                                          | ad0140_cnf_ini_0<br>3                                                                                                    | 0 <street number=""></street>                                        |                                                        |  |
| ٨                    | IF addres | ss contains pre-directional                                                              | ad0140_cnf_ini_0<br>4                                                                                                    | <predirectional></predirectional>                                    |                                                        |  |
| ٨                    | IF no pro | ompt available for StreetName                                                            | ad0140_cnf_ini_1<br>2                                                                                                    | <street name=""></street>                                            |                                                        |  |
| ٨                    | ^         |                                                                                          | ad0140_cnf_ini_0<br>5                                                                                                    | <street (i.e.<="" td="" type=""><td>street/avenue)&gt;</td></street> | street/avenue)>                                        |  |
| ٨                    | IF addres | ss contains post-directional                                                             | ad0140_cnf_ini_0<br>6                                                                                                    | <postdirectional></postdirectional>                                  |                                                        |  |
| IF Rural<br>Route    | Always    |                                                                                          | ad0140_cnf_ini_0<br>7                                                                                                    | 0 <route contract="" highway="" number="" route=""  =""></route>     |                                                        |  |
| ٨                    | ^         |                                                                                          | ad0140_cnf_ini_0<br>8                                                                                                    | 0 <route number=""></route>                                          |                                                        |  |
| ٨                    | ^         |                                                                                          | ad0140_cnf_ini_1<br>0                                                                                                    | 1 <box number=""></box>                                              |                                                        |  |
| IF PO Box            | Always    |                                                                                          | ad0140_cnf_ini_0<br>9                                                                                                    | ) <po box="" number=""></po>                                         |                                                        |  |
| Always               |           |                                                                                          | ad0140_cnf_ini_1<br>1                                                                                                    | _1 Is that correct?                                                  |                                                        |  |
| Confirmati           | ion Reco  | very Behavior                                                                            |                                                                                                    |                                                                      |                                                        |  |
| Туре                 |           | Condition                                                                                | Action                                                                                                    |                                                                      | Transition                                             |  |
| nomatch 1            |           |                                                                                          | <b>Prompt:</b> [ad0140_<br>Please say Yes or<br>say "repeat that" if<br>read the address a                                                                                | No. You can also you'd like me to                                    |                                                        |  |
| nomatch 2            |           |                                                                                          |                                                                                                    | cnf_nm2_01]<br>press 1, say No or<br>epeat that" or press            |                                                        |  |
| noinput 1            |           |                                                                                          | <b>Prompt:</b> [ad0140_cnf_ni1_01]<br>Sorry, I didn't hear you. Please say<br>Yes or No. You can also say "Repeat<br>that" if you'd like me to read the<br>address again. |                                                                      |                                                        |  |
| noinput 2            |           |                                                                                          | Prompt: [ad0140_cnf_ni2_01]<br>Sorry, I still didn't hear you. Please<br>say yes or no, or to have me read the<br>address back to you, just say "repeat<br>that"          |                                                                      |                                                        |  |
| noinput 3            |           |                                                                                          | <b>Prompt:</b> [gl_cnf_n<br>Sorry, we seem to                                                                                                    |                                                                      | event: event.conf.noinput<br>goto: mm3000_ABRStatus_DS |  |
| nomatch 3            |           |                                                                                          | Prompt: [gl_cnf_nm3_01]                                                                                                    |                                                                      | event: event.conf.nomatch                              |  |

|                  |                                                                                                    | Sorry, we seem to be having trouble.                                                                                                    | goto: mm3000_ABRStatus_D |
|------------------|----------------------------------------------------------------------------------------------------|----------------------------------------------------------------------------------------------------|--------------------------|
| Recovery Beh     | avior                                                                                                    |                                                                                                    |                          |
| Туре             | Condition                                                                                                    | Action                                                                                                    | Transition               |
| nomatch 1        | Always                                                                                                    | Prompt: [ad0140_ree_03]<br>Let's try again. What's your address?<br>Let's try again. What's the address?                                                                                                    | Re-Recognition:          |
| nomatch 2        | ch 2       ^       Prompt: [ad0140_ree_04]         Sorry. I need your street address or       PO box number. For example, you         can say 1 2 4 Belvedere Street or PO       Box 1 2 3 4 5. I also understand rural         routes. Please say your address       now.         Sorry. I need the street address or       PO box number. For example, you         can say 1 2 4 Belvedere Street or PO       Box 1 2 3 4 5. I also understand rural         routes. Please say your address       now.         Sorry. I need the street address or       PO box number. For example, you         can say 1 2 4 Belvedere Street or PO       Box 1 2 3 4 5. I also understand rural         routes. Please say the address now.       PO box number. For example, you |                                                                                                    | Re-Recognition:          |
| nomatch 3        | Always                                                                                                    | Assign: transfer_reason =error                                                                                                    |                          |
| nomatch 3        | Always                                                                                                    | <b>Prompt:</b> [gl_nm3_01]<br>Sorry, we seem to be having trouble.                                                                                                    |                          |
| noinput 1        | ^                                                                                                    | Prompt: [ad0140_ree_05]<br>What's your address?<br>What's the address?                                                                                                    | Re-Recognition:          |
| noinput 2        | ^                                                                                                    | <ul> <li>Prompt: [ad0140_ree_06]</li> <li>Sorry. I need your street address or<br/>PO box number. For example, you<br/>can say 1.2.4 Belvedere Street or PO<br/>Box 1.2.3.4.5.1 also understand rural<br/>routes. Please say your address<br/>now.</li> <li>Sorry. I need the street address or<br/>PO box number. For example, you<br/>can say 1.2.4 Belvedere Street or PO<br/>Box 1.2.3.4.5.1 also understand rural<br/>routes. Please say the address now.</li> </ul> | Re-Recognition:          |
| noinput 3        | Always                                                                                                    | Assign: transfer_reason =error                                                                                                    |                          |
| noinput 3        | Always                                                                                                    | <b>Prompt:</b> [gl_ni3_01]<br>Sorry, we seem to be having trouble.                                                                                                    |                          |
| Commands: S      | tate-Specific Behavior                                                                                                    |                                                                                                    |                          |
| Туре             | Condition                                                                                                    | Action                                                                                                    | Transition               |
| repeat           |                                                                                                    | Prompt: [ad0140_repeat_01]<br>Sure.                                                                                                    |                          |
| repeat           |                                                                                                    | Script: Play<br>default_address_fulladdress_collectio<br>n_initialprompt2                                                                                                    | Re-Recognition: Reprompt |
| Commands: C      | Confirmations                                                                                                    |                                                                                                    |                          |
| See 1.2 Global C | commands                                                                                                    |                                                                                                    |                          |
| Config Param     | eters                                                                                                    |                                                                                                    |                          |

Nuance Communications

### 07/10/2020

### SSA\_ATT\_Care2020\_N8NN

| Parameter       | Value |
|-----------------|-------|
|                 |       |
| Developer Notes |       |
|                 |       |

## ad0150\_SecondaryAddress\_DM

|                                                                                                    |             | yAddress_Dim                                     |                                                                                  |                                                                             |                                                                                                    |                  |              |
|----------------------------------------------------------------------------------------------------|-------------|--------------------------------------------------|----------------------------------------------------------------------------------|-----------------------------------------------------------------------------|----------------------------------------------------------------------------------------------------|------------------|--------------|
|                                                                                                    |             |                                                  |                                                                                  |                                                                             | CustomCon                                                                                                    | text Recognition | on 🤑         |
|                                                                                                    |             |                                                  | e added, and if there is, the reference only - it is act                         |                                                                             | nodule.                                                                                                    |                  |              |
| Entering F                                                                                                    | rom         |                                                  |                                                                                  |                                                                             |                                                                                                    |                  |              |
| ad0140_Fu                                                                                                    | IIAddress_D | M, ad0220_CheckPrev                              | viousConfirmations_DS                                                            |                                                                             |                                                                                                    |                  |              |
| Initial Pro                                                                                                    | mpts        |                                                  |                                                                                  |                                                                             |                                                                                                    |                  |              |
| Туре                                                                                                    | Conditio    | n                                                |                                                                                  | Name                                                                        | Wording                                                                                                    |                  |              |
| reprompt                                                                                                    | Always      |                                                  |                                                                                  | ad0150_ree_01                                                               | If there's an apartment number or suite number,<br>please say it now. Otherwise, just say "No<br>Apartment". |                  |              |
| reprompt                                                                                                    | <i>,</i> ,  | upon disconfirmation<br>says 'no' to confirmatio | n)                                                                               | ad0150_ree_02                                                               | Please say your apartment or unit number again.                                                              |                  |              |
| Grammar                                                                                                    |             |                                                  |                                                                                  |                                                                             |                                                                                                    |                  |              |
| Sample Expressions                                                                                                    |             |                                                  | DTMF                                                                             | Reco Var/Option                                                             |                                                                                                    | Confirm          |              |
| apartment_ <number>, <number></number></number>                                                                                                    |             |                                                  |                                                                                  | <1350_apartment@CollectAddress If Ne<br>_ZipCode apt_ <number>&gt;</number> |                                                                                                    | If Necessary     |              |
| building_ <n< td=""><td>umber&gt;</td><td></td><td></td><td></td><td colspan="2"><pre>&lt;1350_apartment@CollectAddress If N _ZipCode bldg_<number>&gt;</number></pre></td><td>If Necessary</td></n<>   | umber>      |                                                  |                                                                                  |                                                                             | <pre>&lt;1350_apartment@CollectAddress If N _ZipCode bldg_<number>&gt;</number></pre>                        |                  | If Necessary |
| floor_ <numl< td=""><td>ber&gt;</td><td></td><td></td><td></td><td colspan="2">&lt;1350_apartment@CollectAddress If Nece<br/>_ZipCode fl_<number>&gt;</number></td><td>If Necessary</td></numl<>        | ber>        |                                                  |                                                                                  |                                                                             | <1350_apartment@CollectAddress If Nece<br>_ZipCode fl_ <number>&gt;</number>                                 |                  | If Necessary |
| mailstop_ <r< td=""><td>number&gt;</td><td></td><td></td><td></td><td>&lt;1350_apartment<br/>_ZipCode msc_<n< td=""><td></td><td>If Necessary</td></n<></td></r<>                                       | number>     |                                                  |                                                                                  |                                                                             | <1350_apartment<br>_ZipCode msc_ <n< td=""><td></td><td>If Necessary</td></n<>                               |                  | If Necessary |
| suite_ <num< td=""><td>ber&gt;</td><td></td><td></td><td></td><td colspan="2"><pre>&lt;1350_apartment@CollectAddress If Neces _ZipCode ste_<number>&gt;</number></pre></td><td>If Necessary</td></num<> | ber>        |                                                  |                                                                                  |                                                                             | <pre>&lt;1350_apartment@CollectAddress If Neces _ZipCode ste_<number>&gt;</number></pre>                     |                  | If Necessary |
| unit_ <number></number>                                                                                                    |             |                                                  | <pre>&lt;1350_apartment@CollectAddress _ZipCode unit_<number>&gt;</number></pre> |                                                                             | If Necessary                                                                                                 |                  |              |
| no apartment <pre>&lt;1350_apartment@CollectAddres _ZipCode no_apt&gt;</pre>                                                                                                    |             |                                                  | If Necessary                                                                     |                                                                             |                                                                                                    |                  |              |
| Actions                                                                                                    |             |                                                  |                                                                                  |                                                                             |                                                                                                    |                  |              |
| Option                                                                                                    |             | Condition                                        |                                                                                  | Action                                                                      |                                                                                                    | Transition       |              |
| [(oportmont                                                                                                    | × / ···     | enumbers or no ont                               | for the second second second                                                     | Brompt: [ad0150                                                             |                                                                                                    |                  |              |

| option                                                                                         |                          | Contantion                                                                                   |                       | riocion                                       | in an ordion       |                                           |
|------------------------------------------------------------------------------------------------|--------------------------|----------------------------------------------------------------------------------------------|-----------------------|-----------------------------------------------|--------------------|-------------------------------------------|
| [(apartment),<br>(apartment nu<br>(suite), (buildi<br>(floor), (mailst<br><number> or</number> | imber),<br>ng),<br>cop)] | <number> or no_apt<br/>successful collection<br/>(even upon 'yes'<br/>confirmation)</number> | street confirmed      | <b>Prompt</b> : [ad0150_<br>Thanks.           | _out_01]           | goto:<br>ad0160_BranchConfirmOrNot_D<br>S |
| Confirmatio                                                                                    | on Prom                  | pts                                                                                          |                       |                                               |                    |                                           |
| Option                                                                                         | Conditio                 | on                                                                                           |                       | Name                                          | Wording            |                                           |
|                                                                                                | Always                   |                                                                                              |                       | ad0150_cnf_ini_0<br>1                         | 0 I think you said |                                           |
| apt_ <number<br>&gt;, <number></number></number<br>                                            |                          |                                                                                              | ad0150_cnf_ini_0<br>5 | apartment <num< td=""><td>ber&gt;</td></num<> | ber>               |                                           |

|                                   | <u> </u> |                                                                                                    |                       |                                                                                                    |                                                       |                                                        |  |
|-----------------------------------|----------|----------------------------------------------------------------------------------------------------|-----------------------|----------------------------------------------------------------------------------------------------|-------------------------------------------------------|--------------------------------------------------------|--|
| bldg_ <numbe<br>r&gt;</numbe<br>  |          |                                                                                                    |                       | ad0150_cnf_ini_0<br>6                                                                                                    | building <numbe< td=""><td>r&gt;</td></numbe<>        | r>                                                     |  |
| fl_ <number></number>             |          |                                                                                                    |                       | ad0150_cnf_ini_0floor <number><br/>7</number>                                                                                        |                                                       |                                                        |  |
| msc_ <numbe<br>r&gt;</numbe<br>   |          |                                                                                                    |                       | ad0150_cnf_ini_0mailstop <number><br/>8</number>                                                                                     |                                                       |                                                        |  |
| ste_ <number<br>&gt;</number<br>  |          |                                                                                                    | ad0150_cnf_ini_0<br>9 | suite <number></number>                                                                                                    |                                                       |                                                        |  |
| unit_ <number<br>&gt;</number<br> |          |                                                                                                    |                       | ad0150_cnf_ini_1<br>0                                                                                                    | unit <number></number>                                |                                                        |  |
| no_apt                            |          |                                                                                                    |                       | ad0150_cnf_ini_0<br>3                                                                                                    | no apartment                                          |                                                        |  |
|                                   | Always   |                                                                                                    |                       | ad0150_cnf_ini_0<br>4                                                                                                    | Is that correct?                                      |                                                        |  |
| Confirmatio                       | on Recov | very Behavior                                                                                                    |                       | 1                                                                                                    | 1                                                     |                                                        |  |
| Туре                              |          | Condition                                                                                                    |                       | Action                                                                                                    |                                                       | Transition                                             |  |
| nomatch 1                         |          |                                                                                                    |                       | <b>Prompt:</b> [ad0150_<br>Please say yes or                                                                                         | -                                                     |                                                        |  |
| nomatch 2                         |          |                                                                                                    |                       | Prompt: [ad0150_cnf_nm2_01]<br>Please say yes or press one, or say<br>no or press two.                                               |                                                       |                                                        |  |
| noinput 1                         |          |                                                                                                    |                       | Prompt: [ad0150_cnf_ni1_01]<br>Sorry Please say yes or no.                                                                           |                                                       |                                                        |  |
| noinput 2                         |          |                                                                                                    |                       | <b>Prompt:</b> [ad0150_cnf_ni2_01]<br>(Sorry, but I still didn't get that).<br>Please say yes or press one, or say<br>no or press 2. |                                                       |                                                        |  |
| noinput 3                         |          |                                                                                                    |                       | <b>Prompt:</b> [gl_cnf_n<br>Sorry, we seem to                                                                                        |                                                       | event: event.conf.noinput<br>goto: mm3000_ABRStatus_DS |  |
| nomatch 3                         |          |                                                                                                    |                       | <b>Prompt:</b> [gl_cnf_n<br>Sorry, we seem to                                                                                        |                                                       | event: event.conf.nomatch<br>goto: mm3000_ABRStatus_DS |  |
| Recovery B                        | Behavior |                                                                                                    |                       |                                                                                                    |                                                       |                                                        |  |
| Туре                              |          | Condition                                                                                                    |                       | Action                                                                                                    |                                                       | Transition                                             |  |
| nomatch 1                         |          |                                                                                                    | Re-Recognition:       |                                                                                                    |                                                       |                                                        |  |
| nomatch 2                         |          | Prompt: [ad0150_ree_04]<br>Sorry. Using your keypad, enter your<br>apartment or unit number. If you don't<br>have an apartment or unit number,<br>just say 'No Apartment'. |                       | Re-Recognition:                                                                                                    |                                                       |                                                        |  |
| nomatch 3                         |          |                                                                                                    |                       |                                                                                                    |                                                       |                                                        |  |
| nomatch 3                         |          | Always                                                                                                    |                       | Prompt: [gl_nm3_01]<br>Sorry, we seem to be having trouble.                                                                          |                                                       |                                                        |  |
| noinput 1                         |          | ٨                                                                                                    |                       | <b>Prompt:</b> [ad0150_ree_05]<br>Say or enter your apartment or unit<br>number. If there isn't any, just say "No<br>Apartment".     |                                                       | Re-Recognition:                                        |  |
| noinput 2                         |          | ٨                                                                                                    |                       |                                                                                                    | ree_06]<br>keypad, enter your<br>number. If you don't | Re-Recognition:                                        |  |

|                  |                         | just say 'No Apartment'.                                        |
|------------------|-------------------------|-----------------------------------------------------------------|
| noinput 3        | Always                  | Assign: transfer_reason =error                                  |
| noinput 3        | Always                  | Prompt: [gl_ni3_01]        Sorry, we seem to be having trouble. |
| Commands: S      | State-Specific Behavior |                                                                 |
| See 1.2 Global ( | Commands                |                                                                 |
| Commands: (      | Confirmations           |                                                                 |
| See 1.2 Global ( | Commands                |                                                                 |
| Config Param     | eters                   |                                                                 |
| Parameter        |                         | Value                                                           |
|                  |                         |                                                                 |
| Developer Note   | s                       |                                                                 |

We will interpret a digit string entry here as the apartment number. On re-entry, do not play the initial prompt. If the caller just says a number app will automatically append with apartment.

### ad0160\_BranchConfirmOrNot\_DS

|                                                         |                                           | Decision 🔷                                        |
|---------------------------------------------------------|-------------------------------------------|---------------------------------------------------|
| Determines if confirmation is needed and routes accordi | ngly. Value can be chosen depending on cu | stomer experience.                                |
| Entering From                                           |                                           |                                                   |
| ad0140_FullAddress_DM, ad0150_SecondaryAddress_         | DM                                        |                                                   |
| Actions                                                 |                                           |                                                   |
| Condition                                               | Action                                    | Transition                                        |
| overallconfirmation = ALWAYS                            |                                           | goto: ad0200_ConfirmFull_DM                       |
| overallconfirmation = NEVER                             |                                           | goto:<br>ad0210_BranchExceedMaxCorrections_D<br>S |
| Developer Notes                                         |                                           |                                                   |
|                                                         |                                           |                                                   |

### ad0200\_ConfirmFull\_DM

|              |                                                           |                                             |                                 | YesNo Recognition 🤑                            |
|--------------|-----------------------------------------------------------|---------------------------------------------|---------------------------------|------------------------------------------------|
|              | ull address given by the ca<br>mmars, and logic are provi | ller.<br>ded for reference only - it is act | ually a 'black-box' m           | odule.                                         |
| Entering Fro | om                                                        |                                             |                                 |                                                |
| ad0160_Bran  | nchConfirmOrNot_DS                                        |                                             |                                 |                                                |
| Initial Pron | npts                                                      |                                             |                                 |                                                |
| Туре         | Condition                                                 |                                             | Name                            | Wording                                        |
| reprompt     | Always                                                    |                                             | ad0200_ree_01                   | Let me make sure everything is correct. I have |
| reprompt     | If Street address                                         | Always                                      | TTS Prompt :<br>[ad0200_ree_02] | <street number=""></street>                    |
| reprompt     | ^                                                         | IF contains pre-directional                 | TTS Prompt :<br>[ad0200_ree_03] | <predirectional></predirectional>              |

07/10/2020

| reprompt | ^                 | IF no prompt for StreetName                       | TTS Prompt :<br>[ad0200_ree_04] | <streetname></streetname>                                      |
|----------|-------------------|---------------------------------------------------|---------------------------------|----------------------------------------------------------------|
| reprompt | ^                 | Always                                            | TTS Prompt :<br>[ad0200_ree_05] | <street (i.e.="" avenue)<="" street="" td="" type=""></street> |
| reprompt | ^                 | IF contains post-directional                      | TTS Prompt :<br>[ad0200_ree_06] | <postdirectional></postdirectional>                            |
| initial  | ^                 | IF contains<br>'apartment_ <number>'</number>     | TTS Prompt :<br>[ad0200_ini_01] | apartment                                                      |
| initial  | ^                 | ٨                                                 | TTS Prompt :<br>[ad0200_ini_02] | apt_ <number></number>                                         |
| initial  | ^                 | ELSE IF contains<br>'building_ <number>'</number> | TTS Prompt :<br>[ad0200_ini_03] | building                                                       |
| initial  | ^                 | ٨                                                 | TTS Prompt :<br>[ad0200_ini_04] | bldg_ <number></number>                                        |
| initial  | ^                 | ELSE IF contains<br>'floor_ <number>'</number>    | TTS Prompt :<br>[ad0200_ini_05] | floor                                                          |
| initial  | ^                 | ^                                                 | TTS Prompt :<br>[ad0200_ini_06] | fl_ <number></number>                                          |
| initial  | ^                 | ELSE IF contains<br>'mailstop_ <number>'</number> | TTS Prompt :<br>[ad0200_ini_07] | mail stop                                                      |
| initial  | ^                 | ٨                                                 | TTS Prompt :<br>[ad0200_ini_08] | msc_ <number></number>                                         |
| initial  | ^                 | ELSE IF contains<br>'suite_ <number>'</number>    | TTS Prompt :<br>[ad0200_ini_09] | suite                                                          |
| initial  | ^                 | ٨                                                 | TTS Prompt :<br>[ad0200_ini_10] | ste_ <number></number>                                         |
| initial  | ^                 | ELSE<br>(contains 'unit_ <number>')</number>      | TTS Prompt :<br>[ad0200_ini_11] | unit                                                           |
| initial  | ^                 | ٨                                                 | TTS Prompt :<br>[ad0200_ini_12] | unit_ <number></number>                                        |
| reprompt | IF Rural Route    | Always                                            | TTS Prompt :<br>[ad0200_ree_07] | <route contract="" highway="" number="" route=""  =""></route> |
| reprompt | ^                 | ٨                                                 | TTS Prompt :<br>[ad0200_ree_08] | <route number=""></route>                                      |
| reprompt | IF PO Box         | Always                                            | TTS Prompt :<br>[ad0200_ree_09] | <po box="" number=""></po>                                     |
| reprompt | ^                 | ٨                                                 | TTS Prompt :<br>[ad0200_ree_10] | <box number=""></box>                                          |
| reprompt | City              | Always                                            | TTS Prompt :<br>[ad0200_ree_11] | <city name=""></city>                                          |
| reprompt | State             | Always                                            | TTS Prompt :<br>[ad0200_ree_12] | <state></state>                                                |
| reprompt | Zip Code          | Always                                            | TTS Prompt :<br>[ad0200_ree_13] | <zip code=""></zip>                                            |
| reprompt | Always            | Always                                            | ad0200_ree_14                   | Is that correct?                                               |
| reprompt | Always            | •                                                 | ad0200_ree_15                   | Again, the address I have is                                   |
| reprompt | If Street address | Always                                            | TTS Prompt :<br>[ad0200_ree_16] | <street number=""></street>                                    |
| reprompt | ^                 | IF contains pre-directional                       | TTS Prompt :<br>[ad0200_ree_17] | <predirectional></predirectional>                              |

Social Security Administration

07/10/2020

| Sample Exp<br>yes, correct, |                |                                                   | <b>DTMF</b>                     | Reco Var/Option                                                | Confirm<br>Never      |  |  |
|-----------------------------|----------------|---------------------------------------------------|---------------------------------|----------------------------------------------------------------|-----------------------|--|--|
| Grammar                     |                |                                                   |                                 |                                                                |                       |  |  |
| reprompt                    | Always         | Always                                            | ad0200_ree_28                   | Is that correct?                                               |                       |  |  |
| reprompt                    | Zip Code       | Always                                            | TTS Prompt :<br>[ad0200_ree_27] | <zip code=""></zip>                                            |                       |  |  |
| reprompt                    | State          | Always                                            | TTS Prompt :<br>[ad0200_ree_26] | <state></state>                                                |                       |  |  |
| reprompt                    | City           | Always                                            | TTS Prompt :<br>[ad0200_ree_25] | <city name=""></city>                                          | <city name=""></city> |  |  |
| reprompt                    | ^              | ^                                                 | TTS Prompt :<br>[ad0200_ree_24] | <box number=""></box>                                          |                       |  |  |
| reprompt                    | IF PO Box      | Always                                            | TTS Prompt :<br>[ad0200_ree_23] | <po box="" number=""></po>                                     |                       |  |  |
| reprompt                    | ^              | ^                                                 | TTS Prompt :<br>[ad0200_ree_22] | <route number=""></route>                                      |                       |  |  |
| reprompt                    | IF Rural Route | Always                                            | TTS Prompt :<br>[ad0200_ree_21] | <route contract="" highway="" number="" route=""  =""></route> |                       |  |  |
| reprompt                    | ٨              | ^                                                 | TTS Prompt :<br>[ad0200_ree_44] | unit_ <number></number>                                        |                       |  |  |
| reprompt                    | ^              | ELSE<br>(contains 'unit_ <number>')</number>      | TTS Prompt :<br>[ad0200_ree_43] | unit                                                           |                       |  |  |
| reprompt                    | ^              | ^                                                 | TTS Prompt :<br>[ad0200_ree_42] | ste_ <number></number>                                         |                       |  |  |
| reprompt                    | ^              | ELSE IF contains<br>'suite_ <number>'</number>    | TTS Prompt :<br>[ad0200_ree_41] | suite                                                          |                       |  |  |
| reprompt                    | ^              | ^                                                 | TTS Prompt :<br>[ad0200_ree_40] | msc_ <number></number>                                         |                       |  |  |
| reprompt                    | ^              | ELSE IF contains<br>'mailstop_ <number>'</number> | TTS Prompt :<br>[ad0200_ree_39] | mail stop                                                      |                       |  |  |
| reprompt                    | ^              | ^                                                 | TTS Prompt :<br>[ad0200_ree_38] | fl_ <number></number>                                          |                       |  |  |
| reprompt                    | ^              | ELSE IF contains<br>'floor_ <number>'</number>    | TTS Prompt :<br>[ad0200_ree_37] | floor                                                          |                       |  |  |
| reprompt                    | ^              | ^                                                 | TTS Prompt :<br>[ad0200_ree_36] | bldg_ <number></number>                                        |                       |  |  |
| reprompt                    | ^              | ELSE IF contains<br>'building_ <number>'</number> | TTS Prompt :<br>[ad0200_ree_35] | building                                                       |                       |  |  |
| reprompt                    | Λ              | ^                                                 | TTS Prompt :<br>[ad0200_ree_34] | apt_ <number></number>                                         |                       |  |  |
| reprompt                    | ^              | IF contains<br>'apartment_ <number>'</number>     | TTS Prompt :<br>[ad0200_ree_33] | apartment                                                      |                       |  |  |
| reprompt                    | ^              | IF contains post-directional                      | TTS Prompt :<br>[ad0200_ree_20] | <postdirectional></postdirectional>                            |                       |  |  |
| reprompt                    | ^              | Always                                            | TTS Prompt :<br>[ad0200_ree_19] | <street (i.e.="" avenue)<="" street="" td="" type=""></street> |                       |  |  |
| eprompt                     | ^              | IF no prompt for StreetName                       | TTS Prompt :<br>[ad0200_ree_18] | <streetname></streetname>                                      |                       |  |  |

SSA\_ATT\_Care2020\_N8NN

| no, wrong             |                                                                                                    | 2 <collectaddress_<br>no&gt;</collectaddress_<br>                                                                                                    |                                                                                                    | Never                                                                                                    |  |
|-----------------------|----------------------------------------------------------------------------------------------------|----------------------------------------------------------------------------------------------------|----------------------------------------------------------------------------------------------------|----------------------------------------------------------------------------------------------------|--|
|                       |                                                                                                    | ·                                                                                                    |                                                                                                    |                                                                                                    |  |
| Condition             | Action                                                                                                    |                                                                                                    | Transition                                                                                                    |                                                                                                    |  |
| Always                |                                                                                                    |                                                                                                    | goto:<br>ad0240_ExitSuccessPrompts_F<br>P                                                                                                    |                                                                                                    |  |
|                       |                                                                                                    | collectaddress_corrections_counter                                                                                                    |                                                                                                    | goto:<br>ad0210_BranchExceedMaxCorr<br>ctions_DS                                                                                                    |  |
| vior                  |                                                                                                    |                                                                                                    |                                                                                                    |                                                                                                    |  |
| Condition             | Action                                                                                                    |                                                                                                    | Transition                                                                                                    |                                                                                                    |  |
| Always                |                                                                                                    |                                                                                                    | Re-Recognition:                                                                                                    |                                                                                                    |  |
| ^                     | Sorry. If I got ev<br>1. If not, press 2                                                                                                    | Prompt: [ad0200_ree_30]Re-Recognition:Sorry. If I got everything right, press1. If not, press 2. Or, to hear the<br>address again, press 9.                                                                                                    |                                                                                                    |                                                                                                    |  |
| Always                | Assign: transfer                                                                                                    | Assign: transfer_reason =error                                                                                                    |                                                                                                    |                                                                                                    |  |
| Always                | 1 10 =                                                                                                    | <b>Prompt:</b> [gl_nm3_01]<br>Sorry, we seem to be having trouble.                                                                                                    |                                                                                                    |                                                                                                    |  |
| ^                     | If I got everythin<br>press 1. If not, s<br>You can also sa                                                                                                    | Prompt: [ad0200_ree_31]<br>If I got everything right say 'Yes' or<br>press 1. If not, say 'No' or press 2.<br>You can also say 'Repeat That' or<br>press 9 to hear the address again.                                                                                                    |                                                                                                    |                                                                                                    |  |
| ^                     | Sorry. If I got ev<br>1. If not, press 2                                                                                                    | verything right, press<br>2. Or, to hear the                                                                                                    | Re-Recognition:                                                                                                    |                                                                                                    |  |
| Always                | Assign: transfer                                                                                                    | r_reason =error                                                                                                    |                                                                                                    |                                                                                                    |  |
| Always                |                                                                                                    |                                                                                                    |                                                                                                    |                                                                                                    |  |
| ate-Specific Behavior |                                                                                                    | •                                                                                                    |                                                                                                    |                                                                                                    |  |
| Condition             | Action                                                                                                    |                                                                                                    | Transition                                                                                                    |                                                                                                    |  |
|                       | Prompt: [ad020<br>Sure.                                                                                                    | 0_repeat_01]                                                                                                    | Re-Recognition:                                                                                                    | Reprompt                                                                                                    |  |
| nfirmations           |                                                                                                    |                                                                                                    |                                                                                                    |                                                                                                    |  |
| mmands                |                                                                                                    |                                                                                                    |                                                                                                    |                                                                                                    |  |
| ers                   |                                                                                                    |                                                                                                    |                                                                                                    |                                                                                                    |  |
|                       | Value                                                                                                    |                                                                                                    |                                                                                                    |                                                                                                    |  |
|                       |                                                                                                    |                                                                                                    |                                                                                                    |                                                                                                    |  |
|                       |                                                                                                    |                                                                                                    |                                                                                                    |                                                                                                    |  |
|                       | Always         Always         vior         Condition         Always         Always         Always         Always         Always         Always         Always         Always         Always         Always         Always         Always         Always         Always         Always         Always         Always         Always         Always | Condition       Action         Always           Assign:<br>collectaddress_<br>increment cour-<br>increment cour-<br>increment cour-<br>increment cour-<br>increment cour-<br>increment cour-<br>increment cour-<br>increment cour-<br>increment cour-<br>increment cour-<br>correct?         Always       Action         Always       Prompt: [ad020<br>Sory. If I got et<br>1. If not, press 1.<br>Always         Always       Assign: transfe         Always       Assign: transfe         Always       Assi | Image: Image: | Condition     Action     Transition       Always     -     goto:<br>ad0240_ExitSuce<br>P       -     Assign:<br>collectaddress_corrections_counter<br>=increment counter     goto:<br>ad0210_BranchEy<br>closs_DS       Vior     Action     Transition       Always     Prompt: [ad0200_ree_29]<br>Let's try again IS that address<br>correct?     Re-Recognition:<br>ad0210_BranchEy<br>correct?       ^     Prompt: [ad0200_ree_30]<br>Sorry. If 1 got everything right, press<br>1. If not, press 2. Or, to hear the<br>address again, press 9.     Re-Recognition:<br>ad0210_Free_31]       Always     Assign: transfer_reason =error     -       Always     Assign: transfer_reason =error     -       Always     Assign: transfer_reason =error     -       Always     Assign: transfer_reason =error     -       Always     Assign: transfer_reason =error     -       Always     Assign: transfer_reason =error     -       Always     Assign: transfer_reason =error     -       Always     Assign: transfer_reason =error     -       Always     Assign: transfer_reason =error     -       Always     Assign: transfer_reason =error     -       Always     Assign: transfer_reason =error     -       Always     Assign: transfer_reason =error     -       Always     Assign: transfer_reason =error     -       Always     Assign: tr |  |

### ad0210\_BranchExceedMaxCorrections\_DS

 $\diamond$ 

07/10/2020

| Determines if the maximum number of correct | tions have been reached.  |                                               |  |  |
|---------------------------------------------|---------------------------|-----------------------------------------------|--|--|
| Entering From                               |                           |                                               |  |  |
| ad0160_BranchConfirmOrNot_DS, ad0200_0      | <br>ConfirmFull_DM        |                                               |  |  |
| Actions                                     |                           |                                               |  |  |
| Condition                                   | ndition Action Transition |                                               |  |  |
| IF corrections <= maxcorrections            | -                         | goto:<br>ad0220_CheckPreviousConfirmations_DS |  |  |
| Else                                        |                           | goto: ad0230_ExitFailurePrompts_PP            |  |  |
| Developer Notes                             |                           |                                               |  |  |
|                                             |                           |                                               |  |  |

## ad0220\_CheckPreviousConfirmations\_DS

|                                                                         |                                            | Decision 🔷                         |
|-------------------------------------------------------------------------|--------------------------------------------|------------------------------------|
| Determines if primary and/or secondary address has alread               | ady been confirmed and routes accordingly. |                                    |
| Entering From                                                           |                                            |                                    |
| ad0210_BranchExceedMaxCorrections_DS                                    |                                            |                                    |
| Actions                                                                 |                                            |                                    |
| Condition                                                               | Action                                     | Transition                         |
| If we previously positively confirmed both full and secondary addresses | -                                          | goto: ad0230_ExitFailurePrompts_PP |
| If we previously positively confirmed full address (but not secondary)  |                                            | goto: ad0150_SecondaryAddress_DM   |
| Else (no confirmations have taken place) we'll begin at the beginning.  |                                            | goto: ad0140_FullAddress_DM        |
| Developer Notes                                                         |                                            |                                    |
|                                                                         |                                            |                                    |

### ad0230\_ExitFailurePrompts\_PP

|                                    |                                                                          | ہ)) Simple Play Prompt                                                                                                    |
|------------------------------------|--------------------------------------------------------------------------|----------------------------------------------------------------------------------------------------|
| Plays a message preparing the call | er for transfer to an agent due to trouble understanding them.           |                                                                                                    |
| Entering From                      |                                                                          |                                                                                                    |
| ad0210_BranchExceedMaxCorrect      | ions_DS, ad0220_CheckPreviousConfirmations_DS                            |                                                                                                    |
| Actions [Barge-in is OFF]          |                                                                          |                                                                                                    |
| Condition                          | Action                                                                   | Transition                                                                                                    |
| Always                             | <b>Prompt:</b> [ad0230_out_01]<br>Sorry, I'm having trouble getting this | Return to calling dialog:BenefitsVerification[bv0150_AddressOSDM_SD]ChangeOfAddress[ca0330_AddressOSDM_SD]Transcription [tr0140_AddressOSDM_SD] |
| Developer Notes                    |                                                                          |                                                                                                    |
|                                    |                                                                          |                                                                                                    |

|                                                 |                                                             | ہ Simple Play Prompt                                                                                                    |
|-------------------------------------------------|-------------------------------------------------------------|----------------------------------------------------------------------------------------------------|
| Plays a successful exit message to the caller I | before transferring back to the calling dialogue.           |                                                                                                    |
| Entering From                                   |                                                             |                                                                                                    |
| ad0200_ConfirmFull_DM, ad0250_BranchRe          | cordOrNot_DS                                                |                                                                                                    |
| Actions                                         |                                                             |                                                                                                    |
| Condition                                       | Action                                                      | Transition                                                                                                    |
| If current_task = change_address                | <b>Prompt:</b> [silence_0ms]<br><silence_0ms></silence_0ms> | Return to calling dialog:<br>BenefitsVerification<br>[bv0150_AddressOSDM_SD]<br>ChangeOfAddress<br>[ca0330_AddressOSDM_SD]<br>Transcription [tr0140_AddressOSDM_SD] |
| Else                                            | Prompt: [ad0240_out_01]<br>Got it.                          | Return to calling dialog:<br>BenefitsVerification<br>[bv0150_AddressOSDM_SD]<br>ChangeOfAddress<br>[ca0330_AddressOSDM_SD]<br>Transcription [tr0140_AddressOSDM_SD] |
| Developer Notes                                 |                                                             | 1                                                                                                    |
|                                                 |                                                             |                                                                                                    |

No barge-in

Note: This is the exitsuccessprompts and can be configured by setting this parameter.

The prompts are played as follows: sum the maxcorrections variables. Compare this to the number of nomatches throughout. Choose the highest of these two values to arrive at N. Play successprompts(N+1). If N>3, play successprompts3

### ad0250\_BranchRecordOrNot\_DS

|                                                   |                                                    | Decision                      | $\diamond$ |
|---------------------------------------------------|----------------------------------------------------|-------------------------------|------------|
| Determines if the address needs to be recorded ba | sed on the value of the variable 'collectfortranso | cription'.                    |            |
| Entering From                                     |                                                    |                               |            |
|                                                   |                                                    |                               |            |
| Actions                                           |                                                    |                               |            |
| Condition                                         | Action                                             | Transition                    |            |
| IF collectfortranscription = TRUE                 | -                                                  | goto: ad0260_Recording_DM     |            |
| Else                                              | Assign: collectaddress_exit_reason<br>=Failure     | goto: ad0240_ExitSuccessPromp | ots_PP     |
| Developer Notes                                   |                                                    |                               |            |
|                                                   |                                                    |                               |            |

### ad0260\_Recording\_DM

|                | CustomContext Recognition                                                   |  |  |  |  |  |
|----------------|-----------------------------------------------------------------------------|--|--|--|--|--|
| Asks the calle | Asks the caller for their full address, including zip code, to be recorded. |  |  |  |  |  |
| Entering Fro   | Entering From                                                               |  |  |  |  |  |
| ad0250_Bran    | ad0250_BranchRecordOrNot_DS                                                 |  |  |  |  |  |
| Initial Prom   | Initial Prompts                                                             |  |  |  |  |  |
| Туре           | Type Condition Name Wording                                                 |  |  |  |  |  |

| initial      | Always      |                             | ad0260_ree_01 | I don't want to take too much of your time. I'll just<br>record you saying your address and have someor<br>take it down later. After the beep, please say your<br>full address, including the zip code. |                  | have someone |         |
|--------------|-------------|-----------------------------|---------------|----------------------------------------------------------------------------------------------------|------------------|--------------|---------|
| reprompt     | ^           |                             |               | ad0260_ree_02                                                                                                    | <1000ms silence> | >            |         |
| reprompt     | ^           |                             |               | ad0260_ree_03                                                                                                    | <beep></beep>    |              |         |
| Grammar      | -           |                             |               |                                                                                                    |                  |              |         |
| Sample Exp   | oressions   |                             |               | DTMF                                                                                                    | Reco Var/Option  |              | Confirm |
|              |             |                             |               |                                                                                                    |                  |              |         |
| Actions      |             |                             |               |                                                                                                    | ·                |              |         |
| Option       |             | Condition                   |               | Action                                                                                                    |                  | Transition   |         |
|              |             | Always                      |               | Prompt: [ad0260<br>I've recorded you                                                                                                    |                  |              |         |
|              |             |                             |               | Assign: collectaddress_exit_reason<br>=Failure                                                                                                    |                  |              |         |
| Recovery     | Behavior    | ,                           |               | •                                                                                                    |                  |              |         |
| See 1.1 Glo  | bal Recove  | ry Behavior                 |               |                                                                                                    |                  |              |         |
| Command      | ls: State-  | Specific Behavior           |               |                                                                                                    |                  |              |         |
| See 1.2 Glo  | bal Comma   | ands                        |               |                                                                                                    |                  |              |         |
| Command      | ls: Confir  | mations                     |               |                                                                                                    |                  |              |         |
| See 1.2 Glo  | bal Comma   | ands                        |               |                                                                                                    |                  |              |         |
| Config Pa    | rameters    |                             |               |                                                                                                    |                  |              |         |
| Parameter    |             | Value                       |               |                                                                                                    |                  |              |         |
|              |             |                             |               |                                                                                                    |                  |              |         |
| Developer l  | Votes       |                             |               | ·                                                                                                    |                  |              |         |
| NOTE: this I | DM will nev | er be used in the current S | SA design.    |                                                                                                    |                  |              |         |

#### 2.3 BenefitsVerification Dialog

This application allows callers who are currently receiving Social Security benefits to have a benefits verification or proof of income letter mailed to them. Callers need this letter for various purposes such as applying for a loan or mortgage, assisted housing benefits, and Medicare health insurance coverage.

#### bv0100\_PingHost\_DB

|                      |                                           |                                                                                                    |                                                                                                    | Database Call                                        |
|----------------------|-------------------------------------------|----------------------------------------------------------------------------------------------------|----------------------------------------------------------------------------------------------------|------------------------------------------------------|
| Pings the host datab | base to ensure the host is available      | е.                                                                                                    |                                                                                                    |                                                      |
| Entering From        |                                           |                                                                                                    |                                                                                                    |                                                      |
| mm0505_BEVE_SD       |                                           |                                                                                                    |                                                                                                    |                                                      |
| Input parameters     | ;                                         |                                                                                                    |                                                                                                    |                                                      |
| Parameter            |                                           |                                                                                                    | Value                                                                                                    |                                                      |
| processID            |                                           |                                                                                                    | Which process to pass the re<br>AUTHINFO, MI, ENDSESSI                                                                                     | equest to. Values are: PING, AUTH, INFO<br>ON, NONE. |
| requestID            |                                           |                                                                                                    | Unique 10 digit ID for the red                                                                                                    | quest. 10 zeros, if not used.                        |
| timestamp            |                                           |                                                                                                    | Transaction timestamp.                                                                                                    |                                                      |
| version              |                                           |                                                                                                    | Version of the xml schema u                                                                                                    | ised.                                                |
| Output paramete      | rs                                        |                                                                                                    |                                                                                                    |                                                      |
| Variable Description |                                           |                                                                                                    |                                                                                                    |                                                      |
| bv_statusCode        |                                           | Possible values that can be returned are: 0000=Success, 0151=System Failure, 0152=Off hour request, and 7777=Validation failure. |                                                                                                    |                                                      |
| bv_statusDescription |                                           | Status code text description.                                                                                                    |                                                                                                    |                                                      |
| Actions              |                                           |                                                                                                    |                                                                                                    |                                                      |
| Condition            |                                           | Action                                                                                                    |                                                                                                    | Transition                                           |
| If bv_statusCode=00  | 000 (success)                             | Assign: =tro                                                                                                    | he                                                                                                    | goto: bv0130_KBAuthentication_SD                     |
| Else (failure)       | Always                                    | Assign: bev                                                                                                    | e_transaction_status =failure                                                                                                    |                                                      |
| ۸                    | If bv_statusCode=0152 (o<br>hour request) | Sorry, our sy<br>maintenance<br>your records                                                                                     | 0100_out_01]<br>stem is undergoing routine<br>and I'm unable to access<br>at this time. Please try back<br>ig. If you'd like to speak with | Return to calling dialog:<br>main [mm0505_BEVE_SD]   |
| ٨                    | Else                                      |                                                                                                    | 0100_out_02]<br>ving trouble getting access to<br>                                                                                         | Return to calling dialog:<br>main [mm0505_BEVE_SD]   |
| Recovery Behav       | ior                                       |                                                                                                    |                                                                                                    |                                                      |
| See 1.1 Global Reco  | overy Behavior                            |                                                                                                    |                                                                                                    |                                                      |
| Developer Notes      |                                           |                                                                                                    |                                                                                                    |                                                      |

### bv0130\_KBAuthentication\_SD

Subdialog Call

Sub dialog call to 'Knowledge Based Authentication'.

Entering From

Nuance Communications

Social Security Administration

| bv0100_PingHost_DB                                         |                                          |                               |                                                    |
|------------------------------------------------------------|------------------------------------------|-------------------------------|----------------------------------------------------|
| Dialog called                                              |                                          |                               |                                                    |
| Proceed to initial node in: KnowledgeBasedAuth             | entication                               |                               |                                                    |
| Input parameters                                           |                                          |                               |                                                    |
| Parameter                                                  |                                          | Value                         |                                                    |
|                                                            |                                          |                               |                                                    |
| Output parameters                                          |                                          |                               |                                                    |
| Variable                                                   |                                          | Subdialog Variable            |                                                    |
|                                                            |                                          |                               |                                                    |
| Actions                                                    |                                          |                               |                                                    |
| Condition                                                  | Action                                   |                               | Transition                                         |
| If kba_transaction_status=success                          |                                          |                               | goto: bv0140_SubmitBEVERequest_DB                  |
| Else if kba_transaction_status=account_blocked             | Assign: beve                             | e_transaction_status =failure | Return to calling dialog:<br>main [mm0505_BEVE_SD] |
| Else if kba_transaction_status=attestation_declined        | Assign: beve                             | e_transaction_status =failure | Return to calling dialog:<br>main [mm0505_BEVE_SD] |
| Else (kba_transaction_status=failure)                      | Assign: beve_transaction_status =failure |                               | Return to calling dialog:<br>main [mm0505_BEVE_SD] |
| Recovery Behavior                                          |                                          |                               |                                                    |
| See 1.1 Global Recovery Behavior                           |                                          |                               |                                                    |
| Developer Notes                                            |                                          |                               |                                                    |
| The request for the benefits verification letter is proces | sed in authenticat                       | tion (ka0910_QueryKB_DB).     |                                                    |

## bv0140\_SubmitBEVERequest\_DB

|                                                | Database Call                                                                                                    |
|------------------------------------------------|----------------------------------------------------------------------------------------------------|
| Database query that lets us know the status of | of the data submission request and whether the caller's address needs to be collected.                                                                              |
| Entering From                                  |                                                                                                    |
| bv0130_KBAuthentication_SD, bv0150_Addr        | ressOSDM_SD                                                                                                    |
| Input parameters                               |                                                                                                    |
| Parameter                                      | Value                                                                                                    |
| processID                                      | A string to tell KBA module which process to handle.                                                                                                    |
| requestID                                      | A numeric value used to track this particular request and should not contain the SSN.                                                                               |
| timestamp                                      | Timestamp value, which indicates the exact time and date that this request was initiated.                                                                           |
| version                                        | A string value containing a four-tiered version numbering system.                                                                                                   |
| serverID                                       | A string value that the vendor uses to distinguish the server that is processing the transaction (should be unique)                                                 |
| actionType                                     | String to tell the type of action invoked. This should always be "SUBMIT".                                                                                          |
| SSN                                            | a 9-digit ssn                                                                                                    |
| Address                                        | An address a noBeve caller may provide to receive their verification letter. The IVR platform will perform validation to ensure that an address is a valid address. |

Nuance Communications

#### SSA\_ATT\_Care2020\_N8NN

| addressLine1      | Ex: Warehouses, Inc.                                                                                                    |
|-------------------|----------------------------------------------------------------------------------------------------|
| addressLine2      | Ex: 123 Main Street                                                                                                    |
| addressLine3      | Ex: Unit 1265                                                                                                    |
| addressLine4      | Ex: Mail Stop 2                                                                                                    |
| city              | Ex: Baltimore                                                                                                    |
| state             | Ex: MD                                                                                                    |
| zipcode           | 21117                                                                                                    |
| ani               | A phone number that the user uses to reach Verizon. The IVR platform will perform validation to ensure that an ANI is submitted and is exactly 10 digits. If an ANI is not available, fill the field with 10 zeros. |
| Output parameters |                                                                                                    |

| Variable             | Description                                                                                                    |  |  |
|----------------------|----------------------------------------------------------------------------------------------------|--|--|
|                      | 0000 - for "data submission" request: data is valid and processed/<br>BEVE letter request queued.<br>0001 - For "data submission" request: No Beve, address not found,<br>must be collected. "NOBEVE Data Processed"<br>0004 - For "data submission" request: address not found, must be<br>collected. "Collect Address"<br>0108 - For "data submission" request: cannot match the information<br>provided (unable to authenticate)<br>0151 - For all requests: system failure<br>0152 - For "data submission" or "ping" request: application is in off-<br>hours<br>0508 - For "data submission" request: block access (opt out)<br>7777 - For all requests: surface or relational edits validation failure<br>9999 - For "data submission" or "end session" request: data is invalid<br>(this is the expected status code when "end session submission" |  |  |
| bv_statusDescription | "Data Processed" / "Ping Successful": Description of status code 0000<br>"NOBEVE Data Processed": Description of status code 0001<br>"Collect Address": Description of status code 0004<br>"Cannot Match Information": Description of status code 0108<br>"System Failure": Description of status code 0151<br>"Off-Hours": Description of status code 0152<br>"Opt Out": Description of status code 0508<br>"Validation Future": Description of status code 7777<br>"Not Authenticated or Authorized": Description of status code 8888<br>"Data Invalid": Description of status code 9999                                                                                                    |  |  |

| Condition                          |                         | Action                                                                                                    | Transition                                         |
|------------------------------------|-------------------------|----------------------------------------------------------------------------------------------------|----------------------------------------------------|
| If bv_statusCode = 0000<br>OR 0001 | Always                  | <b>Prompt:</b> [bv0140_out_01]<br>All right, we're all set.                                                                                                    | goto: bv0210_BEVESuccess_PP                        |
| Else if bv_statusCode = 0004       | ٨                       |                                                                                                    | goto: bv0145_PlayNeedAddress_PP                    |
| Else<br>//any other status code    | ٨                       | Assign: beve_transaction_status =failure                                                                                                    |                                                    |
| ٨                                  | If bv_statusCode = 0152 | <b>Prompt:</b> [bv0140_out_02]<br>Sorry, our system is undergoing routine<br>maintenance and I'm unable to access<br>your records at this time. Please try back<br>in the morning. | Return to calling dialog:<br>main [mm0505_BEVE_SD] |
| ٨                                  | Else                    | <b>Prompt:</b> [bv0140_out_03]<br>Sorry, I'm having trouble getting access to<br>your records                                                                                      | Return to calling dialog:<br>main [mm0505_BEVE_SD] |

| Recovery Behavior                |  |
|----------------------------------|--|
| See 1.1 Global Recovery Behavior |  |
| Developer Notes                  |  |
|                                  |  |

## bv0145\_PlayNeedAddress\_PP

|                                                           |                                                                                                    | elay Prompt ه)              |
|-----------------------------------------------------------|----------------------------------------------------------------------------------------------------|-----------------------------|
| Lets caller know they will need to provide an address for | or proof of income letter to be sent.                                                                   |                             |
| Entering From                                             |                                                                                                    |                             |
| bv0140_SubmitBEVERequest_DB                               |                                                                                                    |                             |
| Actions                                                   |                                                                                                    |                             |
| Condition                                                 | Action                                                                                                  | Transition                  |
| Always                                                    | Prompt: [bv0145_out_01]<br>To send you a letter, I need your address.                                   |                             |
| ٨                                                         | Comment: Comment: set parameters before entering AddressOSDM                                            |                             |
| ٨                                                         | Assign: collectaddress_collectedzipcode<br>='FALSE'                                                     |                             |
| ٨                                                         | Assign:<br>collectaddress_overallconfirmation<br>='ALWAYS'                                              |                             |
| ٨                                                         | Assign:<br>collectaddress_collectfortranscription<br>='FALSE'                                           |                             |
| ٨                                                         | Assign:<br>collectaddress_ziplookuperrorprompt<br>=default_address_ziplookuperrorprompt                 |                             |
| ٨                                                         | Assign:<br>collectaddress_citystatelookuperrorprompt<br>=default_address_citystatelookuperrorpro<br>mpt |                             |
| ٨                                                         | Assign:<br>collectaddress_collectfortranscription<br>='FALSE'                                           | goto: bv0150_AddressOSDM_SD |
| Developer Notes                                           |                                                                                                    | ·                           |
|                                                           |                                                                                                    |                             |

## bv0150\_AddressOSDM\_SD

|                                         | Subdialog Call |
|-----------------------------------------|----------------|
| Subdialog call to "Address Collection"  |                |
| Entering From                           |                |
| bv0145_PlayNeedAddress_PP               |                |
| Dialog called                           |                |
| Proceed to initial node in: AddressOSDM |                |
| Input parameters                        |                |
| Parameter                               | Value          |

#### 07/10/2020

| -                                |                                                                |                    |                                                    |  |
|----------------------------------|----------------------------------------------------------------|--------------------|----------------------------------------------------|--|
| Output parameters                |                                                                |                    |                                                    |  |
| Variable                         |                                                                | Subdialog Variable |                                                    |  |
|                                  |                                                                |                    |                                                    |  |
| Actions                          |                                                                |                    |                                                    |  |
| Condition                        | Action                                                         |                    | Transition                                         |  |
| If success                       | Assign: missingAddressCollected =true                          |                    |                                                    |  |
| ٨                                | Prompt: [bv0150_out_01]<br>Please hold on while I submit that. |                    | goto: bv0140_SubmitBEVERequest_DB                  |  |
| Else                             |                                                                |                    | Return to calling dialog:<br>main [mm0505_BEVE_SD] |  |
| //failure                        |                                                                |                    |                                                    |  |
| Recovery Behavior                |                                                                |                    |                                                    |  |
| See 1.1 Global Recovery Behavior |                                                                |                    |                                                    |  |
| Developer Notes                  |                                                                |                    |                                                    |  |
|                                  |                                                                |                    |                                                    |  |

# bv0210\_BEVESuccess\_PP

|                                                                                                    |                                                                                                    | Simple Play Prompt             |  |  |
|----------------------------------------------------------------------------------------------------|----------------------------------------------------------------------------------------------------|--------------------------------|--|--|
| Informs the caller how long it will take to receive the request and that it was submitted successfully. |                                                                                                    |                                |  |  |
| Entering From                                                                                           |                                                                                                    |                                |  |  |
| bv0140_SubmitBEVERequest_DB                                                                             |                                                                                                    |                                |  |  |
| Actions [Barge-in is OFF]                                                                               |                                                                                                    |                                |  |  |
| Condition                                                                                               | Action                                                                                                    | Transition                     |  |  |
| If missingAddressCollected=true                                                                         | Prompt: [bv0210_out_02]<br>You should receive your 'Proof of Income'<br>letter in the mail within seven days.                                                                                                    |                                |  |  |
| Else                                                                                                    | Prompt: [bv0210_out_01]<br>You should receive your 'Proof of Income'<br>letter in the mail within seven days at the<br>address we have on file for you. If you've<br>moved, or you're planning to move, make<br>sure to give the post office your new<br>address. |                                |  |  |
| Always                                                                                                  | -                                                                                                    | goto: bv0220_TransactionEnd_PP |  |  |
| Developer Notes                                                                                         |                                                                                                    |                                |  |  |
|                                                                                                    |                                                                                                    |                                |  |  |

## bv0220\_TransactionEnd\_PP

|                                                             |                                | Simple Play Prompt | •))        |
|-------------------------------------------------------------|--------------------------------|--------------------|------------|
| Gives the caller the option to hang up if they're finished. |                                |                    |            |
| Entering From                                               |                                |                    |            |
| bv0210_BEVESuccess_PP                                       |                                |                    |            |
| Actions [Barge-in is OFF]                                   |                                |                    |            |
| Condition                                                   | Action                         | Transition         |            |
| Nuance Communications                                       | Social Security Administration | Page               | 231 of 457 |

| Always          | Assign: beve_transaction_status<br>=success |                                                    |
|-----------------|---------------------------------------------|----------------------------------------------------|
|                 | •••                                         | Return to calling dialog:<br>main [mm0505_BEVE_SD] |
| Developer Notes | •                                           |                                                    |
|                 |                                             |                                                    |

#### 2.4 ChangeOfAddress Dialog

The Change of Address application allows callers to update their phone number and/or address on file.

### ca0100\_PingHost\_DB

|                      |                                            |                                                                                                    |                                                                                                    | Database Call                                                 |  |
|----------------------|--------------------------------------------|----------------------------------------------------------------------------------------------------|----------------------------------------------------------------------------------------------------|---------------------------------------------------------------|--|
| Pings the host data  | base to ensure the host is available       | е.                                                                                                    |                                                                                                    |                                                               |  |
| Entering From        |                                            |                                                                                                    |                                                                                                    |                                                               |  |
| mm0310_ChangeO       | fAddress_SD                                |                                                                                                    |                                                                                                    |                                                               |  |
| Input parameters     | S                                          |                                                                                                    |                                                                                                    |                                                               |  |
| Parameter            |                                            |                                                                                                    | Value                                                                                                    |                                                               |  |
| processID            |                                            |                                                                                                    | Which process to pass the request to. Values are: PING, AUTH, INFO, AUTHINFO, MI, ENDSESSION, NONE.                                                                                                    |                                                               |  |
| requestID            |                                            |                                                                                                    | Unique 10 digit ID for the red                                                                                                    | quest. 10 zeros, if not used.                                 |  |
| timestamp            |                                            |                                                                                                    | Transaction timestamp.                                                                                                    |                                                               |  |
| version              |                                            |                                                                                                    | Version of the xml schema u                                                                                                    | ised.                                                         |  |
| Output paramete      | ers                                        |                                                                                                    |                                                                                                    |                                                               |  |
| Variable             |                                            |                                                                                                    | Description                                                                                                    | Description                                                   |  |
| ca_statusCode        |                                            | Possible values that can be returned are: 0000=Success, 0150=System Failure-connected but failed for other reasons, 0151=System Failure, 0152=Off hour request, and 7777=Validation failure. |                                                                                                    |                                                               |  |
| ca_statusDescription |                                            | Status code text description.                                                                                                    |                                                                                                    |                                                               |  |
| Actions              |                                            |                                                                                                    |                                                                                                    |                                                               |  |
| Condition            |                                            | Action                                                                                                    |                                                                                                    | Transition                                                    |  |
| If ca_statusCode=0   | 000 (success)                              |                                                                                                    |                                                                                                    | goto: ca0200_IntroMsg_PP                                      |  |
| Else (failure)       | Always                                     | Assign: coa                                                                                                    | a_transaction_status =failure                                                                                                    |                                                               |  |
| ۸                    | If ca_statusCode=0152 (o<br>hours request) | Sorry, our sy<br>maintenance<br>your records                                                                                                    | Prompt:       [ca0100_out_01]         Sorry, our system is undergoing routine maintenance and I'm unable to access your records at this time. Please try back in the morning. If you'd like to speak with someone       Return to calling dialog: main [mm0310_ChangeOfAddress_SI |                                                               |  |
| ٨                    | Else                                       |                                                                                                    | 0100_out_02]<br>aving trouble getting access to<br>5                                                                                                    | Return to calling dialog:<br>main [mm0310_ChangeOfAddress_SD] |  |
| Recovery Behav       | ior                                        |                                                                                                    |                                                                                                    |                                                               |  |
| See 1.1 Global Rec   | overy Behavior                             |                                                                                                    |                                                                                                    |                                                               |  |
| Developer Notes      |                                            |                                                                                                    |                                                                                                    |                                                               |  |

### ca0200\_IntroMsg\_PP

Simple Play Prompt

Introduction prompt for the Change of Address application.

#### Entering From

ca0100\_PingHost\_DB

Nuance Communications

Social Security Administration

•))

SSA\_ATT\_Care2020\_N8NN

| Actions [Barge-in is OFF] |                                                                                   |                                   |  |
|---------------------------|-----------------------------------------------------------------------------------|-----------------------------------|--|
| Condition                 | Action                                                                            | Transition                        |  |
| Always                    | <b>Prompt:</b> [ca0200_out_01]<br>To get started, I have a couple of<br>questions | goto: ca0220_ReceivingBenefits_DM |  |
| Developer Notes           |                                                                                   |                                   |  |
|                           |                                                                                   |                                   |  |

### ca0220\_ReceivingBenefits\_DM

| YesNo Recognition |               |                            |                                                                       |                                                                                                    | on 🤱                                |                 |  |
|-------------------|---------------|----------------------------|-----------------------------------------------------------------------|----------------------------------------------------------------------------------------------------|-------------------------------------|-----------------|--|
| Asks callers      | s whether or  | not they are receiving ber | nefits.                                                               |                                                                                                    |                                     |                 |  |
| Entering F        | rom           |                            |                                                                       |                                                                                                    |                                     |                 |  |
| ca0200_Int        | roMsg_PP      |                            |                                                                       |                                                                                                    |                                     |                 |  |
| Initial Pro       | ompts         |                            |                                                                       |                                                                                                    |                                     |                 |  |
| Туре              | Conditio      | on                         | Name                                                                  | Wording                                                                                                    |                                     |                 |  |
| initial           | Always        |                            | ca0220_ini_0 <sup>.</sup>                                             | Are you receiving benefits?                                                                                                    | retirement, survivor,               | or disability   |  |
| Grammar           |               |                            |                                                                       |                                                                                                    |                                     |                 |  |
| Sample Ex         | pressions     |                            | DTMF                                                                  | Reco Var/Option                                                                                                    |                                     | Confirm         |  |
| no                |               |                            | 2                                                                     | <cd_receiving_b< td=""><td>enefits_yesno no&gt;</td><td>Never</td></cd_receiving_b<>                                                                                                    | enefits_yesno no>                   | Never           |  |
| yes, retirem      | nent, survivo | r, disability              | 1                                                                     | <cd_receiving_bo<br>yes&gt;</cd_receiving_bo<br>                                                                                                    | enefits_yesno                       | Never           |  |
| Actions           |               |                            |                                                                       |                                                                                                    |                                     |                 |  |
| Option            |               | Condition                  | Action                                                                |                                                                                                    | Transition                          |                 |  |
| yes               |               | Always                     |                                                                       |                                                                                                    | goto:<br>ca0260_CallingAboutSelf_DM |                 |  |
| no                |               | Always                     |                                                                       |                                                                                                    |                                     | Eligible_DM     |  |
| Recovery          | Behavior      |                            |                                                                       |                                                                                                    |                                     |                 |  |
| Туре              |               | Condition                  | Action                                                                |                                                                                                    | Transition                          |                 |  |
| nomatch 1         |               | Always                     | Let's try again                                                       | Let's try againARE you receiving retirement, survivor, or disability                                                                                                    |                                     | Re-Recognition: |  |
| nomatch 2         |               | Λ                          | Sorry. If you'r<br>retirement ber<br>or disability be<br>are NOT rece | <b>Prompt:</b> [ca0220_nm2_01]<br>Sorry. If you're currently receiving<br>retirement benefits, survivor benefits,<br>or disability benefits, press 1. If you<br>are NOT receiving any of those<br>benefits, press 2. |                                     |                 |  |
| nomatch 3         |               | Always                     | Assign: trans                                                         | Assign: transfer_reason =error                                                                                                    |                                     |                 |  |
| nomatch 3         |               | Always                     |                                                                       | Prompt: [gl_nm3_01]          Sorry, we seem to be having trouble.                                                                                                    |                                     |                 |  |
| noinput 1         |               | ٨                          | If you ARE red<br>retirement, su                                      | Prompt: [ca0220_ni1_01]       Re-Recognition:         If you ARE receiving benefits for       retirement, survivorship, or disability,         say 'Yes' or press 1. If not, say 'No',       or press 2.             |                                     |                 |  |
| noinput 2         |               | ٨                          | Prompt: [ca0]                                                         | 220_ni2_01]                                                                                                    | Re-Recognition:                     |                 |  |

Nuance Communications

#### 07/10/2020

| Sorry. If you're currently receiving retirement benefits, survivor benefits, or disability benefits, press 1. If you are NOT receiving any of those benefits, press 2.         noinput 3       Always         Always       Assign: transfer_reason =error         noinput 3       Always         Prompt: [gl_ni3_01]       -         Sorry, we seem to be having trouble.       -         Commands: State-Specific Behavior       -         See 1.2 Global Commands       -         Config Parameters       -         Parameter       Value          - |                   |                       |                                         |  |  |  |
|----------------------------------------------------------------------------------------------------|-------------------|-----------------------|-----------------------------------------|--|--|--|
| are NOT receiving any of those benefits, press 2.         noinput 3       Always         Always       Assign: transfer_reason =error         noinput 3       Always         Prompt: [gl_ni3_01]          Sorry, we seem to be having trouble.          Commands: State-Specific Behavior          See 1.2 Global Commands          Commands: Confirmations          See 1.2 Global Commands          Config Parameters          Parameter       Value                                                                                                  |                   |                       | retirement benefits, survivor benefits, |  |  |  |
| noinput 3       Always       Assign: transfer_reason =error          noinput 3       Always       Prompt: [gl_ni3_01]<br>Sorry, we seem to be having trouble.          Commands: State-Specific Behavior           See 1.2 Global Commands           Commands: Confirmations           See 1.2 Global Commands           Parameter       Value                                                                                                    |                   |                       |                                         |  |  |  |
| noinput 3       Always       Prompt: [gl_ni3_01]<br>Sorry, we seem to be having trouble.          Commands: State-Specific Behavior       See 1.2 Global Commands          Commands: Confirmations           See 1.2 Global Commands           Config Parameters           Parameter       Value                                                                                                    |                   |                       |                                         |  |  |  |
| Commands: State-Specific Behavior       See 1.2 Global Commands       Commands: Confirmations       See 1.2 Global Commands       Config Parameters       Parameter                                                                                                    | noinput 3         | Always                | Assign: transfer_reason =error          |  |  |  |
| See 1.2 Global Commands Commands: Confirmations See 1.2 Global Commands Config Parameters Parameter Value                                                                                                    | noinput 3         | Always                |                                         |  |  |  |
| Commands: Confirmations         See 1.2 Global Commands         Config Parameters         Parameter         Value                                                                                                    | Commands: St      | ate-Specific Behavior |                                         |  |  |  |
| See 1.2 Global Commands Config Parameters Parameter Value                                                                                                    | See 1.2 Global Co | ommands               |                                         |  |  |  |
| Config Parameters Parameter Value                                                                                                    | Commands: Co      | onfirmations          |                                         |  |  |  |
| Parameter Value                                                                                                    | See 1.2 Global Co | ommands               |                                         |  |  |  |
|                                                                                                    | Config Parame     | Config Parameters     |                                         |  |  |  |
|                                                                                                    | Parameter         |                       | Value                                   |  |  |  |
|                                                                                                    |                   |                       |                                         |  |  |  |
| Developer Notes                                                                                                    | Developer Notes   |                       |                                         |  |  |  |
| -                                                                                                    |                   |                       |                                         |  |  |  |

### ca0230\_NotEligible\_DM

|                    |                                                |                                | CustomContext Recogniti                                                                                                    | ion 🔋                                                                                                    |  |
|--------------------|------------------------------------------------|--------------------------------|----------------------------------------------------------------------------------------------------|----------------------------------------------------------------------------------------------------|--|
| Informs ca         | allers that they must be receiving benefits in | order to change their address. |                                                                                                    |                                                                                                    |  |
| Entering           | From                                           |                                |                                                                                                    |                                                                                                    |  |
| ca0220_R           | eceivingBenefits_DM, ca0300_KBAuthentic        | ation_SD                       |                                                                                                    |                                                                                                    |  |
| Initial Pr         | ompts                                          |                                |                                                                                                    |                                                                                                    |  |
| Туре               | Condition                                      | Name                           | Wording                                                                                                    |                                                                                                    |  |
| initial            | If office_hours =true                          | ca0230_ini_01                  | In order to change your address, even<br>of an agent, you must already be reco<br>Otherwise, we don't keep your address<br>more details, and tips about what you<br>'More Information.' If you're finished, f<br>hang up. Otherwise, hold on and I'll ta<br>the Main Menu<br>You must already be receiving benefi<br>your contact information. To speak wi<br>say 'agent'. Or if you're finished, you o<br>Otherwise, hold on and I'll take you ba<br>Menu. | siving benefits.<br>ss on file. For<br>CAN do, say<br>eel free to<br>ake you back to<br>ts to change<br>th someone,<br>can hang up. |  |
| initial            | Else<br>//office_hours =false                  | ca0230_ini_02                  | You must already be receiving benefits to change<br>your contact information. If you're finished, you ca<br>hang up. Otherwise, hold on and I'll take you back<br>the Main Menu.                                                                                                    |                                                                                                    |  |
| Gramma             | nr 🗌                                           |                                | •                                                                                                    |                                                                                                    |  |
| Sample Expressions |                                                | DTMF                           | Reco Var/Option Conf                                                                                                    |                                                                                                    |  |
| more information   |                                                | 1                              | <cd_not_eligible_menu<br>more_information&gt;</cd_not_eligible_menu<br>                                                                                                    | If Necessary                                                                                                    |  |
| Actions            |                                                |                                |                                                                                                    |                                                                                                    |  |
| Option             | Condition                                      | Action                         | Transition                                                                                                    |                                                                                                    |  |

07/10/2020

| more_information |                       | Always                    | -                                                                                                    |                                                  | goto:<br>ca0240_NotEligibleDetails_DM                                |  |  |
|------------------|-----------------------|---------------------------|----------------------------------------------------------------------------------------------------|--------------------------------------------------|----------------------------------------------------------------------|--|--|
| Confirmati       | on Prom               | lupts                     |                                                                                                    |                                                  |                                                                      |  |  |
| Option           | Conditi               | <u> </u>                  | Name                                                                                                    | Wording                                          |                                                                      |  |  |
| more_inform      | a <mark>Always</mark> |                           | ca0230_cnf_ini_0                                                                                                    | -                                                | formation, right?                                                    |  |  |
| tion             |                       |                           | 1                                                                                                    |                                                  |                                                                      |  |  |
| Confirmati       | on Reco               | very Behavior             |                                                                                                    |                                                  |                                                                      |  |  |
| See 1.3 Glob     | al Confirn            | nation                    |                                                                                                    |                                                  |                                                                      |  |  |
| Recovery I       | Behavio               | <b>,</b>                  |                                                                                                    |                                                  |                                                                      |  |  |
| Туре             |                       | Condition                 | Action                                                                                                    |                                                  | Transition                                                           |  |  |
| nomatch 1        |                       | Always                    | Prompt: []<br>Let's try again<br>Information' or pro<br>you can hang up i<br>hold on and I'll tak<br>Main Menu                            | ess 1. Otherwise,<br>f you're finished, or       | Re-Recognition:                                                      |  |  |
| nomatch 2        |                       | Always                    | Prompt: []<br>Sorry. In order to<br>address, you mus<br>receiving benefits<br>information, press<br>free to hang up, o<br>we'll continue. | t ALREADY be<br>- For more<br>1. Otherwise, feel | Re-Recognition:                                                      |  |  |
| nomatch 3        |                       | Always                    | Assign: coa_tran<br>=not_eligible                                                                                                    | saction_status                                   |                                                                      |  |  |
| nomatch 3        |                       | If office_hours=true      | Prompt: []<br><del>To speak with sor</del><br>Otherwise                                                                                   | neone, say 'Agent.'                              | -                                                                    |  |  |
| nomatch 3        |                       | Else (office_hours=false) | Prompt: []<br>Let's keep going                                                                                                    | Ŧ                                                | -                                                                    |  |  |
| nomatch 1        |                       | Always                    | Assign: coa_tran<br>=not_eligible                                                                                                    | saction_status                                   |                                                                      |  |  |
| nomatch 1        |                       | ^                         | Prompt: [ca0230<br>Hold on while I tal<br>main menu.                                                                                      |                                                  | Return to calling dialog:<br>main<br>[mm0310_ChangeOfAddress_S<br>D] |  |  |
| noinput 1        |                       | Always                    | Assign: coa_tran<br>=not_eligible                                                                                                    | saction_status                                   | -                                                                    |  |  |
| noinput 1        |                       | ^                         | Prompt: [ca0230_<br>Hold on while I tal<br>main menu.                                                                                     | _ni1_02]<br>ke you back to the                   | Return to calling dialog:<br>main<br>[mm0310_ChangeOfAddress_S<br>D] |  |  |
| Command          | s: State-             | Specific Behavior         |                                                                                                    |                                                  |                                                                      |  |  |
| See 1.2 Glob     | al Comma              | ands                      |                                                                                                    |                                                  |                                                                      |  |  |
| Command          | s: Confii             | rmations                  |                                                                                                    |                                                  |                                                                      |  |  |
| See 1.2 Glob     | al Comma              | ands                      |                                                                                                    |                                                  |                                                                      |  |  |
| Config Par       | ameters               |                           |                                                                                                    |                                                  |                                                                      |  |  |
| Parameter        |                       |                           | Value                                                                                                    | Value                                            |                                                                      |  |  |
|                  |                       |                           |                                                                                                    |                                                  |                                                                      |  |  |

07/10/2020

### ca0240\_NotEligibleDetails\_DM

|               |             |                               |                                              | CustomCon                                                                                                    | text Recogniti                                                                                                    | on 🔋                                                                                                    |  |
|---------------|-------------|-------------------------------|----------------------------------------------|----------------------------------------------------------------------------------------------------|----------------------------------------------------------------------------------------------------|----------------------------------------------------------------------------------------------------|--|
| Provides call | ers with m  | ore information about why the | y are not eligible to change address.        |                                                                                                    |                                                                                                    |                                                                                                    |  |
| **CR596 - thi | s node is I | no longer reachable**         |                                              |                                                                                                    |                                                                                                    |                                                                                                    |  |
| Entering Fro  |             |                               |                                              |                                                                                                    |                                                                                                    |                                                                                                    |  |
| ca0230_NotE   | ligible_DN  | 4                             |                                              |                                                                                                    |                                                                                                    |                                                                                                    |  |
| Initial Pron  | npts        |                               |                                              |                                                                                                    |                                                                                                    |                                                                                                    |  |
| Туре          | Conditio    | on                            | Name                                         | Wording                                                                                                    |                                                                                                    |                                                                                                    |  |
| initial       | Always      |                               | ca0240_ini_01                                | change your addres<br>Social Security reti<br>benefit payments.<br>the Social Security<br>address on file (so<br>case, to change th<br>Social Security sta<br>Internal Revenue S<br>that is just enter your<br>return, but if you more than the social security sta                                                                                                    | more information. Y<br>rement, disability, c<br>If you're NOT receir<br>• Administration doc<br>even an agent can<br>e address where w<br>tements, you'll nee<br>Service. The easies<br>our new address on<br>eed to do it sooner,<br>which you can get b | y receiving<br>or survivor<br>ving benefits,<br>sen't keep your<br>'t do it). In this<br>e send your<br>d to contact the<br>t way to do<br>your tax<br>you can use |  |
| initial       | ^           |                               | ca0240_ini_02                                | <1000ms silence>                                                                                                    |                                                                                                    |                                                                                                    |  |
| initial       | ^           |                               | ca0240_ini_03                                | Now, do you want to hear that again?                                                                                                    |                                                                                                    |                                                                                                    |  |
| reprompt      | Always      |                               | ca0240_ree_01                                | You can only change your address if you're curr<br>receiving Social Security retirement, disability, o<br>survivor benefit payments. If you're NOT receiving<br>benefits, the Social Security Administration does<br>keep your address on file (so even an agent car<br>it). In this case, to change the address where wc<br>send your Social Security statements, you'll nee<br>contact the Internal Revenue Service. The easic<br>way to do that is just enter your new address on<br>your tax return, but if you need to do it sooner, y<br>can use IRS form 8-8-2-2, which you can get by<br>calling 1-800-829-3676. |                                                                                                    | lisability, or<br>OT receiving<br>ation doesn't<br>agent can't do<br>s where we<br>you'll need to<br>The easiest<br>ddress on<br>t sooner, you                     |  |
| reprompt      | ^           |                               | ca0240_ree_02                                | <1000ms silence>                                                                                                    |                                                                                                    |                                                                                                    |  |
| reprompt      | ^           |                               | ca0240_ree_03                                | Now, do you want                                                                                                    | Now, do you want to hear that again?                                                                                                    |                                                                                                    |  |
| Grammar       |             |                               |                                              |                                                                                                    |                                                                                                    |                                                                                                    |  |
| Sample Exp    | ressions    |                               | DTMF                                         | Reco Var/Option                                                                                                    |                                                                                                    | Confirm                                                                                                    |  |
| yes           |             |                               | 1                                            | <not_eligible_det< td=""><td>ails_yesno yes&gt;</td><td>Never</td></not_eligible_det<>                                                                                                    | ails_yesno yes>                                                                                                    | Never                                                                                                    |  |
| no            |             |                               | 2                                            | <not_eligible_det< td=""><td>ails_yesno no&gt;</td><td>Never</td></not_eligible_det<>                                                                                                    | ails_yesno no>                                                                                                    | Never                                                                                                    |  |
| Actions       |             |                               |                                              |                                                                                                    |                                                                                                    |                                                                                                    |  |
| Option        |             | Condition                     | Action                                       |                                                                                                    | Transition                                                                                                    |                                                                                                    |  |
| no            |             |                               | Assign: <del>coa_trar</del><br>=not_eligible | nsaction_status                                                                                                    |                                                                                                    |                                                                                                    |  |
| ٨             |             |                               | benefits and need                            | APPLIED to receive                                                                                                    | Return to calling<br>main<br>[mm0310_Change<br>D]                                                                                                    | -                                                                                                    |  |

Social Security Administration

|                  |                           | you locate the office that has your<br>pending claim. If you're finished, feel<br>free to hang up. Otherwise, just hang<br>on and I'll take you back to the Main<br>Menu.                                                                                                    |                                                                      |
|------------------|---------------------------|----------------------------------------------------------------------------------------------------|----------------------------------------------------------------------|
| <del>yes</del>   | Always                    | Prompt: [ca0240_out_02]<br>Surc.                                                                                                    | Re-Recognition: Reprompt                                             |
| Recovery Beha    | avior                     |                                                                                                    |                                                                      |
| Туре             | Condition                 | Action                                                                                                    | Transition                                                           |
| nomatch 1        | Always                    | <pre>Prompt: [ca0240_nm1_01] Let's try again Would you like to hear that information again?</pre>                                                                                                    | Re-Recognition:                                                      |
| nomatch 2        | If office_hours=true      | Prompt: [ca0240_nm2_01]<br>Sorry. To hear the information about<br>why I can't help you change your<br>address again, press 1. If you don't<br>want to hear it again, press 2. Or, if<br>you've APPLIED to receive benefits<br>and need to change your address,<br>press 0 and I'll get someone to help<br>you. | Re-Recognition:                                                      |
| nomatch 2        | Else (office_hours=false) | Prompt: [ca0240_nm2_02]<br>Sorry. To hear the information about<br>why I can't help you change your<br>address again, press 1. If you don't<br>want to hear it again, press 2.                                                                                                    | Re-Recognition:                                                      |
| nomatch 3        | Always                    | Assign: coa_transaction_status<br>=not_eligible                                                                                                    |                                                                      |
| nomatch 3        | If office_hours=true      | Prompt: [ca0240_nm3_01]<br>Sorry we're having trouble. If you've<br>APPLIED to receive benefits and<br>need to change your address, press 0<br>and I'll get someone to help you.<br>Otherwise,                                                                                                    | Return to calling dialog:<br>main<br>[mm0310_ChangeOfAddress_S<br>D] |
| nomatch 3        | Else (office_hours=false) | Prompt: [ca0240_nm3_02]<br>Sorry we're having trouble. Let's keep<br>going                                                                                                    | Return to calling dialog:<br>main<br>[mm0310_ChangeOfAddress_S<br>D] |
| noinput 1        | Always                    | Prompt: [ca0240_ni1_01]<br>If you'd like to hear the information<br>again, say 'Yes' or press 1. If not, say<br>'No' or press 2.                                                                                                    | Re-Recognition:                                                      |
| noinput 2        | Always                    | Assign: coa_transaction_status<br>=not_eligible                                                                                                    |                                                                      |
| noinput 2        | If office_hours=true      | Prompt: [ca0240_ni2_01]<br>If you've APPLIED to receive benefits<br>and need to change your address,<br>press 0 and I'll get someone to help<br>you. Otherwise,                                                                                                    | Return to calling dialog:<br>main<br>[mm0310_ChangeOfAddress_S<br>D] |
| noinput 2        | Else (office_hours=false) | Prompt: [ca0240_ni2_02]<br>Let's keep going                                                                                                    | Return to calling dialog:<br>main<br>[mm0310_ChangeOfAddress_S<br>D] |
| Commands: S      | tate-Specific Behavior    |                                                                                                    | 1                                                                    |
| See 1.2 Global C | ommands                   |                                                                                                    |                                                                      |
| Commands: C      | onfirmations              |                                                                                                    |                                                                      |

Nuance Communications

Social Security Administration

07/10/2020

| See 1.2 Global Commands |       |  |  |
|-------------------------|-------|--|--|
| Config Parameters       |       |  |  |
| Parameter               | Value |  |  |
|                         |       |  |  |
| Developer Notes         |       |  |  |
|                         |       |  |  |

## ca0260\_CallingAboutSelf\_DM

|                                  |             |                                |                                                                                                    | Ye                                                                                                    | sNo Recogniti             | on 🔋                     |  |
|----------------------------------|-------------|--------------------------------|----------------------------------------------------------------------------------------------------|----------------------------------------------------------------------------------------------------|---------------------------|--------------------------|--|
| Asks callers                     | whether or  | not they are calling about the | ir own benefits (as opposed to someo                                                                                                    | ne else's).                                                                                                    |                           |                          |  |
| Entering Fr                      | rom         |                                |                                                                                                    |                                                                                                    |                           |                          |  |
| ca0220_Red                       | ceivingBene | efits_DM                       |                                                                                                    |                                                                                                    |                           |                          |  |
| Initial Pro                      | mpts        |                                |                                                                                                    |                                                                                                    |                           |                          |  |
| Туре                             | Conditio    | on                             | Name                                                                                                    | Wording                                                                                                    |                           |                          |  |
| initial                          | Always      |                                | ca0260_ini_01                                                                                                    | And, Is this change                                                                                                    | e for yourself?           |                          |  |
| reprompt                         | (after rep  | peat)                          | ca0260_ree_01                                                                                                    | Is the change you'n benefit or payment                                                                                                    | re calling about for<br>? | your OWN                 |  |
| Grammar                          |             |                                |                                                                                                    |                                                                                                    |                           |                          |  |
| Sample Exp                       | oressions   |                                | DTMF                                                                                                    | Reco Var/Option                                                                                                    |                           | Confirm                  |  |
| no, not mine<br>// no            | )           |                                | 2                                                                                                    | <cd_calling_abou< td=""><td>it_self_yesno no&gt;</td><td>Never</td></cd_calling_abou<>                                                                                                    | it_self_yesno no>         | Never                    |  |
| yes, my owr<br>// yes            | 1           |                                | 1                                                                                                    | <cd_calling_about_self_yesno yes=""> Net</cd_calling_about_self_yesno>                                                                                                    |                           | Never                    |  |
| repeat, repeat that<br>// repeat |             | 9                              | <cd_calling_about_self_yesno new="" repeat=""></cd_calling_about_self_yesno>                                                                                               |                                                                                                    | Never                     |                          |  |
| Actions                          |             |                                |                                                                                                    |                                                                                                    |                           |                          |  |
| Option                           |             | Condition                      | Action                                                                                                    |                                                                                                    | Transition                |                          |  |
| no                               |             | Always                         | Assign: coa_tran<br>=not_self                                                                                                    | saction_status                                                                                                    |                           |                          |  |
| ^                                |             | ^                              | All right. To change<br>another person, th<br>you while you spe<br>Okay. To change<br>another person, th<br>you. If they are no<br>please call back w<br>Otherwise, hold o | Prompt: [ca0260_out_01]<br>All right. To change the address of<br>another person, they'll need to be with<br>you while you speak with an agent<br>Okay. To change the address of<br>another person, they'll need to be with<br>you. If they are not with you then<br>please call back when they are.<br>Otherwise, hold on while I get<br>someone to help you. |                           | dialog:<br>OfAddress_S   |  |
| yes                              |             | Always                         |                                                                                                    |                                                                                                    | goto:<br>ca0270_COAEffec  | tiveASAP_DI              |  |
| repeat                           |             | Always                         | <b>Prompt:</b> [ca0260_<br>Sure.                                                                                                    |                                                                                                    |                           | Re-Recognition: Reprompt |  |
| Recovery                         | Behavior    | ·                              | ·                                                                                                    |                                                                                                    |                           |                          |  |
| Туре                             |             | Condition                      | Action                                                                                                    |                                                                                                    | Transition                |                          |  |
| nomatch 1                        |             | Always                         | Prompt: [ca0260]                                                                                                    | nm1 011                                                                                                    | Re-Recognition:           |                          |  |

#### 07/10/2020

|                   |                       | I at a try again la the absorption with                                                                                                    |  |  |
|-------------------|-----------------------|----------------------------------------------------------------------------------------------------|--|--|
|                   |                       | Let's try again Is the change you're<br>calling about for your OWN benefit or<br>payment?                                                                                                    |  |  |
| nomatch 2         | ^                     | Prompt: [ca0260_nm2_01]       Re-Recognition:         Sorry. If you're calling about a change that affects the benefits or payments that YOU receive, press 1. If you're calling on behalf of someone else, press 2.       Re-Recognition:                             |  |  |
| nomatch 3         | Always                | Assign: transfer_reason =error                                                                                                    |  |  |
| nomatch 3         | Always                | Prompt: [gl_nm3_01]        Sorry, we seem to be having trouble.                                                                                                    |  |  |
| noinput 1         | ^                     | Prompt:[ca0260_ni1_01]Re-Recognition:If the change you'd like to make is for<br>your OWN benefit or payment, say<br>'Yes' or press 1. If you're calling for<br>someone else, say 'No' or press 2.Re-Recognition:                                                       |  |  |
| noinput 2         | ^                     | Prompt:       [ca0260_ni2_01]       Re-Recognition:         Sorry.       If you're calling about benefits<br>of payments that YOU receive, press       Re-Recognition:         1.       If you're calling on behalf of<br>someone else, press 2.       Re-Recognition: |  |  |
| noinput 3         | Always                | Assign: transfer_reason =error                                                                                                    |  |  |
| noinput 3         | Always                | Prompt: [gl_ni3_01]        Sorry, we seem to be having trouble.                                                                                                    |  |  |
| Commands: St      | ate-Specific Behavior |                                                                                                    |  |  |
| See 1.2 Global Co | ommands               |                                                                                                    |  |  |
| Commands: Di      | sabled Globals        |                                                                                                    |  |  |
| repeat            |                       |                                                                                                    |  |  |
| Commands: Co      | onfirmations          |                                                                                                    |  |  |
| See 1.2 Global Co | ommands               |                                                                                                    |  |  |
| Config Parame     | ters                  |                                                                                                    |  |  |
| Parameter         |                       | Value                                                                                                    |  |  |
|                   |                       |                                                                                                    |  |  |
| Developer Notes   |                       |                                                                                                    |  |  |

## ca0270\_COAEffectiveASAP\_DM

|                 |                                                                                                    |               | Date Recognition                                                           | Ð      |  |  |  |
|-----------------|----------------------------------------------------------------------------------------------------|---------------|----------------------------------------------------------------------------|--------|--|--|--|
| Asks caller if  | Asks caller if they would like the change of address/phone number to be effective as soon as possible. |               |                                                                            |        |  |  |  |
| *CR596: Rei     | *CR596: Renamed from ca0430_COAEffectiveASAP_DM*                                                       |               |                                                                            |        |  |  |  |
| Entering Fr     | Entering From                                                                                          |               |                                                                            |        |  |  |  |
| ca0260_Call     | ingAboutSelf_DM                                                                                        |               |                                                                            |        |  |  |  |
| Initial Prompts |                                                                                                    |               |                                                                            |        |  |  |  |
| Туре            | Condition                                                                                              | Name          | Wording                                                                    |        |  |  |  |
| initial         | Always                                                                                                 | ca0270_ini_01 | And, would you like this change to take effection of the soon as possible? | ect as |  |  |  |

SSA\_ATT\_Care2020\_N8NN

07/10/2020

| <u> </u>           |                       |                                                |                                                                                                    |                                      |               |  |
|--------------------|-----------------------|------------------------------------------------|----------------------------------------------------------------------------------------------------|--------------------------------------|---------------|--|
| Sample Expressi    | ons                   | DTMF                                           | Reco Var/Option                                                                                                    |                                      | Confirm       |  |
| yes, yeah, as soor | n as possible         | 1                                              | <cd_effective_asap_yesno></cd_effective_asap_yesno>                                                                                                    |                                      | Never         |  |
| no                 |                       | 2                                              | <cd_effective_asap_< td=""><td>yesno &gt;</td><td>Never</td></cd_effective_asap_<>                                                                                                    | yesno >                              | Never         |  |
| Actions            |                       |                                                |                                                                                                    |                                      | -             |  |
| Option             | Condition             | Action                                         | Tra                                                                                                    | ansition                             |               |  |
| Always             | Always                | Prompt: [cat<br>Okay.                          | 0430_out_01]                                                                                                    |                                      |               |  |
| No                 | Always                |                                                | 0430_out_03]<br>a I get someone to help                                                                                                    |                                      |               |  |
| ٨                  | ^                     | Assign: coa<br>=effective_la                   | ter ma                                                                                                    | eturn to callin<br>ain<br>m0310_Chan |               |  |
| yes                | Always                | Assign: effe                                   | <b>.</b>                                                                                                    | <b>ito:</b><br>0300_KBAuth           | entication_SE |  |
| ٨                  | ^                     | Great. Hold c                                  |                                                                                                    | goto:                                |               |  |
| Recovery Beha      | vior                  |                                                |                                                                                                    |                                      |               |  |
| Туре               | Condition             | Action                                         | Tra                                                                                                    | Transition                           |               |  |
| nomatch 1          | Always                | Let's try agai                                 | Prompt:         [ca0270_nm1_01]         Re-Recognition:           Let's try againWould you like this change to take effect as soon as possible?         Re-Recognition:                                                       |                                      | ::            |  |
| nomatch 2          | ^                     | Sorry. If you<br>effect as soo<br>Otherwise, p | Prompt: [ca0270_nm2_01]       Re-Recognition:         Sorry. If you want the change to take effect as soon as possible, press 1.       Otherwise, press 2. and I'll get the date you would like the change to go into effect  |                                      | :             |  |
| nomatch 3          | Always                | Assign: tran                                   | sfer_reason =error                                                                                                    | -                                    |               |  |
| nomatch 3          | Always                | Prompt: [gl_<br>Sorry, we see                  | nm3_01]                                                                                                    |                                      |               |  |
| noinput 1          | ^                     | If you want th<br>as soon as p                 | ,, °                                                                                                    |                                      |               |  |
| noinput 2          | ^                     | Sorry. If you<br>effect as soo<br>Otherwise, p | Prompt: [ca0270_ni2_01]       Re-Recognition:         Sorry. If you want the change to take effect as soon as possible, press 1.       Otherwise, press 2. and I'll get the date you would like the change to go into effect. |                                      | ::            |  |
| noinput 3          | Always                | Assign: tran                                   | sfer_reason =error                                                                                                    |                                      |               |  |
| noinput 3          | Always                | Prompt: [gl_<br>Sorry, we see                  | ni3_01]<br>em to be having trouble.                                                                                                    |                                      |               |  |
|                    | +                     | *                                              |                                                                                                    |                                      |               |  |
| Commands: St       | ate-Specific Behavior |                                                |                                                                                                    |                                      |               |  |

Social Security Administration

07/10/2020

| See 1.2 Global Commands |       |  |  |
|-------------------------|-------|--|--|
| Config Parameters       |       |  |  |
| Parameter               | Value |  |  |
|                         |       |  |  |
| Developer Notes         |       |  |  |
|                         |       |  |  |

## ca0300\_KBAuthentication\_SD

|                                                                                                    |                  |                             | Subdialog Call                                            |       |
|----------------------------------------------------------------------------------------------------|------------------|-----------------------------|-----------------------------------------------------------|-------|
| Sub dialogue call to the Knowledge Based Authentication                                                    | n module to coll | ect: SSN, name, DOB, POB,   | and last payment.                                         |       |
| Entering From                                                                                              |                  |                             |                                                           |       |
| ca0270_COAEffectiveASAP_DM                                                                                 |                  |                             |                                                           |       |
| Dialog called                                                                                              |                  |                             |                                                           |       |
| Proceed to initial node in: KnowledgeBasedAuther                                                           | ntication        |                             |                                                           |       |
| Input parameters                                                                                           |                  |                             |                                                           |       |
| Parameter                                                                                                  |                  | Value                       |                                                           |       |
|                                                                                                    |                  |                             |                                                           |       |
| Output parameters                                                                                          |                  |                             |                                                           |       |
| Variable                                                                                                   |                  | Subdialog Variable          |                                                           |       |
|                                                                                                    |                  |                             |                                                           |       |
| Actions                                                                                                    |                  |                             |                                                           |       |
| Condition                                                                                                  | Action           |                             | Transition                                                |       |
| If kba_transaction_status=success OR<br>success_multiple_address                                           |                  |                             | goto: ca0310_TypeOfChange_DN                              | Л     |
| Else if kba_transaction_status=coa_no_benefits                                                             |                  |                             | goto: ca0230_NotEligible_DM                               |       |
| Else if kba_transaction_status =coa_pending_changes                                                        | Assign: coa_     | transaction_status =failure | Return to calling dialog:<br>main [mm0310_ChangeOfAddress | s_SD] |
| Else<br>//kba_transaction_status=account_blocked OR<br>attestation_declined OR failure OR coa_not_eligible | Assign: coa_     | transaction_status =failure | Return to calling dialog:<br>main [mm0310_ChangeOfAddress | s_SD] |
| Recovery Behavior                                                                                          |                  |                             |                                                           |       |
| See 1.1 Global Recovery Behavior                                                                           |                  |                             |                                                           |       |
| Developer Notes                                                                                            |                  |                             |                                                           |       |
|                                                                                                    |                  |                             |                                                           |       |

## ca0310\_TypeOfChange\_DM

|                                                                          |               |      | CustomContext Recognition | Ð |  |  |
|--------------------------------------------------------------------------|---------------|------|---------------------------|---|--|--|
| Asks callers whether they want to change address, phone number, or both. |               |      |                           |   |  |  |
| Entering From                                                            | Entering From |      |                           |   |  |  |
| ca0300_KBAuthentication_SD                                               |               |      |                           |   |  |  |
| Initial Prom                                                             | pts           |      |                           |   |  |  |
| Туре                                                                     | Condition     | Name | Wording                   |   |  |  |

SSA\_ATT\_Care2020\_N8NN

#### 07/10/2020

| initial                                        | Always                                |                                                         | ca0310_ini_01                                                                                                    | ca0310_ini_01 What would you lik<br>'Phone Number,' o                                                 |                                              | Address,' you                                    |  |
|------------------------------------------------|---------------------------------------|---------------------------------------------------------|----------------------------------------------------------------------------------------------------|----------------------------------------------------------------------------------------------------|----------------------------------------------|--------------------------------------------------|--|
| Grammar                                        | •                                     |                                                         |                                                                                                    |                                                                                                    |                                              |                                                  |  |
| Sample Ex                                      | pressions                             |                                                         | DTMF                                                                                                    | Reco Var/Option                                                                                       |                                              | Confirm                                          |  |
| change both, both                              |                                       | 3                                                       | <cd_type_of_cha< td=""><td>nge_menu both&gt;</td><td>If Necessary</td></cd_type_of_cha<>                                                                                       | nge_menu both>                                                                                        | If Necessary                                 |                                                  |  |
| change my phone number, my phone, phone number |                                       | ber, my phone, phone number                             | 2                                                                                                    | <cd_type_of_cha< td=""><td>nge_menu phone&gt;</td><td>If Necessary</td></cd_type_of_cha<>             | nge_menu phone>                              | If Necessary                                     |  |
| change my                                      | address, m                            | y address, address                                      | 1                                                                                                    | <cd_type_of_cha<br>address&gt;</cd_type_of_cha<br>                                                    | nge_menu                                     | If Necessary                                     |  |
| Actions                                        |                                       |                                                         |                                                                                                    | - <b>!</b>                                                                                            |                                              | ł                                                |  |
| Option                                         |                                       | Condition                                               | Action                                                                                                    |                                                                                                    | Transition                                   |                                                  |  |
| address                                        |                                       | Always                                                  | Assign: change_                                                                                                    | what =address                                                                                         |                                              |                                                  |  |
| ٨                                              |                                       | If kba_transaction_status =<br>success_multiple_address |                                                                                                    |                                                                                                    | goto:<br>ca0315_ConfirmCl<br>ds_DM           | nangeAllReco                                     |  |
| ٨                                              |                                       | Else                                                    | Prompt: [ca0310<br>Okay. Address.<br>Okay. Before you                                                                                                    | _out_01]<br>I tell me your new                                                                        | goto:<br>ca0320_SetAddres<br>DS              | ssParameters                                     |  |
|                                                |                                       |                                                         |                                                                                                    | the address where                                                                                     |                                              |                                                  |  |
| both                                           |                                       |                                                         | Assign: change_                                                                                                    | what =both                                                                                            |                                              |                                                  |  |
| ٨                                              |                                       | If kba_transaction_status =<br>success_multiple_address | d d d d d d d d d d d d d d d d d d d                                                                                                    |                                                                                                    | goto:<br>ca0315_ConfirmChangeAllRec<br>ds_DM |                                                  |  |
| ۸                                              |                                       | Else                                                    | Prompt: [ca0310_out_02]<br>Okay. Let's start with your address<br>Okay. Before you tell me your new<br>address, I'll need the address where<br>you currently receive benefits. |                                                                                                    | goto:<br>ca0320_SetAddres<br>DS              | ssParameters                                     |  |
| phone                                          |                                       |                                                         | Assign: change_                                                                                                    | Assign: change_what =phone                                                                            |                                              |                                                  |  |
| ۸                                              |                                       |                                                         | Okay. In order to                                                                                                    | <b>Prompt:</b> [ca0310_out_03]<br>Okay. In order to change your phone<br>number, I need your address. |                                              | goto:<br>ca0320_SetAddressParameter<br>DS        |  |
| Confirma                                       | tion Prom                             | pts                                                     |                                                                                                    |                                                                                                    |                                              |                                                  |  |
| Option                                         | Conditio                              | on                                                      | Name Wording                                                                                                    |                                                                                                    |                                              |                                                  |  |
| address                                        | Always                                |                                                         | ca0310_cnf_ini_0<br>1                                                                                                    | ca0310_cnf_ini_0 You'd like to chang 1                                                                |                                              | ht?                                              |  |
| phone                                          | Always                                |                                                         | ca0310_cnf_ini_0<br>2                                                                                                    | 2                                                                                                    |                                              | nge your phone number, right?                    |  |
| both                                           | Always                                |                                                         | ca0310_cnf_ini_0<br>3                                                                                                    |                                                                                                    |                                              | nge both your address AND your<br>Is that right? |  |
| Confirma                                       | tion Reco                             | very Behavior                                           |                                                                                                    |                                                                                                    |                                              |                                                  |  |
| See 1.3 Glo                                    | bal Confirm                           | ation                                                   |                                                                                                    |                                                                                                    |                                              |                                                  |  |
| Recovery                                       | Behavior                              |                                                         |                                                                                                    |                                                                                                    |                                              |                                                  |  |
|                                                |                                       | Action                                                  | Action                                                                                                    |                                                                                                    |                                              |                                                  |  |
| nomatch 1                                      | · · · · · · · · · · · · · · · · · · · |                                                         |                                                                                                    | Re-Recognition:                                                                                       |                                              |                                                  |  |
| Nuance Cor                                     | nmunicatior                           | ns So                                                   | cial Security Administration                                                                                                    |                                                                                                    | Pa                                           | age 243 of 45                                    |  |
|                                                | municatio                             | 5 50                                                    | oral occurry Aurimistration                                                                                                    |                                                                                                    | ۲c                                           | 190 240 Ul 2                                     |  |

| 2, QR say Both' or press 3.         nomatch 2       A         Prompt: [ca0310_nm2_01]         Sorry. If you'd like to change your phone number, press 2. If you need to change both your address AND your phone number, press 3.         nomatch 3       Always         nomatch 3       Always         Assign: transfer_reason =error       -         nomatch 3       Always         noinput 1       A         Prompt: [ca0310_ni1_01]       Foress 3.         If you're calling to change your address, ya'Address' or press 1. To change your address, ya'Address' or press 2. Or, if you're calling to change your address, ya'Address' or press 3.         noinput 1       A         Prompt: [ca0310_ni2_01]       Re-Recognition:         growth or press 2. Or, if you're calling to change your address, press 3.       Re-Recognition:         noinput 2       A       Prompt: [ca0310_ni2_01]       Re-Recognition:         noinput 3       Always       Assign: transfer_reason =error =       -         noinput 3       Always       Assign: transfer_reason =error =       -         noinput 3       Always       Assign: transfer_reason =error =       -         noinput 3       Always       Prompt: [ca0310_ni2_01]       -       -         noinput 3       Always       Prompt: [ni3_01]                                                                                                    |                    |                                            | or press 1, 'Phone Number' or press                                                                                                    |
|----------------------------------------------------------------------------------------------------|--------------------|--------------------------------------------|----------------------------------------------------------------------------------------------------|
| address, press 1. To change your address, press 2. If you need to change your phone number, press 3. If you need to change both your address AND your phone number, press 3.       -         nomatch 3       Always       Assign: transfer_reason = error       -         nomatch 3       Always       Prompt: [gl_nn3_01]       -         nomatch 3       Always       Prompt: [ca030_n1_01]       -         noinput 1       ^       Assign: transfer_reason = error address, say 'Address' or press 1. To change your address, say 'Address' or press 2. Or, if your address, say 'Address' or press 2. Or, if your address, say 'Address' or press 2. Or, if your address, press 3.       Re-Recognition:         noinput 2       ^       Prompt: [ca0310_n1_2_01]       Re-Recognition:         noinput 3       Always       Assign: transfer_reason = error address, press 3. To change your address, press 3. To change your address, press 3. To change your address, press 3. To change your address, press 3. To change your address, press 1. To change your address, press 1. To change your address, press 1. To change your address, press 1. To change your address         noinput 2       ^       Always       Assign: transfer_reason = error       -         noinput 3       Always       Assign: transfer_reason = error       -       -         noinput 3       Always       Prompt: [gl_ni3_01]       -       -         Ser 1.2 Global Commarks: State-Specific Behavior       Sorry, we seem to be having trou |                    |                                            |                                                                                                    |
| nomatch 3       Always       Prompt: [gl_nm3_01]<br>Sorry, we seem to be having trouble.       -         noinput 1       ^       Prompt: [ca0310_ni1_01]<br>If you're calling to change your<br>address, say 'Address' or press 1. To<br>change your phone number, say<br>'Phone Number or press 2. Or, if<br>you'd like to change both of them, say<br>Both 'or press 3.       Re-Recognition:         noinput 2       ^       Prompt: [ca0310_ni2_01]<br>Sorry. If you'd like to change your<br>address, press 1. To<br>change your phone number, say<br>'Both 'or press 3.       Re-Recognition:         noinput 2       ^       Prompt: [ca0310_ni2_01]<br>Sorry. If you'd like to change your<br>address, press 1. To change your<br>phone number, press 2. Or, if you<br>need to change both your address<br>AND your phone number, press 3.       Re-Recognition:         noinput 3       Always       Assign: transfer_reason =error       -         noinput 3       Always       Prompt: [gl_ni3_01]<br>Sorry, we seem to be having trouble.       -         Commands: State-Specific Behavior       See 1.2 Global Commands       -       -         See 1.2 Global Commands       Config Parameters       See 1.2 Global Commands       See 1.2 Global Commands                                                                                                    |                    |                                            | Sorry. If you'd like to change your<br>address, press 1. To change your<br>phone number, press 2. If you need<br>to change both your address AND                                          |
| Image: Sorry, we seem to be having trouble.         Noinput 1       A       Prompt: [ca0310_ni1_01]       Re-Recognition:         If you're calling to change your address, say 'Address' or press 1. To change your address, say 'Address' or press 2. Or, if you' like to change both of them, say 'Both' or press 3.       Re-Recognition:         noinput 2       A       Prompt: [ca0310_ni2_01]       Re-Recognition:         noinput 3       Always       Assign: transfer_reason enror          noinput 3       Always       Prompt: [gl_ni3_01]          Rest 2 Global Commands:       Sorry, we seem to be having trouble.          See 1.2 Global Commands       Config Parameters                                                                                                    | nomatch 3          | Always     Assign: transfer_reason = error |                                                                                                    |
| If you're calling to change your address, say 'Address' or press 1. To change your phone number, say 'Phone Number' or press 2. Or, if you'd like to change both of them, say 'Both' or press 3.       Re-Recognition:         noinput 2       ^       Prompt: [ca0310_ni2_01]<br>Sorry. If you'd like to change your address, press 1. To change your address, press 1. To change your phone number, press 2. Or, if you need to change both your address.       Re-Recognition:         noinput 3       Always       Assign: transfer_reason =error       -         noinput 3       Always       Prompt: [gl_ni3_01]<br>Sorry, we seem to be having trouble.       -         Commands: State-Specific Behavior       See 1.2 Global Commands       -       -         See 1.2 Global Commands       Conting Parameters       -       -                                                                                                    | nomatch 3          | Always                                     | 1 10 - 1                                                                                                    |
| Sorry. If you'd like to change your address, press 1. To change your phone number, press 2. Or, if you need to change both your address AND your phone number, press 3.         noinput 3       Always         Always       Assign: transfer_reason =error         noinput 3       Always         Prompt: [gl_ni3_01]          Sorry, we seem to be having trouble.          Commands: State-Specific Behavior          See 1.2 Global Commands          Commands: Confirmations          See 1.2 Global Commands          Config Parameters                                                                                                    | noinput 1          | ^                                          | If you're calling to change your<br>address, say 'Address' or press 1. To<br>change your phone number, say<br>'Phone Number' or press 2. Or, if<br>you'd like to change both of them, say |
| noinput 3       Always       Prompt: [gl_ni3_01]<br>Sorry, we seem to be having trouble.          Commands: State-Specific Behavior       See 1.2 Global Commands          Commands: Confirmations       See 1.2 Global Commands          See 1.2 Global Commands           Config Parameters                                                                                                    | noinput 2          | ^                                          | Sorry. If you'd like to change your<br>address, press 1. To change your<br>phone number, press 2. Or, if you<br>need to change both your address                                          |
| Commands: State-Specific Behavior         See 1.2 Global Commands         Commands: Confirmations         See 1.2 Global Commands         Config Parameters                                                                                                    | noinput 3          | Always                                     | Assign: transfer_reason =error                                                                                                    |
| See 1.2 Global Commands Commands: Confirmations See 1.2 Global Commands Config Parameters                                                                                                    | noinput 3 Always   |                                            |                                                                                                    |
| Commands: Confirmations See 1.2 Global Commands Config Parameters                                                                                                    | Commands: State    | e-Specific Behavior                        |                                                                                                    |
| See 1.2 Global Commands Config Parameters                                                                                                    | See 1.2 Global Com | mands                                      |                                                                                                    |
| Config Parameters                                                                                                    | Commands: Con      | firmations                                 |                                                                                                    |
|                                                                                                    | See 1.2 Global Com | mands                                      |                                                                                                    |
| Parameter Value                                                                                                    | Config Parameter   | rs                                         |                                                                                                    |
|                                                                                                    | Parameter          |                                            | Value                                                                                                    |
|                                                                                                    |                    |                                            |                                                                                                    |
| Developer Notes                                                                                                    | Developer Notes    |                                            |                                                                                                    |

## ca0315\_ConfirmChangeAllRecords\_DM

|                    |                                                                                                    |              | YesNo Recognition | n Đ      |  |  |
|--------------------|----------------------------------------------------------------------------------------------------|--------------|-------------------|----------|--|--|
| Asks callers       | Asks callers with multiple addresses on file to confirm that address will be changed on all records. |              |                   |          |  |  |
| Entering F         | rom                                                                                                  |              |                   |          |  |  |
| ca0310_Ty          | peOfChange_DM                                                                                        |              |                   |          |  |  |
| Initial Pro        | ompts                                                                                                |              |                   |          |  |  |
| Туре               | Condition                                                                                            | Name Wording |                   |          |  |  |
| initial            | Always ca0315_ini_01 This will change the address on all your eligible records, is that okay?        |              |                   | eligible |  |  |
| Grammar            |                                                                                                    |              |                   |          |  |  |
| Sample Expressions |                                                                                                    | DTMF         | Reco Var/Option C | Confirm  |  |  |

| yes              | 1 <result yes=""></result> |                              |                                                                                                    | Never                                          |                              |  |
|------------------|----------------------------|------------------------------|----------------------------------------------------------------------------------------------------|------------------------------------------------|------------------------------|--|
| no               |                            | 2                            | 2 <result no=""></result>                                                                                                    |                                                | Never                        |  |
| Actions          |                            |                              |                                                                                                    |                                                | <b>I</b>                     |  |
| Option           | Condition                  | Action                       |                                                                                                    | Transition                                     |                              |  |
| yes              | Always                     |                              | a0315_out_01]<br>e'll need your current                                                                                                    | -                                              |                              |  |
| ٨                | Always                     | -                            |                                                                                                    | goto:<br>ca0320_SetAdo<br>DS                   | dressParameters              |  |
| no               | Always                     | Assign: coa<br>=failure      | a_transaction_status                                                                                                    | Return to callin<br>main<br>[mm0310_Char<br>D] | ng dialog:<br>ngeOfAddress_S |  |
| Recovery Beha    | avior                      |                              |                                                                                                    |                                                |                              |  |
| Туре             | Condition                  | Action                       |                                                                                                    | Transition                                     |                              |  |
| nomatch 1        | Always                     | Let's try aga<br>address her | Let's try again. Changing your<br>address here means it will also be<br>changed on all eligible records. Is that                                |                                                | n:                           |  |
| nomatch 2        | Always                     | Sorry. If you address on     | Prompt: [ca0315_nm2_01] I<br>Sorry. If you're okay with changing the<br>address on all your eligible records,<br>press 1. If not, press 2.      |                                                | Re-Recognition:              |  |
| nomatch 3        | Always                     | Assign: tra                  | Assign: transfer_reason =error -                                                                                                    |                                                |                              |  |
| nomatch 3        | Always                     |                              | Prompt: [gl_nm3_01]          Sorry, we seem to be having trouble.                                                                               |                                                |                              |  |
| noinput 1        | Always                     | If you want changed on       | If you want your address to be<br>changed on all eligible records, say<br>'Yes' or press 1. If not, say 'No' or                                 |                                                | n:                           |  |
| noinput 2        | Always                     | Sorry. If you address on     | <b>Prompt:</b> [ca0315_ni2_01]<br>Sorry. If you're okay with changing the<br>address on all your eligible records,<br>press 1. If not, press 2. |                                                | Re-Recognition:              |  |
| noinput 3        | Always                     | Assign: tra                  | Assign: transfer_reason =error                                                                                                    |                                                |                              |  |
| noinput 3        | Always                     |                              | <b>Prompt:</b> [gl_ni3_01]<br>Sorry, we seem to be having trouble.                                                                              |                                                |                              |  |
| Commands: S      | tate-Specific Behavior     |                              |                                                                                                    |                                                |                              |  |
| See 1.2 Global C | ommands                    |                              |                                                                                                    |                                                |                              |  |
| Commands: C      | onfirmations               |                              |                                                                                                    |                                                |                              |  |
| See 1.2 Global C | ommands                    |                              |                                                                                                    |                                                |                              |  |
| Config Parame    | eters                      |                              |                                                                                                    |                                                |                              |  |
| Parameter        |                            | Value                        |                                                                                                    |                                                |                              |  |
|                  |                            |                              | -                                                                                                    |                                                |                              |  |
| Developer Notes  | 3                          |                              |                                                                                                    |                                                |                              |  |

#### ca0320\_SetAddressParameters\_DS

| Sets | narameters | needed for | entering the | address module. |
|------|------------|------------|--------------|-----------------|
| Jeis | parameters | needed ioi | entering the | audiess module. |

#### Entering From

#### $ca0310\_TypeOfChange\_DM,\ ca0315\_ConfirmChangeAllRecords\_DM$

| Actions         |                                                                                                    |                             |
|-----------------|----------------------------------------------------------------------------------------------------|-----------------------------|
| Condition       | Action                                                                                                  | Transition                  |
| Always          | Comment: set parameters before entering<br>AddressOSDM                                                  |                             |
| ٨               | Assign: collectaddress_entryprompt<br>='empty'                                                          |                             |
| ٨               | Assign: collectaddress_collectedzipcode<br>='FALSE'                                                     |                             |
| ٨               | Assign:<br>collectaddress_overallconfirmation<br>='ALWAYS'                                              |                             |
| ٨               | Assign:<br>collectaddress_collectfortranscription<br>='FALSE'                                           |                             |
| ٨               | Assign:<br>collectaddress_ziplookuperrorprompt<br>=default_address_ziplookuperrorprompt                 |                             |
| ٨               | Assign:<br>collectaddress_citystatelookuperrorprompt<br>=default_address_citystatelookuperrorpro<br>mpt |                             |
| ٨               | Assign:<br>collectaddress_exitsuccessprompt<br>=default_address_exitsuccessprompt                       |                             |
| ٨               | Assign: collectCurrentAddress =true                                                                     |                             |
| ٨               |                                                                                                    | goto: ca0330_AddressOSDM_SD |
| Developer Notes | •                                                                                                    |                             |
|                 |                                                                                                    |                             |

### ca0330\_AddressOSDM\_SD

|                                                             | Subdialog Call |  |  |  |  |
|-------------------------------------------------------------|----------------|--|--|--|--|
| Calls the address module.                                   |                |  |  |  |  |
| Entering From                                               |                |  |  |  |  |
| ca0320_SetAddressParameters_DS, ca0340_CheckWhichAddress_DS |                |  |  |  |  |
| Dialog called                                               |                |  |  |  |  |
| Proceed to initial node in: AddressOSDM                     |                |  |  |  |  |
| Input parameters                                            |                |  |  |  |  |
| Parameter                                                   | Value          |  |  |  |  |
|                                                             |                |  |  |  |  |
| Output parameters                                           |                |  |  |  |  |

 $\diamond$ 

Decision

### SSA\_ATT\_Care2020\_N8NN

| Variable                                   |                         |                                                                        | Subdialog Variable |                                                               |  |  |
|--------------------------------------------|-------------------------|------------------------------------------------------------------------|--------------------|---------------------------------------------------------------|--|--|
|                                            |                         |                                                                        |                    |                                                               |  |  |
| Actions                                    |                         |                                                                        |                    |                                                               |  |  |
| Condition                                  |                         | Action                                                                 |                    | Transition                                                    |  |  |
| <del>SUCCESS</del>                         | If change_what=address  |                                                                        |                    | -                                                             |  |  |
| ٨                                          | Else (change_what=both) | Prompt: [ca0330_out_01]<br>Now let's take care of your phone<br>number |                    | goto:<br>ca0400_RemoveOrChangePhone_DM                        |  |  |
| success If change_what = phone             |                         | Prompt: []<br>Now let's take care of your phone<br>number              |                    | goto:<br>ca0400_RemoveOrChangePhone_DM                        |  |  |
| Else<br>//change_what = address OR<br>both |                         |                                                                        |                    | goto: ca0340_CheckWhichAddress_DS                             |  |  |
| failure                                    |                         | Assign: coa_transaction_status =failure                                |                    | Return to calling dialog:<br>main [mm0310_ChangeOfAddress_SD] |  |  |
| Recovery Behavior                          |                         |                                                                        |                    |                                                               |  |  |
| See 1.1 Global Recovery Behavior           |                         |                                                                        |                    |                                                               |  |  |
| Developer Notes                            |                         |                                                                        |                    |                                                               |  |  |
|                                            |                         |                                                                        |                    |                                                               |  |  |

### ca0340\_CheckWhichAddress\_DS

|                                                                                           |                                      | Decision 🔷                                  |
|-------------------------------------------------------------------------------------------|--------------------------------------|---------------------------------------------|
| Checks which address collection flow the caller is in.                                    |                                      |                                             |
| Entering From                                                                             |                                      |                                             |
| ca0330_AddressOSDM_SD                                                                     |                                      |                                             |
| Actions                                                                                   |                                      |                                             |
| Condition                                                                                 | Action                               | Transition                                  |
| If collectCurrentAddress =true<br>//caller finishing current address collection for COA   | Assign: collectCurrentAddress =false | goto: ca0330_AddressOSDM_SD                 |
| Else<br>//collectCurrentAddress=false, caller finishing new<br>address collection for COA |                                      | goto:<br>ca0350_ConfirmIfResidentAddress_DM |
| Developer Notes                                                                           |                                      |                                             |
|                                                                                           |                                      |                                             |

### ca0350\_ConfirmIfResidentAddress\_DM

|                  |                                                                |               | YesNo Recognition 🤑                                |  |  |  |  |
|------------------|----------------------------------------------------------------|---------------|----------------------------------------------------|--|--|--|--|
| Asks caller if t | Asks caller if the provided address is their resident address. |               |                                                    |  |  |  |  |
| Entering Fro     | Entering From                                                  |               |                                                    |  |  |  |  |
| ca0340_Chec      | kWhichAddress_DS                                               |               |                                                    |  |  |  |  |
| Initial Prom     | Initial Prompts                                                |               |                                                    |  |  |  |  |
| Туре             | Condition                                                      | Name          | Wording                                            |  |  |  |  |
| initial          | Always                                                         | ca0350_ini_01 | Is the address you provided your resident address? |  |  |  |  |

SSA\_ATT\_Care2020\_N8NN

07/10/2020

| Grammar            |                        |                                                                                                    |                                                                                                    |                                    |                 |  |
|--------------------|------------------------|----------------------------------------------------------------------------------------------------|----------------------------------------------------------------------------------------------------|------------------------------------|-----------------|--|
| Sample Expressions |                        | DTMF                                                                                                    | Reco Var/Option                                                                                            |                                    | Confirm         |  |
| yes                |                        | 1                                                                                                    | <result yes=""></result>                                                                                   |                                    | Never           |  |
| no                 |                        | 2                                                                                                    | <result no=""></result>                                                                                    |                                    | Never           |  |
| Actions            |                        | ·                                                                                                    | ·                                                                                                    |                                    |                 |  |
| Option             | Condition              | Action                                                                                                    |                                                                                                    | Transition                         | ansition        |  |
| yes                | Always                 | Assign: isRe                                                                                                    | sidentAddress =Y                                                                                           |                                    |                 |  |
| no                 | Always                 | Assign: isRe                                                                                                    | sidentAddress =N                                                                                           |                                    |                 |  |
| Always             | If change_what=address |                                                                                                    |                                                                                                    | goto:<br>ca0440_SendAddressPhone_D |                 |  |
| ٨                  | If change_what=both    |                                                                                                    |                                                                                                    |                                    | eOrChangePho    |  |
| Recovery Beha      | avior                  |                                                                                                    |                                                                                                    |                                    |                 |  |
| Туре               | Condition              | Action                                                                                                    |                                                                                                    | Transition                         |                 |  |
| nomatch 1          | Always                 | Let's try again                                                                                                    | Prompt: [ca0350_nm1_01]       I         Let's try again. Is this new address       your resident address?  |                                    | Re-Recognition: |  |
| nomatch 2          | Always                 | Prompt:         [ca0350_nm2_01]         R           Sorry.         If this address is your resident address, press 1. If not, press 2.         If not, press 2. |                                                                                                    | Re-Recognition:                    |                 |  |
| nomatch 3          | Always                 | Assign: transfer_reason =error -                                                                                                    |                                                                                                    |                                    |                 |  |
| nomatch 3          | Always                 |                                                                                                    | Prompt: [gl_nm3_01] - Sorry, we seem to be having trouble.                                                 |                                    |                 |  |
| noinput 1          | Always                 | If this is your                                                                                                    | If this is your resident address, say<br>'Yes' or press 1. If not, say 'No' or                             |                                    | Re-Recognition: |  |
| noinput 2          | Always                 | Sorry. If this                                                                                                    | Prompt: [ca0350_ni2_01] F<br>Sorry. If this address is your resident<br>address, press 1. If not, press 2. |                                    | Re-Recognition: |  |
| noinput 3          | Always                 | Assign: trans                                                                                                    | sfer_reason =error                                                                                         |                                    |                 |  |
| noinput 3          | Always                 |                                                                                                    | Prompt: [gl_ni3_01]          Sorry, we seem to be having trouble.                                          |                                    |                 |  |
| Commands: S        | tate-Specific Behavior |                                                                                                    |                                                                                                    |                                    |                 |  |
| See 1.2 Global C   | ommands                |                                                                                                    |                                                                                                    |                                    |                 |  |
| Commands: C        | onfirmations           |                                                                                                    |                                                                                                    |                                    |                 |  |
| See 1.2 Global C   | ommands                |                                                                                                    |                                                                                                    |                                    |                 |  |
| Config Parame      | eters                  |                                                                                                    |                                                                                                    |                                    |                 |  |
| Parameter          |                        | Value                                                                                                    |                                                                                                    |                                    |                 |  |
|                    |                        |                                                                                                    |                                                                                                    |                                    |                 |  |
| Developer Notes    | 3                      |                                                                                                    |                                                                                                    |                                    |                 |  |
|                    |                        |                                                                                                    |                                                                                                    |                                    |                 |  |

## ca0400\_RemoveOrChangePhone\_DM

CustomContext Recognition

Nuance Communications

Ð

07/10/2020

| Asks the cal             | ler if they v | vant to remove their phone number or                         | change it.                             |                                                                                                    |                                  |                 |  |
|--------------------------|---------------|--------------------------------------------------------------|----------------------------------------|----------------------------------------------------------------------------------------------------|----------------------------------|-----------------|--|
| Entering Fr              | om            |                                                              |                                        |                                                                                                    |                                  |                 |  |
| ca0330_Add               | dressOSDN     | I_SD, ca0350_ConfirmIfResidentAdd                            | ress_DM                                |                                                                                                    |                                  |                 |  |
| Initial Pro              | mpts          |                                                              |                                        |                                                                                                    |                                  |                 |  |
| Туре                     | Conditio      | on                                                           | Name                                   | Wording                                                                                                    |                                  |                 |  |
| initial                  | Always        |                                                              | ca0400_ini_01                          | Do you want to 'Ch                                                                                                    | nange' or 'Remove                | your number?    |  |
| Grammar                  |               |                                                              |                                        |                                                                                                    |                                  |                 |  |
| Sample Exp               | oressions     |                                                              | DTMF                                   | Reco Var/Option                                                                                                    |                                  | Confirm         |  |
| change, cha<br>// change | nge my nu     | mber, change phone number                                    | 1                                      | <remove_phone_< td=""><td colspan="2">remove_phone_menu change&gt; If New</td></remove_phone_<>                                                    | remove_phone_menu change> If New |                 |  |
| remove, rem<br>// remove | nove my nu    | mber, remove phone number                                    | 2                                      | <remove_phone_menu remove=""> If Nece</remove_phone_menu>                                                                                          |                                  | If Necessary    |  |
| Actions                  |               |                                                              |                                        |                                                                                                    |                                  |                 |  |
| Option                   |               | Condition                                                    | Action                                 |                                                                                                    | Transition                       |                 |  |
| change                   |               | Always                                                       | <b>Prompt:</b> [ca0400<br>All right.   | _out_01]                                                                                                    | <b>goto:</b><br>ca0410_TypeOfF   | Phone_DM        |  |
| remove                   |               | Always                                                       | <b>Prompt:</b> [ca0400<br>All right.   | out_02] goto:<br>ca0440_SendAdd                                                                                                    |                                  | dressPhone_DB   |  |
| Confirmat                | ion Prom      | pts                                                          |                                        |                                                                                                    |                                  |                 |  |
| Option                   | Conditie      | on                                                           | Name                                   | Wording                                                                                                    |                                  |                 |  |
| change                   | Always        | ways ca0400_cnf_ini_0 You want to change your phone number 1 |                                        |                                                                                                    | ber, right?                      |                 |  |
| remove                   | Always        |                                                              | ca0400_cnf_ini_0<br>2                  | You want to remove your phone number, right?                                                                                                    |                                  |                 |  |
|                          |               | very Behavior                                                |                                        |                                                                                                    |                                  |                 |  |
| See 1.3 Glo              |               |                                                              |                                        |                                                                                                    |                                  |                 |  |
| Recovery                 | Behavior      |                                                              |                                        |                                                                                                    | r                                |                 |  |
| Туре                     |               | Condition                                                    | Action                                 |                                                                                                    | Transition                       |                 |  |
| nomatch 1                |               | Always                                                       | Let's try again<br>'Change' phone n    | Let's try again You can say<br>'Change' phone number, or press 1,<br>OR say 'Remove' phone number, or                                              |                                  | Re-Recognition: |  |
| nomatch 2                |               | ^                                                            | Sorry. If you'd lik<br>phone number, p | Sorry. If you'd like to change your<br>phone number, press 1. If want to<br>remove your phone number from our                                      |                                  | Re-Recognition: |  |
| nomatch 3                |               | Always                                                       | Assign: transfer_                      | Assign: transfer_reason =error                                                                                                    |                                  | -               |  |
| nomatch 3                |               | Always                                                       |                                        | <b>Prompt:</b> [gl_nm3_01]<br>Sorry, we seem to be having trouble.                                                                                 |                                  | -               |  |
| noinput 1                |               | ^                                                            | Let's try again<br>'Change' phone n    | Prompt: [ca0400_ni1_01]<br>Let's try again You can say<br>'Change' phone number, or press 1,<br>OR say 'Remove' phone number, or<br>press 2.       |                                  | Re-Recognition: |  |
| noinput 2                |               | ^                                                            |                                        | Prompt:         [ca0400_ni2_01]         Re-Recognition:           Sorry.         If you'd like to change your         If you'd like to change your |                                  |                 |  |

Social Security Administration

| 07/1 | 0/2020 |
|------|--------|
| 01/1 | 0/2020 |

|                   |                         | phone number, press 1. If want to<br>remove your phone number from our<br>records, press 2. |  |  |  |  |  |
|-------------------|-------------------------|---------------------------------------------------------------------------------------------|--|--|--|--|--|
| noinput 3         | Always                  | Assign: transfer_reason =error                                                              |  |  |  |  |  |
| noinput 3         | Always                  | Prompt: [gl_ni3_01]<br>Sorry, we seem to be having trouble.                                 |  |  |  |  |  |
| Commands: S       | State-Specific Behavior |                                                                                             |  |  |  |  |  |
| See 1.2 Global C  | See 1.2 Global Commands |                                                                                             |  |  |  |  |  |
| Commands: C       | Commands: Confirmations |                                                                                             |  |  |  |  |  |
| See 1.2 Global C  | See 1.2 Global Commands |                                                                                             |  |  |  |  |  |
| Config Parameters |                         |                                                                                             |  |  |  |  |  |
| Parameter         |                         | Value                                                                                       |  |  |  |  |  |
|                   |                         |                                                                                             |  |  |  |  |  |
| Developer Notes   |                         |                                                                                             |  |  |  |  |  |
|                   |                         |                                                                                             |  |  |  |  |  |

## ca0410\_TypeOfPhone\_DM

|                                                                                    | CustomContext Recognition |                      |                                                                                                    |                                                                                                    |                                           | ion 🔋   |
|------------------------------------------------------------------------------------|---------------------------|----------------------|----------------------------------------------------------------------------------------------------|----------------------------------------------------------------------------------------------------|-------------------------------------------|---------|
| Asks callers                                                                       | s which phor              | ne number to change. |                                                                                                    |                                                                                                    |                                           |         |
| Entering F                                                                         | rom                       |                      |                                                                                                    |                                                                                                    |                                           |         |
| ca0400_Re                                                                          | moveOrCha                 | ngePhone_DM          |                                                                                                    |                                                                                                    |                                           |         |
| Initial Pro                                                                        | mpts                      |                      |                                                                                                    |                                                                                                    |                                           |         |
| Туре                                                                               | Conditio                  | on                   | Name                                                                                                    | Wording                                                                                                    |                                           |         |
| initial                                                                            | Always                    |                      | ca0410_ini_01                                                                                                    | For our records, what type of number is this -<br>'Home,' 'Work,' 'Cell,' your 'Attorney's' number, or<br>'Something Else.' |                                           |         |
| Grammar                                                                            | ,                         |                      |                                                                                                    |                                                                                                    |                                           |         |
| Sample Ex                                                                          | pressions                 |                      | DTMF                                                                                                    | Reco Var/Option                                                                                                    |                                           | Confirm |
| ?[it's (i'm calling about)] [(something else) (a different ?phone ?number)], other |                           | 5                    | <cd_phone_type_menu n="" something_else=""></cd_phone_type_menu>                                                  |                                                                                                    | Never                                     |         |
| ?(it's my) [attorney attorney's lawyer lawyer's] ?phone ?number                    |                           | 4                    | <cd_phone_type< td=""><td colspan="2"><cd_phone_type_menu attorney=""></cd_phone_type_menu></td></cd_phone_type<> | <cd_phone_type_menu attorney=""></cd_phone_type_menu>                                                                       |                                           |         |
| ?(it's [my a]) [mobile cell] ?phone ?number                                        |                           | 3                    | <cd_phone_type_< td=""><td>_<mark>menu</mark> cell&gt;</td><td>Never</td></cd_phone_type_<>                       | _ <mark>menu</mark> cell>                                                                                                   | Never                                     |         |
| ?(it's [my a]) [work office business] ?phone ?number                               |                           | 2                    | <cd_phone_type_menu work=""> Nev</cd_phone_type_menu>                                                             |                                                                                                    | Never                                     |         |
| ?(it's [my a]) home ?phone ?number                                                 |                           | 1                    | <cd_phone_type_menu home=""> Never</cd_phone_type_menu>                                                           |                                                                                                    | Never                                     |         |
| Actions                                                                            |                           |                      |                                                                                                    |                                                                                                    |                                           |         |
| Option                                                                             |                           | Condition            | Action                                                                                                    |                                                                                                    | Transition                                |         |
| attorney                                                                           |                           |                      | Assign: phone_type =attorney                                                                                      |                                                                                                    | goto:<br>ca0420_CollectPhoneNumber_E<br>M |         |
| home                                                                               |                           |                      | Assign: phone_type =home                                                                                          |                                                                                                    | goto:<br>ca0420_CollectPhoneNumber_D<br>M |         |
| cell                                                                               |                           |                      | Assign: phone_type =cell                                                                                          |                                                                                                    | goto:<br>ca0420_CollectPhoneNumber_D<br>M |         |

| something_else     |                      | Assign: phone_type =other                                                                                                    | goto:                                     |  |  |
|--------------------|----------------------|----------------------------------------------------------------------------------------------------|-------------------------------------------|--|--|
|                    |                      |                                                                                                    | ca0420_CollectPhoneNumber_D<br>M          |  |  |
| work               |                      | Assign: phone_type =work                                                                                                    | goto:<br>ca0420_CollectPhoneNumber_D<br>M |  |  |
| Recovery Behav     | vior                 |                                                                                                    |                                           |  |  |
| Туре               | Condition            | Action                                                                                                    | Transition                                |  |  |
| nomatch 1          | Always               | Prompt: [ca0410_nm1_01]<br>Let's try again. You can say 'Home<br>Number' or press 1, 'Work Number' or<br>press 2, 'Cell Number' or 3, 'Attorney's<br>Number' or 4, or for anything else, say<br>'It's Something Else' or press 5.               | 5                                         |  |  |
| nomatch 2          | ^                    | Prompt: [ca0410_nm2_01]<br>Sorry. If it's your HOME phone<br>number, press 1. If it's a WORK<br>phone number, press 2. If it's your<br>Cell number, press 3. If it's your<br>ATTORNEY's number, press 4. Or, if<br>it's anything else, press 5. | Re-Recognition:                           |  |  |
| nomatch 3          | Always               | Assign: transfer_reason =error                                                                                                    |                                           |  |  |
| nomatch 3          | Always               | <b>Prompt:</b> [gl_nm3_01]<br>Sorry, we seem to be having trouble.                                                                                                    |                                           |  |  |
| noinput 1          | ^                    | Prompt: [ca0410_ni1_01]<br>You can say 'Home Number' or press<br>1, 'Work Number' or press 2, 'Cell<br>Number' or 3, 'Attorney's Number' or<br>4, or for anything else, say 'It's<br>Something Else' or press 5.                                | Re-Recognition:                           |  |  |
| noinput 2          | ^                    | Prompt: [ca0410_ni2_01]<br>Sorry. If it's your HOME phone<br>number, press 1. If it's a WORK<br>phone number, press 2. If it's your<br>Cell number, press 3. If it's your<br>ATTORNEY's number, press 4. Or, if<br>it's anything else, press 5. | Re-Recognition:                           |  |  |
| noinput 3          | Always               | Assign: transfer_reason =error                                                                                                    |                                           |  |  |
| noinput 3          | Always               | <b>Prompt:</b> [gl_ni3_01]<br>Sorry, we seem to be having trouble.                                                                                                    |                                           |  |  |
| Commands: Sta      | te-Specific Behavior | ŀ                                                                                                    |                                           |  |  |
| See 1.2 Global Con | nmands               |                                                                                                    |                                           |  |  |
| Commands: Cor      | nfirmations          |                                                                                                    |                                           |  |  |
| See 1.2 Global Con | nmands               |                                                                                                    |                                           |  |  |
| Config Paramete    | ers                  |                                                                                                    |                                           |  |  |
| Parameter          |                      | Value                                                                                                    | Value                                     |  |  |
|                    |                      |                                                                                                    |                                           |  |  |
|                    |                      |                                                                                                    |                                           |  |  |

## ca0420\_CollectPhoneNumber\_DM

Phone Recognition

Ð

07/10/2020

| Asks callers f             | or 10-digit | phone number.            |                                              |                                                                                                  |                                |                 |  |
|----------------------------|-------------|--------------------------|----------------------------------------------|--------------------------------------------------------------------------------------------------|--------------------------------|-----------------|--|
| Entering Fro               | m           |                          |                                              |                                                                                                  |                                |                 |  |
| ca0410_Type                | OfPhone_    | _DM                      |                                              |                                                                                                  |                                |                 |  |
| Initial Prom               | pts         |                          |                                              |                                                                                                  |                                |                 |  |
| Туре                       | Conditio    | on                       | Name                                         | Wording                                                                                          |                                |                 |  |
| initial                    | Always      |                          | ca0420_ini_01                                | And, starting with t number?                                                                     | he area code, wha              | t's your new    |  |
| reprompt                   | (after rep  | peat or disconfirmation) | ca0420_ree_01                                | Starting with the ar telephone number                                                            | rea code, what's your new<br>? |                 |  |
| Grammar                    |             |                          | ·                                            | ·                                                                                                |                                |                 |  |
| Sample Expr                | ressions    |                          | DTMF                                         | Reco Var/Option                                                                                  |                                | Confirm         |  |
| <10-digit pho              | ne numbe    | [>                       | <10-digit string]                            | <cd_phone_number></cd_phone_number>                                                              | ber                            | Always          |  |
| repeat, repea<br>// repeat | t that      |                          | 9                                            | <cd_phone_num< td=""><td>per repeat&gt;</td><td>Never</td></cd_phone_num<>                       | per repeat>                    | Never           |  |
| Actions                    |             |                          |                                              |                                                                                                  |                                |                 |  |
| Option                     |             | Condition                | Action                                       |                                                                                                  | Transition                     |                 |  |
| phone_numbe                | er          | Always                   | Prompt: [ca0420_<br>All right.               |                                                                                                  |                                | ddressPhone_DB  |  |
| repeat                     |             | Always                   | Prompt: [ca0420_<br>Sure.                    | _out_02] Re-Recognition: Repr                                                                    |                                | Reprompt        |  |
| Confirmatio                | on Prom     | pts                      |                                              |                                                                                                  |                                |                 |  |
| Option                     | Conditio    | on                       | Name                                         | Wording                                                                                          |                                |                 |  |
| phone_numb<br>er           | Always      |                          | ca0420_cnf_ini_0<br>1                        | 0_cnf_ini_0 That phone number is                                                                 |                                |                 |  |
| ^                          | Always      |                          | ca0420_cnf_ini_0<br>2                        | [phone_number].                                                                                  |                                |                 |  |
|                            | Always      |                          | gl_cnf_ini_02                                | Right?                                                                                           | -                              |                 |  |
| Confirmatio                | on Reco     | very Behavior            |                                              |                                                                                                  |                                |                 |  |
| See 1.3 Globa              | al Confirm  | ation                    |                                              |                                                                                                  |                                |                 |  |
| Recovery E                 | Behavior    |                          |                                              |                                                                                                  |                                |                 |  |
| Туре                       |             | Condition                | Action                                       | Action                                                                                           |                                | Transition      |  |
| nomatch 1                  |             | Always                   | Let's try again. Ple                         | Let's try again. Please say or enter<br>the new area code and phone number                       |                                | Re-Recognition: |  |
| nomatch 2                  |             | ^                        | Sorry. Please ente                           | <b>Prompt:</b> [ca0420_nm2_01]<br>Sorry. Please enter the new area<br>code and phone number now. |                                | Re-Recognition: |  |
| nomatch 3                  |             | Always                   | Assign: transfer_r                           | Assign: transfer_reason =error                                                                   |                                |                 |  |
| nomatch 3                  |             | Always                   | <b>Prompt:</b> [gl_nm3_<br>Sorry, we seem to | Prompt: [gl_nm3_01]<br>Sorry, we seem to be having trouble.                                      |                                |                 |  |
| noinput 1                  |             | ٨                        | Please say or ente                           | <b>Prompt:</b> [ca0420_ni1_01]<br>Please say or enter the new area<br>code and phone number now. |                                | Re-Recognition: |  |
| noinput 2                  |             | ^                        | Prompt: [ca0420_<br>Sorry. Please ente       |                                                                                                  | Re-Recognition:                |                 |  |

Nuance Communications

Social Security Administration

|                  |                            | code and phone number now.                                  |  |  |  |  |  |
|------------------|----------------------------|-------------------------------------------------------------|--|--|--|--|--|
| noinput 3        | Always                     | Assign: transfer_reason =error                              |  |  |  |  |  |
| noinput 3        | Always                     | Prompt: [gl_ni3_01]<br>Sorry, we seem to be having trouble. |  |  |  |  |  |
| Commands: S      | State-Specific Behavior    |                                                             |  |  |  |  |  |
| See 1.2 Global ( | Commands                   |                                                             |  |  |  |  |  |
| Commands: I      | Commands: Disabled Globals |                                                             |  |  |  |  |  |
| repeat           | repeat                     |                                                             |  |  |  |  |  |
| Commands: (      | Confirmations              |                                                             |  |  |  |  |  |
| See 1.2 Global ( | Commands                   |                                                             |  |  |  |  |  |
| Config Param     | neters                     |                                                             |  |  |  |  |  |
| Parameter        |                            | Value                                                       |  |  |  |  |  |
|                  |                            |                                                             |  |  |  |  |  |
| Developer Notes  |                            |                                                             |  |  |  |  |  |
| -                |                            |                                                             |  |  |  |  |  |

#### ca0435\_EffectiveDate\_DM

|                                                                                                    | CustomContext Recognition                                                                                                    |                                                       |                                                       |                                                                                            |                       |         |  |
|----------------------------------------------------------------------------------------------------|----------------------------------------------------------------------------------------------------|-------------------------------------------------------|-------------------------------------------------------|--------------------------------------------------------------------------------------------|-----------------------|---------|--|
|                                                                                                    | After the caller indicated they don't want their change of address/phone number to take effect asap, asks what date within the next three months they would like their change of address/phone number to take effect. |                                                       |                                                       |                                                                                            |                       |         |  |
| **CR596: This                                                                                                    | s state is r                                                                                                    | no longer reachable**                                 |                                                       |                                                                                            |                       |         |  |
| Entering Fro                                                                                                    | m                                                                                                    |                                                       |                                                       |                                                                                            |                       |         |  |
|                                                                                                    |                                                                                                    |                                                       |                                                       |                                                                                            |                       |         |  |
| Initial Prom                                                                                                    | pts                                                                                                    |                                                       |                                                       |                                                                                            |                       |         |  |
| Туре                                                                                                    | Conditio                                                                                                    | on                                                    | Name                                                  | Wording                                                                                    |                       |         |  |
| initial                                                                                                    | Always                                                                                                    |                                                       | ca0435_ini_01                                         | 1 Tell me the date, within the next three months, that you want the change to take effect. |                       |         |  |
| Grammar                                                                                                    |                                                                                                    |                                                       |                                                       |                                                                                            |                       |         |  |
| Sample Expr                                                                                                    | ressions                                                                                                    |                                                       | DTMF                                                  | Reco Var/Option                                                                            |                       | Confirm |  |
| mm/dd/yyyy, i                                                                                                    | mm/dd, Aj                                                                                                    | pril tenth, April tenth 2011, etc                     | 4-8 digit string                                      | <cd_effective_da<br><effective_date>&gt;</effective_date></cd_effective_da<br>             | te_menu               | Always  |  |
| Actions                                                                                                    |                                                                                                    |                                                       |                                                       |                                                                                            |                       |         |  |
| Option                                                                                                    |                                                                                                    | Condition                                             | Action                                                |                                                                                            | Transition            | ion     |  |
| <effective_dat< td=""><td>te&gt;</td><td>If <date> =&gt; <current date=""></current></date></td><td>Assign: effective_</td><td>date =<date></date></td><td colspan="2"></td></effective_dat<> | te>                                                                                                    | If <date> =&gt; <current date=""></current></date>    | Assign: effective_                                    | date = <date></date>                                                                       |                       |         |  |
| ^                                                                                                    |                                                                                                    | Else ( <date> &lt; <current date=""></current></date> | Assign: effective_<br>= <current_date></current_date> | Assign: effective_date<br>= <current_date></current_date>                                  |                       |         |  |
| ^                                                                                                    | Always Prompt: [ca0435_out_01] goto:<br>Great. Hold on while I submit this. (It ca0440_SendAddressPl<br>may take a few seconds)                                                                                       |                                                       |                                                       |                                                                                            | ressPhone_DB          |         |  |
| Confirmation Prompts                                                                                                    |                                                                                                    |                                                       |                                                       |                                                                                            |                       |         |  |
| Option Condition                                                                                                    |                                                                                                    | Name                                                  | Wording                                               |                                                                                            |                       |         |  |
| <date></date>                                                                                                    | Always                                                                                                    |                                                       | ca0435_cnf_ini_0<br>1                                 | You'd like the char                                                                        | nge to take effect or | ۱       |  |

| ٨                              | Always      |                                 |                      | ca0435_cnf_ini_0<br>2                                                                                                    | <date></date>       |                 |
|--------------------------------|-------------|---------------------------------|----------------------|----------------------------------------------------------------------------------------------------|---------------------|-----------------|
|                                | Always      |                                 |                      | gl_cnf_ini_02                                                                                                    | Right?              |                 |
| Confirmation Recovery Behavior |             |                                 |                      |                                                                                                    |                     |                 |
| See 1.3 Glob                   | bal Confirm | ation                           |                      |                                                                                                    |                     |                 |
| Recovery                       | Behavior    |                                 |                      |                                                                                                    |                     |                 |
| Туре                           |             | Condition                       |                      | Action                                                                                                    |                     | Transition      |
| nomatch 1                      |             | Always                          |                      | Prompt: [ca0435_nm1_01] I<br>Let's try again. You can say a month<br>and day within the next three months,<br>such as April 21st, or enter zero four<br>two one.                                 |                     | Re-Recognition: |
| nomatch 2                      |             | ٨                               |                      | Prompt: [ca0435_nm2_01]<br>One more time. Enter the two-digit<br>month and two-digit day that you want<br>the change to take effect. For<br>example, for April 21st, enter zero<br>four two one. |                     | Re-Recognition: |
| nomatch 3                      |             | Always                          |                      | Assign: transfer_r                                                                                                    | eason =error        |                 |
| nomatch 3                      |             | Always                          |                      | Prompt: [gl_nm3_01]<br>Sorry, we seem to be having trouble.                                                                                                    |                     |                 |
| noinput 1                      |             | ٨                               |                      | Prompt: [ca0435_ni1_01]<br>You can say a month and day within<br>the next three months, such as April<br>21st, or enter zero four two one.                                                       |                     | Re-Recognition: |
| noinput 2                      |             | A                               |                      | <b>Prompt:</b> [ca0435_ni2_01]<br>Sorry. Enter the two-digit month and<br>two-digit day that you want the<br>change to take effect. For example,<br>for April 21st, enter zero four two one.     |                     | Re-Recognition: |
| noinput 3                      |             | Always                          |                      | Assign: transfer_r                                                                                                    | eason =error        |                 |
| noinput 3                      |             | Always                          |                      | <b>Prompt:</b> [gl_ni3_0<br>Sorry, we seem to                                                                                                    |                     |                 |
| Command                        | s: State-   | Specific Behavior               |                      |                                                                                                    |                     |                 |
| See 1.2 Glob                   | oal Comma   | nds                             |                      |                                                                                                    |                     |                 |
| Command                        | ls: Confir  | mations                         |                      |                                                                                                    |                     |                 |
| See 1.2 Glob                   | oal Comma   | nds                             |                      |                                                                                                    |                     |                 |
| Config Par                     | rameters    |                                 |                      |                                                                                                    |                     |                 |
| Parameter Value                |             |                                 |                      |                                                                                                    |                     |                 |
|                                |             |                                 |                      |                                                                                                    |                     |                 |
| Developer N                    | Votes       |                                 |                      |                                                                                                    |                     |                 |
| NOTE: the g                    | rammar wi   | Il accept a rolling 90 day rang | e - projecteing into | the future - relative                                                                                                    | to the current date |                 |
|                                |             |                                 |                      |                                                                                                    |                     |                 |

#### ca0440\_SendAddressPhone\_DB

|                                                                                                | Database Call        |         |
|------------------------------------------------------------------------------------------------|----------------------|---------|
| Changes address and/or phone number in the backend database.                                   |                      |         |
| Entering From                                                                                  |                      |         |
| ca0435_EffectiveDate_DM, ca0350_ConfirmIfResidentAddress_DM, ca0400_RemoveOrChangePhone_DM, ca | 0420_CollectPhoneNur | nber_DM |

SSA\_ATT\_Care2020\_N8NN

| Input parameters    |                                                                                                    |  |  |  |
|---------------------|----------------------------------------------------------------------------------------------------|--|--|--|
| Parameter           | Value                                                                                                    |  |  |  |
| processID           | Which process to pass the request to. Values are: PING, AUTH, INFO, AUTHINFO, MI, ENDSESSION, NONE.                                                                                                    |  |  |  |
| requestID           | Unique 10 digit ID for the request. 10 zeros, if not used.                                                                                                    |  |  |  |
| timestamp           | Transaction timestamp.                                                                                                    |  |  |  |
| version             | Version of the xml schema used.                                                                                                    |  |  |  |
| actionType          |                                                                                                    |  |  |  |
| isResidentAddress   | indicates whether caller's new address is a resident address                                                                                                    |  |  |  |
|                     | Y or N                                                                                                    |  |  |  |
| ui                  | Type of user, T for Telephone                                                                                                    |  |  |  |
| currentAddressLine1 | Current Street Address Line 1                                                                                                    |  |  |  |
| currentAddressLine2 | Current Street Address Line 2                                                                                                    |  |  |  |
| currentAddressLine3 | Current Street Address Line 3                                                                                                    |  |  |  |
| currentAddressLine4 | Current Street Address Line 4                                                                                                    |  |  |  |
| newAddressLine1     | New Street Address Line 1                                                                                                    |  |  |  |
| newAddressLine2     | New Street Address Line 2                                                                                                    |  |  |  |
| newAddressLine3     | New Street Address Line 3                                                                                                    |  |  |  |
| newAddressLine4     | New Street Address Line 4                                                                                                    |  |  |  |
| currentCity         | Current City                                                                                                    |  |  |  |
| newCity             | New City                                                                                                    |  |  |  |
| currentState        | 2 character current state abbreviation                                                                                                    |  |  |  |
| newState            | 2 character new state abbreviation                                                                                                    |  |  |  |
| currentZip          | 5 digit current zip code                                                                                                    |  |  |  |
| newZip              | 5 digit new zip code                                                                                                    |  |  |  |
| phoneArea           | 3 digit phone area code                                                                                                    |  |  |  |
| phoneExch           | 3 digit phone exchange                                                                                                    |  |  |  |
| phoneNum            | 4 digit phone number                                                                                                    |  |  |  |
| telephoneType       | 1 character phone type. The available choices are: H (home), W (work), M (mobile), A (attorney), O (other), D (remove telephone number), and a space (no change)                                                                                                    |  |  |  |
| effectiveMonth      | 2-digit string representing the effective month in the format MM. The months (MM) are in the range of 01 to 12                                                                                                    |  |  |  |
| effectiveDay        | 2-digit string representing the effective day in the format DD. The days (DD) are in the range of 01 to 31.                                                                                                    |  |  |  |
| effectiveYear       | 4-digit string representing the effective year in the format CCYY. The years (CCYY) should only be current year or the current year plus one.                                                                                                    |  |  |  |
| ani                 | <ani number=""></ani>                                                                                                    |  |  |  |
| Output parameters   |                                                                                                    |  |  |  |
| Variable            | Description                                                                                                    |  |  |  |
| ca_statusCode       | Possible values that can be returned are: 0000=Success, 0001=data is valid and processed and the user already has direct deposit, 0002=data is valid and processed and the user does not have direct deposit, 0150=System Failure-connected but failed for other reasons, |  |  |  |

Nuance Communications

|                      | 0151=System Failure, 0152=Off hour request, 0508=Block Access,<br>7777=Validation failure, and 9999=Data is invalid, 2000 = authentication<br>pass but SSN not receiving benefits, 2001/2002 = authentication pass<br>but SSN is ineligible to use IVR, 2003 = authentication pass but SSN<br>has pending changes. |
|----------------------|----------------------------------------------------------------------------------------------------|
| ca_statusDescription | Status code text description.                                                                                                    |

#### Actions

| Actions              |                                                                                                    |                                                                                                    |                                                               |  |
|----------------------|----------------------------------------------------------------------------------------------------|----------------------------------------------------------------------------------------------------|---------------------------------------------------------------|--|
| Condition            |                                                                                                    | Action                                                                                                    | Transition                                                    |  |
| If success           |                                                                                                    | Assign: coa_transaction_status =success                                                                                                    |                                                               |  |
| ٨                    | Always <b>Prompt:</b> [ca0440_out_01]<br>All set! Your information change has been<br>sent for processing which may take up to<br>three business days. As requested |                                                                                                    |                                                               |  |
| ٨                    | If effective_date=current date                                                                                                    | <b>Prompt:</b> [ca0440_out_02]<br>this change will take effect as soon as<br>possible.                                                                                                    |                                                               |  |
| ٨                    | Else                                                                                                    | Prompt: [ca0440_out_03]<br>this change will be effective on                                                                                                    |                                                               |  |
| ٨                    | ^                                                                                                    | Prompt: [ca0440_out_04]<br><date></date>                                                                                                    |                                                               |  |
| ^                    | Always                                                                                                    | <b>Prompt:</b> [ca0440_out_05]<br>If you're done, feel free to hang up.<br>Otherwise                                                                                                    | Return to calling dialog:<br>main [mm0310_ChangeOfAddress_SD] |  |
| Else (failure)       | Always                                                                                                    | Assign: coa_transaction_status =failure                                                                                                    |                                                               |  |
| ٨                    | If ca_statusCode=0152 (off hours request)                                                                                                    | <b>Prompt:</b> [ca0440_out_06]<br>Sorry, our system is undergoing routine<br>maintenance and I'm unable to access<br>your records at this time. Please try back<br>in the morning. If you'd like to speak with<br>someone | Return to calling dialog:<br>main [mm0310_ChangeOfAddress_SD] |  |
| ^                    | Else                                                                                                    | <b>Prompt:</b> [ca0440_out_07]<br>Sorry, but I'm having trouble processing<br>this request.                                                                                                    | Return to calling dialog:<br>main [mm0310_ChangeOfAddress_SD] |  |
| Recovery Behavio     | or                                                                                                    |                                                                                                    |                                                               |  |
| See 1.1 Global Recov | very Behavior                                                                                                    |                                                                                                    |                                                               |  |
| Developer Notes      |                                                                                                    |                                                                                                    |                                                               |  |
|                      |                                                                                                    |                                                                                                    |                                                               |  |
|                      |                                                                                                    |                                                                                                    |                                                               |  |

#### 2.5 ClaimStatusRequests Dialog

This module enables callers to be able to check on the status of a claim they have already filed.

### cs0100\_PingHost\_DB

|                                                          |                                           |                                                                                                    |                                                                                                    | Database Call                                                   |  |  |  |  |
|----------------------------------------------------------|-------------------------------------------|----------------------------------------------------------------------------------------------------|----------------------------------------------------------------------------------------------------|-----------------------------------------------------------------|--|--|--|--|
| Pings the host database to ensure the host is available. |                                           |                                                                                                    |                                                                                                    |                                                                 |  |  |  |  |
| Entering From                                            |                                           |                                                                                                    |                                                                                                    |                                                                 |  |  |  |  |
| mm0520_ApplicationStatus_SD                              |                                           |                                                                                                    |                                                                                                    |                                                                 |  |  |  |  |
| Input parameters                                         |                                           |                                                                                                    |                                                                                                    |                                                                 |  |  |  |  |
| Parameter                                                |                                           |                                                                                                    | Value                                                                                                    |                                                                 |  |  |  |  |
| processID                                                |                                           |                                                                                                    | Which process to pass the<br>AUTHINFO, MI, ENDSES                                                                                | e request to. Values are: PING, AUTH, INFO, SION, NONE.         |  |  |  |  |
| requestID                                                |                                           |                                                                                                    | Unique 10 digit ID for the                                                                                                    | request. 10 zeros, if not used.                                 |  |  |  |  |
| timestamp                                                |                                           |                                                                                                    | Transaction timestamp.                                                                                                    |                                                                 |  |  |  |  |
| version                                                  |                                           |                                                                                                    | Version of the xml schema                                                                                                    | a used.                                                         |  |  |  |  |
| Output parameters                                        |                                           |                                                                                                    |                                                                                                    |                                                                 |  |  |  |  |
| Variable                                                 |                                           |                                                                                                    | Description                                                                                                    |                                                                 |  |  |  |  |
| cs_statusCode                                            |                                           |                                                                                                    | Possible values that can be returned are: 0000=Success, 0151=System Failure, 0152=Off hour request, and 7777=Validation failure. |                                                                 |  |  |  |  |
| cs_statusDescription                                     |                                           |                                                                                                    | Status code text description.                                                                                                    |                                                                 |  |  |  |  |
| Actions                                                  |                                           |                                                                                                    |                                                                                                    |                                                                 |  |  |  |  |
| Condition                                                |                                           | Action                                                                                                    |                                                                                                    | Transition                                                      |  |  |  |  |
| If cs_statusCode=0000<br>(success)                       | Always                                    |                                                                                                    |                                                                                                    | goto: cs0110_KBAuthentication_SD                                |  |  |  |  |
| Else (failure)                                           | Always                                    | Assign: claims_                                                                                                    | transaction_status =failure                                                                                                    |                                                                 |  |  |  |  |
| ۸<br>                                                    | If cs_statusCode=0152 (off hours request) | ff       Prompt: [cs0100_out_01]       Return to calling dialog:         Sorry, our system is undergoing routine maintenance and I'm unable to access your records at this time. Please try back in the morning. If you'd like to speak with someone       Return to calling dialog: main [mm0520_ApplicationStatus_SD] |                                                                                                    |                                                                 |  |  |  |  |
| ٨                                                        | Else                                      | Prompt: [cs010<br>Sorry, I'm having<br>your records                                                                                                    | 0_out_02]<br>g trouble getting access to                                                                                         | Return to calling dialog:<br>main [mm0520_ApplicationStatus_SD] |  |  |  |  |
| Recovery Behavior                                        |                                           |                                                                                                    |                                                                                                    |                                                                 |  |  |  |  |
| See 1.1 Global Recovery Behavior                         |                                           |                                                                                                    |                                                                                                    |                                                                 |  |  |  |  |
| Developer Notes                                          |                                           |                                                                                                    |                                                                                                    |                                                                 |  |  |  |  |
|                                                          |                                           |                                                                                                    |                                                                                                    |                                                                 |  |  |  |  |

## cs0110\_KBAuthentication\_SD

Sub dialogue call to 'Knowledge Based Authentication' to get caller's SSN and DOB.

#### Entering From

cs0100\_PingHost\_DB

Nuance Communications

Social Security Administration

**Subdialog Call** 

07/10/2020

| Dialog called                                                                                                |               |                                |                                                                 |  |  |  |
|----------------------------------------------------------------------------------------------------|---------------|--------------------------------|-----------------------------------------------------------------|--|--|--|
| Proceed to initial node in: KnowledgeBasedAuthentication                                                     |               |                                |                                                                 |  |  |  |
| Input parameters                                                                                             |               |                                |                                                                 |  |  |  |
| Parameter                                                                                                    |               | Value                          |                                                                 |  |  |  |
|                                                                                                    |               |                                |                                                                 |  |  |  |
| Output parameters                                                                                            |               |                                |                                                                 |  |  |  |
| Variable                                                                                                    |               | Subdialog Variable             |                                                                 |  |  |  |
|                                                                                                    |               |                                |                                                                 |  |  |  |
| Actions                                                                                                    |               |                                |                                                                 |  |  |  |
| Condition                                                                                                    | Action        |                                | Transition                                                      |  |  |  |
| If kba_transaction_status=success                                                                            |               |                                | goto: cs0120_ConfirmationNumber_DM-<br>DELETED                  |  |  |  |
| If kba_transaction_status=success                                                                            |               |                                | goto: cs0200_ClaimsRetrieval_DB                                 |  |  |  |
| Elseif kba_transaction_status=account_blocked                                                                | Assign: claim | ns_transaction_status =failure | Return to calling dialog:<br>main [mm0520_ApplicationStatus_SD] |  |  |  |
| Elseif kba_transaction_status=attestation_declined                                                           | Assign: claim | ns_transaction_status =failure | Return to calling dialog:<br>main [mm0520_ApplicationStatus_SD] |  |  |  |
| Else (kba_transaction_status=failure)       Assign: claims_transaction_status =failure       Return main [m] |               |                                | Return to calling dialog:<br>main [mm0520_ApplicationStatus_SD] |  |  |  |
| Recovery Behavior                                                                                            |               |                                |                                                                 |  |  |  |
| See 1.1 Global Recovery Behavior                                                                             |               |                                |                                                                 |  |  |  |
| Developer Notes                                                                                              |               |                                |                                                                 |  |  |  |
|                                                                                                    |               |                                |                                                                 |  |  |  |

# cs0120\_ConfirmationNumber\_DM-DELETED

|              |                                                                                                    |                        | Digits Recognition                                                                                                    | Ð                         |
|--------------|----------------------------------------------------------------------------------------------------|------------------------|----------------------------------------------------------------------------------------------------|---------------------------|
| 12/2019 - De | leted this state, as it is no longer needed.                                                                        |                        |                                                                                                    |                           |
|              | er for the 8 digit confirmation number of the claim.<br>to say 'more information' for instructions on where to fine | I their claim confirma | t <del>ion number.</del>                                                                                                    |                           |
| Entering Fro | om                                                                                                    |                        |                                                                                                    |                           |
| _            | uthentication_SD, cs0120_ConfirmationNumber_DM-DE<br>tatusEnd_DM, cs0270_MultiLastClaimEnd_DM                       | ELETED, cs0240_Or      | neClaimEnd_DM, cs0250_MultiClaimEnd_DN                                                                                                    | А,                        |
| Initial Pron | npts                                                                                                    |                        |                                                                                                    |                           |
| Туре         | Condition                                                                                                    | Name                   | Wording                                                                                                    |                           |
| initial      | If confirmation_number_first_entry=true                                                                             | cs0120_ini_01          | Now, let's look up your claim. When you fin<br>submitted your claim, you should have rece<br>8-digit confirmation number. Please say or<br>your confirmation number now. For help loo<br>just say 'More Information'. | <del>eived an enter</del> |
| initial      | Else (confirmation_number_first_entry=false)                                                                        | cs0120_ini_02          | What's the confirmation number for the new                                                                                                    | t claim?                  |
| reprompt     | (after repeat or disconfirmation)                                                                                   | cs0120_ree_01          | Say or enter your confirmation number. For<br>locating your confirmation number, just say<br>Information'.                                                                                                    |                           |
| reinvoke     | "More Information" requested,                                                                                       | cs0120_ree_02          | Okay. If you filed your application online, you                                                                                                    | our 8-digit               |

Never

| Grammar                                 |                  |                                                                                                    |          |
|-----------------------------------------|------------------|----------------------------------------------------------------------------------------------------|----------|
| Sample Expressions                      | DTMF             | Reco Var/Option                                                                                      | Confirm  |
|                                         | 81111            |                                                                                                    | 00111111 |
| <confirmation number=""></confirmation> | <8-digit string> | <get_confirmation_number<br><confirmation number="">&gt;</confirmation></get_confirmation_number<br> | Always   |
| more_information                        | 1                | <get_confirmation_number repeat=""></get_confirmation_number>                                        | Never    |
| dont_have                               | 2                | <get_confirmation_number<br>dont_have&gt;</get_confirmation_number<br>                               | Always   |

9

<get\_confirmation\_number more\_information>

repeat, repeat that

| Actions                                               |                                         |                                                                          |                                                                    |  |
|-------------------------------------------------------|-----------------------------------------|--------------------------------------------------------------------------|--------------------------------------------------------------------|--|
| Option                                                | Condition                               | Action                                                                   | Transition                                                         |  |
| <confirmation_number<br>&gt;</confirmation_number<br> | If confirmation_number_first_entry=true | Assign:<br>confirmation_number_first_entry<br>=false                     |                                                                    |  |
| ^                                                     | Always                                  | Assign: confirmation_number<br>= <confirmation number=""></confirmation> |                                                                    |  |
| ٨                                                     | ٨                                       | Prompt: [cs0120_out_01]<br>Great. Thanks.                                | goto:<br>cs0200_ClaimsRetrieval_DB                                 |  |
| dont_have                                             | Always                                  | Assign: claims_transaction_status<br>=no_confirmation_number             |                                                                    |  |
| ٨                                                     | ٨                                       | Prompt: [cs0120_out_02]<br>All right.                                    | Return to calling dialog:<br>main<br>[mm0520_ApplicationStatus_SD] |  |
| repeat                                                | Never                                   | Prompt: [cs0120_out_03]<br>Sure.                                         | Re-Recognition: Reprompt                                           |  |
| more_information                                      | Never                                   | Comment: Stay in this state and play<br>the "More Information" prompt    | goto:<br>cs0120_ConfirmationNumber_D<br>M-DELETED                  |  |

# **Confirmation Prompts**

|                                               | -                              |                   |                                                 |  |  |
|-----------------------------------------------|--------------------------------|-------------------|-------------------------------------------------|--|--|
| Option                                        | Condition                      | Name              | Wording                                         |  |  |
| <confirmation<br>number&gt;</confirmation<br> | Always                         | cs0120_cnf_ini_01 | Just to make sure, your confirmation number is  |  |  |
| Δ                                             | Always                         | cs0120_cnf_ini_02 |                                                 |  |  |
| Δ                                             | Always                         | cs0120_cnf_ini_03 | Right?                                          |  |  |
| dont_have                                     | Always                         | cs0120_cnf_ini_04 | You don't HAVE your confirmation number, right? |  |  |
| Confirmatio                                   | Confirmation Recovery Behavior |                   |                                                 |  |  |

See 1.3 Global Confirmation

Recovery Behavior

| Туре      | Condition | Action                                                                                                    | Transition      |
|-----------|-----------|----------------------------------------------------------------------------------------------------|-----------------|
| nomatch 1 |           | <b>Prompt:</b> [cs0120_nm1_01]<br>Please say or enter your 8-digit<br>confirmation number. You can also<br>say 'More Information' or press 1. | Re-Recognition: |

Nuance Communications

#### SSA\_ATT\_Care2020\_N8NN

#### 07/10/2020

| nomatch 2         | ^                     | Prompt: [cs0120_nm2_01]<br>Sorry. Please say or enter your 8-digit<br>confirmation number. If you don't<br>have it, say 'I Don't Have It ' or press<br>2. | Re-Recognition:                                   |
|-------------------|-----------------------|----------------------------------------------------------------------------------------------------|---------------------------------------------------|
| nomatch 3         | Always                | Assign: transfor_reason =error                                                                                                    |                                                   |
| nomatch 3         | Always                | Prompt: [cs0120_nm3_01]<br>Sorry, we seem to be having trouble.                                                                                           | event: event.nomatch<br>goto: mm3000_ABRStatus_DS |
| noinput 1         | ٨                     | Prompt: [cs0120_ni1_01]<br>Please say or enter your 8-digit<br>confirmation number. You can also<br>say 'More Information' or press 1.                    | Re-Recognition:                                   |
| noinput 2         | ٨                     | Prompt: [cs0120_ni2_01]<br>Sorry. Please say or enter your 8-digit<br>confirmation number. If you don't<br>have it, say 'I Don't Have It' or press<br>2.  | Re-Recognition:                                   |
| noinput 3         | Always                | Assign: transfer_reason =error                                                                                                    |                                                   |
| noinput 3         | Always                | Prompt: [cs0120_ni3_01]<br>Sorry, we seem to be having trouble.                                                                                           |                                                   |
| Commands: St      | ate-Specific Behavior |                                                                                                    | •                                                 |
| Туре              | Condition             | Action                                                                                                    | Transition                                        |
| StartOver         |                       | Assign:<br>confirmation_number_first_entry =true                                                                                                    |                                                   |
| Commands: Di      | sabled Globals        |                                                                                                    | •                                                 |
| repeat            |                       |                                                                                                    |                                                   |
| Commands: Co      | onfirmations          |                                                                                                    |                                                   |
| See 1.2 Global Co | ommands               |                                                                                                    |                                                   |
| Config Parame     | ters                  |                                                                                                    |                                                   |
| Parameter         |                       | Value                                                                                                    |                                                   |
|                   |                       |                                                                                                    |                                                   |
| Developer Notes   |                       |                                                                                                    |                                                   |
|                   | ve' dtmf from 1 to 2. | eset to 'true' upon a return to main menu.                                                                                                    |                                                   |

# cs0200\_ClaimsRetrieval\_DB

|                                                                                                    | Database Call                                              |  |  |  |  |
|----------------------------------------------------------------------------------------------------|------------------------------------------------------------|--|--|--|--|
| This is a database query to retrieve the claim(s) associated with the caller's confirmation number. There can be up to 3 associated claims found, but it is most common to have just one. |                                                            |  |  |  |  |
| Entering From                                                                                                    |                                                            |  |  |  |  |
| cs0110_KBAuthentication_SD, cs0120_ConfirmationNumber_DM-DELETED                                                                                                    |                                                            |  |  |  |  |
| Input parameters                                                                                                    |                                                            |  |  |  |  |
| Parameter                                                                                                    | Value                                                      |  |  |  |  |
| brocessID Which process to pass the request to. Values are: PING, AUTH, INFO<br>AUTHINFO, MI, ENDSESSION, NONE.                                                                           |                                                            |  |  |  |  |
| requestID                                                                                                    | Unique 10 digit ID for the request. 10 zeros, if not used. |  |  |  |  |

#### SSA\_ATT\_Care2020\_N8NN

| the extension                      | The second second secon |
|------------------------------------|----------------------------------------------------------------------------------------------------|
| timestamp                          | Transaction timestamp.                                                                                                    |
| version                            | Version of the xml schema used.                                                                                                    |
| actionType                         |                                                                                                    |
| ui                                 | Type of user, T for Telephone                                                                                                    |
| confNumber                         | 8 digit confirmation number                                                                                                    |
| ssn                                | 9 digit Social Security Number                                                                                                    |
| ani                                | Caller's 10 digit ANI. All zeros if unavailable.                                                                                                    |
| Output parameters                  |                                                                                                    |
| Variable                           | Description                                                                                                    |
| cs_statusCode                      | Possible values that can be returned are: 0000=Success, 0150=System<br>Failure-connected but failed for other reasons, 0151=System Failure,<br>0152=Off hour request, 0508=Block Access, 7777=Validation failure,<br>8888=Not authenticated/authorized, and 9999=Data is invalid.                                                                                                    |
| cs_statusDescription               | Status code text description.                                                                                                    |
| cs_claimType                       | <ul> <li>2 character claim type:</li> <li>10 (Retirement Benefits)</li> <li>11 (Hospital Insurance Only)</li> <li>20 (Disability Benefits)</li> <li>31 (Widow's or Widower's Insurance Benefits)</li> <li>32 (Mother's or Father's Benefits)</li> <li>33 (Child's Insurance Benefits – Survivor)</li> <li>34 (Parent's Benefits)</li> <li>36 (Widow's or Widower's Insurance Benefits)</li> <li>41 (Wife's or Husband's Insurance Benefits)</li> <li>42 (Spouse With Child in Care Benefits)</li> <li>43 (Child's Insurance Benefits – Life)</li> <li>46 (Wife's or Husband's Insurance Benefits)</li> <li>47 (Widow's or Widower's Insurance Benefit)</li> <li>48 (Childhood Disability Benefits)</li> <li>49 (Student Benefits)</li> <li>50 (Hospital Insurance)</li> <li>60 (Lump Sum Death Payments)</li> <li>70 (Benefits at Age 72 for Uninsured Individuals)</li> <li>80 (Health Insurance Benefits Under Medicare for Individuals with Chronic Renal Disease)</li> </ul>                                                                                                    |
| cs_claimStatus<br>cs_pendingIssues | 1 character status: A (Adjudicated) or P (Pending)<br>Y (if issues pending other than <todds1>, <recondecreq1>,</recondecreq1></todds1>                                                                                                    |
|                                    | <fedrevdec1>, or <inoha1>)</inoha1></fedrevdec1>                                                                                                    |
| cs_toDDS                           | The Disability Determination Service in your state is processing the medical portion of your claim.                                                                                                    |
| cs_reconDecReq                     | As of today's date, a decision has not been made on your reconsideration request.                                                                                                    |
| cs_fedRevDec                       | As of today's date, a decision has not been made on your request for Federal Reviewing Official Review.                                                                                                    |
| cs_inOHA                           | As of today's date, the Office of Disability Adjudication and Review has not made a decision on your appeal request.                                                                                                    |
| cs_age                             | Proof of age pending.                                                                                                    |
| cs_ammendedApp                     | Amended application pending.                                                                                                    |
| cs_citizen                         | Proof of citizenship pending.                                                                                                    |
| cs_nhNameChange                    | Proof of number holder name change pending.                                                                                                    |
| cs_claimantNameChange              | Proof of claimant name change pending.                                                                                                    |
|                                    |                                                                                                    |

| cs_earnings        | Proof of earnings pending.                                                             |
|--------------------|----------------------------------------------------------------------------------------|
| cs_lawfulPresence  | Proof of lawful presence pending.                                                      |
| cs_marriage        | Proof of marriage pending.                                                             |
| cs_military        | Proof of military service pending.                                                     |
| cs_specialWage     | Proof of special wages pending.                                                        |
| cs_death           | Proof of death pending.                                                                |
| cs_relationship    | Proof of relationship pending.                                                         |
| cs_support         | Proof that you provided at least one-half support to your parents pending.             |
| cs_endStateRenal   | Proof of End Stage Renal Disease pending.                                              |
| cs_schoolAttend    | Proof of full-time school attendance pending.                                          |
| cs_attorneyRep     | Proof of attorney representation pending.                                              |
| cs_foreignBenefits | Application for benefits under a U.S. International Social Security agreement pending. |
| cs_hearingRequest  | Request for hearing pending.                                                           |
| cs_reconRequest    | Request for reconsideration pending.                                                   |
| cs_cause           | Proof of good cause for filing late appeal request pending.                            |
| cs_medicalRecon    | Medical information for your reconsideration request (Form SSA-3441) pending.          |
| cs_medicalHearing  | Medical information for your hearing request (Form SSA-3441) pending.                  |
| cs_fedRevReq       | Request for Federal Reviewing Official Review pending.                                 |
|                    |                                                                                        |

# Actions

| Condition                              |                 |                         | Action                                                                                                    | Transition                     |  |
|----------------------------------------|-----------------|-------------------------|----------------------------------------------------------------------------------------------------|--------------------------------|--|
| If<br>cs_statusCode=0<br>000 (success) |                 |                         |                                                                                                    | goto: cs0210_WhichClaim_DM     |  |
| ^                                      | Else if 1 claim |                         | Prompt: [cs0200_out_04]<br>I found one claim.                                                                                                    | goto: cs0220_ClaimStatusMsg_PP |  |
| ٨                                      | Else (0 claims) |                         | <b>Comment:</b> This condition is currently<br>unreachable because, while correct as<br>designed, the backend is currently<br>returning a generic '9999' error code in the<br>event of 0 claims                                                                                                    |                                |  |
| ^                                      | ^               |                         | Assign: claims_transaction_status<br>=no_application                                                                                                    |                                |  |
| Λ                                      | ٨               |                         | Prompt: [cs0200_out_01]<br>Hmmm I couldn't find a claim with that<br>confirmation number There are a number<br>of reasons why this might have happened.<br>If you filed your claim just a few days ago,<br>it might not be available yet, and you might<br>want to wait a few days and call back.<br>Hmmm I couldn't find any claims There<br>are a number of reasons why this might<br>have happened. If you filed your claim just<br>a few days ago, it might not be available<br>yet, and you might want to wait a few days<br>and call back. |                                |  |
| ^                                      | ^               | If<br>office_hours=true |                                                                                                    | goto: cs0260_NoStatusEnd_DM    |  |

| ٨                | ^                                         | Else<br>(office_hours=fals<br>e) | <b>Comment:</b> Return to calling dialog:<br>main [mm0520_ApplicationStatus_SD]                                                                                                    | Return to calling dialog:<br>main [mm0520_ApplicationStatus_SD] |
|------------------|-------------------------------------------|----------------------------------|----------------------------------------------------------------------------------------------------|-----------------------------------------------------------------|
| Else (failure)   | Always                                    |                                  | Assign: claims_transaction_status =failure                                                                                                    |                                                                 |
| ۸                | If cs_statusCode=0152 (off hours request) |                                  | <b>Prompt:</b> [cs0200_out_02]<br>Sorry, our system is undergoing routine<br>maintenance and I'm unable to access<br>your records at this time. Please try back<br>in the morning. If you'd like to speak with<br>someone | Return to calling dialog:<br>main [mm0520_ApplicationStatus_SD] |
| ٨                | Else                                      |                                  | <b>Prompt:</b> [cs0200_out_03]<br>Sorry, I'm having trouble getting access to<br>your records                                                                                                    | Return to calling dialog:<br>main [mm0520_ApplicationStatus_SD] |
| Recovery Beh     | navior                                    |                                  |                                                                                                    |                                                                 |
| See 1.1 Global F | Recovery Behavior                         |                                  |                                                                                                    |                                                                 |

**Developer Notes** 

# cs0210\_WhichClaim DM

| Entering From                                                                                                    |  |
|----------------------------------------------------------------------------------------------------|--|
| Since multiple claims were found, this dialogue module asks the caller which claim they would like to hear the status of. |  |

cs0200\_ClaimsRetrieval\_DB, cs0210\_WhichClaim\_DM, cs0250\_MultiClaimEnd\_DM, cs0270\_MultiLastClaimEnd\_DM

#### Initial Prompts Condition Name Wording Туре cs0210\_ini\_01 initial If current\_claim=1 AND num\_claims=2 I found two claims for that confirmation number. I'll read them one at a time. I found two claims. I'll read them one at a time. initial Elseif current\_claim=1 AND num\_claims=3 cs0210\_ini\_02 I found three claims for that confirmation number. I'll read them one at a time. I found three claims. I'll read them one at a time. initial Always cs0210\_ini\_03 <500ms silence> initial If current\_claim=1 cs0210\_ini\_04 The first claim is for ... initial Elsif current\_claim=2 AND num\_claims=2 cs0210\_ini\_05 The other claim is for... initial Elseif current claim=2 AND num claims=3 The next claim is for... cs0210 ini 06 initial Else (current\_claim=3 AND num\_claims=3) cs0210\_ini\_07 The last claim is for ... initial If <claimTypeN>=10 cs0210\_ini\_08 Retirement Benefits. initial Elseif <claimTypeN>=11 cs0210\_ini\_09 Hospital Insurance Only. initial Elseif <claimTypeN>=20 cs0210\_ini\_10 Disability Benefits. initial Elseif <claimTypeN>=31 OR 36 OR 47 cs0210\_ini\_11 Widowed Spouse's Insurance Benefits. initial Mother's or Father's Benefits. Elseif <claimTypeN>=32 cs0210\_ini\_12 initial Child's 'Survivor' Insurance Benefits. Elseif <claimTypeN>=33 cs0210\_ini\_13 initial Elseif <claimTypeN>=34 Parent's Benefits. cs0210\_ini\_14 initial Elseif <claimTypeN>=41 OR 46 cs0210\_ini\_15 Wife's or Husband's Insurance Benefits. Spouse With Child in Care Benefits. initial Elseif <claimTypeN>=42 cs0210\_ini\_16

Nuance Communications

Social Security Administration

#### 07/10/2020

£

**YesNo Recognition** 

CONFIDENTIAL

| initial                                     | Elsoif          | laimTypeN>=43                               |                                                                                                    | cs0210_ini_17                                                                                                    | Child's 'Life' Insura                                                                  | ance Benefite                        |                            |  |
|---------------------------------------------|-----------------|---------------------------------------------|----------------------------------------------------------------------------------------------------|----------------------------------------------------------------------------------------------------|----------------------------------------------------------------------------------------|--------------------------------------|----------------------------|--|
| initial                                     |                 |                                             |                                                                                                    | cs0210_ini_17                                                                                                    | Childhood Disabili                                                                     |                                      |                            |  |
| initial                                     |                 |                                             |                                                                                                    |                                                                                                    |                                                                                        | ty benefits.                         |                            |  |
|                                             |                 |                                             | cs0210_ini_19                                                                                                    | Student Benefits.                                                                                                    | Hospital Insurance.                                                                    |                                      |                            |  |
| initial Elseif <claimtypen>=50</claimtypen> |                 |                                             | cs0210_ini_20                                                                                                    | · ·                                                                                                    |                                                                                        |                                      |                            |  |
| initial Elseif <claimtypen>=60</claimtypen> |                 | cs0210_ini_21                               | Lump Sum Death Payments.                                                                                                    |                                                                                                    |                                                                                        |                                      |                            |  |
| initial                                     |                 | laimTypeN>=70                               |                                                                                                    | cs0210_ini_22                                                                                                    | Benefits at Age 72 for Uninsured Individua<br>Health Insurance Benefits Under Medicard |                                      |                            |  |
| initial Elseif <claimtypen>=80</claimtypen> |                 |                                             | cs0210_ini_23                                                                                                    | Individuals with Cl                                                                                                    |                                                                                        |                                      |                            |  |
| initial                                     | Always          |                                             |                                                                                                    | cs0210_ini_24                                                                                                    | <1000ms silence>                                                                       | <1000ms silence>                     |                            |  |
| initial                                     | If current      | t_claim=1                                   |                                                                                                    | cs0210_ini_25                                                                                                    | Is that the claim you'd like to hear the statu                                         |                                      | e status of?               |  |
| initial                                     | Elseif cu       | rrent_claim=2                               |                                                                                                    | cs0210_ini_26                                                                                                    | Do you want to he                                                                      | ar the status of Th                  | HAT claim?                 |  |
| initial                                     | Else (cu        | rrent_claim=3)                              |                                                                                                    | cs0210_ini_27                                                                                                    | Would you like to                                                                      | hear the status?                     |                            |  |
| Grammar                                     |                 |                                             |                                                                                                    | -                                                                                                    |                                                                                        |                                      |                            |  |
| Sample Exp                                  | oressions       |                                             |                                                                                                    | DTMF                                                                                                    | Reco Var/Option                                                                        |                                      | Confirm                    |  |
| no                                          |                 |                                             |                                                                                                    | 2                                                                                                    | <cs_which_claim< td=""><td>1_yesno no&gt;</td><td>Never</td></cs_which_claim<>         | 1_yesno no>                          | Never                      |  |
| yes, yes tha                                | t one           |                                             |                                                                                                    | 1                                                                                                    | <cs_which_claim< td=""><td>_yesno yes&gt;</td><td>Never</td></cs_which_claim<>         | _yesno yes>                          | Never                      |  |
| Actions                                     |                 |                                             |                                                                                                    |                                                                                                    |                                                                                        |                                      |                            |  |
| Option                                      |                 | Condition                                   |                                                                                                    | Action                                                                                                    | Action                                                                                 |                                      | Transition                 |  |
| no                                          |                 | If current_claim=1                          | Always                                                                                                    | Assign: current_                                                                                                    | Assign: current_claim =2                                                               |                                      |                            |  |
| ٨                                           |                 | ^                                           | ^                                                                                                    | Prompt: [cs0210]<br>All right.                                                                                                    | Prompt: [cs0210_out_01]<br>All right.                                                  |                                      | goto: cs0210_WhichClaim_DM |  |
| ٨                                           |                 | Elseif current_claim=2                      | num_claims = 3                                                                                                    | Assign: current_                                                                                                    | Assign: current_claim =3                                                               |                                      |                            |  |
| ٨                                           |                 | ^                                           | ^                                                                                                    | Prompt: [cs0210_out_02]<br>Okay.                                                                                                    |                                                                                        | goto: cs0210_WhichClaim_DM           |                            |  |
| ^                                           |                 | Else                                        | Always                                                                                                    | Prompt: [cs0210_out_03]<br>All right. That was the last claim. for<br>that confirmation number.<br>All right. That was the last claim. |                                                                                        | goto:<br>cs0270_MultiLastClaimEnd_DM |                            |  |
| yes                                         |                 | Always                                      |                                                                                                    | Prompt: [cs0210_out_04]<br>All right.                                                                                                  |                                                                                        | goto:<br>cs0220_ClaimStatusMsg_PP    |                            |  |
| Recovery                                    | Behavior        |                                             |                                                                                                    |                                                                                                    |                                                                                        |                                      |                            |  |
| Туре                                        |                 | Condition                                   |                                                                                                    | Action                                                                                                    |                                                                                        | Transition                           |                            |  |
| nomatch 1                                   |                 |                                             | <b>Prompt:</b> [cs0210_nm1_01]<br>Let's try again WOULD you like to<br>hear the status?                                                 |                                                                                                    | Re-Recognition:                                                                        |                                      |                            |  |
| nomatch 2 ^                                 |                 | Sorry. If you'd like<br>of that claim appli | <b>Prompt:</b> [cs0210_nm2_01]<br>Sorry. If you'd like to hear the status<br>of that claim application, press 1.<br>Otherwise, press 2. |                                                                                                    | Re-Recognition:                                                                        |                                      |                            |  |
| nomatch 3                                   | Always          |                                             | Assign: transfer_                                                                                                    | Assign: transfer_reason =error                                                                                                    |                                                                                        |                                      |                            |  |
| nomatch 3                                   | omatch 3 Always |                                             | Prompt: [gl_nm3]<br>Sorry, we seem to                                                                                                   | _01]<br>o be having trouble.                                                                                                    |                                                                                        |                                      |                            |  |
| noinput 1                                   |                 | ٨                                           |                                                                                                    |                                                                                                    | e to hear the status<br>'Yes' or press 1. If                                           | Re-Recognition                       | :                          |  |

#### 07/10/2020

| noinput 2               | ^                      | Prompt: [cs0210_ni2_01]       Re-Recognition:         Sorry. To hear the status of that       claim application, press 1. Otherwise, press 2. |  |  |  |
|-------------------------|------------------------|----------------------------------------------------------------------------------------------------|--|--|--|
| noinput 3               | Always                 | Assign: transfer_reason =error                                                                                                    |  |  |  |
| noinput 3               | Always                 | Prompt: [gl_ni3_01]<br>Sorry, we seem to be having trouble.                                                                                   |  |  |  |
| Commands: Sa            | tate-Specific Behavior |                                                                                                    |  |  |  |
| See 1.2 Global Commands |                        |                                                                                                    |  |  |  |
| Commands: C             | onfirmations           |                                                                                                    |  |  |  |
| See 1.2 Global Co       | ommands                |                                                                                                    |  |  |  |
| Config Parame           | eters                  |                                                                                                    |  |  |  |
| Parameter               |                        | Value                                                                                                    |  |  |  |
|                         |                        |                                                                                                    |  |  |  |
| Developer Notes         |                        |                                                                                                    |  |  |  |
|                         |                        |                                                                                                    |  |  |  |

# cs0220\_ClaimStatusMsg\_PP

|                                                                                                    |                                                                         |                                                                                                    | رہ Complex Play Prompt |  |  |  |
|----------------------------------------------------------------------------------------------------|-------------------------------------------------------------------------|----------------------------------------------------------------------------------------------------|------------------------|--|--|--|
| Tells the caller if a decisior                                                                                                    | has been made about their                                               | claim and if the agency is awaiting further doc                                                                                                | umentation.            |  |  |  |
| Entering From                                                                                                    |                                                                         |                                                                                                    |                        |  |  |  |
| cs0200_ClaimsRetrieval_E                                                                                                    | cs0200_ClaimsRetrieval_DB, cs0210_WhichClaim_DM, cs0230_RepeatStatus_DM |                                                                                                    |                        |  |  |  |
| Actions [Barge-in is O                                                                                                    | FF]                                                                     |                                                                                                    |                        |  |  |  |
| Condition                                                                                                    |                                                                         | Action                                                                                                    | Transition             |  |  |  |
| Always                                                                                                    |                                                                         | Prompt: [cs0220_out_01]<br>As of today                                                                                                    |                        |  |  |  |
| If <claimstatusn>=A (claim HAS been adjudicated)</claimstatusn>                                                                                                    |                                                                         | <b>Prompt:</b> [cs0220_out_02]<br>A decision HAS been made on your claim,<br>and you'll receive an explanation of the<br>decision in the mail. |                        |  |  |  |
| Elseif <claimstatusn>=P<br/>(claim is pending) AND<br/><pendingissues1>=Y<br/>(<agen> OR<br/><ammendedappn> OR<br/><citizenn> OR<br/><citizenn> OR<br/><claimantnamechangen> OR<br/><claimantnamechangen><br/>OR <earningsn> OR<br/><lawfulpresencen> OR<br/><lawfulpresencen> OR<br/><marriagen> OR<br/><marriagen> OR<br/><marriagen> OR<br/><marriagen> OR<br/><marriagen> OR<br/><marriagen> OR<br/><marriagen> OR<br/><marriagen> OR<br/><specialwagen> OR<br/><deathn> OR<br/><relationshipn> OR<br/><supportn> OR<br/><schoolattendn> OR<br/><attorneyrepn> OR<br/><foreignbenefitsn> OR</foreignbenefitsn></attorneyrepn></schoolattendn></supportn></relationshipn></deathn></specialwagen></marriagen></marriagen></marriagen></marriagen></marriagen></marriagen></marriagen></marriagen></lawfulpresencen></lawfulpresencen></earningsn></claimantnamechangen></claimantnamechangen></citizenn></citizenn></ammendedappn></agen></pendingissues1></claimstatusn> | Always                                                                  | <b>Prompt:</b> [cs0220_out_03]<br>A decision has NOT been made on your<br>claim.                                                               |                        |  |  |  |

07/10/2020

| <hearingrequestn> OR<br/><reconrequestn> OR<br/><fedrevreqn> OR<br/><causen> OR<br/><medicalreconn> OR<br/><medicalreconn> OR<br/><medicalhearingn> is<br/>filled with a valid entry (i.e.,<br/>not null AND not<br/>00000000):)</medicalhearingn></medicalreconn></medicalreconn></causen></fedrevreqn></reconrequestn></hearingrequestn> |                                            |                                                                                                    |  |
|----------------------------------------------------------------------------------------------------|--------------------------------------------|----------------------------------------------------------------------------------------------------|--|
|                                                                                                    | If <toddsn> is filled</toddsn>             | <b>Prompt:</b> [cs0220_out_04]<br>The Disability Determination Service in<br>your state is processing the medical<br>portion of your claim. |  |
| ^                                                                                                    | ^                                          | Prompt: [cs0220_out_05]<br><500ms silence>                                                                                                  |  |
| ^                                                                                                    | If <recondecreqn> is filled</recondecreqn> | <b>Prompt:</b> [cs0220_out_06]<br>A decision has not been made on your<br>reconsideration request.                                          |  |
| ^                                                                                                    | ^                                          | Prompt: [cs0220_out_07]<br><500ms silence>                                                                                                  |  |
| ^                                                                                                    | If <fedrevdecn> is filled</fedrevdecn>     | <b>Prompt:</b> [cs0220_out_08]<br>A decision has not been made on your<br>request for Federal Reviewing Official<br>Review.                 |  |
| ^                                                                                                    | ^                                          | Prompt: [cs0220_out_09]<br><500ms silence>                                                                                                  |  |
| ^                                                                                                    | If <inohan> is filled</inohan>             | <b>Prompt:</b> [cs0220_out_10]<br>The Office of Disability Adjudication and<br>Review has not made a decision on your<br>appeal request.    |  |
| ^                                                                                                    | ^                                          | Prompt: [cs0220_out_11]<br><500ms silence>                                                                                                  |  |
| ^                                                                                                    | Always                                     | <b>Prompt:</b> [cs0220_out_12]<br>We've requested, and are still waiting to<br>receive, the following documentation:                        |  |
| ^                                                                                                    | ^                                          | Prompt: [cs0220_out_13]<br><500ms silence>                                                                                                  |  |
| ^                                                                                                    | If <agen> is filled</agen>                 | Prompt: [cs0220_out_14]<br>'Proof of age' was requested on                                                                                  |  |
| ^                                                                                                    | ٨                                          | Prompt: [cs0220_out_15]<br><date>.</date>                                                                                                   |  |
| ^                                                                                                    | ٨                                          | Prompt: [cs0220_out_16]<br><500ms silence>                                                                                                  |  |
| ٨                                                                                                    | If <ammendedappn> is filled</ammendedappn> | <b>Prompt:</b> [cs0220_out_17]<br>Your 'amended application' was requested<br>on                                                            |  |
| ^                                                                                                    | ٨                                          | Prompt: [cs0220_out_18]<br><date>.</date>                                                                                                   |  |
| ٨                                                                                                    | ٨                                          | Prompt: [cs0220_out_19]<br><500ms silence>                                                                                                  |  |
| ^                                                                                                    | If <citizenn> is filled</citizenn>         | Prompt: [cs0220_out_20]<br>'Proof of citizenship' was requested on                                                                          |  |
| ^                                                                                                    | ^                                          | Prompt: [cs0220_out_21]<br><date>.</date>                                                                                                   |  |

| ^ | ^                                                        | Prompt: [cs0220_out_22]<br><500ms silence>                                                       |  |
|---|----------------------------------------------------------|--------------------------------------------------------------------------------------------------|--|
| ^ | If <nhnamechangen> is filled</nhnamechangen>             | <b>Prompt:</b> [cs0220_out_23]<br>Proof of the number holder's 'name<br>change' was requested on |  |
| ^ | ^                                                        | Prompt: [cs0220_out_24]<br><date>.</date>                                                        |  |
| ^ | ^                                                        | Prompt: [cs0220_out_25]<br><500ms silence>                                                       |  |
| ^ | If <claimantnamechangen> is filled</claimantnamechangen> | <b>Prompt:</b> [cs0220_out_26]<br>Proof of the claimant's 'name change' was<br>requested on      |  |
| ٨ | ^                                                        | Prompt: [cs0220_out_27]<br><date>.</date>                                                        |  |
| ^ | ^                                                        | Prompt: [cs0220_out_28]<br><500ms silence>                                                       |  |
| ^ | If <earningsn> is filled</earningsn>                     | Prompt: [cs0220_out_29]<br>'Proof of earnings' was requested on                                  |  |
| ^ | ^                                                        | Prompt: [cs0220_out_30]<br><date>.</date>                                                        |  |
| ^ | ^                                                        | Prompt: [cs0220_out_31]<br><500ms silence>                                                       |  |
| ^ | If <lawfulpresencen> is filled</lawfulpresencen>         | Prompt: [cs0220_out_32]<br>'Proof of lawful presence' was requested<br>on                        |  |
| ^ | ^                                                        | Prompt: [cs0220_out_33]<br><date>.</date>                                                        |  |
| ^ | ^                                                        | Prompt: [cs0220_out_34]<br><500ms silence>                                                       |  |
| ^ | If <marriagen> is filled</marriagen>                     | Prompt: [cs0220_out_35]<br>'Proof of marriage' was requested on                                  |  |
| ^ | ^                                                        | Prompt: [cs0220_out_36]<br><date>.</date>                                                        |  |
| ^ | ^                                                        | Prompt: [cs0220_out_37]<br><500ms silence>                                                       |  |
| ^ | If <militaryn> is filled</militaryn>                     | Prompt: [cs0220_out_38]<br>'Proof of military service' was requested on                          |  |
| ^ | ^                                                        | Prompt: [cs0220_out_39]<br><date>.</date>                                                        |  |
| ^ | ^                                                        | Prompt: [cs0220_out_40]<br><500ms silence>                                                       |  |
| ^ | If <specialwagen> is filled</specialwagen>               | <b>Prompt:</b> [cs0220_out_41]<br>Proof of 'special wages' was requested on                      |  |
| ^ | ^                                                        | Prompt: [cs0220_out_42]<br><date>.</date>                                                        |  |
| ^ | ^                                                        | Prompt: [cs0220_out_43]<br><500ms silence>                                                       |  |
| ^ | If <deathn> is filled</deathn>                           | Prompt: [cs0220_out_44]<br>'Proof of death' was requested on                                     |  |
| ^ | ^                                                        | Prompt: [cs0220_out_45]<br><date>.</date>                                                        |  |
|   |                                                          |                                                                                                  |  |

| A       Proof of relationship was requested on         A       Prompt: [cs0220_out_49]         A       Prompt: [cs0220_out_49]         A       Prompt: [cs0220_out_49]         A       Prompt: [cs0220_out_50]         Proof that you provided at least one-half support No you parents was requested on         A       A         A       Prompt: [cs0220_out_51]         A       A         A       Prompt: [cs0220_out_52]         A       A         A       Prompt: [cs0220_out_52]         A       A         A       Prompt: [cs0220_out_52]         A       Prompt: [cs0220_out_52]         A       Prompt: [cs0220_out_53]         Proof If End Stage Renal Disease' was requested on         A       Prompt: [cs0220_out_54]         A       Prompt: [cs0220_out_56]         A       Prompt: [cs0220_out_56]         A       Prompt: [cs0220_out_57]         A       Prompt: [cs0220_out_57]         A       Prompt: [cs0220_out_57]         A       Prompt: [cs0220_out_58]         A       Prompt: [cs0220_out_57]         A       Prompt: [cs0220_out_58]         A       Prompt: [cs0220_out_58]         A                                                                                                    |   |                                                  |                                                                       |    |
|----------------------------------------------------------------------------------------------------|---|--------------------------------------------------|-----------------------------------------------------------------------|----|
| A       Proof of relationship' was requested on         A       Prompt: [cs0220_out_48]       -         A       A       Prompt: [cs0220_out_49]       -         A       A       Prompt: [cs0220_out_49]       -         A       A       Prompt: [cs0220_out_50]       -         A       A       Prompt: [cs0220_out_51]       -         A       A       Prompt: [cs0220_out_51]       -         A       A       Prompt: [cs0220_out_51]       -         A       A       Prompt: [cs0220_out_52]       -         A       A       Prompt: [cs0220_out_53]       -         A       A       Prompt: [cs0220_out_54]       -         A       A       Prompt: [cs0220_out_55]       -         A       A       Prompt: [cs0220_out_55]       -         A       A       Prompt: [cs0220_out_56]       -         A       A       Prompt: [cs0220_out_57]       -         A       A       Prompt: [cs0220_out_57]       -         A       Prompt: [cs0220_out_58]       -       -         A       Prompt: [cs0220_out_58]       -       -         A       Prompt: [cs0220_out_58]       -       - <td>^</td> <td>٨</td> <td></td> <td></td>                                                                                                    | ^ | ٨                                                |                                                                       |    |
| A     A     Prompt: [cs0220_out, 49]     -       A     A     Prompt: [cs0220_out, 50]     -       A     If <supportn> is filled     Prompt: [cs0220_out, 51]     -       A     A     Prompt: [cs0220_out, 51]     -       A     A     Prompt: [cs0220_out, 52]     -       A     A     Prompt: [cs0220_out, 52]     -       A     A     Prompt: [cs0220_out, 52]     -       A     A     Prompt: [cs0220_out, 52]     -       A     A     Prompt: [cs0220_out, 52]     -       A     A     Prompt: [cs0220_out, 52]     -       A     Prompt: [cs0220_out, 53]     -     -       A     A     Prompt: [cs0220_out, 54]     -       A     A     Prompt: [cs0220_out, 55]     -       A     A     Prompt: [cs0220_out, 55]     -       A     A     Prompt: [cs0220_out, 56]     -       A     Prompt: [cs0220_out, 56]     -     -       A     Prompt: [cs0220_out, 56]     -     -       A     Prompt: [cs0220_out, 56]     -     -       A     Prompt: [cs0220_out, 56]     -     -       A     Prompt: [cs0220_out, 56]     -     -       A     Prompt: [cs0220_out, 56]</supportn>                                                                                                    | ٨ | If <relationshipn> is filled</relationshipn>     |                                                                       |    |
| A       If <supportn> is filled       Prompt: [cs0220_out,50]<br/>Proof that you provided at least 'one-half<br/>support to your parents' was requested on       -         A       A       Prompt: [cs0220_out,51]       -         A       A       Prompt: [cs0220_out,52]       -         A       A       Prompt: [cs0220_out,53]       -         A       If <endstagerenaln> is filled       Prompt: [cs0220_out,53]       -         A       A       Prompt: [cs0220_out,54]       -         A       A       Prompt: [cs0220_out,54]       -         A       Prompt: [cs0220_out,55]       -       -         A       Prompt: [cs0220_out,55]       -       -         A       Prompt: [cs0220_out,55]       -       -         A       Prompt: [cs0220_out,56]       -       -         A       Prompt: [cs0220_out,58]       -       -         A       Prompt: [cs0220_out,58]       -       -         A       Prompt: [cs0220_out,58]       -       -         A       Prompt: [cs0220_out,58]       -       -         A       Prompt: [cs0220_out,58]       -       -         A       Prompt: [cs0220_out,58]       -       -         A       Prompt: [c</endstagerenaln></supportn>                                                                                                    | ٨ | ^                                                |                                                                       | ** |
| Proof that you provided at least fone-half         N       Prompt: [cs0220_out_51]       -         A       ^       Prompt: [cs0220_out_52]       -         A       ^       Prompt: [cs0220_out_53]       -         A       ^       Prompt: [cs0220_out_54]       -         A       Prompt: [cs0220_out_54]       -       -         A       A       Prompt: [cs0220_out_54]       -         A       A       Prompt: [cs0220_out_55]       -         A       A       Prompt: [cs0220_out_55]       -         A       A       Prompt: [cs0220_out_56]       -         A       Prompt: [cs0220_out_57]       -       -         A       Prompt: [cs0220_out_57]       -       -         A       Prompt: [cs0220_out_57]       -       -         A       Prompt: [cs0220_out_57]       -       -         A       Prompt: [cs0220_out_58]       -       -         A       Prompt: [cs0220_out_59]       -       -         A       Prompt: [cs0220_out_59]       -       -         A       Prompt: [cs0220_out_59]       -       -         A       Prompt: [cs0220_out_61]       -       -                                                                                                    | ٨ | ^                                                |                                                                       | ** |
| A       -       -       -         A       -       -       -         A       -       -       -         A       -       -       -         A       If <endstagerenaln> is filled       Prompt: [cs0220_out_53]<br/>Proof of End Stage Renal Disease' was<br/>requested on       -         A       -       -       -       -         A       -       Prompt: [cs0220_out_54]<br/>cdates.       -         A       -       -       -         A       -       -       -         A       -       -       -         A       -       -       -         A       -       -       -         A       -       -       -         A       -       -       -         A       -       -       -         A       -       -       -         A       -       -       -       -         A       -       -       -       -         A       -       -       -       -         A       -       -       -       -         A       -       -       -</endstagerenaln>                                                                                                    | ٨ | If <supportn> is filled</supportn>               | Proof that you provided at least 'one-half                            |    |
| A       If <endstagerenaln> is filled       Prompt: [cs0220_out_53]          A       A       Prompt: [cs0220_out_54]          A       A       Prompt: [cs0220_out_55]          A       A       Prompt: [cs0220_out_55]          A       A       Prompt: [cs0220_out_56]          A       A       Prompt: [cs0220_out_56]          A       A       Prompt: [cs0220_out_56]          A       A       Prompt: [cs0220_out_56]          A       A       Prompt: [cs0220_out_56]          A       A       Prompt: [cs0220_out_57]          A       A       Prompt: [cs0220_out_58]          A       Prompt: [cs0220_out_58]           A       Prompt: [cs0220_out_58]           A       Prompt: [cs0220_out_58]           A       Prompt: [cs0220_out_58]           A       Prompt: [cs0220_out_58]           A       Prompt: [cs0220_out_58]           A       Prompt: [cs0220_out_61]       </endstagerenaln>                                                                                                    | ^ | ^                                                |                                                                       |    |
| Image: Second State State Sta | ٨ | ٨                                                |                                                                       |    |
| A       A       Prompt: [cs0220_out_55]<br><500ms silence>          A       If <schoolattendn> is filled       Prompt: [cs0220_out_56]<br/>Proof of 'Iulti-time school attendance' was<br/>requested on          A       A       Prompt: [cs0220_out_57]<br/>&lt;</schoolattendn>                                                                                                    | ٨ | If <endstagerenaln> is filled</endstagerenaln>   | 'Proof of End Stage Renal Disease' was                                |    |
| A       If <schoolattendn> is filled       Prompt: [cs0220_out_56]<br/>Proof of full-time school attendance' was<br/>requested on       -         A       A       Prompt: [cs0220_out_57]       -         A       A       Prompt: [cs0220_out_58]<br/>&lt;-S00ms silence&gt;       -         A       A       Prompt: [cs0220_out_58]<br/>&lt;-S00ms silence&gt;       -         A       If <attorneyrepn> is filled       Prompt: [cs0220_out_59]<br/>Proof of 'atomey representation' was<br/>requested on       -         A       A       Prompt: [cs0220_out_60]<br/>&lt;-date&gt;.       -         A       A       Prompt: [cs0220_out_61]<br/>&lt;-S00ms silence&gt;       -         A       A       Prompt: [cs0220_out_61]<br/>&lt;-S00ms silence&gt;       -         A       A       Prompt: [cs0220_out_61]<br/>&lt;-S00ms silence&gt;       -         A       If <causen> is filled       Prompt: [cs0220_out_62]<br/>Proof of 'good cause for filing a late appeal<br/>request was requested on       -         A       A       Prompt: [cs0220_out_63]<br/>&lt;-S00ms silence&gt;       -         A       Prompt: [cs0220_out_63]<br/>&lt;-S00ms silence&gt;       -         A       Prompt: [cs0220_out_64]<br/>&lt;-S00ms silence&gt;       -         A       If <medicalreconn> is filled       Prompt: [cs0220_out_65]<br/>Proof of your<br/>reconsideration request - which is 'Form<br/>SSA-3441' - was requested on       -</medicalreconn></causen></attorneyrepn></schoolattendn>                                                                                                    | ٨ | ^                                                |                                                                       |    |
| Proof of 'full-time school attendance' was<br>requested on       Prompt: [cs0220_out_57]<br><dates.< td="">          A       A       Prompt: [cs0220_out_58]<br/><s00ms silences<="" td="">          A       If <attorneyrepn> is filled       Prompt: [cs0220_out_59]<br/>Proof of 'attorney representation' was<br/>requested on          A       A       Prompt: [cs0220_out_60]<br/><dates.< td="">          A       A       Prompt: [cs0220_out_61]<br/><dates.< td="">          A       A       Prompt: [cs0220_out_61]<br/><dates.< td="">          A       A       Prompt: [cs0220_out_61]<br/><dates.< td="">          A       If <causen> is filled       Prompt: [cs0220_out_61]<br/><dates.< td="">          A       A       Prompt: [cs0220_out_62]<br/>Proof of 'god cause for filing a late appeal<br/>request was requested on          A       A       Prompt: [cs0220_out_63]<br/><dates.< td="">          A       A       Prompt: [cs0220_out_63]<br/><dates.< td="">          A       A       Prompt: [cs0220_out_64]<br/><s00ms silences<="" td="">          A       If <medicalreconn> is filled       Prompt: [cs0220_out_65]<br/>Medical information for your<br/>reconsideration request - which is 'Form<br/>SSA-3441' - was requested on      </medicalreconn></s00ms></dates.<></dates.<></dates.<></causen></dates.<></dates.<></dates.<></dates.<></attorneyrepn></s00ms></dates.<>                                                                                                    | ^ | ٨                                                |                                                                       |    |
| A       A       Prompt: [cs0220_out_58]<br><500ms silence>          A       If <attorneyrepn> is filled       Prompt: [cs0220_out_59]<br/>Proof of 'attorney representation' was<br/>requested on          A       A       Prompt: [cs0220_out_60]<br/><date>.          A       A       Prompt: [cs0220_out_61]<br/><date>.          A       A       Prompt: [cs0220_out_61]<br/><date>.          A       A       Prompt: [cs0220_out_61]<br/><date>.          A       If <causen> is filled       Prompt: [cs0220_out_62]<br/>Proof of 'good cause for filing a late appeal<br/>request' was requested on          A       A       Prompt: [cs0220_out_63]<br/><date>.          A       A       Prompt: [cs0220_out_63]<br/><date>.          A       A       Prompt: [cs0220_out_63]<br/><date>.          A       A       Prompt: [cs0220_out_64]<br/><date>.          A       A       Prompt: [cs0220_out_65]<br/>Medical information for your<br/>reconsideration request - which is 'Form<br/>SSA-3441' - was requested on      </date></date></date></date></causen></date></date></date></date></attorneyrepn>                                                                                                    | ٨ | If <schoolattendn> is filled</schoolattendn>     | Proof of 'full-time school attendance' was                            |    |
| <500ms silence>         ^       If <attorneyrepn> is filled       Prompt: [cs0220_out_59]<br/>Proof of 'attorney representation' was<br/>requested on       -         ^       ^       Prompt: [cs0220_out_60]<br/><date>.          ^       ^       Prompt: [cs0220_out_61]<br/>&lt;500ms silence&gt;          ^       ^       Prompt: [cs0220_out_62]<br/>Proof of 'good cause for filing a late appeal<br/>request' was requested on          ^       ^       Prompt: [cs0220_out_63]<br/>         ^       ^       Prompt: [cs0220_out_63]<br/>Proof of 'good cause for filing a late appeal<br/>request' was requested on          ^       ^       Prompt: [cs0220_out_63]<br/>Prompt: [cs0220_out_63]          ^       ^       Prompt: [cs0220_out_63]<br/>(sdate&gt;.          ^       ^       Prompt: [cs0220_out_64]<br/>&lt;500ms silence&gt;          ^       ^       Prompt: [cs0220_out_65]<br/>Medical information for your<br/>reconsideration request - which is 'Form<br/>SSA-3441' - was requested on      </date></attorneyrepn>                                                                                                    | ٨ | ٨                                                |                                                                       |    |
| In eatomoly ropine is mided       Proof a 'attorney representation' was requested on         In eatomoly ropine is mided       Proof a 'attorney representation' was requested on         Image: Intervention of a 'attorney representation' was requested on                                                                                                    | ٨ | ^                                                |                                                                       |    |
| A       A       Prompt: [cs0220_out_61]          A       If <causen> is filled       Prompt: [cs0220_out_62]          Proof of 'good cause for filing a late appeal request' was requested on           A       A       Prompt: [cs0220_out_63]          A       A       Prompt: [cs0220_out_63]          A       A       Prompt: [cs0220_out_63]          A       A       Prompt: [cs0220_out_64]          A       A       Prompt: [cs0220_out_64]          A       A       Prompt: [cs0220_out_64]          A       If <medicalreconn> is filled       Prompt: [cs0220_out_65]          A       If <medicalreconn> is filled       Prompt: [cs0220_out_65]          A       SA-3441' - was requested on       </medicalreconn></medicalreconn></causen>                                                                                                    | ٨ | If <attorneyrepn> is filled</attorneyrepn>       | Proof of 'attorney representation' was                                |    |
| Image: [conceled_conceled_conceled_]          If <causen> is filled       Prompt: [cs0220_out_62]          Proof of 'good cause for filing a late appeal request' was requested on          Image: Answer in the second second seco</causen>                                                                                                    | ٨ | ٨                                                |                                                                       |    |
| Proof of 'good cause for filing a late appeal request' was requested on         ^       ^         ^       Prompt: [cs0220_out_63] <date>.       -         ^       ^         ^       Prompt: [cs0220_out_64]         &lt;500ms silence&gt;          ^       If <medicalreconn> is filled         Prompt: [cs0220_out_65]          Medical information for your reconsideration request - which is 'Form SSA-3441' - was requested on</medicalreconn></date>                                                                                                    | ٨ | ٨                                                |                                                                       |    |
| Image: [confp::[confp::[confp::[confp::]]                                                                                                    <                                                                                                    | ٨ | If <causen> is filled</causen>                   | Proof of 'good cause for filing a late appeal                         |    |
| ^       If <medicalreconn> is filled       Prompt: [cs0220_out_65]<br/>Medical information for your<br/>reconsideration request - which is 'Form<br/>SSA-3441' - was requested on      </medicalreconn>                                                                                                    | ٨ | ٨                                                |                                                                       |    |
| Medical information for your<br>reconsideration request - which is 'Form<br>SSA-3441' - was requested on                                                                                                    | ٨ | ^                                                |                                                                       |    |
| ^ ^ Prompt: [cs0220 out 66]                                                                                                    | ٨ | If <medicalreconn> is filled</medicalreconn>     | Medical information for your reconsideration request - which is 'Form |    |
| <pre></pre> <pre></pre>                                                                                                    | ٨ | ٨                                                | Prompt: [cs0220_out_66]<br><date>.</date>                             |    |
| ^         Prompt: [cs0220_out_67]            <500ms silence>                                                                                                    | ٨ | ٨                                                |                                                                       |    |
|                                                                                                    | ^ | If <medicalhearingn> is filled</medicalhearingn> | Prompt: [cs0220_out_68]                                               |    |

#### 07/10/2020

|                                                                                                    |                                                    | Medical information for your hearing<br>request - which is 'Form SSA-3441' - was<br>requested on                                                                                                    |   |
|----------------------------------------------------------------------------------------------------|----------------------------------------------------|----------------------------------------------------------------------------------------------------|---|
| ^                                                                                                    | ^                                                  | Prompt: [cs0220_out_69]<br><date>.</date>                                                                                                    |   |
| ٨                                                                                                    | ^                                                  | Prompt: [cs0220_out_70]<br><500ms silence>                                                                                                    |   |
| ^                                                                                                    | If <foreignbenefitsn> is filled</foreignbenefitsn> | <b>Prompt:</b> [cs0220_out_71]<br>Your application for benefits under a U.S.<br>International Social Security agreement<br>was requested on                                                                                             |   |
| ^                                                                                                    | ^                                                  | Prompt: [cs0220_out_72]<br><date>.</date>                                                                                                    | - |
| ٨                                                                                                    | ^                                                  | Prompt: [cs0220_out_73]<br><500ms silence>                                                                                                    |   |
| ^                                                                                                    | If <hearingrequestn> is filled</hearingrequestn>   | <b>Prompt:</b> [cs0220_out_74]<br>We asked for your 'Request for hearing'<br>form on                                                                                                    |   |
| ٨                                                                                                    | ^                                                  | Prompt: [cs0220_out_75]<br><date>.</date>                                                                                                    |   |
| ^                                                                                                    | ^                                                  | Prompt: [cs0220_out_76]<br><500ms silence>                                                                                                    |   |
| ^                                                                                                    | If <reconrequestn> is filled</reconrequestn>       | <b>Prompt:</b> [cs0220_out_77]<br>We asked for your 'Request for<br>Reconsideration' form on                                                                                                    |   |
| ^                                                                                                    | ^                                                  | Prompt: [cs0220_out_78]<br><date>.</date>                                                                                                    |   |
| ^                                                                                                    | ^                                                  | Prompt: [cs0220_out_79]<br><500ms silence>                                                                                                    |   |
| ^                                                                                                    | If <fedrevreqn> is filled</fedrevreqn>             | <b>Prompt:</b> [cs0220_out_80]<br>We asked for your 'Request for Federal<br>Reviewing Official Review' form on                                                                                                    |   |
| ٨                                                                                                    | ^                                                  | Prompt: [cs0220_out_81]<br><date>.</date>                                                                                                    |   |
| ^                                                                                                    | ^                                                  | Prompt: [cs0220_out_82]<br><500ms silence>                                                                                                    |   |
| ^                                                                                                    | Always                                             | <b>Prompt:</b> [cs0220_out_83]<br>If you haven't already, please send or take<br>those documents to the office that's<br>processing your claim. We need to get the<br>ORIGINAL documents, but we'll return<br>them when we're finished. |   |
| Else ( <claimstatusn>=P<br/>(claim is pending) AND<br/><pendingissues1>= =Y)</pendingissues1></claimstatusn> | If <toddsn> is filled</toddsn>                     | <b>Prompt:</b> [cs0220_out_84]<br>The Disability Determination Service in<br>your state is processing the medical<br>portion of your claim.                                                                                             |   |
| ^                                                                                                    | ^                                                  | Prompt: [cs0220_out_85]<br><500ms silence>                                                                                                    |   |
| ^                                                                                                    | If <recondecreqn> is filled</recondecreqn>         | <b>Prompt:</b> [cs0220_out_86]<br>A decision has not been made on your<br>reconsideration request.                                                                                                    |   |
| ^                                                                                                    | ^                                                  | Prompt: [cs0220_out_87]<br><500ms silence>                                                                                                    |   |
|                                                                                                    |                                                    |                                                                                                    |   |

| ۸               | If <fedrevdecn> is filled</fedrevdecn> | <b>Prompt:</b> [cs0220_out_88]<br>A decision has not been made on your<br>request for Federal Reviewing Official<br>Review.                                                                                                    |                              |  |
|-----------------|----------------------------------------|----------------------------------------------------------------------------------------------------|------------------------------|--|
| ٨               | ٨                                      | Prompt: [cs0220_out_89]<br><500ms silence>                                                                                                    |                              |  |
| ۸               | If <inohan> is filled</inohan>         | <b>Prompt:</b> [cs0220_out_90]<br>The Office of Disability Adjudication and<br>Review has not made a decision on your<br>appeal request.                                                                                                    |                              |  |
| ٨               | ٨                                      | Prompt: [cs0220_out_91]<br><500ms silence>                                                                                                    |                              |  |
| ۸               | Else                                   | <b>Prompt:</b> [cs0220_out_92]<br>A decision has NOT been made on your<br>claim. Once a decision has been made,<br>you'll receive an official notice in the mail.<br>Note that it takes about 5 business days,<br>from the time we receive your claim<br>application, to begin processing it and<br>provide any updated status. |                              |  |
| Always          |                                        | -                                                                                                    | goto: cs0230_RepeatStatus_DM |  |
| Developer Notes |                                        |                                                                                                    |                              |  |

# cs0230\_RepeatStatus\_DM

|             | CustomContext Recognition |                       |                               |                                                                                    |                                                                                                    |                                   | on 🔋    |
|-------------|---------------------------|-----------------------|-------------------------------|------------------------------------------------------------------------------------|----------------------------------------------------------------------------------------------------|-----------------------------------|---------|
| Asks caller | s that have r             | more than one claim a | oplication if they would like | e to hear again the s                                                              | tatus of the applicat                                                                                | ion they just heard.              |         |
| Entering F  | From                      |                       |                               |                                                                                    |                                                                                                    |                                   |         |
| cs0220_Cl   | aimStatusMs               | sg_PP                 |                               |                                                                                    |                                                                                                    |                                   |         |
| Initial Pro | ompts                     |                       |                               |                                                                                    |                                                                                                    |                                   |         |
| Туре        | Conditio                  | on                    |                               | Name                                                                               | Wording                                                                                              |                                   |         |
| initial     | Always                    |                       |                               | cs0230_ini_01                                                                      | Would you like to                                                                                    | near that again?                  |         |
| Gramma      | r                         |                       |                               |                                                                                    |                                                                                                    |                                   |         |
| Sample Ex   | pressions                 |                       |                               | DTMF                                                                               | Reco Var/Option                                                                                      |                                   | Confirm |
| no, no thar | nks                       |                       |                               | 2                                                                                  | <cs_repeat_statu< td=""><td colspan="2">ccs_repeat_status_yesno no&gt; Never</td></cs_repeat_statu<> | ccs_repeat_status_yesno no> Never |         |
| yes, yes pl | ease                      |                       |                               | 1                                                                                  | <cs_repeat_status_yesno yes=""> Neve</cs_repeat_status_yesno>                                        |                                   | Never   |
| Actions     |                           |                       |                               |                                                                                    |                                                                                                    |                                   |         |
| Option      |                           | Condition             |                               | Action                                                                             |                                                                                                    | Transition                        |         |
| yes         |                           |                       |                               | Prompt: [cs0230_<br>Okay. Again                                                    | _out_01]                                                                                             | goto:<br>cs0220_ClaimStatusMsg_PP |         |
| no          |                           | If num_claims = 1     | Always                        | Prompt: [cs0230_<br>Okay.                                                          | Prompt: [cs0230_out_02]<br>Okay.                                                                     |                                   |         |
| ^           |                           | ^                     | If office_hours=true          |                                                                                    |                                                                                                    | goto:<br>cs0240_OneClaimEnd_      |         |
| ^           |                           | ٨                     | Else<br>(office_hours=false)  | <b>Comment:</b> Return to calling dialog:<br>main<br>[mm0520_ApplicationStatus_SD] |                                                                                                    | main                              |         |
| ^           |                           | If num_claims > 1 AN  | ID current_claim <            | Prompt: [cs0230_                                                                   | _out_03]                                                                                             | goto:                             |         |

#### 07/10/2020

|                        | num_claims                                             | Okay.                                                                                                    | cs0250_MultiClaimEnd_DM                     |  |
|------------------------|--------------------------------------------------------|----------------------------------------------------------------------------------------------------|---------------------------------------------|--|
| ٨                      | Else (num_claims > 1 AND current_claim =<br>num_claims | <b>Prompt:</b> [cs0230_out_04]<br>Okay. That was the last claim on the<br>list                                                                | <b>goto:</b><br>cs0270_MultiLastClaimEnd_DM |  |
| Recovery Beha          | avior                                                  |                                                                                                    |                                             |  |
| Туре                   | Condition                                              | Action                                                                                                    | Transition                                  |  |
| nomatch 1              | Always                                                 | Prompt: [cs0230_nm1_01]<br>Let's try againWOULD you like to<br>hear that again?                                                               | Re-Recognition:                             |  |
| nomatch 2              | ٨                                                      | <b>Prompt:</b> [cs0230_nm2_01]<br>Sorry. If you'd like to hear the status<br>of that claim application again, press<br>1. Otherwise, press 2. | Re-Recognition:                             |  |
| nomatch 3              | Always                                                 | Assign: transfer_reason =error                                                                                                    |                                             |  |
| nomatch 3              | Always                                                 | <b>Prompt:</b> [gl_nm3_01]<br>Sorry, we seem to be having trouble.                                                                            |                                             |  |
| noinput 1              | ٨                                                      | <b>Prompt:</b> [cs0230_ni1_01]<br>If you want me to repeat the status of<br>that claim, say 'Yes' or press 1. If not,<br>say 'No' or press 2. | Re-Recognition:                             |  |
| noinput 2              | ٨                                                      | <b>Prompt:</b> [cs0230_ni2_01]<br>Sorry. To hear the status of that<br>claim application again, press 1.<br>Otherwise, press 2.               | Re-Recognition:                             |  |
| noinput 3              | Always                                                 | Assign: transfer_reason =error                                                                                                    |                                             |  |
| noinput 3              | Always                                                 | <b>Prompt:</b> [gl_ni3_01]<br>Sorry, we seem to be having trouble.                                                                            |                                             |  |
| Commands: St           | tate-Specific Behavior                                 |                                                                                                    |                                             |  |
| See 1.2 Global Co      | ommands                                                |                                                                                                    |                                             |  |
| Commands: C            | onfirmations                                           |                                                                                                    |                                             |  |
| See 1.2 Global Co      | ommands                                                |                                                                                                    |                                             |  |
| Config Parame          | eters                                                  |                                                                                                    |                                             |  |
| Parameter              |                                                        | Value                                                                                                    |                                             |  |
|                        |                                                        |                                                                                                    |                                             |  |
| <b>Developer Notes</b> |                                                        |                                                                                                    |                                             |  |

# cs0240\_OneClaimEnd\_DM

|                                                                                                    |                      |               | CustomContext Recognition                                                                                                    |  |  |  |
|----------------------------------------------------------------------------------------------------|----------------------|---------------|----------------------------------------------------------------------------------------------------|--|--|--|
| This is an end menu for callers that have one claim. They are given the options to repeat the previous claim, go to the main menu, or ask a question about another claim. |                      |               |                                                                                                    |  |  |  |
| Entering                                                                                                    | From                 |               |                                                                                                    |  |  |  |
| cs0230_R                                                                                                    | epeatStatus_DM       |               |                                                                                                    |  |  |  |
| Initial Pr                                                                                                    | ompts                |               |                                                                                                    |  |  |  |
| Туре                                                                                                    | Condition            | Name          | Wording                                                                                                    |  |  |  |
| initial                                                                                                    | If office_hours=true | cs0240_ini_01 | To look up a different confirmation number, say<br>'Different Number.' If you'd like to speak to someone<br>about THIS claim, say 'Agent.' Or, if you're finished, |  |  |  |

Nuance Communications

|                      |                       |                                           |                                                                                                    | just say 'I'm Finish                                                                                                    | ed.'                                                                    |                 |  |
|----------------------|-----------------------|-------------------------------------------|----------------------------------------------------------------------------------------------------|----------------------------------------------------------------------------------------------------|-------------------------------------------------------------------------|-----------------|--|
| initial              | <del>Else (offi</del> | <del>ce_hours=false)</del>                | cs0240_ini_02                                                                                                    |                                                                                                    | ent confirmation number, say<br>' Or, if you're finished, just say 'I'm |                 |  |
| initial              |                       |                                           | say 'Agent.' Or, if y                                                                                                    | ak to someone about this claim,<br>you're finished, just say 'I'm                                                                                                    |                                                                         |                 |  |
| Grammar              |                       |                                           |                                                                                                    |                                                                                                    |                                                                         |                 |  |
| Sample Expr          | ressions              |                                           | DTMF                                                                                                    | Reco Var/Option                                                                                                    |                                                                         | Confirm         |  |
| [different new]      | <del>] ?confirm</del> | ation number                              | 1                                                                                                    | <cs_one_claim_e<br>different_number&gt;</cs_one_claim_e<br>                                                                                                    |                                                                         | If Necessary    |  |
| ?i'm [finished       | done]2                |                                           | 2                                                                                                    | <cs_one_claim_e<br>finished&gt;</cs_one_claim_e<br>                                                                                                    | nd_menu                                                                 | If Necessary    |  |
| ?i'm [finished       | done]                 |                                           | 1                                                                                                    | <cs_one_claim_e<br>finished&gt;</cs_one_claim_e<br>                                                                                                    | nd_menu                                                                 | If Necessary    |  |
| Actions              |                       |                                           |                                                                                                    |                                                                                                    |                                                                         |                 |  |
| Option               |                       | Condition                                 | Action                                                                                                    |                                                                                                    | Transition                                                              |                 |  |
| different_num        | <del>ber</del>        | Alway <del>s</del>                        |                                                                                                    |                                                                                                    | goto:<br>cs0120_Confirm<br>M-DELETED                                    | ationNumber_D   |  |
| finished             |                       | Always                                    | Assign: claims_t<br>=success                                                                                                    | ransaction_status                                                                                                    |                                                                         |                 |  |
| ٨                    |                       | ٨                                         | <b>Prompt:</b> [cs0240<br>If you're done, fee<br>Otherwise,                                                                              | _out_01]<br>el free to hang up.                                                                                                    | Return to calling dialog:<br>main<br>[mm0520_ApplicationStatus_SD       |                 |  |
| Confirmatio          | on Prom               | pts                                       |                                                                                                    |                                                                                                    |                                                                         |                 |  |
| Option               | Conditio              | on                                        | Name                                                                                                    | Wording                                                                                                    |                                                                         |                 |  |
| different_num<br>ber | Always                |                                           | cs0240_cnf_ini_0                                                                                                    | 1 <del>You'd like to look u<br/>right?</del>                                                                                                    | up a different confirmation numbe                                       |                 |  |
| finished             | Always                |                                           | cs0240_cnf_ini_0                                                                                                    | 2 You're finished with<br>right?                                                                                                    | th looking up application status,                                       |                 |  |
| Confirmatio          | on Reco               | very Behavior                             |                                                                                                    |                                                                                                    |                                                                         |                 |  |
| See 1.3 Globa        | al Confirm            | ation                                     |                                                                                                    |                                                                                                    |                                                                         |                 |  |
| Recovery B           | Behavior              |                                           |                                                                                                    |                                                                                                    |                                                                         |                 |  |
| Туре                 |                       | Condition                                 | Action                                                                                                    |                                                                                                    | Transition                                                              |                 |  |
| nomatch 1            |                       | <del>If office_hours=true</del><br>Always | Let's try again<br>'Different Number<br>Finished' or press<br>or press 0.<br>If you're finished,<br>press 1. Otherwis<br>speak to someon | Prompt: [cs0240_nm1_01]<br>Let's try again You can say<br>'Different Number' or press 1, 'I'm<br>Finished' or press 2, OR say 'Agent'<br>or press 0.<br>If you're finished, say 'I'm Finished' or<br>press 1. Otherwise, if you'd like to<br>speak to someone about this claim,<br>say 'Agent' or press 0. |                                                                         | :               |  |
| nomatch 1            |                       | Else (office_hours=false)                 | Let's try again<br>'Different Number                                                                                                    | Prompt: [cs0240_nm1_02]<br>Let's try again You can say<br>'Different Number' or press 1, OR 'I'm<br>Finished' or press 2.                                                                                                    |                                                                         | Re-Recognition: |  |
| nomatch 2            |                       | If office_hours=true<br>Always            | Prompt: [cs0240<br>Sorry. If you'd lik<br>confirmation num<br>you're finished loo                                                        | e to try another<br>ber, press 1. If                                                                                                    | Re-Recognition:                                                         |                 |  |

| nomatch 2<br>nomatch 3<br>nomatch 3 | Else (office_hours=false) Always Always    | status, press 2. Or, to speak with someone about THIS application, press 0.         If you're finished looking up claim status, press 1. Or, to speak with someone about this application, press 0.         Prompt: [cs0240_nm2_02]         Sorry. To look up a claim with a different confirmation number, press 1. Otherwise, if you're finished looking up claim status, press 2.         Assign: transfer_reason =error         Prompt: [gl_nm3_01] | Re-Recognition: |  |
|-------------------------------------|--------------------------------------------|----------------------------------------------------------------------------------------------------|-----------------|--|
| noinput 1                           | If office_hours=true<br>Always             | Sorry, we seem to be having trouble.<br><b>Prompt:</b> [cs0240_ni1_01]<br>You can say 'Different Number' or<br>press 1, 'I'm Finished' or press 2, OR<br>if you'd like to speak with someone<br>say 'Agent' or press 0.<br>If you're finished, say 'I'm Finished' or<br>press 1. Otherwise, if you'd like to<br>speak to someone about this claim,<br>say 'Agent' or press 0.                                                                           | Re-Recognition: |  |
| noinput 1                           | Else (office_hours=false)                  | Prompt: [cs0240_ni1_02]<br>If you'd like to look up a claim with a<br>different confirmation number, say<br>'Different Number' or press 1.<br>Otherwise, say 'I'm Finished' or press<br>2.                                                                                                    | Re-Recognition: |  |
| noinput 2                           | I <del>f office_hours=true</del><br>Always | Prompt: [cs0240_ni2_01]<br>Sorry. To look up a claim with a<br>different confirmation number, press<br>1. Otherwise, if you're finished<br>looking up claim status, press 2. OR,<br>if you'd like to speak with someone,<br>press 0, and I'll get someone to help<br>you.<br>Sorry. If you're finished looking up<br>claim status, press 1. OR, if you'd like<br>to speak with someone, press 0, and<br>I'll get someone to help you.                   |                 |  |
| noinput 2                           | Else (office_hours=false)                  | Prompt: [cs0240_ni2_02]<br>Sorry. To look up a claim with a<br>different confirmation number, press<br>1. Otherwise, if you're finished<br>looking up claim status, press 2.                                                                                                    | Re-Recognition: |  |
| noinput 3                           | Always                                     | Assign: transfer_reason =error                                                                                                    | -               |  |
| noinput 3                           | Always                                     | <b>Prompt:</b> [gl_ni3_01]<br>Sorry, we seem to be having trouble.                                                                                                    |                 |  |
| Commands: Stat                      | te-Specific Behavior                       | · · · · · · · · · · · · · · · · · · ·                                                                                                    | ·               |  |
| See 1.2 Global Com                  | nmands                                     |                                                                                                    |                 |  |
| Commands: Con                       | firmations                                 |                                                                                                    |                 |  |
| See 1.2 Global Com                  |                                            |                                                                                                    |                 |  |
| Config Paramete                     | ers                                        |                                                                                                    |                 |  |
| Parameter                           |                                            | Value                                                                                                    |                 |  |
|                                     |                                            |                                                                                                    |                 |  |

#### SSA\_ATT\_Care2020\_N8NN

07/10/2020

Developer Notes

---

# cs0250\_MultiClaimEnd\_DM

|                          |              |                                                                         |                                | CustomCor                                                                                                    | ntext Recognitio                                                                                                    | on 🤑                    |  |
|--------------------------|--------------|-------------------------------------------------------------------------|--------------------------------|----------------------------------------------------------------------------------------------------|----------------------------------------------------------------------------------------------------|-------------------------|--|
|                          |              | r callers that have more than one cla<br>different confirmation number. | aim. They are given the option | s to hear the next cla                                                                                                    | im, go to the main m                                                                                                    | enu, or to look         |  |
| Entering F               | rom          |                                                                         |                                |                                                                                                    |                                                                                                    |                         |  |
| cs0230_Re                | peatStatus_  | _DM                                                                     |                                |                                                                                                    |                                                                                                    |                         |  |
| Initial Pro              | ompts        |                                                                         |                                |                                                                                                    |                                                                                                    |                         |  |
| Туре                     | Conditio     | on                                                                      | Name                           | Wording                                                                                                    |                                                                                                    |                         |  |
| initial                  | If office_   | hours=true                                                              | cs0250_ini_01                  | To hear the next claim on the list, say 'Next Cla<br>To look up a different confirmation number, say<br>'Different Number.' If you'd like to speak to som<br>about THIS claim, say 'agent.' Or, if you're finis<br>just say 'I'm Finished.'<br>To hear the next claim on the list, say 'Next Cla |                                                                                                    |                         |  |
|                          |              |                                                                         |                                |                                                                                                    | ak to someone abou<br>/ou're finished, just s                                                                                                    |                         |  |
| initial                  | Else (off    | ice_hours=false)                                                        | cs0250_ini_02                  | To look up a differ<br>'Different Number.<br>Finished.'<br>To hear the next of                                                                                                    | To hear the next claim on the list, say 'Next Claim<br>To look up a different confirmation number, say<br>'Different Number.' Or, if you're finished, just say ' |                         |  |
| Grammar                  | •            |                                                                         | I                              | - 1                                                                                                    |                                                                                                    |                         |  |
| Sample Ex                | pressions    |                                                                         | DTMF                           | Reco Var/Option                                                                                                    |                                                                                                    | Confirm                 |  |
| next [applic             | ation claim  | status], next one                                                       | 1                              | <cs_multi_claim_<br>next_claim&gt;</cs_multi_claim_<br>                                                                                                    | _end_menu                                                                                                    | If Necessary            |  |
| ?i'm [finishe            | ed done]     |                                                                         | 2                              | < <b>cs_multi_claim</b> _<br>finished>                                                                                                    | _end_menu                                                                                                    | If Necessary            |  |
| <del>?i'm [finishe</del> | ed done]     |                                                                         | 3                              | < <b>cs_multi_claim</b> _<br>finished>                                                                                                    | cs_multi_claim_end_menu If Nec<br>nished>                                                                                                    |                         |  |
| [different ne            | əw] ?confirm | nation number                                                           | 2                              | <cs_multi_claim_<br>different_number&gt;</cs_multi_claim_<br>                                                                                                    |                                                                                                    | If Necessary            |  |
| Actions                  |              |                                                                         |                                |                                                                                                    | •                                                                                                    |                         |  |
| Option                   |              | Condition                                                               | Action                         |                                                                                                    | Transition                                                                                                    |                         |  |
| different_n              | umber        | Always                                                                  | -                              |                                                                                                    |                                                                                                    | onNumber_D              |  |
| finished                 |              | Always                                                                  | Assign: claims_<br>=success    | Assign: claims_transaction_status<br>=success                                                                                                    |                                                                                                    |                         |  |
| ^                        |              | ٨                                                                       |                                | If you're done, feel free to hang up.                                                                                                    |                                                                                                    | dialog:<br>onStatus_SD] |  |
| next_claim               |              | If current_claim=1                                                      | Assign: current                | _claim =2                                                                                                    |                                                                                                    |                         |  |
| ^                        |              | Else (current_claim=2)                                                  | Assign: current                | _claim =3                                                                                                    |                                                                                                    |                         |  |
| ^                        | -            | Always                                                                  | Prompt: [cs0250                | 0_out_02]                                                                                                    | goto: cs0210_White                                                                                                    | chClaim_DM              |  |

#### 07/10/2020

|                      |            |                           | All right.                                                                                                    |                                                                                                    |                                    |  |
|----------------------|------------|---------------------------|----------------------------------------------------------------------------------------------------|----------------------------------------------------------------------------------------------------|------------------------------------|--|
| Confirmatio          | on Prom    | ots                       |                                                                                                    |                                                                                                    | ·                                  |  |
| Option               | Conditio   | n                         | Name                                                                                                    | Wording                                                                                                    |                                    |  |
| next_claim           | Always     |                           | cs0250_cnf_ini_0                                                                                                    | 1 You'd like the statu<br>right?                                                                                                    | us for the next claim application, |  |
| different_num<br>ber | Always     |                           | cs0250_cnf_ini_0                                                                                                    | 2 <del>You'd like to look u<br/>right?</del>                                                                                                    | up a different confirmation numbe  |  |
| finished             | Always     |                           | cs0250_cnf_ini_0                                                                                                    | 3 You're done with lo                                                                                                    | ooking up claim status, right?     |  |
| Confirmatio          | on Recov   | very Behavior             |                                                                                                    |                                                                                                    |                                    |  |
| See 1.3 Globa        | al Confirm | ation                     |                                                                                                    |                                                                                                    |                                    |  |
| Recovery B           | ehavior    |                           |                                                                                                    |                                                                                                    |                                    |  |
| Туре                 |            | Condition                 | Action                                                                                                    |                                                                                                    | Transition                         |  |
| nomatch 1            |            | If office_hours=true      | Claim' or press 1,<br>or press 2, 'I'm Fi<br>OR say 'Agent' or<br>Let's try again<br>Claim' or press 1,                                                                                                    | You can say 'Next<br>'Different Number'<br>nished' or press 3,<br>press 0.<br>You can say 'Next                                                                                                    | Re-Recognition:                    |  |
| nomatch 1            |            | Else (office_hours=false) | Let's try againY<br>Claim' or press 1,<br>or press 2, OR sa<br>press 3.<br>Let's try againY<br>Claim' or press 1,                                                                                                    | Prompt: [cs0250_nm1_02]<br>Let's try againYou can say 'Next<br>Claim' or press 1, 'Different Number'<br>or press 2, OR say 'I'm Finished' or<br>press 3.<br>Let's try againYou can say 'Next<br>Claim' or press 1,OR say 'I'm<br>Finished' or press 2. |                                    |  |
| nomatch 2            |            | If office_hours=true      | of the next claim,<br>a claim with a diff<br>number, press 2.<br>press 23. Or, to a<br>about THIS applie<br>Sorry. If you'd lik<br>of the next claim,<br>finished, press 2.                                                                                                    | e to hear the status<br>press 1. To look up<br>erent confirmation<br>If you're finished,<br>speak with someone                                                                                                    | Re-Recognition:                    |  |
| nomatch 2            |            | Else (office_hours=false) | ) Prompt: [cs0250_nm2_02]<br>Sorry. If you'd like to hear the statu<br>of the next claim, press 1. To look a<br>a claim with a different confirmation<br>number, press 2. Or, if you're finish<br>press 3.<br>Sorry. If you'd like to hear the statu<br>of the next claim, press 1. Or, if<br>you're finished, press 2. |                                                                                                    |                                    |  |
| nomatch 3            |            | Always                    | Assign: transfer_                                                                                                    | reason =error                                                                                                    |                                    |  |
| nomatch 3            |            | Always                    | <b>Prompt:</b> [gl_nm3_01]<br>Sorry, we seem to be having trouble                                                                                                    |                                                                                                    |                                    |  |
| noinput 1            |            | If office_hours=true      | Different Number                                                                                                    | t Claim' or press 1,                                                                                                    | Re-Recognition:                    |  |

|                   |                           | o <del>r press 0.</del>                                                                                                    |                 |  |
|-------------------|---------------------------|----------------------------------------------------------------------------------------------------|-----------------|--|
|                   |                           | You can say 'Next Claim' or press 1,<br>'I'm Finished' or press 2, OR say                                                                                                    |                 |  |
|                   |                           | 'Agent' or press 0.                                                                                                    |                 |  |
| noinput 1         | Else (office_hours=false) | Prompt: [cs0250_ni1_02]<br>You can say 'Next Claim' or press 1,<br>'Different Number' or press 2, OR say<br>'I'm Finished' or press 3.<br>You can say 'Next Claim' or press 1,<br>OR say 'I'm Finished' or press 2.                                                                                                    | Re-Recognition: |  |
| noinput 2         | If office_hours=true      | Prompt: [cs0250_ni2_01]<br>Sorry. To hear the status of the next<br>claim, press 1. To look up a claim<br>with a different confirmation number,<br>press 2. If you're done with claim<br>status, press 3. Or, to speak with<br>someone about THIS claim<br>application, press 0.<br>Sorry. To hear the status of the next<br>claim, press 1. If you're done with<br>claim status, press 2. Or, to speak<br>with someone about this claim<br>application, press 0. | Re-Recognition: |  |
| noinput 2         | Else (office_hours=false) | Prompt: [cs0250_ni2_02]<br>Sorry. If you'd like to hear the status<br>of the next claim, press 1. To look up<br>a claim with a different confirmation<br>number, press 2. Or, if you're finished<br>press 3.<br>Sorry. If you'd like to hear the status<br>of the next claim, press 1. Or, if you're<br>finished, press 2.                                                                                                    |                 |  |
| noinput 3         | Always                    | Assign: transfer_reason =error                                                                                                    |                 |  |
| noinput 3         | Always                    | <b>Prompt:</b> [gl_ni3_01]<br>Sorry, we seem to be having trouble.                                                                                                    |                 |  |
| Commands: St      | ate-Specific Behavior     |                                                                                                    |                 |  |
| See 1.2 Global Co | ommands                   |                                                                                                    |                 |  |
| Commands: Co      | onfirmations              |                                                                                                    |                 |  |
| See 1.2 Global Co | ommands                   |                                                                                                    |                 |  |
| Config Parame     | ters                      |                                                                                                    |                 |  |
| Parameter         |                           | Value                                                                                                    |                 |  |
|                   |                           |                                                                                                    |                 |  |
|                   |                           |                                                                                                    |                 |  |

# cs0260\_NoStatusEnd\_DM

| Cust                                                                                                    | omContext Recognition                    | Ĵ,    |
|----------------------------------------------------------------------------------------------------|------------------------------------------|-------|
| This state is for callers where 0 claims were returned by the backend. This state also is for callers whe given confirmation number. | o have heard the final claim application | for a |
| NOTE: This state is currently unreachable because, while correct as designed, the backend is current the event of 0 claims           | ly returning a generic '9999' error code | ; in  |
| Entering From                                                                                                    |                                          |       |
|                                                                                                    |                                          |       |

Nuance Communications

07/10/2020

| cs0200_Clain                                   | nsRetrieva                                                                            | al_DB                            |                                                                                             |                                                                                           |                                                                                                    |                                                                         |              |
|------------------------------------------------|---------------------------------------------------------------------------------------|----------------------------------|---------------------------------------------------------------------------------------------|-------------------------------------------------------------------------------------------|----------------------------------------------------------------------------------------------------|-------------------------------------------------------------------------|--------------|
| Initial Prom                                   | pts                                                                                   |                                  |                                                                                             |                                                                                           |                                                                                                    |                                                                         |              |
| Туре                                           | Conditio                                                                              | on                               |                                                                                             | Name                                                                                      | Wording                                                                                                    |                                                                         |              |
| initial                                        | -                                                                                     | _transaction_statue<br>ours=true | s=no_application AND If                                                                     | cs0260_ini_01                                                                             | 'Different Number.                                                                                                    | different confirmatio<br>' To speak to somec<br>gent.' Or, if you're fi | ne about     |
| initial                                        | Else                                                                                  |                                  |                                                                                             | cs0260_ini_02                                                                             |                                                                                                    | ent confirmation nur<br>' Or, if you're finishe                         |              |
| initial                                        | Always                                                                                |                                  |                                                                                             | cs0260_ini_03                                                                             |                                                                                                    | speak to someone,<br>ed, just say 'I'm Finis                            |              |
| reprompt                                       | (after repeat or If<br>disconfirmation) If<br>application AND If<br>office_hours=true |                                  | cs0260_ree_01                                                                               | 'Different Number.<br>THIS claim, say 'A<br>say 'I'm Finished.'<br>If you'd still like to | ent confirmation nur<br>' <u>To speak to somec</u><br>gent.' Or, if you're fi<br>speak to someone,<br>ed, just say 'I'm Finis | <del>one about</del><br>nished, just<br>say 'agent'.                    |              |
| Grammar                                        |                                                                                       |                                  |                                                                                             |                                                                                           |                                                                                                    |                                                                         |              |
| Sample Expr                                    | ressions                                                                              |                                  |                                                                                             | DTMF                                                                                      | Reco Var/Option                                                                                                    |                                                                         | Confirm      |
| <del>[different new</del><br>// different_nu   |                                                                                       | ation number                     |                                                                                             | 1                                                                                         | <cs_no_status_e<br>different_number&gt;</cs_no_status_e<br>                                                                   |                                                                         | If Necessary |
| ?i'm [finished done]<br>// finished            |                                                                                       | 1                                | <cs_no_status_e< td=""><td>nd_menu finished&gt;</td><td>If Necessary</td></cs_no_status_e<> | nd_menu finished>                                                                         | If Necessary                                                                                                    |                                                                         |              |
| <del>?i'm [finished done]</del><br>// finished |                                                                                       |                                  | 2                                                                                           | <cs_no_status_end_menu finished=""> If Necess</cs_no_status_end_menu>                     |                                                                                                    | If Necessary                                                            |              |
| repeat, repea<br>// repeat                     | t that                                                                                |                                  |                                                                                             | 9                                                                                         | <cs_no_status_e< td=""><td>nd_menu repeat&gt;</td><td>Never</td></cs_no_status_e<>                                            | nd_menu repeat>                                                         | Never        |
| Actions                                        |                                                                                       |                                  |                                                                                             |                                                                                           |                                                                                                    |                                                                         | μ            |
| Option                                         |                                                                                       | Condition                        |                                                                                             | Action                                                                                    |                                                                                                    | Transition                                                              |              |
| different_num                                  | <del>ber</del>                                                                        | Always                           |                                                                                             |                                                                                           |                                                                                                    | goto:<br>cs0120_Confirmati<br>M-DELETED                                 | onNumber_D   |
| finished                                       |                                                                                       | Always                           |                                                                                             | Assign: claims_tra<br>=success                                                            | ansaction_status                                                                                                    |                                                                         |              |
| ٨                                              |                                                                                       | ^                                |                                                                                             | <b>Prompt:</b> [cs0260_out_01]<br>If you're done, feel free to hang up.<br>Otherwise,     |                                                                                                    | Return to calling dialog:<br>main<br>[mm0520_ApplicationStatus_SD]      |              |
| repeat                                         |                                                                                       | Always                           |                                                                                             | Prompt: [cs0260_<br>Sure.                                                                 | out_02]                                                                                                    | Re-Recognition: F                                                       | Reprompt     |
| Confirmatio                                    | on Prom                                                                               | pts                              |                                                                                             |                                                                                           |                                                                                                    |                                                                         |              |
| Option                                         | Condition                                                                             |                                  | Name                                                                                        | Wording                                                                                   |                                                                                                    |                                                                         |              |
| different_num<br>ber                           | erent_num Always                                                                      |                                  | cs0260_cnf_ini_01                                                                           | You'd like to look up a different confirmation numbe<br>right?                            |                                                                                                    | nation number,                                                          |              |
| finished                                       | Always                                                                                |                                  |                                                                                             | cs0260_cnf_ini_02                                                                         | You're done with lo                                                                                                    | ooking up claim stat                                                    | us, right?   |
| Confirmatio                                    | on Reco                                                                               | very Behavior                    |                                                                                             | ·                                                                                         |                                                                                                    |                                                                         |              |
| See 1.3 Globa                                  | al Confirm                                                                            | ation                            |                                                                                             |                                                                                           |                                                                                                    |                                                                         |              |
| Recovery E                                     | Behavior                                                                              |                                  |                                                                                             |                                                                                           |                                                                                                    |                                                                         |              |
| Туре                                           |                                                                                       | Condition                        |                                                                                             | Action                                                                                    |                                                                                                    | Transition                                                              |              |

| nomatch 1 | If office_hours=true      | <b>Prompt:</b> [cs0260_nm1_01]<br>Let's try again You can say                                                                                                    | Re-Recognition: |
|-----------|---------------------------|----------------------------------------------------------------------------------------------------|-----------------|
|           |                           | 'Different Number' or press 1, 'I'm<br>Finished' or press 2, OR if you'd like<br>to speak with someone say 'Agent' or<br>press 0.                                                                                                    |                 |
|           |                           | If you're finished, say 'I'm Finished' or<br>press 1. Otherwise, if you'd still like to<br>speak to someone, say 'Agent' or<br>press 0.                                                                                                    |                 |
| nomatch 1 | Else (office_hours=false) | Prompt: [cs0260_nm1_02]<br>Let's try again You can say<br>'Different Number' or press 1, OR 'I'm<br>Finished' or press 2.<br>If you're finished, say 'I'm Finished' or<br>press 1.<br>If you're finished, say 'I'm Finished' or<br>press 1.                                                                                                    | Re-Recognition: |
| nomatch 2 | If office_hours=true      | Prompt: [cs0260_nm2_01]<br>Serry. To look up a claim with a<br>different confirmation number, press<br>1. Otherwise, if you're finished<br>looking up claim status, press 2. OR,<br>if you'd like to speak with someone,<br>press 0, and I'll get someone to help<br>you.<br>If you're finished, press 1. Otherwise,<br>if you'd still like to speak to someone,<br>press 0, and I'll get someone to help<br>you. | Re-Recognition: |
| nomatch 2 | Else (office_hours=false) | Prompt: [cs0260_nm2_02]<br>Sorry. To look up a claim with a<br>different confirmation number, press<br>1. Otherwise, if you're finished<br>looking up claim status, press 2.<br>Sorry. If you're finished, press 1.                                                                                                    | Re-Recognition: |
| nomatch 3 | Always                    | Assign: transfer_reason =error                                                                                                    |                 |
| nomatch 3 | Always                    | <b>Prompt:</b> [gl_nm3_01]<br>Sorry, we seem to be having trouble.                                                                                                    |                 |
| noinput 1 | If office_hours=true      | Prompt: [cs0260_ni1_01]<br>You can say 'Different Number' or<br>press 1, 'I'm Finished' or press 2, OR<br>if you'd like to speak with someone<br>say 'Agent' or press 0.<br>You can say 'I'm Finished' or press 1.<br>OR , if you'd like to speak with<br>someone say 'Agent' or press 0.                                                                                                    | Re-Recognition: |
| noinput 1 | Else (office_hours=false) | Prompt: [cs0260_ni1_02]<br>If you'd like to look up a claim with a<br>different confirmation number, say<br>'Different Number' or press 1.<br>Otherwise, say 'I'm Finished' or press<br>2.<br>If you're finished, say 'I'm Finished' or<br>press 1.                                                                                                    | Re-Recognition: |
| noinput 2 | If office_hours=true      | Prompt: [cs0260_ni2_01]<br>Sorry. To look up a claim with a<br>different confirmation number, press<br>1. Otherwise, if you're finished<br>looking up claim status, press 2. OR,<br>if you'd like to speak with someone,<br>press 0, and I'll get someone to help                                                                                                    | Re-Recognition: |

|                                                                                                    |                           | you.<br>Sorry. If you're finished, press 1. OR<br>if you'd like to speak with someone,<br>press 0, and I'll get someone to help<br>you.                    | 4               |  |  |
|----------------------------------------------------------------------------------------------------|---------------------------|----------------------------------------------------------------------------------------------------|-----------------|--|--|
| noinput 2                                                                                                    | Else (office_hours=false) | Prompt: [cs0260_ni2_02]<br>Sorry. If you'd like to try a different<br>claim number, press 1. Otherwise,<br>press 2.<br>Sorry. If you're finished, press 1. | Re-Recognition: |  |  |
| noinput 3                                                                                                    | Always                    | Assign: transfer_reason =error                                                                                                    |                 |  |  |
| noinput 3                                                                                                    | Always                    | <b>Prompt:</b> [gl_ni3_01]<br>Sorry, we seem to be having trouble.                                                                                         |                 |  |  |
| Commands: S                                                                                                    | State-Specific Behavior   |                                                                                                    |                 |  |  |
| See 1.2 Global C                                                                                                    | Commands                  |                                                                                                    |                 |  |  |
| Commands: D                                                                                                    | Disabled Globals          |                                                                                                    |                 |  |  |
| repeat                                                                                                    |                           |                                                                                                    |                 |  |  |
| Commands: C                                                                                                    | Confirmations             |                                                                                                    |                 |  |  |
| See 1.2 Global C                                                                                                    | Commands                  |                                                                                                    |                 |  |  |
| Config Param                                                                                                    | Config Parameters         |                                                                                                    |                 |  |  |
| Parameter                                                                                                    |                           | Value                                                                                                    | Value           |  |  |
|                                                                                                    |                           |                                                                                                    |                 |  |  |
| Developer Notes                                                                                                    |                           |                                                                                                    |                 |  |  |
| This state is currently unreachable because, while correct as designed, the backend is currently returning a generic '9999' error code in the event of 0 claims |                           |                                                                                                    |                 |  |  |

#### cs0270\_MultiLastClaimEnd\_DM

CustomContext Recognition

This is an end menu for callers that have more than one claim. They are given the options to hear the next claim, go to the main menu, or to look up another claim with a different confirmation number.

Entering From

#### cs0210\_WhichClaim\_DM, cs0230\_RepeatStatus\_DM

Initial Prompts

| Туре    | Condition                 | Name          | Wording                                                                                                    |
|---------|---------------------------|---------------|----------------------------------------------------------------------------------------------------|
| initial | If office_hours=true      | cs0270_ini_01 | To hear those claims again, say 'Repeat Claims.' To<br>look up a different confirmation number, say<br>'Different Number.' If you'd like to speak to someone<br>about THIS claim, say 'agent.' Or, if you're finished,<br>just say 'I'm Finished.'<br>To hear those claims again, say 'Repeat Claims.' If<br>you'd like to speak to someone about this claim, say<br>'agent.' Or, if you're finished, feel free to hang up. |
| initial | Else (office_hours=false) | cs0270_ini_02 | To hear those claims again, say 'Repeat Claims.' To<br>look up a different confirmation number, say<br>'Different Number.' Or, if you're finished, just say 'I'm<br>Finished.'<br>To hear those claims again, say 'Repeat Claims.' Or<br>if you're finished,feel free to hang up.                                                                                                    |

Ð

SSA\_ATT\_Care2020\_N8NN

#### 07/10/2020

| Sample Expr                     | essions    |                           | DTMF                                                                                                    | Reco Var/Option                                                                                                    |                                                                                      | Confirm       |
|---------------------------------|------------|---------------------------|----------------------------------------------------------------------------------------------------|----------------------------------------------------------------------------------------------------|--------------------------------------------------------------------------------------|---------------|
| repeat claims,                  | repeat ?   | this that]                | 1                                                                                                    | <cs_multi_last_c<br>repeat_claims&gt;</cs_multi_last_c<br>                                                                                                    | <cs_multi_last_claim_end_menu<br>repeat_claims&gt;</cs_multi_last_claim_end_menu<br> |               |
| ?i'm [finished o                | done]      |                           | 2                                                                                                    | <cs_multi_last_c< td=""><td>laim_end_menu</td><td>If Necessary</td></cs_multi_last_c<>                                                                                                    | laim_end_menu                                                                        | If Necessary  |
| ?i'm [finished (                | done]2     |                           | 3                                                                                                    | <cs_multi_last_c< td=""><td>laim_end_menu</td><td>If Necessary</td></cs_multi_last_c<>                                                                                                    | laim_end_menu                                                                        | If Necessary  |
| [different new]                 | confirm    | ation number              | 2                                                                                                    | <cs_multi_last_c<br>different_number&gt;</cs_multi_last_c<br>                                                                                                    |                                                                                      | If Necessary  |
| Actions                         |            |                           |                                                                                                    |                                                                                                    |                                                                                      | •             |
| Option                          |            | Condition                 | Action                                                                                                    |                                                                                                    | Transition                                                                           |               |
| repeat_claims                   | ;          | Always                    | Assign: current                                                                                             | _claim =0                                                                                                    |                                                                                      |               |
| ٨                               |            | ٨                         | Prompt: [cs027<br>All right.                                                                                | '0_out_01]                                                                                                    | goto: cs0210_Wh                                                                      | ichClaim_DM   |
| different_num                   | ber        | Always                    |                                                                                                    |                                                                                                    | goto:<br>cs0120_Confirmat<br>M-DELETED                                               | ionNumber_D   |
| finished                        |            | Always                    | Assign: claims_<br>=success                                                                                 | _transaction_status                                                                                                    |                                                                                      |               |
| ٨                               |            | ٨                         | <b>Prompt:</b> [cs027<br>If you're done, fo<br>Otherwise,                                                   | '0_out_02]<br>eel free to hang up.                                                                                                    | Return to calling dialog:<br>main<br>[mm0520_ApplicationStatus_SD]                   |               |
| Confirmatio                     | on Prom    | pts                       |                                                                                                    |                                                                                                    |                                                                                      |               |
| Option                          | Conditio   | on                        | Name                                                                                                    | Wording                                                                                                    |                                                                                      |               |
| repeat_claim<br>s               | Always     |                           | cs0270_cnf_ini_                                                                                             | _01 You want to hear t                                                                                                    | 01 You want to hear those claims again, right?                                       |               |
| different_num<br><del>ber</del> | Always     |                           | cs0270_cnf_ini_                                                                                             | _02 <del>You'd like to look u</del><br>right?                                                                                                    | up a different confiri                                                               | mation number |
| finished                        | Always     |                           | cs0270_cnf_ini_                                                                                             | 3 You're done with looking up claim status, right?                                                                                                    |                                                                                      | tus, right?   |
| Confirmatio                     | on Reco    | very Behavior             |                                                                                                    |                                                                                                    |                                                                                      |               |
| See 1.3 Globa                   | al Confirm | ation                     |                                                                                                    |                                                                                                    |                                                                                      |               |
| Recovery B                      | ehavior    |                           |                                                                                                    |                                                                                                    |                                                                                      |               |
| Туре                            |            | Condition                 | Action                                                                                                    |                                                                                                    | Transition                                                                           |               |
| nomatch 1                       |            | If office_hours=true      | Claims <sup>2</sup> or press<br>or press 2, 'I'm F<br>OR say 'Agent'<br>Let's try again<br>Claims' or press | <u>You can say 'Repeat</u><br>3 1, 'Different Number'<br>Finished' or press 3,                                                                                                    | Re-Recognition:                                                                      |               |
| nomatch 1                       |            | Else (office_hours=false) | Let's try again<br>Claims' or press<br>or press 2, OR s<br>press 3.<br>Let's try again<br>Claims' or press  | Prompt: [cs0270_nm1_02]<br>Let's try againYou can say 'Repeat<br>Claims' or press 1, 'Different Number'<br>or press 2, OR say 'I'm Finished' or<br>press 3.<br>Let's try again You can say 'Repeat<br>Claims' or press 1, or if you're<br>finished, feel free to hang up. |                                                                                      |               |
| nomatch 2                       |            | If office_hours=true      | Prompt: [cs027                                                                                              | '0_nm2_01]<br>ike to hear all of those                                                                                                    | Re-Recognition:                                                                      |               |

Nuance Communications

|           |                           | claims again, press 1. To look up a<br>claim with a different confirmation<br>number, press 2. If you're finished,<br>press 3. Or, to speak with someone<br>about THIS application, press 0.<br>Sorry. If you'd like to hear all of those<br>claims again, press 1. To speak with<br>someone about this application, press<br>0. Otherwise, if you're finished, feel<br>free to hang up.                                                                                                    |              |
|-----------|---------------------------|----------------------------------------------------------------------------------------------------|--------------|
| nomatch 2 | Else (office_hours=false) | Prompt: [cs0270_nm2_02]<br>Sorry. If you'd like to hear all of those<br>claims again, press 1. To look up a<br>claim with a different confirmation<br>number, press 2. Or, if you're finished<br>press 3.<br>Sorry. If you'd like to hear all of those<br>claims again, press 1. Otherwise, if<br>you're finished, feel free to hang up.                                                                                                    | 5            |
| nomatch 3 | Always                    | Assign: transfer_reason =error                                                                                                    |              |
| nomatch 3 | Always                    | <b>Prompt:</b> [gl_nm3_01]<br>Sorry, we seem to be having trouble.                                                                                                    |              |
| noinput 1 | If office_hours=true      | Prompt: [cs0270_ni1_01]<br>You can say 'Repeat Claims' or press<br>1, 'Different Number' or press 2, 'I'm<br>Finished' or press 3, OR say 'Agent'<br>or press 0.<br>You can say 'Repeat Claims' or press<br>1, 'Agent' or press 0, or if you're<br>finished, feel free to hang up.                                                                                                    |              |
| noinput 1 | Else (office_hours=false) | Prompt: [cs0270_ni1_02]<br>You can say 'Repeat Claims' or press<br>1, 'Different Number' or press 2, OR<br>say 'I'm Finished' or press 3<br>You can say 'Repeat Claims' or press<br>1, or if you're finished, feel free to<br>hang up.                                                                                                    |              |
| noinput 2 | If office_hours=true      | Prompt: [cs0270_ni2_01]<br>Sorry. If you'd like to hear all of those<br>claims again, press 1. To look up a<br>claim with a different confirmation<br>number, press 2. If you're done with<br>claim status, press 3. Or, to speak<br>with someone about THIS claim<br>application, press 0.<br>Sorry. If you'd like to hear all of those<br>claims again, press 1. To speak with<br>someone about this claim application,<br>press 0. Otherwise, if you're finished,<br>feel free to hang up. |              |
| noinput 2 | Else (office_hours=false) | Prompt: [cs0270_ni2_02]<br>Sorry. If you'd like to hear all of those<br>claims again, press 1. To look up a<br>claim with a different confirmation<br>number, press 2. Or, if you're finished<br>press 3.<br>Sorry. If you'd like to hear all of those<br>claims again, press 1. Otherwise, if<br>you're finished, feel free to hang up.                                                                                                    | <del>,</del> |
| noinput 3 | Always                    | Assign: transfer_reason =error                                                                                                    |              |
| noinput 3 | Always                    | Prompt: [gl_ni3_01]                                                                                                    |              |

#### 07/10/2020

|                      |                                   | Sorry, we seem to be having trouble. |  |  |  |
|----------------------|-----------------------------------|--------------------------------------|--|--|--|
| Commands: State-S    | Commands: State-Specific Behavior |                                      |  |  |  |
| See 1.2 Global Comma | nds                               |                                      |  |  |  |
| Commands: Disable    | ed Globals                        |                                      |  |  |  |
| repeat               |                                   |                                      |  |  |  |
| Commands: Confirm    | Commands: Confirmations           |                                      |  |  |  |
| See 1.2 Global Comma | nds                               |                                      |  |  |  |
| Config Parameters    |                                   |                                      |  |  |  |
| Parameter            |                                   | Value                                |  |  |  |
|                      |                                   |                                      |  |  |  |
| Developer Notes      | Developer Notes                   |                                      |  |  |  |
|                      |                                   |                                      |  |  |  |

#### 2.6 DirectDeposit Dialog

The Direct Deposit application allows callers to update their direct deposit information.

#### dd0100\_PingHost\_DB

|                      |                                          |                                              |                                                                                                    | Database Call                                               |
|----------------------|------------------------------------------|----------------------------------------------|----------------------------------------------------------------------------------------------------|-------------------------------------------------------------|
| Pings the host datab | base to ensure the host is available     | ).                                           |                                                                                                    |                                                             |
| Entering From        |                                          |                                              |                                                                                                    |                                                             |
| mm0330_DirectDep     | osit_SD                                  |                                              |                                                                                                    |                                                             |
| Input parameters     | 5                                        |                                              |                                                                                                    |                                                             |
| Parameter            |                                          |                                              | Value                                                                                                    |                                                             |
| processID            |                                          |                                              | Which process to pass the re<br>AUTHINFO, MI, ENDSESS                                                                                                    | equest to. Values are: PING, AUTH, INFO<br>ON, NONE.        |
| requestID            |                                          |                                              | Unique 10 digit ID for the red                                                                                                    | quest. 10 zeros, if not used.                               |
| timestamp            |                                          |                                              | Transaction timestamp.                                                                                                    |                                                             |
| version              |                                          |                                              | Version of the xml schema u                                                                                                    | ised.                                                       |
| Output paramete      | ers                                      |                                              |                                                                                                    |                                                             |
| Variable             |                                          |                                              | Description                                                                                                    |                                                             |
| dd_statusCode        |                                          |                                              | Possible values that can be returned are: 0000=Success, 0150=System Failure-connected but failed for other reasons, 0151=System Failure, 0152=Off hour request, and 7777=Validation failure. |                                                             |
| dd_statusDescriptio  | n                                        |                                              | Status code text description.                                                                                                    |                                                             |
| Actions              |                                          |                                              |                                                                                                    |                                                             |
| Condition            |                                          | Action                                       |                                                                                                    | Transition                                                  |
| If dd_statusCode=0   | 000 (success)                            |                                              |                                                                                                    | goto: dd0200_IntroMsg_PP                                    |
| Else (failure)       | Always                                   | Assign: dd_                                  | transaction_status =failure                                                                                                    |                                                             |
| ۸                    | If dd_statusCode=0152 (of hours request) | Sorry, our sy<br>maintenance<br>your records | 0100_out_01]<br>stem is undergoing routine<br>and I'm unable to access<br>at this time. Please try back<br>ig. If you'd like to speak with                                                   | Return to calling dialog:<br>main [mm0330_DirectDeposit_SD] |
| ٨                    | Else                                     |                                              | 0100_out_02]<br>ving trouble getting access to<br>                                                                                                    | Return to calling dialog:<br>main [mm0330_DirectDeposit_SD] |
| Recovery Behav       | ior                                      |                                              |                                                                                                    |                                                             |
| See 1.1 Global Reco  | overy Behavior                           |                                              |                                                                                                    |                                                             |
| Developer Notes      |                                          |                                              |                                                                                                    |                                                             |

#### dd0200\_IntroMsg\_PP

|                        | Simple Play Prompt | •)) |
|------------------------|--------------------|-----|
| Plays an intro prompt. |                    |     |
| Entering From          |                    |     |
| dd0100_PingHost_DB     |                    |     |
|                        | _                  |     |

Nuance Communications

#### SSA\_ATT\_Care2020\_N8NN

| Actions [Barge-in is OFF] |                                                                                   |                                   |  |  |  |
|---------------------------|-----------------------------------------------------------------------------------|-----------------------------------|--|--|--|
| Condition                 | Action                                                                            | Transition                        |  |  |  |
| Always                    | <b>Prompt:</b> [dd0200_out_01]<br>To get started, I have a couple of<br>questions | goto: dd0220_ReceivingBenefits_DM |  |  |  |
| Developer Notes           | ·                                                                                 |                                   |  |  |  |
|                           |                                                                                   |                                   |  |  |  |

### dd0220\_ReceivingBenefits\_DM

|              |               |                                |                                                                        | Ye                                                                                                    | sNo Recogniti               | on                                  |  |
|--------------|---------------|--------------------------------|------------------------------------------------------------------------|----------------------------------------------------------------------------------------------------|-----------------------------|-------------------------------------|--|
| Asks caller  | s whether or  | not they are receiving benefit | S.                                                                     |                                                                                                    |                             |                                     |  |
| Entering F   | From          |                                |                                                                        |                                                                                                    |                             |                                     |  |
| dd0200_Int   | troMsg_PP     |                                |                                                                        |                                                                                                    |                             |                                     |  |
| Initial Pro  | ompts         |                                |                                                                        |                                                                                                    |                             |                                     |  |
| Туре         | Conditio      | on                             | Name                                                                   | Name Wording                                                                                                    |                             |                                     |  |
| initial      | Always        |                                | dd0220_ini_01                                                          | Are you receiving retirement, survivor, or disability benefits?                                                                                                    |                             |                                     |  |
| Grammai      | r             |                                |                                                                        |                                                                                                    |                             |                                     |  |
| Sample Ex    | pressions     |                                | DTMF                                                                   | Reco Var/Option                                                                                                    |                             | Confirm                             |  |
| yes, retiren | nent, survivo | r, disability                  | 1                                                                      | <cd_receiving_benefits_yesno<br>yes&gt;</cd_receiving_benefits_yesno<br>                                                                                                    |                             | Never                               |  |
| no           |               |                                | 2                                                                      | <cd_receiving_be< td=""><td>enefits_yesno no&gt;</td><td>Never</td></cd_receiving_be<>                                                                                                    | enefits_yesno no>           | Never                               |  |
| Actions      |               |                                |                                                                        |                                                                                                    |                             |                                     |  |
| Option       |               | Condition                      | Action                                                                 |                                                                                                    | Transition                  | sition                              |  |
| yes          |               | Always                         |                                                                        |                                                                                                    |                             | goto:<br>dd0260_CallingAboutSelf_DM |  |
| no Always    |               | Always                         |                                                                        |                                                                                                    | goto: dd0230_NotEligible_PP |                                     |  |
| Recovery     | / Behavior    |                                |                                                                        |                                                                                                    |                             |                                     |  |
| Туре         |               | Condition                      | Action                                                                 |                                                                                                    | Transition                  |                                     |  |
| nomatch 1    |               | Always                         | Prompt: [dd0220<br>Let's try againA<br>retirement, surviv<br>benefits? | RE you receiving                                                                                                    |                             |                                     |  |
| nomatch 2    |               | ^                              | Sorry. If you're cu<br>retirement benefit<br>or disability benef       | Prompt: [dd0220_nm2_01]       Re-Recognition         Sorry. If you're currently receiving retirement benefits, survivor benefits, or disability benefits, press 1. If you are NOT receiving any of those benefits, press 2.       Re-Recognition |                             |                                     |  |
| nomatch 3    |               | Always                         | Assign: transfer_                                                      | Assign: transfer_reason =error                                                                                                    |                             |                                     |  |
| nomatch 3    |               | Always                         |                                                                        | Prompt: [gl_nm3_01]        Sorry, we seem to be having trouble.                                                                                                    |                             |                                     |  |
| noinput 1    |               | ٨                              | If you ARE receiv<br>retirement, survive                               | Prompt: [dd0220_ni1_01]         Re-Recognition:           If you ARE receiving benefits for retirement, survivorship, or disability, say 'Yes' or press 1. If not, say 'No', or press 2.         Re-Recognition:                                 |                             |                                     |  |
| noinput 2    |               | ٨                              | Prompt: [dd0220                                                        | _ni2_01]                                                                                                    | Re-Recognition:             |                                     |  |

Nuance Communications

#### 07/10/2020

|                  |                         | Corry If you're ourrontly receiving                                                                                                    |  |  |  |  |  |
|------------------|-------------------------|----------------------------------------------------------------------------------------------------|--|--|--|--|--|
|                  |                         | Sorry. If you're currently receiving<br>retirement benefits, survivor benefits,<br>or disability benefits, press 1. If you<br>are NOT receiving any of those |  |  |  |  |  |
|                  |                         | benefits, press 2.                                                                                                    |  |  |  |  |  |
| noinput 3        | Always                  | Assign: transfer_reason =error                                                                                                    |  |  |  |  |  |
| noinput 3        | Always                  | Prompt:[gl_ni3_01]Sorry, we seem to be having trouble.                                                                                                    |  |  |  |  |  |
| Commands: S      | State-Specific Behavior |                                                                                                    |  |  |  |  |  |
| See 1.2 Global C | See 1.2 Global Commands |                                                                                                    |  |  |  |  |  |
| Commands: C      | Commands: Confirmations |                                                                                                    |  |  |  |  |  |
| See 1.2 Global C | See 1.2 Global Commands |                                                                                                    |  |  |  |  |  |
| Config Param     | eters                   |                                                                                                    |  |  |  |  |  |
| Parameter        |                         | Value                                                                                                    |  |  |  |  |  |
|                  |                         |                                                                                                    |  |  |  |  |  |
| Developer Note   | Developer Notes         |                                                                                                    |  |  |  |  |  |
|                  |                         |                                                                                                    |  |  |  |  |  |

#### dd0230\_NotEligible\_PP

|                                        |                                                                                                    | ہ Simple Play Prompt |
|----------------------------------------|----------------------------------------------------------------------------------------------------|----------------------|
| Informs callers that they must be rece | eiving benefits in order to set up direct deposits.                                                                                                    |                      |
| Entering From                          |                                                                                                    |                      |
| dd0220_ReceivingBenefits_DM            |                                                                                                    |                      |
| Actions                                |                                                                                                    |                      |
| Condition                              | Action                                                                                                    | Transition           |
| Always                                 | Assign: dd_transaction_status<br>=not_eligible                                                                                                    |                      |
| ^                                      | Prompt: [dd0230_out_01]<br>You can only set up direct deposit if you're<br>already receiving Social Security<br>retirement, disability, or survivor benefit<br>payments. In other words, you can't set<br>them up in advance, even with the help of<br>an agent. Now, If you're finished, feel free<br>to hang up. Otherwise, hold on and I'll take<br>you back to the Main Menu |                      |
| Developer Notes                        |                                                                                                    |                      |
|                                        |                                                                                                    |                      |

## dd0260\_CallingAboutSelf\_DM

|                             |                                                                                                    |      | YesNo Recognition | Ð |  |  |  |
|-----------------------------|----------------------------------------------------------------------------------------------------|------|-------------------|---|--|--|--|
| Asks callers w              | Asks callers whether or not they are calling about their own benefits (as opposed to someone else's). |      |                   |   |  |  |  |
| Entering Fro                | Entering From                                                                                         |      |                   |   |  |  |  |
| dd0220_ReceivingBenefits_DM |                                                                                                    |      |                   |   |  |  |  |
| Initial Prompts             |                                                                                                    |      |                   |   |  |  |  |
| Туре                        | Condition                                                                                             | Name | Wording           |   |  |  |  |

| initial                             | Always                                                                                                    | dd0260_ini_01                                                                                                    | And, is this change                                                                                                    | And, is this change for yourself? |                                     |  |
|-------------------------------------|----------------------------------------------------------------------------------------------------|----------------------------------------------------------------------------------------------------|----------------------------------------------------------------------------------------------------|-----------------------------------|-------------------------------------|--|
| reprompt                            | (after repeat)                                                                                                    | dd0260_ree_01                                                                                                    | Is the change you're calling about for your OWN benefit or payment?                                                                                                    |                                   |                                     |  |
| Grammar                             |                                                                                                    |                                                                                                    |                                                                                                    |                                   |                                     |  |
| Sample Expressions                  |                                                                                                    | DTMF                                                                                                    | Reco Var/Option                                                                                                    | Reco Var/Option                   |                                     |  |
| yes, my own<br>// yes               |                                                                                                    | 1                                                                                                    | <cd_calling_about_self_yesno yes=""> Neve</cd_calling_about_self_yesno>                                                                                                    |                                   | Never                               |  |
| no, not mine<br>// no               |                                                                                                    | 2                                                                                                    | <cd_calling_about_self_yesno no=""> Neve</cd_calling_about_self_yesno>                                                                                                    |                                   | Never                               |  |
| repeat, repea<br>// repeat          | at that                                                                                                    | 9                                                                                                    | <cd_calling_about<br>repeat&gt;</cd_calling_about<br>                                                                                                    | it_self_yesno                     | Never                               |  |
| Actions                             |                                                                                                    |                                                                                                    |                                                                                                    |                                   |                                     |  |
| Option                              | Condition                                                                                                    | Action                                                                                                    | Action                                                                                                    |                                   | Transition                          |  |
| no                                  | Always                                                                                                    | Assign: dd_tran<br>=not_self                                                                                                    | saction_status                                                                                                    |                                   |                                     |  |
| ^                                   | Prompt: [dd0260_out_01]     Okay. To set up or change someone     else's direct deposit, they'll need to be     with you while you speak with an     agent |                                                                                                    | Return to calling dialog:<br>main<br>[mm0330_DirectDeposit_SD]                                                                                                    |                                   |                                     |  |
| yes                                 | Always                                                                                                    | Prompt: [dd0260<br>All right.                                                                                                    | ompt: [dd0260_out_02]<br>right.                                                                                                    |                                   | goto:<br>dd0300_KBAuthentication_SE |  |
| repeat                              | Always                                                                                                    | Prompt: [dd0260<br>Sure                                                                                                    | 0_out_03]                                                                                                    | Re-Recognition: Reprompt          |                                     |  |
| Recovery                            | Behavior                                                                                                    |                                                                                                    |                                                                                                    |                                   |                                     |  |
| Туре                                | Condition                                                                                                    | Action                                                                                                    |                                                                                                    | Transition                        |                                     |  |
| nomatch 1                           | Always                                                                                                    |                                                                                                    | D_nm1_01]<br>Is the change you're<br>your OWN benefit or                                                                                                    |                                   |                                     |  |
|                                     |                                                                                                    | payment:                                                                                                    |                                                                                                    | Re-Recognition:                   |                                     |  |
| nomatch 2                           | ^                                                                                                    | Prompt: [dd0260<br>Sorry. If you're of<br>change that affeo<br>payments that Yu                                                                                                    |                                                                                                    | Re-Recognition:                   |                                     |  |
|                                     | Always                                                                                                    | Prompt: [dd0260<br>Sorry. If you're of<br>change that affect<br>payments that Y<br>If you're calling of                                                                                                    | alling about a<br>cts the benefits or<br>OU receive, press 1.<br>n behalf of someone                                                                                                    | Re-Recognition:                   |                                     |  |
| nomatch 2<br>nomatch 3<br>nomatch 3 |                                                                                                    | Prompt:       [dd0260]         Sorry.       If you're of change that affect payments that You if you're calling of else, press 2.         Assign:       transfer         Prompt:       [gl_nm3]                                                                                                    | alling about a<br>cts the benefits or<br>OU receive, press 1.<br>In behalf of someone<br><u>reason =error</u>                                                                                                    |                                   |                                     |  |
| nomatch 3                           | Always                                                                                                    | Prompt:       [dd0260]         Sorry.       If you're of change that affee payments that Yell if you're calling of else, press 2.         Assign:       transfer         Prompt:       [gl_nm3]         Sorry, we seem if       Prompt:         Prompt:       [dd0260]         If the change you your OWN beneficity         'Yes' or press 1.                                                                                                    | alling about a<br>cts the benefits or<br>OU receive, press 1.<br>In behalf of someone<br>reason =error<br>3_01]<br>to be having trouble.                                                                                                    | -                                 |                                     |  |
| nomatch 3<br>nomatch 3              | Always<br>Always                                                                                                    | Prompt:       [dd0260]         Sorry.       If you're of change that affect payments that Yilf you're calling of else, press 2.         Assign:       transfer         Prompt:       [gl_nm3 Sorry, we seem the seem the s | alling about a<br>cts the benefits or<br>OU receive, press 1.<br>In behalf of someone<br>_reason =error<br>3_01]<br>to be having trouble.<br>D_ni1_01]<br>u'd like to make is for<br>it or payment, say<br>If you're calling for<br>ay 'No' or press 2.<br>D_ni2_01]<br>calling about benefits<br>YOU receive, press<br>g on behalf of                   |                                   |                                     |  |
| nomatch 3<br>nomatch 3<br>noinput 1 | Always<br>Always<br>^                                                                                                    | Prompt:       [dd0260]         Sorry.       If you're of change that affee payments that Yu if you're calling of else, press 2.         Assign:       transfer         Prompt:       [gl_nm3]         Sorry, we seem to sorry, we seem to your OWN benef 'Yes' or press 1.         'Yes' or press 1.       someone else, s         Prompt:       [dd0260]         Sorry.       If you're calling of your OWN benef 'Yes' or press 1.         'Yes' or press 1.       someone else, s         If you're calling of payments that 1.       If you're calling of you're calling of payments that 1.                                                                                                    | alling about a<br>cts the benefits or<br>OU receive, press 1.<br>In behalf of someone<br><u>reason =error</u><br>3_01]<br>to be having trouble.<br>D_ni1_01]<br>u'd like to make is for<br>it or payment, say<br>If you're calling for<br>ay 'No' or press 2.<br>D_ni2_01]<br>calling about benefits<br>YOU receive, press<br>ig on behalf of<br>ress 2. | <br><br>Re-Recognition:           |                                     |  |

Nuance Communications

07/10/2020

| Commands: State-Specific Behavior |       |  |  |  |
|-----------------------------------|-------|--|--|--|
| See 1.2 Global Commands           |       |  |  |  |
| Commands: Disabled Globals        |       |  |  |  |
| repeat                            |       |  |  |  |
| Commands: Confirmations           |       |  |  |  |
| See 1.2 Global Commands           |       |  |  |  |
| Config Parameters                 |       |  |  |  |
| Parameter                         | Value |  |  |  |
|                                   |       |  |  |  |
| Developer Notes                   |       |  |  |  |
|                                   |       |  |  |  |

# dd0300\_KBAuthentication\_SD

|                                                                                                    |                                                     |                                         | Subdialog Call                                              |                                                             |  |  |  |
|----------------------------------------------------------------------------------------------------|-----------------------------------------------------|-----------------------------------------|-------------------------------------------------------------|-------------------------------------------------------------|--|--|--|
| Sub dialogue call to the Knowledge Based Authentication module to collect: SSN, name, DOB, POB, and last payment. |                                                     |                                         |                                                             |                                                             |  |  |  |
| Entering From                                                                                                    |                                                     |                                         |                                                             |                                                             |  |  |  |
| dd0260_CallingAboutSelf_DM                                                                                        |                                                     |                                         |                                                             |                                                             |  |  |  |
| Dialog called                                                                                                    |                                                     |                                         |                                                             |                                                             |  |  |  |
| Proceed to initial node in: KnowledgeBasedAuth                                                                    | entication                                          |                                         |                                                             |                                                             |  |  |  |
| Input parameters                                                                                                  |                                                     |                                         |                                                             |                                                             |  |  |  |
| Parameter                                                                                                    |                                                     | Value                                   |                                                             |                                                             |  |  |  |
|                                                                                                    |                                                     |                                         |                                                             |                                                             |  |  |  |
| Output parameters                                                                                                 |                                                     |                                         |                                                             |                                                             |  |  |  |
| Variable                                                                                                    |                                                     | Subdialog Variable                      |                                                             |                                                             |  |  |  |
|                                                                                                    |                                                     |                                         |                                                             |                                                             |  |  |  |
| Actions                                                                                                    |                                                     |                                         |                                                             |                                                             |  |  |  |
| Condition                                                                                                    | Action                                              |                                         | Transition                                                  |                                                             |  |  |  |
| If kba_transaction_status=success                                                                                 | <b>Prompt:</b> [dd0<br>Let's move or<br>information | 300_out_01]<br>n to your direct deposit | goto: dd0400_DDEffectiveASAP                                | _DM                                                         |  |  |  |
| Elseif kba_transaction_status=account_blocked                                                                     | Assign: dd_t                                        | ransaction_status =failure              | Return to calling dialog:<br>main [mm0330_DirectDeposit_SI  | Return to calling dialog:<br>main [mm0330_DirectDeposit_SD] |  |  |  |
| Elseif kba_transaction_status=attestation_declined                                                                | Assign: dd_t                                        | ransaction_status =failure              | Return to calling dialog:<br>main [mm0330_DirectDeposit_SD] |                                                             |  |  |  |
| se (kba_transaction_status=failure) Assign: dd_transaction_status =failure                                        |                                                     |                                         | Return to calling dialog:<br>main [mm0330_DirectDeposit_SI  | <b>D</b> ]                                                  |  |  |  |
| Recovery Behavior                                                                                                 | •                                                   |                                         |                                                             |                                                             |  |  |  |
| See 1.1 Global Recovery Behavior                                                                                  |                                                     |                                         |                                                             |                                                             |  |  |  |
| Developer Notes                                                                                                   |                                                     |                                         |                                                             |                                                             |  |  |  |
|                                                                                                    |                                                     |                                         |                                                             |                                                             |  |  |  |

#### dd0400\_DDEffectiveASAP\_DM

| Asks calle | r if they would                         | d like the direct deposit to be e | ffective asap.                                                                                                    |                                                                           |                 |          |  |
|------------|-----------------------------------------|-----------------------------------|----------------------------------------------------------------------------------------------------|---------------------------------------------------------------------------|-----------------|----------|--|
| Entering   | From                                    |                                   |                                                                                                    |                                                                           |                 |          |  |
| dd0300_K   | BAuthenticat                            | ion_SD                            |                                                                                                    |                                                                           |                 |          |  |
| Initial Pr | ompts                                   |                                   |                                                                                                    |                                                                           |                 |          |  |
| Туре       | Conditio                                | ion Name Wording                  |                                                                                                    |                                                                           |                 |          |  |
| initial    | Always                                  |                                   | dd0400_ini_01                                                                                                    | Would you like direct deposit to start as soon as possible?               |                 |          |  |
| Gramma     | r                                       |                                   |                                                                                                    |                                                                           |                 |          |  |
| Sample E   | xpressions                              |                                   | DTMF                                                                                                    | Reco Var/Option                                                           |                 | Confirm  |  |
| yes, yeah  |                                         | 1                                 | <cd_effective_as< td=""><td colspan="2"><cd_effective_asap_yesno> N</cd_effective_asap_yesno></td></cd_effective_as<> | <cd_effective_asap_yesno> N</cd_effective_asap_yesno>                     |                 |          |  |
| no         |                                         | 2                                 | <cd_effective_asap_yesno></cd_effective_asap_yesno>                                                                   |                                                                           | Never           |          |  |
| Actions    |                                         |                                   |                                                                                                    | ·                                                                         |                 |          |  |
| Option     |                                         | Condition                         | Action                                                                                                    |                                                                           | Transition      |          |  |
| no         |                                         | Always                            | Prompt: [dd040<br>Okay.                                                                                               | mpt: [dd0400_out_01] goto:<br>y. dd0410_EffectiveMonth_l                  |                 | Month_DM |  |
| yes        |                                         | Always                            |                                                                                                    | Assign: effective_month -           -           -           -           - |                 | -        |  |
| ^          | A     Prompt: [dd0400_out_02]     Okay. |                                   | goto: dd0430_AccountType_DM                                                                                           |                                                                           |                 |          |  |
| Recover    | y Behavior                              |                                   |                                                                                                    |                                                                           |                 |          |  |
| Туре       |                                         | Condition                         | Action                                                                                                    |                                                                           | Transition      |          |  |
| nomatch 1  |                                         | Always                            | <b>Prompt:</b> [dd040<br>Let's try again'                                                                             | 0_nm1_01]<br>Would you like direct                                        | Re-Recognition: |          |  |

| Condition |                                                                                                    |                                                                                                    |
|-----------|----------------------------------------------------------------------------------------------------|----------------------------------------------------------------------------------------------------|
| Condition | Action                                                                                                    | Transition                                                                                                    |
| Always    | <b>Prompt:</b> [dd0400_nm1_01]<br>Let's try againWould you like direct<br>deposit to start as soon as possible?                                                                                                    | Re-Recognition:                                                                                                    |
| ^         | Prompt: [dd0400_nm2_01]<br>Sorry. If you want the direct deposit<br>to take effect as soon as possible,<br>press 1. Otherwise, press 2, and I'll<br>get the month you would like them to<br>go into effect.        | Re-Recognition:                                                                                                    |
| Always    | Assign: transfer_reason =error                                                                                                    |                                                                                                    |
| Always    | <b>Prompt:</b> [gl_nm3_01]<br>Sorry, we seem to be having trouble.                                                                                                    |                                                                                                    |
| ^         | <b>Prompt:</b> [dd0400_ni1_01]<br>If you want the direct deposit to take<br>effect as soon as possible say 'Yes' or<br>press 1. If not, say 'No' or press 2.                                                       | Re-Recognition:                                                                                                    |
| ^         | <b>Prompt:</b> [dd0400_ni2_01]<br>Sorry. If you want the direct deposit<br>to take effect as soon as possible,<br>press 1. Otherwise, press 2, and I'll<br>get the month you would like them to<br>go into effect. | Re-Recognition:                                                                                                    |
| Always    | Assign: transfer_reason =error                                                                                                    |                                                                                                    |
| Always    | <b>Prompt:</b> [gl_ni3_01]<br>Sorry, we seem to be having trouble.                                                                                                    |                                                                                                    |
|           | Always       Always       Always       Always       Always       Always       Always                                                                                                    | Always       Prompt: [dd0400_nm1_01]<br>Let's try againWould you like direct<br>deposit to start as soon as possible?         ^       Prompt: [dd0400_nm2_01]<br>Sorry. If you want the direct deposit<br>to take effect as soon as possible,<br>press 1. Otherwise, press 2, and I'll<br>get the month you would like them to<br>go into effect.         Always       Assign: transfer_reason =error         Always       Prompt: [gl_nm3_01]<br>Sorry, we seem to be having trouble.         ^       Prompt: [dd0400_ni1_01]<br>If you want the direct deposit to take<br>effect as soon as possible say 'Yes' or<br>press 1. If not, say 'No' or press 2.         ^       Prompt: [dd0400_ni2_01]<br>Sorry. If you want the direct deposit<br>to take effect as soon as possible,<br>press 1. If not, say 'No' or press 2.         ^       Always         Always       Assign: transfer_reason =error         Always       Prompt: [dd0400_ni2_01]<br>Sorry. If you want the direct deposit<br>to take effect as soon as possible,<br>press 1. Otherwise, press 2, and I'll<br>get the month you would like them to<br>go into effect.         Always       Assign: transfer_reason =error         Always       Prompt: [gl_ni3_01] |

07/10/2020

₽

**Date Recognition** 

Nuance Communications

07/10/2020

| Commands: State-Specific Behavior |       |  |
|-----------------------------------|-------|--|
| See 1.2 Global Commands           |       |  |
| Commands: Confirmations           |       |  |
| See 1.2 Global Commands           |       |  |
| Config Parameters                 |       |  |
| Parameter                         | Value |  |
|                                   |       |  |
| Developer Notes                   |       |  |
|                                   |       |  |

# dd0410\_EffectiveMonth\_DM

| CustomContext Recogniti                                                                                                    |                             |                          |                                                                                    | on 🤑                                                                |                               |              |
|----------------------------------------------------------------------------------------------------|-----------------------------|--------------------------|------------------------------------------------------------------------------------|---------------------------------------------------------------------|-------------------------------|--------------|
| After the caller indicates that they don't want their direct deposit to start as soon as possible, asks what month they want their direct deposit to take effect. |                             |                          |                                                                                    |                                                                     |                               |              |
| Entering I                                                                                                    | From                        |                          |                                                                                    |                                                                     |                               |              |
| dd0400_D                                                                                                    | DEffectiveAS                | SAP_DM                   |                                                                                    |                                                                     |                               |              |
| Initial Pr                                                                                                    | ompts                       |                          |                                                                                    |                                                                     |                               |              |
| Туре                                                                                                    | Conditio                    | on                       | Name                                                                               | Wording                                                             |                               |              |
| initial                                                                                                    | Always                      |                          | dd0410_ini_01                                                                      | What month would start? You can ch                                  | l you like your direc<br>oose | t deposit to |
| initial                                                                                                    | If current                  | t date = (january)       | dd0410_ini_02                                                                      | 'February', 'March'                                                 | or 'April.'                   |              |
| initial                                                                                                    | Elseif cu                   | rrent date = (february)  | dd0410_ini_03                                                                      | 'March', 'April' or 'N                                              | /lay.'                        |              |
| initial                                                                                                    | Elseif cu                   | rrent date = (march)     | dd0410_ini_04                                                                      | 'April', 'May' or 'Jur                                              | ne.'                          |              |
| initial                                                                                                    | Elseif cu                   | rrent date = (april)     | dd0410_ini_05                                                                      | 'May', 'June' or 'Ju                                                | ly.'                          |              |
| initial                                                                                                    | Elseif current date = (may) |                          | dd0410_ini_06                                                                      | 'June', 'July' or 'August.'                                         |                               | -            |
| initial                                                                                                    | Elseif cu                   | rrent date = (june)      | dd0410_ini_07                                                                      | 'July', 'August' or 'September.'                                    |                               |              |
| initial                                                                                                    | Elseif cu                   | rrent date = (july)      | dd0410_ini_08                                                                      | 'August', 'September' or 'October.'                                 |                               |              |
| initial                                                                                                    | Elseif cu                   | rrent date = (august)    | dd0410_ini_09                                                                      | 'September', 'October' or 'November.'                               |                               |              |
| initial                                                                                                    | Elseif cu                   | rrent date = (september) | dd0410_ini_10                                                                      | 'October', 'November' or 'December.'                                |                               |              |
| initial                                                                                                    | Elseif cu                   | rrent date = (october)   | dd0410_ini_11                                                                      | 'November', 'December' or 'January.'                                |                               |              |
| initial                                                                                                    | Elseif cu                   | rrent date = (november)  | dd0410_ini_12                                                                      | 'December', 'January' or 'February.'                                |                               |              |
| initial                                                                                                    | Else (cui                   | rrent date = (december)) | dd0410_ini_13                                                                      | 'January', 'February' or 'March.'                                   |                               |              |
| Gramma                                                                                                    | r                           |                          | ·                                                                                  |                                                                     |                               |              |
| Sample E                                                                                                    | xpressions                  |                          | DTMF                                                                               | Reco Var/Option                                                     |                               | Confirm      |
| January, February, March, April, May, June, July, August, September, October, November, December, this month, next month                                          |                             | 1,2, 3                   | <cd_effective_mo< td=""><td>onth &gt;</td><td>If Necessary</td></cd_effective_mo<> | onth >                                                              | If Necessary                  |              |
| as soon as possible                                                                                                    |                             |                          |                                                                                    | <cd_effective_month<br>soon_as_possible&gt;</cd_effective_month<br> |                               |              |
| Actions                                                                                                    |                             |                          |                                                                                    | ·                                                                   |                               |              |
| Option                                                                                                    |                             | Condition                | Action                                                                             |                                                                     | Transition                    |              |
| <month_1:< td=""><td>&gt;</td><td>Always</td><td colspan="2">Assign: effective_month =<current<br>month + 1&gt;</current<br></td><td></td><td></td></month_1:<>   | >                           | Always                   | Assign: effective_month = <current<br>month + 1&gt;</current<br>                   |                                                                     |                               |              |

| month 2                                                                                                    |                                                                         | Always                       | Accient offective                                                                                                    | month - courrent                                |                              |  |
|----------------------------------------------------------------------------------------------------|-------------------------------------------------------------------------|------------------------------|----------------------------------------------------------------------------------------------------|-------------------------------------------------|------------------------------|--|
| <month_2></month_2>                                                                                                    |                                                                         | Always                       | month + 2>                                                                                                    | e_month = <current< td=""><td>-</td></current<> | -                            |  |
| <month_3></month_3>                                                                                                    | Always Assign: effective_month = <current<br>month + 3&gt;</current<br> |                              |                                                                                                    |                                                 |                              |  |
| soon_as_pos                                                                                                    | soon_as_possible Always                                                 |                              | Assign: effective<br>= <current_date></current_date>                                                                                                    | e_month                                         |                              |  |
| Always                                                                                                    | ays Always                                                              |                              | Prompt: [dd0410<br>Sure.                                                                                                    | )_out_01]                                       | goto: dd0430_AccountType_DN  |  |
| Confirmati                                                                                                    | on Prom                                                                 | pts                          |                                                                                                    |                                                 |                              |  |
| Option                                                                                                    | Conditio                                                                | on                           | Name                                                                                                    | Wording                                         |                              |  |
| as soon as<br>possible                                                                                                    |                                                                         |                              | dd0410_cnf_ini_′<br>4                                                                                                    | 1 You want deposits                             | to start as soon as possible |  |
| <month></month>                                                                                                    | Always                                                                  |                              | dd0410_cnf_ini_′<br>3                                                                                                    | 1 You want deposits                             | to start in                  |  |
| january                                                                                                    | Always                                                                  |                              | dd0410_cnf_ini_(<br>1                                                                                                    | ) 'January.'                                    |                              |  |
| february                                                                                                    | Always                                                                  |                              | dd0410_cnf_ini_(<br>2                                                                                                    | ) 'February.'                                   |                              |  |
| march                                                                                                    | Always                                                                  |                              | dd0410_cnf_ini_(<br>3                                                                                                    | 0 March.'                                       |                              |  |
| april                                                                                                    | Always                                                                  |                              | dd0410_cnf_ini_(<br>4                                                                                                    | ) 'April.'                                      |                              |  |
| may                                                                                                    | Always                                                                  |                              | dd0410_cnf_ini_(<br>5                                                                                                    | 'May.'                                          |                              |  |
| june                                                                                                    | Always                                                                  |                              | dd0410_cnf_ini_(<br>6                                                                                                    | 'June.'                                         |                              |  |
| july                                                                                                    | Always                                                                  |                              | dd0410_cnf_ini_(<br>7                                                                                                    | ) 'July.'                                       |                              |  |
| august                                                                                                    | Always                                                                  |                              | dd0410_cnf_ini_(<br>8                                                                                                    | 'August.'                                       |                              |  |
| september                                                                                                    | Always                                                                  |                              | dd0410_cnf_ini_(<br>9                                                                                                    | ) 'September.'                                  | 'September.'                 |  |
| october                                                                                                    | Always                                                                  |                              | dd0410_cnf_ini_<br>0                                                                                                    | 'October.'                                      |                              |  |
| november                                                                                                    | Always                                                                  |                              | dd0410_cnf_ini_<br>1                                                                                                    | 'November.'                                     |                              |  |
| december                                                                                                    | Always                                                                  |                              | dd0410_cnf_ini_′<br>2                                                                                                    | 1 'December.'                                   |                              |  |
|                                                                                                    | Always                                                                  |                              | gl_cnf_ini_02                                                                                                    | Right?                                          |                              |  |
| Confirmati                                                                                                    | on Reco                                                                 | very Behavior                |                                                                                                    | +                                               |                              |  |
| See 1.3 Glob                                                                                                    | al Confirm                                                              | ation                        |                                                                                                    |                                                 |                              |  |
| Recovery I                                                                                                    | Behavior                                                                |                              |                                                                                                    |                                                 |                              |  |
| Type Condition                                                                                                    |                                                                         | Action                       |                                                                                                    | Transition                                      |                              |  |
| nomatch 1                                                                                                    |                                                                         | Always                       | Prompt:         [dd0410_nm1_01]         Re-Recognition:           Let's try again         You can say         Image: Compare the second second |                                                 | Re-Recognition:              |  |
| nomatch 1     If current date = (january)     Prompt: [dd0410_nm1_02]     Re-       'February' or press 1, 'March' or press 2, OR 'April' or press 3.     QR 'April' or press 3.     Prompt: [dd0410_nm1_02] |                                                                         | Re-Recognition:              |                                                                                                    |                                                 |                              |  |
| nomatch 1                                                                                                    |                                                                         | If current date = (february) | Prompt: [dd0410                                                                                                    | )_nm1_13]                                       | Re-Recognition:              |  |

Nuance Communications

|           |                                  | 'March' or press 1, 'April' or press 2, OR 'May' or press 3.                                                                                                    |                 |
|-----------|----------------------------------|----------------------------------------------------------------------------------------------------|-----------------|
| nomatch 1 | If current date = (march)        | Prompt: [dd0410_nm1_12]<br>'April' or press 1, 'May' or press 2, OR<br>'June' or press 3.                                                                        | Re-Recognition: |
| nomatch 1 | If current date = (april)        | Prompt: [dd0410_nm1_11]<br>'May' or press 1, 'June' or press 2, OR<br>'July' or press 3.                                                                         | Re-Recognition: |
| nomatch 1 | If current date = (may)          | <b>Prompt:</b> [dd0410_nm1_10]<br>'June' or press 1, 'July' or press 2, OR<br>'August' or press 3.                                                               | Re-Recognition: |
| nomatch 1 | If current date = (june)         | <b>Prompt:</b> [dd0410_nm1_09]<br>'July' or press 1, 'August' or press 2,<br>OR 'September' or press 3.                                                          | Re-Recognition: |
| nomatch 1 | If current date = (july)         | Prompt: [dd0410_nm1_08]<br>'August' or press 1, 'September' or<br>press 2, OR 'October' or press 3.                                                              | Re-Recognition: |
| nomatch 1 | If current date = (august)       | Prompt: [dd0410_nm1_07]<br>'September' or press 1, 'October' or<br>press 2, OR 'November' or press 3.                                                            | Re-Recognition: |
| nomatch 1 | If current date = (september)    | Prompt: [dd0410_nm1_06]<br>'October' or press 1, 'November' or<br>press 2, OR 'December' or press 3.                                                             | Re-Recognition: |
| nomatch 1 | If current date = (october)      | Prompt:         [dd0410_nm1_05]         Re-Recognition:           'November' or press 1, 'December' or press 2, OR 'January' or press 3.         Re-Recognition: |                 |
| nomatch 1 | If current date = (november)     | <b>Prompt:</b> [dd0410_nm1_04]<br>'December' or press 1, 'January' or<br>press 2, OR 'February' or press 3.                                                      | Re-Recognition: |
| nomatch 1 | Else (current date = (december)) | <b>Prompt:</b> [dd0410_nm1_03]<br>'January' or press 1, 'February' or<br>press 2, OR 'March' or press 3.                                                         | Re-Recognition: |
| nomatch 2 | Always                           | <b>Prompt:</b> [dd0410_nm2_01]<br>Sorry. To start direct deposit in                                                                                              | Re-Recognition: |
| nomatch 2 | If current date = (january)      | <b>Prompt:</b> [dd0410_nm2_02]<br>February press 1, March press 2, or<br>for April, press 3.                                                                     | Re-Recognition: |
| nomatch 2 | If current date = (february)     | <b>Prompt:</b> [dd0410_nm2_03]<br>March press 1, April press 2, or for<br>May, press 3.                                                                          | Re-Recognition: |
| nomatch 2 | If current date = (march)        | <b>Prompt:</b> [dd0410_nm2_04]<br>April press 1, May press 2, or for<br>June, press 3.                                                                           | Re-Recognition: |
| nomatch 2 | If current date = (april)        | Prompt: [dd0410_nm2_05]       Re-Recognition:         May press 1, June press 2, or for       July, press 3.                                                     |                 |
| nomatch 2 | If current date = (may)          | Prompt: [dd0410_nm2_06]       Re-Recognition:         June press 1, July press 2, or for       August, press 3.                                                  |                 |
| nomatch 2 | If current date = (june)         | Prompt: [dd0410_nm2_07]     Re-Recognition:       July press 1, August press 2, or for     September, press 3.                                                   |                 |
| nomatch 2 | If current date = (july)         | <b>Prompt:</b> [dd0410_nm2_08]<br>August press 1, September press 2,<br>or for October, press 3.                                                                 | Re-Recognition: |

| nomatch 2 | If current date = (august)       | <b>Prompt:</b> [dd0410_nm2_09]<br>September press 1, October press 2,<br>or for November, press 3.                                                                                                    | Re-Recognition:                      |  |
|-----------|----------------------------------|----------------------------------------------------------------------------------------------------|--------------------------------------|--|
| nomatch 2 | If current date = (september)    | Prompt: [dd0410_nm2_10]<br>October press 1, November press 2,<br>or for December, press 3.                                                                                                    | Re-Recognition:                      |  |
| nomatch 2 | If current date = (october)      | Prompt: [dd0410_nm2_11]<br>November press 1, December press<br>2, or for January, press 3.                                                                                                    | Re-Recognition:                      |  |
| nomatch 2 | If current date = (november)     | Prompt: [dd0410_nm2_12]<br>December press 1, January press 2,<br>or for February, press 3.                                                                                                    | Re-Recognition:                      |  |
| nomatch 2 | Else (current date = (december)) | Prompt: [dd0410_nm2_13]<br>January press 1, February press 2, or<br>for March, press 3.                                                                                                    | Re-Recognition:                      |  |
| nomatch 3 | Always                           | Assign: effective_month = <current +="" 1="" month=""></current>                                                                                                    |                                      |  |
| nomatch 3 | ^                                | Prompt: [dd0410_nm3_01]<br>Sorry, I'm having trouble. I'll go ahead<br>and start them as soon as possible                                                                                                    | goto: dd0430_AccountType_DM          |  |
| noinput 1 | Always                           | Prompt: [dd0410_ni1_01]<br>You can say                                                                                                    | Re-Recognition:                      |  |
| noinput 1 | If current date = (january)      | Prompt: [dd0410_ni1_02]<br>'February' or press 1, 'March' or press<br>2, OR 'April' or press 3.                                                                                                    | Re-Recognition:                      |  |
| noinput 1 | If current date = (february)     | Prompt: [dd0410_ni1_03]<br>'March' or press 1, 'April' or press 2,<br>OR 'May' or press 3.                                                                                                    | Re-Recognition:                      |  |
| noinput 1 | If current date = (march)        | Prompt: [dd0410_ni1_04]<br>'April' or press 1, 'May' or press 2, OR<br>'June' or press 3.                                                                                                    | Re-Recognition:                      |  |
| noinput 1 | If current date = (april)        | Prompt: [dd0410_ni1_05]<br>'May' or press 1, 'June' or press 2, OR<br>'July' or press 3.                                                                                                    | Re-Recognition:                      |  |
| noinput 1 | If current date = (may)          | Prompt: [dd0410_ni1_06]<br>'June' or press 1, 'July' or press 2, OR<br>'August' or press 3.                                                                                                    | Re-Recognition:                      |  |
| noinput 1 | If current date = (june)         | Prompt: [dd0410_ni1_07]<br>'July' or press 1, 'August' or press 2,<br>OR 'September' or press 3.                                                                                                    | Re-Recognition:                      |  |
| noinput 1 | If current date = (july)         | Prompt: [dd0410_ni1_08]<br>'August' or press 1, 'September' or<br>press 2, OR 'October' or press 3.                                                                                                    | Re-Recognition:                      |  |
| noinput 1 | If current date = (august)       | Prompt:       [dd0410_ni1_09]       Re-Recognition:         'September' or press 1, 'October' or press 2, OR 'November' or press 3.       Image: Comparison of the second second |                                      |  |
| noinput 1 | If current date = (september)    | Prompt: [dd0410_ni1_10]<br>'October' or press 1, 'November' or<br>press 2, OR 'December' or press 3.                                                                                                    | Re-Recognition:                      |  |
| noinput 1 | If current date = (october)      | Prompt: [dd0410_ni1_11]<br>'November' or press 1, 'December' or<br>press 2, OR 'January' or press 3.                                                                                                    | 'November' or press 1, 'December' or |  |
| noinput 1 | If current date = (november)     | Prompt: [dd0410_ni1_12]<br>'December' or press 1, 'January' or<br>press 2, OR 'February' or press 3.                                                                                                    | Re-Recognition:                      |  |

Nuance Communications

#### 07/10/2020

| noinput 1                                                                                                    | Else (current date = (december))                                                                                                    | <b>Prompt:</b> [dd0410_ni1_13]<br>'January' or press 1, 'February' or<br>press 2, OR 'March' or press 3.                                                                                                    | Re-Recognition:                                                                                                    |
|----------------------------------------------------------------------------------------------------|----------------------------------------------------------------------------------------------------|----------------------------------------------------------------------------------------------------|----------------------------------------------------------------------------------------------------|
| noinput 2                                                                                                    | Always                                                                                                    | Assign: effective_month = <current +="" 1="" month=""></current>                                                                                                    |                                                                                                    |
| noinput 2                                                                                                    | ^                                                                                                    | <b>Prompt:</b> [dd0410_ni2_01]<br>Let's move on. I'll go ahead and start<br>them as soon as possible                                                                                                    | goto: dd0430_AccountType_DM                                                                                                 |
| Commands: S                                                                                                    | State-Specific Behavior                                                                                                    |                                                                                                    |                                                                                                    |
| See 1.2 Global C                                                                                                    | Commands                                                                                                    |                                                                                                    |                                                                                                    |
| Commands: C                                                                                                    | Confirmations                                                                                                    |                                                                                                    |                                                                                                    |
| See 1.2 Global C                                                                                                    | Commands                                                                                                    |                                                                                                    |                                                                                                    |
| Config Param                                                                                                    | eters                                                                                                    |                                                                                                    |                                                                                                    |
| Parameter                                                                                                    |                                                                                                    | Value                                                                                                    |                                                                                                    |
|                                                                                                    |                                                                                                    |                                                                                                    |                                                                                                    |
| Developer Note                                                                                                    | S                                                                                                    |                                                                                                    |                                                                                                    |
| The prompt Mon<br>"One Step Corre<br>confirmation grau<br>The grammar tha<br>any additional m<br>September, the<br>December, and t | late the three specific months based on current of<br>thChoices is then the concatenation of the first a<br>ction" strategy should be available to the Caller (<br>mmar are active during the confirmation phase. (<br>at should be accepted includes "as soon as poss<br>onths between the current month and the first of<br>valid months are October, November and Decerr<br>he ASAP synonyms, and September and Octobe<br>recognized and handled the same as ASAP. | Ind second month in medial inflection, and the<br>(e.g., "No, February") This means both the c<br>This can be done as a parallel grammar.)<br>bible" (ASAP) and its synonyms, the three spec<br>the calculated months. For example, if a call in<br>the but the grammar should include Septemb | collection grammar and the<br>cific months calculated above, and<br>s received toward the end of<br>ber, October, November, |

# dd0430\_AccountType\_DM

|                                                 |                                                     |               | CustomContext Recognition                                                                                              | on 🤑         |
|-------------------------------------------------|-----------------------------------------------------|---------------|----------------------------------------------------------------------------------------------------|--------------|
| Asks callers                                    | s for the type of account for direct deposit setup. |               |                                                                                                    | _            |
| Entering F                                      | rom                                                 |               |                                                                                                    |              |
| dd0400_DD                                       | DEffectiveASAP_DM, dd0410_EffectiveMonth_E          | M             |                                                                                                    |              |
| Initial Pro                                     | mpts                                                |               |                                                                                                    |              |
| Туре                                            | Condition                                           | Name          | Wording                                                                                                    |              |
| initial                                         | Always                                              | dd0430_ini_01 | O1 So, tell me the type of account you'd like to u<br>'Checking,' 'Savings,' or 'Investment.' Or say<br>Have One.'     |              |
| reprompt                                        | (after repeat or disconfirmation)                   | dd0430_ree_01 | e_01 Tell me the type of account you'd like to use:<br>'Checking,' 'Savings,' or 'Investment.' Or say 'I<br>Have One.' |              |
| Grammar                                         |                                                     |               |                                                                                                    |              |
| Sample Ex                                       | pressions                                           | DTMF          | Reco Var/Option                                                                                                    | Confirm      |
| checking, checking account<br>// checking       |                                                     | 1             | <cd_account_type_menu checking=""></cd_account_type_menu>                                                              | If Necessary |
| savings, savings account<br>// savings          |                                                     | 2             | <cd_account_type_menu savings=""></cd_account_type_menu>                                                               | If Necessary |
| investment, investment account<br>// investment |                                                     | 3             | <cd_account_type_menu<br>investment&gt;</cd_account_type_menu<br>                                                      | If Necessary |
| i don't have                                    | one, i don't have an account                        | 4             | <cd_account_type_menu< td=""><td>If Necessary</td></cd_account_type_menu<>                                             | If Necessary |

## User Interface Specification

| // dont_have               |            |               |                                                    |                                                                                                    | dont_have>                                                                            |                                              |               |
|----------------------------|------------|---------------|----------------------------------------------------|----------------------------------------------------------------------------------------------------|---------------------------------------------------------------------------------------|----------------------------------------------|---------------|
| repeat, repea<br>// repeat | at that    |               | 9                                                  |                                                                                                    | <cd_account_type_menu repeat=""> Never</cd_account_type_menu>                         |                                              | Never         |
| Actions                    |            |               | ·                                                  |                                                                                                    |                                                                                       |                                              |               |
| Option                     |            | Condition     | Action                                             |                                                                                                    |                                                                                       | Transition                                   |               |
| checking                   |            | Always        | Assign: bank<br>=checking                          | k_acco                                                                                                    | ount_type                                                                             |                                              |               |
| ^                          |            | ٨             | <b>Prompt</b> : [dd0<br>Okay.                      | 0430_0                                                                                                    | out_01]                                                                               | goto:<br>dd0440_CollectRo<br>DM              | outingNumber_ |
| dont_have                  |            | Always        | Assign: dd_t<br>=dont_have_                        |                                                                                                    | ction_status                                                                          |                                              |               |
| ٨                          |            | ^             | have a bank a back as soon                         | can't (<br>accou<br>as yo<br>lp you                                                                                                    | go on if you don't<br>nt. Please call<br>ou have one and I'll<br>I. For now I'll take | Return to calling<br>main<br>[mm0330_DirectD | -             |
| investment                 |            | Always        | Assign: bank<br>=investment                        | k_acco                                                                                                    | ount_type                                                                             |                                              |               |
| ^                          |            | ٨             | Prompt: [dd0<br>Okay.                              | 0430_0                                                                                                    | out_03]                                                                               | goto:<br>dd0440_CollectRoutingNumber_<br>DM  |               |
| savings                    |            | Always        | Assign: bank                                       | k_acco                                                                                                    | ount_type =savings                                                                    | s <b></b>                                    |               |
| ^                          |            | ٨             | Prompt: [dd0<br>Okay.                              | Okay.                                                                                                    |                                                                                       | goto:<br>dd0440_CollectRoutingNumber_<br>DM  |               |
| repeat                     |            | Always        | Prompt: [dd0<br>Sure.                              | 0430_0                                                                                                    | out_05]                                                                               | Re-Recognition: Reprompt                     |               |
| Confirmati                 | on Prom    | pts           | ·                                                  |                                                                                                    |                                                                                       | •                                            |               |
| Option                     | Conditio   | on            | Name                                               |                                                                                                    | Wording                                                                               |                                              |               |
| checking                   | Always     |               | dd0430_cnf_<br>1                                   |                                                                                                    | You'd like to set up<br>CHECKING accou                                                |                                              | o a           |
| dont_have                  | Always     |               | dd0430_cnf_<br>2                                   |                                                                                                    | You don't have a c<br>account for direct o                                            |                                              | or investment |
| investment                 | Always     |               | dd0430_cnf_<br>3                                   | ini_0                                                                                                    | You'd like to set up<br>INVESTMENT acc                                                | p direct deposits into an<br>count, right?   |               |
| savings                    | Always     |               | dd0430_cnf_<br>4                                   |                                                                                                    |                                                                                       | p direct deposits into a SAVINGS             |               |
| Confirmati                 | on Reco    | very Behavior |                                                    |                                                                                                    |                                                                                       |                                              |               |
| See 1.3 Glob               | al Confirm | ation         |                                                    |                                                                                                    |                                                                                       |                                              |               |
| Recovery I                 | Behavior   |               |                                                    |                                                                                                    |                                                                                       |                                              |               |
| Туре                       |            | Condition     | Action                                             | Action                                                                                                    |                                                                                       | Transition                                   |               |
| nomatch 1                  |            | Always        | Let's try again<br>'Checking' or<br>press 2, 'Inve | Prompt: [dd0430_nm1_01]<br>Let's try again. You can say<br>'Checking' or press 1, 'Savings' or<br>press 2, 'Investment' or 3, OR say 'I<br>Don't Have One' or press 4. |                                                                                       | Re-Recognition:                              |               |
| nomatch 2                  |            | ٨             | Sorry. For di                                      |                                                                                                    |                                                                                       | Re-Recognition:                              |               |

Nuance Communications

#### 07/10/2020

| INVESTMENT account (with a BANK<br>ROUTINO number and an ACCOUNT<br>number) that belongs to YOU and<br>trom which you can withdraw funds.<br>To set up direct deposit into a<br>checking account, press 2. For an<br>inor don't have any of hose types of<br>bank accounts, press 4.         nomatch 3       Always       Assign: transfer_reason error<br>nomatch 3       -         noinput 1       ^       Prompt: [glum3.0]       -         noinput 1       ^       Prompt: [ddu30.nif_01]<br>For direct deposit, you! need a<br>CHECKING, SAVINGS, or<br>INVESTMENT account (with a BANK<br>ROUTING number and an ACCOUNT<br>number) that belongs to YOU and<br>trom which you can withdraw unds.         noinput 1       ^       Prompt: [ddu30.nif_01]<br>For direct deposit, you! need a<br>CHECKING, SAVINGS, or<br>INVESTMENT account (with a BANK<br>ROUTING number and an ACCOUNT<br>number) that belongs to YOU and<br>trom which you can withdraw unds.         noinput 2       ^       Prompt: [ddu30.nif_01]<br>For direct deposit; you! need a<br>CHECKING, SAVINGS, or<br>INVESTMENT account, with BANK<br>ROUTING number and an ACCOUNT<br>number) that belongs to YOL and<br>trom which you can withdraw unds.         noinput 2       ^       Prompt: [ddu30.nif_01]<br>Prompt: [ddu30.nif_01]<br>Base account, press 2. For an<br>investment account, press 3. For an<br>investment account, press 3. Critic<br>particle accounts, press 3. Critic<br>particle accounts, press 4.       Re-Recognition:         noinput 3       Always       Assign: transfer_reason eerror<br>-       -         noinput 3       Always       Assign: transfer_reason eerror<br>-       -         Commands: State-Specific Behavior       E |                    |                       |                                                                                                    |  |  |
|----------------------------------------------------------------------------------------------------|--------------------|-----------------------|----------------------------------------------------------------------------------------------------|--|--|
| nomatch 3       Always       Prompt: [gl_nm3_01]       -         noinput 1       ^       Prompt: [d0430_n1_01]       Re-Recognition:         For direct deposit, you'll need a<br>CHECKING, SAVINGS, or<br>INVESTMENT account (with a BANK<br>ROUTING number and an ACCOUNT<br>number) that belongs to VOU and<br>from which you can withdraw funds.<br>To set up direct deposit into a<br>checking account, say Checking' (or<br>press 1). To set up a sings<br>account, say Savings' (or 2). For an<br>investment account, investment (or<br>3). Or, if you don't have any of those<br>types of bank accounts, press 4.       Re-Recognition:         noinput 2       ^       Prompt: [d0430_n12_01]<br>savings account, press 3. Or, if<br>you don't have any of those<br>types of bank account, press 3. For an<br>investment account, investment (or<br>3). Or, if you don't have any of those<br>types of bank account, press 3. For an<br>investment account, press 3. For an<br>investment account, press 3. For an<br>investment account, press 4.       Re-Recognition:         noinput 3       Always       Assign: transfer_reason =error<br>you don't have any of those<br>types of<br>bank accounts, press 4.       -         Commands:       State-Specific Behavior       -       -         See 1.2 Global Commands       Commands:       Commands:       See 1.2 Global Commands         Config Parameters       -       -       -                                                                                                    |                    |                       | ROUTING number and an ACCOUNT<br>number) that belongs to YOU and<br>from which you can withdraw funds.<br>To set up direct deposit into a<br>checking account, press 1. To set up<br>a savings account, press 2. For an<br>investment account, press 3. Or, if<br>you don't have any of those types of                                                                                                    |  |  |
| noinput 1       ^       Prompt: [dd0430_ni1_01]       Re-Recognition:         noinput 1       ^       Prompt: [dd0430_ni1_01]       Re-Recognition:         noinput 1       ^       Prompt: [dd0430_ni1_01]       Re-Recognition:         noinput 2       ^       Revelocity       Revelocity         noinput 3       Always       Assign: transfer_reason =error = noinput 3       Re-Recognition:         noinput 3       Always       Prompt: [dl0430_ni1_01]       =         Commands: State-Specific Behavior       Sorry, we seem to be having trouble.       =         Commands: Confirmations       See 1.2 Global Commands       =         Commands: Confirmations       See 1.2 Global Commands       Commands       =                                                                                                    | nomatch 3          | Always                | Assign: transfer_reason =error                                                                                                    |  |  |
| For direct deposit, you'll need a<br>CHECKING, SAVINGS, or<br>INVESTMENT account (with a BANK<br>ROUTING number and an ACCOUNT<br>number) that belongs to YOU and<br>from which you can withdraw funds.<br>To set up direct deposit into a<br>checking account, say 'Savings' (or 2). For an<br>investment account, say 'Savings' (or 2). For an<br>investment account, say 'Savings' (or 2). For an<br>investment account, say 'Savings' (or 2). For an<br>investment account, say 'Savings' (or 2). For an<br>investment account, say 'Savings' (or 2). For an<br>investment account, say 'Savings' (or 2). For an<br>investment account, say 'Savings' (or 2). For an<br>investment account, ress 4.         noinput 2       ^       Prompt: [dd0430_ni2_01]<br>Sory. To set up direct deposit into a<br>checking account, press 2. For an<br>investment account, press 3. Or, if<br>you don't have any of those types of<br>bank accounts, press 4.       Re-Recognition:         noinput 3       Always       Assign: transfer_reason =error<br>Sory, we seem to be having trouble.       -         Commands:       State-Specific Behavior       -       -         See 1.2 Global Commands       Commands:       Config Parameters                                                                                                    | nomatch 3          | Always                |                                                                                                    |  |  |
| Nonput 2       Sorry. To set up direct deposit into a checking account, press 1. To set up a savings account, press 2. For an investment account, press 3. Or, if you don't have any of those types of bank accounts, press 4.         noinput 3       Always         Always       Assign: transfer_reason =error         noinput 3       Always         Prompt: [gl_ni3_01]         Sorry, we seem to be having trouble.         Commands: State-Specific Behavior         See 1.2 Global Commands         Commands: Disabled Globals         repeat         Commands: Confirmations         See 1.2 Global Commands         Config Parameters                                                                                                    | noinput 1          | Λ                     | For direct deposit, you'll need a<br>CHECKING, SAVINGS, or<br>INVESTMENT account (with a BANK<br>ROUTING number and an ACCOUNT<br>number) that belongs to YOU and<br>from which you can withdraw funds.<br>To set up direct deposit into a<br>checking account, say 'Checking' (or<br>press 1). To set up a savings<br>account, say 'Savings' (or 2). For an<br>investment account, 'Investment' (or<br>3). Or, if you don't have any of those<br>types of bank accounts, say 'I Don't |  |  |
| noinput 3       Always       Prompt: [gl_ni3_01]<br>Sorry, we seem to be having trouble.       -         Commands: State-Specific Behavior       -       -         See 1.2 Global Commands       -       -         Commands: Disabled Globals       -       -         repeat       -       -         Commands: Confirmations       -       -         See 1.2 Global Commands       -       -         Commands: Disabled Globals       -       -         repeat       -       -       -         Config Parameters       -       -       -                                                                                                    | noinput 2          | Λ                     | Sorry. To set up direct deposit into a<br>checking account, press 1. To set up<br>a savings account, press 2. For an<br>investment account, press 3. Or, if<br>you don't have any of those types of                                                                                                    |  |  |
| Sorry, we seem to be having trouble.         Commands: State-Specific Behavior         See 1.2 Global Commands         Commands: Disabled Globals         repeat         Commands: Confirmations         See 1.2 Global Commands         Config Parameters                                                                                                    | noinput 3          | Always                | Assign: transfer_reason =error                                                                                                    |  |  |
| See 1.2 Global Commands Commands: Disabled Globals repeat Commands: Confirmations See 1.2 Global Commands Config Parameters                                                                                                    | noinput 3          | Always                |                                                                                                    |  |  |
| Commands: Disabled Globals repeat Commands: Confirmations See 1.2 Global Commands Config Parameters                                                                                                    | Commands: Sta      | ate-Specific Behavior |                                                                                                    |  |  |
| repeat Commands: Confirmations See 1.2 Global Commands Config Parameters                                                                                                    | See 1.2 Global Cor | mmands                |                                                                                                    |  |  |
| Commands: Confirmations See 1.2 Global Commands Config Parameters                                                                                                    | Commands: Dis      | sabled Globals        |                                                                                                    |  |  |
| See 1.2 Global Commands Config Parameters                                                                                                    | repeat             |                       |                                                                                                    |  |  |
| Config Parameters                                                                                                    | Commands: Co       | nfirmations           |                                                                                                    |  |  |
|                                                                                                    | See 1.2 Global Cor | mmands                |                                                                                                    |  |  |
| Parameter     Value                                                                                                    | Config Paramet     | ers                   |                                                                                                    |  |  |
|                                                                                                    | Parameter Value    |                       |                                                                                                    |  |  |
|                                                                                                    |                    |                       |                                                                                                    |  |  |
| Developer Notes                                                                                                    | Developer Notes    |                       |                                                                                                    |  |  |

# dd0440\_CollectRoutingNumber\_DM

|                                               | Digits Recognition | Û |
|-----------------------------------------------|--------------------|---|
| Asks callers for a nine-digit routing number. |                    |   |
|                                               |                    |   |

07/10/2020

| Entering Fro                                                                                                    | ntering From    |                          |                                                                                                    |                                                                                                    |                                                       |                 |  |
|----------------------------------------------------------------------------------------------------|-----------------|--------------------------|----------------------------------------------------------------------------------------------------|----------------------------------------------------------------------------------------------------|-------------------------------------------------------|-----------------|--|
| dd0430_Acco                                                                                                    | ountType_       | DM                       |                                                                                                    |                                                                                                    |                                                       |                 |  |
| Initial Pron                                                                                                    | npts            |                          |                                                                                                    |                                                                                                    |                                                       |                 |  |
| Туре                                                                                                    | Conditio        | on                       | Name                                                                                                    | Wording                                                                                                    |                                                       |                 |  |
| initial                                                                                                    | Always          |                          | dd0440_ini_01                                                                                                    | Next, say or enter                                                                                                    | ay or enter the 9-digit ROUTING number.               |                 |  |
| reprompt                                                                                                    | (after rep      | peat or disconfirmation) | dd0440_ree_01                                                                                                    | Tell me the 9-digit or enter it on your                                                                                                    |                                                       | your account,   |  |
| Grammar                                                                                                    |                 |                          |                                                                                                    |                                                                                                    |                                                       |                 |  |
| Sample Exp                                                                                                    | ressions        |                          | DTMF                                                                                                    | Reco Var/Option                                                                                                    |                                                       | Confirm         |  |
| <routing num<="" td=""><td>iber&gt;</td><td></td><td>&lt;9-digit string&gt;</td><td><cd_routing_num<br>number&gt;&gt;</cd_routing_num<br></td><td><b>ber</b> <routing< td=""><td>Always</td></routing<></td></routing> | iber>           |                          | <9-digit string>                                                                                                    | <cd_routing_num<br>number&gt;&gt;</cd_routing_num<br>                                                                                                    | <b>ber</b> <routing< td=""><td>Always</td></routing<> | Always          |  |
| i don't know,                                                                                                    | don't knov      | V                        |                                                                                                    | <cd_routing_num< td=""><td>nber dont_know&gt;</td><td>If Necessary</td></cd_routing_num<>                                                                                                    | nber dont_know>                                       | If Necessary    |  |
| repeat, repea                                                                                                    | at that         |                          | 9                                                                                                    | <cd_routing_num< td=""><td>nber repeat&gt;</td><td>Never</td></cd_routing_num<>                                                                                                    | nber repeat>                                          | Never           |  |
| Actions                                                                                                    |                 |                          | •                                                                                                    |                                                                                                    |                                                       |                 |  |
| Option                                                                                                    |                 | Condition                | Action                                                                                                    |                                                                                                    | Transition                                            |                 |  |
| <routing num<="" td=""><td>iber&gt;</td><td>Always</td><td>Assign: bank_rou<br/>=<routing numbers<="" td=""><td></td><td>goto:<br/>dd0450_CollectAd<br/>DM</td><td>ccountNumbe</td></routing></td></routing>           | iber>           | Always                   | Assign: bank_rou<br>= <routing numbers<="" td=""><td></td><td>goto:<br/>dd0450_CollectAd<br/>DM</td><td>ccountNumbe</td></routing> |                                                                                                    | goto:<br>dd0450_CollectAd<br>DM                       | ccountNumbe     |  |
| dont_know                                                                                                    |                 | Always                   | Assign: dd_transa<br>=dont_know_info                                                                                               | action_status                                                                                                    |                                                       |                 |  |
| ^                                                                                                    |                 | ^                        | I'm sorry, but withor<br>routing number I w<br>you set up direct d<br>back as soon as yo<br>glad to help you.                      | Prompt: [dd0440_out_01]<br>I'm sorry, but without your bank<br>routing number I won't be able to help<br>you set up direct deposit. Please call<br>back as soon as you have it and I'll be<br>glad to help you. For now I'll take you<br>back to the main menu |                                                       | e               |  |
| repeat                                                                                                    |                 | Always                   | Prompt: [dd0440_<br>Sure.                                                                                                    | _out_02]                                                                                                    | Re-Recognition: Reprompt                              |                 |  |
| Confirmati                                                                                                    | on Prom         | pts                      |                                                                                                    |                                                                                                    |                                                       |                 |  |
| Option                                                                                                    | Conditio        | on                       | Name                                                                                                    | Wording                                                                                                    |                                                       |                 |  |
| <routing<br>number&gt;</routing<br>                                                                                                    | Always          |                          | dd0440_cnf_ini_0<br>1                                                                                                    | Just to confirm, the                                                                                                    | e routing number is                                   |                 |  |
| ٨                                                                                                    | Always          |                          | dd0440_cnf_ini_0<br>2                                                                                                    | <routing number="">.</routing>                                                                                                    |                                                       |                 |  |
| ٨                                                                                                    | Always          |                          | dd0440_cnf_ini_0<br>3                                                                                                    | Right?                                                                                                    |                                                       |                 |  |
| dont_know                                                                                                    | know Always     |                          | dd0440_cnf_ini_0<br>4                                                                                                    | You don't know your banks routing number, is tha right?                                                                                                    |                                                       |                 |  |
|                                                                                                    |                 | very Behavior            |                                                                                                    |                                                                                                    |                                                       |                 |  |
| See 1.3 Glob                                                                                                    |                 |                          |                                                                                                    |                                                                                                    |                                                       |                 |  |
| Recovery I                                                                                                    | Behavior        |                          |                                                                                                    |                                                                                                    |                                                       |                 |  |
| Type Condition                                                                                                    |                 | Action                   |                                                                                                    | Transition                                                                                                    |                                                       |                 |  |
| nomatch 1                                                                                                    | omatch 1 Always |                          | Let's try again. Say                                                                                                    | Prompt:[dd0440_nm1_01]Re-ReLet's try again. Say or enter your<br>banks nine-digit routing number.Re-Re                                                                                                    |                                                       | Re-Recognition: |  |
| nomatch 2                                                                                                    |                 | ^                        | <b>Prompt:</b> [dd0440_<br>Sorry. In order to                                                                                      |                                                                                                    | Re-Recognition:                                       |                 |  |

Nuance Communications

#### 07/10/2020

|                   |                       | deposit I need your banks routing<br>number. Please enter your banks<br>nine digit routing number now.                                                                             |  |  |  |
|-------------------|-----------------------|----------------------------------------------------------------------------------------------------|--|--|--|
| nomatch 3         | Always                | Assign: transfer_reason =error                                                                                                    |  |  |  |
| nomatch 3         | Always                | Prompt: [gl_nm3_01]        Sorry, we seem to be having trouble.                                                                                                    |  |  |  |
| noinput 1         | ^                     | Prompt:       [dd0440_ni1_01]       Re-Recognition:         Say or enter the nine-digit routing number.       Re-Recognition:                                                      |  |  |  |
| noinput 2         | ^                     | Prompt:[dd0440_ni2_01]Re-Recognition:Sorry.In order to set up your direct<br>deposit I need your banks routing<br>number.Please enter your banks<br>nine digit routing number now. |  |  |  |
| noinput 3         | Always                | Assign: transfer_reason =error                                                                                                    |  |  |  |
| noinput 3         | Always                | Prompt: [gl_ni3_01]        Sorry, we seem to be having trouble.                                                                                                    |  |  |  |
| Commands: St      | ate-Specific Behavior |                                                                                                    |  |  |  |
| See 1.2 Global Co | ommands               |                                                                                                    |  |  |  |
| Commands: Di      | sabled Globals        |                                                                                                    |  |  |  |
| repeat            |                       |                                                                                                    |  |  |  |
| Commands: Co      | onfirmations          |                                                                                                    |  |  |  |
| See 1.2 Global Co | ommands               |                                                                                                    |  |  |  |
| Config Parameters |                       |                                                                                                    |  |  |  |
| Parameter Value   |                       |                                                                                                    |  |  |  |
|                   |                       |                                                                                                    |  |  |  |
| Developer Notes   |                       |                                                                                                    |  |  |  |
|                   |                       |                                                                                                    |  |  |  |
|                   |                       |                                                                                                    |  |  |  |

# dd0450\_CollectAccountNumber\_DM

|                                                                                                   |                                                                                             |               | Digits Recognit                                                      | tion 🔋  |  |
|---------------------------------------------------------------------------------------------------|---------------------------------------------------------------------------------------------|---------------|----------------------------------------------------------------------|---------|--|
|                                                                                                   | for their bank account number.<br>ange of acceptable values for account number is 4-17 digi | ts            |                                                                      |         |  |
| Entering Fr                                                                                       | om                                                                                          |               |                                                                      |         |  |
| dd0440_Col                                                                                        | lectRoutingNumber_DM                                                                        |               |                                                                      |         |  |
| Initial Pro                                                                                       | mpts                                                                                        |               |                                                                      |         |  |
| Туре                                                                                              | Condition                                                                                   | Name          | Wording                                                              |         |  |
| initial                                                                                           | Always                                                                                      | dd0450_ini_01 | And what's your ACCOUNT number?                                      |         |  |
| reprompt                                                                                          | (after repeat or disconfirmation)                                                           | dd0450_ree_01 | Tell me your account number, or enter it on your phone's keypad.     |         |  |
| Grammar                                                                                           |                                                                                             |               |                                                                      |         |  |
| Sample Expressions                                                                                |                                                                                             | DTMF          | Reco Var/Option                                                      | Confirm |  |
| <account number=""> // the range of acceptable values for account number is 4-17 digits</account> |                                                                                             |               | <cd_account_number <account<br="">number&gt;&gt;</cd_account_number> | Always  |  |
| repeat, repeat that<br>// repeat                                                                  |                                                                                             | 9             | <cd_account_number repeat=""></cd_account_number>                    | Never   |  |

### User Interface Specification

SSA\_ATT\_Care2020\_N8NN

| Actions                             |                                                                                                    |                   |                                                                                |                                                                                                    |                                             |
|-------------------------------------|----------------------------------------------------------------------------------------------------|-------------------|--------------------------------------------------------------------------------|----------------------------------------------------------------------------------------------------|---------------------------------------------|
| Option                              | Condition Action                                                                                                    |                   |                                                                                | Transition                                                                                                |                                             |
| <account number=""></account>       |                                                                                                    | Always            | Assign: bank_acco<br>= <account number:<="" td=""><td></td><td></td></account> |                                                                                                    |                                             |
| ٨                                   |                                                                                                    | ٨                 | <b>Prompt:</b> [dd0450_<br>Great. Hold on whil<br>may take a few sec           | e I submit this. (It                                                                                      | goto:<br>dd0460_SendDirectDepositInfo<br>DB |
| repeat                              |                                                                                                    | Always            | Prompt: [dd0450_c<br>Sure.                                                     | out_02]                                                                                                   | Re-Recognition: Reprompt                    |
| Confirmat                           | ion Prom                                                                                                    | pts               |                                                                                |                                                                                                    |                                             |
| Option                              | Conditio                                                                                                    | on                | Name                                                                           | Wording                                                                                                   |                                             |
| <account<br>number&gt;</account<br> | Always                                                                                                    |                   | dd0450_cnf_ini_0<br>1                                                          | Your account num                                                                                          | ber is                                      |
| ^                                   | Always                                                                                                    |                   | dd0450_cnf_ini_0<br>2                                                          | <account numbe<="" td=""><td>٢&gt;.</td></account>                                                        | ٢>.                                         |
|                                     | Always                                                                                                    |                   | gl_cnf_ini_02                                                                  | Right?                                                                                                    |                                             |
| Confirmat                           | ion Reco                                                                                                    | very Behavior     |                                                                                |                                                                                                    |                                             |
| See 1.3 Glo                         | bal Confirm                                                                                                    | ation             |                                                                                |                                                                                                    |                                             |
| Recovery                            | Behavior                                                                                                    |                   |                                                                                |                                                                                                    |                                             |
| Туре                                |                                                                                                    | Condition         | Action                                                                         |                                                                                                    | Transition                                  |
| nomatch 1                           |                                                                                                    | Always            | Let's try again Sa                                                             | <b>Prompt:</b> [dd0450_nm1_01]<br>Let's try again Say or enter your<br>bank account number one more time. |                                             |
| nomatch 2                           | Prompt: [dd0450_nm2_01]         Sorry. You can find your account number on your bank statement or, if it's a checking account, at the bottom of your check, to the right of the routing number. Please enter your account number now.                      |                   | Re-Recognition:                                                                |                                                                                                    |                                             |
| nomatch 3                           |                                                                                                    | Always            | Assign: transfer_re                                                            | eason =error                                                                                              |                                             |
| nomatch 3                           |                                                                                                    | Always            | <b>Prompt</b> : [gl_nm3_0<br>Sorry, we seem to b                               |                                                                                                    |                                             |
| noinput 1                           |                                                                                                    | ٨                 | <b>Prompt:</b> [dd0450_r<br>Go ahead an say o<br>account number.               |                                                                                                    | Re-Recognition:                             |
| noinput 2                           | binput 2 ^ Prompt: [dd0450_ni2_01]<br>Sorry. You can find your account<br>number on your bank statement or, if<br>it's a checking account, at the bottom<br>of your check, to the right of the<br>routing number. Please enter your<br>account number now. |                   | Re-Recognition:                                                                |                                                                                                    |                                             |
| noinput 3                           |                                                                                                    | Always            | Assign: transfer_re                                                            | Assign: transfer_reason =error                                                                            |                                             |
| noinput 3                           |                                                                                                    | Always            |                                                                                | <b>Prompt:</b> [gl_ni3_01]<br>Sorry, we seem to be having trouble.                                        |                                             |
|                                     |                                                                                                    | Specific Behavior |                                                                                |                                                                                                    | •                                           |
| Command                             | is: State-S                                                                                                    |                   |                                                                                |                                                                                                    |                                             |
| <b>Command</b><br>See 1.2 Glo       |                                                                                                    | -                 |                                                                                |                                                                                                    |                                             |

Nuance Communications

| Commands: Confirmations |       |  |  |
|-------------------------|-------|--|--|
| See 1.2 Global Commands |       |  |  |
| Config Parameters       |       |  |  |
| Parameter               | Value |  |  |
|                         |       |  |  |
| Developer Notes         |       |  |  |
|                         |       |  |  |

# dd0460\_SendDirectDepositInfo\_DB

|                           |                      |                 |                                                                                                    | Database Call                                       | 0        |
|---------------------------|----------------------|-----------------|----------------------------------------------------------------------------------------------------|-----------------------------------------------------|----------|
| Sends direct deposit info | o to the backend dat | abase.          |                                                                                                    |                                                     |          |
| Entering From             |                      |                 |                                                                                                    |                                                     |          |
| dd0450_CollectAccount     | Number_DM            |                 |                                                                                                    |                                                     |          |
| Input parameters          |                      |                 |                                                                                                    |                                                     |          |
| Parameter                 |                      | Value           |                                                                                                    |                                                     |          |
| processID                 |                      |                 | Which process to pass the AUTHINFO, MI, ENDSES                                                                                                    | e request to. Values are: PING, AUTH<br>SION, NONE. | I, INFO, |
| requestID                 |                      |                 | Unique 10 digit ID for the                                                                                                    | request. 10 zeros, if not used.                     |          |
| timestamp                 |                      |                 | Transaction timestamp.                                                                                                    |                                                     |          |
| version                   |                      |                 | Version of the xml schem                                                                                                    | a used.                                             |          |
| actionType                |                      |                 |                                                                                                    |                                                     |          |
| ui                        |                      |                 | Type of user, T for Teleph                                                                                                    | none                                                |          |
| accountType               |                      |                 | 1 character account type. The available choices are C (for checking), S (for savings), and I (for investment).                                                                                                    |                                                     |          |
| routingNumber             |                      |                 | Bank routing number                                                                                                    |                                                     |          |
| accountNumber             |                      |                 | Account Number                                                                                                    |                                                     |          |
| effective                 |                      |                 | 2-digit string representing the effective month in the format MM. The months (MM) are in the range of 01 to $12$                                                                                                    |                                                     |          |
| ani                       |                      |                 | Caller's 10 digit ANI. All zeros if unavailable.                                                                                                    |                                                     |          |
| Output parameters         |                      |                 |                                                                                                    |                                                     |          |
| Variable                  |                      |                 | Description                                                                                                    |                                                     |          |
| dd_statusCode             |                      |                 | Possible values that can be returned are: 0000=Success, 0001=Data is valid and processed and the user already has direct deposit, 0002=Data is valid and processed and the user does not have direct deposit, 0150=System Failure-connected but failed for other reasons, 0151=System Failure, 0152=Off hour request, 0508=Block Access, 7777=Validation failure, 8888=Not authenticated/authorized, and 9999=Data is invalid. |                                                     |          |
| dd_statusDescription      |                      |                 | Status code text description                                                                                                    | on.                                                 |          |
| Actions                   |                      |                 | ·                                                                                                    |                                                     |          |
| Condition Action          |                      |                 | Transition                                                                                                    |                                                     |          |
| If success                | Always               | Assign: dd_trai | nsaction_status =success                                                                                                    |                                                     |          |
| ^                         | ٨                    |                 | 60_out_01]<br>ect deposit has been sent<br>vhich may take up to three                                                                                                    |                                                     |          |

|                                                    | business days. As requested                                                                                                    |                                                                                                    |
|----------------------------------------------------|----------------------------------------------------------------------------------------------------|----------------------------------------------------------------------------------------------------|
| If effective_month = <current_date></current_date> | <b>Prompt:</b> [dd0460_out_02]<br>this change will be effective as soon as possible.                                                                                                    | -                                                                                                    |
| Else                                               | Prompt: [dd0460_out_03]<br>this change will go into effect in                                                                                                    |                                                                                                    |
| ^                                                  | Prompt: [dd0460_out_04]<br><effective_month></effective_month>                                                                                                    |                                                                                                    |
| Always                                             | <b>Prompt:</b> [dd0460_out_05]<br>You will receive a confirmation letter in the<br>mail. Now, if you're finished, feel free to<br>hang up. Otherwise                                                                      | Return to calling dialog:<br>main [mm0330_DirectDeposit_SD]                                                                                                    |
| Always                                             | Assign: dd_transaction_status =failure                                                                                                    |                                                                                                    |
| If dd_statusCode=0152<br>(off hours request)       | <b>Prompt:</b> [dd0460_out_06]<br>Sorry, our system is undergoing routine<br>maintenance and I'm unable to access<br>your records at this time. Please try back<br>in the morning. If you'd like to speak with<br>someone | Return to calling dialog:<br>main [mm0330_DirectDeposit_SD]                                                                                                    |
| Else                                               | <b>Prompt:</b> [dd0460_out_07]<br>Sorry, but I'm having trouble processing<br>this request.                                                                                                    | Return to calling dialog:<br>main [mm0330_DirectDeposit_SD]                                                                                                    |
|                                                    |                                                                                                    |                                                                                                    |
| / Behavior                                         |                                                                                                    |                                                                                                    |
|                                                    |                                                                                                    |                                                                                                    |
|                                                    |                                                                                                    |                                                                                                    |
| · · · · · · · · · · · · · · · · · · ·              | <urrent_date> Else Always Always If dd_statusCode=0152 (off hours request)</urrent_date>                                                                                                    | If effective_month =       Prompt: [dd0460_out_02]        this change will be effective as soon as possible.       Prompt: [dd0460_out_03]         Else       Prompt: [dd0460_out_04]         ^       Prompt: [dd0460_out_04] <effective_month>       Prompt: [dd0460_out_05]         Always       Prompt: [dd0460_out_05]         Always       Prompt: [dd0460_out_05]         Always       Assign: dd_transaction_status =failure         If dd_statusCode=0152 (off hours request)       Prompt: [dd0460_out_06]         Sorry, our system is undergoing routine maintenance and I'm unable to access your records at this time. Please try back in the morning. If you'd like to speak with someone         Else       Prompt: [dd0460_out_07]         Sorry, but I'm having trouble processing this request.</effective_month> |

## 2.7 FieldOfficeLocator Dialog

This application provides Social Security field office and card center locations based on a zip code entered by the caller.

Spanish Notes:

-Spanish functionality is DTMF-only

-Please see the main Spanish application for global behavior

-If the Spanish application is transferring (e.g., due to max nomatch), the application will go to mm0400\_ProcessTransfer\_DS in the main Spanish application.

## fl0100\_GetZipCode\_DM

|                     | -                                    |                                            |                                     | CustomCo                                                                            | ntext Recognit                                                                    | ion 🔋        |  |
|---------------------|--------------------------------------|--------------------------------------------|-------------------------------------|-------------------------------------------------------------------------------------|-----------------------------------------------------------------------------------|--------------|--|
| Asks the ca         | aller for the z                      | zip code where they'd like to find a Socia | al Security field office.           |                                                                                     |                                                                                   | Ÿ            |  |
| Entering F          |                                      |                                            |                                     |                                                                                     |                                                                                   |              |  |
| fl0120_Offi         | ceLocationIr                         | nfo_DM, fl0125_CardCenterInfo_DM, fl       | 0140_ZipFailedFirstTimeMs           | g_PP, mm0320_Fi                                                                     | eldOfficeLocator_S                                                                | D            |  |
| Initial Pro         | ompts                                |                                            |                                     |                                                                                     |                                                                                   |              |  |
| Туре                | Conditio                             | on                                         | Name                                | Wording                                                                             |                                                                                   |              |  |
| initial             | If fol_zip                           | _code_entry=first                          | fl0100_ini_01                       |                                                                                     | y or enter the five-d<br>ou want to find an o                                     |              |  |
| initial             | Elseif fol                           | l_zip_code_entry=change                    | fl0100_ini_02                       | What's the zip co                                                                   | de?                                                                               |              |  |
| initial             | Elseif fol                           | _zip_code_entry=sacramento                 | fl0100_ini_03                       | What's the zip co                                                                   | de for your home ac                                                               | dress?       |  |
| initial             | Else (fol                            | _zip_code_entry=not_found):                | fl0100_ini_04                       |                                                                                     | Go ahead and say or enter the five-digit zip code the area where I should search. |              |  |
| reprompt            | Always                               |                                            | fl0100_ree_01                       | WHAT's the five-                                                                    | digit zip code?                                                                   |              |  |
| Gramma              | •                                    |                                            |                                     |                                                                                     |                                                                                   |              |  |
| Sample Ex           | pressions                            |                                            | DTMF                                | Reco Var/Option                                                                     | Reco Var/Option Cor                                                               |              |  |
| <zip code=""></zip> |                                      |                                            |                                     | <fol_zip_code_collection <zip="" code="" if="" ne="">&gt;</fol_zip_code_collection> |                                                                                   | If Necessary |  |
| l don't knov        | v, I'm not su                        | re                                         |                                     | <fol_zip_code_collection if="" nece<br="">dont_know&gt;</fol_zip_code_collection>   |                                                                                   | If Necessary |  |
| Actions             |                                      |                                            | ·                                   |                                                                                     |                                                                                   |              |  |
| Option              |                                      | Condition                                  | Action                              | Action                                                                              |                                                                                   |              |  |
| <zip code=""></zip> |                                      |                                            | Assign: fol_zip_c                   | ode = <zip code=""></zip>                                                           |                                                                                   |              |  |
| ^                   |                                      |                                            | <b>Prompt:</b> [fl0100_0<br>Thanks. | out_09]                                                                             | goto:<br>fl0102_FindCCFromZip_DB                                                  |              |  |
| dont_know           |                                      |                                            | Assign: fol_trans<br>=dont_know_zip | Assign: fol_transaction_status<br>=dont_know_zip                                    |                                                                                   |              |  |
| ^                   |                                      | <b>Prompt:</b> [fl0100_d<br>Okay.          | Prompt: [fl0100_out_10]<br>Okay.    |                                                                                     | Return to calling dialog:<br>main<br>[mm0320_FieldOfficeLocator_SI<br>]           |              |  |
| Confirma            | tion Prom                            | pts                                        |                                     |                                                                                     |                                                                                   |              |  |
| Option              | Option Condition                     |                                            | Name                                | Wording                                                                             |                                                                                   |              |  |
| <ssn></ssn>         | > Always fl0100_cnf_ini_             |                                            | fl0100_cnf_ini_01                   | That zip code is                                                                    |                                                                                   |              |  |
| ^                   | Always fl0100_cnf_ini_02 <ssn></ssn> |                                            |                                     |                                                                                     |                                                                                   |              |  |
| ٨                   | Always fl0100_cnf_ini_03 Right?      |                                            |                                     |                                                                                     |                                                                                   |              |  |

#### 07/10/2020

| dont_know Always fl0100_cnf_ini_04 Sounds like you don't know the zip code, right? |                                                                                                    |                                                                                                    |  |  |
|------------------------------------------------------------------------------------|----------------------------------------------------------------------------------------------------|----------------------------------------------------------------------------------------------------|--|--|
| Recovery Behavior                                                                  |                                                                                                    |                                                                                                    |  |  |
| onfirmation                                                                        |                                                                                                    |                                                                                                    |  |  |
| avior                                                                              |                                                                                                    |                                                                                                    |  |  |
| Condition                                                                          | Action                                                                                                    | Transition                                                                                                    |  |  |
| Always                                                                             | <b>Prompt:</b> [fl0100_nm1_01]<br>Let's try again Please say the five-<br>digit zip code where you'd like me to<br>search like this: 1 2 3 0 0, or enter it<br>on your keypad.                                                                                                    | Re-Recognition:                                                                                                    |  |  |
| Λ                                                                                  | <b>Prompt:</b> [fl0100_nm2_01]<br>Sorry. I need to know the zip code<br>where you'd like me to search for a<br>local Social Security office. Using<br>your telephone keypad, enter the five-<br>digit zip code now.                                                                                                    | Re-Recognition:                                                                                                    |  |  |
| ٨                                                                                  | <b>Prompt:</b> [fl0100_ni1_01]<br>Please say the five-digit zip code<br>where you'd like me to search like<br>this: 1 2 3 0 0, or enter it on your<br>keypad.                                                                                                    | Re-Recognition:                                                                                                    |  |  |
| A                                                                                  | <b>Prompt:</b> [fl0100_ni2_01]<br>Sorry. I need to know the zip code<br>where you'd like me to search for a<br>local Social Security office. Using<br>your telephone keypad, enter the five-<br>digit zip code now.                                                                                                    | Re-Recognition:                                                                                                    |  |  |
| Always                                                                             | Assign: transfer_reason =error                                                                                                    |                                                                                                    |  |  |
| Always                                                                             | <b>Prompt:</b> [gl_nm3_01]<br>Sorry, we seem to be having trouble.                                                                                                    |                                                                                                    |  |  |
| Always                                                                             | Assign: transfer_reason =error                                                                                                    |                                                                                                    |  |  |
| Always                                                                             | <b>Prompt:</b> [gl_ni3_01]<br>Sorry, we seem to be having trouble.                                                                                                    |                                                                                                    |  |  |
| ate-Specific Behavior                                                              |                                                                                                    |                                                                                                    |  |  |
| ommands                                                                            |                                                                                                    |                                                                                                    |  |  |
| onfirmations                                                                       |                                                                                                    |                                                                                                    |  |  |
| ommands                                                                            |                                                                                                    |                                                                                                    |  |  |
| ters                                                                               |                                                                                                    |                                                                                                    |  |  |
|                                                                                    | Value                                                                                                    |                                                                                                    |  |  |
|                                                                                    |                                                                                                    |                                                                                                    |  |  |
|                                                                                    |                                                                                                    |                                                                                                    |  |  |
|                                                                                    | Recovery Behavior  Alivays  Alivays  Al | Recovery Behavior         Implementation         Implementation         Imp |  |  |

# fl0102\_FindCCFromZip\_DB

|                                                                                                | Database Call | $\Box$ |
|------------------------------------------------------------------------------------------------|---------------|--------|
| Database hit to retrieve the closest card center office based on the zip code the caller gave. |               |        |
| Entering From                                                                                  |               |        |
| fl0100_GetZipCode_DM                                                                           |               |        |

### User Interface Specification

SSA\_ATT\_Care2020\_N8NN

| Input parame                       | eters                |                                  |        |                                                                |                                             |  |
|------------------------------------|----------------------|----------------------------------|--------|----------------------------------------------------------------|---------------------------------------------|--|
| Parameter                          |                      |                                  |        | Value                                                          |                                             |  |
| zipCode                            |                      |                                  |        | The five digit zip code where the caller would like to search. |                                             |  |
| Output parai                       | meters               |                                  |        |                                                                |                                             |  |
| Variable                           |                      |                                  |        | Description                                                    |                                             |  |
| fl_hoursOfOper                     | ration               |                                  |        | The field office hours of ope                                  | ration.                                     |  |
| fl_drivingDirecti                  | ions                 |                                  |        | Driving directions to the field                                | d office.                                   |  |
| fl_phoneNumbe                      | er                   |                                  |        | The field office phone numb                                    | er.                                         |  |
| fl_serviceProvid                   | ded                  |                                  |        | Services provided by the field                                 | ld office.                                  |  |
| fl_officeName                      |                      |                                  |        | The name of the field office.                                  |                                             |  |
| fl_officeType                      |                      |                                  |        | The type of field office.                                      |                                             |  |
| fl_officeTypeTe                    | ext                  |                                  |        |                                                                |                                             |  |
| fl_regionalOffic                   | eNumber              |                                  |        |                                                                |                                             |  |
| fl_officeOpenC                     | loseSwitch           |                                  |        |                                                                |                                             |  |
| fl_officeAddress                   | S                    |                                  |        | The field office's physical ad                                 | ldress.                                     |  |
| fl_addressType                     | )                    |                                  |        |                                                                |                                             |  |
| fl_streeAddress                    | sLine1               |                                  |        |                                                                |                                             |  |
| fl_streetAddres                    | sLine2               |                                  |        |                                                                |                                             |  |
| fl_streetAddres                    | sLine3               |                                  |        | -                                                              |                                             |  |
| fl_streetAddres                    | sLine4               |                                  |        |                                                                |                                             |  |
| fl_city                            |                      |                                  |        |                                                                |                                             |  |
| fl_state                           |                      |                                  |        |                                                                |                                             |  |
| fl_zip5                            |                      |                                  |        |                                                                |                                             |  |
| fl_zip4                            |                      |                                  |        |                                                                |                                             |  |
| fl_officeTelepho                   | one                  |                                  |        |                                                                |                                             |  |
| fl_telephoneNu                     | mber                 |                                  |        |                                                                |                                             |  |
| fl_telephoneExt                    | tension              |                                  |        |                                                                |                                             |  |
| fl_faxNumber                       |                      |                                  |        |                                                                |                                             |  |
| fl_faxNumberE                      | xtension             |                                  |        |                                                                |                                             |  |
| fl_fieldOfficeSta                  | ateAndCountyCode     |                                  |        |                                                                |                                             |  |
| fl_openAndClos                     | seDayOfWeek          |                                  |        |                                                                |                                             |  |
| fl_openingTime                     | 24HourTime           |                                  |        |                                                                |                                             |  |
| fl_closingTime2                    | 24HourTime           |                                  |        |                                                                |                                             |  |
| fl_wrapperForGeneralDirectionLines |                      |                                  |        |                                                                |                                             |  |
| fl_generalDirectionLine            |                      |                                  |        |                                                                |                                             |  |
| Actions                            |                      |                                  |        | •                                                              |                                             |  |
| Condition                          |                      |                                  | Action |                                                                | Transition                                  |  |
| success                            | If card_center found | If<br>ss_card_requested=<br>true |        |                                                                | goto: fl0125_CardCenterInfo_DM              |  |
| ^                                  | ٨                    | Else                             |        |                                                                | goto:<br>fl0105_CardCenterNeededQuestion_DM |  |

| ^                | Else                             |                                         | goto: fl0135_FindFOFromZip_DB                                    |  |  |  |
|------------------|----------------------------------|-----------------------------------------|------------------------------------------------------------------|--|--|--|
| failure          |                                  | Assign: fol_transaction_status =failure | Return to calling dialog:<br>main [mm0320_FieldOfficeLocator_SD] |  |  |  |
| Recovery Beha    | Recovery Behavior                |                                         |                                                                  |  |  |  |
| See 1.1 Global R | See 1.1 Global Recovery Behavior |                                         |                                                                  |  |  |  |
| Developer Notes  |                                  |                                         |                                                                  |  |  |  |
|                  |                                  |                                         |                                                                  |  |  |  |

## fl0105\_CardCenterNeededQuestion\_DM

|              | CustomContext Recognition |                                                                                                    |                                                                                                    |                                                                                      |                                         |         |
|--------------|---------------------------|----------------------------------------------------------------------------------------------------|----------------------------------------------------------------------------------------------------|--------------------------------------------------------------------------------------|-----------------------------------------|---------|
| Asks the cal | ller if they n            | eed to get a Social Security card. If yes, they'll r                                                         | need to visit the care                                                                                                    | d center instead of th                                                               | ne field office in thei                 | r area. |
| Entering Fr  | rom                       |                                                                                                    |                                                                                                    |                                                                                      |                                         |         |
| fl0102_Find  | ICCFromZip                | _DB                                                                                                    |                                                                                                    |                                                                                      |                                         |         |
| Initial Pro  | mpts                      |                                                                                                    |                                                                                                    |                                                                                      |                                         |         |
| Туре         | Conditio                  | on                                                                                                    | Name                                                                                                    | Wording                                                                              |                                         |         |
| initial      | Always                    |                                                                                                    | fl0105_ini_01                                                                                                    | Do you need to ge                                                                    | t a Social Security of                  | card?   |
| Grammar      |                           |                                                                                                    |                                                                                                    |                                                                                      |                                         |         |
| Sample Exp   | pressions                 |                                                                                                    | DTMF                                                                                                    | Reco Var/Option                                                                      |                                         | Confirm |
| yes, yeah    |                           |                                                                                                    | 1                                                                                                    | <card_center_nee< td=""><td>eded_yesno yes&gt;</td><td>Never</td></card_center_nee<> | eded_yesno yes>                         | Never   |
| no           |                           |                                                                                                    | 2                                                                                                    | <card_center_nee< td=""><td>eded_yesno no&gt;</td><td>Never</td></card_center_nee<>  | eded_yesno no>                          | Never   |
| Actions      |                           |                                                                                                    |                                                                                                    |                                                                                      |                                         |         |
| Option       |                           | Condition                                                                                                    | Action                                                                                                    |                                                                                      | Transition                              |         |
| yes          |                           | Else (card_center =dptsscc OR npsscc OR<br>lvsscc OR osscc OR brooklyn OR queens OR<br>minneapolis OR psscc) | Prompt: [fl0105_out_02]<br>All right.                                                                                                    |                                                                                      | goto:<br>fl0125_CardCenterInfo_DM       |         |
| no           |                           | Always                                                                                                    |                                                                                                    |                                                                                      |                                         |         |
| ٨            |                           | ^                                                                                                    |                                                                                                    |                                                                                      | <b>goto:</b><br>fl0135_FindFOFromZip_DB |         |
| Recovery     | Behavior                  |                                                                                                    |                                                                                                    |                                                                                      |                                         |         |
| Туре         |                           | Condition                                                                                                    | Action                                                                                                    |                                                                                      | Transition                              |         |
| nomatch 1    |                           | Always                                                                                                    | Prompt:         [fl0105_nm1_01]         R           Let's try againDO you need to get a Social Security card?         R                                                                                                    |                                                                                      | Re-Recognition:                         |         |
| nomatch 2 ^  |                           | ۸<br>                                                                                                    | <b>Prompt:</b> [fl0105_nm2_01]<br>Sorry. In order to direct you to the<br>correct office, I need to know if you'll<br>be getting a Social Security card. If<br>you need a Social Security card,<br>press 1. If not, press 2. |                                                                                      | Re-Recognition:                         |         |
| noinput 1    |                           | ^                                                                                                    | Prompt: [fl0105_ni1_01]Re-Recognition:If you need to get a Social Security<br>card say 'Yes' or press 1. If not, say<br>'No', or press 2.Re-Recognition:                                                                     |                                                                                      |                                         |         |
| noinput 2    |                           | A                                                                                                    |                                                                                                    |                                                                                      | Re-Recognition:                         |         |

|                         |                        | press 1. If not, press 2.                                       |  |  |  |  |
|-------------------------|------------------------|-----------------------------------------------------------------|--|--|--|--|
| nomatch 3               | Always                 | Assign: transfer_reason =error                                  |  |  |  |  |
| nomatch 3               | Always                 | Prompt: [gl_nm3_01]        Sorry, we seem to be having trouble. |  |  |  |  |
| noinput 3               | Always                 | Assign: transfer_reason =error                                  |  |  |  |  |
| noinput 3 Always        |                        | Prompt: [gl_ni3_01]        Sorry, we seem to be having trouble. |  |  |  |  |
| Commands: S             | tate-Specific Behavior |                                                                 |  |  |  |  |
| See 1.2 Global Commands |                        |                                                                 |  |  |  |  |
| Commands: C             | Confirmations          |                                                                 |  |  |  |  |
| See 1.2 Global C        | commands               |                                                                 |  |  |  |  |
| Config Param            | eters                  |                                                                 |  |  |  |  |
| Parameter               |                        | Value                                                           |  |  |  |  |
|                         |                        |                                                                 |  |  |  |  |
| Developer Notes         |                        |                                                                 |  |  |  |  |
|                         |                        |                                                                 |  |  |  |  |

# fl0120\_OfficeLocationInfo\_DM

|            |                                                                                                    |                          | CustomContext Recognition                                                          |
|------------|----------------------------------------------------------------------------------------------------|--------------------------|------------------------------------------------------------------------------------|
|            | k the address and phone number of the closest field offic<br>p code, or return to the main menu (finished). | e correlating to the zip | code given and then gives the options to repeat, search                            |
| Entering   | From                                                                                                    |                          |                                                                                    |
| fl0125_Ca  | rdCenterInfo_DM, fl0137_RetrieveOfficeDetails_DB                                                            |                          |                                                                                    |
| Initial Pr | rompts                                                                                                    |                          |                                                                                    |
| Туре       | Condition                                                                                                   | Name                     | Wording                                                                            |
| initial    | If office_location_entry=first                                                                              | fl0120_ini_01            | Okay, here's information for the servicing office in the zip code you gave me.     |
| initial    | Elseif office_location_entry=from_card_center                                                               | fl0120_ini_02            | Okay, here's information for the local office in your zip code.                    |
| initial    | Else (office_location_entry=reentry)                                                                        | fl0120_ini_03            | Sure, here's that information again.                                               |
| initial    | Always                                                                                                    | fl0120_ini_04            | The street address is                                                              |
| initial    | ^                                                                                                    | fl0120_ini_05            | <addrln_1> (plays silence instead of "Social Security")</addrln_1>                 |
| initial    | ٨                                                                                                    | fl0120_ini_36            | <addrln_3></addrln_3>                                                              |
| initial    | ٨                                                                                                    | fl0120_ini_37            | <addrln_2></addrln_2>                                                              |
| initial    | ٨                                                                                                    | fl0120_ini_38            | <addrln_4></addrln_4>                                                              |
| initial    | ٨                                                                                                    | fl0120_ini_39            | <city28></city28>                                                                  |
| initial    | ٨                                                                                                    | fl0120_ini_40            | <st></st>                                                                          |
| initial    | ٨                                                                                                    | fl0120_ini_41            | <zip5></zip5>                                                                      |
| initial    | ^                                                                                                    | fl0120_ini_06            | <100ms silence>                                                                    |
| initial    | Begin hours playback                                                                                        | Note                     | [NOTE: If fo_hours_of_operation is NOT null, play<br>the following hours prompts:] |
| initial    | Always                                                                                                    | fl0120_ini_07            | The hours of operation are                                                         |

Nuance Communications

07/10/2020

| initial | ^                                                                                                    |                                                                                                    | fl0120_ini_08 | <100ms slience>                                                                      |
|---------|----------------------------------------------------------------------------------------------------|----------------------------------------------------------------------------------------------------|---------------|--------------------------------------------------------------------------------------|
| initial | ^                                                                                                    |                                                                                                    | Note          | NOTE: Cycle through for all day ranges.                                              |
| initial | If playing more than two<br>consecutive weekdays with<br>the same operational<br>hours                                                                                               | If Weekdays are Monday<br>through Friday                                                                                                    | fl0120_ini_17 | Monday through Friday                                                                |
| initial | ^                                                                                                    | Else                                                                                                    | fl0120_ini_18 | <from_start_day_of_week_mid> (e.g., "Monday")</from_start_day_of_week_mid>           |
| initial | ^                                                                                                    | ٨                                                                                                    | fl0120_ini_19 | <100ms slience>                                                                      |
| initial | ٨                                                                                                    | ٨                                                                                                    | fl0120_ini_20 | <to_end_day_of_week_comma> (e.g., "through<br/>Thursday")</to_end_day_of_week_comma> |
| initial | ^                                                                                                    | Always                                                                                                    | fl0120_ini_21 | <100ms silence>                                                                      |
| initial | Else If playing two<br>weekdays with the same<br>operational hours<br>(consecutive or not)<br>OR<br>More than two non-<br>consecutive weekdays with<br>the same operational<br>hours | If playing last set of hours<br>when there is more than 1 set<br>(e.g, not when we *only* say<br>Monday and Friday from<br>9am-5pm)                             | fl0120_ini_22 | <and_start_day_of_week_mid> (e.g., "and monday"</and_start_day_of_week_mid>          |
| initial | ^                                                                                                    | Else (Only one set of hours,<br>OR not last set of hours OR<br>Not last day in set)<br>(cycle through until the last<br>day in the set, including the<br>pause) | fl0120_ini_23 | <start_day_of_week_mid> (e.g., "Monday")</start_day_of_week_mid>                     |
| initial | ^                                                                                                    | Always                                                                                                    | fl0120_ini_24 | <100ms slience>                                                                      |
| initial | ٨                                                                                                    | Always if last day in set                                                                                                    | fl0120_ini_25 | <and_end_day_of_week_comma> (e.g., "and<br/>Friday")</and_end_day_of_week_comma>     |
| initial | ^                                                                                                    | Always                                                                                                    | fl0120_ini_26 | <100ms silence>                                                                      |
| initial | Else (playing weekdays<br>one by one with different<br>operational hours)                                                                                                    | If NOT playing the last single<br>day of the week.<br>(cycle through until the last<br>day in the set, including the<br>pause)                                  | fl0120_ini_27 | <start_day_of_week_mid> (e.g., "Saturday")</start_day_of_week_mid>                   |
| initial | ^                                                                                                    | ٨                                                                                                    | fl0120_ini_28 | <100ms slience>                                                                      |
| initial | ^                                                                                                    | If last single day of the week                                                                                                    | fl0120_ini_29 | <and_start_day_of_week_mid> (e.g., "and Sunday"</and_start_day_of_week_mid>          |
| initial | ٨                                                                                                    | Always                                                                                                    | fl0120_ini_30 | <100ms slience>                                                                      |
| initial | If playing time                                                                                                    | Always                                                                                                    | fl0120_ini_31 | <from_time_mid> (e.g., "from 7am")</from_time_mid>                                   |
| initial | ٨                                                                                                    | ٨                                                                                                    | fl0120_ini_32 | <100ms slience>                                                                      |
| initial | ٨                                                                                                    | ^                                                                                                    | fl0120_ini_33 | <to_time_fin> (e.g., to "7pm")</to_time_fin>                                         |
| initial | ٨                                                                                                    | ^                                                                                                    | fl0120_ini_34 | <100ms slience>                                                                      |
| initial | If played closed time for las                                                                                                    | t group or weekdays                                                                                                    | fl0120_ini_35 | Except Federal holidays.                                                             |
| initial | ^<br>^                                                                                                    |                                                                                                    | fl0120_ini_09 | <100ms slience>                                                                      |
| initial | End hours playback                                                                                                    |                                                                                                    | Note          | [NOTE: End hours playback]                                                           |
| initial | If fo_phone_ number = und<br>isPhaseII = false                                                                                                    | efined OR 18007721213 AND                                                                                                    | fl0120_ini_10 | There is no direct phone number for this office.                                     |

### User Interface Specification

SSA\_ATT\_Care2020\_N8NN

07/10/2020

| initial                                                                                                    | ۸            |                                                                                                    | fl0120_ini_11                                                                            | <100ms slience>                                                                                                 |                                                                                                    |                                                                        |  |
|----------------------------------------------------------------------------------------------------|--------------|----------------------------------------------------------------------------------------------------|------------------------------------------------------------------------------------------|----------------------------------------------------------------------------------------------------|----------------------------------------------------------------------------------------------------|------------------------------------------------------------------------|--|
| initial                                                                                                    | Else         |                                                                                                    | fl0120_ini_12                                                                            | And the phone nur                                                                                               | nber is                                                                                                    |                                                                        |  |
| initial                                                                                                    | ٨            |                                                                                                    | fl0120_ini_13                                                                            | <fo number<="" phone="" td=""><td>&gt;</td><td></td></fo>                                                       | >                                                                                                    |                                                                        |  |
| initial                                                                                                    | ^            |                                                                                                    | fl0120_ini_14                                                                            | <100ms slience>                                                                                                 |                                                                                                    |                                                                        |  |
| initial                                                                                                    | If office_   | location_entry= =reentry                                                                                         | fl0120_ini_15                                                                            | search in a DIFFE                                                                                               | n, say 'Repeat that.' Otherwise, to<br>ERENT zip code, say 'Change Zip<br>re finished, just say 'I'm finished.' |                                                                        |  |
| initial                                                                                                    | Else (offi   | ce_location_entry=reentry)                                                                                       | fl0120_ini_16                                                                            | To search in a DIFFERENT zip code, say 'Chang<br>Zip Code.' Or, if you're finished, just say 'I'm<br>finished.' |                                                                                                    |                                                                        |  |
| reprompt                                                                                                    | If office_   | location_entry= =reentry                                                                                         | fl0120_ree_01                                                                            | My mistake. You o<br>Zip Code', or 'I'm F                                                                       | can say 'Repeat Tha<br>inished'.                                                                                | at', 'Change                                                           |  |
| reprompt                                                                                                    | Else (offi   | ce_location_entry=reentry)                                                                                       | fl0120_ree_02                                                                            | My mistake. You o<br>Finished'.                                                                                 | can say 'Change Zip                                                                                             | Code' or 'I'm                                                          |  |
| Grammar                                                                                                    |              |                                                                                                    |                                                                                          | ·                                                                                                    |                                                                                                    |                                                                        |  |
| Sample Expl                                                                                                    | ressions     |                                                                                                    | DTMF                                                                                     | Reco Var/Option                                                                                                 |                                                                                                    | Confirm                                                                |  |
| i'm finished, i'                                                                                                    | m done       |                                                                                                    | En-us: 2,3; Es-us:<br>3                                                                  | <office_location_<br>rt finished&gt;</office_location_<br>                                                      | info_menu@impo                                                                                                  | If Necessary                                                           |  |
| change zip co                                                                                                    | ode, differe | ent zip code                                                                                                    | En-us: 1,2; Es-us:<br>2                                                                  | <office_location_<br>rt change&gt;</office_location_<br>                                                        | location_info_menu@impo If Necessa<br>e>                                                                        |                                                                        |  |
| repeat, repeat that En-us: 1; Es-us: 1 <office_location_info_menu@<br>rt repeat&gt;</office_location_info_menu@<br> |              | info_menu@impo                                                                                                   | Never                                                                                    |                                                                                                    |                                                                                                    |                                                                        |  |
| Actions                                                                                                    |              |                                                                                                    |                                                                                          |                                                                                                    |                                                                                                    |                                                                        |  |
| Option                                                                                                    |              | Condition                                                                                                    | Action                                                                                   |                                                                                                    | Transition                                                                                                    |                                                                        |  |
| change                                                                                                    |              | Always                                                                                                    | Assign: fol_first_z                                                                      | ip =true                                                                                                    |                                                                                                    |                                                                        |  |
| ^                                                                                                    |              | ٨                                                                                                    | Prompt: [fl0120_o<br>All right. Let's look                                               |                                                                                                    | goto: fl0100_GetZipCode_DM                                                                                      |                                                                        |  |
| finished                                                                                                    |              | Always                                                                                                    | Assign: fol_transa<br>=success                                                           | action_status                                                                                                   |                                                                                                    |                                                                        |  |
| ^                                                                                                    |              | ٨                                                                                                    | Prompt: [fl0120_o<br>All right.                                                          | Prompt: [fl0120_out_03]<br>All right.                                                                           |                                                                                                    | Return to calling dialog:<br>main<br>[mm0320_FieldOfficeLocator_S<br>] |  |
| Confirmatio                                                                                                    | on Prom      | pts                                                                                                    | ł                                                                                        |                                                                                                    | 1                                                                                                    |                                                                        |  |
| Option                                                                                                    | Conditio     | on                                                                                                    | Name                                                                                     | Wording                                                                                                    |                                                                                                    |                                                                        |  |
| change                                                                                                    | Always       |                                                                                                    | fl0120_cnf_ini_02                                                                        | You'd like to searc                                                                                             | h a different zip cod                                                                                           | e, right?                                                              |  |
| finished                                                                                                    | Always       |                                                                                                    | fl0120_cnf_ini_03                                                                        | You're finished, rig                                                                                            | jht?                                                                                                    |                                                                        |  |
| Confirmatio                                                                                                    | on Reco      | very Behavior                                                                                                    |                                                                                          |                                                                                                    |                                                                                                    |                                                                        |  |
| See 1.3 Glob                                                                                                    | al Confirm   | ation                                                                                                    |                                                                                          |                                                                                                    |                                                                                                    |                                                                        |  |
| Recovery E                                                                                                    | Behavior     |                                                                                                    |                                                                                          |                                                                                                    |                                                                                                    |                                                                        |  |
| Туре                                                                                                    |              | Condition                                                                                                    | Action                                                                                   |                                                                                                    | Transition                                                                                                    |                                                                        |  |
| nomatch 1                                                                                                    |              | If office_location_entry=reentry<br>//If this is not the first time through, e.g., aft<br>the caller says repeat | er Prompt: [fl0120_n<br>Let's try again. Yo<br>Zip Code' or press<br>Finished', or press | u can say 'Change<br>1, OR say 'I'm                                                                             | Re-Recognition:                                                                                                 |                                                                        |  |
| nomatch 1                                                                                                    |              | Else (office_location_entry= =reentry)<br>//If this is the first time through                                    |                                                                                          | m1_02]<br>ou can say 'Repeat<br>Change Zip Code' or                                                             | Re-Recognition:                                                                                                 |                                                                        |  |
| Nuance Comr                                                                                                    | nunicatior   | s Social                                                                                                    | Security Administration                                                                  |                                                                                                    | Pa                                                                                                    | age 307 of 457                                                         |  |
|                                                                                                    |              |                                                                                                    | · · · · · · · · · · · · · · · · · · ·                                                    |                                                                                                    |                                                                                                    | -                                                                      |  |

CONFIDENTIAL

|                    |                                                                                                    | 2, OR say 'I'm F                                                               | Finished' or press 3.                                                                                                    |             |                 |  |
|--------------------|----------------------------------------------------------------------------------------------------|--------------------------------------------------------------------------------|----------------------------------------------------------------------------------------------------|-------------|-----------------|--|
| nomatch 2          | If office_location_entry=reentry<br>//If this is not the first time through, e.g., a<br>the caller says repeat |                                                                                | ch for a local office<br>t zip code, press 1.                                                                                                    | Re-Recognit | tion:           |  |
| nomatch 2          | Else (office_location_entry= =reentry)<br>//If this is the first time through                                  | information aga<br>Otherwise, to se                                            | like to hear that<br>iin, press 1.<br>earch for a local office<br>t zip code, press 2.                                                                                                    | Re-Recognit | tion:           |  |
| noinput 1          | If office_location_entry=reentry<br>//If this is not the first time through, e.g., a<br>the caller says repeat | after Prompt: [fl0120<br>Sorry. You can<br>Code' or press<br>Finished', or pre | n say 'Change Zip<br>1, OR say 'I'm                                                                                                    | Re-Recognit | tion:           |  |
| noinput 1          | Else (office_location_entry= =reentry)<br>//If this is the first time through                                  | You can say 'Re<br>'Change Zip Co                                              | Prompt: [fl0120_ni1_02]<br>You can say 'Repeat That' or press 1,<br>'Change Zip Code' or 2, OR say 'I'm<br>Finished' or press 3.                                                                                        |             | tion:           |  |
| noinput 2          | If office_location_entry=reentry<br>//If this is not the first time through, e.g., a<br>the caller says repeat | after Sorry. To search using a differen                                        | <b>Prompt:</b> [fl0120_ni2_01]<br>Sorry. To search for a local office<br>using a different zip code, press 1.<br>Or, if your finished, press 2.                                                                         |             | Re-Recognition: |  |
| noinput 2          | Else (office_location_entry= =reentry)<br>//If this is the first time through                                  | Sorry. If you'd l<br>information aga<br>Otherwise, to so<br>using a differen   | <b>Prompt:</b> [fl0120_ni2_02]<br>Sorry. If you'd like to hear that<br>information again, press 1.<br>Otherwise, to search for a local office<br>using a different zip code, press 2.<br>Or, if your finished, press 3. |             | Re-Recognition: |  |
| nomatch 3          | Always                                                                                                    | Assign: transfe                                                                | er_reason =error                                                                                                    |             |                 |  |
| nomatch 3          | Always                                                                                                    |                                                                                | <b>Prompt:</b> [gl_nm3_01]<br>Sorry, we seem to be having trouble.                                                                                                    |             |                 |  |
| noinput 3          | Always                                                                                                    | Assign: transfe                                                                | er_reason =error                                                                                                    |             |                 |  |
| noinput 3          | Always                                                                                                    | <b>Prompt:</b> [gl_ni3<br>Sorry, we seem                                       | 3_01]<br>h to be having trouble.                                                                                                    |             |                 |  |
| Commands: St       | ate-Specific Behavior                                                                                          |                                                                                |                                                                                                    |             |                 |  |
| Туре               | Condition                                                                                                    | Action                                                                         |                                                                                                    | Transition  |                 |  |
| repeat             |                                                                                                    | Assign: office_<br>=reentry                                                    | location_entry                                                                                                    | Re-Recognit | tion: Reprompt  |  |
| Commands: Co       | onfirmations                                                                                                   |                                                                                |                                                                                                    |             |                 |  |
| See 1.2 Global Co  | ommands                                                                                                    |                                                                                |                                                                                                    |             |                 |  |
| Commands: G        | rammar                                                                                                    |                                                                                |                                                                                                    |             |                 |  |
| Sample Express     | ions                                                                                                    | DTMF                                                                           | Command                                                                                                    |             | Confirm         |  |
| repeat that, repea | t                                                                                                    | 9                                                                              | repeat                                                                                                    |             | Never           |  |
| Config Parame      | ters                                                                                                    |                                                                                |                                                                                                    |             |                 |  |
| Parameter          |                                                                                                    | Value                                                                          |                                                                                                    |             |                 |  |
|                    |                                                                                                    |                                                                                |                                                                                                    |             |                 |  |
|                    |                                                                                                    |                                                                                |                                                                                                    |             |                 |  |

## fl0125\_CardCenterInfo\_DM

## CustomContext Recognition

£

Callers that indicated they needed a new Social Security card are given the address and phone number of the nearest card center correlating to the zip code they entered. They are then given the options to repeat, find a field office, search another zip code, or return to the main menu (finished).

#### **Entering From**

fl0102\_FindCCFromZip\_DB, fl0105\_CardCenterNeededQuestion\_DM

| Initial Pr | ompts                                                                                                    |                                                                                                    |               |                                                                                                    |
|------------|----------------------------------------------------------------------------------------------------|----------------------------------------------------------------------------------------------------|---------------|----------------------------------------------------------------------------------------------------|
| Туре       | Condition                                                                                                    |                                                                                                    | Name          | Wording                                                                                                    |
| initial    | If<br>card_center_info_first_entr<br>y=true                                                                                                    | Else                                                                                                    | fl0125_ini_02 | To apply for a new or replacement social security card, you'll need to visit the Card Center in your area, which is located at |
| initial    | Else<br>(card_center_info_first_ent<br>ry=false)                                                                                                    | Else                                                                                                    | fl0125_ini_04 | Sure. The Card Center is located at                                                                                            |
| initial    | Always                                                                                                    |                                                                                                    | fl0125_ini_05 | <addrln_1> (plays silence instead of "Social Security")</addrln_1>                                                             |
| initial    | ^                                                                                                    |                                                                                                    | fl0125_ini_63 | <addrln_3></addrln_3>                                                                                                    |
| initial    | ^                                                                                                    |                                                                                                    | fl0125_ini_64 | <addrln_2></addrln_2>                                                                                                    |
| initial    | ٨                                                                                                    |                                                                                                    | fl0125_ini_65 | <addrln_4></addrln_4>                                                                                                    |
| initial    | ^                                                                                                    |                                                                                                    | fl0125_ini_66 | <city28></city28>                                                                                                    |
| initial    | ^                                                                                                    |                                                                                                    | fl0125_ini_67 | <st></st>                                                                                                    |
| initial    | ٨                                                                                                    |                                                                                                    | fl0125_ini_68 | <zip5></zip5>                                                                                                    |
| initial    | Begin hours playback                                                                                                    |                                                                                                    | fl0125_ini_06 | [NOTE: If fo_hours_of_operation is NOT null, play the following hours prompts:]                                                |
| initial    | Always                                                                                                    |                                                                                                    | fl0125_ini_07 | <100ms slience>                                                                                                    |
| initial    | ٨                                                                                                    |                                                                                                    | fl0125_ini_08 | The hours of operation are                                                                                                    |
| initial    | ٨                                                                                                    |                                                                                                    | fl0125_ini_09 | <100ms slience>                                                                                                    |
| initial    | ٨                                                                                                    |                                                                                                    | fl0125_ini_10 | NOTE: Cycle through for all day ranges.                                                                                        |
| initial    | If playing more than two<br>consecutive weekdays with<br>the same operational<br>hours                                                                                               | If Weekdays are Monday<br>through Friday                                                                                            | fl0125_ini_11 | Monday through Friday                                                                                                    |
| initial    | ٨                                                                                                    | Else                                                                                                    | fl0125_ini_12 | <from_start_day_of_week_mid> (e.g., "Monday")</from_start_day_of_week_mid>                                                     |
| initial    | ٨                                                                                                    | ^                                                                                                    | fl0125_ini_16 | <100ms slience>                                                                                                    |
| initial    | ٨                                                                                                    | ٨                                                                                                    | fl0125_ini_17 | <to_end_day_of_week_comma> (e.g., "through<br/>Thursday")</to_end_day_of_week_comma>                                           |
| initial    | ^                                                                                                    | Always                                                                                                    | fl0125_ini_18 | <100ms silence>                                                                                                    |
| initial    | Else If playing two<br>weekdays with the same<br>operational hours<br>(consecutive or not)<br>OR<br>More than two non-<br>consecutive weekdays with<br>the same operational<br>hours | If playing last set of hours<br>when there is more than 1 set<br>(e.g, not when we *only* say<br>Monday and Friday from<br>9am-5pm) | fl0125_ini_19 | <and_start_day_of_week_mid> (e.g., "and monday")</and_start_day_of_week_mid>                                                   |

Version: 9.42

07/10/2020

| initial         | ٨                                                                         | Else (Only one set of hours,<br>OR not last set of hours OR<br>Not last day in set) | fl0125_ini_20           | <start_day_of_week_mid> (e.g., "Mor</start_day_of_week_mid>                                                                                                    | iday")          |  |
|-----------------|---------------------------------------------------------------------------|-------------------------------------------------------------------------------------|-------------------------|----------------------------------------------------------------------------------------------------|-----------------|--|
|                 |                                                                           | (cycle through until the last<br>day in the set, including the<br>pause)            |                         |                                                                                                    |                 |  |
| initial         | ٨                                                                         | Always                                                                              | fl0125_ini_21           | <100ms slience>                                                                                                    |                 |  |
| initial         | ^                                                                         | Always if last day in set                                                           | fl0125_ini_22           | <and_end_day_of_week_comma> (e.<br/>Friday")</and_end_day_of_week_comma>                                                                                                    | g., "and        |  |
| initial         | ٨                                                                         | Always                                                                              | fl0125_ini_23           | <100ms silence>                                                                                                    |                 |  |
| initial         | Else (playing weekdays<br>one by one with different<br>operational hours) | If NOT playing the last single day of the week.                                     | fl0125_ini_26           | <start_day_of_week_mid> (e.g., "Satu</start_day_of_week_mid>                                                                                                    | urday")         |  |
|                 |                                                                           | (cycle through until the last<br>day in the set, including the<br>pause)            |                         |                                                                                                    |                 |  |
| initial         | ^                                                                         | ٨                                                                                   | fl0125_ini_27           | <100ms slience>                                                                                                    |                 |  |
| initial         | ٨                                                                         | If last single day of the week                                                      | fl0125_ini_28           | <and_start_day_of_week_mid> (e.g.,</and_start_day_of_week_mid>                                                                                                    | "and Sunday")   |  |
| initial         | ^                                                                         | Always                                                                              | fl0125_ini_29           | <100ms slience>                                                                                                    |                 |  |
| initial         | If playing time                                                           | Always                                                                              | fl0125_ini_30           | <from_time_mid> (e.g., "from 7am")</from_time_mid>                                                                                                    |                 |  |
| initial         | ٨                                                                         | ٨                                                                                   | fl0125_ini_31           | <100ms slience>                                                                                                    |                 |  |
| initial         | ٨                                                                         | ٨                                                                                   | fl0125_ini_32           | <to_time_fin> (e.g., to "7pm")</to_time_fin>                                                                                                    |                 |  |
| initial         | ٨                                                                         | ٨                                                                                   | fl0125_ini_33           | <100ms slience>                                                                                                    |                 |  |
| initial         | If played closed time for la                                              | st group or weekdays                                                                | fl0125_ini_34           | Except Federal holidays.                                                                                                    |                 |  |
| initial         | ٨                                                                         |                                                                                     | fl0125_ini_35           | <100ms slience>                                                                                                    |                 |  |
| initial         | End hours playback                                                        |                                                                                     | fl0125_ini_36           | [NOTE: End hours playback]                                                                                                    |                 |  |
| initial         | If card_center_info_first_entry=true                                      |                                                                                     | fl0125_ini_24           | To hear that again, say 'Repeat that.' Otherwise, for<br>information about a local Social Security office, say<br>'Local Office.' To search in a DIFFERENT zip code,<br>say 'Change Zip Code.' Or, if you're finished, just<br>say 'I'm Finished.' |                 |  |
| initial         | Else (card_center_info_firs                                               | st_entry=false)                                                                     | fl0125_ini_25           | Now, for information about a local Social Security<br>office, say 'Local Office.' To search in a DIFFEREN'<br>zip code, say 'Change Zip Code.' Or, if you're<br>finished, just say 'I'm Finished.'                                                 |                 |  |
| reprompt        | If card_center_info_first_e                                               | ntry=true                                                                           | fl0125_ree_01           | My mistake. You can say 'Repeat That', 'Local Office', 'Change Zip Code', or 'I'm Finished'.                                                                                                    |                 |  |
| reprompt        | Else (card_center_info_firs                                               | st_entry=false)                                                                     | fl0125_ree_02           | My mistake. You can say 'Local Offic<br>Code', or 'I'm Finished'.                                                                                                    | e', 'Change Zip |  |
| Grammar         |                                                                           |                                                                                     |                         |                                                                                                    |                 |  |
| Sample Exp      | pressions                                                                 |                                                                                     | DTMF                    | Reco Var/Option                                                                                                    | Confirm         |  |
| change zip o    | code, different zip code                                                  |                                                                                     | En-us: 2,3; Es-us:<br>3 | <card_center_location_info_menu<br>@import change&gt;</card_center_location_info_menu<br>                                                                                                    | If Necessary    |  |
| i'm finished,   | i'm done                                                                  |                                                                                     | En-us: 3,4; Es-us:<br>4 | <card_center_location_info_menu<br>@import finished&gt;</card_center_location_info_menu<br>                                                                                                    | If Necessary    |  |
| local office, l | ocal Social Security office                                               |                                                                                     | En-us: 1,2; Es-us:<br>2 | <card_center_location_info_menu<br>@import field_office&gt;</card_center_location_info_menu<br>                                                                                                    | If Necessary    |  |
| repeat, repe    | at that                                                                   |                                                                                     | En-us:1; ES-us:1        | <card_center_location_info_menu< td=""><td>Never</td></card_center_location_info_menu<>                                                                                                    | Never           |  |

Nuance Communications

# User Interface Specification SSA\_ATT\_Care2020\_N8NN

## 07/10/2020

|              |            |                                                                                                    |                                                                                                    | @import repeat>                                               |                                                                         |  |
|--------------|------------|----------------------------------------------------------------------------------------------------|----------------------------------------------------------------------------------------------------|---------------------------------------------------------------|-------------------------------------------------------------------------|--|
| Actions      |            |                                                                                                    |                                                                                                    |                                                               |                                                                         |  |
| Option       |            | Condition                                                                                                    | Action                                                                                                    |                                                               | Transition                                                              |  |
|              |            | If card_center_info_first_entry=true                                                                                        | Assign: card_cent<br>=false                                                                                             | ter_info_first_entry                                          |                                                                         |  |
| change       |            | Always                                                                                                    | Assign: fol_first_z                                                                                                    | ip =true                                                      | -                                                                       |  |
| ^            |            | ^                                                                                                    | Prompt: [fl0125_o<br>All right. Let's look                                                                              |                                                               | goto: fl0100_GetZipCode_DM                                              |  |
| finished     |            | Always                                                                                                    | Assign: fol_transa<br>=success                                                                                          | ction_status                                                  |                                                                         |  |
| ^            |            | ^                                                                                                    | Prompt: [fl0125_o<br>All right.                                                                                         | ut_03]                                                        | Return to calling dialog:<br>main<br>[mm0320_FieldOfficeLocator_SE<br>] |  |
| field_office |            | Always                                                                                                    | Assign: office_loc<br>=from_card_center                                                                                 |                                                               | goto:<br>fl0120_OfficeLocationInfo_DM                                   |  |
| Confirmati   | on Prom    | pts                                                                                                    |                                                                                                    |                                                               |                                                                         |  |
| Option       | Conditio   | on                                                                                                    | Name                                                                                                    | Wording                                                       |                                                                         |  |
| field_office | Always     |                                                                                                    | fl0125_cnf_ini_02                                                                                                    | You'd like informat office in your area,                      | tion about a local Social Security<br>, right?                          |  |
| change       | Always     |                                                                                                    | fl0125_cnf_ini_03                                                                                                    | You'd like to searc                                           | ch a different zip code, right?                                         |  |
| finished     | Always     |                                                                                                    | fl0125_cnf_ini_04                                                                                                    | You're finished, right?                                       |                                                                         |  |
| Confirmati   | on Reco    | very Behavior                                                                                                    |                                                                                                    |                                                               |                                                                         |  |
| See 1.3 Glob | al Confirm | ation                                                                                                    |                                                                                                    |                                                               |                                                                         |  |
| Recovery     | Behavior   |                                                                                                    |                                                                                                    |                                                               |                                                                         |  |
| Туре         |            | Condition                                                                                                    | Action                                                                                                    |                                                               | Transition                                                              |  |
| nomatch 1    |            | If card_center_info_first_entry=true<br>//If this is the first time through                                                 | Prompt: [fl0125_n<br>Let's try again. Yo<br>That' or press 1. 'l<br>'Change Zip Code'<br>Finished' or press             | u can say 'Repeat<br>Local Office' or 2,<br>or 3, OR say 'I'm | Re-Recognition:                                                         |  |
| nomatch 1    |            | Else (card_center_info_first_entry=false)<br>//If this is not the first time through, e.g., after<br>the caller says repeat | Prompt: [fl0125_n<br>Let's try again. Yo<br>Office' or press 1,<br>or press 2, OR say<br>press 3.                       | u can say 'Local<br>'Change Zip Code'                         | Re-Recognition:                                                         |  |
| nomatch 2    |            | If card_center_info_first_entry=true<br>//If this is the first time through                                                 | Prompt: [fl0125_n<br>Sorry. For informa<br>Social Security offi<br>press 1. To searcl<br>zip code, press 2.<br>press 3. | tion about a local ce in your area,                           | Re-Recognition:                                                         |  |
| nomatch 2    |            | Else (card_center_info_first_entry=false)<br>//If this is not the first time through, e.g., after<br>the caller says repeat | Social Security offi<br>press 1. To search                                                                              | tion about a local ce in your area,                           | Re-Recognition:                                                         |  |
| noinput 1    |            | If card_center_info_first_entry=true<br>//If this is the first time through                                                 | Prompt: [fl0125_n<br>You can say 'Repe<br>'Local Office' or 2,<br>or3, OR say 'I'm Fi                                   | eat That' or press 1,<br>'Change Zip Code'                    | Re-Recognition:                                                         |  |

#### 07/10/2020

| noinput 1          | Else (card_center_info_first_entry=false)<br>//If this is not the first time through, e.g., after<br>the caller says repeat | <b>Prompt:</b> [fl0125_ni1_02]<br>You can say 'Local Office' or press 1,<br>'Change Zip Code' or press 2, OR say<br>'I'm Finished', or press 3.                                                                                                    |      |                          | Re-Recognit     | ion:    |
|--------------------|----------------------------------------------------------------------------------------------------|----------------------------------------------------------------------------------------------------|------|--------------------------|-----------------|---------|
| noinput 2          | If card_center_info_first_entry=true<br>//If this is the first time through                                                 | <b>Prompt:</b> [fl0125_ni2_01]<br>Sorry. If you'd like to hear that<br>information again, press 1.<br>Otherwise, for information about a<br>local Social Security office in your<br>area, press 2. To search using a<br>different zip code, press 3. Or, if your<br>finished, press 4. |      |                          | Re-Recognit     | ion:    |
| noinput 2          | Else (card_center_info_first_entry=false)<br>//If this is not the first time through, e.g., after<br>the caller says repeat | <b>Prompt:</b> [fl0125_ni2_02]<br>Sorry. For information about a local<br>Social Security office in your area,<br>press 1. To search using a different<br>zip code, press 2. Or, if your finished,<br>press 3.                                                                         |      |                          | Re-Recognition: |         |
| nomatch 3          | Always                                                                                                    | Assign: transfer_reason =error                                                                                                    |      |                          |                 |         |
| nomatch 3          | Always                                                                                                    | Prompt: [gl_nm3_01]<br>Sorry, we seem to be having trouble.                                                                                                    |      |                          |                 |         |
| noinput 3          | Always                                                                                                    | Assign: transfer_reason =error                                                                                                    |      |                          |                 |         |
| noinput 3          | Always                                                                                                    | <b>Prompt:</b> [gl_ni3_01]<br>Sorry, we seem to be having trouble.                                                                                                    |      |                          |                 |         |
| Commands: St       | tate-Specific Behavior                                                                                                    | •                                                                                                    |      |                          |                 |         |
| Туре               | Condition                                                                                                    | Act                                                                                                    | ion  |                          | Transition      |         |
| repeat             |                                                                                                    | Prompt: [fl0125_repeat_01]<br>Sure.                                                                                                    |      | Re-Recognition: Reprompt |                 |         |
| Commands: Co       | onfirmations                                                                                                    |                                                                                                    |      |                          |                 |         |
| See 1.2 Global Co  | ommands                                                                                                    |                                                                                                    |      |                          |                 |         |
| Commands: G        | rammar                                                                                                    |                                                                                                    |      |                          |                 |         |
| Sample Express     | ions                                                                                                    |                                                                                                    | DTMF | Command                  |                 | Confirm |
| repeat that, repea | t                                                                                                    | 9 repeat                                                                                                    |      |                          | Never           |         |
| Config Parame      | eters                                                                                                    |                                                                                                    |      |                          |                 |         |
| Parameter          |                                                                                                    | Valu                                                                                                    | ue   |                          |                 |         |
|                    |                                                                                                    |                                                                                                    |      |                          |                 |         |
| Developer Notes    |                                                                                                    |                                                                                                    |      |                          |                 |         |
| The Spanish appli  | ication will never confirm.                                                                                                 |                                                                                                    |      |                          |                 |         |

# fl0135\_FindFOFromZip\_DB

|                                                                             | Database Call                                                  | $\Box$ |
|-----------------------------------------------------------------------------|----------------------------------------------------------------|--------|
| Database hit to retrieve the closest field office based on the zip code the | caller gave.                                                   |        |
| Entering From                                                               |                                                                |        |
| fl0102_FindCCFromZip_DB, fl0105_CardCenterNeededQuestion_DM                 |                                                                |        |
| Input parameters                                                            |                                                                |        |
| Parameter                                                                   | Value                                                          |        |
| zipCode                                                                     | The five digit zip code where the caller would like to search. |        |

### User Interface Specification

SSA\_ATT\_Care2020\_N8NN

| Output parameters          |                                                |               |                                |                                                                  |
|----------------------------|------------------------------------------------|---------------|--------------------------------|------------------------------------------------------------------|
| Variable                   |                                                |               | Description                    |                                                                  |
| fl_hoursOfOperation        |                                                |               | The field office hours of op   | eration.                                                         |
| fl_drivingDirections       |                                                |               | Driving directions to the fiel | d office.                                                        |
| fl_phoneNumber             |                                                |               | The field office phone num     | ber.                                                             |
| fl_serviceProvided         |                                                |               | Services provided by the field | eld office.                                                      |
| fl_officeName              |                                                |               | The name of the field office   | ).                                                               |
| fl_officeType              |                                                |               | The type of field office.      |                                                                  |
| fl_officeTypeText          |                                                |               |                                |                                                                  |
| fl_regionalOfficeNumber    |                                                |               |                                |                                                                  |
| fl_officeOpenCloseSwitch   |                                                |               |                                |                                                                  |
| fl_officeAddress           |                                                |               | The field office's physical a  | ddress.                                                          |
| fl_addressType             |                                                |               |                                |                                                                  |
| fl_streeAddressLine1       |                                                |               |                                |                                                                  |
| fl_streetAddressLine2      |                                                |               |                                |                                                                  |
| fl_streetAddressLine3      |                                                |               |                                |                                                                  |
| fl_streetAddressLine4      |                                                |               |                                |                                                                  |
| fl_city                    |                                                |               |                                |                                                                  |
| fl_state                   |                                                |               |                                |                                                                  |
| fl_zip5                    |                                                |               |                                |                                                                  |
| fl_zip4                    |                                                |               |                                |                                                                  |
| fl_officeTelephone         |                                                |               |                                |                                                                  |
| fl_telephoneNumber         |                                                |               |                                |                                                                  |
| fl_telephoneExtension      |                                                |               |                                |                                                                  |
| fl_faxNumber               |                                                |               |                                |                                                                  |
| fl_faxNumberExtension      |                                                |               |                                |                                                                  |
| fl_fieldOfficeStateAndCoun | ntyCode                                        |               |                                |                                                                  |
| fl_openAndCloseDayOfWe     | eek                                            |               |                                |                                                                  |
| fl_openingTime24HourTime   | е                                              |               |                                |                                                                  |
| fl_closingTime24HourTime   | )                                              |               |                                |                                                                  |
| fl_wrapperForGeneralDirec  | ctionLines                                     |               |                                |                                                                  |
| fl_generalDirectionLine    |                                                |               |                                |                                                                  |
| Actions                    |                                                |               |                                |                                                                  |
| Condition                  |                                                | Action        |                                | Transition                                                       |
| success                    | If office found                                | Assign: offic | e_location_entry =first        | goto: fl0137_RetrieveOfficeDetails_DB                            |
| ٨                          | Elseif office NOT found AND fol_first_zip=true | Assign: fol_f | irst_zip =false                | goto: fl0140_ZipFailedFirstTimeMsg_PP                            |
| Else (office NOT found AN  | D fol_first_zip=false)                         |               |                                | goto: fl0150_NoFOMsg_PP                                          |
| failure                    |                                                | Assign: fol_t | ransaction_status =failure     | Return to calling dialog:<br>main [mm0320_FieldOfficeLocator_SD] |
| Recovery Behavior          |                                                | ł             |                                | 1                                                                |

07/10/2020

See 1.1 Global Recovery Behavior

#### **Developer Notes**

If no field office is mapped to the zip code provided, we need to log the zipcode and send it to SSA

## fl0137\_RetrieveOfficeDetails\_DB

|                                                                 |                  |                                                                 | Database Call                      |     |  |  |
|-----------------------------------------------------------------|------------------|-----------------------------------------------------------------|------------------------------------|-----|--|--|
| Database call to identify if the field office is Phase I or Pha | ase II and trans | sition accordingly.                                             |                                    |     |  |  |
| Entering From                                                   |                  |                                                                 |                                    |     |  |  |
| fl0135_FindFOFromZip_DB                                         |                  |                                                                 |                                    |     |  |  |
| Input parameters                                                |                  |                                                                 |                                    |     |  |  |
| Parameter Value                                                 |                  |                                                                 |                                    |     |  |  |
| zipCode                                                         |                  | The five digit zip code where                                   | e the caller would like to search. |     |  |  |
| Output parameters                                               |                  |                                                                 |                                    |     |  |  |
| Variable                                                        |                  | Description                                                     |                                    |     |  |  |
| isPhaseIIOffice                                                 |                  | Identifies if the office is phase I (false) or phase II (true). |                                    |     |  |  |
| Actions                                                         |                  | •                                                               |                                    |     |  |  |
| Condition                                                       | Action           |                                                                 | Transition                         |     |  |  |
| Always                                                          |                  |                                                                 | goto: fl0120_OfficeLocationInfo_   | _DM |  |  |
| Recovery Behavior                                               |                  |                                                                 |                                    |     |  |  |
| See 1.1 Global Recovery Behavior                                |                  |                                                                 |                                    |     |  |  |
| Developer Notes                                                 |                  |                                                                 |                                    |     |  |  |
|                                                                 |                  |                                                                 |                                    |     |  |  |

## fl0140\_ZipFailedFirstTimeMsg\_PP

|                                                    |                                                                                     | Simple Play Prompt         | •)) |
|----------------------------------------------------|-------------------------------------------------------------------------------------|----------------------------|-----|
| Informs the caller that a field office was not for | bund (based on the zip code that was given), but we'll try                          | / searching again.         |     |
| Entering From                                      |                                                                                     |                            |     |
| fl0135_FindFOFromZip_DB                            |                                                                                     |                            |     |
| Actions [Barge-in is OFF]                          |                                                                                     |                            |     |
| Condition                                          | Action                                                                              | Transition                 |     |
| Always                                             | Assign: fol_zip_code_entry =not_found                                               |                            |     |
| ٨                                                  | <b>Prompt:</b> [fl0140_out_01]<br>Hmm I didn't find anything. Let's try this again. | goto: fl0100_GetZipCode_DM |     |
| Developer Notes                                    |                                                                                     | •                          |     |
|                                                    |                                                                                     |                            |     |

# fl0150\_NoFOMsg\_PP

Informs the caller that a field office was not found (based on the zip code given), before transferring the call to an agent.

### Entering From

•))

**Simple Play Prompt** 

| Actions [Barge-in is OFF] |                                                                                                    |                                                                  |  |  |  |
|---------------------------|----------------------------------------------------------------------------------------------------|------------------------------------------------------------------|--|--|--|
| Condition                 | Action                                                                                                    | Transition                                                       |  |  |  |
| Always                    | Assign: fol_transaction_status =failure                                                                              |                                                                  |  |  |  |
| ٨                         | <b>Prompt:</b> [fl0150_out_01]<br>I'm sorry, but I can't seem to find a local<br>office for the zip code you gave me | Return to calling dialog:<br>main [mm0320_FieldOfficeLocator_SD] |  |  |  |
| Developer Notes           |                                                                                                    | 1                                                                |  |  |  |

### 2.8 KnowledgeBasedAuthentication Dialog

Knowledge Based Authentication will authenticate the caller by asking them a series of questions regarding their identity.

#### ka0100 ElementsCheck DB Database Call checks backend to determine which data elements are required. **Entering From** bv0130\_KBAuthentication\_SD, ca0300\_KBAuthentication\_SD, cs0110\_KBAuthentication\_SD, dd0300\_KBAuthentication\_SD, mm3005\_KBAuthentication\_SD, mr0130\_KBAuthentication\_SD, rb0300\_KBAuthentication\_SD Input parameters Parameter Value applicationName The application mapped to this DNIS **Output parameters** Variable Description Boolean to determine if the application requires the caller to ka\_collectSSN authenticate the social security number. ka\_collectName Boolean to determine if the application requires the caller to authenticate the first name. ka\_collectDateOfBirth Boolean to determine if the application requires the caller to authenticate the date of birth. ka\_collectPlaceOfBirth Boolean to determine if the application requires the caller to authenticate the place of birth. ka\_collectPlaceOfBirthCity Boolean to determine if the application requires the caller to authenticate the city of birth. ka\_collectMothersMaidenName Boolean to determine if the application requires the caller to authenticate the mother's maiden name. ka\_collectPaymentAmount Boolean to determine if the application requires the caller to authenticate the payment amount. Actions Condition Action Transition If ka\_collectSSN=true AND goto: ka0105\_AttestFlagCheck\_DS success --caller\_ssn=NULL ^ Elseif ka\_collectName=true goto: ka0105\_AttestFlagCheck\_DS AND caller\_first\_name=NULL OR caller\_last\_name=NULL

| ^ | Elseif<br>ka_collectDateOfBirth=true<br>AND caller_dob=NULL                   | <br>goto: ka0105_AttestFlagCheck_DS |
|---|-------------------------------------------------------------------------------|-------------------------------------|
| ٨ | Elseif<br>ka_collectMothersMaidenNa<br>me=true AND<br>caller_maiden_name=NULL | <br>goto: ka0105_AttestFlagCheck_DS |
| ^ | Elseif<br>ka_collectPlaceOfBirth=true<br>AND caller_pob=NULL                  | <br>goto: ka0105_AttestFlagCheck_DS |
|   | Elseif<br>ka_collectPlaceOfBirthCitv=tr                                       | goto: ka0105_AttestFlagCheck_DS     |

## CONFIDENTIAL

|                                                                                             |                                                                                        | goto: ka0105_AttestFlagCheck_DS                                                                                                    |
|---------------------------------------------------------------------------------------------|----------------------------------------------------------------------------------------|----------------------------------------------------------------------------------------------------|
|                                                                                             | • • • • • • • • • •                                                                    | 1                                                                                                    |
| be collected AND last two<br>tasks were TK99 and TKCS,<br>back-to-back and in that<br>order | Assign: kba_transaction_status =success                                                |                                                                                                    |
| Else<br>(no information needs to be<br>collected)                                           | Assign: kba_transaction_status =success                                                |                                                                                                    |
| ٨                                                                                           | Assign: no_kba_info_needed =true                                                       | goto: ka0900_CheckingInfoMsg_PP                                                                                                    |
|                                                                                             | Assign: kba_transaction_status =failure                                                | Return to calling dialog:<br>BenefitsVerification<br>[bv0130_KBAuthentication_SD]<br>ChangeOfAddress<br>[ca0300_KBAuthentication_SD]<br>ClaimStatusRequests<br>[cs0110_KBAuthentication_SD]<br>DirectDeposit<br>[dd0300_KBAuthentication_SD]<br>MedicareReplacementCard<br>[mr0130_KBAuthentication_SD]<br>ReplacementBenefitStatement<br>[rb0300_KBAuthentication_SD]<br>main [mm3005_KBAuthentication_SD] |
|                                                                                             |                                                                                        |                                                                                                    |
|                                                                                             | back-to-back and in that<br>order<br>Else<br>(no information needs to be<br>collected) | back-to-back and in that order       Assign: kba_transaction_status =success         Else (no information needs to be collected)       Assign: no_kba_info_needed =true         A       Assign: no_kba_info_needed =true         Assign: kba_transaction_status =failure       Assign: kba_transaction_status =failure                                                                                      |

**Developer Notes** 

The data elements that need to be collected for each app is as follows:

Screen Pop (abr = 2): SSN

Claim Status: SSN, DOB

BEVE, MRC, or ReplacementBenefitStatement: SSN, Name, DOB

COA, DD, or Screen Splash (abr = 3) need all data elements: SSN, Name, DOB, POB, Mother's Maiden, PaymentAmount

NOTE: if last two tasks were TK99 and TKCS, back-to-back and in that order, and if no further information needs to be collected, the call returns to the calling dialog. If, however, the last two tasks were NOT TK99 and TKCS (back-to-back and in that order) and no information is needed, the call will be transferred instead to ka0900\_CheckingInfoMsg\_PP

## ka0105\_AttestFlagCheck\_DS

|                                 |                                                         |                                                                                                    | Decision                    | $\diamond$ |  |
|---------------------------------|---------------------------------------------------------|----------------------------------------------------------------------------------------------------|-----------------------------|------------|--|
| Checks whether the caller       | should hear the attestation, per                        | jury, and O.M.B. messages and transitions                                                                                                    | accordingly.                |            |  |
| Entering From                   | intering From                                           |                                                                                                    |                             |            |  |
| ka0100_ElementsCheck_D          | a0100_ElementsCheck_DB                                  |                                                                                                    |                             |            |  |
| Actions                         | Actions                                                 |                                                                                                    |                             |            |  |
| Condition                       | Condition Action Transition                             |                                                                                                    |                             |            |  |
| If play_attestation_flag = true |                                                         |                                                                                                    | goto: ka0110_AttestCheck_DS |            |  |
|                                 | If<br>current_task=change_addres<br>s OR direct_deposit | <b>Prompt:</b> [ka0105_out_01]<br>Before I can access your records, I'll need<br>to ask a question or two to verify who you<br>are, including the EXACT dollar amount of |                             |            |  |

| 07/1 | 0/2020 |
|------|--------|
| 01/1 | 0/2020 |

|                 |        | your last benefit payment.                                                                                                    |                         |  |  |
|-----------------|--------|----------------------------------------------------------------------------------------------------|-------------------------|--|--|
| ^               |        | <b>Prompt:</b> [ka0105_out_02]<br>Before I can access your records, I'll need<br>to ask a question or two to verify who you<br>are. |                         |  |  |
| ^               | Always | -                                                                                                    | goto: ka0300_SSNNull_DS |  |  |
| Developer Notes |        |                                                                                                    |                         |  |  |
|                 |        |                                                                                                    |                         |  |  |

## ka0110\_AttestCheck\_DS

|                                  |                                                                                            |                          | Decision 🔷                        |
|----------------------------------|--------------------------------------------------------------------------------------------|--------------------------|-----------------------------------|
| Determine transition base        | ed on whether or not the attestati                                                         | on message has been hear | d by the caller.                  |
| Entering From                    |                                                                                            |                          |                                   |
| ka0105_AttestFlagCheck           | _DS                                                                                        |                          |                                   |
| Actions                          |                                                                                            |                          |                                   |
| Condition                        |                                                                                            | Action                   | Transition                        |
| If attestation_heard=false       | )                                                                                          |                          | goto: ka0200_PreAttestationMsg_PP |
| Elseif<br>attestation_heard=true | If<br>current_task=application_stat<br>us AND<br>application_status_OMB_hea<br>rd=false    |                          | goto: ka0220_OMBNumber_PP         |
| ٨                                | Elseif<br>current_task=application_stat<br>us AND<br>application_status_OMB_hea<br>rd=true |                          | goto: ka0300_SSNNull_DS           |
| ٨                                | Elseif<br>current_task= =application_st<br>atus AND<br>kba_OMB_heard=false                 | -                        | goto: ka0220_OMBNumber_PP         |
| Λ                                | Else<br>(current_task= =application_s<br>tatus AND<br>kba_OMB_heard=true)                  |                          | goto: ka0300_SSNNull_DS           |
| Developer Notes                  |                                                                                            |                          |                                   |

# ka0200\_PreAttestationMsg\_PP

|                                                        |                                                                                                    | Simple Play Prompt | ·)) |  |  |  |
|--------------------------------------------------------|----------------------------------------------------------------------------------------------------|--------------------|-----|--|--|--|
| nforms callers that they will be asked some questions. |                                                                                                    |                    |     |  |  |  |
| Entering From                                          | Intering From                                                                                                    |                    |     |  |  |  |
| a0110_AttestCheck_DS                                   |                                                                                                    |                    |     |  |  |  |
| Actions [Barge-in is OFF]                              |                                                                                                    |                    |     |  |  |  |
| Condition                                              | Action                                                                                                    | Transition         |     |  |  |  |
| If current_task=change_address OR direct_deposit       | <b>Prompt:</b> [ka0200_out_01]<br>Before I can access your records, I'll need<br>to ask a question or two to verify who you<br>are, including the EXACT dollar amount of |                    |     |  |  |  |

|                                                 | your last benefit payment.                                                                                                    |                                     |
|-------------------------------------------------|----------------------------------------------------------------------------------------------------|-------------------------------------|
| Elseif current_task=screen_pop OR screen_splash | Prompt: [ka0200_out_02]<br>I'm going to get someone to help you, but<br>first I need to get some information.                       |                                     |
| Else                                            | <b>Prompt:</b> [ka0200_out_03]<br>Before I can access your records, I'll need<br>to ask a question or two to verify who you<br>are. |                                     |
| Always                                          |                                                                                                    | goto: ka0210_AttestationQuestion_DM |
| Developer Notes                                 | ·                                                                                                    | ·                                   |
|                                                 |                                                                                                    |                                     |

# ka0210\_AttestationQuestion\_DM

|            |                                                |               | YesNo Recognition 🤑                                                                                                    |
|------------|------------------------------------------------|---------------|----------------------------------------------------------------------------------------------------|
| Plays the  | attestation message and asks callers to agree. |               |                                                                                                    |
| Entering   | From                                           |               |                                                                                                    |
| ka0200_P   | reAttestationMsg_PP                            |               |                                                                                                    |
| Initial Pr | rompts [Barge-in is OFF]                       |               |                                                                                                    |
| Туре       | Condition                                      | Name          | Wording                                                                                                    |
| initial    | If current_task=benefits_verification          | ka0210_ini_01 | Social Security is allowed to collect this information<br>under the Social Security Act, and the collection<br>meets the requirements of the Paperwork Reduction<br>Act under O.M.B. number '0 9 6 0 0 5 9 6.' The<br>whole process should take about 4 minutes.  |
| initial    | Elseif current_task=application_status         | ka0210_ini_02 | Social Security is allowed to collect this information<br>under the Social Security Act, and the collection<br>meets the requirements of the Paperwork Reduction<br>Act under O.M.B. number '0 9 6 0 0 7 6 3.' The<br>whole process should take about 2 minutes.  |
| initial    | Elseif current_task=change_address             | ka0210_ini_03 | Social Security is allowed to collect this information<br>under the Social Security Act, and the collection<br>meets the requirements of the Paperwork Reduction<br>Act under O.M.B. number '0 9 6 0 0 5 9 6.' The<br>whole process should take about 5 minutes.  |
| initial    | Elseif current_task=direct_deposit             | ka0210_ini_04 | Social Security is allowed to collect this information<br>under the Social Security Act, and the collection<br>meets the requirements of the Paperwork Reduction<br>Act under O.M.B. number '0 9 6 0 0 5 9 6.' The<br>whole process should take about 5 minutes.  |
| initial    | Elseif current_task=card_medicare              | ka0210_ini_05 | Social Security is allowed to collect this information<br>under the Social Security Act, and the collection<br>meets the requirements of the Paperwork Reduction<br>Act under O.M.B. number '0 9 6 0 0 5 9 6.' The<br>whole process should take about 4 minutes.  |
| initial    | Elseif current_task=screen_pop                 | ka0210_ini_06 | Social Security is allowed to collect this information<br>under the Social Security Act, and the collection<br>meets the requirements of the Paperwork Reduction<br>Act under O.M.B. number '0 9 6 0 0 7 9 0.' The<br>whole process should take about one minute. |
| initial    | Elseif current_task=screen_splash              | ka0210_ini_07 | Social Security is allowed to collect this information<br>under the Social Security Act, and the collection<br>meets the requirements of the Paperwork Reduction<br>Act under O.M.B. number '0 9 6 0 0 5 9 6.' The<br>whole process should take about 4 minutes.  |

#### 07/10/2020

| initial                 | Else (cu   | rrent_task=benefits_statement)           | ka0210_ini_08                                                                                                    | Social Security is a                                                                                                    |                                                       |                |
|-------------------------|------------|------------------------------------------|----------------------------------------------------------------------------------------------------|----------------------------------------------------------------------------------------------------|-------------------------------------------------------|----------------|
|                         |            |                                          |                                                                                                    | under the Social So<br>meets the requirem<br>Act under O.M.B n<br>0 0 5 8 3. The who<br>minutes.                          | nents of the Paper<br>umbers 0 9 6 0 0 5              | work Reduction |
| initial                 | Always     |                                          | ka0210_ini_09                                                                                                    | <1000ms slience>                                                                                                    |                                                       |                |
| initial ^               |            | ka0210_ini_10                            |                                                                                                    | detailed information about the Privacy Ac<br>rk Reduction Act, say 'More Information.'<br>e, say 'Continue.'              |                                                       |                |
| Grammar                 |            |                                          |                                                                                                    |                                                                                                    |                                                       |                |
| Sample Expr             | ressions   |                                          | DTMF                                                                                                    | Reco Var/Option                                                                                                    |                                                       | Confirm        |
| more informat           | tion       |                                          | 1                                                                                                    | <attestation_ques<br>more_information&gt;</attestation_ques<br>                                                           |                                                       | If Necessary   |
| continue                |            |                                          | 2                                                                                                    | <attestation_ques< td=""><td>stion continue&gt;</td><td>Never</td></attestation_ques<>                                    | stion continue>                                       | Never          |
| Actions                 |            |                                          | ·                                                                                                    |                                                                                                    |                                                       |                |
| Option                  |            | Condition                                | Action                                                                                                    |                                                                                                    | Transition                                            |                |
| Always                  |            | If current_task=application_status       | Assign:<br>application_status                                                                                                    | _OMB_heard =true                                                                                                    |                                                       |                |
| ۸                       |            | Else (current_task= =application_status) | Assign: kba_OME                                                                                                    | 3_heard =true                                                                                                    |                                                       |                |
| more_information Always |            | Always                                   |                                                                                                    |                                                                                                    | goto:<br>ka0225_WhichActDetails_DM                    |                |
| continue Always         |            | Always                                   |                                                                                                    |                                                                                                    | goto:<br>ka0270_PerjuryMessage_DM                     |                |
| Confirmatio             | on Prom    | pts                                      |                                                                                                    |                                                                                                    |                                                       |                |
| Option                  | Conditio   | on                                       | Name                                                                                                    | Wording                                                                                                    |                                                       |                |
| more_informa<br>tion    | Always     |                                          | ka0210_cnf_ini_0<br>1                                                                                                    |                                                                                                    | more information on the Privacy Reduction Act, right? |                |
| Confirmatio             | on Reco    | very Behavior                            |                                                                                                    |                                                                                                    |                                                       |                |
| See 1.3 Globa           | al Confirm | nation                                   |                                                                                                    |                                                                                                    |                                                       |                |
| Recovery B              | Behavior   |                                          |                                                                                                    |                                                                                                    |                                                       |                |
| Туре                    |            | Condition                                | Action                                                                                                    |                                                                                                    | Transition                                            |                |
| nomatch 1               |            | Always                                   | Let's try againYo<br>Information' or pre                                                                                                    | Prompt: [ka0210_nm1_01]<br>Let's try againYou can say 'More<br>Information' or press 1, OR say<br>'Continue', or press 2. |                                                       |                |
| nomatch 2               |            | ^                                        | <b>Prompt:</b> [ka0210_nm2_01]<br>Sorry. If you'd like to hear detailed<br>information about the Privacy Act or<br>Paperwork Reduction Act, press 1.<br>Otherwise, press 2. |                                                                                                    | Re-Recognition:                                       |                |
|                         |            | Always                                   | Assign: transfer_                                                                                                    | reason =error                                                                                                    |                                                       |                |
| nomatch 3               |            |                                          | Prompt: [gl_nm3_01]<br>Sorry, we seem to be having trouble.                                                                                                    |                                                                                                    | 1                                                     |                |
| nomatch 3               |            | Always                                   |                                                                                                    |                                                                                                    |                                                       |                |

| noinput 2        | ^                       | <b>Prompt:</b> [ka0210_ni2_01]<br>Sorry. If you'd like to hear detailed<br>information about the Privacy Act or<br>Paperwork Reduction Act, press 1.<br>Otherwise, press 2. | Re-Recognition: |  |  |  |  |
|------------------|-------------------------|----------------------------------------------------------------------------------------------------|-----------------|--|--|--|--|
| noinput 3        | Always                  | Assign: transfer_reason =error                                                                                                    |                 |  |  |  |  |
| noinput 3        | Always                  | <b>Prompt:</b> [gl_ni3_01]<br>Sorry, we seem to be having trouble.                                                                                                    |                 |  |  |  |  |
| Commands: S      | State-Specific Behavior |                                                                                                    | •               |  |  |  |  |
| See 1.2 Global C | See 1.2 Global Commands |                                                                                                    |                 |  |  |  |  |
| Commands: 0      | Confirmations           |                                                                                                    |                 |  |  |  |  |
| See 1.2 Global C | Commands                |                                                                                                    |                 |  |  |  |  |
| Config Param     | eters                   |                                                                                                    |                 |  |  |  |  |
| Parameter        |                         | Value                                                                                                    |                 |  |  |  |  |
|                  |                         |                                                                                                    |                 |  |  |  |  |
| Developer Note   | s                       |                                                                                                    |                 |  |  |  |  |
| Barge-in should  | be OFF.                 |                                                                                                    |                 |  |  |  |  |

# ka0220\_OMBNumber\_PP

|                                              |                                                                                                    | ہ Simple Play Prompt             |
|----------------------------------------------|----------------------------------------------------------------------------------------------------|----------------------------------|
| Reads back the Office of Management and Budg | get (O.M.B.) clearance numbers and the process time                                                                                                    | e for the requested application. |
| Entering From                                |                                                                                                    |                                  |
| ka0110_AttestCheck_DS                        |                                                                                                    |                                  |
| Actions [Barge-in is OFF]                    |                                                                                                    |                                  |
| Condition                                    | Action                                                                                                    | Transition                       |
| If current_task=benefits_verification        | Prompt: [ka0220_out_01]<br>So you know, this collection meets the<br>requirements of the Paperwork Reduction<br>Act under O.M.B. number '0 9 6 0 0 5 9 6.'<br>The process should take about 4 minutes.          |                                  |
| ٨                                            | Assign: kba_OMB_heard =true                                                                                                    |                                  |
| Elseif current_task=application_status       | Prompt: [ka0220_out_02]<br>So you know, this collection meets the<br>requirements of the Paperwork Reduction<br>Act under O.M.B. number '0 9 6 0 0 7 6 3.'<br>The whole process should take about 2<br>minutes. |                                  |
| ٨                                            | Assign: application_status_OMB_heard =true                                                                                                    |                                  |
| Elseif current_task=change_address           | <b>Prompt:</b> [ka0220_out_03]<br>So you know, this collection meets the<br>requirements of the Paperwork Reduction<br>Act under O.M.B. number '0 9 6 0 0 5 9 6.'<br>The process should take about 5 minutes.   |                                  |
| ^                                            | Assign: kba_OMB_heard =true                                                                                                    |                                  |
| Elseif current_task=direct_deposit           | <b>Prompt:</b> [ka0220_out_04]<br>So you know, this collection meets the<br>requirements of the Paperwork Reduction<br>Act under O.M.B. number '0 9 6 0 0 5 9 6.'<br>The process should take about 5 minutes.   |                                  |

#### 07/10/2020

| ^                                      | Assign: kba_OMB_heard =true                                                                                                    |                         |
|----------------------------------------|----------------------------------------------------------------------------------------------------|-------------------------|
| Elseif current_task=card_medicare      | <b>Prompt:</b> [ka0220_out_05]<br>So you know, this collection meets the<br>requirements of the Paperwork Reduction<br>Act under O.M.B. number '0 9 6 0 0 5 9 6.'<br>The process should take about 4 minutes.                       | ••                      |
| ٨                                      | Assign: kba_OMB_heard =true                                                                                                    |                         |
| Elseif current_task=screen_pop         | Prompt: [ka0220_out_06]<br>So you know, this collection meets the<br>requirements of the Paperwork Reduction<br>Act under O.M.B. number '0 9 6 0 0 7 9 0.'<br>The process should take about one<br>minute.                          |                         |
| ٨                                      | Assign: kba_OMB_heard =true                                                                                                    |                         |
| Elseif current_task=screen_splash      | <b>Prompt:</b> [ka0220_out_07]<br>So you know, this collection meets the<br>requirements of the Paperwork Reduction<br>Act under O.M.B. number '0 9 6 0 0 5 9 6.'<br>The process should take about 4 minutes.                       |                         |
| ٨                                      | Assign: kba_OMB_heard =true                                                                                                    |                         |
| Else (current_task=benefits_statement) | <b>Prompt:</b> [ka0220_out_08]<br>So you know, this collection meets the<br>requirements of the Paperwork Reduction<br>Act under O.M.B. numbers 0 9 6 0 0 5 9 6<br>and 0 9 6 0 0 5 8 3. The process should<br>take about 6 minutes. |                         |
| ٨                                      | Assign: kba_OMB_heard =true                                                                                                    |                         |
| Always                                 |                                                                                                    | goto: ka0300_SSNNull_DS |
| Developer Notes                        | · · · ·                                                                                                    | ·                       |

Prompt ka0220\_out\_06 should never actually be reached in this state because if they've already gone through kba once then the SSN should have already been collected and a caller with task = screen pop would not reach this state. Same with prompt ka0220\_out\_06 and second time through main menu because all other elements already collect SSN and DOB.

## ka0225\_WhichActDetails\_DM

| I                                                                                                    |                      |            | CustomContext Recog                                                                        | nition 🔋                                                                                                   |  |
|----------------------------------------------------------------------------------------------------|----------------------|------------|--------------------------------------------------------------------------------------------|----------------------------------------------------------------------------------------------------|--|
| Disambiguates to determine if the caller wants to hear the Privacy Act, Paperwork Reduction Act, or both. |                      |            |                                                                                            |                                                                                                    |  |
| Entering F                                                                                                | From                 |            |                                                                                            |                                                                                                    |  |
| ka0210_At                                                                                                 | testationQuestion_DM |            |                                                                                            |                                                                                                    |  |
| Initial Prompts                                                                                           |                      |            |                                                                                            |                                                                                                    |  |
| Туре                                                                                                    | Condition            | Name       | Wording                                                                                    |                                                                                                    |  |
| initial                                                                                                   | Always               | ka0225_ini |                                                                                            | Would you like to hear a detailed statement of the Privacy Act, Paperwork Reduction Act, both, or neither? |  |
| Gramma                                                                                                    | r                    |            |                                                                                            |                                                                                                    |  |
| Sample Expressions DT                                                                                     |                      | DTMF       | Reco Var/Option                                                                            | Confirm                                                                                                    |  |
| privacy act                                                                                               |                      | 1          | <which_act_details privacy_act=""></which_act_details>                                     | If Necessary                                                                                               |  |
| paperwork reduction act                                                                                   |                      | 2          | <which_act_details paperwork_a<="" td=""><td>act&gt; If Necessary</td></which_act_details> | act> If Necessary                                                                                          |  |
| both                                                                                                    |                      | 3          | <which_act_details both=""></which_act_details>                                            | If Necessary                                                                                               |  |
| neither                                                                                                   |                      | 4          | <which_act_details neither=""></which_act_details>                                         | If Necessary                                                                                               |  |

## User Interface Specification

## SSA\_ATT\_Care2020\_N8NN

| Actions           |                                                                                                |               |                                                    |                                                                                                    |                                            |
|-------------------|------------------------------------------------------------------------------------------------|---------------|----------------------------------------------------|----------------------------------------------------------------------------------------------------|--------------------------------------------|
| Option            |                                                                                                | Condition     | Action                                             | Action                                                                                                    |                                            |
| privacy_act       |                                                                                                | Always        | Prompt: [ka02<br>All right.                        | Prompt: [ka0225_out_01]<br>All right.                                                                                                    |                                            |
| paperwork_act     |                                                                                                | Always        | Prompt: [ka02<br>All right.                        | 225_out_02]                                                                                                    | goto:<br>ka0240_PaperworkActDetails_D<br>M |
| both              |                                                                                                | Always        | Assign: attest                                     | Assign: attestation_act_details =both                                                                                                    |                                            |
| ٨                 |                                                                                                | ^             | <b>Prompt:</b> [ka02<br>All right. We'll<br>Act.   | 225_out_03]<br>start with the Privacy                                                                                                    | goto:<br>ka0230_PrivacyActDetails_DM       |
| neither           | er Always Prompt: [ka0225_out_04]<br>All right. Let's continue with the ter<br>and conditions. |               | continue with the terms                            | goto:<br>ka0270_PerjuryMessage_DM                                                                                                    |                                            |
| Confirmatio       | on Prom                                                                                        | pts           |                                                    |                                                                                                    |                                            |
| Option            | Conditio                                                                                       | on            | Name                                               | Wording                                                                                                    |                                            |
| privacy_act       | Always                                                                                         |               | ka0225_cnf_ir<br>1                                 | ni_0 You'd like to hear                                                                                                    | details of the Privacy Act, right?         |
| paperwork_a<br>ct | Always                                                                                         |               | ka0225_cnf_ir<br>2                                 | hi_0 You'd like to hear Reduction Act, rig                                                                                                  | details of the Paperwork<br>ht?            |
| both              | Always                                                                                         |               | ka0225_cnf_ir<br>3                                 | ka0225_cnf_ini_0 You want to hear the details of both, right?                                                                               |                                            |
| neither           | Always                                                                                         |               | ka0225_cnf_ir<br>4                                 | ka0225_cnf_ini_0 You don't want to h                                                                                                    |                                            |
| Confirmatio       | on Reco                                                                                        | very Behavior |                                                    |                                                                                                    |                                            |
| See 1.3 Globa     | al Confirm                                                                                     | ation         |                                                    |                                                                                                    |                                            |
| Recovery B        | Behavior                                                                                       | ,             |                                                    |                                                                                                    |                                            |
| Туре              |                                                                                                | Condition     | Action                                             |                                                                                                    | Transition                                 |
| nomatch 1         |                                                                                                | Always        | Act' or press 1                                    | 225_nm1_01]<br>You can say 'Privacy<br>, 'Paperwork Reductior<br>3oth' 3, OR 'Neither' 4.                                                   | Re-Recognition:                            |
| nomatch 2         |                                                                                                | ٨             | statement of th<br>To hear the Pa<br>Act, press 2. | 225_nm2_01]<br>want to hear a detailed<br>he Privacy Act, press 1<br>aperwork Reduction<br>To hear both, press 3.<br>t want to hear either, | Re-Recognition:                            |
| nomatch 3         |                                                                                                | Always        | Assign: trans                                      | fer_reason =error                                                                                                    |                                            |
| nomatch 3         |                                                                                                | Always        | <b>Prompt:</b> [gl_n<br>Sorry, we see              | m3_01]<br>m to be having trouble.                                                                                                    |                                            |
| noinput 1         |                                                                                                | ٨             |                                                    | Privacy Act <sup>'</sup> or press 1,<br>eduction Act <sup>'</sup> press 2,                                                                  | Re-Recognition:                            |
| noinput 2         |                                                                                                | ٨             | statement of the To hear the Pa<br>Act, press 2.   | 225_ni2_01]<br>want to hear a detailed<br>he Privacy Act, press 1<br>aperwork Reduction<br>To hear both, press 3.<br>t want to hear either, | Re-Recognition:                            |

|                         |                                   | press 4.                                                    |  |  |
|-------------------------|-----------------------------------|-------------------------------------------------------------|--|--|
| noinput 3               | Always                            | Assign: transfer_reason =error                              |  |  |
| noinput 3               | Always                            | Prompt: [gl_ni3_01]<br>Sorry, we seem to be having trouble. |  |  |
| Commands: S             | Commands: State-Specific Behavior |                                                             |  |  |
| See 1.2 Global C        | See 1.2 Global Commands           |                                                             |  |  |
| Commands: Confirmations |                                   |                                                             |  |  |
| See 1.2 Global Commands |                                   |                                                             |  |  |
| Config Parameters       |                                   |                                                             |  |  |
| Parameter               |                                   | Value                                                       |  |  |
| -                       |                                   |                                                             |  |  |
| Developer Notes         |                                   |                                                             |  |  |
|                         |                                   |                                                             |  |  |

## ka0230\_PrivacyActDetails\_DM

|            |                                                |                                      | CustomContext Recognition                                                                                                    |
|------------|------------------------------------------------|--------------------------------------|----------------------------------------------------------------------------------------------------|
| Plays the  | details of the Privacy Act, with the option to | o skip the message at anytime during | the playback.                                                                                                    |
| Entering   | From                                           |                                      |                                                                                                    |
| ka0225_W   | VhichActDetails_DM, ka0250_PrivacyEndl         | Menu_DM, ka0260_PaperworkEndMe       | enu_DM                                                                                                    |
| Initial Pr | rompts                                         |                                      |                                                                                                    |
| Туре       | Condition                                      | Name                                 | Wording                                                                                                    |
| initial    | Always                                         | ka0230_ini_01                        | To skip to the end of the message, at any time pres<br>the star <*> key.                                                                                                    |
| initial    | ^                                              | ka0230_ini_02                        | <500ms slience>                                                                                                    |
| initial    | ^                                              | ka0230_ini_03                        | Privacy Act Statement.                                                                                                    |
| initial    | ^                                              | ka0230_ini_04                        | <500ms slience>                                                                                                    |
| initial    | ^                                              | ka0230_ini_05                        | Collection and Use of Personal Information.                                                                                                    |
| initial    | ^                                              | ka0230_ini_06                        | <500ms slience>                                                                                                    |
| initial    | ^                                              | ka0230_ini_07                        | Sections 'two zero five A' and 'one one zero six' of<br>the Social Security Act, as amended, authorize us t<br>collect certain information to permit access to our<br>automated telephone applications to report, use, or<br>submit claims related information to us. You do not<br>have to use our telephone services and your<br>responses to the questions we ask are voluntary.<br>Failure to provide the information, however, will<br>prevent you from using our automated telephone<br>services.                  |
|            |                                                |                                      | Section 205 of the Social Security Act as amended,<br>authorizes us to request and collect certain<br>information about you for us to permit access to ou<br>automated telephone application system. The<br>Privacy Act (5 U.S.C. § 552a(b)) permits us to<br>disclose the information you provide to us in<br>accordance with approved routine uses. You do not<br>have to use our telephone services, and your<br>responses to the questions we ask are voluntary.<br>However, failure to provide the information will |

Always

skip\_it

|         |   |               | prevent you from using our automated telephone services.                                                                                                    |
|---------|---|---------------|----------------------------------------------------------------------------------------------------|
| initial | ٨ | ka0230_ini_08 | <500ms slience>                                                                                                    |
| initial |   | ka0230_ini_09 | We rarely use the information you give us for any<br>purpose other than to grant access to our automat<br>telephone services and for claims related business<br>transactions. However, we may use the informatio<br>you give us for the administration and integrity of c<br>programs. We may also disclose information to<br>another person or to another agency in accordanc<br>with approved routine uses, which include, but are<br>not limited to, the following: first, to comply with<br>Federal laws requiring the release of information<br>from Social Security records (e.g. to the Governme<br>Accountability Office and Department of Veterans<br>Affairs); second, to facilitate statistical research,<br>audit , or investigative activities necessary to assu<br>the integrity and improvement of Social Security<br>programs; third, to respond to a request on your<br>behalf from a Congressional office or the Office of<br>the President; and fourth, to other Federal agencie<br>and our contractors, including external data source<br>to assist us in efficiently administering our program |
| initial | ٨ | ka0230_ini_10 | <500ms slience>                                                                                                    |
| initial | ^ | ka0230_ini_11 | We may also use the information you give us in<br>computer matching programs. Matching programs<br>compare our records with records kept by other<br>Federal, State, or local government agencies. We<br>use the information from these programs to establi<br>or verify a person's eligibility for federal-funded or<br>administered benefit programs and for repayment<br>incorrect payments or delinquent debts under thes<br>programs.                                                                                                    |
|         |   |               |                                                                                                    |

SSA\_ATT\_Care2020\_N8NN

| Option             |         | Condition | Action                 |                                                                                                    | Transition                                                                                                    | isition                                                                                                    |  |
|--------------------|---------|-----------|------------------------|----------------------------------------------------------------------------------------------------|----------------------------------------------------------------------------------------------------|----------------------------------------------------------------------------------------------------|--|
| Actions            |         |           |                        |                                                                                                    |                                                                                                    |                                                                                                    |  |
| skip it, skip      |         |           | 1,*                    | <privacy_details< th=""><th>skip_it&gt;</th><th>Never</th></privacy_details<>                                                                                                    | skip_it>                                                                                                    | Never                                                                                                    |  |
| Sample Expr        | essions |           | DTMF                   | Reco Var/Option                                                                                                    |                                                                                                    | Confirm                                                                                                    |  |
| Grammar            |         |           |                        |                                                                                                    |                                                                                                    |                                                                                                    |  |
| initial ^          |         | ka0230_in | i_14 <500ms slience>   |                                                                                                    |                                                                                                    |                                                                                                    |  |
|                    |         |           |                        | <ul> <li>Security de Security office.</li> <li>Additional informa collection of ident information, and cavailable on our lu</li> </ul>                                                                                                    | Additional information regarding this system's collection of identity data elements, routine uses of information, and other Social Security programs a available on our Internet website, www.socialsecurity.gov, or at your local Social                                                                                                    |                                                                                                    |  |
| initial            | ^       |           | ka0230_in              | i_13 A complete list of<br>available in our P<br>Notice entitled, Cl<br>zero dash zero ze<br>information regarc<br>routine uses of inf                                                                                                    | <500ms slience> A complete list of routine uses for this information available in our Privacy Act System of Records Notice entitled, Claims Folder System number 'si zero dash zero zero eight nine.' Additional information regarding this information collection, routine uses of information, and other Social                                                                         |                                                                                                    |  |
| initial            | A       |           | ka0230_iii             | computer matchir<br>compare our reco<br>Federal, State, or<br>use the informatic<br>or verify a person<br>administered ben<br>incorrect payment<br>programs.                                                                                                    | g programs. Mat<br>rds with records k<br>local government<br>in from these prog<br>is eligibility for fed<br>ofit programs and                                                                                                    | ching programs<br>opt by other<br>agencies. We<br>grams to establish<br>eral-funded or<br>for repayment of                                                                                                    |  |
| initial<br>initial | ^       |           | ka0230_in<br>ka0230_in |                                                                                                    | the information w                                                                                                    |                                                                                                    |  |
| ioitiol            | A       |           |                        | telephone service<br>transactions. How<br>you give us for the<br>programs. We mill<br>another person or<br>with approved rou<br>not limited to, the<br>Federal laws requ<br>from Social Secur<br>Accountability Off<br>Affairs); second, t<br>audit , or investige<br>the integrity and in<br>programs; third, to<br>behalf from a Cor<br>the President; and<br>and our contracto<br>to assist us in effi | s and for claims new<br>vever, we may us<br>a administration a<br>ay also disclose ir<br>to another agene<br>tine uses, which i<br>following: first, to<br>iring the release of<br>ity records (e.g. to<br>ice and Departme<br>o facilitate statistic<br>tive activities neo<br>mprovement of Sc<br>prespond to a req<br>gressional office<br>d fourth, to other F<br>rs, including exter | elated business<br>e the information<br>nd integrity of our<br>formation to<br>by in accordance<br>nclude, but are<br>comply with<br>of information<br>of the Government<br>int of Veterans<br>cal research,<br>ressary to assure<br>poial Security<br>uses on your<br>or the Office of<br>ederal agencies<br>nal data sources, |  |
| Initial            |         |           | Ka0230_IN              | purpose other that                                                                                                    | n to grant access                                                                                                    |                                                                                                    |  |

Version: 9.42 07/10/2020

Page 325 of 457

ka0250\_PrivacyEndMenu\_DM

goto:

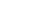

#### User Interface Specification

#### SSA\_ATT\_Care2020\_N8NN

#### 07/10/2020

| Recovery Beh     | avior                       |                                                                                                    |                                   |  |  |
|------------------|-----------------------------|----------------------------------------------------------------------------------------------------|-----------------------------------|--|--|
| Туре             | Condition                   | Action                                                                                                    | Transition                        |  |  |
| nomatch 1        | Always                      | Prompt: [ka0230_nm1_01]<br>If you're done listening to the<br>message press the star (*) key.<br>Otherwise Under the Privacy Act<br>Statement we collect facts needed to<br>quickly identify who you are and<br>provide the information you<br>requested. Giving us these facts is<br>voluntary. However, without them we<br>may not be able to give you the<br>information that you want. The Social<br>Security Administration will not use<br>the information for any other purpose. |                                   |  |  |
| nomatch 2        | Always                      | Prompt: [ka0230_nm2_01]<br>Let's continue                                                                                                    | goto:<br>ka0250_PrivacyEndMenu_DM |  |  |
| noinput 1        | Always                      | Prompt: [ka0230_ni1_01]<br>Let's continue                                                                                                    | goto:<br>ka0250_PrivacyEndMenu_DM |  |  |
| Commands: S      | tate-Specific Behavior      |                                                                                                    |                                   |  |  |
| See 1.2 Global C | ommands                     |                                                                                                    |                                   |  |  |
| Commands: D      | isabled Globals             |                                                                                                    |                                   |  |  |
| StartOver        |                             |                                                                                                    |                                   |  |  |
| Commands: C      | onfirmations                |                                                                                                    |                                   |  |  |
| See 1.2 Global C | ommands                     |                                                                                                    |                                   |  |  |
| Config Parame    | eters                       |                                                                                                    |                                   |  |  |
| Parameter        |                             | Value                                                                                                    | Value                             |  |  |
| maxnoinputstotal |                             | 0                                                                                                    |                                   |  |  |
| Developer Notes  | 5                           |                                                                                                    |                                   |  |  |
|                  | s is now a DTMF only state. | menu. The star key no longer applies to either, but will al                                                                                                    | llow caller to skip ahead to      |  |  |

Override command grammars for start over and main menu. The star key no longer applies to either, but will allow caller to skip ahead to ka0250\_PrivacyEndMenu\_DM.

## ka0240\_PaperworkActDetails\_DM

|                                                                                                    |                                      |                                  | CustomContext Recognition                                                                                                    |  |  |  |
|----------------------------------------------------------------------------------------------------|--------------------------------------|----------------------------------|----------------------------------------------------------------------------------------------------|--|--|--|
| Plays the details of the Paperwork Reduction Act, with the option to skip the message at anytime during the playback. |                                      |                                  |                                                                                                    |  |  |  |
| Entering                                                                                                    | From                                 |                                  |                                                                                                    |  |  |  |
| ka0225_W                                                                                                    | /hichActDetails_DM, ka0250_PrivacyEn | ndMenu_DM, ka0260_PaperworkEndMe | nu_DM                                                                                                    |  |  |  |
| Initial Prompts                                                                                                    |                                      |                                  |                                                                                                    |  |  |  |
| Туре                                                                                                    | Condition                            | Name                             | Wording                                                                                                    |  |  |  |
| initial                                                                                                    | Always                               | ka0240_ini_01                    | To skip to the end of the message, at any time press the star <*> key.                                                                                  |  |  |  |
| initial                                                                                                    | ^                                    | ka0240_ini_02                    | <500ms slience>                                                                                                    |  |  |  |
| initial                                                                                                    | ^                                    | ka0240_ini_03                    | Paperwork Reduction Act Statement:                                                                                                    |  |  |  |
| initial                                                                                                    | ^                                    | ka0240_ini_04                    | <500ms slience>                                                                                                    |  |  |  |
| initial                                                                                                    | ^                                    | ka0240_ini_05                    | This information collection meets the requirements<br>of 44 U.S.C. Section three five zero seven, as<br>amended by section 2 of the Paperwork Reduction |  |  |  |

|                   |                                                                                                    |                                      | Act of 1995. You of<br>questions unless v<br>Management and<br>comments relating<br>6401 Security Bou<br>21235-6401.                                                                                                    | ve present a valid<br>Budget control nu<br>to our time estim | Office of<br>mber. Send<br>ate to: SSA, |
|-------------------|----------------------------------------------------------------------------------------------------|--------------------------------------|----------------------------------------------------------------------------------------------------|--------------------------------------------------------------|-----------------------------------------|
| initial ^         |                                                                                                    | ka0240_ini_06                        | <500ms slience>                                                                                                    |                                                              |                                         |
| Grammar           |                                                                                                    |                                      | 1                                                                                                    |                                                              |                                         |
| Sample Express    | ions                                                                                                    | DTMF                                 | Reco Var/Option                                                                                                    |                                                              | Confirm                                 |
| skip it, skip     |                                                                                                    | 1,*                                  | <paperwork_deta< p=""></paperwork_deta<>                                                                                                    | ils skip_it>                                                 | Never                                   |
| Actions           |                                                                                                    |                                      |                                                                                                    |                                                              |                                         |
| Option            | Condition                                                                                                    | Action                               |                                                                                                    | Transition                                                   |                                         |
| skip_it           | Always                                                                                                    |                                      |                                                                                                    | goto:<br>ka0260_Paperw<br>M                                  | orkEndMenu_D                            |
| Recovery Beha     | avior                                                                                                    |                                      |                                                                                                    | •                                                            |                                         |
| Туре              | Condition                                                                                                    | Action                               |                                                                                                    | Transition                                                   |                                         |
| nomatch 1         | <ul> <li>Prompt: [ka0240_nm1_01]</li> <li>If you're done listening to the message press the star (*) key.</li> <li>OtherwiseThe Paperwork Reduction Act Statement information collection meets the requirements of 44 U.S.C.</li> <li>Section three five zero seven, as amended by section 2 of the Paperwork Reduction Act of 1995. You do not need to answer these questions unless we present a valid Office of Management and Budget control number. Send comments relating to our time estimate to: SSA 6401 Security Boulevard, Baltimore, Maryland 21235-6401.</li> </ul> |                                      | ening to the<br>e star (*) key.<br>Paperwork Reduction<br>formation collection<br>ments of 44 U.S.C.<br>zero seven, as<br>on 2 of the<br>tion Act of 1995.<br>o answer these<br>we present a valid<br>ment and Budget<br>Send comments<br>e estimate to: SSA,<br>ulevard, Baltimore, | Re-Recognition:                                              |                                         |
| nomatch 2         |                                                                                                    | Prompt: [ka0240]<br>Let's continue   | _nm2_01]                                                                                                    | <b>goto:</b><br>ka0260_PaperworkEndMenu_D<br>M               |                                         |
| noinput 1         | Always                                                                                                    |                                      |                                                                                                    | <b>goto:</b><br>ka0260_Paperw<br>M                           | orkEndMenu_D                            |
| Commands: St      | ate-Specific Behavior                                                                                                    |                                      |                                                                                                    | <u> </u>                                                     |                                         |
| See 1.2 Global Co | ommands                                                                                                    |                                      |                                                                                                    |                                                              |                                         |
| Commands: Di      | sabled Globals                                                                                                    |                                      |                                                                                                    |                                                              |                                         |
| StartOver         |                                                                                                    |                                      |                                                                                                    |                                                              |                                         |
| Commands: Co      | onfirmations                                                                                                    |                                      |                                                                                                    |                                                              |                                         |
| See 1.2 Global Co | ommands                                                                                                    |                                      |                                                                                                    |                                                              |                                         |
| Config Parame     | ters                                                                                                    |                                      |                                                                                                    |                                                              |                                         |
| Parameter         |                                                                                                    | Value                                |                                                                                                    |                                                              |                                         |
| maxnoinputstotal  |                                                                                                    | 0                                    |                                                                                                    |                                                              |                                         |
| Developer Notes   |                                                                                                    |                                      |                                                                                                    |                                                              |                                         |
|                   | is now a DTMF only state.<br>d grammars for start over and main                                                                                                    | menu. The star key no longer applies | to either, but will all                                                                                                    | ow caller to skip a                                          | ahead to                                |

07/10/2020

ka0260\_PaperworkEndMenu\_DM.

#### ka0250\_PrivacyEndMenu\_DM

| CustomContext Recognition |            |                                     |                                                                  |                                                                                                    | on 🔋                                                               |                                                   |  |
|---------------------------|------------|-------------------------------------|------------------------------------------------------------------|----------------------------------------------------------------------------------------------------|--------------------------------------------------------------------|---------------------------------------------------|--|
| After the Priva           | acy Act de | tails are heard this end menu gives | the options to repeat, hear the P                                | aperwork Reduction                                                                                                    | n Act, or continue.                                                |                                                   |  |
| Entering Fro              | m          |                                     |                                                                  |                                                                                                    |                                                                    |                                                   |  |
| ka0230_Priva              | cyActDeta  | ails_DM                             |                                                                  |                                                                                                    |                                                                    |                                                   |  |
| Initial Prom              | pts        |                                     |                                                                  |                                                                                                    |                                                                    |                                                   |  |
| Туре                      | Conditio   | n                                   | Name                                                             | Wording                                                                                                    |                                                                    |                                                   |  |
| initial                   | If attesta | tion_act_details = both             | ka0250_ini_01                                                    | and hear the 'Pape                                                                                                    | , say 'Repeat That.'<br>erwork Reduction' A<br>rwise, say 'Continu | ct now, say                                       |  |
| initial                   | Else       |                                     | ka0250_ini_02                                                    |                                                                                                    | , say 'Repeat That.'<br>tion' Act now, say 'F<br>ontinue.          |                                                   |  |
| Grammar                   |            |                                     |                                                                  |                                                                                                    |                                                                    |                                                   |  |
| Sample Expr               | ressions   |                                     | DTMF                                                             | Reco Var/Option                                                                                                    |                                                                    | Confirm                                           |  |
| repeat that, re           | epeat      |                                     | 1                                                                | <privacy_end_me< td=""><td>enu repeat&gt;</td><td>If Necessary</td></privacy_end_me<>                                                                         | enu repeat>                                                        | If Necessary                                      |  |
| paperwork ree             | duction ac | t                                   | 2                                                                | <privacy_end_me<br>paperwork_act&gt;</privacy_end_me<br>                                                                                                    | enu                                                                | If Necessary                                      |  |
| continue                  |            |                                     | 3                                                                | <privacy_end_me< td=""><td>enu continue&gt;</td><td>If Necessary</td></privacy_end_me<>                                                                       | enu continue>                                                      | If Necessary                                      |  |
| Actions                   |            |                                     |                                                                  |                                                                                                    |                                                                    |                                                   |  |
| Option                    |            | Condition                           | Action                                                           |                                                                                                    | Transition                                                         |                                                   |  |
| continue                  |            | Always                              |                                                                  |                                                                                                    |                                                                    | essage_DM                                         |  |
| paperwork_ad              | ct         | Always                              |                                                                  |                                                                                                    |                                                                    | <b>goto:</b><br>ka0240_PaperworkActDetails_D<br>M |  |
| Confirmatio               | on Prom    | pts                                 |                                                                  |                                                                                                    |                                                                    |                                                   |  |
| Option                    | Conditio   | n                                   | Name                                                             | Wording                                                                                                    | lording                                                            |                                                   |  |
| repeat                    | Always     |                                     | ka0250_cnf_ini_0<br>1                                            | You want to hear the right?                                                                                                    | he Privacy Act deta                                                | ils again,                                        |  |
| paperwork_a<br>ct         | Always     |                                     | ka0250_cnf_ini_0<br>2                                            | You'd like to hear of Reduction Act, right                                                                                                    | details of the Paperwork<br>ht?                                    |                                                   |  |
| continue                  | Always     |                                     | ka0250_cnf_ini_0<br>3                                            | You want to contin                                                                                                    | nue, right?                                                        |                                                   |  |
| Confirmatio               | on Reco    | very Behavior                       |                                                                  |                                                                                                    |                                                                    |                                                   |  |
| See 1.3 Globa             | al Confirm | ation                               |                                                                  |                                                                                                    |                                                                    |                                                   |  |
| Recovery E                | Behavior   |                                     |                                                                  |                                                                                                    |                                                                    |                                                   |  |
| Туре                      |            | Condition                           | Action                                                           |                                                                                                    | Transition                                                         |                                                   |  |
| nomatch 1                 |            | Always                              | Let's try again Y<br>That' or press 1, 'F<br>Reduction Act' or p | Prompt: [ka0250_nm1_01]<br>Let's try again You can say 'Repeat<br>That' or press 1, 'Paperwork<br>Reduction Act' or press 2, OR say<br>'Continue' or press 3. |                                                                    |                                                   |  |
| nomatch 2 Always          |            | Always                              | Prompt: [ka0250_<br>Let's keep going                             | Prompt: [ka0250_nm2_01]goto:Let's keep goingka0270_Perjur                                                                                                    |                                                                    | essage_DM                                         |  |

| noinput 1       | Always                  | <b>Prompt:</b> [ka0250_ni1_01]<br>Let's keep going | goto:<br>ka0270_PerjuryMessage_DM    |  |  |
|-----------------|-------------------------|----------------------------------------------------|--------------------------------------|--|--|
| Commands:       | State-Specific Behavior |                                                    |                                      |  |  |
| Туре            | Condition               | Action                                             | Transition                           |  |  |
| repeat          |                         | <b>Prompt:</b> [ka0250_repeat_01]<br>Sure.         | goto:<br>ka0230_PrivacyActDetails_DM |  |  |
| Commands:       | Confirmations           |                                                    |                                      |  |  |
| See 1.2 Global  | Commands                |                                                    |                                      |  |  |
| Config Parar    | neters                  |                                                    |                                      |  |  |
| Parameter       |                         | Value                                              | Value                                |  |  |
|                 |                         |                                                    |                                      |  |  |
| Developer Notes |                         |                                                    |                                      |  |  |
|                 |                         |                                                    |                                      |  |  |

# ka0260\_PaperworkEndMenu\_DM

| CustomContext Recognition |                                                                                                    |                       |                                                                     |                                                                                                    |                                   |              |
|---------------------------|----------------------------------------------------------------------------------------------------|-----------------------|---------------------------------------------------------------------|----------------------------------------------------------------------------------------------------|-----------------------------------|--------------|
| After the Pap             | After the Paperwork Reduction Act details are heard this end menu gives the options to repeat, hear the Privacy Act, or continue. |                       |                                                                     |                                                                                                    |                                   |              |
| Entering Fro              | om                                                                                                    |                       |                                                                     |                                                                                                    |                                   |              |
| ka0240_Pape               | erworkAct                                                                                                    | Details_DM            |                                                                     |                                                                                                    |                                   |              |
| Initial Pron              | npts                                                                                                    |                       |                                                                     |                                                                                                    |                                   |              |
| Туре                      | Conditio                                                                                                    | n                     | Name                                                                | Wording                                                                                                    |                                   |              |
| initial                   | Always                                                                                                    |                       | ka0260_ini_01                                                       | 01 To hear that again, say 'Repeat That.' To hear the<br>'Privacy' Act, say 'Privacy.' Otherwise, say<br>'Continue.' |                                   |              |
| Grammar                   |                                                                                                    |                       |                                                                     |                                                                                                    |                                   |              |
| Sample Exp                | ressions                                                                                                    |                       | DTMF                                                                | Reco Var/Option                                                                                                    |                                   | Confirm      |
| repeat that, re           | epeat                                                                                                    |                       | 1                                                                   | <paperwork_end_< td=""><td>_menu repeat&gt;</td><td>If Necessary</td></paperwork_end_<>                              | _menu repeat>                     | If Necessary |
| privacy act               |                                                                                                    | 2                     | <pre><paperwork_end_menu privacy_act=""></paperwork_end_menu></pre> |                                                                                                    | If Necessary                      |              |
| continue                  |                                                                                                    |                       | 3                                                                   | <pre>&gt;paperwork_end_menu continue&gt; If Neces</pre>                                                              |                                   | If Necessary |
| Actions                   |                                                                                                    |                       |                                                                     |                                                                                                    |                                   |              |
| Option                    |                                                                                                    | Condition             | Action                                                              |                                                                                                    | Transition                        |              |
| continue                  |                                                                                                    |                       |                                                                     |                                                                                                    | goto:<br>ka0270_PerjuryMessage_DM |              |
| privacy                   |                                                                                                    |                       | goto:<br>ka0230_PrivacyActD                                         |                                                                                                    | tDetails_DM                       |              |
| Confirmati                | on Prom                                                                                                    | ots                   |                                                                     |                                                                                                    |                                   |              |
| Option Condition          |                                                                                                    |                       | Name                                                                | Wording                                                                                                    |                                   |              |
| repeat                    | repeat Always                                                                                                    |                       | ka0260_cnf_ini_0<br>1                                               | You want to hear the Paperwork Reduction Act details again, right?                                                   |                                   | iction Act   |
| privacy_act Always        |                                                                                                    | ka0260_cnf_ini_0<br>2 | You'd like to hear details of the Privacy Act, right?               |                                                                                                    | y Act, right?                     |              |
| continue                  | Always                                                                                                    |                       | ka0260_cnf_ini_0<br>3                                               | You want to continue, right?                                                                                         |                                   |              |

07/10/2020

| Confirmation      | Recovery Behavior      |                                                                                                    |                                                   |  |
|-------------------|------------------------|----------------------------------------------------------------------------------------------------|---------------------------------------------------|--|
| See 1.3 Global C  | confirmation           |                                                                                                    |                                                   |  |
| Recovery Beh      | avior                  |                                                                                                    |                                                   |  |
| Туре              | Condition              | Action                                                                                                    | Transition                                        |  |
| nomatch 1         | Always                 | <b>Prompt:</b> [ka0260_nm1_01]<br>Let's try again You can say 'Repeat<br>That' or press 1, 'Privacy Act' or press<br>2, OR say 'Continue' or press 3. |                                                   |  |
| nomatch 2         | Always                 | Prompt: [ka0260_nm2_01]<br>Let's keep going                                                                                                    | <b>goto:</b><br>ka0270_PerjuryMessage_DM          |  |
| noinput 1         | Always                 | Prompt: [ka0260_ni1_01]<br>Let's keep going                                                                                                    | goto:<br>ka0270_PerjuryMessage_DM                 |  |
| Commands: S       | tate-Specific Behavior |                                                                                                    |                                                   |  |
| Туре              | Condition              | Action                                                                                                    | Transition                                        |  |
| repeat            |                        | <b>Prompt:</b> [ka0260_repeat_01]<br>Sure.                                                                                                    | <b>goto:</b><br>ka0240_PaperworkActDetails_D<br>M |  |
| Commands: C       | Confirmations          |                                                                                                    |                                                   |  |
| See 1.2 Global C  | commands               |                                                                                                    |                                                   |  |
| Config Parameters |                        |                                                                                                    |                                                   |  |
| Parameter Value   |                        |                                                                                                    |                                                   |  |
|                   |                        |                                                                                                    |                                                   |  |
| Developer Notes   | s                      | •                                                                                                    |                                                   |  |
|                   |                        |                                                                                                    |                                                   |  |

# ka0270\_PerjuryMessage\_DM

|                |                             |                                                   |                                                             | Ye                                                                                                    | sNo Recognitio                                                          | on 🤑    |
|----------------|-----------------------------|---------------------------------------------------|-------------------------------------------------------------|----------------------------------------------------------------------------------------------------|-------------------------------------------------------------------------|---------|
| Plays the perj | ury disclai                 | mer to the caller and verifies they understand an | d agree to the term                                         | S.                                                                                                    |                                                                         |         |
| Entering Fro   | т                           |                                                   |                                                             |                                                                                                    |                                                                         |         |
| ka0210_Attes   | tationQue                   | stion_DM, ka0225_WhichActDetails_DM, ka025        | 50_PrivacyEndMen                                            | u_DM, ka0260_Pap                                                                                                    | erworkEndMenu_D                                                         | M       |
| Initial Prom   | <b>pts</b> [Bar             | ge-in is OFF]                                     |                                                             |                                                                                                    |                                                                         |         |
| Туре           | Type Condition Name Wording |                                                   |                                                             |                                                                                                    |                                                                         |         |
| initial        | Always                      |                                                   | ka0270_ini_01                                               | Please note that any person who makes a false<br>representation in an effort to alter or obtain<br>information from the Social Security Administration<br>may be punished by a fine or imprisonment, or both<br>Do you understand and agree to these terms? |                                                                         |         |
| Grammar        |                             |                                                   |                                                             |                                                                                                    |                                                                         |         |
| Sample Expr    | ressions                    |                                                   | DTMF                                                        | Reco Var/Option                                                                                                    |                                                                         | Confirm |
| yes            |                             |                                                   | 1                                                           | <perjury_messag< td=""><td colspan="2"><pre><perjury_message_yesno yes=""> Never</perjury_message_yesno></pre></td></perjury_messag<>                                                                                                    | <pre><perjury_message_yesno yes=""> Never</perjury_message_yesno></pre> |         |
| no             |                             | 2                                                 | <perjury_message_yesno no=""> Never</perjury_message_yesno> |                                                                                                    |                                                                         |         |
| Actions        |                             |                                                   |                                                             |                                                                                                    |                                                                         |         |
| Option         |                             | Condition                                         | Action                                                      | ction Transition                                                                                                    |                                                                         |         |
| yes            |                             | Always                                            | Assign: attestation_confirmed =true                         |                                                                                                    |                                                                         |         |

| ^                 | ^                     | <b>Prompt:</b> [ka0270_out_01]<br>Alright, thanks. Let's keep going.                                                                                                    | goto: ka0300_SSNNull_DS                                                                                                    |
|-------------------|-----------------------|----------------------------------------------------------------------------------------------------|----------------------------------------------------------------------------------------------------|
| no                | Always                | Assign: attestation_confirmed<br>=declined                                                                                                    |                                                                                                    |
| ^                 | ٨                     | Assign: kba_transaction_status<br>=attestation_declined                                                                                                    |                                                                                                    |
| ٨                 | Λ                     | <b>Prompt:</b> [ka0270_out_02]<br>Without your agreement, I won't be<br>able to help you with anything that<br>requires access to personal<br>information.                                   | Return to calling dialog:<br>Benefits/verification<br>[bv0130_KBAuthentication_SD]<br>ChangeOfAddress<br>[ca0300_KBAuthentication_SD]<br>ClaimStatusRequests<br>[cs0110_KBAuthentication_SD]<br>DirectDeposit<br>[dd0300_KBAuthentication_SD]<br>MedicareReplacementCard<br>[mr0130_KBAuthentication_SD]<br>ReplacementBenefitStatement<br>[rb0300_KBAuthentication_SD]<br>main<br>[mm3005_KBAuthentication_SD] |
| Recovery Beha     | vior                  |                                                                                                    |                                                                                                    |
| Туре              | Condition             | Action                                                                                                    | Transition                                                                                                    |
| nomatch 1         | Always                | <b>Prompt:</b> [ka0270_nm1_01]<br>Let's try againDo you understand<br>and agree to these terms?                                                                                              | Re-Recognition:                                                                                                    |
| nomatch 2         | ^                     | <b>Prompt:</b> [ka0270_nm2_01]<br>Sorry. To hear the terms again, press<br>9. If you DO understand and agree to<br>the terms, press 1. If you DON'T<br>understand or agree to them, press 2. |                                                                                                    |
| nomatch 3         | Always                | Assign: transfer_reason =error                                                                                                    |                                                                                                    |
| nomatch 3         | Always                | <b>Prompt:</b> [gl_nm3_01]<br>Sorry, we seem to be having trouble.                                                                                                    |                                                                                                    |
| noinput 1         | ^                     | <b>Prompt:</b> [ka0270_ni1_01]<br>If you DO understand and agree to<br>the terms, say 'Yes' or press 1. If you<br>DON'T understand or agree to them,<br>say 'No' or press 2.                 | Re-Recognition:                                                                                                    |
| noinput 2         | Λ                     | <b>Prompt:</b> [ka0270_ni2_01]<br>Sorry. To hear the terms again, press<br>9. If you understand and agree to the<br>terms, press 1. If you DON'T<br>understand or agree to them, press 2.    |                                                                                                    |
| noinput 3         | Always                | Assign: transfer_reason =error                                                                                                    |                                                                                                    |
| noinput 3         | Always                | <b>Prompt:</b> [gl_ni3_01]<br>Sorry, we seem to be having trouble.                                                                                                    |                                                                                                    |
| Commands: Sta     | ate-Specific Behavior |                                                                                                    |                                                                                                    |
| See 1.2 Global Co | mmands                |                                                                                                    |                                                                                                    |
| Commands: Co      | onfirmations          |                                                                                                    |                                                                                                    |
| See 1.2 Global Co | mmands                |                                                                                                    |                                                                                                    |
| Config Paramet    | ters                  |                                                                                                    |                                                                                                    |
| Parameter         |                       | Value                                                                                                    |                                                                                                    |

| Developer Notes         |  |  |  |  |
|-------------------------|--|--|--|--|
| Barge-in should be OFF. |  |  |  |  |

# ka0300\_SSNNull\_DS

|                            |                                |                                   | Decision                 | $\diamond$ |  |
|----------------------------|--------------------------------|-----------------------------------|--------------------------|------------|--|
| Determines transition, bas | ed on the value of the caller_ | _ssn variable.                    |                          |            |  |
| Entering From              |                                |                                   |                          |            |  |
| ka0105_AttestFlagCheck_    | _DS, ka0110_AttestCheck_D      | S, ka0220_OMBNumber_PP, ka0270_Pe | rjuryMessage_DM          |            |  |
| Actions                    | Actions                        |                                   |                          |            |  |
| Condition                  |                                | Action                            | Transition               |            |  |
| If ka_collectSSN=true      | If caller_ssn=NULL             |                                   | goto: ka0310_GetSSN_DM   |            |  |
| ٨                          | Else (caller_ssn= =NULL)       |                                   | goto: ka0320_NameNull_DS |            |  |
| Else                       | Always                         |                                   | goto: ka0320_NameNull_DS |            |  |
| Developer Notes            |                                |                                   |                          |            |  |
|                            |                                |                                   |                          |            |  |

## ka0310\_GetSSN\_DM

|                            |                                   |                                    | SocialSec                                                               | urity Recognit     | ion 🔋             |  |
|----------------------------|-----------------------------------|------------------------------------|-------------------------------------------------------------------------|--------------------|-------------------|--|
| Collects the               | caller's Social Security number.  |                                    |                                                                         |                    |                   |  |
| Entering Fro               | om                                |                                    |                                                                         |                    |                   |  |
| ka0300_SSN                 | INull_DS                          |                                    |                                                                         |                    |                   |  |
| Initial Pron               | npts                              |                                    |                                                                         |                    |                   |  |
| Туре                       | Condition                         | Name                               | Wording                                                                 |                    |                   |  |
| initial                    | If current_task=screen_pop        | ka0310_ini_01                      | Please say your S<br>a time.                                            | ocial Security Num | nber, one digit a |  |
| initial                    | Else (current_task= =screen_pop)  | ka0310_ini_02                      | First, please say your Social Security number, one digit at a time.     |                    |                   |  |
| reprompt                   | (after repeat or disconfirmation) | ka0310_ree_01                      | Tell me your Social Security number or enter it on your phone's keypad. |                    |                   |  |
| Grammar                    |                                   | ·                                  | ·                                                                       |                    |                   |  |
| Sample Expressions         |                                   | DTMF                               | Reco Var/Option                                                         |                    | Confirm           |  |
| [9-digits]                 |                                   | [9-digits]                         | <get_ssn <ssn="">&gt;</get_ssn>                                         |                    | Always            |  |
| repeat, repea<br>// repeat |                                   |                                    |                                                                         | Never              |                   |  |
| Actions                    |                                   | ·                                  | ·                                                                       |                    |                   |  |
| Option                     | Condition                         | Action                             |                                                                         | Transition         |                   |  |
| [9-digit string            | ] Always                          | Assign: caller_ss                  | Assign: caller_ssn = <ssn></ssn>                                        |                    |                   |  |
| ^                          | ^                                 | <b>Prompt:</b> [ka0310_<br>Thanks. | Prompt: [ka0310_out_01] goto: ka0320<br>Thanks.                         |                    | ameNull_DS        |  |
| repeat                     | Always                            | Prompt: [ka0310_<br>Sure.          | Prompt: [ka0310_out_02] Re-Recognition: F<br>Sure.                      |                    | Reprompt          |  |
| Confirmati                 | on Prompts                        | 1                                  |                                                                         |                    |                   |  |

Nuance Communications

| Option      | Conditio    | on                | Name                                    | Wording                                                                              |                                  |
|-------------|-------------|-------------------|-----------------------------------------|--------------------------------------------------------------------------------------|----------------------------------|
| ssn         |             |                   | ka0310_cnf_ini<br>1                     | _0 Just to make sure                                                                 | , your Social Security number is |
|             |             |                   | ka0310_cnf_ini<br>2                     | _0 [ssn]                                                                             |                                  |
|             | Always      |                   | gl_cnf_ini_02                           | Right?                                                                               |                                  |
| Confirmat   | ion Reco    | very Behavior     |                                         |                                                                                      |                                  |
| See 1.3 Glo | bal Confirm | ation             |                                         |                                                                                      |                                  |
| Recovery    | Behavior    |                   |                                         |                                                                                      |                                  |
| Туре        |             | Condition         | Action                                  |                                                                                      | Transition                       |
| nomatch 1   |             | Always            | your nine-digit s<br>number, one di     | . Please say or enter<br>Social Security<br>git at a time.                           | Re-Recognition:                  |
| nomatch 2   |             | ^                 |                                         | 10_nm2_01]<br>nter the nine digits of<br>curity number now.                          | Re-Recognition:                  |
| nomatch 3   |             | Always            | Assign: transfe                         | er_reason =error                                                                     |                                  |
| nomatch 3   |             | Always            | <b>Prompt:</b> [gl_nn<br>Sorry, we seem | n3_01]<br>to be having trouble.                                                      |                                  |
| noinput 1   |             | ^                 | Social Security                         | 10_ni1_01]<br>r say your nine-digit<br>number, like this: five<br>nine, zero one two | Re-Recognition:                  |
| noinput 2   |             | ٨                 |                                         | 10_ni2_01]<br>enter the nine digits of<br>curity number now.                         | Re-Recognition:                  |
| noinput 3   |             | Always            | Assign: transfe                         | er_reason =error                                                                     |                                  |
| noinput 3   |             | Always            | <b>Prompt:</b> [gl_ni<br>Sorry, we seem | 3_01]<br>to be having trouble.                                                       |                                  |
| Command     | ls: State-  | Specific Behavior |                                         |                                                                                      |                                  |
| See 1.2 Glo | bal Comma   | inds              |                                         |                                                                                      |                                  |
| Command     | ls: Disabl  | ed Globals        |                                         |                                                                                      |                                  |
| repeat      |             |                   |                                         |                                                                                      |                                  |
| Command     | ls: Confir  | mations           |                                         |                                                                                      |                                  |
| See 1.2 Glo | bal Comma   | inds              |                                         |                                                                                      |                                  |
| Config Pa   | rameters    |                   |                                         |                                                                                      |                                  |
| Parameter   |             |                   | Value                                   |                                                                                      |                                  |
|             |             |                   |                                         |                                                                                      |                                  |
| Developer l | Votes       |                   |                                         |                                                                                      |                                  |
|             |             |                   |                                         |                                                                                      |                                  |

#### ka0320\_NameNull\_DS

|                                                                              | Decision | $\diamond$ |
|------------------------------------------------------------------------------|----------|------------|
| Determines transition, based on the value of the caller_first_name variable. |          |            |
|                                                                              |          |            |

#### 07/10/2020

| Entering From                       |                                    |                                                                                                    |                              |  |  |  |
|-------------------------------------|------------------------------------|----------------------------------------------------------------------------------------------------|------------------------------|--|--|--|
| ka0300_SSNNull_DS, ka0310_GetSSN_DM |                                    |                                                                                                    |                              |  |  |  |
| Actions                             |                                    |                                                                                                    |                              |  |  |  |
| Condition                           |                                    | Action                                                                                                    | Transition                   |  |  |  |
|                                     |                                    | <b>Comment:</b> In practice, if the caller reaches<br>this state, kba_collectName will ALWAYS<br>be true; the Else condition is included in<br>the interest of completeness | s <b></b>                    |  |  |  |
| ^                                   | If caller_first_name=NULL          |                                                                                                    | goto: ka0325_TNRSLocation_DS |  |  |  |
| ^                                   | Else<br>(caller_first_name= =NULL) |                                                                                                    | goto: ka0500_DOBNull_DS      |  |  |  |
| Else Always                         |                                    |                                                                                                    | goto: ka0500_DOBNull_DS      |  |  |  |
| Developer Notes                     |                                    |                                                                                                    |                              |  |  |  |
|                                     |                                    |                                                                                                    |                              |  |  |  |

## ka0325\_TNRSLocation\_DS

|                                                     |                                                                                                    | Decision 🔷                                 |  |  |  |  |  |
|-----------------------------------------------------|----------------------------------------------------------------------------------------------------|--------------------------------------------|--|--|--|--|--|
| This decision state determines if the TNRS database | This decision state determines if the TNRS database hit will be done before or after the first name collection. |                                            |  |  |  |  |  |
| Entering From                                       |                                                                                                    |                                            |  |  |  |  |  |
| ka0320_NameNull_DS                                  |                                                                                                    |                                            |  |  |  |  |  |
| Actions                                             |                                                                                                    |                                            |  |  |  |  |  |
| Condition                                           | Action                                                                                                    | Transition                                 |  |  |  |  |  |
| If tnrs_db_upfront = false                          |                                                                                                    | goto:<br>ka0330_SetCallerNameParameters_DS |  |  |  |  |  |
| Else (If tnrs_db_upfront = true)                    |                                                                                                    | goto: ka0350_TNRS_DB                       |  |  |  |  |  |
| Developer Notes                                     |                                                                                                    |                                            |  |  |  |  |  |
|                                                     |                                                                                                    |                                            |  |  |  |  |  |

#### ka0330\_SetCallerNameParameters\_DS

|                                                      |                                                                                         |            | Decision | $\diamond$ |
|------------------------------------------------------|-----------------------------------------------------------------------------------------|------------|----------|------------|
| Sets parameter values that are needed by the NameOSD | M dialog.                                                                               |            |          |            |
| Entering From                                        |                                                                                         |            |          |            |
| ka0325_TNRSLocation_DS, ka0350_TNRS_DB, ka0352       | 2_CollectFullName_DS, ka0355_TNRSGetN                                                   | lame_DM    |          |            |
| Actions                                              |                                                                                         |            |          |            |
| Condition                                            | Action                                                                                  | Transition |          |            |
| Always                                               | <b>Comment:</b> set parameters before entering NameOSDM                                 |            |          |            |
| ٨                                                    | Assign: collectname_alwaysaskspelling<br>='FALSE'                                       |            |          |            |
| ٨                                                    | Assign:<br>collectname_confirmationapologyprompt<br>='default_name_confirmationapology' |            |          |            |
| ٨                                                    | Assign: collectname_entryprompt<br>='default_name_entryprompt_firstname_la<br>stname'   |            |          |            |

| Developer Notes |                                                                                 |                               |
|-----------------|---------------------------------------------------------------------------------|-------------------------------|
| ٨               |                                                                                 | goto: ka0340_GetCallerName_SD |
| ٨               | Assign: name_collect_task =caller                                               |                               |
| ٨               | Assign: collectname_spellingonly<br>='FALSE'                                    |                               |
| ٨               | Assign: collectname_overallconfirmation<br>='ALWAYS'                            |                               |
| ٨               | Assign: collectname_names_to_collect<br>='FIRST_LAST'                           |                               |
| ٨               | Assign: collectname_maxnomatchestotal =2                                        |                               |
| ٨               | Assign: collectname_maxnoinputstotal =2                                         |                               |
| ٨               | Assign: collectname_maxcorrections =1                                           |                               |
| ^               | Assign:<br>collectname_lastnamehighconfidencelevel<br>='tbd' (default = 0.875f) |                               |
| ٨               | Assign:<br>collectname_firstnamehighconfidencelevel<br>='tbd' (default =0.85f)  |                               |
| ^               | Assign: collectname_exitsuccessprompt<br>='default_name_exitsuccessprompt'      |                               |
| ^               | Assign: collectname_exitfailureprompt<br>='default_name_exitfailureprompt'      |                               |

### ka0340\_GetCallerName\_SD

|                             |                                                                                               |                                                  |                                     | Subdialog Call          |  |  |  |  |
|-----------------------------|-----------------------------------------------------------------------------------------------|--------------------------------------------------|-------------------------------------|-------------------------|--|--|--|--|
| Calls the NameOSDM module.  |                                                                                               |                                                  |                                     |                         |  |  |  |  |
| Entering From               |                                                                                               |                                                  |                                     |                         |  |  |  |  |
| ka0330_SetCallerNamePa      | ka0330_SetCallerNameParameters_DS                                                             |                                                  |                                     |                         |  |  |  |  |
| Dialog called               |                                                                                               |                                                  |                                     |                         |  |  |  |  |
| Proceed to initial node in: | NameOSDM                                                                                      |                                                  |                                     |                         |  |  |  |  |
| Input parameters            |                                                                                               |                                                  |                                     |                         |  |  |  |  |
| Parameter                   |                                                                                               |                                                  | Value                               |                         |  |  |  |  |
|                             |                                                                                               |                                                  |                                     |                         |  |  |  |  |
| Output parameters           |                                                                                               |                                                  |                                     |                         |  |  |  |  |
| Variable                    |                                                                                               |                                                  | Subdialog Variable                  |                         |  |  |  |  |
|                             |                                                                                               |                                                  |                                     |                         |  |  |  |  |
| Actions                     |                                                                                               |                                                  |                                     |                         |  |  |  |  |
| Condition                   |                                                                                               | Action                                           |                                     | Transition              |  |  |  |  |
| If name_status=success      | Always                                                                                        | Assign: caller_f                                 | irst_name = <first name=""></first> | -                       |  |  |  |  |
| ^                           | ^                                                                                             | Assign: caller_last_name = <last name=""></last> |                                     |                         |  |  |  |  |
| ^                           | If tnrs_checked = true and<br>caller_first_name =<br>tnrsfirstname and<br>(caller_last_name = |                                                  |                                     | goto: ka0500_DOBNull_DS |  |  |  |  |

Version: 9.42

07/10/2020

|                            | tnrslastname or<br>caller_last_name =<br>tnrsotherlastname)     |                                                                                                 |                                                                                                    |
|----------------------------|-----------------------------------------------------------------|-------------------------------------------------------------------------------------------------|----------------------------------------------------------------------------------------------------|
| ٨                          | Else                                                            |                                                                                                 | goto: ka0400_AltNameNull_DS                                                                                                    |
| Else (name_status=failure) | If transfer_reason=error                                        | Assign: kba_transaction_status =failure                                                         | Return to calling dialog:<br>BenefitsVerification<br>[bv0130_KBAuthentication_SD]<br>ChangeOfAddress<br>[ca0300_KBAuthentication_SD]<br>ClaimStatusRequests<br>[cs0110_KBAuthentication_SD]<br>DirectDeposit<br>[dd0300_KBAuthentication_SD]<br>MedicareReplacementCard<br>[mr0130_KBAuthentication_SD]<br>ReplacementBenefitStatement<br>[rb0300_KBAuthentication_SD]<br>main [mm3005_KBAuthentication_SD] |
| ^                          | ELSE IF<br>transfer_reason= =error<br>AND<br>tnrs_checked=false | Assign: name_status =Undefined                                                                  | goto: ka0350_TNRS_DB                                                                                                    |
| ٨                          | ELSE<br>(transfer_reason= =error<br>AND<br>tnrs_checked=true)   | <b>Comment:</b> If TNRS DB hit fails, the call proceeds to the NameOSDM and attempts the match. |                                                                                                    |
| ٨                          | ٨                                                               | Assign: name_status =Undefined                                                                  | goto:<br>ka0360_SetCallerNameRetryParameters_DS                                                                                                    |
| Recovery Behavior          |                                                                 |                                                                                                 |                                                                                                    |
| See 1.1 Global Recovery B  | ehavior                                                         |                                                                                                 |                                                                                                    |
| Developer Notes            |                                                                 |                                                                                                 |                                                                                                    |

# ka0350\_TNRS\_DB

|                                               | Database Call                                                  |
|-----------------------------------------------|----------------------------------------------------------------|
| Accesses the TNRS DB if name collection fails |                                                                |
| Entering From                                 |                                                                |
| ka0325_TNRSLocation_DS, ka0340_GetCallerName  | e_SD                                                           |
| Input parameters                              |                                                                |
| Parameter                                     | Value                                                          |
| wsse:Username                                 | Username                                                       |
| wsse:Password                                 | Password                                                       |
| wsse:Nonce                                    |                                                                |
| wsu:Created                                   | Transaction creation timestamp.                                |
| wsu:Expired                                   | Transaction expiration timestamp.                              |
| ssn                                           | 9 digis SSN                                                    |
| associatedAppID                               | 8 Characters max. Application ID calling the service.          |
| ani                                           | 10 digit caller ANI. If unavailable, value should be 10 zeros. |
| Output parameters                             |                                                                |

Social Security Administration

| Variable           | Description                                                                                        |
|--------------------|----------------------------------------------------------------------------------------------------|
| tnrs_statusCode    | Possible values that can be returned are: 0000=Success, 0151=System Failure, or 9999=Unsuccessful. |
| tnrs_firstName     | First name, max length 10                                                                          |
| tnrs_lastName      | Last name, max length 13                                                                           |
| tnrs_otherLastName | Other last name, max length 13                                                                     |

tnrs\_otherLastName

| Actions                              |                                  |                                                                                                    |                                                     |  |
|--------------------------------------|----------------------------------|----------------------------------------------------------------------------------------------------|-----------------------------------------------------|--|
|                                      |                                  | Action                                                                                                    | Transition                                          |  |
|                                      |                                  | Assign: tnrs_checked =true                                                                                                    |                                                     |  |
| If tnrs_statusCode=0000<br>(success) | If tnrs_db_upfront = false       |                                                                                                    | goto:<br>ka0360_SetCallerNameRetryParameters_<br>DS |  |
| ٨                                    | Else (lf tnrs_db_upfront = true) |                                                                                                    | goto: ka0352_CollectFullName_DS                     |  |
| Else                                 | If tnrs_db_upfront = false       | <b>Comment:</b> If tnrs_db_upfront=false, then<br>this condition can only be reached if the<br>initial Say and Spell collection in<br>NameOSDM has failed | goto:<br>ka0360_SetCallerNameRetryParameters_<br>DS |  |
| ٨                                    | Else (If tnrs_db_upfront = true) | <b>Comment:</b> If TNRS DB hit fails, the call proceeds to the NameOSDM and attempts the match.                                                           | goto:<br>ka0330_SetCallerNameParameters_DS          |  |
| Recovery Behavior                    |                                  |                                                                                                    | •                                                   |  |
| See 1.1 Global Recovery I            | Behavior                         |                                                                                                    |                                                     |  |
| Developer Notes                      |                                  |                                                                                                    |                                                     |  |
| If last name matches on 'a           | Iternative' name we can acce     | pt it but we need to pass both last and alterna                                                                                                    | tive name to backend                                |  |

## ka0352\_CollectFullName\_DS

|                                                   |                         | Decision 🔷                                 |
|---------------------------------------------------|-------------------------|--------------------------------------------|
| Determines if using the TNRS grammar (true) of if | using NameOSDM (false). |                                            |
| Entering From                                     |                         |                                            |
| ka0350_TNRS_DB                                    |                         |                                            |
| Actions                                           |                         |                                            |
| Condition                                         | Action                  | Transition                                 |
| If collect_full_name=true                         |                         | goto: ka0355_TNRSGetName_DM                |
| Else (if collect_full_name=false)                 |                         | goto:<br>ka0330_SetCallerNameParameters_DS |
| Developer Notes                                   |                         |                                            |
|                                                   |                         |                                            |

#### ka0355\_TNRSGetName\_DM

| CustomContext Recognition | Ð                         |
|---------------------------|---------------------------|
|                           |                           |
|                           |                           |
|                           |                           |
|                           |                           |
|                           | CustomContext Recognition |

Nuance Communications

Social Security Administration

#### User Interface Specification

| Туре                      | Conditio    | on                                                                                                    | Name                                                       | Wording                                                                             |                                             |                 |
|---------------------------|-------------|----------------------------------------------------------------------------------------------------|------------------------------------------------------------|-------------------------------------------------------------------------------------|---------------------------------------------|-----------------|
| initial                   | Always      |                                                                                                    | ka0355_ini_01                                              | Now, tell me your full name, first then last.                                       |                                             | en last.        |
| reprompt                  | (after rep  | peat)                                                                                                    | ka0355_ree_01                                              | Please tell me your full name, both first and                                       |                                             | first and last. |
| Grammar                   |             |                                                                                                    |                                                            | -                                                                                   |                                             |                 |
| Sample Ex                 | pressions   |                                                                                                    | DTMF                                                       | Reco Var/Option                                                                     |                                             | Confirm         |
| <name></name>             |             |                                                                                                    |                                                            | <tnrs_get_nam< td=""><td colspan="2">e <name>&gt; Never</name></td></tnrs_get_nam<> | e <name>&gt; Never</name>                   |                 |
| repeat, repe<br>// repeat | eat that    |                                                                                                    | 9                                                          | <tnrs_get_nam< td=""><td>e repeat&gt;</td><td>Never</td></tnrs_get_nam<>            | e repeat>                                   | Never           |
| Actions                   |             |                                                                                                    | •                                                          |                                                                                     |                                             | •               |
| Option                    |             | Condition                                                                                                    | Action                                                     |                                                                                     | Transition                                  |                 |
| <name></name>             |             | Always                                                                                                    | Assign: caller_fir<br>first name>                          | rst_name = <caller's< td=""><td></td><td></td></caller's<>                          |                                             |                 |
| ٨                         |             | ^                                                                                                    | Assign: caller_la<br>last name>                            | st_name = <caller's< td=""><td></td><td></td></caller's<>                           |                                             |                 |
| ٨                         |             | ٨                                                                                                    | Prompt: [ka0355<br>Thanks.                                 | _out_01]                                                                            |                                             |                 |
| ٨                         |             | If caller_first_name = tnrsfirstname and<br>(caller_last_name = tnrslastname or<br>caller_last_name = tnrsotherlastname) |                                                            |                                                                                     | goto: ka0500_                               |                 |
| ^                         |             | Else                                                                                                    |                                                            |                                                                                     | goto: ka0400_AltNameNull_DS                 |                 |
| repeat Always             |             | Prompt: [ka0355_out_02]<br>Sure.                                                                                         |                                                            | Re-Recognition: Reprompt                                                            |                                             |                 |
| Recovery                  | Behavior    |                                                                                                    |                                                            |                                                                                     |                                             |                 |
| Туре                      |             | Condition                                                                                                    | Action                                                     |                                                                                     | Transition                                  |                 |
| nomatch 1                 |             | Always                                                                                                    | Prompt: [ka0355<br>Let's try again F<br>first AND last nan | Please tell me your                                                                 | Re-Recognitio                               | n:              |
| nomatch 2                 |             | Always                                                                                                    | Assign: name_co<br>=increment+1                            | collect_counter                                                                     |                                             |                 |
| nomatch 2                 |             | ٨                                                                                                    | Prompt: [ka0355<br>Sorry.                                  | _nm2_01]                                                                            | goto:<br>ka0330_SetCallerNamePara<br>ers_DS |                 |
| noinput 1                 |             | Always                                                                                                    | Prompt: [ka0355<br>Please tell me yo<br>name.              |                                                                                     | Re-Recognitio                               | n:              |
| noinput 2                 |             | Always                                                                                                    | Assign: name_co<br>=increment+1                            | Assign: name_collect_counter<br>=increment+1                                        |                                             |                 |
| noinput 2                 |             | ٨                                                                                                    |                                                            |                                                                                     | goto:<br>ka0330_SetCal<br>ers_DS            | lerNameParam    |
| Comman                    | ds: State-S | Specific Behavior                                                                                                    |                                                            |                                                                                     |                                             |                 |
| See 1.2 Glo               | bal Comma   | inds                                                                                                    |                                                            |                                                                                     |                                             |                 |
| Comman                    | ds: Disabl  | ed Globals                                                                                                    |                                                            |                                                                                     |                                             |                 |
| repeat                    |             |                                                                                                    |                                                            |                                                                                     |                                             |                 |
| Comman                    | ds: Confir  | mations                                                                                                    |                                                            |                                                                                     |                                             |                 |
|                           | hal Camma   | ande                                                                                                    |                                                            |                                                                                     |                                             |                 |
| See 1.2 Glo               |             | inus                                                                                                    |                                                            |                                                                                     |                                             |                 |

#### User Interface Specification

# Version: 9.42 07/10/2020

 $\diamond$ 

Decision

#### SSA\_ATT\_Care2020\_N8NN

| Parameter       | Value |
|-----------------|-------|
|                 |       |
| Developer Notes |       |

NOTE that, TNRS returns the caller's name on the basis of SSN, then a grammar is constructed that allows the caller to match against the name from the DB

#### ka0360\_SetCallerNameRetryParameters\_DS

Entering From

ka0340\_GetCallerName\_SD, ka0350\_TNRS\_DB

| Actions                          |                                                                                         |                                    |
|----------------------------------|-----------------------------------------------------------------------------------------|------------------------------------|
| Condition                        | Action                                                                                  | Transition                         |
| Always                           | Comment: set parameters before entering<br>NameOSDM                                     |                                    |
| ٨                                | Assign: collectname_alwaysaskspelling<br>='FALSE'                                       |                                    |
| ٨                                | Assign:<br>collectname_confirmationapologyprompt<br>='default_name_confirmationapology' |                                    |
| ٨                                | Assign: collectname_entryprompt<br>='post_tnrs_entryprompt'                             |                                    |
| ٨                                | Assign: collectname_exitfailureprompt<br>='default_name_exitfailureprompt'              |                                    |
| ٨                                | Assign: collectname_exitsuccessprompt<br>='default_name_exitsuccessprompt'              |                                    |
| ٨                                | Assign:<br>collectname_firstnamehighconfidencelevel<br>='tbd' (default =0.85f)          |                                    |
| ٨                                | Assign:<br>collectname_lastnamehighconfidencelevel<br>='tbd' (default = 0.875f)         |                                    |
| ٨                                | Assign: collectname_maxcorrections =1                                                   |                                    |
| ٨                                | Assign: collectname_maxnoinputstotal =2                                                 |                                    |
| ٨                                | Assign: collectname_maxnomatchestotal<br>=2                                             |                                    |
| If caller_first_name = NULL      | Assign: collectname_names_to_collect<br>='FIRST_LAST'                                   |                                    |
| Else                             | Assign: collectname_names_to_collect<br>='LAST'                                         |                                    |
| ٨                                | Assign: collectname_overallconfirmation<br>='ALWAYS'                                    |                                    |
| IF name_collect_counter=1        | Assign: collectname_spellingonly<br>='FALSE'                                            |                                    |
| ELSE<br>(name_collect_counter>1) | Assign: collectname_spellingonly ='TRUE'                                                |                                    |
| Always                           | Assign: name_collect_task =caller                                                       |                                    |
| ٨                                |                                                                                         | goto: ka0370_GetCallerNameRetry_SD |

Nuance Communications

07/10/2020

Developer Notes

# ka0370\_GetCallerNameRetry\_SD

|                             |                                                                                                    |               |                                         | Subdialog Call                                                                                                    |      |
|-----------------------------|----------------------------------------------------------------------------------------------------|---------------|-----------------------------------------|----------------------------------------------------------------------------------------------------|------|
| Calls the NameOSDM mod      | dule.                                                                                                    |               |                                         |                                                                                                    |      |
| Entering From               |                                                                                                    |               |                                         |                                                                                                    |      |
| ka0360_SetCallerNameRe      | tryParameters_DS                                                                                                    |               |                                         |                                                                                                    |      |
| Dialog called               |                                                                                                    |               |                                         |                                                                                                    |      |
| Proceed to initial node in: | NameOSDM                                                                                                    |               |                                         |                                                                                                    |      |
| Input parameters            |                                                                                                    |               |                                         |                                                                                                    |      |
| Parameter                   |                                                                                                    |               | Value                                   |                                                                                                    |      |
|                             |                                                                                                    |               |                                         |                                                                                                    |      |
| Output parameters           |                                                                                                    |               |                                         |                                                                                                    |      |
| Variable                    |                                                                                                    |               | Subdialog Variable                      |                                                                                                    |      |
|                             |                                                                                                    |               |                                         |                                                                                                    |      |
| Actions                     |                                                                                                    |               |                                         |                                                                                                    |      |
| Condition                   |                                                                                                    | Action        |                                         | Transition                                                                                                    |      |
| If name_status=success      | Always                                                                                                    | Assign: calle | er_first_name = <first name=""></first> | -                                                                                                    |      |
| ^                           |                                                                                                    | Assign: calle | er_last_name = <last name=""></last>    | -                                                                                                    |      |
| ^                           | If thrs_checked = true and<br>caller_first_name =<br>thrsfirstname and<br>(caller_last_name =<br>thrslastname or<br>caller_last_name =<br>thrsotherlastname) |               |                                         | goto: ka0500_DOBNull_DS                                                                                                    |      |
| ^                           | Else                                                                                                    |               |                                         | goto: ka0400_AltNameNull_DS                                                                                                    |      |
| Else (name_status=failure)  | Always                                                                                                    | Assign: kba_  | transaction_status =failure             | Return to calling dialog:<br>Benefits/Verification<br>[bv0130_KBAuthentication_SD]<br>ChangeOfAddress<br>[ca0300_KBAuthentication_SD]<br>ClaimStatusRequests<br>[cs0110_KBAuthentication_SD]<br>DirectDeposit<br>[dd0300_KBAuthentication_SD]<br>MedicareReplacementCard<br>[mr0130_KBAuthentication_SD]<br>ReplacementBenefitStatement<br>[rb0300_KBAuthentication_SD]<br>main [mm3005_KBAuthentication | _SD] |
| Recovery Behavior           |                                                                                                    |               |                                         |                                                                                                    |      |
| See 1.1 Global Recovery E   | Behavior                                                                                                    |               |                                         |                                                                                                    |      |
| Developer Notes             |                                                                                                    |               |                                         |                                                                                                    |      |
|                             |                                                                                                    |               |                                         |                                                                                                    |      |

## ka0400\_AltNameNull\_DS

| er_alternative_name variable. |                                 |
|-------------------------------|---------------------------------|
|                               |                                 |
| ne_DM, ka0370_GetCallerNam    | ieRetry_SD                      |
|                               |                                 |
| Action                        | Transition                      |
|                               | goto: ka0410_AltNameQuestion_DM |
|                               | goto: ka0500_DOBNull_DS         |
|                               |                                 |
|                               | Action                          |

## ka0410\_AltNameQuestion\_DM

|               |              |                             |               |                                                                                                    | Ye                                                                          | sNo Recogniti                                       | on 🤑                     |
|---------------|--------------|-----------------------------|---------------|----------------------------------------------------------------------------------------------------|-----------------------------------------------------------------------------|-----------------------------------------------------|--------------------------|
| Asks caller   | s whether or | not they have an alternativ | ve last name. |                                                                                                    |                                                                             |                                                     |                          |
| Entering F    | From         |                             |               |                                                                                                    |                                                                             |                                                     |                          |
| ka0400_Al     | tNameNull_[  | DS                          |               |                                                                                                    |                                                                             |                                                     |                          |
| Initial Pro   | ompts        |                             |               |                                                                                                    |                                                                             |                                                     |                          |
| Туре          | Conditio     | ion Name Wording            |               |                                                                                                    |                                                                             |                                                     |                          |
| initial       | Always       |                             |               | ka0410_ini_01<br>Some people have ANOTHER last name that m<br>be listed under their social security number (a<br>professional or maiden name, for example). Do<br>have another last name, please say YES or NC |                                                                             |                                                     | mber (a<br>nple). Do you |
| Gramma        | r            |                             |               |                                                                                                    |                                                                             |                                                     |                          |
| Sample Ex     | pressions    |                             |               | DTMF                                                                                                    | Reco Var/Option                                                             |                                                     | Confirm                  |
| yes ?(i do)   |              |                             |               | 1                                                                                                    | <alt_name_yesno yes=""> New</alt_name_yesno>                                |                                                     | Never                    |
| no ?(i don't) |              |                             | 2             | <alt_name_yesno no=""> Ne</alt_name_yesno>                                                                                                    |                                                                             | Never                                               |                          |
| Actions       |              |                             |               |                                                                                                    |                                                                             |                                                     |                          |
| Option        |              | Condition                   |               | Action                                                                                                    |                                                                             | Transition                                          |                          |
| no            |              | Always                      |               | Assign: caller_a<br>=none                                                                                                    | Iternative_name                                                             |                                                     |                          |
| ^             |              | ٨                           |               | Prompt: [ka0410_out_01]<br>Alright.                                                                                                    |                                                                             | goto: ka0500_DOBNull_DS                             |                          |
| yes           |              | Always                      |               | -                                                                                                    |                                                                             | goto:<br>ka0420_SetAlternativeNamePar<br>ameters_DS |                          |
| Recovery      | / Behavior   |                             |               |                                                                                                    |                                                                             | ·                                                   |                          |
| Туре          |              | Condition                   |               | Action                                                                                                    |                                                                             | Transition                                          |                          |
| nomatch 1     |              | Always                      |               |                                                                                                    | )_nm1_01]<br>)o you have another<br>e say YES or NO.                        | Re-Recognition:                                     |                          |
| nomatch 2     |              | ٨                           |               | name that might                                                                                                    | _nm2_01]<br>have another last<br>be associated with<br>ity number, press 1. | Re-Recognition:                                     |                          |

Social Security Administration CONFIDENTIAL 07/10/2020

#### User Interface Specification

| Developer Notes  | S                      |                                                                                                    |
|------------------|------------------------|----------------------------------------------------------------------------------------------------|
|                  |                        |                                                                                                    |
| Parameter        |                        | Value                                                                                                    |
| Config Parame    | eters                  |                                                                                                    |
| See 1.2 Global C | ommands                |                                                                                                    |
| Commands: C      | onfirmations           |                                                                                                    |
| See 1.2 Global C | ommands                |                                                                                                    |
| Commands: S      | tate-Specific Behavior |                                                                                                    |
| noinput 3        | Always                 | Prompt: [gl_ni3_01]        Sorry, we seem to be having trouble.                                                                                                    |
| noinput 3        | Always                 | Assign: transfer_reason =error                                                                                                    |
| noinput 2        | ^                      | Prompt: [ka0410_ni2_01]       Re-Recognition:         Sorry. If you have another last name, such as a professional or maiden name that might be associated with your social security number, press 1.       If you DON'T have another last name, press 2. |
| noinput 1        | ^                      | Prompt:[ka0410_ni1_01]Re-Recognition:If you DO have another last name that<br>might be associated with your social<br>security number, say 'Yes' or press 1.<br>If not, say 'No' or press 2.Re-Recognition:                                               |
| nomatch 3        | Always                 | Prompt: [gl_nm3_01]        Sorry, we seem to be having trouble.                                                                                                    |
| nomatch 3        | Always                 | Assign: transfer_reason =error                                                                                                    |
|                  |                        | If you DON'T have another last name, press 2.                                                                                                    |

#### ka0420\_SetAlternativeNameParameters\_DS

|                                                      |                                                                                         | Decision   | $\diamond$ |
|------------------------------------------------------|-----------------------------------------------------------------------------------------|------------|------------|
| Sets parameter values that are needed by the NameOSD | M dialog.                                                                               |            |            |
| Entering From                                        |                                                                                         |            |            |
| ka0410_AltNameQuestion_DM, ka0440_TNRSAlt_DB         |                                                                                         |            |            |
| Actions                                              |                                                                                         |            |            |
| Condition                                            | Action                                                                                  | Transition |            |
| If spell_name=true                                   | Comment: set 'spell' parameter before<br>entering NameOSDM                              |            |            |
| Always                                               | Comment: set parameters before entering<br>NameOSDM                                     |            |            |
| ^                                                    | Assign: collectname_alwaysaskspelling<br>='FALSE'                                       |            |            |
| ^                                                    | Assign:<br>collectname_confirmationapologyprompt<br>='default_name_confirmationapology' |            |            |
| ^                                                    | Assign: collectname_entryprompt<br>='alt_name_entryprompt'                              |            |            |

| Developer Notes |                                                                                 |                                    |
|-----------------|---------------------------------------------------------------------------------|------------------------------------|
| ٨               |                                                                                 | goto: ka0430_GetAlternativeName_SD |
| Always          | Assign: name_collect_task =alternative                                          |                                    |
| ٨               | Assign: collectname_spellingonly<br>='FALSE'                                    |                                    |
| ٨               | Assign: collectname_overallconfirmation<br>='ALWAYS'                            |                                    |
| ٨               | Assign: collectname_names_to_collect<br>='LAST'                                 |                                    |
| ٨               | Assign: collectname_maxnomatchestotal<br>=2                                     |                                    |
| ^               | Assign: collectname_maxnoinputstotal =2                                         |                                    |
| ^               | Assign: collectname_maxcorrections =1                                           |                                    |
| ٨               | Assign:<br>collectname_lastnamehighconfidencelevel<br>='tbd' (default = 0.875f) |                                    |
| ٨               | Assign:<br>collectname_firstnamehighconfidencelevel<br>='tbd' (default =0.85f)  |                                    |
| ٨               | Assign: collectname_exitsuccessprompt<br>='default_name_exitsuccessprompt'      |                                    |
| ٨               | Assign: collectname_exitfailureprompt<br>='default_name_exitfailureprompt'      |                                    |

### ka0430\_GetAlternativeName\_SD

|                             |                                                                 |               |                                    | Subdialog Call          |  |
|-----------------------------|-----------------------------------------------------------------|---------------|------------------------------------|-------------------------|--|
| Calls the NameOSDM mod      | ule.                                                            |               |                                    |                         |  |
| Entering From               |                                                                 |               |                                    |                         |  |
| ka0420_SetAlternativeNam    | eParameters_DS                                                  |               |                                    |                         |  |
| Dialog called               |                                                                 |               |                                    |                         |  |
| Proceed to initial node in: | NameOSDM                                                        |               |                                    |                         |  |
| Input parameters            |                                                                 |               |                                    |                         |  |
| Parameter                   |                                                                 |               | Value                              |                         |  |
|                             |                                                                 |               |                                    |                         |  |
| Output parameters           |                                                                 |               |                                    |                         |  |
| Variable                    |                                                                 |               | Subdialog Variable                 |                         |  |
|                             |                                                                 |               |                                    |                         |  |
| Actions                     |                                                                 |               | •                                  |                         |  |
| Condition                   |                                                                 | Action        |                                    | Transition              |  |
| If name_status=success      |                                                                 | Assign: calle | r_alternative_name = <name></name> | goto: ka0500_DOBNull_DS |  |
| Else (name_status=failure)  | If transfer_reason=error                                        |               |                                    | goto: ka0500_DOBNull_DS |  |
| ^                           | ELSE IF<br>transfer_reason= =error<br>AND<br>tnrs_checked=false | Assign: name  | e_status =Undefined                | goto: ka0440_TNRSAlt_DB |  |

٦

| ^                 | ELSE<br>(transfer_reason= =error<br>AND<br>tnrs_checked=true) | <b>Comment:</b> If TNRS DB hit fails, the call proceeds to the NameOSDM and attempts the match. |                                                          |
|-------------------|---------------------------------------------------------------|-------------------------------------------------------------------------------------------------|----------------------------------------------------------|
| ^                 | ٨                                                             | Assign: name_status =Undefined                                                                  | goto:<br>ka0450_SetAlternativeNameRetryParamet<br>ers_DS |
| Recovery Beha     | vior                                                          |                                                                                                 | •                                                        |
| See 1.1 Global Re | covery Behavior                                               |                                                                                                 |                                                          |
| Developer Notes   |                                                               |                                                                                                 |                                                          |
|                   |                                                               |                                                                                                 |                                                          |

#### ka0440\_TNRSAlt\_DB

|                                              |               |                                                                                                    | Database Call 📄                                          |
|----------------------------------------------|---------------|----------------------------------------------------------------------------------------------------|----------------------------------------------------------|
| Accesses the TNRS DB if alternative name col | lection fails |                                                                                                    |                                                          |
| Entering From                                |               |                                                                                                    |                                                          |
| ka0430_GetAlternativeName_SD                 |               |                                                                                                    |                                                          |
| Input parameters                             |               |                                                                                                    |                                                          |
| Parameter                                    |               | Value                                                                                              |                                                          |
| wsse:Username                                |               | Username                                                                                           |                                                          |
| wsse:Password                                |               | Password                                                                                           |                                                          |
| wsse:Nonce                                   |               |                                                                                                    |                                                          |
| wsu:Created                                  |               | Transaction creation timest                                                                        | amp.                                                     |
| wsu:Expired                                  |               | Transaction expiration time                                                                        | stamp.                                                   |
| ssn                                          |               | 9 digis SSN                                                                                        |                                                          |
| associatedAppID                              |               | 8 Characters max. Applica                                                                          | tion ID calling the service.                             |
| ani                                          |               | 10 digit caller ANI. If unavailable, value should be 10 zeros.                                     |                                                          |
| Output parameters                            |               |                                                                                                    |                                                          |
| Variable                                     |               | Description                                                                                        |                                                          |
| nrs_statusCode                               |               | Possible values that can be returned are: 0000=Success, 0151=System Failure, or 9999=Unsuccessful. |                                                          |
| tnrs_firstName                               |               | First name, max length 10                                                                          |                                                          |
| tnrs_lastName                                |               | Last name, max length 13                                                                           |                                                          |
| tnrs_otherLastName                           |               | Other last name, max lengt                                                                         | h 13                                                     |
| Actions                                      |               |                                                                                                    |                                                          |
| Condition                                    | Action        |                                                                                                    | Transition                                               |
| Always                                       | Assign: tnrs  | _checked =true                                                                                     |                                                          |
| If tnrs_statusCode=0000 (success)            |               |                                                                                                    | goto:<br>ka0450_SetAlternativeNameRetryParamet<br>ers_DS |
| Else                                         |               | TNRS DB hit fails, the call<br>he NameOSDM and<br>e match.                                         | goto:<br>ka0420_SetAlternativeNameParameters_<br>DS      |
| Recovery Behavior                            |               |                                                                                                    |                                                          |
|                                              |               |                                                                                                    |                                                          |

See 1.1 Global Recovery Behavior

**Developer Notes** 

NOTE: added 050312

# ka0450\_SetAlternativeNameRetryParameters\_DS

|                                          |                                                                                         | Decision 🔷                                 |
|------------------------------------------|-----------------------------------------------------------------------------------------|--------------------------------------------|
| Sets parameter values that are needed by | the NameOSDM dialog (for alternative name).                                             |                                            |
| Entering From                            |                                                                                         |                                            |
| ka0430_GetAlternativeName_SD, ka0440     | )_TNRSAlt_DB                                                                            |                                            |
| Actions                                  |                                                                                         |                                            |
| Condition                                | Action                                                                                  | Transition                                 |
| Always                                   | Comment: set parameters before entering<br>NameOSDM                                     |                                            |
| Λ                                        | Assign: collectname_alwaysaskspelling<br>='FALSE'                                       |                                            |
| Λ                                        | Assign:<br>collectname_confirmationapologyprompt<br>='default_name_confirmationapology' |                                            |
| ٨                                        | Assign: collectname_entryprompt<br>='post_tnrs_entryprompt'                             |                                            |
| ٨                                        | Assign: collectname_exitfailureprompt<br>='default_name_exitfailureprompt'              |                                            |
| ٨                                        | Assign: collectname_exitsuccessprompt<br>='default_name_exitsuccessprompt'              |                                            |
| ٨                                        | Assign:<br>collectname_lastnamehighconfidencelevel<br>='tbd' (default = 0.875f)         |                                            |
| ^                                        | Assign: collectname_maxcorrections =1                                                   |                                            |
| Λ                                        | Assign: collectname_maxnoinputstotal =2                                                 |                                            |
| ٨                                        | Assign: collectname_maxnomatchestotal<br>=2                                             |                                            |
| ٨                                        | Assign: collectname_names_to_collect<br>='LAST'                                         |                                            |
| ٨                                        | Assign: collectname_overallconfirmation<br>='ALWAYS'                                    |                                            |
| F name_collect_counter=1                 | Assign: collectname_spellingonly<br>='FALSE'                                            |                                            |
| ELSE<br>(name_collect_counter>1)         | Assign: collectname_spellingonly ='TRUE                                                 | '                                          |
| Always                                   | Assign: name_collect_task =alternative                                                  |                                            |
| Λ                                        |                                                                                         | goto:<br>ka0460_GetAlternativeNameRetry_SD |
| Developer Notes                          |                                                                                         | •                                          |

# ka0460\_GetAlternativeNameRetry\_SD

Subdialog Call

Nuance Communications

Social Security Administration CONFIDENTIAL

07/10/2020

07/10/2020

| Calls the NameOSDM mod      | lule.                          |                  |                                  |                                |            |
|-----------------------------|--------------------------------|------------------|----------------------------------|--------------------------------|------------|
| Entering From               |                                |                  |                                  |                                |            |
| ka0450_SetAlternativeNam    | neRetryParameters_DS           |                  |                                  |                                |            |
| Dialog called               |                                |                  |                                  |                                |            |
| Proceed to initial node in: | NameOSDM                       |                  |                                  |                                |            |
| Input parameters            |                                |                  |                                  |                                |            |
| Parameter                   |                                |                  | Value                            |                                |            |
|                             |                                |                  |                                  |                                |            |
| Output parameters           |                                |                  |                                  |                                |            |
| Variable                    |                                |                  | Subdialog Variable               |                                |            |
|                             |                                |                  |                                  |                                |            |
| Actions                     |                                |                  |                                  |                                |            |
| Condition                   |                                | Action           |                                  | Transition                     |            |
| If name_status=success      | Always                         | Assign: caller_a | alternative_name = <name></name> |                                |            |
| Always                      | ^                              |                  |                                  | goto: ka0500_DOBNull_DS        |            |
| Recovery Behavior           |                                |                  |                                  |                                |            |
| See 1.1 Global Recovery E   | Behavior                       |                  |                                  |                                |            |
| Developer Notes             |                                |                  |                                  |                                |            |
| NOTE: added 050312          |                                |                  |                                  |                                |            |
| ka0500_DOBNull_DS           | 6                              |                  |                                  |                                |            |
|                             |                                |                  |                                  | Decision                       | $\diamond$ |
| Determines transition, base | ed on the value of the caller_ | _dob variable.   |                                  |                                |            |
| Entering From               |                                |                  |                                  |                                |            |
| ka0320_NameNull_DS, ka      | 0340_GetCallerName_SD,         | ka0355_TNRSG     | etName_DM, ka0370_Get            | CallerNameRetry_SD,            |            |
| ka0400_AltNameNull_DS,      | ka0410_AltNameQuestion_        | DM, ka0430_Ge    | tAlternativeName_SD, ka0         | 460_GetAlternativeNameRetry_SD |            |
| Actions                     |                                |                  |                                  |                                |            |

| Actions                                   |                          |        |                                |  |
|-------------------------------------------|--------------------------|--------|--------------------------------|--|
| Condition                                 |                          | Action | Transition                     |  |
| If<br>ka_collectDateOfBirth=true          | If caller_dob=NULL       |        | goto: ka0510_GetDOB_DM         |  |
| ٨                                         | Else (caller_dob= =NULL) |        | goto: ka0600_MaidenNameNull_DS |  |
| Else<br>(ka_collectDateOfBirth=fal<br>se) | Always                   |        | goto: ka0600_MaidenNameNull_DS |  |
| Developer Notes                           |                          |        |                                |  |
|                                           |                          |        |                                |  |

# ka0510\_GetDOB\_DM

| Date Recognition                 | Ð |
|----------------------------------|---|
| Collects caller's date of birth. |   |
| Entering From                    |   |

07/10/2020

| ka0500_DC   | DBNull_DS                                                         |                                                                                    |                                                                                                    |                                                                                          |                                |           |
|-------------|-------------------------------------------------------------------|------------------------------------------------------------------------------------|----------------------------------------------------------------------------------------------------|------------------------------------------------------------------------------------------|--------------------------------|-----------|
| Initial Pro | ompts                                                             |                                                                                    |                                                                                                    |                                                                                          |                                |           |
| Туре        | Conditio                                                          | on                                                                                 | Name                                                                                                    | Wording                                                                                  |                                |           |
| initial     | Always                                                            |                                                                                    | ka0510_ini_01                                                                                                    | Now, what's your date of birth?                                                          |                                |           |
| reprompt    | Else (afte                                                        | er repeat or disconfirmation)                                                      | ka0510_ree_01                                                                                                    | Please say or ente<br>were born. For ex<br>enter '0 5 0 5 1 9 4                          | ample, say 'May fif            |           |
| Grammar     |                                                                   |                                                                                    |                                                                                                    |                                                                                          |                                |           |
| Sample Ex   | pressions                                                         |                                                                                    | DTMF                                                                                                    | Reco Var/Option                                                                          |                                | Confirm   |
|             |                                                                   | e 1937, 5 may 1937, fifth of may 1937<br>e MMDDYY (6-digit) and MMDDYYYY (8-digit) | <6 or 8 digit<br>string>                                                                                                    | < <b>get_dob</b> dob>                                                                    |                                | Always    |
| Actions     |                                                                   |                                                                                    |                                                                                                    |                                                                                          |                                |           |
| Option      |                                                                   | Condition                                                                          | Action                                                                                                    |                                                                                          | Transition                     |           |
| dob         |                                                                   |                                                                                    | Assign: caller_do                                                                                                    | b = <date></date>                                                                        |                                |           |
| ٨           |                                                                   |                                                                                    | Prompt: [ka0510_<br>Thank you.                                                                                                    | _out_01]                                                                                 | <b>goto:</b><br>ka0600_MaidenN | ameNull_D |
| Confirma    | tion Prom                                                         | pts                                                                                | -                                                                                                    |                                                                                          | •                              |           |
| Option      | Conditio                                                          | on                                                                                 | Name                                                                                                    | Wording                                                                                  |                                |           |
|             |                                                                   |                                                                                    | ka0510_cnf_ini_0<br>1                                                                                                    | 0 That was                                                                               |                                |           |
| dob         |                                                                   |                                                                                    | ka0510_cnf_ini_0<br>2                                                                                                    | _0 [dob]                                                                                 |                                |           |
|             | Always                                                            |                                                                                    | gl_cnf_ini_02                                                                                                    | Right?                                                                                   |                                |           |
| Confirma    | tion Reco                                                         | very Behavior                                                                      |                                                                                                    |                                                                                          |                                |           |
| See 1.3 Glo | obal Confirm                                                      | ation                                                                              |                                                                                                    |                                                                                          |                                |           |
| Recovery    | Behavior                                                          |                                                                                    |                                                                                                    |                                                                                          |                                |           |
| Туре        |                                                                   | Condition                                                                          | Action                                                                                                    |                                                                                          | Transition                     |           |
| nomatch 1   |                                                                   | Always                                                                             | example, if you we                                                                                                    | lease say the<br>ear that you were<br>your keypad. For                                   | Re-Recognition:                |           |
| nomatch 2   |                                                                   | Λ<br>                                                                              | <b>Prompt:</b> [ka0510_nm2_01]<br>Sorry. Please enter your birth date<br>using two digits for the month, two for<br>the day, and four digits for the year.<br>For example, if you were born on<br>'November second 1942', you'd enter'<br>1 1 zero 2 1 9 4 2.' |                                                                                          | Re-Recognition:                |           |
| nomatch 3   | h 3 Always Assign: transfer_reason =error                         |                                                                                    |                                                                                                    |                                                                                          |                                |           |
| nomatch 3   | Always Prompt: [gl_nm3_01] - Sorry, we seem to be having trouble. |                                                                                    |                                                                                                    |                                                                                          |                                |           |
| noinput 1   |                                                                   | ^                                                                                  |                                                                                                    | onth, day, and year<br>n, or enter it on your<br>ple, if you were<br>1945', you'd enter' | Re-Recognition:                |           |

Social Security Administration

#### 07/10/2020

| noinput 2        | ^                                                                         | <b>Prompt:</b> [ka0510_ni2_01]<br>Sorry. Please enter your birth date<br>using two digits for the month, two for<br>the day, and four digits for the year.<br>For example, if you were born on<br>'November second 1942', you'd enter'<br>1 1 zero 2 1 9 4 2.' |            |  |  |
|------------------|---------------------------------------------------------------------------|----------------------------------------------------------------------------------------------------|------------|--|--|
| noinput 3        | Always                                                                    | Assign: transfer_reason =error                                                                                                    |            |  |  |
| noinput 3        | Always                                                                    | <b>Prompt:</b> [gl_ni3_01]<br>Sorry, we seem to be having trouble.                                                                                                    |            |  |  |
| Commands: S      | State-Specific Behavior                                                   |                                                                                                    |            |  |  |
| See 1.2 Global C | Commands                                                                  |                                                                                                    |            |  |  |
| Commands: C      | Confirmations                                                             |                                                                                                    |            |  |  |
| See 1.2 Global C | Commands                                                                  |                                                                                                    |            |  |  |
| Config Param     | eters                                                                     |                                                                                                    |            |  |  |
| Parameter        |                                                                           | Value                                                                                                    |            |  |  |
|                  |                                                                           |                                                                                                    |            |  |  |
| Developer Note   | s                                                                         |                                                                                                    |            |  |  |
|                  | mar will accept a rolling 115 year r<br>e formats are MMDDYY (6-digit) ar | ange - projecteing into the past (i.e. back) - relative to the cu<br>nd MMDDYYYY (8-digit)                                                                                                    | rrent date |  |  |

### ka0600\_MaidenNameNull\_DS

|                                                 |                                         |                  | Decision 🔷                                 |
|-------------------------------------------------|-----------------------------------------|------------------|--------------------------------------------|
| Determines transition, base                     | ed on the value of the maide            | n_name variable. |                                            |
| Entering From                                   |                                         |                  |                                            |
| ka0500_DOBNull_DS, ka0                          | 510_GetDOB_DM                           |                  |                                            |
| Actions                                         |                                         |                  |                                            |
| Condition                                       |                                         | Action           | Transition                                 |
| If<br>ka_collectMothersMaidenN<br>ame=true      | lf<br>caller_maiden_name=NUL<br>L       |                  | goto:<br>ka0610_SetMaidenNameParameters_DS |
| ^                                               | Else<br>(caller_maiden_name= =N<br>ULL) |                  | goto: ka0700_POBNull_DS                    |
| Else<br>(ka_collectMothersMaiden<br>Name=false) | Always                                  |                  | goto: ka0700_POBNull_DS                    |
| Developer Notes                                 |                                         |                  |                                            |
|                                                 |                                         |                  |                                            |

## ka0610\_SetMaidenNameParameters\_DS

| Sets parameter values that are needed by the NameOSDM dialog.  Entering From ka0600_MaidenNameNull_DS Actions | $\diamond$ |
|----------------------------------------------------------------------------------------------------|------------|
| ka0600_MaidenNameNull_DS                                                                                      |            |
|                                                                                                    |            |
| Actions                                                                                                    |            |
|                                                                                                    |            |

| Condition          | Action                                                                                  | Transition                    |
|--------------------|-----------------------------------------------------------------------------------------|-------------------------------|
| If spell_name=true | Comment: set 'spell' parameter before entering NameOSDM                                 |                               |
| Always             | Comment: set parameters before entering<br>NameOSDM                                     |                               |
| ٨                  | Assign: collectname_alwaysaskspelling<br>='FALSE'                                       |                               |
| ٨                  | Assign:<br>collectname_confirmationapologyprompt<br>='default_name_confirmationapology' |                               |
| ٨                  | Assign: collectname_entryprompt<br>='maiden_name_entryprompt'                           |                               |
| ٨                  | Assign: collectname_exitfailureprompt<br>='default_name_exitfailureprompt'              |                               |
| ٨                  | Assign: collectname_exitsuccessprompt<br>='default_name_exitsuccessprompt'              |                               |
| ٨                  | Assign:<br>collectname_firstnamehighconfidencelevel<br>='tbd' (default =0.85f)          |                               |
| ٨                  | Assign:<br>collectname_lastnamehighconfidencelevel<br>='tbd' (default = 0.875f)         |                               |
| ^                  | Assign: collectname_maxcorrections =1                                                   |                               |
| ^                  | Assign: collectname_maxnoinputstotal =2                                                 |                               |
| ٨                  | Assign: collectname_maxnomatchestotal =2                                                |                               |
| ٨                  | Assign: collectname_names_to_collect<br>='LAST'                                         |                               |
| ٨                  | Assign: collectname_overallconfirmation<br>='ALWAYS'                                    |                               |
| ٨                  | Assign: collectname_spellingonly<br>='FALSE'                                            |                               |
| Always             | Assign: name_collect_task =maiden                                                       |                               |
| ٨                  |                                                                                         | goto: ka0620_GetMaidenName_SD |
| Developer Notes    |                                                                                         |                               |

## ka0620\_GetMaidenName\_SD

|                                      | Subdialog Call |
|--------------------------------------|----------------|
| Calls the NameOSDM module.           |                |
| Entering From                        |                |
| ka0610_SetMaidenNameParameters_DS    |                |
| Dialog called                        |                |
| Proceed to initial node in: NameOSDM |                |
| Input parameters                     |                |
| Parameter                            | Value          |
|                                      |                |

# User Interface Specification SSA\_ATT\_Care2020\_N8NN

07/10/2020

| Output parameters                |                      |                        |                                                                                                    |
|----------------------------------|----------------------|------------------------|----------------------------------------------------------------------------------------------------|
| Variable                         | Subdia               | log Variable           |                                                                                                    |
|                                  |                      |                        |                                                                                                    |
| Actions                          |                      |                        |                                                                                                    |
| Condition                        | Action               |                        | Transition                                                                                                    |
| If name_status=success           | Assign: caller_maide | n_name = <name></name> | goto: ka0700_POBNull_DS                                                                                                    |
| Else (name_status=failure)       | Assign: kba_transact | ion_status =failure    | Return to calling dialog:<br>Benefits/Verification<br>[bv0130_KBAuthentication_SD]<br>ChangeOfAddress<br>[ca0300_KBAuthentication_SD]<br>ClaimStatusRequests<br>[cs0110_KBAuthentication_SD]<br>DirectDeposit<br>[dd0300_KBAuthentication_SD]<br>MedicareReplacementCard<br>[mr0130_KBAuthentication_SD]<br>ReplacementBenefitStatement<br>[rb0300_KBAuthentication_SD]<br>main [mm3005_KBAuthentication_SD] |
| Recovery Behavior                |                      |                        |                                                                                                    |
| See 1.1 Global Recovery Behavior |                      |                        |                                                                                                    |
| Developer Notes                  |                      |                        |                                                                                                    |
|                                  |                      |                        |                                                                                                    |

# ka0700\_POBNull\_DS

|                                            |                              |                 | Decision                        | $\diamond$ |
|--------------------------------------------|------------------------------|-----------------|---------------------------------|------------|
| Determines transition, base                | ed on the value of the pob_n | eeded variable. |                                 |            |
| Entering From                              |                              |                 |                                 |            |
| ka0600_MaidenNameNull_                     | DS, ka0620_GetMaidenNa       | me_SD           |                                 |            |
| Actions                                    |                              |                 |                                 |            |
| Condition                                  |                              | Action          | Transition                      |            |
| If<br>ka_collectPlaceOfBirth=tru<br>e      | If caller_pob=NULL           |                 | goto: ka0710_GetPlaceOfBirth_DM |            |
| ٨                                          | Else (caller_pob= =NULL)     |                 | goto: ka0720_POBCityNull_DS     |            |
| Else<br>(ka_collectPlaceOfBirth=fal<br>se) | Always                       |                 | goto: ka0720_POBCityNull_DS     |            |
| Developer Notes                            |                              |                 |                                 |            |
|                                            |                              |                 |                                 |            |

#### ka0710\_GetPlaceOfBirth\_DM

| CustomContext Recognition                                       | Ð |
|-----------------------------------------------------------------|---|
| Collects the state or U.S. territory where the caller was born. |   |
| Entering From                                                   |   |
| ka0700_POBNull_DS                                               |   |

#### User Interface Specification

SSA\_ATT\_Care2020\_N8NN

#### 07/10/2020

| Initial Pro    | ompts                             |               |                                                                                                    |         |  |
|----------------|-----------------------------------|---------------|----------------------------------------------------------------------------------------------------|---------|--|
| Туре           | Condition                         | Name          | Wording                                                                                                    |         |  |
| initial        | Always                            | ka0710_ini_01 | Now tell me the U.S. STATE or TERRITORY wh<br>you were born. If you were born somewhere els<br>just say 'Other.' |         |  |
| reprompt       | (after repeat or disconfirmation) | ka0710_ree_01 | Tell me the U.S. STATE or TEF<br>were born or, if you were born s<br>'Other.'                                    |         |  |
| Grammar        |                                   |               |                                                                                                    |         |  |
| Sample Ex      | pressions                         | DTMF          | Reco Var/Option                                                                                                  | Confirm |  |
| alaska         |                                   | n/a           | < <b>get_pob</b> ak>                                                                                             | Always  |  |
| alabama        |                                   | n/a           | < <b>get_pob</b> al>                                                                                             | Always  |  |
| arkansas       |                                   | n/a           | <get_pob ar=""></get_pob>                                                                                        | Always  |  |
| [american]     | samoa                             | n/a           | <get_pob as=""></get_pob>                                                                                        | Always  |  |
| arizona        |                                   | n/a           | <get_pob ar=""></get_pob>                                                                                        | Always  |  |
| armed force    | es africa                         | n/a           | <get_pob af_af=""></get_pob>                                                                                     | Always  |  |
| armed force    | es americas                       | n/a           | <get_pob af_am=""></get_pob>                                                                                     | Always  |  |
| armed force    | es canada                         | n/a           | <get_pob af_ca=""></get_pob>                                                                                     | Always  |  |
| armed force    | es europe                         | n/a           | <get_pob af_eu=""></get_pob>                                                                                     | Always  |  |
| armed force    | es middle east                    | n/a           | < <b>get_pob</b> af_me>                                                                                          | Always  |  |
| armed force    | es pacific                        | n/a           | < <b>get_pob</b> af_pa>                                                                                          | Always  |  |
| california     |                                   | n/a           | <get_pob ca=""></get_pob>                                                                                        | Always  |  |
| colorado       |                                   | n/a           | <get_pob co=""></get_pob>                                                                                        | Always  |  |
| connecticut    | :                                 | n/a           | <get_pob ct=""></get_pob>                                                                                        | Always  |  |
| delaware       |                                   | n/a           | <get_pob de=""></get_pob>                                                                                        | Always  |  |
| [the] district | of columbia, washington d c       | n/a           | <get_pob dc=""></get_pob>                                                                                        | Always  |  |
| florida        |                                   | n/a           | <get_pob fl=""></get_pob>                                                                                        | Always  |  |
| georgia        |                                   | n/a           | < <b>get_pob</b> ga>                                                                                             | Always  |  |
| guam           |                                   | n/a           | < <b>get_pob</b> gu>                                                                                             | Always  |  |
| hawaii         |                                   | n/a           | < <b>get_pob</b> hi>                                                                                             | Always  |  |
| idaho          |                                   | n/a           | < <b>get_pob</b> id>                                                                                             | Always  |  |
| illinois       |                                   | n/a           | <get_pob il=""></get_pob>                                                                                        | Always  |  |
| indiana        |                                   | n/a           | <get_pob in=""></get_pob>                                                                                        | Always  |  |
| iowa           |                                   | n/a           | < <b>get_pob</b> ia>                                                                                             | Always  |  |
| kansas         |                                   | n/a           | <get_pob ks=""></get_pob>                                                                                        | Always  |  |
| kentucky       |                                   | n/a           | < <b>get_pob</b> ky>                                                                                             | Always  |  |
| louisiana      |                                   | n/a           | <get_pob la=""></get_pob>                                                                                        | Always  |  |
| maine          |                                   | n/a           | <get_pob me=""></get_pob>                                                                                        | Always  |  |
| [the] marsh    | all islands                       | n/a           | <get_pob mh=""></get_pob>                                                                                        | Always  |  |
| maryland       |                                   | n/a           | <get_pob md=""></get_pob>                                                                                        | Always  |  |
| massachus      | etts                              | n/a           | <get_pob ma=""></get_pob>                                                                                        | Always  |  |
| michigan       |                                   | n/a           | <get_pob mi=""></get_pob>                                                                                        | Always  |  |

# User Interface Specification SSA\_ATT\_Care2020\_N8NN

## 07/10/2020

| minnesota                                              |                                                          | n/a                | < <b>get_pob</b> mn>                                                |            | Always |
|--------------------------------------------------------|----------------------------------------------------------|--------------------|---------------------------------------------------------------------|------------|--------|
| missouri                                               |                                                          | n/a                | < <b>get_pob</b> mo>                                                |            | Always |
| mississippi                                            |                                                          | n/a                | < <b>get_pob</b> ms>                                                |            | Always |
| montana                                                |                                                          | n/a                | <get_pob mt=""></get_pob>                                           |            | Always |
| nebraska                                               |                                                          | n/a                | < <b>get_pob</b> ne>                                                |            | Always |
| nevada                                                 |                                                          | n/a                | < <b>get_pob</b> nv>                                                |            | Always |
| new hampshire                                          |                                                          | n/a                | < <b>get_pob</b> nh>                                                |            | Always |
| new jersey                                             |                                                          | n/a                | < <b>get_pob</b> nj>                                                |            | Always |
| new mexico                                             |                                                          | n/a                | < <b>get_pob</b> nm>                                                |            | Always |
| new york                                               |                                                          | n/a                | < <b>get_pob</b> ny>                                                |            | Always |
| north carolina                                         |                                                          | n/a                | <get_pob nc=""></get_pob>                                           |            | Always |
| north dakota                                           |                                                          | n/a                | < <b>get_pob</b> nd>                                                |            | Always |
| [the] [northern] mariana                               | s islands                                                | n/a                | < <b>get_pob</b> mp>                                                |            | Always |
| ohio                                                   |                                                          | n/a                | < <b>get_pob</b> oh>                                                |            | Always |
| oklahoma                                               |                                                          | n/a                | <get_pob ok=""></get_pob>                                           |            | Always |
| oregon                                                 |                                                          | n/a                | <get_pob or=""></get_pob>                                           |            | Always |
| palau                                                  |                                                          | n/a                | < <b>get_pob</b> pw>                                                |            | Always |
| pennsylvania                                           |                                                          | n/a                | < <b>get_pob</b> pa>                                                |            | Always |
| puerto rico                                            |                                                          | n/a                | < <b>get_pob</b> pr>                                                |            | Always |
| rhode island                                           |                                                          | n/a                | < <b>get_pob</b> ri>                                                |            | Always |
| south carolina                                         |                                                          | n/a                | <get_pob sc=""></get_pob>                                           |            | Always |
| south dakota                                           |                                                          | n/a                | < <b>get_pob</b> sd>                                                |            | Always |
| tennessee                                              |                                                          | n/a                | < <b>get_pob</b> tn>                                                |            | Always |
| texas                                                  |                                                          | n/a                | <get_pob tx=""></get_pob>                                           |            | Always |
| utah                                                   |                                                          | n/a                | < <b>get_pob</b> ut>                                                |            | Always |
| vermont                                                |                                                          | n/a                | < <b>get_pob</b> vt>                                                |            | Always |
| [the] virgin islands                                   |                                                          | n/a                | < <b>get_pob</b> vi>                                                |            | Always |
| virginia                                               |                                                          | n/a                | < <b>get_pob</b> va>                                                |            | Always |
| washington                                             |                                                          | n/a                | < <b>get_pob</b> wa>                                                |            | Always |
| west virginia                                          |                                                          | n/a                | <get_pob wv=""></get_pob>                                           |            | Always |
| wisconsin                                              |                                                          | n/a                | < <b>get_pob</b> wi>                                                |            | Always |
| wyoming                                                |                                                          | n/a                | <get_pob wy=""></get_pob>                                           |            | Always |
| other, neither, none of the lase) (out side the united | hem, none of those, ?(i was born) [(somewhere d states)] | n/a                | <get_pob other=""></get_pob>                                        |            | Always |
| ?(US) state                                            |                                                          | n/a                | <get_pob state=""></get_pob>                                        |            | Never  |
| ?(US) territory                                        |                                                          | n/a                | <get_pob td="" territory:<=""><td>&gt;</td><td>Never</td></get_pob> | >          | Never  |
| repeat, repeat that<br>// repeat                       |                                                          | 9                  | <get_pob repeat=""></get_pob>                                       |            | Never  |
| Actions                                                |                                                          |                    |                                                                     |            |        |
| Option                                                 | Condition                                                | Action             |                                                                     | Transition |        |
| <state territory=""></state>                           | Always                                                   | Assign: caller_pol |                                                                     |            |        |

| ^                                  |           | ٨      | Prompt: [ka0710_<br>Thanks.                    | out_01]                  | goto: ka0720_POBCityNull_DS        |
|------------------------------------|-----------|--------|------------------------------------------------|--------------------------|------------------------------------|
| other                              |           | Always | Assign: caller_pol                             | o =other                 |                                    |
| ^                                  |           | ^      | Prompt: [ka0710_out_02]<br>Okay, thanks.       |                          | goto:<br>ka0800_LastPaymentNull_DS |
| state                              |           | Always | <b>Prompt:</b> [ka0710_<br>What state were yo  |                          | Re-Recognition:                    |
| territory                          |           | Always | <b>Prompt:</b> [ka0710_<br>What territory were |                          | Re-Recognition:                    |
| repeat                             |           | Always | Prompt: [ka0710_out_05]<br>Sure.               |                          | Re-Recognition: Reprompt           |
| Confirmat                          | tion Prom | pts    | •                                              |                          |                                    |
| Option                             | Conditio  | on     | Name                                           | Wording                  |                                    |
| <state<br>territory&gt;</state<br> | Always    |        | ka0710_cnf_ini_0<br>1                          | You were born in         |                                    |
| af_af                              | Always    |        | ka0710_cnf_ini_0<br>2_af_af                    | Armed Forces Afri        | са                                 |
| af_am                              | Always    |        | ka0710_cnf_ini_0<br>2_af_am                    | 0 Armed forces Americas  |                                    |
| af_ca                              | Always    |        | <br>ka0710_cnf_ini_0<br>2_af_ca                | Armed Forces Canada      |                                    |
| af_ca                              | Always    |        | ka0710_cnf_ini_0<br>2                          | Armed Forces Canada      |                                    |
| af_eu                              | Always    |        | ka0710_cnf_ini_0<br>2_af_eu                    | Armed forces Europe      |                                    |
| af_me                              | Always    |        | ka0710_cnf_ini_0<br>2_af_me                    | Armed Forces Middle East |                                    |
| af_pa                              | Always    |        | ka0710_cnf_ini_0<br>2_af_pa                    | Armed Forces Pac         | bific                              |
| ak                                 | Always    |        | ka0710_cnf_ini_0<br>2_ak                       | Alaska                   |                                    |
| al                                 | Always    |        | ka0710_cnf_ini_0<br>2_al                       | Alabama                  |                                    |
| ar                                 | Always    |        | ka0710_cnf_ini_0<br>2_ar                       | Arkansas                 |                                    |
| as                                 | Always    |        | ka0710_cnf_ini_0<br>2_as                       | American Samoa           |                                    |
| az                                 | Always    |        | ka0710_cnf_ini_0<br>2_az                       | Arizona                  |                                    |
| са                                 | Always    |        | ka0710_cnf_ini_0<br>2_ca                       | California               |                                    |
| со                                 | Always    |        | ka0710_cnf_ini_0<br>2_co                       | Colorado                 |                                    |
| ct                                 | Always    |        | ka0710_cnf_ini_0<br>2_ct                       | Connecticut              |                                    |
| dc                                 | Always    |        | ka0710_cnf_ini_0<br>2_dc                       | the District of Colu     | mbia                               |
| de                                 | Always    |        | ka0710_cnf_ini_0<br>2_de                       | Delaware                 |                                    |
| fl                                 | Always    |        | ka0710_cnf_ini_0                               | Florida                  |                                    |

| ga | Always | ka0710_cnf_ini_0<br>2_ga | Georgia                       |
|----|--------|--------------------------|-------------------------------|
| gu | Always | ka0710_cnf_ini_0<br>2_gu | Guam                          |
| hi | Always | ka0710_cnf_ini_0<br>2_hi | Hawaii                        |
| ia | Always | ka0710_cnf_ini_0<br>2_ia | Iowa                          |
| id | Always | ka0710_cnf_ini_0<br>2_id | Idaho                         |
| il | Always | ka0710_cnf_ini_0<br>2_il | Illinois                      |
| in | Always | ka0710_cnf_ini_0<br>2_in | Indiana                       |
| ks | Always | ka0710_cnf_ini_0<br>2_ks | Kansas                        |
| ky | Always | ka0710_cnf_ini_0<br>2_ky | Kentucky                      |
| la | Always | ka0710_cnf_ini_0<br>2_la | Louisiana                     |
| ma | Always | ka0710_cnf_ini_0<br>2_ma | Massachusetts                 |
| md | Always | ka0710_cnf_ini_0<br>2_md | Maryland                      |
| me | Always | ka0710_cnf_ini_0<br>2_me | Maine                         |
| mh | Always | ka0710_cnf_ini_0<br>2_mh | the Marshall Islands          |
| mi | Always | ka0710_cnf_ini_0<br>2_mi | Michigan                      |
| mn | Always | ka0710_cnf_ini_0<br>2_mn | Minnesota                     |
| mo | Always | ka0710_cnf_ini_0<br>2_mo | Missouri                      |
| mp | Always | ka0710_cnf_ini_0<br>2_mp | the Northern Marianas Islands |
| ms | Always | ka0710_cnf_ini_0<br>2_ms | Mississippi                   |
| mt | Always | ka0710_cnf_ini_0<br>2_mt | Montana                       |
| nc | Always | ka0710_cnf_ini_0<br>2_nc | North Carolina                |
| nd | Always | ka0710_cnf_ini_0<br>2_nd | North Dakota                  |
| ne | Always | ka0710_cnf_ini_0<br>2_ne | Nebraska                      |
| nh | Always | ka0710_cnf_ini_0<br>2_nh | New Hampshire                 |
| nj | Always | ka0710_cnf_ini_0<br>2_nj | New Jersey                    |
|    |        |                          |                               |

CONFIDENTIAL

2\_fl

Page 354 of 457

# Version: 9.42

| '     2.m     Nevada       NV     Always     ka0710_crf_inL0     Nevada       yy     Always     2.nv     New York       2.nv     New York     2.nv       sh     Always     ka0710_crf_inL0     New York       2.nv     Always     ka0710_crf_inL0     Ohio       sk     Always     ka0710_crf_inL0     Oregon       2.nv     Always     ka0710_crf_inL0     Oregon       sr     Always     ka0710_crf_inL0     Pernsylvania       2.nv     Always     ka0710_crf_inL0     Pernsylvania       3r     Always     ka0710_crf_inL0     Pernsylvania       2.pr     Always     ka0710_crf_inL0     Pernsylvania       3r     Always     ka0710_crf_inL0     Pernsylvania       3r     Always     ka0710_crf_inL0     Pernsylvania       3r     Always     ka0710_crf_inL0     Pernsylvania       3r     Always     ka0710_crf_inL0     Pernsylvania       3r     Always     ka0710_crf_inL0     South Carolina       3r     Always     ka0710_crf_inL0     South Carolina       3r     Always     ka0710_crf_inL0     Ternessee       3r     Always     ka0710_crf_inL0     Ternessee       3r     Alwa                                                                                                    | nvAlwayska0710_cnf_ini_0<br>2_nvNevada<br>2_nvnyAlwayska0710_cnf_ini_0<br>2_nyNew Yor<br>2_nyohAlwayska0710_cnf_ini_0<br>2_ohOhiookAlwayska0710_cnf_ini_0<br>2_okOklahom<br>2_okorAlwayska0710_cnf_ini_0<br>2_orOregon<br>2_orpaAlwayska0710_cnf_ini_0<br>2_orPennsylv | k                                                 |
|----------------------------------------------------------------------------------------------------|----------------------------------------------------------------------------------------------------|---------------------------------------------------|
| Image: New System System Sys        | nyAlwayska0710_cnf_ini_0<br>2_nyNew Yor<br>2_nyohAlwayska0710_cnf_ini_0<br>2_ohOhiookAlwayska0710_cnf_ini_0<br>2_ohOklahom<br>2_okorAlwayska0710_cnf_ini_0<br>2_orOregon<br>2_orpaAlwayska0710_cnf_ini_0<br>2_orPennsylv                                               | na                                                |
| Image: Section of the section of the section of t  | and2_nyohAlwayska0710_cnf_ini_0<br>2_ohOhiookAlwayska0710_cnf_ini_0<br>2_okOklahom<br>2_okorAlwayska0710_cnf_ini_0<br>2_orOregon<br>2_orpaAlwayska0710_cnf_ini_0<br>2_orPennsylv                                                                                       | na                                                |
|                                                                                                    | ok     Always     ka0710_cnf_ini_0     Oklahom       or     Always     ka0710_cnf_ini_0     Oregon       pa     Always     ka0710_cnf_ini_0     Pennsylv                                                                                                    |                                                   |
| Image: Section of the section of the section of t  | or     Always     ka0710_cnf_ini_0<br>2_or     Oregon       pa     Always     ka0710_cnf_ini_0     Pennsylv                                                                                                    |                                                   |
| Always     2.or     Pennsylvania       pa     Always     ka0710_cnf_ini_0     Pennsylvania       pr     Always     ka0710_cnf_ini_0     Pueto Rico       pw     Always     ka0710_cnf_ini_0     Palau       py     Always     ka0710_cnf_ini_0     Rhode Island       i     Always     ka0710_cnf_ini_0     South Carolina       sc     Always     ka0710_cnf_ini_0     South Dakota       sc     Always     ka0710_cnf_ini_0     Tennessee       sd     Always     ka0710_cnf_ini_0     Tennessee       xa     Always     ka0710_cnf_ini_0     Tennessee       xa     Always     ka0710_cnf_ini_0     Tennessee       xa     Always     ka0710_cnf_ini_0     Tennessee       xa     Always     ka0710_cnf_ini_0     Ternessee       xa     Always     ka0710_cnf_ini_0     Virginia       xa     Always     ka0710_cnf_ini_0     Virginia       xa     Always     ka0710_cnf_ini_0     Virginia       xa     Always     ka0710_cnf_ini_0     Virginia       xa     Always     ka0710_cnf_ini_0     Virginia       xa     Always     ka0710_cnf_ini_0     Virginia       xy     Always     ka0710_cnf_ini_0     Virginia                                                                                                    | pa Always ka0710_cnf_ini_0 Pennsylv                                                                                                    |                                                   |
| Image: Section of the section of the section of t  |                                                                                                    | una da                                            |
| Always     2.pr       pw     Always     ka0710_cnf_ini_0       i     Always     ka0710_cnf_ini_0       i     Always     ka0710_cnf_ini_0       sc     Always     ka0710_cnf_ini_0       sd     Always     ka0710_cnf_ini_0       sd     Always     ka0710_cnf_ini_0       sd     Always     ka0710_cnf_ini_0       rand     Always     ka0710_cnf_ini_0       rand     Always     ka0710_cnf_ini_0                                                                                                    | r~                                                                                                    | /ania                                             |
| Image: series of the series of the series  |                                                                                                    | lico                                              |
| ac2_riscAlways2_scSouth Carolina<br>2_scsdAlwayska0710_cnf_ini_0<br>2_sdSouth Dakota<br>2_sdnAlwayska0710_cnf_ini_0<br>                                                                                                    |                                                                                                    |                                                   |
| adAlways2_scsdAlwayska0710_onf_ini_0<br>2_sdSouth Dakota<br>2_sdnAlwayska0710_onf_ini_0<br>2_tnTennessee<br>2_tnxAlwayska0710_onf_ini_0<br>2_utTexas<br>2_tratAlwayska0710_onf_ini_0<br>2_utUtah<br>2_utaAlwayska0710_onf_ini_0<br>2_utVirginia<br>2_vaaAlwayska0710_onf_ini_0<br>2_vaVirginia<br>2_vaaAlwayska0710_onf_ini_0<br>2_vithe Virgin Islands<br>2_viaAlwayska0710_onf_ini_0<br>2_viVermont<br>2_viaAlwayska0710_onf_ini_0<br>2_viVermont<br>2_viwaAlwayska0710_onf_ini_0<br>2_waVermont<br>2_wawiAlwayska0710_onf_ini_0<br>2_wiWisconsin<br>2_wiwiAlwayska0710_onf_ini_0<br>2_wiWest VirginiawiAlwayska0710_onf_ini_0<br>2_wiSo you were NOT born in the United States or in a<br>3utherAlwaysgl_onf_ini_02So you were NOT born in the United States or in a<br>3-Alwaysgl_onf_ini_02Right?Confirmation                                                                                                    |                                                                                                    | sland                                             |
| nAlways2_sdnAlwayska0710_cnf_ini_0<br>2_trTennessee<br>2_tnxAlwayska0710_cnf_ini_0<br>2_trTexasattAlwayska0710_cnf_ini_0<br>2_utUtahaAlwayska0710_cnf_ini_0<br>2_utVirginiaiiAlwayska0710_cnf_ini_0<br>2_vaVirginiaiiAlwayska0710_cnf_ini_0<br>2_viVermontiiiAlwayska0710_cnf_ini_0<br>2_viVermontiiiAlwayska0710_cnf_ini_0<br>2_viVermontiiiAlwayska0710_cnf_ini_0<br>2_viVermontiiiAlwayska0710_cnf_ini_0<br>2_wiVermontiiiAlwayska0710_cnf_ini_0<br>2_wiVermontiiiAlwayska0710_cnf_ini_0<br>2_wiWisconsiniiiAlwayska0710_cnf_ini_0<br>2_wiWisconsiniiiAlwayska0710_cnf_ini_0<br>2_wiWisconsiniiiiAlwayska0710_cnf_ini_0<br>2_wiWisconsiniiiiiiiiiiiiiiiiiiiiiiiiiiiiiiiiiii                                                                                                    |                                                                                                    | arolina                                           |
| xAlways2_tnxAlwayska0710_cnf_ini_0<br>2_txTexasatAlwayska0710_cnf_ini_0<br>2_utUtahaaAlwayska0710_cnf_ini_0<br>2_vaVirginiaaiAlwayska0710_cnf_ini_0<br>2_vaVirginiaaiAlwayska0710_cnf_ini_0<br>2_vaVermontaiAlwayska0710_cnf_ini_0<br>2_viVermontaiAlwayska0710_cnf_ini_0<br>2_viVermontaiAlwayska0710_cnf_ini_0<br>2_waVermontaiAlwayska0710_cnf_ini_0<br>2_waVermontaiAlwayska0710_cnf_ini_0<br>2_waVermontaiAlwayska0710_cnf_ini_0<br>2_waVermontaiAlwayska0710_cnf_ini_0<br>2_wiVermontaiAlwayska0710_cnf_ini_0<br>2_wiVermontaiAlwayska0710_cnf_ini_0<br>2_wiVermontaiAlwayska0710_cnf_ini_0<br>2_wiVermontaiAlwayska0710_cnf_ini_0<br>2_wiVermontaiAlwayska0710_cnf_ini_0<br>2_wiVermontaiAlwayska0710_cnf_ini_0<br>3_uiVermont in the United States or in a<br>3_uiaiAlwaysgl_cnf_ini_02Right?ConfirmationStateantorStateantorSee 1.3 Global ConfirmationStateantor                                                                                                    |                                                                                                    | akota                                             |
| Image: series of the series of the series  |                                                                                                    | ee                                                |
| Image: Advance of the second second |                                                                                                    |                                                   |
| Always2_vaAlwayska0710_cnf_ini_0<br>2_vithe Virgin Islands<br>2_viAlwayska0710_cnf_ini_0<br>2_vtVermont<br>2_vtvaAlwayska0710_cnf_ini_0<br>2_waWashington<br>2_waviAlwayska0710_cnf_ini_0<br>2_wiWisconsin<br>2_wivwAlwayska0710_cnf_ini_0<br>2_wiWest Virginia<br>2_wivwAlwayska0710_cnf_ini_0<br>2_wiWest Virginia<br>2_wiviAlwayska0710_cnf_ini_0<br>2_wiWest Virginia<br>2_wiviAlwayska0710_cnf_ini_0<br>2_wiWyoming<br>2_wivitherAlwayska0710_cnf_ini_0<br>3_uisSo you were NOT born in the United States or in a<br>3                                                                                                    |                                                                                                    |                                                   |
| 2_vi         Always       ka0710_cnf_ini_0       Vermont         2_vt       Vermont       2_vt         va       Always       ka0710_cnf_ini_0       Washington         vi       Always       ka0710_cnf_ini_0       Wisconsin         vi       Always       ka0710_cnf_ini_0       Wisconsin         vv       Always       ka0710_cnf_ini_0       Wisconsin         vv       Always       ka0710_cnf_ini_0       West Virginia         vv       Always       ka0710_cnf_ini_0       West Virginia         vv       Always       ka0710_cnf_ini_0       So you were NOT born in the United States or in a         other       Always       gl_cnf_ini_02       Right?         Confirmation       Recovery Behavior       See 1.3 Global Confirmation                                                                                                    |                                                                                                    |                                                   |
| 2_vt         wa       Always       ka0710_cnf_ini_0       Washington         vi       Always       ka0710_cnf_ini_0       Wisconsin         wv       Always       ka0710_cnf_ini_0       West Virginia         wv       Always       ka0710_cnf_ini_0       West Virginia         vv       Always       ka0710_cnf_ini_0       Workington         vv       Always       ka0710_cnf_ini_0       Workington         vv       Always       g_wv       So you were NOT born in the United States or in a          Always       gl_cnf_ini_02       Right?                                                                                                    |                                                                                                    | n Islands                                         |
| a       2_wa         wi       Always       ka0710_cnf_ini_0<br>2_wi       Wisconsin         wv       Always       ka0710_cnf_ini_0<br>2_wv       West Virginia         wy       Always       ka0710_cnf_ini_0<br>2_wy       Wyoming         other       Always       ka0710_cnf_ini_0<br>2_wy       So you were NOT born in the United States or in a<br>0.S. territory.         -       Always       gl_cnf_ini_02       Right?                                                                                                    |                                                                                                    |                                                   |
| a       2_wi         wv       Always       ka0710_cnf_ini_0<br>2_wv       West Virginia         wy       Always       ka0710_cnf_ini_0<br>2_wy       Wyoming         other       Always       ka0710_cnf_ini_0<br>3       So you were NOT born in the United States or in a<br>U.S. territory.         -       Always       gl_cnf_ini_02       Right?         Confirmation Recovery Behavior                                                                                                    |                                                                                                    | ton                                               |
| a       2_wv         wy       Always         ka0710_cnf_ini_0<br>2_wy       Wyoming         other       Always         -       Always         -       Always         gl_cnf_ini_02       Right?                                                                                                    |                                                                                                    | in                                                |
| 2_wy         other       Always         -       Always         -       Always         gl_cnf_ini_02       Right?                                                                                                    |                                                                                                    | ginia                                             |
| a     3     U.S. territory.       -     Always     gl_cnf_ini_02     Right?   Confirmation Recovery Behavior See 1.3 Global Confirmation                                                                                                    |                                                                                                    | g                                                 |
| Confirmation Recovery Behavior See 1.3 Global Confirmation                                                                                                    | other Always ka0710_cnf_ini_0 So you w<br>3 U.S. terri                                                                                                    | vere NOT born in the United States or in a itory. |
| See 1.3 Global Confirmation                                                                                                    | Always gl_cnf_ini_02 Right?                                                                                                    |                                                   |
|                                                                                                    | Confirmation Recovery Behavior                                                                                                    |                                                   |
|                                                                                                    | See 1.3 Global Confirmation                                                                                                    |                                                   |
| Recovery Benavior                                                                                                    | Recovery Behavior                                                                                                    |                                                   |

Nuance Communications

Social Security Administration

| Туре              | Condition              | Action                                                                                                    | Transition      |
|-------------------|------------------------|----------------------------------------------------------------------------------------------------|-----------------|
| nomatch 1         | Always                 | <b>Prompt:</b> [ka0710_nm1_01]<br>Let's try again Please say the name<br>of the U.S. state or territory where you<br>were born. Or say, 'somewhere else'.                                                  | Re-Recognition: |
| nomatch 2         | ^                      | Prompt: [ka0710_nm2_01]<br>Sorry. If you were NOT born in the<br>U.S. or one of its territories, say<br>'somewhere else'. Otherwise, tell me<br>the name of the state or territory<br>where you were born. | Re-Recognition: |
| nomatch 3         | Always                 | Assign: transfer_reason =error                                                                                                    |                 |
| nomatch 3         | Always                 | <b>Prompt:</b> [gl_nm3_01]<br>Sorry, we seem to be having trouble.                                                                                                    |                 |
| noinput 1         | A                      | <b>Prompt:</b> [ka0710_ni1_01]<br>If you were born in a U.S. state or<br>territory, tell me which one.<br>Otherwise, say 'somewhere else'.                                                                 | Re-Recognition: |
| noinput 2         | ^                      | Prompt: [ka0710_ni2_01]<br>Sorry. If you were NOT born in the<br>U.S. or one of its territories, say<br>'somewhere else'. Otherwise, tell me<br>the name of the state or territory<br>where you were born. | Re-Recognition: |
| noinput 3         | Always                 | Assign: transfer_reason =error                                                                                                    |                 |
| noinput 3         | Always                 | <b>Prompt:</b> [gl_ni3_01]<br>Sorry, we seem to be having trouble.                                                                                                    |                 |
| Commands: St      | tate-Specific Behavior |                                                                                                    |                 |
| See 1.2 Global Co | ommands                |                                                                                                    |                 |
| Commands: D       | isabled Globals        |                                                                                                    |                 |
| repeat            |                        |                                                                                                    |                 |
| Commands: Co      | onfirmations           |                                                                                                    |                 |
| See 1.2 Global Co | ommands                |                                                                                                    |                 |
| Config Parame     | eters                  |                                                                                                    |                 |
| Parameter         |                        | Value                                                                                                    |                 |
|                   |                        |                                                                                                    |                 |
| Developer Notes   | ;                      |                                                                                                    |                 |
|                   |                        |                                                                                                    |                 |

# ka0720\_POBCityNull\_DS

|                                                                       |        | Decision                   | $\diamond$ |  |  |  |
|-----------------------------------------------------------------------|--------|----------------------------|------------|--|--|--|
| Determines transition, based on the value of the pob_needed variable. |        |                            |            |  |  |  |
| Entering From                                                         |        |                            |            |  |  |  |
| ka0700_POBNull_DS, ka0710_GetPlaceOfBirth_DM                          |        |                            |            |  |  |  |
| Actions                                                               |        |                            |            |  |  |  |
| Condition                                                             | Action | Transition                 |            |  |  |  |
| If ka_collectPlaceOfBirthCity If caller_pob_city=NULL                 |        | goto: ka0730_GetPOBCity_DM |            |  |  |  |

Nuance Communications

| 07/10/202 | 0 |
|-----------|---|
|-----------|---|

| =true                                          |                                  |  |                                 |  |
|------------------------------------------------|----------------------------------|--|---------------------------------|--|
| ^                                              | Else<br>(caller_pob_city= =NULL) |  | goto: ka0800_LastPaymentNull_DS |  |
| Else<br>(ka_collectPlaceOfBirthCit<br>y=false) | Always                           |  | goto: ka0800_LastPaymentNull_DS |  |
| Developer Notes                                |                                  |  |                                 |  |
|                                                |                                  |  |                                 |  |

# ka0730\_GetPOBCity\_DM

|                               | Custom                           |                       | CustomCon                               | ontext Recognition                                                                                  |                                    |                 |  |
|-------------------------------|----------------------------------|-----------------------|-----------------------------------------|----------------------------------------------------------------------------------------------------|------------------------------------|-----------------|--|
| Collects cal                  | ler's city of I                  | pirth.                |                                         |                                                                                                    |                                    |                 |  |
| Entering F                    | rom                              |                       |                                         |                                                                                                    |                                    |                 |  |
| ka0720_PC                     | BCityNull_[                      | DS                    |                                         |                                                                                                    |                                    |                 |  |
| Initial Pro                   | mpts                             |                       |                                         |                                                                                                    |                                    |                 |  |
| Туре                          | Conditio                         | on                    | Name                                    | Wording                                                                                             |                                    |                 |  |
| initial                       | Always                           |                       | ka0730_ini_01                           | Now, tell me the name of the city where you were born.                                              |                                    |                 |  |
| reprompt                      | Always                           |                       | ka0730_ree_01                           | What's the name of the city where you were born?                                                    |                                    |                 |  |
| Grammar                       | ,                                |                       |                                         |                                                                                                    |                                    |                 |  |
| Sample Ex                     | pressions                        |                       | DTMF                                    | Reco Var/Option                                                                                     |                                    | Confirm         |  |
| kansas city,<br>//any valid c |                                  | ,camden,rohnert park  | n/a                                     | <result pob_city=""></result>                                                                       |                                    | If Necessary    |  |
| Actions                       |                                  |                       |                                         |                                                                                                    |                                    |                 |  |
| Option                        |                                  | Condition             | Action                                  |                                                                                                    | Transition                         |                 |  |
| <city></city>                 |                                  | Always                | Prompt: [ka0730_<br>Thanks.             | _out_01]                                                                                            |                                    |                 |  |
| ^                             | ^                                |                       | Assign: caller_pob_city = <city></city> |                                                                                                    | goto:<br>ka0800_LastPaymentNull_DS |                 |  |
| Confirma                      | tion Prom                        | pts                   |                                         |                                                                                                    |                                    |                 |  |
| Option                        | Conditio                         | on                    | Name                                    | Wording                                                                                             |                                    |                 |  |
| pob_city                      | Always ka0730_cnf_ini_0 That was |                       |                                         |                                                                                                    |                                    |                 |  |
| ^                             | ^                                |                       | TTS Prompt :<br>[dynamic]               | {pob_city / final / example= Denver}                                                                |                                    |                 |  |
| ^ ^                           |                                  | ka0730_cnf_ini_0<br>2 | Right?                                  |                                                                                                    |                                    |                 |  |
| Confirma                      | tion Reco                        | very Behavior         |                                         |                                                                                                    |                                    |                 |  |
| See 1.3 Glo                   | bal Confirm                      | ation                 |                                         |                                                                                                    |                                    |                 |  |
| Recovery                      | Behavior                         |                       |                                         |                                                                                                    |                                    |                 |  |
| Туре                          | vpe Condition                    |                       | Action                                  |                                                                                                    | Transition                         |                 |  |
| nomatch 1                     | nomatch 1 Always                 |                       | Let's try again. Ple                    | Prompt: [ka0730_nm1_01]<br>Let's try again. Please say the name<br>of the city where you were born. |                                    | Re-Recognition: |  |
| nomatch 2                     | omatch 2 Always                  |                       |                                         | Prompt: [ka0730_nm2_01]<br>Sorry. Please tell me the full name of                                   |                                    | Re-Recognition: |  |

Nuance Communications

#### User Interface Specification

## SSA\_ATT\_Care2020\_N8NN

07/10/2020

| Parameter        |                         | Value                                                                                                    |
|------------------|-------------------------|----------------------------------------------------------------------------------------------------|
| Config Param     | eters                   |                                                                                                    |
| See 1.2 Global C | Commands                |                                                                                                    |
| Commands: C      | Confirmations           |                                                                                                    |
| See 1.2 Global C | Commands                |                                                                                                    |
| Commands: S      | State-Specific Behavior |                                                                                                    |
| noinput 3        | Always                  | Prompt: [gl_ni3_01]          Sorry, we seem to be having trouble.                                                                                                    |
| noinput 3        | Always                  | Assign: transfer_reason =error                                                                                                    |
| noinput 2        | Always                  | Prompt: [ka0730_ni2_01]       Re-Recognition:         Sorry. Please tell me the full name of the city where you were born. You can say things like 'Madison' or 'Bakersfield'.       Re-Recognition: |
| noinput 1        | Always                  | Prompt: [ka0730_ni1_01]Re-Recognition:Let's try again. Please say the name<br>of the city where you were born.Image: Comparison of the city where you were born.                                     |
| nomatch 3        | Always                  | Prompt: [gl_nm3_01]        Sorry, we seem to be having trouble.                                                                                                    |
| nomatch 3        | Always                  | Assign: transfer_reason =error                                                                                                    |
|                  |                         | the city where you were born. You<br>can say things like 'Madison' or<br>'Bakersfield'.                                                                                                    |

# ka0800\_LastPaymentNull\_DS

|                                             |                                          |                      | Decision 🔷                               |  |
|---------------------------------------------|------------------------------------------|----------------------|------------------------------------------|--|
| Determines transition base                  | d on the value of the last_paym          | ent_needed variable. |                                          |  |
| Entering From                               |                                          |                      |                                          |  |
| ka0710_GetPlaceOfBirth_[                    | DM, ka0720_POBCityNull_DS,               | ka0730_GetPOBCity_DM |                                          |  |
| Actions                                     |                                          |                      |                                          |  |
| Condition                                   |                                          | Action               | Transition                               |  |
| If<br>current_task=screen_pop               | Always                                   |                      | goto:<br>ka0830_ScreenPopSplashReturn_PP |  |
| Elseif current_task=screen_splash           |                                          |                      | goto: ka0900_CheckingInfoMsg_PP          |  |
| Elseif<br>ka_collectPaymentAmount<br>=true  | If caller_last_payment=NULL              |                      | goto:<br>ka0810_GetLastPaymentAmount_DM  |  |
| ٨                                           | Else<br>(caller_last_payment= =NULL<br>) |                      | goto: ka0900_CheckingInfoMsg_PP          |  |
| Else<br>(ka_collectPaymentAmoun<br>t=false) | Always                                   |                      | goto: ka0900_CheckingInfoMsg_PP          |  |
| Developer Notes                             |                                          |                      | · · · · · · · · · · · · · · · · · · ·    |  |

Version: 9.42

07/10/2020

### ka0810\_GetLastPaymentAmount\_DM

|                                  |                                                                                                    |                                                         | Currency Recognition                       |                                                                                        |                                    | on 🤑        |  |
|----------------------------------|----------------------------------------------------------------------------------------------------|---------------------------------------------------------|--------------------------------------------|----------------------------------------------------------------------------------------|------------------------------------|-------------|--|
| Asks callers for                 | or the am                                                                                                    | ount of the last benefit check that they re             | eceived.                                   |                                                                                        |                                    |             |  |
| Entering Fro                     | m                                                                                                    |                                                         |                                            |                                                                                        |                                    |             |  |
| ka0800_LastF                     | PaymentN                                                                                                    | ull_DS                                                  |                                            |                                                                                        |                                    |             |  |
| Initial Prom                     | pts                                                                                                    |                                                         |                                            |                                                                                        |                                    |             |  |
| Туре                             | Conditio                                                                                                    | on                                                      | Name                                       | Wording                                                                                |                                    |             |  |
| initial                          | Always                                                                                                    |                                                         | ka0810_ini_01                              | Last question - what was the amount of your last benefit check?                        |                                    |             |  |
| reprompt                         | (after rep                                                                                                    | peat or disconfirmation)                                | ka0810_ree_01                              | What was the amount of your last benefit check?                                        |                                    |             |  |
| Grammar                          |                                                                                                    |                                                         |                                            |                                                                                        |                                    |             |  |
| Sample Expr                      | essions                                                                                                    |                                                         | DTMF                                       | Reco Var/Option Confi                                                                  |                                    | Confirm     |  |
| three hundrec<br>// range - from |                                                                                                    | x dollars and eighty two cents<br>\$9,999.00            | 326*82                                     | <get_last_payme<br>last_payment_amo</get_last_payme<br>                                | nt_amount<br>ount>                 | Always      |  |
| i don't know, i                  | don't rem                                                                                                    | ember                                                   | 1                                          | <get_last_payme<br>dont_know&gt;</get_last_payme<br>                                   | nt_amount                          | If Necessar |  |
| repeat, repeat                   | t that                                                                                                    |                                                         | 9                                          | <get_last_payme< td=""><td>nt_amount repeat:</td><td>&gt; Never</td></get_last_payme<> | nt_amount repeat:                  | > Never     |  |
| Actions                          |                                                                                                    |                                                         |                                            |                                                                                        |                                    |             |  |
| Option                           |                                                                                                    | Condition                                               | Action                                     |                                                                                        | Transition                         |             |  |
| last_payment                     | _amount                                                                                                    | Always                                                  | Assign: caller_las<br>= <amount></amount>  | st_payment                                                                             |                                    |             |  |
| ٨                                |                                                                                                    | ^                                                       |                                            |                                                                                        | goto:<br>ka0900_CheckingInfoMsg_PP |             |  |
| dont_know                        |                                                                                                    | Always Assign: caller_last_payment<br>=dont_know        |                                            | st_payment                                                                             | goto:<br>ka0820_CantProceedMsg_PP  |             |  |
| repeat                           |                                                                                                    | Always                                                  | Prompt: [ka0810_out_01]<br>Sure.           |                                                                                        | Re-Recognition: Reprompt           |             |  |
| Confirmatio                      | on Prom                                                                                                    | pts                                                     |                                            |                                                                                        |                                    |             |  |
| Option                           | Conditio                                                                                                    | on                                                      | Name                                       | Wording                                                                                |                                    |             |  |
| last_payment<br>_amount          |                                                                                                    | ka0810_cnf_ini_0 Just to make sure, the amount was<br>1 |                                            |                                                                                        |                                    |             |  |
| ٨                                |                                                                                                    |                                                         | ka0810_cnf_ini_0<br>2                      | B10_cnf_ini_0 [last_payment_amount]                                                    |                                    |             |  |
| dont_know                        | ow                                                                                                    |                                                         | ka0810_cnf_ini_0<br>3                      | You don't know the amount of your last benefit check.                                  |                                    | st benefit  |  |
| Always                           |                                                                                                    | gl_cnf_ini_02                                           | ini_02 Right?                              |                                                                                        |                                    |             |  |
| Confirmatio                      | on Reco                                                                                                    | very Behavior                                           |                                            |                                                                                        |                                    |             |  |
| See 1.3 Globa                    | al Confirm                                                                                                    | ation                                                   |                                            |                                                                                        |                                    |             |  |
| Recovery E                       | Behavior                                                                                                    |                                                         |                                            |                                                                                        |                                    |             |  |
| Туре                             |                                                                                                    | Condition                                               | Action                                     | Action                                                                                 |                                    | Transition  |  |
| nomatch 1                        | match 1 Always Prompt: [ka0810_nm1_<br>Let's try again Please<br>amount of your last ben<br>enter it on your phone, u |                                                         | lease say the exact<br>st benefit check or | Re-Recognition:                                                                        |                                    |             |  |

Nuance Communications

#### 07/10/2020

| -                      | all accept a minimum of \$0.00 and range revised - upper limit change |                                                                                                    |
|------------------------|-----------------------------------------------------------------------|----------------------------------------------------------------------------------------------------|
| Developer Notes        | S                                                                     |                                                                                                    |
|                        |                                                                       |                                                                                                    |
| Parameter              |                                                                       | Value                                                                                                    |
| Config Parame          |                                                                       |                                                                                                    |
| See 1.2 Global C       |                                                                       |                                                                                                    |
| repeat<br>Commands: C  | onfirmations                                                          |                                                                                                    |
|                        | isabled Globals                                                       |                                                                                                    |
| See 1.2 Global C       |                                                                       |                                                                                                    |
|                        | tate-Specific Behavior                                                |                                                                                                    |
|                        |                                                                       | Sorry, we seem to be having trouble.                                                                                                    |
| noinput 3<br>noinput 3 | Always<br>Always                                                      | Assign: transfer_reason =error            Prompt: [gl_ni3_01]                                                                                                    |
| noinput 2              |                                                                       | Prompt: [ka0810_ni2_01]       Re-Recognition:         Sorry. If you don't know the exact amount of your last payment, press 1.       Otherwise, tell me the amount, in dollars AND cents, or enter it on your keypad. For example, if you received 'two hundred thirty five dollars and no cents,' you'd press '2 3 5 star zero zero.'                                       |
| noinput 1              |                                                                       | Prompt: [ka0810_ni1_01]       Re-Recognition:         Please say the exact amount of your       last benefit check or enter it on your         phone, using the 'star' key for the       decimal point. For example, if you         received 'one hundred seventy five       dollars and ten cents,', you'd press '1         7 5 star 1 zero.'       Prompt: [ka0810_ni2_01] |
| nomatch 3              | Always                                                                | Prompt: [gl_nm3_01]        Sorry, we seem to be having trouble.                                                                                                    |
| nomatch 3              | Always                                                                | Assign: transfer_reason =error                                                                                                    |
| nomatch 2              |                                                                       | Prompt: [ka0810_nm2_01]       Re-Recognition:         Sorry. If you don't know the exact amount of your last payment, press 1.       Otherwise, tell me the amount, in dollars AND cents, or enter it on your keypad. For example, if you received 'two hundred thirty five dollars and no cents, ' you'd press '2 3 5 star zero zero.'                                      |
|                        |                                                                       | key for the decimal point. For<br>example, if you received 'one<br>hundred seventy five dollars and ten<br>cents,', you'd press '1 7 5 star 1 zero.'                                                                                                    |

# ka0820\_CantProceedMsg\_PP

Simple Play Prompt

Tells callers that the IVR cannot help them without a check amount.

Social Security Administration

•))

07/10/2020

| Entering From<br>ka0810_GetLastPaymentAmount_DM<br>Actions [Barge-in is OFF] |                                                                                                |                                                                                                    |                  |                                         |            |
|------------------------------------------------------------------------------|------------------------------------------------------------------------------------------------|----------------------------------------------------------------------------------------------------|------------------|-----------------------------------------|------------|
|                                                                              |                                                                                                |                                                                                                    | Condition Action |                                         | Transition |
|                                                                              |                                                                                                |                                                                                                    | Always           | Assign: kba_transaction_status =failure |            |
| ^                                                                            | <b>Prompt:</b> [ka0820_out_01]<br>Without the amount of your last payment I<br>can't help you. | Return to calling dialog:<br>BenefitsVerification<br>[bv0130_KBAuthentication_SD]<br>ChangeOfAddress<br>[ca0300_KBAuthentication_SD]<br>ClaimStatusRequests<br>[cs0110_KBAuthentication_SD]<br>DirectDeposit<br>[dd0300_KBAuthentication_SD]<br>MedicareReplacementCard<br>[mr0130_KBAuthentication_SD]<br>ReplacementBenefitStatement<br>[rb0300_KBAuthentication_SD]<br>main [mm3005_KBAuthentication_SD] |                  |                                         |            |
| Developer Notes                                                              |                                                                                                | [rb030                                                                                                    |                  |                                         |            |

## ka0830\_ScreenPopSplashReturn\_PP

|                                                |                                                  | ہ Simple Play Prompt                                                                                                    |
|------------------------------------------------|--------------------------------------------------|----------------------------------------------------------------------------------------------------|
| Determines route of caller based on if current | task is screen splash or screen pop.             |                                                                                                    |
| Entering From                                  |                                                  |                                                                                                    |
| ka0800_LastPaymentNull_DS, ka0905_Scree        | enSplashKB_DB                                    |                                                                                                    |
| Actions [Barge-in is OFF]                      |                                                  |                                                                                                    |
| Condition                                      | Action                                           | Transition                                                                                                    |
| If current_task=screen_pop                     |                                                  | Return to calling dialog:         Benefits/Verification         [bv0130_KBAuthentication_SD]         ChangeOfAddress         [ca0300_KBAuthentication_SD]         ClaimStatusRequests         [cs0110_KBAuthentication_SD]         DirectDeposit         [dd0300_KBAuthentication_SD]         MedicareReplacementCard         [mr0130_KBAuthentication_SD]         ReplacementBenefitStatement         [rb0300_KBAuthentication_SD]         main [mm3005_KBAuthentication_SD] |
| Else (current_task=screen_splash)              | <b>Prompt:</b> [ka0830_out_01]<br>We're all set. | Return to calling dialog:         BenefitsVerification         [bv0130_KBAuthentication_SD]         ChangeOfAddress         [ca0300_KBAuthentication_SD]         ClaimStatusRequests         [cs0110_KBAuthentication_SD]         DirectDeposit         [dd0300_KBAuthentication_SD]         MedicareReplacementCard         [mr0130_KBAuthentication_SD]         ReplacementBenefitStatement                                                                                 |

|                 | [rb0300_KBAuthentication_SD]<br>main [mm3005_KBAuthentication_SD] |
|-----------------|-------------------------------------------------------------------|
| Developer Notes |                                                                   |
|                 |                                                                   |

# ka0900\_CheckingInfoMsg\_PP

|                                                                                   |                                      |                                                                                                    | ہ Simple Play Prompt           |  |
|-----------------------------------------------------------------------------------|--------------------------------------|----------------------------------------------------------------------------------------------------|--------------------------------|--|
| Tells callers that there may be a delay (while the backend database is accessed). |                                      |                                                                                                    |                                |  |
| Entering From                                                                     |                                      |                                                                                                    |                                |  |
| ka0100_Elements0                                                                  | Check_DB, ka0800_LastPaymentNull_    | DS, ka0810_GetLastPaymentAmount_DM                                                                  |                                |  |
| Actions [Barge-                                                                   | in is OFF]                           |                                                                                                    |                                |  |
| Condition                                                                         |                                      | Action                                                                                              | Transition                     |  |
| If current_task=screen_splash                                                     |                                      | Prompt: [ka0900_out_01]<br>Please hold on                                                           | goto: ka0905_ScreenSplashKB_DB |  |
| Else                                                                              | If<br>current_task=card_medicare     | Prompt: [ka0900_out_03]<br>I've got everything I need. Hold on while I<br>submit this               |                                |  |
| ٨                                                                                 | Elseif no_kba_info_needed =<br>false | <b>Prompt:</b> [ka0900_out_02]<br>Please hold on while I look this up. It may<br>take a few seconds |                                |  |
|                                                                                   |                                      | <b>Prompt:</b> [ka0900_out_04]<br>Please hold on for just a second                                  |                                |  |
| ^ Always                                                                          |                                      |                                                                                                    | goto: ka0910_QueryKB_DB        |  |
| Developer Notes                                                                   |                                      |                                                                                                    |                                |  |
|                                                                                   |                                      |                                                                                                    |                                |  |

# ka0905\_ScreenSplashKB\_DB

|                                                                                    | Database Call                                                                                                    |  |  |  |
|------------------------------------------------------------------------------------|----------------------------------------------------------------------------------------------------|--|--|--|
| Submits query to backend database to verify authentication data for screen splash. |                                                                                                    |  |  |  |
| Entering From                                                                      |                                                                                                    |  |  |  |
| ka0900_CheckingInfoMsg_PP                                                          |                                                                                                    |  |  |  |
| Input parameters                                                                   |                                                                                                    |  |  |  |
| Parameter                                                                          | Value                                                                                                    |  |  |  |
| processID                                                                          | Which process to pass the request to. Values are: PING, AUTH, INFO, AUTHINFO, MI, ENDSESSION, NONE.                                                                                          |  |  |  |
| requestID                                                                          | Unique 10 digit ID for the request. 10 zeros, if not used.                                                                                                    |  |  |  |
| timestamp                                                                          | Transaction timestamp.                                                                                                    |  |  |  |
| version                                                                            | Version of the xml schema used.                                                                                                    |  |  |  |
| Output parameters                                                                  |                                                                                                    |  |  |  |
| Variable                                                                           | Description                                                                                                    |  |  |  |
| ss_statusCode                                                                      | Possible values that can be returned are: 0000=Success, 0150=System Failure-connected but failed for other reasons, 0151=System Failure, 0152=Off hour request, and 7777=Validation failure. |  |  |  |
| ss_statusDescription                                                               | Status code text description                                                                                                    |  |  |  |

| Actions                          |        |                                          |  |
|----------------------------------|--------|------------------------------------------|--|
| Condition                        | Action | Transition                               |  |
| Always                           |        | goto:<br>ka0830_ScreenPopSplashReturn_PP |  |
| Recovery Behavior                |        |                                          |  |
| See 1.1 Global Recovery Behavior |        |                                          |  |
| Developer Notes                  |        |                                          |  |
|                                  |        |                                          |  |

# ka0910\_QueryKB\_DB

|                                                                  | Database Call                                                                                       |  |  |  |
|------------------------------------------------------------------|----------------------------------------------------------------------------------------------------|--|--|--|
| Submits query to backend database to verify authentication data. |                                                                                                    |  |  |  |
| Entering From                                                    |                                                                                                    |  |  |  |
| ka0900_CheckingInfoMsg_PP                                        |                                                                                                    |  |  |  |
| Input parameters                                                 |                                                                                                    |  |  |  |
| Parameter                                                        | Value                                                                                               |  |  |  |
| processID                                                        | Which process to pass the request to. Values are: PING, AUTH, INFO, AUTHINFO, MI, ENDSESSION, NONE. |  |  |  |
| requestID                                                        | Unique 10 digit ID for the request. 10 zeros, if not used.                                          |  |  |  |
| timestamp                                                        | Transaction timestamp.                                                                              |  |  |  |
| version                                                          | Version of the xml schema used.                                                                     |  |  |  |
| actionType                                                       |                                                                                                    |  |  |  |
| ui                                                               | Type of user, T for Telephone                                                                       |  |  |  |
| ssn                                                              | 9 digit Social Security Number                                                                      |  |  |  |
| firstName                                                        | 15 character First Name, upper case                                                                 |  |  |  |
| lastName                                                         | 20 character Last Name, upper case                                                                  |  |  |  |
| otherLastName                                                    | Other last name, max length 20                                                                      |  |  |  |
| dobMonth                                                         | Month of Birth in the format of MM                                                                  |  |  |  |
| dobDay                                                           | Day of Birth in the format of DD                                                                    |  |  |  |
| dobYear                                                          | Year of Birth in the format of CCYY                                                                 |  |  |  |
| attemptedAppID                                                   | Application making the request, 8 characters max.                                                   |  |  |  |
| mothersMaidenName                                                | Mothers maiden name, 20 characters max, upper case                                                  |  |  |  |
| placeOfBirth                                                     | 2 character state abbreviation for birth place. FF for foreign born.                                |  |  |  |
| placeOfBirthCity                                                 | name of city                                                                                        |  |  |  |
| currentPassword                                                  | 7 digit password                                                                                    |  |  |  |
| bornInUS                                                         | Y or N                                                                                              |  |  |  |
| paymentAmount                                                    | Payment amount, right justified, zero padded to 4 digits. For example, for \$234.00, send 0234      |  |  |  |
| wagesSsn                                                         | 9 digit SSN for wage earner if caller is not the wage earner                                        |  |  |  |
| Ani                                                              | Caller's 10 digit ANI. All zeros if unavailable.                                                    |  |  |  |
| Output parameters                                                |                                                                                                    |  |  |  |
| Variable                                                         | Description                                                                                         |  |  |  |

Nuance Communications

| ka_statusCode            | Possible values that can be returned are: 0000=Success, 0001 = Data<br>is valid and processed and the user already has direct deposit, 0002 =<br>Data is valid and processed and the user does not have direct deposit,<br>0108=cannot match the information provided (unable to authenticate),<br>0150=System Failure-connected but failed for other reasons,<br>0151=System Failure, 0152=Off hour request, 0226=Survivor is not a<br>spouse, parent or child on MBR, 0508=Block Access, 1111=Application<br>is in off season (Dec. 15-Jan. 31), 7777=Validation failure, 8888=Not<br>authenticated/authorized, 9999=Data Invalid, 2000 = authentication<br>pass but SSN not receiving benefits, 2001/2002 = authentication pass<br>but SSN is ineligible to use IVR, 2003 = authentication pass but SSN<br>has pending changes. |
|--------------------------|----------------------------------------------------------------------------------------------------|
| ka_statusDescription     | Status code text description                                                                                                    |
| ka_firstNameMbr          | MBR authentication status for first name: $01 =$ Element verified, $02 =$ Element on database-not verified, $03 =$ Element not on database, $04 =$ Unable to access database, $05 =$ Element not received                                                                                                    |
| ka_firstNameSsr          | SSR authentication status for first name: $01 =$ Element verified, $02 =$ Element on database-not verified, $03 =$ Element not on database, $04 =$ Unable to access database, $05 =$ Element not received                                                                                                    |
| ka_firstNameNumi         | Numident authentication status for first name: 01 = Element verified, 02<br>= Element on database-not verified, 03 = Element not on database, 04<br>= Unable to access database, 05 = Element not received                                                                                                    |
| ka_lastNameMbr           | MBR authentication status for last name: 01 = Element verified, 02 = Element on database-not verified, 03 = Element not on database, 04 = Unable to access database, 05 = Element not received                                                                                                    |
| ka_lastNameSsr           | SSR authentication status for last name: 01 = Element verified, 02 = Element on database-not verified, 03 = Element not on database, 04 = Unable to access database, 05 = Element not received                                                                                                    |
| ka_lastNameNumi          | Numident authentication status for last name: 01 = Element verified, 02<br>= Element on database-not verified, 03 = Element not on database, 04<br>= Unable to access database, 05 = Element not received                                                                                                    |
| ka_dobMbr                | MBR authentication status for date of birth: 01 = Element verified, 02 = Element on database-not verified, 03 = Element not on database, 04 = Unable to access database, 05 = Element not received, 06 = Non numeric DOB received, 07 = Non numeric DOB on database.                                                                                                    |
| ka_dobSsr                | SSR authentication status for date of birth: 01 = Element verified, 02 = Element on database-not verified, 03 = Element not on database, 04 = Unable to access database, 05 = Element not received, 06 = Non numeric DOB received, 07 = Non numeric DOB on database.                                                                                                    |
| ka_dobNumi               | Numident authentication status for date of birth: 01 = Element verified,<br>02 = Element on database-not verified, 03 = Element not on database,<br>04 = Unable to access database, 05 = Element not received, 06 = Non<br>numeric DOB received, 07 = Non numeric DOB on database.                                                                                                    |
| ka_mothersMaidenNameNumi | Numident authentication status for mothers maiden name: 01 = Element verified, 02 = Element on database-not verified, 03 = Element not on database, 04 = Unable to access database, 05 = Element not received                                                                                                    |
| ka_placeOfBirthNumi      | Numident authentication status for mothers maiden name: 01 = Element verified, 02 = Element on database-not verified, 03 = Element not on database, 04 = Unable to access database, 05 = Element not received                                                                                                    |
| ka_nhSsnFirstName        | 9 digit Social Security Number (SSN). This tag will be returned when the user's first name is verified using an SSN other than the SSN entered.                                                                                                    |
| ka_bicFirstName          | 1 or 2-digit alpha or alpha-numeric string representing the Beneficiary Identification Code (BIC). This tag will be returned when the user's first name is verified using an SSN other than the SSN entered.                                                                                                    |
| ka_nhSsnLastName         | 9 digit Social Security Number (SSN). This tag will be returned when the user's last name is verified using an SSN other than the SSN entered.                                                                                                    |

ka\_bicLastName

ka\_nhSsnDob

| 07/10/2020                                                                                                    |
|----------------------------------------------------------------------------------------------------|
| <br>1 or 2-digit alpha or alpha-numeric string representing the BIC. This tag will be returned when the user's last name is verified using an SSN other than the SSN entered. |
| 9 digit Social Security Number (SSN). This tag will be returned when<br>the user's date of birth is verified using an SSN other than the SSN<br>entered.                      |

| ka_bicDob                | 1 or 2-digit alpha or alpha-numeric string representing the BIC. This tag will be returned when the user's date of birth is verified using an SSN other than the SSN entered. |
|--------------------------|----------------------------------------------------------------------------------------------------|
| ka_lastAuthenticatedDate | The date account was last authenticated (specific to TKBV/TCOA service)                                                                                                    |
| ka_multipleAddresses     | Indicates whether caller has multiple addresses on file (specific to TKBV/TCOA service)<br>Y or N                                                                             |

Actions

| Condition      |                                                                               | Action                                                                               | Transition                                                                                                    |                                                                                                    |
|----------------|-------------------------------------------------------------------------------|--------------------------------------------------------------------------------------|----------------------------------------------------------------------------------------------------|----------------------------------------------------------------------------------------------------|
| ALWAYS         | ^                                                                             |                                                                                      | Assign: no_kba_info_needed =false                                                                                                    |                                                                                                    |
| If success     | If current_task = change_address                                              | If<br>ka_multipleAddre<br>sses=Y<br>//pass and<br>multiple<br>addresses on<br>record | Assign: kba_transaction_status<br>=success_multiple_address                                                                                                    | goto: ka0915_PlayLastAccessDate_PP                                                                                                    |
| ٨              | ^                                                                             | Else<br>//ka_multipleAddr<br>esses=N                                                 | Assign: kba_transaction_status =success                                                                                                    | goto: ka0915_PlayLastAccessDate_PP                                                                                                    |
| ٨              | Else<br>//different task                                                      |                                                                                      | Assign: kba_transaction_status =success                                                                                                    | goto: ka0920_SuccessMsg_PP                                                                                                    |
| Else (failure) | If ka_statusCode                                                              | =2000                                                                                | Assign: kba_transaction_status<br>=coa_no_benefits                                                                                                    | goto: ka0915_PlayLastAccessDate_PP                                                                                                    |
| ٨              | Else if ka_statusCode 2001 OR<br>2002<br>//pass but SSN ineligible to use IVR |                                                                                      | Assign: kba_transaction_status<br>=coa_not_eligible                                                                                                    |                                                                                                    |
| ٨              | ^                                                                             |                                                                                      | <b>Prompt:</b> [ka0915_out_03]<br>You'll need to speak with an agent to<br>continue.                                                                                                    | goto: ka0915_PlayLastAccessDate_PP                                                                                                    |
| ٨              | Else if ka_statusCode=2003<br>//pass but SSN has pending<br>changes           |                                                                                      | Assign: kba_transaction_status<br>=coa_pending_changes                                                                                                    | goto: ka0915_PlayLastAccessDate_PP                                                                                                    |
| ٨              | If ka_statusCode=                                                             | =0108                                                                                |                                                                                                    | goto: ka0930_FailureMsg_PP                                                                                                    |
| ^              | If ka_statusCode=                                                             | =0508                                                                                |                                                                                                    | goto: ka0940_AccountBlockedMsg_PP                                                                                                    |
| ^              | If ka_statusCode=                                                             | =0152                                                                                | Assign: kba_transaction_status =failure                                                                                                    |                                                                                                    |
| ٨              | Λ                                                                             |                                                                                      | <b>Prompt:</b> [ka0910_out_01]<br>Sorry, our system is undergoing routine<br>maintenance and I'm unable to access<br>your records at this time. Please try back<br>in the morning. If you'd like to speak with<br>someone | Return to calling dialog:<br>BenefitsVerification<br>[bv0130_KBAuthentication_SD]<br>ChangeOfAddress<br>[ca0300_KBAuthentication_SD]<br>ClaimStatusRequests<br>[cs0110_KBAuthentication_SD]<br>DirectDeposit<br>[dd0300_KBAuthentication_SD]<br>MedicareReplacementCard<br>[mr0130_KBAuthentication_SD] |

|                  |                  |                                                                                               | ReplacementBenefitStatement<br>[rb0300_KBAuthentication_SD]<br>main [mm3005_KBAuthentication_SD]                                                                                                    |
|------------------|------------------|-----------------------------------------------------------------------------------------------|----------------------------------------------------------------------------------------------------|
| ^                | Else             | Assign: kba_transaction_status =failure                                                       |                                                                                                    |
| ^                | ^                | <b>Prompt:</b> [ka0910_out_02]<br>Sorry, I'm having trouble getting access to<br>your records | Return to calling dialog:<br>BenefitsVerification<br>[bv0130_KBAuthentication_SD]<br>ChangeOfAddress<br>[ca0300_KBAuthentication_SD]<br>ClaimStatusRequests<br>[cs0110_KBAuthentication_SD]<br>DirectDeposit<br>[dd0300_KBAuthentication_SD]<br>MedicareReplacementCard<br>[mr0130_KBAuthentication_SD]<br>ReplacementBenefitStatement<br>[rb0300_KBAuthentication_SD]<br>main [mm3005_KBAuthentication_SD] |
| Recovery Beh     | avior            |                                                                                               |                                                                                                    |
| See 1.1 Global R | ecovery Behavior |                                                                                               |                                                                                                    |
| Developer Notes  |                  |                                                                                               |                                                                                                    |
|                  |                  |                                                                                               |                                                                                                    |

# ka0915\_PlayLastAccessDate\_PP

|                                             |                                                                              |                                                                                                    | elay Prompt <mark>ار،</mark> |
|---------------------------------------------|------------------------------------------------------------------------------|----------------------------------------------------------------------------------------------------|------------------------------|
| Plays the last date the cal                 | ler accessed their account.                                                  |                                                                                                    |                              |
| Entering From                               |                                                                              |                                                                                                    |                              |
| ka0910_QueryKB_DB                           |                                                                              |                                                                                                    |                              |
| Actions                                     |                                                                              |                                                                                                    |                              |
| Condition                                   |                                                                              | Action                                                                                                    | Transition                   |
| If account was last accessed today          | If kba_transaction_status<br>=coa_pending_changes                            | <b>Prompt:</b> [ka0915_out_01]<br>It looks like you currently have changes<br>pending. The last time you accessed your<br>account was earlier today, on |                              |
| ٨                                           | Else if<br>kba_transaction_status<br>=success OR<br>success_multiple_address | <b>Prompt:</b> [ka0915_out_02]<br>Alright, we're all set. Just so you know, the<br>last time you accessed your account was<br>earlier today, on         |                              |
| ٨                                           | Else                                                                         | <b>Prompt:</b> [ka0915_out_03]<br>Just so you know, the last time you<br>accessed your account was earlier today,<br>on                                 |                              |
| Else if account was last accessed yesterday | If kba_transaction_status<br>=coa_pending_changes                            | <b>Prompt:</b> [ka0915_out_04]<br>It looks like you currently have changes<br>pending. The last time you accessed your<br>account was yesterday, on     |                              |
| ٨                                           | Else if<br>kba_transaction_status<br>=success OR<br>success_multiple_address | <b>Prompt:</b> [ka0915_out_05]<br>Alright, we're all set. Just so you know, last<br>time you accessed your account was<br>yesterday, on                 |                              |
| ٨                                           | Else                                                                         | <b>Prompt:</b> [ka0915_out_06]<br>Just so you know, the last time you<br>accessed your account was yesterday,<br>on                                     |                              |

### 07/10/2020

| Else<br>// account was last<br>accessed on earlier date | If kba_transaction_status<br>=coa_pending_changes                            | <b>Prompt:</b> [ka0915_out_07]<br>It looks like you currently have changes<br>pending. The last time you accessed your<br>account was on |                                                                                                    |
|---------------------------------------------------------|------------------------------------------------------------------------------|----------------------------------------------------------------------------------------------------|----------------------------------------------------------------------------------------------------|
| ٨                                                       | Else if<br>kba_transaction_status<br>=success OR<br>success_multiple_address | <b>Prompt:</b> [ka0915_out_08]<br>Alright, we're all set. Just so you know, the<br>last time you accessed your account was<br>on         |                                                                                                    |
| ٨                                                       | Else                                                                         | <b>Prompt:</b> [ka0915_out_09]<br>Just so you know, the last time you<br>accessed your account was on                                    |                                                                                                    |
| Always                                                  |                                                                              | Prompt: [dynamic]<br>{ka_lastAuthenticatedDate / final /<br>CPR=date / example= June twentieth two<br>thousand nineteen}                 | Return to calling dialog:BenefitsVerification[bv0130_KBAuthentication_SD]ChangeOfAddress[ca0300_KBAuthentication_SD]ClaimStatusRequests[cs0110_KBAuthentication_SD]DirectDeposit[dd0300_KBAuthentication_SD]MedicareReplacementCard[mr0130_KBAuthentication_SD]ReplacementBenefitStatement[rb0300_KBAuthentication_SD]main [mm3005_KBAuthentication_SD] |
| Developer Notes                                         |                                                                              | •                                                                                                    | •                                                                                                    |

## ka0920\_SuccessMsg\_PP

|                                                                                                    |                                                      | ہ Simple Play Prompt                                                                                                    |  |  |
|----------------------------------------------------------------------------------------------------|------------------------------------------------------|----------------------------------------------------------------------------------------------------|--|--|
| Conveys to callers that the information they have provided matched what is in the backend database. |                                                      |                                                                                                    |  |  |
| Entering From                                                                                       |                                                      |                                                                                                    |  |  |
| ka0910_QueryKB_DB                                                                                   |                                                      |                                                                                                    |  |  |
| Actions [Barge-in is OFF]                                                                           |                                                      |                                                                                                    |  |  |
| Condition                                                                                           | Action                                               | Transition                                                                                                    |  |  |
| Always                                                                                              | Assign: kba_transaction_status =success              |                                                                                                    |  |  |
| If current_task=benefits_verification                                                               |                                                      | Return to calling dialog:<br>BenefitsVerification<br>[bv0130_KBAuthentication_SD]<br>ChangeOfAddress<br>[ca0300_KBAuthentication_SD]<br>ClaimStatusRequests<br>[cs0110_KBAuthentication_SD]<br>DirectDeposit<br>[dd0300_KBAuthentication_SD]<br>MedicareReplacementCard<br>[mr0130_KBAuthentication_SD]<br>ReplacementBenefitStatement<br>[rb0300_KBAuthentication_SD]<br>main [mm3005_KBAuthentication_SD] |  |  |
| Else                                                                                                | Prompt: [ka0920_out_01]<br>All right. We're all set. | Return to calling dialog:<br>BenefitsVerification<br>[bv0130_KBAuthentication_SD]<br>ChangeOfAddress<br>[ca0300_KBAuthentication_SD]<br>ClaimStatusRequests                                                                                                    |  |  |

#### 07/10/2020

|                 | [cs0110_KBAuthentication_SD]<br>DirectDeposit<br>[dd0300_KBAuthentication_SD]<br>MedicareReplacementCard<br>[mr0130_KBAuthentication_SD]<br>ReplacementBenefitStatement<br>[rb0300_KBAuthentication_SD]<br>main [mm3005_KBAuthentication_SD] |
|-----------------|----------------------------------------------------------------------------------------------------|
| Developer Notes |                                                                                                    |
|                 |                                                                                                    |

# ka0930\_FailureMsg\_PP

|                                                   |                                                                             | ہ Simple Play Prompt                                                                                                    |
|---------------------------------------------------|-----------------------------------------------------------------------------|----------------------------------------------------------------------------------------------------|
| Tells callers some of the information they have p | rovided did not match what is in the backend databa                         | se.                                                                                                    |
| Entering From                                     |                                                                             |                                                                                                    |
| ka0910_QueryKB_DB                                 |                                                                             |                                                                                                    |
| Actions [Barge-in is OFF]                         |                                                                             |                                                                                                    |
| Condition                                         | Action                                                                      | Transition                                                                                                    |
| Always                                            | Assign: kba_transaction_status =failure                                     |                                                                                                    |
| Α                                                 | <b>Prompt:</b> [ka0930_out_01]<br>Sorry, I'm having trouble processing this | Return to calling dialog:Benefits/Verification[bv0130_KBAuthentication_SD]ChangeOfAddress[ca0300_KBAuthentication_SD]ClaimStatusRequests[cs0110_KBAuthentication_SD]DirectDeposit[dd0300_KBAuthentication_SD]MedicareReplacementCard[mr0130_KBAuthentication_SD]ReplacementBenefitStatement[rb0300_KBAuthentication_SD]main [mm3005_KBAuthentication_SD] |
| Developer Notes                                   |                                                                             | 1                                                                                                    |
|                                                   |                                                                             |                                                                                                    |

# ka0940\_AccountBlockedMsg\_PP

|                                                              |                                                                                                    | Simple Play Prompt                                                                                                    | •)) |
|--------------------------------------------------------------|----------------------------------------------------------------------------------------------------|----------------------------------------------------------------------------------------------------|-----|
| Tells callers that there is a block on access to their accou | nt via IVR and web.                                                                                                    |                                                                                                    |     |
| Entering From                                                |                                                                                                    |                                                                                                    |     |
| ka0910_QueryKB_DB                                            |                                                                                                    |                                                                                                    |     |
| Actions [Barge-in is OFF]                                    |                                                                                                    |                                                                                                    |     |
| Condition                                                    | Action                                                                                                    | Transition                                                                                                    |     |
| Always                                                       | Assign: kba_transaction_status<br>=account_blocked                                                                                                    |                                                                                                    |     |
| ^                                                            | <b>Prompt:</b> [ka0940_out_01]<br>According to our records, you asked that<br>this automated system and our website<br>block access to your account, so you'll<br>need to speak to someone. By the way, if<br>you want to unblock your account, the | Return to calling dialog:<br>BenefitsVerification<br>[bv0130_KBAuthentication_SD]<br>ChangeOfAddress<br>[ca0300_KBAuthentication_SD]<br>ClaimStatusRequests |     |

#### Version: 9.42

### SSA\_ATT\_Care2020\_N8NN

|                 | DirectDeposit<br>[dd0300_KBAuthentication_SD]<br>MedicareReplacementCard<br>[mr0130_KBAuthentication_SD]<br>ReplacementBenefitStatement<br>[rb0300_KBAuthentication_SD]<br>main [mm3005_KBAuthentication_SD] |
|-----------------|----------------------------------------------------------------------------------------------------|
| Developer Notes |                                                                                                    |

## 2.9 MedicareReplacementCard Dialog

This application allows callers who are currently enrolled in Medicare to order a replacement Medicare Card.

## mr0100\_PingHost\_DB

|                      |                                           |                                                                                               |                                                                                                    | Database Call                                     |
|----------------------|-------------------------------------------|-----------------------------------------------------------------------------------------------|----------------------------------------------------------------------------------------------------|---------------------------------------------------|
| Pings the host datab | base to ensure the host is available.     |                                                                                               |                                                                                                    |                                                   |
| Entering From        |                                           |                                                                                               |                                                                                                    |                                                   |
| mm0565_MRC_SD        |                                           |                                                                                               |                                                                                                    |                                                   |
| Input parameters     | 5                                         |                                                                                               |                                                                                                    |                                                   |
| Parameter            |                                           |                                                                                               | Value                                                                                                    |                                                   |
| processID            |                                           |                                                                                               | Which process to pass the request to. Values are: PING, AUTH, INFO, AUTHINFO, MI, ENDSESSION, NONE.                                                                                                    |                                                   |
| requestID            |                                           |                                                                                               | Unique 10 digit ID for the rec                                                                                                    | quest. 10 zeros, if not used.                     |
| timestamp            |                                           |                                                                                               | Transaction timestamp.                                                                                                    |                                                   |
| version              |                                           |                                                                                               | Version of the xml schema u                                                                                                    | ised.                                             |
| Output paramete      | ers                                       |                                                                                               |                                                                                                    |                                                   |
| Variable             |                                           |                                                                                               | Description                                                                                                    |                                                   |
| mr_statusCode        |                                           |                                                                                               | Determines if the backend system is available. Possible values that can be returned are: 0000=Success, 0150=System Failure-connected but failed for other reasons, 0151=System Failure, 0152=Off hour request, and 7777=Validation failure. |                                                   |
| mr_statusDescriptio  | n                                         |                                                                                               | Status code text description.                                                                                                    |                                                   |
| Actions              |                                           |                                                                                               |                                                                                                    |                                                   |
| Condition            |                                           | Action                                                                                        |                                                                                                    | Transition                                        |
| If mr_statusCode=0   | 000 (success)                             |                                                                                               |                                                                                                    | goto: mr0130_KBAuthentication_SD                  |
| Else (failure)       | Always                                    | Assign: mrc_                                                                                  | _transaction_status =failure                                                                                                    |                                                   |
| ^                    | If mr_statusCode=0152 (off hours request) |                                                                                               |                                                                                                    | Return to calling dialog:<br>main [mm0565_MRC_SD] |
| ٨                    | Else                                      | <b>Prompt:</b> [mr0100_out_02]<br>Sorry, I'm having trouble getting access to<br>your records |                                                                                                    | Return to calling dialog:<br>main [mm0565_MRC_SD] |
| Recovery Behav       | ior                                       |                                                                                               |                                                                                                    | ·                                                 |
| See 1.1 Global Reco  | overy Behavior                            |                                                                                               |                                                                                                    |                                                   |
| Developer Notes      |                                           |                                                                                               |                                                                                                    |                                                   |
|                      |                                           |                                                                                               |                                                                                                    |                                                   |

## mr0130\_KBAuthentication\_SD

Subdialog Call

Sub dialogue call to 'Knowledge Based Authentication'.

Entering From

Nuance Communications

Social Security Administration

07/10/2020

| mr0100_PingHost_DB                                    |                                         |                           |                                                   |  |  |
|-------------------------------------------------------|-----------------------------------------|---------------------------|---------------------------------------------------|--|--|
| Dialog called                                         |                                         |                           |                                                   |  |  |
| Proceed to initial node in: KnowledgeBasedAuth        | entication                              |                           |                                                   |  |  |
| Input parameters                                      |                                         |                           |                                                   |  |  |
| Parameter                                             |                                         | Value                     |                                                   |  |  |
|                                                       |                                         |                           |                                                   |  |  |
| Output parameters                                     |                                         |                           |                                                   |  |  |
| Variable                                              |                                         | Subdialog Variable        |                                                   |  |  |
|                                                       |                                         |                           |                                                   |  |  |
| Actions                                               |                                         |                           |                                                   |  |  |
| Condition                                             | Action T                                |                           | Transition                                        |  |  |
| If kba_transaction_status=success                     | goto: mr0210_MRCSucces                  |                           | goto: mr0210_MRCSuccess_PP                        |  |  |
| Elseif kba_transaction_status=account_blocked         | Assign: mrc_transaction_status =failure |                           | Return to calling dialog:<br>main [mm0565_MRC_SD] |  |  |
| Elseif kba_transaction_status=attestation_declined    | Assign: mrc_transaction_status =failure |                           | Return to calling dialog:<br>main [mm0565_MRC_SD] |  |  |
| Else (kba_transaction_status=failure)                 | Assign: mrc_transaction_status =failure |                           | Return to calling dialog:<br>main [mm0565_MRC_SD] |  |  |
| Recovery Behavior                                     |                                         |                           |                                                   |  |  |
| See 1.1 Global Recovery Behavior                      |                                         |                           |                                                   |  |  |
| Developer Notes                                       |                                         |                           |                                                   |  |  |
| The request for the replacement medicare card is proc | essed in authenti                       | cation (ka0910_QueryKB_DE | 3).                                               |  |  |

## mr0210\_MRCSuccess\_PP

|                                         |                                                                                                    | ہ Simple Play Prompt           |
|-----------------------------------------|----------------------------------------------------------------------------------------------------|--------------------------------|
| Informs the caller how long it will tak | ke to receive the request and that it was submitted successfully.                                                        |                                |
| Entering From                           |                                                                                                    |                                |
| mr0130_KBAuthentication_SD              |                                                                                                    |                                |
| Actions [Barge-in is OFF]               |                                                                                                    |                                |
| Condition                               | Action                                                                                                    | Transition                     |
| Always                                  | <b>Prompt:</b> [mr0210_out_01]<br>You should receive your Replacement<br>Medicare Card in the mail within four<br>weeks. | goto: mr0220_TransactionEnd_PP |
| Developer Notes                         |                                                                                                    |                                |
|                                         |                                                                                                    |                                |

## mr0220\_TransactionEnd\_PP

|                                                             | Simple Play Prompt | ·)) |
|-------------------------------------------------------------|--------------------|-----|
| Gives the caller the option to hang up if they're finished. |                    |     |
| Entering From                                               |                    |     |
| mr0210_MRCSuccess_PP                                        |                    |     |
| Actions                                                     |                    |     |
|                                                             |                    |     |

Nuance Communications

Social Security Administration

| Condition       | Action                                                                                    | Transition                                        |  |  |
|-----------------|-------------------------------------------------------------------------------------------|---------------------------------------------------|--|--|
| Always          | Assign: mrc_transaction_status =success                                                   |                                                   |  |  |
|                 | <b>Prompt:</b> [mr0220_out_01]<br>If you're finished, feel free to hang up.<br>Otherwise, | Return to calling dialog:<br>main [mm0565_MRC_SD] |  |  |
| Developer Notes |                                                                                           |                                                   |  |  |
|                 |                                                                                           |                                                   |  |  |

### 2.10 NameOSDM Dialog

This module collects a name from the caller (first, last, alternate, and/or mother's maiden name).

## na0110\_PlayEntryPrompt\_PP

|                                                   |                                                                     |                                                         | (،) Simple Play Prompt                  |
|---------------------------------------------------|---------------------------------------------------------------------|---------------------------------------------------------|-----------------------------------------|
| Plays an introduction messa                       | age letting the caller know wha                                     | t name will be collected [first].                       |                                         |
| Entering From                                     |                                                                     |                                                         |                                         |
| ka0340_GetCallerName_SE<br>ka0620_GetMaidenName_S | , _                                                                 | try_SD, ka0430_GetAlternativeName                       | _SD, ka0460_GetAlternativeNameRetry_SD, |
| Actions [Barge-in is OF                           | F]                                                                  |                                                         |                                         |
| Condition                                         |                                                                     | Action                                                  | Transition                              |
| Always                                            |                                                                     | Assign: name_collect_counter<br>=increment+1            |                                         |
| FIRST' or 'FIRST_LAST'                            | entryprompt ==<br>'default_name_entryprompt_fi<br>rstname_lastname' | <b>Prompt:</b> [na0110_out_01]<br>Now                   |                                         |
|                                                   | entryprompt ==<br>'post_tnrs_entryprompt'                           | Prompt: [na0110_out_02]<br>Let's try this               |                                         |
| Λ                                                 | spelling_only == 'false'                                            |                                                         | goto: na0120_SayAndSpellFirst_DM        |
| Λ                                                 | spelling_only == 'true'                                             | -                                                       | goto: na0140_SpellFirst_DM              |
| LAST' or 'LAST_FIRST')                            | entryprompt ==<br>'default_name_entryprompt_fi<br>rstname_lastname' | <b>Prompt:</b> [na0110_out_03]<br>Now                   |                                         |
|                                                   | entryprompt ==<br>'post_tnrs_entryprompt'                           | <b>Prompt:</b> [na0110_out_04]<br>Let's try this again. |                                         |
|                                                   | entryprompt ==<br>'alt_name_entryprompt'                            | <b>Prompt:</b> [na0110_out_05]<br>Okay.                 |                                         |
|                                                   | entryprompt ==<br>'maiden_name_entryprompt'                         | Prompt: [na0110_out_06]<br>Next                         |                                         |
| Λ                                                 | IF spelling_only == 'false'                                         |                                                         | goto: na0130_SayAndSpellLast_DM         |
|                                                   | ELSE<br>(spelling_only == 'true')                                   |                                                         | goto: na0150_SpellLast_DM               |
| Developer Notes                                   |                                                                     |                                                         | · · · · · · · · · · · · · · · · · · ·   |

### na0120\_SayAndSpellFirst\_DM

| 1          |                                          | CustomContext Re                           | cognition           |
|------------|------------------------------------------|--------------------------------------------|---------------------|
| Asks the c | aller to say and spell their first name. |                                            |                     |
| Entering   | From                                     |                                            |                     |
| na0110_P   | layEntryPrompt_PP, na0200_Confirm        | _DM                                        |                     |
| Initial Pr | ompts                                    |                                            |                     |
| Туре       | Condition                                | Name Wording                               |                     |
| initial    | Always                                   | na0120_ini_01 Please say, then spell, just | our first name. For |

07/10/2020

|                                        |                                      |                                   | example, if your<br>"Robin: ROB                                                                                                    | first name was Ro<br>N." Go ahead.                                                                                                    | obin, you'd say                                                                                                    |  |
|----------------------------------------|--------------------------------------|-----------------------------------|----------------------------------------------------------------------------------------------------|----------------------------------------------------------------------------------------------------|----------------------------------------------------------------------------------------------------|--|
| Grammar                                |                                      |                                   |                                                                                                    |                                                                                                    |                                                                                                    |  |
| Sample Expressi                        | ons                                  | DTMF                              | Reco Var/Optic                                                                                                    | on                                                                                                    | Confirm                                                                                                    |  |
| robin r o b i n<br>// if name matches  | generic say and spell grammar        | n/a                               | <sayandspellfi< td=""><td>rst <name>&gt;</name></td><td>Never</td></sayandspellfi<>                                                        | rst <name>&gt;</name>                                                                                                    | Never                                                                                                    |  |
| robin r o b i n<br>// if name provided | I matched grammar compiled from TNRS | n/a                               | < <b>sayandspellfi</b><br><name_tnrs)></name_tnrs)>                                                                                        | rst_tnrs                                                                                                    | Never                                                                                                    |  |
| Actions                                |                                      | ·                                 |                                                                                                    |                                                                                                    | •                                                                                                    |  |
| Option                                 | Condition                            | Action                            |                                                                                                    | Transition                                                                                                    |                                                                                                    |  |
| <name></name>                          | Always                               | Prompt: [nat<br>All right.        | 0120_out_01]                                                                                                    | <b>goto:</b><br>na0130_SayAr                                                                                                    | ndSpellLast_DM                                                                                                    |  |
| <name_tnrs></name_tnrs>                | Always                               | <b>Prompt:</b> [nat<br>All right. | 0120_out_02]                                                                                                    | <b>goto:</b><br>na0130_SayA                                                                                                    | ndSpellLast_DN                                                                                                    |  |
| Recovery Beha                          | vior                                 |                                   |                                                                                                    |                                                                                                    |                                                                                                    |  |
| Туре                                   | Condition                            | Action                            |                                                                                                    | Transition                                                                                                    |                                                                                                    |  |
| nomatch 1                              | If tnrs_checked=false                | that first nam                    | xit with flag to indicate<br>e was being collected<br>sed when returning to<br>DM)                                                         |                                                                                                    |                                                                                                    |  |
|                                        |                                      |                                   |                                                                                                    | [ka0340_GetC<br>KnowledgeBas<br>[ka0370_GetC<br>D]<br>KnowledgeBas<br>[ka0430_GetA<br>D]<br>KnowledgeBas<br>[ka0460_GetA<br>ry_SD]<br>KnowledgeBas<br>[ka0620_GetW | sedAuthenticationallerName_SD<br>sedAuthenticationallerNameRetry<br>sedAuthenticationallerNameRetry<br>sedAuthenticationallernativeName<br>sedAuthenticationallernativeName<br>sedAuthenticationallernativeName_SI |  |
| nomatch 1                              | Else<br>(tnrs_checked=true)          | Let's try agair<br>SPELL, your    | <b>Prompt:</b> [na0120_nm1_01]<br>Let's try again please SAY, then<br>SPELL, your first name like this -<br>'John, J O H N.' Go ahead.     |                                                                                                    | Re-Recognition:                                                                                                    |  |
| nomatch 2                              | If tnrs_checked=false                | that first nam<br>(this will be u | <b>Comment:</b> exit with flag to indicate<br>that first name was being collected<br>(this will be used when returning to<br>the NameOSDM) |                                                                                                    |                                                                                                    |  |
| nomatch 2                              | ^                                    | Assign: nam                       | e_status =failure                                                                                                    | [ka0340_GetC<br>KnowledgeBas<br>[ka0370_GetC<br>D]<br>KnowledgeBas<br>[ka0430_GetA<br>D]<br>KnowledgeBas<br>[ka0460_GetA<br>ry_SD]<br>KnowledgeBas                 | ing dialog:<br>sedAuthentication<br>allerName_SD]<br>sedAuthentication<br>allerNameRetry<br>sedAuthentication<br>ternativeName<br>sedAuthentication<br>ternativeName<br>sedAuthentication                          |  |

### 07/10/2020

| nomatch 2         | Else                  | Assign: collectname_spellingonly<br>=true                                                                                                    |                                                                                                    |
|-------------------|-----------------------|----------------------------------------------------------------------------------------------------|----------------------------------------------------------------------------------------------------|
| nomatch 2         | ٨                     | <b>Prompt:</b> [na0120_nm2_01]<br>Let's try this a different way                                                                                                    | goto: na0140_SpellFirst_DM                                                                                                    |
| noinput 1         | Always                | Prompt: [na0120_ni1_01]<br>In order to look at your account, I<br>need you to say, then spell, your first<br>name. For example, if your name was<br>'Nick,' you'd say 'Nick, N I C K.' So,<br>go ahead and say, then spell just your<br>FIRST name. |                                                                                                    |
| noinput 2         | If tnrs_checked=false | <b>Comment:</b> exit with flag to indicate<br>that first name was being collected<br>(this will be used when returning to<br>the NameOSDM)                                                                                                    |                                                                                                    |
| noinput 2         | ^                     | Assign: name_status =failure                                                                                                    | Return to calling dialog:<br>KnowledgeBasedAuthentication<br>[ka0340_GetCallerName_SD]<br>KnowledgeBasedAuthentication<br>[ka0370_GetCallerNameRetry_S<br>D]<br>KnowledgeBasedAuthentication<br>[ka0430_GetAlternativeName_S<br>D]<br>KnowledgeBasedAuthentication<br>[ka0460_GetAlternativeNameRet<br>ry_SD]<br>KnowledgeBasedAuthentication<br>[ka0620_GetMaidenName_SD] |
| noinput 2         | Else                  | Assign: collectname_spellingonly<br>=true                                                                                                    |                                                                                                    |
| noinput 2         | ٨                     | <b>Prompt:</b> [na0120_ni2_01]<br>Let's try this a different way                                                                                                    | goto: na0140_SpellFirst_DM                                                                                                    |
| Commands: St      | ate-Specific Behavior |                                                                                                    |                                                                                                    |
| See 1.2 Global Co | ommands               |                                                                                                    |                                                                                                    |
| Commands: Co      | onfirmations          |                                                                                                    |                                                                                                    |
| See 1.2 Global Co | ommands               |                                                                                                    |                                                                                                    |
| Config Parame     | iters                 |                                                                                                    |                                                                                                    |
| Parameter         |                       | Value                                                                                                    |                                                                                                    |
|                   |                       |                                                                                                    |                                                                                                    |
| Developer Notes   |                       |                                                                                                    |                                                                                                    |
|                   |                       |                                                                                                    |                                                                                                    |

## na0130\_SayAndSpellLast\_DM

|              |                                                                                                    |                      | CustomContext Recognition                     | Ð     |
|--------------|----------------------------------------------------------------------------------------------------|----------------------|-----------------------------------------------|-------|
|              | ct_task=calle, asks the caller to say and spell their last nam<br>_task=maiden, collects caller's mother's maiden name. | ne. If name_collect_ | task=alternative, collects caller's other nam | e. If |
| Entering Fro | m                                                                                                    |                      |                                               |       |
| na0110_Playl | EntryPrompt_PP, na0120_SayAndSpellFirst_DM, na0200                                                                      | _ConfirmName_DM      | I                                             |       |
| Initial Prom | pts                                                                                                    |                      |                                               |       |
| Туре         | Condition                                                                                                    | Name                 | Wording                                       |       |
|              |                                                                                                    |                      |                                               |       |

Nuance Communications

Social Security Administration

### 07/10/2020

| initial                                                                                                    | If name_   | collect_task=caller                                       | na0130_ini_01                                                        |                                                                                             | hen spell, just your<br>Ist name was O'Brie                                                                                                    |                                                                                                    |                           |  |
|----------------------------------------------------------------------------------------------------|------------|-----------------------------------------------------------|----------------------------------------------------------------------|---------------------------------------------------------------------------------------------|----------------------------------------------------------------------------------------------------|----------------------------------------------------------------------------------------------------|---------------------------|--|
|                                                                                                    |            |                                                           |                                                                      |                                                                                             | rophe B R I E N." G                                                                                                    |                                                                                                    |                           |  |
| initial                                                                                                    | Else if If | name_collect_task=alternative                             | na0130_ini_02                                                        | Please say, then s                                                                          | spell, your OTHER L                                                                                                    | AST NAME.                                                                                                    |                           |  |
| initial                                                                                                    | Else (na   | me_collect_task=maiden)                                   | na0130_ini_03                                                        | Please say, then s<br>NAME.                                                                 | spell, your mother's                                                                                                    | MAIDEN                                                                                                    |                           |  |
| Grammar                                                                                                    |            |                                                           |                                                                      |                                                                                             |                                                                                                    |                                                                                                    |                           |  |
| Sample Exp                                                                                                    | pressions  |                                                           | DTMF                                                                 | Reco Var/Option                                                                             |                                                                                                    | Confirm                                                                                                    |                           |  |
| kusack K U<br>// if name m                                                                                                    |            | eric say and spell grammar                                | n/a                                                                  | <sayandspelllast< td=""><td><name>&gt;</name></td><td>Never</td></sayandspelllast<>         | <name>&gt;</name>                                                                                                    | Never                                                                                                    |                           |  |
| kusack K U S A C K<br>// if name provided matched grammar copmiled from TNRS                                                                                                    |            | n/a                                                       | <sayandspelllast<br><name_tnrs>&gt;</name_tnrs></sayandspelllast<br> | _tnrs                                                                                       | Never                                                                                                    |                                                                                                    |                           |  |
|                                                                                                    |            | /e one, none<br>e ONLY when name_collect_task=alternative | n/a                                                                  | <alt_name_sayar< td=""><td>ndspelllast none&gt;</td><td>If Necessary</td></alt_name_sayar<> | ndspelllast none>                                                                                                    | If Necessary                                                                                                    |                           |  |
| Actions                                                                                                    |            |                                                           | •                                                                    |                                                                                             |                                                                                                    |                                                                                                    |                           |  |
| Option                                                                                                    |            | Condition                                                 | Action                                                               |                                                                                             | Transition                                                                                                    |                                                                                                    |                           |  |
| <name></name>                                                                                                    |            | Always                                                    | <b>Prompt:</b> [na0130_<br>Thanks.                                   | _out_01]                                                                                    | goto:<br>na0200_ConfirmN                                                                                                    | ame_DM                                                                                                    |                           |  |
| <name_tnrs< td=""><td>&gt;</td><td>Always</td><td></td><td></td><td colspan="2">goto:<br/>na0210_ExitSuccessPro<br/>P</td><td colspan="2">na0210_ExitSuccessPrompts</td></name_tnrs<> | >          | Always                                                    |                                                                      |                                                                                             | goto:<br>na0210_ExitSuccessPro<br>P                                                                                                    |                                                                                                    | na0210_ExitSuccessPrompts |  |
| none                                                                                                    |            | Always                                                    | Assign: name_sta                                                     | atus =success                                                                               | us =success                                                                                                    |                                                                                                    |                           |  |
| ^                                                                                                    |            |                                                           | Prompt: [na0130_<br>No problem.                                      | _0ut_02j                                                                                    | Return to calling<br>KnowledgeBased/<br>[ka0340_GetCalle<br>KnowledgeBased/<br>[ka0370_GetCalle<br>D]<br>KnowledgeBased/<br>[ka0430_GetAltern<br>D]<br>KnowledgeBased/<br>[ka0460_GetAltern<br>ry_SD]<br>KnowledgeBased/<br>[ka0620_GetMaid | Authentication<br>rName_SD]<br>Authentication<br>rNameRetry_S<br>Authentication<br>nativeName_S<br>Authentication<br>Authentication |                           |  |
| Confirmat                                                                                                    | ion Prom   | pts                                                       |                                                                      |                                                                                             |                                                                                                    |                                                                                                    |                           |  |
| Option                                                                                                    | Conditio   | on                                                        | Name                                                                 | Wording                                                                                     |                                                                                                    |                                                                                                    |                           |  |
| none                                                                                                    |            |                                                           | na0130_cnf_ini_0<br>1                                                |                                                                                             | other last name.                                                                                                    |                                                                                                    |                           |  |
|                                                                                                    | Always     |                                                           | gl_cnf_ini_02                                                        | Right?                                                                                      |                                                                                                    |                                                                                                    |                           |  |
| Confirmat                                                                                                    | ion Reco   | very Behavior                                             |                                                                      |                                                                                             |                                                                                                    |                                                                                                    |                           |  |
| Туре                                                                                                    |            | Condition                                                 | Action                                                               |                                                                                             | Transition                                                                                                    |                                                                                                    |                           |  |
|                                                                                                    |            |                                                           |                                                                      | 0_cnf_nm1_01] <b>Re-Recognition:</b> Repror<br>tch that. Please say                         |                                                                                                    | Reprompt                                                                                                    |                           |  |
| nomatch 1                                                                                                    |            |                                                           | "yes," or "no".                                                      |                                                                                             |                                                                                                    |                                                                                                    |                           |  |
|                                                                                                    |            |                                                           | Prompt: [na0130<br>Sorry, I still didn't                             | catch that. If 'yes'                                                                        | Re-Recognition:                                                                                                    | Reprompt                                                                                                    |                           |  |
|                                                                                                    |            |                                                           | Prompt: [na0130<br>Sorry, I still didn't                             | catch that. If 'yes'                                                                        | Re-Recognition:                                                                                                    | Reprompt                                                                                                    |                           |  |

|               |                                                  |                                         | Sorry, I didn't hear you. I need to<br>know if I got your name right. Please<br>say "yes" or "no".                                                                                                    |                                                                                                    |
|---------------|--------------------------------------------------|-----------------------------------------|----------------------------------------------------------------------------------------------------|----------------------------------------------------------------------------------------------------|
| noinput 2     |                                                  |                                         | <b>Prompt:</b> [na0130_cnf_ni2_01]<br>Sorry, I still didn't hear you. I need to<br>know if I got your name right. Please<br>say "yes" or "no".                                                                                                 | Re-Recognition: Reprompt                                                                                                    |
| noinput 3     |                                                  |                                         |                                                                                                    |                                                                                                    |
| noinput 1     |                                                  |                                         |                                                                                                    | Re-Recognition: Reprompt                                                                                                    |
| noinput 2     |                                                  |                                         | Prompt: [gl_cnf_ni2_01]<br>Sorry.                                                                                                    | Re-Recognition: Reprompt                                                                                                    |
| noinput 3     |                                                  |                                         | <b>Prompt:</b> [gl_cnf_ni3_01]<br>Sorry, we seem to be having trouble.                                                                                                    | event: event.conf.noinput<br>goto: mm3000_ABRStatus_DS                                                                                                    |
| nomatch 1     |                                                  |                                         | Prompt: [gl_cnf_nm1_01]<br>Sorry. Please say 'yes' or 'no.'                                                                                                    | Re-Recognition: Reprompt                                                                                                    |
| nomatch 2     |                                                  |                                         | Prompt: [gl_cnf_nm2_01]<br>Sorry. Please say 'yes' or 'no.'                                                                                                    | Re-Recognition: Reprompt                                                                                                    |
| nomatch 3     |                                                  |                                         | <b>Prompt:</b> [gl_cnf_nm3_01]<br>Sorry, we seem to be having trouble.                                                                                                    | event: event.conf.nomatch<br>goto: mm3000_ABRStatus_DS                                                                                                    |
| Recovery Beha | avior                                            |                                         |                                                                                                    |                                                                                                    |
| Туре          | Condition                                        |                                         | Action                                                                                                    | Transition                                                                                                    |
| nomatch 1     | If tnrs_checked=fal<br>AND<br>name_collect_tasks | se<br>=caller OR alternative            | Comment: exit with flag to indicate<br>that first name was being collected<br>(this will be used when returning to<br>the NameOSDM)                                                                                                    |                                                                                                    |
| nomatch 1     | ^                                                |                                         | Assign: name_status =failure                                                                                                    | Return to calling dialog:<br>KnowledgeBasedAuthentication<br>[ka0340_GetCallerName_SD]<br>KnowledgeBasedAuthentication<br>[ka0370_GetCallerNameRetry_S<br>D]<br>KnowledgeBasedAuthentication<br>[ka0430_GetAlternativeName_S<br>D]<br>KnowledgeBasedAuthentication<br>[ka0460_GetAlternativeNameRet<br>ry_SD]<br>KnowledgeBasedAuthentication<br>[ka0620_GetMaidenName_SD] |
| nomatch 1     | Else                                             | lf<br>name_collect_task=calle<br>r      | Prompt: [na0130_nm1_01]<br>Let's try again please SAY, then<br>SPELL, your last name like this -<br>'O'Brien: O apostrophe B R I E N.' Go<br>ahead.                                                                                            | Re-Recognition:                                                                                                    |
| nomatch 1     | Λ                                                | If<br>name_collect_task=alter<br>native | <b>Prompt:</b> [na0130_nm1_02]<br>If you DON'T HAVE another last<br>name, say 'I don't have one.'<br>Otherwise, let's try again please<br>SAY, then SPELL, your other last<br>name like this - 'O'Brien: O<br>apostrophe B R I E N.' Go ahead. | Re-Recognition:                                                                                                    |
| nomatch 1     | ٨                                                | Else<br>(name_collect_task=mai<br>den)  | <b>Prompt:</b> [na0130_nm1_03]<br>Let's try again please SAY, then<br>SPELL, your mother's maiden last<br>name like this - 'O'Brien: O<br>apostrophe B R I E N.' Go ahead.                                                                     | Re-Recognition:                                                                                                    |

Social Security Administration

SSA\_ATT\_Care2020\_N8NN

#### 07/10/2020

| nomatch 2          | Always                                                                  | Assign: collectname_spellingonly<br>=true                                                                                                    |                                                                                                    |
|--------------------|-------------------------------------------------------------------------|----------------------------------------------------------------------------------------------------|----------------------------------------------------------------------------------------------------|
| nomatch 2          | ٨                                                                       | <b>Prompt:</b> [na0130_nm2_01]<br>Let's try this a different way                                                                                                    | goto: na0150_SpellLast_DM                                                                                                    |
| noinput 1          | If name_collect_task=caller                                             | Prompt: [na0130_ni1_01]<br>In order to look at your account, I<br>need you to say, then spell, your last<br>name. For example, if your name was<br>'O'Brien,' you'd say 'O'Brien: O<br>apostrophe B R I E N.' So, go ahead<br>and say, then spell just your LAST<br>name.                                                      | Re-Recognition:                                                                                                    |
| noinput 1          | Else if name_collect_task=alternative                                   | Prompt: [na0130_ni1_02]<br>If you DON'T HAVE another last<br>name, say 'I don't have one.'<br>Otherwise, I need you to say, then<br>spell, your OTHER last name. For<br>example, if your name was 'O'Brien,'<br>you'd say 'O'Brien: O apostrophe B R<br>I E N.' So, go ahead and say, then<br>spell just your other LAST name. | Re-Recognition:                                                                                                    |
| noinput 1          | Else (name_collect_task=maiden)                                         | Prompt: [na0130_ni1_03]<br>In order to look at your account, I<br>need you to say, then spell, your<br>mother's maiden name. For example,<br>if her maiden name was 'O'Brien,'<br>you'd say 'O'Brien: O apostrophe B R<br>I E N.' So, go ahead and say, then<br>spell just your mother's maiden LAST<br>name.                  | Re-Recognition:                                                                                                    |
| noinput 2          | If tnrs_checked=false<br>AND<br>name_collect_task=caller OR alternative | <b>Comment:</b> exit with flag to indicate<br>that first name was being collected<br>(this will be used when returning to<br>the NameOSDM)                                                                                                    |                                                                                                    |
| noinput 2          | Λ                                                                       | Assign: name_status =failure                                                                                                    | Return to calling dialog:<br>KnowledgeBasedAuthentication<br>[ka0340_GetCallerName_SD]<br>KnowledgeBasedAuthentication<br>[ka0370_GetCallerNameRetry_SD]<br>KnowledgeBasedAuthentication<br>[ka0430_GetAlternativeName_SD]<br>KnowledgeBasedAuthentication<br>[ka0460_GetAlternativeNameRe<br>ry_SD]<br>KnowledgeBasedAuthentication<br>[ka0620_GetMaidenName_SD] |
| noinput 2          | Else                                                                    | Assign: collectname_spellingonly<br>=true                                                                                                    |                                                                                                    |
| noinput 2          | ٨                                                                       | <b>Prompt:</b> [na0130_ni2_01]<br>Let's try this a different way                                                                                                    | goto: na0150_SpellLast_DM                                                                                                    |
| Commands: State    | e-Specific Behavior                                                     |                                                                                                    | •                                                                                                    |
| See 1.2 Global Com | mands                                                                   |                                                                                                    |                                                                                                    |
| Commands: Con      | firmations                                                              |                                                                                                    |                                                                                                    |
| See 1.2 Global Com | mands                                                                   |                                                                                                    |                                                                                                    |
| Config Parameter   | rs                                                                      |                                                                                                    |                                                                                                    |
| -                  |                                                                         |                                                                                                    |                                                                                                    |

CONFIDENTIAL

07/10/2020

#### Developer Notes

ADDED 'none' option to be used ONLY when name\_collect\_task=alternative. Created new grammar 'alt\_name\_sayandspelllast' to handle the 'none' option, though if it is better to simply insinuate it in existing grammar we can revise.

## na0140\_SpellFirst\_DM

|                                                                                                    |                                    |                        |                                                                | CustomCor                                                                               | ntext Recogn                                                                                                | ition 🔋                                                                 |
|----------------------------------------------------------------------------------------------------|------------------------------------|------------------------|----------------------------------------------------------------|-----------------------------------------------------------------------------------------|----------------------------------------------------------------------------------------------------|-------------------------------------------------------------------------|
| Asks the cal                                                                                                    | ler to just spell their first name |                        |                                                                |                                                                                         |                                                                                                    |                                                                         |
| Entering Fr                                                                                                    | om                                 |                        |                                                                |                                                                                         |                                                                                                    |                                                                         |
| na0110_Pla                                                                                                    | yEntryPrompt_PP, na0120_S          | ayAndSpellFirst_DM, na | 0200_ConfirmName_E                                             | M                                                                                       |                                                                                                    |                                                                         |
| Initial Pro                                                                                                    | npts                               |                        |                                                                |                                                                                         |                                                                                                    |                                                                         |
| Туре                                                                                                    | Condition                          |                        | Name                                                           | Wording                                                                                 |                                                                                                    |                                                                         |
| initial                                                                                                    | Always                             |                        | na0140_ini_01                                                  | This time, just SPI                                                                     | ELL your first nan                                                                                          | ne for me.                                                              |
| Grammar                                                                                                    |                                    |                        |                                                                |                                                                                         |                                                                                                    |                                                                         |
| Sample Exp                                                                                                    | pressions                          |                        | DTMF                                                           | Reco Var/Option                                                                         |                                                                                                    | Confirm                                                                 |
| R O B I N<br>// if name matches generic say and spell grammar                                                                                                    |                                    | ırammar                | n/a                                                            | < <b>spellfirst</b> <name< td=""><td>2&gt;&gt;</td><td>Never</td></name<>               | 2>>                                                                                                    | Never                                                                   |
| R O B I N<br>// if name pro                                                                                                    | ovided matched grammar cop         | miled from TNRS        | n/a                                                            | <spellfirst_tnrs <<="" td=""><td>name_tnrs&gt;&gt;</td><td>Never</td></spellfirst_tnrs> | name_tnrs>>                                                                                                 | Never                                                                   |
| Actions                                                                                                    |                                    |                        |                                                                |                                                                                         |                                                                                                    |                                                                         |
| Option                                                                                                    | Condition                          |                        | Action                                                         |                                                                                         | Transition                                                                                                  |                                                                         |
|                                                                                                    |                                    |                        | out of say and s                                               | e caller has errored<br>pell, we will continue,<br>llection, with spell                 | e,                                                                                                    |                                                                         |
| <name></name>                                                                                                    | Always                             |                        | Prompt: [na014<br>All right.                                   | 0_out_01]                                                                               | goto: na0150_SpellLast_DM                                                                                   |                                                                         |
| <name_tnrs:< td=""><td>&gt; Always</td><td></td><td>Prompt: [na014<br/>All right.</td><td>0_out_02]</td><td colspan="2">goto: na0150_SpellLast_DM</td></name_tnrs:<> | > Always                           |                        | Prompt: [na014<br>All right.                                   | 0_out_02]                                                                               | goto: na0150_SpellLast_DM                                                                                   |                                                                         |
| Recovery                                                                                                    | Behavior                           |                        | ·                                                              |                                                                                         |                                                                                                    |                                                                         |
| Туре                                                                                                    | Condition                          |                        | Action                                                         |                                                                                         | Transition                                                                                                  |                                                                         |
| nomatch 1                                                                                                    | Always                             |                        | <b>Prompt:</b> [na014]<br>Let's try again<br>your first name f | Go ahead and spell                                                                      | Re-Recognition                                                                                              | n:                                                                      |
| nomatch 2                                                                                                    | ^                                  |                        | one more time. F                                               | 0_nm2_01]<br>vell your first name<br>For example, if your<br>n, you'd say "R O B I      | Re-Recognition:                                                                                             |                                                                         |
| nomatch 3                                                                                                    | Always                             |                        | Assign: transfer_reason =error                                 |                                                                                         |                                                                                                    |                                                                         |
| nomatch 3                                                                                                    | ^                                  |                        | Assign: name_s                                                 | status =failure                                                                         |                                                                                                    |                                                                         |
| nomatch 3                                                                                                    | ^                                  |                        | Prompt: [na014<br>Sorry, we seem                               | 0_nm3_01]<br>to be having trouble.                                                      | Return to callin<br>KnowledgeBase<br>[ka0340_GetCa<br>KnowledgeBase<br>[ka0370_GetCa<br>D]<br>KnowledgeBase | edAuthentication<br>IlerName_SD]<br>edAuthentication<br>IlerNameRetry_S |

#### 07/10/2020

|                  |                        |                                                                                                    | [ka0430_GetAlternativeName_S                                                                                                    |
|------------------|------------------------|----------------------------------------------------------------------------------------------------|----------------------------------------------------------------------------------------------------|
|                  |                        |                                                                                                    | D]<br>KnowledgeBasedAuthentication<br>[ka0460_GetAlternativeNameRet<br>ry_SD]<br>KnowledgeBasedAuthentication<br>[ka0620_GetMaidenName_SD]                                                                                                    |
| noinput 1        | Always                 | <b>Prompt:</b> [na0140_ni1_01]<br>Go ahead and spell your first name<br>for me, like this - 'R O B I N.'                                           | Re-Recognition:                                                                                                    |
| noinput 2        | ^                      | Prompt: [na0140_ni2_01]<br>Sorry. Please spell your first name<br>one more time. For example, if your<br>name was Robin, you'd say "R O B I<br>N." | Re-Recognition:                                                                                                    |
| noinput 3        | Always                 | Assign: transfer_reason =error                                                                                                    | -                                                                                                    |
| noinput 3        | ^                      | Assign: name_status =failure                                                                                                    | -                                                                                                    |
| noinput 3        |                        | Prompt: [na0140_ni3_01]<br>Sorry, we seem to be having trouble.                                                                                    | Return to calling dialog:<br>KnowledgeBasedAuthentication<br>[ka0340_GetCallerName_SD]<br>KnowledgeBasedAuthentication<br>[ka0370_GetCallerNameRetry_S<br>D]<br>KnowledgeBasedAuthentication<br>[ka0430_GetAlternativeName_S<br>D]<br>KnowledgeBasedAuthentication<br>[ka0460_GetAlternativeNameRet<br>ry_SD]<br>KnowledgeBasedAuthentication<br>[ka0620_GetMaidenName_SD] |
|                  | tate-Specific Behavior |                                                                                                    |                                                                                                    |
| See 1.2 Global C |                        |                                                                                                    |                                                                                                    |
| Commands: C      | Confirmations          |                                                                                                    |                                                                                                    |
| See 1.2 Global C |                        |                                                                                                    |                                                                                                    |
| Config Parame    | eters                  |                                                                                                    |                                                                                                    |
| Parameter        |                        | Value                                                                                                    |                                                                                                    |
|                  |                        |                                                                                                    |                                                                                                    |
| Developer Notes  | s                      |                                                                                                    |                                                                                                    |
|                  |                        |                                                                                                    |                                                                                                    |

## na0150\_SpellLast\_DM

|                                                                                                    |                                |                                             |                    | CustomContext Recognition                    |  |  |
|----------------------------------------------------------------------------------------------------|--------------------------------|---------------------------------------------|--------------------|----------------------------------------------|--|--|
| If name_collect_task=caller, asks the caller to spell their last name. If name_collect_task=alternative, collects caller's alternative last name or, if name_collect_task=maiden, collects caller's mother's maiden name. |                                |                                             |                    |                                              |  |  |
| Entering                                                                                                    | From                           |                                             |                    |                                              |  |  |
| na0110_P                                                                                                    | layEntryPrompt_PP, na0130_S    | ayAndSpellLast_DM, na0140                   | _SpellFirst_DM, na | 0200_ConfirmName_DM                          |  |  |
| Initial Pr                                                                                                    | ompts                          |                                             |                    |                                              |  |  |
| Туре                                                                                                    | Condition                      |                                             | Name               | Wording                                      |  |  |
| initial                                                                                                    | If<br>name_collect_task=caller | If entering from<br>na0110PlayEntryPrompt_P | na0150_ini_01      | This time, just SPELL your last name for me. |  |  |

07/10/2020

|                                                                                                    |                                        |                      | Р                   |                                                                                                    |                                                                                                    |                                     |                 |  |
|----------------------------------------------------------------------------------------------------|----------------------------------------|----------------------|---------------------|----------------------------------------------------------------------------------------------------|----------------------------------------------------------------------------------------------------|-------------------------------------|-----------------|--|
| initial                                                                                                    | ^                                      |                      | Else                | na0150_ini_02                                                                                      | Now spell just you                                                                                                    | r LAST name.                        |                 |  |
| initial                                                                                                    | Elseif<br>name_co<br>tive              | ollect_task=alterna  | Always              | na0150_ini_03                                                                                      | This time, just SPELL your other last name f                                                                          |                                     | t name for me   |  |
| initial                                                                                                    | Else<br>(name_collect_task=maide<br>n) |                      | Always              | na0150_ini_04                                                                                      | This time, just SPE<br>name for me.                                                                                   | ELL your mother's                   | maiden last     |  |
| Grammar                                                                                                    | ,                                      |                      |                     |                                                                                                    |                                                                                                    |                                     |                 |  |
| Sample Ex                                                                                                    | pressions                              |                      |                     | DTMF                                                                                               | Reco Var/Option                                                                                                    |                                     | Confirm         |  |
| SMITH<br>// if name m                                                                                                    | atches gen                             | eric say and spell g | rammar              | n/a                                                                                                | <spelllast <name:<="" td=""><td>&gt;&gt;</td><td>Never</td></spelllast>                                               | >>                                  | Never           |  |
| S M I T H<br>// if name pi                                                                                                    | rovided mat                            | ched grammar cop     | miled from TNRS     | n/a                                                                                                | <spelllast_tnrs <<="" td=""><td>name_tnrs&gt;&gt;</td><td>Never</td></spelllast_tnrs>                                 | name_tnrs>>                         | Never           |  |
| Actions                                                                                                    |                                        |                      |                     |                                                                                                    |                                                                                                    |                                     |                 |  |
| Option                                                                                                    |                                        | Condition            |                     | Action                                                                                             |                                                                                                    | Transition                          |                 |  |
| <name></name>                                                                                                    |                                        | Always               |                     | <b>Prompt:</b> [na0150<br>Thanks.                                                                  | )_out_01]                                                                                                    | goto:<br>na0200_Confirm             | Name_DM         |  |
| <name_tnrs< td=""><td>\$&gt;</td><td>Always</td><td></td><td>-</td><td></td><td><b>goto:</b><br/>na0210_ExitSuc<br/>P</td><td>cessPrompts_</td></name_tnrs<> | \$>                                    | Always               |                     | -                                                                                                  |                                                                                                    | <b>goto:</b><br>na0210_ExitSuc<br>P | cessPrompts_    |  |
| Recovery                                                                                                    | Behavior                               | ,<br>,               |                     |                                                                                                    |                                                                                                    |                                     |                 |  |
| Туре                                                                                                    |                                        | Condition            |                     | Action                                                                                             |                                                                                                    | Transition                          |                 |  |
| nomatch 1                                                                                                    | 1 If name_collect_task=caller          |                      | Let's try again (   | Prompt: [na0150_nm1_01]<br>Let's try again Go ahead and spell<br>your last name for me again.      |                                                                                                    | Re-Recognition:                     |                 |  |
| nomatch 1                                                                                                    |                                        | Elseif name_colle    | ct_task=alternative | Let's try again (                                                                                  | <b>Prompt:</b> [na0150_nm1_02]<br>Let's try again Go ahead and spell<br>your other last name for me again.            |                                     | Re-Recognition: |  |
| nomatch 1                                                                                                    |                                        | Else (name_colle     | ct_task=maiden)     |                                                                                                    | 0_nm1_03]<br>Go ahead and spell<br>iden last name for                                                                 | Re-Recognition                      | :               |  |
| nomatch 2                                                                                                    |                                        | If name_collect_ta   | ask=caller          | one more time. F                                                                                   | )_nm2_01]<br>ell your last name<br>for example, if your<br>you'd say 'S M I T                                         | Re-Recognition                      | :               |  |
| nomatch 2                                                                                                    |                                        | Elseif name_colle    | ct_task=alternative | Sorry. Please spe<br>name one more t                                                               | t: [na0150_nm2_02]<br>Please spell your other last<br>one more time. For example, if<br>ame was Smith, you'd say 'S M |                                     | :               |  |
| nomatch 2                                                                                                    |                                        | Else (name_colle     | ct_task=maiden)     | Prompt: [na0150<br>Sorry. Please spe<br>maiden name on<br>example, if her na<br>you'd say 'S M I 1 | ell your mother's<br>e more time. For<br>ame was Smith,                                                               | Re-Recognition                      | :               |  |
| nomatch 3                                                                                                    |                                        | Always               |                     | Assign: transfer_                                                                                  | _reason =error                                                                                                    |                                     |                 |  |
| nomatch 3                                                                                                    |                                        | ^                    |                     | Assign: name_s                                                                                     | tatus =failure                                                                                                    |                                     |                 |  |
| nomatch 3                                                                                                    |                                        | ^                    |                     | Prompt: [na0150                                                                                    | )_nm3_01]<br>o be having trouble.                                                                                     | Return to callin<br>KnowledgeBase   |                 |  |

Nuance Communications

Social Security Administration

#### 07/10/2020

|                       |                                      | •                                                                                                    | flee0240_CetCellerNieme_CD1                                                                                                    |
|-----------------------|--------------------------------------|----------------------------------------------------------------------------------------------------|----------------------------------------------------------------------------------------------------|
|                       |                                      |                                                                                                    | [ka0340_GetCallerName_SD]<br>KnowledgeBasedAuthentication<br>[ka0370_GetCallerNameRetry_S<br>D]<br>KnowledgeBasedAuthentication<br>[ka0430_GetAlternativeNameS<br>D]<br>KnowledgeBasedAuthentication<br>[ka0460_GetAlternativeNameRet<br>ry_SD]<br>KnowledgeBasedAuthentication<br>[ka0620_GetMaidenName_SD]                                                               |
| noinput 1             | If name_collect_task=caller          | <b>Prompt:</b> [na0150_ni1_01]<br>Go ahead and spell your last name<br>for me, like this - 'S M I T H.'                                                            | Re-Recognition:                                                                                                    |
| noinput 1 I           | Elseif name_collect_task=alternative | <b>Prompt:</b> [na0150_ni1_02]<br>Go ahead and spell your other last<br>name for me, like this - 'S M I T H.'                                                      | Re-Recognition:                                                                                                    |
| noinput 1 I           | Else (name_collect_task=maiden)      | <b>Prompt:</b> [na0150_ni1_03]<br>Go ahead and spell your mother's<br>maiden last name for me, like this - 'S<br>M I T H.'                                         | Re-Recognition:                                                                                                    |
| noinput 2             | If name_collect_task=caller          | <b>Prompt:</b> [na0150_ni2_01]<br>Sorry. Please spell your last name<br>one more time. For example, if your<br>name was Smith, you'd say 'S M I T<br>H.'           | Re-Recognition:                                                                                                    |
| noinput 2             | Elseif name_collect_task=alternative | <b>Prompt:</b> [na0150_ni2_02]<br>Sorry. Please spell your other last<br>name one more time. For example, if<br>your name was Smith, you'd say 'S M<br>I T H.'     | Re-Recognition:                                                                                                    |
| noinput 2             | Else (name_collect_task=maiden)      | <b>Prompt:</b> [na0150_ni2_03]<br>Sorry. Please spell your mother's<br>maiden name one more time. For<br>example, if her name was Smith,<br>you'd say 'S M I T H.' | Re-Recognition:                                                                                                    |
| noinput 3             | Always                               | Assign: transfer_reason =error                                                                                                    |                                                                                                    |
| noinput 3             | ^                                    | Assign: name_status =failure                                                                                                    |                                                                                                    |
|                       | Λ                                    | <b>Prompt:</b> [na0150_ni3_01]<br>Sorry, we seem to be having trouble.                                                                                             | Return to calling dialog:<br>KnowledgeBasedAuthentication<br>[ka0340_GetCallerName_SD]<br>KnowledgeBasedAuthentication<br>[ka0370_GetCallerNameRetry_S<br>D]<br>KnowledgeBasedAuthentication<br>[ka0430_GetAlternativeName_S<br>D]<br>KnowledgeBasedAuthentication<br>[ka0460_GetAlternativeNameRet<br>ry_SD]<br>KnowledgeBasedAuthentication<br>[ka0620_GetMaidenName_SD] |
| Commands: State-S     | pecific Behavior                     |                                                                                                    |                                                                                                    |
| See 1.2 Global Comman | nds                                  |                                                                                                    |                                                                                                    |
| Commands: Confirm     | nations                              |                                                                                                    |                                                                                                    |
| See 1.2 Global Comman | nds                                  |                                                                                                    |                                                                                                    |

SSA\_ATT\_Care2020\_N8NN

| Config Parameters |       |  |  |  |
|-------------------|-------|--|--|--|
| Parameter         | Value |  |  |  |
|                   |       |  |  |  |
| Developer Notes   |       |  |  |  |
|                   |       |  |  |  |

# na0200\_ConfirmName\_DM

|            |                                                                        |                                         |                                 | YesNo Recognition 🤑                            |
|------------|------------------------------------------------------------------------|-----------------------------------------|---------------------------------|------------------------------------------------|
| Asks the c | caller to confirm the name collec                                      | ted is correct.                         |                                 |                                                |
| Entering   | From                                                                   |                                         |                                 |                                                |
| na0130_S   | ayAndSpellLast_DM, na0150_                                             | SpellLast_DM                            |                                 |                                                |
| Initial Pr | compts [Barge-in is OFF]                                               |                                         |                                 |                                                |
| Туре       | Condition                                                              |                                         | Name                            | Wording                                        |
| initial    | Always                                                                 |                                         | na0200_ini_01                   | Let me read that back.                         |
| initial    | name_collect_task=caller<br>and names_to_collect ==<br>'FIRST'         | collectname_spelling_only ==<br>'false' | na0200_ini_02                   | Your first name is                             |
| initial    | ^                                                                      | ^                                       | TTS Prompt :<br>[na0200_ini_03] | { firstname /medial /say-as=other }            |
| initial    | ^                                                                      | ^                                       | na0200_ini_04                   | spelled:                                       |
| initial    | ^                                                                      | ^                                       | TTS Prompt :<br>[na0200_ini_05] | { firstnamespelling /final /say_as=alpha num } |
| initial    | ^                                                                      | collectname_spelling_only ==<br>'true'  | na0200_ini_06                   | Your first name is spelled                     |
| initial    | ^                                                                      | ^                                       | TTS Prompt :<br>[na0200_ini_07] | { firstnamespelling /final /say_as=alpha num } |
| initial    | name_collect_task=caller<br>and names_to_collect ==<br>'FIRST'         | collectname_spelling_only ==<br>'false' | na0200_ini_08                   | And last name:                                 |
| initial    | ^                                                                      | ٨                                       | TTS Prompt :<br>[na0200_ini_09] | { lastname /medial /say-as=other }             |
| initial    | ^                                                                      | ^                                       | na0200_ini_10                   | spelled:                                       |
| initial    | ^                                                                      | ^                                       | TTS Prompt :<br>[na0200_ini_11] | { lastnamespelling /final /say_as=alpha num }  |
| initial    | ^                                                                      | collectname_spelling_only ==<br>'true'  | na0200_ini_12                   | And last name spelled                          |
| initial    | ^                                                                      | ^                                       | TTS Prompt :<br>[na0200_ini_13] | { lastnamespelling /final /say_as=alpha num }  |
| initial    | names_to_collect ==<br>'LAST' AND<br>name_collect_task=alterna<br>tive | collectname_spelling_only ==<br>'false' | na0200_ini_14                   | Your other last name is                        |
| initial    | ^                                                                      | ٨                                       | TTS Prompt :<br>[na0200_ini_15] | { lastname /medial /say-as=other }             |
| initial    | ^                                                                      | ^                                       | na0200_ini_16                   | spelled:                                       |
| initial    | ^                                                                      | ٨                                       | TTS Prompt :<br>[na0200_ini_17] | { lastnamespelling /final /say_as=alpha num }  |

SSA\_ATT\_Care2020\_N8NN

### 07/10/2020

|              |                |                                         |                                                                                        |                                                                                                    | -                                                                        |                                                                                                    |                                                                                                    |
|--------------|----------------|-----------------------------------------|----------------------------------------------------------------------------------------|----------------------------------------------------------------------------------------------------|--------------------------------------------------------------------------|----------------------------------------------------------------------------------------------------|----------------------------------------------------------------------------------------------------|
| initial      | ^              |                                         | collectname_spelling_only ==<br>'true'                                                 | na0200_ini_18                                                                                              | Your other last nar                                                      | ne is spelled                                                                                                    |                                                                                                    |
| initial      | ^              |                                         | ٨                                                                                      | TTS Prompt :<br>[na0200_ini_19]                                                                            | { lastnamespelling                                                       | /final /say_as=alpha                                                                                                    | a num }                                                                                                    |
| initial      | 'LAST' A       | o_collect ==<br>ND<br>lllect_task=maide | collectname_spelling_only ==<br>'false'                                                | na0200_ini_20                                                                                              | Your mother's main                                                       | den name is                                                                                                    |                                                                                                    |
| initial      | ^              |                                         | ٨                                                                                      | TTS Prompt :<br>[na0200_ini_21]                                                                            | { lastname /medial                                                       | /say-as=other }                                                                                                    |                                                                                                    |
| initial      | ^              |                                         | ^                                                                                      | na0200_ini_22                                                                                              | spelled:                                                                 |                                                                                                    |                                                                                                    |
| initial      | ^              |                                         | ٨                                                                                      | TTS Prompt :<br>[na0200_ini_23]                                                                            | { lastnamespelling                                                       | /final /say_as=alpha                                                                                                    | a num }                                                                                                    |
| initial      | ^              |                                         | collectname_spelling_only ==<br>'true'                                                 | na0200_ini_24                                                                                              | Your mother's main                                                       | den name is spelled                                                                                                    | l                                                                                                    |
| initial      | ^              |                                         | ^                                                                                      | TTS Prompt :<br>[na0200_ini_25]                                                                            | { lastnamespelling                                                       | /final /say_as=alpha                                                                                                    | a num }                                                                                                    |
| initial      | Always         |                                         |                                                                                        | na0200_ini_26                                                                                              | Did I get that right,                                                    | please say YES or                                                                                                    | NO?                                                                                                    |
| Grammar      |                |                                         |                                                                                        |                                                                                                    |                                                                          |                                                                                                    |                                                                                                    |
| Sample Ex    | pressions      |                                         |                                                                                        | DTMF                                                                                                    | Reco Var/Option                                                          |                                                                                                    | Confirm                                                                                                    |
| yes          |                |                                         |                                                                                        | 1                                                                                                    | <confirmname td="" ye<=""><td>\$&gt;</td><td>Never</td></confirmname>    | \$>                                                                                                    | Never                                                                                                    |
| no           |                |                                         |                                                                                        | 2                                                                                                    | <confirmname no<="" td=""><td>&gt;</td><td>Never</td></confirmname>      | >                                                                                                    | Never                                                                                                    |
| repeat, hear | r it again, sp | ell the name agair                      | n, spell it again                                                                      | 3                                                                                                    | <confirmname rep<="" td=""><td>peat&gt;</td><td>Never</td></confirmname> | peat>                                                                                                    | Never                                                                                                    |
| Actions      |                |                                         |                                                                                        |                                                                                                    |                                                                          |                                                                                                    |                                                                                                    |
| Option       |                | Condition                               |                                                                                        | Action                                                                                                    |                                                                          | Transition                                                                                                    |                                                                                                    |
| yes          |                | l                                       |                                                                                        |                                                                                                    |                                                                          |                                                                                                    |                                                                                                    |
| 1            |                |                                         |                                                                                        | Assign: name_dis                                                                                           | sconfirm_counter =0                                                      | goto:<br>na0210_ExitSucce<br>P                                                                                                    | essPrompts_P                                                                                                    |
| no           |                | IF<br>name_disconfirm<br>nter=0         | _cou                                                                                   | Assign: name_dis<br>Assign: name_dis<br>=increment+1                                                       |                                                                          | na0210_ExitSucce                                                                                                    | essPrompts_P                                                                                                    |
| no<br>^      |                | name_disconfirm                         |                                                                                        | Assign: name_dis                                                                                           | sconfirm_counter                                                         | na0210_ExitSucce                                                                                                    | ssPrompts_P                                                                                                    |
|              |                | name_disconfirm<br>nter=0               | _cou<br>IF<br>name_collect_task=calle<br>r OR alternative<br>AND                       | Assign: name_dis<br>=increment+1                                                                           | sconfirm_counter<br>atus =failure                                        | na0210_ExitSucce<br>P<br>                                                                                                    | dialog:<br>Authentication<br>Name_SD]<br>Authentication<br>NameRetry_S<br>Authentication<br>NativeName_S<br>Authentication<br>NativeNameRet |
| A            |                | name_disconfirm<br>nter=0               | _cou<br>IF<br>name_collect_task=calle<br>r OR alternative<br>AND<br>tnrs_checked=false | Assign: name_dis<br>=increment+1<br>Assign: name_sta<br>Prompt: [na0200_<br>My mistake.<br>Assign: name_co | cout_05]                                                                 | na0210_ExitSucce<br>P<br><br><br>Return to calling<br>KnowledgeBasedA<br>[ka0340_GetCaller<br>KnowledgeBasedA<br>[ka0370_GetCaller<br>D]<br>KnowledgeBasedA<br>[ka0430_GetAltern<br>D]<br>KnowledgeBasedA<br>[ka0460_GetAltern<br>ry_SD]<br>KnowledgeBasedA | dialog:<br>Authentication<br>Name_SD]<br>Authentication<br>NameRetry_S<br>Authentication<br>NativeName_S<br>Authentication<br>NativeNameRet |

## 07/10/2020

|       |                                          | tnrs_checked=true<br>AND                                                                             |                                                               |                                            |
|-------|------------------------------------------|----------------------------------------------------------------------------------------------------|---------------------------------------------------------------|--------------------------------------------|
|       |                                          | name_collect_counter=1                                                                               |                                                               |                                            |
| ^     | ^                                        | ٨                                                                                                    | <b>Prompt:</b> [na0200_out_02]<br>My mistake. Let's try again | goto:<br>na0120_SayAndSpellFirst_DM        |
| ٨     | ^                                        | ELSE IF<br>name_collect_task= =ca<br>ller<br>AND<br>name_collect_counter=1                           |                                                               |                                            |
| ٨     | ٨                                        | ٨                                                                                                    | Prompt: [na0200_out_02]<br>My mistake. Let's try again        | goto:<br>na0130_SayAndSpellLast_DM         |
| ۸<br> | ^                                        | ELSE IF<br>name_collect_task=calle<br>r<br>AND<br>tnrs_checked=true<br>AND<br>name_collect_counter=2 |                                                               |                                            |
| ^     | ٨                                        | ^                                                                                                    | Assign: collectname_spellingonly<br>=true                     |                                            |
| ^     | ٨                                        | ^                                                                                                    | <b>Prompt:</b> [na0200_out_02]<br>My mistake. Let's try again | goto: na0140_SpellFirst_DM                 |
| ٨     | ^                                        | ELSE IF<br>name_collect_task= =ca<br>ller<br>AND<br>name_collect_counter=2                           |                                                               |                                            |
| ^     | ٨                                        | ٨                                                                                                    | Assign: collectname_spellingonly<br>=true                     |                                            |
| ^     | ٨                                        | ٨                                                                                                    | Prompt: [na0200_out_02]<br>My mistake. Let's try again        | goto: na0150_SpellLast_DM                  |
| ^     | ^                                        | ELSE<br>(name_collect_counter=<br>3)                                                                 |                                                               | goto:<br>na0220_ConfirmationApology_P<br>P |
| ^     | ELSE IF<br>name_disconfirm_cou<br>nter=1 | Always                                                                                               | Assign: name_disconfirm_counter<br>=increment+1               |                                            |
| ^     | ٨                                        | ^                                                                                                    | Assign: collectname_spellingonly<br>=true                     |                                            |
| ۸<br> | ^                                        | IF<br>name_collect_task=calle<br>r<br>AND<br>name_collect_counter=2                                  |                                                               |                                            |
| ^     | ٨                                        | ٨                                                                                                    | <b>Prompt:</b> [na0200_out_03]<br>Sorry. Let's try again      | goto: na0140_SpellFirst_DM                 |
| ٨     | ^                                        | ELSE IF<br>name_collect_task= =ca<br>ller<br>AND<br>name_collect_counter=2                           |                                                               | -                                          |
| ^     | ^                                        | ^                                                                                                    | Prompt: [na0200_out_03]<br>Sorry. Let's try again             | goto: na0150_SpellLast_DM                  |
| ^     | ٨                                        | ELSE                                                                                                 |                                                               | goto:                                      |
| i     | 1                                        | 1                                                                                                    | 1                                                             | 1                                          |

### 07/10/2020

|                 |                                                       | (name_collect_counter=<br>3)             |                                                                                  | na0220_ConfirmationApology_P<br>P          |
|-----------------|-------------------------------------------------------|------------------------------------------|----------------------------------------------------------------------------------|--------------------------------------------|
| ٨               | ELSE<br>(name_disconfirm_co<br>unter>1)               | Always                                   |                                                                                  | goto:<br>na0220_ConfirmationApology_P<br>P |
| repeat          |                                                       |                                          | Prompt: [na0200_out_01]<br>Sure                                                  | Re-Recognition: Reprompt                   |
| Recovery Behave | ior                                                   |                                          |                                                                                  |                                            |
| Туре            | Condition                                             |                                          | Action                                                                           | Transition                                 |
| nomatch 1       | If<br>name_collect_task=ca<br>ller                    |                                          | Prompt: [na0200_nm1_01]<br>Sorry. I heard the first name                         |                                            |
| nomatch 1       | ٨                                                     | ٨                                        | TTS Prompt: [na0200_nm1_02]<br>{ firstname /medial /say-as=other }               |                                            |
| nomatch 1       | ^                                                     | ٨                                        | <b>Prompt:</b> [na0200_nm1_03]<br>spelled                                        |                                            |
| nomatch 1       | ^                                                     | ٨                                        | TTS Prompt: [na0200_nm1_04]<br>{ firstnamespelling /final<br>/say_as=alpha num } |                                            |
| nomatch 1       | ٨                                                     | ٨                                        | Prompt: [na0200_nm1_05]<br>and the last name                                     |                                            |
| nomatch 1       | ٨                                                     | ٨                                        | TTS Prompt: [na0200_nm1_06]<br>{ lastname /medial /say-as=other }                |                                            |
| nomatch 1       | ^                                                     | ٨                                        | <b>Prompt:</b> [na0200_nm1_03]<br>spelled                                        |                                            |
| nomatch 1       | ^                                                     | ٨                                        | TTS Prompt: [na0200_nm1_08]<br>{ lastnamespelling /final<br>/say_as=alpha num }  |                                            |
| nomatch 1       | ٨                                                     | collectname_spelling_on<br>ly == 'true'  | <b>Prompt:</b> [na0200_nm1_07]<br>Sorry. I heard the first name spelled          |                                            |
| nomatch 1       | ^                                                     | ٨                                        | TTS Prompt: [na0200_nm1_10]<br>{ firstnamespelling /final<br>/say_as=alpha num } |                                            |
| nomatch 1       | ^                                                     | ٨                                        | Prompt: [na0200_nm1_05]<br>and the last name                                     |                                            |
| nomatch 1       | ^                                                     | ٨                                        | TTS Prompt: [na0200_nm1_12]<br>{ lastnamespelling /final<br>/say_as=alpha num }  |                                            |
| nomatch 1       | ٨                                                     | Always                                   | <b>Prompt:</b> [na0200_nm1_09]<br>Did I get that right?                          | Re-Recognition:                            |
| nomatch 1       | Else<br>(name_collect_task=<br>maiden or alternative) | collectname_spelling_on<br>ly == 'false' | Prompt: [na0200_nm1_11]<br>Sorry. The name I heard was                           |                                            |
| nomatch 1       | ٨                                                     | ٨                                        | TTS Prompt: [na0200_nm1_15]<br>{ lastname /medial /say-as=other }                |                                            |
| nomatch 1       | ٨                                                     | ٨                                        | <b>Prompt:</b> [na0200_nm1_03]<br>spelled                                        |                                            |
| nomatch 1       | ^                                                     | ٨                                        | TTS Prompt: [na0200_nm1_17]<br>{ lastnamespelling /final<br>/say_as=alpha num }  |                                            |
| nomatch 1       | ٨                                                     | collectname_spelling_on<br>ly == 'true'  | Prompt: [na0200_nm1_13]<br>Sorry. The name I heard was                           |                                            |

Social Security Administration

|           |                                  |                                         | spelled                                                                                                    |                                                                                                    |
|-----------|----------------------------------|-----------------------------------------|----------------------------------------------------------------------------------------------------|----------------------------------------------------------------------------------------------------|
| nomatch 1 | ^                                | ^                                       | TTS Prompt: [na0200_nm1_19]<br>{ lastnamespelling /final<br>/say_as=alpha num }                                                                                             |                                                                                                    |
| nomatch 1 | ^                                | Always                                  | <b>Prompt:</b> [na0200_nm1_09]<br>Did I get that right?                                                                                                    | Re-Recognition:                                                                                                    |
| nomatch 2 | If name_collect_task             | =caller OR alternative                  | <b>Prompt:</b> [na0200_nm2_01]<br>Sorry. If I got your name right, press<br>1. If I got it WRONG, press 2. Or, to<br>hear the name I got AGAIN, press 3.                    | Re-Recognition:                                                                                                    |
| nomatch 2 | Else (name_collect_              | task=maiden)                            | <b>Prompt:</b> [na0200_nm2_02]<br>Sorry. If I got your mother's maiden<br>name right, press 1. If I got it<br>WRONG, press 2. Or, to hear the<br>name I got AGAIN, press 3. | Re-Recognition:                                                                                                    |
| nomatch 3 | Always                           |                                         | Assign: transfer_reason =error                                                                                                    |                                                                                                    |
| nomatch 3 | ^                                |                                         | Assign: name_status =failure                                                                                                    | -                                                                                                    |
| nomatch 3 | ^                                |                                         | <b>Prompt:</b> [na0200_nm3_01]<br>Sorry, we seem to be having trouble.                                                                                                    | Return to calling dialog:<br>KnowledgeBasedAuthentication<br>[ka0340_GetCallerName_SD]<br>KnowledgeBasedAuthentication<br>[ka0370_GetCallerNameRetry_S<br>D]<br>KnowledgeBasedAuthentication<br>[ka0430_GetAlternativeName_S<br>D]<br>KnowledgeBasedAuthentication<br>[ka0460_GetAlternativeNameRetry_SD]<br>KnowledgeBasedAuthentication<br>[ka0620_GetMaidenName_SD] |
| noinput 1 | If<br>name_collect_task=<br>ller |                                         | <b>Prompt:</b> [na0200_ni1_01]<br>Sorry. I heard the first name                                                                                                    |                                                                                                    |
| noinput 1 | ^                                | ٨                                       | TTS Prompt: [na0200_ni1_02]<br>{ firstname /medial /say-as=other }                                                                                                    |                                                                                                    |
| noinput 1 | ^                                | ٨                                       | Prompt: [na0200_ni1_03]<br>spelled                                                                                                    |                                                                                                    |
| noinput 1 | ٨                                | ^                                       | TTS Prompt: [na0200_ni1_04]<br>{ firstnamespelling /final<br>/say_as=alpha num }                                                                                            |                                                                                                    |
| noinput 1 | ^                                | ٨                                       | Prompt: [na0200_ni1_05]<br>and the last name                                                                                                    |                                                                                                    |
| noinput 1 | ^                                | ٨                                       | TTS Prompt: [na0200_ni1_06]<br>{ lastname /medial /say-as=other }                                                                                                    |                                                                                                    |
| noinput 1 | ^                                | ٨                                       | <b>Prompt:</b> [na0200_ni1_03]<br>spelled                                                                                                    |                                                                                                    |
| noinput 1 | ^                                | ^                                       | TTS Prompt: [na0200_ni1_08]<br>{ lastnamespelling /final<br>/say_as=alpha num }                                                                                             |                                                                                                    |
| noinput 1 | ^                                | collectname_spelling_on<br>ly == 'true' | <b>Prompt:</b> [na0200_ni1_07]<br>Sorry. I heard the first name spelled                                                                                                    |                                                                                                    |
| noinput 1 | ٨                                | ^                                       | TTS Prompt: [na0200_ni1_10]<br>{ firstnamespelling /final<br>/say_as=alpha num }                                                                                            |                                                                                                    |

| noinput 1          | ^                                                     | ٨                                        | Prompt: [na0200_ni1_05]<br>and the last name                                                                                                    |                                                                                                    |
|--------------------|-------------------------------------------------------|------------------------------------------|----------------------------------------------------------------------------------------------------|----------------------------------------------------------------------------------------------------|
| noinput 1          | ٨                                                     | ٨                                        | TTS Prompt: [na0200_ni1_12]<br>{ lastnamespelling /final<br>/say_as=alpha num }                                                                                             | -                                                                                                    |
| noinput 1          | ٨                                                     | Always                                   | <b>Prompt:</b> [na0200_ni1_09]<br>Did I get that right?                                                                                                    | Re-Recognition:                                                                                                    |
| noinput 1          | Else<br>(name_collect_task=<br>maiden or alternative) | collectname_spelling_or<br>ly == 'false' | <b>Prompt:</b> [na0200_ni1_11]<br>Sorry. The name I heard was                                                                                                    |                                                                                                    |
| noinput 1          | ^                                                     | ٨                                        | TTS Prompt: [na0200_ni1_15]<br>{ lastname /medial /say-as=other }                                                                                                    |                                                                                                    |
| noinput 1          | ^                                                     | ٨                                        | <b>Prompt:</b> [na0200_ni1_03]<br>spelled                                                                                                    | -                                                                                                    |
| noinput 1          | ٨                                                     | ٨                                        | TTS Prompt: [na0200_ni1_17]<br>{ lastnamespelling /final<br>/say_as=alpha num }                                                                                             |                                                                                                    |
| noinput 1          | ^                                                     | collectname_spelling_or<br>ly == 'true'  | <b>Prompt:</b> [na0200_ni1_13]<br>Sorry. The name I heard was<br>spelled                                                                                                    |                                                                                                    |
| noinput 1          | ^                                                     | ^                                        | TTS Prompt: [na0200_ni1_19]<br>{ lastnamespelling /final<br>/say_as=alpha num }                                                                                             |                                                                                                    |
| noinput 1          | ^                                                     | Always                                   | Prompt: [na0200_ni1_09]<br>Did I get that right?                                                                                                    | Re-Recognition:                                                                                                    |
| noinput 2          | If name_collect_task=c                                | caller OR alternative                    | <b>Prompt:</b> [na0200_ni2_01]<br>Sorry. If I got your name right, press<br>1. If I got it WRONG, press 2. Or, to<br>hear the name I got AGAIN, press 3.                    | Re-Recognition:                                                                                                    |
| noinput 2          | Else (name_collect_ta:                                | sk=maiden)                               | <b>Prompt:</b> [na0200_ni2_02]<br>Sorry. If I got your mother's maiden<br>name right, press 1. If I got it<br>WRONG, press 2. Or, to hear the<br>name I got AGAIN, press 3. | Re-Recognition:                                                                                                    |
| noinput 3          | Always                                                |                                          | Assign: transfer_reason =error                                                                                                    |                                                                                                    |
| noinput 3          | ^                                                     |                                          | Assign: name_status =failure                                                                                                    |                                                                                                    |
| noinput 3          | ^ ^                                                   |                                          | <b>Prompt:</b> [na0200_ni3_01]<br>Sorry, we seem to be having trouble.                                                                                                    | Return to calling dialog:<br>KnowledgeBasedAuthentication<br>[ka0340_GetCallerName_SD]<br>KnowledgeBasedAuthentication<br>[ka0370_GetCallerNameRetry_SD]<br>KnowledgeBasedAuthentication<br>[ka0430_GetAlternativeName_SD]<br>KnowledgeBasedAuthentication<br>[ka0460_GetAlternativeNameRe<br>ry_SD]<br>KnowledgeBasedAuthentication<br>[ka0620_GetMaidenName_SD] |
| Commands: Sta      | te-Specific Behavior                                  |                                          |                                                                                                    |                                                                                                    |
| See 1.2 Global Cor | nmands                                                |                                          |                                                                                                    |                                                                                                    |
| Commands: Dis      | abled Globals                                         |                                          |                                                                                                    |                                                                                                    |
| repeat             |                                                       |                                          |                                                                                                    |                                                                                                    |

| Commands: Confirmations |       |  |  |  |
|-------------------------|-------|--|--|--|
| See 1.2 Global Commands |       |  |  |  |
| Config Parameters       |       |  |  |  |
| Parameter               | Value |  |  |  |
|                         |       |  |  |  |
| Developer Notes         |       |  |  |  |
| Barge-in turned off!!!  |       |  |  |  |

## na0210\_ExitSuccessPrompts\_PP

|                                                  | ہ Simple Play Prompt                                                                                                    |
|--------------------------------------------------|----------------------------------------------------------------------------------------------------|
| ully collected.                                  |                                                                                                    |
|                                                  |                                                                                                    |
| Last_DM, na0200_ConfirmName_DM                   |                                                                                                    |
|                                                  |                                                                                                    |
| Action                                           | Transition                                                                                                    |
| Assign: name_status =success                     |                                                                                                    |
| <b>Prompt:</b> [na0210_out_01]<br>Great. Thanks. | Return to calling dialog:           KnowledgeBasedAuthentication           [ka0340_GetCallerName_SD]           KnowledgeBasedAuthentication           [ka0370_GetCallerNameRetry_SD]           KnowledgeBasedAuthentication           [ka0430_GetAlternativeName_SD]           KnowledgeBasedAuthentication           [ka0430_GetAlternativeName_SD]           KnowledgeBasedAuthentication           [ka0460_GetAlternativeNameRetry_SD]           KnowledgeBasedAuthentication           [ka0460_GetMathentication           [ka0620_GetMaidenName_SD] |
|                                                  | Last_DM, na0200_ConfirmName_DM Action Assign: name_status =success Prompt: [na0210_out_01]                                                                                                    |

# na0220\_ConfirmationApology\_PP

|                                         |                                                      | ہ Simple Play Prompt                                                                                                    |
|-----------------------------------------|------------------------------------------------------|----------------------------------------------------------------------------------------------------|
| Plays an apology message to the caller. |                                                      |                                                                                                    |
| Entering From                           |                                                      |                                                                                                    |
| na0200_ConfirmName_DM                   |                                                      |                                                                                                    |
| Actions [Barge-in is OFF]               |                                                      |                                                                                                    |
| Condition                               | Action                                               | Transition                                                                                                    |
| IF name_collect_task=alternative        | Assign: name_status =failure                         |                                                                                                    |
| ^                                       | Assign: transfer_reason =error                       |                                                                                                    |
| ^                                       | <b>Prompt</b> : [na0220_out_01]<br>Sorry about that. | Return to calling dialog:<br>KnowledgeBasedAuthentication<br>[ka0340_GetCallerName_SD]<br>KnowledgeBasedAuthentication<br>[ka0370_GetCallerNameRetry_SD]<br>KnowledgeBasedAuthentication<br>[ka0430_GetAlternativeName_SD]<br>KnowledgeBasedAuthentication |

Version: 9.42

#### 07/10/2020

|                                 |                                                      | [ka0460_GetAlternativeNameRetry_SD]<br>KnowledgeBasedAuthentication<br>[ka0620_GetMaidenName_SD]                                                                                                    |
|---------------------------------|------------------------------------------------------|----------------------------------------------------------------------------------------------------|
| ELSEIF name_collect_task=maiden | Assign: name_status =failure                         |                                                                                                    |
| ٨                               | Assign: transfer_reason =error                       |                                                                                                    |
| Λ                               | <b>Prompt</b> : [na0220_out_01]<br>Sorry about that. | Return to calling dialog:           KnowledgeBasedAuthentication           [ka0340_GetCallerName_SD]           KnowledgeBasedAuthentication           [ka0370_GetCallerNameRetry_SD]           KnowledgeBasedAuthentication           [ka0430_GetAlternativeName_SD]           KnowledgeBasedAuthentication           [ka0430_GetAlternativeName_SD]           KnowledgeBasedAuthentication           [ka0460_GetAlternativeNameRetry_SD]           KnowledgeBasedAuthentication           [ka0460_GetAlternativeNameRetry_SD]           KnowledgeBasedAuthentication           [ka0620_GetMaidenName_SD] |
| ELSE                            | Assign: name_status =failure                         |                                                                                                    |
| ٨                               | Assign: transfer_reason =error                       |                                                                                                    |
|                                 | Prompt: [na0220_out_01]<br>Sorry about that.         | Return to calling dialog:KnowledgeBasedAuthentication[ka0340_GetCallerName_SD]KnowledgeBasedAuthentication[ka0370_GetCallerNameRetry_SD]KnowledgeBasedAuthentication[ka0430_GetAlternativeName_SD]KnowledgeBasedAuthentication[ka0460_GetAlternativeNameRetry_SD]KnowledgeBasedAuthentication[ka0460_GetAlternativeNameRetry_SD]KnowledgeBasedAuthentication[ka0460_GetAlternativeNameRetry_SD]KnowledgeBasedAuthentication[ka0620_GetMaidenName_SD]                                                                                                    |
| Developer Notes                 | I                                                    | 1                                                                                                    |
|                                 |                                                      |                                                                                                    |

### 2.11 ReplacementBenefitStatement Dialog

This application allows callers to request a replacement 1099 from the previous year.

## rb0100\_MySSAWebsite\_PP

|                                            |                                                                                                    | ہ Simple Play Prompt                |
|--------------------------------------------|----------------------------------------------------------------------------------------------------|-------------------------------------|
| Created new play prompt to encourage calle | rs to use the MySSA website to request their 1099/1042                                                                                                    | statements.                         |
| Entering From                              |                                                                                                    |                                     |
| mm0530_BenefitsStatement_SD                |                                                                                                    |                                     |
| Actions [Barge-in is OFF]                  |                                                                                                    |                                     |
| Condition                                  | Action                                                                                                    | Transition                          |
| Always                                     | Prompt: [rb0100_out_01]<br>Did you know you can view, print, save or<br>request a copy of your SSA-1099 or SSA-<br>1042S by going online and using your<br>MySSA account? Go to www dot Social<br>Security dot GOV and click on my Social<br>Security. | goto: rb0110_CurrentYearQuestion_DM |
| Developer Notes                            | •                                                                                                    | •                                   |
| Barge-in turned off!                       |                                                                                                    |                                     |

## rb0110\_CurrentYearQuestion\_DM

|            |                                                           |                                                                   |               | CustomCon                                                                             | text Recognitio                   | on 🤑         |
|------------|-----------------------------------------------------------|-------------------------------------------------------------------|---------------|---------------------------------------------------------------------------------------|-----------------------------------|--------------|
| Determine  | s what year t                                             | he caller wants the replacement 1099 for.                         |               |                                                                                       |                                   |              |
| Entering   | From                                                      |                                                                   |               |                                                                                       |                                   |              |
| rb0100_M   | ySSAWebsite                                               | e_PP                                                              |               |                                                                                       |                                   |              |
| Initial Pr | ompts                                                     |                                                                   |               |                                                                                       |                                   |              |
| Туре       | Conditio                                                  | on                                                                | Name          | Wording                                                                               |                                   |              |
| initial    | Always                                                    |                                                                   | rb0110_ini_01 | Are you calling to                                                                    | get a replacement '1              | 099' for the |
| initial    | If current                                                | date is Dec 15-31                                                 | rb0110_ini_02 | <current_year></current_year>                                                         |                                   |              |
| initial    | Else curr                                                 | ent date is NOT Dec 15-31                                         | rb0110_ini_03 | <current_year_minus_one></current_year_minus_one>                                     |                                   |              |
| initial    | Always                                                    |                                                                   | rb0110_ini_04 | tax year?                                                                             |                                   |              |
| Gramma     | r                                                         |                                                                   |               |                                                                                       |                                   |              |
| Sample E   | xpressions                                                |                                                                   | DTMF          | Reco Var/Option                                                                       |                                   | Confirm      |
| yes, yeah  |                                                           |                                                                   | 1             | <current_year_qu<br>yes&gt;</current_year_qu<br>                                      | lestion_yesno                     | Never        |
| no         |                                                           |                                                                   | 2             | <pre><current_year_question_yesno no=""> Negative</current_year_question_yesno></pre> |                                   | Never        |
| Actions    |                                                           |                                                                   |               | -                                                                                     |                                   |              |
| Option     |                                                           | Condition                                                         | Action        |                                                                                       | Transition                        |              |
| yes        |                                                           | If <current_date> is between Dec 15 and Jan<br/>31</current_date> |               |                                                                                       | goto:<br>rb0130_1099JanuaryEnd_DM |              |
| ^ Else     |                                                           | Prompt: [rb0110_out_01]<br>All right.                             |               | goto: rb0200_PingHost_DB                                                              |                                   |              |
| no         | no Always Assign:<br>benefits_statement_transaction_statu |                                                                   |               |                                                                                       |                                   |              |

|               |                        |                                            | s =previous_year                                                                                             |                                                                        |
|---------------|------------------------|--------------------------------------------|----------------------------------------------------------------------------------------------------|------------------------------------------------------------------------|
| ۸             | ٨                      |                                            | <b>Prompt:</b> [rb0110_out_02]<br>To get a '1099' for a previous year<br>you'll need to speak with an agent. | Return to calling dialog:<br>main<br>[mm0530_BenefitsStatement_S<br>D] |
| Recovery Beha | avior                  |                                            |                                                                                                    | •                                                                      |
| Туре          | Condition              |                                            | Action                                                                                                    | Transition                                                             |
| nomatch 1     | Always                 |                                            | Prompt: [rb0110_nm1_01]<br>Let's try again ARE you calling to<br>get a replacement 1099 for the              |                                                                        |
| nomatch 1     | If current date is De  | c 15-31                                    | Prompt: [rb0110_nm1_02]<br><current_year></current_year>                                                     |                                                                        |
| nomatch 1     | Else if current date i | s NOT Dec 15 - 31                          | Prompt: [rb0110_nm1_03]<br><current_year_minus_one></current_year_minus_one>                                 |                                                                        |
| nomatch 1     | Always                 |                                            | Prompt: [rb0110_nm1_04]<br>tax year?                                                                         | Re-Recognition:                                                        |
| nomatch 2     | ^                      | Always                                     | <b>Prompt:</b> [rb0110_nm2_01]<br>Sorry. If you'd like a replacement<br>1099 for the                         |                                                                        |
| nomatch 2     | ^                      | If current date is Dec 15-<br>31           | Prompt: [rb0110_nm2_02]<br><current_year></current_year>                                                     |                                                                        |
| nomatch 2     | ^                      | Else if current date is<br>NOT Dec 15 - 31 | Prompt: [rb0110_nm2_03]<br><current_year_minus_one></current_year_minus_one>                                 |                                                                        |
| nomatch 2     | ^                      | Always                                     | Prompt: [rb0110_nm2_04]<br>tax year, press 1. For any OTHER<br>year, press 2.                                | Re-Recognition:                                                        |
| nomatch 3     | Always                 |                                            | Assign: transfer_reason =error                                                                               | -                                                                      |
| nomatch 3     | Always                 |                                            | <b>Prompt:</b> [gl_nm3_01]<br>Sorry, we seem to be having trouble.                                           |                                                                        |
| noinput 1     | Always                 |                                            | <b>Prompt:</b> [rb0110_ni1_01]<br>If you're calling to get a replacement<br>1099 for the                     |                                                                        |
| noinput 1     | If current date is De  | c 15-31                                    | Prompt: [rb0110_ni1_02]<br><current_year></current_year>                                                     |                                                                        |
| noinput 1     | Else if current date i | s NOT Dec 15 - 31                          | Prompt: [rb0110_ni1_03]<br><current_year_minus_one></current_year_minus_one>                                 |                                                                        |
| noinput 1     | Always                 |                                            | Prompt: [rb0110_ni1_04]<br>tax year, say 'Yes' or press 1. If<br>not, say 'No' or press 2.                   | Re-Recognition:                                                        |
| noinput 2     | Always                 |                                            | Prompt: [rb0110_ni2_01]<br>Sorry. If you'd like a replacement<br>1099 for the                                |                                                                        |
| noinput 2     | If current date is De  | c 15-31                                    | Prompt: [rb0110_ni2_02]<br><current_year></current_year>                                                     |                                                                        |
| noinput 2     | Else if current date i | s NOT Dec 15 - 31                          | Prompt: [rb0110_ni2_03]<br><current_year_minus_one></current_year_minus_one>                                 |                                                                        |
| noinput 2     | Always                 |                                            | Prompt: [rb0110_ni2_04]<br>tax year, press 1. For any OTHER<br>year, press 2.                                | Re-Recognition:                                                        |
| noinput 3     | Always                 |                                            | Assign: transfer_reason =error                                                                               |                                                                        |
| noinput 3     | Always                 |                                            | Prompt: [gl_ni3_01]                                                                                          |                                                                        |

Social Security Administration

#### 07/10/2020

|                      |                                   | Sorry, we seem to be having trouble. |  |  |  |  |  |
|----------------------|-----------------------------------|--------------------------------------|--|--|--|--|--|
| Commands: State-S    | Commands: State-Specific Behavior |                                      |  |  |  |  |  |
| See 1.2 Global Comma | See 1.2 Global Commands           |                                      |  |  |  |  |  |
| Commands: Confirm    | mations                           |                                      |  |  |  |  |  |
| See 1.2 Global Comma | nds                               |                                      |  |  |  |  |  |
| Config Parameters    |                                   |                                      |  |  |  |  |  |
| Parameter            |                                   | Value                                |  |  |  |  |  |
|                      |                                   |                                      |  |  |  |  |  |
| Developer Notes      | Developer Notes                   |                                      |  |  |  |  |  |
|                      | -                                 |                                      |  |  |  |  |  |

## rb0130\_1099JanuaryEnd\_DM

|            |                                             |                                           | CustomCon                                          | text Recognition                                            | on 🧃     |
|------------|---------------------------------------------|-------------------------------------------|----------------------------------------------------|-------------------------------------------------------------|----------|
| Advises th | ne caller to continue to wait until the end | of January for their 1099.                |                                                    |                                                             |          |
| Entering   | From                                        |                                           |                                                    |                                                             |          |
| rb0110_C   | urrentYearQuestion_DM, rb0200_Pingl         | Host_DB, rb0400_SendStatement_DB          |                                                    |                                                             |          |
| Initial Pr | rompts                                      |                                           |                                                    |                                                             |          |
| Туре       | Condition                                   | Name                                      | Wording                                            |                                                             |          |
| initial    | Always                                      | rb0130_ini_01                             |                                                    | neficiaries will receiv<br>ail by the end of Jai<br>ived in |          |
| initial    | If current date is Dec 15-31                | rb0130_ini_02                             | <current year=""></current>                        |                                                             |          |
| initial    | Else                                        | rb0130_ini_03                             | <current 1="" minus="" year=""></current>          |                                                             |          |
| initial    | ^                                           | rb0130_ini_04                             | <500ms slience>                                    |                                                             |          |
| initial    | ^                                           | rb0130_ini_05                             | rb0130_ini_05 Would you like to hear that again?   |                                                             |          |
| Gramma     | nr 🗌                                        |                                           | ·                                                  |                                                             |          |
| Sample E   | xpressions                                  | DTMF                                      | Reco Var/Option                                    |                                                             | Confirm  |
| no         |                                             | 2                                         | <replacement_sta<br>u no&gt;</replacement_sta<br>  | atement_end_men                                             | Never    |
| yes        |                                             | 1                                         | <replacement_sta<br>u yes&gt;</replacement_sta<br> | atement_end_men                                             | Never    |
| Actions    |                                             |                                           | ·                                                  |                                                             |          |
| Option     | Condition                                   | Action                                    |                                                    | Transition                                                  |          |
| no         | Always                                      | Assign:<br>benefits_stateme<br>s =success | ent_transaction_statu                              |                                                             |          |
| ^          | ^                                           | Prompt: [rb0130<br>Okay.                  | _out_01]                                           | Return to calling<br>main<br>[mm0530_Benefits<br>D]         | -        |
| yes        | Always                                      | Prompt: [rb0130]                          | _out_02]                                           | Re-Recognition:                                             | Reprompt |

| yes                      | Aiways    | Sure.  | Re-Recognition. Reprompt |
|--------------------------|-----------|--------|--------------------------|
| <b>Recovery Behavior</b> |           |        |                          |
| Туре                     | Condition | Action | Transition               |

| nomatch 1        | Always                 | <b>Prompt:</b> [rb0130_nm1_01]<br>Let's try again Would you like to<br>hear that again?                                                               | Re-Recognition: |
|------------------|------------------------|----------------------------------------------------------------------------------------------------|-----------------|
| nomatch 2        | ^                      | <b>Prompt:</b> [rb0130_nm2_01]<br>Sorry. To hear about when you can<br>expect your 1099 again, press<br>1.Otherwise, press 2.                         | Re-Recognition: |
| nomatch 3        | Always                 | Assign: transfer_reason =error                                                                                                    |                 |
| nomatch 3        | Always                 | <b>Prompt:</b> [gl_nm3_01]<br>Sorry, we seem to be having trouble.                                                                                    |                 |
| noinput 1        | ^                      | Prompt: [rb0130_ni1_01]<br>If you'd like to hear when you expect<br>to receive your 1099 again, say 'yes'<br>or press 1. If not, say 'no' or press 2. | Re-Recognition: |
| noinput 2        | ۸<br>                  | Prompt: [rb0130_ni2_01]<br>Sorry. To hear about when you can<br>expect your 1099 again, press<br>1.Otherwise, press 2.                                | Re-Recognition: |
| noinput 3        | Always                 | Assign: transfer_reason =error                                                                                                    |                 |
| noinput 3        | Always                 | <b>Prompt:</b> [gl_ni3_01]<br>Sorry, we seem to be having trouble.                                                                                    |                 |
| Commands: S      | tate-Specific Behavior | · · · · · · · · · · · · · · · · · · ·                                                                                                    |                 |
| See 1.2 Global C | ommands                |                                                                                                    |                 |
| Commands: C      | onfirmations           |                                                                                                    |                 |
| See 1.2 Global C | ommands                |                                                                                                    |                 |
| Config Parame    | eters                  |                                                                                                    |                 |
| Parameter        |                        | Value                                                                                                    |                 |
|                  |                        |                                                                                                    |                 |
| Developer Notes  | s                      |                                                                                                    |                 |
|                  |                        |                                                                                                    |                 |

## rb0200\_PingHost\_DB

|                                                          | Database Call                                                                                       |
|----------------------------------------------------------|----------------------------------------------------------------------------------------------------|
| Pings the host database to ensure the host is available. |                                                                                                    |
| Entering From                                            |                                                                                                    |
| rb0110_CurrentYearQuestion_DM                            |                                                                                                    |
| Input parameters                                         |                                                                                                    |
| Parameter                                                | Value                                                                                               |
| processID                                                | Which process to pass the request to. Values are: PING, AUTH, INFO, AUTHINFO, MI, ENDSESSION, NONE. |
| requestID                                                | Unique 10 digit ID for the request. 10 zeros, if not used.                                          |
| timestamp                                                | Transaction timestamp.                                                                              |
| version                                                  | Version of the xml schema used.                                                                     |
| Output parameters                                        |                                                                                                    |
| Variable                                                 | Description                                                                                         |
| rb_statusCode                                            | Possible values that can be returned are: 0000=Success, 0151=System                                 |

07/10/2020

|                                    |                                           | Failure, 0152=Off hour req<br>15-Jan. 31) and 7777=Vali                                                                                                    | uest, 1111=Application is in off season (Dec. dation failure.          |
|------------------------------------|-------------------------------------------|----------------------------------------------------------------------------------------------------|------------------------------------------------------------------------|
| rb_statusDescription               |                                           | Status code text descriptio                                                                                                    | n                                                                      |
| Actions                            |                                           |                                                                                                    |                                                                        |
| Condition                          |                                           | Action                                                                                                    | Transition                                                             |
| If rb_statusCode=00                | 00 (success)                              |                                                                                                    | goto: rb0300_KBAuthentication_SD                                       |
| If rb_statusCode=1111 (off season) |                                           |                                                                                                    | goto: rb0130_1099JanuaryEnd_DM                                         |
| Else (failure)                     | Always                                    | Assign:<br>benefits_statement_transaction_status<br>=failure                                                                                                    |                                                                        |
| ^                                  | If rb_statusCode=0152 (off hours request) | <b>Prompt:</b> [rb0200_out_01]<br>Sorry, our system is undergoing routine<br>maintenance and I'm unable to access<br>your records at this time. Please try back<br>in the morning. If you'd like to speak with<br>someone |                                                                        |
| ٨                                  | Else                                      | <b>Prompt:</b> [rb0200_out_02]<br>Sorry, I'm having trouble getting access to<br>our records                                                                                                    | Return to calling dialog:           main [mm0530_BenefitsStatement_SD] |
| Recovery Behavi                    | ior                                       |                                                                                                    |                                                                        |
| See 1.1 Global Reco                | overy Behavior                            |                                                                                                    |                                                                        |
| Developer Notes                    |                                           |                                                                                                    |                                                                        |
|                                    |                                           |                                                                                                    |                                                                        |

# rb0300\_KBAuthentication\_SD

|                                                     |                                       |                                | Subdialog Call                                                  |  |
|-----------------------------------------------------|---------------------------------------|--------------------------------|-----------------------------------------------------------------|--|
| Sub dialogue call to Knowledge Based Authentication | to collect the calle                  | er's SSN, first name, last nar | ne, other name, and DOB.                                        |  |
| Entering From                                       |                                       |                                |                                                                 |  |
| rb0200_PingHost_DB                                  |                                       |                                |                                                                 |  |
| Dialog called                                       |                                       |                                |                                                                 |  |
| Proceed to initial node in: KnowledgeBasedAuth      | entication                            |                                |                                                                 |  |
| Input parameters                                    |                                       |                                |                                                                 |  |
| Parameter Value                                     |                                       |                                |                                                                 |  |
|                                                     |                                       |                                |                                                                 |  |
| Output parameters                                   |                                       | •                              |                                                                 |  |
| Variable                                            |                                       | Subdialog Variable             |                                                                 |  |
|                                                     |                                       |                                |                                                                 |  |
| Actions                                             |                                       |                                |                                                                 |  |
| Condition                                           | Action                                |                                | Transition                                                      |  |
| If kba_transaction_status=success                   |                                       |                                | goto: rb0310_FormForSelf_DM                                     |  |
| Elseif kba_transaction_status=account_blocked       | Assign:<br>benefits_state<br>=failure | ement_transaction_status       | Return to calling dialog:<br>main [mm0530_BenefitsStatement_SD] |  |
| Elseif kba_transaction_status=attestation_declined  | Assign:<br>benefits_state<br>=failure | ement_transaction_status       | Return to calling dialog:<br>main [mm0530_BenefitsStatement_SD] |  |

| Else (kba_transaction_status=failure) | Assign:<br>benefits_statement_transaction_status<br>=failure | Return to calling dialog:<br>main [mm0530_BenefitsStatement_SD] |
|---------------------------------------|--------------------------------------------------------------|-----------------------------------------------------------------|
| Recovery Behavior                     |                                                              |                                                                 |
| See 1.1 Global Recovery Behavior      |                                                              |                                                                 |
| Developer Notes                       |                                                              |                                                                 |
|                                       |                                                              |                                                                 |

# rb0310\_FormForSelf\_DM

|              |                                                                              |                            |                  |                                                                                                    | CustomCor                                                                     | ntext Recognit                   | ion 🤑     |
|--------------|------------------------------------------------------------------------------|----------------------------|------------------|----------------------------------------------------------------------------------------------------|-------------------------------------------------------------------------------|----------------------------------|-----------|
| Asks the ca  | aller if they a                                                              | re calling for their own r | eplacement 1099. |                                                                                                    |                                                                               |                                  |           |
| Entering F   | rom                                                                          |                            |                  |                                                                                                    |                                                                               |                                  |           |
| rb0300_KB    | Authenticati                                                                 | on_SD                      |                  |                                                                                                    |                                                                               |                                  |           |
| Initial Pro  | ompts                                                                        |                            |                  |                                                                                                    |                                                                               |                                  |           |
| Туре         | Conditio                                                                     | on                         |                  | Name                                                                                                    | Wording                                                                       |                                  |           |
| initial      | Always                                                                       |                            |                  | rb0310_ini_01                                                                                                    | Do you need a rep                                                             | placement 1099 for               | YOURSELF? |
| reprompt     | Always                                                                       | Always                     |                  | rb0310_ree_01                                                                                                    | Are you calling to<br>yourself?                                               | get a replacement                | 1099 for  |
| Grammar      |                                                                              |                            |                  |                                                                                                    |                                                                               |                                  |           |
| Sample Ex    | pressions                                                                    |                            |                  | DTMF                                                                                                    | Reco Var/Option                                                               |                                  | Confirm   |
| no, ?for [so | meone som                                                                    | ebody] else                |                  | 2                                                                                                    | <form_for_self_y< td=""><td>esno no&gt;</td><td>Never</td></form_for_self_y<> | esno no>                         | Never     |
| yes, yeah, ( | yeah, (for myself) 1 <pre><form_for_self_y< pre=""></form_for_self_y<></pre> |                            | esno yes>        | Never                                                                                                    |                                                                               |                                  |           |
| Actions      |                                                                              |                            |                  |                                                                                                    |                                                                               |                                  |           |
| Option       |                                                                              | Condition                  |                  | Action                                                                                                    |                                                                               | Transition                       |           |
| no           |                                                                              | Always                     |                  |                                                                                                    |                                                                               | goto: rb0320_PersonLiving_D      |           |
| yes          |                                                                              | Always                     |                  | <b>Prompt:</b> [rb0310_out_01]<br>Just a moment while I process your<br>request                                                                                                    |                                                                               | goto:<br>rb0400_SendStatement_DB |           |
| Recovery     | Behavior                                                                     |                            |                  |                                                                                                    |                                                                               |                                  |           |
| Туре         |                                                                              | Condition                  |                  | Action                                                                                                    |                                                                               | Transition                       |           |
| nomatch 1    |                                                                              | Always                     |                  | Prompt: [rb0310_<br>Let's try again Is<br>1099 for YOURSE                                                                                                    | the replacement                                                               | Re-Recognition:                  |           |
| nomatch 2    |                                                                              | ٨                          |                  | Prompt: [rb0310_nm2_01]<br>Sorry. If the replacement 1099 is for<br>YOU, press 1. If it's for someone<br>else, press 2.                                                                                    |                                                                               | Re-Recognition:                  |           |
| nomatch 3    |                                                                              | Always                     |                  | Assign: transfer_                                                                                                    | reason =error                                                                 |                                  |           |
| nomatch 3    |                                                                              | Always                     |                  | <b>Prompt:</b> [gl_nm3_01]<br>Sorry, we seem to be having trouble.                                                                                                    |                                                                               | <br>e.                           |           |
| noinput 1    |                                                                              | ٨                          |                  | Prompt: [rb0310_ni1_01]       Re-Recognition         If you need a replacement 1099 for       yourself say 'Yes' or press 1.         Otherwise, say 'No' or press 2.       Otherwise, say 'No' or press 2. |                                                                               |                                  |           |
| noinput 2    |                                                                              | ٨                          |                  | <b>Prompt:</b> [rb0310_<br>Sorry. If the repla<br>YOU, press 1. If i                                                                                                    | cement 1099 is for                                                            | Re-Recognition:                  |           |

|                  |                         | else, press 2.                                              |  |  |  |  |
|------------------|-------------------------|-------------------------------------------------------------|--|--|--|--|
| noinput 3        | Always                  | Assign: transfer_reason =error                              |  |  |  |  |
| noinput 3        | Always                  | Prompt: [gl_ni3_01]<br>Sorry, we seem to be having trouble. |  |  |  |  |
| Commands: S      | tate-Specific Behavior  |                                                             |  |  |  |  |
| See 1.2 Global C | See 1.2 Global Commands |                                                             |  |  |  |  |
| Commands: C      | Commands: Confirmations |                                                             |  |  |  |  |
| See 1.2 Global C | See 1.2 Global Commands |                                                             |  |  |  |  |
| Config Parame    | Config Parameters       |                                                             |  |  |  |  |
| Parameter        |                         | Value                                                       |  |  |  |  |
|                  |                         |                                                             |  |  |  |  |
| Developer Notes  | Developer Notes         |                                                             |  |  |  |  |
|                  |                         |                                                             |  |  |  |  |

# rb0320\_PersonLiving\_DM

| CustomContext Recognition |                |                                     |                                                 |                                                                                                    |                                           | ion 🤑                             |  |
|---------------------------|----------------|-------------------------------------|-------------------------------------------------|----------------------------------------------------------------------------------------------------|-------------------------------------------|-----------------------------------|--|
| Asks the call             | ler if the rep | placement 1099 is for a person that | t is alive, after the caller said that          | the replacement 10                                                                                                    | 99 was for someor                         | ne else.                          |  |
| Entering Fre              | om             |                                     |                                                 |                                                                                                    |                                           |                                   |  |
| rb0310_Forn               | mForSelf_D     | M                                   |                                                 |                                                                                                    |                                           |                                   |  |
| Initial Pron              | npts           |                                     |                                                 |                                                                                                    |                                           |                                   |  |
| Туре                      | Conditio       | on                                  | Name                                            | Wording                                                                                                    |                                           |                                   |  |
| initial                   | Always         |                                     | rb0320_ini_01                                   | Is the person it's fo                                                                                                    | or LIVING?                                |                                   |  |
| reprompt                  | (after rep     | eat or disconfirmation)             | rb0320_ree_01                                   | Is the replacement                                                                                                    | 1099 for a person                         | who's LIVING?                     |  |
| Grammar                   |                |                                     |                                                 |                                                                                                    |                                           |                                   |  |
| Sample Exp                | oressions      |                                     | DTMF                                            | Reco Var/Option                                                                                                    |                                           | Confirm                           |  |
| no, (?they're             | [dead dec      | eased (not [alive living])          | 2                                               | <person_living_y< td=""><td>esno no&gt;</td><td>Never</td></person_living_y<>                                                                                                    | esno no>                                  | Never                             |  |
| yes, yeah, (?             | they're [liv?  | ng alive])                          | 1                                               | <person_living_y< td=""><td colspan="2"><pre>erson_living_yesno yes&gt; Nev</pre></td></person_living_y<>                                                                                       | <pre>erson_living_yesno yes&gt; Nev</pre> |                                   |  |
| repeat, repea             | at that        |                                     | 9                                               | <pre>cperson_living_yesno repeat&gt; Never </pre>                                                                                                    |                                           | Never                             |  |
| Actions                   |                |                                     |                                                 |                                                                                                    |                                           |                                   |  |
| Option                    |                | Condition                           | Action                                          |                                                                                                    | Transition                                |                                   |  |
| no                        |                | Always                              | Assign:<br>replacement_stat<br>=true            | replacement_statement_deceased                                                                                                    |                                           |                                   |  |
| ^                         |                | ٨                                   | Prompt: [rb0320_<br>Okay.                       | •••                                                                                                    |                                           | goto:<br>rb0330_DeceasedSocial_DM |  |
| yes                       |                | Always                              | Assign:<br>benefits_statement<br>s =replacement | benefits_statement_transaction_statu                                                                                                    |                                           |                                   |  |
| ^                         |                | ٨                                   | To request a state                              | Prompt:         [rb0320_out_02]         Return to ca           To request a statement for someone         main           else you'll need to speak to an agent.         [mm0530_Be           D] |                                           | y dialog:<br>tsStatement_S        |  |
| repeat                    |                | Always                              | Prompt: [rb0320_<br>Sure.                       | _out_03]                                                                                                    | Re-Recognition:                           | Reprompt                          |  |

SSA\_ATT\_Care2020\_N8NN

| Recovery Beha     | avior                                 |                                                                                                    |                 |
|-------------------|---------------------------------------|----------------------------------------------------------------------------------------------------|-----------------|
| Туре              | Condition                             | Action                                                                                                    | Transition      |
| nomatch 1         | Always                                | Prompt: [rb0320_nm1_01]<br>Let's try againIs the person who<br>needs the 1099 ALIVE?                                                                   | Re-Recognition: |
| nomatch 2         | ٨                                     | <b>Prompt:</b> [rb0320_nm2_01]<br>Sorry. If the replacement 1099 is for a<br>person that's LIVING, press 1. If the<br>person's DECEASED, press 2.      | Re-Recognition: |
| nomatch 3         | Always                                | Assign: transfer_reason =error                                                                                                    |                 |
| nomatch 3         | Always                                | <b>Prompt:</b> [gl_nm3_01]<br>Sorry, we seem to be having trouble.                                                                                     |                 |
| noinput 1         | ۸                                     | <b>Prompt:</b> [rb0320_ni1_01]<br>If the replacement 1099 is for<br>someone that is alive, say 'Yes' or<br>press 1. Otherwise, say 'No' or press<br>2. | Re-Recognition: |
| noinput 2         | ٨                                     | <b>Prompt:</b> [rb0320_ni2_01]<br>Sorry. If the replacement 1099 is for a<br>person that's LIVING, press 1. If the<br>person's DECEASED, press 2.      | Re-Recognition: |
| noinput 3         | Always                                | Assign: transfer_reason =error                                                                                                    |                 |
| noinput 3         | Always                                | <b>Prompt:</b> [gl_ni3_01]<br>Sorry, we seem to be having trouble.                                                                                     |                 |
| Commands: St      | tate-Specific Behavior                |                                                                                                    |                 |
| See 1.2 Global Co | ommands                               |                                                                                                    |                 |
| Commands: Di      | isabled Globals                       |                                                                                                    |                 |
| repeat            |                                       |                                                                                                    |                 |
| Commands: Co      | onfirmations                          |                                                                                                    |                 |
| See 1.2 Global Co | ommands                               |                                                                                                    |                 |
| Config Parame     | ters                                  |                                                                                                    |                 |
| Parameter         |                                       | Value                                                                                                    |                 |
|                   |                                       |                                                                                                    |                 |
| Developer Notes   | · · · · · · · · · · · · · · · · · · · |                                                                                                    |                 |
|                   |                                       |                                                                                                    |                 |

### rb0330\_DeceasedSocial\_DM

| 1                         |                                      |                                            | CustomContext Recognition                                                                | Ð     |  |  |  |
|---------------------------|--------------------------------------|--------------------------------------------|------------------------------------------------------------------------------------------|-------|--|--|--|
| Asks for th<br>not alive. | he deceased person's Social Security | number after the caller indicated they are | requesting the replacement 1099 for someone that                                         | at is |  |  |  |
| Entering                  | Entering From                        |                                            |                                                                                          |       |  |  |  |
| rb0320_P                  | rb0320_PersonLiving_DM               |                                            |                                                                                          |       |  |  |  |
| Initial Pr                | rompts                               |                                            |                                                                                          |       |  |  |  |
| Туре                      | Condition                            | Name                                       | Wording                                                                                  |       |  |  |  |
| initial                   | Always                               | rb0330_ini_01                              | Please tell me the deceased person's Social Security number, or enter it on your keypad. |       |  |  |  |
| Gramma                    | ar                                   |                                            |                                                                                          |       |  |  |  |

Nuance Communications

# SSA\_ATT\_Care2020\_N8NN

07/10/2020

| Sample Expressions |                                                                                                |               | DTMF Reco Var/Option                   |                                                                                                    |                                                      | Confirm                                             |          |  |
|--------------------|------------------------------------------------------------------------------------------------|---------------|----------------------------------------|----------------------------------------------------------------------------------------------------|------------------------------------------------------|-----------------------------------------------------|----------|--|
| i don't know it    | t                                                                                              |               |                                        | 1                                                                                                    | <deceased_ssn_c<br>dont_know&gt;</deceased_ssn_c<br> | collection                                          | Always   |  |
| <ssn></ssn>        | n> <a href="https://www.edu/deceased_ssn_c"> <a href="https://www.edu/deceased_ssn_c"></a></a> |               | collection <ssn>&gt;</ssn>             | Always                                                                                                    |                                                      |                                                     |          |  |
| Actions            |                                                                                                |               |                                        |                                                                                                    |                                                      |                                                     |          |  |
| Option             |                                                                                                | Condition     |                                        | Action                                                                                                    |                                                      | Transition                                          |          |  |
| <ssn></ssn>        |                                                                                                | Always        |                                        | Prompt: [rb0330_out_01] goto:<br>Great. Just a moment while I process rb0400_Ser<br>your request                                                                                                    |                                                      |                                                     |          |  |
| dont_know          | know Always Assign:<br>benefits_statement_transaction_statu<br>s =replacement                  |               | t_transaction_statu                    |                                                                                                    |                                                      |                                                     |          |  |
| ٨                  |                                                                                                | ٨             |                                        | <b>Prompt:</b> [rb0330_out_02]<br>If you don't know the Social Security<br>number, you'll need to speak with an                                                                                                  |                                                      | Return to calling<br>main<br>[mm0530_Benefits<br>D] | -        |  |
| Confirmatio        | on Prom                                                                                        | ots           |                                        |                                                                                                    |                                                      |                                                     |          |  |
| Option             | Conditio                                                                                       | on            |                                        | Name                                                                                                    | Wording                                              |                                                     |          |  |
| <ssn></ssn>        | Always                                                                                         |               |                                        | rb0330_cnf_ini_01                                                                                                    | Just to confirm, the                                 | at Social Security nu                               | umber is |  |
| ٨                  | Always                                                                                         |               |                                        | rb0330_cnf_ini_02                                                                                                    | <ssn></ssn>                                          |                                                     |          |  |
| ٨                  | Always                                                                                         |               |                                        | rb0330_cnf_ini_03                                                                                                    | Right?                                               |                                                     |          |  |
| dont_know          |                                                                                                |               | Sounds like you do number. Is that rig |                                                                                                    |                                                      |                                                     |          |  |
| Confirmatio        | on Recov                                                                                       | very Behavior | •                                      |                                                                                                    | •                                                    |                                                     |          |  |
| See 1.3 Globa      | al Confirm                                                                                     | ation         |                                        |                                                                                                    |                                                      |                                                     |          |  |
| Recovery E         | Behavior                                                                                       |               |                                        |                                                                                                    |                                                      |                                                     |          |  |
| Туре               |                                                                                                | Condition     |                                        | Action                                                                                                    |                                                      | Transition                                          |          |  |
| nomatch 1          |                                                                                                | Always        |                                        | <b>Prompt:</b> [rb0330_nm1_01]<br>Let's try again Please say or enter<br>the nine-digit Social Security number,<br>one digit at a time, or say 'I Don't<br>Know' or press 1.                                     |                                                      | Re-Recognition:                                     |          |  |
| nomatch 2          |                                                                                                | ٨             |                                        |                                                                                                    |                                                      | Re-Recognition:                                     |          |  |
| nomatch 3          |                                                                                                | Always        |                                        | Assign: transfer_r                                                                                                    | eason =error                                         |                                                     |          |  |
| nomatch 3          |                                                                                                | Always        |                                        | <b>Prompt:</b> [gl_nm3_01]<br>Sorry, we seem to be having trouble.                                                                                                    |                                                      |                                                     |          |  |
| noinput 1          |                                                                                                | ٨             |                                        | Prompt: [rb0330_ni1_01]<br>If you don't KNOW the person's Social<br>Security number, say 'I Don't Know' or<br>press 1. Otherwise, say or enter the<br>nine-digit Social Security number, one<br>digit at a time. |                                                      |                                                     |          |  |
| noinput 2          |                                                                                                | ٨             |                                        |                                                                                                    |                                                      | Re-Recognition:                                     |          |  |

### 07/10/2020

| noinput 3        | Always                            | Assign: transfer_reason =error                                  |  |  |  |  |  |
|------------------|-----------------------------------|-----------------------------------------------------------------|--|--|--|--|--|
| noinput 3        | Always                            | Prompt: [gl_ni3_01]        Sorry, we seem to be having trouble. |  |  |  |  |  |
| Commands: S      | Commands: State-Specific Behavior |                                                                 |  |  |  |  |  |
| See 1.2 Global ( | See 1.2 Global Commands           |                                                                 |  |  |  |  |  |
| Commands: (      | Commands: Confirmations           |                                                                 |  |  |  |  |  |
| See 1.2 Global ( | See 1.2 Global Commands           |                                                                 |  |  |  |  |  |
| Config Param     | Config Parameters                 |                                                                 |  |  |  |  |  |
| Parameter        | Parameter Value                   |                                                                 |  |  |  |  |  |
|                  |                                   |                                                                 |  |  |  |  |  |
| Developer Note   | Developer Notes                   |                                                                 |  |  |  |  |  |
|                  | -                                 |                                                                 |  |  |  |  |  |

# rb0400\_SendStatement\_DB

|                                            |                          |                                                                                                    | Database Call                                             |  |
|--------------------------------------------|--------------------------|----------------------------------------------------------------------------------------------------|-----------------------------------------------------------|--|
| Database hit to process the replacement 10 | 99 request.              |                                                                                                    |                                                           |  |
| Entering From                              |                          |                                                                                                    |                                                           |  |
| rb0310_FormForSelf_DM, rb0330_Decease      | edSocial_DM              |                                                                                                    |                                                           |  |
| Input parameters                           |                          |                                                                                                    |                                                           |  |
| Parameter                                  |                          | Value                                                                                                    |                                                           |  |
| processID                                  |                          |                                                                                                    | ne request to. Values are: PING, AUTH, INFO, SSION, NONE. |  |
| requestID                                  |                          | Unique 10 digit ID for the                                                                                                    | e request. 10 zeros, if not used.                         |  |
| timestamp                                  |                          | Transaction timestamp.                                                                                                    |                                                           |  |
| version                                    |                          | Version of the xml schem                                                                                                    | na used.                                                  |  |
| actionType                                 |                          |                                                                                                    |                                                           |  |
| ui                                         |                          | Type of user, T for Telephone                                                                                                    |                                                           |  |
| deceasedSSN                                |                          | The deceased individual's SSN. Sent only if the caller is requesting a replacement form on the behalf of a deceased person, 9 digits.                                                                                                    |                                                           |  |
| ani                                        |                          | Caller's 10 digit ANI. All zeros if unavailable.                                                                                                    |                                                           |  |
| Output parameters                          |                          |                                                                                                    |                                                           |  |
| Variable                                   |                          | Description                                                                                                    |                                                           |  |
| rb_statusCode                              |                          | Possible values that can be returned are: 0000=Success, 0108= Canno<br>match the information provided (unable to authenticate), 0151=System<br>Failure, 0152=Off hour request, 0226=Survivor is not a spouse, parent<br>or child on MBR, 0508=Block Access, 1111=Application is in off season<br>(Dec. 15-Jan. 31), 7777=Validation failure, 8888=Not<br>authenticated/authorized, and 9999=Data is Invalid. |                                                           |  |
| rb_statusDescription                       |                          | Status code text description                                                                                                    |                                                           |  |
| Actions                                    |                          | ·                                                                                                    |                                                           |  |
| Condition                                  | Action                   |                                                                                                    | Transition                                                |  |
| Always (rb_statusCode=0000)                | Prompt: [rb0<br>All set! | 0400_out_01]                                                                                                    | goto: rb0410_SuccessMsg_PP                                |  |
| If rb_statusCode=0226                      | Prompt: [rb0             | 0400_out_02]                                                                                                    | goto: rb0420_NoRelationshipEnd_DM                         |  |
| Nuance Communications                      | Social Secu              | urity Administration                                                                                                    | Page 400 of 457                                           |  |

### SSA\_ATT\_Care2020\_N8NN

| Assign: benefits_statement_transaction_status =failure Prompt: [rb0400_out_03] Sorry, our system is undergoing routine maintenance and I'm unable to access your records at this time. Please try back in the morning. If you'd like to speak with someone Accign:             | goto: rb0130_1099JanuaryEnd_DM Return to calling dialog: main [mm0530_BenefitsStatement_SD] |
|----------------------------------------------------------------------------------------------------|---------------------------------------------------------------------------------------------|
| benefits_statement_transaction_status<br>=failure<br><b>Prompt:</b> [rb0400_out_03]<br>Sorry, our system is undergoing routine<br>maintenance and I'm unable to access<br>your records at this time. Please try back<br>in the morning. If you'd like to speak with<br>someone | Return to calling dialog:                                                                   |
| Sorry, our system is undergoing routine<br>maintenance and I'm unable to access<br>your records at this time. Please try back<br>in the morning. If you'd like to speak with<br>someone                                                                                        |                                                                                             |
| Accient                                                                                                    |                                                                                             |
| Assign:<br>benefits_statement_transaction_status<br>=failure                                                                                                    |                                                                                             |
| <b>Prompt:</b> [rb0400_out_04]<br>I'm having trouble submitting your<br>request                                                                                                    | Return to calling dialog:<br>main [mm0530_BenefitsStatement_SD]                             |
|                                                                                                    |                                                                                             |
|                                                                                                    |                                                                                             |
|                                                                                                    |                                                                                             |
|                                                                                                    | Prompt: [rb0400_out_04]<br>I'm having trouble submitting your                               |

# rb0410\_SuccessMsg\_PP

|                                                     |                                                                                                    | ہ Simple Play Prompt |
|-----------------------------------------------------|----------------------------------------------------------------------------------------------------|----------------------|
| Informs the caller the replacement 1099 was process | sed successfully and when it should be expected.                                                                                                    |                      |
| Entering From                                       |                                                                                                    |                      |
| rb0400_SendStatement_DB, rb0440_BenefitsStater      | nentEndMenu_DM                                                                                                    |                      |
| Actions [Barge-in is OFF]                           |                                                                                                    |                      |
| Condition                                           | Action                                                                                                    | Transition           |
| If replacement_statement_deceased=true              | Prompt: [rb0410_out_01]<br>The deceased's replacement 1099 for                                                                                                    |                      |
| Else (replacement_statement_deceased=false)         | Prompt: [rb0410_out_02]<br>Your replacement 1099 for                                                                                                    |                      |
| Always                                              | Prompt: [rb0410_out_03]<br><current minus="" one="" year=""></current>                                                                                                    |                      |
| If replacement_statement_deceased=true              | <b>Prompt:</b> [rb0410_out_04]<br>will be sent to YOUR address on record. If<br>you live in the United States or a U.S.<br>territory, you should receive it by                   |                      |
| Else                                                | <b>Prompt:</b> [rb0410_out_05]<br>will be sent to the address we have on<br>record for you. If you live in the United<br>States or a U.S. territory, you should<br>receive it by |                      |
| Always                                              | Prompt: [rb0410_out_06]<br><current +="" 14="" date="" days=""></current>                                                                                                    |                      |
| ٨                                                   | <b>Prompt:</b> [rb0410_out_07]<br>Otherwise, if you live outside the United<br>States, you should receive it by                                                                  |                      |
| ٨                                                   | Prompt: [rb0410_out_08]                                                                                                    |                      |

|                 | <current +="" 40="" date="" days=""></current> |                                             |
|-----------------|------------------------------------------------|---------------------------------------------|
|                 |                                                | goto:<br>rb0440_BenefitsStatementEndMenu_DM |
| Developer Notes |                                                |                                             |
|                 |                                                |                                             |

# rb0420\_NoRelationshipEnd\_DM

|             |            | -                                                           |                                                                                                    | CustomCon                                                                                                    | text Recogniti        | on 🔋                                                                   |  |
|-------------|------------|-------------------------------------------------------------|----------------------------------------------------------------------------------------------------|----------------------------------------------------------------------------------------------------|-----------------------|------------------------------------------------------------------------|--|
|             |            | match (of caller and decease<br>te an office in their area. | ed person) the caller will be told they ne                                                                     | eed to contact a Soci                                                                                                    | al Security field off | ce and be                                                              |  |
| Entering F  | rom        |                                                             |                                                                                                    |                                                                                                    |                       |                                                                        |  |
| rb0400_Se   | ndStatemen | t_DB                                                        |                                                                                                    |                                                                                                    |                       |                                                                        |  |
| Initial Pro | ompts      |                                                             |                                                                                                    |                                                                                                    |                       |                                                                        |  |
| Туре        | Conditio   | on                                                          | Name                                                                                                    | Wording                                                                                                    |                       |                                                                        |  |
| initial     | Always     |                                                             | rb0420_ini_01                                                                                                  |                                                                                                    |                       |                                                                        |  |
| Grammar     | r          |                                                             |                                                                                                    |                                                                                                    |                       |                                                                        |  |
| Sample Ex   | pressions  |                                                             | DTMF                                                                                                    | Reco Var/Option                                                                                                    |                       | Confirm                                                                |  |
| yes, yeah   |            |                                                             | 1                                                                                                    | <no_relationship< td=""><td>_end_menu yes&gt;</td><td>Never</td></no_relationship<>                                                                                                 | _end_menu yes>        | Never                                                                  |  |
| no, no than | iks        |                                                             | 2                                                                                                    | <no_relationship< td=""><td>_end_menu no&gt;</td><td>Never</td></no_relationship<>                                                                                                  | _end_menu no>         | Never                                                                  |  |
| Actions     |            |                                                             |                                                                                                    |                                                                                                    |                       |                                                                        |  |
| Option      |            | Condition                                                   | Action                                                                                                    |                                                                                                    | Transition            |                                                                        |  |
| yes         |            | Always                                                      | Assign:<br>benefits_statements =field_office                                                                   | benefits_statement_transaction_statu                                                                                                    |                       |                                                                        |  |
| ٨           |            | ٨                                                           | Prompt: [rb0420_<br>Okay.                                                                                      | Prompt: [rb0420_out_01]<br>Okay.                                                                                                    |                       | Return to calling dialog:<br>main<br>[mm0530_BenefitsStatement_S<br>D] |  |
| no          |            | Always                                                      | Assign:<br>benefits_statements = success                                                                       | benefits_statement_transaction_statu                                                                                                    |                       |                                                                        |  |
| ٨           |            | ٨                                                           | Prompt: [rb0420_<br>Okay.                                                                                      | Prompt: [rb0420_out_02]                                                                                                    |                       | Return to calling dialog:<br>main<br>[mm0530_BenefitsStatement_S<br>D] |  |
| Recovery    | / Behavior |                                                             |                                                                                                    |                                                                                                    |                       |                                                                        |  |
| Туре        |            | Condition                                                   | Action                                                                                                    | Action                                                                                                    |                       |                                                                        |  |
| nomatch 1   |            | Always                                                      | Let's try again D                                                                                              | Prompt:         [rb0420_nm1_01]         Re-Recognition:           Let's try again Do you want to find a Social Security field office now?         Social Security field office now? |                       |                                                                        |  |
| nomatch 2   |            | ٨                                                           | Sorry. You'll need<br>request for a repla<br>writing to a Social<br>To find the mailing<br>office in your area |                                                                                                    |                       |                                                                        |  |

#### 07/10/2020

| nomatch 3          | Always               | Assign: transfer_reason =error                                                                                                    |                 |  |  |
|--------------------|----------------------|----------------------------------------------------------------------------------------------------|-----------------|--|--|
| nomatch 3          | Always               | <b>Prompt:</b> [gl_nm3_01]<br>Sorry, we seem to be having trouble.                                                                                                    |                 |  |  |
| noinput 1          | ^                    | <b>Prompt:</b> [rb0420_ni1_01]<br>Let's try again Do you want to find a<br>Social Security field office now?                                                                                                    | Re-Recognition: |  |  |
| noinput 2          | ^                    | <b>Prompt:</b> [rb0420_ni2_01]<br>Sorry. You'll need to submit your<br>request for a replacement 1099 in<br>writing to a Social Security field office<br>To find the mailing address of an<br>office in your area, press 1. For help<br>with anything else, press 2. | Re-Recognition: |  |  |
| noinput 3          | Always               | Assign: transfer_reason =error                                                                                                    |                 |  |  |
| noinput 3          | Always               | <b>Prompt:</b> [gl_ni3_01]<br>Sorry, we seem to be having trouble.                                                                                                    |                 |  |  |
| Commands: Stat     | te-Specific Behavior |                                                                                                    |                 |  |  |
| See 1.2 Global Com | nmands               |                                                                                                    |                 |  |  |
| Commands: Con      | nfirmations          |                                                                                                    |                 |  |  |
| See 1.2 Global Com | nmands               |                                                                                                    |                 |  |  |
| Config Parameters  |                      |                                                                                                    |                 |  |  |
| Parameter          |                      | Value                                                                                                    | Value           |  |  |
|                    |                      |                                                                                                    |                 |  |  |
| Developer Notes    | Developer Notes      |                                                                                                    |                 |  |  |
|                    |                      |                                                                                                    |                 |  |  |

# rb0440\_BenefitsStatementEndMenu\_DM

|                     |                                  |                  | CustomContext Recognit                                                                                                    | tion 🔋  |  |
|---------------------|----------------------------------|------------------|----------------------------------------------------------------------------------------------------|---------|--|
| Caller is giv       | ren the option to hear the succe | s message again. |                                                                                                    |         |  |
| Entering F          | rom                              |                  |                                                                                                    |         |  |
| rb0410_Su           | ccessMsg_PP                      |                  |                                                                                                    |         |  |
| Initial Pro         | mpts                             |                  |                                                                                                    |         |  |
| Туре                | Condition                        | Name             | Wording                                                                                                    |         |  |
| initial             | Always                           | rb0440_ini_01    | Now, would you like to hear that again?                                                                                                    |         |  |
| reprompt            | (after repeat)                   | rb0440_ree_01    | Would you like to hear that again?                                                                                                    |         |  |
| Grammar             |                                  |                  |                                                                                                    |         |  |
| Sample Expressions  |                                  | DTMF             | Reco Var/Option                                                                                                    | Confirm |  |
| yes                 |                                  | 1                | <br><benefits_statement_end_menu<br></benefits_statement_end_menu<br> yes>                                                                                                    | Never   |  |
| no                  |                                  | 2                | <br><br> |         |  |
| repeat, repeat that |                                  | 9                | <br><benefits_statement_end_menu<br></benefits_statement_end_menu<br> repeat>                                                                                                    | Never   |  |
| Actions             |                                  |                  |                                                                                                    |         |  |
| Option              | Condition                        | Action           | Action Transition                                                                                                    |         |  |
|                     |                                  | Assign:          |                                                                                                    |         |  |

| Commands: Co      | onfirmations          |                                                                                                    |                                                                        |  |
|-------------------|-----------------------|----------------------------------------------------------------------------------------------------|------------------------------------------------------------------------|--|
| repeat            | sabled Globals        |                                                                                                    |                                                                        |  |
| See 1.2 Global Co |                       |                                                                                                    |                                                                        |  |
|                   | ate-Specific Behavior |                                                                                                    |                                                                        |  |
| noinput 3         | ^                     | <b>Prompt:</b> [rb0440_ni3_01]<br>Let's keep going                                                                                                    | Return to calling dialog:<br>main<br>[mm0530_BenefitsStatement_S<br>D] |  |
| noinput 3         | Always                | Assign:<br>benefits_statement_transaction_statu<br>s =success                                                                                                    |                                                                        |  |
| noinput 2         | Λ                     | <b>Prompt:</b> [rb0440_ni2_01]<br>Sorry. I've processed your request for<br>a replacement 1099. If you'd like to<br>hear the details about when to expect<br>it in the mail AGAIN, press 1.<br>Otherwise, press 2. |                                                                        |  |
| noinput 1         | Always                | <b>Prompt:</b> [rb0440_ni1_01]<br>If you'd like to hear when you can<br>expect to receive the replacement<br>1099 AGAIN, say 'yes' or press 1. If<br>not, say 'no' or press 2.                                     | Re-Recognition:                                                        |  |
| nomatch 3         | ٨                     | <b>Prompt:</b> [rb0440_nm3_01]<br>Sorry. Let's keep going                                                                                                    | Return to calling dialog:<br>main<br>[mm0530_BenefitsStatement_S<br>D] |  |
| nomatch 3         | Always                | Assign:<br>benefits_statement_transaction_statu<br>s =success                                                                                                    |                                                                        |  |
| nomatch 2         | ^                     | <b>Prompt:</b> [rb0440_nm2_01]<br>Sorry. I've processed your request for<br>a replacement 1099. If you'd like to<br>hear the details about when to expect<br>it in the mail AGAIN, press 1.<br>Otherwise, press 2. |                                                                        |  |
| nomatch 1         | Always                | <b>Prompt:</b> [rb0440_nm1_01]<br>Let's try again Would you like to<br>hear when you can expect to receive<br>the 1099 AGAIN?                                                                                      | Re-Recognition:                                                        |  |
| Туре              | Condition             | Action                                                                                                    | Transition                                                             |  |
| Recovery Beha     | avior                 | ourc.                                                                                                    |                                                                        |  |
| repeat            | Always                | Prompt: [rb0440_out_03]<br>Sure.                                                                                                    | Re-Recognition: Reprompt                                               |  |
| yes               | Always                | Prompt: [rb0440_out_02]<br>Sure.                                                                                                    | goto: rb0410_SuccessMsg_PP                                             |  |
| ^                 | ^                     | <b>Prompt:</b> [rb0440_out_01]<br>All right.                                                                                                    | Return to calling dialog:<br>main<br>[mm0530_BenefitsStatement_S<br>D] |  |
|                   |                       | benefits_statement_transaction_statu<br>s =success                                                                                                    |                                                                        |  |

#### 07/10/2020

| Config Parameters |   |  |  |  |  |
|-------------------|---|--|--|--|--|
| Parameter Value   |   |  |  |  |  |
| Maxnoinputs       | 0 |  |  |  |  |
| Developer Notes   |   |  |  |  |  |
|                   |   |  |  |  |  |

### 2.12 Transcription Dialog

This application allows callers to order Social Security forms (SS-5, SSA-1020, and SSA-7004) and pamphlets.

# tr0105\_PlayTransIntro\_PP

| lays an introduction and prepares the caller for the ask, specified before entering this module). | information that will need to be collected in subse                                                                                                    | equent states (message is specific to caller's |
|---------------------------------------------------------------------------------------------------|----------------------------------------------------------------------------------------------------|------------------------------------------------|
|                                                                                                   |                                                                                                    |                                                |
| OTE: Barge-In is DISABLED in this state.                                                          |                                                                                                    |                                                |
| Intering From                                                                                     |                                                                                                    |                                                |
| nm0550_Transcription_SD                                                                           |                                                                                                    |                                                |
| Actions [Barge-in is OFF]                                                                         |                                                                                                    |                                                |
| Condition                                                                                         | Action                                                                                                    | Transition                                     |
| current_task=transcription_pamphlet                                                               | Prompt: [tr0105_out_01]<br>There are several pamphlet topics to<br>choose from. I'll take you through the list<br>and you can select the ones you want. To<br>skip ahead to the next topic, just say 'Skip<br>Topic'. To hear it again, say 'Repeat That.'<br>And, at any time, you can say 'I'm Done'<br>and I'll take you back to the Main Menu. | goto: tr0310_UnderstandingSS_DM                |
| lseif current_task=transcription_ss5                                                              | <b>Prompt:</b> [tr0105_out_02]<br>To begin, we'll need to get the address that<br>the form will be mailed to.                                                                                                    | goto: tr0110_ReverseANILookup_DB               |
| lseif current_task=transcription_7004                                                             | <b>Prompt:</b> [tr0105_out_03]<br>To request a Social Security Statement, or<br>to calculate your benefits using a different<br>estimate of future earnings, you'll need to<br>fill out form 'S S A 7004.' We can send<br>you the form in the mail. To do that, I need<br>to get some information from you first.                                  |                                                |
| lse (current_task=transcription_1020)                                                             | <b>Prompt:</b> [tr0105_out_04]<br>To do that, I need to get some information<br>from you first.                                                                                                    | goto: tr0110_ReverseANILookup_DB               |
| Developer Notes                                                                                   |                                                                                                    |                                                |
|                                                                                                   |                                                                                                    |                                                |

### tr0110\_ReverseANILookup\_DB

|                                                                  | Database Call |  |  |  |  |
|------------------------------------------------------------------|---------------|--|--|--|--|
| Database hit to determine if address can be found using the ANI. |               |  |  |  |  |
| Entering From                                                    |               |  |  |  |  |
| tr0105_PlayTransIntro_PP, tr0550_ConcludeChoices_PP              |               |  |  |  |  |
| Input parameters                                                 |               |  |  |  |  |
| Parameter                                                        | Value         |  |  |  |  |
| ani                                                              |               |  |  |  |  |
| Output parameters                                                |               |  |  |  |  |
| Variable                                                         | Description   |  |  |  |  |

| tr_firstName                     |          |                                   |                                |  |
|----------------------------------|----------|-----------------------------------|--------------------------------|--|
| _lastName -                      |          |                                   |                                |  |
| _streetAddress -                 |          |                                   |                                |  |
| _city -                          |          |                                   |                                |  |
| tr_state                         | _state - |                                   |                                |  |
| tr_zipCode                       | _zipCode |                                   |                                |  |
| Actions                          |          | •                                 |                                |  |
| Condition                        | Action   |                                   | Transition                     |  |
| If address_returned=true         |          |                                   | goto: tr0120_ConfirmAddress_DM |  |
| Else if address_returned=false   |          | goto: tr0130_SetAddressParameters |                                |  |
| Recovery Behavior                |          |                                   |                                |  |
| See 1.1 Global Recovery Behavior |          |                                   |                                |  |
| Developer Notes                  |          |                                   |                                |  |
|                                  |          |                                   |                                |  |

# tr0120\_ConfirmAddress\_DM

|            |                               |                         |                                  |                                                 | CustomCor                                                         | ntext Recogniti        | on 🔋                      |  |
|------------|-------------------------------|-------------------------|----------------------------------|-------------------------------------------------|-------------------------------------------------------------------|------------------------|---------------------------|--|
|            | was found in<br>pamphlet to g |                         | , the caller is provided the add | dress associated wi                             | ith the ANI and aske                                              | d if this is where the | ey would like             |  |
| Entering I | From                          |                         |                                  |                                                 |                                                                   |                        |                           |  |
| tr0110_Re  | verseANILoo                   | kup_DB                  |                                  |                                                 |                                                                   |                        |                           |  |
| Initial Pr | ompts                         |                         |                                  |                                                 |                                                                   |                        |                           |  |
| Туре       | Conditio                      | Condition               |                                  |                                                 | Wording                                                           |                        |                           |  |
| initial    | Always                        |                         |                                  | tr0120_ini_01                                   | It looks like the ad                                              | dress for this teleph  | one number                |  |
| initial    | ^                             |                         |                                  | TTS Prompt :<br>[tr0120_ini_02]                 | [street address only]                                             |                        |                           |  |
| initial    | ٨                             |                         | tr0120_ini_03                    | <1000ms slience>                                |                                                                   |                        |                           |  |
| initial    | lf<br>current_t<br>_pamphl    | ask=transcription<br>et | If pamphlet_get_number=1         | tr0120_ini_04                                   | Is that where you'd like me to send your pamp                     |                        | our pamphlet?             |  |
| initial    | ^                             |                         | Else                             | tr0120_ini_05                                   | Is that where you'd like me to sen                                |                        | e to send your pamphlets? |  |
| initial    | Else                          |                         |                                  | tr0120_ini_06                                   | Is that where you'd like me to send your form?                    |                        |                           |  |
| Gramma     | nr                            |                         |                                  | -                                               |                                                                   |                        |                           |  |
| Sample E   | xpressions                    |                         |                                  | DTMF                                            | Reco Var/Option                                                   |                        | Confirm                   |  |
| yes        |                               |                         |                                  | 1                                               | <tr_confirm_address_yesno yes=""> Nev</tr_confirm_address_yesno>  |                        | Never                     |  |
| no, (some  | where else), (                | (different address)     |                                  | 2                                               | <tr_confirm_address_yesno no=""> Never</tr_confirm_address_yesno> |                        | Never                     |  |
| Actions    |                               |                         |                                  |                                                 |                                                                   |                        |                           |  |
| Option     |                               | Condition               |                                  | Action                                          | Transition                                                        |                        |                           |  |
| no         | Always                        |                         | Prompt: [tr0120_<br>Okay.        | D_out_01] goto:<br>tr0130_SetAddressParan<br>DS |                                                                   | sParameters_           |                           |  |
| yes        |                               | Always                  |                                  | Assign: transcription_address<br>=[address]     |                                                                   |                        |                           |  |

Nuance Communications

### 07/10/2020

| ٨             | If current_task=transcr                       | iption_pamphlet                 | <b>Prompt:</b> [tr0120_out_02]<br>Okay. Just a moment while I submit<br>this request                                                                        | goto:<br>tr0210_SubmitRequest_DB          |  |
|---------------|-----------------------------------------------|---------------------------------|----------------------------------------------------------------------------------------------------|-------------------------------------------|--|
| ٨             | Else                                          |                                 |                                                                                                    | <b>goto:</b><br>tr0200_AskHowManyForms_DM |  |
| Recovery Beha | vior                                          |                                 | •                                                                                                    |                                           |  |
| Туре          | Condition                                     |                                 | Action                                                                                                    | Transition                                |  |
| nomatch 1     | If<br>current_task=transcrip<br>tion_pamphlet | If<br>pamphlet_get_number=<br>1 | <b>Prompt:</b> [tr0120_nm1_01]<br>Let's try again IS where you'd like<br>me to send the pamphlet?                                                           | Re-Recognition:                           |  |
| nomatch 1     | ^                                             | Else                            | <b>Prompt:</b> [tr0120_nm1_02]<br>Let's try again IS where you'd like<br>me to send the pamphlets?                                                          | Re-Recognition:                           |  |
| nomatch 1     | Else                                          | Always                          | <b>Prompt:</b> [tr0120_nm1_03]<br>Let's try again IS where you'd like<br>me to send the form?                                                               | Re-Recognition:                           |  |
| nomatch 2     | Always                                        |                                 | <b>Prompt:</b> [tr0120_nm2_01]<br>Sorry. The address for this telephone<br>number is                                                                        | Re-Recognition:                           |  |
| nomatch 2     | ٨                                             |                                 | Prompt: [tr0120_nm2_02]<br><address></address>                                                                                                    | Re-Recognition:                           |  |
| nomatch 2     |                                               |                                 | <b>Prompt:</b> [tr0120_nm2_03]<br>If that's where you'd like me to send<br>your order, press 1. Otherwise, press<br>2.                                      | Re-Recognition:                           |  |
| nomatch 3     | Always                                        |                                 | Assign: transfer_reason =error                                                                                                    |                                           |  |
| nomatch 3     | Always                                        |                                 | <b>Prompt:</b> [gl_nm3_01]<br>Sorry, we seem to be having trouble.                                                                                          |                                           |  |
| noinput 1     | If<br>current_task=transcrip<br>tion_pamphlet | If<br>pamphlet_get_number=<br>1 | <b>Prompt:</b> [tr0120_ni1_01]<br>If that's the address where you'd like<br>me to send the pamphlet, say 'Yes' or<br>press 1. If not, say 'No' or press 2.  | Re-Recognition:                           |  |
| noinput 1     | ^                                             | Else                            | <b>Prompt:</b> [tr0120_ni1_02]<br>If that's the address where you'd like<br>me to send the pamphlets, say 'Yes'<br>or press 1. If not, say 'No' or press 2. | Re-Recognition:                           |  |
| noinput 1     | Else                                          | Always                          | <b>Prompt:</b> [tr0120_ni1_03]<br>If that's the address where you'd like<br>me to send the form, say 'Yes' or<br>press 1. If not, say 'No' or press 2.      | Re-Recognition:                           |  |
| noinput 2     | Always                                        |                                 | <b>Prompt:</b> [tr0120_ni2_01]<br>Sorry. The address for this telephone<br>number is                                                                        | Re-Recognition:                           |  |
| noinput 2     | ^                                             |                                 | Prompt: [tr0120_ni2_02]<br><address></address>                                                                                                    | Re-Recognition:                           |  |
| noinput 2     | ^                                             |                                 | <b>Prompt:</b> [tr0120_ni2_03]<br>If that's where you'd like me to send<br>your order, press 1. Otherwise, press<br>2.                                      | Re-Recognition:                           |  |
| noinput 3     | Always                                        |                                 | Assign: transfer_reason =error                                                                                                    |                                           |  |
| noinput 3     | Always                                        |                                 | <b>Prompt:</b> [gl_ni3_01]<br>Sorry, we seem to be having trouble.                                                                                          |                                           |  |

| See 1.2 Global Commands |       |
|-------------------------|-------|
| Commands: Confirmations |       |
| See 1.2 Global Commands |       |
| Config Parameters       |       |
| Parameter               | Value |
|                         |       |
| Developer Notes         |       |
|                         |       |

NOTE: when confirming the address, we read back the street address only - e.g. 123 main street - excluding city, state, and zip code

NOTE: per usability recommendation ID#14, TTS address read-back should be slowed down slightly for clarity

### tr0130\_SetAddressParameters\_DS

|                                                       |                                                                                                    | Decision                    | $\diamond$ |
|-------------------------------------------------------|----------------------------------------------------------------------------------------------------|-----------------------------|------------|
| Sets parameter values that are needed by the AddressO | SDM dialog.                                                                                             |                             |            |
| Entering From                                         |                                                                                                    |                             |            |
| tr0110_ReverseANILookup_DB, tr0120_ConfirmAddress     | s_DM                                                                                                    |                             |            |
| Actions                                               |                                                                                                    |                             |            |
| Condition                                             | Action                                                                                                  | Transition                  |            |
| Always                                                | Comment: set parameters before entering AddressOSDM                                                     |                             |            |
| ۸                                                     | Assign: collectaddress_entryprompt<br>='empty'                                                          |                             |            |
| ^                                                     | Assign: collectaddress_collectedzipcode<br>='FALSE'                                                     |                             |            |
| Λ                                                     | Assign:<br>collectaddress_overallconfirmation<br>='ALWAYS'                                              |                             |            |
| ۸                                                     | Assign:<br>collectaddress_collectfortranscription<br>='FALSE'                                           |                             |            |
| ۸                                                     | Assign:<br>collectaddress_ziplookuperrorprompt<br>=default_address_ziplookuperrorprompt                 |                             |            |
| Λ                                                     | Assign:<br>collectaddress_citystatelookuperrorprompt<br>=default_address_citystatelookuperrorpro<br>mpt |                             |            |
| ۸                                                     | Assign:<br>collectaddress_exitsuccessprompt<br>=default_address_exitsuccessprompt                       |                             |            |
| ^                                                     |                                                                                                    | goto: tr0140_AddressOSDM_SD | )          |
| Developer Notes                                       |                                                                                                    |                             |            |
|                                                       |                                                                                                    |                             |            |

### tr0140\_AddressOSDM\_SD

Subdialog Call

SSA\_ATT\_Care2020\_N8NN

07/10/2020

| Sub dialogue call to the Ad | dressOSDM to collect the calle                | er's address.                                                                       |                             |                                                             |
|-----------------------------|-----------------------------------------------|-------------------------------------------------------------------------------------|-----------------------------|-------------------------------------------------------------|
| Entering From               |                                               |                                                                                     |                             |                                                             |
| tr0130_SetAddressParame     | eters_DS                                      |                                                                                     |                             |                                                             |
| Dialog called               |                                               |                                                                                     |                             |                                                             |
| Proceed to initial node in: | AddressOSDM                                   |                                                                                     |                             |                                                             |
| Input parameters            |                                               |                                                                                     |                             |                                                             |
| Parameter                   |                                               |                                                                                     | Value                       |                                                             |
|                             |                                               |                                                                                     |                             |                                                             |
| Output parameters           |                                               |                                                                                     |                             |                                                             |
| Variable                    |                                               |                                                                                     | Subdialog Variable          |                                                             |
|                             |                                               |                                                                                     |                             |                                                             |
| Actions                     |                                               |                                                                                     |                             |                                                             |
| Condition                   |                                               | Action                                                                              |                             | Transition                                                  |
| Success                     | Always                                        | Assign: trans                                                                       | cription_address =[address] |                                                             |
| ^                           | If<br>current_task=transcription_pa<br>mphlet |                                                                                     |                             | goto: tr0210_SubmitRequest_DB                               |
| ٨                           | Else                                          |                                                                                     |                             | goto: tr0200_AskHowManyForms_DM                             |
| Failure                     |                                               | Assign: transcription_transaction_status<br>=failure                                |                             |                                                             |
| ٨                           |                                               | <b>Prompt:</b> [tr0140_out_01]<br>I won't be able to go on without your<br>address. |                             | Return to calling dialog:<br>main [mm0550_Transcription_SD] |
| Recovery Behavior           |                                               |                                                                                     |                             |                                                             |
| See 1.1 Global Recovery B   | Behavior                                      |                                                                                     |                             |                                                             |
| Developer Notes             |                                               |                                                                                     |                             |                                                             |
|                             |                                               |                                                                                     |                             |                                                             |

# tr0200\_AskHowManyForms\_DM

|               |                                                |                                  | CustomContext Recognit                                         | tion 🤑       |  |
|---------------|------------------------------------------------|----------------------------------|----------------------------------------------------------------|--------------|--|
| Asks the ca   | ller how many forms they would like sent to th | nem. They can not order more the | an 10 forms.                                                   |              |  |
| Entering Fi   | rom                                            |                                  |                                                                |              |  |
| tr0120_Con    | firmAddress_DM, tr0140_AddressOSDM_SE          | )                                |                                                                |              |  |
| Initial Pro   | mpts                                           |                                  |                                                                |              |  |
| Туре          | Condition                                      | Name                             | Wording                                                        |              |  |
| initial       | Always                                         | tr0200_ini_01                    | And how many copies of the form would you like?                |              |  |
| reprompt      | (after repeat or disconfirmation)              | tr0200_ree_01                    | HOW many forms would you like?                                 |              |  |
| Grammar       |                                                |                                  |                                                                |              |  |
| Sample Ex     | pressions                                      | DTMF                             | Reco Var/Option                                                | Confirm      |  |
| ?(i want) nir | ne ?copies ?please                             | 9                                | <tr_how_many_forms_menu 9=""> If Nece</tr_how_many_forms_menu> |              |  |
| ?(i want) eig | ght ?copies ?please                            | 8                                | <tr_how_many_forms_menu 8=""> If Nec</tr_how_many_forms_menu>  |              |  |
| ?(i want) se  | ven ?copies ?please                            | 7                                | <tr_how_many_forms_menu 7=""></tr_how_many_forms_menu>         | If Necessary |  |

|                                                                     |             | <u>^</u>           | Prompt: [tr0200_r                                                                                                    |                                                                                       | Re-Recognition:                    |             |
|---------------------------------------------------------------------|-------------|--------------------|----------------------------------------------------------------------------------------------------|---------------------------------------------------------------------------------------|------------------------------------|-------------|
| nomatch 1                                                           |             |                    | Re-Recognition:                                                                                                    |                                                                                       |                                    |             |
| Type Condition                                                      |             | Condition          | Action                                                                                                    |                                                                                       | Transition                         |             |
| Recovery                                                            | Behavior    |                    |                                                                                                    |                                                                                       |                                    |             |
| See 1.3 Glob                                                        | oal Confirm | ation              |                                                                                                    |                                                                                       |                                    |             |
| Confirmat                                                           | ion Reco    | very Behavior      |                                                                                                    |                                                                                       |                                    |             |
| ^ Else (= 1)                                                        |             | tr0200_cnf_ini_04  | tr0200_cnf_ini_04 copy. Right?                                                                                                    |                                                                                       |                                    |             |
| ٨                                                                   | lf >1       |                    | tr0200_cnf_ini_03                                                                                                    | copies. Right?                                                                        | t?                                 |             |
| ^                                                                   | ^           |                    | tr0200_cnf_ini_02                                                                                                    | [number_forms]                                                                        |                                    |             |
| <number></number>                                                   | Always      |                    | tr0200_cnf_ini_01                                                                                                    | You'd like us to ser                                                                  | nd                                 |             |
| Option                                                              | Conditio    |                    | Name                                                                                                    | Wording                                                                               |                                    |             |
| Confirmat                                                           | ion Prom    | pts                |                                                                                                    |                                                                                       |                                    |             |
| repeat                                                              |             | Always             | Prompt: [tr0200_c                                                                                                    | Prompt: [tr0200_out_03]                                                               |                                    | Reprompt    |
| ^                                                                   |             | ^                  | <b>Prompt:</b> [tr0200_c<br>Okay, just a mome<br>that request                                                                                                   |                                                                                       | goto:<br>tr0210_SubmitRequest_DB   |             |
| Else ( <numb<br>under_10)</numb<br>                                 | er>         | Always             | Assign: transcripti<br>= <number></number>                                                                                                    | ion_form_quantity                                                                     |                                    |             |
| ^                                                                   |             | ^                  | <b>Prompt:</b> [tr0200_out_01]<br>The most I can send is ten copies, but<br>I'll go ahead and send the maximum.<br>Just a moment while I submit this<br>request |                                                                                       | goto:<br>t tr0210_SubmitRequest_DB |             |
| over_10 (11,<br>14, or 15)                                          | 12, 13,     | Always             | Assign: transcripti<br>=10                                                                                                    | ion_form_quantity                                                                     |                                    |             |
| Option                                                              |             | Condition          | Action                                                                                                    |                                                                                       | Transition                         |             |
| Actions                                                             |             |                    |                                                                                                    |                                                                                       |                                    |             |
| repeat, repea                                                       | at that     |                    |                                                                                                    | <tr_how_many_fo<br>repeat&gt;</tr_how_many_fo<br>                                     | orms_menu                          | Never       |
| ?(i want) ten                                                       | ?copies ?p  | blease             | 10                                                                                                    | <tr_how_many_fo< td=""><td></td><td>If Necessar</td></tr_how_many_fo<>                |                                    | If Necessar |
| ?(i want) [eleven twelve thirteen fourteen fifteen] ?copies ?please |             | 11, 12, 13, 14, 15 | <tr_how_many_fo< td=""><td>orms_menu &gt;</td><td>Never</td></tr_how_many_fo<>                                                                                  | orms_menu >                                                                           | Never                              |             |
| ?(i want) ?just one ?copy ?please                                   |             | 1                  | <tr_how_many_fo< td=""><td>orms_menu 1&gt;</td><td>If Necessar</td></tr_how_many_fo<>                                                                           | orms_menu 1>                                                                          | If Necessar                        |             |
| ?(i want) two ?copies ?please                                       |             | 2                  | <tr_how_many_fo< td=""><td>orms_menu 2&gt;</td><td>If Necessar</td></tr_how_many_fo<>                                                                           | orms_menu 2>                                                                          | If Necessar                        |             |
| ?(i want) thre                                                      | e ?copies   | ?please            | 3                                                                                                    | <tr_how_many_forms_menu 3=""></tr_how_many_forms_menu>                                |                                    | If Necessar |
| ?(i want) fou                                                       | r ?copies ? | please             | 4                                                                                                    | <tr_how_many_forms_menu 4=""></tr_how_many_forms_menu>                                |                                    | If Necessa  |
| ?(i want) five                                                      | ?copies?    | please             | 5                                                                                                    | <tr_how_many_fo< td=""><td>orms_menu 5&gt;</td><td>If Necessa</td></tr_how_many_fo<>  | orms_menu 5>                       | If Necessa  |
| ?(i want) six                                                       | ?copies ?p  | blease             | 6                                                                                                    | <tr_how_many_fo< td=""><td>orms_menu 6&gt;</td><td>If Necessar</td></tr_how_many_fo<> | orms_menu 6>                       | If Necessar |

|           |        | send you.                                                                                                    |                 |
|-----------|--------|----------------------------------------------------------------------------------------------------|-----------------|
| nomatch 2 |        | <b>Prompt:</b> [tr0200_nm2_01]<br>Sorry. I can send you up to 10 copies<br>of the form. Enter the number of<br>copies you'd like on your keypad. | Re-Recognition: |
| nomatch 3 | Always | Assign: transfer_reason =error                                                                                                    |                 |
| nomatch 3 | Always | <b>Prompt:</b> [gl_nm3_01]<br>Sorry, we seem to be having trouble.                                                                               |                 |

Nuance Communications

| ٨                                  | <b>Prompt:</b> [tr0200_ni1_01]<br>The most I can send is ten copies.<br>Please say or enter the number of<br>copies you'd like me to send you.                                           | Re-Recognition:                                                                                                    |
|------------------------------------|----------------------------------------------------------------------------------------------------|----------------------------------------------------------------------------------------------------|
| ٨                                  | <b>Prompt:</b> [tr0200_ni2_01]<br>Sorry. I can send you up to 10 copies<br>of the form. Enter the number of<br>copies you'd like on your keypad.                                         | Re-Recognition:                                                                                                    |
| Always                             | Assign: transfer_reason =error                                                                                                    |                                                                                                    |
| Always                             | <b>Prompt:</b> [gl_ni3_01]<br>Sorry, we seem to be having trouble.                                                                                                    |                                                                                                    |
| tate-Specific Behavior             |                                                                                                    |                                                                                                    |
| ommands                            |                                                                                                    |                                                                                                    |
| isabled Globals                    |                                                                                                    |                                                                                                    |
|                                    |                                                                                                    |                                                                                                    |
| onfirmations                       |                                                                                                    |                                                                                                    |
| ommands                            |                                                                                                    |                                                                                                    |
| ters                               |                                                                                                    |                                                                                                    |
|                                    | Value                                                                                                    |                                                                                                    |
|                                    |                                                                                                    |                                                                                                    |
|                                    |                                                                                                    |                                                                                                    |
| onstrained to only accept 11 throu | gh 15 as 'over_10'; anything else will get an error and hear                                                                                                    | no match 1.                                                                                                    |
|                                    | Always         Always         Always         Always         State-Specific Behavior         ommands         isabled Globals         onfirmations         ommands         isabled Globals | Image: Second Stress Stress |

# tr0210\_SubmitRequest\_DB

|                                      |                             |                 | Database Call              | 0 |
|--------------------------------------|-----------------------------|-----------------|----------------------------|---|
| Database call to submit form/pamphle | t request.                  |                 |                            |   |
| Entering From                        |                             |                 |                            |   |
| tr0120_ConfirmAddress_DM, tr0140_    | AddressOSDM_SD, tr0200_Askl | HowManyForms_DM |                            |   |
| Input parameters                     |                             |                 |                            |   |
| Parameter                            |                             | Value           |                            |   |
|                                      |                             |                 |                            |   |
| Output parameters                    |                             |                 |                            |   |
| Variable                             |                             | Description     |                            |   |
|                                      |                             |                 |                            |   |
| Actions                              |                             |                 |                            |   |
| Condition                            | Action                      |                 | Transition                 |   |
| Success                              | Prompt: [tr02<br>All set!   | 210_out_01]     | goto: tr0220_SuccessMsg_PP |   |
| Failure                              |                             |                 | goto: tr0240_FailureMsg_PP |   |
| Recovery Behavior                    |                             |                 |                            |   |
| See 1.1 Global Recovery Behavior     |                             |                 |                            |   |
| Developer Notes                      |                             |                 |                            |   |
|                                      |                             |                 |                            |   |

## tr0220\_SuccessMsg\_PP

|                                               |                                                        |                                                                                                    | ہ Simple Play Prompt     |
|-----------------------------------------------|--------------------------------------------------------|----------------------------------------------------------------------------------------------------|--------------------------|
| Informs the caller that their                 | order was successful and give                          | s an estimate of when they should recieve t                                                                                  | heir forms or pamphlets. |
| Entering From                                 |                                                        |                                                                                                    |                          |
| tr0210_SubmitRequest_DE                       | 3                                                      |                                                                                                    |                          |
| Actions [Barge-in is Of                       | FF]                                                    |                                                                                                    |                          |
| Condition                                     |                                                        | Action                                                                                                    | Transition               |
| Always                                        |                                                        | Assign: transcription_transaction_status<br>=success                                                                         |                          |
| If<br>current_task=transcription<br>_pamphlet | If pamphlet_get_number=1                               | <b>Prompt:</b> [tr0220_out_01]<br>I've put your order through and you should<br>receive the pamphlet:                        |                          |
| ^                                             | Else<br>(pamphlet_get_number>1)                        | <b>Prompt:</b> [tr0220_out_02]<br>I've put your order through and you should<br>receive the pamphlets:                       |                          |
| ^                                             | If<br>pamphlet_get_understanding<br>_ss=true           | Prompt: [tr0220_out_03]<br>Understanding Social Security                                                                     |                          |
| ^                                             | If<br>pamphlet_get_retirement_be<br>nefits=true        | Prompt: [tr0220_out_04]<br>Retirement Benefits                                                                               |                          |
| ^                                             | lf<br>pamphlet_get_disability_ben<br>efits=true        | <b>Prompt:</b> [tr0220_out_05]<br>Disability Benefits                                                                        |                          |
| ^                                             | If<br>pamphlet_get_survivor_benef<br>its=true          | Prompt: [tr0220_out_06]<br>Survivor Benefits                                                                                 |                          |
| ^                                             | lf<br>pamphlet_get_work_affects_<br>benefits=true      | Prompt: [tr0220_out_07]<br>How Work Affects Benefits                                                                         |                          |
| ^                                             | lf<br>pamphlet_get_disabled_child<br>ren_benefits=true | <b>Prompt:</b> [tr0220_out_08]<br>Benefits For Children With Disabilities                                                    |                          |
| ^                                             | lf<br>pamphlet_get_woman_ss=tru<br>e                   | <b>Prompt:</b> [tr0220_out_09]<br>What Every Woman Should Know About<br>Social Security                                      |                          |
| ^                                             | Always                                                 | <b>Prompt:</b> [tr0220_out_10]<br>in the mail within 2 weeks. Now, if<br>you're finished, feel free to hang up.<br>Otherwise |                          |
| Else                                          | Always                                                 | <b>Prompt:</b> [tr0220_out_11]<br>I've put this through and you should<br>receive form                                       |                          |
| ^                                             | Elseif<br>current_task=transcription_ss<br>5           | Prompt: [tr0220_out_12]<br>S S 5                                                                                             |                          |
| ^                                             | Elseif<br>current_task=transcription_70<br>04          | Prompt: [tr0220_out_13]<br>S S A 7 0 0 4                                                                                     |                          |
| ^                                             | Else<br>(current_task=transcription_1<br>020)          | Prompt: [tr0220_out_14]<br>S S A 1 0 2 0                                                                                     |                          |

| ^      | <b>Prompt:</b> [tr0220_out_15]<br>along with instructions, in the mail within<br>2 weeks. Now, if you're finished, feel free<br>to hang up. Otherwise, | -                                                           |
|--------|----------------------------------------------------------------------------------------------------|-------------------------------------------------------------|
| Always |                                                                                                    | Return to calling dialog:<br>main [mm0550 Transcription SD] |

# tr0240\_FailureMsg\_PP

**Developer Notes** 

|                                                        |                                                                             | ہ Simple Play Prompt                                        |
|--------------------------------------------------------|-----------------------------------------------------------------------------|-------------------------------------------------------------|
| Informs the caller that their request was not processe | ed before transferring to an agent.                                         |                                                             |
| Entering From                                          |                                                                             |                                                             |
| tr0210_SubmitRequest_DB                                |                                                                             |                                                             |
| Actions [Barge-in is OFF]                              |                                                                             |                                                             |
| Condition                                              | Action                                                                      | Transition                                                  |
| Always                                                 | Assign: transcription_transaction_status<br>=failure                        | -                                                           |
| ٨                                                      | Prompt: [tr0240_out_01]<br>Sorry. I wasn't able to process your<br>request. | Return to calling dialog:<br>main [mm0550_Transcription_SD] |
| Developer Notes                                        | <b>i</b>                                                                    |                                                             |
|                                                        |                                                                             |                                                             |

# tr0310\_UnderstandingSS\_DM

| a.            |                                                                     |                    | YesNo Recogniti                                                                      | ion 🔋           |
|---------------|---------------------------------------------------------------------|--------------------|--------------------------------------------------------------------------------------|-----------------|
| Asks the ca   | ller if they want the 'Understanding Social Security' pam           | phlet.             |                                                                                      |                 |
| Entering Fi   | rom                                                                 |                    |                                                                                      |                 |
| tr0105_Play   | /TransIntro_PP, tr0545_PamphletCheck_DS                             |                    |                                                                                      |                 |
| Initial Pro   | mpts                                                                |                    |                                                                                      |                 |
| Туре          | Condition                                                           | Name               | Wording                                                                              |                 |
| initial       | Always                                                              | tr0310_ini_01      | Now, to get started, do you want the pamphlet or<br>'Understanding Social Security'? |                 |
| reprompt      | (after repeat or disconfirmation or if pamphlets_first_<br>= false) | time tr0310_ree_01 | Do you want the pamphlet on 'Unders' Security'?                                      | standing Social |
| Grammar       |                                                                     |                    |                                                                                      |                 |
| Sample Ex     | pressions                                                           | DTMF               | Reco Var/Option                                                                      | Confirm         |
| yes           |                                                                     | 1                  | <tr_get_pamphlet_menu yes=""></tr_get_pamphlet_menu>                                 | Never           |
| no            |                                                                     | 2                  | <tr_get_pamphlet_menu no=""></tr_get_pamphlet_menu>                                  | Never           |
| skip          |                                                                     | 3                  | <tr_get_pamphlet_menu skip=""></tr_get_pamphlet_menu>                                | If Necessary    |
| i'm finished, | , i'm done                                                          | 4                  | <tr_get_pamphlet_menu finished=""></tr_get_pamphlet_menu>                            | If Necessary    |
| repeat, repe  | eat that                                                            | 9                  | <tr_get_pamphlet_menu repeat=""></tr_get_pamphlet_menu>                              | Never           |
| Actions       |                                                                     | •                  |                                                                                      | -               |
| Option        | Condition                                                           | Action             | Transition                                                                           |                 |

| Always                                                                                                    |                                       |                         | Assign: next_pam<br>=retirement_benef                                                                                                    |                                                                                                    |                                                                                                    |
|----------------------------------------------------------------------------------------------------|---------------------------------------|-------------------------|----------------------------------------------------------------------------------------------------|----------------------------------------------------------------------------------------------------|----------------------------------------------------------------------------------------------------|
| no                                                                                                    | If pamphlets_first_time=true          |                         | goto:<br>tr0320_RetirementBenefits_DM                                                                                                    |                                                                                                    |                                                                                                    |
| ^                                                                                                    | Else Prompt: [tr0310_out_01]<br>Okay. |                         | goto: tr0540_MoreChoices_DM                                                                                                    |                                                                                                    |                                                                                                    |
| yes                                                                                                    |                                       | Always                  | Assign:<br>pamphlet_get_und<br>=true                                                                                                    | erstanding_ss                                                                                                    |                                                                                                    |
| ^                                                                                                    |                                       | ٨                       | Assign: pamphlet<br>=increment+1                                                                                                    | _get_number                                                                                                    |                                                                                                    |
| ^                                                                                                    |                                       | ^                       | Prompt: [tr0310_c<br>All right.                                                                                                    | ut_02]                                                                                                    | goto: tr0540_MoreChoices_DM                                                                                                    |
| skip                                                                                                    |                                       | Always                  |                                                                                                    |                                                                                                    | <b>goto:</b><br>tr0320_RetirementBenefits_DM                                                                                                    |
| finished                                                                                                    |                                       | Always                  | Assign: pamphlet                                                                                                    | _finished =true                                                                                                    |                                                                                                    |
| ^                                                                                                    |                                       | ^                       | Prompt: [tr0310_c<br>Okay.                                                                                                    | ut_03]                                                                                                    | goto:<br>tr0550_ConcludeChoices_PP                                                                                                    |
| repeat                                                                                                    |                                       | Always                  | Prompt: [tr0310_c<br>Sure.                                                                                                    | ut_04]                                                                                                    | Re-Recognition: Reprompt                                                                                                    |
| Confirma                                                                                                    | tion Prom                             | pts                     | <u>.</u>                                                                                                    |                                                                                                    |                                                                                                    |
| Option                                                                                                    | Conditio                              | on                      | Name                                                                                                    | Wording                                                                                                    |                                                                                                    |
| مادام                                                                                                    | Always                                |                         | tr0310_cnf_ini_01                                                                                                    | You'd like to skip to                                                                                                    | o the next topic, right?                                                                                                    |
| skip                                                                                                    | Always                                |                         |                                                                                                    | 1 / 5                                                                                                    |                                                                                                    |
| finished                                                                                                    | Always                                |                         | tr0310_cnf_ini_02                                                                                                    | -                                                                                                    | finished. Is that right?                                                                                                    |
| finished                                                                                                    | Always                                | very Behavior           | tr0310_cnf_ini_02                                                                                                    | -                                                                                                    |                                                                                                    |
| finished<br>Confirma                                                                                                    | Always                                | -                       | tr0310_cnf_ini_02                                                                                                    | -                                                                                                    |                                                                                                    |
| finished<br><b>Confirma</b><br>See 1.3 Glo                                                                               | Always                                | ation                   | tr0310_cnf_ini_02                                                                                                    | -                                                                                                    |                                                                                                    |
| finished<br><b>Confirma</b><br>See 1.3 Glo                                                                               | Always<br>tion Reco                   | ation                   | tr0310_cnf_ini_02                                                                                                    | -                                                                                                    |                                                                                                    |
| finished<br>Confirma<br>See 1.3 Gk<br>Recovery                                                                           | Always<br>tion Reco                   | nation                  |                                                                                                    | Sounds like you're<br>m1_01]<br>o you want the                                                                                                    | finished. Is that right?                                                                                                    |
| finished<br>Confirma<br>See 1.3 Glo<br>Recovery<br>Type                                                                  | Always<br>tion Reco                   | nation                  | Action         Prompt: [tr0310_n         Let's try again Dr         pamphlet on 'Under         Security?'         Prompt: [tr0310_n         Sorry. If you'd like                                                                                                    | Sounds like you're<br>m1_01]<br>o you want the<br>irstanding Social<br>m2_01]<br>me to send the<br>inderstanding Social                                                                                                    | finished. Is that right?          Transition         Re-Recognition:         Re-Recognition:                                                                                                    |
| finished<br>Confirma<br>See 1.3 Gld<br>Recovery<br>Type<br>nomatch 1                                                     | Always<br>tion Reco                   | Condition               | Action         Prompt: [tr0310_n         Let's try again Do         pamphlet on 'Under         Security?'         Prompt: [tr0310_n         Sorry. If you'd like         pamphlet about 'U                                                                                                    | Sounds like you're<br>m1_01]<br>o you want the<br>rstanding Social<br>m2_01]<br>me to send the<br>nderstanding Social<br>If not, press 2.                                                                                                    | finished. Is that right?          Transition         Re-Recognition:         Re-Recognition:                                                                                                    |
| finished<br>Confirma<br>See 1.3 Gld<br>Recovery<br>Type<br>nomatch 1<br>nomatch 2                                        | Always<br>tion Reco                   | Condition               | Action         Prompt: [tr0310_n         Let's try again Do         pamphlet on 'Unde         Security?'         Prompt: [tr0310_n         Sorry. If you'd like         pamphlet about 'Unde         Security', press 1.                                                                                                    | Sounds like you're<br>m1_01]<br>o you want the<br>irstanding Social<br>m2_01]<br>me to send the<br>inderstanding Social<br>If not, press 2.<br>eason =error<br>01]                                                                                                    | finished. Is that right?          Transition         Re-Recognition:         Re-Recognition:                                                                                                    |
| finished<br>Confirma<br>See 1.3 Gk<br>Recovery<br>Type<br>nomatch 1<br>nomatch 2<br>nomatch 3                            | Always<br>tion Reco                   | Condition Always        | Action         Prompt: [tr0310_n         Let's try again Do         pamphlet on 'Under         Security?'         Prompt: [tr0310_n         Sorry. If you'd like         pamphlet about 'Under         Security', press 1.         Assign: transfer_r         Prompt: [gl_nm3_                                                                                                    | Sounds like you're<br>m1_01]<br>o you want the<br>rstanding Social<br>m2_01]<br>me to send the<br>nderstanding Social<br>If not, press 2.<br>eason =error<br>01]<br>be having trouble.<br>i1_01]<br>nphlet on<br>cial Security', say                                                                                             | finished. Is that right? Transition Re-Recognition: Re-Recognition:                                                                                                    |
| finished<br>Confirma<br>See 1.3 Gld<br>Recovery<br>Type<br>nomatch 1<br>nomatch 2<br>nomatch 3<br>nomatch 3              | Always<br>tion Reco                   | Condition Always        | Action         Prompt: [tr0310_n         Let's try again Dupamphlet on 'Undes Security?'         Prompt: [tr0310_n         Sorry. If you'd like pamphlet about 'Un Security', press 1.         Assign: transfer_r         Prompt: [gl_nm3_ Sorry, we seem to         Prompt: [tr0310_n         If you want the par 'Understanding So 'Yes' or press 1. If press 2.         Prompt: [tr0310_n         Sorry. If you'd like                                                            | Sounds like you're<br>m1_01]<br>b you want the<br>irstanding Social<br>m2_01]<br>me to send the<br>nderstanding Social<br>[f not, press 2.<br>eason =error<br>01]<br>be having trouble.<br>i1_01]<br>nphlet on<br>cial Security', say<br>not, say 'No' or<br>i2_01]<br>me to send the<br>nderstanding Social                     | finished. Is that right?          Transition         Re-Recognition:               Re-Recognition:         Re-Recognition:         Re-Recognition:         Re-Recognition:         Re-Recognition:         Re-Recognition:         Re-Recognition: |
| finished<br>Confirma<br>See 1.3 Gid<br>Recovery<br>Type<br>nomatch 1<br>nomatch 2<br>nomatch 3<br>nomatch 3<br>nomatch 3 | Always<br>tion Reco                   | Condition Always Always | Action         Prompt: [tr0310_n         Let's try again Dupamphlet on 'Underservity?'         Prompt: [tr0310_n         Sorry. If you'd like pamphlet about 'Unsecurity', press 1.         Assign: transfer_r         Prompt: [gl_nm3_Sorry, we seem to         Prompt: [tr0310_n         If you want the par 'Understanding So 'Yes' or press 1. If press 2.         Prompt: [tr0310_n         Sorry. If you'd like pamphlet about 'Understanding So 'Yes' or press 1. If press 2. | Sounds like you're<br>m1_01]<br>b you want the<br>instanding Social<br>m2_01]<br>me to send the<br>inderstanding Social<br>If not, press 2.<br>eason =error<br>01]<br>be having trouble.<br>i1_01]<br>nphlet on<br>cial Security', say<br>not, say 'No' or<br>i2_01]<br>me to send the<br>iderstanding Social<br>If not, press . | finished. Is that right?          Transition         Re-Recognition:               Re-Recognition:         Re-Recognition:         Re-Recognition:         Re-Recognition:         Re-Recognition:         Re-Recognition:         Re-Recognition: |

### 07/10/2020

|                      |                   | Sorry, we seem to be having trouble. |  |
|----------------------|-------------------|--------------------------------------|--|
| Commands: State-S    | Specific Behavior |                                      |  |
| See 1.2 Global Comma | nds               |                                      |  |
| Commands: Disable    | ed Globals        |                                      |  |
| repeat               |                   |                                      |  |
| Commands: Confirm    | mations           |                                      |  |
| See 1.2 Global Comma | nds               |                                      |  |
| Config Parameters    |                   |                                      |  |
| Parameter            |                   | Value                                |  |
|                      |                   |                                      |  |
| Developer Notes      |                   |                                      |  |
|                      |                   |                                      |  |

### tr0320\_RetirementBenefits\_DM

|               |                                                                      |                                         | Ye                                                                                         | sNo Recogniti                      | on 🤑                  |  |
|---------------|----------------------------------------------------------------------|-----------------------------------------|--------------------------------------------------------------------------------------------|------------------------------------|-----------------------|--|
| Asks the ca   | ller if they want the 'Retirement Benefits' pamphlet.                |                                         |                                                                                            |                                    |                       |  |
| Entering Fi   | rom                                                                  |                                         |                                                                                            |                                    |                       |  |
| tr0310_Und    | erstandingSS_DM, tr0545_PamphletCheck_DS                             |                                         |                                                                                            |                                    |                       |  |
| Initial Pro   | mpts                                                                 |                                         |                                                                                            |                                    |                       |  |
| Туре          | Condition                                                            | Name                                    | Wording                                                                                    |                                    |                       |  |
| initial       | Always                                                               | tr0320_ini_01                           | Next, do you want the pamphlet on 'Retirement Benefits'?                                   |                                    | etirement             |  |
| reprompt      | (after repeat or disconfirmation or if pamphlets_first_time = false) | tr0320_ree_01                           | Do you want the pamphlet on 'Retirement Benefit                                            |                                    | nent Benefits'?       |  |
| Grammar       |                                                                      |                                         |                                                                                            |                                    |                       |  |
| Sample Ex     | pressions                                                            | DTMF                                    | Reco Var/Option                                                                            |                                    | Confirm               |  |
| yes           |                                                                      | 1                                       | <tr_get_pamphle< td=""><td>t_menu yes&gt;</td><td>Never</td></tr_get_pamphle<>             | t_menu yes>                        | Never                 |  |
| no            |                                                                      | 2                                       | <tr_get_pamphle< td=""><td>t_menu no&gt;</td><td>Never</td></tr_get_pamphle<>              | t_menu no>                         | Never                 |  |
| skip          |                                                                      | 3                                       | <tr_get_pamphle< td=""><td>t_menu skip&gt;</td><td>If Necessary</td></tr_get_pamphle<>     | t_menu skip>                       | If Necessary          |  |
| i'm finished, | i'm done                                                             | 4                                       | <tr_get_pamphle< td=""><td>t_menu finished&gt;</td><td>If Necessary</td></tr_get_pamphle<> | t_menu finished>                   | If Necessary          |  |
| repeat, repe  | eat that                                                             | 9                                       | <tr_get_pamphle< td=""><td>t_menu repeat&gt;</td><td>Never</td></tr_get_pamphle<>          | t_menu repeat>                     | Never                 |  |
| Actions       |                                                                      |                                         |                                                                                            |                                    |                       |  |
| Option        | Condition                                                            | Action                                  |                                                                                            | Transition                         |                       |  |
| Always        |                                                                      | Assign: next_pan<br>=disability_benefit |                                                                                            |                                    |                       |  |
| no            | If pamphlets_first_time=true                                         |                                         |                                                                                            | <b>goto:</b><br>tr0330_DisabilityB | enefits_DM            |  |
| ^             | Else                                                                 | Prompt: [tr0320_c<br>Okay.              |                                                                                            |                                    | tr0540_MoreChoices_DM |  |
| yes           | Always                                                               | Assign:<br>pamphlet_get_reti<br>=true   | t_get_retirement_benefits                                                                  |                                    |                       |  |
| ^             | ٨                                                                    | Assign: pamphlet                        | _get_number                                                                                |                                    |                       |  |

|             |             |                   | =increment=1                                                                             |                                     |                                       |
|-------------|-------------|-------------------|------------------------------------------------------------------------------------------|-------------------------------------|---------------------------------------|
| ٨           |             | ^                 | Prompt: [tr0320_c<br>All right.                                                          | out_02]                             | goto: tr0540_MoreChoices_DM           |
| skip        |             | Always            |                                                                                          |                                     | goto:<br>tr0330_DisabilityBenefits_DM |
| finished    |             | Always            | Assign: pamphlet                                                                         | _finished =true                     | -                                     |
| ٨           |             | ^                 | Prompt: [tr0320_c<br>Okay.                                                               | out_03]                             | goto:<br>tr0550_ConcludeChoices_PP    |
| repeat      |             | Always            | Prompt: [tr0320_c<br>Sure.                                                               | out_04]                             | Re-Recognition: Reprompt              |
| Confirmat   | tion Prom   | pts               |                                                                                          |                                     |                                       |
| Option      | Conditio    | on                | Name                                                                                     | Wording                             |                                       |
| skip        | Always      |                   | tr0320_cnf_ini_01                                                                        | You'd like to skip t                | o the next topic, right?              |
| finished    | Always      |                   | tr0320_cnf_ini_02                                                                        | Sounds like you're                  | finished. Is that right?              |
| Confirmat   | tion Reco   | very Behavior     |                                                                                          | 1                                   |                                       |
| See 1.3 Glo | bal Confirm | ation             |                                                                                          |                                     |                                       |
| Recovery    | Behavior    |                   |                                                                                          |                                     |                                       |
| Туре        |             | Condition         | Action                                                                                   |                                     | Transition                            |
| nomatch 1   |             |                   | <b>Prompt:</b> [tr0320_n<br>Let's try again Do<br>pamphlet on 'Retir                     | o you want the                      | Re-Recognition:                       |
| nomatch 2   |             |                   | Prompt: [tr0320_n<br>Sorry. If you'd like<br>pamphlet about 'R<br>press 1. If not, pres  | me to send the etirement Benefits,' | Re-Recognition:                       |
| nomatch 3   |             | Always            | Assign: transfer_r                                                                       | reason =error                       |                                       |
| nomatch 3   |             | Always            | Prompt: [gl_nm3_<br>Sorry, we seem to                                                    |                                     |                                       |
| noinput 1   |             |                   | Prompt: [tr0320_n<br>If you want the par<br>'Retirement Benefi<br>press 1. If not, say   | nphlet on<br>ts', say 'Yes' or      | Re-Recognition:                       |
| noinput 2   |             |                   | Prompt: [tr0320_n<br>Sorry. If you'd like<br>pamphlet about 'Re<br>press 1. If not, pres | me to send the etirement Benefits,' | Re-Recognition:                       |
| noinput 3   |             | Always            | Assign: transfer_r                                                                       | reason =error                       |                                       |
| noinput 3   |             | Always            | Prompt: [gl_ni3_0<br>Sorry, we seem to                                                   |                                     |                                       |
| Command     | ls: State-S | Specific Behavior |                                                                                          |                                     |                                       |
| See 1.2 Glo | bal Comma   | inds              |                                                                                          |                                     |                                       |
| Command     | ls: Disabl  | ed Globals        |                                                                                          |                                     |                                       |
| repeat      |             |                   |                                                                                          |                                     |                                       |
| Command     | ls: Confir  | mations           |                                                                                          |                                     |                                       |
| See 1.2 Glo | bal Comma   | inds              |                                                                                          |                                     |                                       |
| 000 0.0     |             |                   |                                                                                          |                                     |                                       |
| Config Pa   | rameters    |                   |                                                                                          |                                     |                                       |

Nuance Communications

### SSA\_ATT\_Care2020\_N8NN

07/10/2020

| Developer Notes |  |
|-----------------|--|
|                 |  |

# tr0330\_DisabilityBenefits\_DM

|               |                        |                                                    |                                                      | Ye                                                                                         | esNo Recogniti                      | on 🔋           |
|---------------|------------------------|----------------------------------------------------|------------------------------------------------------|--------------------------------------------------------------------------------------------|-------------------------------------|----------------|
| Asks the ca   | ller if they v         | vant the 'Disability Benefits' pamphlet.           |                                                      |                                                                                            |                                     |                |
| Entering F    | rom                    |                                                    |                                                      |                                                                                            |                                     |                |
| tr0320_Reti   | rementBen              | efits_DM                                           |                                                      |                                                                                            |                                     |                |
| Initial Pro   | mpts                   |                                                    |                                                      |                                                                                            |                                     |                |
| Туре          | Conditio               | on                                                 | Name                                                 | Wording                                                                                    |                                     |                |
| initial       | Always                 |                                                    | tr0330_ini_01                                        | Do you want the p                                                                          | amphlet on 'Disabil                 | ity Benefits?' |
| reprompt      | (after rej<br>= false) | peat or disconfirmation or if pamphlets_first_time | tr0330_ree_01                                        | Do you want the p                                                                          | amphlet on 'Disabil                 | ity Benefits'? |
| Grammar       |                        |                                                    |                                                      |                                                                                            |                                     |                |
| Sample Ex     | pressions              |                                                    | DTMF                                                 | Reco Var/Option                                                                            |                                     | Confirm        |
| yes           |                        |                                                    | 1                                                    | <tr_get_pamphle< td=""><td>t_menu yes&gt;</td><td>Never</td></tr_get_pamphle<>             | t_menu yes>                         | Never          |
| no            |                        |                                                    | 2                                                    | <tr_get_pamphle< td=""><td>t_menu no&gt;</td><td>Never</td></tr_get_pamphle<>              | t_menu no>                          | Never          |
| skip          |                        |                                                    | 3                                                    | <tr_get_pamphle< td=""><td>t_menu skip&gt;</td><td>If Necessary</td></tr_get_pamphle<>     | t_menu skip>                        | If Necessary   |
| i'm finished, | i'm done               |                                                    | 4                                                    | <tr_get_pamphle< td=""><td>t_menu finished&gt;</td><td>If Necessary</td></tr_get_pamphle<> | t_menu finished>                    | If Necessary   |
| repeat, repe  | eat that               |                                                    | 9                                                    | <tr_get_pamphle< td=""><td>t_menu repeat&gt;</td><td>Never</td></tr_get_pamphle<>          | t_menu repeat>                      | Never          |
| Actions       |                        |                                                    |                                                      |                                                                                            |                                     |                |
| Option        |                        | Condition                                          | Action                                               |                                                                                            | Transition                          |                |
| Always        |                        |                                                    | Assign: next_pamphlet<br>=survivor_benefits          |                                                                                            |                                     |                |
| no            |                        | If pamphlets_first_time=true                       |                                                      |                                                                                            | goto:<br>tr0340_SurvivorBenefits_DM |                |
| ٨             |                        | Else                                               | Prompt: [tr0330_0<br>Okay.                           | out_01]                                                                                    | goto: tr0540_MoreChoices_DM         |                |
| yes           |                        | Always                                             | Assign:<br>pamphlet_get_disability_benefits<br>=true |                                                                                            | -                                   |                |
| ٨             |                        | ^                                                  | Assign: pamphlet<br>=increment+1                     | t_get_number                                                                               |                                     |                |
| ٨             |                        | ^                                                  | Prompt: [tr0330_c<br>All right.                      | out_02]                                                                                    | goto: tr0540_MoreChoices_DM         |                |
| skip          |                        | Always                                             | -                                                    |                                                                                            | goto:<br>tr0340_SurvivorBenefits_DM |                |
| finished      |                        | Always                                             | Assign: pamphlet_finished =true                      |                                                                                            |                                     |                |
| ٨             |                        | ^                                                  | Prompt: [tr0330_out_03]<br>Okay.                     |                                                                                            | goto:<br>tr0550_ConcludeChoices_PP  |                |
| repeat        |                        | Always                                             | Prompt: [tr0330_out_04]<br>Sure.                     |                                                                                            | Re-Recognition: Reprompt            |                |
| Confirma      | tion Prom              | pts                                                |                                                      |                                                                                            | ·                                   |                |
| Option        | Conditi                | on                                                 | Name                                                 | Wording                                                                                    |                                     |                |

| skip                           | Always                     | tr0330_cnf_ini_01 You'd like to skip to the next topic, right?                                                                                                    |  |  |  |
|--------------------------------|----------------------------|----------------------------------------------------------------------------------------------------|--|--|--|
| finished                       | Always                     | tr0330_cnf_ini_02 Sounds like you're finished. Is that right?                                                                                                    |  |  |  |
| Confirmation Recovery Behavior |                            |                                                                                                    |  |  |  |
| See 1.3 Glob                   | oal Confirmation           |                                                                                                    |  |  |  |
| Recovery I                     | Behavior                   |                                                                                                    |  |  |  |
| Туре                           | Condition                  | Action Transition                                                                                                    |  |  |  |
| nomatch 1                      |                            | Prompt:       [tr0330_nm1_01]       Re-Recognition:         Let's try again Do you want the pamphlet on 'Disability Benefits?'       Prompt:                                    |  |  |  |
| nomatch 2                      |                            | Prompt:[tr0330_nm2_01]Re-Recognition:Sorry.If you'd like me to send the<br>pamphlet about 'Disability Benefits,'<br>press 1. If not, press 2.Re-Recognition:                    |  |  |  |
| nomatch 3                      | Always                     | Assign: transfer_reason =error                                                                                                    |  |  |  |
| nomatch 3                      | Always                     | Prompt: [gl_nm3_01]        Sorry, we seem to be having trouble.                                                                                                    |  |  |  |
| noinput 1                      |                            | Prompt: [tr0330_ni1_01]       Re-Recognition:         If you want the pamphlet on 'Disability       Benefits', say 'Yes' or press 1. If not, say 'No' or press 2.               |  |  |  |
| noinput 2                      |                            | Prompt: [tr0330_ni2_01]       Re-Recognition:         Sorry. If you'd like me to send the pamphlet about 'Disability Benefits,' press 1. If not, press 2.       Re-Recognition: |  |  |  |
| noinput 3                      | Always                     | Assign: transfer_reason =error                                                                                                    |  |  |  |
| noinput 3                      | Always                     | Prompt: [gl_ni3_01]        Sorry, we seem to be having trouble.                                                                                                    |  |  |  |
| Command                        | s: State-Specific Behavior |                                                                                                    |  |  |  |
| See 1.2 Glob                   | oal Commands               |                                                                                                    |  |  |  |
| Command                        | s: Disabled Globals        |                                                                                                    |  |  |  |
| repeat                         |                            |                                                                                                    |  |  |  |
| Command                        | s: Confirmations           |                                                                                                    |  |  |  |
| See 1.2 Glob                   | oal Commands               |                                                                                                    |  |  |  |
| Config Par                     | rameters                   |                                                                                                    |  |  |  |
| Parameter                      |                            | Value                                                                                                    |  |  |  |
|                                |                            |                                                                                                    |  |  |  |
| Developer N                    | lotes                      | •                                                                                                    |  |  |  |

### tr0340\_SurvivorBenefits\_DM

|                                                                  | YesNo Recognition | Ð |
|------------------------------------------------------------------|-------------------|---|
| Asks the caller if they want the 'Survivor's Benefits' pamphlet. |                   |   |
| Entering From                                                    |                   |   |
| tr0330_DisabilityBenefits_DM, tr0545_PamphletCheck_DS            |                   |   |
| Initial Prompts                                                  |                   |   |

SSA\_ATT\_Care2020\_N8NN

#### 07/10/2020

| Туре          | Conditio               | on                                                 | Name                                                                                           | Wording                                                                                    |                                        |                 |  |
|---------------|------------------------|----------------------------------------------------|------------------------------------------------------------------------------------------------|--------------------------------------------------------------------------------------------|----------------------------------------|-----------------|--|
| initial       | Always                 |                                                    | tr0340_ini_01                                                                                  | Next, Do you want the pamphlet on 'Survivor's Benefits?'                                   |                                        | Survivor's      |  |
| reprompt      | (after rep<br>= false) | peat or disconfirmation or if pamphlets_first_time | tr0340_ree_01                                                                                  | Do you want the pamphlet on 'Survivor's Benefit                                            |                                        | or's Benefits'? |  |
| Grammar       |                        |                                                    |                                                                                                |                                                                                            |                                        |                 |  |
| Sample Exp    | oressions              |                                                    | DTMF                                                                                           | Reco Var/Option                                                                            |                                        | Confirm         |  |
| yes           |                        |                                                    | 1                                                                                              | <tr_get_pamphle< td=""><td>t_menu yes&gt;</td><td>Never</td></tr_get_pamphle<>             | t_menu yes>                            | Never           |  |
| no            |                        |                                                    | 2                                                                                              | <tr_get_pamphle< td=""><td>t_menu no&gt;</td><td>Never</td></tr_get_pamphle<>              | t_menu no>                             | Never           |  |
| skip          |                        |                                                    | 3                                                                                              | <tr_get_pamphle< td=""><td>t_menu skip&gt;</td><td>If Necessary</td></tr_get_pamphle<>     | t_menu skip>                           | If Necessary    |  |
| i'm finished, | i'm done               |                                                    | 4                                                                                              | <tr_get_pamphle< td=""><td>t_menu finished&gt;</td><td>If Necessary</td></tr_get_pamphle<> | t_menu finished>                       | If Necessary    |  |
| repeat, repe  | at that                |                                                    | 9                                                                                              | <tr_get_pamphle< td=""><td>t_menu repeat&gt;</td><td>Never</td></tr_get_pamphle<>          | t_menu repeat>                         | Never           |  |
| Actions       |                        |                                                    | !                                                                                              | 1                                                                                          |                                        | 1               |  |
| Option        |                        | Condition                                          | Action                                                                                         |                                                                                            | Transition                             |                 |  |
| Always        |                        |                                                    | Assign: next_pam<br>=work_affects_ber                                                          |                                                                                            |                                        |                 |  |
| no            |                        | If pamphlets_first_time=true                       |                                                                                                |                                                                                            | goto:<br>tr0410_WorkAffec              | ctsBenefits_DM  |  |
| ٨             |                        | Else                                               | Prompt: [tr0340_c<br>Okay.                                                                     | out_01]                                                                                    | goto: tr0540_MoreChoices_DM            |                 |  |
| yes           |                        | Always                                             | Assign:<br>pamphlet_get_surv                                                                   | vivor_benefits =true                                                                       | <br>e                                  |                 |  |
| ٨             |                        | ^                                                  | Assign: pamphlet_get_number<br>=increment+1                                                    |                                                                                            |                                        |                 |  |
| ٨             |                        | ^                                                  | Prompt: [tr0340_out_02]<br>All right.                                                          |                                                                                            | goto: tr0540_MoreChoices_DM            |                 |  |
| skip          |                        | Always                                             |                                                                                                |                                                                                            | goto:<br>tr0410_WorkAffectsBenefits_DM |                 |  |
| finished      |                        | Always                                             | Assign: pamphlet_finished =true                                                                |                                                                                            |                                        |                 |  |
| ٨             |                        | ^                                                  | <b>Prompt:</b> [tr0340_c<br>Okay.                                                              | out_03]                                                                                    | goto:<br>tr0550_ConcludeChoices_PP     |                 |  |
| repeat        |                        | Always                                             | Prompt: [tr0340_c<br>Sure.                                                                     | out_04]                                                                                    | Re-Recognition: Reprompt               |                 |  |
| Confirmat     | ion Prom               | pts                                                |                                                                                                |                                                                                            |                                        |                 |  |
| Option        | Conditio               | on                                                 | Name                                                                                           | Wording                                                                                    |                                        |                 |  |
| skip          | Always                 |                                                    | tr0340_cnf_ini_01                                                                              | You'd like to skip to the next topic, right?                                               |                                        | ht?             |  |
| finished      | Always                 |                                                    | tr0340_cnf_ini_02                                                                              | tr0340_cnf_ini_02 Sounds like you're finished. Is that right?                              |                                        |                 |  |
| Confirmat     | ion Reco               | very Behavior                                      |                                                                                                |                                                                                            |                                        |                 |  |
| See 1.3 Glo   | bal Confirm            | ation                                              |                                                                                                |                                                                                            |                                        |                 |  |
| Recovery      | Behavior               | ·                                                  |                                                                                                |                                                                                            |                                        |                 |  |
| Туре          |                        | Condition                                          | Action                                                                                         |                                                                                            | Transition                             |                 |  |
| nomatch 1     |                        |                                                    | Prompt: [tr0340_nm1_01]<br>Let's try again Do you want the<br>pamphlet on 'Survivor Benefits?' |                                                                                            | o you want the                         |                 |  |
| nomatch 2     |                        |                                                    | Prompt: [tr0340_nm2_01]<br>Sorry. If you'd like me to send the                                 |                                                                                            | Re-Recognition:                        |                 |  |

Nuance Communications

|                  |                        | pamphlet about 'Survivor Benefits,' press 1. If not, press 2.                                                                               |                 |  |  |
|------------------|------------------------|----------------------------------------------------------------------------------------------------|-----------------|--|--|
| nomatch 3        | Always                 | Assign: transfer_reason =error                                                                                                    |                 |  |  |
| nomatch 3        | Always                 | <b>Prompt:</b> [gl_nm3_01]<br>Sorry, we seem to be having trouble.                                                                          |                 |  |  |
| noinput 1        |                        | <b>Prompt:</b> [tr0340_ni1_01]<br>If you want the pamphlet on 'Survivor<br>Benefits', say 'Yes' or press 1. If not,<br>say 'No' or press 2. | Re-Recognition: |  |  |
| noinput 2        |                        | <b>Prompt:</b> [tr0340_ni2_01]<br>Sorry. If you'd like me to send the<br>pamphlet about 'Survivor Benefits,'<br>press 1. If not, press 2.   | Re-Recognition: |  |  |
| noinput 3        | Always                 | Assign: transfer_reason =error                                                                                                    |                 |  |  |
| noinput 3        | Always                 | <b>Prompt:</b> [gl_ni3_01]<br>Sorry, we seem to be having trouble.                                                                          |                 |  |  |
| Commands: S      | tate-Specific Behavior |                                                                                                    |                 |  |  |
| See 1.2 Global C | ommands                |                                                                                                    |                 |  |  |
| Commands: D      | isabled Globals        |                                                                                                    |                 |  |  |
| repeat           |                        |                                                                                                    |                 |  |  |
| Commands: C      | onfirmations           |                                                                                                    |                 |  |  |
| See 1.2 Global C | ommands                |                                                                                                    |                 |  |  |
| Config Parame    | eters                  |                                                                                                    |                 |  |  |
| Parameter        |                        | Value                                                                                                    | Value           |  |  |
|                  |                        |                                                                                                    |                 |  |  |
| Developer Notes  | 5                      |                                                                                                    |                 |  |  |
|                  |                        |                                                                                                    |                 |  |  |

## tr0410\_WorkAffectsBenefits\_DM

|                                                            |                                                                         |               | YesNo Recognit                                           | ion 🤑        |  |
|------------------------------------------------------------|-------------------------------------------------------------------------|---------------|----------------------------------------------------------|--------------|--|
| Asks the cal                                               | ler if they want the 'How Work Affects Benefits' pamphlet.              |               |                                                          |              |  |
| Entering Fr                                                | от                                                                      |               |                                                          |              |  |
| tr0340_Surv                                                | ivorBenefits_DM, tr0545_PamphletCheck_DS                                |               |                                                          |              |  |
| Initial Pro                                                | mpts                                                                    |               |                                                          |              |  |
| Туре                                                       | Condition                                                               | Name          | Wording                                                  |              |  |
| initial                                                    | Always                                                                  | tr0410_ini_01 | Do you want the pamphlet on 'How V Benefits'?            | Vork Affects |  |
| reprompt                                                   | (after repeat or disconfirmation or if pamphlets_first_time<br>= false) | tr0410_ree_01 | Do you want the pamphlet on 'How Work Affects Benefits'? |              |  |
| Grammar                                                    |                                                                         |               |                                                          |              |  |
| Sample Expressions                                         |                                                                         | DTMF          | Reco Var/Option                                          | Confirm      |  |
| yes                                                        |                                                                         | 1             | <tr_get_pamphlet_menu yes=""></tr_get_pamphlet_menu>     | Never        |  |
| no 2 <tr_get_pamphlet_menu no=""> N</tr_get_pamphlet_menu> |                                                                         |               | Never                                                    |              |  |
| skip                                                       |                                                                         | 3             | <tr_get_pamphlet_menu skip=""></tr_get_pamphlet_menu>    | If Necessar  |  |

### 07/10/2020

| i'm finished, | i'm done                                       |                              | 4                                                                                          | <tr_get_pamphle< th=""><th>t_menu finished&gt;</th><th>If Necessary</th></tr_get_pamphle<>                                                   | t_menu finished>                                | If Necessary    |
|---------------|------------------------------------------------|------------------------------|--------------------------------------------------------------------------------------------|----------------------------------------------------------------------------------------------------|-------------------------------------------------|-----------------|
| repeat, repe  | at that                                        |                              | 9                                                                                          | <tr_get_pamphle< td=""><td>t_menu repeat&gt;</td><td>Never</td></tr_get_pamphle<>                                                            | t_menu repeat>                                  | Never           |
| Actions       |                                                |                              |                                                                                            | •                                                                                                    |                                                 | •               |
| Option        |                                                | Condition                    | Action                                                                                     |                                                                                                    | Transition                                      |                 |
| Always        |                                                |                              | Assign: next_pan<br>=disabled_children                                                     | n <mark>phlet</mark><br>n_benefits                                                                                                    |                                                 |                 |
| no            |                                                | If pamphlets_first_time=true |                                                                                            |                                                                                                    | goto:<br>tr0420_DisabledC<br>_DM                | hildrenBenefits |
| ٨             |                                                | Else                         | Prompt: [tr0410_0<br>Okay.                                                                 | out_01]                                                                                                    | goto: tr0540_Mor                                | eChoices_DM     |
| yes           |                                                | Always                       | Assign:<br>pamphlet_get_wo<br>=true                                                        | rk_affects_benefits                                                                                                    |                                                 |                 |
| ^             |                                                | ^                            | Assign: pamphlet<br>=increment+1                                                           | _get_number                                                                                                    |                                                 |                 |
| ^             |                                                | ٨                            | Prompt: [tr0410_d<br>All right.                                                            | out_02]                                                                                                    | goto: tr0540_Mor                                | eChoices_DM     |
| skip          |                                                | Always                       | -                                                                                          |                                                                                                    | goto:<br>tr0420_DisabledChildrenBenefits<br>_DM |                 |
| finished      |                                                | Always                       | Assign: pamphlet                                                                           | _finished =true                                                                                                    |                                                 |                 |
| ٨             |                                                | ٨                            | Prompt: [tr0410_0<br>Okay.                                                                 | out_03]                                                                                                    | goto:<br>tr0550_ConcludeChoices_PP              |                 |
| repeat        |                                                | Always                       | Prompt: [tr0410_c<br>Sure.                                                                 | Prompt: [tr0410_out_04]<br>Sure.                                                                                                    |                                                 | Reprompt        |
| Confirmat     | tion Prom                                      | pts                          |                                                                                            |                                                                                                    |                                                 |                 |
| Option        | Conditio                                       | on                           | Name                                                                                       | Wording                                                                                                    |                                                 |                 |
| skip          | Always                                         |                              | tr0410_cnf_ini_01                                                                          | You'd like to skip t                                                                                                    | o the next topic, rig                           | ht?             |
| finished      | Always                                         |                              | tr0410_cnf_ini_02                                                                          | 410_cnf_ini_02 Sounds like you're finished. Is that right?                                                                                   |                                                 | ht?             |
| Confirmat     | tion Reco                                      | very Behavior                |                                                                                            |                                                                                                    |                                                 |                 |
| See 1.3 Glo   | bal Confirm                                    | ation                        |                                                                                            |                                                                                                    |                                                 |                 |
| Recovery      | Behavior                                       | ,                            |                                                                                            |                                                                                                    |                                                 |                 |
| Туре          |                                                | Condition                    | Action                                                                                     | Action                                                                                                    |                                                 |                 |
| nomatch 1     |                                                |                              | Let's try again D                                                                          | Prompt: [tr0410_nm1_01]<br>Let's try again Do you want the<br>pamphlet on 'How Work Affects                                                  |                                                 |                 |
| nomatch 2     |                                                |                              | Sorry. If you'd like<br>pamphlet about 'H                                                  | Prompt: [tr0410_nm2_01] I<br>Sorry. If you'd like me to send the<br>pamphlet about 'How Work Affects<br>Benefits,' press 1. If not, press 2. |                                                 |                 |
| nomatch 3     | omatch 3 Always Assign: transfer_reason =error |                              | reason =error                                                                              |                                                                                                    |                                                 |                 |
| nomatch 3     |                                                | Always                       |                                                                                            | <b>Prompt:</b> [gl_nm3_01]<br>Sorry, we seem to be having trouble.                                                                           |                                                 |                 |
| noinput 1     |                                                |                              | <b>Prompt:</b> [tr0410_1<br>If you want the pa<br>Work Affects Bene<br>press 1. If not, sa | mphlet on 'How<br>efits,' say 'Yes' or                                                                                                    | Re-Recognition:                                 |                 |

#### 07/10/2020

| noinput 2        |                         | Prompt:[tr0410_ni2_01]Re-Recognition:Sorry.If you'd like me to send the<br>pamphlet about 'How Work Affects<br>Benefits,' press 1. If not, press 2.Re-Recognition: |  |  |  |
|------------------|-------------------------|----------------------------------------------------------------------------------------------------|--|--|--|
| noinput 3        | Always                  | Assign: transfer_reason =error                                                                                                    |  |  |  |
| noinput 3        | Always                  | Prompt: [gl_ni3_01]        Sorry, we seem to be having trouble.                                                                                                    |  |  |  |
| Commands: S      | State-Specific Behavior |                                                                                                    |  |  |  |
| See 1.2 Global C | Commands                |                                                                                                    |  |  |  |
| Commands: L      | Disabled Globals        |                                                                                                    |  |  |  |
| repeat           |                         |                                                                                                    |  |  |  |
| Commands: C      | Confirmations           |                                                                                                    |  |  |  |
| See 1.2 Global C | Commands                |                                                                                                    |  |  |  |
| Config Param     | eters                   |                                                                                                    |  |  |  |
| Parameter        |                         | Value                                                                                                    |  |  |  |
|                  |                         |                                                                                                    |  |  |  |
| Developer Note   | Developer Notes         |                                                                                                    |  |  |  |
|                  |                         |                                                                                                    |  |  |  |

# tr0420\_DisabledChildrenBenefits\_DM

|               |                                                                         |                                                                                                    | Ye                                                                                | sNo Recogniti                      | ion 🔋        |  |
|---------------|-------------------------------------------------------------------------|----------------------------------------------------------------------------------------------------|-----------------------------------------------------------------------------------|------------------------------------|--------------|--|
| Asks the cal  | ler if they want the 'Benefits for Children with Disabilities' pa       | mphlet.                                                                                                    |                                                                                   |                                    |              |  |
| Entering Fr   | om                                                                      |                                                                                                    |                                                                                   |                                    |              |  |
| tr0410_Worl   | <pre>kAffectsBenefits_DM, tr0545_PamphletCheck_DS</pre>                 |                                                                                                    |                                                                                   |                                    |              |  |
| Initial Pro   | mpts                                                                    |                                                                                                    |                                                                                   |                                    |              |  |
| Туре          | Condition                                                               | Name                                                                                                    | Wording                                                                           |                                    |              |  |
| initial       | Always                                                                  | tr0420_ini_01                                                                                                    | Next. Do you want<br>Children with Disa                                           | t the pamphlet on 'E<br>bilities'? | Benefits for |  |
| reprompt      | (after repeat or disconfirmation or if pamphlets_first_time<br>= false) | tr0420_ree_01                                                                                                    | Do you want the pamphlet on 'Benefits for Children with Disabilities'?            |                                    |              |  |
| Grammar       | ·                                                                       |                                                                                                    |                                                                                   |                                    |              |  |
| Sample Exp    | pressions                                                               | DTMF                                                                                                    | Reco Var/Option Confi                                                             |                                    | Confirm      |  |
| yes           |                                                                         | 1                                                                                                    | <tr_get_pamphlet_menu yes=""> No</tr_get_pamphlet_menu>                           |                                    | Never        |  |
| no            |                                                                         | 2                                                                                                    | <tr_get_pamphlet_menu no=""> Neve</tr_get_pamphlet_menu>                          |                                    | Never        |  |
| skip          |                                                                         | 3                                                                                                    | <tr_get_pamphlet_menu skip=""> If New</tr_get_pamphlet_menu>                      |                                    | If Necessary |  |
| i'm finished, | i'm done                                                                | 4                                                                                                    | <tr_get_pamphlet_menu finished=""> If Net</tr_get_pamphlet_menu>                  |                                    | If Necessary |  |
| repeat, repe  | at that                                                                 | 9                                                                                                    | <tr_get_pamphle< td=""><td>t_menu repeat&gt;</td><td>Never</td></tr_get_pamphle<> | t_menu repeat>                     | Never        |  |
| Actions       |                                                                         | •                                                                                                    | •                                                                                 |                                    | -            |  |
| Option        | Condition                                                               | Action Transition                                                                                                    |                                                                                   |                                    |              |  |
| Always        |                                                                         | Assign: next_pamphlet =woman_ss                                                                                                    |                                                                                   |                                    |              |  |
| no            | If pamphlets_first_time=true                                            | goto: tr0430_Worr                                                                                                    |                                                                                   | manSS_DM                           |              |  |
| ^             | Else                                                                    | Prompt:         [tr0420_out_01]         goto:         tr0540_MoreChoice           Okay.         Okay.         Ok |                                                                                   | eChoices_DM                        |              |  |

Nuance Communications

| yes                                                                                                    |                                                       | Always            | Assign:<br>pamphlet_get_disa<br>efits =true                                                     | bled_children_ben                                                                                                    |                                    |
|----------------------------------------------------------------------------------------------------|-------------------------------------------------------|-------------------|-------------------------------------------------------------------------------------------------|----------------------------------------------------------------------------------------------------|------------------------------------|
| ٨                                                                                                    | <pre>^ Assign: pamphlet_get_number =increment+1</pre> |                   |                                                                                                 |                                                                                                    |                                    |
| ٨                                                                                                    |                                                       | ٨                 | Prompt: [tr0420_o<br>All right.                                                                 | ut_02]                                                                                                    | goto: tr0540_MoreChoices_DM        |
| skip                                                                                                    |                                                       | Always            |                                                                                                 |                                                                                                    | goto: tr0430_WomanSS_DM            |
| finished                                                                                                    |                                                       | Always            | Assign: pamphlet                                                                                | _finished =true                                                                                                    |                                    |
| ٨                                                                                                    |                                                       | ^                 | Prompt: [tr0420_o<br>Okay.                                                                      | ut_03]                                                                                                    | goto:<br>tr0550_ConcludeChoices_PP |
| repeat                                                                                                    |                                                       | Always            | Prompt: [tr0420_o<br>Sure.                                                                      | ut_04]                                                                                                    | Re-Recognition: Reprompt           |
| Confirmat                                                                                                    | ion Prom                                              | pts               |                                                                                                 |                                                                                                    |                                    |
| Option                                                                                                    | Conditio                                              | on                | Name                                                                                            | Wording                                                                                                    |                                    |
| skip                                                                                                    | Always                                                |                   | tr0420_cnf_ini_01                                                                               | You'd like to skip to                                                                                                    | o the next topic, right?           |
| finished                                                                                                    | Always                                                |                   | tr0420_cnf_ini_02                                                                               | Sounds like you're                                                                                                    | finished. Is that right?           |
| Confirmat                                                                                                    | ion Reco                                              | very Behavior     |                                                                                                 |                                                                                                    |                                    |
| See 1.3 Glo                                                                                                    | bal Confirm                                           | ation             |                                                                                                 |                                                                                                    |                                    |
| Recovery                                                                                                    | Behavior                                              |                   |                                                                                                 |                                                                                                    |                                    |
| Туре                                                                                                    |                                                       | Condition         | Action                                                                                          |                                                                                                    | Transition                         |
| nomatch 1                                                                                                    |                                                       |                   | Prompt: [tr0420_n<br>Let's try again Do<br>pamphlet on 'Bene<br>with Disabilities?'             | you want the                                                                                                    | Re-Recognition:                    |
| nomatch 2                                                                                                    |                                                       |                   | Prompt: [tr0420_n<br>Sorry. If you'd like<br>pamphlet about 'Be<br>with Disabilities,' pr<br>2. | me to send the enefits for Children                                                                                                    | Re-Recognition:                    |
| nomatch 3                                                                                                    |                                                       | Always            | Assign: transfer_r                                                                              | eason =error                                                                                                    |                                    |
| nomatch 3                                                                                                    |                                                       | Always            | Prompt: [gl_nm3_<br>Sorry, we seem to                                                           |                                                                                                    |                                    |
| noinput 1                                                                                                    |                                                       |                   | If you want the pan<br>for Children with D                                                      | rompt: [tr0420_ni1_01]<br>you want the pamphlet on 'Benefits<br>r Children with Disabilities,' say<br>'es' or press 1. If not, say 'No' or<br>ress 2. |                                    |
| noinput 2 Prompt: [tr0420_ni2_01]<br>Sorry. If you'd like me to send the<br>pamphlet about 'Benefits for Children<br>with Disabilities,' press 1. If not, press<br>2. |                                                       | Re-Recognition:   |                                                                                                 |                                                                                                    |                                    |
| noinput 3                                                                                                    |                                                       | Always            | Assign: transfer_r                                                                              | Assign: transfer_reason =error                                                                                                    |                                    |
| noinput 3                                                                                                    |                                                       | Always            | Prompt: [gl_ni3_0<br>Sorry, we seem to                                                          |                                                                                                    |                                    |
| Command                                                                                                    | ls: State-S                                           | Specific Behavior |                                                                                                 |                                                                                                    |                                    |
| See 1.2 Glo                                                                                                    | bal Comma                                             | inds              |                                                                                                 |                                                                                                    |                                    |
| Commano                                                                                                    | ls: Disabl                                            | ed Globals        |                                                                                                 |                                                                                                    |                                    |

#### 07/10/2020

| repeat                  |       |  |
|-------------------------|-------|--|
| Commands: Confirmations |       |  |
| See 1.2 Global Commands |       |  |
| Config Parameters       |       |  |
| Parameter               | Value |  |
|                         |       |  |
| Developer Notes         |       |  |
|                         |       |  |

### tr0430\_WomanSS\_DM

|                        |                                                                   |                                    | Ye                                                                                                    | esNo Recogniti                                                                       | on 🔋        |  |
|------------------------|-------------------------------------------------------------------|------------------------------------|----------------------------------------------------------------------------------------------------|--------------------------------------------------------------------------------------|-------------|--|
| Asks the cal           | ller if they want the 'What Every Woman Should Know               | w about Social Security'           | pamphlet.                                                                                                    |                                                                                      | -           |  |
| Entering Fr            | rom                                                               |                                    |                                                                                                    |                                                                                      |             |  |
| tr0420_Disa            | bledChildrenBenefits_DM, tr0545_PamphletCheck_                    | DS                                 |                                                                                                    |                                                                                      |             |  |
| Initial Pro            | mpts                                                              |                                    |                                                                                                    |                                                                                      |             |  |
| Туре                   | Condition                                                         | Name                               | Wording                                                                                                    |                                                                                      |             |  |
| initial                | Always                                                            | tr0430_ini_01                      |                                                                                                    | Do you want the pamphlet on 'What Every Woman Should Know About Social Security'?    |             |  |
| reprompt               | (after repeat or disconfirmation or if pamphlets_fire<br>= false) | st_time tr0430_ree_01              |                                                                                                    | Do you want the pamphlet on 'What Every Woman<br>Should Know About Social Security'? |             |  |
| Grammar                |                                                                   |                                    |                                                                                                    |                                                                                      |             |  |
| Sample Exp             | pressions                                                         | DTMF                               | Reco Var/Option                                                                                                    |                                                                                      | Confirm     |  |
| yes                    |                                                                   | 1                                  | <tr_get_pamphle< td=""><td>et_menu yes&gt;</td><td>Never</td></tr_get_pamphle<>                                         | et_menu yes>                                                                         | Never       |  |
| no                     |                                                                   | 2                                  | <tr_get_pamphlet_menu no=""></tr_get_pamphlet_menu>                                                                     |                                                                                      | Never       |  |
| skip                   |                                                                   | 3                                  | <tr_get_pamphle< td=""><td colspan="2"><tr_get_pamphlet_menu skip=""></tr_get_pamphlet_menu></td></tr_get_pamphle<>     | <tr_get_pamphlet_menu skip=""></tr_get_pamphlet_menu>                                |             |  |
| i'm finished, i'm done |                                                                   | 4                                  | <tr_get_pamphle< td=""><td colspan="2"><tr_get_pamphlet_menu finished=""></tr_get_pamphlet_menu></td></tr_get_pamphle<> | <tr_get_pamphlet_menu finished=""></tr_get_pamphlet_menu>                            |             |  |
| repeat, repe           | eat that                                                          | 9                                  | <tr_get_pamphlet_menu repeat=""></tr_get_pamphlet_menu>                                                                 |                                                                                      | Never       |  |
| Actions                |                                                                   |                                    |                                                                                                    |                                                                                      |             |  |
| Option                 | Condition                                                         | Action                             |                                                                                                    | Transition                                                                           |             |  |
| Always                 |                                                                   | Assign: next_pa<br>=understanding_ |                                                                                                    |                                                                                      |             |  |
| ۸                      |                                                                   | Assign: pamph                      | ets_first_time =false                                                                                                   | -                                                                                    |             |  |
| no                     | Always                                                            | Prompt: [tr0430<br>Okay.           | _out_01]                                                                                                    | goto: tr0540_MoreChoices_DI                                                          |             |  |
| yes                    | res Always                                                        |                                    | Assign: pamphlet_get_woman_ss<br>=true                                                                                  |                                                                                      |             |  |
| ^ ^                    |                                                                   | Assign: pamph<br>=increment+1      | Assign: pamphlet_get_number<br>=increment+1                                                                             |                                                                                      |             |  |
| ٨                      | If pamphlet_get_number=7                                          |                                    | <b>Prompt:</b> [tr0430_out_02]<br>All right. That's all the pamphlets I<br>have to offer.                               |                                                                                      | Choices_PP  |  |
| ٨                      | Else                                                              | Prompt: [tr0430<br>All right.      |                                                                                                    |                                                                                      | eChoices_DM |  |
| skip                   | Always                                                            |                                    |                                                                                                    | goto: tr0540_Mor                                                                     | eChoices_DM |  |

| finished        |             | Always            | Assign: pamphlet                                                                                                   | _finished =true                                                                                                    |                                    |  |  |
|-----------------|-------------|-------------------|----------------------------------------------------------------------------------------------------|----------------------------------------------------------------------------------------------------|------------------------------------|--|--|
| ٨               |             | ^                 | Prompt: [tr0430_o<br>Okay.                                                                                         | ut_04]                                                                                                    | goto:<br>tr0550_ConcludeChoices_PP |  |  |
| repeat          |             | Always            | Prompt: [tr0430_o<br>Sure.                                                                                         | ut_05]                                                                                                    | Re-Recognition: Reprompt           |  |  |
| Confirmat       | ion Prom    | pts               |                                                                                                    |                                                                                                    |                                    |  |  |
| Option          | Conditio    | on                | Name                                                                                                    | Wording                                                                                                    |                                    |  |  |
| skip            | Always      |                   | tr0430_cnf_ini_01                                                                                                  | You'd like to skip t                                                                                                    | to the next topic, right?          |  |  |
| finished        | Always      |                   | tr0430_cnf_ini_02                                                                                                  | Sounds like you're                                                                                                    | e finished. Is that right?         |  |  |
| Confirmat       | ion Reco    | very Behavior     | ·                                                                                                    |                                                                                                    |                                    |  |  |
| See 1.3 Glo     | bal Confirm | ation             |                                                                                                    |                                                                                                    |                                    |  |  |
| Recovery        | Behavior    |                   |                                                                                                    |                                                                                                    |                                    |  |  |
| Туре            |             | Condition         | Action                                                                                                    |                                                                                                    | Transition                         |  |  |
| nomatch 1       |             |                   | <b>Prompt:</b> [tr0430_n<br>Let's try again Do<br>pamphlet on 'What<br>Should Know Abou                            | you want the<br>Every Woman                                                                                                    | Re-Recognition:                    |  |  |
| nomatch 2       |             |                   | <b>Prompt:</b> [tr0430_n<br>Sorry. If you'd like<br>pamphlet about 'W<br>Should Know Abou<br>press 1. If not, pres | me to send the<br>hat Every Woman<br>it Social Security,'                                                                                                    | Re-Recognition:                    |  |  |
| nomatch 3       |             | Always            | Assign: transfer_r                                                                                                 | eason =error                                                                                                    | -                                  |  |  |
| nomatch 3       |             | Always            | <b>Prompt:</b> [gl_nm3_<br>Sorry, we seem to                                                                       |                                                                                                    | -                                  |  |  |
| noinput 1       |             |                   | If you want the pan<br>Every Woman Sho<br>Social Security,' sa                                                     | Prompt: [tr0430_ni1_01]<br>If you want the pamphlet on 'What<br>Every Woman Should Know About<br>Social Security,' say 'Yes' or press 1.<br>If not, say 'No' or press 2. |                                    |  |  |
| noinput 2       |             |                   | <b>Prompt:</b> [tr0430_n<br>Sorry. If you'd like<br>pamphlet about 'W<br>Should Know Abou<br>press 1. If not, pres | me to send the<br>hat Every Woman<br>it Social Security,                                                                                                    | Re-Recognition:                    |  |  |
| noinput 3       |             | Always            | Assign: transfer_r                                                                                                 | eason =error                                                                                                    |                                    |  |  |
| noinput 3       |             | Always            | Prompt: [gl_ni3_0<br>Sorry, we seem to                                                                             |                                                                                                    |                                    |  |  |
| Command         | ls: State-S | Specific Behavior |                                                                                                    |                                                                                                    |                                    |  |  |
| See 1.2 Glo     | bal Comma   | nds               |                                                                                                    |                                                                                                    |                                    |  |  |
| Command         | ls: Disabl  | ed Globals        |                                                                                                    |                                                                                                    |                                    |  |  |
| repeat          |             |                   |                                                                                                    |                                                                                                    |                                    |  |  |
| Command         | ls: Confir  | mations           |                                                                                                    |                                                                                                    |                                    |  |  |
| See 1.2 Glo     | bal Comma   | inds              |                                                                                                    |                                                                                                    |                                    |  |  |
| Config Pa       | rameters    |                   |                                                                                                    |                                                                                                    |                                    |  |  |
| Parameter       |             |                   | Value                                                                                                    | Value                                                                                                    |                                    |  |  |
|                 |             |                   |                                                                                                    |                                                                                                    |                                    |  |  |
| Developer Notes |             |                   |                                                                                                    |                                                                                                    |                                    |  |  |

Nuance Communications

### tr0540\_MoreChoices\_DM

If the caller enters this state after all pamphlet options have been given they will be asked if they want to hear all of their choices again. If the caller enters this state after indicating that they want to order a pamphlet then they will be asked if they want to hear more pamphlet options before collecting their address.

#### Entering From

. . .

tr0310\_UnderstandingSS\_DM, tr0320\_RetirementBenefits\_DM, tr0330\_DisabilityBenefits\_DM, tr0340\_SurvivorBenefits\_DM,

tr0410\_WorkAffectsBenefits\_DM, tr0420\_DisabledChildrenBenefits\_DM, tr0430\_WomanSS\_DM

| Initial Pro                           | mpts                                                                  |                                                         |                                       |                                                                                           |                                                                |         |  |
|---------------------------------------|-----------------------------------------------------------------------|---------------------------------------------------------|---------------------------------------|-------------------------------------------------------------------------------------------|----------------------------------------------------------------|---------|--|
| Туре                                  | Condition                                                             |                                                         | Name                                  | Wording                                                                                   |                                                                |         |  |
| initial                               | nitial If next_pamphlet=understan If pamphlet_get_number=0<br>ding_ss |                                                         | tr0540_ini_01                         | That was the last one. Would you like to hear t choices again?                            |                                                                |         |  |
| initial                               | al ^ Else<br>(pamphlet_get_number>0)                                  |                                                         | tr0540_ini_02                         | Before I get your mailing address, would you like the choices again?                      |                                                                |         |  |
| initial                               | Else                                                                  | If pamphlet_get_number=0                                | tr0540_ini_03                         | Would you like to                                                                         | hear more choices?                                             |         |  |
| initial                               | ٨                                                                     | Else<br>(pamphlet_get_number>0)                         | tr0540_ini_04                         | Before I get your mailing address, would you like t hear more choices?                    |                                                                |         |  |
| reprompt                              | ompt (after repeat) If<br>next_pamphlet=underst<br>g_ss               |                                                         | tr0540_ree_01                         | Would you like to hear those choices again?                                               |                                                                |         |  |
| reprompt                              | prompt ^ Else                                                         |                                                         | tr0540_ree_02                         | Would you like to hear more choices?                                                      |                                                                |         |  |
| Grammar                               |                                                                       |                                                         |                                       |                                                                                           |                                                                |         |  |
| Sample Expressions                    |                                                                       |                                                         | DTMF                                  | Reco Var/Option C                                                                         |                                                                | Confirm |  |
| yes, ([more                           | other] choices)                                                       |                                                         | 1                                     | <tr_pamphlet_more_choices_yesn nev="" o="" yes=""></tr_pamphlet_more_choices_yesn>        |                                                                | Never   |  |
| no                                    |                                                                       |                                                         | 2                                     | <tr_pamphlet_more_choices_yesn nev<br="">o no&gt;</tr_pamphlet_more_choices_yesn>         |                                                                | Never   |  |
| repeat, repe                          | eat that                                                              |                                                         | 9                                     | <pre><tr_pamphlet_more_choices_yesn o="" repeat=""></tr_pamphlet_more_choices_yesn></pre> |                                                                | Never   |  |
| Actions                               |                                                                       |                                                         | •                                     | -                                                                                         |                                                                |         |  |
| Option                                | Condition                                                             |                                                         | Action Tran                           |                                                                                           | Transition                                                     |         |  |
| no                                    | Always                                                                |                                                         | Assign: pamphle                       | t_finished =true                                                                          |                                                                |         |  |
| <pre>^ If pamphlet_get_number=0</pre> |                                                                       | Assign:<br>transcription_transaction_status<br>=success |                                       |                                                                                           |                                                                |         |  |
| ٨                                     | ٨                                                                     |                                                         | No problem. In that case, if you're m |                                                                                           | Return to calling dialog:<br>main<br>[mm0550_Transcription_SD] |         |  |
| ^                                     | Else                                                                  |                                                         | Prompt: [tr0540_out_02] goto:         |                                                                                           | goto:                                                          |         |  |

**YesNo Recognition** 

£

Page 427 of 457

tr0550\_ConcludeChoices\_PP

tr0550\_ConcludeChoices\_PP

goto:

goto:

offer.

All right.

**Prompt:** [tr0540\_out\_04]

That's all the pamphlets I have to

Nuance Communications

Else

yes

If pamphlet\_get\_number = 7

Version: 9.42

### 07/10/2020

### 07/10/2020

|               |                                          |                                     |                                                                                                    | tr0545_PamphletCheck_DS  |  |
|---------------|------------------------------------------|-------------------------------------|----------------------------------------------------------------------------------------------------|--------------------------|--|
| repeat        | Always                                   |                                     | Prompt: [tr0540_out_03]<br>Sure.                                                                                                    | Re-Recognition: Reprompt |  |
| Recovery Beha | avior                                    |                                     |                                                                                                    |                          |  |
| Туре          | Condition                                |                                     | Action                                                                                                    | Transition               |  |
| nomatch 1     | If next_pamphlet=unde                    | erstanding_ss                       | <b>Prompt:</b> [tr0540_nm1_01]<br>Let's try again Would you like to<br>hear those choices again?                                                                          | Re-Recognition:          |  |
| nomatch 1     | Else                                     |                                     | Prompt: [tr0540_nm1_02]<br>Let's try again Would you like to<br>hear more choices?                                                                                        | Re-Recognition:          |  |
| nomatch 2     | If<br>next_pamphlet=under<br>standing_ss | If<br>pamphlet_get_number=<br>0     | <b>Prompt:</b> [tr0540_nm2_01]<br>Sorry. That was the last pamphlet I<br>had to offer. If you'd like to hear all of<br>the choices again, press 1.<br>Otherwise, press 2. | Re-Recognition:          |  |
| nomatch 2     | ^                                        | Else<br>(pamphlet_get_number><br>0) | <b>Prompt:</b> [tr0540_nm2_02]<br>Sorry. If you're interested in receiving<br>more pamphlets and you'd like to hear<br>the choices again, press 1.<br>Otherwise, press 2. | Re-Recognition:          |  |
| nomatch 2     | Else                                     |                                     | <b>Prompt:</b> [tr0540_nm2_03]<br>Sorry. If you're interested in receiving<br>more pamphlets and you'd like to hear<br>more choices, press 1. Otherwise,<br>press 2.      | Re-Recognition:          |  |
| nomatch 3     | Always                                   |                                     | Assign: transfer_reason =error                                                                                                    |                          |  |
| nomatch 3     | Always                                   |                                     | <b>Prompt:</b> [gl_nm3_01]<br>Sorry, we seem to be having trouble.                                                                                                    |                          |  |
| noinput 1     | If next_pamphlet=unde                    | erstanding_ss                       | <b>Prompt:</b> [tr0540_ni1_01]<br>If you'd like to hear those choices<br>again, say 'Yes' or press 1.<br>Otherwise, say 'No' or press 2.                                  | Re-Recognition:          |  |
| noinput 1     | Else                                     |                                     | <b>Prompt:</b> [tr0540_ni1_02]<br>If you'd like to hear more choices, say<br>'Yes' or press 1. If not, say 'No' or<br>press 2.                                            | Re-Recognition:          |  |
| noinput 2     | If<br>next_pamphlet=under<br>standing_ss | If<br>pamphlet_get_number=<br>0     | <b>Prompt:</b> [tr0540_ni2_01]<br>Sorry. That was the last pamphlet I<br>had to offer. If you'd like to hear all of<br>the choices again, press 1.<br>Otherwise, press 2. | Re-Recognition:          |  |
| noinput 2     | ^                                        | Else<br>(pamphlet_get_number><br>0) | <b>Prompt:</b> [tr0540_ni2_02]<br>Sorry. If you're interested in receiving<br>more pamphlets and you'd like to hear<br>the choices again, press 1.<br>Otherwise, press 2. | Re-Recognition:          |  |
| noinput 2     | Else                                     |                                     | <b>Prompt:</b> [tr0540_ni2_03]<br>Sorry. If you're interested in receiving<br>more pamphlets and you'd like to hear<br>more choices, press 1. Otherwise,<br>press 2.      | Re-Recognition:          |  |
| noinput 3     | Always                                   |                                     | Assign: transfer_reason =error                                                                                                    |                          |  |
| noinput 3     | Always                                   |                                     | <b>Prompt:</b> [gl_ni3_01]<br>Sorry, we seem to be having trouble.                                                                                                    |                          |  |

07/10/2020

| Commands: State-Specific Behavior |       |  |  |  |  |
|-----------------------------------|-------|--|--|--|--|
| ee 1.2 Global Commands            |       |  |  |  |  |
| Commands: Disabled Globals        |       |  |  |  |  |
| repeat                            |       |  |  |  |  |
| Commands: Confirmations           |       |  |  |  |  |
| See 1.2 Global Commands           |       |  |  |  |  |
| Config Parameters                 |       |  |  |  |  |
| Parameter                         | Value |  |  |  |  |
|                                   |       |  |  |  |  |
| Developer Notes                   |       |  |  |  |  |
|                                   |       |  |  |  |  |

# tr0545\_PamphletCheck\_DS

|                                                                                                    |                                                          |                                                      | Decision 🔷                          |  |  |  |
|----------------------------------------------------------------------------------------------------|----------------------------------------------------------|------------------------------------------------------|-------------------------------------|--|--|--|
| Determines which pamphlet needs to be spoken next based on the last pamphlet heard and which pamphlet's have already been ordered. |                                                          |                                                      |                                     |  |  |  |
| Entering From                                                                                                    |                                                          |                                                      |                                     |  |  |  |
| tr0540_MoreChoices_DM,                                                                                                    | tr0545_PamphletCheck_DS                                  | 3                                                    |                                     |  |  |  |
| Actions                                                                                                    |                                                          |                                                      |                                     |  |  |  |
| Condition                                                                                                    |                                                          | Action                                               | Transition                          |  |  |  |
| If<br>next_pamphlet=understan<br>ding_ss                                                                                           | If<br>pamphlet_get_understandi<br>ng_ss=false            | -                                                    | goto: tr0310_UnderstandingSS_DM     |  |  |  |
| Λ                                                                                                    | Else (if<br>pamphlet_get_understandi<br>ng = true)       | Assign: next_pamphlet<br>=retirement_benefits        | goto: tr0545_PamphletCheck_DS       |  |  |  |
| Elseif<br>next_pamphlet=retirement<br>_benefits                                                                                    | If<br>pamphlet_get_retirement_<br>benefits=false         |                                                      | goto: tr0320_RetirementBenefits_DM  |  |  |  |
| Λ                                                                                                    | Else (if<br>pamphlet_get_retirement_<br>benefits = true) | Assign: next_pamphlet<br>=disability_benefits        | goto: tr0545_PamphletCheck_DS       |  |  |  |
| Elseif<br>next_pamphlet=disability_<br>benefits                                                                                    | If<br>pamphlet_get_disability_b<br>enefits=false         |                                                      | goto: tr0310_UnderstandingSS_DM     |  |  |  |
| ٨                                                                                                    | Else (if<br>pamphlet_get_disability_b<br>enefits = true) | Assign: next_pamphlet =survivor_benefits             | goto: tr0545_PamphletCheck_DS       |  |  |  |
| Elseif<br>next_pamphlet=survivor_b<br>enefits                                                                                      | If<br>pamphlet_get_survivor_be<br>nefits=false           |                                                      | goto: tr0340_SurvivorBenefits_DM    |  |  |  |
| Λ                                                                                                    | Else (if<br>pamphlet_get_survivor_be<br>nefits = true)   | Assign: next_pamphlet<br>=work_affects_benefits      | goto: tr0545_PamphletCheck_DS       |  |  |  |
| Elseif<br>next_pamphlet=work_affec<br>ts_benefits                                                                                  | If<br>pamphlet_get_work_affect<br>s_benefits=false       |                                                      | goto: tr0410_WorkAffectsBenefits_DM |  |  |  |
| ٨                                                                                                    | Else (if<br>pamphlet_get_work_affect                     | Assign: next_pamphlet<br>=disabled_children_benefits | goto: tr0545_PamphletCheck_DS       |  |  |  |

|                                  | s_benefits = true)                                              |                                            |                                          |
|----------------------------------|-----------------------------------------------------------------|--------------------------------------------|------------------------------------------|
|                                  | If<br>pamphlet_get_disabled_ch<br>ildren_benefits=false         |                                            | goto: tr0420_DisabledChildrenBenefits_DM |
|                                  | Else (if<br>pamphlet_get_disabled_ch<br>ildren_benefits = true) | Assign: next_pamphlet =woman_ss            | goto: tr0545_PamphletCheck_DS            |
| Elseif<br>next_pamphlet=woman_ss | If<br>pamphlet_get_woman_ss<br>= false                          |                                            | goto: tr0430_WomanSS_DM                  |
| ^                                |                                                                 | Assign: next_pamphlet<br>=understanding_ss | goto: tr0545_PamphletCheck_DS            |
| Developer Notes                  |                                                                 |                                            |                                          |
|                                  |                                                                 |                                            |                                          |

# tr0550\_ConcludeChoices\_PP

|                                                                                                    |                                                                                          | ہ Simple Play Prompt                                        |
|----------------------------------------------------------------------------------------------------|------------------------------------------------------------------------------------------|-------------------------------------------------------------|
| Thanks the caller for their order and prepares the calle                                            | r for address collection.                                                                |                                                             |
| Entering From                                                                                       |                                                                                          |                                                             |
| tr0310_UnderstandingSS_DM, tr0320_RetirementBer<br>tr0410_WorkAffectsBenefits_DM, tr0420_DisabledCh | - , - , - ,                                                                              | ,                                                           |
| Actions [Barge-in is OFF]                                                                           |                                                                                          |                                                             |
| Condition                                                                                           | Action                                                                                   | Transition                                                  |
| If pamphlet_get_number = 0                                                                          | <b>Prompt:</b> [tr0550_out_02]<br>If you're finished, feel free to hang up.<br>Otherwise | Return to calling dialog:<br>main [mm0550_Transcription_SD] |
| Else                                                                                                | Prompt: [tr0550_out_01]<br>Thanks for your order. Now, let's get your<br>address         | goto: tr0110_ReverseANILookup_DB                            |
| Developer Notes                                                                                     |                                                                                          |                                                             |
|                                                                                                    |                                                                                          |                                                             |

# Appendix A: Variable Table

### Variables

| Variable Name                    | Description                                                                                                    | Possible Values                       | Initial Value | Туре                    | Configurable |
|----------------------------------|----------------------------------------------------------------------------------------------------|---------------------------------------|---------------|-------------------------|--------------|
| abr                              | 'Agent Busy Rate,' determines<br>agent routing logic: 0==default,<br>1==no agents, 2==screen pop,<br>3==screen splash, 4==immediate<br>transfer | 0, 1, 2, 3, 4                         | Undefined     |                         | N            |
| aca_active                       | toggle - set by administrator - to<br>control whether the ACA menus<br>are on or off                                                            | true, false                           | Undefined     |                         | N            |
| activeFlag1                      | indicator that determines if<br>emergency message 1 is active<br>or not                                                                         | true, false                           | Undefined     |                         | N            |
| activeFlag2                      | indicator that determines if<br>emergency message 2 is active<br>or not                                                                         | true, false                           | Undefined     |                         | N            |
| activeFlag3                      | indicator that determines if<br>emergency message 3 is active<br>or not                                                                         | true, false                           | Undefined     |                         | N            |
| address_returned                 | Determines if an address is<br>returned from the reverse ANI<br>lookup (true=it was returned and<br>false=it was not returned)                  |                                       | Undefined     | boolean<br>(true/false) | N            |
| alternative_name_need<br>ed      | indicates whether or not the<br>alternative name needs to be<br>collected                                                                       | true, false                           | true          |                         | N            |
| application_status_OM<br>B_heard | tracks whether the OMB number<br>for application_status has or has<br>not been heard                                                            | true, false                           | false         |                         | N            |
| applicationtag                   | variable passed from OCO for transfer routing                                                                                                   | order_ssn_card,<br>earnings_statement | Undefined     |                         | Ν            |
| attestation_confirmed            | indicates whether the perjury<br>message (in attestation flow) has<br>been confirmed (yes), declined<br>(declined), or not yet heard (no)       | true, false, declined                 | true          |                         | N            |
| attestation_heard                | tracks whether the attestation<br>message (including OMB #,<br>estimated time, etc) has been<br>heard                                           | true, false                           | true          |                         | N            |
| backoff_menu_go_bac<br>k         | tracks whether caller siad 'go<br>back' in backoff other options<br>menu                                                                        | true, false                           | true          |                         | N            |
| bank_account_number              | holds the caller's bank account number                                                                                                    | <account number=""></account>         | Undefined     |                         | N            |
| bank_account_type                | indicates what type of the account the caller wants to use for direct deposit                                                                   | checking, savings, investment         | Undefined     |                         | N            |
| bank_routing_number              | holds the caller's bank routing number                                                                                                    | <routing number=""></routing>         | Undefined     |                         | Ν            |
| benefits_statement_O<br>MB_heard | tracks whether the OMB number<br>for benefits statement has or has<br>not been heard                                                            | true, false                           | false         |                         | N            |

### 07/10/2020

|                                           | 1                                                                                       |                                                                                 |           |        |   |
|-------------------------------------------|-----------------------------------------------------------------------------------------|---------------------------------------------------------------------------------|-----------|--------|---|
| benefits_statement_tra<br>nsaction_status | indicates status of the<br>replacement benefits statement<br>(1099) dialog              | success, failure, replacement,<br>field_office                                  | Undefined |        | Ν |
| beve_transaction_statu<br>s               | indicates the status of the task in the benefits verifcation dialog                     | success, failure,<br>change_address                                             | Undefined |        | Ν |
| bevemrc_OMB_heard                         | tracks whether the OMB number<br>for bevemrc has or has not been<br>heard               | true, false                                                                     | false     |        | N |
| broadcastName                             |                                                                                         |                                                                                 | Undefined |        | N |
| broadcastPrompt1                          | name of emergency broadcast<br>wav file                                                 |                                                                                 | Undefined |        | N |
| broadcastPrompt2                          | name of emergency broadcast wav file                                                    |                                                                                 | Undefined |        | N |
| broadcastPrompt3                          | name of emergency broadcast wav file                                                    |                                                                                 | Undefined |        | N |
| bv_statusCode                             | Variable returned determines if the host backend system is available.                   | 0000, 0001, 0004, 0108, 0150,<br>0151, 0152, 0508, 7777, 9999                   | Undefined | string | N |
| bv_statusDescription                      | Status code text description for<br>Benefits Verification.                              |                                                                                 | Undefined | string | N |
| ca_statusCode                             | Variable returned determines if the host backend system is available.                   | 0000, 0150, 0151, 0152, 7777,<br>0226, 0508, 1111, 8888                         | Undefined | string | N |
| ca_statusDescription                      | Status code text description for<br>Change of Address and Direct<br>Deposit.            |                                                                                 | Undefined | string | N |
| caller_alternative_nam<br>e               | holds the caller's collected alternative name                                           | <name></name>                                                                   | Undefined |        | N |
| caller_dob                                | holds the caller's collected date of birth                                              | <date></date>                                                                   | Undefined |        | Ν |
| caller_first_name                         | holds the caller's collected first name                                                 | <name></name>                                                                   | Undefined |        | Ν |
| caller_last_name                          | holds the caller's collected last name                                                  | <name></name>                                                                   | Undefined |        | N |
| caller_last_payment                       | holds the caller's collected last<br>payment amount                                     | <amount>, dont_know</amount>                                                    | Undefined |        | Ν |
| caller_maiden_name                        | holds the caller's collected mother's maiden name                                       | <name></name>                                                                   | Undefined |        | Ν |
| caller_pob                                | holds the caller's collected place of birth (state or US territory)                     | <state territory="">, other</state>                                             | Undefined |        | Ν |
| caller_pob_city                           |                                                                                         |                                                                                 | Undefined |        | N |
| caller_ssn                                | holds the caller's collected Social Security number                                     | <ssn></ssn>                                                                     | Undefined |        | N |
| card_action                               | indicates whether the caller<br>needs a new or replacement<br>card                      | new, replacement                                                                | Undefined |        | N |
| card_center                               | indicates which card center is<br>covered by a particular<br>recognized zip code in FOL | dtpssc, npsscc, lvsscc,<br>minneapolis, brooklyn, queens,<br>ssscc, osscc, none | Undefined |        | N |
| card_center_info_first_<br>entry          | indicates whether this is the first<br>entry into the card center<br>information state  | true, false                                                                     | Undefined |        | N |
|                                           |                                                                                         |                                                                                 |           |        |   |

| card_type                                     | indicates what type of card the caller is interested in                                                         | social_security, medicare, both                                                     | Undefined |                         | Ν |
|-----------------------------------------------|----------------------------------------------------------------------------------------------------|-------------------------------------------------------------------------------------|-----------|-------------------------|---|
| ccs                                           | Variable passed from ICM - Call<br>Center Status: open = 0, closed<br>= 1, holiday = 2, emergency = 4           | open, closed, holiday,<br>emergency                                                 | Undefined |                         | N |
| cd_statusCode                                 | Variable returned determines if the host backend system is available.                                           | 0000, 0150, 0151, 0152, 7777,<br>0226, 0508, 1111, 8888                             | Undefined | string                  | N |
| cd_statusDescription                          | Status code text description for<br>Change of Address and Direct<br>Deposit.                                    |                                                                                     | Undefined | string                  | N |
| change_what                                   | indicates what stored information the caller wants to change                                                    | address, phone, both                                                                | Undefined |                         | N |
| citystate_collectaddres<br>s_zipcode          | holds the zip code for address collection                                                                       |                                                                                     | Undefined |                         | N |
| claims_transaction_stat<br>us                 | indicates the status of the task in the claims status dialog                                                    | success, failure,<br>no_confirmation_number,<br>no_application                      | Undefined |                         | N |
| coa_active                                    | Identifies if the caller should be<br>allowed to reach the change of<br>address module (true) or not<br>(false) | true, false                                                                         | false     | boolean<br>(true/false) | N |
| coa_transaction_status                        | indicates status of the task in the change address dialog                                                       | success, failure, receiving_ssi,<br>not_eligible, non_resident,<br>not_self, no_zip | Undefined |                         | N |
| coadd_OMB_heard                               | tracks whether the OMB number<br>for coadd has or has not been<br>heard                                         | true, false                                                                         | false     |                         | N |
| colaBroadcastPrompt                           | The name of the cost of living adjustment broadcast wav file                                                    |                                                                                     | Undefined |                         | N |
| colaMsgEndTime                                | end time when cost of living<br>adjustment broadcast message<br>should be played                                |                                                                                     | Undefined |                         | N |
| colaMsgStartTime                              | start time when cola broadcast message should be played                                                         |                                                                                     | Undefined |                         | N |
| colaSsiPaymentDate                            | Supplemental Security Income payments date                                                                      |                                                                                     | Undefined |                         | N |
| colaSsPaymentDate                             | Social Security payments date                                                                                   |                                                                                     | Undefined |                         | N |
| collect_full_name                             | if true, collect full name (using<br>TNRS grammar); if false, use<br>NameOSDM                                   | true, false                                                                         | Undefined |                         | N |
| collectaddress_citystat<br>elookuperrorprompt | indicates prompt to play                                                                                        |                                                                                     | Undefined |                         | N |
| collectaddress_collecte<br>dzipcode           | indicates whether to collect zip code first in Address                                                          | true, false                                                                         | Undefined |                         | N |
| collectaddress_collectf<br>ortranscription    | indicates whether to collect recording fro transcription                                                        | true, false                                                                         | Undefined |                         | Ν |
| collectaddress_correcti<br>ons_counter        | tracks the number of corrections made in address collection                                                     | 0, 1, 2, 3, 4, 5                                                                    | 0         |                         | N |
| collectaddress_entrypr<br>ompt                | indicates prompt to play?                                                                                       |                                                                                     | Undefined |                         | Y |
| collectaddress_exit_re<br>ason                | indicates reason for exiting the<br>Address collection dialog                                                   | failure                                                                             | Undefined |                         | Ν |
|                                               |                                                                                                    |                                                                                     |           |                         |   |

|                                              |                                                                                                    |                             |           |                            | - |
|----------------------------------------------|----------------------------------------------------------------------------------------------------|-----------------------------|-----------|----------------------------|---|
| collectaddress_exitsuc cessprompt            | indicates the prompt to play                                                                                           |                             | Undefined |                            | N |
| collectaddress_overallc<br>onfirmation       | indicates whether or not to confirm                                                                                    | always, if_necessary, never | Undefined |                            | N |
| collectaddress_ziplook<br>uperrorprompt      | indicates prompt to play                                                                                               |                             | Undefined |                            | N |
| collectCurrentAddress                        | Indicates whether system is<br>collecting current address or new<br>address from caller in address<br>collection flow. | true, false                 | Undefined | boolean<br>(true/false)    | N |
| collectname_alwaysas<br>kspelling            | indicates whether to always ask for name spelling                                                                      | true, false                 | Undefined |                            | Y |
| collectname_confirmati<br>onapologyprompt    | indicates prompt to play                                                                                               |                             | Undefined |                            | N |
| collectname_entryprom<br>pt                  | indicates prompt to play                                                                                               |                             | Undefined |                            | N |
| collectname_exitfailure<br>prompt            | indicates prompt to paly                                                                                               |                             | Undefined |                            | Y |
| collectname_exitsucce<br>ssprompt            | indicates prompt to play                                                                                               |                             | Undefined |                            | N |
| collectname_firstname<br>highconfidencelevel | first name high confidence<br>threshhold                                                                               |                             | Undefined |                            | N |
| collectname_lastname<br>highconfidencelevel  | last name high confidence threshhold                                                                                   |                             | Undefined |                            | N |
| collectname_maxcorre ctions                  | maximum number od corrections<br>(based on disconfirmation) to<br>allow                                                |                             | Undefined |                            | Ν |
| collectname_maxnoinp<br>utstotal             | indicates maximum noinputs in Name dialog                                                                              |                             | Undefined |                            | N |
| collectname_maxnoma<br>tchestotal            | maximum nomatches allowed                                                                                              |                             | Undefined |                            | N |
| collectname_names_to<br>_collect             | inidcates names to collect (las, first, etc)                                                                           |                             | Undefined |                            | N |
| collectname_overallcon<br>firmation          | indicates whether to confirm (always, never, if_necessary)                                                             |                             | Undefined |                            | N |
| collectname_spellingon<br>ly                 | indicates whether to use spelling only to collect name                                                                 |                             | Undefined |                            | N |
| confirmation_number                          | holds the collected confirmation number                                                                                |                             | Undefined |                            | N |
| confirmation_number_fi<br>rst_entry          | indicates whether this is the first<br>time confirmation number<br>collection is attempted                             | true, false                 | Undefined |                            | Ν |
| cs_age                                       | Proof of age pending.                                                                                                  |                             | Undefined | string                     | N |
| cs_ammendedApp                               | Amended application pending.                                                                                           |                             | Undefined | string                     | N |
| cs_attorneyRep                               | Proof of attorney representation pending.                                                                              |                             | Undefined | double (decimal<br>number) | N |
| cs_cause                                     | Proof of good cause for filing late appeal request pending.                                                            |                             | Undefined | string                     | N |
| cs_citizen                                   | Proof of citizenship pending.                                                                                          |                             | Undefined | string                     | N |
| cs_claimantNameChan<br>ge                    | Proof of claimant name change pending.                                                                                 |                             | Undefined | string                     | N |
| R                                            |                                                                                                    |                             | 1         |                            |   |

| cs_claimStatus     | 1 character status:<br>A=Adjudicated or P=Pending.                                                                                                   |                                                         | Undefined | string | Ν |
|--------------------|----------------------------------------------------------------------------------------------------|---------------------------------------------------------|-----------|--------|---|
| cs_claimType       | 2 character claim type.                                                                                                    |                                                         | Undefined | string | N |
| cs_death           | Proof of death pending.                                                                                                    |                                                         | Undefined | string | N |
| cs_earnings        | Proof of earnings pending.                                                                                                    |                                                         | Undefined | string | N |
| cs_endStateRenal   | Proof of End Stage Renal<br>Disease pending.                                                                                                    |                                                         | Undefined | string | N |
| cs_fedRevDec       | Claim status pending issue: As of<br>today's date, a decision has not<br>been made on your request for<br>Federal Reviewing Official<br>Review.      |                                                         | Undefined | string | N |
| cs_fedRevReq       | Request for Federal Reviewing<br>Official Review pending.                                                                                            |                                                         | Undefined | string | N |
| cs_foreignBenefits | Application for benefits under a U.S. International Social Security agreement pending.                                                               |                                                         | Undefined | string | N |
| cs_hearingRequest  | Request for hearing pending.                                                                                                    |                                                         | Undefined | string | Ν |
| cs_inOHA           | Claim status issue: As of today's<br>date, the Office of Disability<br>Adjudication and Review has not<br>made a decision on your appeal<br>request. |                                                         | Undefined | string | N |
| cs_lawfulPresence  | Proof of lawful presence<br>pending.                                                                                                    |                                                         | Undefined | string | N |
| cs_marriage        | Proof of marriage pending.                                                                                                    |                                                         | Undefined | string | Ν |
| cs_medicalHearing  | Medical information for your<br>hearing request (Form SSA-<br>3441) pending.                                                                         |                                                         | Undefined | string | N |
| cs_medicalRecon    | Medical information for your<br>reconsideration request (Form<br>SSA-3441) pending.                                                                  |                                                         | Undefined | string | N |
| cs_military        | Proof of military service pending.                                                                                                    |                                                         | Undefined | string | N |
| cs_nhNameChange    | Proof of number holder name change pending.                                                                                                    |                                                         | Undefined | string | N |
| cs_pendingIssues   | Y (if issues pending other than<br><todds1>, <recondecreq1>,<br/><fedrevdec1>, or <inoha1>)</inoha1></fedrevdec1></recondecreq1></todds1>            |                                                         | Undefined | string | N |
| cs_reconDecReq     | Claim status pending issue: As of<br>today's date, a decision has not<br>been made on your<br>reconsideration request.                               |                                                         | Undefined | string | N |
| cs_reconRequest    | Request for reconsideration pending.                                                                                                    |                                                         | Undefined | string | N |
| cs_relationship    | Proof of relationship pending.                                                                                                    |                                                         | Undefined | string | N |
| cs_schoolAttend    | Proof of full-time school attendance pending.                                                                                                    |                                                         | Undefined | string | N |
| cs_specialWage     | Proof of special wages pending.                                                                                                    |                                                         | Undefined | string | N |
| cs_statusCode      | Variable returned determines if the host backend system is available.                                                                                | 0000, 0150, 0151, 0152, 7777,<br>0226, 0508, 1111, 8888 | Undefined | string | N |
|                    |                                                                                                    |                                                         |           |        |   |

|                       | Claims Status.                                                                                                    |                                                                                                    |           |                         |   |
|-----------------------|----------------------------------------------------------------------------------------------------|----------------------------------------------------------------------------------------------------|-----------|-------------------------|---|
| cs_sttorneyRep        | Proof of attorney representation pending.                                                                                                |                                                                                                    | Undefined | string                  | N |
| cs_support            | Proof that you provided at least<br>one-half support to your parents<br>pending.                                                         |                                                                                                    | Undefined | string                  | Ν |
| cs_toDDS              | Claim status pending issue: The<br>Disability Determination Service<br>in your state is processing the<br>medical portion of your claim. |                                                                                                    | Undefined | string                  | N |
| current_claim         | indicates which of the three<br>claims returned by the DB is<br>currently being addressed                                                | 1, 2, 3                                                                                                    | Undefined |                         | Ν |
| current_intent        | holds the caller's intent at any given time                                                                                              |                                                                                                    | Undefined |                         | N |
| current_task          | keeps track of the current task                                                                                                    | change_address, checks,<br>direct_deposit,<br>field_office_locator,<br>application_status,<br>transcription_ss5, late_payment,<br>transcription_pamphlet,<br>benefits_statement,<br>transcription_7004,<br>transcription_1020,<br>social_security_replacement_car<br>d, aca_info, myssa_helpdesk | Undefined |                         | N |
| dd_statusCode         |                                                                                                    |                                                                                                    | Undefined |                         | Ν |
| dd_statusDescription  |                                                                                                    |                                                                                                    | Undefined |                         | Ν |
| dd_transaction_status | indicates the status of the task in the dirst deposit dialog                                                                             | success, failure, receiving_ssi,<br>not_eligible, non_resident,<br>not_self, dont_know_info                                                                                                    | Undefined |                         | Ν |
| direct_deposit_active | Identifies if the caller should be<br>allowed to reach the direct<br>deposit module (true) or not<br>(false)                             | true, false                                                                                                    | false     | boolean<br>(true/false) | N |
| dob_needed            | indicates whether we need to collect the caller's date of birth                                                                          | true, false                                                                                                    | true      |                         | N |
| effective_date        | keeps track of the date when<br>change is supposed to take<br>place                                                                      | <date></date>                                                                                                    | Undefined |                         | N |
| effective_month       | indicates the monthy when direct deposit shopuld start                                                                                   | <month></month>                                                                                                    | Undefined |                         | N |
| endTime1              | time when emergency broadcast message 1 should be played                                                                                 | <time></time>                                                                                                    | Undefined |                         | N |
| endTime2              | time when emergency broadcast<br>message 2 should be played                                                                              | <time></time>                                                                                                    | Undefined |                         | N |
| endTime3              | time when emergency broadcast message 3 should be played                                                                                 | <time></time>                                                                                                    | Undefined |                         | N |
| final_intent          | holds the caller's ultimate task intent                                                                                                  |                                                                                                    | Undefined |                         | N |
| first_entry           | indicates whether the caller is entering state for the first time                                                                        | true, false                                                                                                    | Undefined | boolean<br>(true/false) | N |
| fl_addressType        |                                                                                                    |                                                                                                    | Undefined | string                  | N |
| fl_city               |                                                                                                    |                                                                                                    | Undefined | string                  | N |

| fl_closingTime24HourT<br>ime           |                                                                        |                                 | Undefined | string                  | Ν |
|----------------------------------------|------------------------------------------------------------------------|---------------------------------|-----------|-------------------------|---|
| fl_drivingDirections                   | Driving directions to the field office.                                |                                 | Undefined | string                  | N |
| fl_faxNumber                           |                                                                        |                                 | Undefined | string                  | N |
| fl_faxNumberExtension                  |                                                                        |                                 | Undefined | string                  | N |
| fl_fieldOfficeStateAndC<br>ountyCode   |                                                                        |                                 | Undefined | string                  | N |
| fl_generalDirectionLine                |                                                                        |                                 | Undefined | string                  | N |
| fl_hoursOfOperation                    | The field office hours of operation.                                   |                                 | Undefined |                         | N |
| fl_officeAddress                       | The field office's physical address.                                   |                                 | Undefined | string                  | N |
| fl_officeName                          | The name of the field office.                                          |                                 | Undefined | string                  | Ν |
| fl_officeOpenCloseSwit<br>ch           |                                                                        |                                 | Undefined | string                  | N |
| fl_officeTelephone                     |                                                                        |                                 | Undefined | string                  | Ν |
| fl_officeType                          | The type of field office.                                              |                                 | Undefined | string                  | Ν |
| fl_officeTypeText                      |                                                                        |                                 | Undefined | string                  | Ν |
| fl_openAndCloseDayOf<br>Week           |                                                                        |                                 | Undefined | string                  | N |
| fl_openingTime24Hour<br>Time           |                                                                        |                                 | Undefined | string                  | N |
| fl_phoneNumber                         | The field office phone number.                                         |                                 | Undefined | string                  | Ν |
| fl_regionalOfficeNumbe<br>r            |                                                                        |                                 | Undefined | string                  | N |
| fl_serviceProvided                     | Services provided by the field office.                                 |                                 | Undefined | string                  | N |
| fl_state                               |                                                                        |                                 | Undefined | string                  | Ν |
| fl_streeAddressLine1                   |                                                                        |                                 | Undefined | string                  | N |
| fl_streetAddressLine2                  |                                                                        |                                 | Undefined | string                  | Ν |
| fl_streetAddressLine3                  |                                                                        |                                 | Undefined | string                  | Ν |
| fl_streetAddressLine4                  |                                                                        |                                 | Undefined | string                  | Ν |
| fl_telephoneExtension                  |                                                                        |                                 | Undefined | string                  | Ν |
| fl_telephoneNumber                     |                                                                        |                                 | Undefined | string                  | Ν |
| fl_wrapperForGeneralD<br>irectionLines |                                                                        |                                 | Undefined | string                  | N |
| fl_zip4                                |                                                                        |                                 | Undefined | string                  | Ν |
| fl_zip5                                |                                                                        |                                 | Undefined | string                  | Ν |
| fol_cardcenter_directio                | Determines if the caller asked for<br>card center directions           |                                 | Undefined | boolean<br>(true/false) | N |
| fol_first_zip                          | indicates whether this is the first<br>zip code searched by the caller | true, false                     | Undefined |                         | N |
| fol_transaction_status                 | indicates the status of the task in the field office locator dialog    | success, failure, dont_know_zip | Undefined |                         | N |
| fol_zip_code                           | holds the zip code in which field offices should be found              | <zip code=""></zip>             | Undefined |                         | N |

| fol_zip_code_entry              | tracks the status of entry to zip code collection                                                                                                    | first, change, not_found | Undefined |                         | Ν |
|---------------------------------|----------------------------------------------------------------------------------------------------|--------------------------|-----------|-------------------------|---|
| form_7004_delivery              | toggle that indicates whether,<br>due to budgetary constraints,<br>7004 forms will (true) or will not<br>(false) be delivered                                                                                                   | true, false              | Undefined |                         | Ν |
| initial_abr_transfer            | set outside IVR, determines<br>whether abr 'immediate transfer'<br>is toggled on (true) or off (false)                                                                                                    | true, false              | true      |                         | N |
| isPhaseIIOffice                 | Identifies if the office is phase I (false) or phase II (true).                                                                                                    | true, false              | Undefined | boolean<br>(true/false) | N |
| isResidentAddress               | indicates whether new address is<br>caller's resident address                                                                                                    |                          | Undefined |                         | N |
| isSkillTransfer                 | Variable is defaulted to false. It<br>will be passed to ICM to assist<br>with call routing.                                                                                                    | true, false              | false     | boolean<br>(true/false) | N |
| ka_bicDob                       | 1 or 2-digit alpha or alpha-<br>numeric string representing the<br>BIC. This tag will be returned<br>when the user's date of birth is<br>verified using an SSN other than<br>the SSN entered.                                   |                          | Undefined | string                  | N |
| ka_bicFirstName                 | 1 or 2-digit alpha or alpha-<br>numeric string representing the<br>Beneficiary Identification Code<br>(BIC). This tag will be returned<br>when the user's first name is<br>verified using an SSN other than<br>the SSN entered. |                          | Undefined | string                  | N |
| ka_bicLastName                  | 1 or 2-digit alpha or alpha-<br>numeric string representing the<br>BIC. This tag will be returned<br>when the user's last name is<br>verified using an SSN other than<br>the SSN entered.                                       |                          | Undefined | string                  | N |
| ka_collectDateOfBirth           | Boolean to determine if the application requires the caller to authenticate the date of birth.                                                                                                    | true, false              | Undefined | boolean<br>(true/false) | N |
| ka_collectMothersMaid<br>enName | Boolean to determine if the<br>application requires the caller to<br>authenticate the mother's maiden<br>name.                                                                                                    | true, false              | Undefined | string                  | N |
| ka_collectName                  | Boolean to determine if the application requires the caller to authenticate the first name.                                                                                                    | true, false              | Undefined | boolean<br>(true/false) | N |
| ka_collectPaymentAmo<br>unt     | Boolean to determine if the application requires the caller to authenticate the payment amount.                                                                                                    | true, false              | Undefined | boolean<br>(true/false) | N |
| ka_collectPlaceOfBirth          | Boolean to determine if the application requires the caller to authenticate the place of birth.                                                                                                    | true, false              | Undefined | boolean<br>(true/false) | N |
| ka_collectPlaceOfBirth<br>City  |                                                                                                    |                          | Undefined |                         | N |
| ka_collectSSN                   | Boolean to determine if the application requires the caller to authenticate the social security number.                                                                                                    | true, false              | Undefined | boolean<br>(true/false) | N |

## User Interface Specification

### SSA\_ATT\_Care2020\_N8NN

| ka_dobMbr                    |                                                                                                    | 01, 02, 03, 04, 05, 06, 07                              | Undefined | string                  | N |
|------------------------------|----------------------------------------------------------------------------------------------------|---------------------------------------------------------|-----------|-------------------------|---|
| ka_dobNumi                   |                                                                                                    | 01, 02, 03, 04, 05, 06, 07                              | Undefined | string                  | N |
| ka_dobSsr                    |                                                                                                    | 01, 02, 03, 04, 05, 06, 07                              | Undefined | string                  | N |
| ka_firstNameMbr              | MBR authentication status for<br>first name: 01 = Element verified,<br>02 = Element on database-not<br>verified, 03 = Element not on<br>database, 04 = Unable to access<br>database, 05 = Element not<br>received | 01, 02, 03, 04, 05                                      | Undefined | string                  | N |
| ka_firstNameNumi             | Numident authentication status for first name.                                                                                                    | 01, 02, 03, 04, 05                                      | Undefined | string                  | N |
| ka_firstNameSsr              | SSR authentication status for first name.                                                                                                    | 01, 02, 03, 04, 05                                      | Undefined | string                  | N |
| ka_lastAuthenticatedD<br>ate | time stamp indicating the date<br>account was last authenticated<br>(specific to TKBV/TCOA service)                                                                                                    |                                                         | Undefined |                         | N |
| ka_lastNameMbr               | MBR authentication status for last name.                                                                                                    | 01, 02, 03, 04, 05                                      | Undefined | string                  | Ν |
| ka_lastNameNumi              | Numident authentication status for last name.                                                                                                    | 01, 02, 03, 04, 05                                      | Undefined | string                  | N |
| ka_lastNameSsr               | SSR authentication status for last name.                                                                                                    | 01, 02, 03, 04, 05                                      | Undefined | string                  | N |
| ka_mothersMaidenNa<br>meNumi | Numident authentication status for mothers maiden name.                                                                                                    | 01, 02, 03, 04, 05                                      | Undefined | string                  | N |
| ka_multipleAddresses         | Indicates whether caller has multiple addresses on file                                                                                                    | true, false                                             | Undefined | boolean<br>(true/false) | N |
| ka_nhSsnDob                  | 9 digit Social Security Number<br>(SSN). This tag will be returned<br>when the user's date of birth is<br>verified using an SSN other than<br>the SSN entered.                                                    |                                                         | Undefined | string                  | N |
| ka_nhSsnFirstName            | 9 digit Social Security Number<br>(SSN). This tag will be returned<br>when the user's first name is<br>verified using an SSN other than<br>the SSN entered.                                                       |                                                         | Undefined | string                  | N |
| ka_nhSsnLastName             | 9 digit Social Security Number<br>(SSN). This tag will be returned<br>when the user's last name is<br>verified using an SSN other than<br>the SSN entered.                                                        |                                                         | Undefined | string                  | N |
| ka_placeOfBirthNumi          | Numident authentication status for mothers maiden name.                                                                                                    | 01, 02, 03, 04, 05                                      | Undefined | string                  | N |
| ka_statusCode                | Variable returned determines if the host backend system is available.                                                                                                    | 0000, 0150, 0151, 0152, 0226,<br>0508, 1111, 7777, 8888 | Undefined | string                  | N |
| ka_statusDescription         | Status code text description for<br>Benefits Verification.                                                                                                    |                                                         | Undefined | string                  | N |
| kba_OMB_heard                | tracks whether the OMB number<br>for kba (right now, used for<br>everything BUT claim status) has<br>or has not been heard                                                                                        |                                                         | false     |                         | N |
| kba_transaction_status       | indicates the status of the task in the KBA dialog                                                                                                    | success, failure,<br>account_blocked,                   | Undefined |                         | Ν |
|                              |                                                                                                    |                                                         |           |                         | • |

|                             |                                                                                                    | attestation_declined                                                                                                    |           |        |   |
|-----------------------------|----------------------------------------------------------------------------------------------------|----------------------------------------------------------------------------------------------------|-----------|--------|---|
| anguage                     |                                                                                                    |                                                                                                    | Undefined |        | N |
| ast_payment_needed          | indicates whether we need to collect the caller's last payment amount                                                                                                    | true, false                                                                                                    | true      |        | N |
| maiden_name_needed          | indicates whether we need to<br>collect the caller's mother's<br>maiden name                                                                                                    | true, false                                                                                                    | Undefined |        | N |
| missingAddressCollect<br>ed |                                                                                                    |                                                                                                    | Undefined |        | Ν |
| mm_statusCode               | Variable returned determines if the host backend system is available.                                                                                                    | 0000, 0150, 0151, 0152, 7777                                                                                                    | Undefined |        | N |
| mm_statusDescription        | Status code text description for<br>Benefits Verification.                                                                                                    |                                                                                                    | Undefined |        | Ν |
| mr_statusCode               | Variable returned determines if the host backend system is available.                                                                                                    | 0000, 0150, 0151, 0152, 7777                                                                                                    | Undefined | string | N |
| mr_statusDescription        | Status code text description for<br>Medicare Replacement Card.                                                                                                    |                                                                                                    | Undefined | string | N |
| mrc_transaction_status      | indicates status of the task in the medicare replacement card dialog                                                                                                    | success, failure,<br>change_address                                                                                                    | Undefined |        | N |
| myss_helpdesk_active        | toggle - set by administrator - to<br>control whether My SS Helpdesk<br>is on or off                                                                                                    | true, false                                                                                                    | Undefined |        | N |
| name_collect_counter        | keeps track of the number of times the caller has attempted name collection                                                                                                    | 0, 1, 2, 3                                                                                                    | 0         |        | N |
| name_collect_task           | indicates the type of name being<br>collected - 'caller' = caller's first<br>and last names; 'alternative' =<br>caller's alternative name (if any);<br>'maiden' = mother's maiden<br>name | caller, alternative, maiden                                                                                                    | Undefined |        | Ν |
| name_disconfirm_coun<br>ter | keeps track of how many times a<br>particular name has been<br>DISCONFIRMED by the caller                                                                                                 | 0, 1, 2                                                                                                    | 0         |        | N |
| name_status                 | indicates the status - success or fialure - of name collection                                                                                                    | success, failure                                                                                                    | Undefined |        | Ν |
| next_pamphlet               | indicates the next pamphlet on<br>the list in the Transcription dialog<br>allowing caller's to choose<br>pamphlets by title                                                               | understanding_ss,<br>retirement_benefits,<br>disability_benefits,<br>survivor_benefits,<br>work_affects_benefits,<br>disabled_children_benefits,<br>woman_ss | Undefined |        | N |
| no_kba_info_needed          | keeps track of whether any<br>information needed to be<br>collected for purposes of<br>prompting in ka0900                                                                                | true, false                                                                                                    | false     |        | N |
| non_national_transfer       | for OCO transfers, controls<br>OCO-specific prompting                                                                                                    | true, false                                                                                                    | true      |        | N |
| num_claims                  | indicates the number of claims returned by the DB                                                                                                    | 1, 2, 3                                                                                                    | Undefined |        | N |

|                                             |                                                                                                    |                                                         |           | 1                       |   |
|---------------------------------------------|----------------------------------------------------------------------------------------------------|---------------------------------------------------------|-----------|-------------------------|---|
| office_hours                                | 'true' means the offices are open,<br>'false' means they're closed                                  | true, false                                             | Undefined |                         | Ν |
| office_location_entry                       | indicates the origin of a call to the Field Office Locator dialog                                   | first, from_card_center, reentry                        | Undefined |                         | N |
| pamphlet_finished                           | indicates whether the caller has<br>indicated they are finished<br>choosing pamphlets               | true, false                                             | true      |                         | N |
| pamphlet_get_disability<br>_benefits        | indicates whether the caller wants the receive the pamphlet                                         | true, false                                             | false     |                         | N |
| pamphlet_get_disabled<br>_children_benefits | pamphlet_get_understanding_ss                                                                       | true, false                                             | false     |                         | N |
| pamphlet_get_number                         | indicates the number of different<br>pamphlets the caller has<br>requested                          | 0, 1, 2, 3, 4, 5, 6, 7                                  | Undefined |                         | N |
| pamphlet_get_retireme<br>nt_benefits        | indicates whether the caller wants the receive the pamphlet                                         | true, false                                             | false     |                         | N |
| pamphlet_get_survivor<br>_benefits          | indicates whether the caller wants the receive the pamphlet                                         | true, false                                             | false     |                         | N |
| pamphlet_get_underst<br>anding_ss           | indicates whether the caller wants the receive the pamphlet                                         | true, false                                             | false     |                         | N |
| pamphlet_get_woman_<br>ss                   | pamphlet_get_understanding_ss                                                                       | true, false                                             | false     |                         | N |
| pamphlet_get_work_aff<br>ects_benefits      | indicates whether the caller wants the receive the pamphlet                                         | true, false                                             | false     |                         | N |
| pamphlets_first_time                        | tracks whether this is the first or second time through the list                                    | true, false                                             | Undefined |                         | N |
| payment_method                              | indicates how the caller is<br>expecting to receive their<br>payment                                | mail, direct_deposit                                    | Undefined |                         | Ν |
| phone_type                                  | indicates what type of phone the caller wants to change                                             | home, work, mobile, attorney, other                     | Undefined |                         | N |
| play_attestation_flag                       | Identifies if the attestation /OMB<br>/perjury messages need to be<br>heard. Y = true and N = false | true, false                                             | Undefined | boolean<br>(true/false) | N |
| pob_needed                                  | indicates whether we need to collect the caller's place of birth                                    | true, false                                             | true      |                         | N |
| rb_statusCode                               | Variable returned determines if the host backend system is available.                               | 0000, 0150, 0151, 0152, 0226,<br>0508, 1111, 7777, 8888 | Undefined | string                  | N |
| rb_statusDescription                        | Status code text description for Replacement 1099.                                                  |                                                         | Undefined | string                  | N |
| replacement_statement<br>_deceased          | indicates whether the<br>replacement 1099 requested is<br>for a deceased person                     | true, false                                             | true      |                         | Ν |
| speak_freely_active                         | toggle - set by administrator - to control whether NLU is on or off                                 | true, false                                             | Undefined |                         | N |
| spell_name                                  | indicates whether name<br>collection should be attempted<br>using spell-only                        | true, false                                             | true      |                         | N |
| ss_card_requested                           | keeps track of whether the caller<br>has requested a social security<br>card                        | true, false                                             | true      |                         | N |
| ss_statusCode                               |                                                                                                    | 0000, 0150, 0151, 0152, 7777                            | Undefined |                         | Ν |
|                                             | 1                                                                                                   | 1                                                       |           | 1                       | i |

### 07/10/2020

|                                      |                                                                                                    |                  |           |                         | <b>.</b> |
|--------------------------------------|----------------------------------------------------------------------------------------------------|------------------|-----------|-------------------------|----------|
| ss_statusDescription                 |                                                                                                    |                  | Undefined |                         | N        |
| startTime1                           | start time when emergency<br>broadcast message 1 should be<br>played                                                    | <time></time>    | Undefined |                         | N        |
| startTime2                           | start time when emergency<br>broadcast message 2 should be<br>played                                                    | <time></time>    | Undefined |                         | N        |
| startTime3                           | start time when emergency<br>broadcast message 3 should be<br>played                                                    | <time></time>    | Undefined |                         | N        |
| status_collectaddress_<br>zipcode    | indicates whether zip code is a valid, USPS zip code                                                                    | valid            | Undefined |                         | N        |
| statusDescription                    |                                                                                                    |                  | Undefined |                         | N        |
| taxActiveFlag                        | indicator to determine if the tax<br>information broadcast message<br>is active or not                                  |                  | Undefined |                         | N        |
| taxBroadcastPrompt                   | The name of the tax information broadcast wav file                                                                      |                  | Undefined |                         | N        |
| tnrs_checked                         | keeps track of whether or not the TNRS database has been checked                                                        | true, false      | false     |                         | N        |
| tnrs_db_upfront                      | Determines if the TNRS<br>database should be called prior<br>to (true), or after (false), the first<br>name collection. | true, false      | Undefined | boolean<br>(true/false) | N        |
| tnrs_firstName                       | First name, max length 10                                                                                               |                  | Undefined | string                  | Ν        |
| tnrs_lastName                        | Last name, max length 13                                                                                                |                  | Undefined | string                  | N        |
| tnrs_otherLastName                   | Other last name, max length 13                                                                                          |                  | Undefined | string                  | N        |
| tnrs_statusCode                      | Variable returned determines if the host backend system is available.                                                   | 0000, 0151, 9999 | Undefined | string                  | N        |
| tr_city                              |                                                                                                    |                  | Undefined | string                  | N        |
| tr_firstName                         |                                                                                                    |                  | Undefined | string                  | Ν        |
| tr_lastName                          |                                                                                                    |                  | Undefined | string                  | Ν        |
| tr_state                             |                                                                                                    |                  | Undefined | string                  | Ν        |
| tr_streetAddress                     |                                                                                                    |                  | Undefined | string                  | Ν        |
| tr_zipCode                           |                                                                                                    |                  | Undefined | string                  | Ν        |
| transcription_address                | holds the collected address to<br>which material should be sent<br>from the Transcription dialog                        |                  | Undefined |                         | N        |
| transcription_form_qua<br>ntity      | holds the number of forms requested by the caller                                                                       |                  | Undefined |                         | N        |
| transcription_transactio<br>n_status | indictaes the status of the task in the Transcription dialog                                                            | success, failure | Undefined |                         | N        |
| transfer_reason                      | indicates the reason for caller transfer                                                                                | error, failure   | Undefined |                         | N        |
|                                      |                                                                                                    |                  |           |                         |          |

# **Recognition Variables**

| Variable Name        | Description | Possible Values | Initial Value | Туре | Configurable |
|----------------------|-------------|-----------------|---------------|------|--------------|
| 1100_zip@CollectAddr |             | zip             | Undefined     |      | Ν            |

### 07/10/2020

| ess_ZipCode                               |                                                                                                    |                                                                                                    |           |                      |   |
|-------------------------------------------|----------------------------------------------------------------------------------------------------|----------------------------------------------------------------------------------------------------|-----------|----------------------|---|
| 1300_cmd@CollectAd<br>dress_ZipCode       |                                                                                                    | help                                                                                                    | Undefined |                      | N |
| 1300_street@CollectA<br>ddress_ZipCode    |                                                                                                    | poboxnumber, ruralroutenumber,<br>streetnamenumber                                                                                                    | Undefined |                      | N |
| 1350_apartment@Coll<br>ectAddress_ZipCode |                                                                                                    | apt_ <number>, bldg_<number>,<br/>fl_<number>, msc_<number>,<br/>no_apt, ste_<number>,<br/>unit_<number></number></number></number></number></number></number> | Undefined |                      | N |
| 1500_cmd@CollectAd<br>dress_ZipCode       |                                                                                                    | help                                                                                                    | Undefined |                      | N |
| 1500_yesno@CollectA<br>ddress_ZipCode     |                                                                                                    | yes, no                                                                                                    | Undefined |                      | N |
| address_disambig_me<br>nu                 | Identifies what the caller chooses<br>in the address disambiguation<br>menu (update personal address<br>or find a SS office) | office, update_address                                                                                                    | Undefined | ECMAScript<br>object | N |
| alt_name_sayandspelll<br>ast              | grammar addendum to allow for<br>a 'none' option for alternate<br>name collection ONLY                                       | none                                                                                                    | Undefined |                      | N |
| alt_name_yesno                            |                                                                                                    | no, yes                                                                                                    | Undefined |                      | N |
| application_status_yes<br>no              |                                                                                                    | no, yes                                                                                                    | Undefined |                      | N |
| ask_partd_enrolled_ye<br>sno              |                                                                                                    | no, repeat, yes                                                                                                    | Undefined |                      | N |
| attestation_act_details                   |                                                                                                    |                                                                                                    | Undefined |                      | N |
| attestation_question                      |                                                                                                    | continue, more_information                                                                                                    | Undefined |                      | N |
| backoff_main_menu                         |                                                                                                    | application_status, cards,<br>medicare, office_locations,<br>other_options, repeat, Spanish,<br>update                                                         | Undefined |                      | N |
| backoff_other_options_<br>menu            |                                                                                                    | application, benefits_statement,<br>direct_deposit, go_back,<br>proof_of_income, repeat,<br>something_else                                                     | Undefined |                      | N |
| benefits_application_m<br>enu             |                                                                                                    | medicare, prescription, repeat, social_security, something_else                                                                                                | Undefined |                      | N |
| benefits_earnings_men<br>u                |                                                                                                    | benefits_statement,<br>proof_of_income,<br>something_else                                                                                                    | Undefined |                      | N |
| benefits_menu                             |                                                                                                    | application_status, apply,<br>direct_deposit, other_options,<br>payment                                                                                        | Undefined |                      | N |
| benefits_other_options<br>_menu           |                                                                                                    | earnings_statement, forms,<br>pamphlets, proof_of_income,<br>repeat, something_else, update                                                                    | Undefined |                      | Ν |
| benefits_statement_en<br>d_menu           |                                                                                                    | no, repeat, yes                                                                                                    | Undefined |                      | N |
| benefits_update_inform ation_menu         |                                                                                                    | address, direct_deposit, name, something_else                                                                                                    | Undefined |                      | N |
| card_center_location_i<br>nfo_menu        |                                                                                                    | change, directions, field_office, finished, repeat                                                                                                    | Undefined |                      | N |
| card_center_location_i                    |                                                                                                    | change, field_office, finished,                                                                                                    | Undefined |                      | N |

Nuance Communications

Social Security Administration

| ( <u></u>                                 |                                                        |                                                                                                    |           | [     |
|-------------------------------------------|--------------------------------------------------------|----------------------------------------------------------------------------------------------------|-----------|-------|
| nfo_menu@import                           |                                                        | repeat                                                                                                    |           |       |
| card_center_location_i<br>nfo_menu@import |                                                        | change, field_office, finished, repeat                                                                                      | Undefined | <br>Ν |
| card_center_location_i<br>nfo_menu@import |                                                        | change, field_office, finished, repeat                                                                                      | Undefined | <br>N |
| card_center_location_i<br>nfo_menu@import |                                                        | change, field_office, finished, repeat                                                                                      | Undefined | <br>N |
| card_center_needed_y<br>esno              |                                                        | no, yes                                                                                                    | Undefined | <br>N |
| card_menu_medicare                        |                                                        | new_card, replacement_card, something_else                                                                                  | Undefined | <br>N |
| card_menu_social_sec<br>urity             |                                                        | new_card, replacement_card, something_else, update                                                                          | Undefined | <br>N |
| cards_update_informati<br>on_menu         |                                                        | address, both, name, something_else                                                                                         | Undefined | <br>N |
| cd_account_number                         |                                                        | <account number="">, repeat</account>                                                                                       | Undefined | <br>N |
| cd_account_type_men<br>u                  |                                                        | checking, dont_have,<br>investment, repeat, savings                                                                         | Undefined | <br>N |
| cd_calling_about_self_<br>yesno           |                                                        | no, repeat, yes                                                                                                    | Undefined | <br>N |
| cd_effective_asap_yes<br>no               |                                                        | no, yes                                                                                                    | Undefined | <br>N |
| cd_effective_date_men<br>u                |                                                        | <effective_date></effective_date>                                                                                           | Undefined | <br>N |
| cd_effective_month                        |                                                        | april, august, december,<br>february, january, july, june,<br>march, may, november, october,<br>september, soon_as_possible | Undefined | <br>Ν |
| cd_not_eligible_menu                      |                                                        | more_information                                                                                                    | Undefined | <br>Ν |
| cd_phone_number                           |                                                        | phone_number, repeat                                                                                                    | Undefined | <br>N |
| cd_phone_type_menu                        |                                                        | attorney, cell, home,<br>something_else, work                                                                               | Undefined | <br>N |
| cd_receiving_benefits_<br>yesno           |                                                        | no, yes                                                                                                    | Undefined | <br>N |
| cd_routing_number                         |                                                        | <routing number="">, dont_know, repeat</routing>                                                                            | Undefined | <br>N |
| cd_type_of_change_m<br>enu                |                                                        | address, both, phone                                                                                                    | Undefined | <br>N |
| check_late_yesno                          |                                                        | no, yes                                                                                                    | Undefined | <br>Ν |
| checks_repeat_yesno                       |                                                        | no, repeat, yes                                                                                                    | Undefined | <br>Ν |
| citizenship_msg_yesno                     |                                                        | no, yes                                                                                                    | Undefined | <br>Ν |
| citizenship_question_y<br>esno            |                                                        | no, yes                                                                                                    | Undefined | <br>N |
| cityState@CollectAddr<br>ess_ZipCode      |                                                        |                                                                                                    | Undefined | <br>N |
| cola_msg_yesno                            |                                                        | no, yes                                                                                                    | Undefined | <br>N |
| colaActiveFlag                            | indicator to determine if the message is active or not |                                                                                                    | Undefined | <br>N |
| colaPremiumAmount                         | cola medicare part b premium amount                    |                                                                                                    | Undefined | <br>N |

Social Security Administration

|                                        |                                                                                                    |                                                                                  | 1         | 1                       | 1 |
|----------------------------------------|----------------------------------------------------------------------------------------------------|----------------------------------------------------------------------------------|-----------|-------------------------|---|
| colaRate                               | cost-of-living adjustment rate                                                                                                    |                                                                                  | Undefined |                         | Ν |
| colaYear                               | the cost of living adjustment year                                                                                                    |                                                                                  | Undefined |                         | Ν |
| collectaddress_apartm<br>ent_number    |                                                                                                    |                                                                                  | Undefined |                         | N |
| collectaddress_confirm<br>_address     |                                                                                                    | yes, no                                                                          | Undefined |                         | N |
| collectaddress_street_<br>address      |                                                                                                    |                                                                                  | Undefined |                         | N |
| collectaddress_zip                     | holds collected zip code for<br>address collection                                                                                     | zip                                                                              | Undefined |                         | N |
| confirmname                            |                                                                                                    | no, repeat, yes                                                                  | Undefined |                         | N |
| corrections@CollectAd<br>dress_ZipCode |                                                                                                    |                                                                                  | Undefined |                         | N |
| coupleResourceMax                      |                                                                                                    |                                                                                  | Undefined |                         | N |
| cs_multi_claim_end_m<br>enu            |                                                                                                    | different_number, finished,<br>next_claim                                        | Undefined |                         | Ν |
| cs_multi_last_claim_en<br>d_menu       |                                                                                                    | different_number, finished,<br>repeat_claims                                     | Undefined |                         | N |
| cs_no_status_end_me<br>nu              |                                                                                                    | different_number, finished, repeat                                               | Undefined |                         | N |
| cs_one_claim_end_me<br>nu              |                                                                                                    | different_number, finished                                                       | Undefined |                         | N |
| cs_repeat_status_yesn<br>o             |                                                                                                    | no, yes                                                                          | Undefined |                         | Ν |
| cs_which_claim_yesno                   |                                                                                                    | no, yes                                                                          | Undefined |                         | Ν |
| current_date                           | today's date                                                                                                    |                                                                                  | Undefined |                         | N |
| current_year_question<br>_yesno        |                                                                                                    | no, yes                                                                          | Undefined |                         | Ν |
| deceased_ssn_collecti<br>on            |                                                                                                    | <ssn>, dont_know</ssn>                                                           | Undefined |                         | N |
| disability_disambig_me<br>nu           | Identifies what the caller chooses<br>in the disability disambiguation<br>menu (apply for benefits, claim<br>status, or benefit check) | apply, check, claim_status, else                                                 | Undefined | ECMAScript<br>object    | N |
| earnings_menu                          |                                                                                                    | benefits_statement,<br>earnings_statement,<br>proof_of_income,<br>something_else | Undefined |                         | N |
| employment_disambig<br>_menu_yesno     | Identifies if the caller needs a<br>copy of their work history (yes) or<br>not (no)                                                    | no, yes                                                                          | Undefined | boolean<br>(true/false) | N |
| ExitReason@CollectAd<br>dress_ZipCode  |                                                                                                    | Failure, Success                                                                 | Undefined |                         | N |
| firstMonth                             | first month of scheduled payment delivery dates                                                                                        |                                                                                  | Undefined |                         | N |
| firstMonth.firstPayment<br>Date        |                                                                                                    |                                                                                  | Undefined |                         | N |
| firstMonth.fourthPayme<br>ntDate       |                                                                                                    |                                                                                  | Undefined |                         | N |
| firstMonth.secondPaym<br>entDate       |                                                                                                    |                                                                                  | Undefined |                         | N |

### User Interface Specification

| firstMonth.ssiPayment<br>Date     |                                                                                                    |                                                                                                    | Undefined |                         | Ν |
|-----------------------------------|----------------------------------------------------------------------------------------------------|----------------------------------------------------------------------------------------------------|-----------|-------------------------|---|
| firstMonth.thirdPaymen<br>tDate   |                                                                                                    |                                                                                                    | Undefined |                         | N |
| fol_physicalzipquestion<br>_yesno | If a Sacramento zip code is<br>entered in FOL determines if the<br>zip code is for the caller's<br>physical address. | no, repeat, yes                                                                                                    | Undefined | boolean<br>(true/false) | N |
| fol_zip_code_collection           |                                                                                                    | <zip code="">, dont_know</zip>                                                                                                    | Undefined |                         | Ν |
| form_for_self_yesno               |                                                                                                    | no, yes                                                                                                    | Undefined |                         | N |
| forms_general_menu                |                                                                                                    | benefits_statement,<br>earnings_statement,<br>proof_of_income,<br>something_else                                                                                                    | Undefined |                         | N |
| future_benefits_menu              |                                                                                                    | order_form, other_questions, repeat                                                                                                    | Undefined |                         | N |
| future_benefits_yesno             |                                                                                                    | no, yes                                                                                                    | Undefined |                         | Ν |
| get_confirmation_numb<br>er       |                                                                                                    | <confirmation number="">,<br/>dont_have, more_information,<br/>repeat</confirmation>                                                                                                    | Undefined |                         | Ν |
| get_dob                           |                                                                                                    | dob                                                                                                    | Undefined |                         | N |
| get_form_menu                     |                                                                                                    | main_menu, office, order_form, website                                                                                                    | Undefined |                         | N |
| get_last_payment_amo<br>unt       |                                                                                                    | dont_know,<br>last_payment_amount, repeat                                                                                                    | Undefined |                         | N |
| get_pob                           |                                                                                                    | af_af, af_am, af_ca, af_eu,<br>af_me, af_pa, ak, al, ar, as, az,<br>ca, co, ct, dc, de, fl, ga, gu, hi, ia,<br>id, il, in, ks, ky, la, ma, md, me,<br>mh, mi, mn, mo, mp, ms, mt, nc,<br>nd, ne, nh, nj, nm, nv, ny, oh, ok,<br>or, other, pa, pr, pw, repeat, ri,<br>sc, sd, state, territory, tn, tx, ut,<br>va, vi, vt, wa, wi, wv, wy | Undefined |                         | N |
| get_ssn                           |                                                                                                    | <ssn>, repeat</ssn>                                                                                                    | Undefined |                         | N |
| help_with_drug_costs_<br>yesno    |                                                                                                    | no, yes                                                                                                    | Undefined |                         | N |
| individualResourceMax             |                                                                                                    |                                                                                                    | Undefined |                         | N |
| internet_address_men<br>u         |                                                                                                    | details, problem, repeat                                                                                                    | Undefined |                         | N |
| internet_information_ye           |                                                                                                    | no, yes                                                                                                    | Undefined |                         | N |
| language_selection                |                                                                                                    | spanish                                                                                                    | Undefined |                         | N |
| late_payment_exit_yes<br>no       |                                                                                                    | no, yes                                                                                                    | Undefined |                         | N |
| late_payment_menu                 |                                                                                                    | direct_deposit, mail, not_sure, repeat                                                                                                    | Undefined |                         | N |
| main_menu                         |                                                                                                    | 1099_benefits_statement,<br>aca_info, address_general,<br>agent, benefits_application,<br>benefits_general, benefits_other,<br>benefits_verification,<br>cards_general,<br>change_of_address, checks,                                                                                                    | Undefined |                         | N |

|  | citizenship_general,                                                  |  |  |
|--|-----------------------------------------------------------------------|--|--|
|  | claims_status_general,                                                |  |  |
|  | claims_status_new,                                                    |  |  |
|  | cost_of_living_adjustment,                                            |  |  |
|  | direct_deposit,                                                       |  |  |
|  | disability_application,                                               |  |  |
|  | disability_application,<br>disability_benefits_general,               |  |  |
|  | earnings_statement,                                                   |  |  |
|  | employment_general,                                                   |  |  |
|  | field_office_locator,                                                 |  |  |
|  | forms_general, general,                                               |  |  |
|  | internet_general, main_menu,                                          |  |  |
|  | medicare,                                                             |  |  |
|  | medicare_replacement_card,                                            |  |  |
|  | myssa_helpdesk,                                                       |  |  |
|  | name_or_address_verify,                                               |  |  |
|  | payment_late, repeat,                                                 |  |  |
|  | replacement_general,                                                  |  |  |
|  | representative_payee,                                                 |  |  |
|  | retirement_application,                                               |  |  |
|  | social_security_application,                                          |  |  |
|  | social_security_card_general,                                         |  |  |
|  | social_security_number_verificati                                     |  |  |
|  | on,                                                                   |  |  |
|  | social_security_replacement_car                                       |  |  |
|  | d, spanish, ssi_application,                                          |  |  |
|  | supplemental_security_income,                                         |  |  |
|  | survivor_application,                                                 |  |  |
|  | tax_general,                                                          |  |  |
|  | transcription_pamphlets,                                              |  |  |
|  | transfer_appeal_new,                                                  |  |  |
|  | transfer_appointment,                                                 |  |  |
|  | transfer_back_payment,                                                |  |  |
|  | transfer_balance,<br>transfor_bapafite_problem                        |  |  |
|  | transfer_benefits_problem,<br>transfer_billing, transfer_birth,       |  |  |
|  | transfer_cancel,                                                      |  |  |
|  | transfer_case_change,                                                 |  |  |
|  | transfer_check_deductions,                                            |  |  |
|  | transfer_check_replacement,                                           |  |  |
|  | transfer_child_support,                                               |  |  |
|  | transfer_circuit_breaker,                                             |  |  |
|  | transfer_claims_medicare,                                             |  |  |
|  | transfer_claims_new,                                                  |  |  |
|  | transfer_college,                                                     |  |  |
|  | transfer_complaint,                                                   |  |  |
|  | transfer_death,                                                       |  |  |
|  | transfer_debit_card,                                                  |  |  |
|  | transfer_dependent,                                                   |  |  |
|  | transfer_disability,                                                  |  |  |
|  | transfer_divorce,                                                     |  |  |
|  | transfer_earnings_general,                                            |  |  |
|  | transfer_eligibility,                                                 |  |  |
|  | transfer_employment_change,                                           |  |  |
|  | transfer_fax,                                                         |  |  |
|  | transfer_food_stamps,                                                 |  |  |
|  | transfer_forms_w2,                                                    |  |  |
|  | transfer_fraud, transfer_housing,                                     |  |  |
|  | transfer_insurance,                                                   |  |  |
|  | transfer_legal, transfer_letter,<br>transfer_license, transfer_loans, |  |  |
|  | transfer_license, transfer_loans, transfer_loans,                     |  |  |
|  | transfer_military_service,                                            |  |  |
|  | transfer_password,                                                    |  |  |
|  | transfer_payment_amount,                                              |  |  |
|  | transfer_payment_arrangement,                                         |  |  |
|  | transfer_payment_over,                                                |  |  |
|  | transfer_payment_stop,                                                |  |  |
|  | •••                                                                   |  |  |

|                                      | l .                                                     |                                                                                                    | 1         | 1                       |   |
|--------------------------------------|---------------------------------------------------------|----------------------------------------------------------------------------------------------------|-----------|-------------------------|---|
|                                      |                                                         | transfer_pension,<br>transfer_refund,<br>transfer_retirement,<br>transfer_return_call,<br>transfer_ssi_change,<br>transfer_tax_withholding,<br>update_information |           |                         |   |
| medicare_apply_menu                  |                                                         | no, yes                                                                                                    | Undefined |                         | Ν |
| medicare_enroll_msg_<br>yesno        |                                                         | no, yes                                                                                                    | Undefined |                         | Ν |
| medicare_information_<br>yesno       |                                                         | no, yes                                                                                                    | Undefined |                         | N |
| medicare_subsidy_ms<br>g_yesno       |                                                         | no, yes                                                                                                    | Undefined |                         | N |
| no_relationship_end_m<br>enu         |                                                         | no, yes                                                                                                    | Undefined |                         | Ν |
| not_eligible_details_ye<br>sno       |                                                         | no, yes                                                                                                    | Undefined |                         | N |
| office_directions_menu               |                                                         | change, finished, repeat                                                                                                    | Undefined |                         | N |
| office_location_info_m<br>enu        |                                                         | change, directions, finished, repeat                                                                                                    | Undefined |                         | N |
| office_location_info_m<br>enu@import |                                                         | change, finished, repeat                                                                                                    | Undefined |                         | N |
| office_location_info_m<br>enu@import |                                                         | change, finished, repeat                                                                                                    | Undefined |                         | N |
| office_location_info_m<br>enu@import |                                                         | change, finished, repeat                                                                                                    | Undefined |                         | N |
| office_location_info_m<br>enu@import |                                                         | change, finished, repeat                                                                                                    | Undefined |                         | N |
| order_drug_help_form_<br>yesno       |                                                         | no, yes                                                                                                    | Undefined |                         | N |
| paperwork_details                    |                                                         | skip_it                                                                                                    | Undefined |                         | N |
| paperwork_end_menu                   |                                                         | continue, privacy_act, repeat                                                                                                    | Undefined |                         | N |
| payee_become_menu                    |                                                         | finished, office, payee_options, repeat                                                                                                    | Undefined |                         | N |
| payee_change_menu                    |                                                         | office, payee_options, repeat                                                                                                    | Undefined |                         | N |
| payee_misuse_menu                    |                                                         | finished, payee_options, repeat                                                                                                    | Undefined |                         | N |
| payee_program_menu                   |                                                         | payee_options, repeat                                                                                                    | Undefined |                         | N |
| perjury_message_yesn<br>o            | Determines if the caller agrees to the perjury message. | no, yes                                                                                                    | Undefined | boolean<br>(true/false) | N |
| person_living_yesno                  |                                                         | no, repeat, yes                                                                                                    | Undefined |                         | N |
| privacy_details                      |                                                         | skip_it                                                                                                    | Undefined |                         | N |
| privacy_end_menu                     |                                                         | continue, paperwork_act, repeat                                                                                                    | Undefined |                         | N |
| receiving_benefits_yes<br>no         |                                                         | no, yes                                                                                                    | Undefined |                         | N |
| remove_phone_menu                    |                                                         | change, remove                                                                                                    | Undefined |                         | N |
| rep_payee_menu                       |                                                         | become, change, misuse,<br>program, report, something_else                                                                                                    | Undefined |                         | N |
| replacement_disambig<br>_menu        | Identifies what the caller chooses in the replacement   | 1099, card, else                                                                                                    | Undefined | ECMAScript<br>object    | Ν |

|                                      | disambiguation menu (1099, card, something_else)                                                |                                                                                        |           |                      |   |
|--------------------------------------|-------------------------------------------------------------------------------------------------|----------------------------------------------------------------------------------------|-----------|----------------------|---|
| replacement_medicare<br>_card_yesno  |                                                                                                 | no, yes                                                                                | Undefined |                      | N |
| replacement_statement<br>_end_menu   |                                                                                                 | no, yes                                                                                | Undefined |                      | N |
| result                               | generic recognition variable                                                                    | no, yes, pob_city, continue,<br>insurance, repeat, help,<br>main_menu                  | Undefined |                      | N |
| sayandspellfirst                     |                                                                                                 | <name></name>                                                                          | Undefined |                      | Ν |
| sayandspellfirst_tnrs                | grammar compiled from tnrs hit                                                                  | <name_tnrs)< td=""><td>Undefined</td><td></td><td>Ν</td></name_tnrs)<>                 | Undefined |                      | Ν |
| sayandspelllast                      |                                                                                                 | <name></name>                                                                          | Undefined |                      | Ν |
| sayandspelllast_tnrs                 | grammar compiled from tnrs hit                                                                  | <name_tnrs></name_tnrs>                                                                | Undefined |                      | Ν |
| sayandspelllastalternat<br>e         | an alternate say and spell last<br>name grammarb with the<br>addition of the 'dont_know' option | <name>, none</name>                                                                    | Undefined |                      | N |
| secondMonth                          | second month of scheduled payment delivery dates                                                |                                                                                        | Undefined |                      | N |
| secondMonth.firstPaym<br>entDate     |                                                                                                 |                                                                                        | Undefined |                      | N |
| secondMonth.fourthPa<br>ymentDate    |                                                                                                 |                                                                                        | Undefined |                      | N |
| secondMonth.secondP<br>aymentDate    |                                                                                                 |                                                                                        | Undefined |                      | N |
| secondMonth.ssiPaym<br>entDate       |                                                                                                 |                                                                                        | Undefined |                      | N |
| secondMonth.thirdPay mentDate        |                                                                                                 |                                                                                        | Undefined |                      | N |
| social_security_card_m<br>enu        |                                                                                                 | documents, get_form,<br>help_with_form, office, repeat,<br>something_else, submit_form | Undefined |                      | N |
| spellfirst                           |                                                                                                 | <name></name>                                                                          | Undefined |                      | Ν |
| spellfirst_tnrs                      | grammar compiled from tnrs hit                                                                  | <name_tnrs></name_tnrs>                                                                | Undefined |                      | Ν |
| spelllast                            |                                                                                                 | <name></name>                                                                          | Undefined |                      | Ν |
| spelllast_tnrs                       | grammar compiled from tnrs hit                                                                  | <name_tnrs></name_tnrs>                                                                | Undefined |                      | Ν |
| ss5verify_msg_yesno                  |                                                                                                 | no, yes                                                                                | Undefined |                      | Ν |
| ssColaPaymentDate                    | COLA social security payment date                                                               |                                                                                        | Undefined |                      | N |
| ssi_menu                             |                                                                                                 | apply, citizenship, problem,<br>repeat                                                 | Undefined |                      | N |
| ssiColaPaymentDate                   | COLA SSI payment date                                                                           |                                                                                        | Undefined |                      | Ν |
| ssn_verify_menu                      | Identifies the caller option in the Social Security verification menu.                          | finished, office, repeat                                                               | Undefined | ECMAScript<br>object | N |
| Status@CollectAddres<br>s_ZipCode    |                                                                                                 | Valid                                                                                  | Undefined |                      | N |
| submit_form_yesno                    |                                                                                                 | no, yes                                                                                | Undefined |                      | Ν |
| supporting_documents<br>_final_yesno |                                                                                                 | no, yes                                                                                | Undefined |                      | N |
| supporting_documents                 | menu of options for supporting                                                                  | finished, keep_going, repeat                                                           | Undefined |                      | N |

| _nonfinal_menu                     | dox message, NOT last message                                            |                                                              |           |       |
|------------------------------------|--------------------------------------------------------------------------|--------------------------------------------------------------|-----------|-------|
| taxAmount1SelfEmp                  | self-employed minimum net profit<br>amount                               |                                                              | Undefined | <br>N |
| taxAmount2MaxTax                   | maximum taxable amount                                                   |                                                              | Undefined | <br>N |
| taxAmount3MaxSs                    | maximum Social Security tax withheld                                     |                                                              | Undefined | <br>N |
| taxes_msd_yesno                    |                                                                          | no, yes                                                      | Undefined | <br>N |
| taxMsgEndTime                      | end time when tax information<br>broadcast message should be<br>played   |                                                              | Undefined | <br>N |
| taxMsgStartTime                    | start time when tax information<br>broadcast message should be<br>played |                                                              | Undefined | <br>N |
| taxRate1ContEe                     | contribution rate for employees                                          |                                                              | Undefined | <br>Ν |
| taxRate2ConSelfEmp                 |                                                                          |                                                              | Undefined | <br>N |
| taxRate3SsTax                      | Social Security tax rate                                                 |                                                              | Undefined | <br>N |
| taxRate4MedTax                     | Medicare tax rate                                                        |                                                              | Undefined | <br>N |
| taxYear                            |                                                                          |                                                              | Undefined | <br>N |
| TNRS_get_name                      | grammar, constructed from<br>TNRS DB hit, collects caller's full<br>name | <name>, repeat</name>                                        | Undefined | <br>N |
| tr_confirm_address_ye<br>sno       |                                                                          | no, yes                                                      | Undefined | <br>N |
| tr_get_pamphlet_menu               |                                                                          | finished, no, repeat, skip, yes                              | Undefined | <br>Ν |
| tr_how_many_forms_m<br>enu         |                                                                          | 1, 10, 11, 12, 13, 14, 15, 2, 3, 4,<br>5, 6, 7, 8, 9, repeat | Undefined | <br>N |
| tr_pamphlet_more_cho<br>ices_yesno |                                                                          | no, repeat, yes                                              | Undefined | <br>N |
| web_instructions_yesn o            |                                                                          | no, yes                                                      | Undefined | <br>N |
| which_act_details                  |                                                                          | both, neither, paperwork_act,<br>privacy_act                 | Undefined | <br>N |
| which_card_menu                    |                                                                          | both, medicare, social_security, something_else              | Undefined | <br>N |

# **Appendix B: Grammar Mapping Table**

### main

| Node Name                       | Recognition Variable | Possible Values     | Key    | Grammar Slot |
|---------------------------------|----------------------|---------------------|--------|--------------|
| mm0110_LanguageSelection_<br>DM | language_selection   | spanish             | result | dm_root      |
| mm0120_RecordingMsg_DM          | language_selection   | spanish             | result | dm_root      |
| mm0171_ACAMainMenu_DM           | result               | insurance, continue | result | dm_root      |
| mm0173_ACAWrapMenu_DM           | result               | repeat, continue    | result | dm_root      |
| mm0181_MySSMainMenu_D<br>M      | result               | help, continue      | result | dm_root      |
| mm0184_MySSWrapMenu_D           | result               | repeat, main_menu   | result | dm_root      |

| User Interface Specification |
|------------------------------|
|------------------------------|

Μ

| M                                |                                    |                                                                                                    |         |         |
|----------------------------------|------------------------------------|----------------------------------------------------------------------------------------------------|---------|---------|
| mm0210_SFMainMenu_DM             | main_menu                          | address_general, benefits_application,<br>claims_status_general, transfer_appeal_new,<br>benefits_general, transfer_appointment,<br>transfer_back_payment, transfer_balance,<br>transfer_benefits_problem, transfer_birth,<br>transfer_cancel, cards_general,<br>social_security_card_general, change_of_address,<br>checks, transfer_case_change,<br>transfer_check_replacement, transfer_ssi_change,<br>cost_of_living_adjustment, general,<br>transfer_check_deductions, transfer_child_support,<br>transfer_check_deductions, transfer_child_support,<br>transfer_college, transfer_complaint,<br>transfer_death, transfer_debit_card, direct_deposit,<br>disability_benefits_general, earnings_statement,<br>transfer_dependent, transfer_disability,<br>transfer_dependent, transfer_disability,<br>transfer_dependent, transfer_earnings_general,<br>1099_benefits_statement, employment_general,<br>field_office_locator, forms_general,<br>transfer_fax, transfer_food_stamps, transfer_fraud,<br>transfer_legal, transfer_letter, transfer_fraud,<br>transfer_loans, internet_general, medicare,<br>payment_late, tax_general,<br>transfer_loans, transfer_menview, aname_or_address_verify, transfer_license,<br>transfer_loans, transfer_marriage, agent,<br>benefits_verification, claims_status_new,<br>name_or_address_verify, transfer_military_service,<br>transfer_payment_arrangement,<br>transfer_payment_arrangement,<br>transfer_payment_arrangement,<br>transfer_payment_arrangement,<br>transfer_payment_everification,<br>supplemental_security_income, transfer_refund,<br>transfer_tax_withholding, spanish,<br>transfer_tax_withholding, spanish,<br>transfer_forms_w2, update_information,<br>transfer_forms_w2, update_information,<br>transfer_claims_new, citizenship_general,<br>transfer_claims_new, citizenship_general,<br>transfer_claims_new, citizenship_general,<br>transfer_billing, repeat, main_menu,<br>social_security_application, disability_application,<br>survivor_application, sis_application,<br>survivor_application, sis_application,<br>survivor_application, sis_application,<br>survivor_application, sis_application, | result  | dm_root |
| mm0303_AskRepeatCola_DM          | cola_msg_yesno                     | no, yes                                                                                                    | result  | dm_root |
| mm0327_ExpressCallService<br>_DM | result                             | yes, no                                                                                                    | result  | dm_root |
| mm0329_AnythingElse_DM           | result                             | yes, no                                                                                                    | result  | dm_root |
| mm0420_AddressVerifyMsg_<br>DM   | ss5verify_msg_yesno                | no, yes                                                                                                    | result1 | dm_root |
| mm0430_AddressDisambig_D<br>M    | address_disambig_menu              | office, update_address                                                                                                    | result  | dm_root |
| mm0450_EmploymentDisamb<br>ig_DM | employment_disambig_<br>menu_yesno | no, yes                                                                                                    | result  | dm_root |
| mm0460_SSNVerification_DM        | ssn_verify_menu                    | office, finished, repeat                                                                                                    | result  | dm_root |
|                                  |                                    |                                                                                                    |         |         |
| mm0440_DisabilityDisambig_<br>DM | disability_disambig_men<br>u       | apply, check, claim_status, else                                                                                                    | result  | dm_root |

| big_DM                                    | menu                                   |                                                                                                    |         |         |
|-------------------------------------------|----------------------------------------|----------------------------------------------------------------------------------------------------|---------|---------|
| mm0410_AskRepeatTaxes_D<br>M              | cola_msg_yesno                         | no, yes                                                                                              | result  | dm_root |
| mm0600_BackoffMainMenu_<br>DM             | backoff_main_menu                      | cards, medicare, application_status,<br>office_locations, other_options, update, repeat,<br>Spanish  | result  | dm_root |
| mm0610_BackoffOtherOption<br>sMenu_DM     | backoff_other_options_m<br>enu         | application, benefits_statement, direct_deposit,<br>proof_of_income, something_else, go_back, repeat | result  | dm_root |
| mm0700_Benefits_DM                        | benefits_menu                          | apply, application_status, direct_deposit, payment, other_options                                    | result  | dm_root |
| mm0800_BenefitsApplication<br>Menu_DM     | benefits_application_me<br>nu          | medicare, social_security, something_else, repeat, prescription                                      | result  | dm_root |
| mm0810_ApplicationStatusQu<br>estion_DM   | application_status_yesno               | no, yes                                                                                              | result  | dm_root |
| mm0900_BenefitsMoreOption<br>s_DM         | benefits_other_options_<br>menu        | something_else, update, earnings_statement,<br>forms, pamphlets, proof_of_income, repeat             | result  | dm_root |
| mm0910_UpdatePersonalInfo<br>_DM          | benefits_update_informa<br>tion_menu   | address, name, something_else, direct_deposit                                                        | result  | dm_root |
| mm1100_SocialSecurityCards<br>Menu_DM     | card_menu_social_secur<br>ity          | new_card, replacement_card, something_else,<br>update                                                | result  | dm_root |
| mm1110_UpdatePersonalInfo<br>_DM          | cards_update_informatio<br>n_menu      | address, name, something_else, both                                                                  | result  | dm_root |
| mm1105_MedicareCardsMen<br>u_DM           | card_menu_medicare                     | new_card, replacement_card, something_else                                                           | result  | dm_root |
| mm1210_InternetAddress_D<br>M             | internet_address_menu                  | details, problem, repeat                                                                             | result  | dm_root |
| mm1220_InternetInformation_<br>DM         | internet_information_yes<br>no         | no, yes                                                                                              | result  | dm_root |
| mm1300_WhichCard_DM                       | which_card_menu                        | both, medicare, social_security, something_else                                                      | result1 | dm_root |
| mm1430_SocialSecurityCard<br>Menu_DM      | social_security_card_me<br>nu          | documents, get_form, help_with_form,<br>submit_form, office, something_else, repeat                  | result  | dm_root |
| mm1500_CitizenshipQuestion<br>_DM         | citizenship_question_yes<br>no         | no, yes                                                                                              | result  | dm_root |
| mm1520_GetForm_DM                         | get_form_menu                          | office, order_form, main_menu, website                                                               | result  | dm_root |
| mm1510_CitizenDocumentsM<br>sgPart1_DM    | supporting_documents_n<br>onfinal_menu | finished, keep_going, repeat                                                                         | result  | dm_root |
| mm1512_CitizenDocumentsM<br>sgPart2_DM    | supporting_documents_fi<br>nal_yesno   | no, yes                                                                                              | result  | dm_root |
| mm1515_NonCitizenDocume<br>ntsMsgPart1_DM | supporting_documents_n<br>onfinal_menu | finished, keep_going, repeat                                                                         | result  | dm_root |
| mm1517_NonCitizenDocume<br>ntsMsgPart2_DM | supporting_documents_n<br>onfinal_menu | finished, keep_going, repeat                                                                         | result  | dm_root |
| mm1519_NonCitizenDocume<br>ntsMsgPart3_DM | supporting_documents_fi<br>nal_yesno   | no, yes                                                                                              | result  | dm_root |
| mm1530_WebsiteInstructions<br>_DM         | web_instructions_yesno                 | no, yes                                                                                              | result  | dm_root |
| mm1600_SubmitForm_DM                      | submit_form_yesno                      | no, yes                                                                                              | result  | dm_root |
| mm1700_MedicareApplyMenu<br>_DM           | medicare_apply_menu                    | no, yes                                                                                              | result  | dm_root |
| mm1720_MedicareEnrollMsg_                 | medicare_enroll_msg_ye                 | no, yes                                                                                              | result  | dm_root |

### User Interface Specification

### SSA\_ATT\_Care2020\_N8NN

| DM                                    | sno                                 |                                                                            |         |         |
|---------------------------------------|-------------------------------------|----------------------------------------------------------------------------|---------|---------|
| mm1730_MedicareDrugQuest<br>ion_DM    | medicare_information_ye             | no, yes                                                                    | result  | dm_root |
| mm1740_MedicareSusidyMsg<br>_DM       | medicare_subsidy_msg_<br>yesno      | no, yes                                                                    | result1 | dm_root |
| mm1750_AskPartD_DM                    | ask_partd_enrolled_yesn<br>o        | no, yes, repeat                                                            | result  | dm_root |
| mm1760_HelpWithDrugCosts<br>_DM       | help_with_drug_costs_y<br>esno      | no, yes                                                                    | result  | dm_root |
| mm1710_ReplacementCardQ<br>uestion_DM | replacement_medicare_c<br>ard_yesno | no, yes                                                                    | result  | dm_root |
| mm1770_OrderDrugFormQue<br>stion_DM   | order_drug_help_form_y<br>esno      | no, yes                                                                    | result  | dm_root |
| mm1800_SSIMenu_DM                     | ssi_menu                            | apply, citizenship, problem, repeat                                        | result  | dm_root |
| mm1810_CitizenshipMsg_DM              | citizenship_msg_yesno               | no, yes                                                                    | result  | dm_root |
| mm1905_Checks_DM                      | checks_repeat_yesno                 | no, yes, repeat                                                            | result  | dm_root |
| mm1910_LatePaymentMenu_<br>DM         | late_payment_menu                   | direct_deposit, mail, not_sure, repeat                                     | result  | dm_root |
| mm1940_LatePaymentExit_D<br>M         | late_payment_exit_yesn<br>o         | no, yes                                                                    | result  | dm_root |
| mm1900_ReceivingBenefits_<br>DM       | receiving_benefits_yesn<br>o        | no, yes                                                                    | result  | dm_root |
| mm1907_LatePaymentQuesti<br>on_DM     | check_late_yesno                    | no, yes                                                                    | result1 | dm_root |
| mm2000_ReceivingBenefits_<br>DM       | receiving_benefits_yesn<br>o        | no, yes                                                                    | result  | dm_root |
| mm2010_BenefitsEarnings_D<br>M        | benefits_earnings_menu              | benefits_statement, proof_of_income,<br>something_else                     | result  | dm_root |
| mm2030_OtherQuestions_DM              | future_benefits_yesno               | no, yes                                                                    | result  | dm_root |
| mm2040_FutureBenefits_DM              | future_benefits_menu                | order_form, other_questions, repeat                                        | result  | dm_root |
| mm2100_RepPayeeMenu_D<br>M            | rep_payee_menu                      | become, change, misuse, program, report, something_else                    | result  | dm_root |
| mm2110_ProgramMsg_DM                  | payee_program_menu                  | payee_options, repeat                                                      | result  | dm_root |
| mm2120_ChangeMsg_DM                   | payee_change_menu                   | office, payee_options, repeat                                              | result  | dm_root |
| mm2200_BecomePayee_DM                 | payee_become_menu                   | office, payee_options, finished, repeat                                    | result  | dm_root |
| mm2210_PayeeMisuse_DM                 | payee_misuse_menu                   | payee_options, finished, repeat                                            | result  | dm_root |
| mm2300_FormsGeneral_DM                | forms_general_menu                  | benefits_statement, proof_of_income,<br>earnings_statement, something_else | result  | dm_root |
| mm2400_EarningsMenu_DM                | earnings_menu                       | proof_of_income, something_else,<br>benefits_statement, earnings_statement | result  | dm_root |

# AddressOSDM

| Node Name             | Recognition Variable | Possible Values                                                                                                    | Key       | Grammar Slot |
|-----------------------|----------------------|----------------------------------------------------------------------------------------------------|-----------|--------------|
| ad0110_zipcode_DM     | collectaddress_zip   | zip                                                                                                    | zip       | dm_root      |
| ad0140_FullAddress_DM | —                    | ruralroutenumber, streetnamenumber, poboxnumber                                                                                 | street    | dm_root      |
|                       |                      | no_apt, apt_ <number>, bldg_<number>,<br/>fl_<number>, msc_<number>, ste_<number>,</number></number></number></number></number> | apartment | dm_root      |

Nuance Communications

Social Security Administration

|                                    | unit_ <number></number> |       |         |
|------------------------------------|-------------------------|-------|---------|
| collectaddress_confirm_<br>address | no, yes                 | yesno | dm_root |

### **BenefitsVerification**

| Node Name | Recognition Variable | Possible Values | Key | Grammar Slot |
|-----------|----------------------|-----------------|-----|--------------|
|           |                      |                 |     |              |

# ChangeOfAddress

| Node Name                              | Recognition Variable            | Possible Values                            | Key    | Grammar Slot |
|----------------------------------------|---------------------------------|--------------------------------------------|--------|--------------|
| ca0220_ReceivingBenefits_D<br>M        | cd_receiving_benefits_y<br>esno | no, yes                                    | result | dm_root      |
| ca0260_CallingAboutSelf_DM             | cd_calling_about_self_ye<br>sno | no, yes, repeat                            | result | dm_root      |
| ca0230_NotEligible_DM                  | cd_not_eligible_menu            | more_information                           | result | dm_root      |
| ca0240_NotEligibleDetails_D<br>M       | not_eligible_details_yesn<br>o  | no, yes                                    | result | dm_root      |
| ca0270_COAEffectiveASAP_<br>DM         | cd_effective_asap_yesn<br>o     | no, yes                                    | result | dm_root      |
| ca0310_TypeOfChange_DM                 | cd_type_of_change_men<br>u      | address, both, phone                       | result | dm_root      |
| ca0315_ConfirmChangeAllRe<br>cords_DM  | result                          | yes, no                                    | result | dm_root      |
| ca0350_ConfirmIfResidentAd<br>dress_DM | result                          | yes, no                                    | result | dm_root      |
| ca0410_TypeOfPhone_DM                  | cd_phone_type_menu              | attorney, home, cell, something_else, work | result | dm_root      |
| ca0420_CollectPhoneNumber<br>_DM       | cd_phone_number                 | phone_number, repeat                       | result | dm_root      |
| ca0435_EffectiveDate_DM                | cd_effective_date_menu          | <effective_date></effective_date>          | result | dm_root      |
| ca0400_RemoveOrChangePh<br>one_DM      | remove_phone_menu               | change, remove                             | result | dm_root      |

# ClaimStatusRequests

| Node Name                                | Recognition Variable             | Possible Values                                                                  | Key    | Grammar Slot |
|------------------------------------------|----------------------------------|----------------------------------------------------------------------------------|--------|--------------|
| cs0120_ConfirmationNumber_<br>DM-DELETED | get_confirmation_numbe<br>r      | <confirmation number="">, dont_have,<br/>more_information, repeat</confirmation> | result | dm_root      |
| cs0210_WhichClaim_DM                     | cs_which_claim_yesno             | no, yes                                                                          | result | dm_root      |
| cs0240_OneClaimEnd_DM                    | cs_one_claim_end_men<br>u        | different_number, finished                                                       | result | dm_root      |
| cs0250_MultiClaimEnd_DM                  | cs_multi_claim_end_me<br>nu      | different_number, finished, next_claim                                           | result | dm_root      |
| cs0230_RepeatStatus_DM                   | cs_repeat_status_yesno           | no, yes                                                                          | result | dm_root      |
| cs0260_NoStatusEnd_DM                    | cs_no_status_end_menu            | different_number, finished, repeat                                               | result | dm_root      |
| cs0270_MultiLastClaimEnd_D<br>M          | cs_multi_last_claim_end<br>_menu | different_number, finished, repeat_claims                                        | result | dm_root      |

## DirectDeposit

| Node Name         Recognition Variable         Possible Values         Key         Grammar Slot |
|-------------------------------------------------------------------------------------------------|
|-------------------------------------------------------------------------------------------------|

Nuance Communications

### 07/10/2020

| dd0220_ReceivingBenefits_D<br>M    | cd_receiving_benefits_y<br>esno | no, yes                                                                                                    | result | dm_root |
|------------------------------------|---------------------------------|----------------------------------------------------------------------------------------------------|--------|---------|
| dd0260_CallingAboutSelf_DM         | cd_calling_about_self_ye<br>sno | no, yes, repeat                                                                                                    | result | dm_root |
| dd0430_AccountType_DM              | cd_account_type_menu            | checking, dont_have, investment, savings, repeat                                                                         | result | dm_root |
| dd0410_EffectiveMonth_DM           | cd_effective_month              | april, august, december, february, january, july,<br>june, march, may, november, october, september,<br>soon_as_possible | result | dm_root |
| dd0440_CollectRoutingNumb<br>er_DM | cd_routing_number               | <routing number="">, dont_know, repeat</routing>                                                                         | result | dm_root |
| dd0450_CollectAccountNumb<br>er_DM | cd_account_number               | <account number="">, repeat</account>                                                                                    | result | dm_root |
| dd0400_DDEffectiveASAP_D<br>M      | cd_effective_asap_yesn<br>o     | no, yes                                                                                                    | result | dm_root |

## FieldOfficeLocator

| Node Name                              | Recognition Variable                      | Possible Values                        | Key    | Grammar Slot |
|----------------------------------------|-------------------------------------------|----------------------------------------|--------|--------------|
| fl0100_GetZipCode_DM                   | fol_zip_code_collection                   | <zip code="">, dont_know</zip>         | result | dm_root      |
| fl0120_OfficeLocationInfo_DM           | office_location_info_men<br>u@import      | change, finished, repeat               | result | dm_root      |
| fl0105_CardCenterNeededQu<br>estion_DM | card_center_needed_ye<br>sno              | no, yes                                | result | dm_root      |
| fl0125_CardCenterInfo_DM               | card_center_location_inf<br>o_menu@import | change, finished, field_office, repeat | result | dm_root      |

# KnowledgeBasedAuthentication

| Node Name                         | Recognition Variable  | Possible Values                                                                                                    | Key    | Grammar Slot |
|-----------------------------------|-----------------------|----------------------------------------------------------------------------------------------------|--------|--------------|
| ka0210_AttestationQuestion_<br>DM | attestation_question  | continue, more_information                                                                                                    | result | dm_root      |
| ka0225_WhichActDetails_DM         | which_act_details     | both, paperwork_act, privacy_act, neither                                                                                                    | result | dm_root      |
| ka0230_PrivacyActDetails_D<br>M   | privacy_details       | skip_it                                                                                                    | result | dm_root      |
| ka0240_PaperworkActDetails<br>_DM | paperwork_details     | skip_it                                                                                                    | result | dm_root      |
| ka0250_PrivacyEndMenu_DM          | privacy_end_menu      | continue, paperwork_act, repeat                                                                                                    | result | dm_root      |
| ka0260_PaperworkEndMenu_<br>DM    | paperwork_end_menu    | continue, privacy_act, repeat                                                                                                    | result | dm_root      |
| ka0270_PerjuryMessage_DM          | perjury_message_yesno | no, yes                                                                                                    | result | dm_root      |
| ka0310_GetSSN_DM                  | get_ssn               | <ssn>, repeat</ssn>                                                                                                    | result | dm_root      |
| ka0355_TNRSGetName_DM             | TNRS_get_name         | <name>, repeat</name>                                                                                                    | result | dm_root      |
| ka0410_AltNameQuestion_D<br>M     | alt_name_yesno        | no, yes                                                                                                    | result | dm_root      |
| ka0510_GetDOB_DM                  | get_dob               | dob                                                                                                    | result | dm_root      |
| ka0710_GetPlaceOfBirth_DM         | get_pob               | other, state, territory, ak, al, as, az, af_af, af_am,<br>af_ca, af_eu, af_me, af_pa, ar, ca, co, ct, dc, de, fl,<br>ga, gu, hi, ia, id, il, in, ks, ky, la, ma, md, me, mh,<br>mi, mn, mo, mp, ms, mt, nc, nd, ne, nh, nj, nm, nv,<br>ny, oh, ok, or, pa, pr, pw, ri, sc, sd, tn, tx, ut, va, vi,<br>vt, wa, wi, wv, wy, repeat | result | dm_root      |
| ka0730_GetPOBCity_DM              | result                | pob_city                                                                                                    | result | dm_root      |

Nuance Communications

| ka0810_GetLastPaymentAmo | get_last_payment_amou | last_payment_amount, dont_know, repeat | result | dm_root |
|--------------------------|-----------------------|----------------------------------------|--------|---------|
| unt_DM                   | nt                    |                                        |        |         |

# MedicareReplacementCard

| Node Name | Recognition Variable | Possible Values | Key | Grammar Slot |
|-----------|----------------------|-----------------|-----|--------------|
|           |                      |                 |     |              |

# NameOSDM

| Node Name                      | Recognition Variable         | Possible Values                                                    | Key     | Grammar Slot |
|--------------------------------|------------------------------|--------------------------------------------------------------------|---------|--------------|
| na0120_SayAndSpellFirst_D<br>M | sayandspellfirst             | <name></name>                                                      | result  | dm_root      |
| na0120_SayAndSpellFirst_D<br>M | sayandspellfirst_tnrs        | <name_tnrs)< td=""><td>result1</td><td>dm_slot1</td></name_tnrs)<> | result1 | dm_slot1     |
| na0130_SayAndSpellLast_D<br>M  | sayandspelllast              | <name></name>                                                      | result  | dm_root      |
| na0130_SayAndSpellLast_D<br>M  | sayandspelllast_tnrs         | <name_tnrs></name_tnrs>                                            | result1 | dm_slot1     |
| na0130_SayAndSpellLast_D<br>M  | alt_name_sayandspelllas<br>t | none                                                               | result2 | dm_slot2     |
| na0140_SpellFirst_DM           | spellfirst                   | <name></name>                                                      | result  | dm_root      |
| na0140_SpellFirst_DM           | spellfirst_tnrs              | <name_tnrs></name_tnrs>                                            | result1 | dm_slot1     |
| na0150_SpellLast_DM            | spelllast                    | <name></name>                                                      | result  | dm_root      |
| na0150_SpellLast_DM            | spelllast_tnrs               | <name_tnrs></name_tnrs>                                            | result1 | dm_slot1     |
| na0200_ConfirmName_DM          | confirmname                  | no, yes, repeat                                                    | result  | dm_root      |

# ReplacementBenefitStatement

| Node Name                              | Recognition Variable               | Possible Values        | Key    | Grammar Slot |
|----------------------------------------|------------------------------------|------------------------|--------|--------------|
| rb0130_1099JanuaryEnd_DM               | replacement_statement_<br>end_menu | no, yes                | result | dm_root      |
| rb0110_CurrentYearQuestion<br>_DM      | current_year_question_y<br>esno    | no, yes                | result | dm_root      |
| rb0310_FormForSelf_DM                  | form_for_self_yesno                | no, yes                | result | dm_root      |
| rb0320_PersonLiving_DM                 | person_living_yesno                | no, yes, repeat        | result | dm_root      |
| rb0330_DeceasedSocial_DM               | deceased_ssn_collection            | <ssn>, dont_know</ssn> | result | dm_root      |
| rb0420_NoRelationshipEnd_D<br>M        | no_relationship_end_me<br>nu       | no, yes                | result | dm_root      |
| rb0440_BenefitsStatementEn<br>dMenu_DM | benefits_statement_end_<br>menu    | no, yes, repeat        | result | dm_root      |

## Transcription

| Node Name                        | Recognition Variable         | Possible Values                                              | Key     | Grammar Slot |
|----------------------------------|------------------------------|--------------------------------------------------------------|---------|--------------|
| tr0120_ConfirmAddress_DM         | tr_confirm_address_yesn<br>o | no, yes                                                      | result  | dm_root      |
| tr0200_AskHowManyForms_<br>DM    | tr_how_many_forms_me<br>nu   | 1, 10, 11, 12, 13, 14, 15, 2, 3, 4, 5, 6, 7, 8, 9,<br>repeat | result  | dm_root      |
| tr0310_UnderstandingSS_DM        | tr_get_pamphlet_menu         | no, yes, finished, skip, repeat                              | result  | dm_root      |
| tr0320_RetirementBenefits_D<br>M | tr_get_pamphlet_menu         | finished, no, skip, yes, repeat                              | result1 | dm_root      |

| tr0330_DisabilityBenefits_DM           | tr_get_pamphlet_menu               | finished, no, skip, yes, repeat | result1 | dm_root |
|----------------------------------------|------------------------------------|---------------------------------|---------|---------|
| tr0340_SurvivorBenefits_DM             | tr_get_pamphlet_menu               | finished, no, skip, yes, repeat | result1 | dm_root |
| tr0420_DisabledChildrenBene<br>fits_DM | tr_get_pamphlet_menu               | finished, no, skip, yes, repeat | result1 | dm_root |
| tr0430_WomanSS_DM                      | tr_get_pamphlet_menu               | finished, no, skip, yes, repeat | result1 | dm_root |
| tr0410_WorkAffectsBenefits_<br>DM      | tr_get_pamphlet_menu               | finished, no, skip, yes, repeat | result1 | dm_root |
| tr0540_MoreChoices_DM                  | tr_pamphlet_more_choic<br>es_yesno | no, yes, repeat                 | result  | dm_root |